#### МИНОБРНАУКИ РОССИИ

Федеральное государственное бюджетное образовательное учреждение высшего образования Башкирский государственный педагогический университет им. М.Акмуллы Колледж

# МЕТОДИЧЕСКИЕ РЕКОМЕНДАЦИИ к практическим занятиям студентов специальности 54.02.06 Изобразительное искусство и черчение ЕН.01 Информатика и информационно-коммуникационные технологии в профессиональной деятельности

Разработал: Т.А. Васильева, преподаватель Колледжа БГПУ им.М.Акмуллы

# **СОДЕРЖАНИЕ**

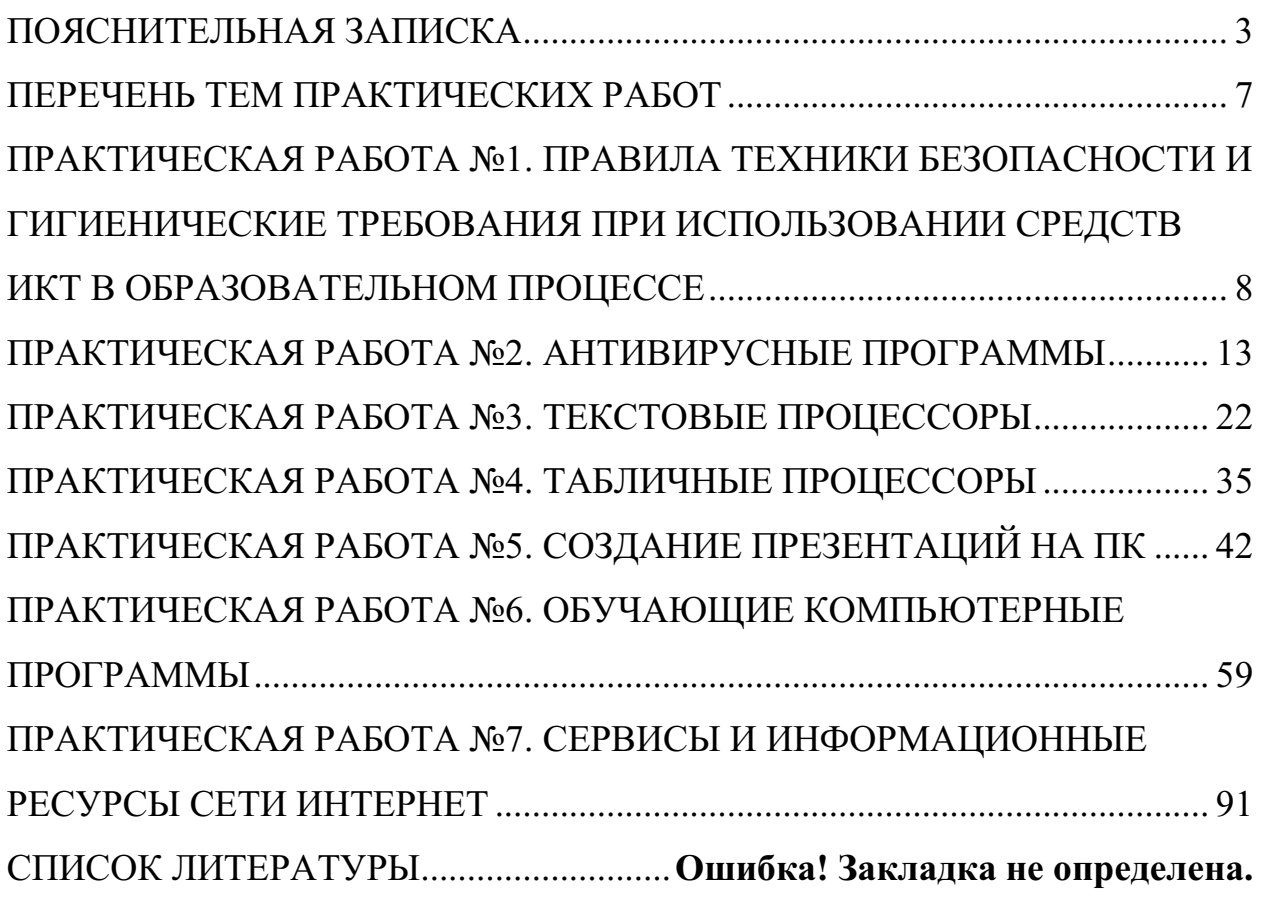

#### **ПОЯСНИТЕЛЬНАЯ ЗАПИСКА**

Выполнение студентами практических занятий проводится с **целью**:

 систематизации и закрепления полученных теоретических знаний и практических умений по учебной дисциплине;

 углубления теоретических знаний в соответствии с заданной темой;

 формирования умений применять теоретические знания при решении поставленных вопросов;

формированию следующих компетенций:

Общие компетенции:

#### **Профессиональные компетенции:**

ПК 1.2 Организовывать и проводить занятия изобразительного искусства.

ПК 1.5 Вести документацию, обеспечивающую процесс обучения изобразительному искусству.

ПК 2.2 Организовывать и проводить уроки черчения.

ПК 2.5 Вести документацию, обеспечивающую процесс обучения черчению.

ПК 3.5 Читать и выполнять чертежи и эскизы в ручной и машинной графике.

ПК 4.2 Организовывать и проводить внеурочные мероприятия и занятия, в том числе кружковую и клубную работу.

ПК 4.7 Вести документацию, обеспечивающую организацию внеурочной деятельности обучающихся в области изобразительного и декоративно-прикладного искусства.

ПК 5.1 Выбирать учебно-методический комплект и разрабатывать методические материалы (рабочие программы, учебно-тематические планы) на основе примерных с учетом типа и вида образовательного учреждения,

области деятельности, особенностей возраста, группы/класса и отдельных воспитанников/обучающихся.

ПК 5.2 Создавать в кабинете предметно-развивающую среду.

ПК 5.3 Систематизировать педагогический опыт на основе изучения педагогической литературы, самоанализа и анализа деятельности других педагогов, оценивать образовательные технологии в области образовательных программ по изобразительному искусству и черчению.

ПК 5.4 Оформлять педагогические разработки в виде отчетов, рефератов, выступлений.

ПК 5.5 Участвовать в исследовательской и проектной деятельности.

Общие компетенции:

ОК 1. Понимать сущность и социальную значимость своей будущей профессии, проявлять к ней устойчивый интерес.

ОК 2. Организовывать собственную деятельность, определять способы, контролировать и оценивать решение профессиональных задач.

ОК 3. Оценивать риски и принимать решения в нестандартных ситуациях.

ОК 4. Осуществлять поиск и использование информации, необходимой для эффективного выполнения профессиональных задач, профессионального и личностного развития.

ОК 5. Использовать информационно-коммуникационные технологии для совершенствования профессиональной деятельности.

ОК 6. Работать в коллективе и команде, взаимодействовать с коллегами и социальными партнерами по вопросам организации музыкального образования.

ОК 7. Ставить цели, мотивировать деятельность обучающихся, организовывать и контролировать их работу с принятием на себя ответственности за качество образовательного процесса.

ОК 8. Самостоятельно определять задачи профессионального и личностного развития, заниматься самообразованием, осознанно планировать повышение квалификации.

ОК 9. Осуществлять профессиональную деятельность в условиях обновления ее целей, содержания, смены технологий.

#### **Критерии оценки:**

**Оценка 5(отлично)** выставляется, если:

 работа выполнена в урочное время, правильно и в полном объеме; сделан анализ проделанной работы и вывод по результатам работы;

обучающийся может пояснить выполнение любого этапа работы;

 отчет выполнен в соответствии с требованиями к выполнению работы. **Оценка 4(хорошо)** выставляется, если:

 работа выполнена в урочное время; не выполнено одно из заданий; правильно и в полном объеме; сделан анализ проделанной работы и вывод по результатам работы;

 обучающийся может пояснить выполнение любого, выполненного им, этапа работы;

 отчет выполнен в соответствии с требованиями к выполнению работы. **Оценка 3 (удовлетворительно)** выставляется, если:

– работа выполнена во внеурочное время; не выполнено 50 % работы (в зависимости от количества заданий в работе); технологически неправильно; не сделаны анализ проделанной работы и вывод по результатам работы;

 обучающийся не может пояснить выполнение любого, выполненного им, этапа работы;

 отчет выполнен не в соответствии с требованиями к выполнению работы.

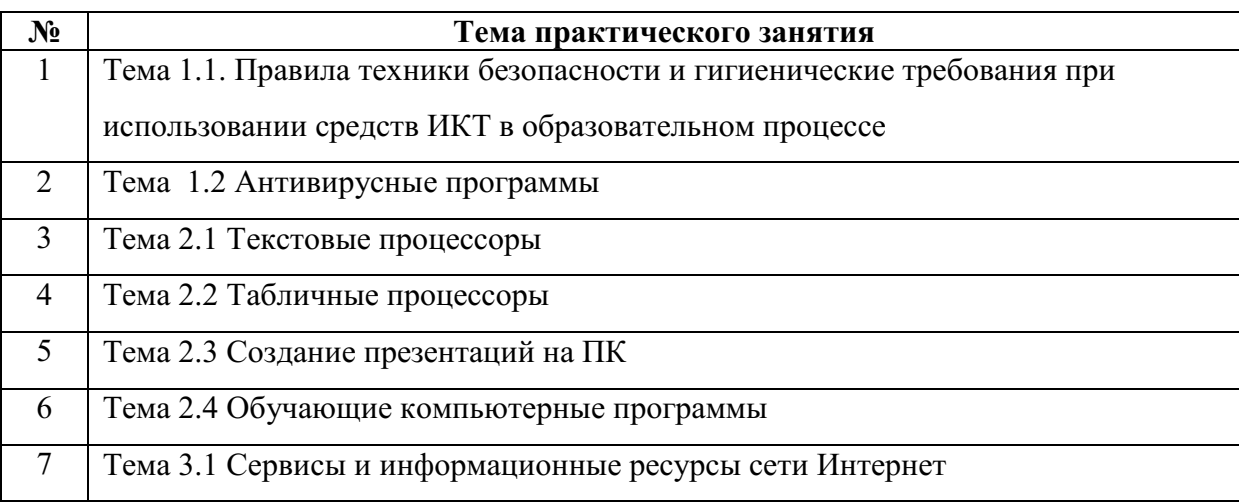

# **ПЕРЕЧЕНЬ ТЕМ ПРАКТИЧЕСКИХ РАБОТ**

# **ПРАКТИЧЕСКАЯ РАБОТА №1. ПРАВИЛА ТЕХНИКИ БЕЗОПАСНОСТИ И ГИГИЕНИЧЕСКИЕ ТРЕБОВАНИЯ ПРИ ИСПОЛЬЗОВАНИИ СРЕДСТВ ИКТ В ОБРАЗОВАТЕЛЬНОМ ПРОЦЕССЕ**

**Цель работы**: проверить уровень знаний учащихся по теме «Правила поведения и техники безопасности в кабинете информатики» в начале учебного года, т. к. без знаний этих правил обучающийся не может быть допущен к работе за компьютером.

#### **ТЕОРЕТИЧЕСКИЙ МАТЕРИАЛ**

#### **Общее положения:**

– К работе в компьютерном классе допускаются лица, прошедшие данную инструкцию по технике безопасности и правилам поведения, медицинский осмотр и не имеющие противопоказаний по состоянию здоровья;

 Работа учащихся в компьютерном классе разрешается только в присутствии преподавателя;

 Во время занятий посторонние лица могут находиться в классе только с разрешения преподавателя;

 Во время перемен между уроками проводится обязательное проветривание компьютерного кабинета с обязательным выходом учащихся из класса;

*Помните, что каждый учащийся в ответе за состояние своего рабочего места и сохранность размещенного на нем оборудования.* 

#### **Перед началом работы необходимо:**

Убедиться в отсутствии видимых повреждений на рабочем месте;

 Разместить на столе тетради, учебные пособия так, чтобы они не мешали работе на компьютере;

Принять правильною рабочую позу;

 Посмотреть на индикатор монитора и системного блока и определить, включён или выключен компьютер. Переместите мышь, если компьютер находится в энергосберегающем состоянии или включить монитор, если он был выключен.

#### **При работе в компьютерном классе категорически запрещается:**

Находиться в классе в верхней или во влажной одежде;

Класть одежду и сумки на столы;

Находиться в классе с напитками и едой;

Располагаться сбоку или сзади от включенного монитора;

 Присоединять или отсоединять кабели, трогать разъемы, провода и розетки;

Передвигать компьютеры и мониторы;

Открывать системный блок;

Прикасаться к экрану монитора;

Включать и выключать компьютеры самостоятельно;

 Пытаться самостоятельно устранять неисправности в работе аппаратуры;

 Перекрывать вентиляционные отверстия на системном блоке и мониторе;

Ударять по клавиатуре, бесцельно нажимать на клавиши;

 Класть книги, тетради и другие вещи на клавиатуру, монитор и системный блок;

Удалять и перемещать чужие файлы;

 Использовать дискеты, СD-,DVD-диски,USBфлэш-диски без разрешения учителя. Если такое разрешение получено, то перед работой необходимо проверить их на ВИРУС с помощью антивирусных программ;

Приносить и запускать компьютерные игры;

Работать при плохом самочувствии;

 Вставать без разрешения преподавателя со своих мест, когда входят посетители;

– Мешать работе других учащихся и преподавателя.

Находясь в компьютерном классе, учащиеся обязаны:

Соблюдать тишину и порядок;

Выполнять требования преподавателя;

Находясь в сети работать только под своим именем и паролем;

 Соблюдать режим работы (согласно п. 9.4.2. Санитарных правил и норм);

 При появлении рези в глазах, резком ухудшении видимости, невозможности сфокусировать взгляд или навести его на резкость, появления боли в пальцах и кистях рук, усиления сердцебиения немедленно покинуть рабочее место, сообщить о происшедшем преподавателю и обратиться к врачу;

 После окончания работы завершить все активные программы и корректно выключить компьютер;

 Оставить рабочее место чистым, в определенном порядке, принятом в кабинете информатики.

#### **Работая за компьютером, необходимо соблюдать правила:**

– Расстояние от экрана до глаз –  $70 - 80$  см (расстояние вытянутой руки);

Вертикально прямая спина;

Плечи опущены и расслаблены;

Ноги на полу и не скрещены;

Локти, запястья и кисти рук на одном уровне;

 Локтевые, тазобедренные, коленные, голеностопные суставы под прямым углом.

#### **Требования безопасности в аварийных ситуациях:**

 При появлении программных ошибок или сбоях оборудования учащийся должен немедленно обратиться к преподавателю;

 При появлении запаха гари, необычного звука немедленно прекратить работу и сообщить преподавателю.

# **ПРАКТИЧЕСКАЯ ЧАСТЬ**

*ЗАДАНИЕ: Изучите теоретический материал и выполните тест. Каждый правильный ответ оценивается в 1 балл.* 

#### **Выберите один вариант ответа:**

#### **Общие правила поведения и ТБ в кабинете**

1. Перед началом работы в кабинете информатики необходимо

1) оставить вещи, не требующиеся во время урока, в специально отведенном месте, пройти на своё рабочее место, включить персональный компьютер и дожидаться указаний учителя;

2) пройти на рабочее место, включить компьютер и дожидаться указаний учителя;

3) оставить вещи, не требующиеся во время урока, в специально отведенном месте, пройти на своё рабочее место и дожидаться указаний учителя.

2. Можно ли приносить в кабинет продукты питания и напитки?

1) нет;

2) да, только в том случае, если сильно хочется, есть или пить;

3) да.

3. Что **можно делать** обучающемуся в кабинете информатики **только с разрешения учителя**?

1) сдвигать с места монитор и/или системный блок;

2) устанавливать или удалять программы на компьютер;

3) отключать и подключать устройства к компьютеру.

4. При появлении запаха гари или странного звука обучающимся необходимо

1) продолжить работу за компьютером;

2) сообщить об этом учителю;

3) немедленно покинуть класс.

5. В случае пожара необходимо

1) прекратить работу, под руководством учителя покинуть кабинет;

2) немедленно покинуть компьютерный класс;

3) выключить компьютер и покинуть здание.

6. Какие из перечисленных действий **не запрещаются** в кабинете информатики?

1) отключать и подключать устройства к компьютеру;

2) вставать со своих рабочих мест во время работы, чтобы поприветствовать учителя;

3) работать двум обучающимся за одним компьютером.

7. Сколько обучающихся допускаются одновременно к работе за одним компьютером?

1) двое;

2) трое;

3) один;

4) четыре.

8. Какие действия **не запрещены** правилами поведения в кабинете?

1) пройти в кабинет без обуви;

2) работать с влажными или грязными руками;

3) отключать и подключать кабели, трогать соединительные разъёмы проводов.

#### **II. Правила работы за компьютером**

9. Можно ли перезагружать ПК во время работы на уроке

1) да, если это необходимо;

2) можно, но только с разрешения учителя;

3) нет.

10. Если персональный компьютер не включается, необходимо:

1) проверить питание;

2) проверить переключатели;

3) сообщить учителю.

11. Можно ли выключать ПК по окончании работы на уроке?

1) да, при необходимости;

2) да;

3) нет.

12. Какие компьютерные программы можно запускать обучающимся во время урока?

1) любые;

2) только те, которые вам разрешил запустить учитель во время урока;

3) только те, которые изучали раньше.

13. Что делать если не работает клавиатура или мышка?

1) проверить, подключено ли устройство к ПК;

2) перезагрузить ПК;

3) сообщить учителю.

14. Что нужно сделать по окончании работы за ПК?

1) привести в порядок рабочее место, закрыть окна всех программ, задвинуть кресло, сдать учителю все материалы, при необходимости выключить ПК;

2) покинуть кабинет;

3) выключить компьютер.

## **III. Сохранение здоровья при работе за компьютером**

15. Каково оптимальное расстояние от экрана монитора до глаз пользователя?

1) 30-40 см;

2) 40-50 см;

3)50-70 см.

16. Можно ли работать за компьютером при плохом самочувствии?

1) нет;

2) да, если разрешил учитель;

3) да.

17. Какую часть урока в средней школе должна занимать непрерывная работа за компьютером?

1) можно весь урок;

2) половину урока;

3) 10 минут.

18. При ослабленном зрении учащимся необходимо

1) работать за компьютером только в очках;

2) уменьшить время работы за компьютером вдвое;

3) отказаться от работы за компьютером.

# *Критерии оценки:*

17-18 баллов – «отлично»

14-16 баллов – «хорошо»

9-13 баллов – «удовлетворительно»

# **ПРАКТИЧЕСКАЯ РАБОТА №2. АНТИВИРУСНЫЕ ПРОГРАММЫ**

**Цель занятия:** изучить классификацию вирусов, способы их распространения, способы борьбы с ними; изучить классификацию и назначение антивирусных программ.

## **ТЕОРЕТИЧЕСКИЙ МАТЕРИАЛ**

Наиболее защищенный компьютер — это тот компьютер, который отключен от сети и заперт в сейф.

#### *Понятие вируса.*

Официальное появление *первого компьютерного вируса* датируется 1981 годом, задолго до выхода первой версии Microsoft Windows. Этот вирус, замаскированный под компьютерную игру, атаковал наиболее популярный компьютер того времени — Apple II. Распространялся он с черепашьей скоростью (с помощью дискет).

Согласно подсчетам экспертов, объем *malware* (общепринятое название всех видов вредоносных программ) возрастает более чем на 15 % в год. Согласно данным компании Sophos, разработчика антивирусных программ, каждый день появляются примерно 30 новых вирусов, а перечень активных вирусов пополняется 10 тыс. новых наименований в год.

*Вирус* — это часть программного кода, которая тиражируется путем добавления в другой объект, обычно незаметно и без разрешения пользователя.

Встреча компьютера с вирусом влечет несколько последствий.

- Появление необычных системных сообщений.
- Исчезновение файлов или увеличение их размеров.
- Замедление работы системы.
- Внезапный недостаток дискового пространства.
- Диск становится недоступным.

#### *Классификация вирусов.*

Вирусы могут быть *безвредными, малоопасными и разрушительными.* 

Вирусы могут заражать программные файлы, документы (так называемые *макровирусы*) или файловые и дисковые структуры низкого уровня, такие как загрузочный сектор или таблица размещения файлов *(Boot – вирусы)*. *Файловые вирусы* заражают исполнимые файлы, имплантируя в них опасный код. Вирусы могут активизироваться при запуске инфицированной программы; также они могут постоянно находиться в памяти и заражать открываемые пользователем файлы или создавать свои собственные. Когда

вирус проникает в компьютер, на котором установлена система Windows, он может изменять значения в системном реестре, замещать собой системные файлы и внедряться в почтовую программу с целью дальнейшего размножения (черви). *Сетевые вирусы* обитают в оперативной памяти компьютеров и не копируют себя на носители данных. Они обитают в сети, когда хотя бы один компьютер включен, поэтому не опасны для индивидуального пользователя. Вирус не обязательно представляет собой отдельную программу и не всегда является деструктивным по своей сути, все зависит от его конкретной разновидности. Хотя основную угрозу для пользователей представляют именно компьютерные вирусы, существует несколько видов вредоносных программ:

*Троянский конь* представляет собой компьютерную программу, которая маскируется или скрывается в части программы. Некоторые формы троянских коней могут быть запрограммированы на саморазрушение и не оставляют никаких следов, кроме причиненных ими разрушений. Некоторые хакеры используют троянских коней для получения паролей и отсылки их обратно хакеру. Кроме того, они могут использоваться для банковских мошенничеств, когда небольшие суммы денег снимаются с законных счетов и передаются на секретный счет.

*Черви* представляют собой программы, которые разрушают компьютерную систему. Они могут проникать в программы обработки данных и подменять или разрушать данные. Как вирусы, они могут причинять большие разрушения, если их не обнаружить вовремя. Намного проще ликвидировать червя или троянского коня, если существует только единственная копия программы-разрушителя.

*Логические бомбы* подобны программам, используемым для троянских коней. Однако логические бомбы имеют таймер, который взрывает их в заданную дату и время. Например, вирус Michelangelo имеет триггер, установленный на день рождения знаменитого художника Микеланджело –  $6$ марта. Логические бомбы часто используются недовольными служащими, которые могут установить их на активацию после того, как они оставят компанию. Например, логическая бомба может «взорваться», когда имя этого служащего исключается из платежной ведомости. Благодаря встроенному механизму задержки, логические бомбы активно используются для шантажа. Например, шантажист может послать сообщение, говорящее, что если ему будет выплачена определенная сумма денег, он предоставит инструкцию для отключения логической бомбы.

*Смешанные коды* представляют собой новый класс изощренных вредоносных программ, которые сочетают в себе характеристики вирусов,

червей и 15 ое 15 ия 15, что позволяет злоумышленнику осуществить особо эффективную атаку. В отличие от большинства доморощенных вирусов, которые распространяются благодаря взлому адресных книг на компьютерах под управлением Windows, целью таких программ являются web-серверы и сети, что значительно повышает их опасность.

#### Пути проникновения вирусов в компьютер.

Вирусы попадают в вашу компьютерную систему из множества разнообразных источников - исполняемых программ, программ и файлов, передаваемых вам, или программного обеспечения, приобретаемого в архивированной форме.

Гибкие диски и компакт-диски могут хранить файлы данных, программ и программное обеспечение операционных систем. Гибкий диск состоит из загрузочного сектора и данных. При необходимости, в загрузочном секторе может храниться информация, нужная для загрузки компьютера. Кроме того, здесь же хранится информация о разделах, информация по управлению загрузкой и информация о размещении файлов. Данные представляют собой всю ту содержательную информацию, которая храниться на гибком диске. Очень легко распространяются вирусы с флеш-карт.

Излюбленным местом обитания вирусов являются загрузочные сектора и исполняемые файлы, хранимые на гибком диске. Помещенные в загрузочном секторе, вирусы могут запускаться при загрузке системы с дискеты. Вирусы, помещенные в исполняемые файлы, запускаются вместе с зараженной программой, после чего начинают свою деятельность.

Если в локальной сети заражён хотя бы один компьютер, то вирус моментально распространится и на все остальные компьютеры.

Интернет предоставил пользователям новые возможности, которые увеличивают потенциальную опасность прорех в системе защиты от вирусов.

## Места обитания вирусов.

Место обитания вируса связано с его функционированием самым непосредственным образом (как и у настоящих живых вирусов). Вирусные атаки можно даже классифицировать по месту их расположения в Типы вирусных атак: компьютере. атака загрузочного сектора; инфицирование файла; атака с использованием макросов.

Вирусы загрузочного сектора инфицируют загрузочный сектор или главную загрузочную запись компьютерной системы. Когда компьютер загружается, вирусная программа активируется. Вирусы загрузочного сектора прежде всего перемещают в другое место записывают исходный загрузочный код и замещают его инфицированным загрузочным кодом. Информация

исходного загрузочного сектора переносится на другой сектор диска, который помечается как дефектная область диска и далее не используется.

Поскольку загрузочный сектор – первый элемент, загружаемый при запуске компьютера, обнаружение вирусов загрузочного сектора может оказаться нелегкой задачей. Вирусы загрузочного сектора – один из самых популярных типов вирусов. Они могут распространяться путем использования инфицированных гибких дисков при загрузке компьютера. Это может легко произойти, если при перезагрузке компьютера гибкий диск вставлен в дисковод.

Вирусы, инфицирующие файлы, поражают *исполняемые файлы*. Они могут активироваться только при исполнении файла. Чаще прочих поражаются файлы типов СОМ, ЕХЕ, DLL, BIN, SYS и VXD. Вирусы, инфицирующие файлы, могут становиться резидентными и присоединяться к другим исполняемым программам. Вирусы, инфицирующие файлы, обычно заменяют инструкции загрузки программы исполняемого файла собственными инструкциями. Затем они переносят исходную инструкцию загрузки программы в другой раздел файла. Этот процесс увеличивает размер файла, что может помочь обнаружению вируса.

Вирусы в основе которых лежат макросы (*макровирусы),* исполняют непредусмотренные действия путем использования макроязыка приложения для своего распространения документы. Они могут, например, инфицировать файлы .DOT и .DOC приложения Microsoft Word, а также файлы Microsoft Excel. Эти вирусы относятся к межплатформенным вирусам и могут инфицировать как системы Macintosh, так и PC.

Прочие вирусы могут иметь черты одного или нескольких описанных выше типов.

*Вирусы-невидимки* (жаргонное название – «стелс-вирусы») при работе пытаются вся как от операционной системы, так и антивирусных программ. Чтобы перехватить все попытки использования операционной системы, вирус должен находиться в памяти. Вирусы невидимки могут скрывать все изменения, которые они вносят в размеры файлов, структуру каталогов или иные разделы операционной системы. Это значительно затрудняет их обнаружение. Чтобы блокировать вирусы-невидимки, их следует обнаружить, когда они находятся в памяти.

*Зашифрованные вирусы* во время работы шифруют свой вирусный код, что позволяет им предотвратить обнаружение и распознание вируса.

*Полиморфные вирусы* могут изменять свой внешний вид при каждом инфицировании. Для изменения внешнего вида и затруднения обнаружения они используют механизмы мутаций. Полиморфные вирусы способны принимать более двух миллиардов различных форм, поскольку при каждом инфицировании изменяют алгоритм шифрование.

*Многокомпонентные вирусы* инфицируют как загрузочные секторы, так и исполняемые файлы. Это один из самых сложных для обнаружения вирусов, поскольку многокомпонентные вирусы могут сочетать некоторые или все методы скрытия своей деятельности, присущие вирусам-невидимкам и полиморфным вирусам.

*Самообновляющиеся вирусы,* которые появились в самое последнее время, способные скрытно обновляться через Интернет во время сеансов связи.

#### *Проблемы.*

*Новые вирусы.* Сигнатуры новых вирусов появляются постоянно. Когда разрабатывается новый вирус, разработчики антивирусных программ должны «разобрать» его на составные части, проанализировать поведение, добавить его сигнатуру в базу данных антивируса и опубликовать данное обновление. Даже если ваша антивирусная программа настроена на регулярное обновление, какой-то короткий период времени вы не защищены от новейших вирусов. Эта проблема может показаться не столь серьезной в момент начала распространения вируса.

Поскольку новые вирусы появляются непрерывно, никогда не стоит рассчитывать только на антивирусную программу. Для создания нескольких уровней защиты необходимо блокировать исполняемые почтовые вложения и установить все необходимые обновления безопасности.

*Ложные тревоги.* Иногда антивирусный сканер может принять обычный файл за инфицированный, если база данных антивируса содержит некорректное описание вирусной программы или если алгоритм эвристического анализатора сканера содержит ошибки.

## *Действия антивирусных программ.*

Антивирусная программа должна выполнять *три основные задачи*: обнаружение вируса, удаление вируса, превентивная защита.

Чтобы предотвратить вирусную атаку, антивирусная программа реализует *множество различных методов* обнаружения. Различные антивирусные программы используют некоторые или все методы из следующей группы.

*Сканирование цифровой сигнатуры* используется для идентификации уникального цифрового кода вируса. Цифровая сигнатура представляет собой предварительно установленный шестнадцатеричный код, наличие которого в файле свидетельствует о его заражении вирусом. Сканирование цифровой сигнатуры представляет собой в высшей степени успешный метод идентификации вирусов. Он, однако, всецело зависит от поддержки базы данных с цифровыми сигнатурами вирусов и тонкостей механизма сканирования. Возможно ложное обнаружение вируса в неповрежденном файле.

Эвристический анализ (или сканирование по заданным правилам) выполняется быстрее, чем сканирование большинством традиционных методов. Этот метод использует набор правил для эффективного анализа файлов и быстро обнаруживает подозрительный вирусный код. Как отмечено в [9], все эвристические методы в той или иной форме выполняют эмулирование исполнения кода вируса. Поэтому, при наличии некоторого опыта, разработчик вируса может защитить свое «изделие» от обнаружения эвристическим анализом. Эвристический анализ склонен к ложным тревогам, и, к сожалению, зависит от корректности набора правил выявления вируса, которые все время изменяются.

Исследование памяти — еще один метод. обычно успешно применяемый для обнару18 ое 18 ия вирусов. Он зависит от распознания местоположения известных вирусов и их кодов, когда они находятся в памяти. И хотя исследование памяти обычно приводит к успеху, использование такого метода может потребовать значительных ресурсов компьютера. Кроме того, он может вмешиваться в нормальный ход выполнения операций компьютера.

Мониторинг прерываний работает путем локализации  $\overline{M}$ предотвращения вирусных атак, использующих вызовы прерываний. Вызовы прерываний представляют собой запросы различных функций через системные прерывания. Мониторинг прерываний, подобно исследованию памяти, также может отвлечь значительные системные ресурсы. Он может стать причиной проблем при легальных системных вызовах и замедлить работу системы. Из-за большого числа вирусов и легальных системных BbI30B0B, МОНИТОРИНГ прерываний может испытывать трудности  $\bf{B}$ локализации вирусов.

Контроль целостности (известный также как вычисление контрольных сумм) просматривает характеристики файлов программ и определяет, были ли они модифицированы вирусным кодом. Этот метод не нуждается в обновлении программного обеспечения, поскольку не зависит от цифровых подписей вирусов. Однако он требует от вас поддержания базы данных контрольных сумм файлов, свободных от вирусов. Контроль целостности не способен обнаруживать пассивные и активные вирусы-невидимки. Кроме того, он не может идентифицировать обнаруженные вирусы по именам или типам.

Непрерывной контроль может быть неподходящим средством для домашнего использования, поскольку может привести к обработке слишком большого объема информации, а это замедляет работу компьютера. На клиентской машине предпочтительнее конфигурировать антивирусную программу на запуск в определенное время. Например, она может запускаться при загрузке компьюте 190 или считывании нового файла с гибкого диска. В некоторых пакетах (например, Norton AntiVirus и MacAfee VimsScan) используют метод, известный как сканирование по расписанию, для выполнения поиска вирусов на жестком диске в заданные периоды времени. Еще один метод заключается в использовании антивирусной программы в период простоя компьютера. Например, его можно использовать как часть программы экранной заставки.

#### Основные принципы компьютерной безопасности.

Обучите всех, кто пользуется вашим компьютером или сетью, 1. основным принципам обеспечения компьютерной безопасности.

 $2^{1}$ Установите антивирусную программу на компьютер. Установите на компьютер персональный брандмауэр.

 $\overline{3}$ . Настройте почтовый клиент таким образом, чтобы он блокировал или помещал в отдельный каталог все потенциально опасные вложения.

 $\overline{4}$ Не пользуйтесь дисками, дискетами, флеш-картами, которыми Вы пользовались в заражённых ПК, не проверив их на наличие вирусов и не вылечив их.

 $5<sub>1</sub>$ Не поддавайтесь на сомнительные предложения в Интернете: просмотр интересного фильма или установка бесплатной программы и т.п.

6. Настройте свое антивирусное ПО таким образом, чтобы выполнялось регуляр19ое обновление, как минимум раз в неделю.

7. Используйте авторитетные источники информации  $\overline{O}$ компьютерных вирусах и «ложных тревогах».

8. Пользуйтесь программами для резервного копирования данных. Разработайте план восстановления системы на случай вирусной атаки.

Замечание: В РФ отношения производителей и распространителей вирусов с обществом регулируются статьей 273 Уголовного кодекса, гласящей следующее: «Создание программ для ЭВМ или внесение изменений в уже существующие программы, заведомо приводящих к несанкционированному уничтожению, блокированию, модификации или копированию информации, нарушению рабов ЭВМ, систем ЭВМ или их сети, а равно использование либо распространение таких программ или машинных носителей с такими программами наказывается лишением свободы на срок до 3-х лет со

штрафом от 200 до 500 минимальных размеров оплаты труда...». Аналогичные законы приняты и в других странах.

# ПОРЯДОК ВЫПОЛНЕНИЯ РАБОТЫ

 $\mathbf{1}$ Посмотрите, какие антивирусные программы установлены на Вашем ПК.

 $2.$ Откройте программу ESET NOD32 Antivirus и изучите окно программы (Рис.6).

 $3<sub>1</sub>$ Почитайте информацию на вкладках: Состояние защиты, Обновление, Настройка, Служебные программы, Справка и поддержка.

 $\overline{4}$ Посмотрите на вкладке Настройка, все ли опции включены: Защита в режиме реального времени, Защита электронной почты, Защита доступа в Интернет.

5. Включите вкладку Сканирование ПК. Выберите выборочное сканирование. Просканируйте диск локальный D.

6. Пока идёт сканирование, изучите содержимое вкладки Служебные программы. Какие файлы были помещены на карантин?

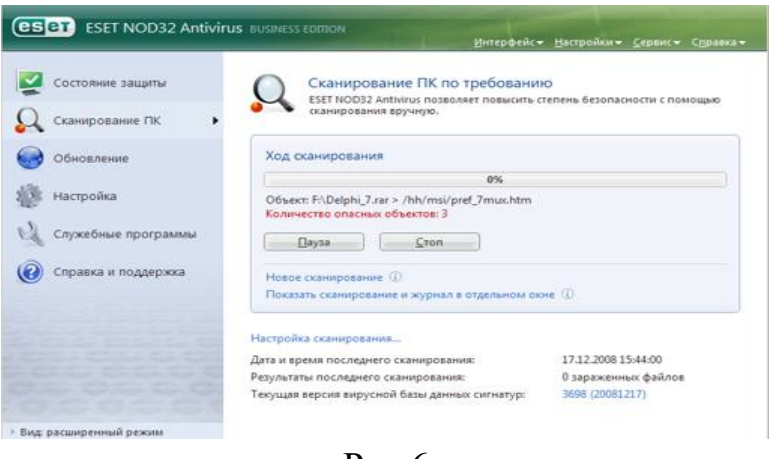

 $P<sub>HC.6</sub>$ 

7. После окончания сканирования локального диска просканируйте свою дискету. Результаты сканирования диска и дискеты запишите в отчёт.

8. В разделе Справочной системы программы найдите информацию о том, какие три уровня очистки поддерживает программа и запишите эту информацию в отчёт.

9. Изучите раздел справки Введение в интерфейс пользователя.

 $10.$ Изучите раздел справки Предупреждения и уведомления.

В служебных программах в Планировщике почитайте, какие  $11.$ задачи запланированы на ближайшее время и запишите эту информацию в отчёт.

# *Требования к отчёту:*

- 1. Запишите, где могут обитать вирусы.
- 2. Запишите, как вирусы могут проникнуть в ПК.
- 3. Запишите, какие типы вредоносных программ Вы изучили.
- 4. Запишите результаты выполнения пункта 7.
- 5. Запишите информацию из пункта 8 выполнения работы.

6. Запишите информацию из пункта 10 выполнения задания: о чём может предупреждать программа пользователя.

7. Запишите информацию из пункта 11 выполнения задания.

# *Контрольные вопросы*

- 1. Что такое вирус?
- 2. Какие разновидности вирусов Вы знаете?
- 3. Как вирусы классифицируются по среде обитания?
- 4. Как вирусы классифицируются по степени вредного воздействия?
- 5. Какие виды вредоносных программ Вы знаете?
- 6. Как вирусы маскируются?
- 7. Когда обнаружили первый вирус?
- 8. Как Вы думаете, зачем изобретают вирусы?
- 9. Какие действия могут выполнять антивирусные программы?
- 10. Какие три задачи должна выполнять антивирусная программа?
- 11. Как обеспечить безопасность своей информации?

# ПРАКТИЧЕСКАЯ РАБОТА №3. ТЕКСТОВЫЕ ПРОЦЕССОРЫ

# I. Создание, редактирование, оформление, сохранение, передача информационных объектов различного типа с помощью программы Word

#### Задание №1

Создайте раздаточные карточки по образцу на заданную тему с использованием формул;

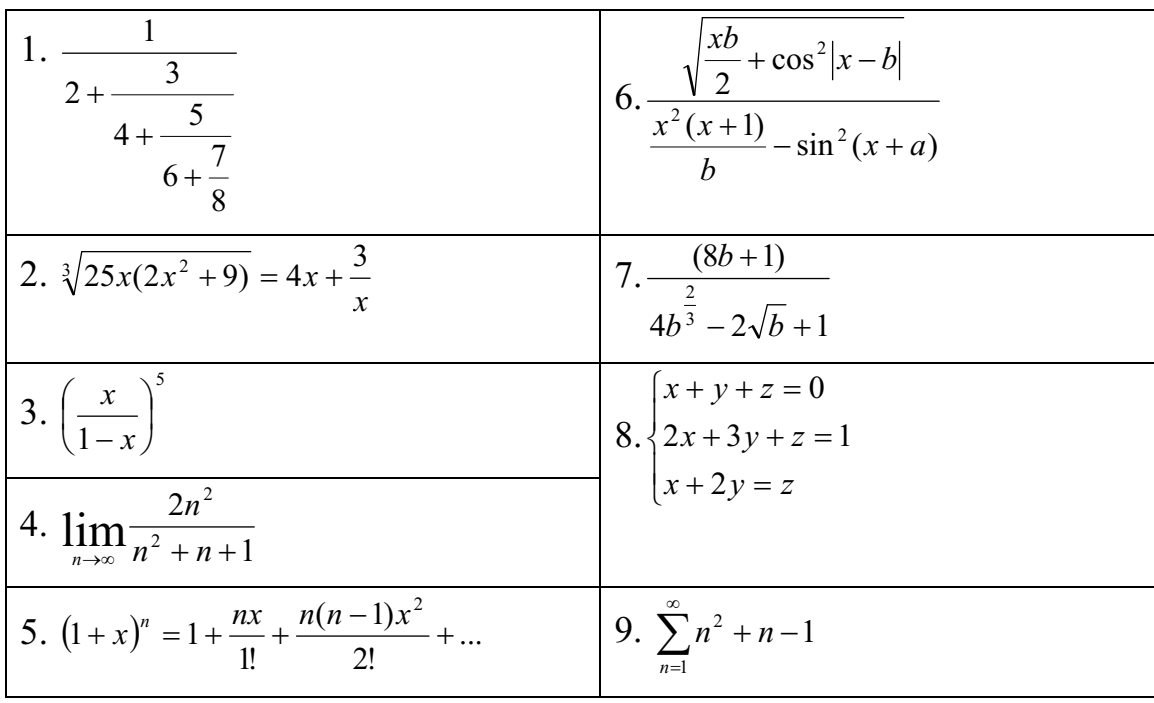

Карточка №1

Карточка №2

| $1. A^{-1} = \begin{vmatrix} 5 & 2 & -2 \\ 2 & 3 & 4 \\ -1 & 1 & 0 \end{vmatrix}$ | $\begin{pmatrix} 3 & 7 & 1 & 2 \\ 3 & 6 & 9 & 8 \\ 1 & 6 & 4 & 6 \end{pmatrix}$                                                                                      |
|-----------------------------------------------------------------------------------|----------------------------------------------------------------------------------------------------|
| 2. $\sum_{t=3}^{7} \frac{(-1)^{t-1}}{(2t-1)!}$                                    | 7. $(uv)^2 = u' \cdot v + v' \cdot u$                                                                                                    |
| 3. $\iiint \frac{dx dy dz}{(x + y + z + 1)^3}$                                    | 8. $\prod_{\nu=3}^{5} \sqrt{\nu-1} + \sum_{\nu=3}^{8} (x+1)$                                                                                                    |
| 4. $\sqrt[5]{1 + \sqrt{1 - x^2}} \ge 2$                                           | 9. $y = \begin{cases} 5 - x, -\infty < x < \infty \\ \sin 2x - \cos 2x, 0 \le x \le \frac{\pi}{2} \\ x - 1 + (x - 2)^2, \frac{\pi}{2} \le x \le +\infty \end{cases}$ |

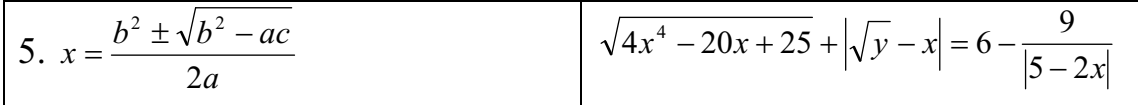

#### **Рекомендации:**

1. Запустите текстовый редактор Microsoft Word из меню ПУСК

2. Загрузите редактор формул, выбрав команду вкладка Вставка => формулы. На экран выведется панель Редактор формул и окно для вставки формулы

3. Изучите команды панели Редактор формул.

4. Используя Мастер формул, набрать формулы и математические выражения по образцу 1. Чтобы закончить работу с редактором формул, нужно закрыть его или щёлкнуть в любое место в документе.

5. Выберите команду вкладка Вставка – панель Символы – щёлкните стрелку рядом с пунктом Формула. Выберите пункт Вставить новую формулу. На экран появится новая вкладка Работа с формулами Конструктор. Изучите команды всех групп этой вкладки.

6. Используя вкладку Конструктор, наберите формулы и математически выражения по образцу 2. Для вставки формулы 5 использовать вставку встроенной формулы

7. Добавьте набранную формулу 7 в список часто используемых формул. Для этого:

a. *Выделите формулу, которую нужно добавить.* 

*b. На вкладке Конструктор на панели Сервис щёлкните Формулы, а затем щёлкните Сохранить выделенный фрагмент в коллекцию формул.* 

*c. В диалоговом окне Создание нового стандартного блока введите имя формулы.* 

*d. В списке Коллекция щёлкните Формулы* 

*e. Выберите другие необходимые параметры.* 

*f. Просмотрите добавленную формулу в списке коллекции.* 

8. Набрать данные по образцу 3, используя символы (вкладка Вставка – панель Символы - Символ) и преобразователи в верхний/нижний индексы на вкладке Главная – панель Шрифт

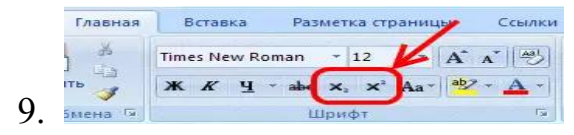

**Образец 3** 

50,3 м<sup>2</sup>  $CACL<sub>2</sub>$ 

$$
\mathrm{AL}_2(\mathrm{SO}_4)
$$

 $27^0C$ 

10. Сохранить к себе в папку.

#### Залание №2.

Создайте тематический тест по образцу.

#### Образец

- 1. Выбери природную зону, которой нет на материке Африка.
	- а. саванна с. тундра
	- $h.$   $\pi$ ec d. пустыня
- 2. Отметь понятия, составляющие условия для формирования природной **ЗОНЫ.** 
	- а. животный мир d. воздух е. почва **b.** растительный мир f. климат с. влага
- 3. Какие слова необходимо вставить в текст? Человек в далёком прошлом сначала вёл свето образ жизни. Затем его образ жизни Люди стал занялись **Contract Contract**  $\mathbf{M}$ 
	- а. кочевой, оседлым, одомашниванием животных, земледелием
	- b. оседлым, кочевой, земледелием, растениеводством.
- 4. На каком материке, по предположению учёных, зародилось человечество?
	- а. Америка
	- **b.** Евразия
	- с. Австралия

# 5. Самой высокой точкой Африки является

- а. Джомолунгма
- **b.** Килиманджаро

d. Мадагаскар

 $\ddot{\phantom{a}}$  .

d. Антарктида

е. Африка

с. Кавказ

с. Конго

- 6. Какая река пересекает экватор дважды?
	- а. Нил
- 

 $h$  Bo $\pi$ ra

- d. Миссисипи
- 7. О какой природной зоне Африки идёт речь? Наиболее характерной чертой этой зоны является сезонно-влажный климат с чёткой сменой периода дождей и засухи, который и обуславливает сезонный ритм всех природных процессов, также характерно преобладание травянистой растительности с редкими, отдельно стоящими, группами деревьев.
	- а. экваториальный лес с. саванна
	- **b.** пустыня

d. средиземноморское побережье

# 8. Самый крупный остров Африки?

- a. Гренландия
- b. Калимантан

c. Мадагаскар d. Суматра

- 9. Отметь строку в которой климатические пояса расположены правильно, если их перечислять с севера на юг.
	- a. экваториальны, тропический, умеренный, полярный
	- b. полярный, умеренный, тропический, экваториальный.
	- c. умеренный, полярный, экваториальный, тропический
	- d. экваториальный, умеренный, полярный, тропический

10.Отметь правильное соответствие года и века.

d. 1285 - XIIIIIV

- a. 1285 XIII b. 1285 - XII
- c. 1285-XI

# **Рекомендации:**

1. Наберите все вопросы используя нумерованный список (На панели Главная=> Абзац =>Нумерованный список).

2. Выроните набранный текст по ширине (На панели Главная => Абзац =>Выравнивание по ширине).

3. После того как все вопросы набраны, встаем после вопроса и нажимаем кнопку Entre. Удаляем нумерованный список и вместо него выбираем в нумерованный список, но только вместо цифр, выбираем буквы.

4. Выделите ответы и разделите их на две колонки (На панели Разметка страницы=> Колонки => Выбираем две).

5. Сохранить к себе в папку.

#### Задание №3.

Созлайте таблицу для заполнения по образцу:

#### Образец

#### Сведения

#### О педагогических кадрах и укомплектовании штатов

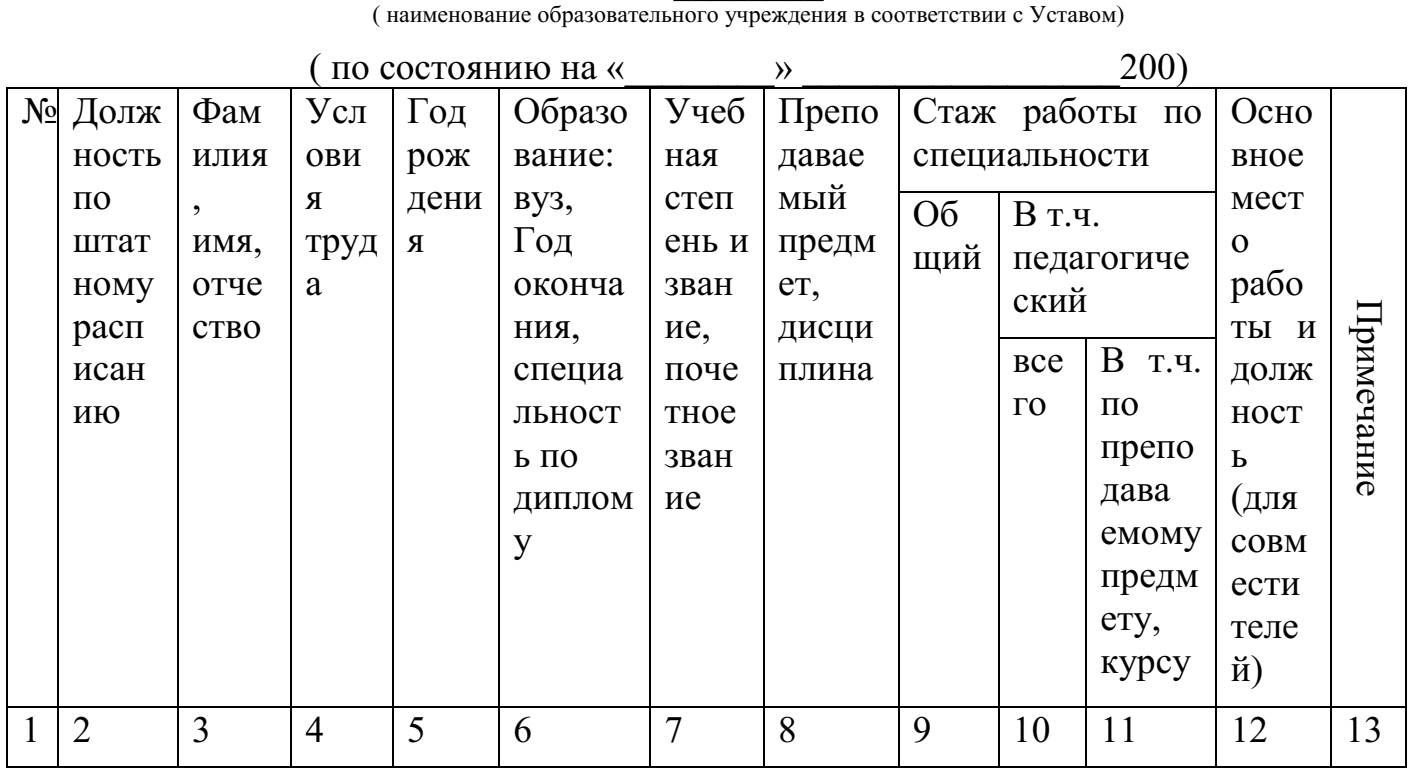

Учредитель образовательного учреждения

 $\begin{array}{c}\n\leftarrow \\
\hline\n\end{array}$   $\rightarrow$  200 r.

Подпись (фамилия, и, о.)

#### Рекомендации:

1. Прежде чем построить эту таблицу, вам необходимо перевернуть лист на альбомный формат.

2. Меню файл, параметры страницы вкладыш размер бумаги, ориентация альбомная, применить до конца документа, вкладыш, поля, проставить поля (верхнее, нижнее, левое и правое 1,5 см.)

3. На стандартной панели находим кнопку Добавить таблицу => щелчок по кнопке => вставка таблицы => выберите необходимое количество строк (4) и столбцов (13) таблицы.

4. Постройте простую таблицу. Столбцы и Строки объедините, меню Таблица Объединить ячейки, в столбце № 13 поменяйте направление текста: (выделите столбец, нажмите правую кнопку мыши, в меню выберите кнопку направление текста выберите один из предложенных вариантов ОК)

5. Сохранить к себе в папку.

**II. Использование навыков работы в программе Word при проведении занятий и досуга, оформления документации. Создание, редактирование, оформление, сохранение сложных таблиц в программе Word. Создание, редактирование, оформление, сохранение текстовых документов в программе Word** 

#### **Задание №1.**

Создайте и форматируйте конспект урока по заданной теме.

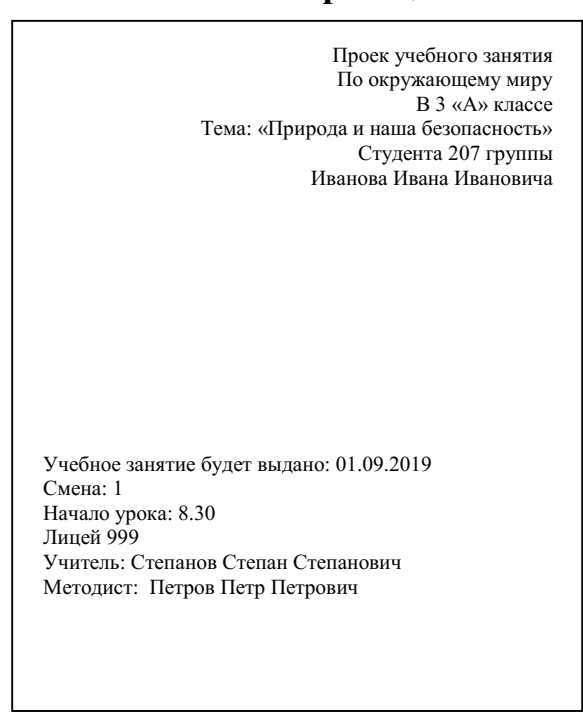

#### **Образец**

Уфа 2020

#### **Рекомендации:**

1. Наберите текст стихотворения, установив размер шрифта 14 и стиль Times New Roman.

2. Установите конец абзаца (клавишей ENTER) в конце каждого предложения.

3. Выроните текст по ширине (Вкладка Главная => Абзац=> Выровнять по ширине)

4. Интервал межстрочный 1,5, не добавлять интервал между абзацами одного стиля (Выделяем две строки => Нажимаем правой клавишей мыши => Абзац=>Интервал межстрочный=>ставим галочку в окне где написано не добавлять интервал между абзацами одного стиля=>ОК).

5. Красная строка должна быть 1 см. (выделяем весь текст, если нет текста, то просто курсив, встаем на линейку и отступ первой строки переносим на 1.

6. Нумеруем страница (Вставка=>Колонтитулы=>Номер страницы=>Внизу страницы=>нумерация справа=>Ставим галочку особый колонтитул для первой страницы, чтобы первая страница не нумеровалась).

7. Вернитесь в начало документа и создайте новую страницу (Для того чтобы, перейти на новую страницу, необходимо курсор перевести на новую строку, открыть меню Вставка=> Разрыв новая страница =>ОК)

8. На новой странице сделайте титульный лист по образцу. Первый абзац выравнен по правому краю (вкладка Главная=>Абзац=>Выравнивание текста по правому краю), второй по левому (вкладка Главная=>Абзац=>Выравнивание текста по левому краю), третий по центру (вкладка Главная=>Абзац=>Выравнивание текста по центру).

9. Сохранить данную работу у себя в папке.

#### **Задание № 2**

Создайте кроссворд по теме: «Устройство компьютера»

**Образец** 

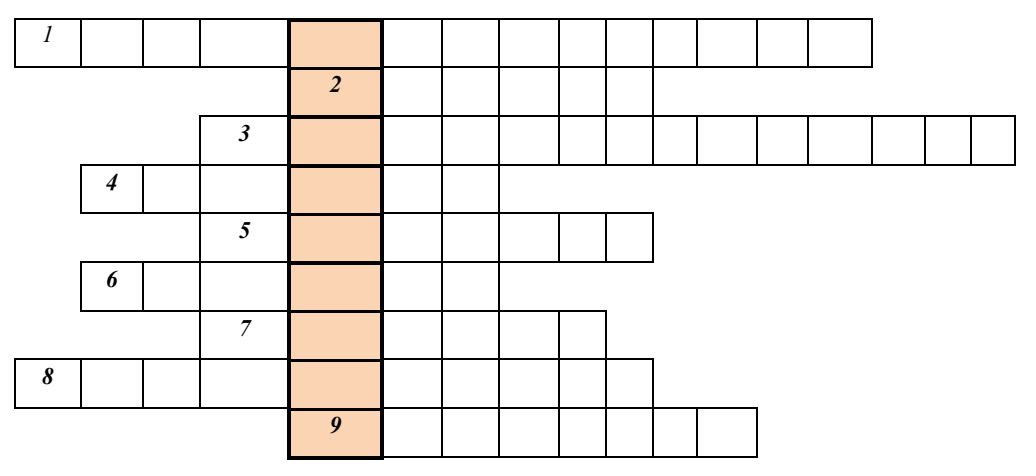

**Образец** 

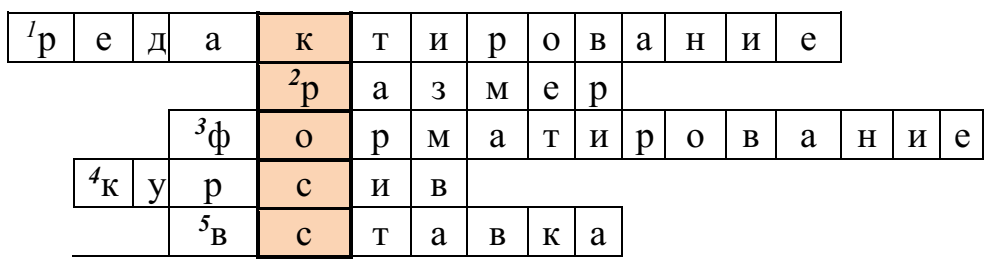

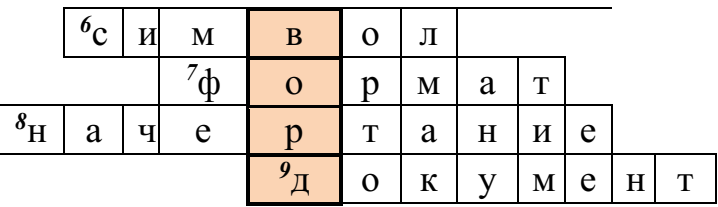

#### **Рекомендации:**

1. Создайте первый лист с пустым кроссвордом.

2. Нажмите вкладку (Вставка=>Таблица=>Вставить таблицу). Число столбцов 9, число строк 18.

3. Ячейки сделать границы невидимыми (Главная =>Абзац=>Границы=>Нет границ).

4. Теперь выделите столько ячеек сколько букв в слове 1 (Главная =>Абзац=>Границы=>Все границы). И так дальше каждое слово.

5. Теперь в начале каждой ячейки поставьте номер вопроса, выделите его курсивом (Главная =>Шрифт=>Курсив) и переместим вверх с помощью надстрочного знака ((Главная =>Шрифт=>Надстрочный знак)

6. Ячейки со словом кроссворд заливаются цветом (Выделяются нужные ячейки=>вкладка Главная=>Абзац=>Заливка=>Выбираем любой понравившийся цвет)

7. На втором листе напечатайте вопросы: (ВОПРОСЫ: 1Проверка и исправление текста при подготовке к печати. 2 Высота символа. 3.Процесс оформления страницы, гарнитуры интервала, выравнивание текста. 4.Наклонный шрифт. 5 Вкладка для внедрения объектов. 6 Наименьшая единица алфавита. 7 Название раздела строки меню где настраиваются параметры текста. 8 Параметр шрифта. 10 Создаётся с помощью текстовой программы.)

8. На третьем листе разместите заполненный кроссворд.

9. Сохранить полученную работу у себя в папке.

#### **Задание № 3**

Создайте анкету для родителей

## **Образец**

#### **Анкета для родителей**

1. Ф.И.О. ребенка

2. Дата рождения

3. Домашний адрес:

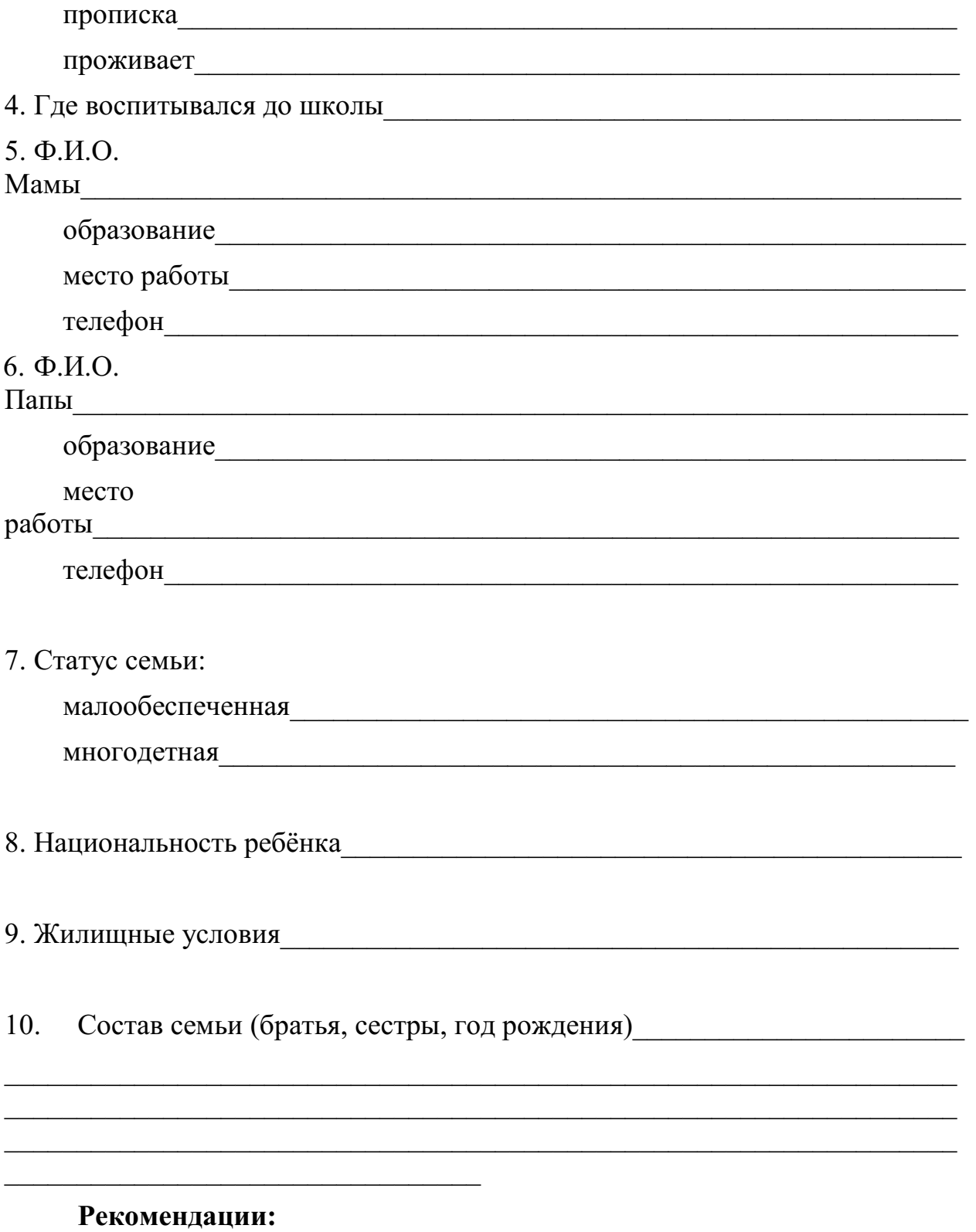

1. Название анкеты разместить по центру (вкладка Главная=>Абзац=>По центру) и выделить его жирным (вкладка Главная=>Шрифт=>Полужирный);

2. Вопросы должны быть пронумерованы (вкладка Главная=>Абзац=>Нумерация). Шрифт основной (Times New Roman 14). После каждого блока вопросов должен стоять пробел размер пробела 10.

3. Поле для вписанные данных должно быть до конца страницы (нажимаете клавишу shift+ клавишу с –, держите до нужного расстояния).

4. Сохранить полученную работу у себя в папке.

#### **Задание №4**

Создайте собственный кроссворд на любую тему по изобразительному искусству.

#### **Рекомендации:**

1. Создайте первый лист с пустым кроссвордом.

2. Нажмите вкладку (Вставка=>Таблица=>Вставить таблицу). Выберите нужное число столбцов и строк.

3. Ячейки сделать границы невидимыми (Главная =>Абзац=>Границы=>Нет границ).

4. Теперь выделите столько ячеек сколько букв в слове 1 (Главная =>Абзац=>Границы=>Все границы). И так дальше каждое слово.

5. Теперь в начале каждой ячейки поставьте номер вопроса, выделите его курсивом (Главная =>Шрифт=>Курсив) и переместим вверх с помощью надстрочного знака ((Главная =>Шрифт=>Надстрочный знак)

6. Ячейки со словом кроссворд заливаются цветом (Выделяются нужные ячейки=>вкладка Главная=>Абзац=>Заливка=>Выбираем любой понравившийся цвет)

7. На втором листе напечатайте вопросы.

8. На третьем листе разместите заполненный кроссворд.

9. Сохранить полученную работу у себя в папке.

III. Создание. редактирование, оформление, сохранение комбинированных объектов в программе Word.

#### Залание №1

Подготовьте информационные листы для оформление стенда на тему «Геометрические фигуры» по образцу.

Образец

# **Геометрические**

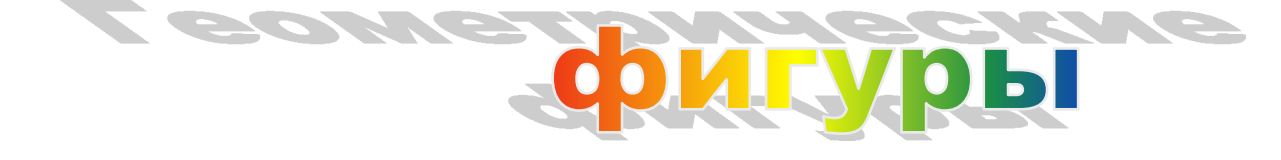

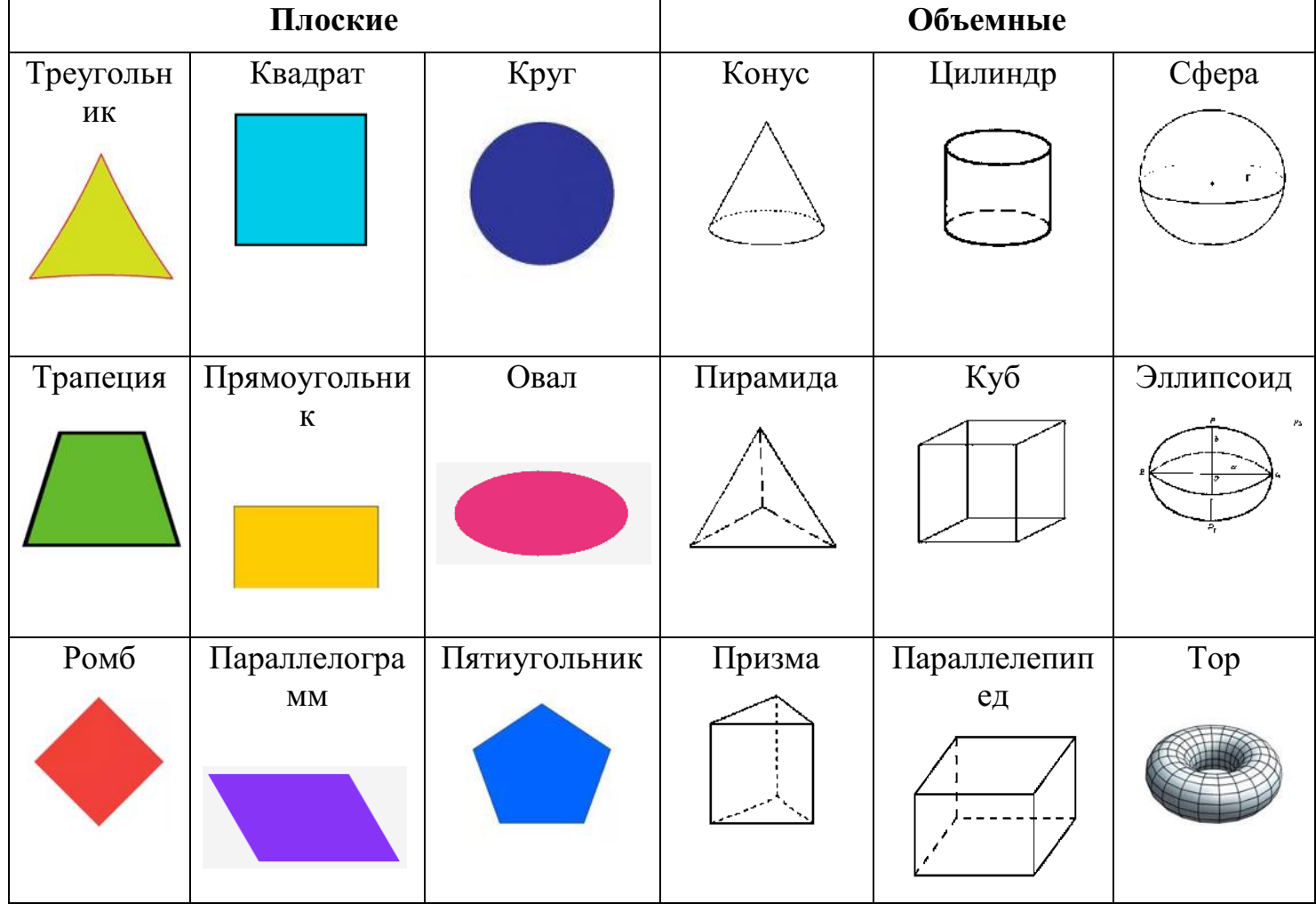

#### Рекоменлации:

1. Расположение листа альбомное (Вкладка Разметка страницы => Ориентация => Альбомная);

2. Название с помощью WordArt (Вкладка Вставка => Текст => WordArt => Выбираем стиль);

3. Вставляем таблицу (Вкладка Вставка => Таблица => Вставить таблицу => Выбрать нужное количество строк и строк);

4. Разбиваем таблицу на две категории (Выделяем нужное количество ячеек => Нажимаем правой клавишей мыши => Объединить ячейки);

5. Печатаем название фигур;

6. Ищем картинки и вставляем;

7. Сохраняем в своей папке.

#### **Задание №2**

Подготовьте информационные листы для оформление стенда по теме «Осень» по образцу.

**Образец** 

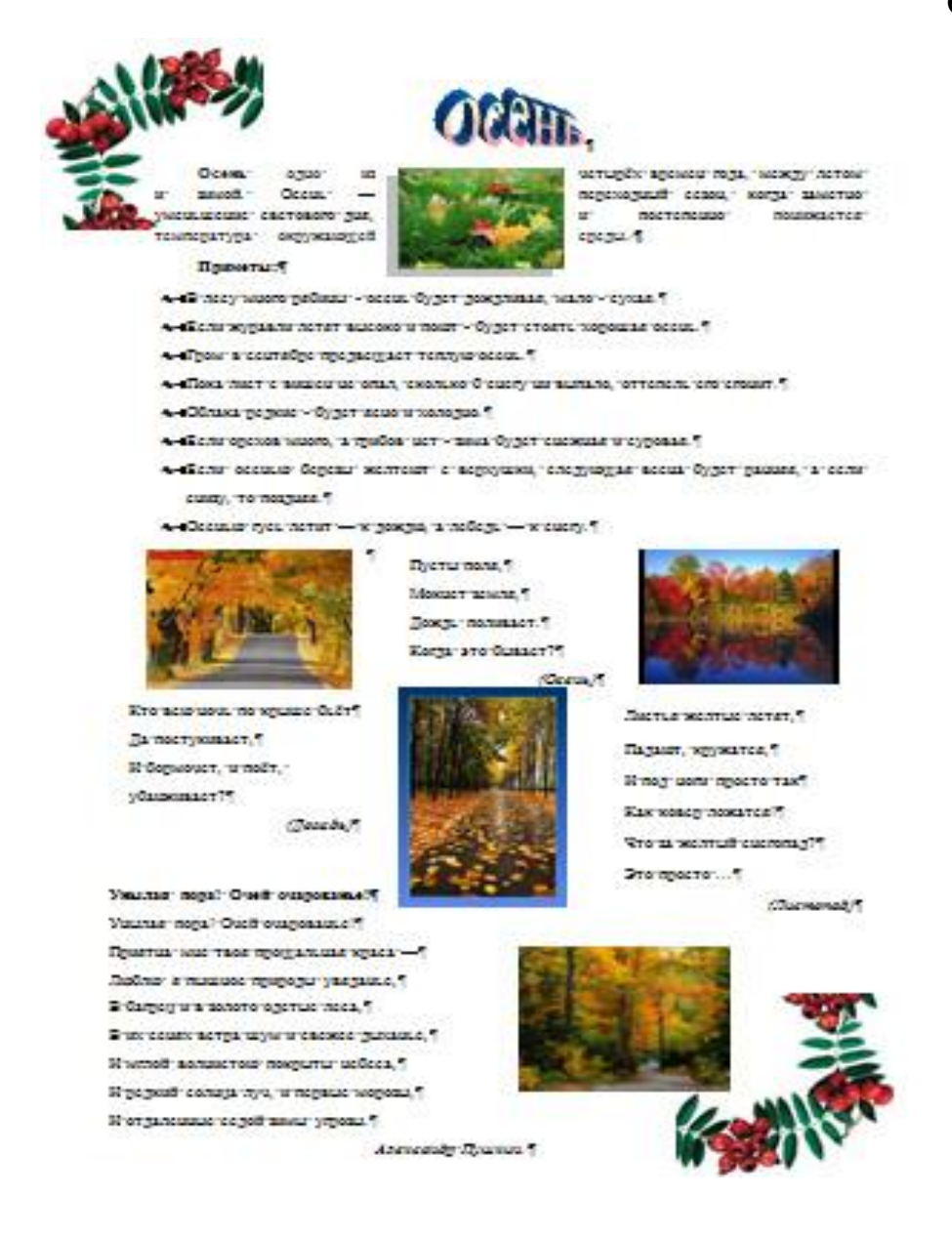

#### Рекомендации:

1. Открыть по локальной сети документ Word 4.2;

2. Скопировать документ к себе в папку:

3. Открыть и начать редактировать:

а. Заголовок написать текстом WordArt и применить выравнивание по ширине;

р. Написать определение осени, слово осень выделить жирно, с красной строки;

с. Размер всего текста 12 Times New Roman;

d. Интервал между абзацами одного стиля не добавлять и межстрочный интервал 1,5;

е. Картинку вставляем и форматируем добавляем эффекты теней, рамки, обязательно выбираем положение картинки;

f. Приметы выделяем жирно и делаем маркер (Маркер => Определить новый маркер  $\Rightarrow$  Символы  $\Rightarrow$  wingdings2  $\Rightarrow$  выбираем любой понравившийся);

g. Далее вставляем картинки выбираем рамки и положение картинки;

h. Для того, чтобы написать загадки выбираем => Вставка=> Фигуры => Надпись => Чертим надпись => Щелкаем по рамке => выбираем контур => Нет контура => После этого вставляем загадки => ответы выравниваем по правому краю и курсивом;

і. Стих вставляем по тому же принципу, что и загадки;

і. Вставляем картинку;

k. Вставляем уголок => Выбираем положение (на задний план) => Обтекание (сквозное)

4. Сохраняемся;

5. Для проверки работы отправляем ее на адрес почты преподавателя.

# **ПРАКТИЧЕСКАЯ РАБОТА №4. ТАБЛИЧНЫЕ ПРОЦЕССОРЫ**

**ЗАДАНИЕ.** Создать таблицу ведомости начисления заработной платы за два месяца на разных листах электронной книги, произвести расчеты, форматирование, сортировку, защиту данных и построить диаграммы. Исходные данные представлены на рис. 1.1.

#### **ПОРЯДОК РАБОТЫ**

**1.** Запустите редактор электронных таблиц Microsoft Excel и создайте новую электронную книгу.

**2.** Создайте таблицу расчета заработной платы по образцу (см. рис. 1.1). Введите исходные данные: Табельный номер, ФИО, Оклад, Премии *= 27%,* Удержания = 13 *%.* 

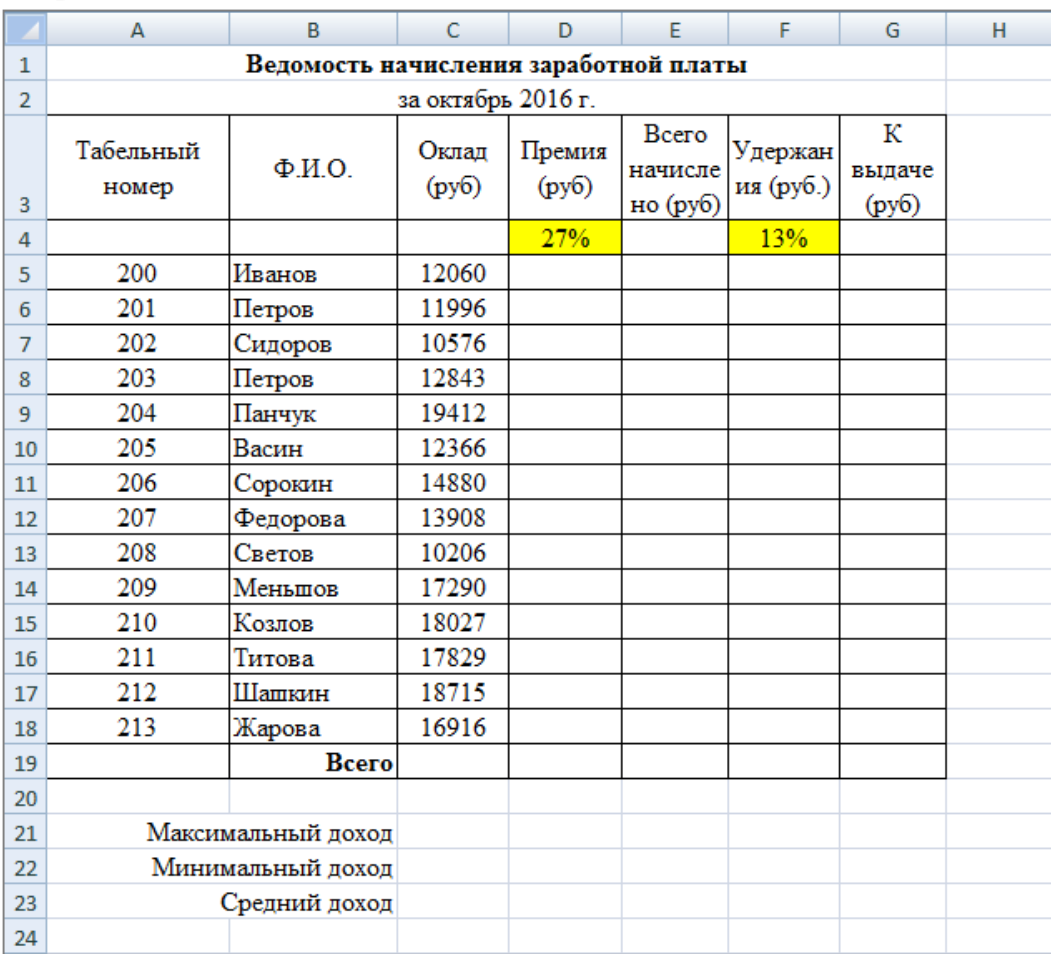

*Рис. 1.1 – Ведомость начисления заработной платы* 

**3.** Произведите расчет «**Премии»** по формуле:

## **Премия = Оклад \*** *%* **Премии**

Для этого в ячейке D5 наберите формулу **= \$D\$4 \* С5** (ячейка D4 используется в виде абсолютной адресации) и скопируйте ее в ниже лежащие ячейки автозаполнением.

*Рекомендации!* Для удобства работы и формирования навыков работы с абсолютным видом адресации рекомендуется при оформлении констант окрашивать ячейку цветом, отличным от цвета расчетной таблицы. Тогда при вводе формул в расчетную окрашенная ячейка (т.е. ячейка с константой) будет вам напоминанием, что следует установить абсолютную адресацию (набором символов \$ с клавиатуры или нажатием клавиши [F4]).

**4.** Произведите расчет для столбца **«Всего начислено»** по формуле:

## **Всего начислено = Оклад + Премия**.

5. Рассчитайте значения в столбце **«Удержания»** используя формулу:

# **Удержание = Всего начислено \* % Удержания,**

Для этого в ячейке F5 наберите формулу **= \$F\$4 \* Е5.** 

**6.** Формула для расчета столбца **«К выдаче»**:

# **К выдаче = Всего начислено – Удержания.**

**7.** Рассчитайте итоги по столбцам (**СУММ**), а также максимальный, минимальный и средний доходы по данным колонки «К выдаче» *(Формулы Другие функция*  $\rightarrow$  *Статистические функции*  $\rightarrow$  *МАКС* / МИН / СРЗНАЧ).

**8.** Переименуйте ярлычок **Листа 1**, присвоив ему имя **«Зарплата октябрь».** Для этого дважды щелкните мышью по ярлычку и наберите новое имя. Можно воспользоваться командой *Переименовать* контекстного меню ярлычка, вызываемого правой кнопкой мыши.

*Краткая справка!.* Каждая рабочая книга Excel может содержать до 255 рабочих листов. Это позволяет, используя несколько листов, создавать понятные и четко структурированные документы, вместо того, чтобы хранить большие последовательные наборы данных на одном листе.

Результаты работы представлены на рисунке 1.2.
|                                                    | A                                     | B                       | C              | D               | E                                    | F                    | G                    | н |
|----------------------------------------------------|---------------------------------------|-------------------------|----------------|-----------------|--------------------------------------|----------------------|----------------------|---|
| $\mathbf{1}$                                       | Ведомость начисления заработной платы |                         |                |                 |                                      |                      |                      |   |
| $\overline{2}$                                     | за октябрь 2016 г.                    |                         |                |                 |                                      |                      |                      |   |
| 3                                                  | Табельный<br>номер                    | $\Phi$ <sub>M</sub> .O. | Оклад<br>(py6) | Премия<br>(py6) | <b>B</b> cero<br>начисле<br>но (руб) | Удержан<br>ия (руб.) | К<br>выдаче<br>(py6) |   |
| $\overline{4}$                                     |                                       |                         |                | 27%             |                                      | 13%                  |                      |   |
| 5                                                  | 200                                   | Иванов                  | 12060          | 3256            | 15316,2                              | 1991.1               | 13325                |   |
| $6\phantom{1}6$                                    | 201                                   | Петров                  | 11996          | 3239            | 15234,9                              | 1980.5               | 13254                |   |
| $\overline{7}$                                     | 202                                   | Сидоров                 | 10576          | 2856            | 13431,5                              | 1746.1               | 11685                |   |
| 8                                                  | 203                                   | Петров                  | 12843          | 3468            | 16310.6                              | 2120,4               | 14190                |   |
| 9                                                  | 204                                   | Панчук                  | 19412          | 5241            | 24653,2                              | 3204,9               | 21448                |   |
| 10                                                 | 205                                   | Васин                   | 12366          | 3339            | 15704,8                              | 2041,6               | 13663                |   |
| 11                                                 | 206                                   | Сорокин                 | 14880          | 4018            | 18897,6                              | 2456.7               | 16441                |   |
| 12                                                 | 207                                   | Федорова                | 13908          | 3755            | 17663,2                              | 2296,2               | 15367                |   |
| 13                                                 | 208                                   | Светов                  | 10206          | 2756            | 12961,6                              | 1685.0               | 11277                |   |
| 14                                                 | 209                                   | Меньшов                 | 17290          | 4668            | 21958.3                              | 2854.6               | 19104                |   |
| 15                                                 | 210                                   | Козлов                  | 18027          | 4867            | 22894,3                              | 2976.3               | 19918                |   |
| 16                                                 | 211                                   | Титова                  | 17829          | 4814            | 22642,8                              | 2943,6               | 19699                |   |
| 17                                                 | 212                                   | Шашкин                  | 18715          | 5053            | 23768,1                              | 3089,8               | 20678                |   |
| 18                                                 | 213                                   | Жарова                  | 16916          | 4567            | 21483,3                              | 2792.8               | 18690                |   |
| 19                                                 |                                       | <b>Bcero</b>            | 207024         | 55896           | 262920                               | 34180                | 228741               |   |
| 20                                                 |                                       |                         |                |                 |                                      |                      |                      |   |
| 21                                                 | Максимальный доход                    |                         | 21448          |                 |                                      |                      |                      |   |
| 22                                                 | Минимальный доход                     |                         | 11277          |                 |                                      |                      |                      |   |
| 23                                                 | Средний доход                         |                         | 16339          |                 |                                      |                      |                      |   |
| 24                                                 |                                       |                         |                |                 |                                      |                      |                      |   |
| ₩<br>$H + H$<br>Лист2<br>Зарплата октябрь<br>Лист3 |                                       |                         |                |                 |                                      |                      |                      |   |

*Рис. 1.2 – Результат выполнения пунктов №1-8* 

**9.** Скопируйте содержимое листа «Зарплата октябрь» на новый лист командой *Переместить/Скопировать* контекстного меню ярлычка. Не забудьте для копирования поставить галочку в окошке *Создавать копию* (рис. 1.3).

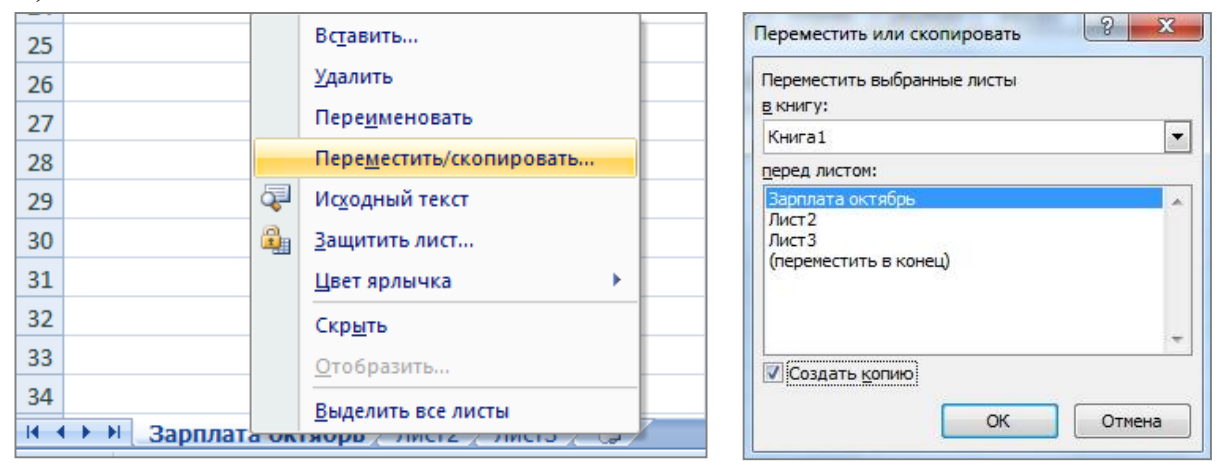

*Рис. 1.3 – Создание копии листа через контекстное меню* 

**10.** Присвойте скопированному листу название **«Зарплата ноябрь»**. Исправьте название месяца в названии таблицы.

**11.** Измените значение **премии на 32%.** Убедитесь, что программа произвела пересчет формул.

**12.** Между колонками «Премия» и «Всего начислено» вставьте новую колонку «Доплата» выполнив команду *Вставка Столбец*

**13.** Рассчитайте значения в столбце **«Доплата»** по формуле

### **Доплата = Оклад \* % Доплаты**

Значение доплаты **примите равным 5** *%.*

**14.** Измените формулу для расчета значений колонки «Всего начислено»:

#### **Всего начислено = Оклад + Премия + Доплата**.

Результаты работы представлены на рисунке 1.4.

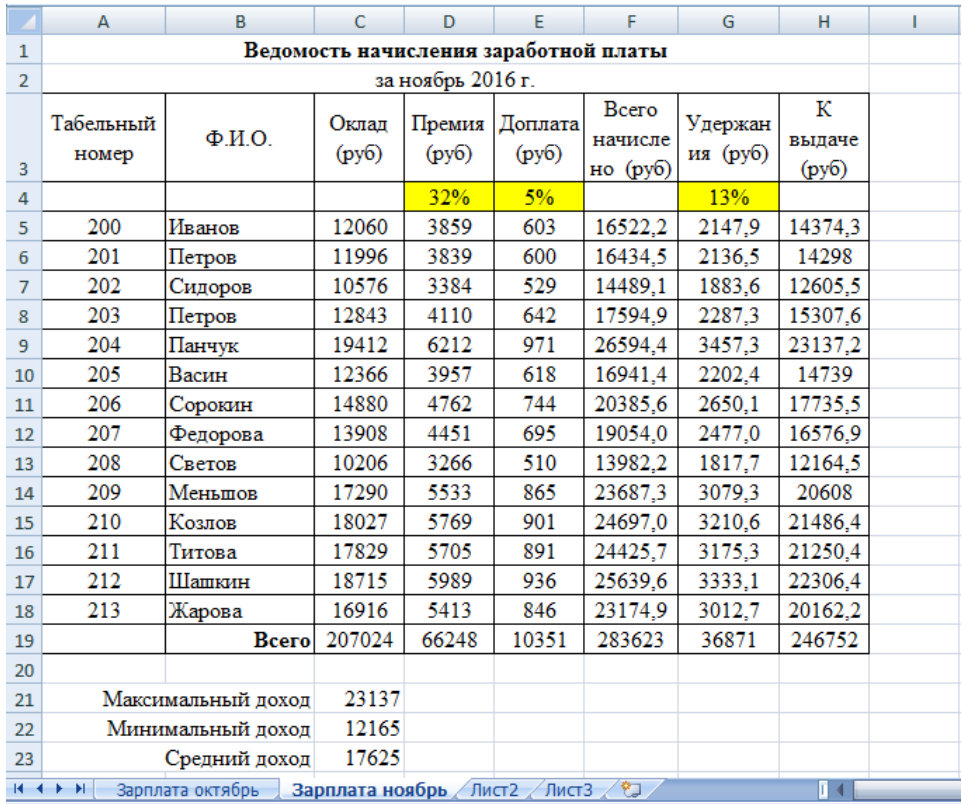

*Рис. 1.4 – Результат выполнения пунктов №10-14* 

**15.** Проведите условное форматирование значений колонки «К выдаче». Для этого выделите **диапазон ячеек H5:H18** и выберите на **Главной панели инструментов** пункт *Условное форматирование Создать правило:* 

Для значений меньше 14000 рублей установить синий цвет шрифта

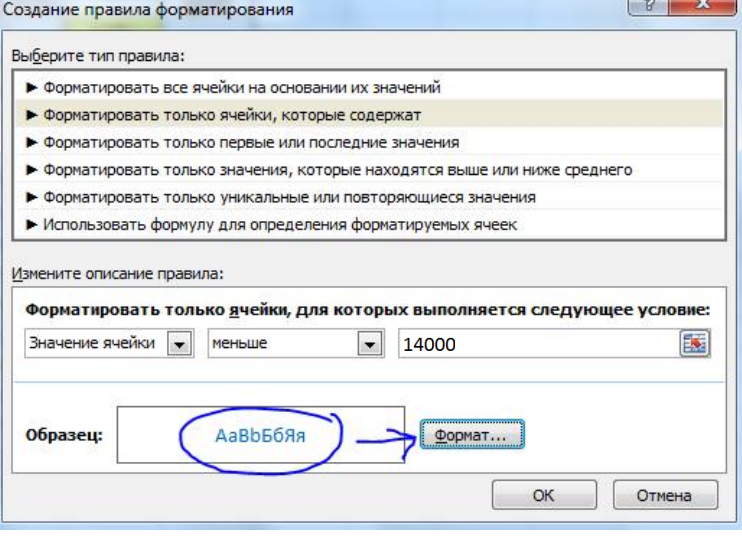

Для значений между 14000 и 18000 установить зеленый цвет шрифта

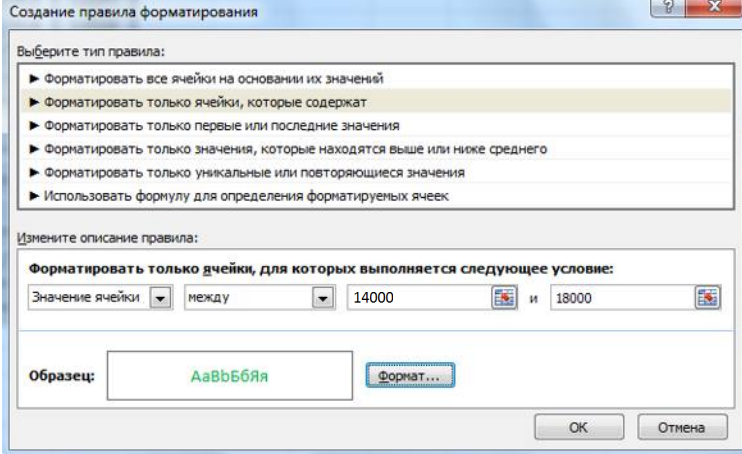

Для значений больше 18000 рублей установить красный цвет шрифта

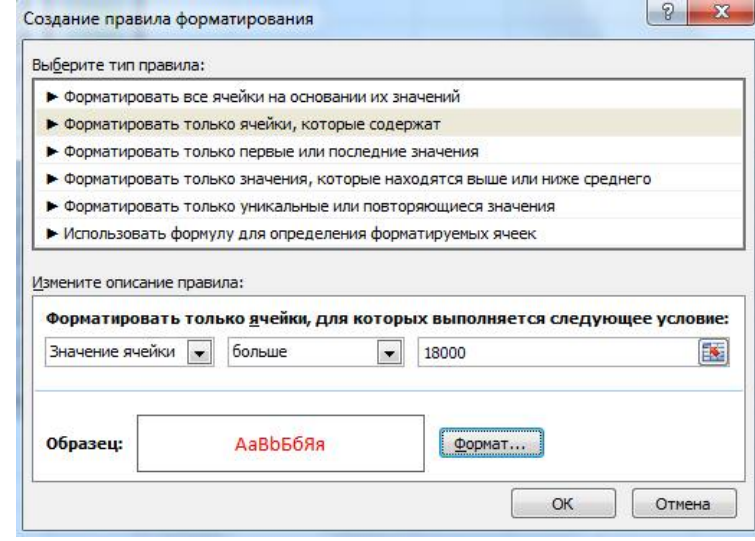

*Рис. 1.5 – Условное форматирование данных* 

**16.** Проведите сортировку по фамилиям в алфавитном порядке по возрастанию. Для этого выделите фрагмент таблицы с 5 по 18 строку и выполните настраиваемую сортировку по *Столбцу B*:

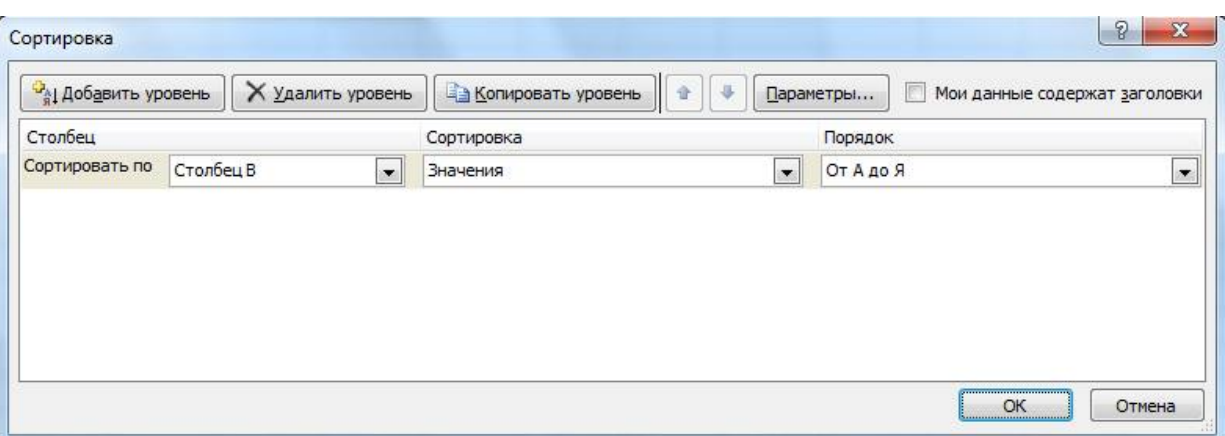

*Рис. 1.6 – Сортировка данных* 

17. Поставьте к ячейке **D3 комментарии «Премия пропорциональна окладу».** Для этого нажмите **ПКМ по нужной ячейке** и выберите в контекстном меню пункт *Вставить примечание*, при этом в правом верхнем углу ячейки появится красная точка, которая свидетельствует о наличии примечания.

**18.** Защитите лист «Зарплата ноябрь» от изменений *(Рецензирование Защитить лист).* 

Задайте пароль на лист, сделайте подтверждение пароля.

**19.** Убедитесь, что лист защищен и невозможно удаление данных. Снимите защиту листа.

**20.** Сохраните созданную электронную книгу под именем «Зарплата» в своей папке.

#### **ДОПОЛНИТЕЛЬНОЕ ЗАДНИЕ**

Скопируйте содержимое листа **Зарплата за октябрь** на новый лист и назовите его **Дополнительное задание**. Выполните следующие задания

**1)** Сделать примечания к двум ячейкам.

**2)** Выполнить условное **форматирование оклада и премии** за октябрь месяц:

- до 12000 р. **желтым цветом заливки**;
- от 12000 до 18 000 р. зеленым цветом шрифта; свыше 18 000 р. – малиновым цветом заливки, белым цветом

#### шрифта.

**3)** Построить столбчатую гистограмму начисленной суммы к выдаче всех сотрудников за октябрь месяц.

**4)** Выполните скрытие столбца **E**.

**5)** На заголовки столбцов таблицы установите Фильтр. К столбцу Премия примените числовой фильтр <=3000.

### **Контрольные вопросы**

1. Что такое электронная таблица?

2. Какие структурные элементы содержит электронная таблица?

3. Как задается адрес ячейки, адрес диапазона ячеек?

4. С какими типами данных работает MS EXCEL?

5. Какой символ нужно нажать в MS EXCEL, чтобы начать ввод формул?

6. В чем отличие между абсолютными и относительными ссылками в MS EXCEL?

7. Как в MS EXCEL записать абсолютную ссылку на ячейку?

8. Каким способом можно вызвать список категорий функций MS EXCEL?

9. Какие типы диаграмм позволяет использовать MS EXCEL?

10. Из каких объектов состоит диаграмма в MS EXCEL?

Что означает сообщение об ошибке #### в ячейке MS EXCEL?

11. Что означает сообщение об ошибке #ДЕЛ/0! в ячейке MS EXCEL?

12. Как осуществить сортировку данных в MS EXCEL?

13. Можно ли сортировать данные в MS EXCEL по нескольким столбцам?

14. Для чего служит фильтр в MS EXCEL?

- 15. Как задать фильтр в MS EXCEL?
- 16. Сколько параметров можно указать при фильтрации в MS EXCEL?

17. Для чего нужен расширенный фильтр?

# **ПРАКТИЧЕСКАЯ РАБОТА №5. СОЗДАНИЕ ПРЕЗЕНТАЦИЙ НА ПК**

**Цель**: выработать практические навыки работы создания презентаций, настройки эффектов анимации, управления показом презентации при помощи гиперссылок.

**ЗАДАНИЕ:** Ознакомиться с теоретическими положениями по данной теме, выполнить задания практического занятия, сформулировать вывод.

Содержание отчета по результатам выполнения практического занятия: *Отчет должен содержать:* 

- 1. Название работы
- 2. Цель работы
- 3. Результаты выполнения задания 1, 2, 3, 4

4. Вывод по работе *(*необходимо указать виды выполняемых работ, достигнутые цели, какие умения и навыки приобретены в ходе ее выполнения)

### **ТЕОРЕТИЧЕСКИЕ СВЕДЕНИЯ**

**Мультимедиа технологии** - интерактивные (диалоговые) системы, обеспечивающие одновременную работу со звуком, анимированной компьютерной графикой, видеокадрами, изображениями и текстами.

**Интерактивность** – возможность диалога компьютера с пользователем на основе графического интерфейса с управляющими элементами (кнопки, текстовые окна и т.д.).

**Компьютерная презентация** является одним из типов мультимедийных проектов – последовательности слайдов (электронных карточек), содержащих мультимедийные объекты.

Применяется в рекламе, на конференциях и совещаниях, на уроках и т.д.

Переход между слайдами или на другие документы осуществляется с помощью кнопок или гиперссылок.

Создание презентаций осуществляется в программе PowerPoint.

### **Основные правила разработки и создания презентации**

### *Правила шрифтового оформления:*

 Шрифты с засечками читаются легче, чем гротески (шрифты без засечек).

 Для основного текста не рекомендуется использовать прописные буквы.

 Шрифтовой контраст можно создать посредством: размера шрифта, толщины шрифта, начертания, формы, направления и цвета.

### *Правила выбора цветовой гаммы:*

Цветовая гамма должна состоять не более чем из двух-трех цветов.

Существуют не сочетаемые комбинации цветов.

Черный цвет имеет негативный (мрачный) подтекст.

 Белый текст на черном фоне читается плохо (инверсия плохо читается).

### *Правила общей композиции:*

 На полосе не должно быть больше семи значимых объектов, так как человек не в состоянии запомнить за один раз более семи пунктов чего-либо.

 Логотип на полосе должен располагаться справа внизу (слева наверху и т. д.).

Логотип должен быть простой и лаконичной формы.

Дизайн должен быть простым, а текст — коротким.

 Изображения домашних животных, детей, женщин и т.д. являются положительными образами.

 Крупные объекты в составе любой композиции смотрятся довольно неважно. Аршинные буквы в заголовках; кнопки навигации высотой в 40 пикселей; узкий по ширине текст в одну колонку, без дополнительных объектов.

### *Единое стилевое оформление:*

 стиль может включать: определенный шрифт (гарнитура и цвет), цвет фона или фоновый рисунок, декоративный элемент небольшого размера и др.;

 не рекомендуется использовать в стилевом оформлении презентации более 3 цветов и более 3 типов шрифта;

 оформление слайда не должно отвлекать внимание слушателей от его содержательной части;

все слайды презентации должны быть выдержаны в одном стиле.

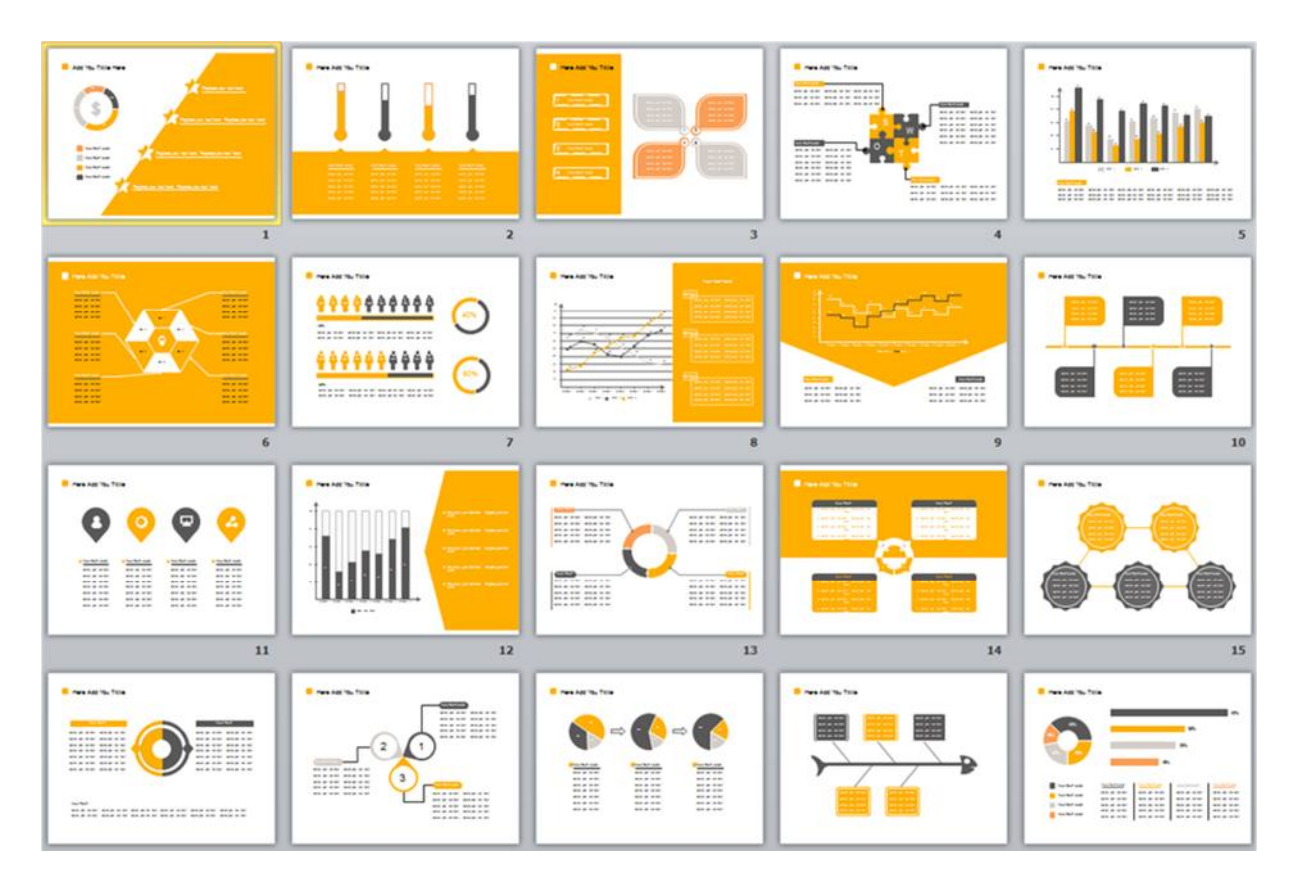

### *Содержание и расположение информационных блоков на слайде:*

информационных блоков не должно быть слишком много (3-6);

 рекомендуемый размер одного информационного блока — не более 1/2 размера слайда;

 желательно присутствие на странице блоков с разнотипной информацией (текст, графики, диаграммы, таблицы, рисунки), дополняющей друг друга;

ключевые слова в информационном блоке необходимо выделить;

 информационные блоки лучше располагать горизонтально, связанные по смыслу блоки — слева направо;

наиболее важную информацию следует поместить в центр слайда;

 логика предъявления информации на слайдах и в презентации должна соответствовать логике ее изложения.

 Помимо правильного расположения текстовых блоков, нужно не забывать и об их содержании — тексте. В нем ни в коем случае не должно содержаться орфографических ошибок. Также следует учитывать общие правила оформления текста.

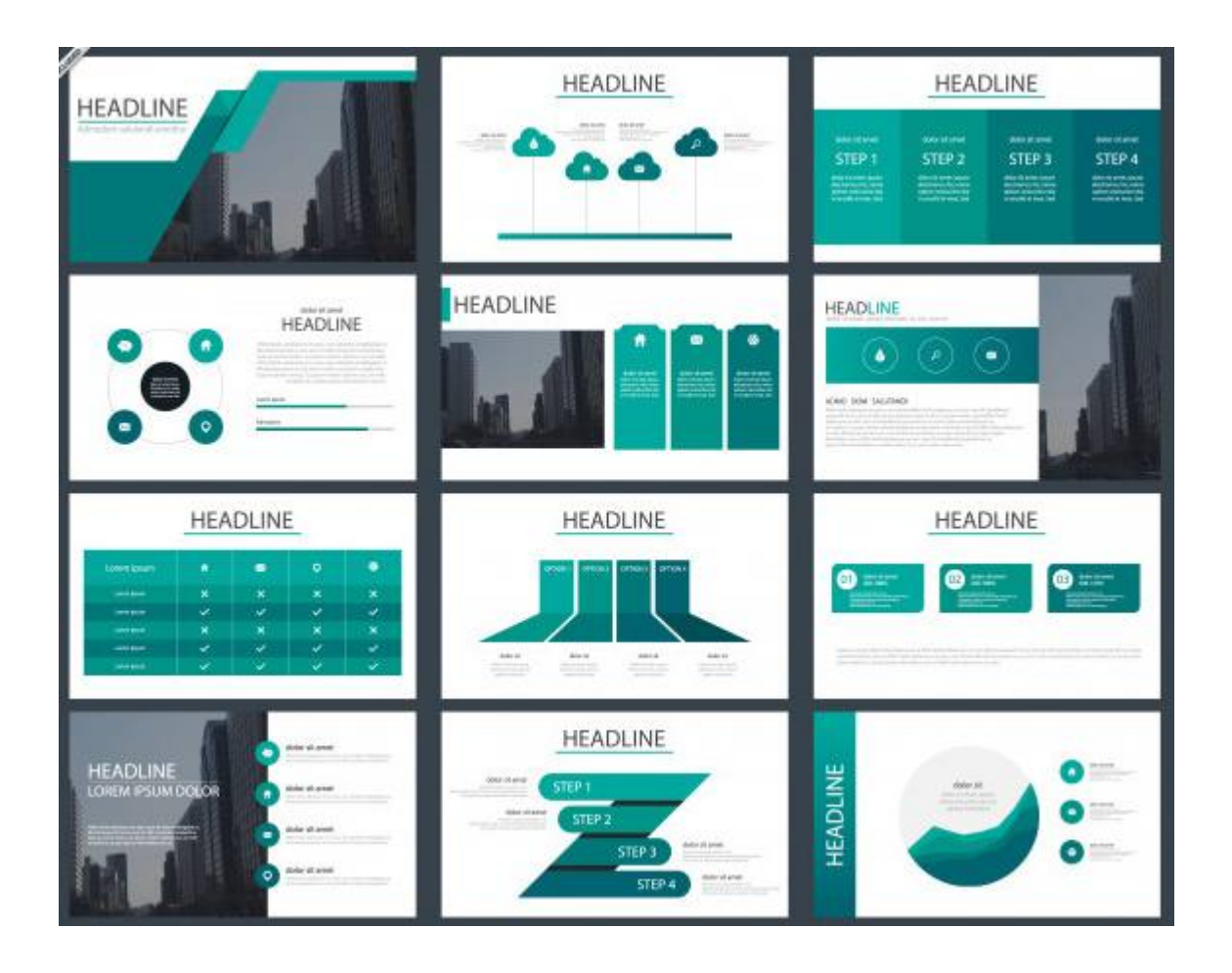

**ЗАДАНИЕ:** Создать презентацию, состоящую из 12 слайдов. Тема презентации – изученные программы Microsoft Office.

Презентация должна иметь следующую структуру:

**1 слайд** – титульный;

**2 слайд** – оглавление;

**3-6 слайды** посвящены программам MS Publisher, MS Excel, MS Access, MS PowerPoint;

**7 слайд** – структурная схема информационного обмена при создании презентации;

**8 слайд** – ваши выводы по работе с офисными программными продуктами.

В презентации установить на объекты эффекты анимации, гиперссылки. Установить эффекты смены слайдов.

### **ХОД РАБОТЫ:**

**1.** Запустите программу MicrosoftPowerPoint. Для этого выполните **ПускПрограммыMicrosoftOfficeMicrosoftPowerPoint.**

**2.** При запуске программа PowerPoint открывается в режиме, называемом обычным режимом, который позволяет создавать слайды и работать с ними. Слайд, который автоматически появляется в презентации, называется титульным и содержит два текстовых объекта для заполнения,

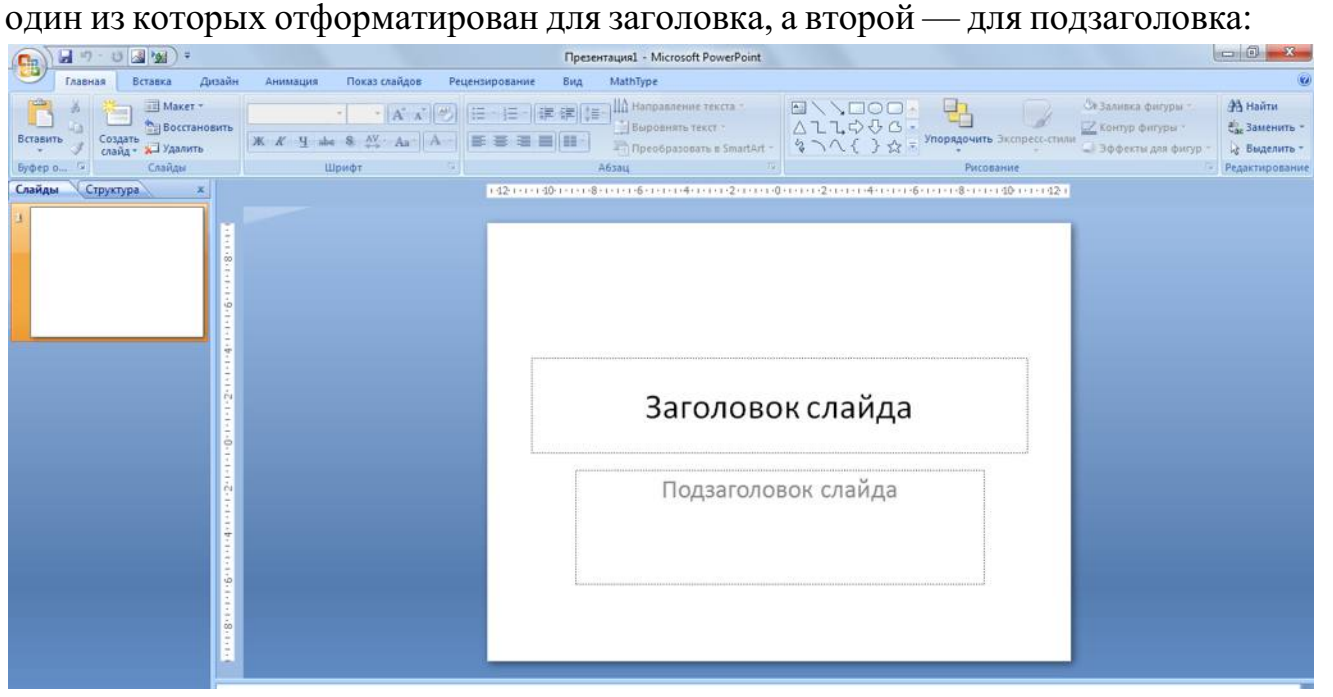

*Рис. 1 - Слайд с разметкой для ввода текста*

### **3.** Выберите понравившееся вам цветовое оформление слайдов.

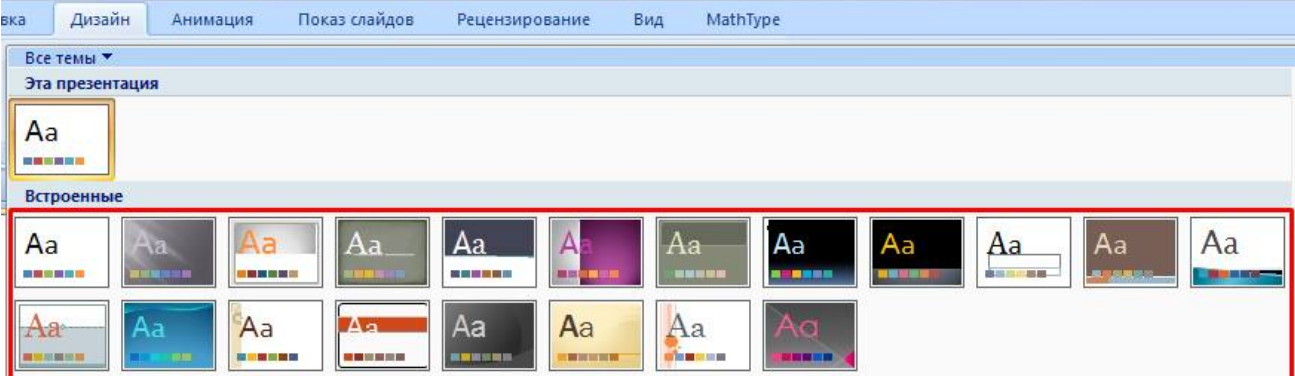

*Рис. 2 - Выбор цветового оформления слайдов* 

**4.** Введите с клавиатуры текст заголовка и подзаголовка согласно образцу. Для этого достаточно щелкнуть мышью по текстовому блоку и ввести текст, который автоматически будет оформлен в соответствии с установками выбранного шаблона.

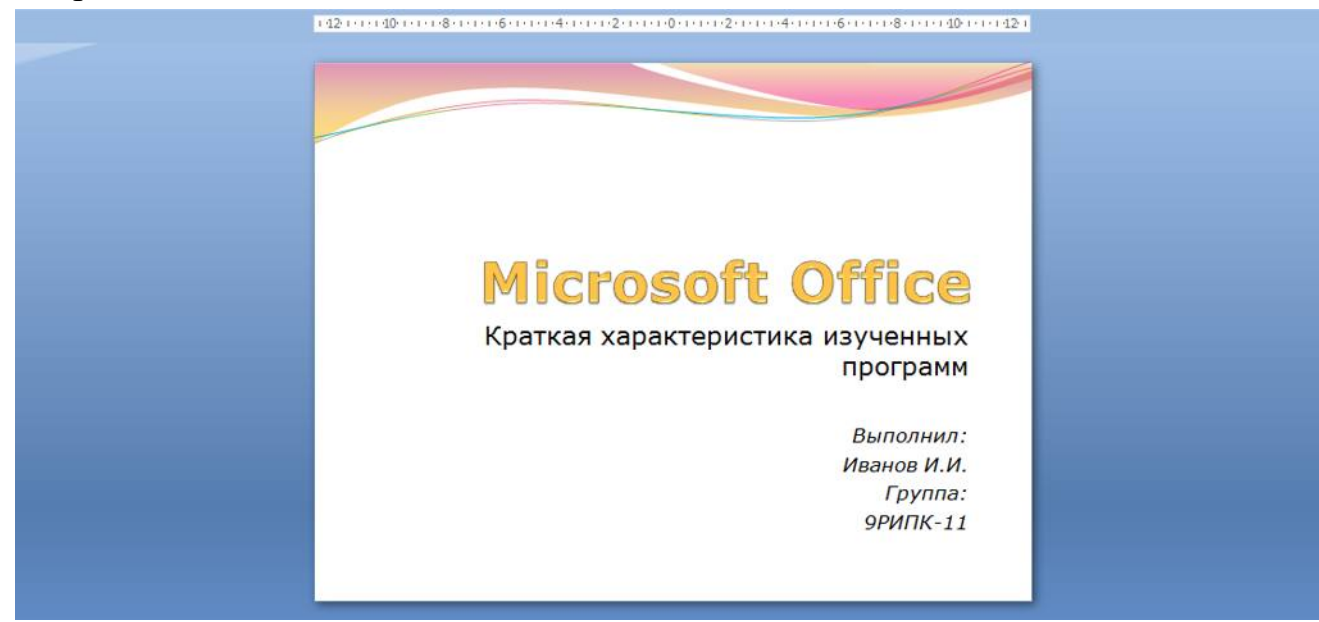

*Рис. 3 – Ввод текста первого слайда* 

**5.** Сохраните созданный файл с именем **«Фамилия\_РИПК11»** в своей папке командой Кнопка Office > Сохранить:

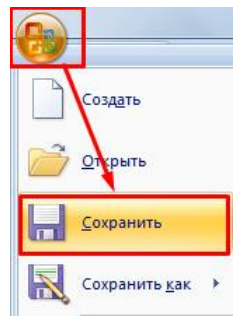

*Рис. 4 - Сохранение презентации*

**6.** Создайте второй слайд. Чтобы одновременно с добавлением слайда в презентацию выбрать макет нового слайда - **Заголовок и объект**, можно выполнить следующие действия:

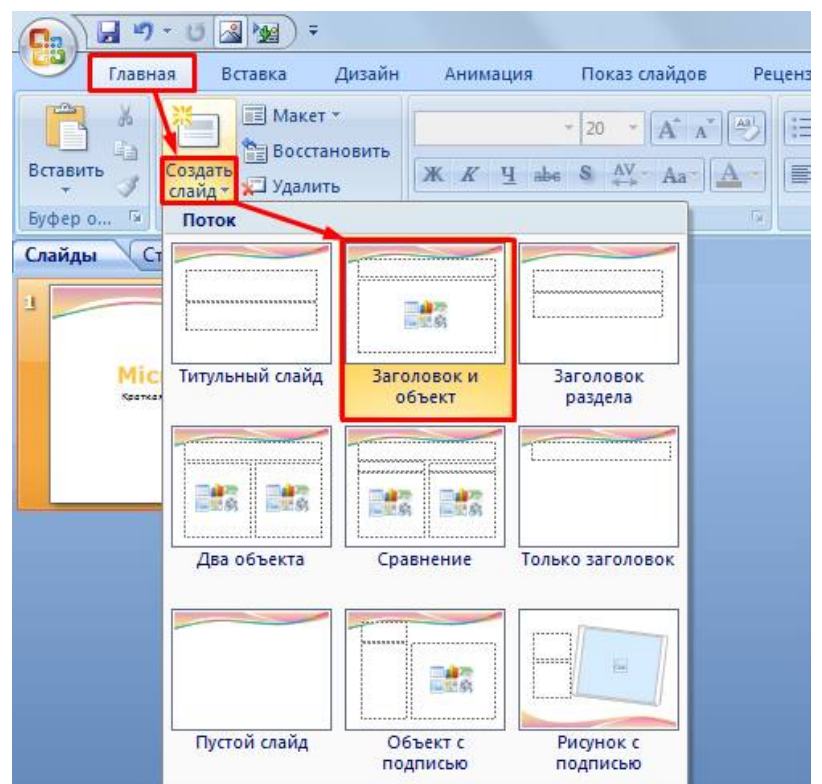

*Рис. 5 - Выбор макета нового слайда* 

**7.** В верхнюю строку введите слово «**Оглавление**»

**8.** В нижнюю рамку введите текст в виде списка. Щелчок мыши по место заполнителю позволяет ввести маркированный список:

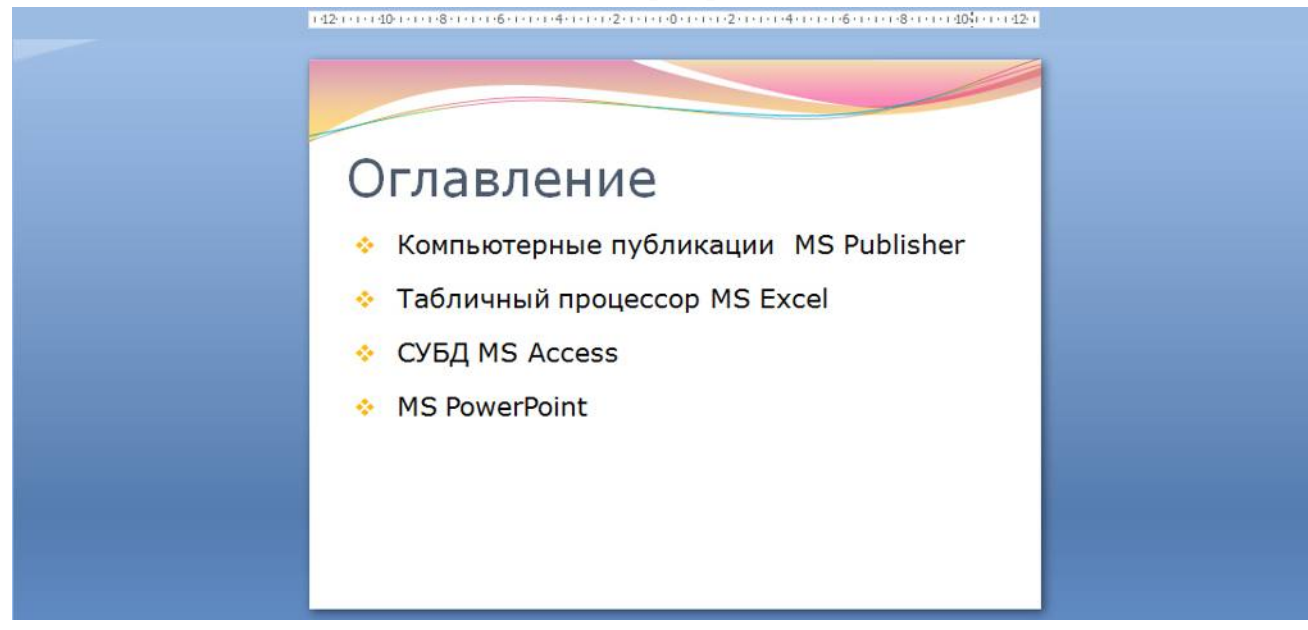

*Рис. 6 – Ввод текста второго слайда* 

**9.** Выполните текущее сохранение файла.

**10.** Создайте третий слайд. Выберите макет – Заголовок и объект. В верхнюю строку введите название программы «Компьютерные публикации MS Publisher». В нижнюю рамку введите текст в виде списка:

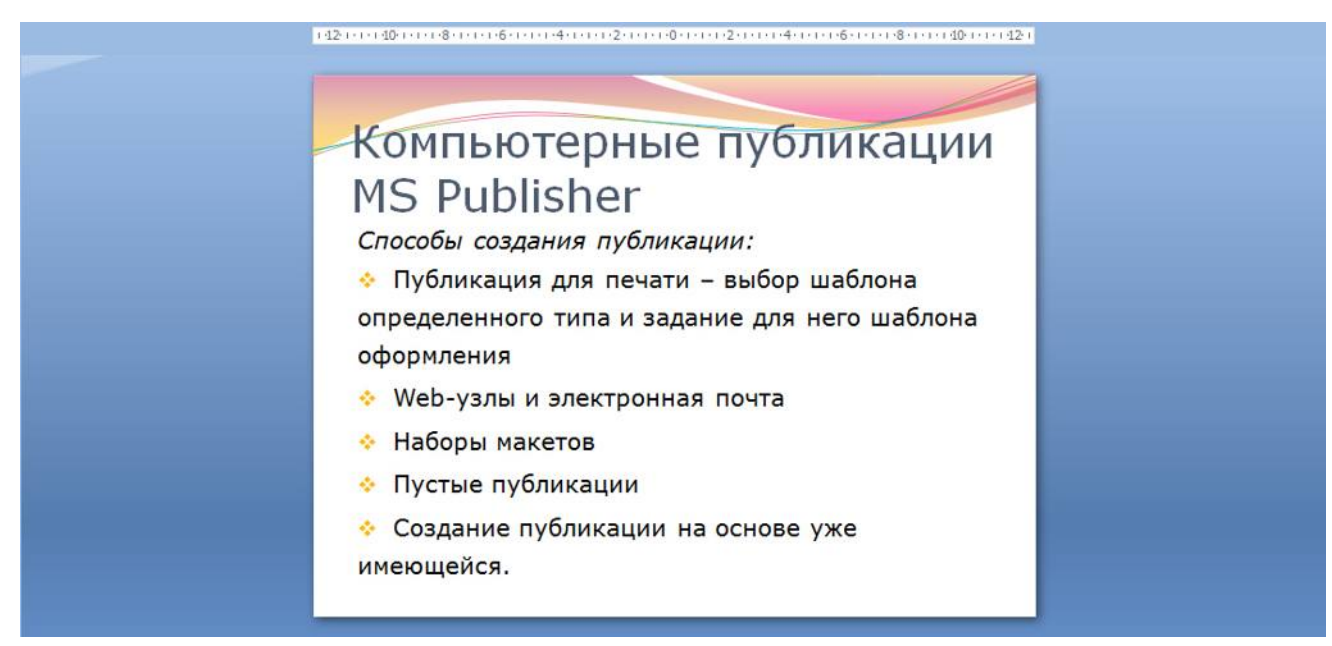

*Рис. 7 - Ввод текста третьего слайда* 

**11.** Выполните текущее сохранение файла.

**12.** Создайте четвертый слайд. Выберите макет слайда - **Два объекта**. В верхнюю строку введите название программы «Табличный процессор MS Excel». При необходимости уменьшите размер шрифта заголовка. Введите содержание в колонки.

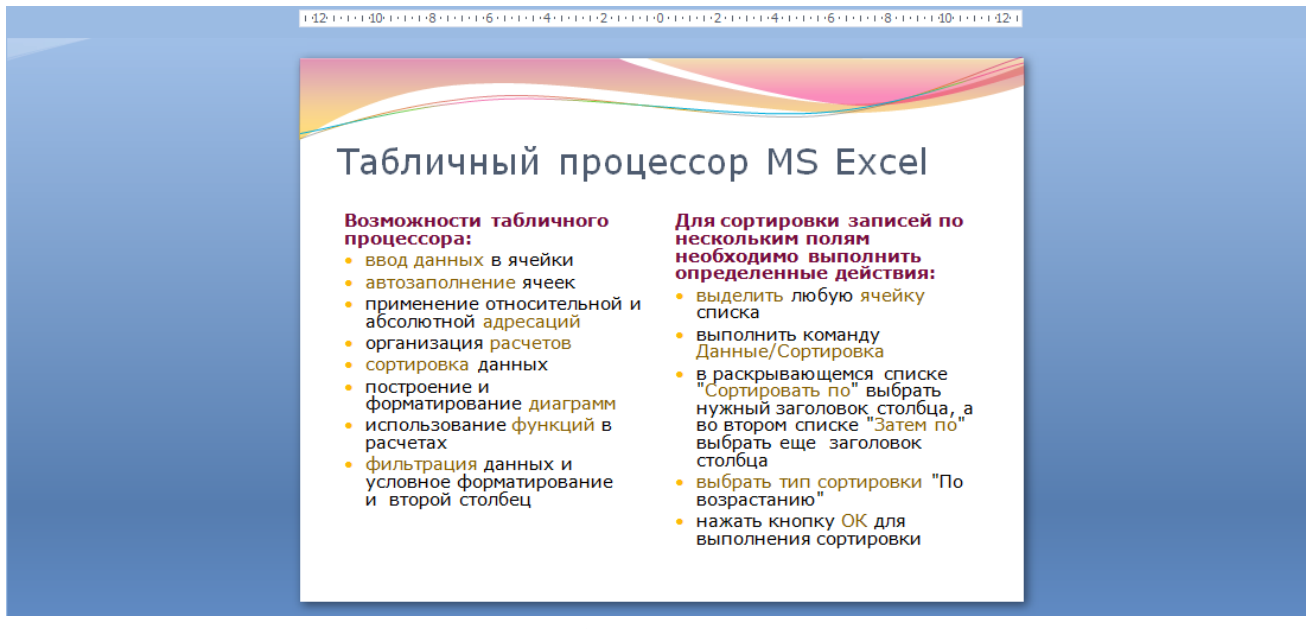

*Рис. 8 - Ввод текста четвертого слайда* 

**13.** Выполните текущее сохранение файла

**14.** Создайте пятый слайд. Выберите макет – **Заголовок и объект**. В верхнюю строку введите название программы «**СУБД MS Access**». При необходимости измените размер шрифта. В нижней рамке выберите команду **Вставить таблицу** – появится окно задания параметров таблицы данных.

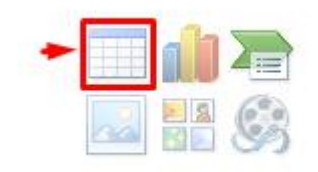

Задайте количество столбцов – 2, строк – 5.

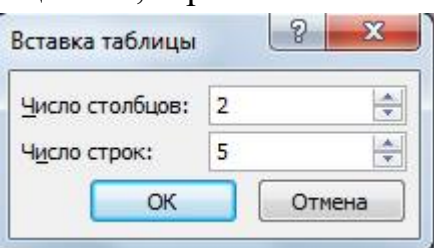

В группе **Стили таблиц** выберите стиль таблицы, соответствующий дизайну вашей презентации:

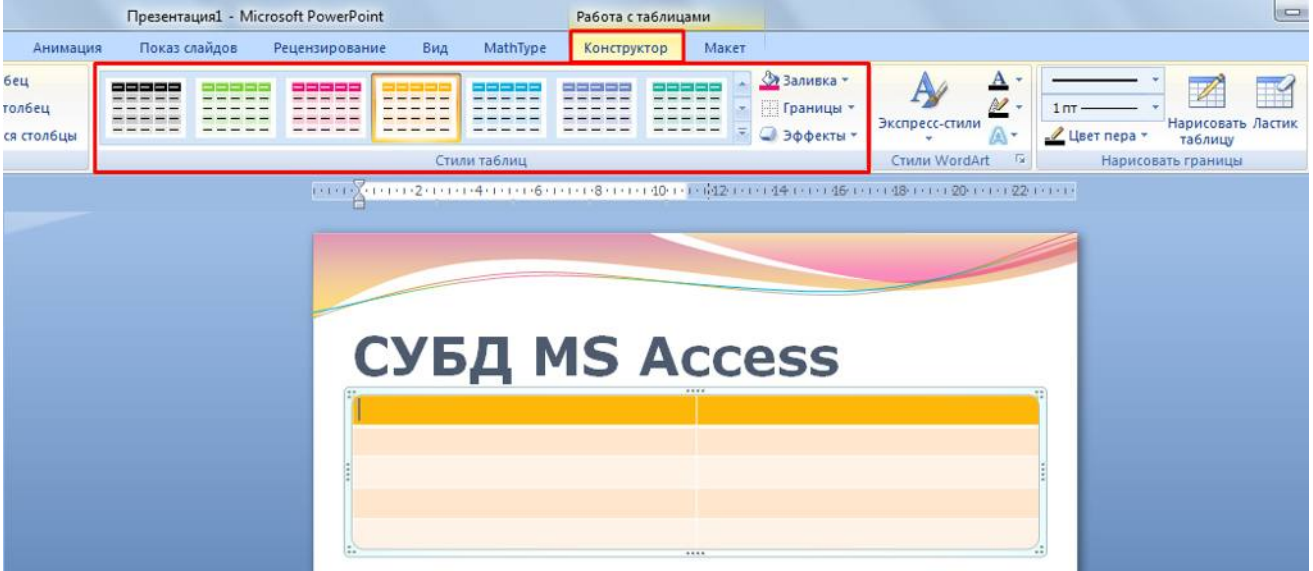

*Рис. 9 – Выбор стиля таблицы* 

**15.** В появившейся таблице выполните объединение ячеек в первой строке таблицы. Для этого выделите две ячейки первой строки и вызовите контекстное меню, нажав ПКМ выберите **Объединить ячейки**.

**16.** Введите в таблицу данные:

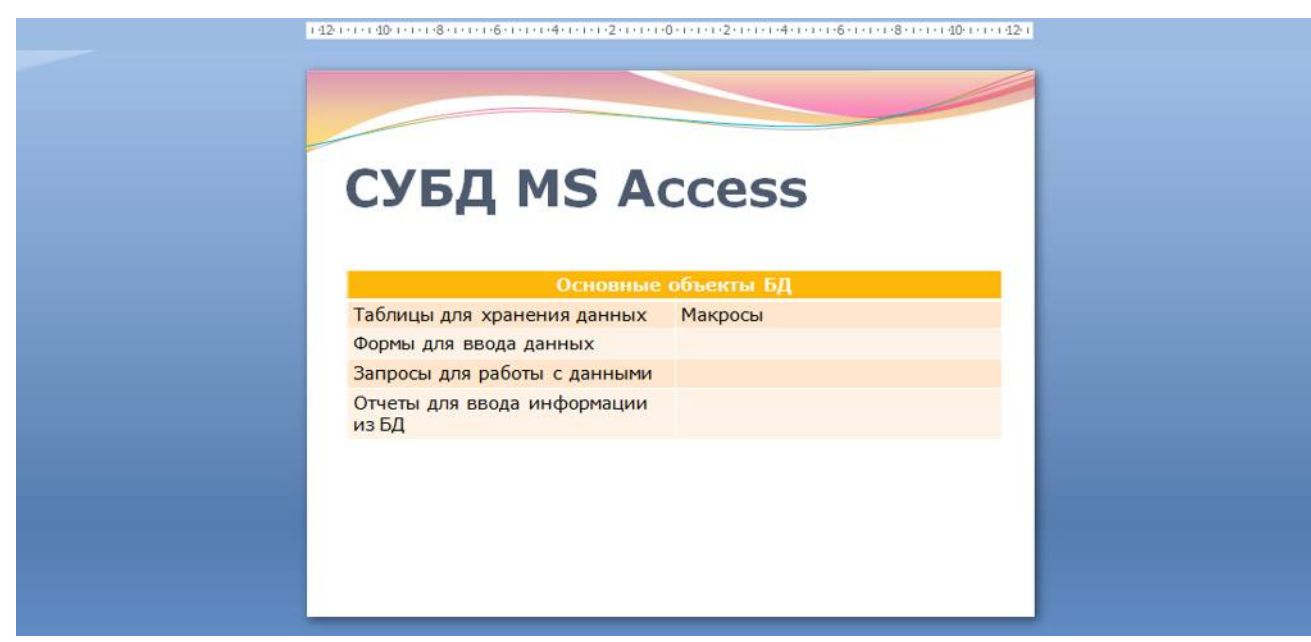

*Рис. 10 - Ввод текста пятого слайда* 

**17.** Выполните текущее сохранение файла.

**18.** Создайте шестой слайда презентации. Выберите макет – **Два объекта**. В верхнюю строку введите название программы «**MS PowerPoint**». В левую рамку введите текст по образцу. Установите выравнивание текста по правому краю:

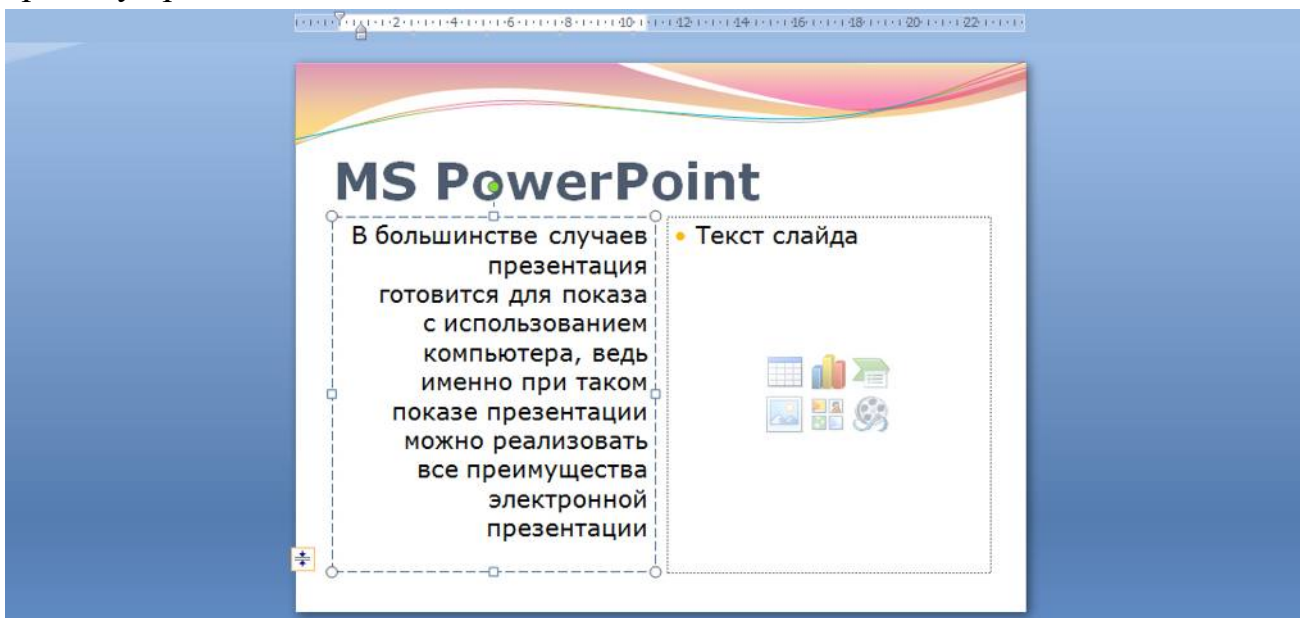

В правую рамку вставьте рисунок, выбрав в рамке команду клип. Рисунок вставьте из коллекции Microsoft Office:

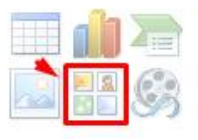

Измените размеры изображения и ширину колонки согласно образцу:

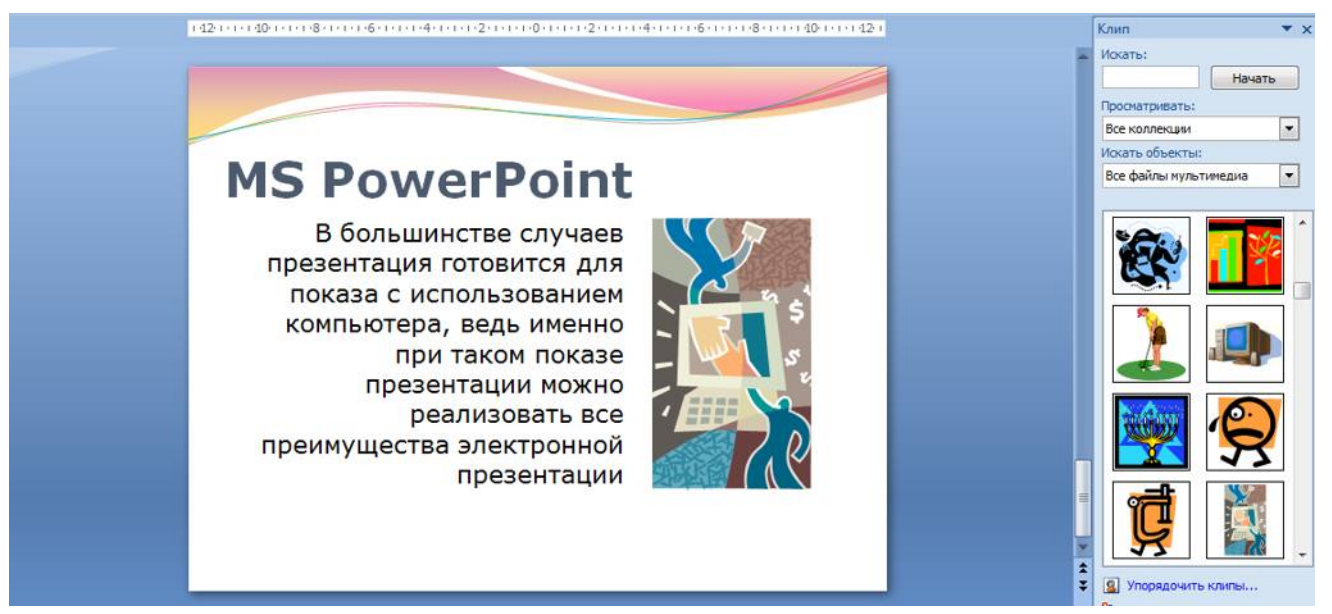

*Рис. 11 - Ввод текста и оформление шестого слайда* 

**19.** Создайте седьмой слайд. Выберите макет – **Заголовок и объект**. Введите текст заголовка «**Организация работы с информацией**». При необходимости измените размер шрифта.

В нижней рамке выберите команду вставить рисунок **SmartArt:**

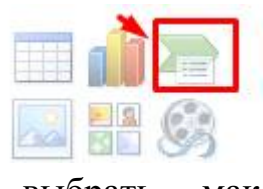

ОК

Отмена

### Из группы «**Иерархия**» выбрать макет «**Организационная диаграмма**»:

Выбор рисунка SmartArt  $E_{\text{rel}}$  Bce 這 Список **ФФФ Процесс** Цикл Иерархия 禺 Связь Матрица 儒 Организационная диаграмма Пирамида A Служит для отображения иерархической информации или отношений подотчетности в организации. С этим макетом доступны фигуры помощника, подчиненного и коллеги.

В диаграмме в верхнем блоке ввести свою фамилию и группу. В остальные ввести текст (названия программ):

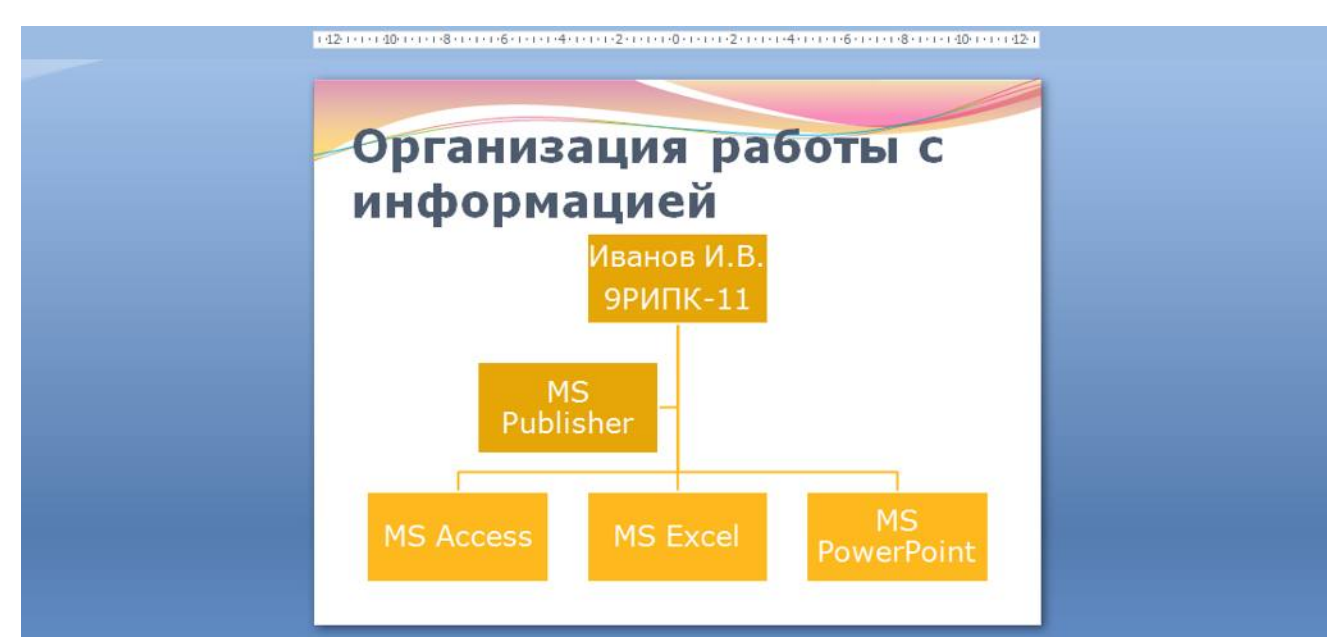

*Рис. 12 – Добавление схемы и ввод текста* 

**20.** Создайте восьмой слайд. Выберите макет – **Только заголовок**.  $R_{C}$ тавите новий слайд и введите текст резиме по образну:

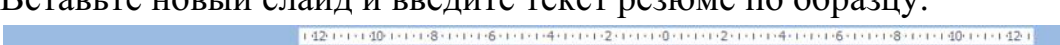

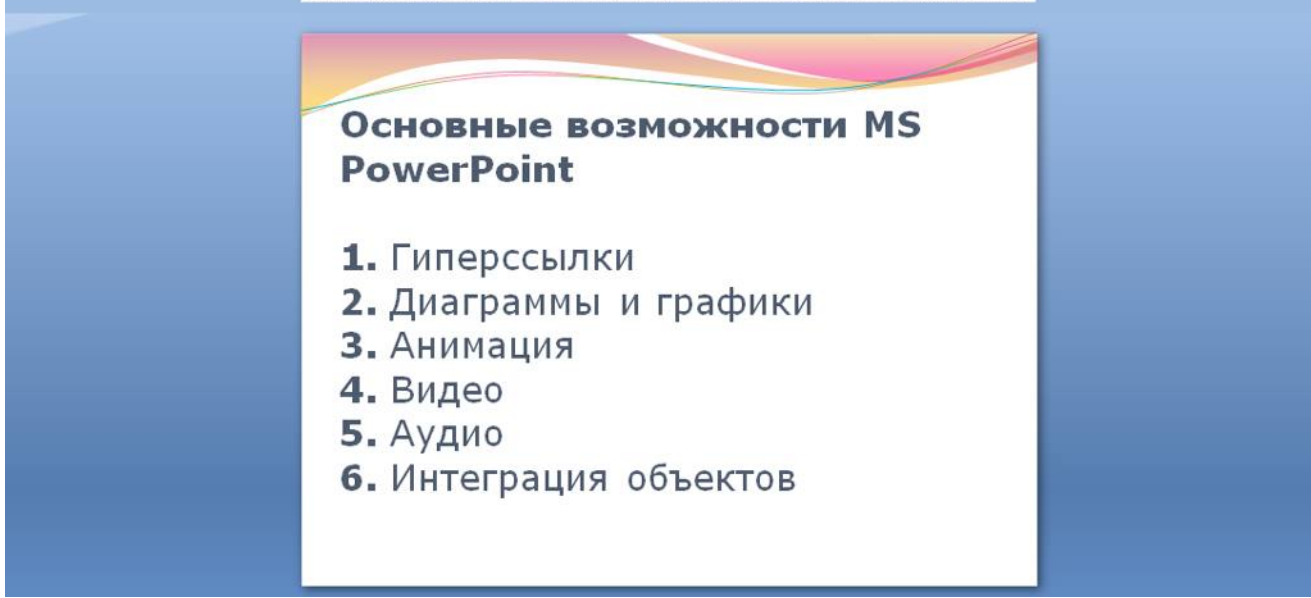

**21.** Выполните текущее сохранение файла.

**22. Применение эффектов анимации.** Установите курсор на первый слайд. Для настройки анимации выделите заголовок и выполните команду **АнимацияНастройка анимации:**

*Рис. 13 – Ввод текста восьмого слайда* 

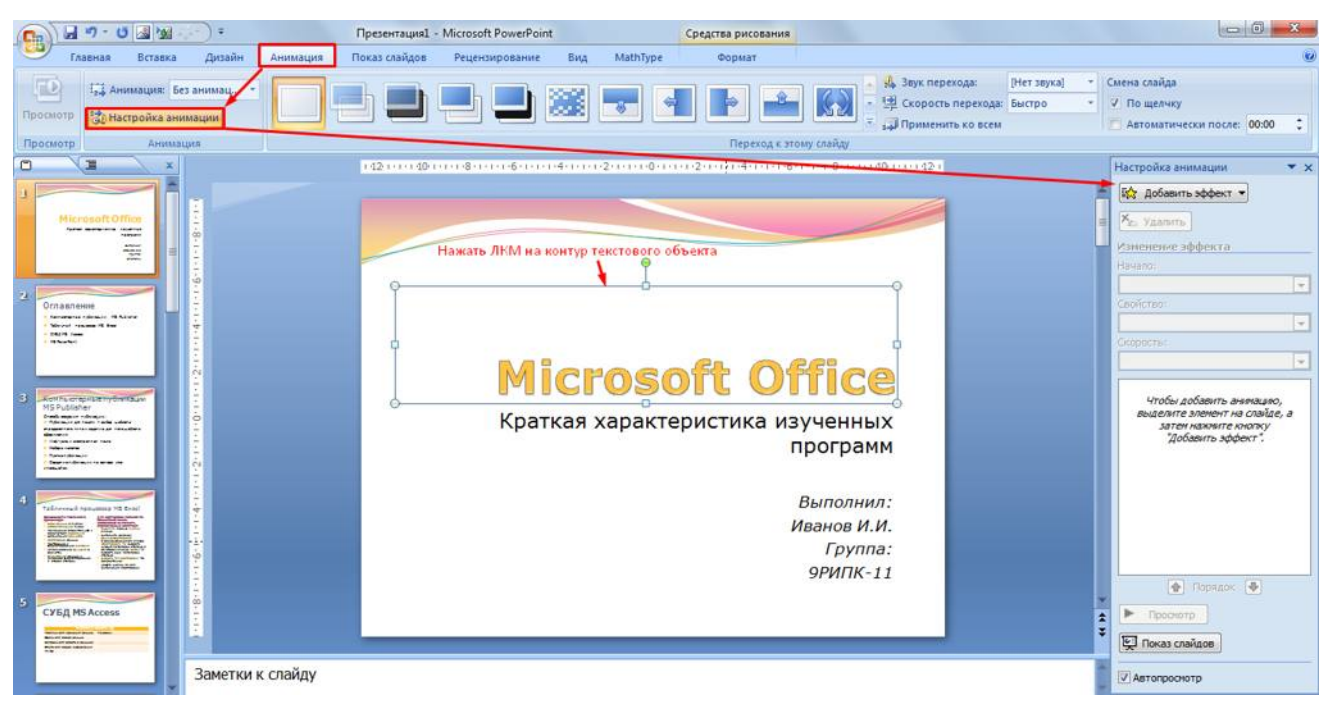

*Рис. 14 – Настройка анимации объектов* 

В окне настройка анимации установите параметры настройки анимации (**Добавить эффект Вход Вылет**).

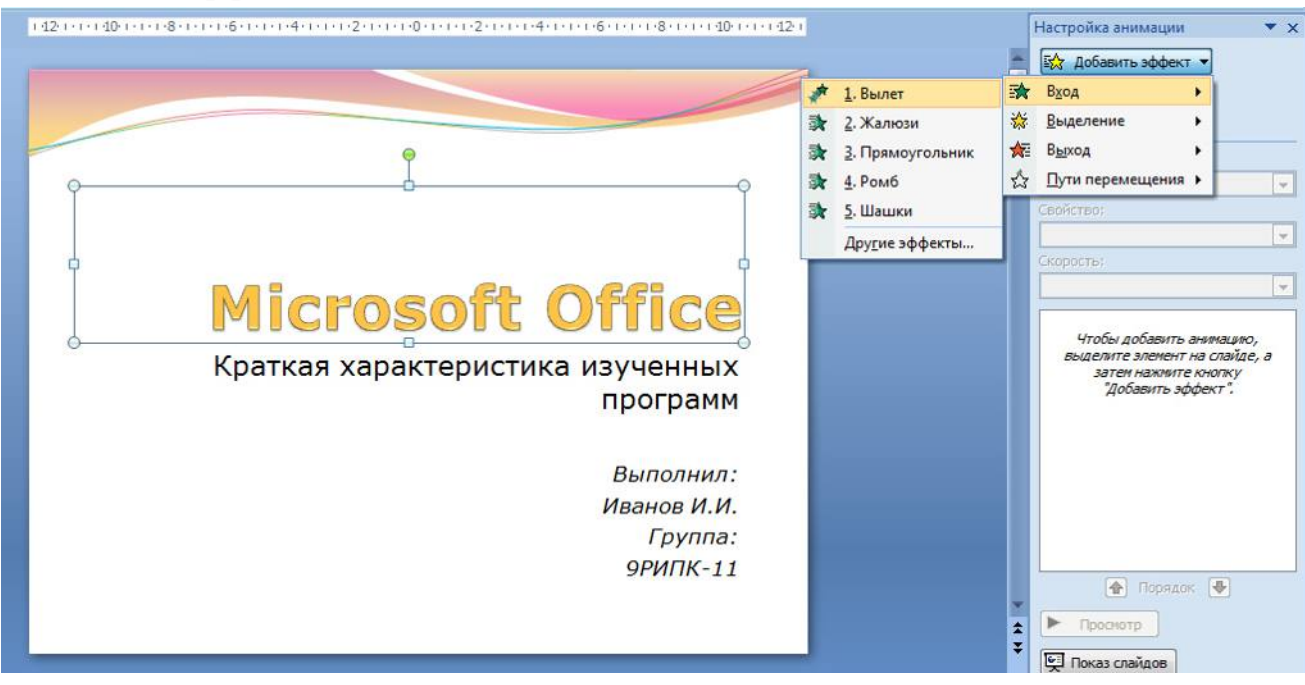

*Рис. 15 – Добавление эффекта анимации* 

**23.** Установите на каждый объект (текст, рисунок) по одному эффекту анимации. Учитывайте начало анимации: **для заголовка слайда – начало по щелчку, а для основного содержимого слайда – начало с предыдущим или после предыдущего.** 

**24.** Для просмотра эффекта анимации выполните демонстрацию слайдов, для чего выполните команду Вид $\rightarrow$ Показ слайдов или нажмите клавишу [F5] или кнопку Просмотр:

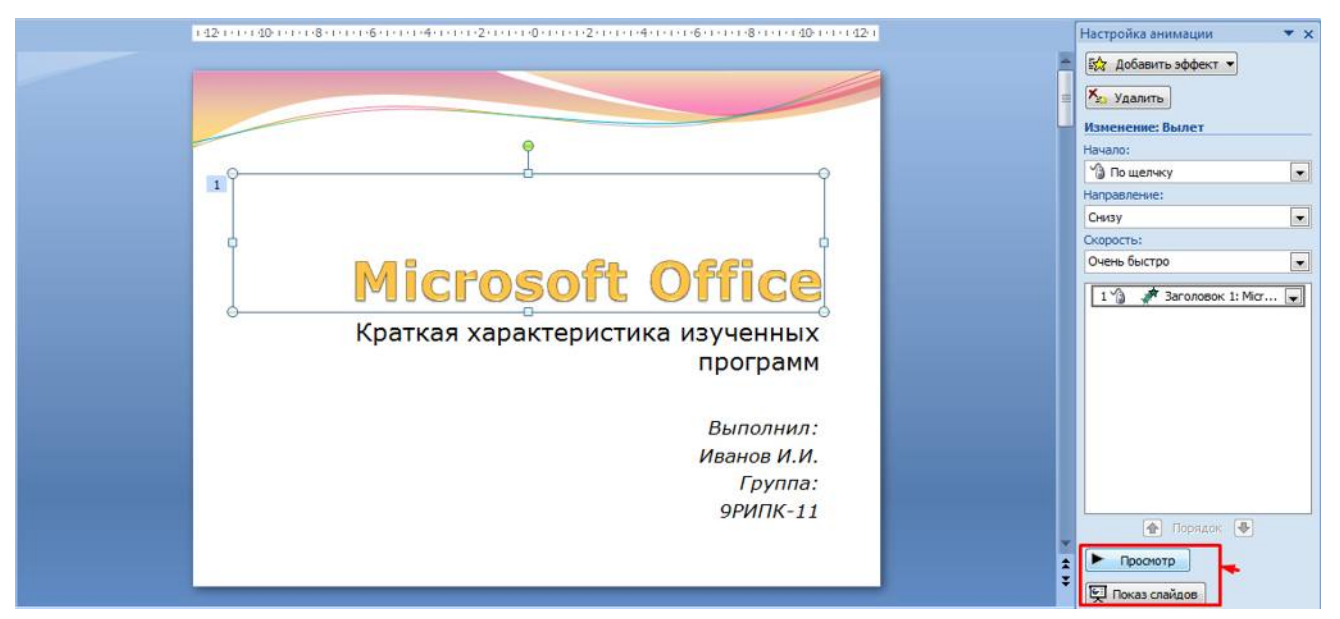

*Рис. 16 – Просмотр анимации* 

**25.** Установите переходы между слайдами. Способ перехода слайдов определяет, каким образом будет происходить появление нового слайда при демонстрации презентации. Во вкладке Анимация выберите команду Смена слайдов. Выберите эффект смены слайдов. Применить ко всем:

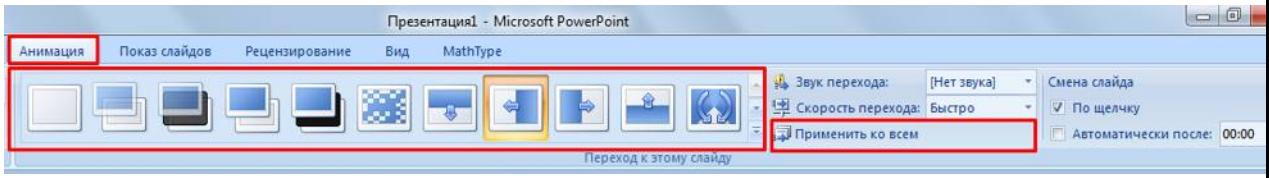

*Рис. 17 – Настройка переходом между слайдами* 

**26. Включение в слайд даты/времени и номера слайда.**

Для включения в слайд номера слайда выполните команду **ВставкаНомер слайда**. Поставьте галочку в окошке Номер слайда.

Для включения в слайд даты/времени в этом же окне **Колонтитулы**  отметьте мышью **Автообновление и Дата/Время.**

В нижнем колонтитуле пропишите Вашу фамилию и инициалы:

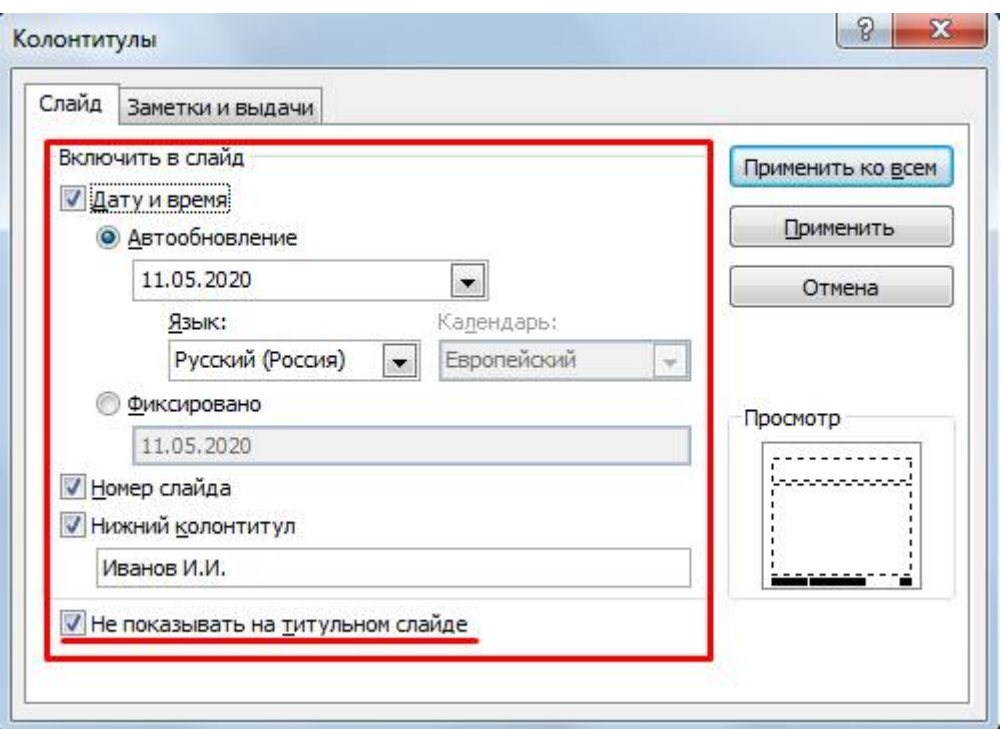

*Рис. 18 – Настройка колонтитула* 

Нажмите кнопку Применить ко всем.

**27. Добавление гиперссылок.** Для перехода с одного слайда на другой, к ресурсу в локальной сети или в Интернете либо даже к другому файлу или программе можно воспользоваться гиперссылками.

**1)** Перейдите на второй слайд **Оглавление.** 

**2)** Выделите первый элемент оглавления **Компьютерные публикации MS Publisher** 

**3)** Выполните команду **Вставка Гиперссылка:**

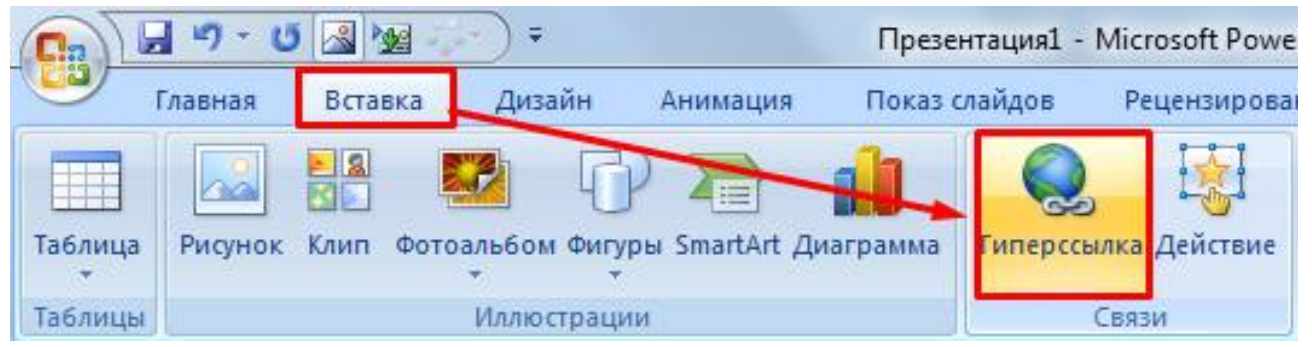

*Рис. 19 – Создание гиперссылки из текста* 

**4)** В диалоговом окне **Вставка гиперссылки** поле «**Связать с**» выберите кнопку «**местом в документе**» и укажите слайд, к которому будет осуществляться переход и нажмите ОК:

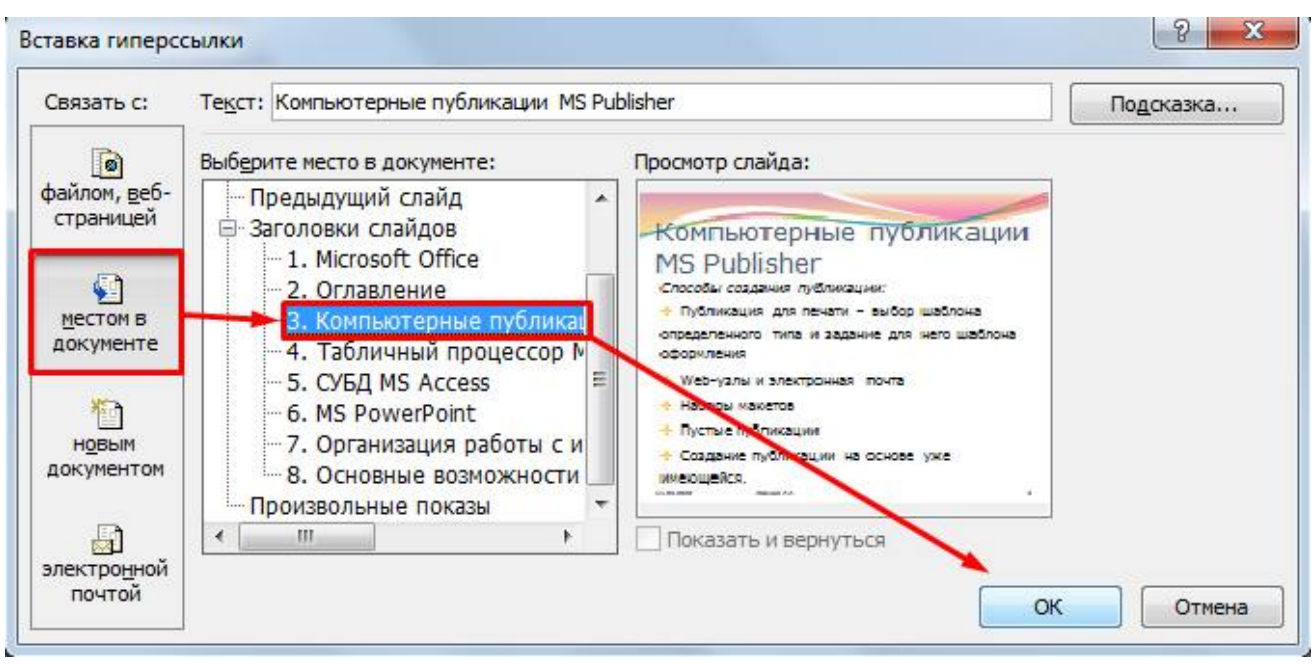

*Рис. 20 – Создание гиперссылки из текста* 

**5)** Установите гиперссылки на все пункты оглавления к слайдам с соответствующими заголовками.

**28.** Выполните текущее **сохранение файла**.

**29.** Просмотрите созданную презентацию. При щелчке на слайде Оглавление по строке MS PowerPoint происходит переход на слайд №6 с информацией о MS PowerPoint

### *Контрольные вопросы*

- 1. Что такое мультимедиа технологии? Их назначение.
- 2. Для чего нужны компьютерные презентации?
- 3. Перечислите основные правила разработки и создания презентаций:
- правила шрифтового оформления;
- правила выбора цветовой гаммы;
- правила общей композиции;
- правила расположения информационных блоков на слайде.

# **ПРАКТИЧЕСКАЯ РАБОТА №6. ОБУЧАЮЩИЕ КОМПЬЮТЕРНЫЕ ПРОГРАММЫ**

### **ТЕОРЕТИЧЕСКИЙ МАТЕРИАЛ**

Мультимедийные технологии обогащают процесс обучения, позволяют сделать обучение более эффективным, вовлекая в процесс восприятия учебной информации большинство чувственных компонент обучаемого.

Сегодня мультимедиа-технологии — это одно из перспективных направлений информатизации учебного процесса. В совершенствовании программного и методического обеспечения, материальной базы, а также в обязательном повышении квалификации преподавательского состава видится перспектива успешного применения современных информационных технологий в образовании.

**Мультимедиа -** это взаимодействие визуальных и аудиоэффектов под управлением интерактивного программного обеспечения с использованием современных технических и программных средств, они объединяют текст, звук, графику, фото, видео в одном цифровом представлении.

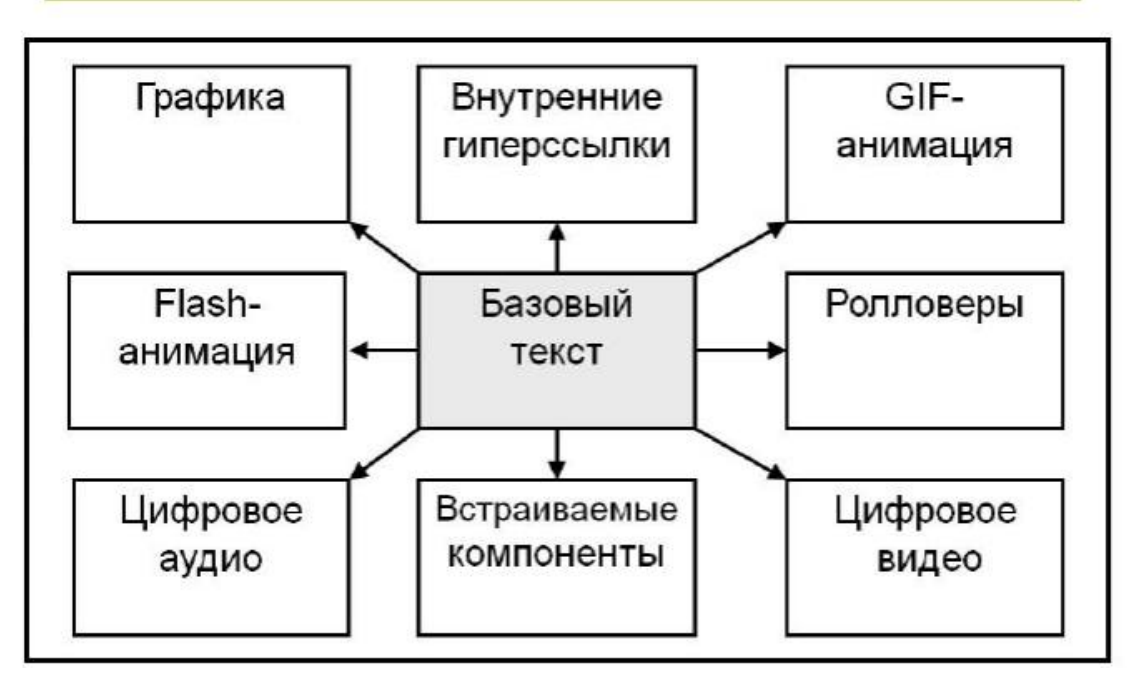

## Основные компоненты мультимедиа

Мультимедийные приложения подразделяются на следующие виды:

- презентации;
- анимационные ролики;
- игры;
- видеоприложения;
- мультимедиа-галереи;
- аудиоприложения (проигрыватели звуковых файлов);
- приложения для web.

#### **Мультимедиа технологии в современном образовании**

Внедрение мультимедиа технологий в образовательные процессы является одним из ключевых моментов информатизации образования. В настоящее время мультимедиа технологии относятся к одним из наиболее динамично развивающихся и перспективных направлений информационных технологий.

#### **Виды мультимедиа технологий:**

- Интерактивная доска;
- Система интерактивного опроса;
- Различные образовательные программы;
- Мультимедийный экран;
- Сетевые образовательные программы;
- Имитационные технологии;
- Диагностические комплексы.

Применение мультимедиа технологий в образовании обладают следующими достоинствами по сравнению с традиционным обучением:

 допускает использование цветной графики, анимации, звукового сопровождения, гипертекста;

- допускает возможность постоянного обновления;
- имеет небольшие затраты на публикацию и размножение;

 допускает возможность размещения в нем интерактивных вебэлементов, например, тестов или рабочей тетради;

 допускает возможность копирования и переноса частей для цитирования;

 допускает возможность нелинейность прохождения материала благодаря множеству гиперссылок;

 устанавливает гиперсвязь с дополнительной литературой в электронных библиотеках или образовательных сайтах.

#### **Методы использования мультимедиа технологий**

1. **При изучении нового материала.** Позволяет иллюстрировать разнообразными наглядными средствами. Применение особенно выгодно в тех случаях, когда необходимо показать динамику развития какого-либо процесса.

#### 2. **При закреплении новой темы**

3. **Для проверки знаний.** Компьютерное тестирование – это

самопроверка и самореализация, это хороший стимул для обучения, это способ деятельности и выражения себя. Для учителя – это средство качественного контроля знаний, программированный способ накопления оценок.

4. **Для углубления знаний, как дополнительный материал к урокам.** 

5. **При проверке фронтальных самостоятельных работ.** Обеспечивает наряду с устным визуальный контроль результатов.

6. **При решении задач обучающего характера.** Помогает выполнить рисунок, составить план решения и контролировать промежуточные и окончательный результаты самостоятельной работы по этому плану

7. **Средство эмоциональной разгрузки.** Во время проведения блочных уроков или длительных консультаций перед экзаменами - стоит включить видеозаставки экспериментов или мультфильмы при этом у учеников исчезает усталость, появляется заинтересованность, они ищут ответы, обращаются к учителю с вопросами, заряжаются новой энергией. Мультимедиа - программы смотрятся как видеофильм, но с возможностями вмешиваться в ход действий и вести диалог.

8. **Как средство для изготовления раздаточного дидактического материала, кодограмм и карточек.** Персональный компьютер в руках учителя, в дополнении со сканером и принтером – это минитипография педагога.

## **I. СОЗДАНИЕ ИНТЕРАКТИВНЫХ ИГР С ПОМОЩЬЮ ОНЛАЙН-СЕРВИСА LEARNINGAPPS.ORG**

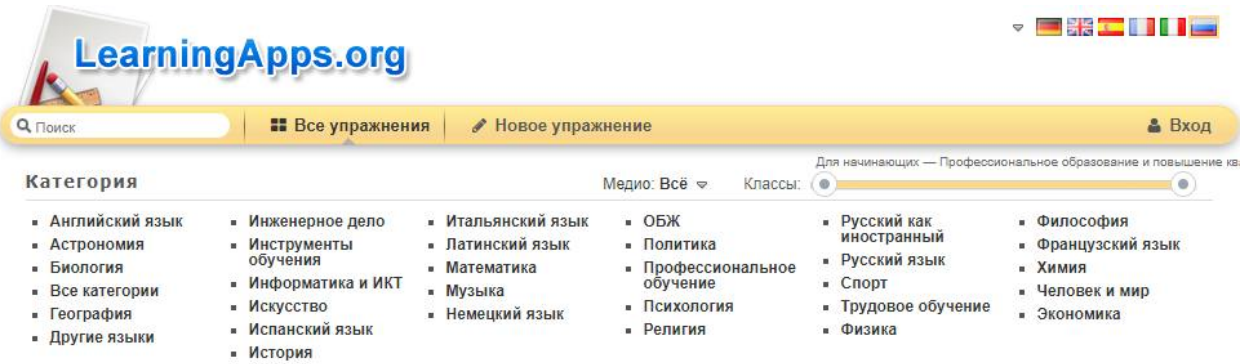

Для детей игра –ведущая деятельность, она имеет большое образовательное значение, тесно связана с обучением, с наблюдениями повседневной жизни. Игра является необходимым условием их всестороннего развития.

Играя, дети получают знания, которые отлично усваиваются, а игровые задания во много раз превосходят по обучающему эффекту многократные упражнения.

Современное поколение детей отлично ориентируется в мире коммуникаций, любит пользоваться технологическими новинками. К 10 годам уже вряд ли найдётся ребёнок, который хотя бы один раз в жизни не играл в компьютерную игру.

#### **Что такое LearningApps.org?**

LearningApps.org создан для поддержки обучения и преподавания с помощью небольших общедоступных интерактивных модулей (далее - упражнений). Данные упражнения создаются онлайн и в дальнейшем могут быть использованы в образовательном процессе. Для создания таких упражнений на сайте предлагается несколько шаблонов (упражнения на классификацию, тесты с множественным выбором и т. д.). Данные упражнения не являются законченными учебными единицами и должны быть интегрированы в сценарий обучения.

### **Верхнее меню представлено тремя вкладками:**

1. Поиск(здесь можно задать термин или поисковое слово, чтобы начать поиск в приложениях):

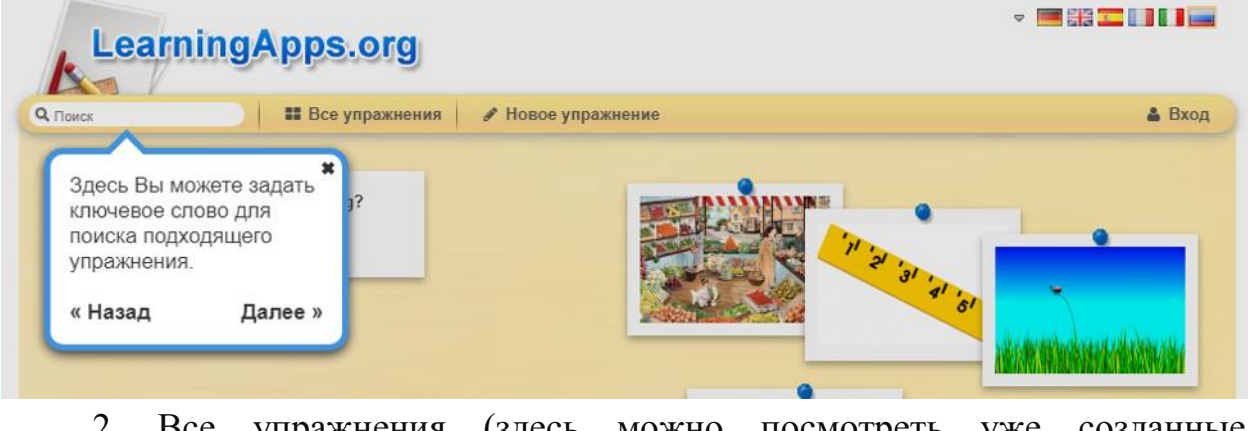

2. Все упражнения (здесь можно посмотреть уже созданные приложения):

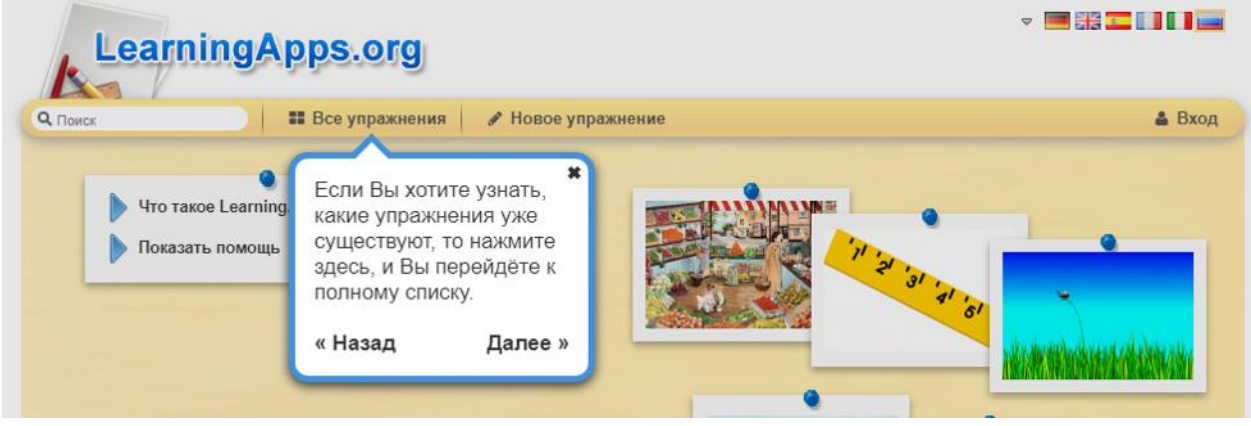

3. Новое упражнение (здесь можно создавать свои упражнения с помощью готовых шаблонов или своё собственное):

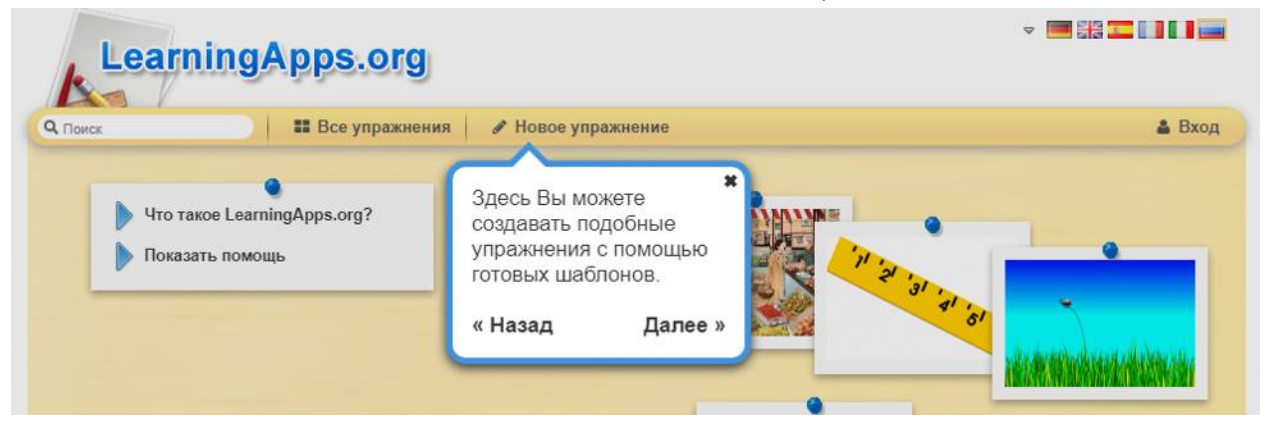

### **ЗАДАНИЕ №1**

- 1. Перейдите на сайт https://learningapps.org/
- 2. Пройдите регистрацию, создав новый аккаунт:

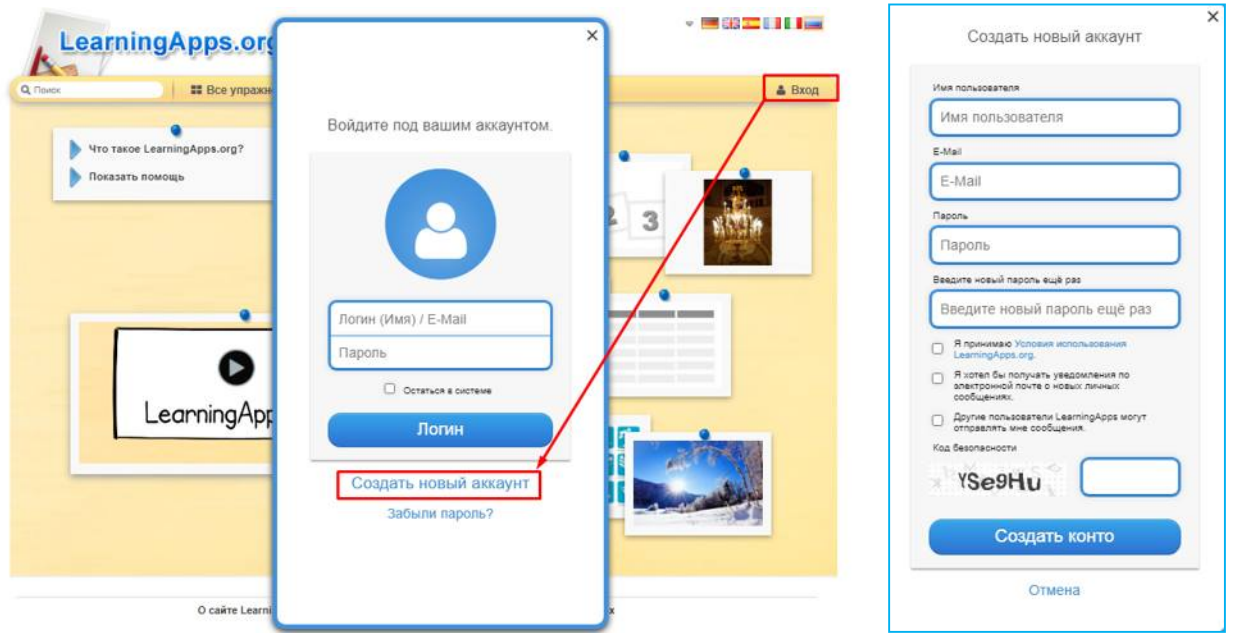

3. После авторизации пользователя, перейдите в раздел «Все упражнения»

4. Укажите ступень обучения «Средняя школа»

5. Выберите категорию «Спорт»

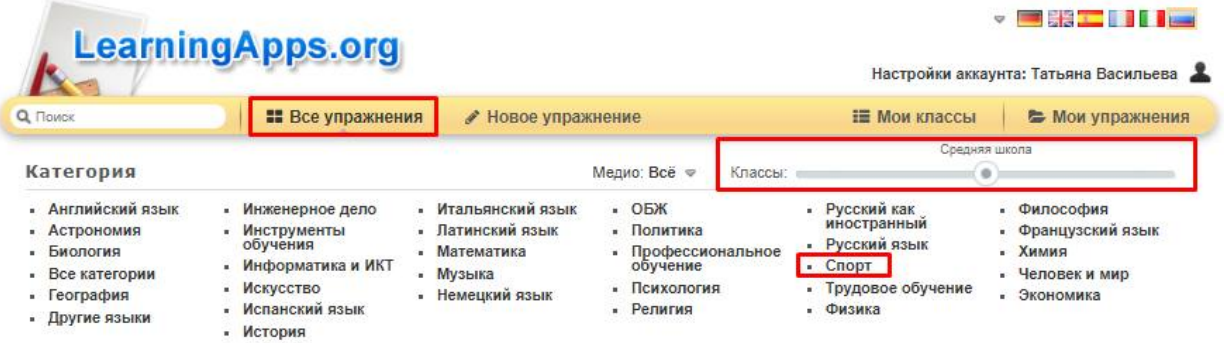

6. Просмотрите 10 заданий по различным темам для изучения принципа работы интерактивных заданий.

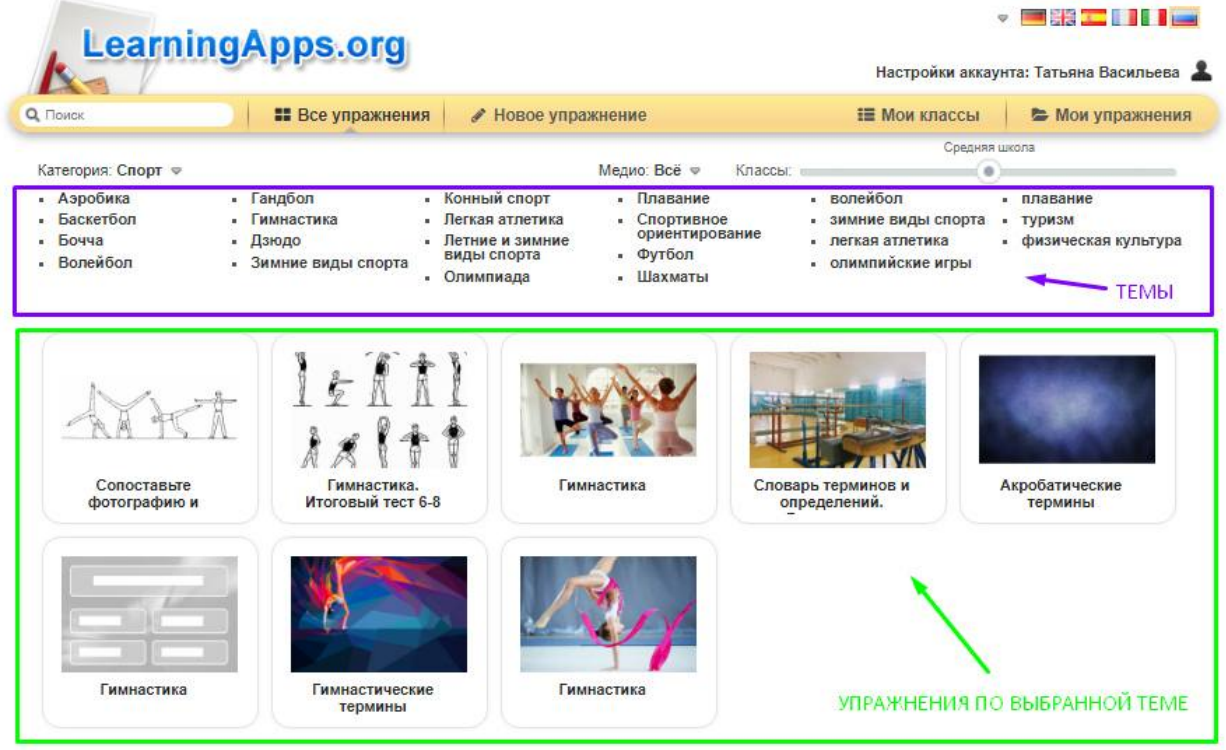

### **ЗАДАНИЕ №2**

Перейдите в раздел «Новое упражнение» и разработайте 5 различных упражнений по физической культуре:

- Найди пару
- Классификация
- Простой порядок
- Викторина с выбором правильного ответа
- Заполни пропуски

**При создании упражнений обязательно делайте скриншоты всех этапов работы над каждым упражнением.** 

### **ОБРАЗЕЦ СОЗДАНИЯ УПРАЖНЕНИЯ «НАЙДИ ПАРУ»**

- 1. Перейдите в раздел «Новое упражнение»
- 2. Выберите тип упражнения «Найди пару»
- 3. Создайте новое упражнение:

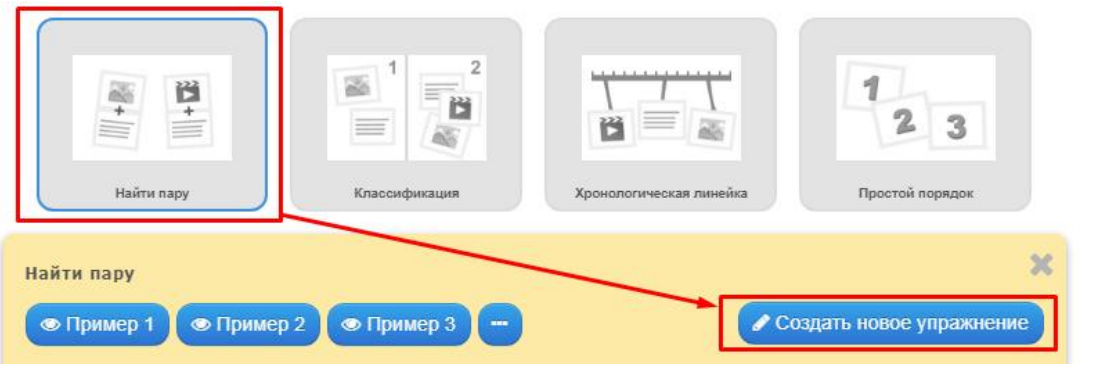

### 4. Пропишите название упражнения и пояснения к выполнению данного упражнения:

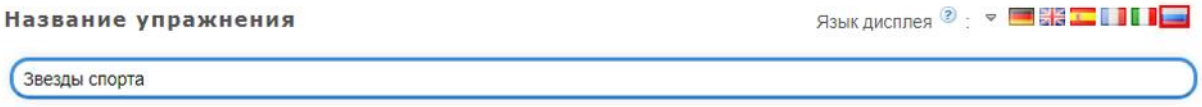

#### Описание задания

Введите описание задания. Оно будет появляться в начале упражнения. Если это не нужно, оставьте это поле пустым.

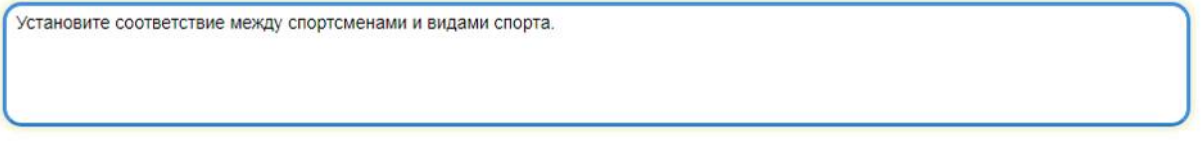

#### Пары

Задайте пары и соответсвия. Это может быть текст и видео или аудио и текст - по вашему желанию.

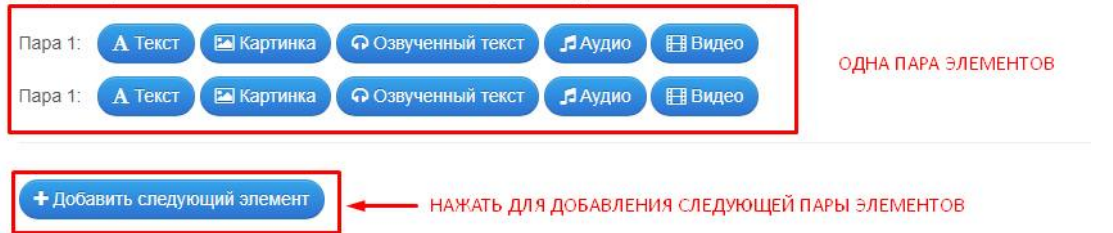

5. В первой паре элементов возьмите картинку – ссылку из интернета на соответствующее изображение:

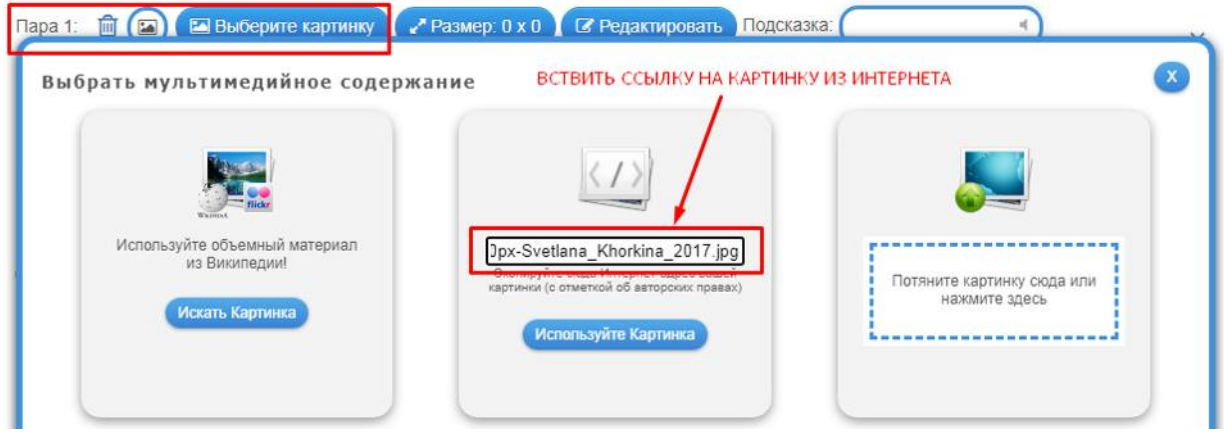

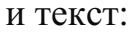

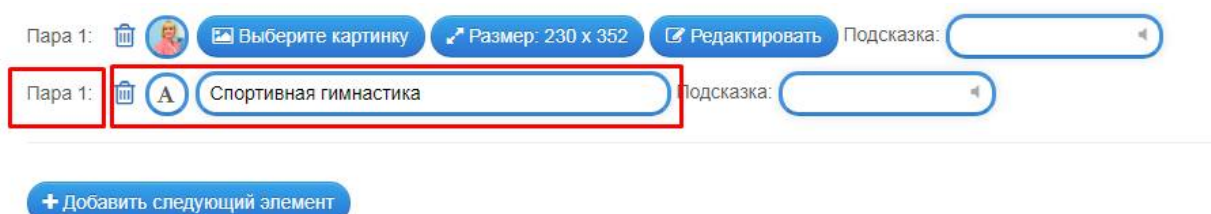

6. Добавьте вторую пару нажав на кнопку **«Добавить следующий элемент».**

7. По аналогии подбираем картинку и текст остальных пар (+7 пар):

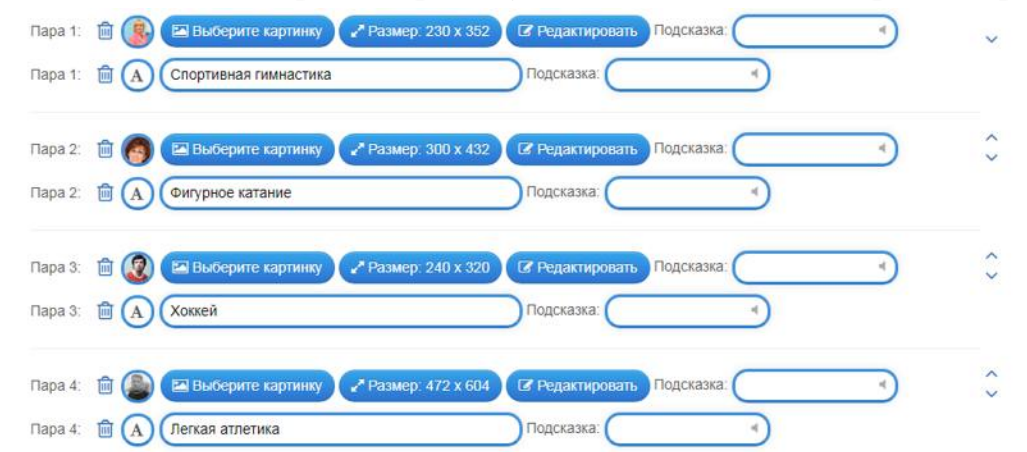

8. Пролистываем страницу вниз и нажимаем «Завершить и показать в предварительном просмотре»:

• Завершить и показать в предварительном просмотре

9. Просматриваем упражнение и выполняем его:

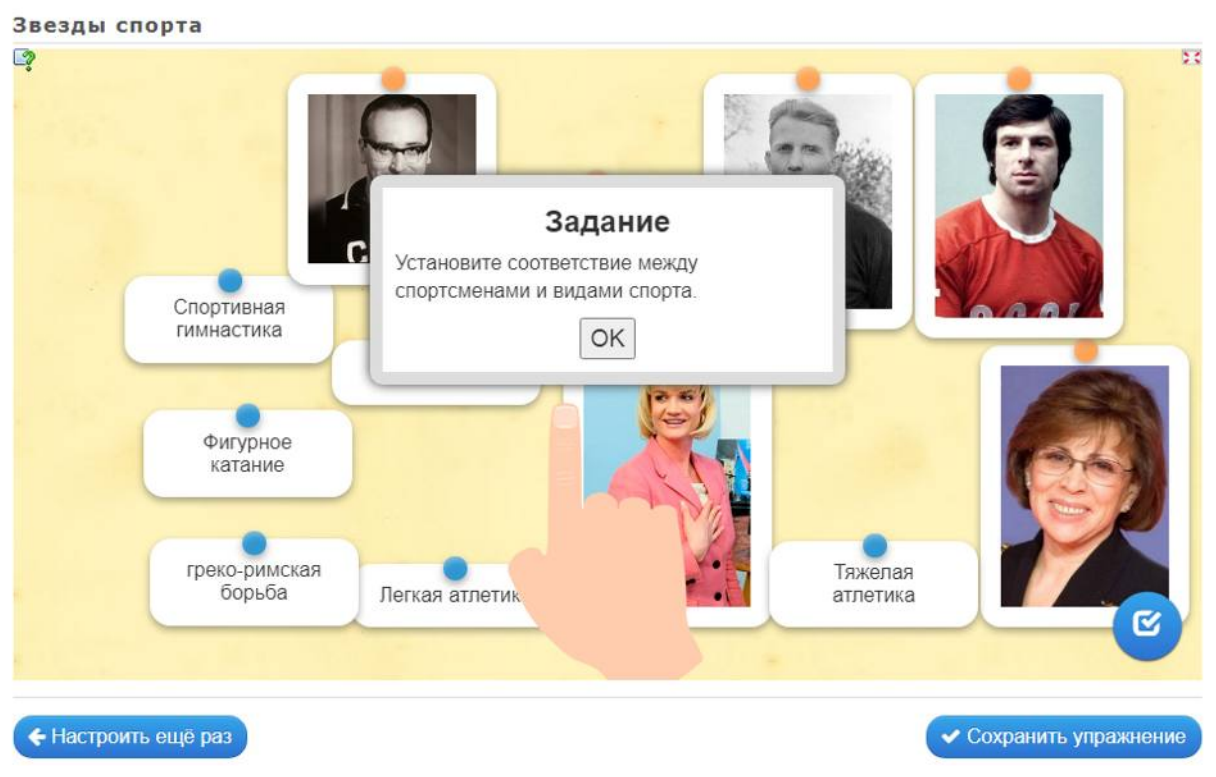

10. Проверяем все ли верно выполнено и сохраняем:

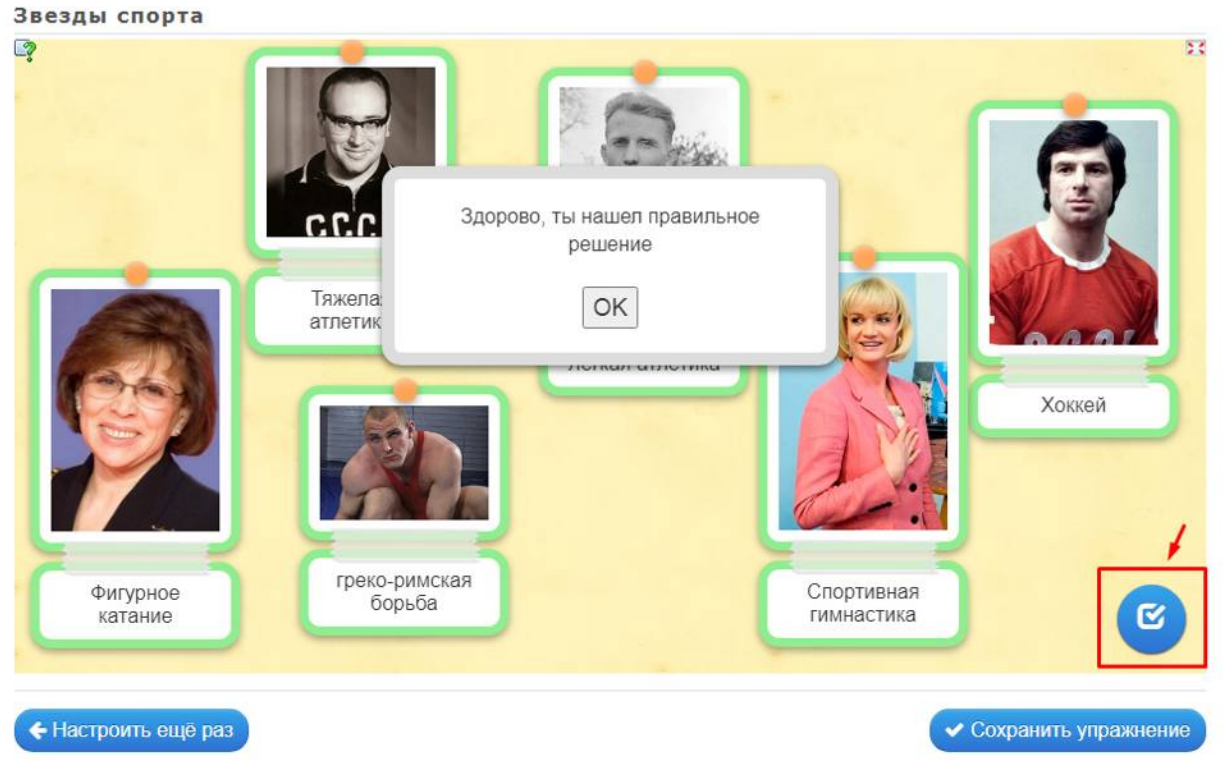

11. После сохранения упражнение будет размещено в папке «Мои упражнения»:

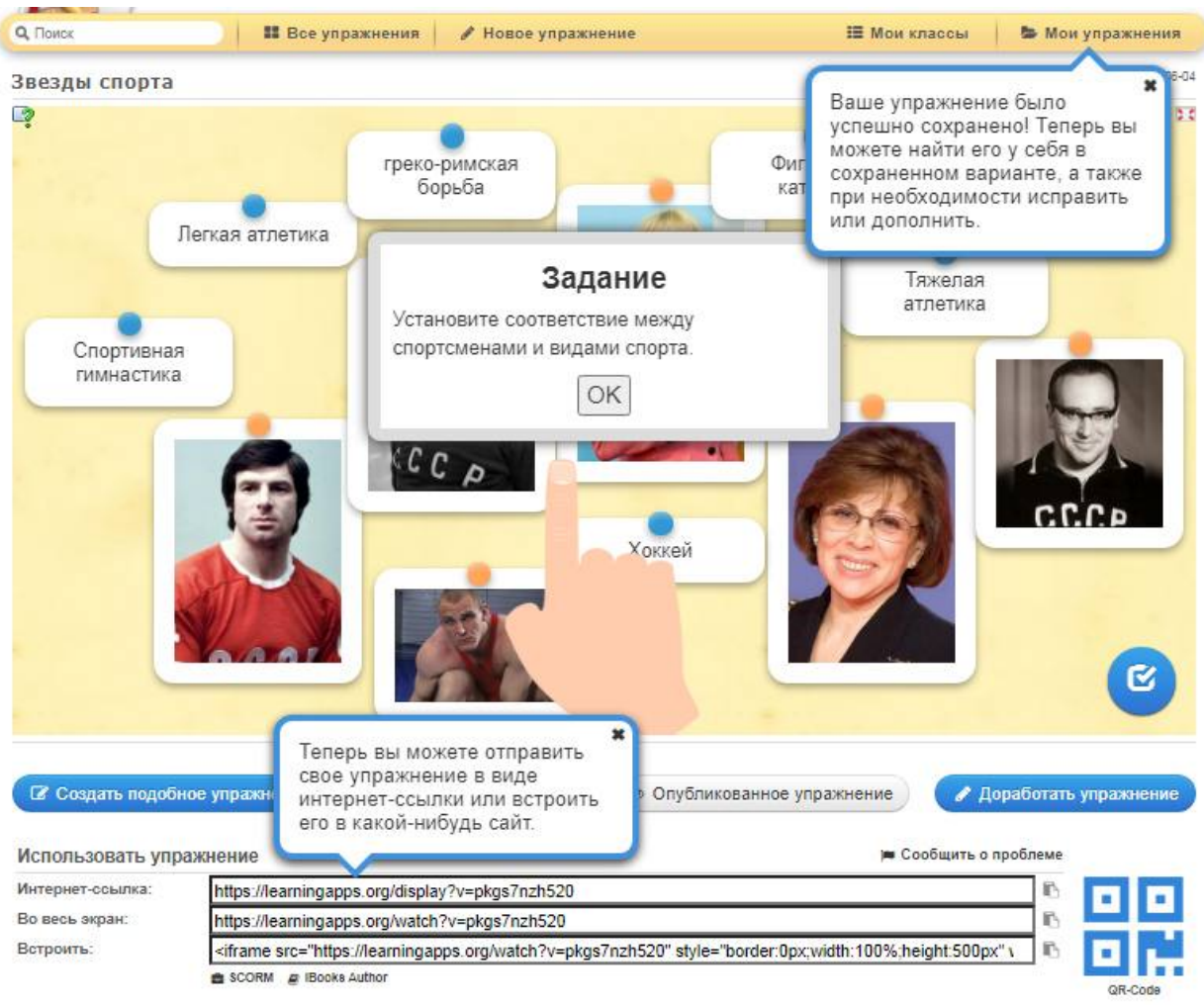

12. Для удобства использования упражнений на занятиях, у каждого упражнения есть QR-код который можно вывести на экран или распечатать на листках для дальнейшего сканирования учениками.

**ДОПОЛНИТЕЛЬНОЕ ЗАДАНИЕ.** Разработать к каждому упражнению в MS Word или Paint карточку упражнения, содержащую QR-код. Карточки можно распечатать и раздать ученикам в качестве домашнего задания или отправить в QR-код в электронном виде.

## **II. СОЗДАНИЕ ОПРОСНИКОВ И ТЕСТОВ С ПОМОЩЬЮ ОНЛАЙН-СЕРВИСА GOOGLE ФОРМЫ**

### ТЕРЕТИЧЕСКИЙ МАТЕРИАЛ

**Google Формы** — онлайн-сервис для бесплатного создания форм обратной связи, онлайн-тестирований и опросов.

#### **Польза Google Форм**

Каждая форма в Google Формах представляет собой веб-страницу, на которой размещается анкета или тест. Все, что нужно для работы с формами, — это иметь аккаунт в Google.

#### **Что можно сделать с помощью Google Форм**

онлайн-регистрацию на мероприятие;

онлайн-исследование;

анкетирование;

опрос;

бриф;

голосование и т. д.

### **Чем удобны Google Формы**

1. *Простота* в использовании. Работать с Google Формами не сложнее, чем с MS Word. Интерфейс удобный и понятный. Форму не надо скачивать, пересылать своим клиентам и получать от них по почте заполненный вариант.

2. *Доступность 24/7.* Форма хранится в облаке. Если вы работаете с разных устройств или ваш жесткий диск повредился, форма останется доступна при наличии ссылки.

3. *Индивидуальное оформление*. Вы можете создать свой дизайн для формы. Google Формы дают возможность бесплатно выбрать шаблон из большого количества доступных или загрузить свой.

4. *Бесплатность.* Сам сервис бесплатный. Заплатить придется только в случае, если вам вдруг понадобится расширенный вариант дополнительных надстроек.

5. *Мобильность.* Google Формы адаптированы под мобильные устройства. Создавать, просматривать, редактировать и пересылать формы можно с телефона и планшета с помощью облегченной мобильной с полной функциональностью.

6. *Понятность.* Google Формы собирают и профессионально оформляют статистику по ответам. Вам не придется дополнительно обрабатывать полученные данные, можно сразу приступать к анализу результатов.

**ЗАДАНИЕ №1.** Создайте в онлайн-сервисе Google Формы анкету «Зжоровый образ жизни»:

1) Войдите в систему под своим аккаунтом:

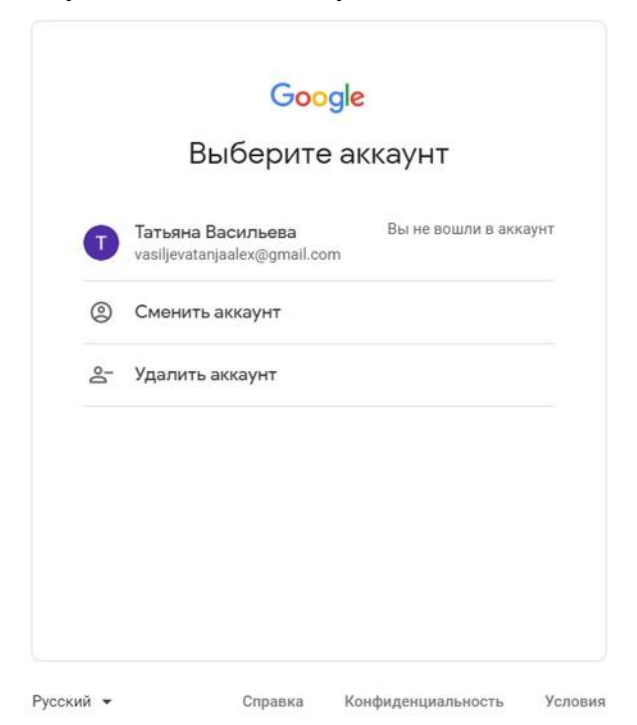

2) Разверните все приложения Google и выберите документы:

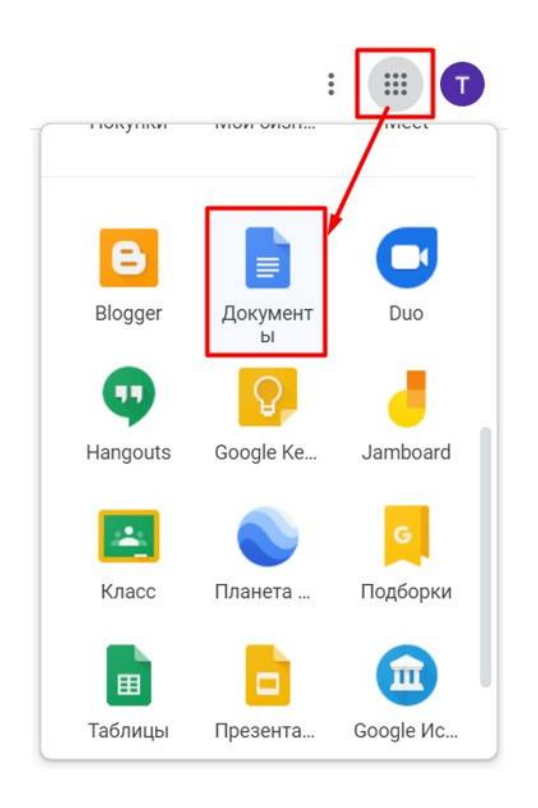

3) В левом верхнем углу страницы откройте Главное меню:

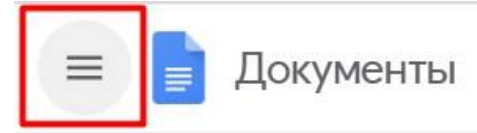

4) В Главном меню выбираем элемент Формы:

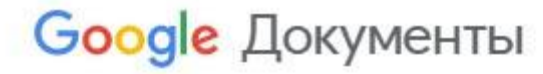

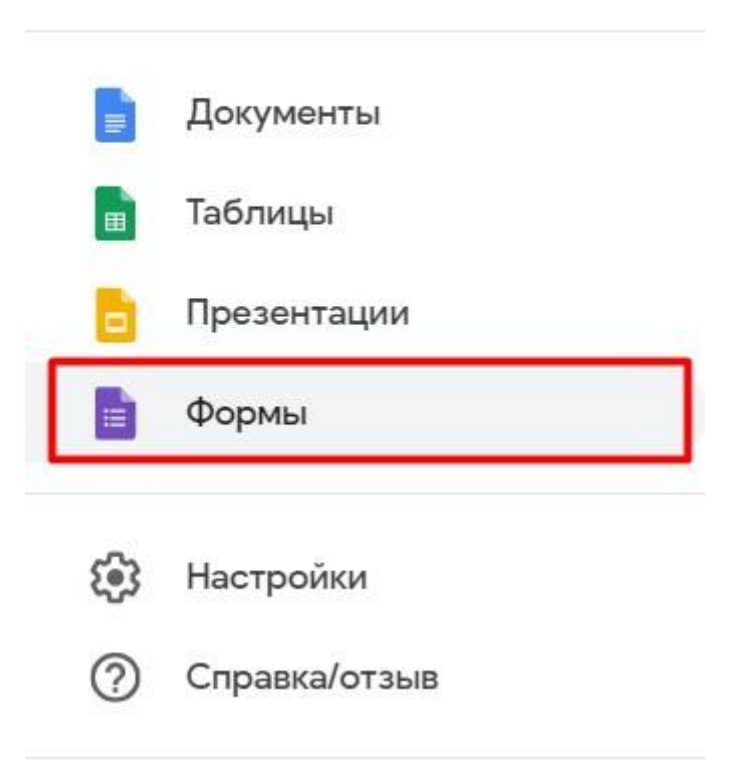

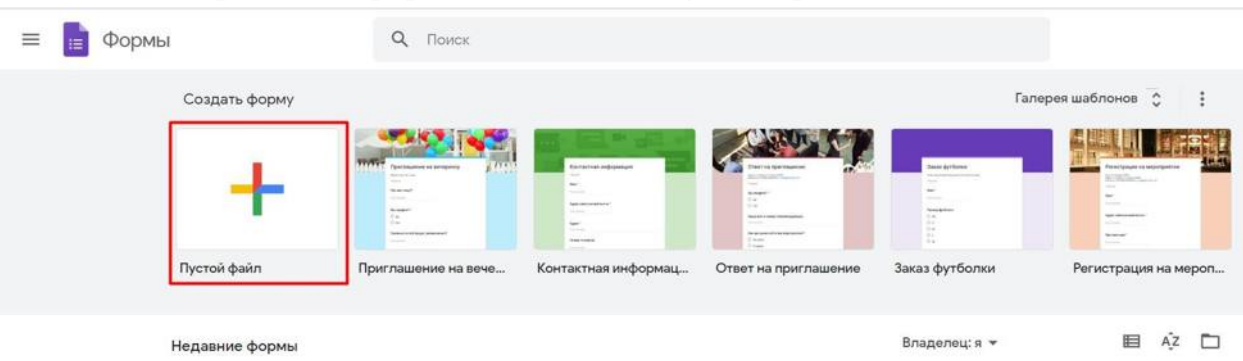

### 5) На странице с формами создайте пустой файл:

6) В новой форме измените название анкеты, описание и перейдите в окно вопроса:

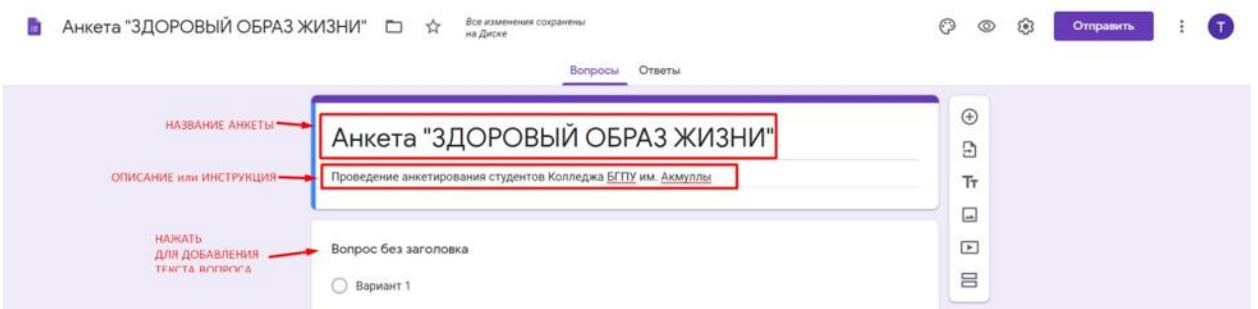

7) Введите текст вопроса и варианты ответов, дополните установите параметр «Перемешать вопросы»:

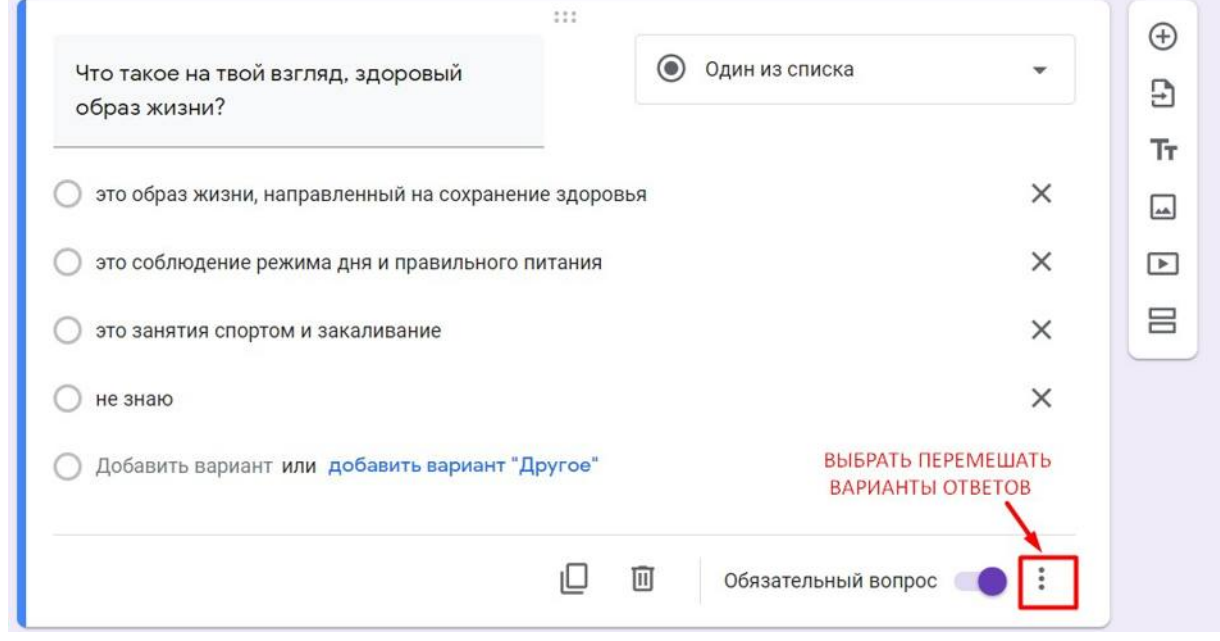

8) Для добавления нового вопроса нажмите знак + справа от окна вопроса:
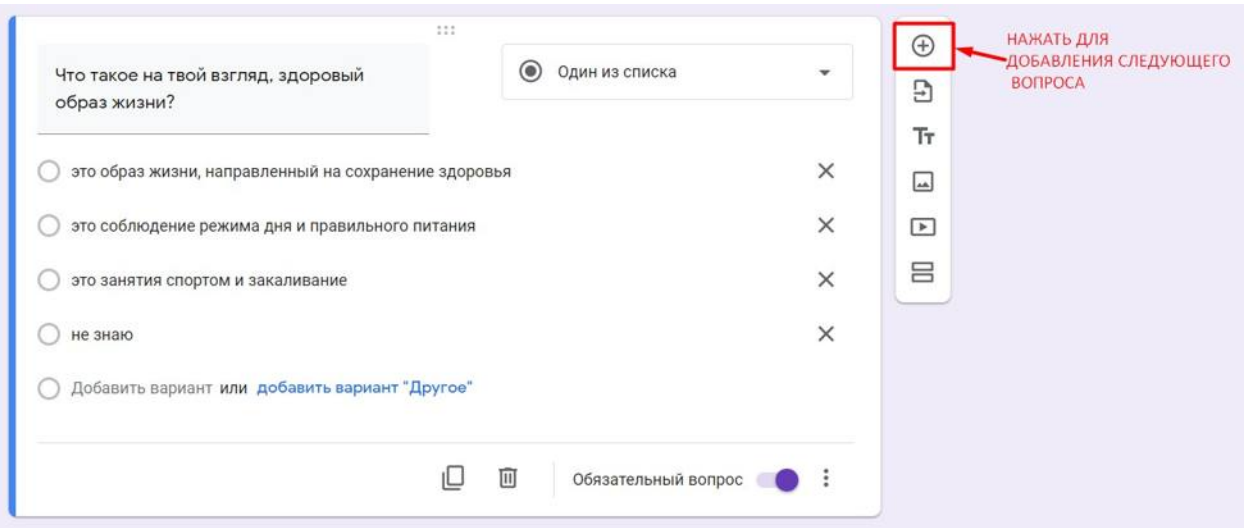

9) Самостоятельно сформируйте еще 9 вопросов анкеты «Здоровый образ жизни»

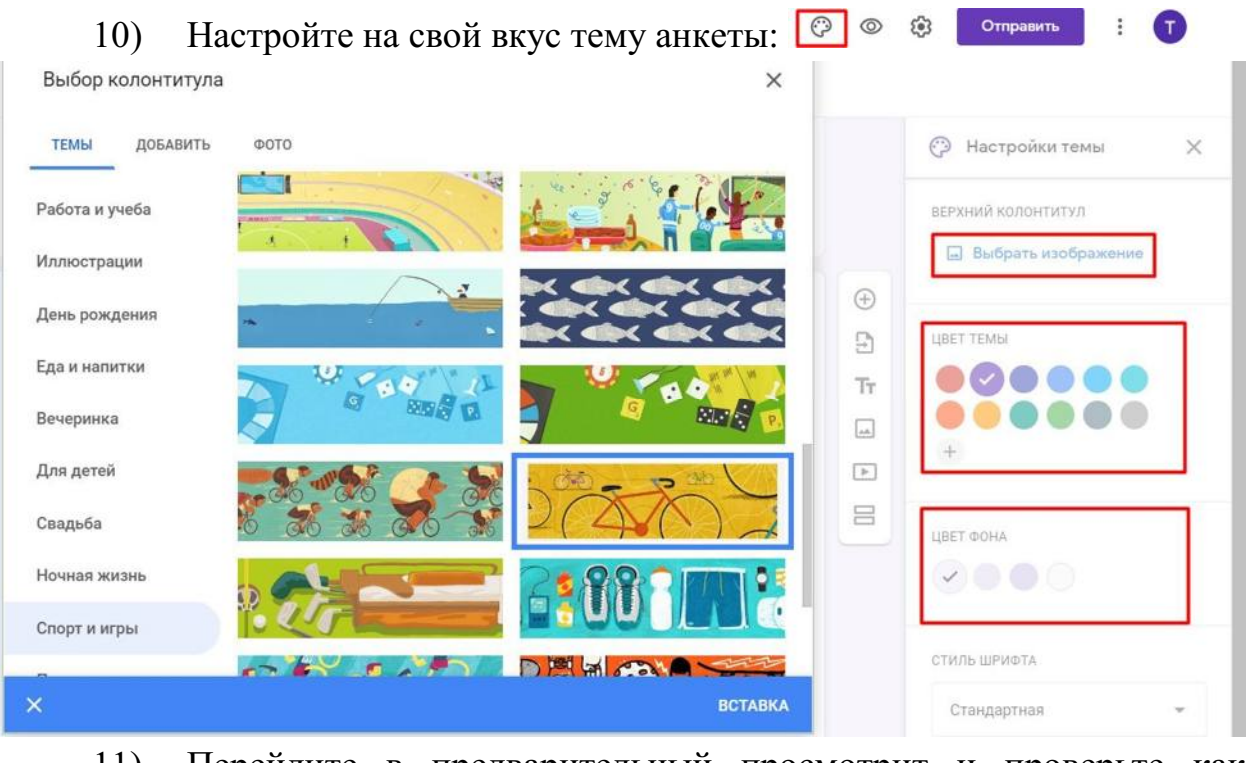

11) Перейдите в предварительный просмотрит и проверьте как выглядит ваша анкета

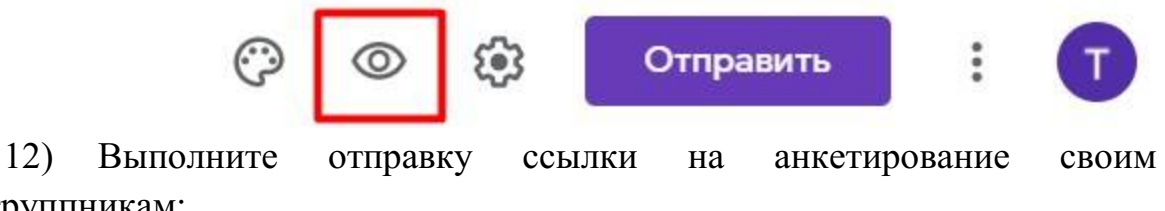

одногруппникам:

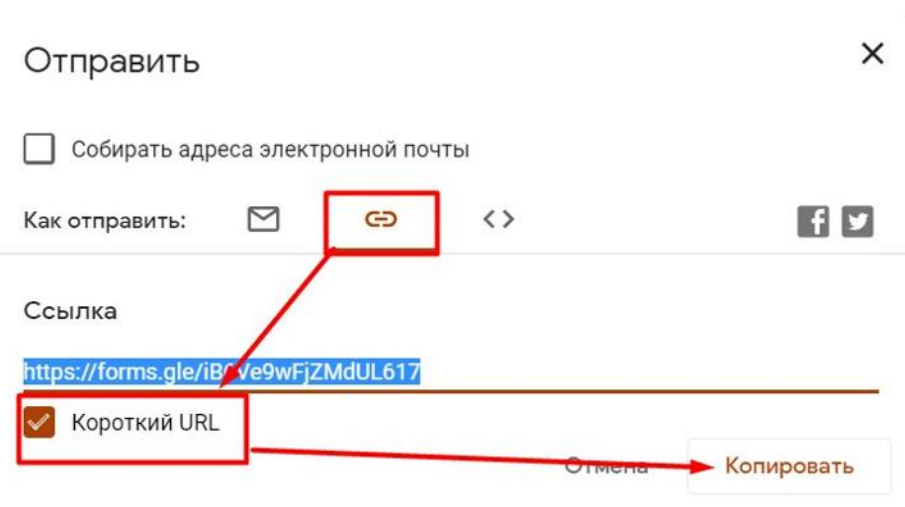

13) Перейдите в раздел Ответы и просмотрите статистику прохождения анкетирования по всем вопросам:

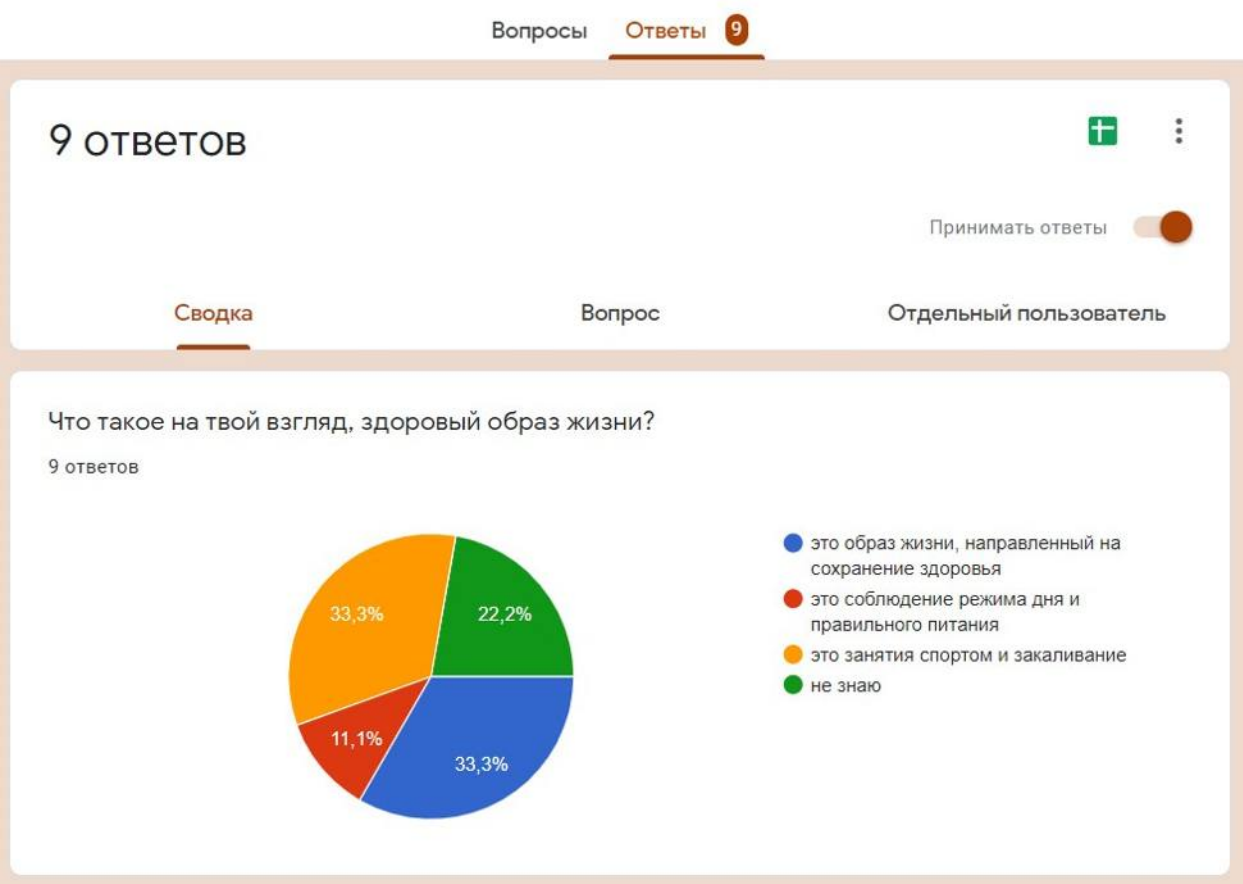

**ЗАДАНИЕ №2.** Самостоятельно разработать тест по любой теме связанной с вашей специальностью (количество вопросов 15) Подсказки:

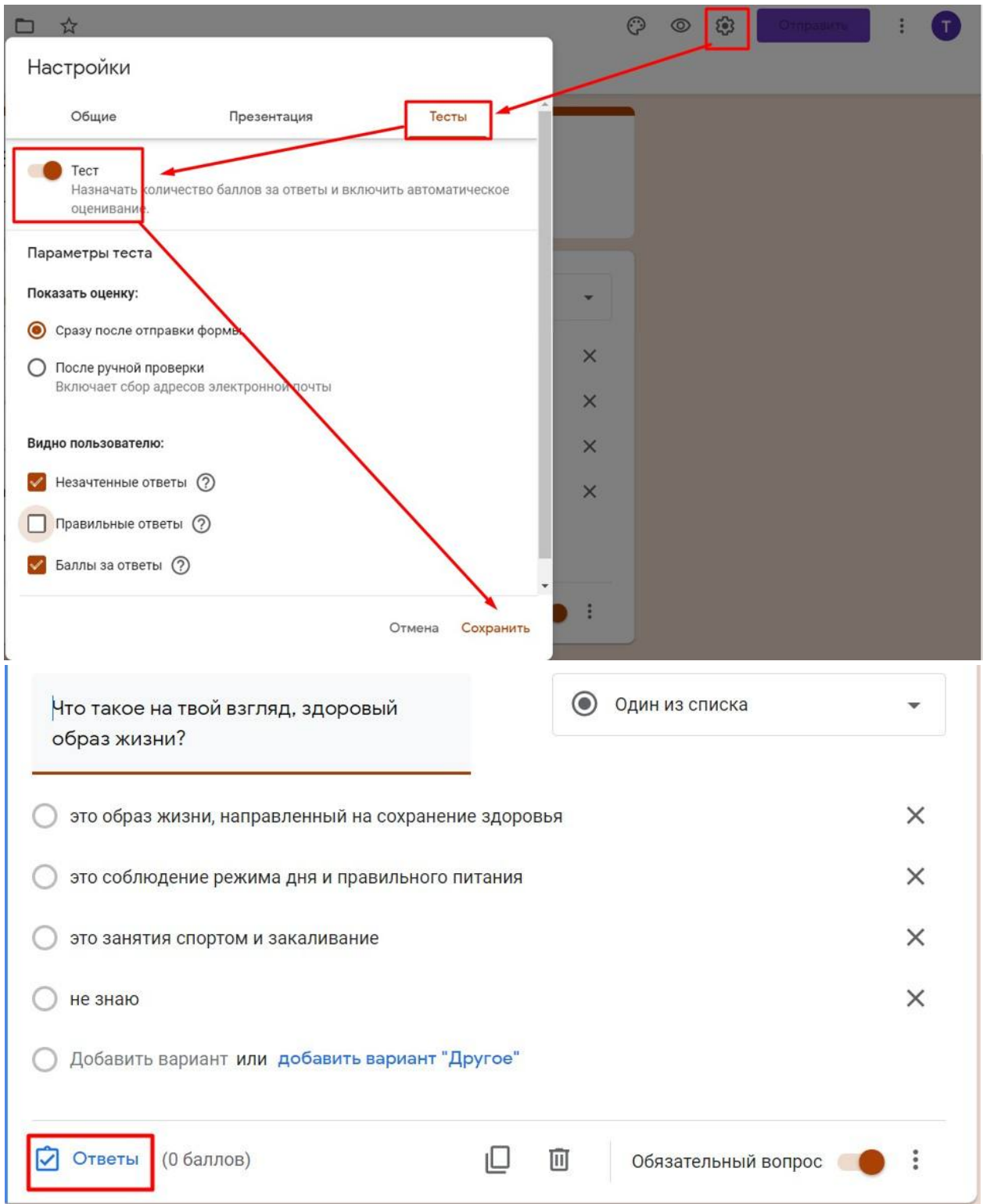

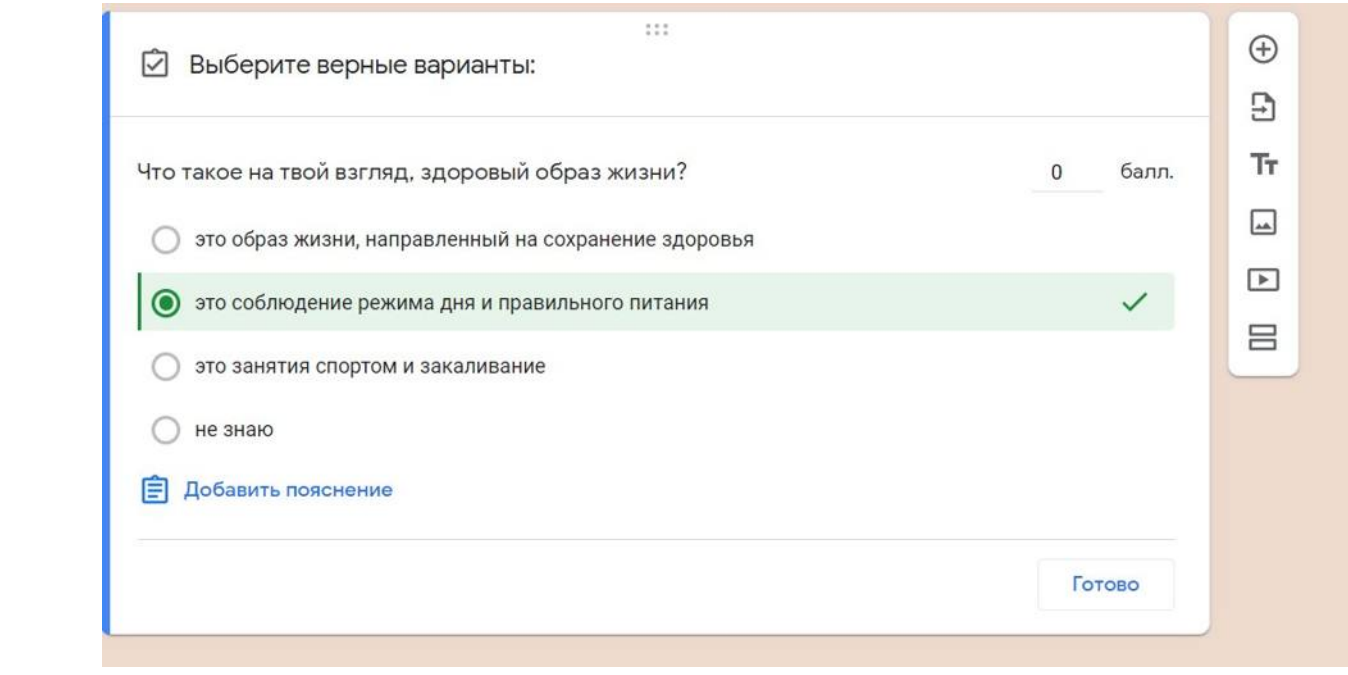

# **III. СОЗДАНИЕ ОПРОСНИКОВ И ТЕСТОВ С ПОМОЩЬЮ ОНЛАЙН-СЕРВИСА KAHOOT.COM**

# **ТЕОРЕТИЧЕСКИЙ МАТЕРИАЛ**

*Kahoot* – яркий, простой, бесплатный сервис для создания интерактивных заданий. Данный сервис можно использовать для проведения различных викторин, дискуссий, тестов и опросов в классе и при дистанционном обучении с целью быстрой проверки знанийучащихся.

Задания, созданные в Kahoot, предполагают выбор правильного ответа из числа предложенных. В задания можно включатьфотографии и даже видеофрагменты. Для создания соревновательного момента доступна функция временного ограничения на выполнение задания.

На сайте сервиса собраны игры и викторины по разным темам и предметам. Кроме того, можно демонстрировать не толькозадания, созданные в своём аккаунте, но и воспользоваться материалами других пользователей, в том числе отредактировать их по своему желанию.

Выполнять созданные в Kahoot задания ученики могут с любого устройства, имеющего доступ к Интернету: ноутбука, планшета, смартфона и т.д.

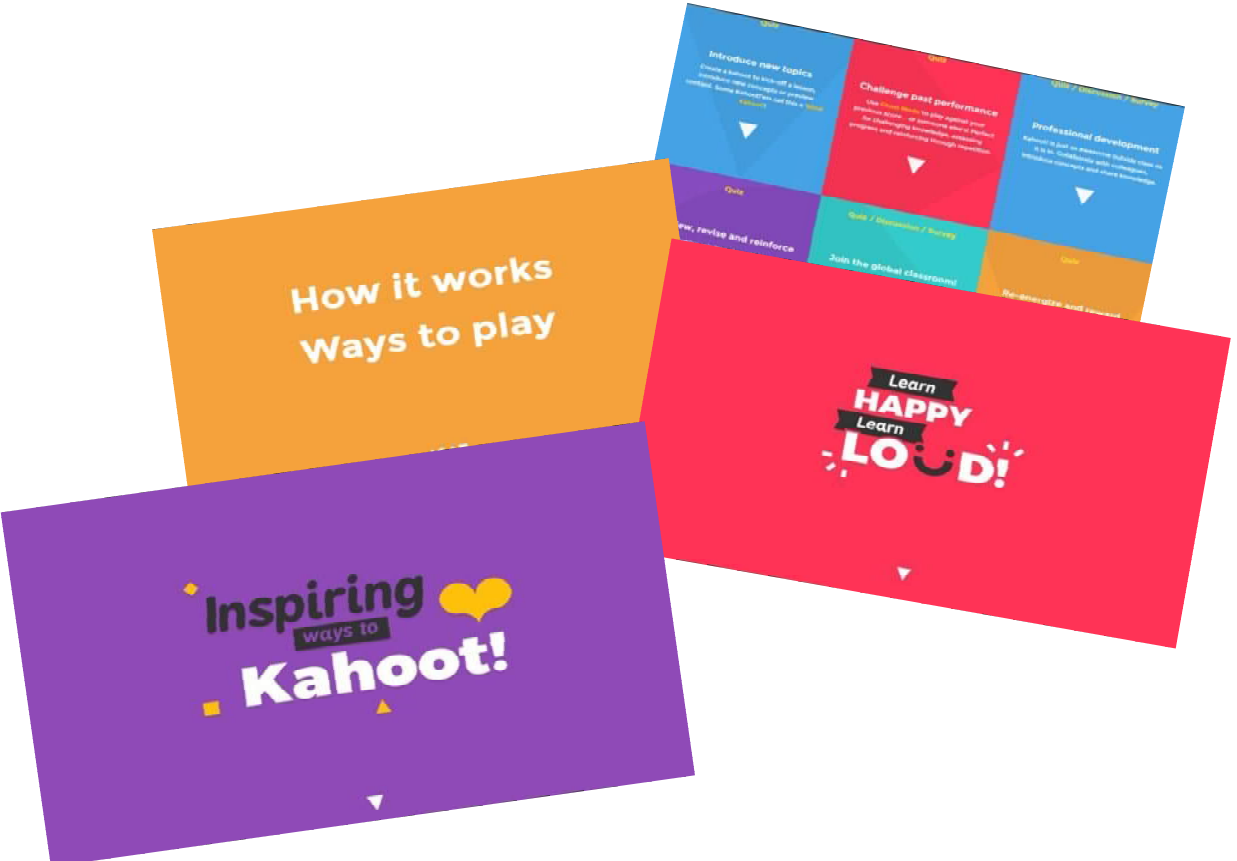

*\*По гиперссылкам***˂1˃, ˂2˃** *,* **˂3˃ и т.д.***можно вернуться к содержанию руководства.*

#### **Создание своего аккаунта**

**Шаг 1.** В поисковой строке любого браузера набираем *Making Learning Awesome! - Kahoot!*, по ссылке переходим на сайт, где можно «побродить» по страничкам *("Menu", "Blog", "Help", "Howitworks", etc.*) и получить первое представление о данном сервисе.

**Шаг 2.** Для создания собственного аккаунта нажимаем большую оранжевую кнопку *"Sign up for free!"*.

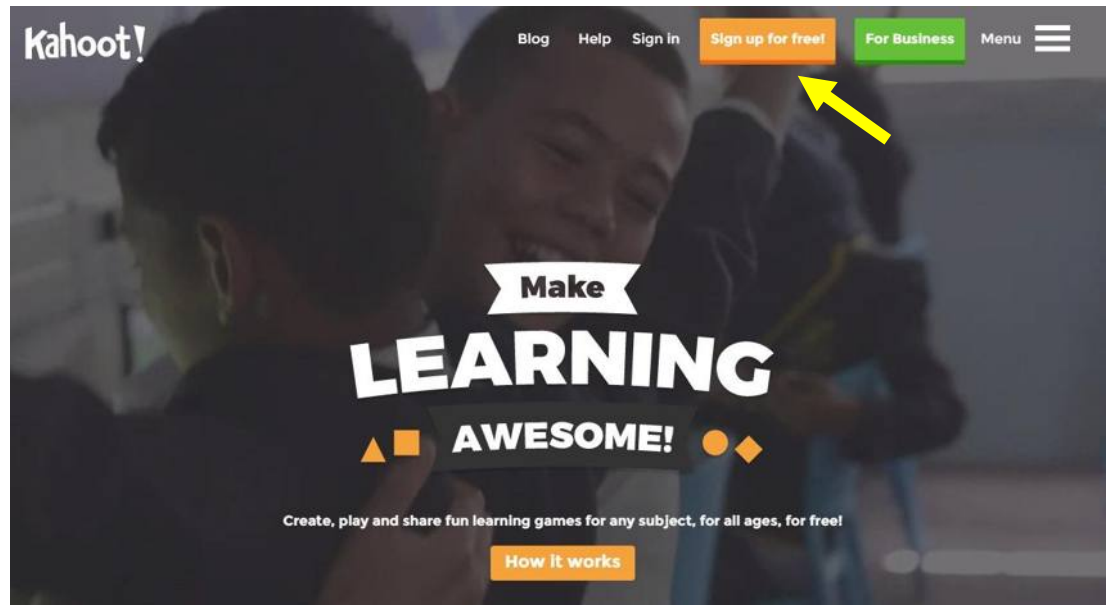

**Шаг 3.** В открывшемся окне выбираем свой статус (в нашем случае *"I'm teacher"*).

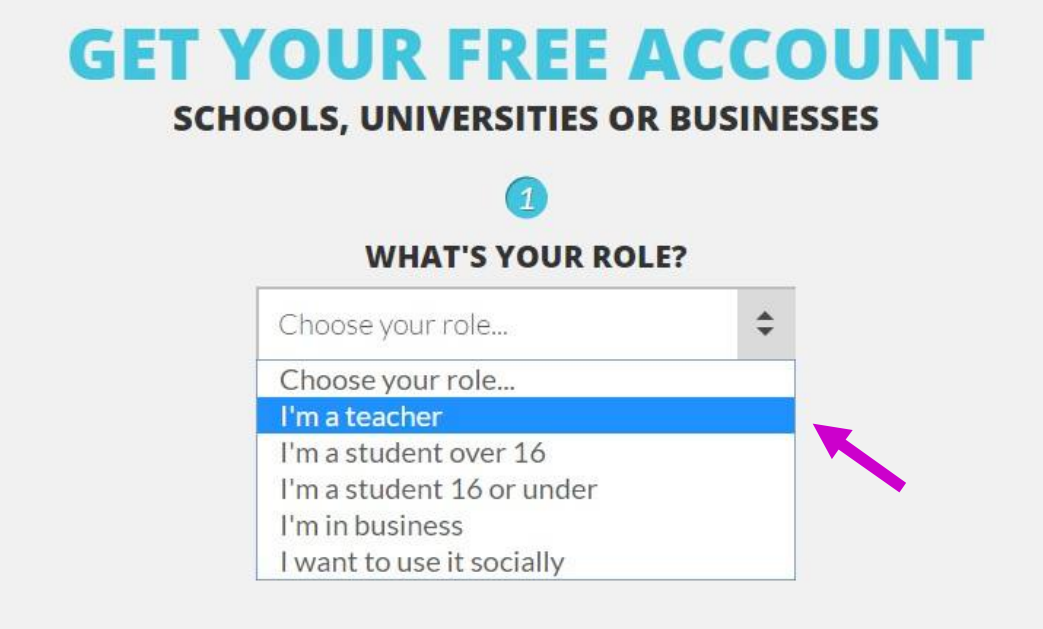

Шаг 4. **Переключаем раскладку клавиатуры на EN (Английский язык).** 

Заполняем поля регистрации.

Внимание!

1. Имя пользователя ("*Username*") должно состоять только из букв и/или цифр, а также быть не менее 5 и не более 20 символов.

2. Адрес электронной почты нужно ввести два раза для подтверждения. Нажимаем *"CREATE ACCOUNT".*

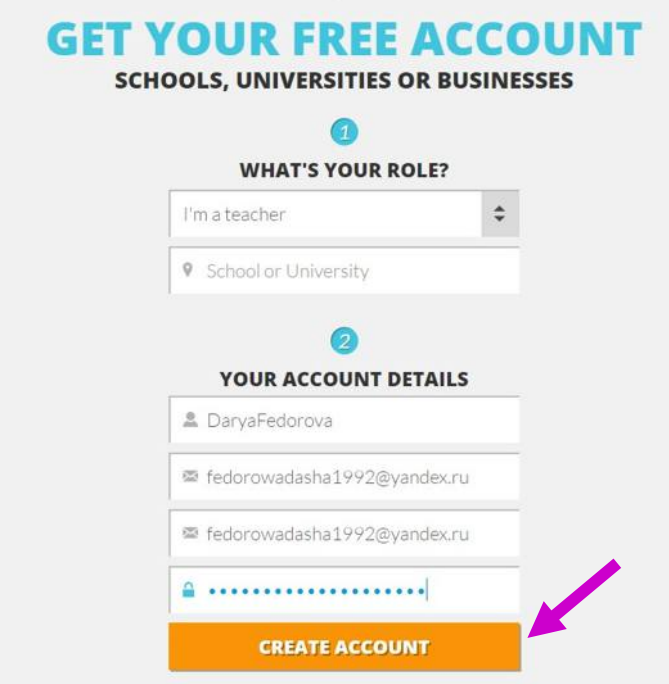

**Шаг 5.** Процедура регистрации закончена. Открывшееся окно – страничка нашего аккаунта.

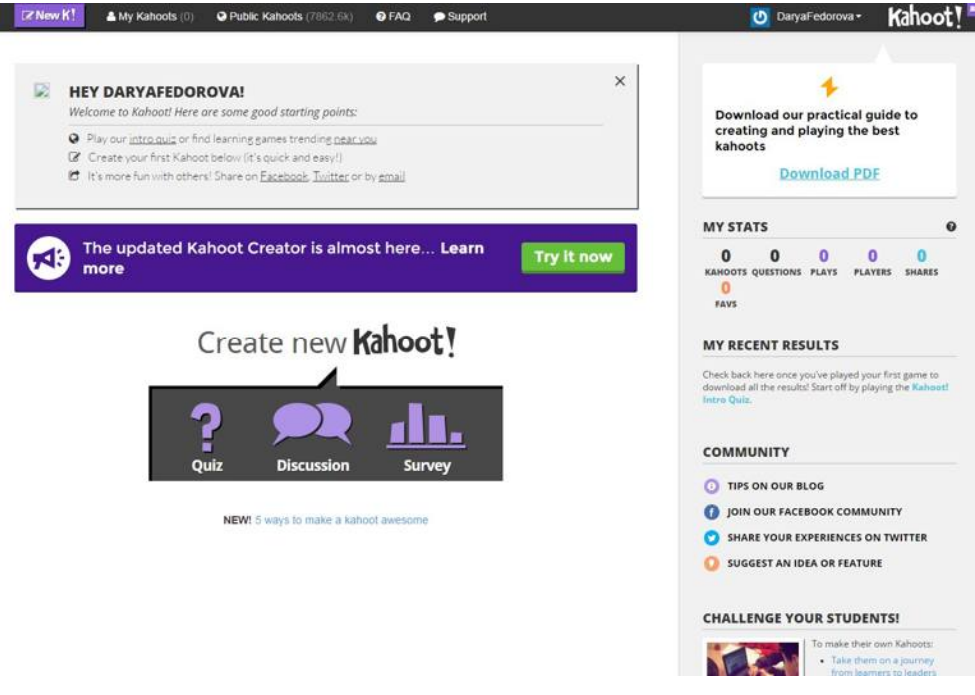

**Знакомство с сервисом**

Прежде чем приступить к созданию интерактивных заданий, «побродим» по страничкам сервиса, познакомимся с его содержанием и возможностями.

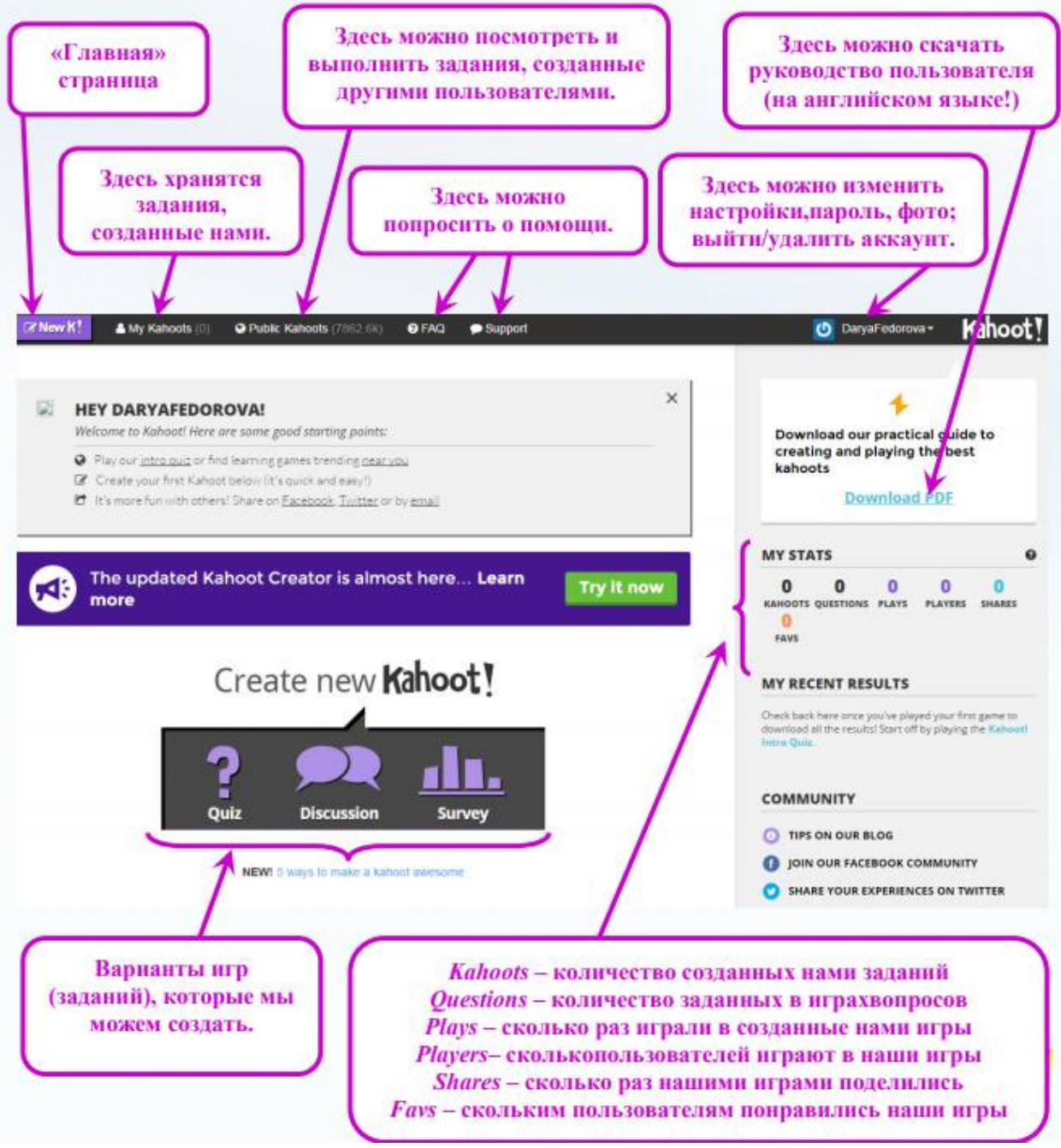

Познакомимся с базой разработанных игр (заданий). Нажимаем *"Pablic Kahoots"*. Появляется окно следующего вида.

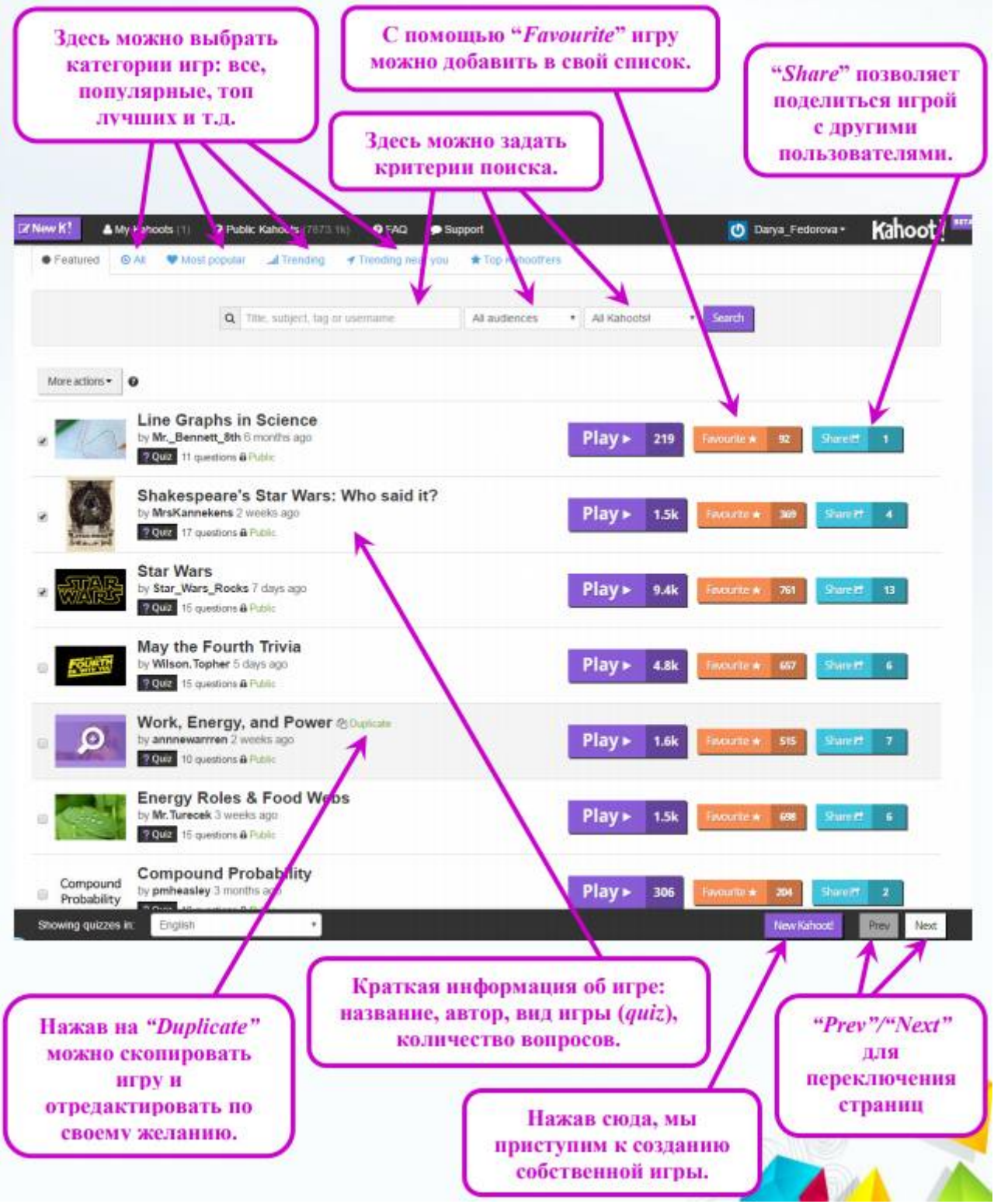

#### **Создание игр**

Итак, мы уже достаточно познакомились с сервисом, пришло время творить. Попробуем создать викторину на тему *"Art&Literature"*.

**Шаг 1.** На «Главной» странице нашего аккаунта нажимаем *"Quiz"*.

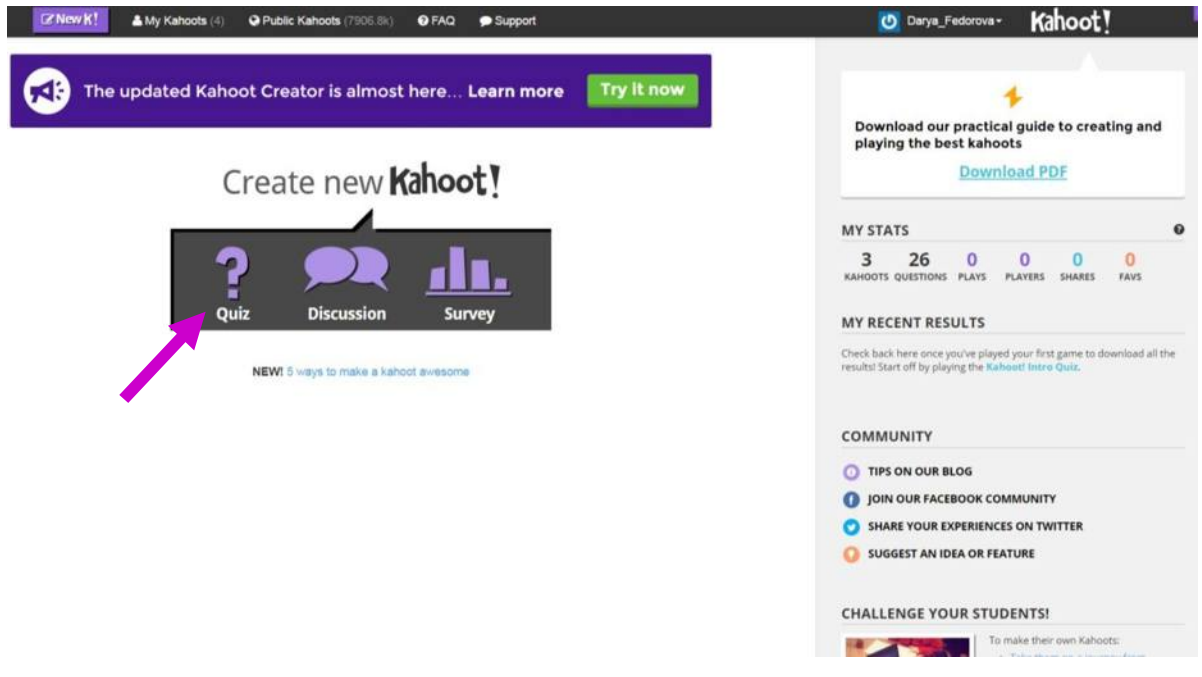

**Шаг 2.** В появившееся поле, прежде всего, вписываем название будущей викторины, затем нажимаем *"Go!"***.** Если мы вдруг передумали создавать викторину можно нажать *"Cancel quiz and go back"*и вернуться на «Главную».

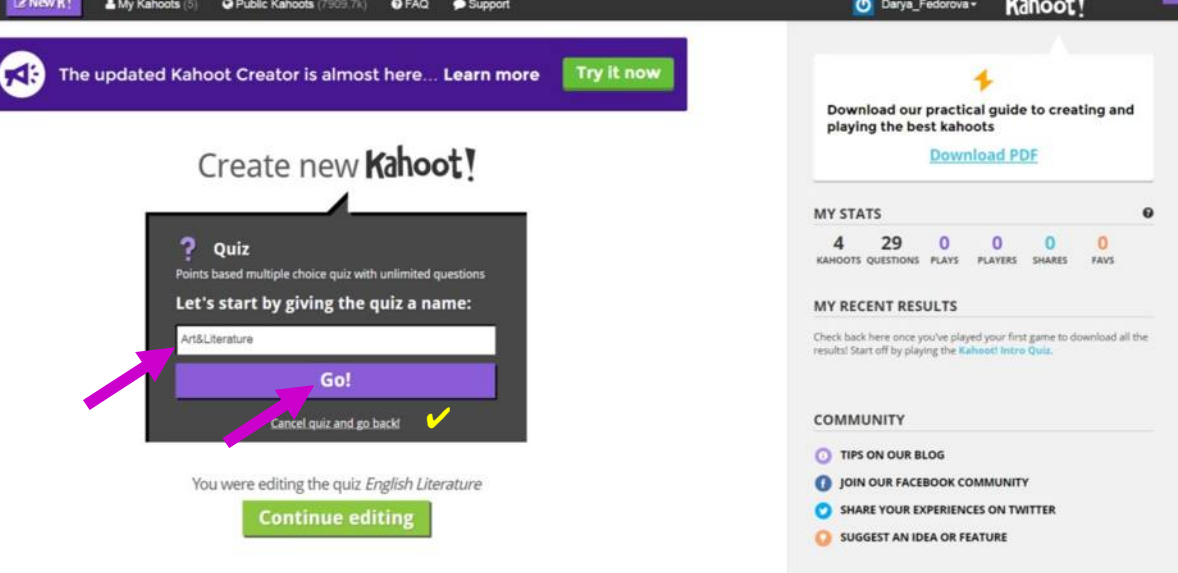

Далее работаем над содержанием викторины.

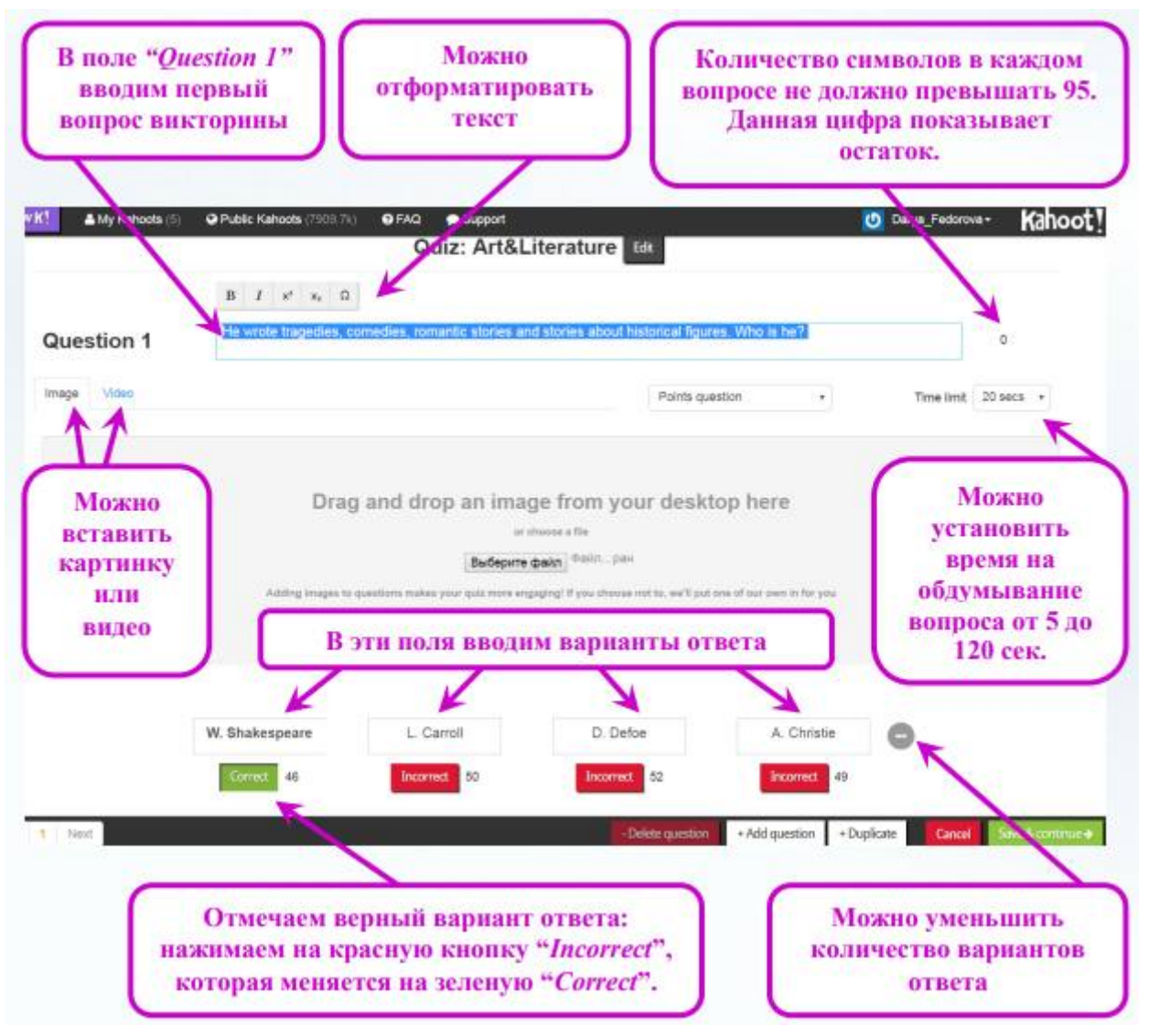

Попробуем добавить к вопросу картинку. Для этого нажимаем **«Выберите файл»**, ищем подходящую картинку и нажимаем **«Открыть»**.

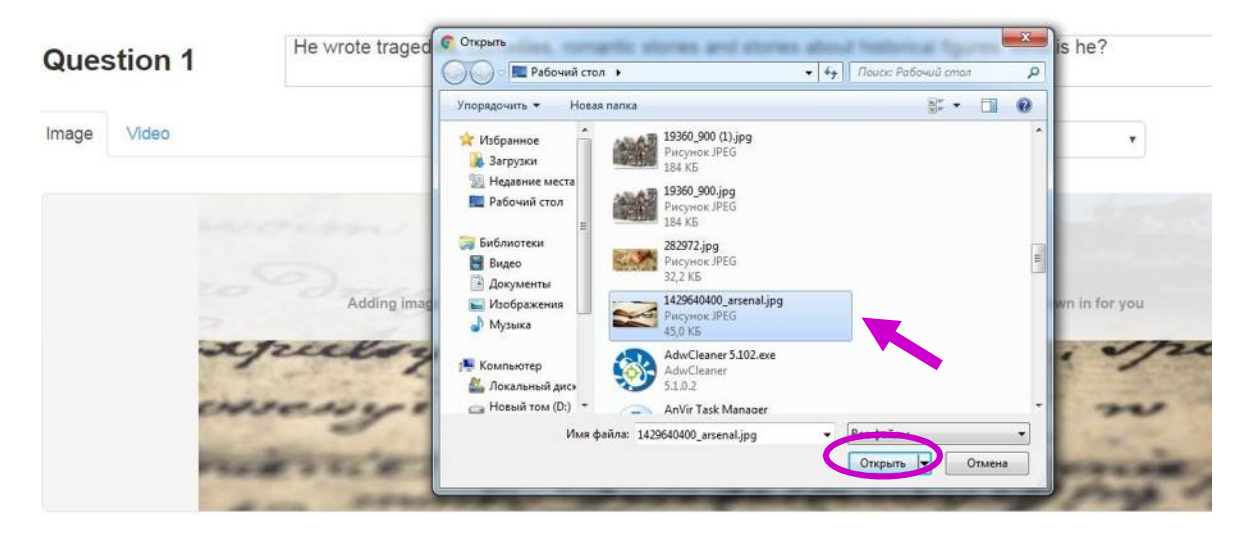

С первым вопросом закончили. Чтобы перейти к созданию 2-го, 3-го и т.д. вопроса нажимаем *"+Add question"* и совершаем знакомые нам действия. Если мы захотим удалить какой-то вопрос, воспользуемся *"-Delete question"*.

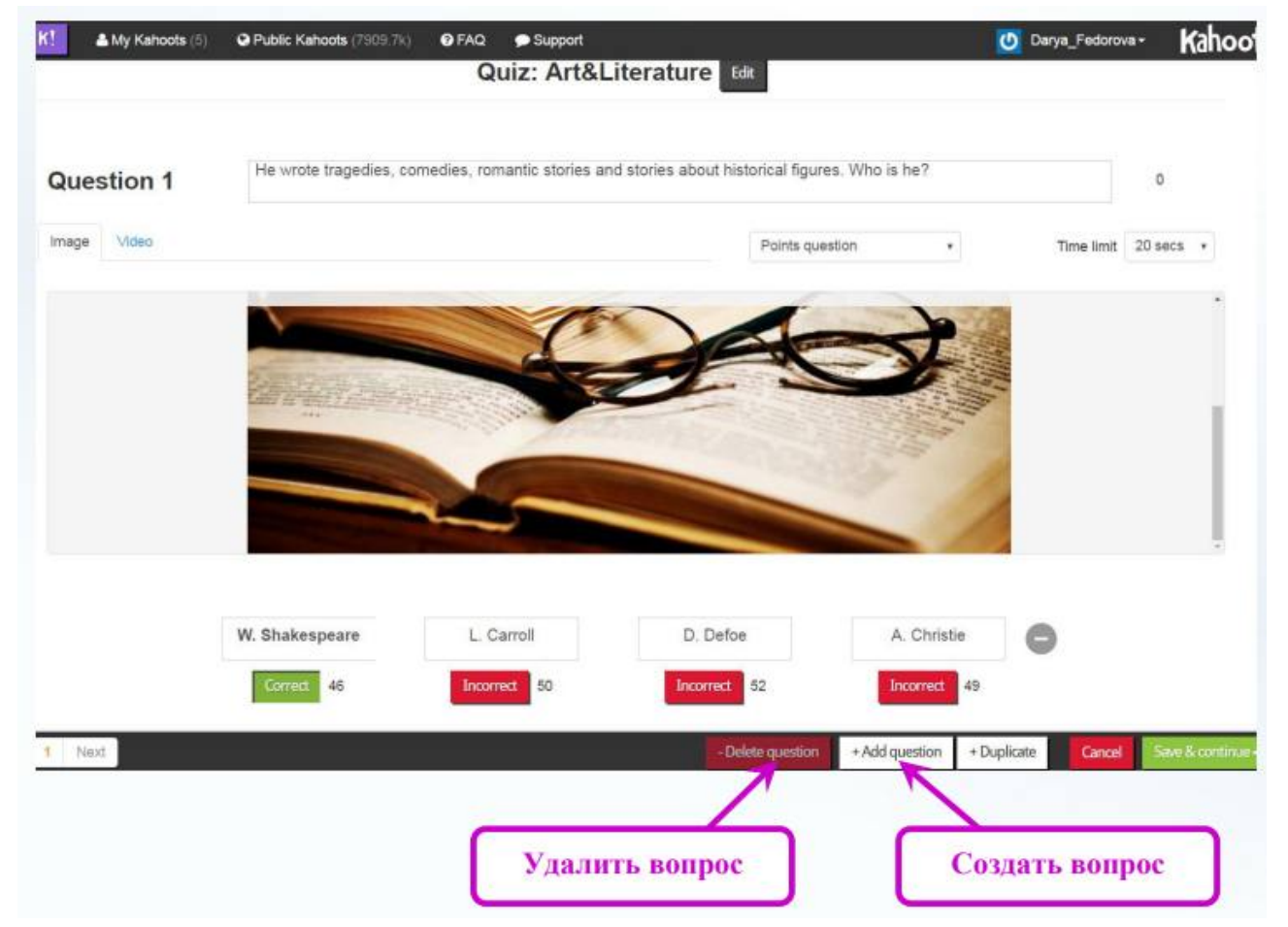

При необходимости можно вернуться к любому вопросу, используя *"Prev", "1", "2", "…", "Next"*. Внимание! До тех пор пока вопрос не будет полностью оформлен, система не разрешит переходить от вопроса к вопросу.

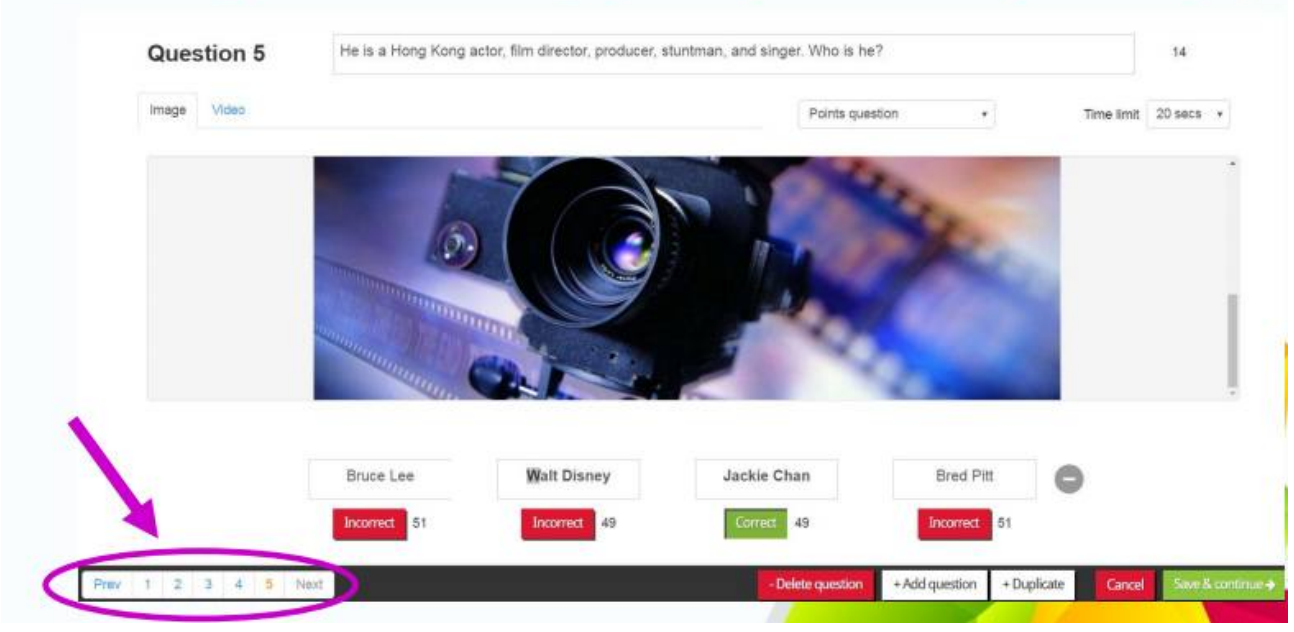

**3.** После того, как мы закончили оформлять последний вопрос нажимаем *"Save&continue"*.

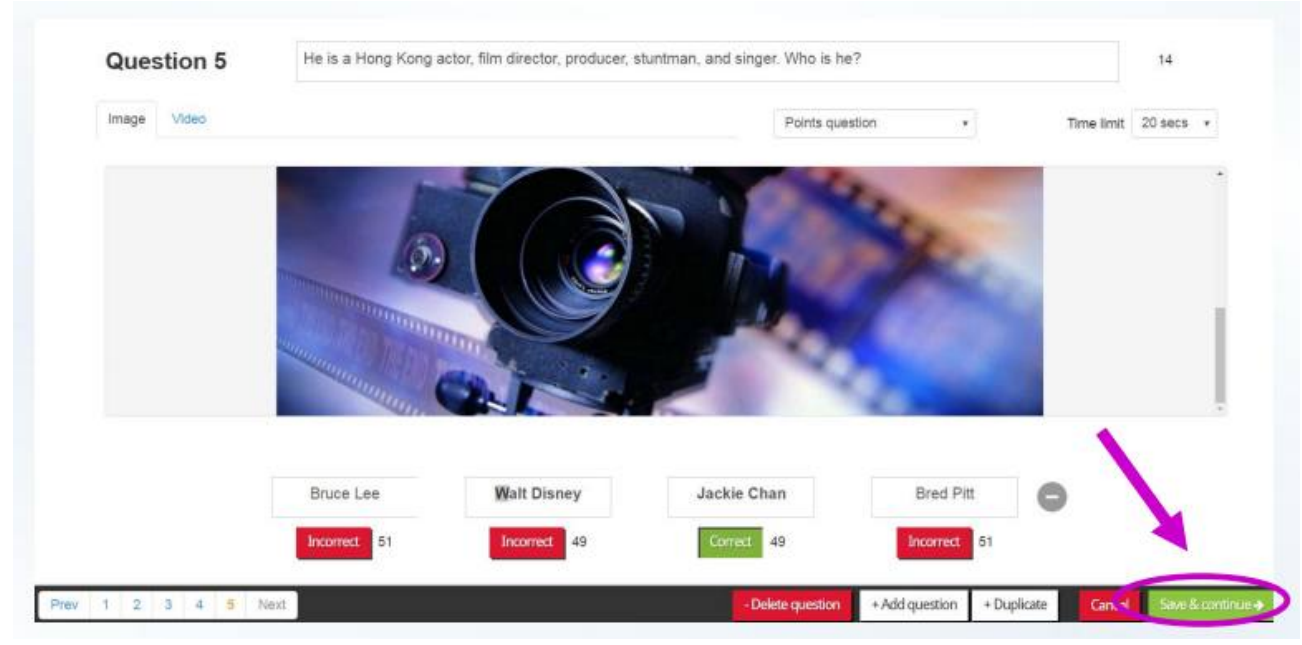

**Шаг 5.** На данном этапе мы можем еще раз посмотреть содержание викторины, а также отредактировать порядок вопросов. Чтобы поменять их местами, достаточно «потянуть» за квадратик слева.

Убедившись, что нас все устраивает, снова нажимаем *"Save&continue".*

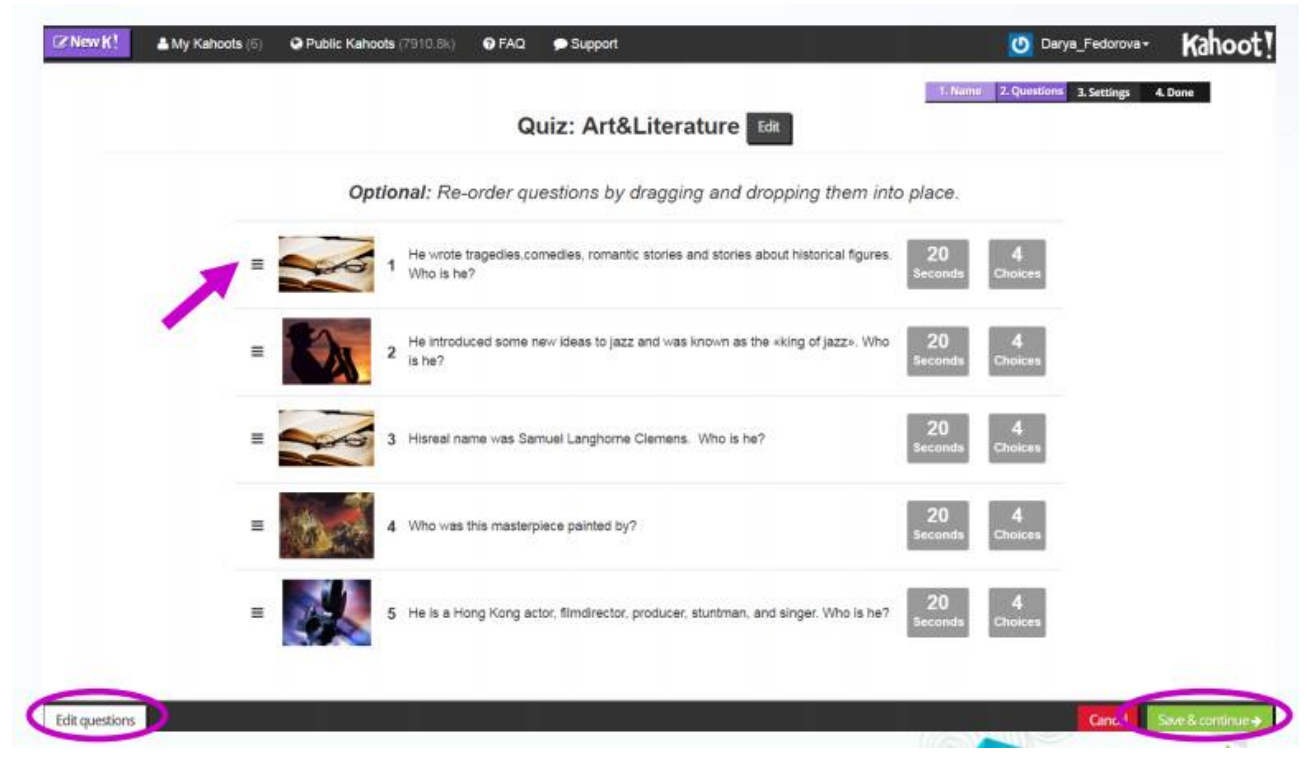

Если неожиданно захотелось добавить еще пару вопросов, нажимает *"Edit questions"*(в левом нижнем углу).

**6.** Далее система попросит дополнить информацию о *"Quiz"*. Сначала выбираем язык (в нашем случае – *English*).

**Шаг 7.** Затем определяем целевую аудиторию (например, *School*).

**Шаг 8.** Далее – уровень сложности *"Quiz"(Intermediate)*.

**9.** Наконец, даем небольшое описание викторине и «теги», т.е.

ключевые слова, по которым будет осуществляться поиск созданной игры.

**Шаг 9.** В очередной раз нажимаем *"Save&continue".*

**Шаг 10.** Подбираем картинку-обложку для викторины, нажав **«Выбрать файл»**.

**11.** Итак, викторина окончательно готова, можем смело нажимать *"Done"*.

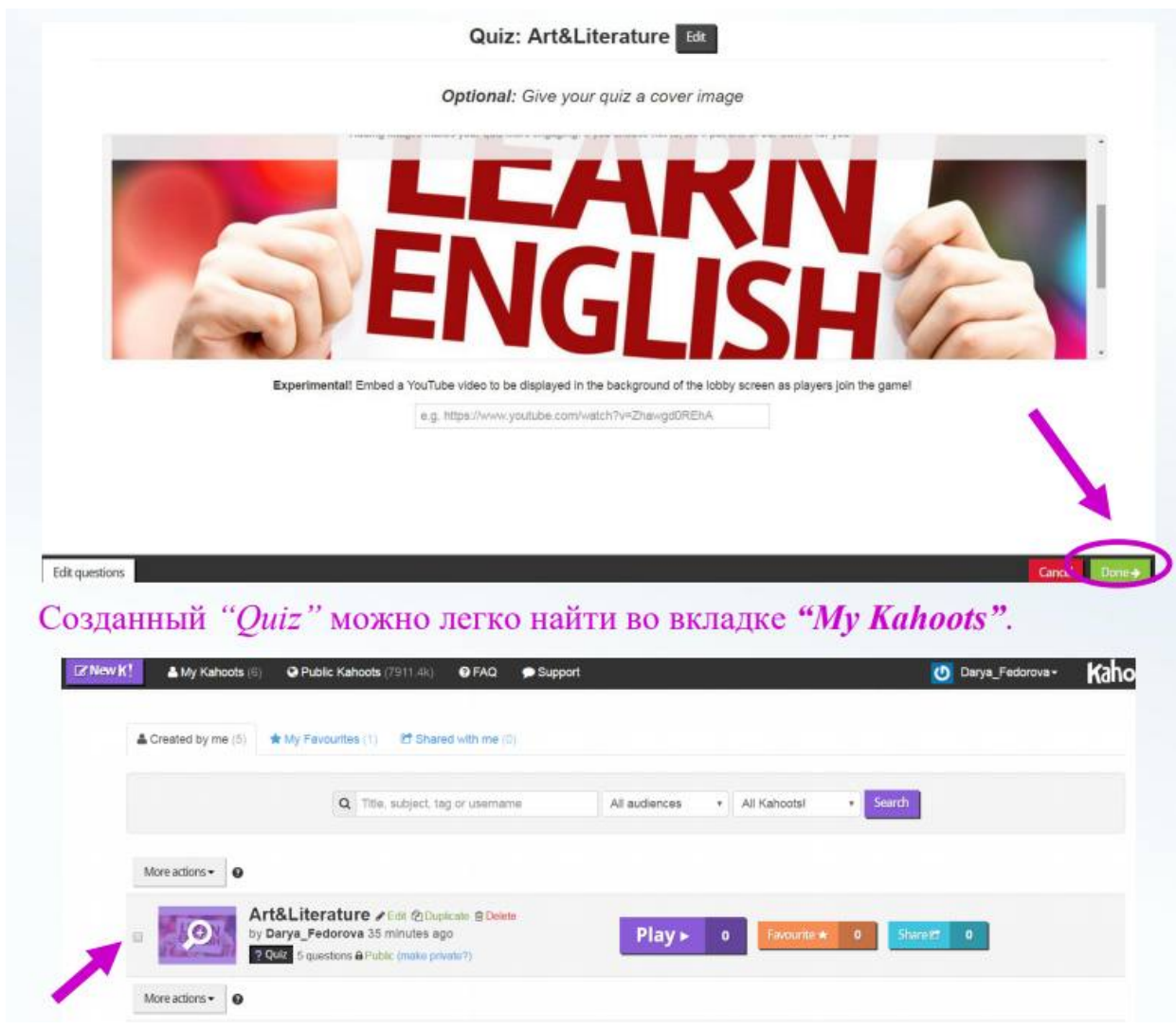

### **Время играть!**

**Шаг 1 (для учителя).** Запускаем игру. На экране появляется ПИН-код, который дети будут использовать для доступа к заданию. Сообщаем его ученикам.

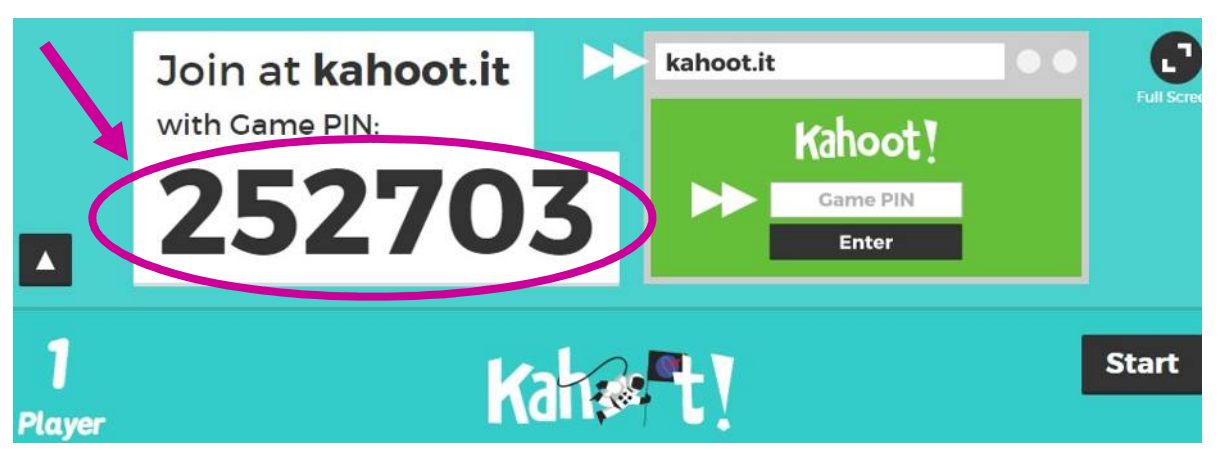

**Шаг 1 (для ученика).** Запускаем приложение *Kahoot* на любом гаджете, который имеет подключение к Интернету. Вводим ПИН-код, нажимаем *"Enter"*.

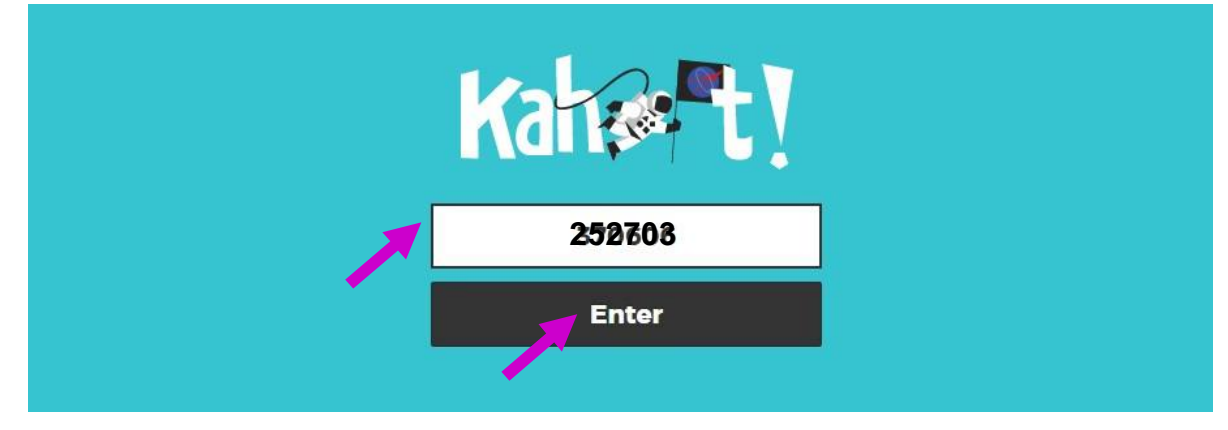

**Шаг 2 (для учителя).** После того, как учащиеся войдут в «игровую комнату», нажимаем *"Start"*.

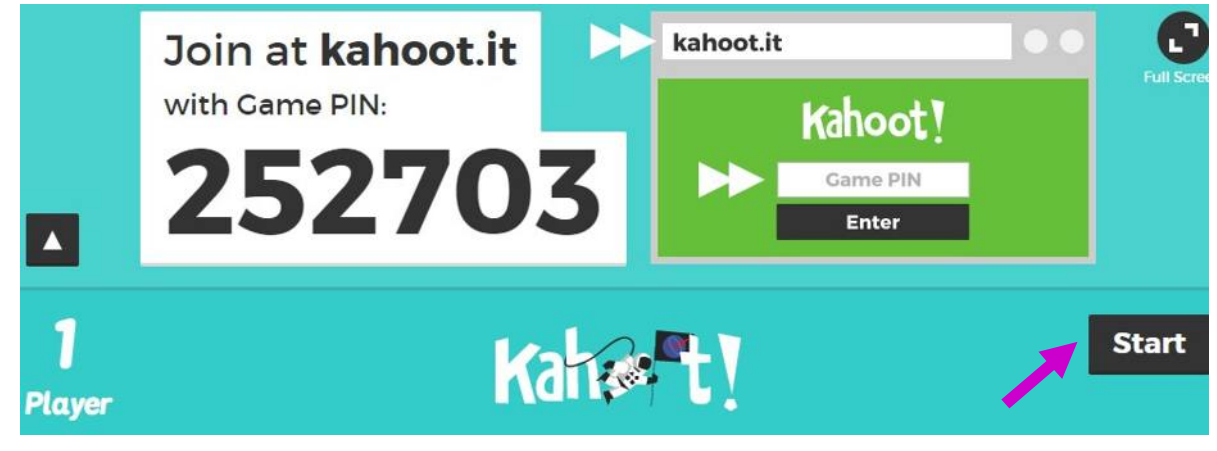

**Шаг 2 (для ученика).** Вводим *Nickname*, нажимаем *"OK, go!"* и начинаем играть!!!

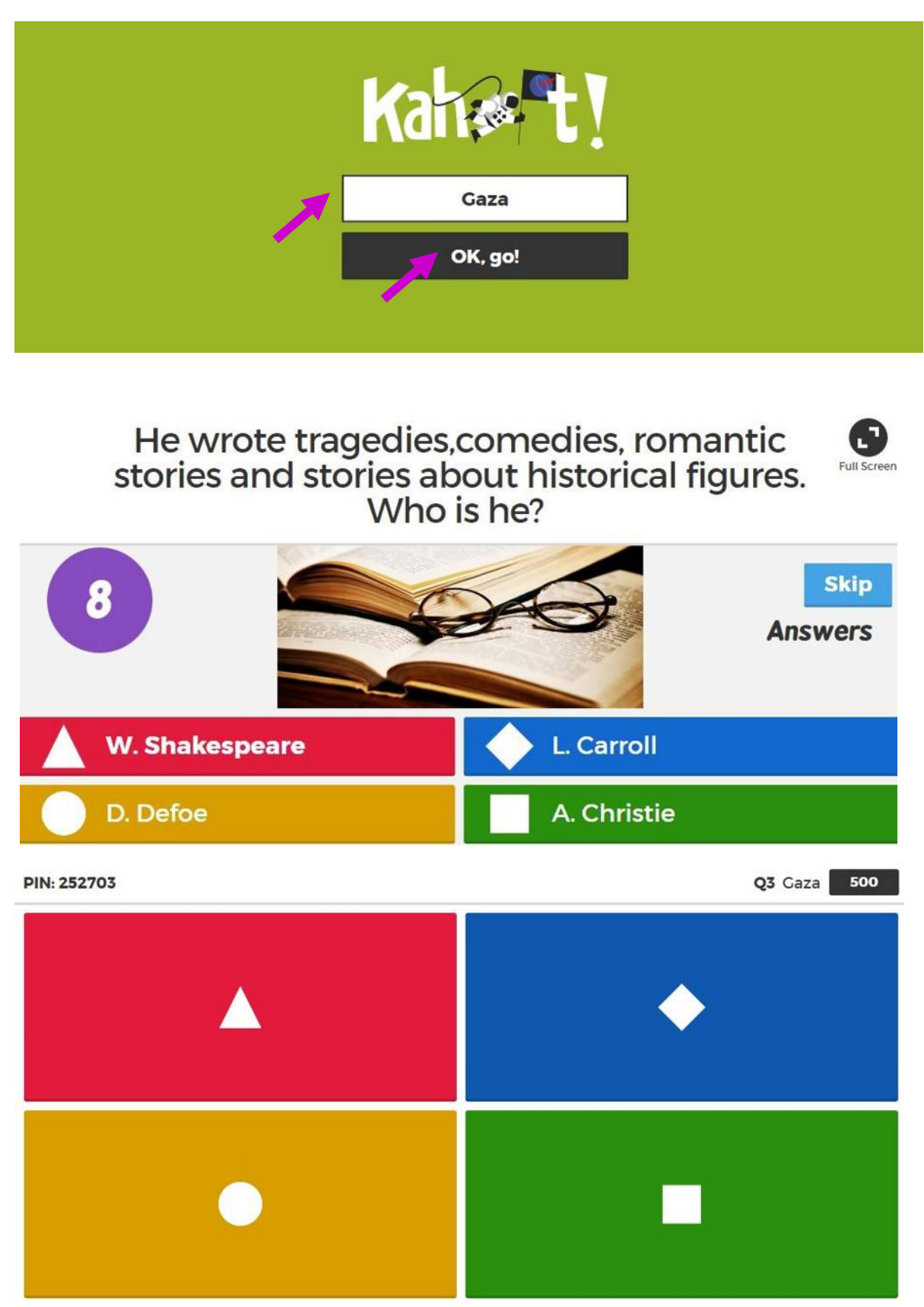

После каждого вопроса на экране учителя появляется диаграмма ответов учащихся.

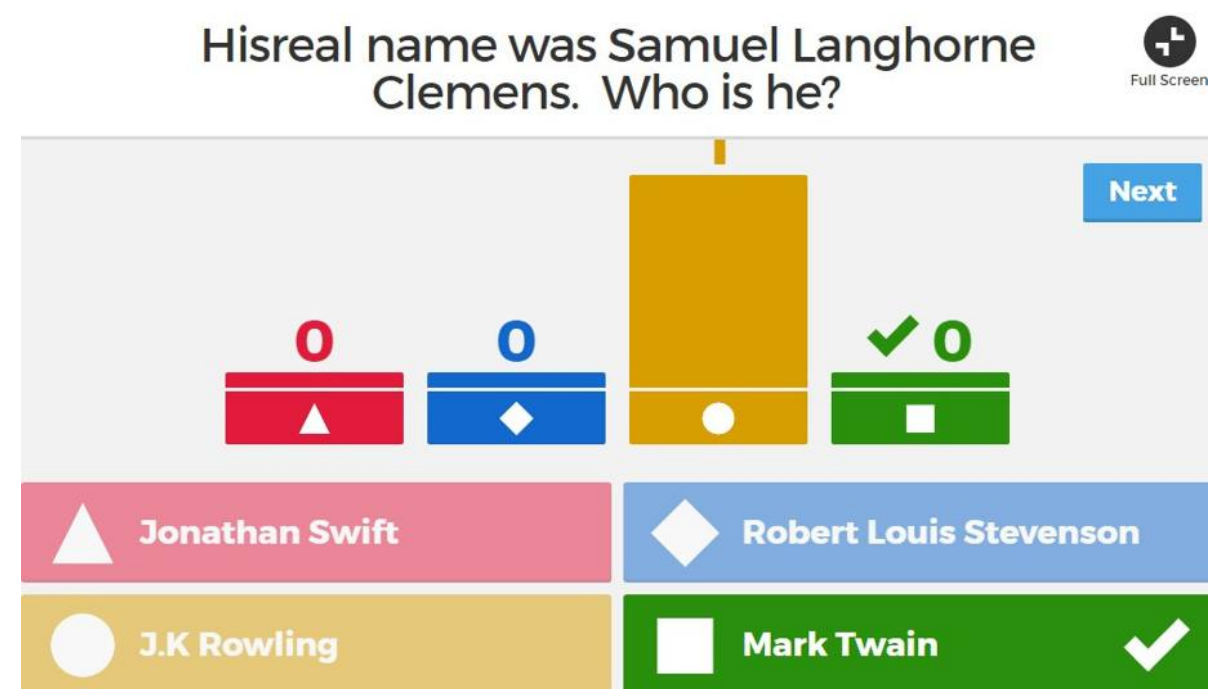

После окончания игры ученик имеет возможность выразить свое впечатление о ней.

How do you rate this kahoot?

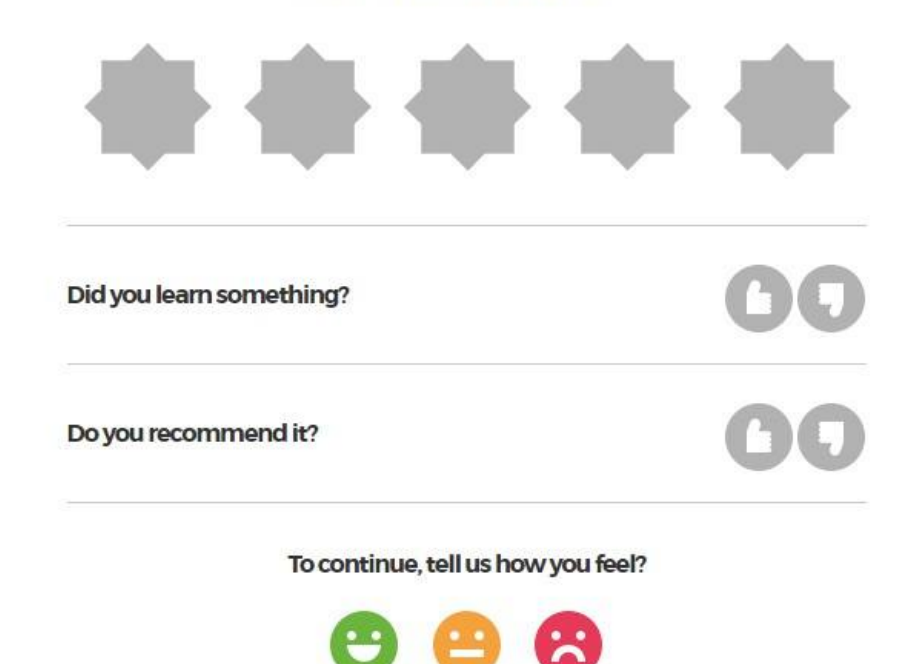

После завершения игры учитель получаем общие результаты.

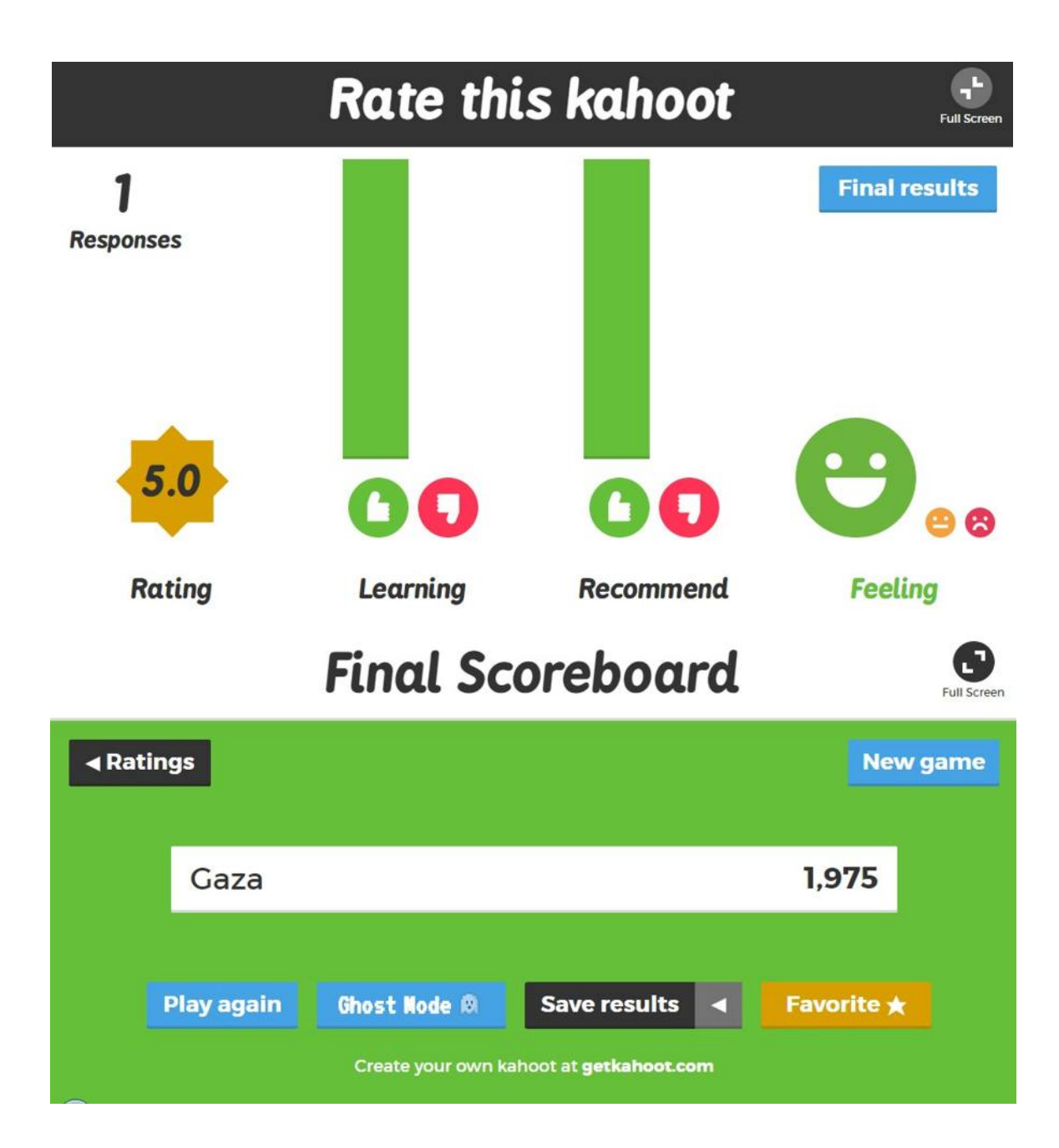

# ПРАКТИЧЕСКАЯ РАБОТА №7. СЕРВИСЫ И ИНФОРМАЦИОННЫЕ РЕСУРСЫ СЕТИ ИНТЕРНЕТ

Цель: провести сравнительный анализ трех известных браузеров и выбрать из них наиболее удобный в работе, выработать практические навыки работы с - Интернет-магазином, Интернет - СМИ, Интернет-турагентством, Интернет-библиотекой.

# ЗАДАНИЕ 1. Изучите теоретический материал:

**Браузер** – это программа для просмотра web-страниц.

Все браузеры позволяют выполнить некоторые настройки ЛЛЯ оптимизации работы пользователей в Интернете.

Первый веб-браузер был создан в 1989 году сэром Тимом Бернерс-Ли. Он назывался WorldWideWeb и позже был переименован в Nexus. Но первым распространённым браузером с графическим интерфейсом был NCSA Mosaic. На его основе был разработан самый популярный в свое время браузер NetscapeNavigator, произошло это в 1994 году. он имел ошеломительный успех и приносил неплохую прибыль компании его разработчика.

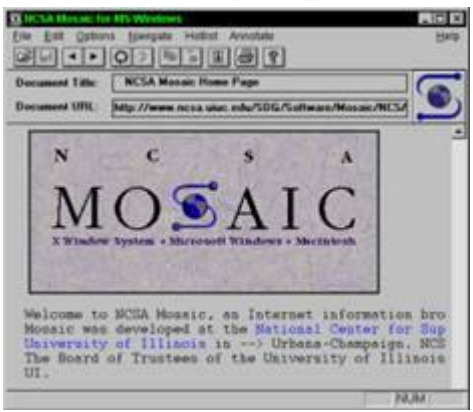

#### **Браузер Mosaic**

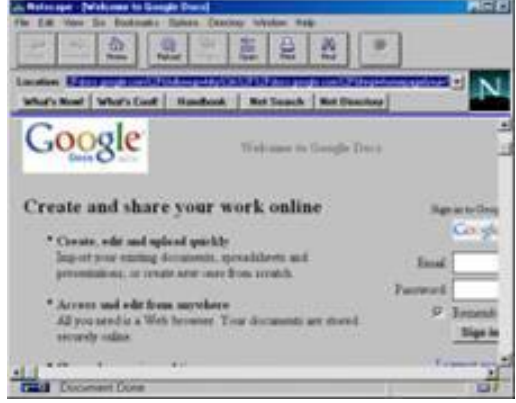

### *<u>Bpaysep</u>* Navigator

Компания Microsoft не могла не заметить такой успех NetscapeNavigator и разработала свой собственный браузер в 1995 году, так же сделанный на основе NCSA Mosaic, и назывался он - InternetExplorer. Вследствие именно InternetExplorer (IE) стал неотъемлемой частью всех операционных систем этой компании. Так, как ОС Windows пользовалось огромное количество пользователей, IE быстро завоевал данную нишу и завоевал около 95% всего рынка. Это и привело к закрытию проекта NetscapeNavigator, ведь конкурировать с такой монополией было невозможно.

Впоследствии Netscape покупает компания AOL TimeWarner, которая делает исходный код Navigator открытым. Далее AOL, в связи со своим закрытием, передает все права и свои разработки в новую компанию -MozillaFoundation, которая продолжила развивать их идеи.

В 1996 году появилась Opera, которая, благодаря маленькому весу и быстрой загрузке страниц, стала в то время самой популярной альтернативой InternetExplorer в России и странах СНГ, да и по всему свету.

В ноябре 2004 года появился веб-обозреватель MozillaFirefox, который основывался на проекте MozillaSuite.

В 2006 году компания Apple выпустила свой продукт под названием Safari, а в 2008 году на рынок вступила и компания Google, выпустив свое детище под названием GoogleChrome.

К сегодняшнему дню было создано и выпущено огромное множество различных интересных веб-обозревателей, каждый из них обладает своими уникальными функциями и особенностями.

### **Самые популярные браузеры:**

*1) GoogleChrome. Одна из самых быстрых, понятных и популярных программ такого рода. Обновления выходят практически каждую неделю и включают в себя самые лучшие и передовые инновации. Именно на основе Chrome сейчас делаются* 

*многие другие веб-обозреватели, например такие как, Opera, Yandex.Browser, Orbitum и т.д. Славится огромным количеством приложений, расширений, тем и игр в своем маркете.*

*2) MozillaFirefox. Не менее популярный браузер, чем GoogleChrome, так же быстр и красив. Имеет свой уникальный интерфейс и возможность расширения функционала за счет установки множества различных расширений. Именно Файрфокс* 

*в свое время сломал ход истории и преломил монополию InternetExplorer на рынке. Программа работает на всевозможных операционных системах и постоянно обновляется.* 

*3) Opera. Один из самых общеизвестных и востребованных браузеров в России и странах СНГ. Опера появилась более 20 лет назад, и, в процессе своего развития, сменила полностью движок на котором она до этого разрабатывалась. Opera обладает* 

*понятным и красивыми интерфейсом, очень быстрой скоростью работы, возможностью установления различных расширений и виджетов. Программа постоянно обновляется и имеет множество своих уникальных особенностей. Имеет в своем арсенале функцию «Turbo», которая значительно уменьшает время загрузки страниц.* 

*4) Safari. Браузер, который специально разрабатывался для операционной системы Mac OS, корпорацией гигантом Apple. В свое время была выпущена его версия и для ОС Windows, но, с 2012 года новые версии для этой ОС больше не выходили. Сафари* 

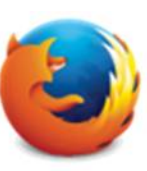

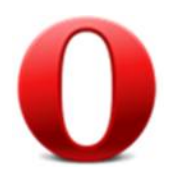

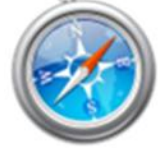

*обладает самыми инновационными технологиями, уникальным интерфейсом и очень быстрой скоростью работы. Так же, отличительной его особенностью является «глянцевый интерфейс».* 

*5) InternetExplorer. Данный браузер был разработан компанией Microsoft. Последней версией является InternetExplorer 11. В Windows 10 Microsoft, в связи с нелюбовью пользователей, решила прекратить его дальнейшую разработку и выпустила уже полностью новый проект под названием MicrosoftEdge.* 

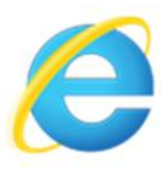

Перемещение пользователей в интернете осуществляется при помощи специальных программ – **браузеров.** Их количество сейчас исчисляется десятками. Но далеко не каждый браузер способен гарантировать приемлемую скорость, удобство и безопасность работы.

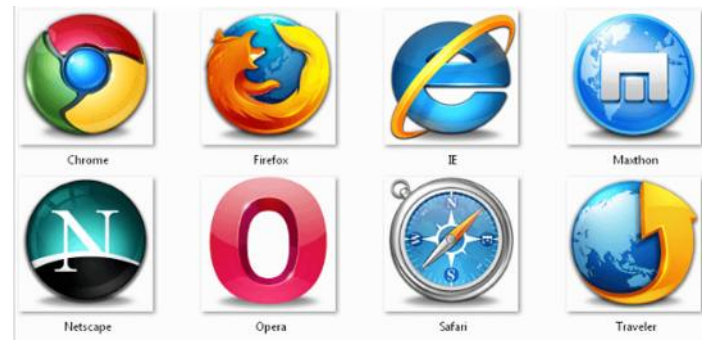

Браузер начинают оценивать с удобства его интерфейса. Среднестатистический пользователь интернета проводит в нем достаточно много времени, поэтому удобство перемещения по страницам и использования прочих функций браузера имеет первостепенное значение.

GoogleChrome славится своим "аскетичным" дизайном, без необязательных для использования кнопок. Если особо требовательный пользователь захочет использовать какую-нибудь непопулярную функцию, он может зайти в сервис расширений и установить ее.

Хром по праву можно считать самым безопасным браузером. Он регулярно обновляется, имеет встроенный черный список вредоносных ресурсов. Если случайно или намеренно происходит скачивание исполняемого файла (.exe), то высветится сообщение с предупреждением, а действие надо будет подтвердить.

С другой стороны, от самой компании Google, которая очень любит скрытно собирать статистические данные пользователей, защититься не получится.

 Яндекс Браузер имеет некоторую схожесть с Хромом. Он несложен в освоении и вполне может использоваться новичками. Мобильная версия для Android и iOS избавилась от множества дополнительных вкладок и не перегружает устройства.

А чтобы работать в браузере было удобнее, добавили управление при помоши жестов.

Яндекс Браузер отлично справляется с задачами безопасности. Система своевременно оповещает о мошеннических, фишинговых, хакерских сайтах.

Любой файл, который пользователь через браузер, загружает сканируется антивирусной утилитой от Касперского.

На первый взгляд, в интерфейсе Оперы разобраться будет не просто. Перед глазами у пользователя встают множественные панели и кнопки, большинство из которых никогда ему не пригодятся. Придется потратить время, чтобы сделать подходящий для себя набор настроек, сняв галочки с ненужных пунктов.

Это не только упростит работу, но и повысит производительность самого браузера.

Орега позволяет проводить детальную настройку безопасности. Например, можно скрывать свою пользовательскую активность, удалять историю посещений, Cookies и кэш.

Бреши и пробоины защиты оперативно заделываются, в чем способствует само сообщество пользователей. Обнаружив какую-либо уязвимость, любой сможет отправить пользовательский отчет.

Для желающих получить полную анонимность, существует связка Opera  $-$  Tor.

• MozillaFirefox устанавливается на компьютер совершенно без лополнительного функционала. Исключение составляет панель закладок. которая пригодится любому пользователю, и настраиваемая поисковая панель.

Поддерживается несколько различных тем оформления (скинов), которые легко можно изменить согласно собственным предпочтениям.

Firefox пользуется той же технологией SafeBrowsing, что применяется в Яндекс Браузере. Механизмы безопасности тоже на уровне. Но не стоит забывать о многочисленных обвинениях в адрес разработчиков браузера, поводом для которых послужила политика навязывания услуг сторонних компаний и сбор информации о пользователях без их на то согласия.

Задание 2. Подготовьте реферат на тему «Браузер» в соответствии с требованиями:

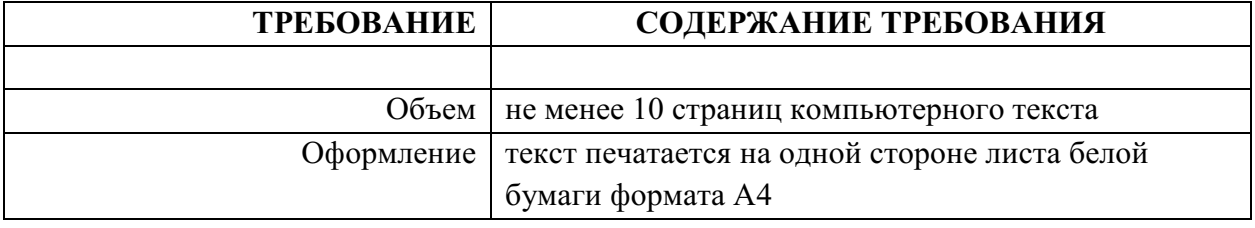

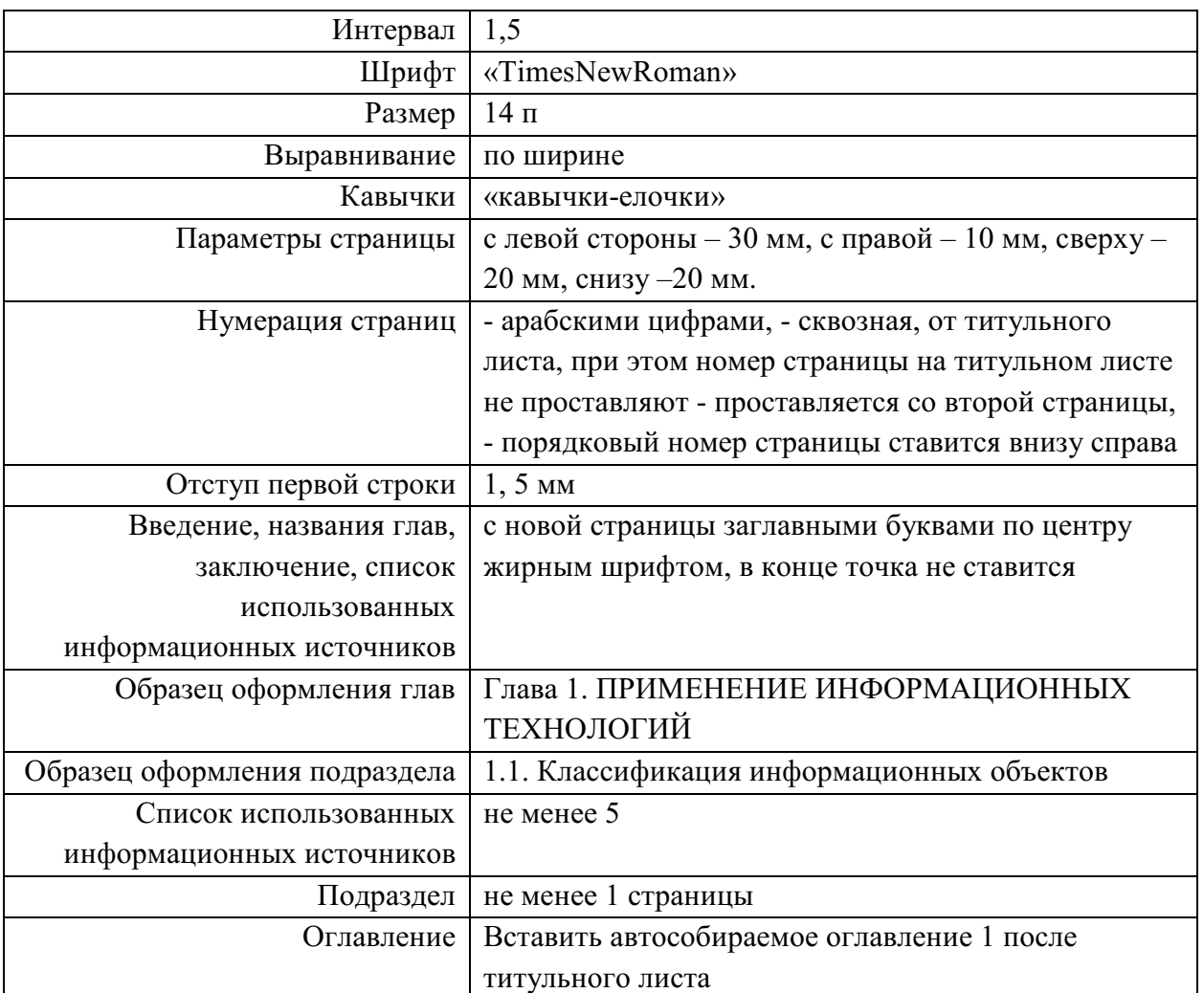

*Структура документа должна выглядеть следующем образом:* 

### **1. Титульный лист (скопировать из индивидуального проекта)**

- **2. Оглавление**
- **3. Введение**
- **4. Основная часть:**

Глава 1. ВИДЫ БРАУЗЕРОВ

1.1. Полноэкранные браузеры

1.2. Браузеры с поддержкой мультимедиа

Глава 2. ИСТОРИЯ СОЗДАНИЯ БРАУЗЕРОВ С ПОДДЕРЖКОЙ МУЛЬТИМЕДИА

2.1.Internet Explorer

2.2 Opera

2.3. Mozilla Firefox

2.4 Google Chrome

2.5 AppleSafari

Глава 3.РАСПРОСТРАНЕНИЕ

- **5. Заключение**
- **6. Список используемых источников**

**Задание 3.** Работа с Интернет-магазином AliExpress

# **В программе MS Word подготовьте отчет выполнения задания со скришотами всех шагов выполнения работы.**

1) Зайти на сайт https://best.aliexpress.ru/?lan=ru

2) Заказать товар из раздела Компьютеры и оргтехника $\rightarrow$ подраздел Оргтехника $\rightarrow$  3D принтеры:

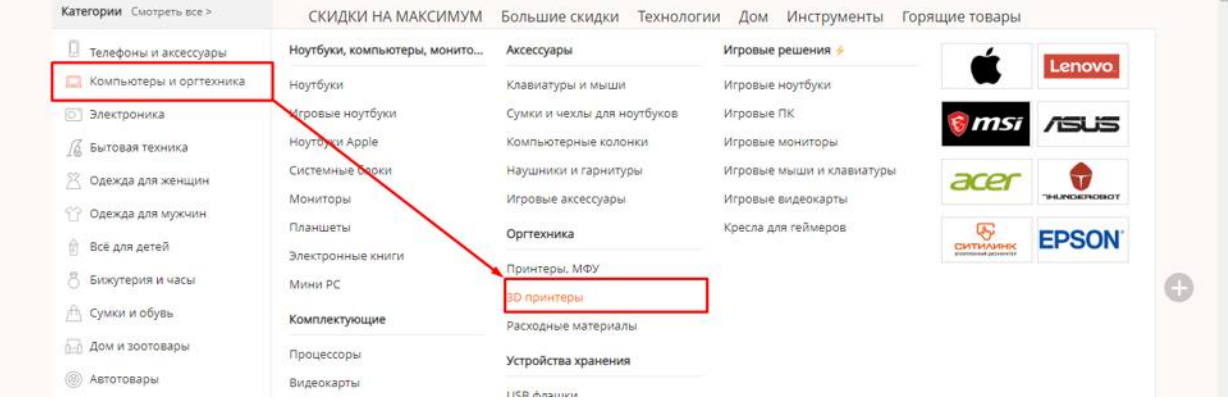

# 3) Сделать скриншот заказа:

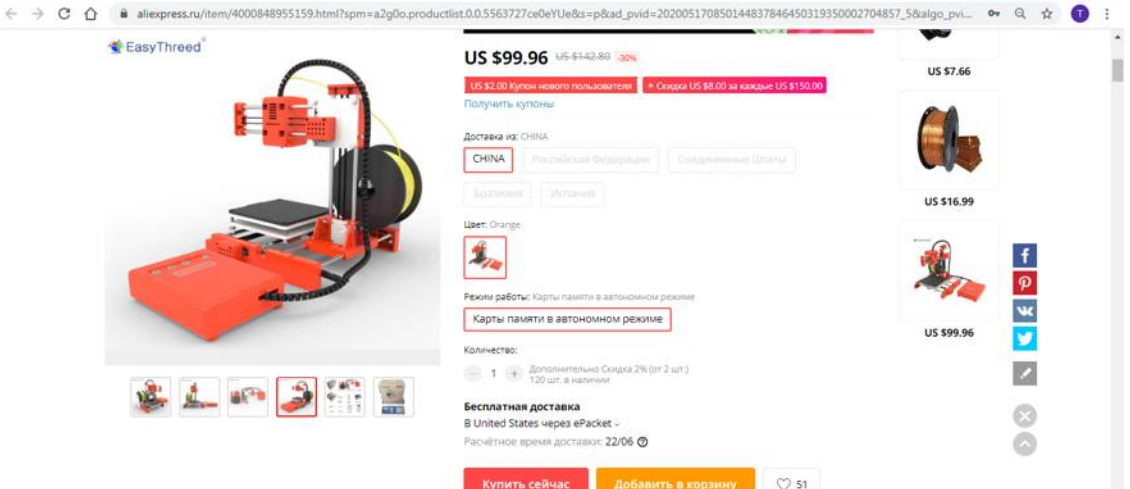

#### **Задание №4. Работа с Интернет – СМИ**

Интернет-издание, интернет-СМИ - веб-сайт, ставящий своей задачей выполнять функцию средства массовой информации в сети Интернет. Как и печатные издания, интернет-издания руководствуются принципами журналистики.

**http://www.tass.ru/ ТАСС ИА России** - входит в топ 10 ведущих поставщиков новостей для СМИ мира, крупнейшее информационное агентство России, новости 24 и достоверные факты на русском, английском, испанском, арабском, французском и немецком разных языках о политике и экономике, культура, экономика и спорт. Оперативная и качественная подача информации является приоритетом ТАСС.

**http://www.ria.ru/ РИА НОВОСТИ** - Российское информационное агентство "Новости" - широко представлена политическая и общественная жизнь в России и за рубежом, Наука и экономика, Спорт, Калейдоскоп событий и множество другой информации через интернет от авторитетного источника. Лучшие ньюсмейкеры России пишут для вас актуальные новости, компетентные комментарии и специальные репортажи.

**http://www.vesti365.ru/ Вести 365 ру** - Лента новостей России и мира, Новости часа в RSS лентах ведущих СМИ России разной тематики от политики и экономики до спорта и философии, а так же объединённая новостная лента с постоянным обновлением, чтение лент новостей RSS разных информационных агентств и прямые ссылки на официальные сайты.

**В программе MS Word продолжите оформлять отчет выполнения задания со скришотами всех шагов выполнения работы.**

- **1) зайти на каждый сайт**
- **2) сделать скрин любой информацию с ленты новостей**

**Задание № 5.** Работа с Интернет-турагентством **Босиком Тур.** 

**В программе MS Word продолжите оформлять отчет выполнения задания со скришотами всех шагов выполнения работы.**

1) Зайти на сайт https://bosikomtur.ru/

2) Осуществите поиск тура (настроить по своему желанию):

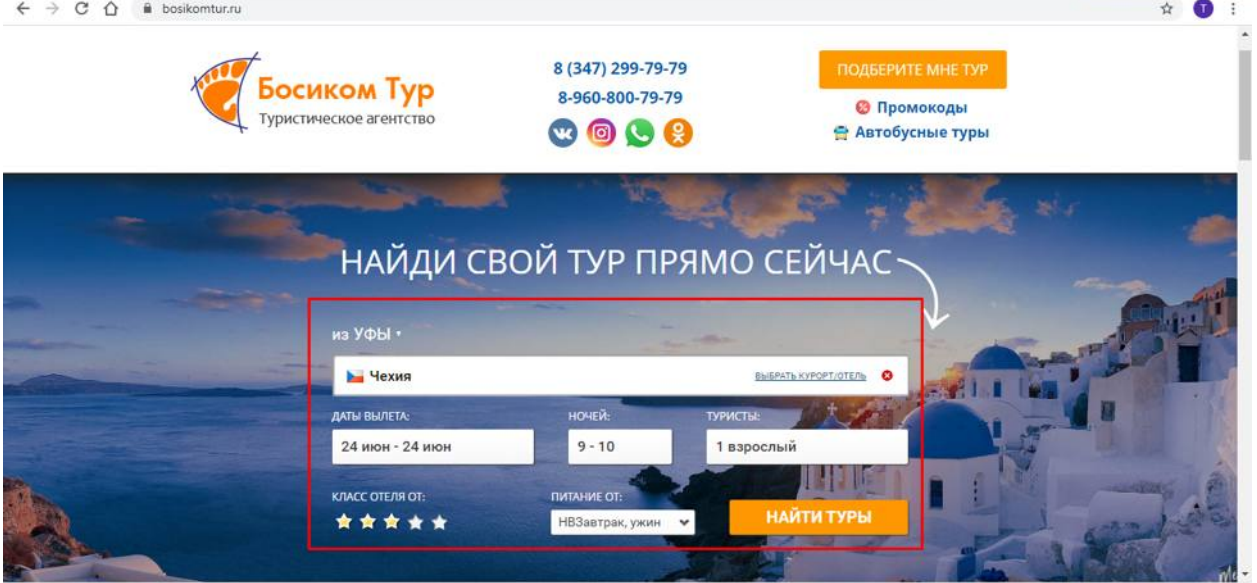

3) Продолжайте подбор тур:

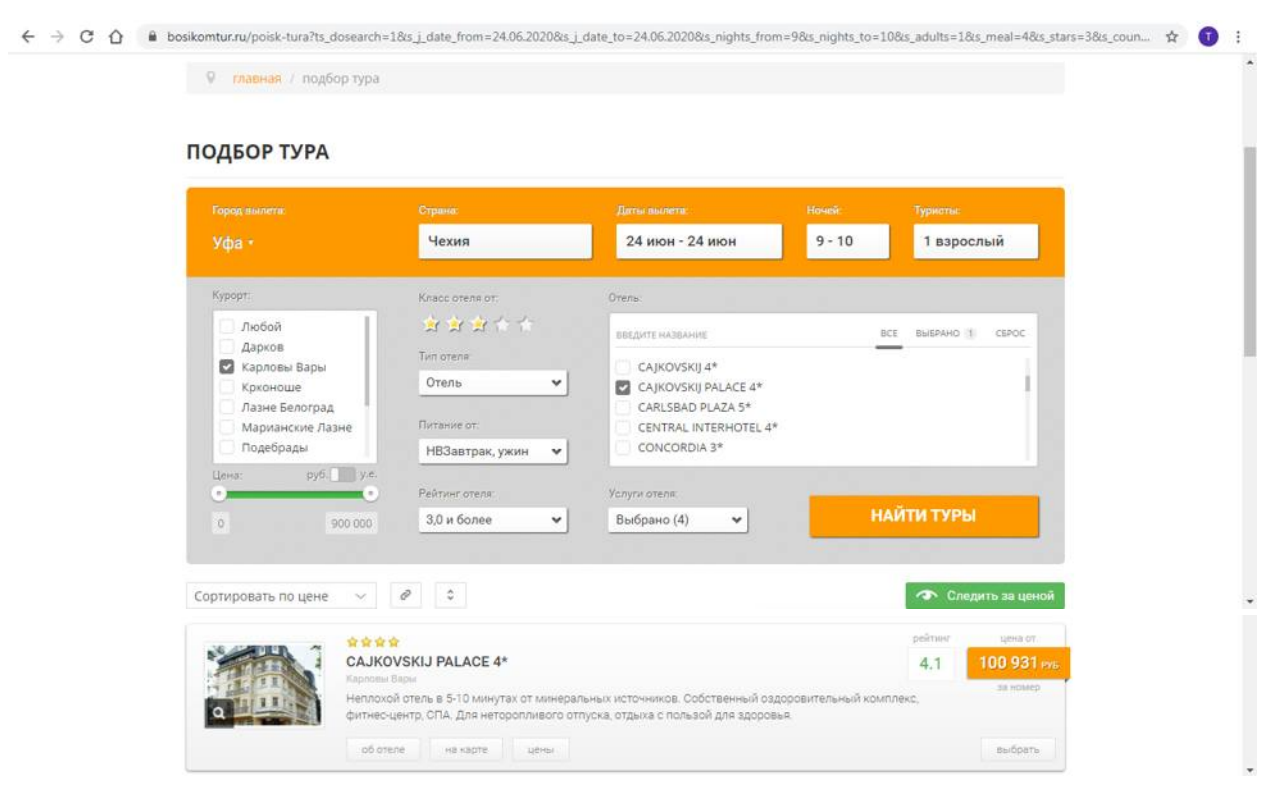

#### 4) Изучите подробную информацию о найденном туре:

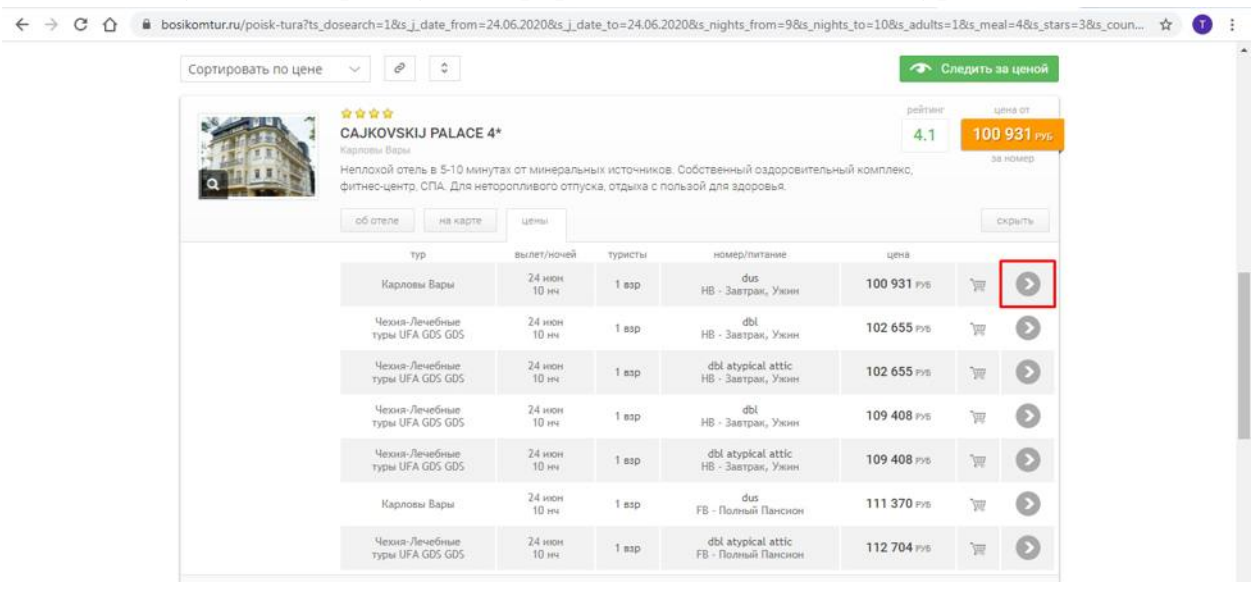

 $\overline{a}$ 

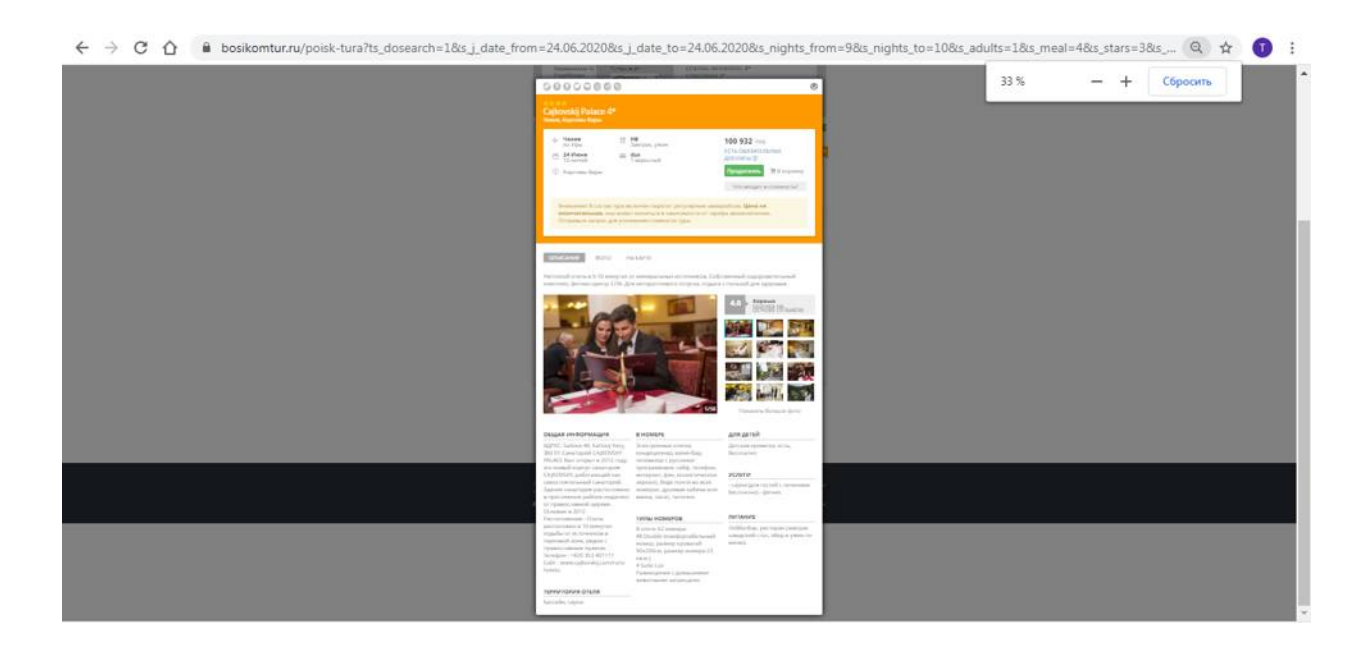

# **Задание №6. Работа с Интернет-библиотекой ЮРАЙТ**

**В программе MS Word продолжите оформлять отчет выполнения задания со скришотами всех шагов выполнения работы.**

1) Зайти на сайт https://urait.ru/

2) Пройдите регистрацию, если вы не зарегистрированы на данном портале:

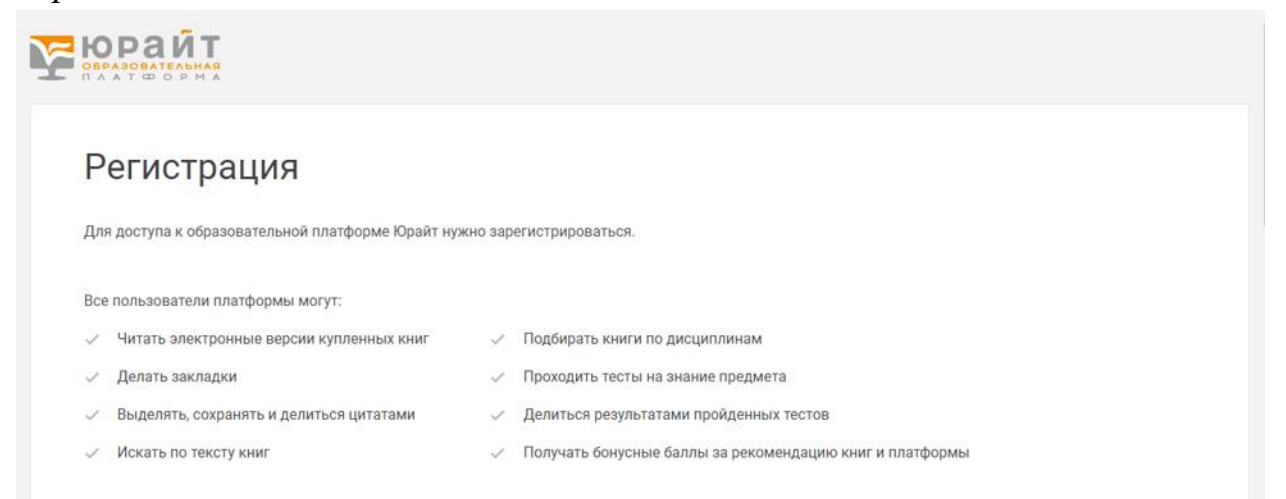

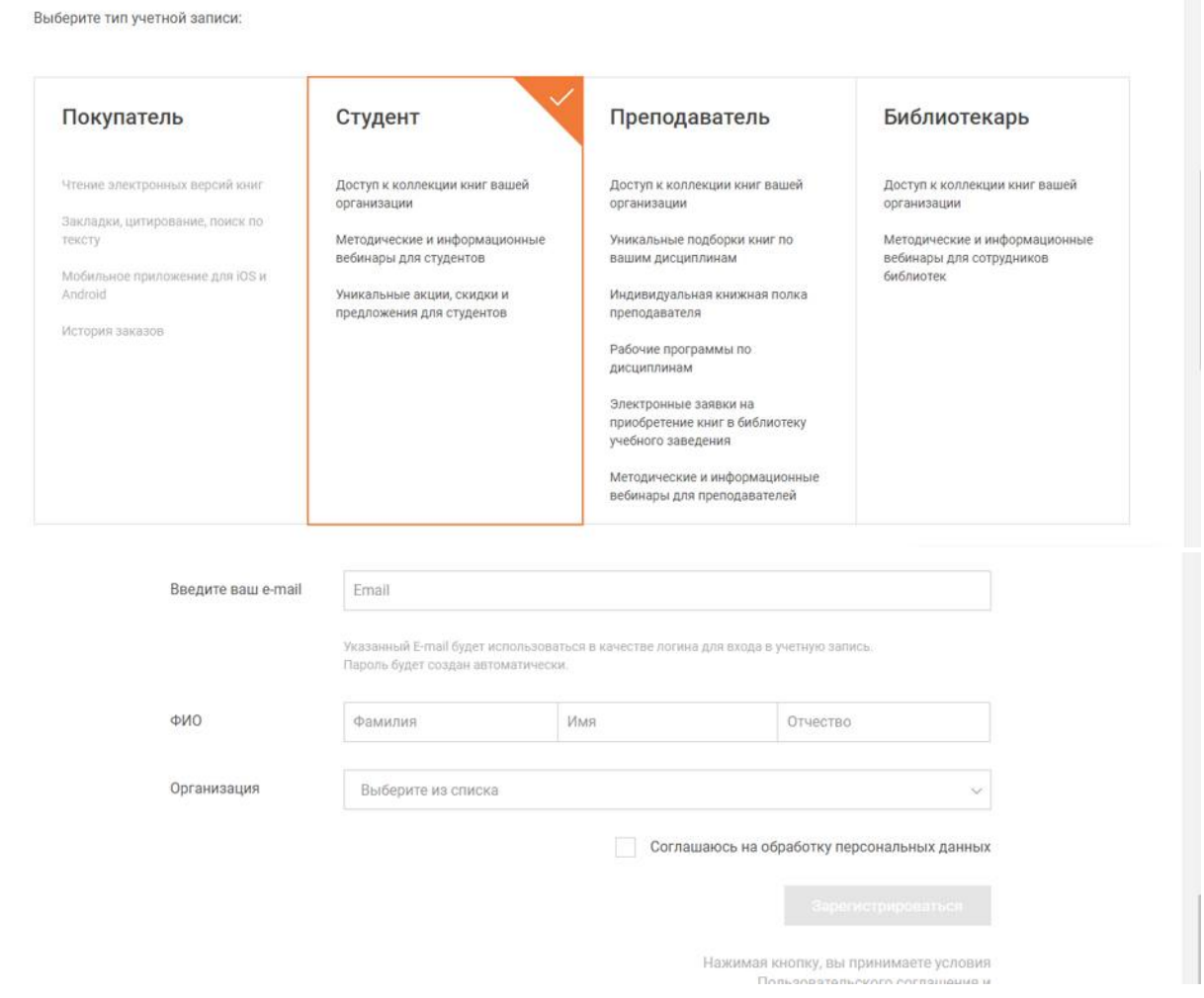

3) Перейдите в Каталог СПО и найдите учебники по теме «Интернет

#### и сети»:

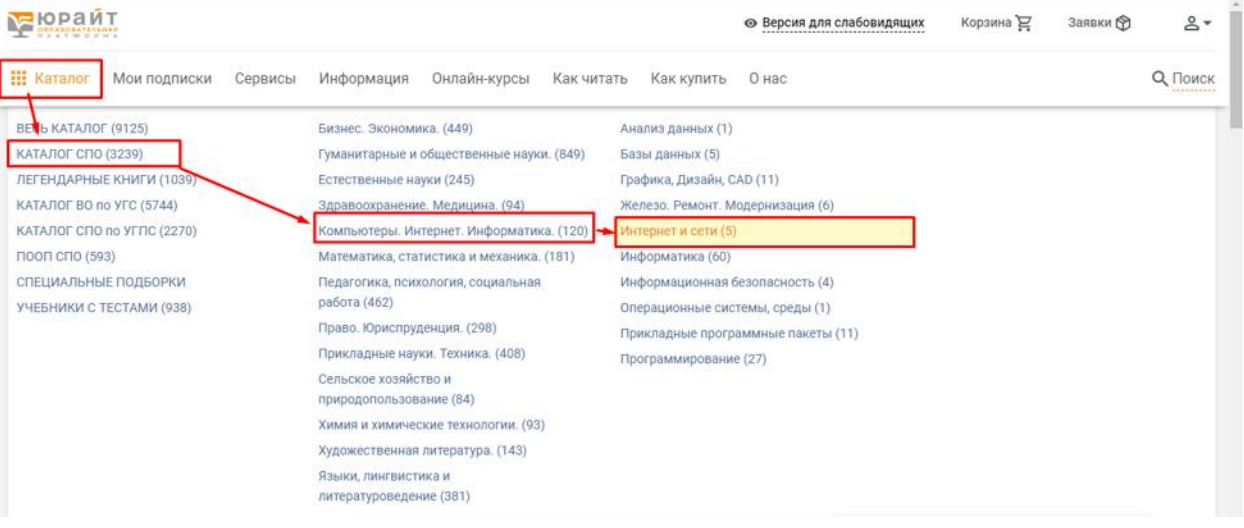

4) Выполните скиншот всех найденных учебников.

### МИНОБРНАУКИ РОССИИ

Федеральное государственное бюджетное образовательное учреждение высшего образования Башкирский государственный педагогический университет им. М.Акмуллы Колледж

# МЕТОДИЧЕСКИЕ РЕКОМЕНДАЦИИ к практическим занятиям студентов специальности 54.02.06 Изобразительное искусство и черчение ЕН.02 Начертательная геометрия

Разработал: Р.Р. Садыкова, преподаватель Колледжа БГПУ им.М.Акмуллы

Практическое занятие − целенаправленная форма организации педагогического процесса, направленная на углубление научно-теоретических знаний и овладение определенными методами работы, в процессе которых вырабатываются умения и навыки выполнения тех или иных действий в данной сфере. Практические занятия предназначены для углубленного изучения учебных дисциплин и играют важную роль в выработке у студентов умений и навыков применения полученных знаний для решения практических задач. Кроме того, они развивают научное мышление и речь, позволяют проверить знания студентов и выступают как средства оперативной обратной связи.

Цель практических занятий − углублять, расширять, детализировать знания, полученные на лекции, в обобщенной форме и содействовать освоению необходимых компетенций.

Оформление графических работ.

Графические работы по дисциплине выполняются в рабочей тетради и на стандартных форматах чертёжной бумаги A3 (297 х 420) и А2 (420 х 594).

 Чертежи, выполняемые на форматах, оформляются рамкой и основной надписью. Все чертежи выполняются чётко, аккуратно, с применением чертёжных инструментов.

Практическое занятие:

Графическая работа № 1. Перспектива прямых линий Постройте линию АВ по заданным координатам точек А и В на эпюре Монжа, и в наглядном пространственном изображении.

1. построите отдельно проекции точек А и В по заданным координатам на эпюре Монжа.

Практическое занятие:

Графическая работа № 2. Изображение плоскости в перспективе

На листе формата АЗ начертить комплексный чертеж прямых и плоскостей.

Построить линию пересечения двух плоскостей *АВС* и *DЕF;* определить видимость плоскостей, считая их непрозрачными; для наглядности плоскость общего положения *АВС* на одной из проекций заштриховать горизонтальными прямыми.

Выполнение задания основано на проведении вспомогательной плоскости *T,* совпадающей с плоскостью треугольника *DЕF.* Это позволяет построить линию *GН* пересечения плоскостей *АВС* и *T* и использовать отрезок *КН,*  принадлежащий плоскостям *АВС* и *DЕF.* Фронтальная проекция *С2H<sup>2</sup>* линии *GH* совпадает с фронтальными проекциями  $D_2E_2F_2$  и  $T_2$  плоскостей *DEF* и *T*. Более интересна горизонтальная проекция *С1Н1*линии *GН,* отрезок *КН* которой и является искомой линией пересечения плоскостей *AВС* и *DЕF.* Три отрезка прямых *АС, ВС* и *DF* частично невидимы, в связи с чем начерчены штриховыми линиями.

Практическое занятие:

Графическая работа №2. Построение прямой и плоскости.

Данное занятие включает в себя тренировочные упражнения по построению отрезка прямой по заданным координатам на плоскости чертежа и в наглядном пространственном изображении методом прямоугольного параллельного проецирования, применяемое для приобретения навыков дальнейшего выполнения работ по построению комплексного чертежа модели и изображению ее в пространстве. Задание: На листе формата А3 выполнить наглядное изображение отрезка прямой АВ, СD, MN, EF и эпюр. Для построения отрезка прямой выполнить отдельный чертеж.

1.Выбрать масштаб. 2.Вычертить оси прямоугольных координат. 3.Построить горизонтальные проекции отрезка прямой АВ, СD, MN, EF. 4.Построить фронтальные проекции отрезка прямой АВ, СD, MN, EF. 5.Построить профильные проекции отрезка прямой АВ, СD, MN, EF. 6.Показать расположение прямой в пространстве. 7.Заполнить основную надпись.

Практическое занятие: Графическая работа №3. Способ вращения вокруг проецирующей прямой

Сущность способа вращения вокруг прямой, параллельной плоскости проекций, заключается в том, что плоскую фигуру поворачивают вокруг ее горизонтали или фронтали до положения, когда плоская фигура станет параллельной соответствующей плоскости проекций.

Вращаем плоскость вокруг горизонтали h, которая при этом остается на месте. Для нахождения положения плоскости после поворота достаточно повернуть точку А. Точка А перемещается в плоскости γ, перпендикулярной оси вращения (горизонтали h). Точка перемещается по окружности с центром в точке С, являющейся точкой пересечения оси вращения h с плоскостью γ . Радиус окружности равен расстоянию от вращаемой точки А до центра С (отрезок АС). После поворота отрезок АС будет проецироваться на π1 без искажения. Находим его величину построением прямоугольного треугольника и откладываем от точки С. Таким образом, плоскость стала параллельной плоскости проекций и ее положение задано точкой А(А'1) и прямой h ( h'1 ) .

Практические занятия: Графическая работа №4. Построение комплексного чертежа усечённой призмы, (усечённой пирамиды)

Построить усеченные геометрические тела. Построение проекций, аксонометрии геометрических тел, пересеченных проецирующими плоскостями. Определение натуральной величины фигуры сечения.

По заданному варианту построить проекции сечения геометрического тела проецирующей плоскостью, развертку усеченного тела и аксонометрический чертеж этого геометрического тела.

1. Построить комплексный чертеж геометрического тела с обозначением секущей плоскости.

2. Определить точки пересечения фигуры с секущей плоскостью.

 3. При помощи линий связи найти две другие проекции всех точек фигуры сечения и соединить их сплошными основными линиями (для тел вращения при этом применяют лекала). Проекции фигуры сечения заштриховать

4. Натуральную величину фигуры сечения для призмы и цилиндра найти способом вращения, для пирамиды и конуса - способом замены плоскостей проекций.

5. Построить полную развертку поверхности усеченного тела с изображением фигуры сечения и указанием точек сечения.

6. При построении аксонометрических проекций усеченных тел применить: для многогранников - диметрическую косоугольную проекцию, для тел вращения изометрическую прямоугольную

Практические занятия:

Графическая работа № 3. Фронтальная перспектива комнаты

1. Передняя стенка комнаты совмещена с картинной плоскостью.

2. Основание картины делят на равные части так, чтобы одно деление на картине было масштабом одного метра.

3. Высоту линии горизонта возьмем 1,6 м. Точка Р будет выбираться на линии горизонта в центре. Точки дальности пусть находятся на расстоянии: PD1 = PD2 = 2,5 м. Если выбрать эти расстояния больше, задняя стенка комнаты будет приближаться и увеличиваться.

4. Из точек 0 и 5, взятых на масштабе широты, проводят прямые в точку Р. Расстояние между этими линиями даст перспективу широты интерьера.

5. Для построения боковых стенок на одной из вертикальных границ картины складывают четыре единицы, равные четырем отрезкам на масштабе широт, и точку 4 соединяют с точкой Р. Расстояние между линиями 0-Р и 4-Р будет перспективой высоты интерьера. Аналогично строят и правую сторону.

6. Для построения глубины интерьера на масштабе широт берут пять единиц, соответствующие пяти метрам глубины интерьера (если глубина больше или меньше, то соответствующее расстояние), и из точки 5 проводят линию в дистанционную точку D1. Пересечение этой линии с линией 0Р даст глубину интерьера 5 м в перспективе. Из точки 5' проводят горизонтальную и вертикальную линии противоположной стены до пересечения с соответствующими линиями масштаба широт и высот (линиями схода).

Практическое занятие:

Графическая работа № 4. Перспектива архитектурного объекта.

С помощью способа архитекторов рекомендуется выполнять задание «Построение перспективного изображения здания». В основе способа архитекторов лежит свойство параллельных прямых в перспективе сходиться в точку - точку схода. Так как предметы, изображенные в перспективе (например, здание), содержат ограниченное количество семейств параллельных прямых, то построение перспективы облегчается путем предварительного определения их точек схода (фокусов).

Для получения перспективного изображения необходимо произвести следующие построения:

- начертить линию основания картины 00;

- на высоте, равной *Н1* (или *Н2*), провести линию горизонта *h1* (или *h2* );

- на ней произвольно выбрать главную точку картины *Р* и опустить из нее перпендикуляр на линию основания картины 00. Полученная точка *А* является точкой отсчета;

- на линии горизонта *h1* (или *h2* ) влево от точки *Р* отложить отрезок, равный *PF1* и определить место нахождения точки схода *F1* (левый фокус); - на линии горизонта *h1* (или *h2* ) вправо от точки *Р* отложить отрезок, равный *PF2* и определить место нахождения точки схода *F2* (правый фокус).

Практическое занятие: Графическая работа №1. Построение отрезков

Постройте линию АВ по заданным координатам точек А и В на эпюре Монжа, и в наглядном пространственном изображении.

1. построите отдельно проекции точек А и В по заданным координатам на эпюре Монжа;

2. соедините проекции точек А и В отдельно на трех плоскостях проекции: горизонтальной, фронтальной и профильной;

3. постройте трехгранный угол с точками А и В, изобразите их проекции и отрезок в пространстве.

Практическое занятие:

Графическая работа №5. Построение линии пересечения многогранников.

Применение знаний студентов, полученных по теме «Пересечение поверхностей» для построения линий пересечения гранных поверхностей.

1. Построить три проекции заданных гранных поверхностей.

2. Выполнить все необходимые построения, связанные с нанесением линий пересечения на проекции пересекающихся гранных поверхностей.

Задание выполняется на листе формата А3.

В центральной части формата расположить оси координат. Построить заданные горизонтальную и фронтальную проекции поверхностей.

Рекомендуется горизонтальную проекцию располагать отстоящей от оси *х* и *у*  на 10…15 мм, а фронтальную по оси *Х*. Затем строится профильная проекция заданных поверхностей. Линии пересечения гранных поверхностей определяются по точкам пересечения ребер каждой из них с гранями другой поверхности. Соединив каждые пары таких точек одних и тех же граней отрезками прямых, получим линию пересечения гранных поверхностей. Видимыми являются только те стороны многоугольника пересечения, которые принадлежат

видимым граням поверхностей. Возможны два случая пересечения – врезание и проницание.

Практические занятия: Графическая работа №6. Аксонометрия геометрических тел.

По двум заданным проекциям построить прямоугольную изометрию группы тел; 25 - определить видимость; - нанести необходимые размеры.

Практические занятия: Графическая работа №7. Построение разверток геометрических тел.

На листе формата АЗ начертить комплексные чертеж и аксонометрические проекции призмы (конуса), усеченных проецирующими плоскостями.

Построить развертки этих поверхностей, сделать выкройки и склеить бумажные модели. На комплексных чертежах нанести размеры призмы (конуса).

При выполнении работы следует руководствоваться сведениями, полученными при выполнении аналогичных упражнений на построение третьих проекций, аксонометрии и разверток цилиндра и пирамиды.

При построении третьих проекций призмы и конуса рекомендуется пользоваться постоянной прямой чертежа, не строя координатных осей, или применять метод ординаты. Отсеченные части тел следует изображать тонкими сплошными линиями.

Натуральную величину фигуры следует находить способом замены плоскостей проекций или способом совмещения. Линии штриховки в сечениях следует проводить под углом 45° к линиям рамки чертежа. Если линии штриховки при этом совпадают по направлению с линиями контура или осевыми, то вместо штриховки под углом 45° допускается выполнять штриховку под углами 30 или 60°.

При построении аксонометрических проекций тел можно применять как "правую", так и "левую" системы координат. Выбор системы определяется положением плоскости среза: при срезе с правой стороны следует применять "левую" систему , при срезе с левой стороны — "правую" систему.

Плоскость основания и плоскость фигуры сечения на развертке рекомендуется присоединить к развертке одной и той же грани призмы. Линии сгиба в соответствии с ГОСТ 2303-68 (СТ СЭВ 1178-78) следует изображать тонкими штрихпунктирными линиями с двумя точками.

# **КРИТЕРИИ И НОРМЫ ОЦЕНКИ ЗНАНИЙ И УМЕНИЙ СТУДЕНТОВ ЗА ПРАКТИЧЕСКУЮ РАБОТУ**

# **ОЦЕНКА «5» СТАВИТСЯ, ЕСЛИ СТУДЕНТ:**

1.Правильно самостоятельно определяет цель данных работ; выполняет работу в полном объёме с соблюдением необходимой ' последовательности проведения опытов, измерений. 2.Самостоятельно, рационально выбирает и готовит для выполнения работ необходимое оборудование; проводит данные работы в условиях, обеспечивающих получение наиболее точных результатов. 3.Грамотно, логично описывает ход практических (лабораторных) работ, правильно формулирует выводы; точно и аккуратно выполняет все записи, таблицы, рисунки, чертежи, графики, вычисления. 4.Проявляет организационно-трудовые умения: поддерживает чистоту рабочего места, порядок на столе, экономно расходует материалы; соблюдает правила техники безопасности при выполнении работ.

# **ОЦЕНКА«4» СТАВИТСЯ, ЕСЛИ СТУДЕНТ:**

1.Выполняет практическую (лабораторную) работу полностью в соответствии с требованиями при оценивании результатов на "5", но допускает в вычислениях, измерениях два — три недочёта или одну негрубую ошибку и один недочёт.

2.При оформлении работ допускает неточности в описании хода действий; делает неполные выводы при обобщении.

# **ОЦЕНКА «3» СТАВИТСЯ, ЕСЛИ СТУДЕНТ:**

1.1 Правильно выполняет работу не менее, чем на 50%, однако объём выполненной части таков, что позволяет получить верные результаты и сделать выводы по основным, принципиальным важным задачам работы. 2. Подбирает оборудование, материал, начинает работу с помощью преподавателя; или в ходе проведения измерений, вычислений, наблюдений допускает ошибки, неточно формулирует выводы, обобщения. 3 .Допускает грубую ошибку в ходе выполнения работы: в объяснении, в оформлении, в соблюдении правил техники безопасности. **ОЦЕНКА "2" СТАВИТСЯ, ЕСЛИ СТУДЕНТ:**

1. Не определяет самостоятельно цель работы, не может без помощи преподавателя подготовить соответствующее оборудование; выполняет работу не полностью, и объём выполненной части не позволяет сделать правильные выводы.

2. Допускает две и более грубые ошибки в ходе работ, которые не может исправить по требованию педагога; или производит измерения, вычисления, наблюдения неверно.

# МИНОБРНАУКИ РОССИИ

Федеральное государственное бюджетное образовательное учреждение высшего образования Башкирский государственный педагогический университет им. М.Акмуллы Колледж

# МЕТОДИЧЕСКИЕ РЕКОМЕНДАЦИИ к практическим занятиям студентов специальности 54.02.06 Изобразительное искусство и черчение ЕН.03 Компьютерная графика

Разработал: Р.Р. Карачурина, преподаватель Колледжа БГПУ им.М.Акмуллы
#### **Пояснительная записка**

Всесторонняя подготовка специалистов – это не только приобретение знаний, но и выработка умений применять знания на практике и в жизни. Особенно важными являются умения по специальностям. Однако специалист был бы беспомощным в отрасли своей деятельности, если бы не знал практики, или иными словами, не видел путей практического приложения научных знаний, не обладал собственными умениями и навыками.

Целями привития умений и навыков служат практические занятия.

#### **Задачами практических занятий являются:**

- расширение, углубление и детализация научных знаний, полученных на лекциях. Практические занятия логически продолжают лекции;

- повышение уровня усвоения учебного материала;
- привитие умений и навыков;
- развитие научного мышления и речи студентов;

- проверка и учет знаний. Все формы практических занятий являются важным средством более действенной проверкой знаний, оперативной обратной связи, осуществляемой по формуле «студент-преподаватель»;

- развитие научного кругозора и общей культуры;
- развитие познавательной активности;

- привитие навыков ведения коллективной беседы, участие в творческой дискуссии.

Все эти задачи должны быть направлены на достижение конечной цели – всестороннего развития личности будущего специалиста.

#### **Методические рекомендации для выполнения практических занятий**

Для того чтобы практические занятия приносили максимальную пользу, необходимо помнить, что упражнение и решение ситуативных задач проводятся по вычитанному на лекциях материалу и связаны, как правило, с детальным разбором отдельных вопросов лекционного курса. Следует подчеркнуть, что только после усвоения лекционного материала с определенной точки зрения (а именно с той, с которой он излагается на лекциях) он будет закрепляться на практических занятиях как в результате обсуждения и анализа лекционного материала, так и с помощью решения ситуативных задач. При этих условиях студент не только хорошо усвоит материал, но и научится применять его на практике, а также получит дополнительный стимул (и это очень важно) для активной проработки лекции.

При самостоятельном решении поставленных задач нужно обосновывать каждый этап действий, исходя из теоретических положений курса. Если обучающийся видит несколько путей решения проблемы (задачи), то нужно сравнить их и выбрать самый рациональный. Полезно до начала решения поставленных задач составить краткий план решения проблемы (задачи). Решение проблемных задач или примеров следует излагать подробно, нужно сопровождать комментариями, схемами, чертежами и рисунками, инструкциями по выполнению.

Следует помнить, что решение каждой учебной задачи должно доводиться до окончательного логического ответа, которого требует условие, и по возможности с выводом. Полученный результат следует проверить способами, вытекающими из существа данной задачи.

#### **Подготовка к практическим занятиям**

Основой для подготовки студентов ко всем видам практических занятий являются разрабатываемые планы занятий. В них перечисляются вопросы для изучения, приводится перечень основной и дополнительной литературы, а также называются методические пособия, призванные оказывать помощь студентам в организации самостоятельной работы по данной теме.

Успех каждого практического занятия зависит от того, насколько активно и самостоятельно в нем участвуют студенты. Однако характер их участия в различных видах самостоятельных занятий различен. Он зависит от специфики самих занятий.

Одним из видов практических занятий, являются практические работы. Практические работы проводятся для формирования умений и навыков и направлены на обучение конкретной деятельности. В ходе практических работ студенты овладевают умениями работать с нормативными документами, справочниками, составляют чертежи, схемы, таблицы, техническую документацию и решают задачи.

К каждой практической работе разрабатываются инструкции. Инструкции содержат методические рекомендации, а также конкретные практические задания. Расчеты студенты проводят по вариантам, что обеспечивает их самостоятельность в работе и позволяет преподавателю выявлять отстающих, проводить с ними индивидуальную работу.

Преподаватель осуществляет контроль за работой каждого студента, помогает тем из них, кто в этом нуждается, дает индивидуальные консультации.

В результате самостоятельного поэтапного решения предложенных заданий студенты получают достаточно полное представление о практическом использовании изученного лекционного материала.

Практические работы студенты оформляют в отдельных тетрадях, пастой синего цвета.

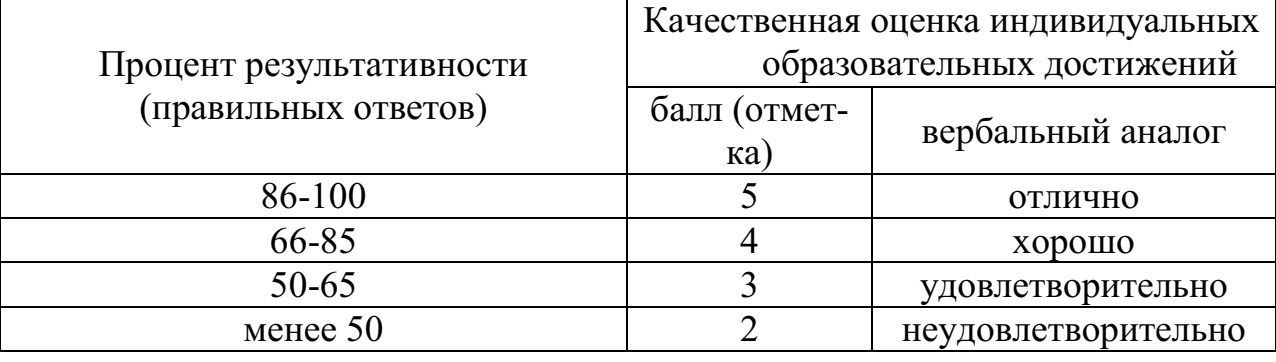

# **Критерии оценивания практических работ**

#### Наименование тем Практические работы 1  $\qquad$  1 Тема 1.1 Технология редактирования и форматирования текстовых докудактирования и формати- Практическая работа № 1 «Выполнять шрифтовое оформление текста. Производить рования текстовых доку-<br>ментов Тема 1.2 Технология редактирования и форматирования табличных дотема т. и технология ре-<br>дактирования и формати-<br>рования табличных до-<br>кументов Тема 1.3 Использование приложения WORD ART и панели рисования для создания рисунков Практическая работа № 3 «Использовать в работе панель инструментов WORD ART»Тема 2.1 Основные принципы работы с програмтема 2.1 Основные прин-<br>ципы работы с програм- Практическая работа № 4«Использовать возможности программы для создания изоб-<br>мой PHOTO SHOP Тема 2.2 Реставрация старых фотографий. Практическая работа № 5 «Реставрировать, реанимировать фотоматериалы» Тема 2.3 Создание коллажа Тема 2.4 Работа с использованием возможностей программы PHOTOSHOPПрактическая работа № 6 «Редактировать изображения, с использованием различных инструментов и операций графических программ»

#### **Тематический план практических занятий**

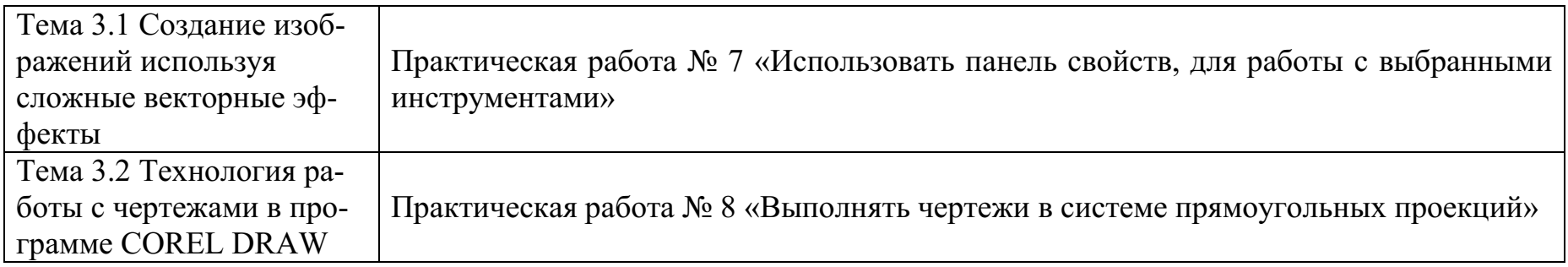

Тема: **«**Технология редактирования и форматирования текстовых документов»

Цель работы**:** Научиться форматировать шрифт, абзацы. Научиться редактировать текст. Научиться работать со списками.

### **Методические рекомендации**

Выполните форматирование введенного текста, помня правило:

«Выдели объект и только потом выполни над ним действие»

Форматирование названия песни – название шрифта – Courier New, размер -

12, полужирное начертание – **Ж**, выравнивание абзаца – По центру,

Форматирование остального текста - шрифта – Courier New, размер - 10, выравнивание абзаца – По левому краю.

### **Ход работы:**

- 1. Запустите текстовый процессор MSWord.
- 2. Настройте параметры страницы (поля: верхнее, нижнее, левое по 2 см., правое 1 см.). Для настройки выполните команду Файл/Параметры страницы.
- 3. Создайте в документе 5 листов. Для этого выполните команду 4 раза Вставка/Разрыв/Новую страницу. На каждом листе поместите в верхнем правом углу колонтитул, который должен содержать Вашу фамилию и имя, дату. Для этого выполните команду Вид/Колонтитулы.
- 4. Пронумеруйте страницы в нижнем правом углу. Для этого выполняем команду Вставка/Номера страниц.
- 5. На первой странице выполните ввод текста по образцу, нажимая клавишу ввода Enter при переходе к новому абзацу.

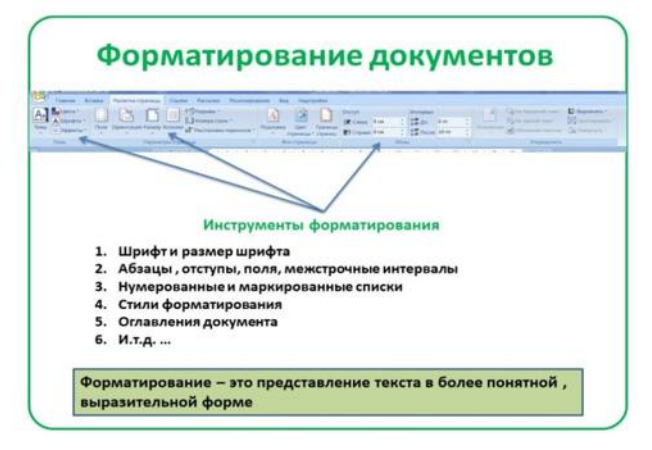

Тема: **«**Технология редактирования и форматирования табличных документов»

Цель работы**:** Приобрести практический опыт обработки табличных данных в MS Word.

#### **Методические рекомендации**

Таблица представляет собой некий объем информации, организованный с помощью строк и столбцов. Ячейки таблиц могут содержать не только текст, но и графические и прочие объекты. Таблицы всегда были неотъемлемым атрибутом печатной научно-технической документации, а в последние годы стали эффективным средством оформления Web-страниц.

В силу ограниченной возможности форматирования документов средствами языка HTML таблицы зачастую используются для принудительного управления размещением данных на экране: для имитации газетного стиля в виде колонок, размещения несколько иллюстраций по ширине Web-страницы. При этом иногда используют прием, когда рамки таблицы вообще не отображают, а между ячейками делают зазор. В результате объекты, находящиеся в ячейках, образуют ровные регулярные структуры, в то время как никаких следов таблиц на экране не видно.

Существует три основных средства создания таблиц: кнопка Добавить таблицу на панели инструментов

Стандартная; команда рисования таблиц Нарисовать таблицу на панели инструментов Таблицы и границы (Таблица/Нарисовать таблицу).

### **Ход работы:**

- 1. Создать новый документ в MS Word.
- 2. Создать таблицу вида
- 3. Сохранить документ на диске.

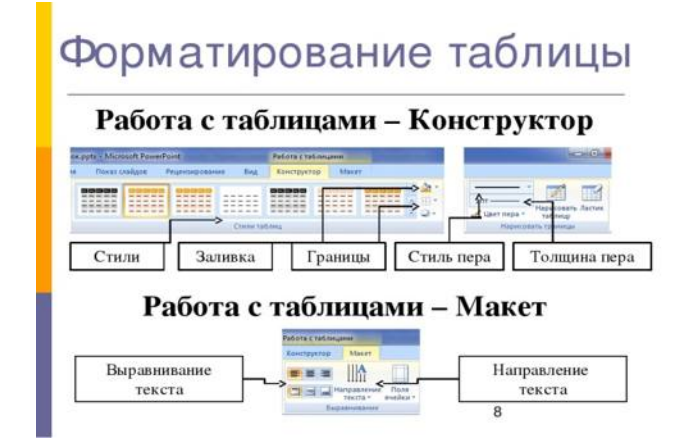

Тема: **«**Использование приложения WORD ART и панели рисования для создания рисунков»

Цель работы**:** Изучение информационной технологии создания объектов WordArt в текстовом редакторе MS Word. ПЭВМ IBM PC, программа MS Word.

#### **Методические рекомендации**

WordArt – это тоже объекты, но только с текстовыми фрагментами, к которым уже применены готовые эффекты, тем не менее, к ним применять дополнительные параметры форматирования – можно менять их цвет, заливку, высоту и ширину шрифта, применять различные эффекты. WordArt лучше всего использовать для создания заголовков журнальных статей (и им подобных). Это позволяет придать документу оригинальный вид и привлечь внимание читателя к заголовку или разделам статьи. Использование WordArt позволяет существенно расширить возможности художественного оформления документов.

### **Ход работы:**

- 1. Откройте текстовый редактор Word и задайте альбомную ориентацию бумаги (*Файл/Параметры страницы/* Ориентация – *альбомная*).
- 2. Откройте панель инструментов «Рисование» (*Вид/ Панели инструментов/ Рисование*).
- 3. С помощью команды *Вставка/ Рисунок* запустите на выполнение программу WordArt. Краткая справка. Программу WordArt можно открыть нажатием кнопки "Добавить объект WordArt" панели инструментов "Рисование".
- 4. Выберите нужный стиль надписи WordArt, затем нажмите ОК.

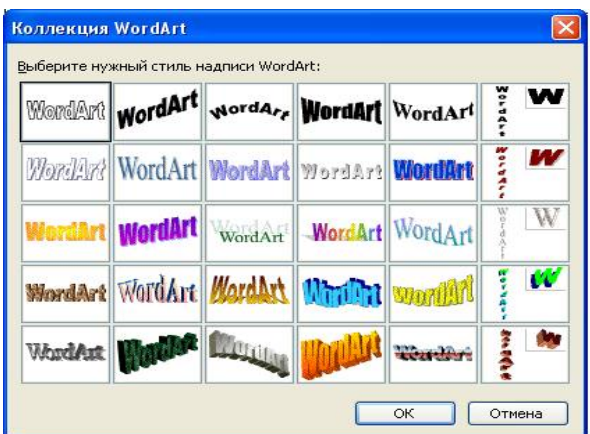

- 5. В окне «Изменение текста WordArt» введите текст **«художественное оформление текста»** и нажмите ОК.
- 6. Скопируйте текст WordArt семь раз и произведите перемещение, поворот/отражение и форматирование по образцу.

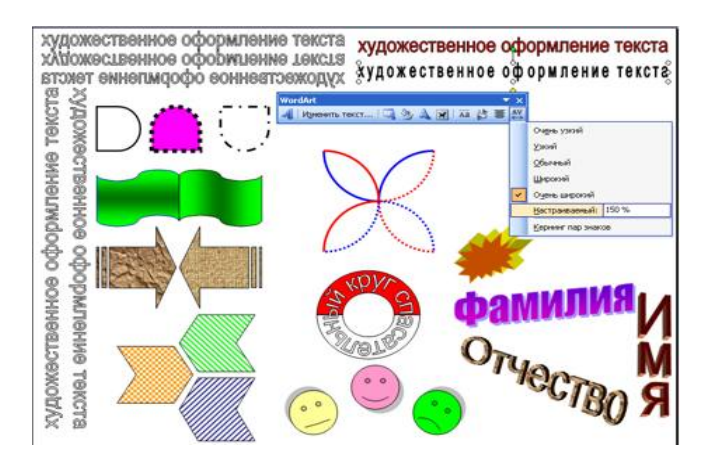

**Практическое занятие № 4** 

Тема: **«**Основные принципы работы с программой PHOTOSHOP» Цель работы**:** Научиться редактировать некачественные изображения и оформлять их.

### **Методические рекомендации**

**Выделенная область** — фрагмент изображения, в пределах которого действуют инструменты редактирования. Выделенная область ограничена мерцающей пунктирной линией.

**Маскированная область** — изображение, расположенное за пределами выделения. Эта область недоступна для редактирования и, следовательно, защищена от случайных изменений.

**Инструмент Marquee (Область)** предназначен для выделения прямоугольных и эллиптических областей.

**Группа** инструментов Lasso (Лассо) используется для выделения областей произвольной формы.

**Инструмент Magic Wand (Волшебная палочка)** — используется для выделения близких по цвету пикселей.

**Кадрирование изображения** — обрезка изображения (удаление лишних полей, фрагментов окружающей обстановки и т. д.).

# **Ход работы:**

1. Откройте фотографию – портрет Portrait.jpg, используя для этого папку «Картинки для фотошопа», находящуюся в папке **Мои документы –** 

**мои рисунки.** Окно программы должно выглядеть следующим образом:

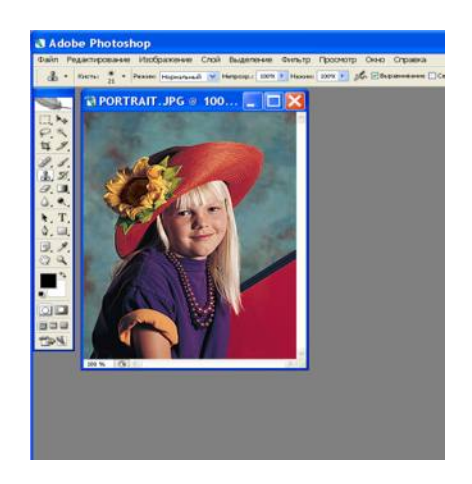

2. На панели инструментов выберите инструмент **Elliptiсal Marquee (Овальная область).** Создайте растушевку фотографии, выбрав в **Сроке меню** – **Выделение – Растушевка.** Растушевка создаст плавный переход между пикселями выделенной области и пикселями, окружающими выделенную область.

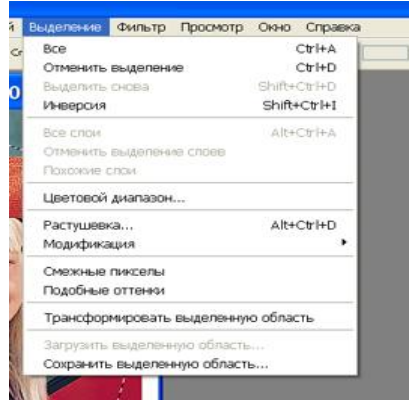

- 3. Ввести в поле «**Растушевка выделенной области**» значение 10. Выполните команду **Выделение- Инверсия.** Выделенная и маскированная области поменяются местами.
- 4. Нажмите клавишу **Delete,** чтобы удалить выделенную область. Чтобы снять выделение выполните команду **Выделение – отменить выделение.**
- 5. Перед вами фотография с растушеванной виньеткой.

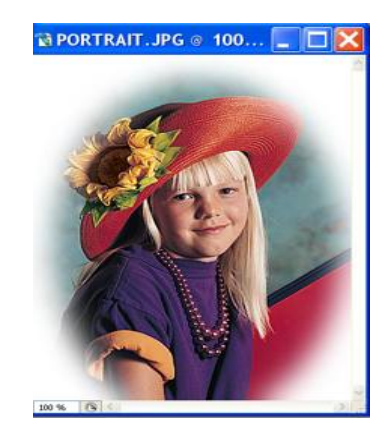

Тема: **«**Реставрация старых фотографий»

Цель работы**:** научиться проводить ретуширование и восстановление фотографий в программе Photoshop.

### **Методические рекомендации**

Чтобы получить качественные изображения, фотографии необходимо ретушировать.

Программа Photoshop содержит большое количество инструментов для ретуши, превращающих ретуширование фотографий в простой и понятный процесс.

На этом занятии вы научитесь:

- работать с инструментом **Точечная восстанавливающая кисть**;
- убирать морщины и отбеливать зубы;
- восстанавливать старые фотографии;
- использовать палитру **История** для смешивания нескольких состояний изображения;
- применять снимки для сохранения ранних состояний или вариантов работы.

# **Ход работы:**

1. Инструментом **Лассо** выделим участок столба вместе с прилегающей частью изображения.

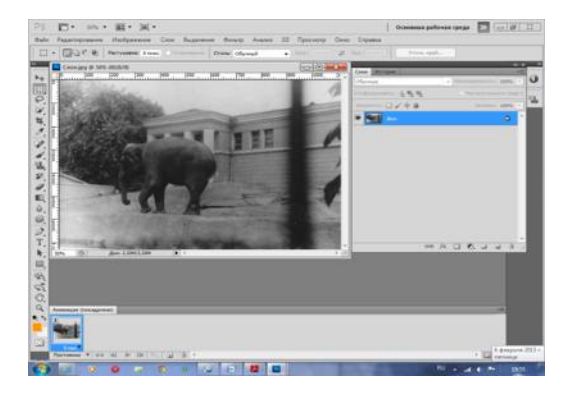

2. Выберем инструмент **Точечная восстанавливающая кисть,** установим в панели этого инструмента размер, перекрывающий выделенную область, и нажмём кнопку **Соответствие Приближения**. Теперь, щёлкая кистью, заполним чёрную область выделения изображением соседней области.

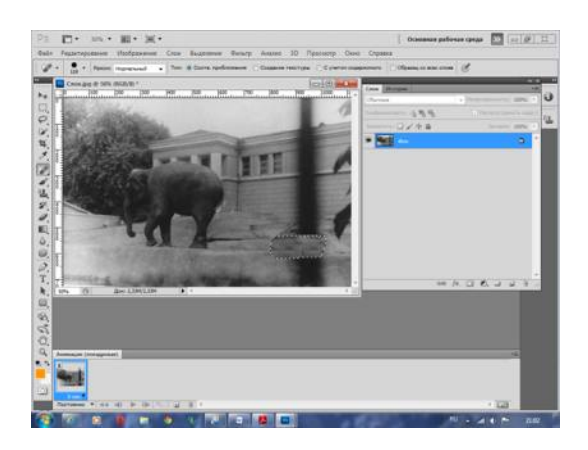

- 3. Выделенная часть изображения отреставрирована
- 4. Выберем ещё одну область инструментом **Прямоугольное выделение** и проделаем те же операции. Полученное изображение выделения показано на рисунке. Его придётся немного сдеформировать. Итоговое изображение этого выделения показано на рисунке.

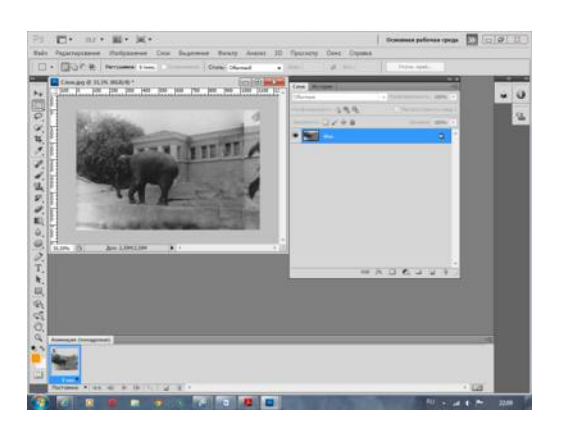

**Практическое занятие № 5** 

Тема: **«**Создание коллажа»

Цель работы**:** Создать коллаж по предложенному образцу, используя исходные материалы и пошаговую инструкцию в видеоуроке. Результат работы сохранить в своей папке в двух форматах (jpg и psd).

#### **Методические рекомендации**

**Фотоколлаж** - это свободное, произвольное соединение, иногда даже не взаимосвязанных между собой, нескольких стилей фотоизображения в одной

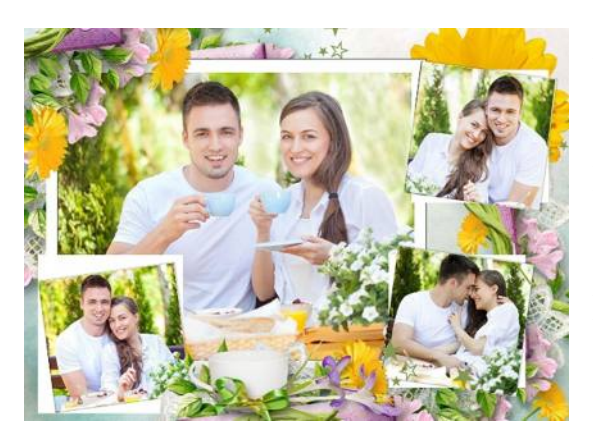

картинке или фотографии. Видеоколлаж это видео ряд собранный из небольших отрывков от одного или нескольких фильмов, иногда с добавлением **Видео коллаж** - используется для создания яркого сюжета, точно и контрастно отображающего творческую идею автора. Видео коллаж — это видеоряд, собранный из небольших отрывков от одного или нескольких фильмов, иногда с добавлением фотоизображений и текстовой

информации. Видео коллаж используется для создания яркого сюжета, точно и контрастно отображающего творческую идею автора. Коллаж в музыке означает особую форму использования композитором в своем произведении фрагментов другого сочинения чужого или ранее написанного своего фотоизображений и текстовой информации.

**Коллаж в музыке** - означает особую форму использования композитором в своем произведении фрагментов другого сочинения чужого или ранее написанного своего.

# **Ход работы:**

- 1. Откроем файл с фото (на ваше усмотрение)
- 2. Вид Показать во весь экран во весь экран
- 3. В меню Изображение выберем Установка Обесцветить
- 4. Инструментом Эллиптическое выделение создадим выделение как показано ниже (летающая тарелка)

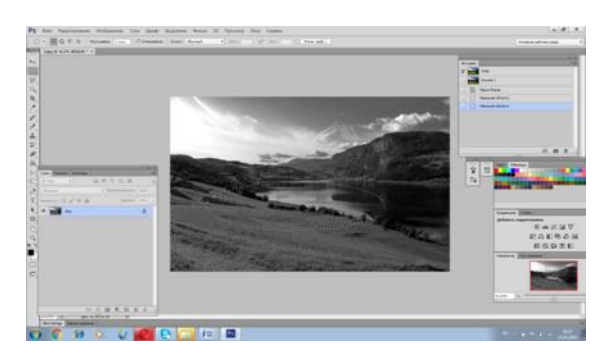

5. Инвертируем выделение (Выделение – Инвертировать/Инверсия) и удалим фон (клавиша Delete)

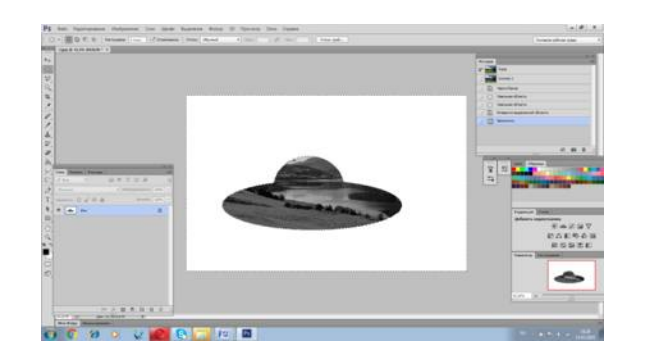

- 6. Снова инвертируем выделение
- 7. Широкой кистью в режиме Затемнение, немного затемним тарелку
- 8. Широкой кистью в режиме Осветление, немного осветлим край, ближайший к зрителю
- 9. Если тарелка всё еще кажется плоской, поэкспериментируем ещё, пока не добьемся нужного результата
- 10.Снова инвертируем выделение. Далее, инструментом Историческая кисть с непрозрачностью 100% восстановим фон вокруг тарелки

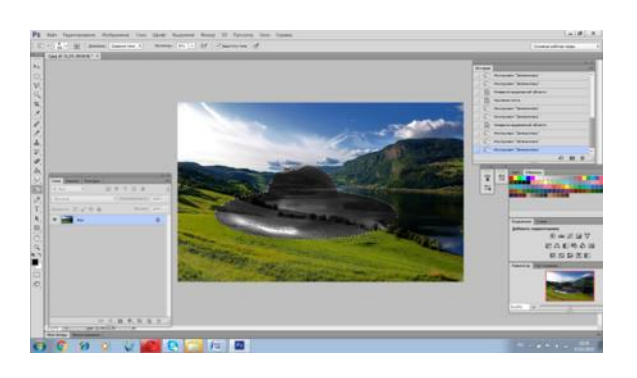

- 11.Снова выделим тарелку, и инструментом Перемещение сдвинем ее
- 12.В меню Редактирование выберем Произвольная трансформация и повернем тарелку так, чтобы она выглядела летящей над землёй. На панели зафиксируем трансформацию, нажав на галочку

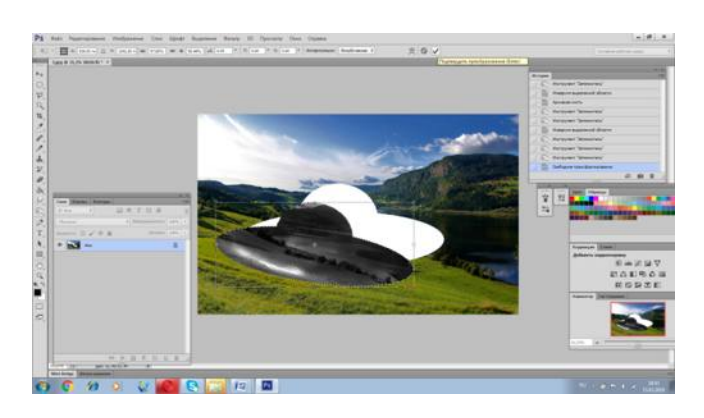

13.Инвертируем выделение и большой Исторической кистью восстановим фон

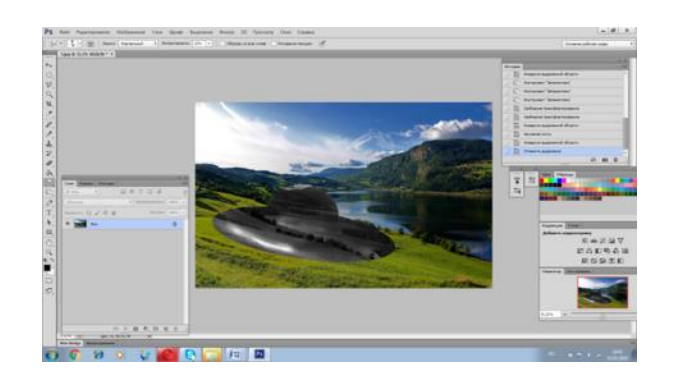

- 14.Снимем выделение
- 15.Под тарелкой можно создать эллиптической выделение и затемнить его, таким образом, получив тень от тарелки

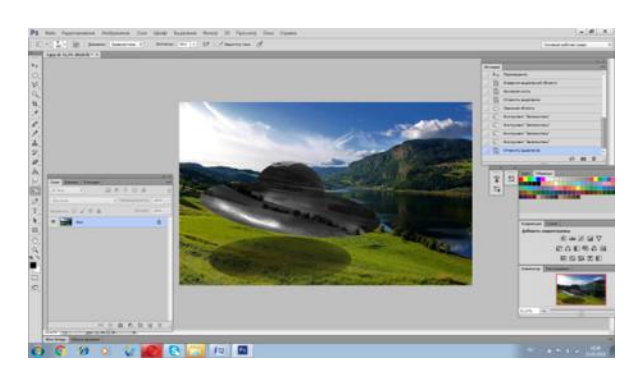

Тема: **«**Работа с использованием возможностей программы PHOTOSHOP» Цель работы**:** Продолжение работы над изучением возможностей графического редактора Photoshop. Совершенствование навыков работы в графическом редакторе Photoshop.

### **Методические рекомендации**

**Выделенная область** — фрагмент изображения, в пределах которого действуют инструменты редактирования. Выделенная область ограничена мерцающей пунктирной линией.

**Маскированная область** — изображение, расположенное за пределами выделения. Эта область недоступна для редактирования и, следовательно, защищена от случайных изменений.

**Инструмент Marquee (Область)** предназначен для выделения прямоугольных и эллиптических областей.

**Группа** инструментов Lasso (Лассо) используется для выделения областей произвольной формы.

**Инструмент Magic Wand (Волшебная палочка)** — используется для выделения близких по цвету пикселей.

**Кадрирование изображения** — обрезка изображения (удаление лишних полей, фрагментов окружающей обстановки и т. д.).

# **Ход работы:**

- 1. Откройте приложение **Adobe Photoshop**
- 2. Загрузите файл , распакуйте из архива файл Eagle.psd и откройте его в **Adobe Photoshop**

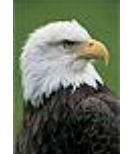

- 3. Увеличьте масштаб изображения до 200-300% и далее работайте с таким масштабом. Для перемещения по изображению используйте палитру **Навигатор** или инструмент **Рука** .
- 4. Используя инструмент **Магнитное лассо , выделяйте отдельные** чёрные перья и с помощью инструмента **Заливка** раскрасьте орла в разные цвета.

# *Совет:*

o Цвета заливки выбирайте самостоятельно на палитрах **Цвет** и **Образцы** или в окне **Сборщик цветов**. Это окно можно вызвать двойным щелчком на кнопках установки цвета фона и переднего плана на Палитре инструментов.

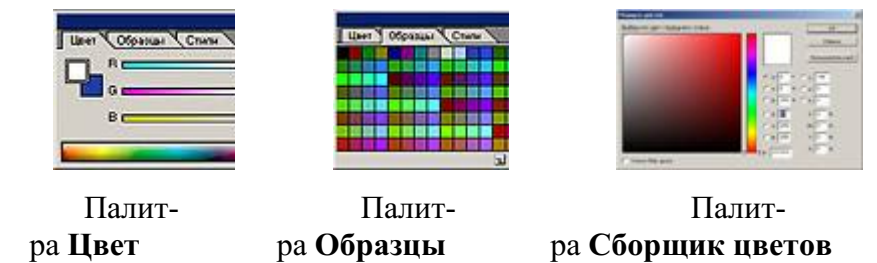

- o Если **Заливка** закрашивает слишком много или слишком мало, то отрегулируйте параметр **Чувствительность** (значение должно быть в диапазоне от 0 до 255).
- o Вместо инструмента **Заливка** можно использовать **Кисть** или **Аэрограф** .
- 5. В результате у вас получится птица, больше похожая на попугая, чем на орла. Готовое изображение сохраните в своей папке.

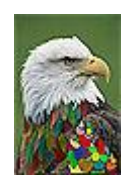

Тема: **«**Создание изображений используя сложные векторные эффекты» Цель работы**:** Освоение основных приемов работы по созданию векторных графических объектов в MS Word. Получение практических навыков по созданию и редактированию рисунков.

#### **Методические рекомендации**

Векторное изображение создаётся из отдельных элементов. Для того чтобы создать векторное изображение удобно придерживаться следующего порядка действий:

- 1. создать контур первого элемента;
- 2. настроить его размеры, форму, положение на странице;
- 3. задать «внешний вид контура» стиль и цвет заливки и обводки;
- 4. повторить предыдущие действия для остальных элементов изображения;
- 5. настроить взаимное расположение всех нарисованных элементов.

# **Ход работы:**

1. Создайте изображения с использованием редактора векторной графики Corel Draw.

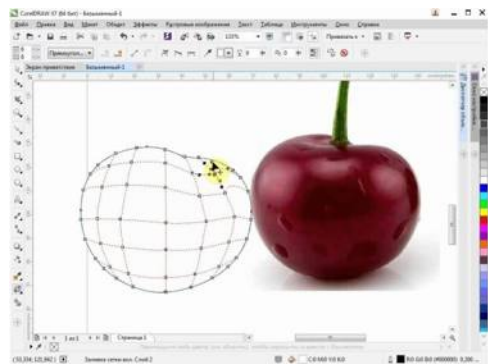

2. Придумайте и изобразите свою картинку, используя сложные эффекты.

### **Практическое занятие № 8**

Тема: **«**Технология работы с чертежами в программе COREL DRAW» Цель работы**:** Аккуратное и правильное проведение проведений линий при построении сечения.

Научиться читать чертеж. Овладеть навыками разработки деталировки чертежа.

### **Методические рекомендации**

Векторное изображение создаётся из отдельных элементов. Для того чтобы создать векторное изображение удобно придерживаться следующего порядка действий:

- 1. создать контур первого элемента;
- 2. настроить его размеры, форму, положение на странице;
- 3. задать «внешний вид контура» стиль и цвет заливки и обводки;
- 4. повторить предыдущие действия для остальных элементов изображения;
- 5. настроить взаимное расположение всех нарисованных элементов.

### **Ход работы:**

1. Создаем новый файл с настройками по умолчанию.

Открываем меню Tools->Object manager, в открывшемся меню слоев создаем новый слой с названием Greeds\_dimentions нажав на свободном поле этого окна правой кнопкой мыши и выбрав из выпадающего списка команду New Layer.

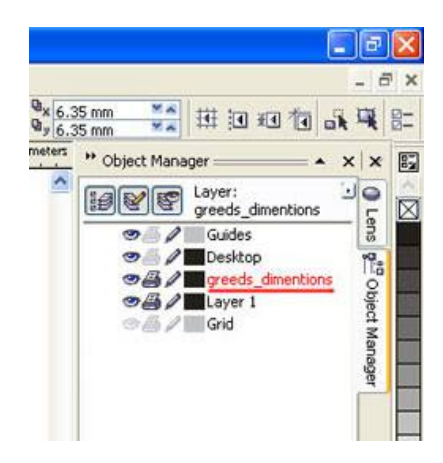

2. Находясь в этом слое, приступаем к созданию сетки колонн. Нажатием клавиши F5 или кнопочкой Freehand Tool начинаем рисовать линию. До указания второй точки линии зажимаем клавишу Ctrl, и находимся в режиме, идентичном автокадовскому ORTHO, когда линии рисуются с привязкой в 15 градусов по умолчанию.

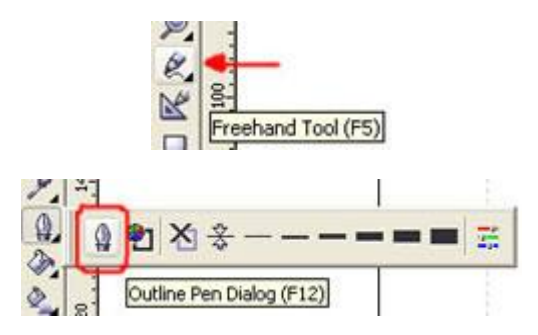

3. Далее необходимо задать нужный тип линии осевой. Для этого нажав F12 либо через выпадающее меню Outline Tool выбираем Outline Pen Dialog.

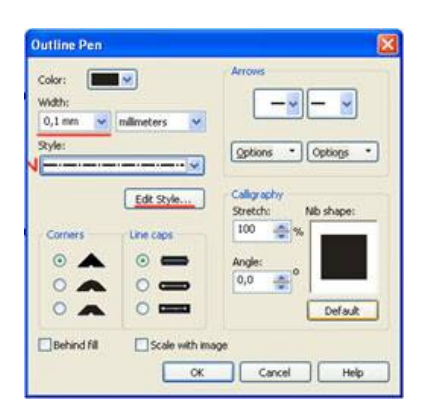

4. В открывшемся окне выбираем следующие настройки:

Толщина линии Widht 0,1 мм, тип линии Style штрихпунктирная, создать свой тип линии можно открыв меню Edit Style. Полученную осевую необходимо превратить в сетку с заданным шагом осей. Для этого перпендикулярно имеющейся осевой создаем с использованием клавиши Ctrl еще одну линию произвольной длины. Далее задаем в линейке Property Bar ширину объекта в 60 мм.

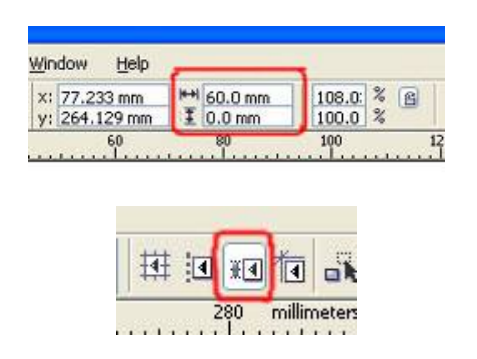

5. Далее чтобы использовать эту линию в качестве шаблона ширины пролета, разместим ее с привязкой к вершине осевой. Для этого активируем объектные привязки, обеспечивающие точность черчения до 0,001 мм. Активировать объектную привязку можно сочетанием клавиш Alt-Z, либо кнопкой объектных привязок, которые по умолчанию находятся в линейке Property Bar и появляются там когда ни один объект чертежа не выделен.

6. Теперь полученную линию шириной 60 мм взяв за одну из ее вершин перетаскиваем к вершине осевой. При этом при включенной привязке отображается к чему будет осуществляться привязка, в нашем случае это вершина (node)

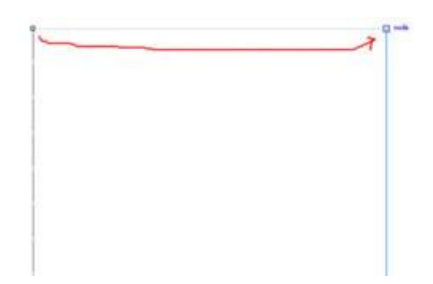

7. Далее осевую линию взяв за верхнюю вершину перемещаем ко второму концу линии длиной 60 мм. Не отпуская левой кнопки мышки при перемещении, нажимаем правую кнопку мышки. Это позволяет создать копию осевой линии на расстоянии 60 мм от первой.

Теперь нажимаем Ctrl+R, повтор последней комманды и получаем еще одну осевую линию на расстоянии 60 мм.

### 8. Полученные осевые линии выделяем рамкой, нажимаем на любой из трех линий еще раз мышкой для перехода в режим вращения объекта, по углам объекта появляются стрелочки.

Взявшишь за стрелку и нажав Ctrl поворачиваем осевые под 90 градусов, и не отпуская мышки нажимаем ее правую кнопку для копирования осевых. Получается примерно такое:

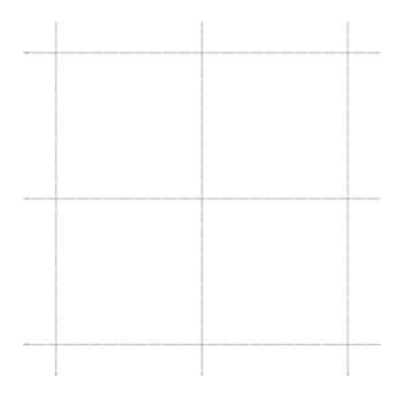

9. Проставляем размеры между полученными осями. Перед началом нанесения размеров нам необходимо сменить некоторые настройки, так как стиль шрифта размеров и размерная линия берется из настроек для соответствующих элементов по умолчанию. В начале меняем стиль шрифта. Нажатием F8 переходим в режим текста. В линейке Prtoperty Bar появляется меню свойств текста. Выбираем шрифт Arial и размер шрифта 10. В появившемся окошке подтверждения свойств, заданных по умолчанию для Artistic Text нажимаем OK.

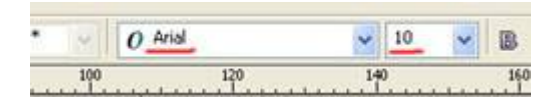

10. Теперь необходимо изменить свойства линий. Для этого нажимаем F5 или кнопку Freehand Tool, в Property Bar появляются настройки типа линии по умолчанию, выбираем стандартные засечки для начала и конца размерной линии. В появившемся окошке подтверждения нажимаем OK.

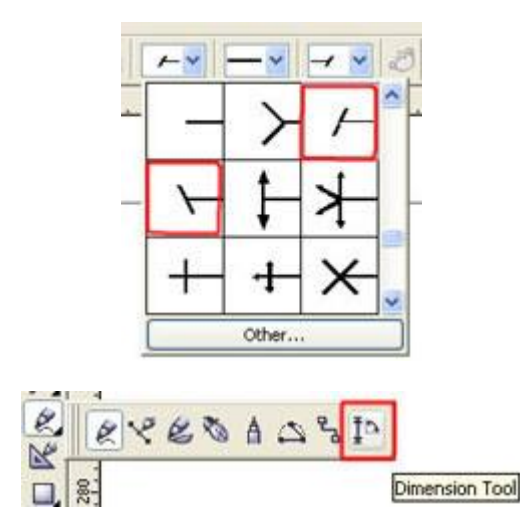

11. Проставляем размеры полученной сетке. Для этого в выпадающем меню создания линий выбираем Dimension Tool. В меню Preperty Bar меняем настройки стиля размеров. Единицы измерения - сантиметры, округление до трех знаков после запятой, прставление размеров над размерной линией:

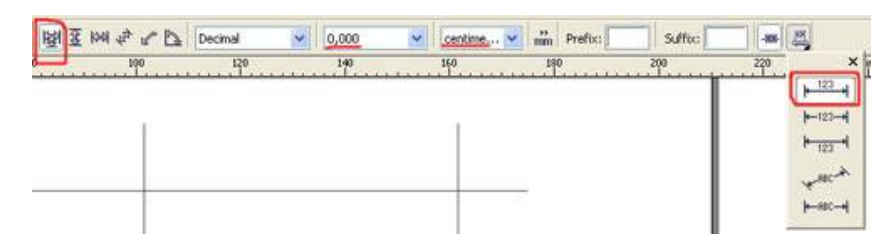

12. Далее выбираем первую точку (вершина крайней осевой), затем вторую точку (вершина второй осевой) и указываем место размещения надписи размера. Проставляем все остальные размеры аналогично. Для создания непрерывной цепочки размерных линий используем выравнивание объектов: выделяем объект, который требуется выровнять, нажимаем Ctrl и добавляем к выделению объект, относительно которого выравниваем, и нажимаем клавишу (англ.) C - для выравнивания центров объекта по горизонтали, клавишу (англ.) E - выравнивание по вертикали. Полученные размерные линии привязаны к осевым линиям, при перемещении осевых размеры будут меняться. Масштаб проставления размеров по умолчанию 1:1, но также может зада-

ваться пользователем. Получена сетка осей с размерами:

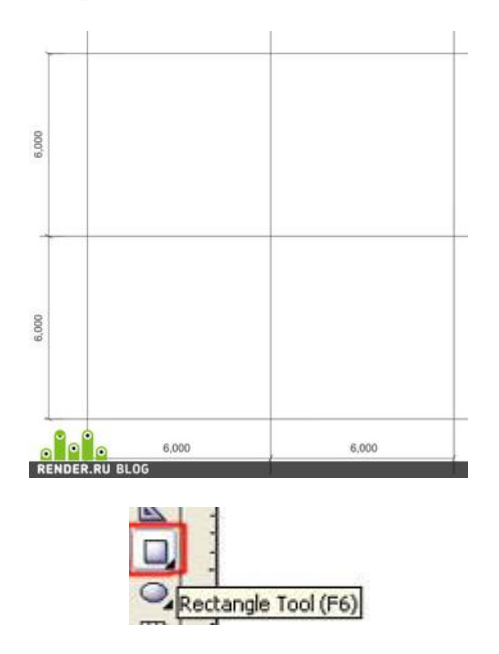

13. Создаем колонны каркаса. Для этого создаем новый слой Coulums в чертеже с помощью меню Tools->Object manager, аналогично созданию слоя осевых. Рисуем первую колонну. Для этого нажимаем F6 или кнопку Rectangle Tool на линейке Toolbox. Начинаем рисовать в произвольном месте квадрат с одной из его вершин, для получения правильного квадрата зажимаем Ctrl. Далее задаем размеры квадрату. Для этого на линейке Property Bar закрываем замочек, фиксирующий соотношение размеров объекта, и задаем длину или ширину квадрата 4 мм. Второй размер изменится автоматически.

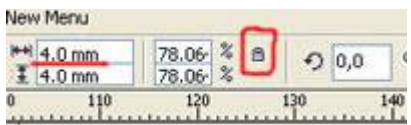

14. Теперь нам необходимо выровнять колонну относительно осевых. Выделяем квадрат, зажимаем Ctrl и выделяем горизонтальную осевую, нажимаем англ. букву C. Колонна разместилась по центру относительно горизонтальной осевой. Далее снова выделяем колонну, зажимаем Ctrl, выделяем вертикальную осевую и нажимаем англ. букву E. Присваиваем толщину линий колонны в 0,5 мм, выделив колонну и нажав клавишу F12.

Чтобы размножить колонны в горизонтальном направлении в соответствии с осевыми, берем колонну за ее центр, зажимаем Ctrl и перемещаем ее горизонтально до следующей осевой. Не отпуская левую кнопку мыши, кликаем правой кнопкой для копирования объекта. Так как у нас включена объектная привязка, то центр колонны притягивается к пересечению осевых линий и колонна размещается точно по центру. Нажимаем Ctrl+R итакая же колонна появляется на пересечении следующих по горизонтали осевых.

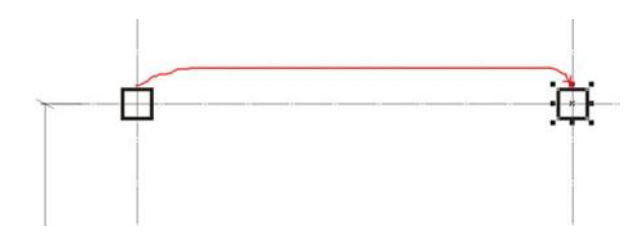

15. Копируем колоны в вертикальном направлении. Для этого выделяем не одну, а все 3 колонны горизонтального ряда, берем крайнюю колонну за ее центр, зажимаем Ctrl и переносим ее вниз до пересечения следующих осевых. Не забываем нажать правую кнопку мыши для копирования. Повторяем последнюю команду с помощью Ctrl+R. Получаем сетку колонн 6x6 м с колоннами 400x400 мм.

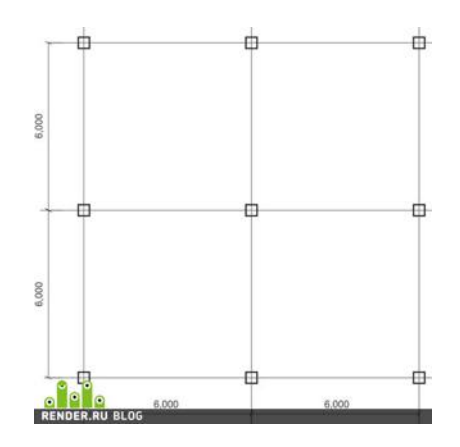

16. Переходим к созданию наружных стен здания. Для этого во вкладке Object Manager создаем новый слой с названием Walls. При создании нового слоя он автоматически становится текущим слоем и в нем происходит создание новых объектов.

С помощью клавиши F6 либо кнопки Rectangle Tool создаем квадрат с привязкой к наружным граням колонн. Далее нажатием клавиши F7 либо инструментом Ellipse Tool переходим в режим создания окружностей и эллипсов. Наводим курсор на центр правой боковой грани созданного квадрата. При этом курсор показывает привязку к midpoint или intersection. Начинаем создание окружности с этой точки, являющейся ее центром. Чтобы завершить создание окружности, зажимаем Ctrl и Shift и кликаем второй раз. В Property Bar задаем диаметр получившейся окружности 70 мм.

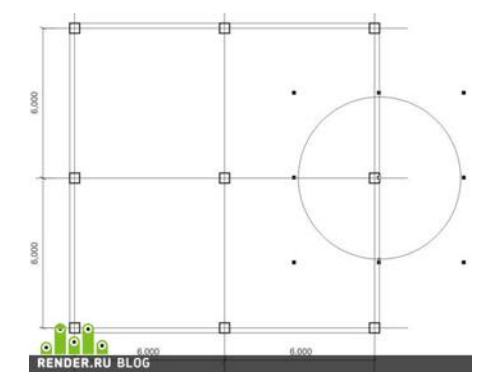

17. Теперь зажимаем Ctrl и добавляем к выделенному кругу ранее созданный квадрат. При выделении двух или более объектов в Property Bar появляются дополнительные кнопки работы с объектами, нажимаем кнопку Weld:

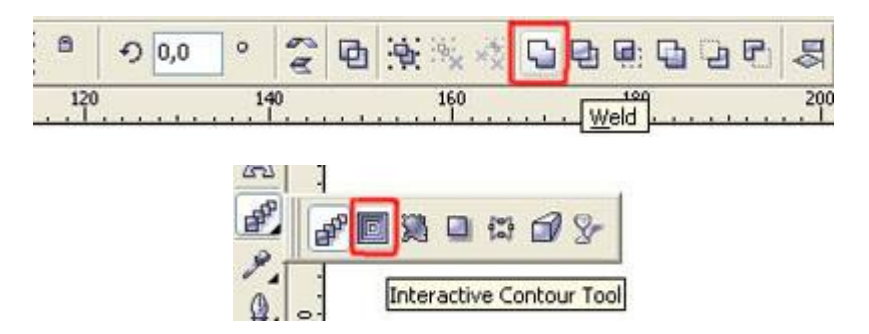

18. Два объекта объединенны в один. Внутренний контур стен создан. Для создания наружного контура стены воспользуемся инструментом Interactive Contour Tool. Перед использованием этого инструмента в линейке Property Bar настраиваем следующие свойства создания контура: размещение Outside, Steps - 1, расстояние или толщина стены - 6 мм.

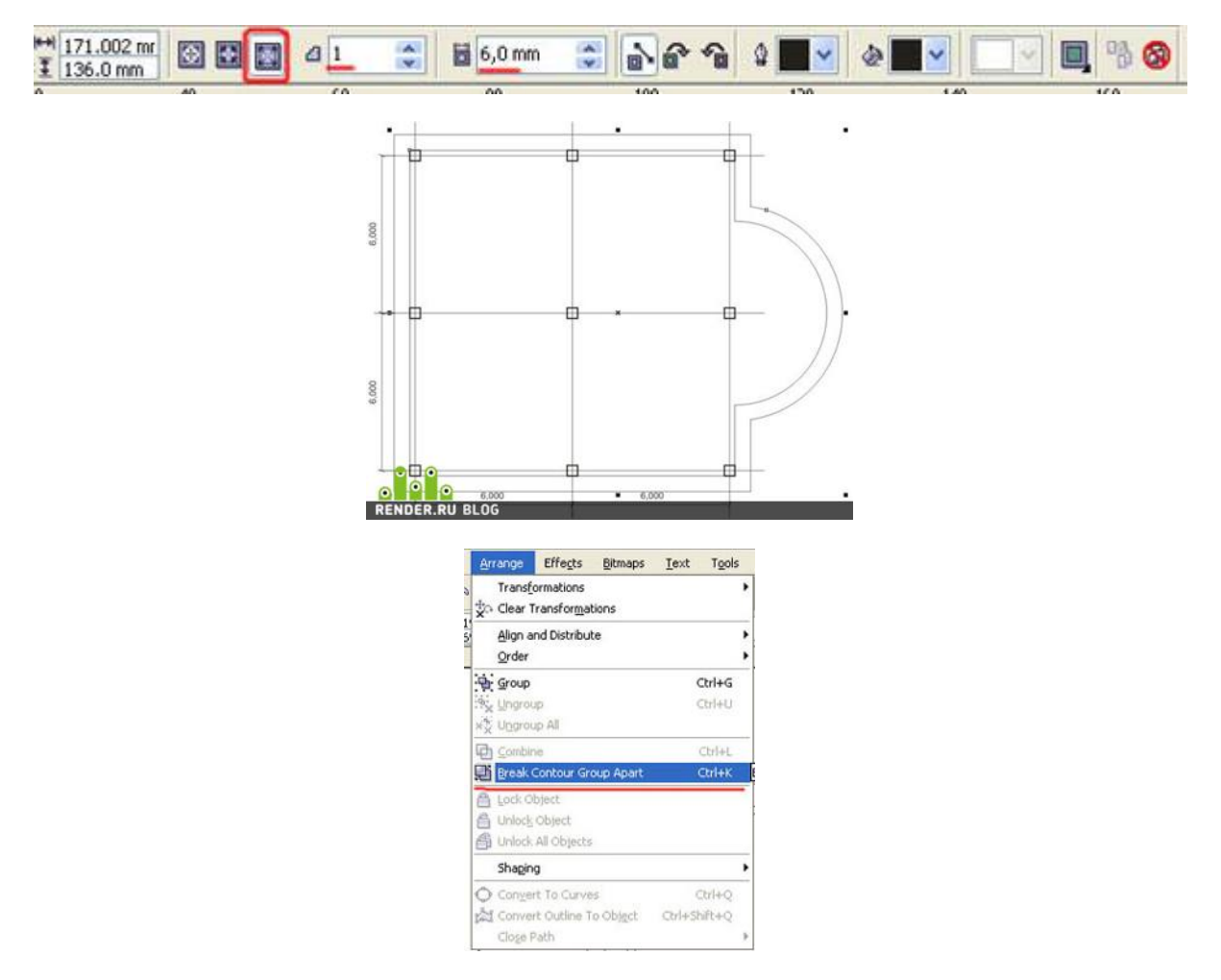

19. Полученный контур сейчас связан с исходным внутренним контуром и является одним объектом. Чтобы разделить их, нажимаем Ctrl+K или выбираем в меню Arrange команду Break Contour Group Apart. Далее нужно присвоить штриховку полученным наружным стенам. Для этого выделим внутренний контур стены кликнув на любой из линий, зажмем Ctrl и выделим мышкой наружный контур стен. В Property Bar нажимаем кнопку Trim

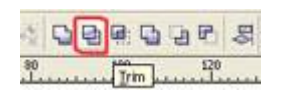

20. Переходим меню Fill Tool, Pattern Fill Dialog.

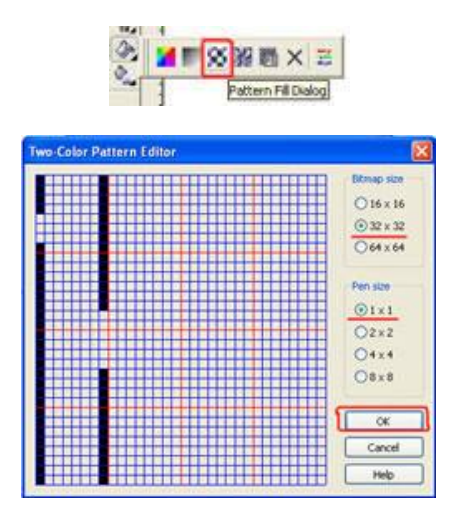

21.В открывшемся окошке нажимаем кнопку Create, рисуем штриховку кирпичной кладки, нажимаем OK.

Возвращаемся в первоначальное окно заливки объекта. Делаем там следующие настройки:

Цвет Front - черный, Back - белый, размер условного квадрата штриховки - 5,8 мм, поворот штриховки Rotate - 45`. Нажимаем OK.

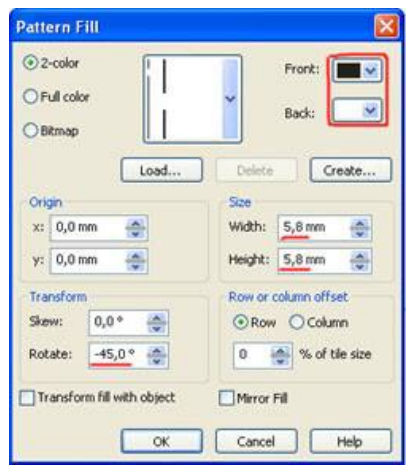

Получаем штриховку стен:

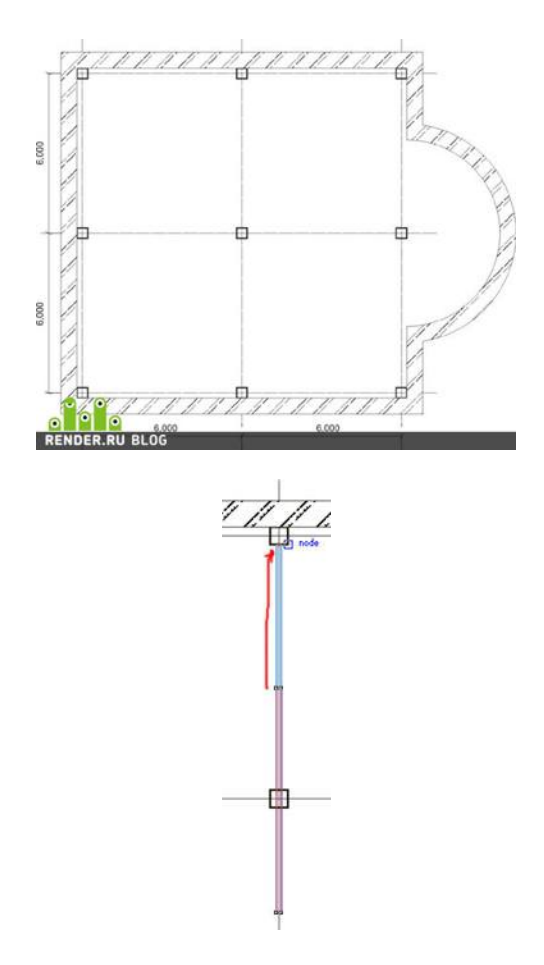

22. Создаем внутренние перегородки. Клавишей F6 или инструментом Rectangle Toolв любом месте создаем прямоугольник произвольных размеров. Далее в линейке Property Bar задаем ширину прямоугольника 1,2 мм. Зажимаем Ctrl и добавляем к выделению центральную вертикальную осевую. Нажимаем клавишу англ. С. Перегородка разместилась по центру оси. Далее выделяем перегородку, по углам прямоугольника и по центрам его граней появляются черные квадратики. Берем мышкой за квадратик возле середины верхней грани прямоугольника и тянем его до верхней колонны по этой оси.

Также растягиваем перегородку вниз до нижней колонны по оси.

23. Переходим к созданию окон и дверей дома.

Для этого создаем в меню Object Manager новый слой Doors\_Windows. Создаем изображение окна в плане.

Для этого инструментом Rectangle Tool рисуем прямоугольник произвольных размеров. Задаем в property Bar высоту прямоугольника в соответствии с толщиной стены 6 мм. Открываем замочек фиксирования размеров, который мы закрывали, и задаем ширину прямоугольника 18 мм. Теперь берем маленький черный квадратик, разположенный над серединой верхней грани прямоугольника и тянем вниз. Не отпуская левую кнопку мыши, кликаем правой для копирования объекта. Получаем изображение окна.

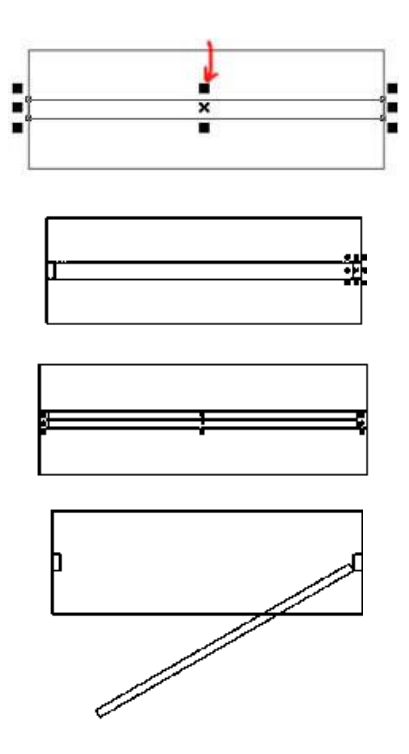

24. На базе созданного окна создаем двери. Выделяем два созданных прямоугольника и с помощью правого клика мышки размещаем их копию рядом. Инструментом Rectangle Tool начиная от правого верхнего угла внутреннего прямоугольника рисуем небольшой прямоугольник дверной коробки. Копируем его на противоположную сторону двери с помощью правого клика мышки.

Создаем дверное полотно - прямоугольник толщиной в половину дверной коробки на всю ширину дверного проема. Теперь нужно показать открывание двери. Кликаем еще раз на прямоугольнике двери для перехода в режим вращения объекта, в центре объекта появляется кружочек с точечкой в центре. Это центр вращения объекта по умолчанию. Перетягиваем мышкой этот центр в правый нижний угол прямоугольника. Зажимаем Ctrl и поворачиваем дверь на 30 градусов. Лишний прямоугольник посередине удаляем.

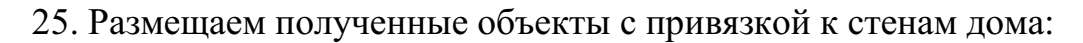

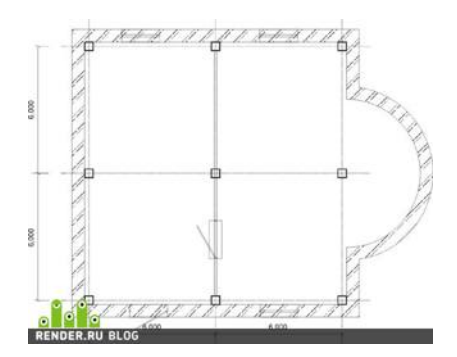

26. Теперь необходимо вырезать проемы в стене соответственно нашим окнам и дверям.

Для этого выделяем самый большой квадрат объекта, добавляем к выделе-

нию с помощью Ctrl объект стены, и нажимаем кнопку Trim в меню Property Bar (пункт урока №19). Также вырезаем все остальные окна и двери.

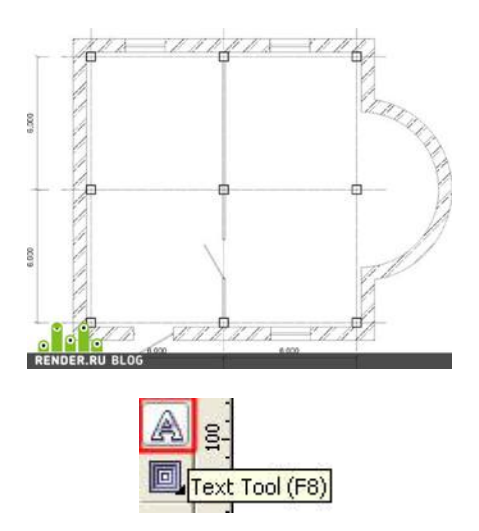

27. Обозначаем созданные помещения. Создаем текстовую надпись нажимая F8 или через меню Text Tool.

Далее в левом помещении создаем надпись ХОЛЛ, в правом - ГОСТИНАЯ.

28. Теперь переходим к расчету площадей помещения.

Для этого создаем прямоугольник, соответствующий контурам помещения. Дальше есть два способа расчета площадей - длину полученного прямоугольника умножить на калькуляторе на высоту, но это будет сложнее при расчете площади Гостиной, так как она имеет сложную форму. Второй способ это использовать плагин расчета площадей фигур GetAreaText для Corel Draw 12. Ссылка для скачивания здесь.

Этот архив требуется распаковать в папку, куда установлен Corel, дальше там найти папку Draw, а в ней найти папку GMS и туда распаковать файлы.

Дальше нужно перезапустить Corel, зайти в верхнее меню Tools-Customization, в появившемся окне открыть свиток Workspase-Customization-Commands, потом в окошке справа найти слово file и нажать стрелочку вниз, выбрать вместо file слово macros, под этим списком появится список доступных макросов, тот что нужен называется GetAreaText, нужно его подсветить нажав на него мышкой, потом зайти в меню правее, во вкладку Shortcut Keys, найти поле New Scortcut Key и поставив курсор на это поле ввода нажать клавиши Ctrl+A, потом сбоку нажать кнопку Assign и внизу кнопку OK.

Далее выделяем наш прямоугольник холла, нажимаем Alt+A, на экран выводится окошко для расчета площади фигуры.

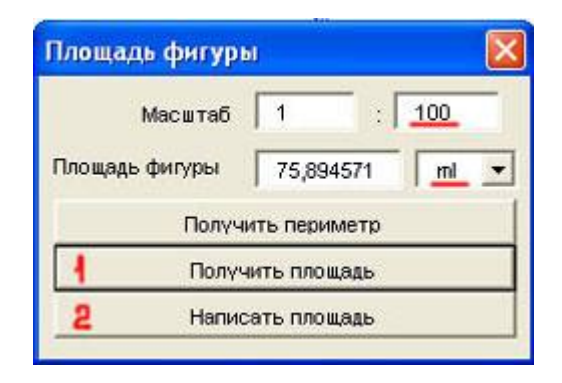

29. В окне настраиваем масштаб 1:100, единицы измерения - метры, затем нажимаем "Получить площадь", потом "Написать площадь". Площадь помещения пишется в правом нижнем углу комнаты автоматически.

Расчитываем площадь гостиной. Рисуем приямоугольник соответствующий прямоугольной части комнаты гостиной по размерам, и от центра правой грани этого прямоугольника инструментом Ellipse Tool нажав Ctrl и Shift рисуем оркужность. Объединяем полученную окружность с прямоугольником кнопкой Weld (пункт №17 урока) Нажимаем Alt+A и вычисляем площадь гостиной. При желании можем созданной фигуре присвоить заливку, соответствующую типу пола помещения воспользовавшись инструментом Fill Tool.

Получаем помещения с их площадью, указанной в правом нижнем углу помещений.

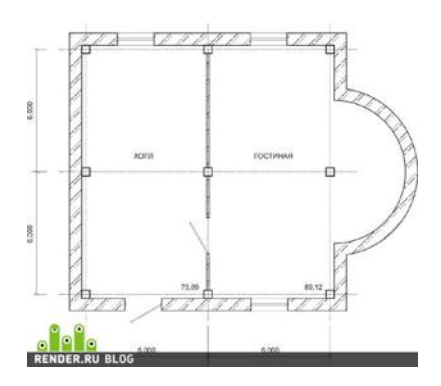

Также могут подсчитываться площади стен на построенных развертках стен и заполняться ведомости отделки помещений. Плагин простой и гораздо удобнее, чем расчет площадей в автокаде.

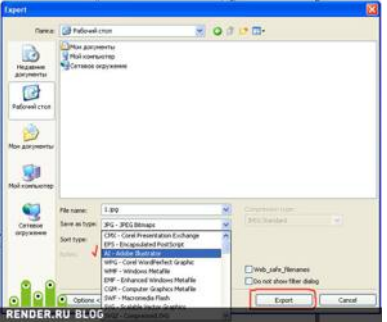

30. В принципе на этом можно было бы закончить урок, если бы работа дизайнера могла бы ограничиться двухмерным черчением. В случае, когда все же надо перенести чертеж в автокад, делаем следующее: переносим весь текст на плане в слой greeds\_dimentions путем выделения этого текста и перетаскивания его мышкой на название слоя в object Manager. Далее отключаем видимость слоя greeds\_dimentions нажатием "глаза", символа принтера и символа карандашика слева от названия слоя.

Открываем меню File-Export, выбираем тип файла Adobe Illustrator, нажимаем Export.

В следующем окне делаем вот такие настройки, нажимаем ОК.

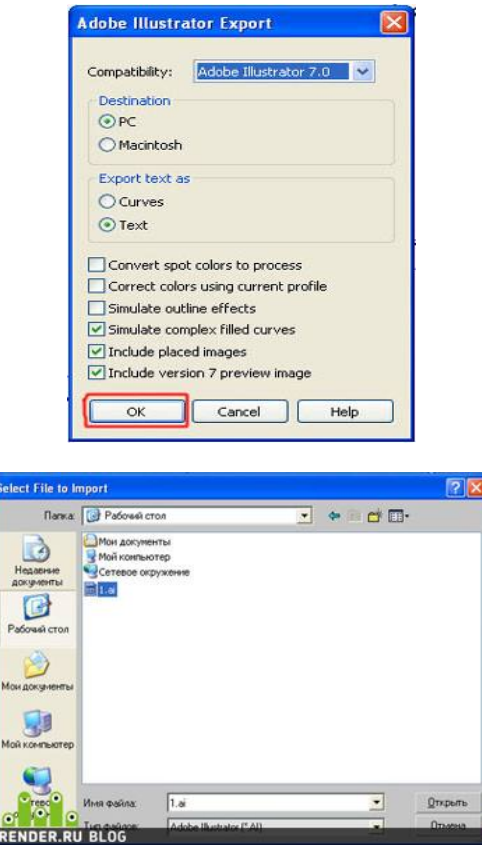

31. Закрываем Corel, открываем 3d Max, в моем случае седьмой версии. Заходим в меню File-Import, выбираем тип файла Adobe Illustrator, и выбираем наш сохраненный файл. В появившемся окошке жмем OK. В следующем окне выбираем импортировать как Multiple Object, жмем ОК.

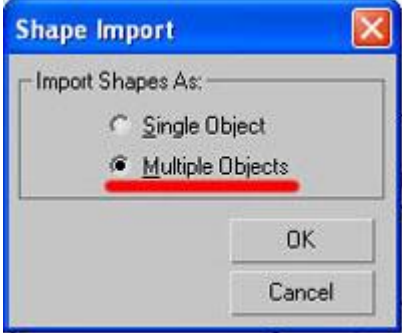

Получаем наш план в максе, с сохраненными размерами помещений, при этом все замкнутые фигуры корректно воспринимаются отдельными стандартными примитивами. Для сложных планов и объектов возможно использование импорта по слоям из корела, в таком случае каждый слой импортируем как Single Object и избавляем себя от присоединения контуров всех стен, всех окон и тп.

Далее Extrude и моделлинг по вкусу.

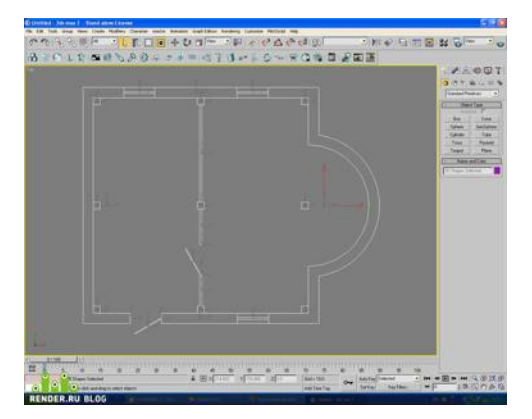

### МИНОБРНАУКИ РОССИИ

Федеральное государственное бюджетное образовательное учреждение высшего образования Башкирский государственный педагогический университет им. М.Акмуллы Колледж

### МЕТОДИЧЕСКИЕ РЕКОМЕНДАЦИИ к практическим занятиям студентов специальности 54.02.06 Изобразительное искусство и черчение ОП.06 Композиция

Разработал: Г.В. Козлова, преподаватель Колледжа БГПУ им.М.Акмуллы

Методические указания по выполнению практических работ по дисциплине Композиции для обучающихся специальности 54.02.06 Изобразительное искусство и черчение.

Настоящие методические указания направлены на освоение следующих результатов

#### **умения:**

грамотно решать задачи организации композиции в художественном творчестве;

использовать образный язык композиции (форму, цвет, фактуру материала) при создании творческих работ;

использовать технологии и приемы работы различными художественными материалами;

анализировать произведения искусства в аспекте композиционных решений;

#### **знания:**

законы композиционного построения;

средства гармонизации композиции;

теорию света, цвета, тоновых и цветовых отношений композиции;

специфику построения фронтальных композиций графических и живописных работ

#### **Распределение часов на выполнение самостоятельной работы**

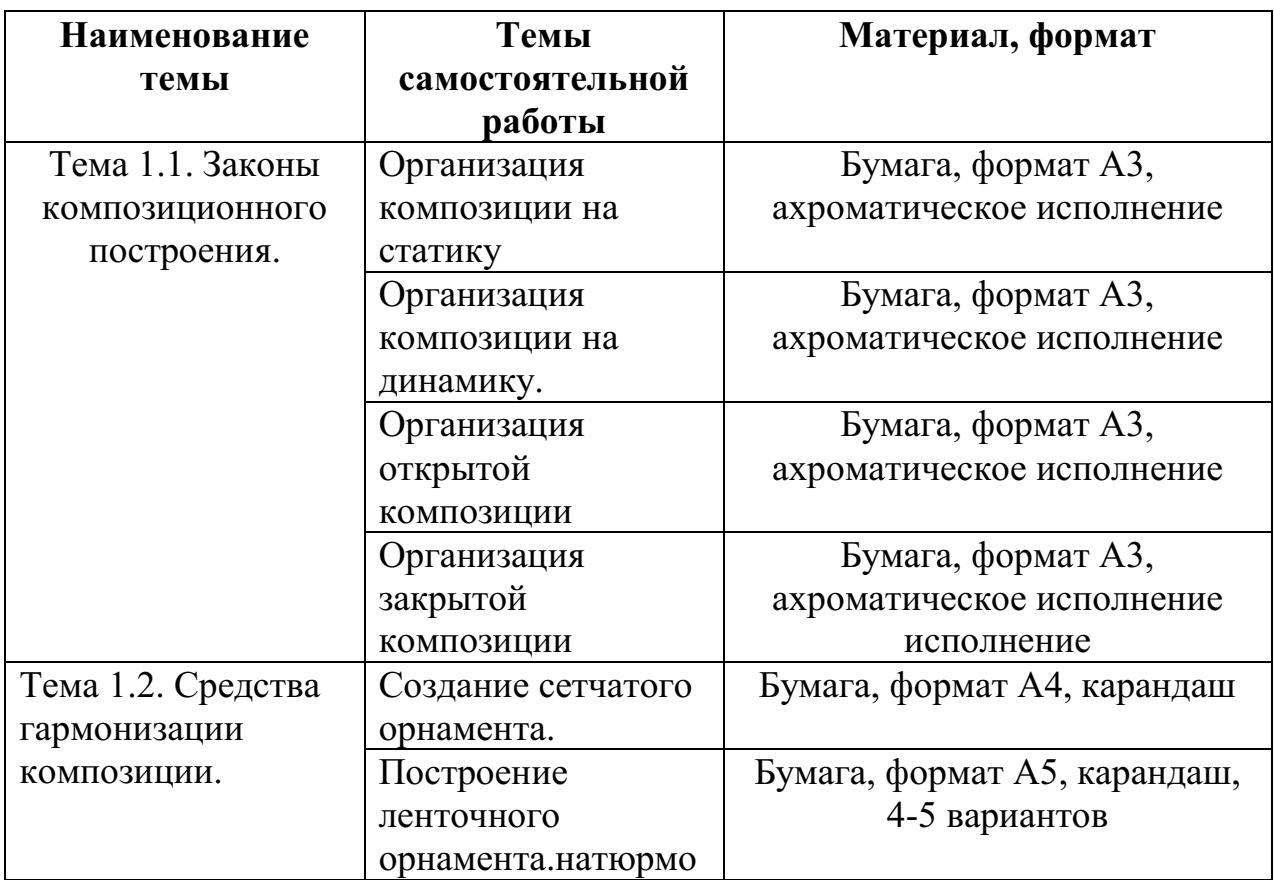

**студентов темам** 

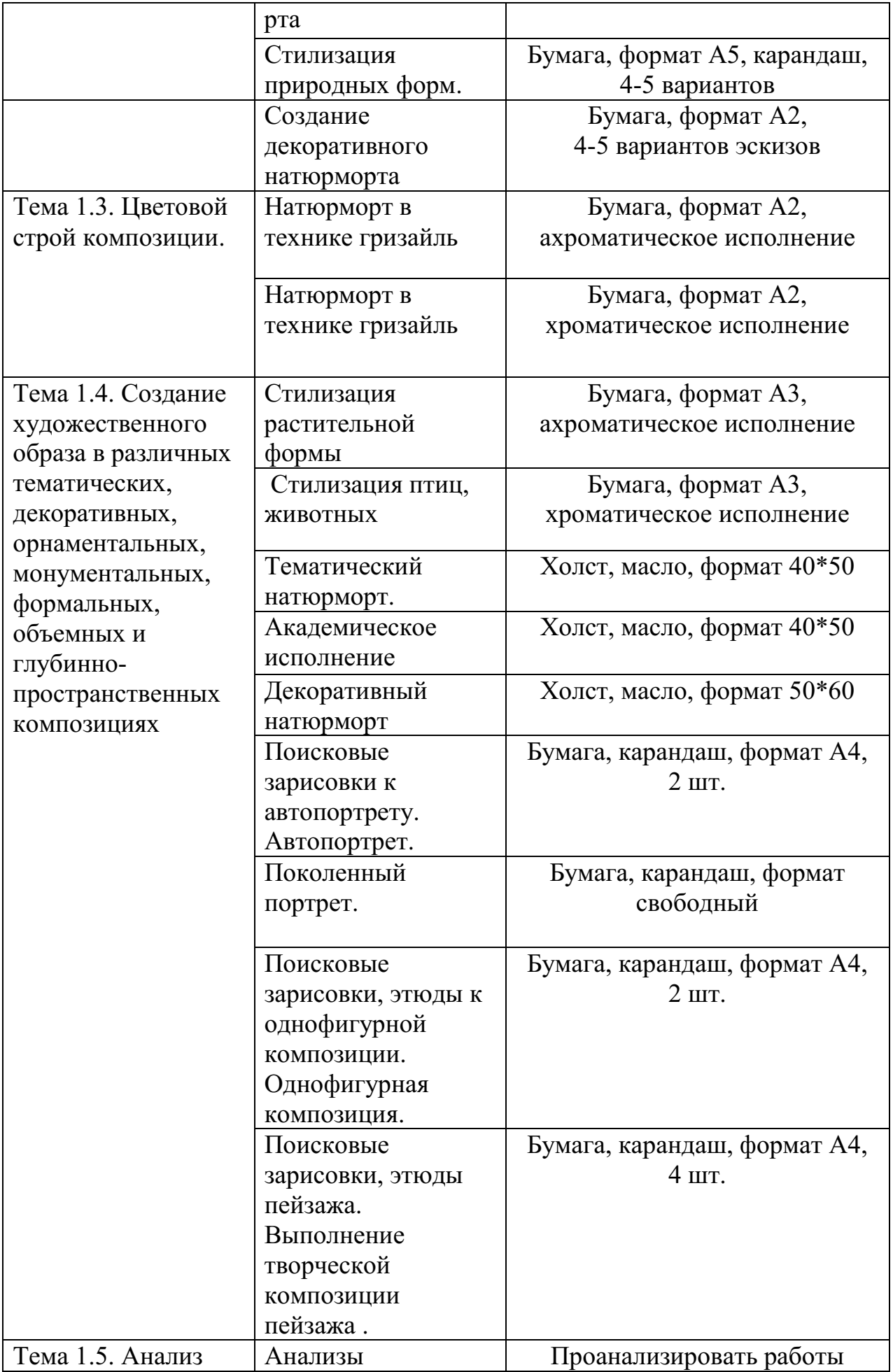

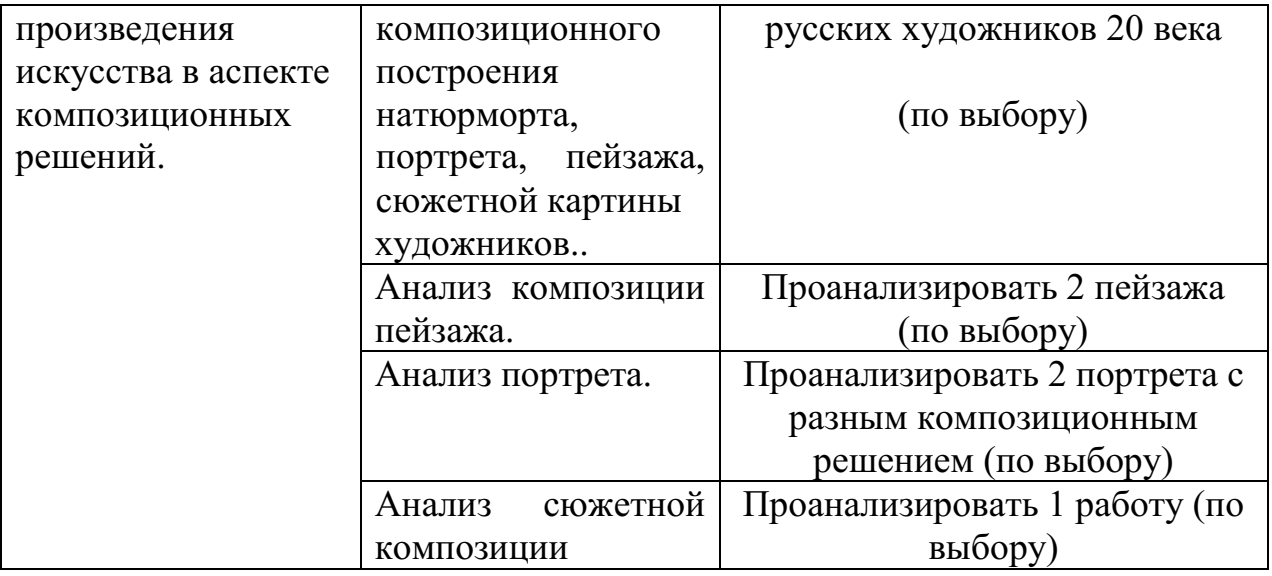

#### **Методические рекомендации для обучающихся по выполнению отдельных видов практических самостоятельных работ**

Все виды учебных практических и самостоятельных работ по композиции предполагают творческие поисковые работы на бумаге. Графическое изображение является одним из основных средств этих поисков.

 В качестве основных типов изображения могут быть выделены: наброски, поисковые рисунки, эскизы, демонстрационные рисунки.

**Набросок** представляет собой обобщенное изображение, выполняемое за короткий промежуток времени и минимальным количеством графических средств. Для него характерны - условность и лаконичность, передача только основного. Наброски носят в основном информационный характер и необходимы при переходе к более тщательному композиционному рисунку, предназначенному для демонстрации.

Наброски условно подразделяются на три группы:

1) *контурные* наброски, основное изобразительное средство контурного наброска - линия;

2) *контурно-тональные*, где наряду с контуром используется тон в виде штриха или заливки. Тон помогает полнее отобразить объем, пространство, цвет и фактуру;

3) *живописно-тональные*, здесь наибольшее значение приобретает объем, светотень и цвет. Контур как граница формы практически исчезает и играет второстепенную роль. Изображение отрывается от плоскости листа, развивается в глубину. Формы становятся более реальными и ощутимыми. Это, однако, не означает, что необходима тщательная проработка. Легкость, лаконизм и быстрота изображения должны сохраняться. Такой набросок выполняется по принципу живописных работ.

**Поисковый рисунок** - это часто монохромное обобщенное изображение проектируемого объекта, его деталей и отдельных частей, выполняемое за короткий промежуток времени и с привлечением минимума изобразительных средств.

Как правило, поисковые рисунки содержат в себе лишь основные части объекта, поскольку в зависимости от задач проекта не исключается их перекомпоновка. Обычно выполняется несколько вариантов отражающих различные принципы размещения основных элементов.

**Эскизы** тоже связаны с творческим анализом, но несколько в ином плане. Их назначение - представить определенную стадию поиска в более законченном виде. В эскизах, которые выполняются более продолжительное время, творческий процесс переплетается с самим процессом рисования. По мере выражения первоначального замысла возникают новые варианты решения, уточняется и совершенствуется форма объекта.

Примерные *этапы работы над эскизом:*

1. детальная прорисовка эскиза карандашом;

2. заливка теневых участков локальным легким тоном определяющего колорит цвета;

3. дальнейшая проработка цветовых отношений, ввод определяющих контрастов, подчеркивающие главные элементы эскиза. Возможна разработка фактуры материалов;

4. заключительный этап - проработка и усиление основных и необходимых деталей;

Первичное эскизирование связано с поисками цельности и формированием, в самых общих чертах, художественно-пластического образа. Когда приступают к проверке реальных соотношений, то работа ведется путем набрасывания вариантов уже в ортогональных проекциях. В отличие от стадии изучения и сбора материалов эскизный этап должен быть выражен графически так, чтобы по нему можно было судить о существе проекта. Эскиз зачастую предназначен для показа, по нему составляется мнение о проекте и принимаются некоторые решения, поэтому он должен быть наглядным и нести необходимую информацию.

Работа над эскизом характерна разнообразием графических приемов и материала. Эскизирование ведется теми же средствами, что и станковая графика, рисунок и живопись: карандашом, углем, пером, акварелью, гуашью, темперой и т.д.

**Демонстрационный рисунок** специально предназначен для представления в завершенной и наглядной графической форме художественно-конструкторского решения. Отличие его от эскиза заключается в более высокой точности построения, в законченности и реалистичности изображения. Если в эскизах для поиска решения ориентируются на черновую компоновку и собственный глазомер, то демонстрационный рисунок выполняется уже по уточненной компоновке с помощью методов перспективного построения.

Для выполнения демонстрационного рисунка могут привлекаться все виды изобразительных средств.
### **Выявление композиционного центра в композиции**

Часть произведения, которая, достаточно ясно выражает главную мысль и его идейное содержания, является *композиционным центром.*

Композиционный центр должен, в первую очередь, привлекать внимание зрителя. Композиционный центр выделяется, прежде всего, местоположением на заданной плоскости, освещенностью, контрастами (противопоставление двух качеств), колоритом, моделировкой объема элементов изображения и другими изобразительными средствами. Компонуя и размещая композиционный центр, автор режиссирует, определяет процесс осмысления произведения, который начинается, как правило, с восприятия сюжетно-композиционного центра, затем переходит на второстепенные детали, обуславливающие восприятие композиционного центра и завершает снова на восприятии композиционного центра, определяющего содержание произведения.

Для создания художественного образа на заданной плоскости в первую очередь выполняются следующие задачи:

Выявление композиционного центра таким образом, чтобы внимание к нему привлекалось сразу, а после осмотра других частей внимание возвращалось снова.

1.Распределение изображения таким образом, чтобы важные для смысла части были отделены друг то друга, но связаны с главной частью композиционным центром.

Создание условий для зрительного выделения главного часто обоснованно физиологическими восприятиями. Так, например, в зрительном восприятии существует тенденция движения глаза слева направо. В связи с этим акцентировка главных по содержанию элементов достигается за счет расположения их поперек этого движения.

Композиционный центр можно располагать как на переднем, так и на задних планах.

# **Цельность. Композиционное единство**

Кроме образности, характеризующей одну из сторон целостности (единство внутреннего и внешнего), есть и другая сторона целостности художественного произведения, относящаяся целиком к внешнему, - это композиционное единство, структурная целостность его формы.

Проектируя композицию, надо рассматривать элементы композиции не как случайное скопление отдельных, независимых друг от друга деталей, а как связный, единый, цельный организм.

В любом произведении искусства нужно соблюдать определенный композиционный замысел, определенный порядок в его построении; должно быть что-то главным, основным, ведущим, что-то второстепенным, подчиненным этому главному; а также должна быть связь взаимоподчинения частей между собой, их взаимозависимость и обусловленность.

*Первое условие* достижения целостности, композиционного единства главное решается более крупно; второстепенное, подчиненное - более мелко, более дробно.

*Второе условие*: главное - в композиционном центре, все остальные части не безразличны к главному, они должны иметь направленность, тяготение к нему по расположению, по смещению, по учащающемуся ритму либо по асимметричности.

*Третье условие* достижения целостности, композиционного единства: логичность в построении общей формы и форм отдельных ее частей.

*Четвертое условие* состоит в общности стилистического решения всех элементов. Здесь речь идет о пластическом единстве форм, о трактовке их в «одном ключе», т.е. форма предмета может быть решена более жестко, «сухо», строго либо более пластично, мягко, наполнено и т.п.

### **Орнаментальная композиция**

**Орнамент**– это узор, построенный на ритмическом чередовании изображаемых мотивов.

Термин «орнамент» связан со словом «украшение» (от лат.*ornemantum*— украшение). Орнамент – часть материальной культуры общества, один из древнейших видов изобразительной деятельности человека, в далеком прошлом несший в себе символический и магический смысл, знаковость. Каждая эпоха, стиль, национальная культура вырабатывали свою систему, поэтому орнамент является признаком принадлежности произведений к определённому времени, народу, стране. Цель орнамента была украшать предметы, ткани, жилище. В тоже время он нес и магический, и информационный смысл. Так орнамент, нанесенный на горлышко сосуда, «защищал» его от проникновения злых духов. То же касалось и одежды, и дома, и предметов интерьера и т.д. Особенного развития орнамент достиг там, где преобладают условные формы отображения действительности: на Древнем Востоке, в доколумбовой Америке, в азиатских культурах древности и средних веков, в европейском средневековье. В народном творчестве с древнейших времён складывались принципы и формы орнамента, во многом определяющие национальные художественные традиции.

В зависимости от характера мотивов различают следующие виды орнаментов:

-**геометрический**- состоит из точек, линий и геометрических фигур.

-**растительный**- составляется из стилизованных листьев, цветов, плодов, веток и т.д.

-**зооморфный** - включает стилизованные изображения реальных или фантастических животных

-**антропоморфный**- в качестве мотивов использует мужские и женские стилизованные фигуры или отдельные части тела человека

# -**комбинированный.**

Все **орнаменты** представляют собой чередование повторяющихся частей. Минимальная площадь повторяющегося рисунка называется **раппортом** (от фр.rapport — возвращение). Повторение раппорта по горизонтали и вертикали образует раппортную сетку.

**Мотив** — это часть орнамента, главный его элемент. Мотив может быть простым, состоящим из одного элемента, или сложным, состоящим из множества элементов, пластически связанных в единое целое. Раппорт орнамента включает в себя мотив (или группу мотивов) и расстояние до соседнего мотива (группы).

По характеру чередования раппортов все орнаментальные композиции подразделяются следующим образом:

**1. Ленточный орнамент** — раппорт многократно повторяется, развиваясь в одном направлении. При этом мотивы в ленточном орнаменте могут располагаться по прямой линии, такой орнамент называется «прямой полосой», или полосным орнаментом. В некоторых случаях раппорт повторяется по кривому контуру, называясь при этом «каймой». В архитектуре, декоративно-прикладном искусстве и костюме чаще всего ленточный орнамент имеет горизонтальное направление. Но также он может быть расположен вертикально или по наклонной линии.

При построении в основу композиции закладываются различные виды симметрии: зеркальная симметрия, по вертикали, горизонтали или диагонали. И различные принципы ритмического построения элементов – повтор, чередование, в том числе по цвету и тону.

# **Принципы построения орнамента**.

Различные системы декора позволяют извлечь наибольший эффект из избранных мотивов. Главный из них повторение, которое уже само по себе, если мотив удачно выбран, дает хороший декоративный эффект.

*Повторение* придает ценность малозначительному элементу; его регулярность может создать ощущение величин и порядка, спокойной и уверенной силы. Повторение мы часто видим в бордюрах, лентах и фризах.

*Инверсия* (обратное расположение) узора дает один и тот же мотив попеременно в противоположных направлениях и этим позволяет избежать однообразия.

*Чередование* выполняет ту же роль, помещая мотив то в вертикальном, то в горизонтальном направлениях. Можно также чередовать элементы плоские и рельефные, прямые и изогнутые; и, наконец, художник может добиться особого эффекта чередованием цвета или даже только светлых и темных тонов.

*Симметрия* располагает два сходных мотива по обе стороны от оси, изображенной или воображаемой, - абсолютная симметрия.

Существует также относительная симметрия, которая достигается не сопоставлением сходных деталей, а равновесием масс; частичная симметрия сводится к деталям мотива.

 По мотивам, используемым в орнаменте, его делят на *геометрический,*  состоящий из абстрактных форм, *природный*, куда входят *растительный*, стилизующий листья, цветы, плоды и т.п.; *зооморфный*(животный), стилизующий фигуры или части фигур реальных или фантастических животных; *антропоморфный*, использующий для мотива человека; *пейзаж*и *неодушевленные предметы*.

*Комплексные мотивы* включают в себя надписи, символы, геральдическую тематику и имеют двойное назначение, утилитарное и декоративное.

## **Композиционное построение натюрморта.**

Вся композиционная работа сосредотачивается на вопросах размещения натуры в пределах картинной плоскости. Поэтому любую работу над композицией следует начинать с определения картинной плоскости.

В зависимости от характера натюрмортной группы – её высоты и ширины, глубины пространства, степени контрастности предметов по величине и цвету – рисующий определяет формат и размер плоскости, положение композиционного центра, находит тональное и цветовое решение.

Сюжетный центр выбирается с таким расчётом, чтобы притягивать к себе всё остальное, выполняя функцию своего рода камертона для предметов, находящихся вне композиционного центра. Он может выделяться, заявлять о себе по законам контраста форм, тона, цвета и т.д., но не вырываться из целостности изображения натюрморта.

Далее стоит вопрос, непосредственно связанный с закономерностями равновесия композиции. Композиционный центр в большинстве случаев совпадает с композиционным центром. Размещение композиционного центра в некотором отдалении от геометрического центра даёт изображению ход и глубину пространства.

При смещении композиционного центра в ту или иную сторону, равновесие достигается введением в натюрморт второстепенных предметов, деталей, которые имеют соответственную шкалу цветовых и тоновых контрастов.

Удачное решение натюрмортной композиции во многом зависит от избранной зрительной композиции. От уровня зрения сильно зависит степень видимости горизонтальной плоскости. Более открытая горизонтальная плоскость увеличивает протяжённость пространства, позволяет яснее увидеть планировку предметов в пространстве, почувствовать ритм в сочетании элементов, составляющих натюрморт.

Дальнейшая разработка композиции предполагает нахождение более точных тональных цветовых отношений, усиление выразительности композиционного центра при сохранении цельности натюрморта.

Выразительность неразрывно связана с проявлением законов контрастов. Действие контрастов – тональных и цветовых, контрастов форм и размеров – в полной мере относится и к жанру натюрморта. Поэтому следует проанализировать контрасты в натюрмортной постановке и перевести их на язык эскизного изображения.

Изображая натюрморт, всегда надо помнить о композиционном центре, о том, что нельзя допускать равнозначных по напряжению тоновых или цветовых пятен, так как это ведёт к дробности и потере композиционной целостности картины.

# **Работа над композицией портрета Основные этапы работы над композицией портрета**

- 1. возникновение пластической идеи, работа над эскизом;
- 2. определение размера и формы портрета;
- 3. нахождение композиционного центра;
- 4. нахождение нужных выразительных средств;
- 5. определение колористического и тонального решения;
- 6. выполнение картона;
- 7. работа в материале

Качество найденных пластических идей во многом будет определяться яркостью и новизной формы, в которую облекается работа. Работая над композицией, надо стремиться к тому, чтобы каждая идея несла в себе новый, неожиданный взгляд на действительность, имела личностную окраску.

**Работа над эскизом** – этап сочинения. Эскизы выполняются линией, штрихом, тоном или цветом, в зависимости от поставленной задачи. Линия дает возможность экономными средствами определить величины, характер и расположение основных масс композиции. Далее идет расстановка тональных акцентов, уточняется светотеневое решение. При помощи цвета находится нужное колористическое решение. На данном этапе определяется размер, форма будущего портрета и композиционный центр, который может быть построен на основе цветового, тонального или светотеневого контраста. Эта задача решается одновременно с поиском общего колористического решения, от которого в первую очередь зависит эмоциональное восприятие портрета в целом.

**Цветовое решение** портрета не должно быть слишком многоцветным, т.к. условием выразительности колорита является ясность его восприятия. Обычно колорит строится на сочетании двух доминирующих цветов (на цветовой паре), реже на основе одного или трех цветов. Важное значение имеет верное тональное решение композиции. Поэтому эскиз обязательно выполняется в технике «Гризайль».

**Цветовой круг.** Внутренние круги демонстрируют результаты смешения дополнительных цветов. Проследим, например, что получается от смеси желтого и фиолетового. Кок основу смеси берем желтый цвет и начинает постепенно добавлять к нему фиолетовый. Сначала у нас получается светло – золотистый, т.е. желтый цвет стал темнее и несколько потерял свою насыщенность. По мере увеличения доли фиолетового желтый теряет свою насыщенность и в центре круга приближается к серому (ахроматическому). Это свойство дополнительных цветов важно учитывать в тех случаях, когда необходимо получить приглушенный (мягкий) цвет.

Очень важным этапом является **сбор натурного материала:** 

наброски, зарисовки различной длительности и, выполненные на различных материалах, в разных техниках, дают возможность найти самое верное и выразительное средство для построения будущего образа.

**Выполнение картона** - это следующий этап для живописного портрета. Картоном называют предварительный рисунок в натуральную величину. При увеличении необходимо сохранить найденный в предварительном эскизе формат, т.е. выдержать пропорции его сторон. Для этого стороны предварительного эскиза увеличиваются в одно и тоже количество раз. Самый распространенный способ перенесения рисунка – по клеткам. Рисунок на картоне выполняется углем затем накалывается по точкам на кальку и далее методом припороха переносится на холст.

Найденное в предварительных эскизах и картоне решение, важно без потерь перенести в окончательный вариант. Умение в картине сохранить и приумножить достоинства найденного на подготовительных этапах решения является признаком профессионализма художника.

Портретный жанр требует о свободного владения рисунком, живописными выразительными средствами, наличие яркого воображения и художественного вкуса, а также умения эмоционально «слышать», чувствовать своего героя и, по существу, обладать способностями психолога, артиста, чтобы в портрете максимально выразить суть личности, ее внутренний стержень.

Человек как объект живописи и графики существенно отличается от живописного объекта – натюрморта тем, что портретируемый – модель одухотворенная, интеллектуальная, со сложным внутренним миром. Самым сложным является выполнить живописный портрет, в котором переданы целостность образа и детали, материальность предметов, живость и свежесть, красота колорита, и при этом ощущается особый артистизм и легкость исполнения.

Основополагающие темы процесса обучения искусству портрета**:**  строение черепа, расположение мышц головы и шеи, схема плоскостей лица, методы достижения портретного сходства, прием передачи различного положения формы головы и шеи по отношению к плечевому поясу, изображение фактуры и цвета кожи лица с учетом различного освещения и характерных особенностей разного возраста портретируемого, приемы разработки тоновых цветовых отношений в живописном исполнении портрета, выразительные средства композиции.

### **Композиция пейзажа.**

Начинают, как правило, с небольших поисковых набросков. В них нужно сосредоточить внимание на главном, выделить основную идею композиции, выполнить обобщенный рисунок, не прорабатывая отдельных деталей.

 Для композиционного решения пейзажа особенно важно нахождение линии горизонта в картине, его расположение относительно зрителя.

 Низкий горизонт помогает художнику подчеркнуть монументальность пейзажа.

При помощи высокого горизонта можно дать более широкую панораму пейзажа, полнее раскрыть местность.

 Большая трудность при композиционном решении пейзажа состоит в том, чтобы дать верную характеристику изображаемой местности, чтобы все детали в пейзаже были хорошо скомпонованы между собой, помогали выразить общую идею.

Решая композицию рисунка пейзажа, нельзя выхватывать отдельные, куски, нужно показать самое характерное, типичное.

Также нужно помнить и об эмоциональной выразительности рисунка, он должен ярко передавать впечатления, мысли и чувства автора.

После того как найдено удачное композиционное решение пейзажа в подготовительном наброске, можно приступать к рисунку.

 Сначала намечают общую схему расположения предметов, характер форм и их пропорции, размеры.

Намечают линии перспективного сокращения. Чтобы убедительнее передать в рисунке глубину (пространство), нужно правильно установить горизонт. Уровень наших глаз является линией горизонта. Точки схода на линии горизонта помогают верно передать масштаб предметов. Масштаб предметов в перспективе определяют по находящемуся вблизи предмету, взятому за условную единицу, а затем по линиям схода к горизонту определяются все остальные объекты относительно первого.

 Не следует превращать рисунок в чертеж, намечая перспективу пейзажа и прослеживая точность перспективных сокращений.

 Перспективу в пейзаже нужно передавать средствами выразительного и живого рисунка. Чтобы облегчить задачу можно разбить свой рисунок на два или три перспективных плана (передний, средний и задний). Сравнивая их между собой, будет легче определить масштабность предметов и в то же время решить тональную задачу рисунка.

Воздушная перспектива в рисунке пейзажа имеет определенные законы.

 1. Из-за влияния световоздушной среды четкость предметов по мере удаления от зрителя ослабевает; чем дальше от зрителя находится предмет, тем более расплывчаты его очертания.

2. Сила тональных отношений, разница между светом и тенью на поверхности предметов, по мере удаления от зрителя ослабевает.

3. По мере удаления предмета от зрителя тональная насыщенность и яркость цвета ослабевает.

# **Этапы работы над композицией декоративного пейзажа.**

Все используемые приёмы должны подчиняться основной идее, быть обдуманы, взвешены и должны служить для создания декоративной выразительности.

Чтобы художественная стилизация объектов с компонентами зодчества и ландшафта была исполнена разумно, кроме выделения композиционного и цветового решений, предпочтительно задуматься и над группой следующих проблем. Дело в том, что всякая организованная композиция, в том числе с компонентами зодчества и ландшафта должна быть выверена в пропорциях и органично гармонична. Серьёзным должно быть понимание того, что стилизованная композиция с показом зодчества и ландшафта предлагается зрителю с упрощенным изображением деталей и акцентом на свойственных выбранному фрагменту линиях и очертаний конструктивных и природных форм, поэтому рационально применение опрощённых фигур в отражении объемов сооружений.

При художественной стилизации компонентов зодчества и сельского ландшафта разрешается некоторое несоответствие объектов, изображённых натуралистически верно, пунктуально, фотографически точно, если к этому склоняется замысел автора. Возможна и перестановка компонентов изображаемого мотива в зависимости от гармоничного статуса композиции, как вершины задания.

Декоративная стилизация ландшафта принимает дополнения в виде мелких украшательских деталей в виде изощрённых линий орнамента. Красочные фиоритуры эти могут покрывать всю плоскость композиции или подчеркивать и даже провоцировать внимание на более необходимых фрагментах декоративного артефакта.

# **Этапы работы над стилизацией изображения при работе над пейзажем с элементами архитектуры.**

*Первый этап.* Сбор материалов, выбор наиболее интересного ракурса и выполнение реалистического изображения. Для выполнения стилизации необходимо выбрать наиболее характерное положение изображаемого объекта. Для этого необходимо сделать несколько набросков в тоне и цвете мягкими материалами или гуашью, которые будут включать в себя все основные детали объекта;

*Второй этап.* Компоновка композиции в листе и поиск декоративного решения. Выполняется контурное решение композиции. Для этого форма объекта упрощается, убираются все второстепенные детали изображения. При расположении композиции важно добиться равновесия, нужно следить за тем, чтобы все части листа были равномерно заполнены. Главное на этом этапе – добиться ритмичности изображения;

*Третий этап.* Определение цветового акцента. Им может стать один или два насыщенных пятна. Выполняется заполнение контуров, изображенных на втором этапе, любым цветом в соответствии с авторским замыслом. Для этого нужно определиться, какие цвета являются более характерными для изображаемого объекта. На этом этапе необходимо знание законов цветоведения о взаимодополнительных цветах, контрасте ярких и светлых цветов по отношению к темным. Цветовые сочетания в работе должны быть выразительны, и вызывать определенные эмоции зрителя;

*Четвертый этап.* Проработка объектов и их силуэтов, добавление деталей. В рамках данного этапа происходит заключительное декорирование композиции. Главное не увлечься излишней детализацией, чтобы работа имела законченный, целостный вид.

При стилизации архитектурных построек в пейзаже возможно количественное несоответствие предметов с натуралистическим изображением, если этого требует замысел. Также допускается перестановка объектов изображения в зависимости от равновесия композиции, но не стоит кардинально менять внешний вид изображаемой местности, изменяя его до неузнаваемости, если целью является передача её характерных особенностей.

Стилизация пейзажа может быть дополнена мелкими декоративными элементами, линиями, орнаментом. Детали могут заполнять всю работу или акцентировать внимание на более значимых участках декоративной композиции.

# **Критерии оценок на работу на тему «Законы композиционного построения»**

# **«отлично»:**

- большое количество поисковых эскизов к выбранной теме
- оригинальное композиционное решение эскиза;
- соблюдение последовательности ведения работы;
- завершенность работы;
- культура исполнения работы
- цельность работы.

# **«хорошо»:**

- достаточное количество эскизов к выбранной теме;
- хорошее композиционное решение эскиза;
- соблюдение последовательности ведения работы;
- завершенность формата;
- соблюдение плановости в компоновки формата;

 отсутствие вариантов эскизов ошибки в композиционном решении эскиза,

не соответствие формата композиции;

слабая культура исполнения.

небольшая тональная дробность.

# **«удовлетворительно»:**

- недостаточное количество эскизов к выбранной теме;
- ошибки в композиционном решении эскиза, в выборе формата;

**Критерии оценок при выполнении работы по теме «Натюрморт» «отлично»:** 

большое количество поисковых эскизов к выбранной теме

 оригинальное композиционное решение эскиза; соблюдение последовательности ведения работы;

- небрежное исполнение эскиза;
- тональная дробность;
- ошибки в плановости;
- 
- слабая культура исполнения.
- 

**«неудовлетворительно»:** 

 слабое исполнение ; тональная дробность;

- 
- 
- 
- 
- 
- 
- 
- 
- 
- 
- 
- 
- 
- 
- 
- 
- 
- 
- 

- 
- 
- 

завершенность работы;

**«хорошо»:** 

- культура исполнения работы
- 
- 

завершенность формата;

небрежное исполнение эскиза;

слабая культура исполнения.

отсутствие вариантов эскизов

не соответствие формата композиции;

ошибки в композиционном решении эскиза,

**«удовлетворительно»:** 

 тональная дробность; ошибки в плановости;

**«неудовлетворительно»:** 

 слабое исполнение ; тональная дробность;

Соблюдение приемов работы Хорошая моделировка форм

Хорошая подача работ

**«удовлетворительно»:** 

Слабое техническое решение

**«хорошо»:** 

Дробность

слабая культура исполнения.

Оригинальная компоновка на формате

Цельность и завершенность работы

Недостаточная плановая моделировка;

Хорошее техническое исполнение

Ошибки в компоновки изображения Слабое колористическое решение

Правильное расположение объекта на формате Портретное сходство изображаемого объекта

достаточное количество эскизов к выбранной теме;

соблюдение последовательности ведения работы;

недостаточное количество эскизов к выбранной теме;

ошибки в композиционном решении эскиза, в выборе формата;

**Критерии оценок при выполнении работы по теме «Портрет» «отлично»:** 

хорошее композиционное решение эскиза;

соблюдение плановости в компоновки формата;

небольшая тональная дробность.

- 
- 
- 
- 
- 
- 
- 
- 
- 
- 
- 
- 
- 
- 
- 
- цельность работы.
- 
- 
- 
- 
- 
- 
- 
- 

# **«неудовлетворительно»:**

Грубые шибки в компоновки изображения Отсутствие навыков моделирования в цвете и тоне Не раскрытие работы в колорите Не владение живописной техникой Не завершенность работы

# МИНОБРНАУКИ РОССИИ

Федеральное государственное бюджетное образовательное учреждение высшего образования Башкирский государственный педагогический университет им. М.Акмуллы Колледж

# МЕТОДИЧЕСКИЕ РЕКОМЕНДАЦИИ к практическим занятиям студентов специальности 54.02.06 Изобразительное искусство и черчение МДК.03.01 Основы выполнения графических работ

Разработал: Л.Р. Агишева, преподаватель Колледжа БГПУ им.М.Акмуллы

Дисциплина «Основы выполнения графических работ» относится к числу общепрофессиональных дисциплин, освоение которых лежит в основе профессиональной подготовки специалиста – учителя изобразительного искусства и черчения.

Рисунок является основой основ изобразительного искусства, поэтому главное внимание уделяется изучению основ академического рисунка. Рисунок для учителя изобразительного искусства является основным средством выражения замысла, первым и начальным этапом в создании графических работ.

Никакой другой вид изображения не может заменить рисунка. Даже начертательная геометрия, которая учит определенным законам изображения трехмерной формы на плоскости, не в состоянии подменить рисунок.

«Рисунок – по словам Микеланджело – корень всякой науки» − заключается не только в средстве выражения, но это глубинные основы развития и движения. Правила, схемы, законы, установленные великими мастерами прошлого внимательного наблюдения и изучения природы, остаются для нас таким же ценным материалом, какими остаются достижения прошлого в любой другой области науки, и являются базой для построения нового. Законы природы, законы строения формы определенных предметов не выдуманы человеком, а свойственны самой природе. Природа не случайное скопление предметов и явлений, где все хаотично, беспорядочно и неопределенно; развитие природы подчинено строгим законам, изучение которых источник развития и становления специалистов творческих профессий.

Красота в природе заключается, прежде всего, в закономерности и порядке. У академического рисунка продолжительный исторический путь и огромный практический опыт. Рисование как определенный вид деятельности человека представляет собой сложный процесс, включающий познание, изучение и созидание. Во время рисования человек воспринимает, познает, изучает реальную действительность и в это же время дает художественный образ этой действительности в виде рисунка. В целом же рисование одновременно и творческим, и познавательным процессом.

Знание закономерностей строения форм природы, полученные на практических занятиях по рисунку, знакомство с нормами, правилами и канонами, которыми художники пользовались тысячелетиями и которые помогали им в творчестве, открывают пути, облегчающие работу. Задача педагога направить на этот практический путь. Рисование это путь познания реальной действительности, это сложный процесс усвоения законов строения формы предметов реального мира, эмоционального отображения их в рисунках. Учебный рисунок раскрывает эти законы природы, помогает понять их и обучает тому, как их следует использовать в практике изобразительного рисунка. Академический рисунок с натуры – определенная система обучения и воспитания, система планомерного получения знаний и

последовательного развития навыков. Это помогает познать и осмыслить окружающий мир, понять закономерности строения форм природы и овладеть навыками графического изображения.

## **2. Критерии оценки**

При выставлении оценки «отлично» учитываются:

-наличие полного объема выполненных работ (аудиторных и

самостоятельных)

Учитываются следующие качества работ:

-правильное композиционное размещение объектов на листе, общее композиционное решение, передача условного пространства с учётом закономерностей композиции, передача пропорций, конструктивных особенностей, объёма изображаемых фигур, тональное решение композиции, самостоятельность выполнения работы, аккуратность и законченность работы.

При выставлении оценки «хорошо» возможны небольшие погрешности и незначительные ошибки:

-композиционного плана, передача конструктивных особенностей и объёма, передача пространства.

При выставлении оценки «удовлетворительно» возможны следующие ошибки:

-отсутствие полного объема работ;

-низкое качество выполнения работ: нарушение композиционного расположения на листе, ошибки в передаче пропорций, конструктивных особенностей, неудачное тональное решение, неаккуратность в работе, слабое владение графическими техниками.

При выставлении оценки «неудовлетворительно» возможны следующие ошибки:

-отсутствие полного объема работ

Оценка «неудовлетворительно» ставится, если в работе допущены серьёзные ошибки и нарушение всех перечисленных выше качеств и закономерностей изображения

# **3. Требования к практическим работам.**

Текущая оценка (итоговый просмотр)

Требования по учебной дисциплине МДК 03.01. «Основы выполнения графических работ»

Перечень практических занятий по дисциплине:

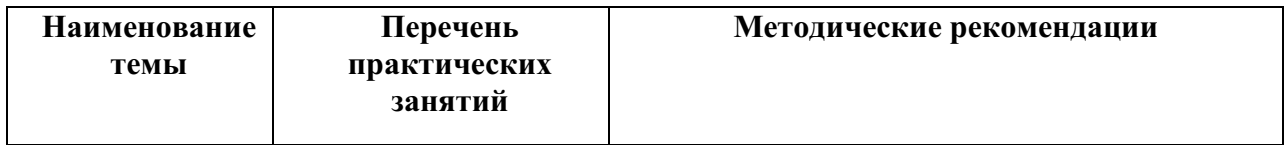

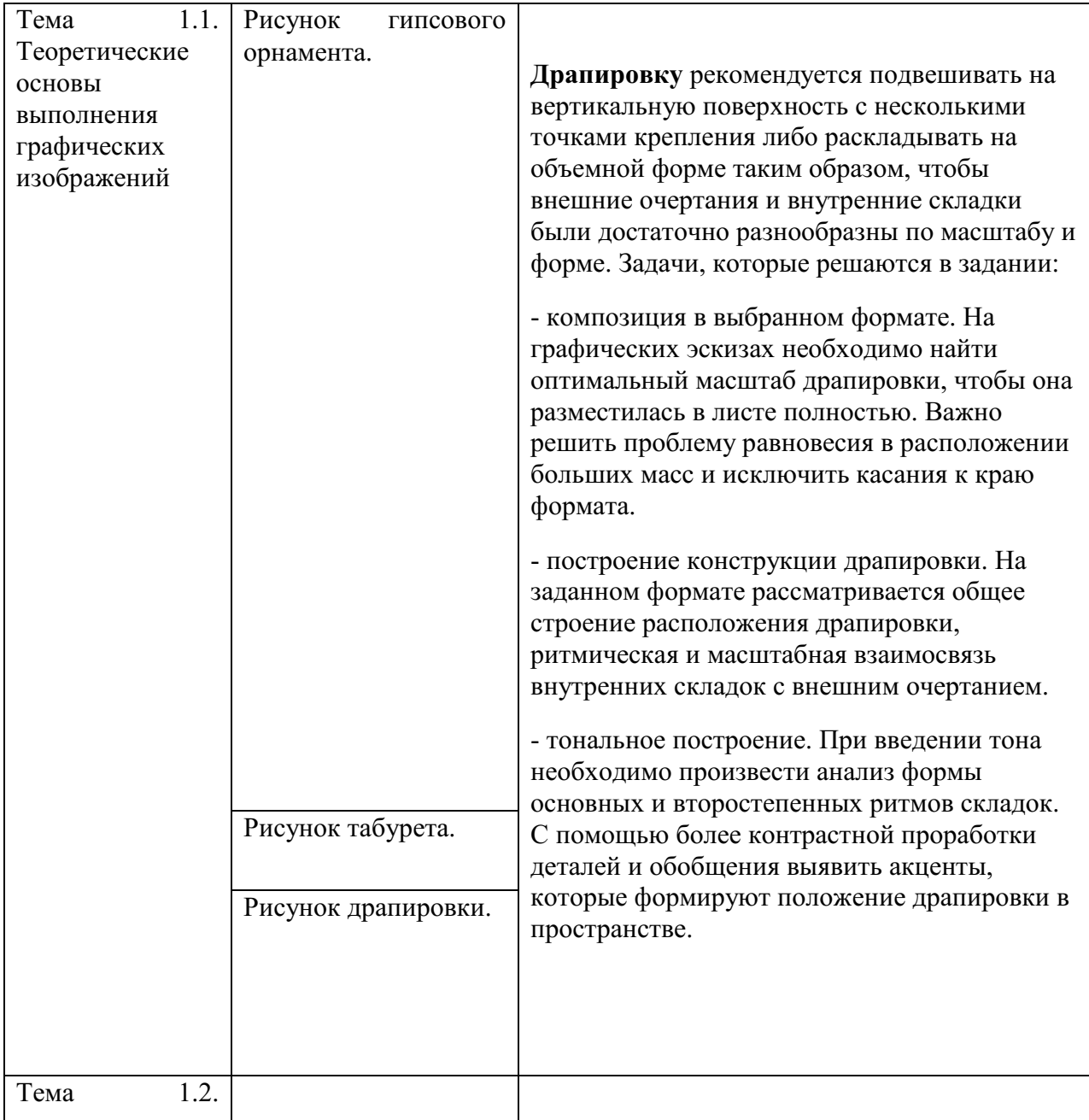

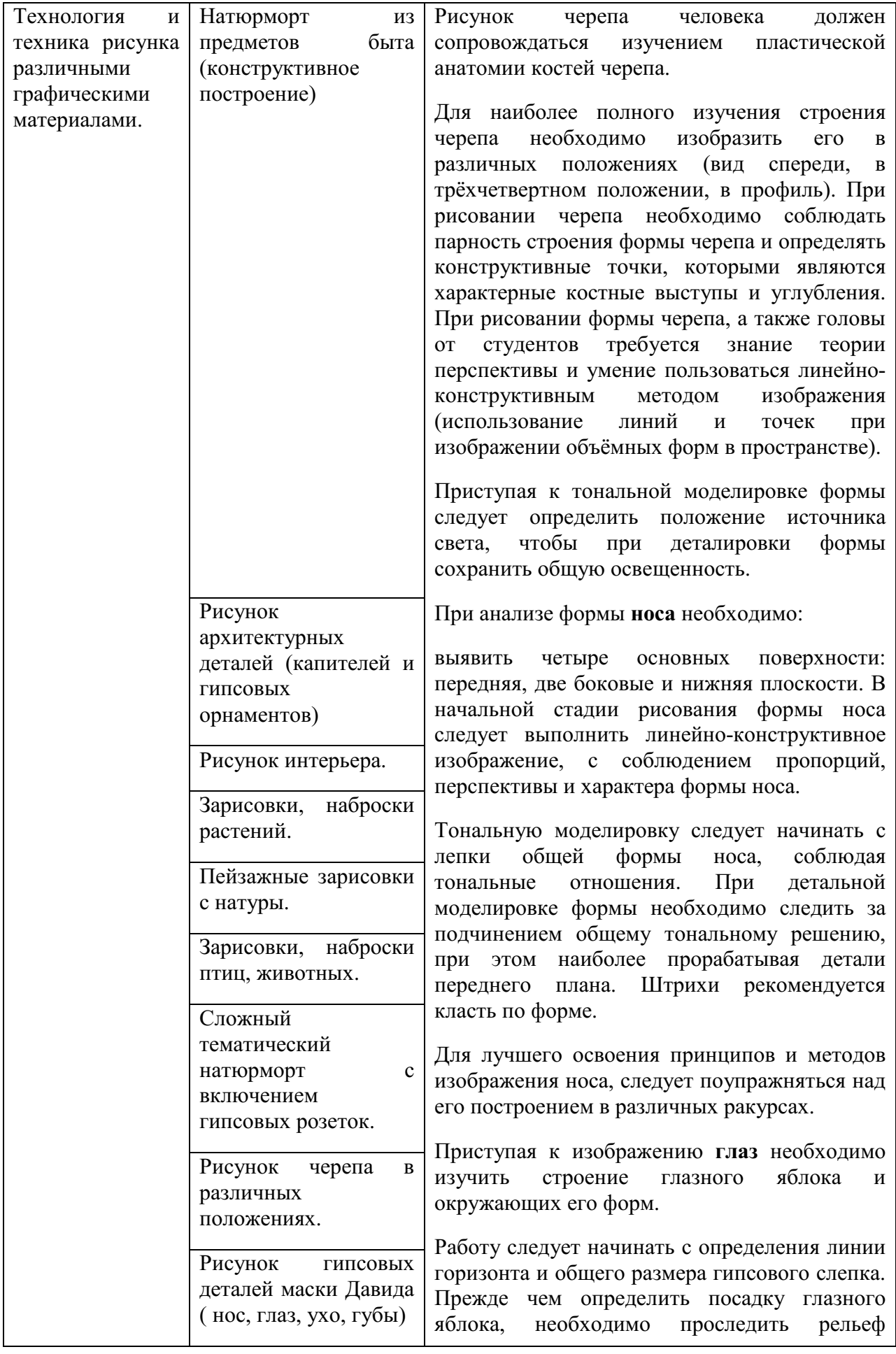

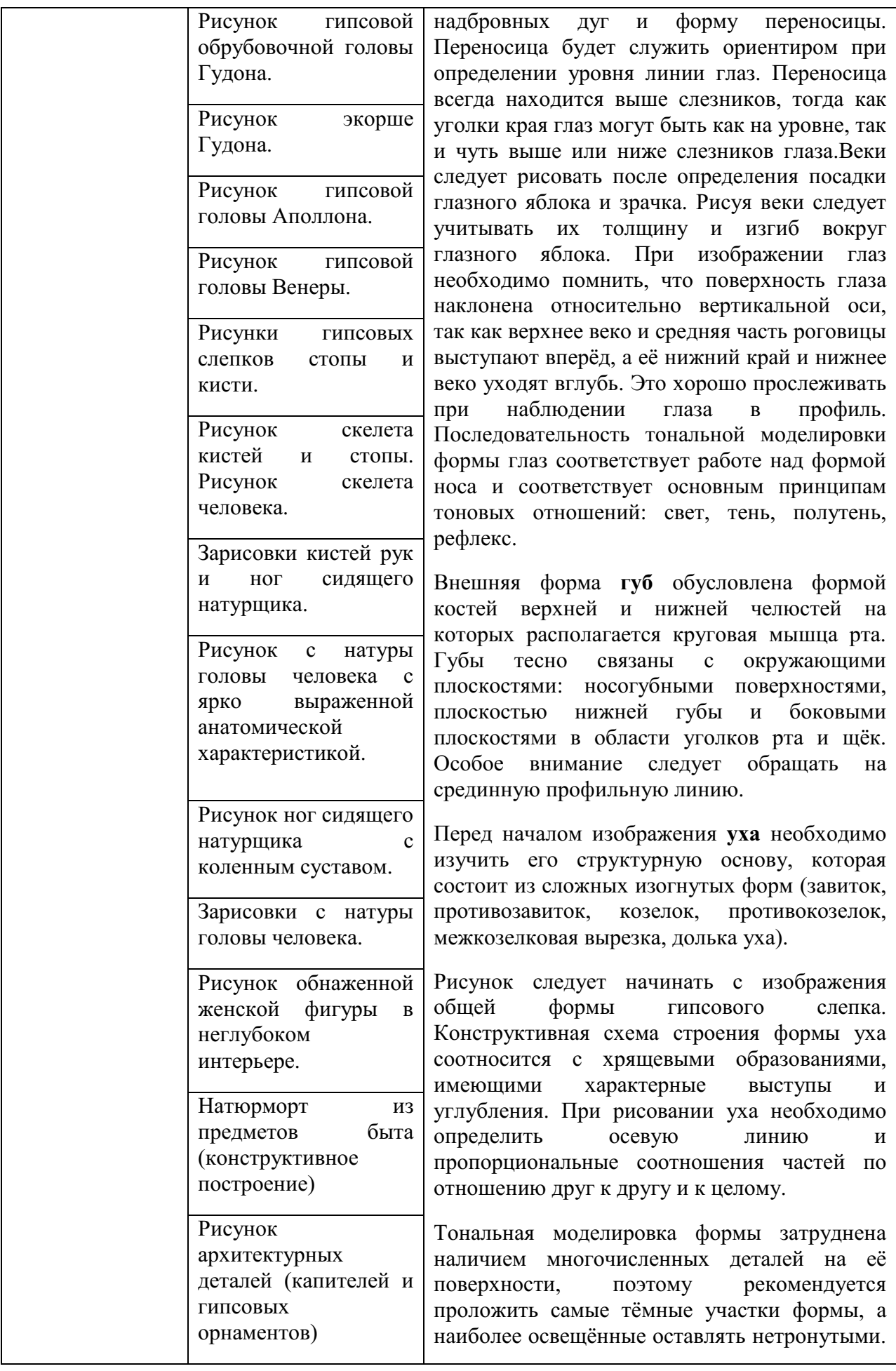

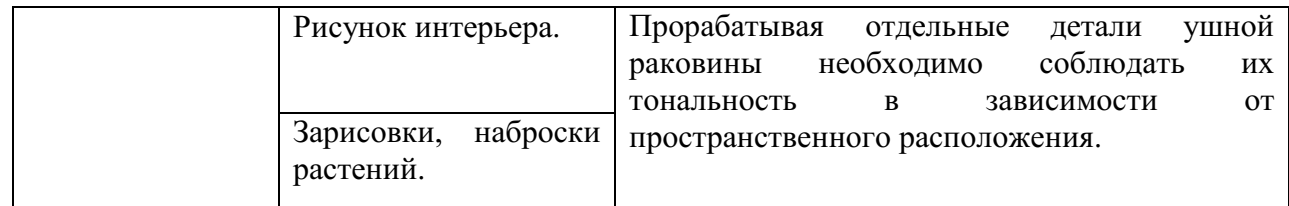

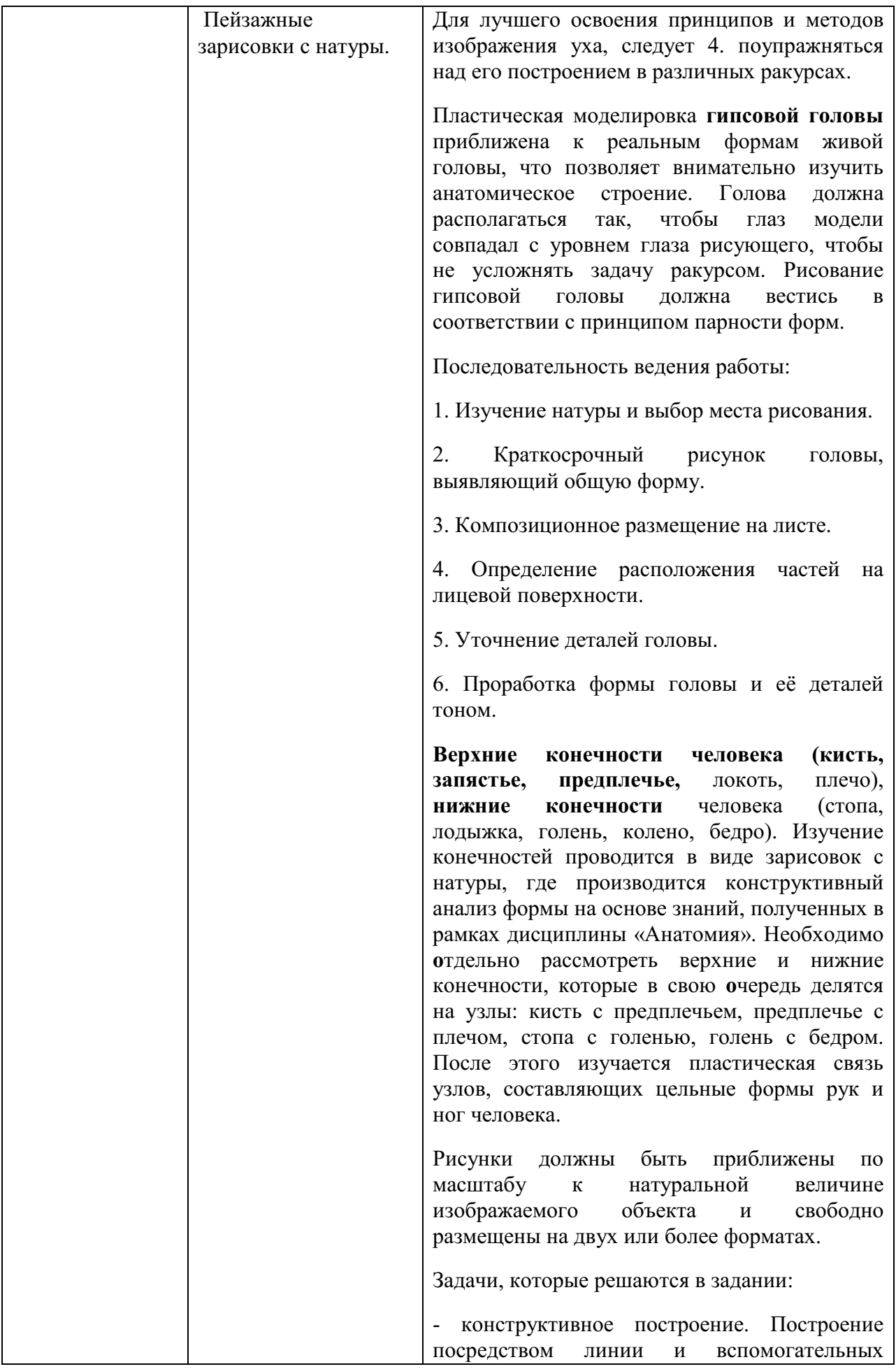

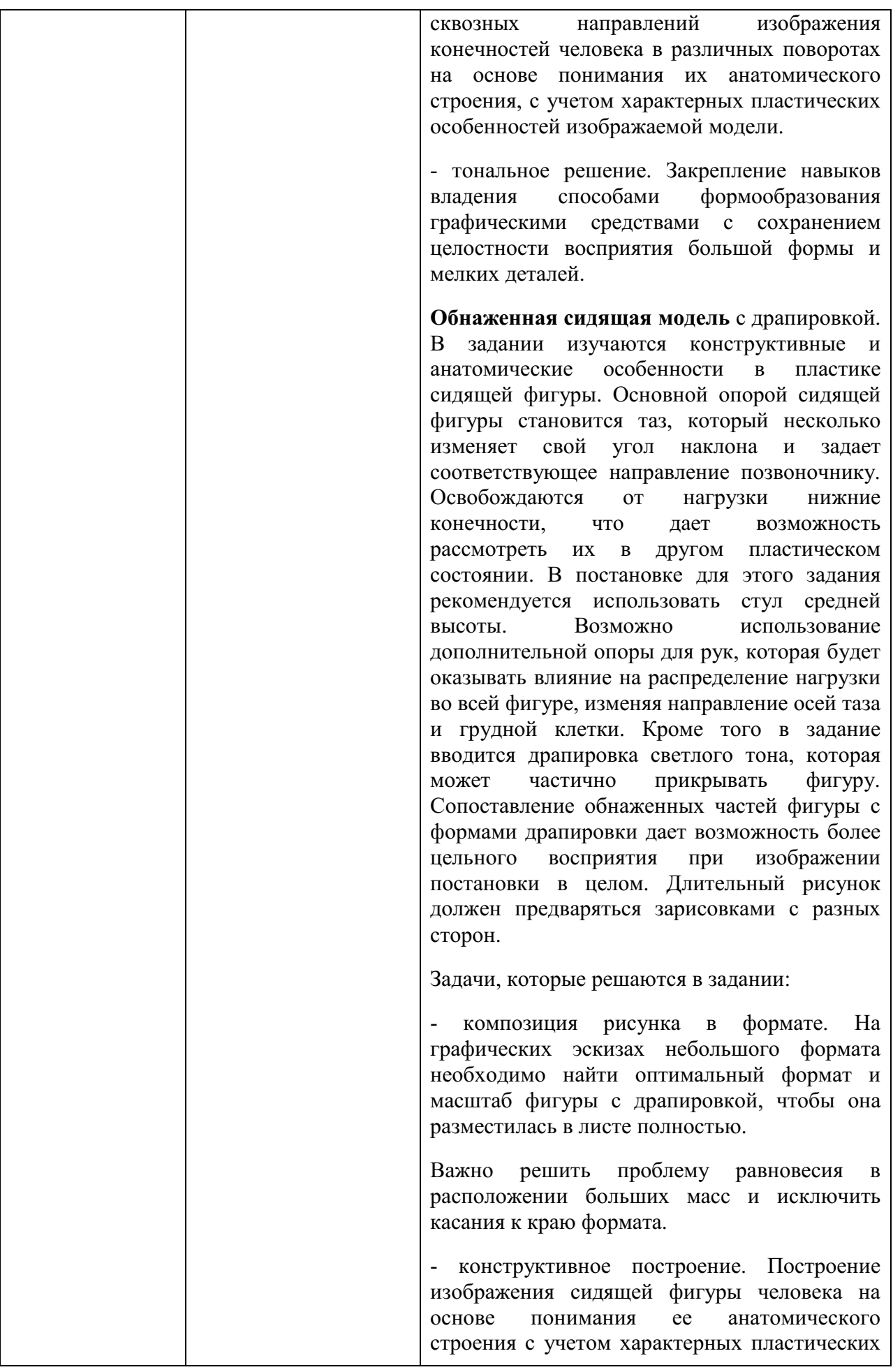

особенностей изображаемой модели и в сопоставлении с формами драпировки.

- тональное решение. Закрепление навыков владения способами формообразования графическими средствами в изображении сидящей фигуры и драпировки, с сохранением целостности восприятия большой формы и мелких деталей.

**Интерьер.** Рассматриваются принципы формообразования в изображении архитектурного пространства. Одной из важнейших проблем здесь является выбор позиции, которая давала бы возможность обзора основных частей интерьера – пола, потолка и двух-трех стен, элементов декора. Наиболее подходящими являются помещения, имеющие декоративное убранство, из которых просматриваются другие интерьеры; помещения, имеющие несколько уровней; узловые вестибюли и парадные лестницы. Возможно использование помещений с элементами мебели, скульптуры и других объемов, соответствующих образу и функции выбранного интерьера.

Задачи, которые решаются в задании:

- композиция расположения выбранной части интерьера в формате листа. В работе над короткими по времени зарисовками производится конструктивный анализ выбранного интерьера и масштабное сопоставление архитектурного пространства и деталей его декоративного убранства.

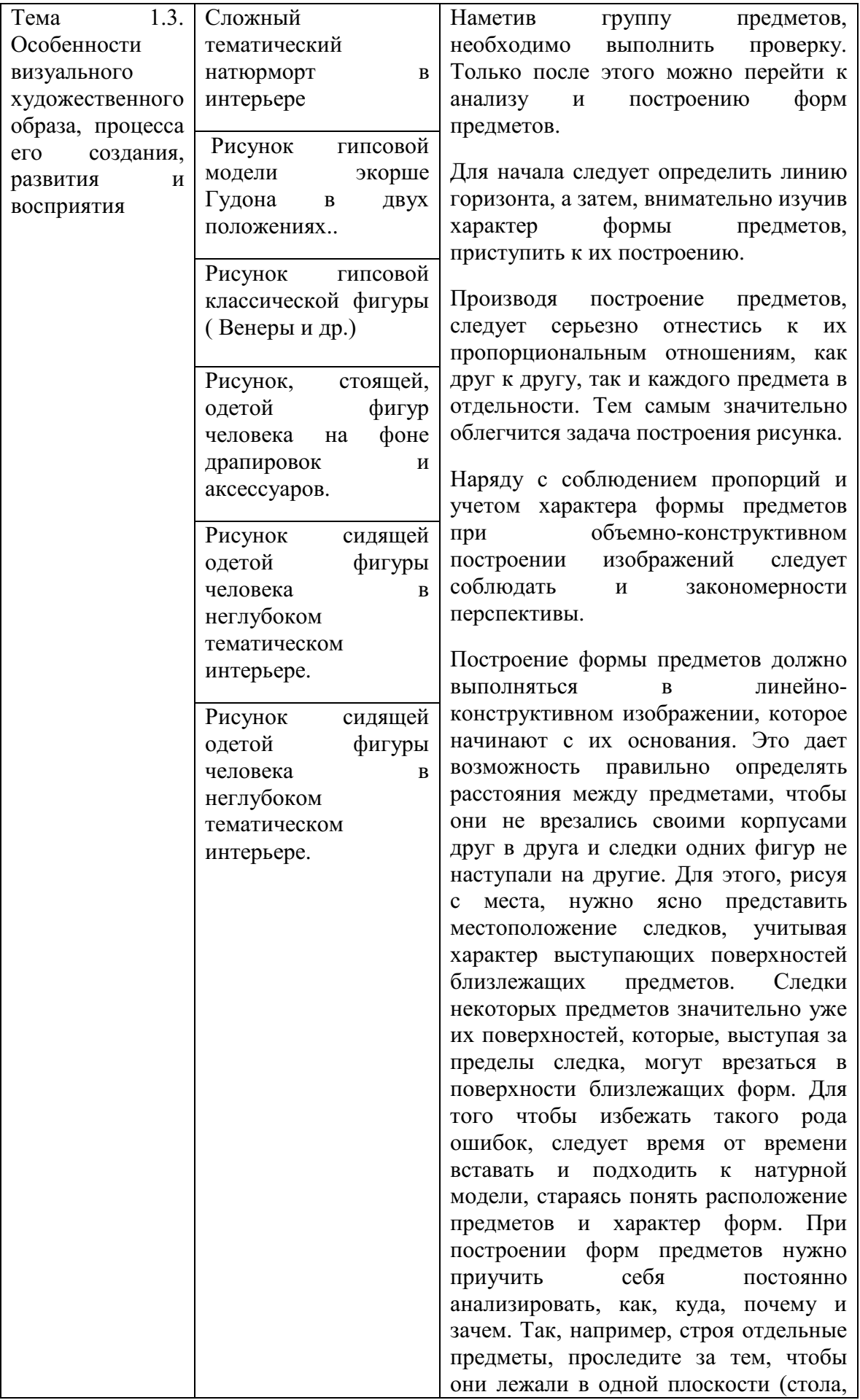

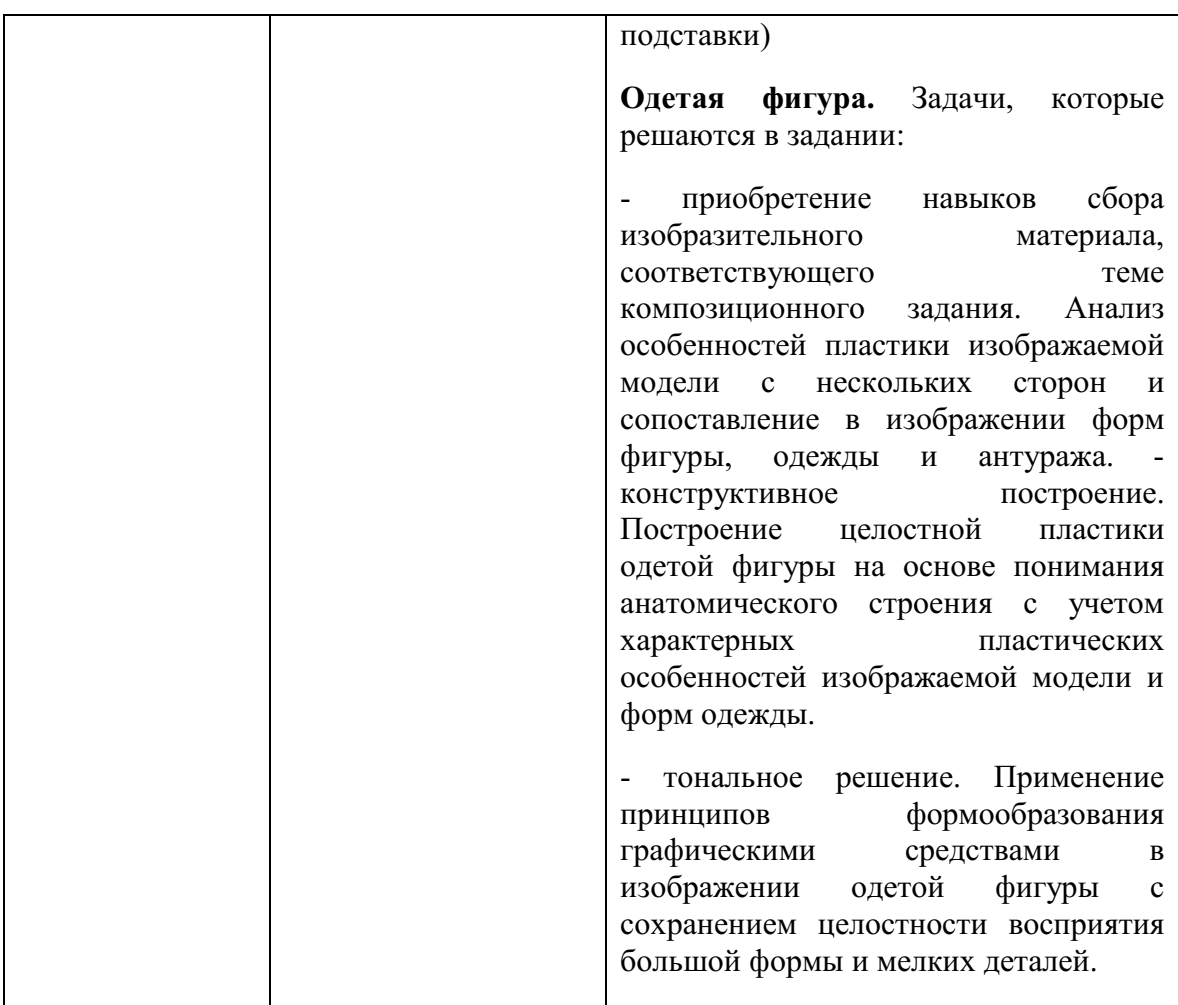

# **Примерные работы:**

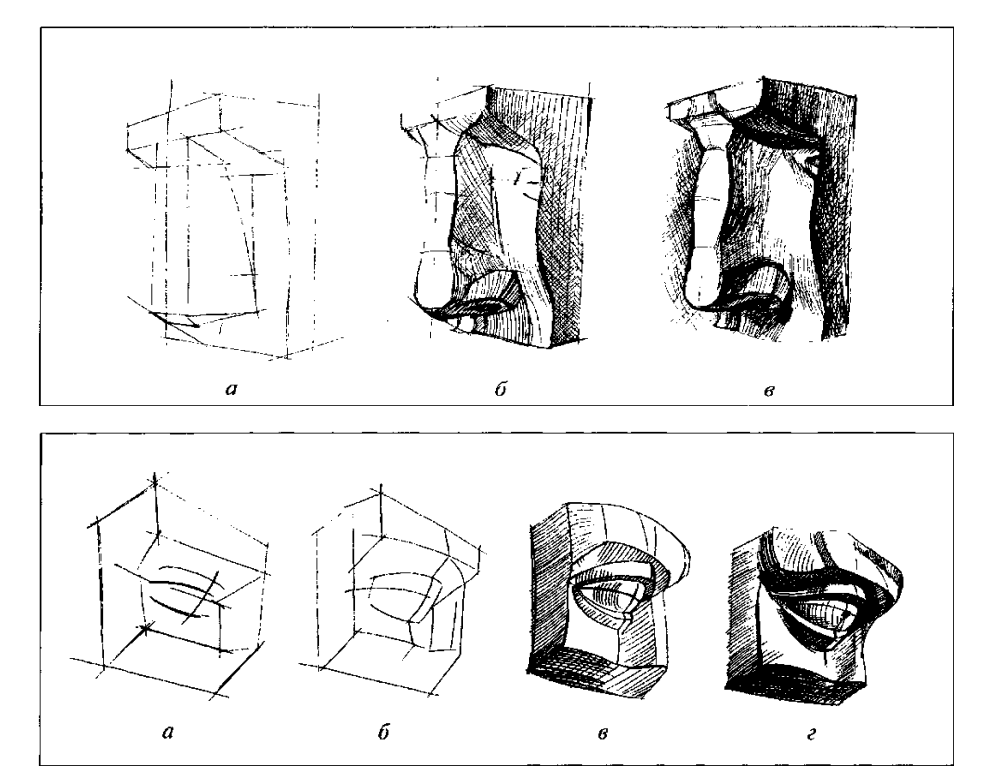

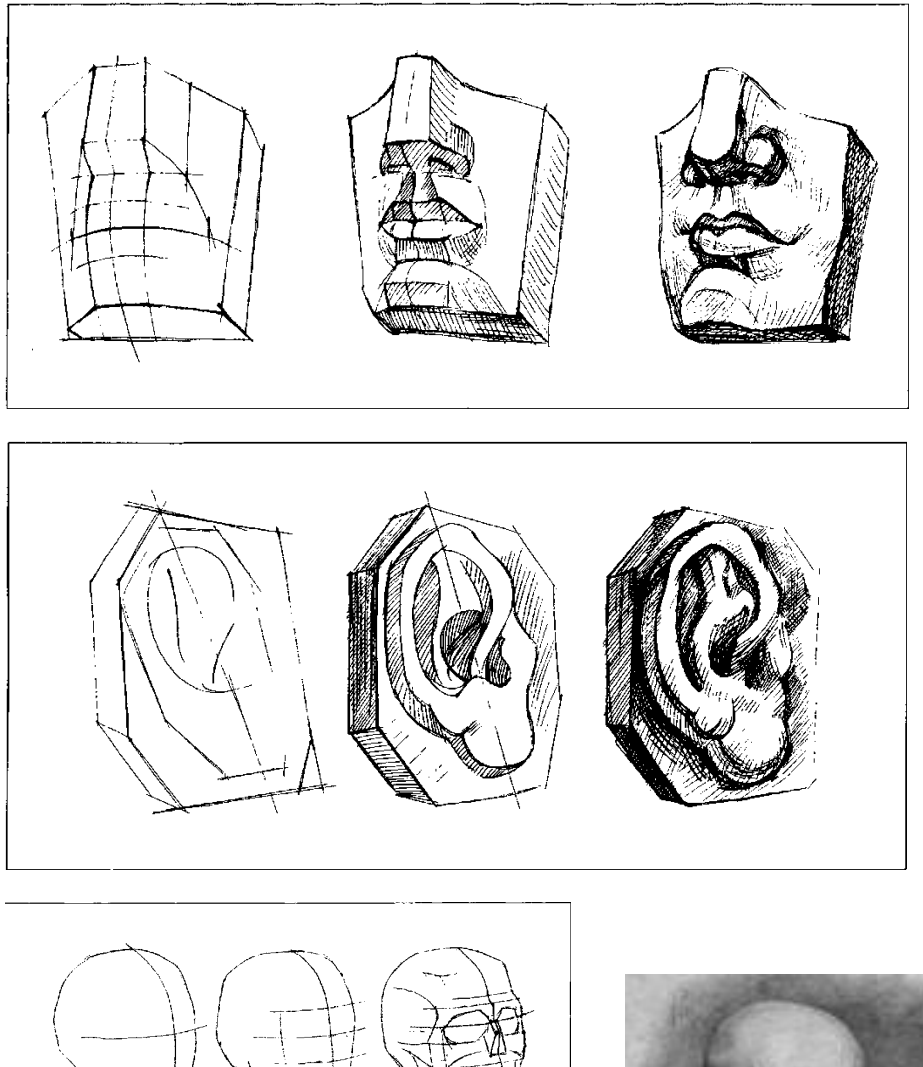

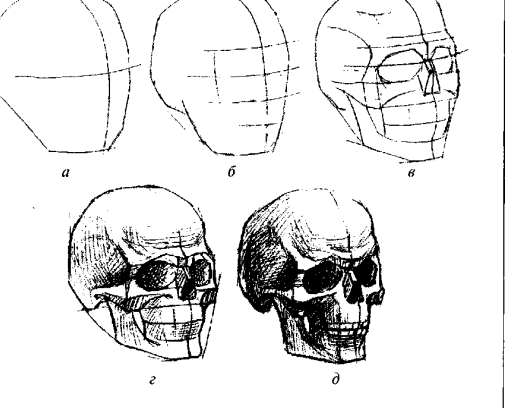

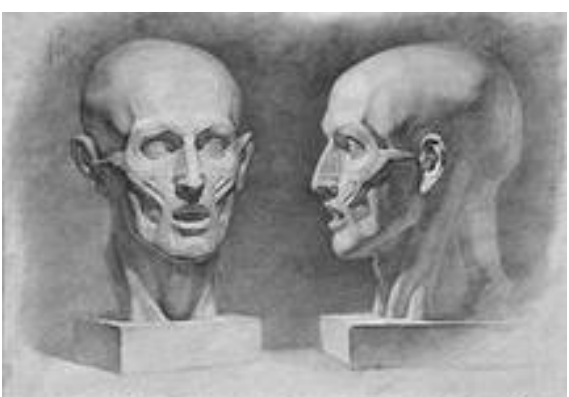

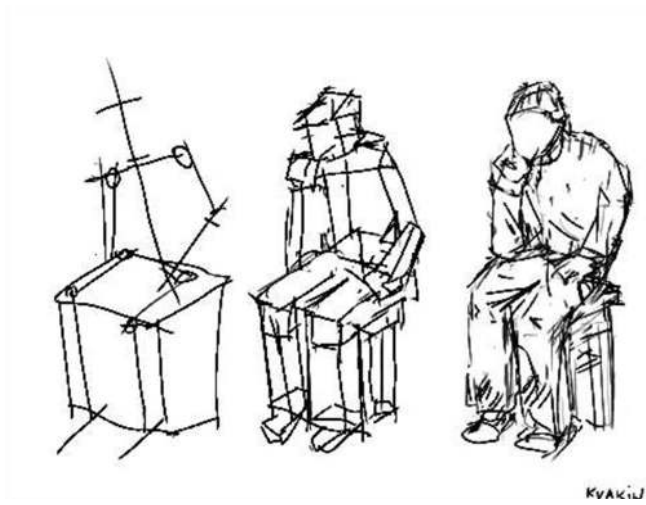

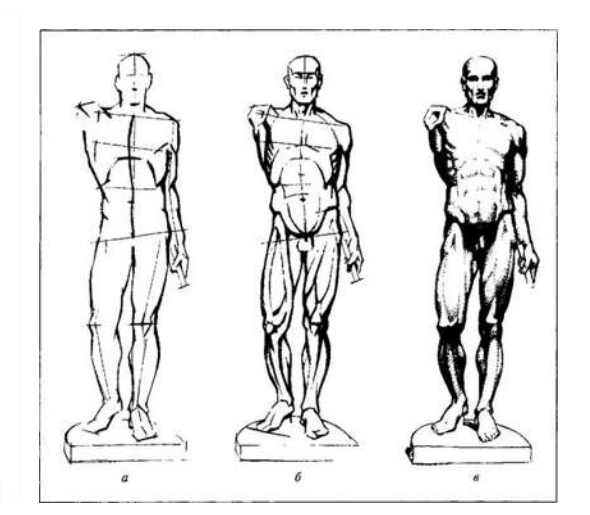

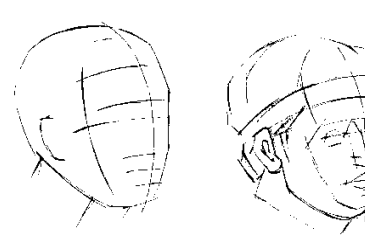

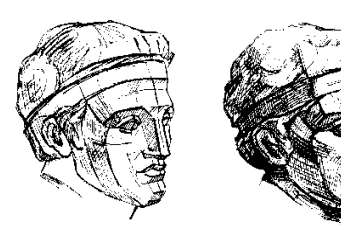

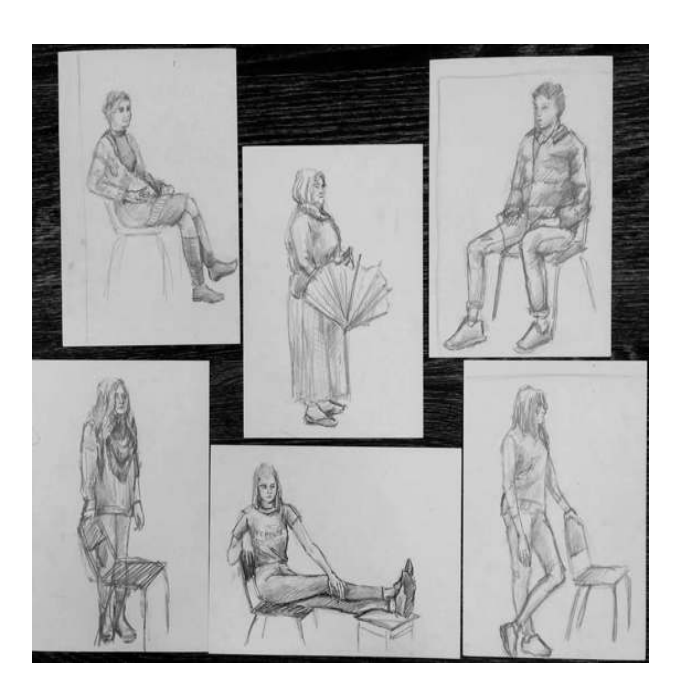

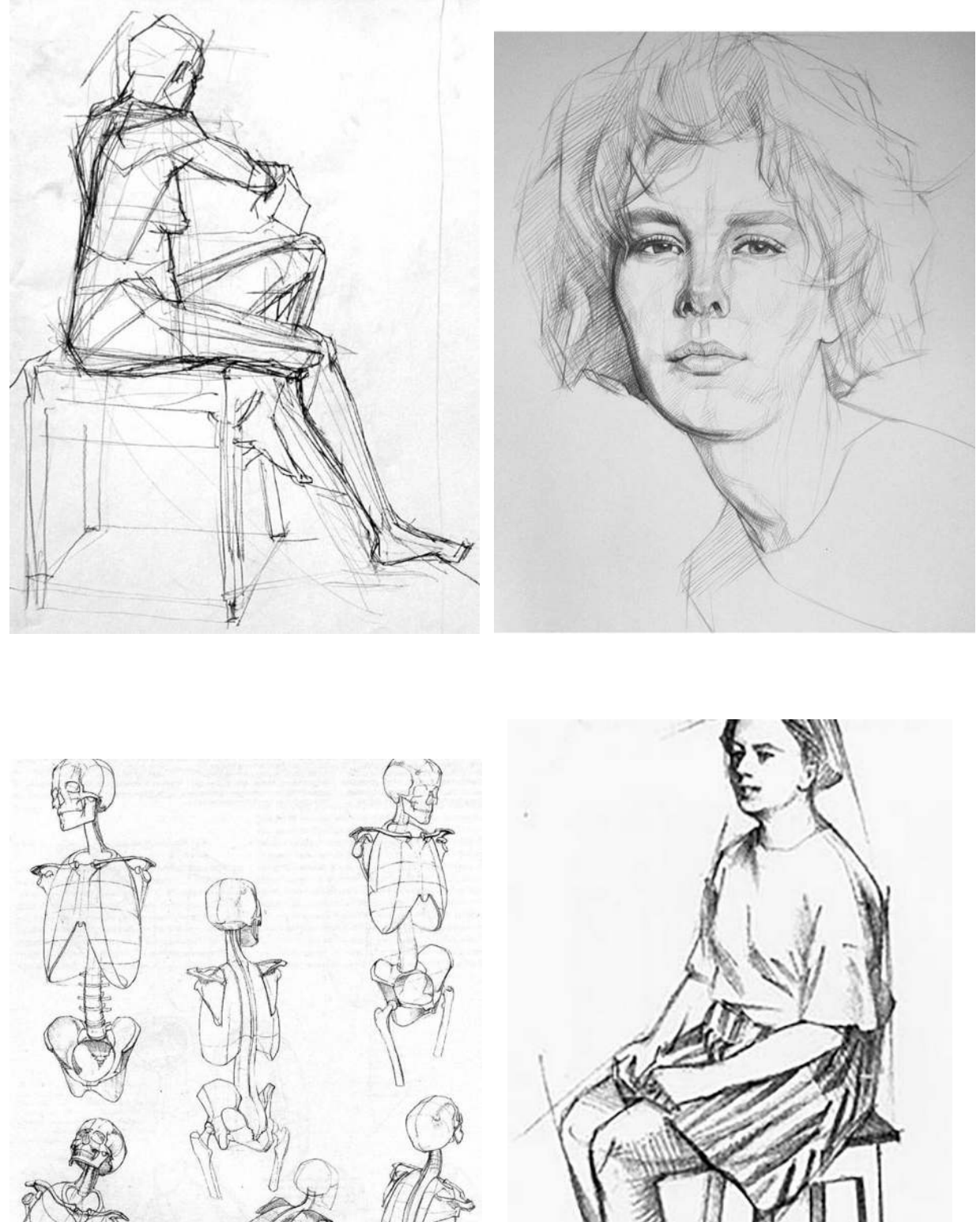

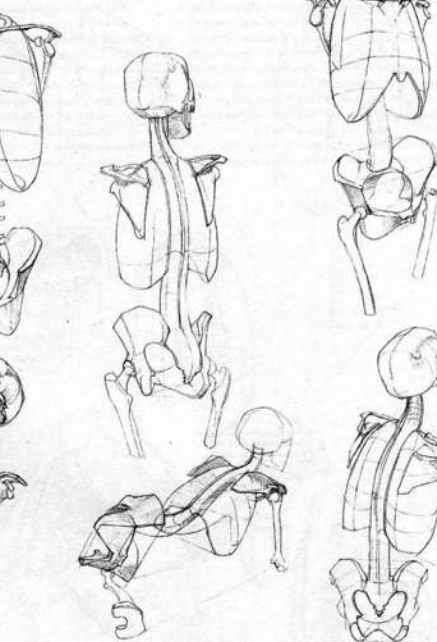

# МИНОБРНАУКИ РОССИИ Федеральное государственное бюджетное образовательное учреждение высшего образования Башкирский государственный педагогический университет им. М.Акмуллы Колледж

# МЕТОДИЧЕСКИЕ РЕКОМЕНДАЦИИ

к практическим занятиям студентов специальности 54.02.06 Изобразительное искусство и черчение МДК.03.02 Основы выполнения живописных работ

> Разработал: Э.А. Валеева, преподаватель Колледжа БГПУ им.М.Акмуллы

### **Методика ведения работы в технике акварель**

Картину, которая восхищает массы, практически невозможно создать, не зная основ живописи. Конечно, современное искусство доказывает обратное: работы, выполненные слоном, продаются за сотни тысяч долларов, или два мазка кистью, кому-то напоминающие звездное небо. Но вечно ли такое искусство? Скорее всего, нет. А вот «Мона Лиза» или «Мадонна с младенцем» — эти картины были созданы очень давно, но до сих пор восхищают зрителя. Что же необходимо сделать, чтобы познать основы живописи?

С чего начать?

Немного теории.

Введение.

Живопись—это вид изобразительного искусства, представляющий собой способ запечатления изображения красками на поверхности. Основное выразительное средство живописи—цвет.

В живописи цвет образует цельную систему–колорит. Обычно применяется тот или иной ряд взаимосвязанных цветов и их оттенков, называемых красочной гаммой, хотя существует также живопись оттенками одного цвета–монохромная.

Ахроматическими цветами (от греч.–«бесцветный») называются все цвета, не имеющие цветового тона, соответственно, тёпло-холодных оттенков и отличающиеся друг от друга только по степени **светлости** или **тёмности**– это **белые, серые и чёрные цвета**.

**Хроматические цвета** (от греч.–«цвет»)–все цвета цветового спектра, круга. Смешивая хроматические и ахроматические цвета можно получить бесконечное множество новых цветовых оттенков. **Оттенком цвета** называется плавный переход основной характеристики цвета (его качества, свойства) в сторону усиления или ослабления. Таким образом, оттенками цветов являются его различные вариации, переливы: либо это его **посветление**, либо **потемнение**, либо изменение **яркости**, **теплоты** или **холодности** данного цвета.

Как различить, выбрать и запомнить сложные цвета, как точно подобрать необходимый цветовой оттенок и при этом не ошибиться?

В этих вопросах поможет правило **трёх основных характеристик цвета**, по которым определяется отличие цветов друг от друга.

**Три основные характеристики цвета. Тоновая** (светлее–темнее)**, цветовая** (теплее–холоднее)**, яркостная** (яркость–приглушенность цвета).

**Тоновая характеристика цвета** определяет, насколько один цвет светлее или темнее относительно другого, взятого для сравнения.

**Цветовая характеристика цвета** определяет принадлежность данного цветового оттенка к группе холодных или тёплых цветов, что характеризует, насколько больше или меньше одно цветовое пятно содержит тёплых или холодных оттенков по сравнению с другими цветовыми пятнами. Цветовая характеристика показывает степень теплоты или холодности каждого цветового пятна, т.е. присутствие жёлто-красных или синих оттенков.

**Яркостная характеристика цвета** помогает определить, насколько одно цветовое пятно выглядит ярче или приглушённее другого цветового пятна. Яркостная характеристика показывает, как вообще подан цвет в картине, либо приглушённо (состоит из многих оттенков) или «**разбелено**», либо **чисто, свежо, звонко**, что называется, открыто.

Изучая **основы живописи**, можно понять, что иногда цвет всего лишь на пару оттенков может отличаться от идеала и выглядеть совсем нелепо. Именно поэтому заниматься живописью желательно при **естественным, дневном освещение**. Лучше всего если это будет солнечный свет. То есть в помещении желательно поставить лампы, которые максимально имитируют солнечный свет.

### **Пространственные свойства цвета.**

Для представления **цветоведения** можно пользоваться общепринятым понятием о **противоположных цветах**. Наглядно этот принцип легко можно увидеть, используя **цветовой круг**.

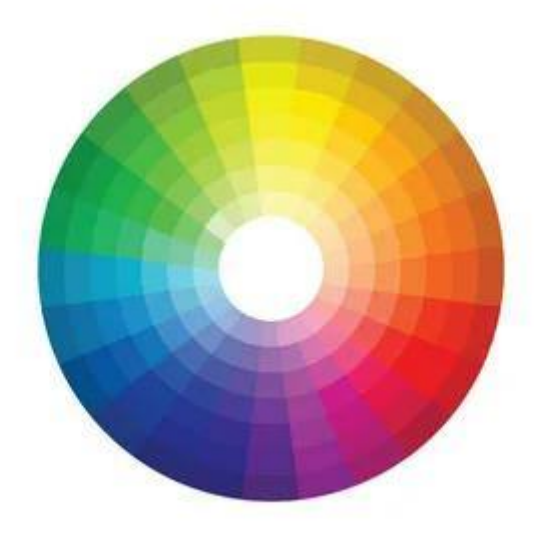

Противоположно расположенные цвета, на круге являются **контрастными**. Для создания самых лучших сочетаний или противопоставлений, берутся два противоположных оттенка. Но если необходимо совместить три или четыре цвета, то тогда выбирается нужное количество оттенков, которые располагаются рядом друг с другом, на одной полосе.

В цветовом круге зафиксированы переходы всей радуги. Любой цветовой круг содержит в середине серый цвет. Это происходит потому, что именно такой оттенок считается нейтральным в живописи.

В теории существует **три основных цвета** — это, конечно же, **красный, желтый и синий.** Именно они необходимы для того, чтобы создать любой оттенок. Но это только в теории, на практике же довольно сложно подобрать необходимые пропорции каждого цвета, для идеального сочетания. Но все же три новых цвета, смешивая только основные, можно легко создать—это **оранжевый, фиолетовый и зеленый.** 

**Холодные и теплые оттенки**

Также для удачного комбинирования цветов и использования их в живописи, необходимо отличать их по **тепло-холодности**. Делается это очень легко. Для начала берется уже знакомый круг так, чтобы самый яркий желтый оттенок располагался вверху. Теперь перед художником с правой стороны будут только **теплые цвета**, а слева — **холодные**. Причем все оттенки из этих спектров хорошо сочетаются друг с другом.

После знакомства с **теорией**, необходимо ознакомиться с **материалами, инструментами и приспособлениями** для работы в каждом из **техник живописи**. Начнем с акварели и гуаши.

**Акваре́ль** (фр. Aquarelle – водянистая; итал. acquarello) – живописная техника, использующая специальные акварельные краски, при растворении в воде образующие прозрачную взвесь тонкого пигмента, и позволяющая за счёт этого создавать эффект лёгкости, воздушности и тонких цветовых переходов. Акварель совмещает особенности живописи (богатство тона, построение формы и пространства цветом) и графики (активная роль бумаги в построении изображения, отсутствие специфической рельефности мазка, характерной для живописной поверхности).

**Гуа́шь** (фр. Gouache, итал. guazzo водная краска, плеск) — вид клеевых водорастворимых красок с **примесью белил**, более плотный и матовый, чем акварель.

**Инструменты и принадлежности для живописи акварелью и гуашью:**

Умышленно объединяем обе **техники живописи**. Нам позволяет это сделать сходство в используемых материалах и инструментах, и один и тот же разбавитель для обоих видов красок-**вода.** А также традиционно принятая основа для работы в обеих техниках-**бумага.**

**Планшет;** планшетом для работы акварельными красками в традиционном понимании принято считать поверхность, чаще деревянную, или из фанеры, обитую по периметру с обратной стороны деревянными брусками. Планшет необходим для крепления на него листа бумаги.

В условиях академического обучения, при работе в акварельной и гуашевой техниках, пользуются **мольбертами**. Это напольные, переносные конструкции для крепления на их поверхности бумаги или картона.

**Крепление** листа бумаги на планшет возможно с помощью **зажимов** , а на мольберт с помощью **кнопок**.

**Палитра;** это специальная поверхность, для смешивания красок в традиционном понимании. Для смешивания акварельными красками можно использовать и лист бумаги, и кафельную плитку, и керамическую тарелку, главное все перечисленные материалы должны быть белого цвета, для исключения искажения цвета, тона итд.

**Карандаши;** (знакомство с карандашами и их видами произошло на в методических рекомендациях по рисунку)

**Ластик;** (знакомство с ластиком и их выбором произошло в методических рекомендациях по рисунку также.)

**Кисти;** Подбирая кисти, необходимо обратить внимание на следующие критерии: **тип ворса, размер и форму**. для работы в каждом из техник живописи требуется определенные кисти, различной фактуры, типов и размеров.

**Натуральный ворс** лучше искусственного. Если вы можете позволить себе только одну кисть, остановите выбор на натуральной круглой модели. При возможности приобрести две купите маленькую и среднюю круглой формы (или среднюю и большую, если вы не любите уделять внимание деталям рисунка).

Желательно иметь в запасе несколько типов кистей. Таких как: белка, колонок, синтетика.

**Размеры кистей** зависят от номера. Номера кистей каждый определяет для себя сам, помня, что придётся решать различные задачи, начиная от моделировки мелкого рельефа, рисунка, орнамента и заканчивая широкими заливками драпировок, обобщений.

**Форма кистей** – кисти могут быть нескольких форм и иметь разное предназначение:

**Угловая форма**– волоски срезаны под углом (как следует из названия). Применяется для наложения точных мазков и нанесения размывок на объекты средней величин.

**Плоская форма** – может удерживать значительное количество пигмента. Ее краем хорошо проводить четкие линии и закрашивать широкие участки рисунка.

**Линер/лайнер** – заостренная тонкая кисть для прорисовки мелких элементов.

**Круглая форма** – лучший универсальный вариант. Прекрасно изображает тончайшие мелочи и распределяет размывку.

# **Материалы для живописи акварелью и гуашью:**

**Бумагау** рекомендуется использовать средне или крупнозернистую (определяется фактурой исходя из названия) плотностью 200-300 г/м2 (торшон, скорлупа). Чем выше плотность бумаги, тем меньше она будет коробиться и расширяться от воздействия воды.

Принятая типизация размеров листов бумаги, которые называют **форматами**. В России их регламентирует ГОСТ 5773-90. Также есть и другие стандарты бумаги: американские, японские и др. Бумажные производства выпускают форматы обозначая их от **А0**, до **А10**, см рисунок.

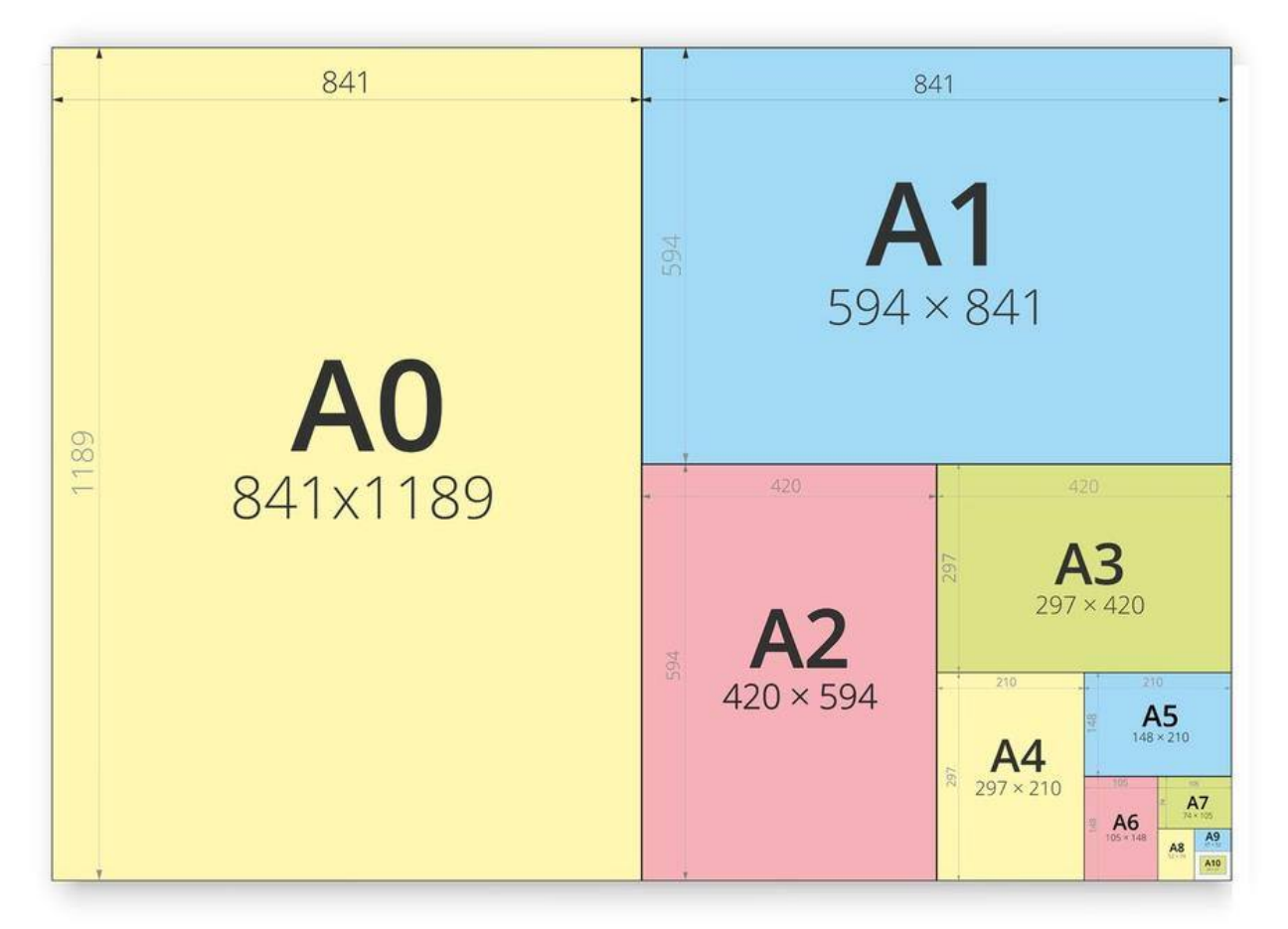

Для занятий живописью, как правило используют форматы от **А1** до **А5**. Если Вы посмотрите внимательно на размеры, форматов, то заметите, что, например формат **А4**, это все всем нам известный **альбомный лист.**

Бумагу часто предварительно **смачивают водой** для достижения особой размытой формы мазка. Для этого служат особые рамки (**стираторы**), на которые натягивается лист. Таким образом, во время письма акварелью «**посырому**» бумагу можно смачивать снизу, или класть на мокрую фланель.

Отметим, что, если для акварели бумага, как правило требуется белая, то для работы гуашью, бумага может быть не обязательно белой, но и **тонированной**, и даже **цветной**.

**Краски;** Акварельные краски доступны двух видов: в **тубах** и **кюветах**. Краски в тубах имеют уже разжиженную, пастообразную консистенцию. Кюветы выглядят как затвердевшие шайбы, которые перед применением необходимо смочить водой.

**Гуашевые краски, или гуашь** фасуется и доступна в тубах и **банках**.

**Совет**: не стоит рисовать на горизонтальной поверхности. Вертикаль будет намного полезнее для здоровья, а также угол хотя бы в 30-40 градусов поможет лучше накладывать краски, используя, например одно из «специфичных» свойств акварельной живописи, такое, как **перетекание цветов и оттенков** «друг в друга».

# **Живописные техники и приёмы работы акварелью и гуашью**

Техника «**гризайль**» предполагает создание живописно-графического изображения с применением краски одного цвета (например, чёрной). В акварели краска, разведенная водой, должна найти воплощение в получении различных оттенков от чёрного до серых оттенков цвета разной светлоты. Необходимо помнить, что в акварели именно белая бумага играет роль самого светлого тона в работе. В гуаши – чёрная краска и белила позволяют получить богатство палитры ахроматических цветов (разнообразные оттенки серого цвета). Гуашь легко перекрывает темные тона светлыми и, наоборот, – в этом её главное отличие от акварели.

Техника «**пуантилизма**» (в переводе с французского – «точка, касание»). Название техники письма неоимпрессионистов, заключающаяся в наложении краски чистых цветов раздельными мазками точечной или прямоугольной (дивизионизм) формы. С помощью этой техники можно создавать композиции с эффектом пространственно-оптического смешения цвета: (мелкие мазки при отходе от картинной плоскости на определённое расстояние в результате суммарного смешения сливаются в различные цветовые пятна).

Техника «**по сырому**». Выполняется как хроматическим, так и ахроматическим цветом по влажной бумаге. Возможен более простой способ: предварительно увлажненный лист бумаги, достаточно хорошо впитывающей влагу, кладут на стекло, при этом, в зависимости от того, как долго отрабатывается конкретный участок рисунка, выбирают угол наклона стекла, но чаще всего стекло лежит горизонтально. Сообразуясь с собственными манерными возможностями, можно допускать, чтобы вода на листе бумаги выступала в виде лужи или глубоко впитывалась и создавала лишь отдельный влажный участок. Краска в таких случаях играет по-разному, создавая желаемый эффект. Собственно говоря, именно в этом заключается современное понимание акварельной техники.

Техника «**лессировка**». Заключается в нанесении одного за другим прозрачного красочного слоя поверх полностью высохшего цветного пятна на картинной плоскости (в один приём, без растворения нижнего красочного слоя). Лессировку выполняют с расчётом «на утемнение», погашение активного цвета, обогащения цветовой гаммы, постоянно уточняя методом сравнительного анализа цветовой колорит композиции.

Приём «**а-ля прима**» заключается в том, что этюд акварельными или гуашевыми красками выполняется в один приём, без переписывания его отдельных участков. Приём требует некоторого **живописного опыта.**

После изучения основ, теории и приемов живописи, поняв материалы и назначение инструментов, наконец приступим к практическому занятию. Начнем с **натюрморта в технике акварели**.

Для этого соберем **постановку** из двух различных предметов с **драпировками**-тканями, на **предметной плоскости**. Получим-**натюрморт.**

Конечным результатом работы в зависимости от поставленных задач может быть и **кратковременный этюд**, и **многочасовая работа** над

натюрмортом. Выполним работу акварелью. Акварель здесь выступает как живописная техника, наиболее удобная для учебной работы.

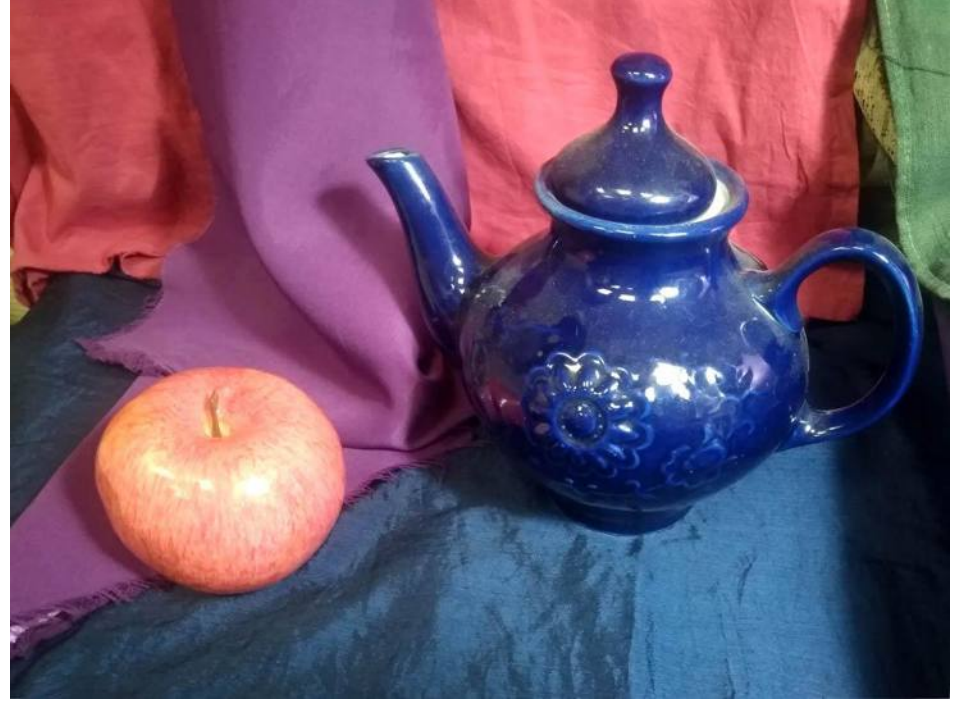

Так выглядит натюрморт, который нужно будет исполнить.

Запланированное время для работы - 90 мин., два академических часа. Форматы бумаги могут быть от **- А4 до А2**. Отметим, что при выборе формата больших размеров, например А2, понадобится как определенный опыт (стаж), так и более **широкие кисти**, для «покрыва» большей площади листа за каждое касания кистью поверхности бумаги. Для первого знакомства с техникой и материалами рекомендуем выбрать формат А4. Для более опытных возможно выбрать формат **А3**.

В данном случае лист расположим **горизонтально**.

Ниже представлена последовательность, в которой выполняется работа.

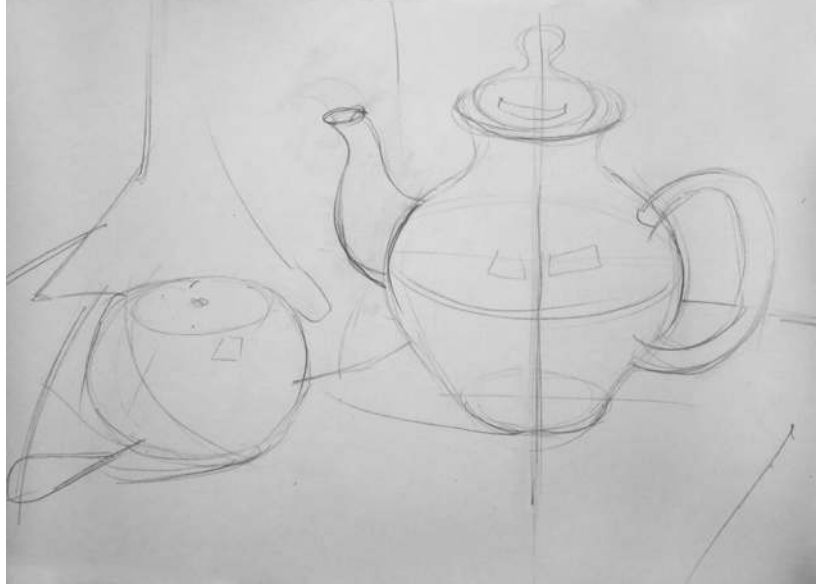

Предварительный карандашный набросок.

В **подготовительном рисунке** карандашом нужно определиться с композицией, передать соразмерность предметов, их форму, не забыть о **построении**.

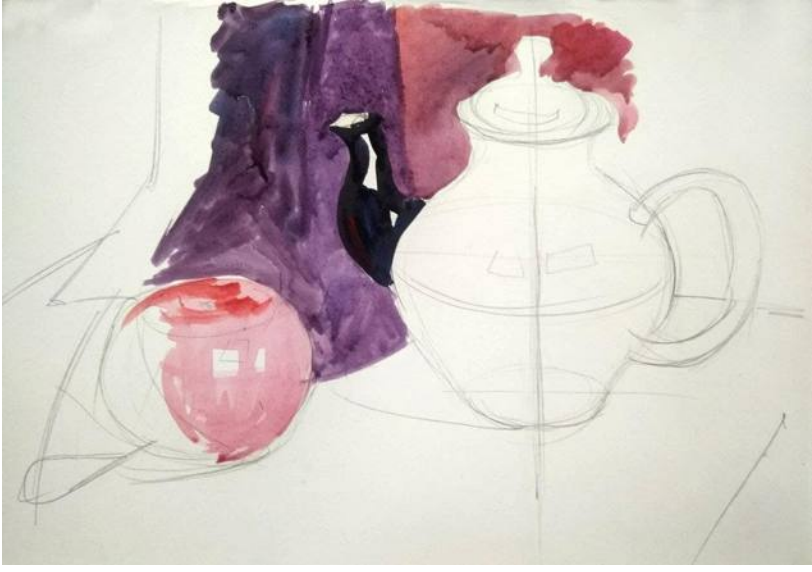

Начало работы в цвете.

Очень важна правильная работа с **цветовыми отношениями**. Не стоит "раскрашивать" предметы по очереди от начала и до конца. Важно определиться с тем, какой цвет темнее, какой светлее, оттенки цветов увидеть и передать правильно.

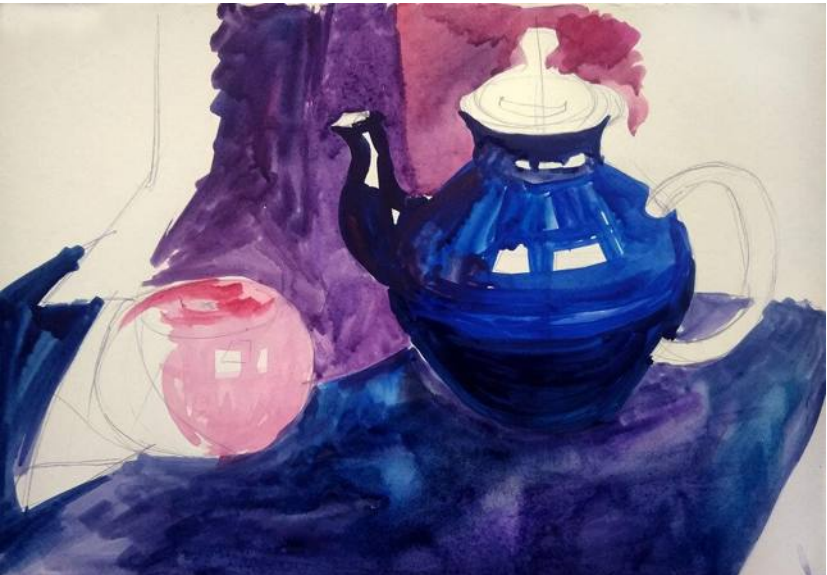

Работа ведётся по всему формату листа

Как в этом случае, например, могут быть по нескольку разных оттенков синего, фиолетового, красного. Поэтому, нанося цветовые пятна, лежащие рядом, нужно постоянно сравнивать их между собой.

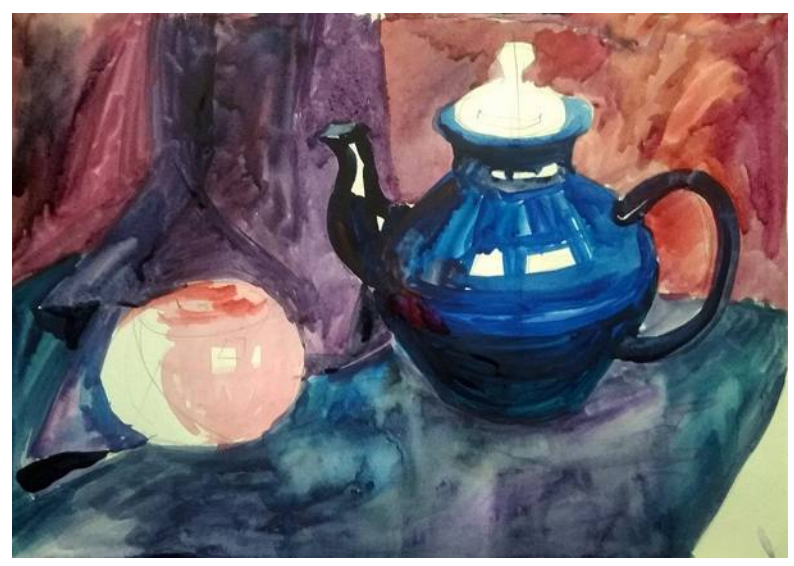

Важен анализ светотени на предметах.

Обязательно продумайте и сформулируйте для себя, как распределяется свет и тень на каждой объемной форме. Если постоянно не держать в голове объем и закономерности распределения светотени и цветовых рефлексов, не удастся добиться максимальной выразительности.

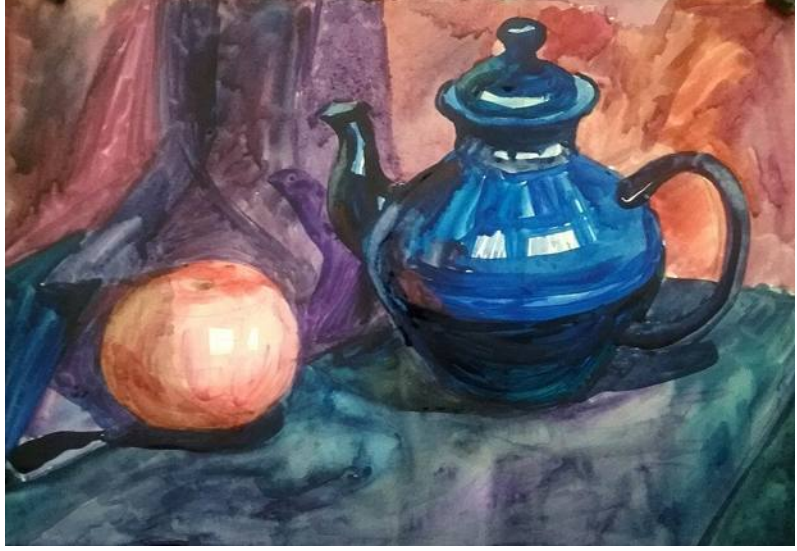

Завершение работы.

В конце работы стоит уточнить детали, уделить внимание падающим теням, их расположение должно быть правильным и закономерным для объемных форм.

На завершающей стадии изображение приводится к целостному виду. Здесь уместны лессировки. Помните, что лессировки выполняются по вполне просохшему слою краски. На этом завершающем этапе необходимо сосредоточиться на изображении, натура теперь нужна как справка, по которой проверяют верность тоновых и цветовых отношений, колористическую целостность всей картины. Основным методом остается метод сравнения вашего живописного натюрморта с натурой. Для этого чаще отходите от вашей работы, расположенной вертикально, и с небольшого
расстояния, беглым взглядом сравнивайте его с натурой, после чего вносите необходимые поправки. В тенях смягчайте контуры предметов и излишние контрасты, уточняйте цвета на предметах.

Светлота и цветовой оттенок бликов зависят от характера поверхности предмета: блестящая или матовая, светлая или темная. А также от силы источника света и удаленности от него предмета.

Главным моментом в работе над натюрмортом в частности, и в техниках акварелью и гуашью вообще, нужно поставить для себя **ясные цели**. Одну из них можно сформулировать так: **определите, что для вас важно, точное воспроизведение каждого из участков видимого с натуры, и передача их в вашей работе? Тогда каждое сиюминутное изменение в свете, тени и рефлексах, кстати зависящее, например и от времени суток и положения солнца, будет заставлять вас вносить изменения в работу, в соответствующие цветовые пятна, в ваше работе … Или, основываясь на натуре, и знаниях теории живописи, накладывать мазки на поверхность бумаги так, как это именно должно быть, с вашей точки зрения. Второе будет наиболее правильным, как показывает практика, история и теория изобразительного искусства.** Как-только все перечисленные требования будут соблюдены, и вы добьетесь, по возможности, максимального эффективного живописного изображения, основанного на увиденном с натуры, вашем опыте, знаниях, умениях и навыках, работу можно считать законченной.

#### **Методика ведения работы в технике маслянной живописи. Натюрморт в масляной технике.»**

Картину, которая восхищает массы, практически невозможно создать, не зная **основ живописи**. Конечно, современное искусство доказывает обратное: работы, выполненные слоном, продаются за сотни тысяч долларов, или два мазка кистью, кому-то напоминающие звездное небо. Но вечно ли такое искусство? Скорее всего, нет. А вот «Мона Лиза» или «Мадонна с младенцем» — эти картины были созданы очень давно, но до сих пор восхищают зрителя. Что же необходимо сделать, чтобы **познать основы живописи**?

Познакомимся с техникой **масляной живописи**.

**Масляные краски** – одни из старейших красок, которыми пользуются художники, поэтому, до сих пор, масляная живопись одна из самых популярных в мире.

#### **Инструменты и принадлежности для живописи маслом:**

В условиях **академического обучения** при работе, пользуются **мольбертами**, или **этюдником**. Это напольные, переносные конструкции для крепления поверхностей, например. холста с подрамником, при работе, в вертикальном положении.

**Палитра;** это специальная поверхность, для смешивания красок в традиционном понимании. Для смешивания.

**Масленка.** Для удобной работы с разбавителем существуют масленки. Это небольшие емкости, на которых имеется зажим для фиксации на палитре. Их делают из пластика или металла. Удобно пользоваться масленками с резьбовыми крышечками, так как из них ничего не проливается и преждевременно не высыхает.

**Карандаши;** (знакомство с карандашами и их видами произошло на в методических рекомендациях по рисунку)

**Уголь;** (специальный графический материал, для рисунка под живопись маслом.

**Кисти;** Подбирая кисти, необходимо обратить внимание на следующие критерии: **тип ворса, размер и форму**. для работы в каждом из техник живописи требуется определенные кисти, различной фактуры, типов и размеров.

**Натуральный ворс** лучше искусственного. Если вы можете позволить себе только одну кисть, остановите выбор на натуральной круглой модели. При возможности приобрести две купите маленькую и среднюю круглой формы (или среднюю и большую, если вы не любите уделять внимание деталям рисунка).

Желательно иметь в запасе несколько типов кистей. Таких как: белка, колонок, синтетика.

**Размеры кистей** зависят от номера. Номера кистей каждый определяет для себя сам, помня, что придётся решать различные задачи, начиная от моделировки мелкого рельефа, рисунка, орнамента и заканчивая широкими заливками драпировок, обобщений.

**Форма кистей** – кисти могут быть нескольких форм и иметь разное предназначение:

**Угловая форма**– волоски срезаны под углом (как следует из названия). Применяется для наложения точных мазков и нанесения размывок на объекты средней величин.

**Плоская форма** – может удерживать значительное количество пигмента. Ее краем хорошо проводить четкие линии и закрашивать широкие участки рисунка.

**Линер/лайнер** – заостренная тонкая кисть для прорисовки мелких элементов.

**Круглая форма** – лучший универсальный вариант. Прекрасно изображает тончайшие мелочи и распределяет размывку.

**Мастихин**—это инструмент для живописи, визуально похожий на лопатку или шпатель. Его название имеет итальянское происхождение (от mestichino – 'шпатель'). Этот инструмент поможет:

1)смешать краски; 2)убрать излишки масла с холста; 3) почистить палитру;

## **Материалы для живописи масляными красками:**

**Холстом** в масляной живописи является холщовая ткань, натянутая на **подрамник**. **Грунтованный** холст является основой для масляной живописи.

**Краски;** масляные краски доступны двух видов: в **тубах** и **банках**. Краски в тубах и банках имеют уже разжиженную, пастообразную консистенцию. У большинства цветов есть свои имена собственные, которые необходимо запомнить, например **«Марсы» «Сиены»**, или **«Охры».**

**Разбавитель масляных красок;** под этим термином принято считать такие разбавители, как **синтетические**, то есть специально произведённые химическим путем. Так и **натуральные**, подсолнечное, льняное, и другие масла.

Расходным материалом при работе в технике масляной живописи является тряпичная **ветошь**. Она необходима для протирки и очистки кистей, палитры, а иногда и холста.

**Совет**: не стоит рисованием на горизонтальной поверхности. Вертикаль будет намного полезнее для здоровья, а также угол хотя бы в 30-40 градусов поможет лучше накладывать краски.

#### **Живописные техники и приёмы работы масляными красками.**

Техника «**гризайль**» предполагает создание живописно-графического изображения с применением краски одного цвета (например, чёрной). Краска, должна найти воплощение в получении различных оттенков от чёрного до серых оттенков цвета разной светлоты. Необходимо помнить, что именно белая грунтованная поверхность холста играет роль самого светлого тона в работе. Чёрная краска и белила позволяют получить богатство палитры ахроматических цветов (разнообразные оттенки серого цвета). Масляные краски легко перекрывает темные тона светлыми и, наоборот.

Техника «**пуантилизма**» (в переводе с французского – «точка, касание»). Название техники письма неоимпрессионистов, заключающаяся в наложении краски чистых цветов раздельными мазками точечной или прямоугольной (дивизионизм) формы. С помощью этой техники можно создавать композиции с эффектом пространственно-оптического смешения цвета: (мелкие мазки при отходе от картинной плоскости на определённое расстояние в результате суммарного смешения сливаются в различные цветовые пятна).

Техника «**лессировка**». Заключается в нанесении одного за другим прозрачного красочного слоя поверх полностью высохшего цветного пятна на картинной плоскости (в один приём, без растворения нижнего красочного слоя). Лессировку выполняют с расчётом «на утемнение», погашение активного цвета, обогащения цветовой гаммы, постоянно уточняя методом сравнительного анализа цветовой колорит композиции.

Приём «**а-ля прима**» заключается в том, что этюд масляными красками выполняется в один приём, без переписывания его отдельных участков. Приём требует некоторого **живописного опыта.**

В технике масляной живописи наиболее распространенным способом или приемом является прием **пастозной**, или «густой», перекрывающей техники. То есть **консистенция** используемых красок густа, пастообразна.

Для дальнейшей работы также необходимы знания следующих специальных терминов **светоте́ни: блик, свет, полутень, тень собственная, рефлекс, падающая тень.**

**Светоте́нь—**наблюдаемое на поверхности объекта распределение освещённости, создающей шкалу яркостей. В изобразительном искусстве свет и тень взаимосвязаны, поскольку используются в качестве изобразительных средств. Отсюда обобщенное понятие: светотень, в котором подразумевается определенное количественное отношение качеств света и тени.

**Блик**—элемент светоте́ни—световое пятно на ярко освещённой выпуклой или плоской глянцевой поверхности. Возникает вследствие зеркального или зеркально-диффузного отражения яркого источника света, солнца или лампочки.

**Свет**—элемент светоте́ни—освещенная часть на выпуклой или плоской поверхности. Находится между бликом и полутенью.

**Полутон**—пограничная освещенность, переход от света к тени.

**Полуте́нь**—слабая тень, возникающая, когда объект освещён несколькими источниками света. Она также образуется на поверхности, обращённой к источнику света под небольшим углом.

**Тень собственная**—неосвещенная сторона самого предмета.

**Рефлекс**—это отраженный свет от соседних предметов и появляется он в собственной тени предмета (это важно!) В живописи рефлексы будут цветными, отражающими цвет предметов вокруг. Происходит рефлекс из-за того, что соседний предмет также освещён светом и отбрасывает, отражает свой свет на "соседей ".

**Падающая тень**—это то же, что мы называем тенью в быту, предмет отбрасывает ее на другие поверхности.

После изучения основ, теории и приемов живописи, поняв материалы и назначение инструментов, наконец приступим к практическому занятию.

Для этого соберем **постановку** из нескольких различных предметов с **драпировками**-тканями, на **предметной плоскости**. Получим-**натюрморт**.

Как и любая другая, работа, так и занятие масляной живописью представляет собой **этапы ведения** работы. По крайней мере, на эти условные этапы принято делить при академическом, классическом образовании в специальных заведениях.

Мы тоже весь процесс условно разделим на несколько этапов, которых и будем придерживаться на протяжении всей работы.

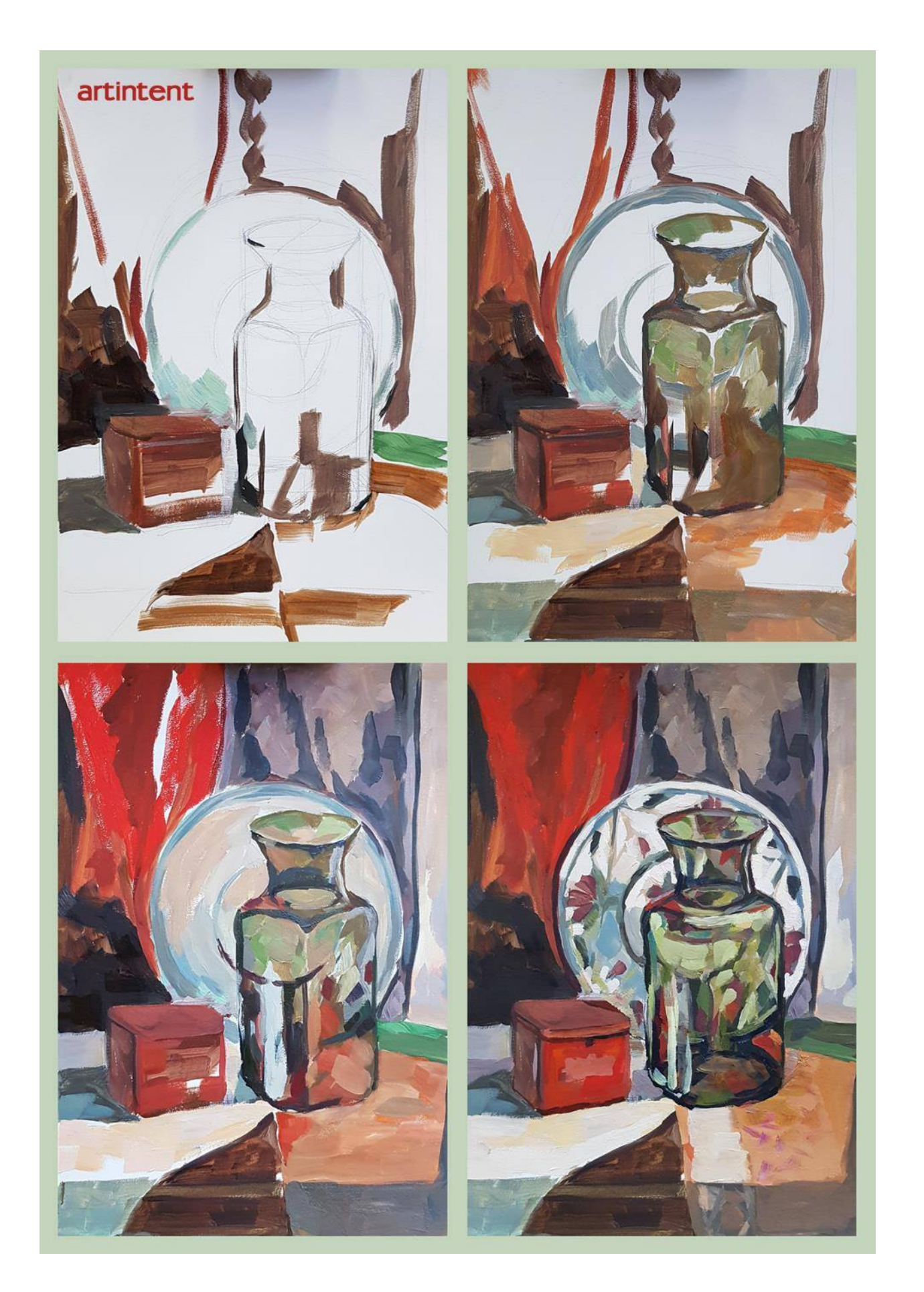

#### **1-й этап: Работа над композицией.**

На этом этапе ваша задача заключается в выборе удачной точки зрения на **натуру** (**ракурса**). После этого выполняйте **композиционные поиски** будущей работы (в данном случае, работой мы называем конечный результаткартину): выбирайте формат - **вертикально** или **горизонтально**, размер будущего рисунка к размеру выбранного формата, намечайте основные массы предметов натюрморта, их общие пропорции и пространственное положение относительно друг друга. Такие композиционные поиски можно выполнять с помощью графитного карандаша на небольшом листе бумаги, а лучше в альбомчике для набросков. Размер таких поисков маленький, не более «спичечного коробка». Когда определились с композицией (**компоновкой**), переходите к следующему этапу- рисунку натюрморта на холсте.

#### **2-й этап: Рисунок под живопись.**

На этом этапе ваша задача заключается в том, чтобы выполнить рисунок натюрморта на холсте, согласно найденному композиционному решению. Такой рисунок выполняйте с натуры **рисовальным углем**, или разу кистью, жидко разведенной масляной краской одного тона – марсом коричневым или умброй. Рисуя на холсте, ориентируйтесь на первоначальный композиционный эскиз. Допущенные в процессе рисования ошибки, исправляйте с помощью **тряпочки**, смахивая уголь или стирая краску с холста. Если вы работаете кистью, то в этом случае, намечая контуры предметов, сразу можно жидко прописывать собственные и падающие тени. Если рисуете углем, то лучше сосредоточиться на контурах предметов, а границы теней намечать легкими линиями, чтобы не «загружать» холст угольной крошкой. После выполнения рисунка переходите к следующему этапу - выполнению **подмалевка** в цвете

#### **3-этап: Подмалевок в цвете.**

На этом этапе переходите непосредственно к живописи натюрморта.

Работу ведите по принципу «от темного к светлому». Начинайте подмалевок с темных предметов, сначала прописывайте предмет в тени, потом на свету. Сразу намечайте ярко выраженные **рефлексы**. И, так, двигаясь от предмета к предмету, от пятна к пятну, прописывайте, «раскрывайте» весь холст. Старайтесь смотреть **обобщенно и цельно**, держать в поле зрения весь натюрморт. Прописывая детали, **пишите не предметы, а цветовые пятна**, выраженные этими предметами. Сравнивайте их между собой, как можно точнее определяя цвето-тоновые характеристики этих пятен, в соответствии с общим тоном и колоритом натюрморта в целом. Не надо резко очерчивать границы предметов-пятен, все касания их с фоном делайте «мягче», особенно теневых местах. Следите за пропорциями и силуэтом. Краска для подмалевка не должна быть слишком жидкой или густой: ее **консистенция** должна соответствовать «жидкой сметане», или «полупасте», чтобы изначально не перегружать холст толстым слоем краски. На этом этапе работайте большими, широкими щетинными кистями, что даст возможность работать цельно и широко большими цветовыми пятнами-отношениями, избегая излишней детализации. После того, как вы пропишите, «раскроете» весь холст, можно переходить к следующему этапу живописи.

#### 4-й этап: **Работа над деталями**.

На этом этапе переходите к работе над деталями натюрморта, выделяя среди них главные и второстепенные, детали переднего и дальнего планов. Так же уточняйте цвето-тоновые отношения, их различия между отдельными частями натюрморта: фоном и предметами, следите за изменением цвета на форме предметов. Для этого используйте метод сравнения, который является основным в живописи с натуры. Сравнивайте свет со светом – тень с тенью.

Где необходимо - усиливайте света, тени, рефлексы, уточняйте силуэты и характерные особенности предметов, вводите полутона, намечайте падающие тени от предметов, и тени в складках драпировок. Писать старайтесь раздельными мазками, нанося их по форме предметов, в соответствии с ее изгибами и освещением. Мазок должен быть крупным или мелким, в зависимости от характера и размера поверхности, на которую наносится. Работу ведите равномерно во всех частях этюда: проложив свет или тень в одном месте, надо сразу проложить в другом, сравнивая их между собой по светлоте и цветовому тону. Чтобы добиться верного тона, того или иного пятна, следует более верно написать окружение. Выделение светлого пятна требует более темного окружения. Очень аккуратно используйте **белила**, старайтесь не злоупотреблять ими, чтобы не **разбеливать** цвета. Помните, что белила не только изменяют цветовой тон и снижают насыщенность, но и придают цветовым смесям «холодный» оттенок. Проработка деталей наиболее ответственный этап, на котором закладываются основные цветовые и колористические основы картины. В процессе работы периодически отходите от холста и сравнивайте свой этюд с натурой, замеченные ошибки исправляйте. Решив задачи этого этапа, переходите к следующему.

#### 5-й этап: **Обобщение и завершение работы**.

На завершающей стадии изображение приводится к целостному виду.

Здесь уместны и **лессировки**, и **пастозный мазок**. Помните, что лессировки выполняются по вполне просохшему слою краски. На этом завершающем этапе необходимо сосредоточиться на изображении, натура теперь нужна как справка, по которой проверяют верность тоновых и цветовых отношений, колористическую целостность всей картины. Основным методом остается метод сравнения вашего живописного натюрморта с натурой. Для этого чаще отходите от холста, и, с небольшого расстояния, беглым взглядом сравнивайте его с натурой, после чего вносите необходимые поправки. В тенях смягчайте контуры предметов и излишние контрасты, уточняйте света на предметах, наносите блики. Причем, **блики** нельзя выполнять чистыми белилами, т.к. все они имеют различную светлоту и цветовой оттенок. Ваша задача определить это различие на холсте. Светлота и цветовой оттенок бликов зависит от характера поверхности предмета: блестящая или матовая, светлая или темная. А также от силы источника света и удаленности от него предмета.

Главным моментом в работе над натюрмортом в частности, и в технике маслом вообще, нужно поставить для себя ясные цели. Одну из них можно сформулировать так: определите, что для вас важно, точное воспроизведение каждого из участков видимого с натуры, и передача их в вашей работе? Тогда каждое сиюминутное изменение в свете, тени и рефлексах, кстати зависящее, например и от времени суток и положения солнца, будет заставлять вас вносить изменения в работу, в соответствующие цветовые пятна, в ваше работе … Или, основываясь на натуре, и знаниях теории живописи, накладывать мазки на поверхность холста так, как это именно должно быть, с вашей точки зрения. Второе будет наиболее правильным, как показывает практика история и теория изобразительного искусства. Как-только все перечисленные требования будут соблюдены, и вы добьетесь, по возможности, максимального эффективного живописного изображения, основанного на увиденном с натуры, вашем опыте, знаниях, умениях и навыках, работу можно считать законченной.

#### **Методические рекомендации. Портрет в масляной технике.»**

Картину, которая восхищает массы, практически невозможно создать, не зная **основ живописи**. Конечно, современное искусство доказывает обратное: работы, выполненные слоном, продаются за сотни тысяч долларов, или два мазка кистью, кому-то напоминающие звездное небо. Но вечно ли такое искусство? Скорее всего, нет. А вот «Мона Лиза» или «Мадонна с младенцем»—эти картины были созданы очень давно, но до сих пор восхищают зрителя. Что же необходимо сделать, чтобы **познать основы живописи**?

#### **Практическим занятием будет работа над портретом.**

Как и любая другая, работа, так и занятие масляной живописью представляет собой **этапы ведения** работы. По крайней мере, на эти условные этапы принято делить при академическом, классическом образовании в специальных заведениях.

Мы тоже весь процесс условно разделим на несколько этапов, которых и будем придерживаться на протяжении всей работы.

#### **1-й этап: Работа над композицией.**

На этом этапе ваша задача заключается в выборе удачной точки зрения на **натуру** (**ракурса**).

После этого выполняйте **композиционные поиски** будущей работы (в данном случае, работой мы называем конечный результат, т.е.-картину): выбирайте формат - **вертикально** или **горизонтально**, (портрет, как правило требует вертикального расположения) намечайте основные объемы, цветовые пятна, их общие пропорции и пространственное положение относительно друг друга. В случае портрета мы имеем в виду основные пятна, и их отношения, такие как, голова с плечевым поясом, по отношению к пятну фона. Пятно освещенной части головы, к пятну теневой части головы, итд. Такие композиционные поиски можно выполнять с помощью графитного карандаша на небольшом листе бумаги, а лучше в альбоме для набросков. Размер таких поисков маленький, не более «спичечного коробка». Когда определились с композицией (**компоновкой**), переходите к следующему этапу- рисунку на холсте.

**2-й этап: Рисунок под живопись.**

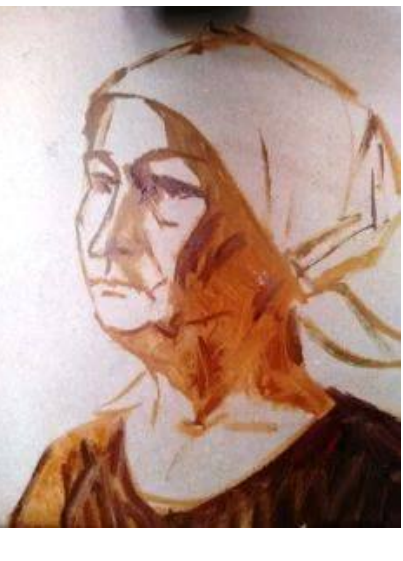

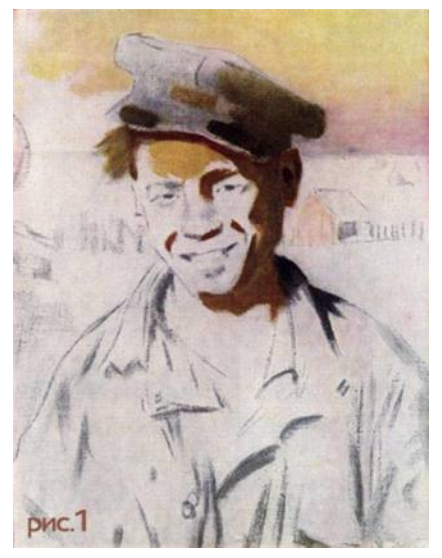

На этом этапе ваша задача заключается в том, чтобы выполнить рисунок на холсте, согласно найденному композиционному решению. Такой рисунок выполняйте с натуры **рисовальным углем**, или сразу кистью, жидко разведенной масляной краской одного тона – марсом коричневым или умброй. Рисуя на холсте, ориентируйтесь на первоначальный композиционный эскиз. Допущенные в процессе рисования ошибки, исправляйте с помощью **тряпочки**, смахивая уголь или стирая краску с холста. Если вы работаете кистью, то в этом случае, намечая контуры предметов, сразу можно жидко прописывать собственные и падающие тени. Если рисуете углем, то лучше сосредоточиться на контурах границах теней намечать легкими линиями, чтобы не «загружать» холст угольной крошкой. После выполнения рисунка переходите к следующему этапу - выполнению **подмалевка** в цвете.

#### **3-этап: Подмалевок в цвете.**

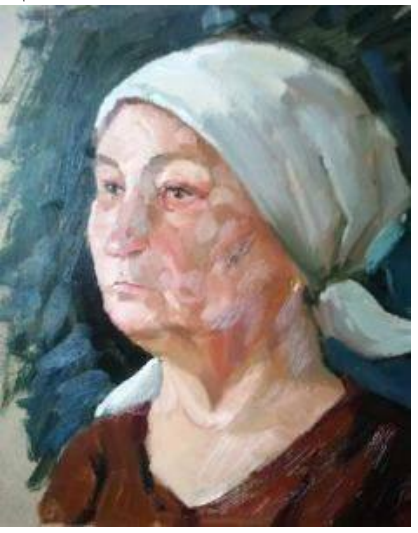

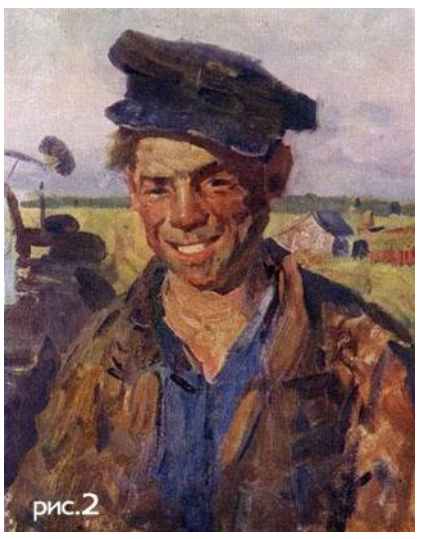

На этом этапе переходите непосредственно к живописи.

Работу ведите по принципу «от темного к светлому». Начинайте подмалевок с темных участков, сначала прописывайте тени, потом участки на свету. Сразу намечайте ярко выраженные **рефлексы**. И, так, двигаясь от пятна к пятну, прописывайте, «раскрывайте» весь холст. Старайтесь смотреть **обобщенно и цельно**, держать в поле зрения весь холст. Прописывая детали, **пишите имея только в виду части портрета или лица, но на поверхности работы же, думайте только о цветовых пятнах и их отношениях между собой**. Сравнивайте их между собой, как можно точнее определяя цветотоновые характеристики этих пятен, в соответствии с общим тоном и колоритом портрета в целом. Не надо резко очерчивать пятна, все касания их с фоном или между ними делайте «мягко», особенно в теневых местах. Следите за пропорциями и силуэтом. Краска для подмалевка не должна быть слишком жидкой или густой: ее **консистенция** должна соответствовать «жидкой сметане», или «полупасте», чтобы изначально не перегружать холст толстым слоем краски. На этом этапе работайте большими, широкими щетинными кистями, что даст возможность работать цельно и широко большими цветовыми пятнами-отношениями, избегая излишней детализации. После того, как вы пропишите, «раскроете» весь холст, можно переходить к следующему этапу живописи.

**4-й этап: Работа над деталями.**

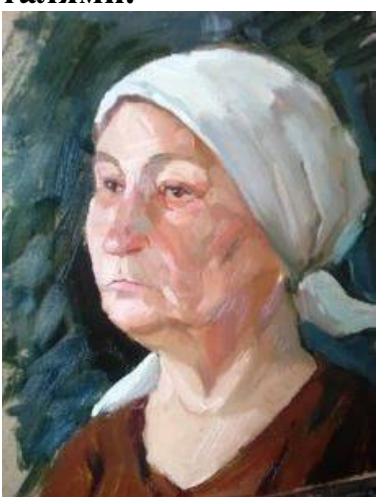

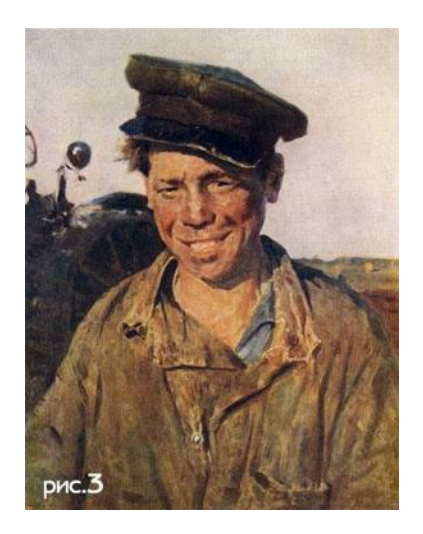

На этом этапе переходите к работе над деталями портрета, выделяя среди них главные и второстепенные, детали, на которых вы бы хотели сконцентрировать внимание, и те, которые считаете заслуживающими обобщения. Так же уточняйте цвето-тоновые отношения, их различия между отдельными частями в портрете: фоном и «пятном» портрета в целом, следите за изменением цвета на форме лица и формах частей тела. Для этого используйте метод сравнения, который является основным в живописи с натуры. Сравнивайте свет со светом–тень с тенью.

Где необходимо - усиливайте свет, тени, рефлексы, уточняйте силуэты и характерные особенности, вводите полутона, намечайте падающие тени от частей лица, и тени от головы в целом. Писать старайтесь раздельными мазками, нанося их по форме, в соответствии с ее изгибами и освещением. Мазок должен быть крупным или мелким, в зависимости от характера и размера поверхности, на которую наносится. Работу ведите равномерно во всех частях: проложив свет или тень в одном месте, надо сразу проложить в другом, сравнивая их между собой по светлоте и цветовому тону. Чтобы добиться верного тона того или иного пятна, следует более верно написать окружение. Выделение светлого пятна требует более темного окружения. Очень аккуратно используйте **белила**, старайтесь не злоупотреблять ими, чтобы не **разбеливать** цвета. Помните, что белила не только, изменяют цветовой тон и снижают насыщенность, но и придают цветовым смесям «холодный» оттенок. Проработка деталей - наиболее ответственный этап, на котором закладываются основные цветовые и колористические основы вашей работы. В процессе работы периодически отходите от холста и сравнивайте свою работу с натурой, замеченные ошибки исправляйте. Решив задачи этого этапа, переходите к следующему.

#### 5-й этап: **Обобщение и завершение работы**.

На завершающей стадии изображение приводится к целостному виду.

Здесь уместны и **лессировки**, и **пастозный мазок**. Помните, что лессировки выполняются по вполне просохшему слою краски. На этом завершающем этапе необходимо сосредоточиться на изображении, натура теперь нужна как справка, по которой проверяют верность тоновых и цветовых отношений, колористическую целостность всей картины. Основным методом остается метод сравнения получившегося портрета с натурой. Для этого чаще отходите от холста, и, с небольшого расстояния, беглым взглядом сравнивайте его с натурой, после чего вносите необходимые поправки. В тенях смягчайте контуры и излишние контрасты, уточняйте света в деталях, наносите блики. Причем, **блики** нельзя выполнять чистыми белилами, т.к. все они имеют различную светлоту и цветовой оттенок. Ваша задача определить это различие на холсте. Светлота и цветовой оттенок бликов зависит от характера лица, носа, глаз, губ. Следует помнить, что бликов не должно быть много, как правило в портрете он должен быть один, но на самом освещенном месте.

Главным моментом в работе над портретом в частности, и в технике маслом вообще, нужно поставить для себя ясные цели. Одну из них можно сформулировать так: определите, что для вас важно, точное воспроизведение каждого из участков видимого с натуры, и передача их в вашей работе? Тогда каждое сиюминутное изменение в свете, тени и рефлексах, кстати зависящее, например и от времени суток и положения солнца, будет заставлять вас вносить изменения в работу, в соответствующие цветовые пятна, в вашей работе. Основываясь на натуре, и знаниях теории живописи, накладывать мазки на поверхность холста так, как это именно должно быть, с вашей точки зрения. Второе будет наиболее правильным, как показывает практика история и теория изобразительного искусства. Как-только все перечисленные требования будут соблюдены, и вы добьетесь, по возможности, максимального эффективного живописного изображения, основанного на увиденном с натуры, вашем опыте, знаниях, умениях и навыках, работу можно считать законченной.

**Методические рекомендации Фигура человека в масляной технике.»**

**Практическим занятием будет работа над фигурой человека.**

Как и любая другая, работа, так и занятие масляной живописью представляет собой **этапы ведения** работы. По крайней мере, на эти условные этапы принято делить при академическом, классическом образовании в специальных заведениях.

Мы тоже весь процесс условно разделим на несколько этапов, которых и будем придерживаться на протяжении всей работы.

**1-й этап: Работа над композицией.**

На этом этапе ваша задача заключается в выборе удачной точки зрения на **натуру** (**ракурса**).

После выбора наиболее выгодного положения, выполняйте **композиционные поиски** будущей работы (в данном случае, работой мы называем конечный результат, т.е.-картину): выбирайте формат-**вертикально** или **горизонтально**, намечайте основные объемы, цветовые пятна, их общие пропорции и пространственное положение относительно друг друга. В случае работы над фигурой человека мы имеем в виду основные пятна, и их отношения, такие как, фигура, как пятно целиком, по отношению к пятну фона. Пятно освещенной части фигуры, к пятну теневой части, итд. Такие композиционные поиски можно выполнять с помощью графитного карандаша на небольшом листе бумаги, а лучше в альбоме для набросков. Размер таких поисков маленький, не более «спичечного коробка». Когда определились с композицией (**компоновкой**), переходите к следующему этапу- рисунку на холсте.

**2-й этап: Рисунок под живопись.**

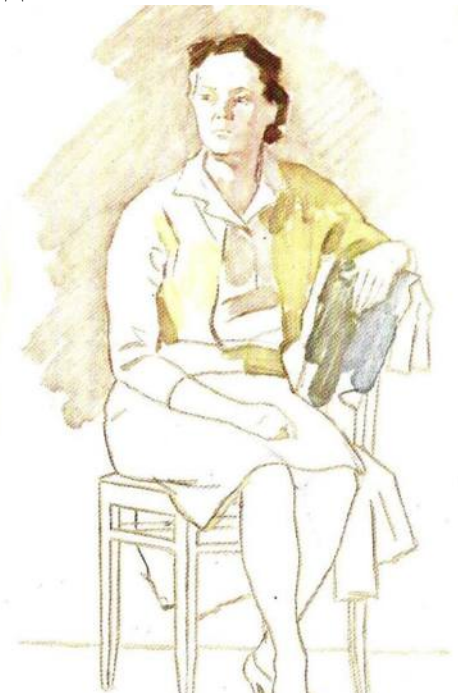

На этом этапе ваша задача заключается в том, чтобы выполнить рисунок на холсте, согласно найденному композиционному решению. Такой рисунок выполняйте с натуры **рисовальным углем**, или сразу кистью, жидко разведенной масляной краской одного тона – марсом коричневым или умброй. Рисуя на холсте, ориентируйтесь на первоначальный композиционный **эскиз**. Допущенные в процессе рисования ошибки, исправляйте с помощью **тряпочки**, смахивая уголь или стирая краску с холста. Если вы работаете кистью, то в этом случае, намечая контуры предметов, сразу можно жидко прописывать собственные и падающие тени. Если рисуете углем, то лучше сосредоточиться на контурах границах теней намечать легкими линиями, чтобы не «загружать» холст угольной крошкой. После выполнения рисунка переходите к следующему этапу - выполнению **подмалевка** в цвете.

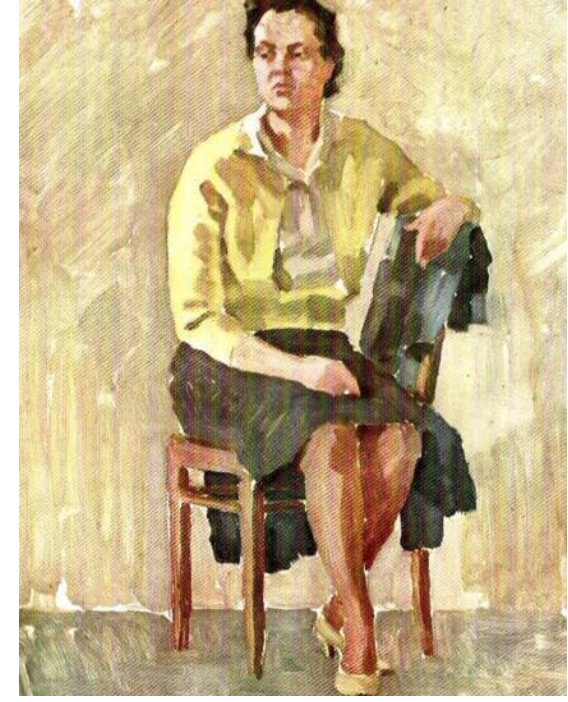

**3-этап: Подмалевок в цвете.**

На этом этапе переходите непосредственно к живописи.

Работу ведите по принципу «от темного к светлому». Начинайте подмалевок с темных участков, сначала прописывайте тени, потом участки на свету. Сразу намечайте ярко выраженные **рефлексы**. И, так, двигаясь от пятна к пятну, прописывайте, «раскрывайте» весь холст. Старайтесь смотреть **обобщенно и цельно**, держать в поле зрения весь холст. Прописывая детали, **пишите имея только в виду части фигуры, но на поверхности работы же, думайте только о цветовых пятнах и их отношениях между собой**. Сравнивайте их между собой, как можно точнее определяя цвето-тоновые характеристики этих пятен, в соответствии с общим тоном и колоритом работы в целом. Не надо резко очерчивать пятна, все касания их с фоном или между ними делайте «мягко», особенно в теневых местах. Следите за пропорциями и силуэтом. Краска для подмалевка не должна быть слишком жидкой или густой: ее **консистенция** должна соответствовать «жидкой сметане», или «полупасте», чтобы изначально не перегружать холст толстым слоем краски. На этом этапе работайте большими, широкими щетинными кистями, что даст возможность работать цельно и широко большими цветовыми пятнами-**отношениями**, избегая излишней детализации. После того, как вы пропишите, «раскроете» весь холст, можно переходить к следующему этапу живописи.

#### **4-й этап: Работа над деталями.**

На этом этапе переходите к работе над деталями фигуры, выделяя среди них главные и второстепенные, детали, на которых вы бы хотели сконцентрировать внимание, и те, которые считаете заслуживающими **обобщения**. Так же уточняйте цвето-тоновые отношения, их различия между отдельными частями в фигуре: фоном и «пятном» фигуры в целом, следите за изменением цвета на форме лица и формах частей тела. Для этого используйте метод сравнения, который является основным в живописи с натуры. Сравнивайте свет со светом–тень с тенью.

Где необходимо - усиливайте свет, тени, рефлексы, уточняйте силуэты и характерные особенности, вводите полутона, намечайте падающие тени от частей фигуры, и тени от фигуры в целом. Писать старайтесь раздельными мазками, нанося их по форме, в соответствии с ее изгибами формы и освещением. Мазок должен быть крупным или мелким, в зависимости от характера и размера поверхности, на которую наносится. Работу ведите равномерно во всех частях: проложив свет или тень в одном месте, надо сразу проложить в другом, сравнивая их между собой по светлоте и цветовому тону. Чтобы добиться верного тона того или иного пятна, следует более верно написать окружение. Выделение светлого пятна требует более темного окружения. Очень аккуратно используйте **белила**, старайтесь не злоупотреблять ими, чтобы не **разбеливать** цвета. Помните, что белила не только, изменяют цветовой тон и снижают насыщенность, но и придают цветовым смесям «холодный» оттенок. Проработка деталей - наиболее ответственный этап, на котором закладываются основные цветовые и колористические основы вашей работы. В процессе работы периодически отходите от холста и сравнивайте свою работу с натурой, замеченные ошибки исправляйте. Решив задачи этого этапа, переходите к следующему.

**5-й этап: Обобщение и завершение работы.**

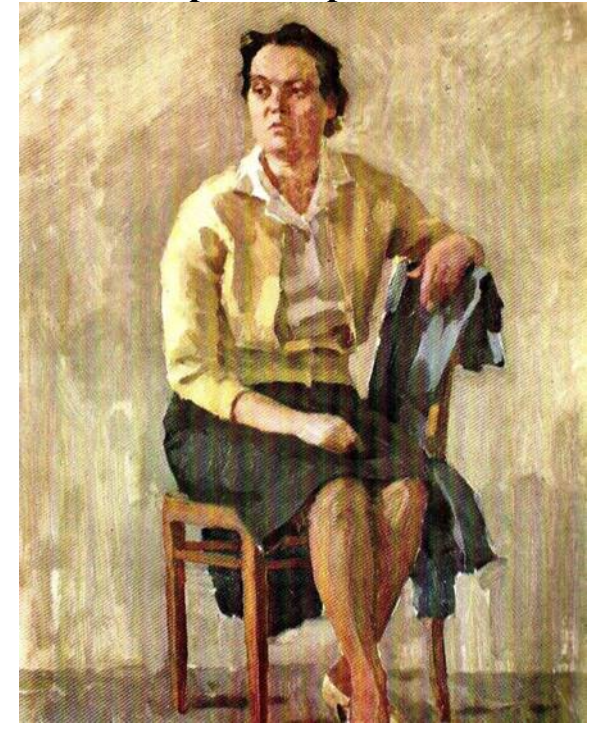

На завершающей стадии изображение приводится к целостному виду.

Здесь уместны и **лессировки**, и **пастозный мазок**. Помните, что лессировки выполняются по вполне просохшему слою краски. На этом завершающем этапе необходимо сосредоточиться на изображении, натура теперь нужна как справка, по которой проверяют верность тоновых и цветовых отношений, колористическую целостность всей картины. Основным методом остается метод сравнения получившейся работы с натурой. Для этого чаще отходите от холста, и, с небольшого расстояния, беглым взглядом сравнивайте его с натурой, после чего вносите необходимые поправки. В тенях смягчайте контуры и излишние контрасты, уточняйте света в деталях, наносите блики. Причем, **блики** нельзя выполнять чистыми белилами, т.к. все они имеют различную светлоту и цветовой оттенок. Ваша задача определить это различие на холсте. Следует помнить, что **бликов не должно быть много, как правило он должен быть один, но на самом освещенном месте.** В зависимости от выбранного места положения блика, это может быть и часть тела фигуры, и часть головы и аксессуар одежды, часть интерьера итд.

Главным моментом в работе над фигурой человека в частности, и в технике маслом вообще, нужно поставить для себя ясные цели. Одну из них можно сформулировать так: определите, что для вас важно, точное воспроизведение каждого из участков видимого с натуры, и передача их в вашей работе? Тогда каждое сиюминутное изменение в свете, тени и рефлексах, кстати зависящее, например и от времени суток и положения солнца, будет заставлять вас вносить изменения в работу, в соответствующие цветовые пятна, в вашей работе. Основываясь на натуре, и знаниях теории живописи, накладывать мазки на поверхность холста так, как это именно должно быть, с вашей точки зрения. Второе будет наиболее правильным, как

показывает практика история и теория изобразительного искусства. Кактолько все перечисленные требования будут соблюдены, и вы добьетесь, по возможности, максимального эффективного живописного изображения, основанного на увиденном с натуры, вашем опыте, знаниях, умениях и навыках, работу можно считать законченной.

## МИНОБРНАУКИ РОССИИ

Федеральное государственное бюджетное образовательное учреждение высшего образования Башкирский государственный педагогический университет им. М.Акмуллы Колледж

# МЕТОДИЧЕСКИЕ РЕКОМЕНДАЦИИ к практическим занятиям студентов специальности 54.02.06 Изобразительное искусство и черчение МДК.03.03 Основы выполнения объемно-пластических работ

Разработал: Г.В. Козлова, преподаватель Колледжа БГПУ им.М.Акмуллы

Методические указания по выполнению практических работ по МДК.03.03 Основы выполнения объемно-пластических работ для обучающихся специальности 54.02.06 Изобразительное искусство и черчение.

Настоящие методические указания направлены на освоение следующих результатов

#### **умения:**

выполнять работы по скульптуре с натуры, по памяти и представлению (лепка рельефа, гипсовых деталей лица, головы, фигуры человека, животных и птиц) из различных материалов;

передавать пропорции, строение скелета, мышц фигуры человека и животных, их характерные пластические движения;

применять в работе художественные выразительные средства скульптуры, разнообразные способы и приемы работы с пластическими материалами;

#### **знания:**

основы пластической анатомии;

методику создания объемно-пластического произведения;

свойства различных пластических материалов (глина, пластилин, гипс, пластик) и способы лепки из них.

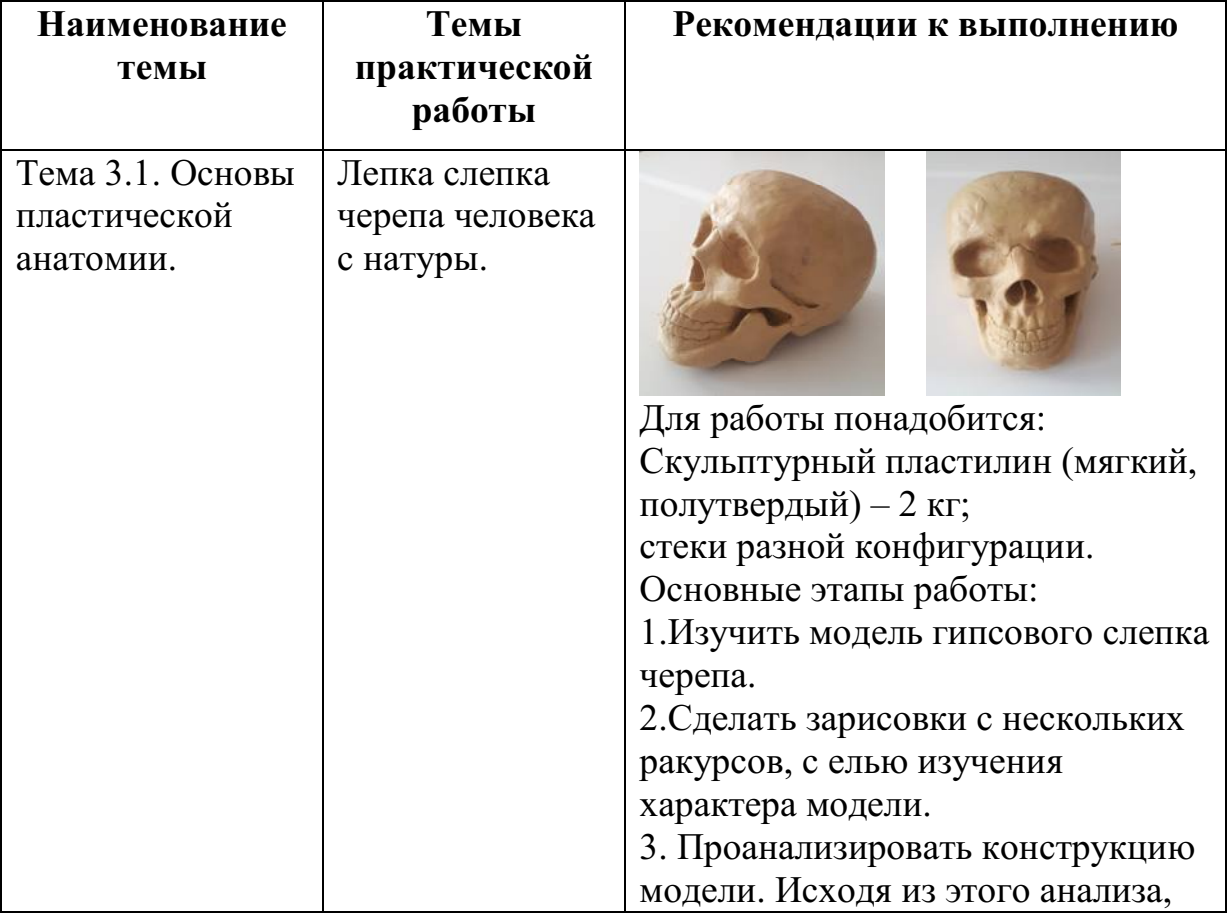

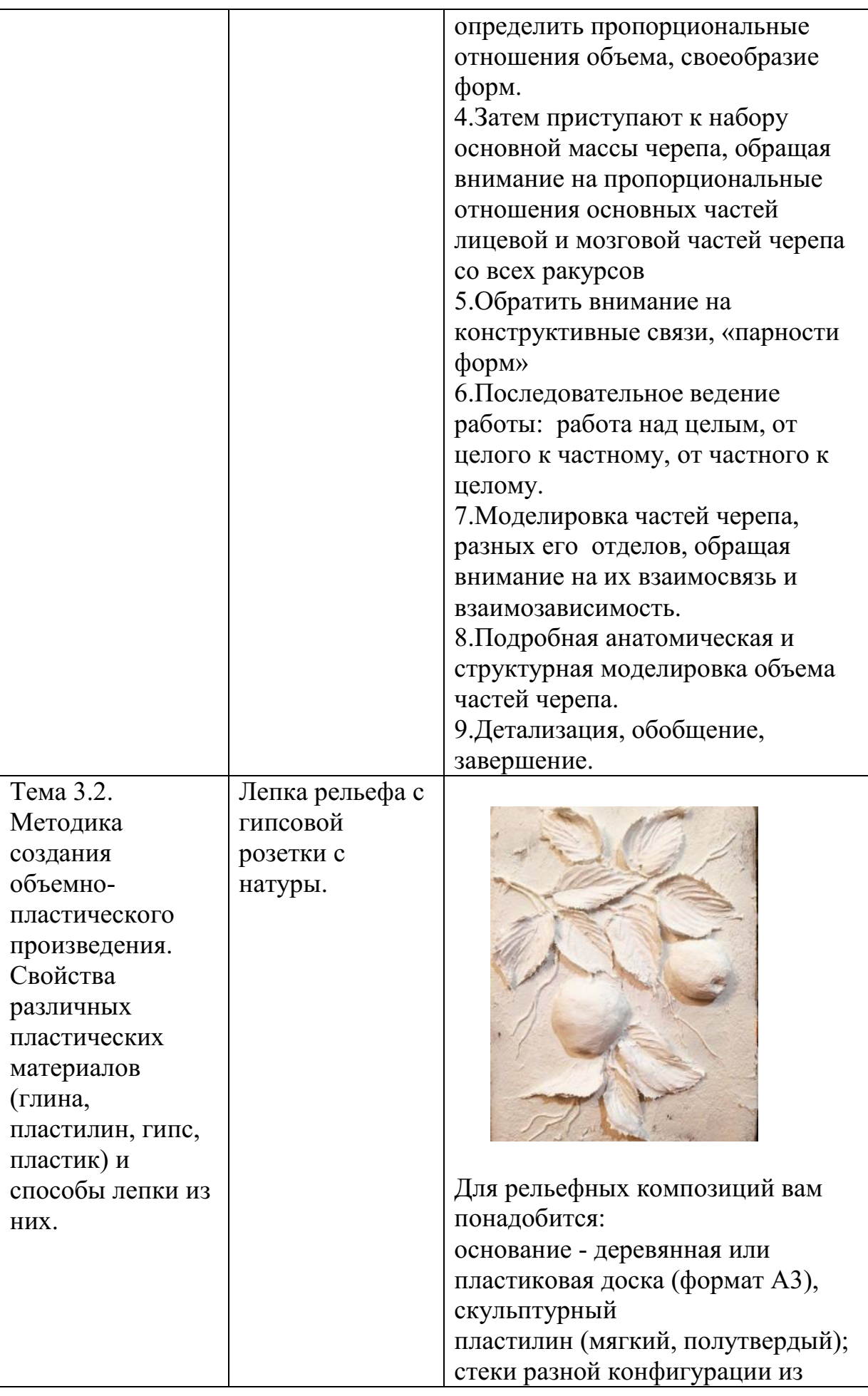

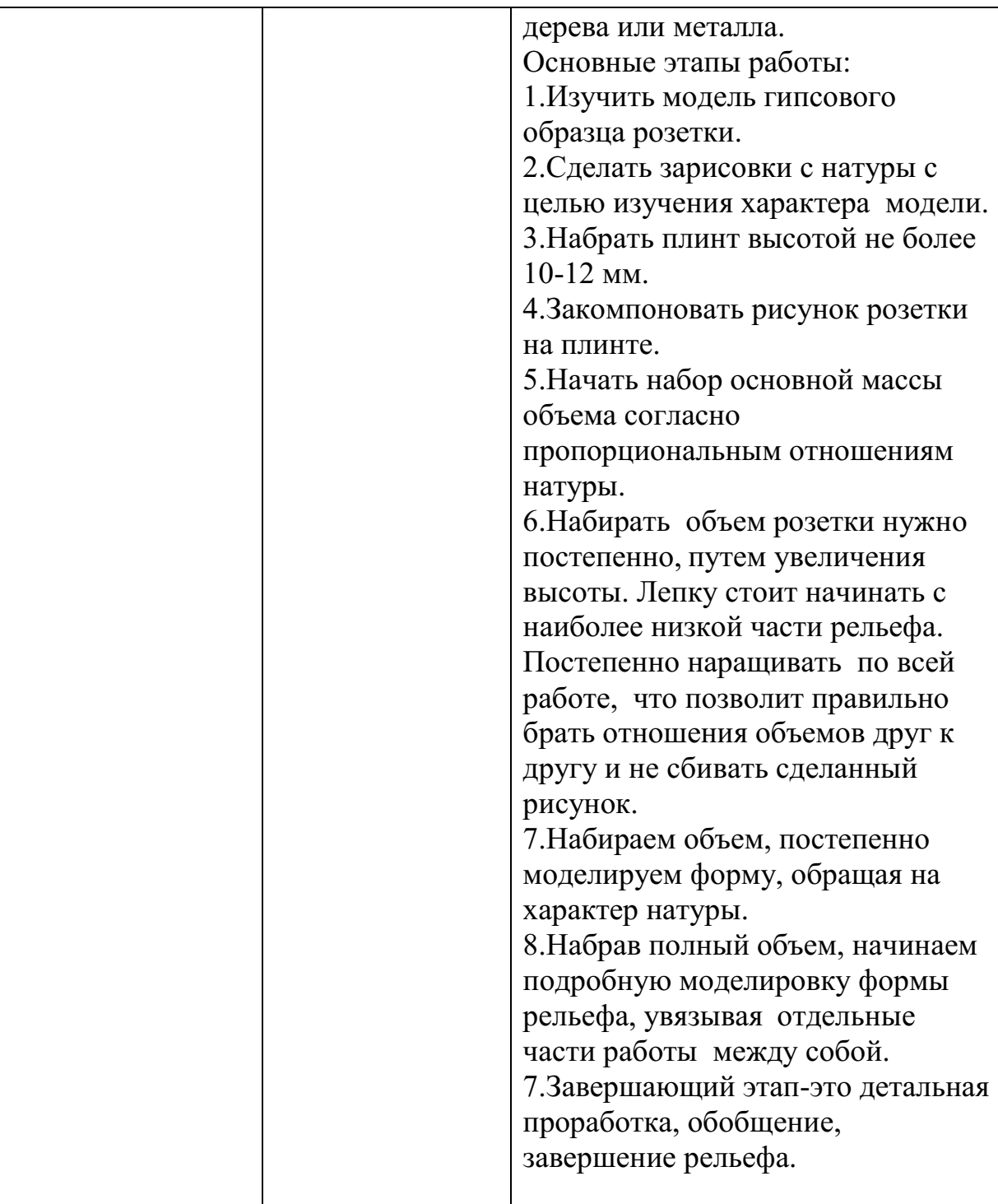

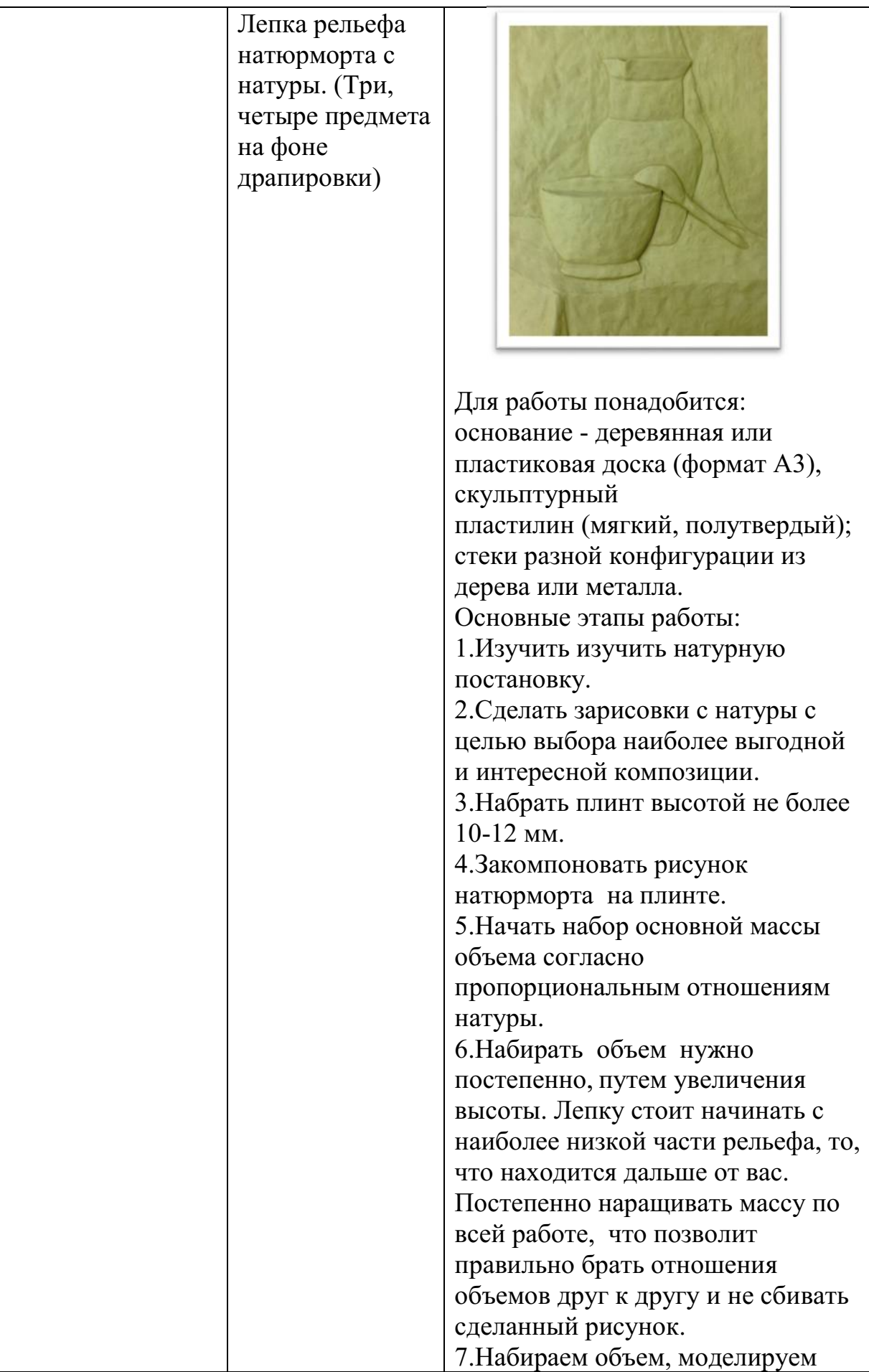

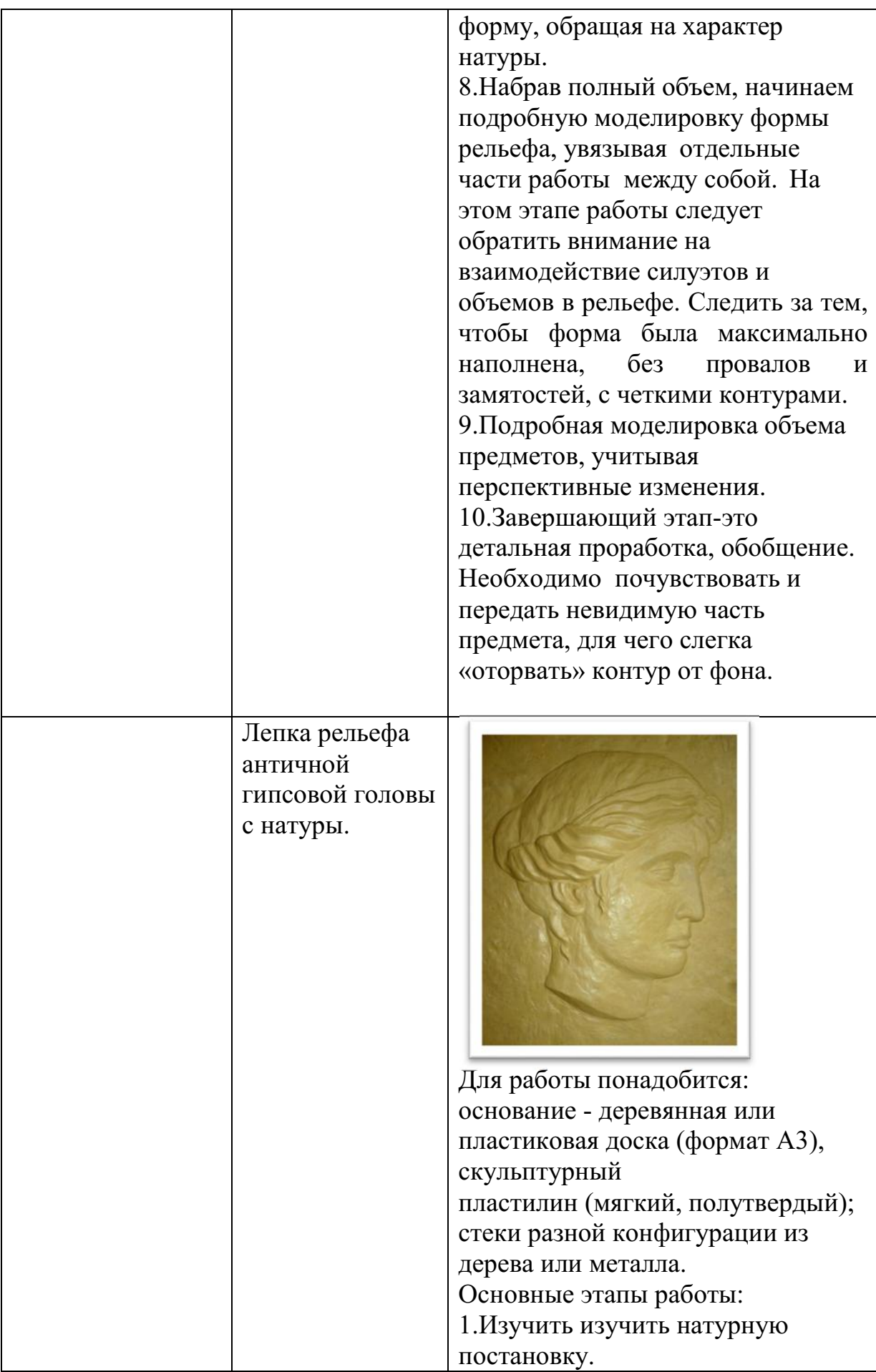

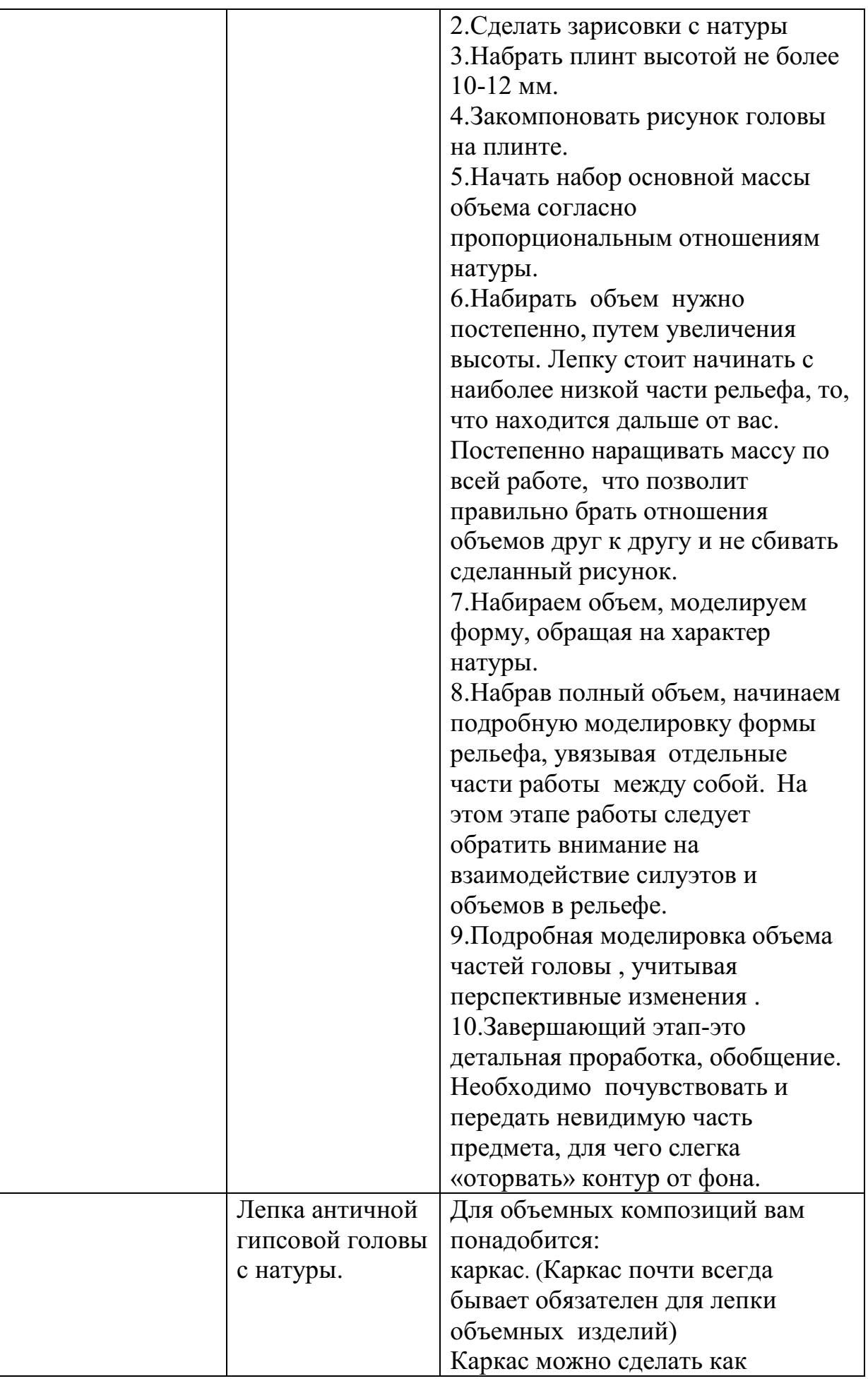

# металлический на деревянной подставке, так и деревянный.

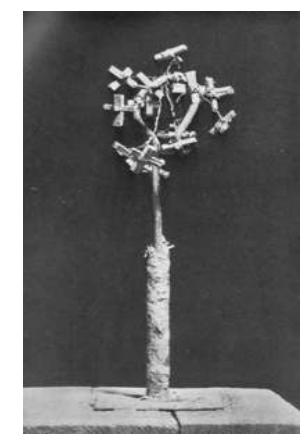

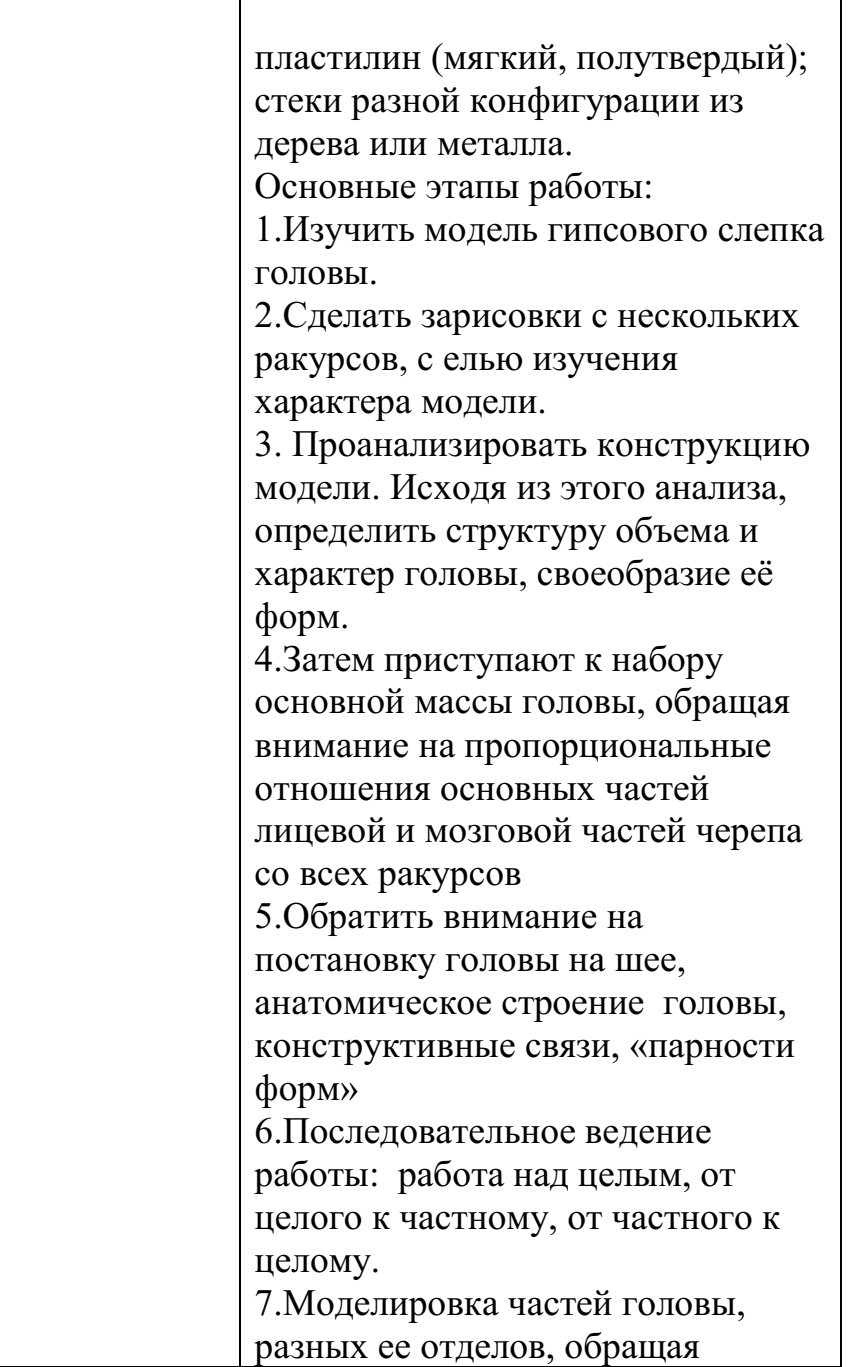

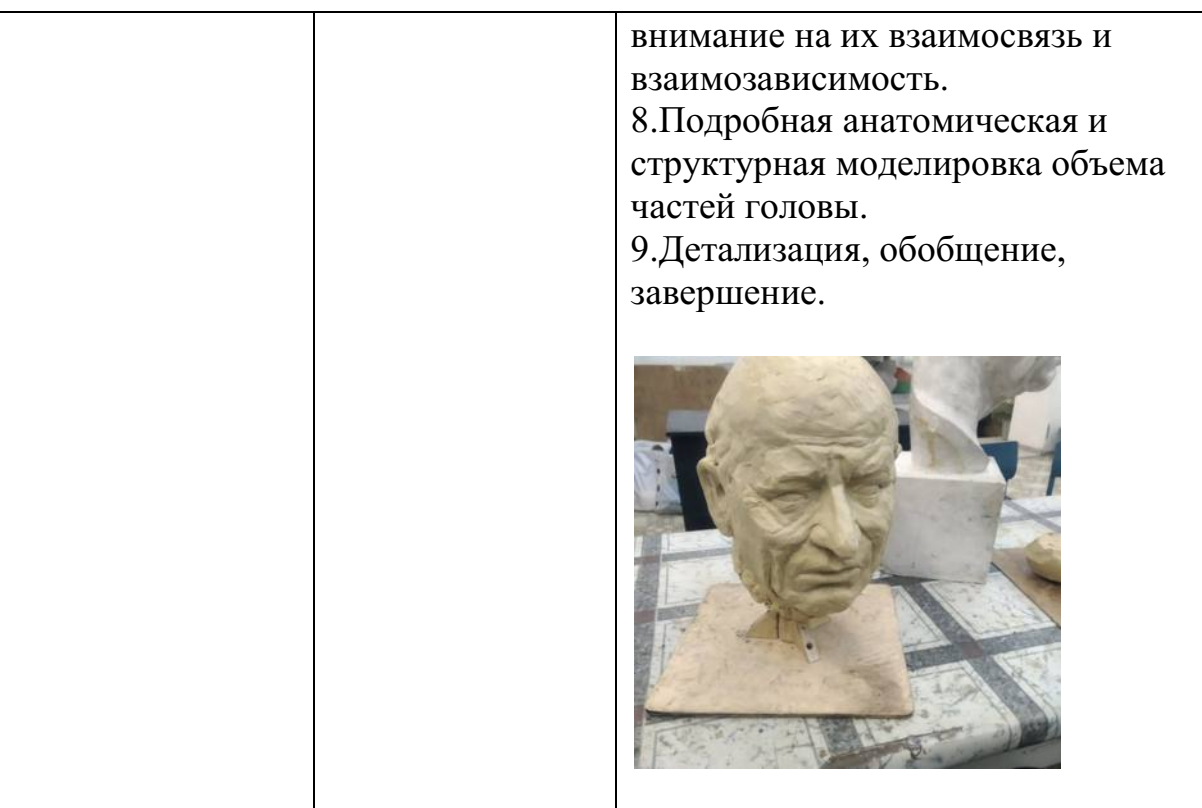

## МИНОБРНАУКИ РОССИИ

Федеральное государственное бюджетное образовательное учреждение высшего образования Башкирский государственный педагогический университет им. М.Акмуллы Колледж

# МЕТОДИЧЕСКИЕ РЕКОМЕНДАЦИИ к практическим занятиям студентов специальности 54.02.06 Изобразительное искусство и черчение МДК.03.05 Черчение

Разработал: Р.Р. Карачурина, преподаватель Колледжа БГПУ им.М.Акмуллы

#### **Пояснительная записка**

Всесторонняя подготовка специалистов – это не только приобретение знаний, но и выработка умений применять знания на практике и в жизни. Особенно важными являются умения по специальностям. Однако специалист был бы беспомощным в отрасли своей деятельности, если бы не знал практики, или иными словами, не видел путей практического приложения научных знаний, не обладал собственными умениями и навыками.

Целями привития умений и навыков служат практические занятия.

#### **Задачами практических занятий являются:**

- расширение, углубление и детализация научных знаний, полученных на лекциях. Практические занятия логически продолжают лекции;

- повышение уровня усвоения учебного материала;
- привитие умений и навыков;
- развитие научного мышления и речи студентов;

- проверка и учет знаний. Все формы практических занятий являются важным средством более действенной проверкой знаний, оперативной обратной связи, осуществляемой по формуле «студент-преподаватель»;

- развитие научного кругозора и общей культуры;
- развитие познавательной активности;

- привитие навыков ведения коллективной беседы, участие в творческой дискуссии.

Все эти задачи должны быть направлены на достижение конечной цели – всестороннего развития личности будущего специалиста.

#### **Методические рекомендации для выполнения практических занятий**

Для того чтобы практические занятия приносили максимальную пользу, необходимо помнить, что упражнение и решение ситуативных задач проводятся по вычитанному на лекциях материалу и связаны, как правило, с детальным разбором отдельных вопросов лекционного курса. Следует подчеркнуть, что только после усвоения лекционного материала с определенной точки зрения (а именно с той, с которой он излагается на лекциях) он будет закрепляться на практических занятиях как в результате обсуждения и анализа лекционного материала, так и с помощью решения ситуативных задач. При этих условиях студент не только хорошо усвоит материал, но и научится применять его на практике, а также получит дополнительный стимул (и это очень важно) для активной проработки лекции.

При самостоятельном решении поставленных задач нужно обосновывать каждый этап действий, исходя из теоретических положений курса. Если обучающийся видит несколько путей решения проблемы (задачи), то нужно сравнить их и выбрать самый рациональный. Полезно до начала решения поставленных задач составить краткий план решения проблемы (задачи). Решение проблемных задач или примеров следует излагать подробно, нужно сопровождать комментариями, схемами, чертежами и рисунками, инструкциями по выполнению.

Следует помнить, что решение каждой учебной задачи должно доводиться до окончательного логического ответа, которого требует условие, и по возможности с выводом. Полученный результат следует проверить способами, вытекающими из существа данной задачи.

#### **Подготовка к практическим занятиям**

Основой для подготовки студентов ко всем видам практических занятий являются разрабатываемые планы занятий. В них перечисляются вопросы для изучения, приводится перечень основной и дополнительной литературы, а также называются методические пособия, призванные оказывать помощь студентам в организации самостоятельной работы по данной теме.

Успех каждого практического занятия зависит от того, насколько активно и самостоятельно в нем участвуют студенты. Однако характер их участия в различных видах самостоятельных занятий различен. Он зависит от специфики самих занятий.

Одним из видов практических занятий, являются практические работы. Практические работы проводятся для формирования умений и навыков и направлены на обучение конкретной деятельности. В ходе практических работ студенты овладевают умениями работать с нормативными документами, справочниками, составляют чертежи, схемы, таблицы, техническую документацию и решают задачи.

К каждой практической работе разрабатываются инструкции. Инструкции содержат методические рекомендации, а также конкретные практические задания. Расчеты студенты проводят по вариантам, что обеспечивает их самостоятельность в работе и позволяет преподавателю выявлять отстающих, проводить с ними индивидуальную работу.

Преподаватель осуществляет контроль за работой каждого студента, помогает тем из них, кто в этом нуждается, дает индивидуальные консультации.

В результате самостоятельного поэтапного решения предложенных заданий студенты получают достаточно полное представление о практическом использовании изученного лекционного материала.

Практические работы студенты оформляют в отдельных тетрадях, пастой синего цвета.

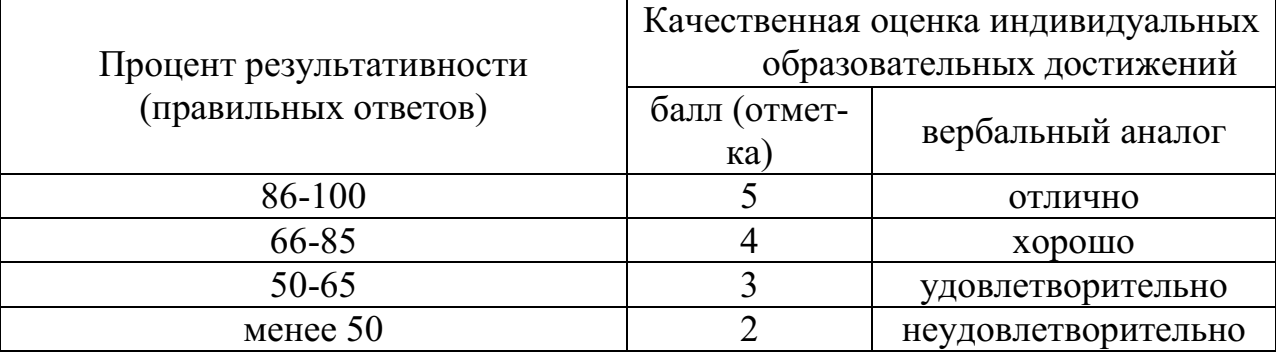

# **Критерии оценивания практических работ**

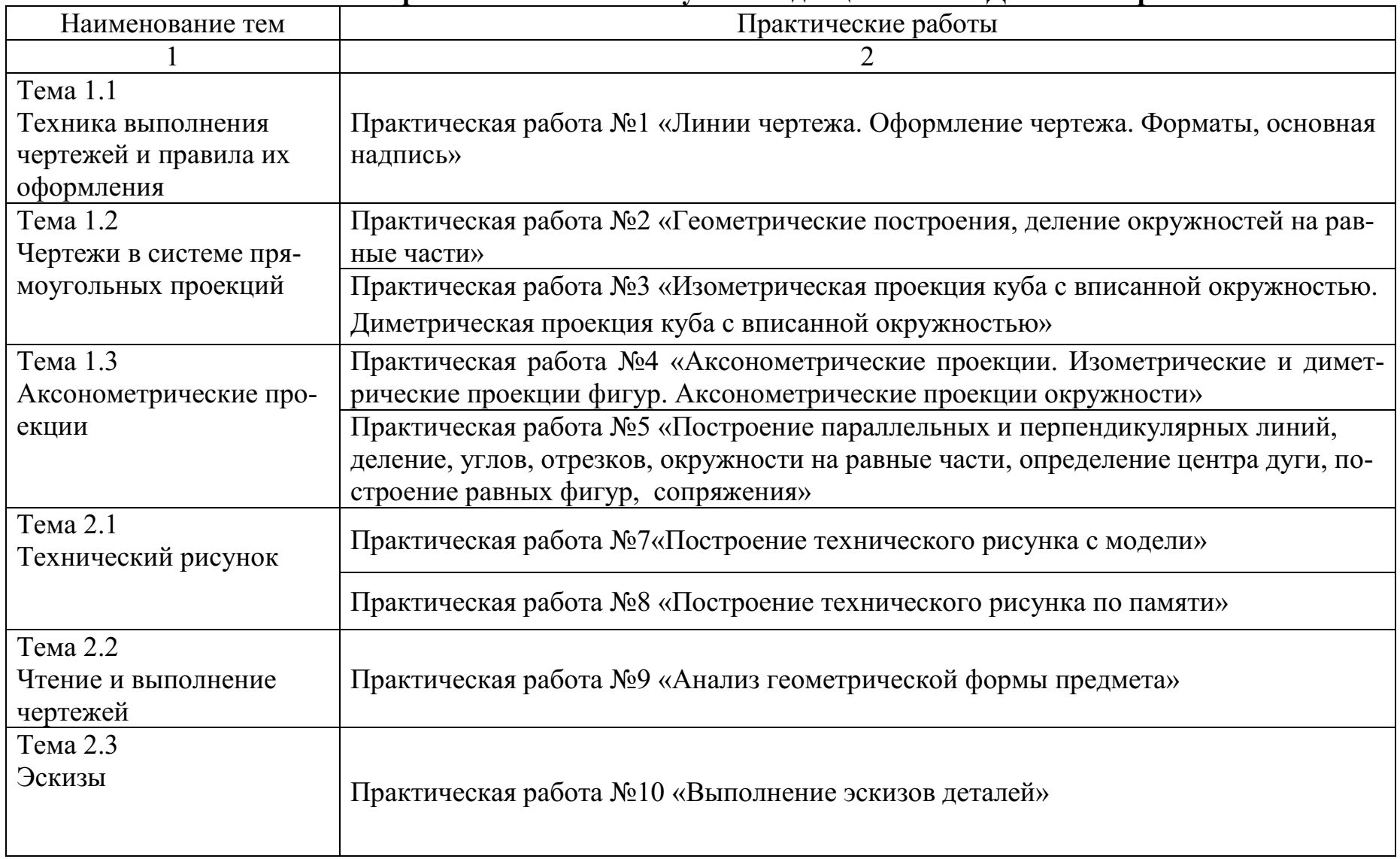

# **Тематический план практических занятий учебной дисциплины МДК.03.05 Черчение**

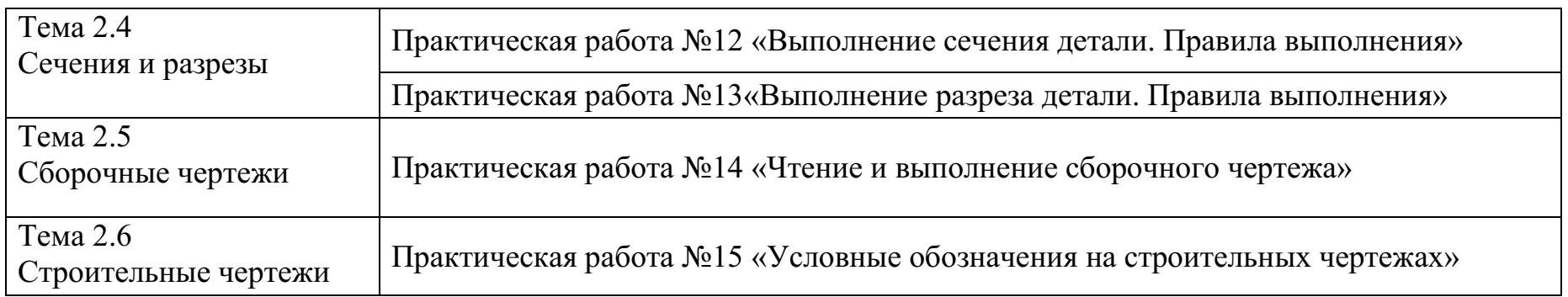

# **Практическое занятие № 1**

Тема: **«**Техника выполнения чертежей и правила их оформления» Цель работы**:** Аккуратное и правильное проведение проведений линий при построении видов детали с технического рисунка.

#### **Методические рекомендации**

Начинайте работу с определения места расположения изображения на поле чертежа. Затем нанесите штрихпунктирные осевые и центровые линии. От них ведите остальные построения. Работу выполняйте тонкими линиями с последующей обводкой сплошной толстой линией. Невидимые части изображения проводите пунктирной линией. Выносные и размерные линии – тонкие основные. Размеры наносят над стрелками и слева от них.

# **Ход работы:**

- 1. Оформите внутреннюю рамку и основную надпись чертежа
- 2. Разбейте лист на четыре части для размещения видов изображения детали
- 3. Начертите 3 проекции следующей детали в масштабе 1:1

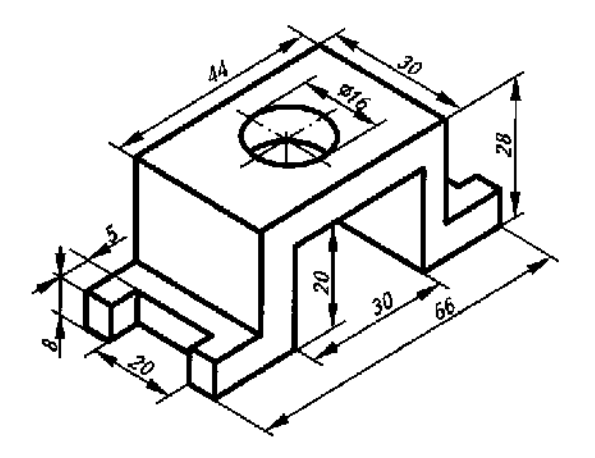

#### **Контрольные вопросы:**

- 1.В каких единицах выражены линейные размеры на чертежах?
- 2.Что такое габаритные размеры?
- 3. как обозначают размеры для справок?

## **Практическое занятие № 2**

Тема: **«**Чертежи в системе прямоугольных проекций» Цель работы**:** Аккуратное и правильное проведение проведений линий при построении геометрических тел.

# **Методические рекомендации**

Начинайте работу с определения места расположения изображения на поле чертежа. Затем нанесите штрихпунктирные осевые и центровые линии. От них ведите остальные построения. Работу выполняйте тонкими линиями с последующей обводкой сплошной толстой линией. Невидимые части изображения проводите пунктирной линией. Выносные и размерные линии – тонкие основные. Размеры наносят над стрелками и слева от них.

# **Ход работы:**

- 1. Оформить внутреннюю рамку и основную надпись чертежа
- 2. Изобразить группу геометрических тел в трех проекциях, с соблюдением пропорции, без нанесения размерных линий.

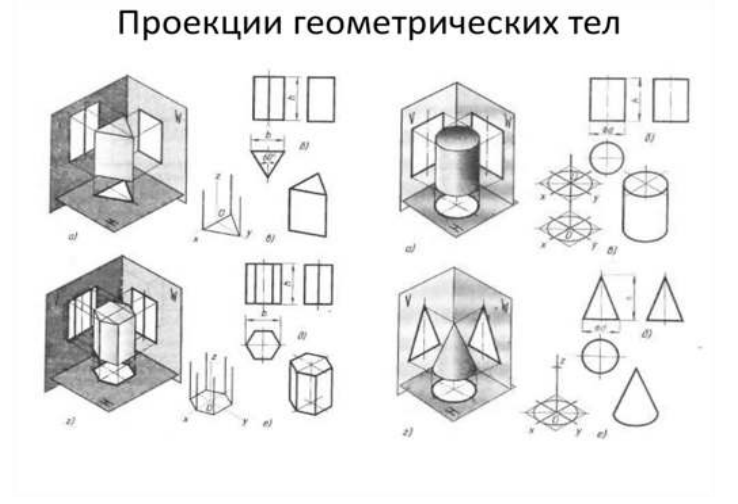

# **Практическое занятие № 3**

Тема: **«**Аксонометрические проекции»

Цель работы**:** Аккуратное и правильное проведение проведений линий при построении аксонометрических проекций.

## **Методические рекомендации**

Начинайте работу с определения места расположения изображения на поле чертежа. Затем нанесите штрихпунктирные осевые и центровые линии. От них ведите остальные построения. Работу выполняйте тонкими линиями с последующей обводкой сплошной толстой линией. Невидимые части изображения проводите пунктирной линией. Выносные и размерные линии – тонкие основные. Размеры наносят над стрелками и слева от них.

**Ход работы:** 

- 1. Оформить внутреннюю рамку и основную надпись чертежа
- 2. Выполнить изображение детали в проекциях, в соответствии с ГОСТ.

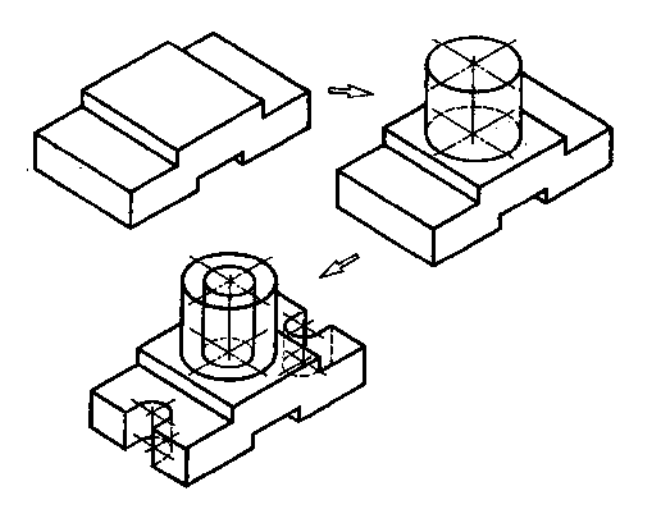

**Практическое занятие № 4** 

Тема: **«**Технический рисунок»

Цель работы**:** Аккуратное и правильное проведение проведений линий при построении технического рисунка.

#### **Методические рекомендации**

Начинайте работу с определения места расположения изображения на поле чертежа. Затем нанесите штрихпунктирные осевые и центровые линии. От них ведите остальные построения. Работу выполняйте тонкими линиями с последующей обводкой сплошной толстой линией. Невидимые части изображения проводите пунктирной линией. Выносные и размерные линии – тонкие основные. Размеры наносят над стрелками и слева от них.

## **Ход работы:**

- 1. Оформить внутреннюю рамку и основную надпись чертежа
- 2. Выполнить изображение технического рисунка детали.

Технический рисунок объемное изображение выполненное от руки, в котором примерно соблюдены пропорции между отдельными её частями.

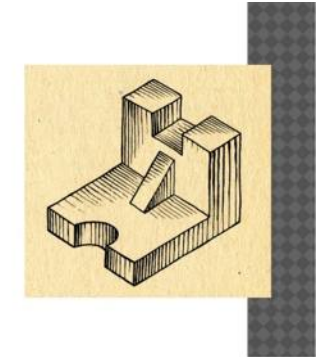

# **Практическое занятие № 5**

Тема: **«**Чтение и выполнение чертежей»

Цель работы**:** Аккуратное и правильное проведение проведений линий при построении технического рисунка.

## **Методические рекомендации**

Начинайте работу с определения места расположения изображения на поле чертежа. Затем нанесите штрихпунктирные осевые и центровые линии. От них ведите остальные построения. Работу выполняйте тонкими линиями с последующей обводкой сплошной толстой линией. Невидимые части изображения проводите пунктирной линией. Выносные и размерные линии – тонкие основные. Размеры наносят над стрелками и слева от них.

# **Ход работы:**

- 1. Читаем основную надпись чертежа. Из нее узнаем название детали, материал, из которого она изготовлена, масштаб изображения и другие данные.
- 2. Определяем, какими изображениями представлен чертеж детали.
- 3. Подробно рассматриваем изображения, представляем общую форму детали и форму ее частей.
- 4. Определяем размеры детали и ее элементов.

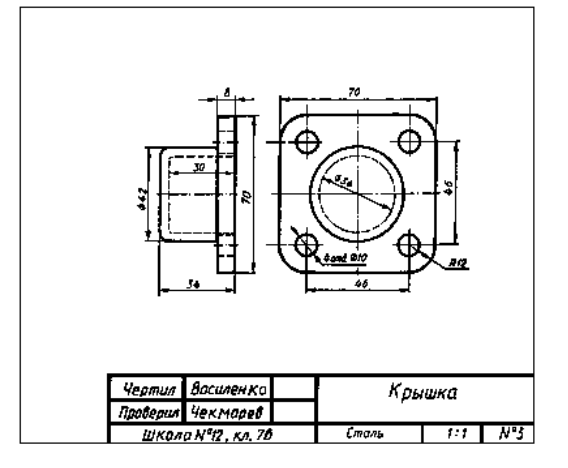

# **Практическое занятие № 5**

Тема: **«**Эскизы»

Цель работы**:** Аккуратное и правильное проведение проведений линий при построении эскиза детали.
Начинайте работу с определения места расположения изображения на поле чертежа. Затем нанесите штрихпунктирные осевые и центровые линии. От них ведите остальные построения. Работу выполняйте тонкими линиями с последующей обводкой сплошной толстой линией. Невидимые части изображения проводите пунктирной линией. Выносные и размерные линии – тонкие основные. Размеры наносят над стрелками и слева от них.

Эскизы должны быть выполнены в соответствии со стандартами ЕСКД ровными и четкими линиями. Все надписи следует делать чертежным шрифтом.

Эскиз выполняют обычно на бумаге в клетку, это удобнее и быстрее. По клеткам легко проводить перпендикулярные и параллельные линии, соблюдать пропорциональность частей предмета при построении изображений. Дуги окружностей можно провести циркулем, а потом обвести их от руки. Выполняют эскиз мягким карандашом (М или 2М).

# **Ход работы:**

- 1. Начертить на листе выбранного формата внешнюю рамку и рамку, ограничивающую поле чертежа. Разметить и вычертить графы основной надписи.
- 2. Определить, как лучше разместить изображения на поле чертежа, и вычерчивают тонкими линиями габаритные прямоугольники. При необходимости проводят осевые и центровые линии.
- 3. Нанести на видах внешние (видимые) контуры детали.
- 4. Штриховыми линиями изобразить невидимые части и элементы детали. Обвести эскиз.
- 5. Нанести выносные и размерные линии.
- 6. Обмерить деталь, нанести размерные числа и, в случае необходимости, требуемые надписи.
- 7. Заполнить основную надпись, где указывают название детали, материал, из которого она изготовлена, другие сведения.

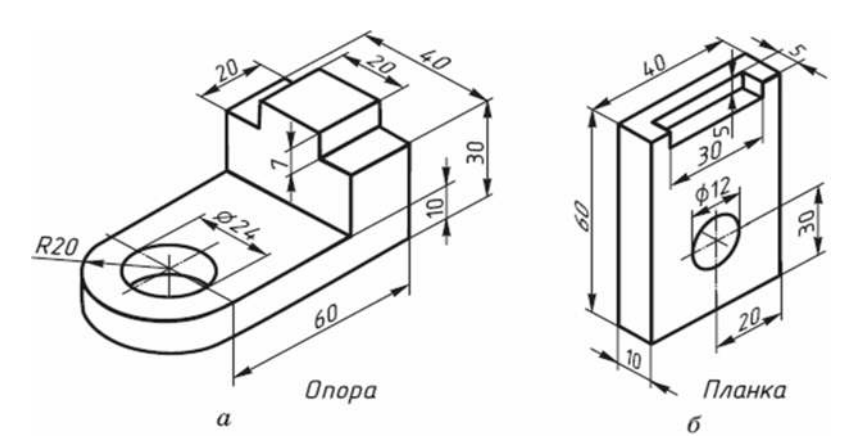

# **Практическое занятие № 6**

Тема: **«**Сечения и разрезы»

Цель работы**:** Аккуратное и правильное проведение проведений линий при построении разреза детали.

Научиться выполнять и обозначать простой разрез. Овладеть навыками оформления чертежа содержащего простой разрез, выполнения аксонометрической проекции детали.

## **Методические рекомендации**

Начинайте работу с определения места расположения изображения на поле чертежа. Затем нанесите штрихпунктирные осевые и центровые линии. От них ведите остальные построения. Работу выполняйте тонкими линиями с последующей обводкой сплошной толстой линией. Невидимые части изображения проводите пунктирной линией. Выносные и размерные линии – тонкие основные. Размеры наносят над стрелками и слева от них.

По двум видам детали постройте третий. Выполните фронтальный и профильный разрезы. Один из разрезов совместите с видом на одном изображении. Нанесите размеры и необходимые обозначения. Вычертите изометрическую проекцию детали с вырезом ¼ части.

# **Ход работы:**

1. Расположите горизонтально формат, вычертите на нём рамку и основную надпись.

2. Наметьте компоновку чертёжа.

3. Перечертите из задания вид сверху.

4. Выполните фронтальный разрез детали, расположив его на месте главного вида.

5. Вычертите профильный разрез детали, расположив его на месте вида слева. Если деталь симметричная, целесообразно совместить вид и разрез на одном изображении.

6. Нанесите размеры на изображения детали.

7. На свободном месте чертежа вычертите изображение детали в прямоугольной изометрии. Начинать построение целесообразно с вычерчивания аксонометрической проекции основания детали.

8. Выполните вырез ¼ части аксонометрической проекции детали.

9. Обведите изображения детали, аксонометрическую проекцию, рамку и основную надпись чертежа.

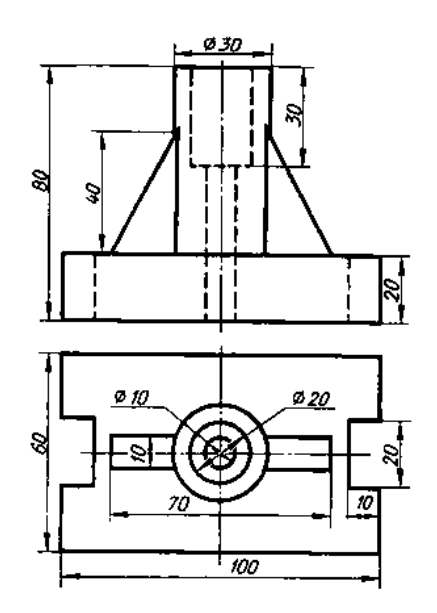

**Практическое занятие № 7** 

Тема: **«**Сечения и разрезы»

Цель работы**:** Аккуратное и правильное проведение проведений линий при построении сечения.

Научиться выполнять и обозначать сечения. Овладеть навыками оформления чертежа содержащего сечения и разрезы, выполнения аксонометрической проекции детали.

### **Методические рекомендации**

Начинайте работу с определения места расположения изображения на поле чертежа. Затем нанесите штрихпунктирные осевые и центровые линии. От них ведите остальные построения. Работу выполняйте тонкими линиями с последующей обводкой сплошной толстой линией. Невидимые части изображения проводите пунктирной линией. Выносные и размерные линии – тонкие основные. Размеры наносят над стрелками и слева от них.

# **Ход работы:**

- 1. На формате А3 вычертить внутреннюю рамку и основную надпись.
- 2. В качестве исходных данных вычертить главный вид ступенчатого валика. Изображение рекомендуется расположить посередине, в верхней части формата. Вид слева не вычерчивать. Он используется для чтения формы валика.
- 3. На свободном месте листа выполнить сечения в соответствии с указанными секущими плоскостями. Возможны наложенные сечения или на продолжении следа секущей плоскости.

4. Провести выносные и размерные линии. Проставить размеры. Часть размеров должны быть нанесены на сечениях.

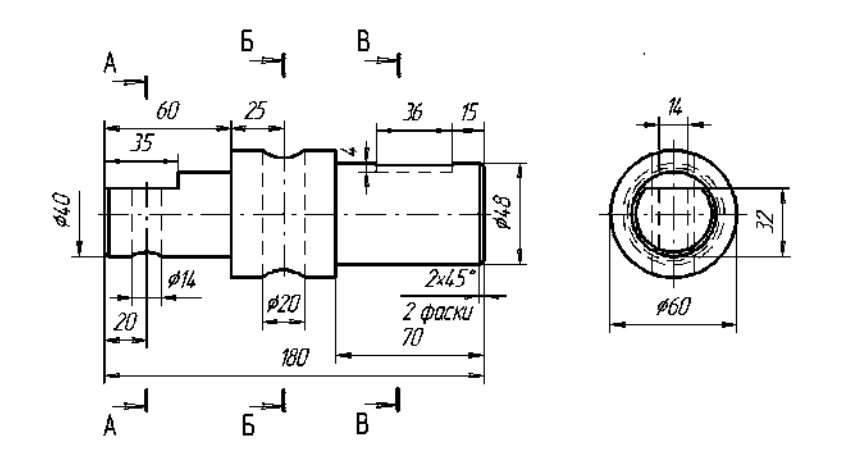

**Практическое занятие № 8** 

Тема: **«**Сборочные чертежи»

Цель работы**:** Аккуратное и правильное проведение проведений линий при построении сечения.

Научиться читать сборочный чертеж. Овладеть навыками разработки деталировки сборочного чертежа.

## **Методические рекомендации**

Начинайте работу с определения места расположения изображения на поле чертежа. Затем нанесите штрихпунктирные осевые и центровые линии. От них ведите остальные построения. Работу выполняйте тонкими линиями с последующей обводкой сплошной толстой линией. Невидимые части изображения проводите пунктирной линией. Выносные и размерные линии – тонкие основные. Размеры наносят над стрелками и слева от них.

# **Ход работы:**

- 1. На формате А3 вычертить внутреннюю рамку и основную надпись.
- 2. Начертить сборочный чертеж.
- 3. Выполнить чертежи 4–5 деталей по сборочному чертежу.
- 4. Чертежи деталей выполнить на отдельных листах.
- 5. Нанести размеры.

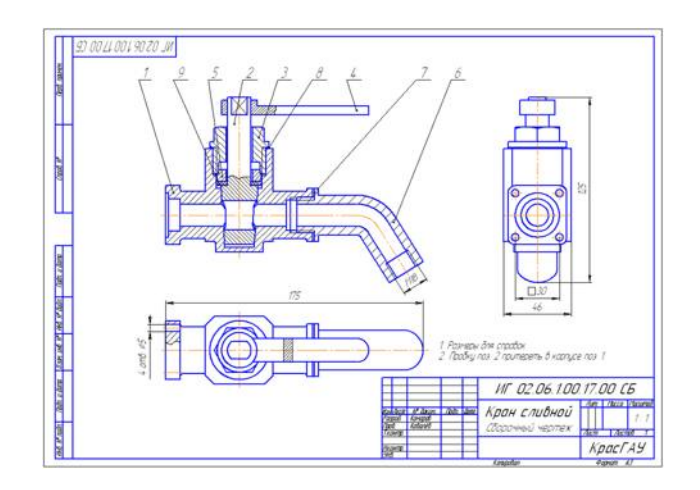

# **Практическое занятие № 9**

Тема: **«**Строительные чертежи»

Цель работы**:** Прочесть строительный чертеж по приведенному плану. Ответить на вопросы.

# **Методические рекомендации**

Помните, что при чтении чертежей можно:

- 1. по фасадам, планам и разрезам установить этажность и внешний вид здания, а так же определить расположение и количество дверей, окон;
- 2. по плану и разрезам здания установить толщину стен и перегородок, размеры помещений (длину, ширину, высоту), их расположение, а так же размеры дверных и оконных проемов;
- 3. по разрезам можно определить глубину заложения фундамента, конструкцию перекрытий и конструкцию крыши.

При чтении чертежа вам будет необходимо подсчитывать площади как отдельных помещений, так и всего здания в целом. В этом случае следует руководствоваться следующими определениями:

*Площадь застройки* определяется в пределах внешнего периметра наружных стен, взятых на уровне тротуара или отмостки.

*Производственная площадь* – занятая под производственные помещения. *Жилая площадь* определяется как сумма площадей жилых комнат в домах квартирного типа.

*Подсобная площадь* – площадь всех помещений, не входящая в производственную и жилую (коридор, ванная и т.д.)

*Полезная площадь* – сумма жилой и подсобной площадей, или производственной и подсобной.

*Строительный объем здания* – произведение площади горизонтального сечения (выше цоколя) на высоту, взятую от средней отметки прилегающих к зданию тротуаров (или отмостки) до верха засыпки чердачного перекрытия*.*

# **Ход работы:**

- 1. Определить название дома, изображенного на чертеже.
- 2. Выяснить, какие изображения содержит чертеж.
- 3. Изучить расположение комнат в доме.
- 4. Прочитать условные обозначения оконных и дверных проемов, санитарнотехнического оборудования.
- 5. Как называется число, указывающее высоту точки над нулевой плоскостью?
- 6. Как понимать числа:—0,500; 2,700, нанесенные на разрезе?
- 7. Какова высота дома? Длина фасада?
- 8. Какая площадь относится к полезной?
- 9. Какая площадь относится к жилой? Жилая площадь 40,1м<sup>2</sup>, Полезная площадь – 62,38 м<sup>2</sup>

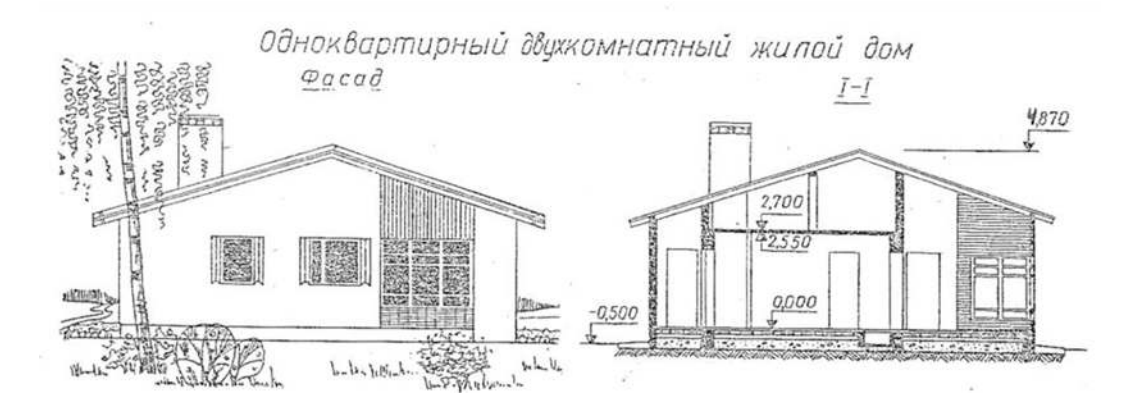

## МИНОБРНАУКИ РОССИИ

Федеральное государственное бюджетное образовательное учреждение высшего образования Башкирский государственный педагогический университет им. М.Акмуллы Колледж

### МЕТОДИЧЕСКИЕ РЕКОМЕНДАЦИИ

по выполнению курсовых и дипломных работ (выпускных квалификационных работ) студентами специальности 54.02.06 Изобразительное искусство и черчение

> Разработал: Г.В. Козлова, преподаватели Колледжа БГПУ им.М.Акмуллы

#### **Введение**

Целью государственной (итоговой) аттестации является установление соответствия уровня и качества подготовки выпускника Федеральному государственному образовательному стандарту среднего профессионального образования по специальности.

Государственная (итоговая) аттестация выпускника Колледжа проводится в виде подготовки и защиты выпускной квалификационной работы (ВКР).

ВКР выполняется в форме дипломного проекта или дипломной работы.

ВКР призваны способствовать систематизации и закреплению знаний студента по специальности при решении конкретных задач, а также выяснить уровень подготовки выпускника к самостоятельной работе, степень овладения общими и профессиональными компетенциями.

Цель методических указаний – оказание помощи студентам в выборе тем, написании, оформлении и защите работы с учетом требований, предъявляемых к ней.

Методические указания разработаны на основе требований следующих нормативных документов:

1. Порядок проведения государственной итоговой аттестации по образовательным программам среднего профессионального образования (утв. приказом Министерства образования и науки РФ от 16 августа 2013 г. N 968)

2. ГОСТ Р7.05-2008 Библиографическая ссылка. Общие требования и правила составления

3. ГОСТ 7.32-2001 Система стандартов по информации, библиотечному и издательскому делу Отчет о научно-исследовательской работе. Структура и правила оформления

### **Общие требования к выпускной квалификационной работе**

ВКР представляет собой законченное прикладное исследование. Она должна содержать теоретический и практический анализ явлений в заданной области. ВКР как заключительный этап подготовки выпускника должна содержать элементы самостоятельного исследования.

Требования к студенту при выполнении ВКР:

теоретическое обоснование актуальности изучаемой проблемы;

 умение работать со специальной литературой, правильно цитировать ведущих исследователей, делать ссылки на использованные источники;

 привлечение практического материала, полученного в результате производственной и преддипломной практик;

 достоверность и конкретность изложения фактических и экспериментальных данных, краткость и точность формулировок;

 обоснование выводов и предложений по результатам исследования, их конкретный характер, практическая ценность для решения исследуемых проблем;

 четкость и логичность изложения мыслей, доказательность целесообразности и эффективности предлагаемых решений.

**Целью** выпускной квалификационной работы является установление соответствия уровня освоенности компетенций, обеспечивающих соответствующую квалификацию и уровень образования обучающихся, Федеральному государственному образовательному стандарту среднего профессионального образования в части освоения видов профессиональной деятельности (ВПД) специальности:

и соответствующих **профессиональных компетенций** (ПК):

5.2.1. Преподавание изобразительного искусства в общеобразовательных организациях.

ПК 1.1. Определять цели и задачи, планировать занятия изобразительного искусства.

ПК 1.2. Организовывать и проводить занятия изобразительного искусства.

ПК 1.3. Оценивать процесс и результаты учения.

ПК 1.4. Анализировать занятия изобразительного искусства.

ПК 1.5. Вести документацию, обеспечивающую процесс обучения изобразительному искусству.

5.2.2. Преподавание черчения в общеобразовательных организациях.

ПК 2.1. Определять цели и задачи, планировать занятия черчения.

ПК 2.2. Организовывать и проводить занятия черчения.

ПК 2.3. Оценивать процесс и результаты учения.

ПК 2.4. Анализировать занятия черчения.

ПК 2.5. Вести документацию, обеспечивающую процесс обучения черчению.

5.2.3. Выполнение работ в области изобразительного, декоративно-

прикладного искусства и черчения.

ПК 3.1. Выполнять графические работы с натуры, по памяти и представлению в различных техниках.

ПК 3.2. Выполнять живописные работы с натуры, по памяти и представлению в различных техниках.

ПК 3.3. Выполнять объемно-пластические работы с натуры, по памяти и представлению в различных материалах.

ПК 3.4. Выполнять работы по декоративно-прикладному, оформительскому искусству, дизайну и народным ремеслам в различных материалах, художественно-творческие композиции.

ПК 3.5. Читать и выполнять чертежи и эскизы в ручной графике.

5.2.4. Организация и проведение внеурочных мероприятий в области изобразительного и декоративно-прикладного искусства.

ПК 4.1. Определять цели и задачи, планировать внеурочные мероприятия в области изобразительного и декоративно-прикладного искусства в общеобразовательной организации.

ПК 4.2. Организовывать и проводить внеурочные мероприятия.

ПК 4.3. Мотивировать обучающихся, родителей (лиц, их заменяющих) к участию во внеурочных мероприятиях.

ПК 4.4. Анализировать внеурочные мероприятия.

ПК 4.5. Вести документацию, обеспечивающую проведение внеурочных мероприятий в области изобразительного и декоративно-прикладного искусства.

5.2.5. Методическое обеспечение реализации образовательных программ по изобразительному искусству и черчению.

ПК 5.1. Составлять учебно-тематические планы и рабочие программы на основе примерных с учетом типа образовательной организации, особенностей возраста, группы/класса, отдельных детей.

ПК 5.2. Создавать в кабинете предметную развивающую среду.

ПК 5.3. Систематизировать педагогический опыт, обосновывать выбор методов и средств собственной педагогической практики.

5.3. Учитель изобразительного искусства и черчения (углубленной подготовки) должен обладать общими компетенциями, включающими в себя способность Работа выпускника над ВКР позволяет оценить следующие **общие компетенции:** 

ОК 1. Понимать сущность и социальную значимость своей будущей профессии, проявлять к ней устойчивый интерес.

ОК 2. Организовывать собственную деятельность, выбирать типовые методы решения профессиональных задач, оценивать их эффективность и качество.

ОК 3. Принимать решения в стандартных и нестандартных ситуациях и нести за них ответственность.

ОК 4. Осуществлять поиск и использование информации, необходимой для постановки и решения профессиональных задач, профессионального и личностного развития.

ОК 5. Использовать информационно-коммуникационные технологии в профессиональной деятельности.

ОК 6. Работать в коллективе и команде, взаимодействовать с коллегами и социальными партнерами по вопросам организации музыкального образования.

ОК 7. Ставить цели, мотивировать деятельность обучающихся, организовывать и контролировать их работу с принятием на себя ответственности за качество образовательного процесса.

ОК 8. Самостоятельно определять задачи профессионального и личностного развития, заниматься самообразованием, осознанно планировать повышение квалификации.

ОК 9. Осуществлять профессиональную деятельность в условиях обновления ее целей, содержания, смены технологий.

ОК 10. Осуществлять профилактику травматизма, обеспечивать охрану жизни и здоровья детей

### **Выбор темы выпускной квалификационной работы**

Темы ВКР разрабатываются преподавателями колледжа совместно со специалистами предприятий или организаций - работодателей, и рассматриваются выпускающими цикловыми комиссиями. Примерная тематика ВКР отражается в программе итоговой аттестации по специальности. Тема ВКР должны соответствовать содержанию одного или нескольких профессиональных модулей ФГОС по специальности 54.02.06 Изобразительное искусство и черчение.

Студент вместе с руководителем участвует в выборе темы ВКР. Студент может сам предложить тему ВКР при условии обоснования целесообразности ее разработки.

ВКР должна иметь актуальность, новизну и практическую значимость и выполняться по возможности по предложениям (заказам) предприятий, организаций. В последнем случае от предприятия должна поступить заявка на выполнение ВКР по определенной теме (приложение А).

Темы ВКР должны отвечать современным требованиям развития науки, техники, производства, экономики, культуры и образования.

Темы ВКР пофамильно закрепляются за каждым студентом приказом ректора.

К выполнению ВКР студентам целесообразно готовиться заранее. Для получения фактических данных необходимо использовать материалы производственной и преддипломной практик, а также результаты исследований, полученные в ходе подготовки курсовых работ.

Закрепление тем и руководителей ВКР происходит не позднее, чем за полгода до периода, отведенного на выполнение ВКР в соответствии с графиком учебного процесса.

Студент совместно с руководителем разрабатывают график выполнения ВКР, включающий:

- 1) работу над основными частями ВКР:
	- введение;
	- теоретическая часть;
	- практическая часть (творческая);
	- выводы и рекомендации;
	- оформление работы;
- 2) подготовку к защите ВКР:
	- подготовка выступления;
	- выполнение реферата
	- рецензирование.

### **Руководство выпускной квалификационной работой**

Руководитель ВКР назначается приказом ректора. Одновременно, кроме руководителя, могут быть назначены консультанты по отдельным частям (вопросам) ВКР. Руководство ВКР могут осуществлять специалисты и опытные работники предприятий и организаций соответствующего профиля.

По утвержденным темам руководители ВКР разрабатывают индивидуальные задания для каждого студента (приложение Б).

Индивидуальные задания на ВКР рассматриваются выпускающей цикловой комиссией, подписываются руководителем работы, студентом и утверждаются заместителем директора колледжа по научно-методической работе.

В отдельных случаях допускается выполнение ВКР группой студентов. При этом индивидуальные задания выдаются каждому студенту.

Задание на ВКР выдаются студенту не позднее, чем за две недели до начала преддипломной практики.

Общее руководство и контроль над выполнением ВКР осуществляет заместитель директора Колледжа по научно-методической работе.

Основными функциями руководителя ВКР являются:

- разработка индивидуальных заданий;
- консультирование по вопросам содержания и последовательности выполнения ВКР;
- контроль над ходом выполнения ВКР;
- подготовка письменного отзыва на ВКР;
- консультирование при подготовке доклада и презентации к защите;
- консультации по формированию портфолио (если планируется его представление).

По завершении студентом ВКР руководитель подписывает ее и со своим письменным отзывом (приложение В) передает заместителю директора Колледжа по научно-методической работе.

ВКР подлежат обязательному рецензированию специалистами из числа работников предприятий, организаций, преподавателей образовательных учреждений, хорошо владеющих вопросами, связанными с тематикой выпускных квалификационных работ.

Рецензенты ВКР назначаются распоряжением по колледжу.

Форма рецензии дана в приложении Г.

Внедрение результатов ВКР на базовом предприятии должно быть подтверждено соответствующей справкой. Примерная форма справки о внедрении приведена в приложении Д.

Содержание рецензии доводится до сведения студента не позднее, чем за день до защиты ВКР.

Внесение изменений в ВКР после получения рецензии не допускается.

Заместитель директора Колледжа по научно-методической работе после ознакомления с отзывом руководителя и рецензией решает вопрос о допуске студента к защите и передает заместителю директора Колледжа по научнометодической работе в государственную аттестационную комиссию.

### **Структура и содержание ВКР (курсовой работы)**

Структура выпускной квалификационной работы включает:

- титульный лист (приложение Е)
- задание на выполнение ВКР;
- содержание (приложение Ж);
- введение;
- основную часть, состоящую, как правило, из двух разделов:
- теоретическая часть;
- опытно-экспериментальная часть (практическая, аналитическая, расчетная)
	- заключение, содержащее выводы и рекомендации относительно возможностей применения полученных результатов
	- список используемой литературы;
	- приложения.

#### **Особенности структуры ВКР**

**Титульный лист** является первым листом ВКР.

**Задание** студень получает от руководителя ВКР. Студент должен поставить подпись и дату в установленных местах бланка задания, подтверждая факт п и дату получение задания на выполнения ВКР.

**Содержание** включает наименование всех разделов, подразделов и пунктов, приложений с указанием номеров страниц, на которых они помещены.

**Введение** - вступительная часть ВКР, в которой:

- обосновывается актуальность темы работы, ее теоретическая и практическая значимость;
- определяются цели и задачи исследования, возможные пути решения поставленных задач;
- определяются границы (параметры) исследования (объект, предмет);
- хронологические и (или) предметные рамки;
- отмечаются положения, которые выносятся на защиту, описывается структура работы.

По объему введение, как правило, не превышает 3-4 листов.

**Теоретическая часть** — теоретико-методологическая основа исследуемой проблемы, в которой:

- описывается сущность и характеристика объекта исследования (проектирования);
- истории возникновения и развития вопроса, современное состояние вопроса.

 выполняется анализ состояния исследуемой проблемы по литературным источникам, при этом активно используется информация, размещенная в сети Интернет и периодических изданиях профессиональной направленности;

Теоретическая часть, как правило, составляет содержание первой главы ВКР.

**Опытно-экспериментальная часть** — практическая составляющая ВКР. Практическая часть представлена художественно-творческой частью дипломной работы.

**Заключение**, выводы и рекомендации относительно возможностей применения полученных результатов — это последовательное, логически стройное, краткое изложение результатов проведенного исследования, играющее роль концовки, в которой формулируются новизна и практическая значимость полученных результатов, предложения но их использованию и направления для дальнейших исследований в данной сфере.

Объем указанной части работы — не более 4-5 листов.

**Список используемой литературы** — помещаемый после заключительной части квалификационной работы, оформленный по всем библиографическим правилам и пронумерованный перечень использованных дипломником источников информации (литературы и других информационных источников).

Подбор и анализ литературы является важным этапом подготовки выпускной квалификационной работы. Студент самостоятельно, опираясь на консультации руководителя, подбирает необходимую литературу. В дипломной работе рекомендуется использовать законодательные акты, нормативные документы, учебную литературу, периодические источники, статистические ежегодники, Интренет-источники. Количество источников зависит от темы и определяется студентом по согласованию с руководителем, как правило, используется 20-30 работ.

**Приложения**—все вспомогательные или дополнительные материалы, не являющиеся насущно важными для понимания содержания ВКР, помещаемые на последних страницах:

- сведения, дополняющие исследования;
- промежуточные исследования, формулы и расчеты;
- таблицы вспомогательных цифровых данных;
- иллюстрации вспомогательного характера;

 документы, подтверждающие использование результатов работы в практической деятельности организации;

иллюстрации, таблицы на листах формата А3, и т.д.

Содержание теоретической и практической части определяется в зависимости от профиля специальности и темы дипломной работы.

**Общий объем** выпускной квалификационной работы – 50-60 листов машинописного текста с интервалом 1,5 (не считая приложений).

# **Примерная тематика выпускных квалификационных работ**

- 1. Формирование творческой активности учащихся среднего школьного возраста на занятиях изобразительного искусства.
- 2. Художественно-творческое развитие школьников в процессе занятий изобразительным искусством.
- 3. Развития пространственного мышления учащихся среднего звена на занятиях изобразительного искусства.
- 4. Развитие эмоциональной отзывчивости учащихся начальной школы на примере создания пейзажа.
- 5. Роль рисования с натуры в овладении навыками художественной деятельности.
- 6. Работа по наблюдению и по памяти на занятиях изобразительным искусством. Графика. Городской пейзаж.
- 7. Решение колористических задач в процессе создания живописного портрета школьниками 5-6 классов.
- 8. Развитие пространственного мышления учащихся начальных классов на примере пейзажа.
- 9. Приобщение школьников к традициям народного декоративноприкладного искусства на примере художественной резьбы по дереву.
- 10.Изображение человека в системе преподавания изобразительного искусства в школе.
- 11.Изучение основ рисования пейзажа в графических техниках с учащимися среднего школьного возраста на уроках изобразительного искусства
- 12.Художественно-творческое развитие школьников в процессе занятий художественной резьбой по дереву.
- 13.Формирования нравственно-эстетического отношения к природе через живописный пейзаж.
- 14.Развитие художественного восприятия природы посредством пейзажа на занятиях изобразительным искусством учащимися среднего звена.
- 15.Художественный образ как основная категория содержания образования школьников на занятиях изобразительным искусством.
- 16.Формирование творческой активности учащихся на занятиях изобразительным искусством со школьниками.
- 17.Роль рисования с натуры в овладении навыками художественной деятельности школьниками среднего звена.

## **Порядок оформления выпускной квалификационной работы Общие требования**

Выпускная квалификационная работа представляется в твердом переплете. Текст должен быть набран на компьютере и отпечатан на стандартных листах белой бумаги формата А4 (210х297 мм).

Текст набирается в редакторе MS Word. При наборе рекомендуется использовать гарнитуру шрифта Times New Roman. Размер основного шрифта – 14 пт, вспомогательного (для сносок, таблиц) – 12 пт, межстрочный интервал – 1,5. Поля: левое – 30 мм, правое – 15 мм, верхнее – 20 мм, нижнее – 20 мм. Наименование разделов, глав, параграфов должны быть краткими.

Все страницы ВКР нумеруются по порядку от титульного листа до последней страницы. Первой страницей считается титульный лист, но на нем цифра 1 не ставится, на следующей странице (вслед за титульным листом обычно располагается содержание) проставляется цифра 2 и т.д., т.е. страницы выпускной квалификационной работы нумеруются арабскими цифрами нормальным шрифтом № 14 с соблюдением сквозной нумерации по всему тексту. Номера страниц проставляются внизу в центре страницы без точки в конце (меню – вставка – номер страницы). Иллюстрации, таблицы и схемы, расположенные на отдельных листах внутри текста, входят в общую нумерацию.

#### **Правила компьютерного оформления текста**

Перенос слов в заголовках не допускается. Наименование разделов (введение, содержание, заключение, список литературы, приложения) печатаются в виде заголовков первого порядка, без точки в конце и с новой страницы. Во избежание смещения начала главы рекомендуется перед заголовком ставить разрыв страницы (в меню Вставка – разрыв – новую страницу).

Текст набирается с соблюдением следующих правил:

1) формирование абзацев выполняется через команду Формат - Абзац;

2) слова разделяются только одним пробелом;

3) перед знаком препинания пробелы не ставятся, после знака препинания – один пробел;

4) при наборе должны различаться тире (длинная черточка) и дефисы (короткая черточка). Тире отделяется пробелами, а дефис нет.

5) после инициалов перед фамилией, внутри сокращений, перед сокращением г.– указанием года и т.п. ставится неразрывный пробел (Shift-Ctrl-пробел), для того чтобы не разрывать цельность написания, например: А.С. Пушкин, 1998 г., т. д., т. е.;

6) основной текст выравнивается по ширине, с отступом первой строки 1,25 см;

7) точка в конце заголовка не ставится; рекомендуется смысловое деление заголовка по строкам;

8) шрифтовые выделения внутри текста должны соответствовать следующей иерархии: строчной полужирный прямой – строчной полужирный курсив – строчной светлый курсив;

9) таблицы набираются кеглем 12 и помещаются в основной текст;

10) цитаты, прямую речь, иносказательные выражения лучше помещать в двойные кавычки;

11) при трехуровневой рубрикации (главы – параграфы – пункты) заголовки первого уровня (введение, содержание, названия глав, заключение, список литературы, приложения) набираются прописными полужирными буквами (шрифт 14), второго (названия параграфов) – строчными полужирными (шрифт 14), третьего (названия в пунктах параграфа) – строчным полужирным курсивом (шрифт 14). При двухуровневой рубрикации заголовки первого уровня (названия глав и пр.) – строчными полужирными (шрифт 14), второго (названия параграфов) – полужирным курсивом (шрифт 14). Выравнивание заголовков – по центру. Нумеровать главы, параграфы, пункты в тексте работы следует арабскими цифрами.

Пример:

## **Глава 2. ТРАДИЦИИ НАРОДНОГО ДЕКОРАТИВНО-ПРИКЛАДНОГО ИСКУССТВА**

**2.1. Историко-теоретический обзор художественной резьбы по** 

**дереву**

*2.1.1. Виды резьбы* 

При сочетании полужирных и светлых шрифтовых выделений следует иметь в виду, что полужирный строчной прямой «старше», «главнее» полужирного строчного курсива, который, в свою очередь, «главнее» светлого строчного курсива. Эту иерархию особенно следует учитывать при внутритекстовой рубрикации, по-разному выделяя понятия, определения, термины, примеры, логические усиления и т.п.

Не допускаются:

- интервалы между абзацами в основном тексте;

- перенос слов в заголовках, а также отрыв предлога или союза от относящегося к нему слова.

- формирование отступов с помощью пробелов;

- «ручной» перенос слов с помощью дефиса;

- внутритекстовые выделения подчеркиванием и прописными буквами;

- использование разрывов разделов (глав), кроме случаев смешанных (книжных и альбомных) ориентаций листов;

- выделение текста подчеркиванием.

#### **Числа и знаки в тексте**

Однозначные числа не при единицах физических величин, если они встречаются в тексте в косвенных падежах, рекомендуется писать в буквенной, а не в цифровой форме (например, «одного», «двух» и т.д.).

Крупные круглые числа (тысячи, миллионы, миллиарды) рекомендуется писать в буквенно-цифровой форме – в виде сочетания цифр с сокращенными обозначениями: 20 тыс., 20 млн., 20 млрд.

В числах с десятичными дробями целое число отделяют от дроби запятой, а не точкой. Например: 6,5 или 8,12.

Простые дроби в тексте рекомендуется писать через косую линейку: 1/5, 2/3 и т.д.

Для обозначения интервала значений в технических и естественнонаучных изданиях предпочтительным является стандартный знак многоточие (...) между числами в цифровой форме, в гуманитарных и экономических – тире или предлоги: от (перед первым числом) и до (перед вторым).

При указании пределов значений единицу измерения приводят один раз. Например: 35–40 мм, от 5 до 6 мм.

Если однозначные порядковые числительные следуют одно за другим, то они могут быть даны цифрами, причем падежное окончание (наращение) ставят только при последней цифре. Например: 3, 5, 7 и 8-я позиции, но 4-я и 10-я.

Сложные прилагательные, первой частью которых является числительное, а второй – метрическая мера, процент или другая единица величины, следует писать так: 5-литровый, 20%-ный, 10-тонный.

Падежное окончание в порядковых числительных, обозначенных арабскими цифрами, должно быть однобуквенным, если последней букве числительного предшествует гласная (5-й, 7-е, 10-м), и двухбуквенным, если последней букве числительного предшествует согласная (5-го, 50-му).

Математические обозначения =,  $\sim$ ,  $\lt$ ,  $>$  и др. допускается применять только в формулах. В тексте их следует передавать словами равно, приблизительно, меньше, больше. Например, нельзя писать ... > 5 м, нужно: больше 5 м.

### **Сокращения в тексте**

Вольные сокращения слов не допускаются, примеры принятых сокращений слов приводятся в справочной литературе.

Обязательно сокращают стоящие перед цифрой слова, обозначающие ссылку в тексте на тот или иной его элемент: том – т., часть – ч., выпуск – вып., рисунок – рис., издание – изд., таблица – табл., глава – глав., раздел – разд., параграф –  $\S$ , пункт – п.

Указанные ниже ученые степени, должности или профессии приводят в сокращенном виде: академик – акад., технических наук – техн. н., членкорреспондент – чл.-корр., экономических – экон., профессор – проф., философских – филос., филологических – филол., доцент – доц., исторических – ист., доктор – д-р, физико-математических – физ.-мат., кандидат – канд.

Сокращают названия организаций, учреждений, а также термины, принятые в научной и технической литературе (сокращения не делают в начале фразы): БГПУ, СВЧ, КПД, ЭДС, термо-ЭДС, ИК-диапазон, МОП-структура и т.п.

Сокращают поясняющие слова: то есть – т.е., и прочие – и пр., и тому подобное – и т.п., смотри – см., и другие – и др., сравни – ср.

Только в словарях и в справочниках допускаются следующие сокращения: так называемый – т.н., около – ок., так как – т.к., уравнение – урние, например – напр., формула – ф-ла.

#### **Рисунки**

Рисунки в ВКР могут быть двух видов: отсканированные и построенные с использованием графического редактора.

Общими для тех и других являются следующие требования:

1. Площадь изображения вместе с подрисуночной подписью не должна выходить за поля основного текста.

2. Все рисунки должны быть выполнены в едином масштабе или допускать приведение к нему, быть соизмеримы друг с другом.

3. Шрифт, которым выполняются надписи на рисунках, не должен быть крупнее 11-го и мельче 7-го.

Для сканирования следует использовать только оригиналы (первоисточники) рисунков: фотографий, сложных чертежей, диаграмм и т.п. Сканирование с ксерокопий и других вторичных документов не допускается.

Штриховые рисунки – графики, структурные и функциональные схемы – должны строиться только в графическом редакторе в формате JPEG с разрешением 300 dpi. Допустимы форматы TIF (TIFF), WMF, BMP. Другие форматы не используются.

Для того чтобы рисунки, выполненные средствами Word, при попытке открыть их не «разваливались» на составляющие, они должны быть сгруппированы.

Количество рисунков в работе диктуется целесообразностью. Их следует располагать непосредственно после текста, в котором они упоминаются впервые, а при невозможности размещения на данной странице переносятся на следующую.

Обозначения, термины и другие надписи на рисунках должны соответствовать тексту и подрисуночным подписям. Текст, связанный с рисунком (надписи и подписи), набирается 12-м шрифтом. Текстовые надписи на рисунках следует заменить цифровыми обозначениями, кроме надписей, обозначающих среды и направления (Вода, Газ, К выходу и т.п.). Текстовые надписи начинают с прописной буквы, сокращения в них не допускаются. Цифровые обозначения раскрываются в подрисуночных подписях.

На рисунках используют следующие виды условных обозначений:

1. *Арабские цифры*. Ими обозначают детали изображения, значения (названия) которых расшифровывают в экспликации подписи или в тексте, проставляя после соответствующих слов.

2. *Римские цифры*. Ими обозначают части изделий, зоны действия, распространения.

3. *Прописные буквы латинского алфавита*. Ими обозначают точки геометрических фигур, узлы изделий, вершины углов, электроизмерительные приборы и т.п.

4. *Прописные буквы русского или латинского алфавита с арабскими цифрами*. Ими обозначают элементы электрических схем.

5. *Строчные буквы латинского и греческого алфавитов*. Первыми обозначают отрезки геометрических фигур, вторыми – углы на этих фигурах.

Если все позиции рисунка раскрываются в тексте, а развернутые подписи отсутствуют, то цифры на рисунке ставят в порядке упоминания их в тексте. Если же позиции раскрываются лишь в подрисуночной подписи, то на рисунке их нумеруют по часовой стрелке. При этом по всей рукописи должно быть выдержано единообразие.

Нумерация рисунков сквозная.

Полную подрисуночную подпись составляют следующие элементы:

1) сокращение «Рис.» и его порядковый номер, на который обязательно должна быть ссылка в тексте;

2) собственно подпись;

3) экспликация (если нужно), т.е. пояснение деталей (частей) рисунка.

Сокращение с порядковым номером без подписи нельзя дополнять экспликацией.

Правильно:

### **Рис. 2: Строение излома:** *1* **– поверхность усталостного разрушения с бороздками;** *2* **– зона долома.**

Если работа содержит всего один рисунок, то номер ему не присваивается, сокращение «рис.» под ним не пишется, а упоминание его в тексте формулируется так: «На рисунке приведена зависимость...» или «см. рисунок».

Между номером рисунка и тематической частью подписи ставится точка, после тематической части перед экспликацией (если она есть) – двоеточие, между элементами экспликации – точка с запятой. В конце подрисуночной подписи точка не ставится.

### **Таблицы**

Таблицей называют цифровой и текстовой материал, сгруппированный в определенном порядке в горизонтальные строки и вертикальные графы (столбцы), разделенные линейками. Верхнюю часть таблицы называют головкой (чаще употребляют слово «шапка»), левую графу — боковиком.

Таблицы печатают при их первом упоминании. Небольшие таблицы следуют за абзацем, в котором была ссылка на них. Таблицы, занимающие больше половины страницы, – на следующей отдельной странице (страницах). Все таблицы в рукописи должны быть пронумерованы. Порядковая нумерация таблиц должна быть сквозной. Ссылки в тексте на таблицы дают в сокращенном виде, например: **табл. 1**, **табл. 5**. Над таблицей в правом верхнем углу обычным шрифтом пишут полностью: **Таблица 3**, а по центру – ее название (строчном полужирным), на последующих страницах – **Продолжение табл. 3**, на последней – **Окончание табл. 3**.

Пример:

Таблица 3

### **Предельно допустимые концентрации или уровни некоторых суперэкотоксикантов в природных средах**

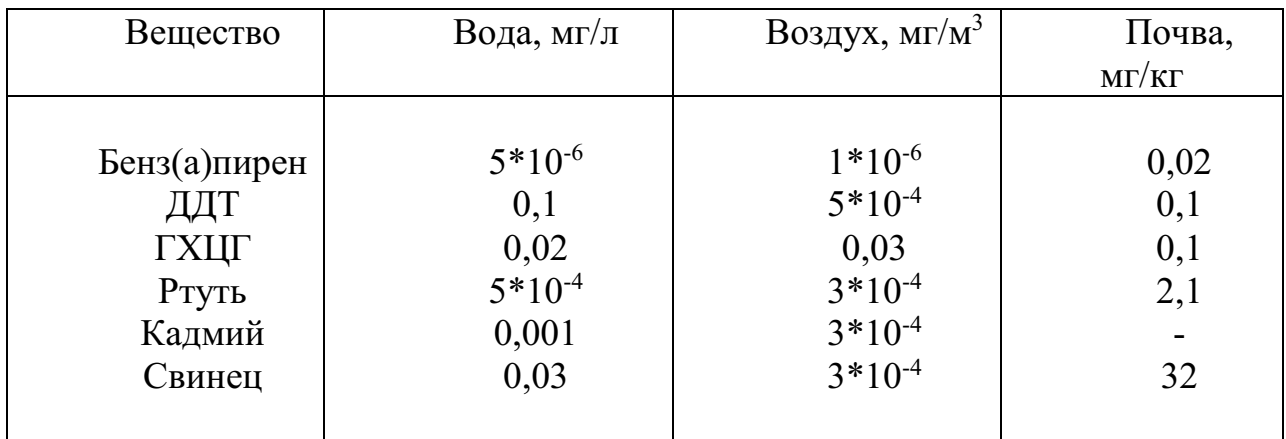

Если таблица в работе всего одна, ее не нумеруют и слово **Таблица** над ней не пишут: читатель и так видит, что перед ним таблица.

Сокращения слов в таблицах, кроме общепринятых, не допускаются. В головках таблиц и в боковике текст печатают горизонтально. Таблицы должны быть обязательно разлинованы по вертикали.

На каждую таблицу в тексте обязательно делается ссылка. Она должна органически входить в текст, а не выделяться в самостоятельную фразу, повторяющую тематический заголовок таблицы. Поэтому, например, вариант «Емкость варикапа зависит от напряжения (табл. 8)» предпочтительнее варианта «Зависимость емкости варикапа от напряжения показана в табл. 8».

Таблицы можно давать с заголовками и без заголовков. Заголовок необходим во всех случаях, когда таблица имеет самостоятельное значение и читатель может обратиться к ней помимо текста. Без заголовков дают таблицы вспомогательного значения.

Головки таблиц должны состоять из заголовков к каждому столбцу, не исключая боковика, т.е. в верхнем левом углу таблицы обязательно помещается заголовок к боковику. Ячейка головки над боковиком не должна оставаться пустой. Заголовок следует формулировать кратко и в единственном числе. Вместо слов можно давать буквенные обозначения (например, d, мм; V, В; P, Вт).

Диагональные линейки в таблицах не допускаются.

Столбцы (графы) и строки в таблицах нумеруют только в том случае, если в этом есть необходимость (например, при переносе длинной таблицы или когда в тексте есть ссылки на отдельные столбцы или строки).

Повторяющийся буквенный (но не цифровой) текст, если он состоит из одного слова, может быть заменен кавычками. Если повторяющийся текст содержит более одного слова, то при первом повторении его заменяют словами «То же», при следующих повторениях под словами «То же» ставят две пары кавычек. Пропуски в столбцах (за отсутствием данных) не оставляют пустыми, а заполняют знаком тире.

Числовые данные в таблицах не сопровождают единицами величин, а выносят последние в текст боковика, головки или общего названия таблицы.

Примечания и сноски к таблицам печатают непосредственно под ними, более мелким шрифтом (кегль 12), чтобы отделить текст сноски или

примечания от последующего основного текста. Сноски к цифрам обозначаются только звездочками.

#### **Формулы**

Формулы набираются только в редакторе формул Equation 3.0, который на панели управления выглядит как  $\sqrt{a}$ . Если его там нет, необходимо выполнить следующие действия: *Вид – Панель инструментов – Настройка – Команды – Вставка –*  $\sqrt{a}$  *(редактор формул).* Его следует выделить и вынести на панель управления.

При наборе формул рекомендуется использовать следующие размеры шрифтов: основной – 11, крупный индекс – 8, мелкий индекс – 7, крупный символ – 14, мелкий символ – 9.

Для того чтобы соблюсти все правила набора формул (латинские буквы – курсивом, греческие и русские – прямым, как в основном тексте, так и в индексах), необходимо в *Редакторе формул* использовать соответствующие стили: *Математический* – для латинских и греческих букв, *Текст* – для русских.

Прямым шрифтом также набираются:

– cos, sin, tg и другие тригонометрические функции;

– max, min, opt, lim, log, lg, const, det, exp;

– числа подобия – Аг (Архимеда), Bi (Био), Во (Больцмана), Еu (Эйлера), Fo (Фурье), Gr (Грасгофа), М (Маха), Nu (Hycсельта), Рг (Прандтля), Re (Рейнольдса), St (Стантона) и др.;

– химические элементы и соединения;

– русские наименования единиц физических величин (м, кг, Вт, Ом).

Наиболее важные, а также длинные и громоздкие формулы выключают в отдельные строки. Так же располагают и все нумерованные формулы.

Экспликацию (расшифровку приведенных в правой и левой частях формулы буквенных обозначений величин) следует размещать в подбор, за словом «где» (без двоеточия после него). В конце каждой расшифровки ставят точку с запятой. Не следует начинать каждую расшифровку с новой строки, так как это снижает емкость листа. При большом числе формул с повторяющимися обозначениями целесообразно поместить в начале работы список обозначений с их расшифровкой и в экспликацию повторяющиеся обозначения не включать.

Перенос в формулах допускается делать на знаках соотношений, на отточии, на знаках сложения и вычитания и, в последнюю очередь, на знаке умножения в виде косого креста. Перенос на знаке деления не допускается. Математический знак, на котором прерывается формула, обязательно должен быть повторен в начале второй строки.

Нумеровать следует только наиболее важные формулы, на которые имеются ссылки в последующем тексте. Несколько небольших формул, составляющих единую группу, следует помещать в одну строку и объединять общим номером.

При нумерации формул, расположенных отдельными строками, номер помещают против середины группы формул. В работах, где нумеруется ограниченное число формул, рекомендуется использовать сквозную нумерацию. При ссылках на какую-либо формулу ее номер ставят точно в той же графической форме, что и после формулы, т.е. арабскими цифрами в круглых скобках. Например, «из уравнения (5) следует ...» и т.п.

#### **Приложения**

Если работа включает материалы, к которым читатель будет постоянно обращаться за справками, их желательно вынести в приложения за текст, где их проще и быстрее найти (таблицы количественных данных, стандартных показателей, картографический материал, иллюстративный материал – графики, схемы, диаграммы, фотографии, ксерокопии архивных документов и т.п.). Эти данные в работе выполняют справочно-вспомогательную роль.

Приложения помещаются после библиографического списка и не учитываются в общем объеме работы.

#### **Содержание**

Содержание раскрывает структуру работы и размещается в начале ВКР после титульного листа.

#### **Ссылки на литературные источники**

На все литературные источники (книги, статьи, ГОСТы, картографические материалы, архивные материалы, электронные ресурсы и т.п.) использованные (а также упоминаемые) при написании выпускной квалификационной работы даются ссылки в тексте. Ссылка приводится после упоминания автора использованной работы, цитирования или приведения данных из источника. Ссылка оформляется в круглых скобках, с указанием фамилий автора (авторов) или названия работы (коллективная монография, энциклопедические издания и т.п.) и года издания. При упоминании автора использованной работы в самом тексте в ссылке приводится только год издания. При упоминании зарубежного автора в ссылке приводится оригинальное написание фамилии автора и год издания.

*Примеры оформления ссылок:* 

Все эти виды многочисленны, но красная полевка в местах совместного обитания уступает по численности двум другим видам (Кошкина, 1957; Европейская рыжая полевка, 1981).

Одним из первых учет ловушками применил Ч.Элтон и др. (Elton et al., 1931), изучая в течение трех лет динамику численности мышей и полевок в окрестностях Оксфордского университета.

В дальнейшем А.Н.Формозов (1937) свел все сведения об учетах ловушко-линиями.

#### **Список литературы (правила составления)**

Список литературы – обязательный элемент любой исследовательской работы. В выпускных квалификационных работах в список следует включать всю использованную студентом литературу, на которую имеются ссылки в тексте. Список источников озаглавливается как **Литература** и помещается в конце работы перед **Приложением (**если в приложении нет ссылок на литературные источники) или после Приложения (если в последнем имеются ссылки на использованную литературу). Литературные источники располагаются в алфавитном порядке и нумеруются, сначала все издания на русском языке, затем – на иностранном.

**Краткая схема библиографического описания** (описание состоит из обязательных элементов) схематично может быть представлена так:

*Заголовок описания. Основное заглавие: сведения, относящиеся к заглавию / Сведения об ответственности. – Сведения об издании.* – *Выходные данные. – Объем.*

Все элементы библиографического описания источника отделяются друг от друга точкой и тире.

**Заголовок** – это элемент библиографической записи, расположенный перед основным заглавием произведения.

Он может включать имя лица, наименование организации, унифицированное заглавие произведения, обозначение документа, географическое название, иные сведения. Заголовок применяют при составлении записи на произведение одного, двух и трех авторов. Если авторов четыре и более, то заголовок не применяют, запись составляют под заглавием произведения.

При наличии двух и трех авторов указывают только имя первого автора или выделенного на книге каким–либо способом (цветом, шрифтом). Имена всех авторов приводят в библиографическом описании в сведениях об ответственности.

**Основным заглавием** является заглавие книги или статьи, а **сведением, относящимся к заглавию** – пояснение жанра, типа издания, например, сборник статей, учебное пособие и т.п.

**Сведения об ответственности** – это сведения о соавторах, переводчиках, редакторах и/или о той организации, которая принимает на себя ответственности за данную публикацию.

**Сведения об издании** включают качественную и количественную характеристику документа – переработанное, стереотипное, 2–е и т. п.

**Выходные данные** – это наименование города, издательства, где опубликована книга и года издания. Москва, Ленинград, Санкт–Петербург, Лондон, Париж и Нью–Йорк сокращаются (М., Л., СПб., L., P., N–Y.). Все остальные города пишутся полностью (Новосибирск, Киев). Названия издательств сокращаются в соответствии с ГОСТом. Названия издательств книг, опубликованных до 1917 года, пишутся полностью.

**Объем** – это количество страниц или страницы, на которых опубликована статья в журнале или сборнике.

Библиографическое описание статьи в журнале или газете, главы, раздела в книге включает в себя:

*Заголовок. Основное заглавие / Сведения об ответственности, относящиеся к статье // Заглавие издания. – Дата выхода (год выхода). – Номер издания. – Объем.* 

Библиографическое описание статьи в сборнике статей дается следующим образом:

*Заголовок. Основное заглавие статьи / Сведения об ответственности, относящиеся к статье // Заголовок. Основное заглавие книги: сведения относящиеся к заглавию книги / Сведения об ответственности, относящиеся к сборнику. – Сведения об издании. – Место издания, дата издания. – Том, выпуск, номер (для периодических изданий). – Объем.*

Библиографическое описание нормативных правовых актов, судебных решений, международных источников подчиняется общим требованиям библиографического описания документов с учетом следующих особенностей.

Официальные источники публикации определяет действующее законодательство. Так, для федеральных законов, указов Президента РФ и Правительства РФ, решений Конституционного Суда РФ таким источником является Собрание законодательства РФ, для нормативных правовых актов федеральных министерств и ведомств – Бюллетень нормативных актов федеральных органов исполнительной власти и т.д. Только в том случае, если документ не был официально опубликован, допускается указание на другие источники издания, в том числе электронные ресурсы. В описании рекомендуется указывать официальный источник публикации первоначальной редакции документа.

При внесении изменений в нормативный правовой акт в библиографическом описании документа необходимо указать дату внесения последних изменений или дату последней редакции документа. Эти сведения указываются через двоеточие после указания даты принятия и номера документа. Например, *: по сост. на 31 декабря 2006 г.* или *: в ред. от 25 мая 2004 г.* 

### *Особенности библиографического описания электронных ресурсов.*

К электронным ресурсам можно отнести электронные книги на электронных оптических дисках (CD–ROM, DVD–ROM), документы, взятые из полнотекстовых баз данных (например, «Кодекс», «Гарант», «КонсультантПлюс»), сайтов, электронных журналов и газет и т.п.

Если электронные ресурсы включаются в общий список источников, необходимо после заглавия документа указывать в квадратных скобках через двоеточие обозначение материала для электронных ресурсов [Электронный ресурс].

Для электронных ресурсов локального доступа указывается носитель ресурса, (*например, 1 CD–ROM*).

При описании электронных ресурсов удаленного доступа после заглавия необходимо привести сведения, поясняющие вид электронного ресурса (например, сайт, электронный журнал, электронная версия газеты и т.п.), электронный адрес документа, дату обращения к ресурсу (число, месяц, год).

Для обозначения электронного адреса используют аббревиатуру «URL».

При использовании документов, взятых из локальных сетей, а также из полнотекстовых баз данных, доступ к которым осуществляется на договорной основе или по подписке (например, «Кодекс», «Гарант», «КонсультантПлюс») приводят сведения об ограничении доступности.

# **ПРИМЕРЫ ОФОРМЛЕНИЯ ЛИТЕРАТУРНЫХ ИСТОЧНИКОВ (ССЫЛОК)**

14. Экономика и политика России и государств ближнего зарубежья : аналит. обзор, апр. 2007 / Рос. акад. наук, Ин-т мировой экономики и междунар. отношений. М.: ИМЭМО, 2007. 39 с.

16. Валукин М. Е. Эволюция движений в мужском классическом танце. М.: ГИТИС, 2006. 251 с.

22. Ковшиков В. А., Глухов В. П. Психолингвистика: теория речевой деятельности : учеб. пособие для студентов педвузов. М.: Астрель ; Тверь: ACT, 2006. 319 с. (Высшая школа).

28. Содержание и технологии образования взрослых: проблема опережающего образования : сб. науч. тр. / Ин-т образования взрослых Рос. акад. образования ; под ред. А. Е. Марона. М.: ИОВ, 2007. 118с.

12. Ефимова Т. Н., Кусакин А. В. Охрана и рациональное использование болот в Республике Марий Эл // Проблемы региональной экологии. 2007. № 1. С. 80—86.

15. Дальневосточный международный экономический форум (Хабаровск, 5— 6 окт. 2006 г.) : материалы / Правительство Хабар. края. Хабаровск: Изд-во Тихоокеан. гос. ун-та. 2006. Т. 1—8.

16. ГОСТ Р 7.0.5—2008

24. О внесении изменений в статью 30 закона Ненецкого автономного округа «О государственной службе Ненецкого автономного округа» : закон Ненец. авт. окр. от 19 мая 2006 г. № 721-03 : принят Собр. депутатов Ненец. авт. окр. 12 мая 2006 г. // Няръяна вындер (Крас. тундровик) / Собр. депутатов Ненец. авт. окр. — 2006. — 24 мая.

7. Об индивидуальной помощи в получении образования: (О содействии образованию) : федер. закон Федератив. Респ. Германия от 1 апр. 2001 г. // Образовательное законодательство зарубежных стран. — М., 2003. — Т. 3. — С. 422—464.

1 Дирина А. И. Право военнослужащих Российской Федерации на свободу ассоциаций // Военное право: сетевой журн. 2007. URL: http://www.voennoepravo.ru/node/2149 (дата обращения: 19.09.2007).

32. О жилищных правах научных работников [Электронный ресурс]: постановление ВЦИК, СНК РСФСР от 20 авг. 1933 г. (с изм. и доп., внесенными постановлениями ВЦИК, СНК РСФСР от 1 нояб. 1934 г., от 24 июня 1938 г.). Доступ из справ.-правовой системы «КонсультантПлюс».

45. Энциклопедия животных Кирилла и Мефодия. М. : Кирилл и Мефодий : New media generation, 2006. 1 электрон. опт. диск (DVD-ROM).

78. Лэтчфорд Е. У. С Белой армией в Сибири [Электронный ресурс]// Восточный фронт армии адмирала А. В. Колчака: [сайт]. [2004]. URL: http://east-front.narod.ru/memo/latchford.htm (дата обращения: 23.08.2007).

### **Подготовка к защите выпускной квалификационной работы**

Дипломная работа с отзывом руководителя сдается заместителю директора Колледжа по научно-методической работе, который решает вопрос о допуске работы к защите или доработке и исправлении выявленных недостатков. В случае допуска работы к защите заместитель директора Колледжа по научно-методической работе делает соответствующую запись на титульном листе.

Допущенная работа сдается на рецензирование.

Рецензию студент получает не позднее, чем за день до защиты, знакомится с ней. Если в рецензии имеются замечания, совместно с руководителем готовит ответ на замечания рецензии.

К защите студент готовит доклад на 7-10 минут, презентацию и реферат, предварительно согласованный с руководителем.

**Реферат** тиражируется по количеству членов государственной аттестационной комиссии (ГАК).

**В докладе** студент должен отразить:

- актуальность темы;
- объект и предмет исследований;
- цель и задачи работы;

 теоретические и методические положения, на которых базируется дипломная работа;

результаты и методы проведенного анализа изучаемой проблемы;

 конкретные предложения по решению изучаемой проблемы с обоснованием целесообразности и возможности их реализации;

 экономический, социальный и экологический эффекты от разработок (ожидаемые или фактические).

**Презентация** выполняет иллюстративную функцию, ее назначение – наглядно представить материал, содержащийся в докладе студента.

# **Защита выпускной квалификационной работы**

В день защиты за начала работа ГАК студент передает секретарю ГАК:

ВКР;

- рецензия;
- отзыв руководителя;
- реферат, тиражированный по количеству членов ГАК.

По усмотрению студента, он может дополнительно представить портфолио - документы, подтверждающие освоение общих и профессиональных компетенций: отчеты о ранее достигнутых результатах, дополнительные сертификаты, свидетельства (дипломы) олимпиад,

конкурсов, творческие работы по специальности, характеристики с мест прохождения преддипломной практики.

На защиту выпускной квалификационной работы отводится до 30 минут. Процедура защиты устанавливается председателем государственной аттестационной комиссии по согласованию с членами комиссии и, как правило, включает доклад студента (не более 7-10 минут), чтение отзыва и рецензии, вопросы членов комиссии, ответы студента. Может быть предусмотрено выступление руководителя выпускной квалификационной работы, а также рецензента, если он присутствует на заседании государственной аттестационной комиссии.

При определении окончательной оценки по защите выпускной квалификационной работы учитываются:

доклад выпускника по каждому разделу выпускной работы;

- ответы на вопросы;
- оценка рецензента;
- отзыв руководителя.

Защита выпускных квалификационныхработ проводится на открытых заседаниях аттестационной комиссии с участием не менее двух третей ее состава.

Результаты выпускной квалификационной работы определяются оценками по пятибалльной системе и объявляются в тот же день после оформления в установленном порядке протоколов заседаний государственных аттестационных комиссий.

**«Отлично»** выставляется за следующую дипломную работу:

• работа носит исследовательский характер, содержит грамотно изложенную теоретическую базу, глубокий анализ проблемы, критический разбор деятельности предприятия (организации), характеризуется логичным, последовательным изложением материала с соответствующими выводами и обоснованными предложениями;

• имеет положительные отзывы руководителя и рецензента;

• при защите работы студент показывает глубокие знания вопросов темы, свободно оперирует данными исследования, вносит обоснованные предложения по улучшению положения предприятия (организации), эффективному использованию ресурсов, а во время доклада использует наглядные пособия (таблицы, схемы, графики и т. п.) или раздаточный материал, легко отвечает на поставленные вопросы.

 **«Хорошо»** выставляется за следующую дипломную работу:

• работа носит исследовательский характер, содержит грамотно изложенную теоретическую базу, достаточно подробный анализ проблемы и критический разбор деятельности предприятия (организации), характеризуется последовательным изложением материала с соответствующими выводами, однако с не вполне обоснованными предложениями;

• имеет положительный отзыв руководителя и рецензента;

23

• при защите студент показывает знания вопросов темы, оперирует данными исследования, вносит предложения по улучшению деятельности предприятия (организации), эффективному использованию ресурсов, во время доклада использует наглядные пособия (таблицы, схемы, графики и т. п.) или раздаточный материал, без особых затруднений отвечает на поставленные вопросы.

**«Удовлетворительно»** выставляется за следующую дипломную работу:

 • носит исследовательский характер, содержит теоретическую главу, базируется на практическом материале, но отличается поверхностным анализом и недостаточно критическим разбором деятельности предприятия (организации), в ней просматривается непоследовательность изложения материала, представлены необоснованные предложения;

• в отзывах руководителя и рецензента имеются замечания по содержанию работы и методике анализа;

• при защите студент проявляет неуверенность, показывает слабое знание вопросов темы, не дает полного, аргументированного ответа на заданные вопросы.

**«Неудовлетворительно»** выставляется за следующую дипломную работу:

• не носит исследовательского характера, не содержит анализа и практического разбора деятельности предприятия (организации), не отвечает требованиям, изложенным в методических указаниях;

• не имеет выводов либо они носят декларативный характер;

• в отзывах руководителя и рецензента имеются существенные критические замечания;

• при защите студент затрудняется отвечать на поставленные вопросы по теме, не знает теории вопроса, при ответе допускает существенные ошибки, к защите не подготовлены наглядные пособия или раздаточный материал.

**Оценка** выпускной квалификационной работы основывается на показателях оценки результатов обучения, определяемых степенью освоения профессиональных компетенций в соответствии с видами профессиональной деятельности выпускников и фиксируется по каждому студенту в представленной форме:

*Приложение А* 

### МИНОБРНАУКИ РОССИИ

## Федеральное государственное бюджетное образовательное учреждение высшего образования «Башкирский государственный педагогический университет им. М.Акмуллы» Колледж

# **УТВЕРЖДАЮ**

\_\_\_\_\_\_\_\_\_\_\_\_\_\_ А.А.Юферова Зам. директора Колледжа по научно-методической работе  $''$   $''$   $201$   $r$ .

### ЗАДАНИЕ

### **на выпускную квалификационную работу**

Студенту

 $(\text{re})$ 

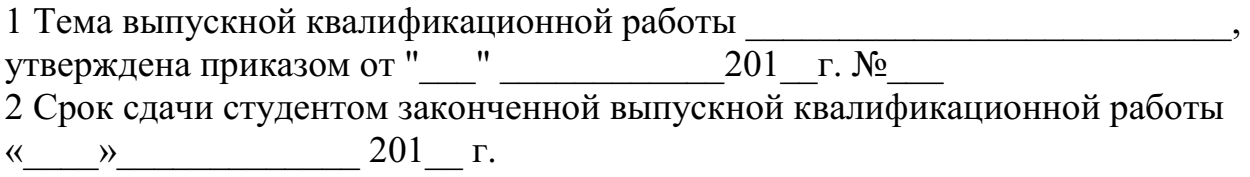

3 Исходные данные \_\_\_\_\_\_\_\_\_\_\_\_\_\_\_\_\_\_\_\_\_\_\_\_\_\_\_\_\_\_\_\_\_\_ (может не быть)

4 Перечень подлежащих разработке вопросов:

5. Перечень графического/ иллюстративного/ практического материала:

 $\mathcal{L}_\text{max} = \mathcal{L}_\text{max} = \mathcal{$ 

 $\_$  , and the contribution of the contribution of  $\mathcal{L}_\mathcal{A}$  , and the contribution of  $\mathcal{L}_\mathcal{A}$ 

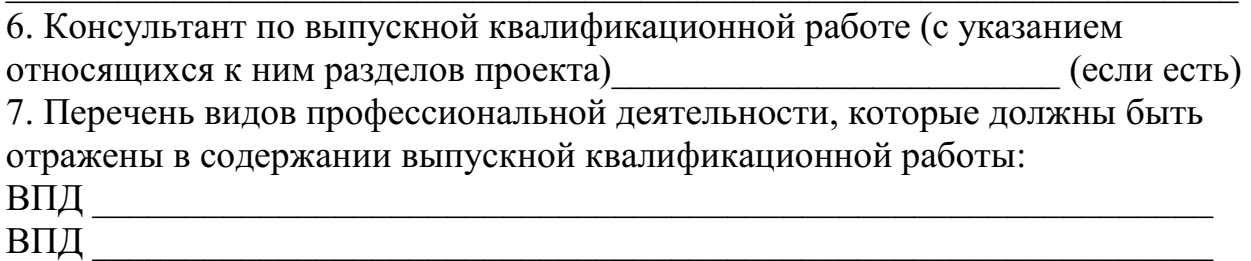

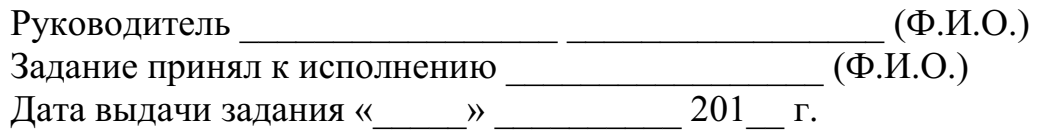

## МИНОБРНАУКИ РОССИИ Федеральное государственное бюджетное образовательное учреждение высшего образования «Башкирский государственный педагогический университет им. М.Акмуллы» Колледж

# ОТЗЫВ РУКОВОДИТЕЛЯ

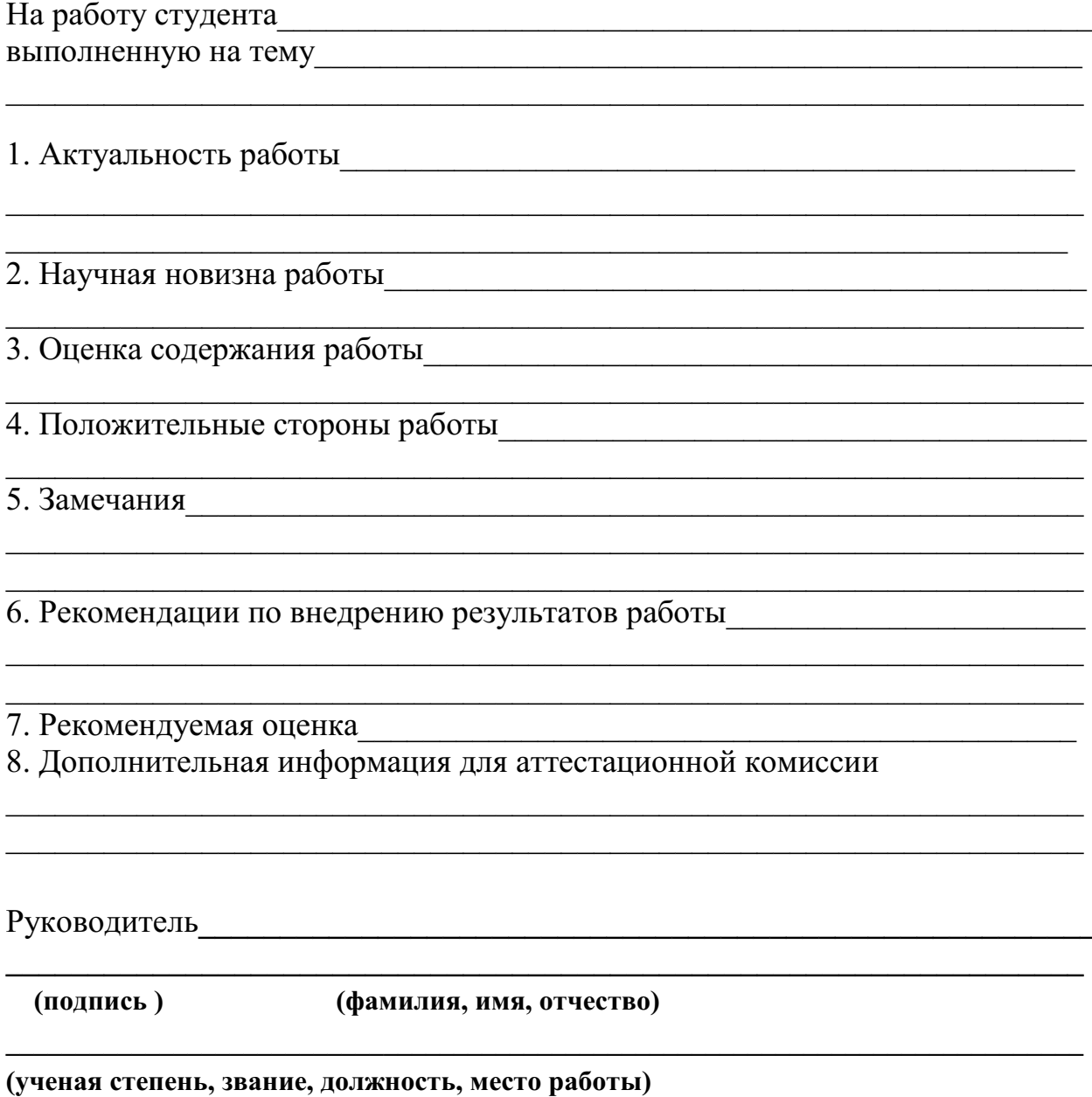

дата

### **РЕЦЕНЗИЯ**

на выпускную квалификационную работу студента(ки) специальности

(фамилия, имя, отчество студента)

Колледжа Башкирского государственного педагогического университета 

2 Оценка содержания работы

3 Отличительные, положительные стороны работы

4. Практическое значение и рекомендации по внедрению

6. Рекомендуемая оценка при политический политический политический политический политический политический политический политический политический политический политический политический политический политический политический

Рецензент (полпись)

(фамилия, имя, отчество)

(ученая степень, звание, должность, место работы)

*Образец справки о внедрении* 

# СПРАВКА

О результатах внедрения решений, разработанных в выпускной квалификационной работе студентов Колледжа БГПУ им. М.Акмуллы

 $\overline{\Phi M \Omega}$ 

В процессе работы над выпускной квалификационной работой по теме студент принял непосредственной участие в разработке /разработал (перечень разработанных вопросов). Полученные результаты нашли отражение в (методических разработках, проектах, макетах, пособиях…). В настоящее время этот лично (результат) находится в стадии внедрения/ включен в состав нормативных документов (локальных актов, методических комплексов) /принят к использованию /.

Руководитель организации /подразделения И.О.Фамилия Печать организации

# МИНПРОСВЕЩЕНИЯ РОССИИ Федеральное государственное бюджетное образовательное учреждение высшего образования «Башкирский государственный педагогический университет им. М.Акмуллы» Колледж

Специальность 54.02.06 Изобразительное искусство и черчение Курс IV

Девятьярова Ангелина Вадимовна

# **РОЛЬ РИСОВАНИЯ С НАТУРЫ В ОВЛАДЕНИИ НАВЫКАМИ ХУДОЖЕСТВЕННОЙ ДЕЯТЕЛЬНОСТИ. НАТЮРМОРТ**

# ВЫПУСКНАЯ КВАЛИФИКАЦИОННАЯ РАБОТА (ДИПЛОМНАЯ РАБОТА)

Руководитель:

Г.В. Козлова

Дата защиты\_\_\_\_\_\_\_\_\_\_\_\_\_\_\_\_\_\_\_\_\_\_\_\_\_\_\_\_\_\_\_\_\_\_\_\_

Оценка\_\_\_\_\_\_\_\_\_\_\_\_\_\_\_\_\_\_\_\_\_\_\_\_\_\_\_\_\_\_\_\_\_\_\_\_\_\_\_\_\_

Уфа 2017
## МИНОБРНАУКИ РОССИИ

Федеральное государственное бюджетное образовательное учреждение высшего образования Башкирский государственный педагогический университет им. М.Акмуллы Колледж

# МЕТОДИЧЕСКИЕ РЕКОМЕНДАЦИИ к практическим занятиям студентов специальности 54.02.06 Изобразительное искусство и черчение ОУД.02 Математика: алгебра и начала математического анализа, геометрия

Разработал: К.О. Нигматзянова, преподаватель Колледжа БГПУ им.М.Акмуллы

## **Пояснительная записка**

Всесторонняя подготовка специалистов – это не только приобретение знаний, но и выработка умений применять знания на практике и в жизни. Особенно важными являются умения по специальностям. Однако специалист был бы беспомощным в отрасли своей деятельности, если бы не знал практики, или иными словами, не видел путей практического приложения научных знаний, не обладал собственными умениями и навыками.

Целями привития умений и навыков служат практические занятия.

## **Задачами практических занятий являются:**

- расширение, углубление и детализация научных знаний, полученных на лекциях. Практические занятия логически продолжают лекции;

- повышение уровня усвоения учебного материала;
- привитие умений и навыков;
- развитие научного мышления и речи студентов;

- проверка и учет знаний. Все формы практических занятий являются важным средством более действенной проверкой знаний, оперативной обратной связи, осуществляемой по формуле «студент-преподаватель»;

- развитие научного кругозора и общей культуры;
- развитие познавательной активности;

- привитие навыков ведения коллективной беседы, участие в творческой дискуссии.

Все эти задачи должны быть направлены на достижение конечной цели – всестороннего развития личности будущего специалиста.

## **Методические рекомендации для выполнения практических занятий**

Для того чтобы практические занятия приносили максимальную пользу, необходимо помнить, что упражнение и решение ситуативных задач проводятся по вычитанному на лекциях материалу и связаны, как правило, с детальным разбором отдельных вопросов лекционного курса. Следует подчеркнуть, что только после усвоения лекционного материала с определенной точки зрения (а именно с той, с которой он излагается на лекциях) он будет закрепляться на практических занятиях как в результате обсуждения и анализа лекционного материала, так и с помощью решения ситуативных задач. При этих условиях студент не только хорошо усвоит материал, но и научится применять его на практике, а также получит дополнительный стимул (и это очень важно) для активной проработки лекции.

При самостоятельном решении поставленных задач нужно обосновывать каждый этап действий, исходя из теоретических положений курса. Если обучающийся видит несколько путей решения проблемы (задачи), то нужно сравнить их и выбрать самый рациональный. Полезно до начала решения поставленных задач составить краткий план решения проблемы (задачи). Решение проблемных задач или примеров следует излагать подробно, нужно сопровождать комментариями, схемами, чертежами и рисунками, инструкциями по выполнению.

Следует помнить, что решение каждой учебной задачи должно доводиться до окончательного логического ответа, которого требует условие, и по возможности с выводом. Полученный результат следует проверить способами, вытекающими из существа данной задачи.

### **Подготовка к практическим занятиям**

Основой для подготовки студентов ко всем видам практических занятий являются разрабатываемые планы занятий. В них перечисляются вопросы для изучения, приводится перечень основной и дополнительной литературы, а также называются методические пособия, призванные оказывать помощь студентам в организации самостоятельной работы по данной теме.

Успех каждого практического занятия зависит от того, насколько активно и самостоятельно в нем участвуют студенты. Однако характер их участия в различных видах самостоятельных занятий различен. Он зависит от специфики самих занятий.

Одним из видов практических занятий, являются практические работы. Практические работы проводятся для формирования умений и навыков и направлены на обучение конкретной деятельности. В ходе практических работ студенты овладевают умениями работать с нормативными документами, справочниками, составляют чертежи, схемы, таблицы, техническую документацию и решают задачи.

К каждой практической работе разрабатываются инструкции. Инструкции содержат методические рекомендации, а также конкретные практические задания. Расчеты студенты проводят по вариантам, что обеспечивает их самостоятельность в работе и позволяет преподавателю выявлять отстающих, проводить с ними индивидуальную работу.

Преподаватель осуществляет контроль за работой каждого студента, помогает тем из них, кто в этом нуждается, дает индивидуальные консультации.

В результате самостоятельного поэтапного решения предложенных заданий студенты получают достаточно полное представление о практическом использовании изученного лекционного материала.

Практические работы студенты оформляют в отдельных тетрадях, пастой синего цвета.

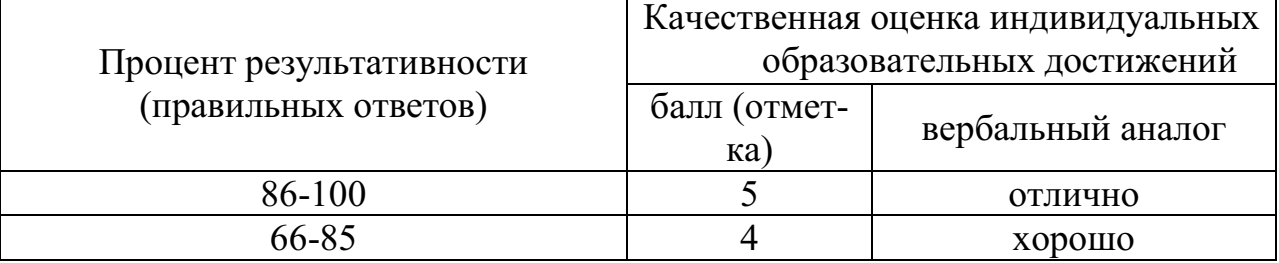

## **Критерии оценивания практических работ**

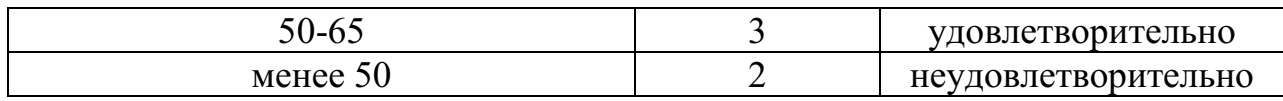

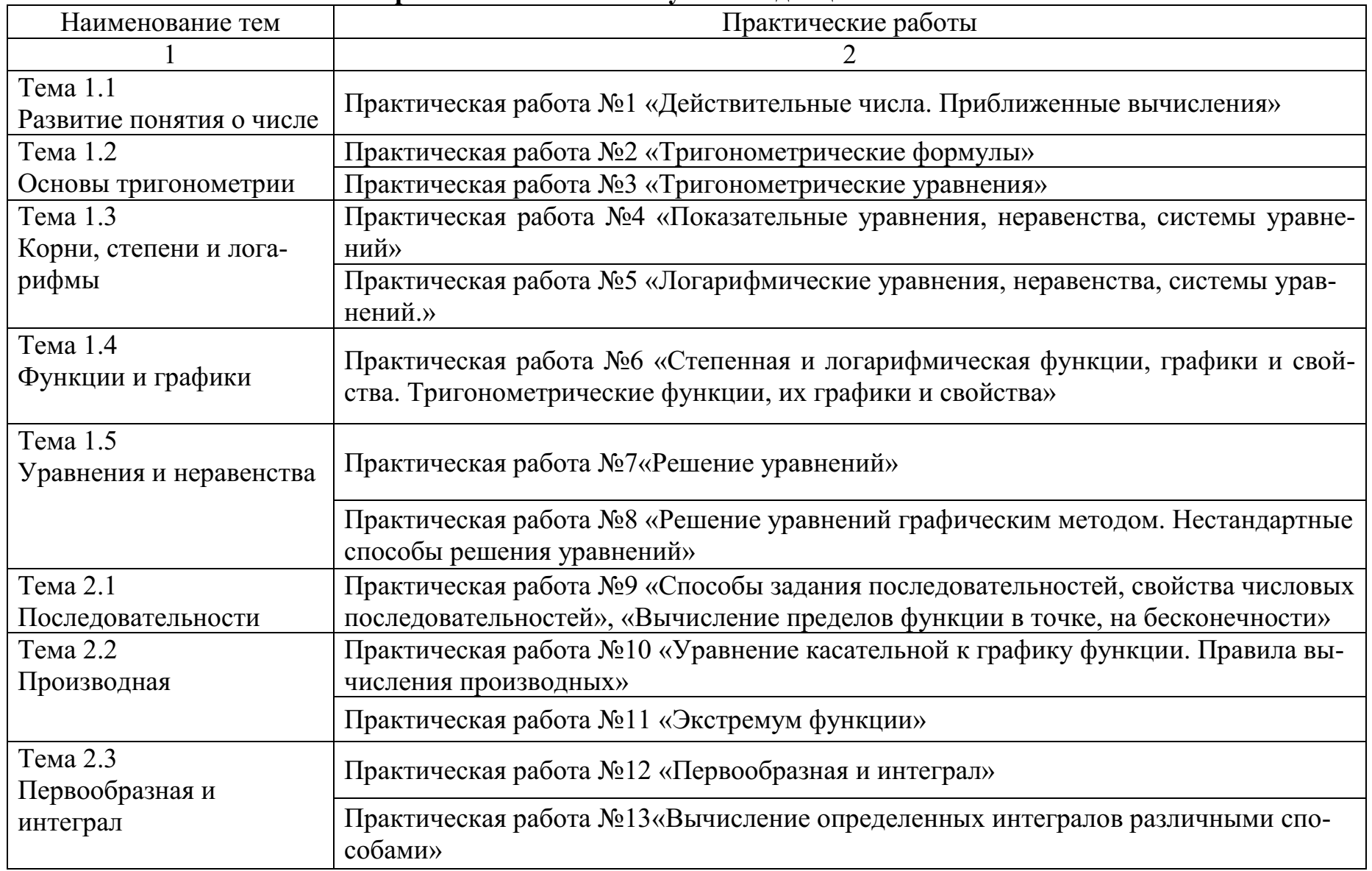

# **Тематический план практических занятий учебной дисциплины «Математика»**

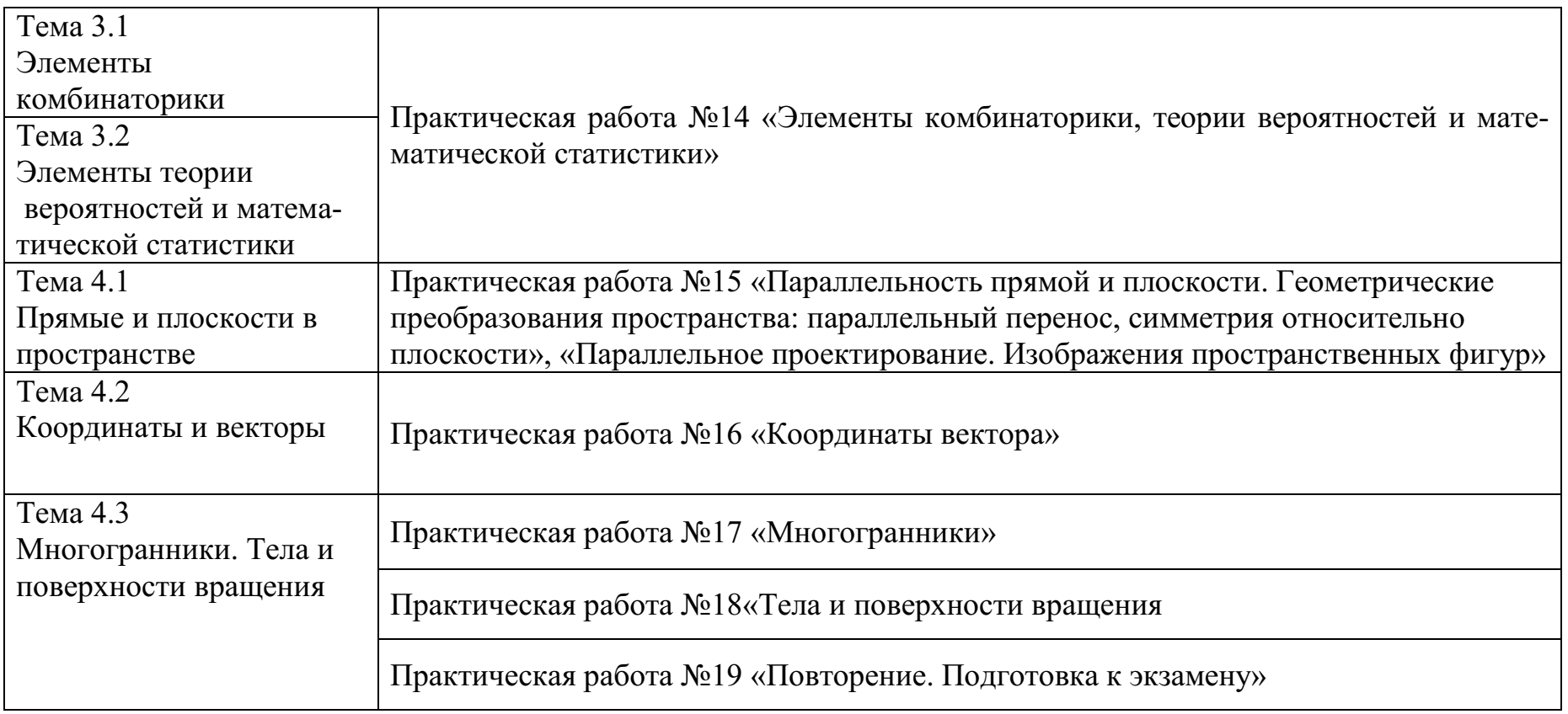

Тема. Действительные числа. Приближенные вычисления

Цель работы: студент должен знать формулы для вычисления границ абсолютной и относительной погрешности суммы, разности, произведения и частного приближенных значений чисел; уметь вычислять сумму, разность, произведение и частное приближенных значений чисел.

### Методические рекомендации

## Сложение приближенных значений чисел

Граница абсолютной погрешности суммы приближенных значений чисел равна сумме границ абсолютных погрешностей этих чисел:

$$
\Delta(a+b)=\Delta a+\Delta b,
$$

где а и  $b$  – приближенные значения чисел;  $\Delta a$  и  $\Delta b$  – границы абсолютных погрешностей соответствующих приближений.

Граница относительной погрешности сумы вычисляется по формуле:

$$
\varepsilon_{a+b} = \frac{\Delta(a+b)}{a+b}
$$

# Пример 1

Найти сумму S приближенных значений чисел 6,8±0,05; 4,3±0,05 и  $3,575 \pm 0,0005$ .

Решение:

вычислим сумму заданных чисел и сумму их погрешностей:

 $S=6,8+4,3+3,575=14,675$ ;

$$
\Delta S = 0.05 + 0.05 + 0.0005 = 0.1005.
$$

Граница абсолютной погрешности заключена в пределах

 $0,05<0,1005<0,5$ . В приближенном значении суммы верными являются лишь две цифры (в разрядах десятков и единиц). Полученный результат округлим до единиц S=14,675≈15.

## Вычитание приближенных значений чисел

Граница абсолютной погрешности разности двух приближенных значений чисел равна сумме границ их абсолютных погрешностей:

$$
\Delta(a-b)=\Delta a+\Delta b.
$$

Граница относительной погрешности разности вычисляется по формуле:

$$
\varepsilon_{a-b} = \frac{\Delta a + \Delta b}{a - b}
$$

# Пример 2

Вычислить приближенных разность ДВУХ значений чисел  $a=5,863\pm0,0005$  и b=2,746 $\pm$ 0,0005. Найти  $\Delta(a-b)$  и  $\varepsilon_{a-b}$ .

Решение:

вычисляем границу абсолютной погрешности разности а-b:  $\Delta(a-b)=0.0005+0.0005=0.001$ .

В приближенном значении разности цифра в разряде тысячных не может быть верной, так как  $\Delta(a-b) > 0,0005$ . Итак,  $a-b=3,117 \approx 3,12$ . Абсолютная погрешность разности 0,001. В приближенном числе 3,12 все цифры верные. Находим относительную погрешность разности:

$$
\varepsilon_{a-b} = \frac{0,001}{3,12} = 0,00032 \approx 0,03\%.
$$

Умножение приближенных значений чисел

Формулы для оценки границ абсолютной погрешности произведения (частного) сложны, поэтому на практике сначала находят относительную погрешность произведения (частного), а затем границу абсолютной погрешности произведения (частного).

Формулы для границ абсолютной и относительной погрешности некоторых функций приведены в таблице 1.

Таблица 1. Формулы для границ абсолютной и относительной погрешностей.

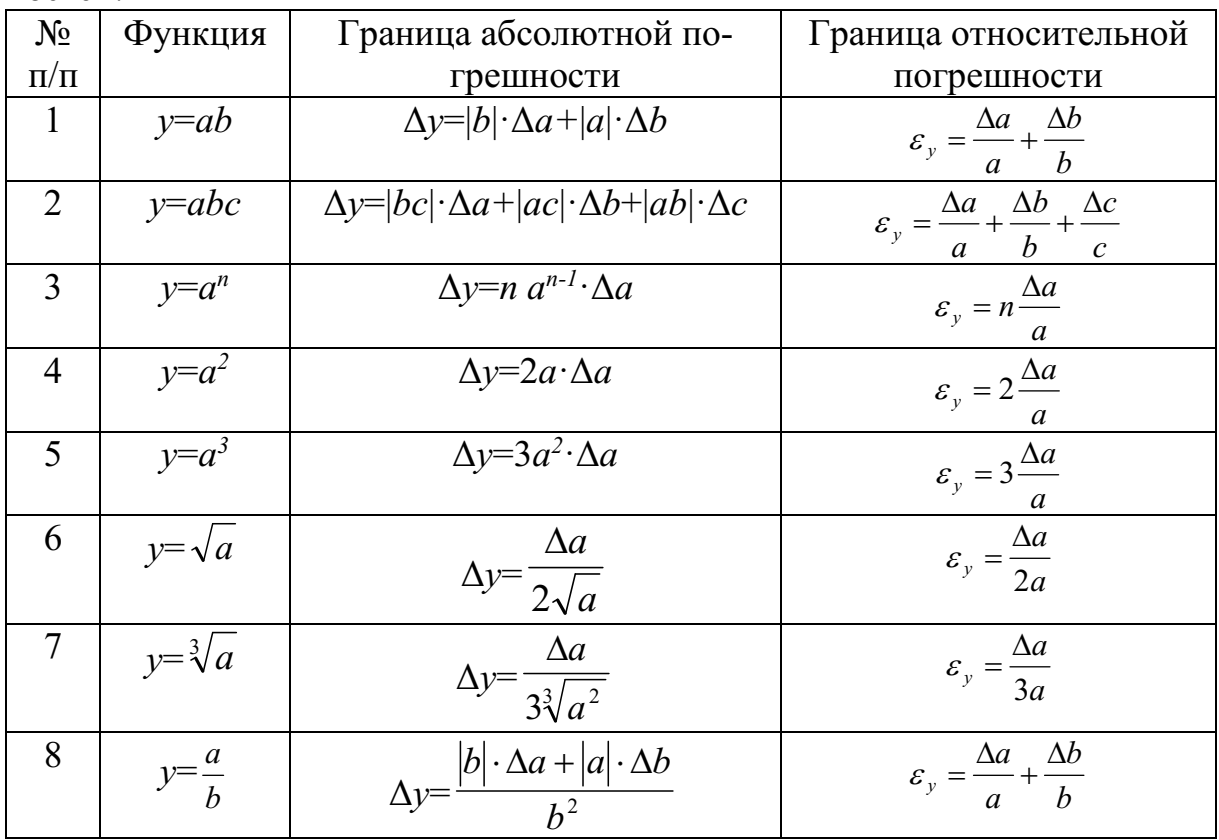

## Пример 3

Найти верные цифры произведения приближенных значений чисел  $a=0.3862$  и  $b=0.8$ .

Решение:

имеем 0,3862.0,8=0,30896. Границы абсолютной погрешности сомножителей равны 0,00005 и 0,05. По формуле  $\varepsilon_{ab} = \frac{\Delta a}{a} + \frac{\Delta b}{b}$  находим относительную погрешность произведения:

$$
\varepsilon_{ab} = \frac{0,00005}{0,3862} + \frac{0,05}{0,8} = 0,063.
$$

Находим границу абсолютной погрешности произведения:  $\Delta(ab)=0,30896.0,063=0,0195;$ 

 $0.005 \leq 0.0195 \leq 0.05$ .

Полученный результат означает, что в произведении одна верная цифра (в разряде десятых): 0,30896 $\approx$ 0,3.

# Пример 4

Вычислить объем цилиндра  $V = \pi R^2 H$ , если  $R = 45.8$  см,  $H = 78.6$  см. Решение:

по формуле объема цилиндра, имеем

$$
V = \pi \cdot 45.8^2 \cdot 78.6 = 517000 \, \text{(cm}^3).
$$

Используя формулу  $\varepsilon_y = \frac{\Delta a}{a} + \frac{\Delta b}{b} + \frac{\Delta c}{c}$  и полагая  $\pi \approx 3,14$ , находим отно-

сительную погрешность:

$$
\varepsilon_V = \frac{\Delta \pi}{\pi} + \frac{2\Delta R}{R} + \frac{\Delta H}{H} = \frac{0,005}{3,14} + \frac{2 \cdot 0,05}{45,8} + \frac{0,05}{78,6} = 0,0044.
$$

Находим границу абсолютной погрешности:

$$
\Delta V = V \cdot \varepsilon_V = 517\,000 \cdot 0,0044 = 2270\,(\text{cm}^3).
$$

Верными цифрами являются 5 и 1.

Деление приближенных значений чисел

# Пример 5

Найти границу абсолютной погрешности частного приближенных значений чисел  $a=8.36\pm0.005$  и  $b=3.72\pm0.004$ .

Решение:

имеем 8.36:3.72=2.25.

По формуле  $\varepsilon_y = \frac{\Delta a}{a} + \frac{\Delta b}{b}$  находим относительную погрешность частно-

**го:** 

$$
\varepsilon_{a} = \frac{\Delta a}{a} + \frac{\Delta b}{b} = \frac{0.005}{8.36} + \frac{0.004}{3.72} = 0.002 = 0.2\%.
$$

Находим границу абсолютной погрешности частного:  $\Delta(a/b)=2.25 \cdot 0.002=0.0045.$ 

Полученный результат означает, что в частном все три цифры верные.

## Варианты заданий практической работы

Вычислите сумму, разность, произведение и частное приближенных значений чисел:

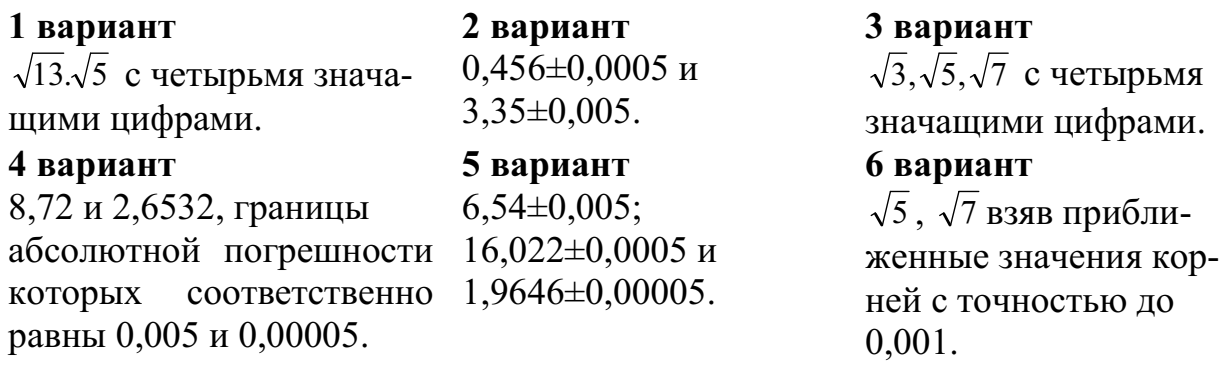

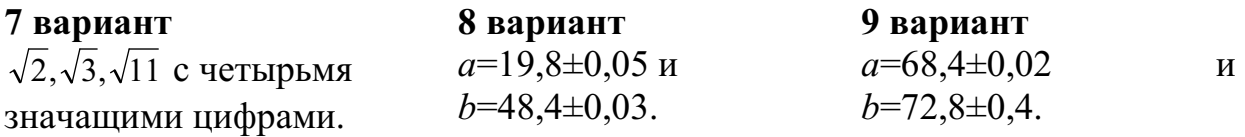

# *Контрольные вопросы:*

1. Перечислите действия над приближенными значениями чисел.

2. Перечислите формулы для вычисления границ абсолютной и относительной погрешностей некоторых функций.

Тема: Тригонометрические формулы.

Цель: Отработать навыки работы с тригонометрическими формулами.

#### Методические рекомендации

I. Основные тригонометрические тождества. 1.  $\sin^2 x + \cos^2 x = 1$ ;  $\sin^2 x = 1 - \cos^2 x$ ;  $\cos^2 x = 1 - \sin^2 x$ 2.  $tgx = \frac{\sin x}{\cos x} \implies \sin x = tgx \cdot \cos x$ 3.  $ctgx = \frac{\cos x}{\sin x} \implies \cos x = ctgx \cdot \sin x$ 4.  $tgx - ctgx = 1 \implies tgx = \frac{1}{ctex}$   $H \ctex = \frac{1}{tex}$ 5.  $1+tg^2x=\frac{1}{\cos^2 x}$ 6. 1+ $ctg^2 x = \frac{1}{\sin^2 x}$ II. Формулы сложения. 1.  $\sin(\alpha + \beta) = \sin \alpha \cos \beta + \cos \alpha \sin \beta$ 2.  $\sin(\alpha - \beta) = \sin \alpha \cos \beta - \cos \alpha \sin \beta$ 3.  $\cos(\alpha + \beta) = \cos \alpha \cos \beta - \sin \alpha \sin \beta$ 4.  $\cos(\alpha - \beta) = \cos \alpha \cos \beta + \sin \alpha \sin \beta$ 5.  $tg(\alpha + \beta) = \frac{tg\alpha + tg\beta}{1 - tg\alpha tg\beta}$ 6.  $tg(\alpha - \beta) = \frac{tg\alpha - tg\beta}{1 + tg\alpha t g\beta}$ III. Формулы двойного и половинного аргументов. 1.  $\sin 2\alpha = 2 \sin \alpha \cdot \cos \alpha$ 2.  $\cos 2\alpha = \cos^2 \alpha - \sin^2 \alpha$ ;  $\cos 2\alpha = 2\cos^2 \alpha - 1$ ;  $\cos 2\alpha = 1 - 2\sin^2 \alpha$ 3.  $tg2\alpha = \frac{2tg\alpha}{1-t\alpha^2\alpha}$ 4.  $\sin \frac{\alpha}{2} = \pm \sqrt{\frac{1-\cos \alpha}{2}}$ 5.  $\cos\frac{\alpha}{2} = \pm\sqrt{\frac{1+\cos\alpha}{2}}$ 6.  $tg\frac{\alpha}{2} = \sqrt{\frac{1-\cos\alpha}{1+\cos\alpha}}$ IV. Формулы суммы и разности одноименных тригонометрических функций.

1. 
$$
\sin \alpha + \sin \beta = 2 \sin \frac{\alpha + \beta}{2} \cdot \cos \frac{\alpha - \beta}{2}
$$
  
2.  $\sin \alpha - \sin \beta = 2 \cos \frac{\alpha + \beta}{2} \cdot \sin \frac{\alpha - \beta}{2}$ 

3. 
$$
\cos \alpha + \cos \beta = 2 \cos \frac{\alpha + \beta}{2} \cdot \cos \frac{\alpha - \beta}{2}
$$
  
4.  $\cos \alpha - \cos \beta = -2 \sin \frac{\alpha + \beta}{2} \cdot \sin \frac{\alpha - \beta}{2}$   
5.  $t g \alpha \pm t g \beta = \frac{\sin(\alpha \pm \beta)}{\cos \alpha \cdot \cos \beta}$ 

### Варианты заданий практической работы

#### 1 вариант

1. Найдите значение выражения: a)  $\sin \frac{\pi}{2} \cdot \cos \frac{\pi}{4} - \cos \frac{\pi}{3} \cdot tg \frac{\pi}{4}$ ;  $(6)$ sin 225°  $\cdot$  cos 300° + tg 45°  $\cdot$  ctg 135° 2. Вычислите: a)  $\frac{\cos 18^\circ \cdot \cos 12^\circ - \sin 18^\circ \cdot \sin 12^\circ}{\sin 23^\circ \cdot \cos 7^\circ + \cos 23^\circ \cdot \sin 7^\circ};$  $6)\frac{2tg15^{\circ}}{1-tg^{2}15^{\circ}}$ 3. Упростите выражения: a)  $tg\left(\frac{3\pi}{2} + \frac{\pi}{6}\right) \cdot \sin\left(\frac{\pi}{2} + \frac{\pi}{3}\right) \cdot \cos\left(\pi - \frac{\pi}{6}\right)$  $\frac{\sin 3\alpha - \sin \alpha}{\cos 3\alpha - \cos \alpha}; \; B) \frac{t g \alpha}{t g \alpha + c t g \alpha}$ 4. Доказать тождество:  $\frac{tg\alpha}{tg\alpha + ctg\alpha} = \sin^2 \alpha$ 

- 2 вариант
- 1. Найдите значение выражения: a)  $\sin \frac{\pi}{3} \cdot \cos \pi - \cos \frac{\pi}{3} \cdot \sin \frac{\pi}{6}$ ;  $(6) \cos 135^\circ \cdot \sin 210^\circ + ctg300^\circ \cdot tg315^\circ$ 2. Вычислите: a)  $\frac{\sin 35^\circ \cdot \cos 5^\circ - \cos 35^\circ \cdot \sin 5^\circ}{\cos 20^\circ \cdot \cos 10^\circ - \sin 20^\circ \cdot \sin 10^\circ}$  $(6)$  $\frac{tg73^\circ - tg13^\circ}{1 + tg73^\circ \cdot tg13^\circ}$ 3. Упростите выражения: a)  $ctg\left(\frac{\pi}{2}+\frac{\pi}{4}\right)\cdot \sin\left(2\pi-\frac{\pi}{3}\right)\cdot \cos\left(\frac{3\pi}{2}+\frac{\pi}{6}\right)$  $\frac{\cos 4\alpha + \cos 6\alpha}{\sin 4\alpha + \sin 6\alpha}$ 4. Доказать тождество:  $(\sin \alpha + \cos \alpha)^2 - 1 = \sin 2\alpha$

Тема: Тригонометрические уравнения.

Цель: Отработать навыки решения различных видов тригонометрических уравнений.

# Методические рекомендации

І. Решение простейших тригонометрических уравнений.

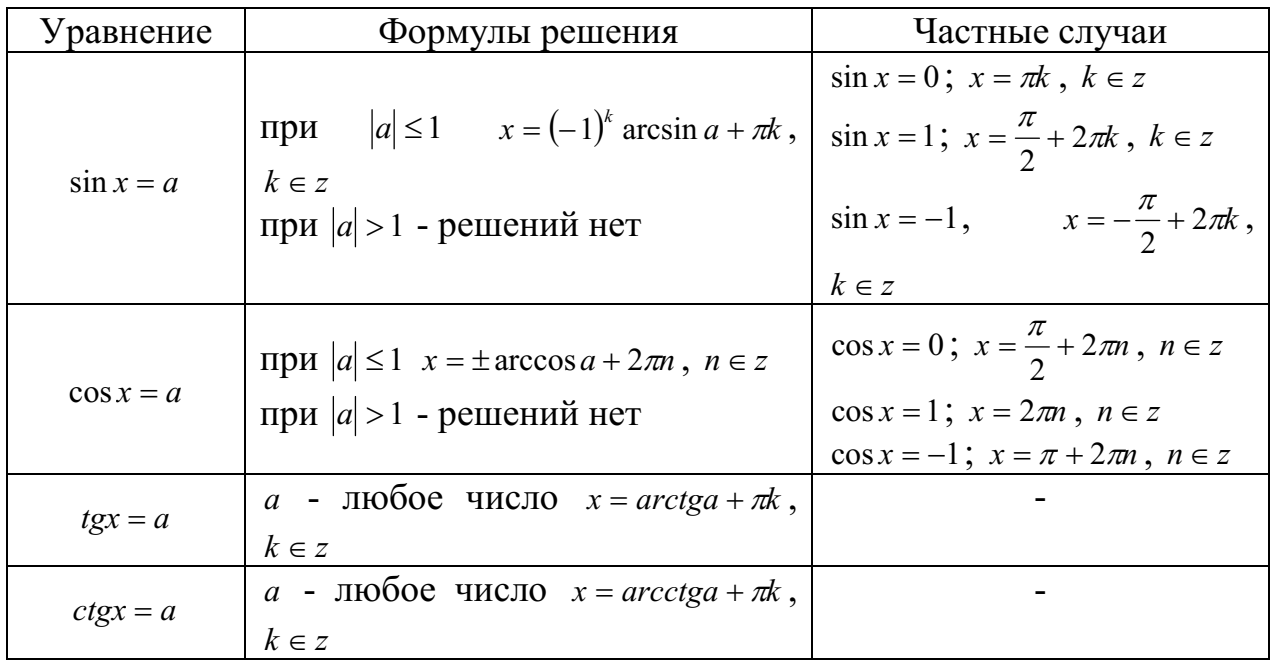

II. Тригонометрические уравнения.

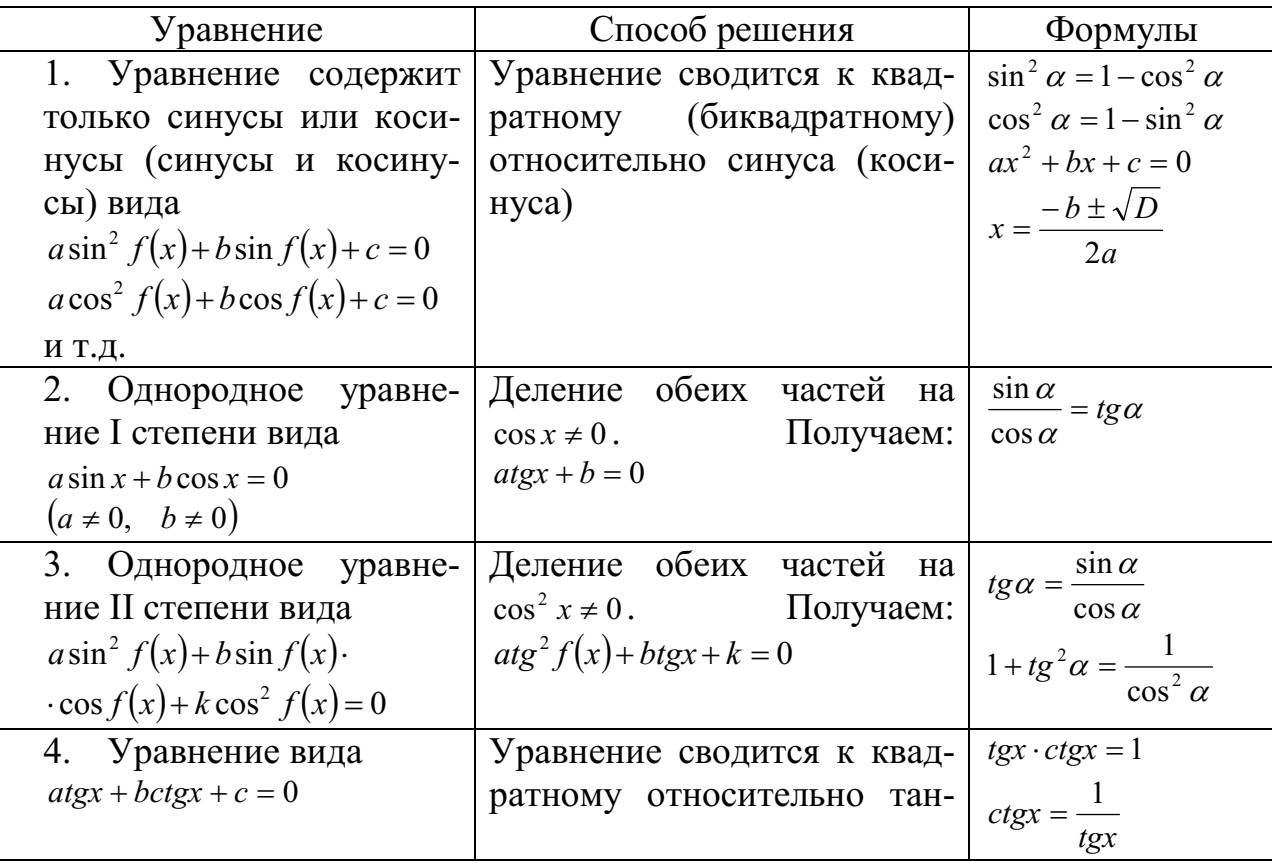

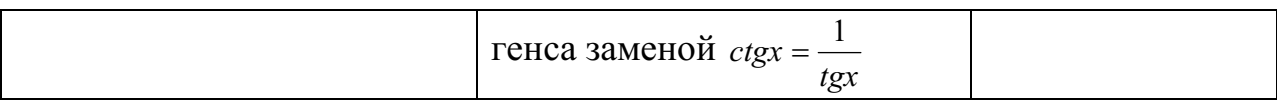

III. Примеры решения тригонометрических уравнений.

1.  $8\sin^2 x + 6\cos x - 3 = 0$ .  $8(1-\cos^2 x)+6\cos x-3=0$ ,  $8\cos^2 x - 6\cos x - 5 = 0$ Пусть  $\cos x = t$ , тогда  $8t^2 - 6t - 5 = 0$  $D = 36 + 160 = 196$  $t_1 = \frac{6+14}{16} = \frac{20}{16} = \frac{5}{4}$  $t_2 = \frac{6-14}{16} = -\frac{8}{16} = -\frac{1}{2}$  $\cos x = -\frac{1}{2}$   $X = \frac{5}{4}$  $x = \pm \frac{2\pi}{3} + 2\pi k$ , решений нет,  $k \in z$  T.K.  $\frac{5}{4} > 1$ OTBET:  $\pm \frac{2\pi}{3} + 2\pi k$ ,  $k \in \mathbb{Z}$ .

2.  $\sin x - \sqrt{3} \cos x = 0$ 

T.K.  $eCJH$   $cos x = 0$ , TO  $H \sin x = 0$ , a этого быть не может.

Делим обе части уравнения на  $\cos x$ 

$$
tgx - \sqrt{3} = 0,
$$
  
\n
$$
tgx = \sqrt{3}
$$
  
\n
$$
x = arctg\sqrt{3} + \pi k, \ k \in \mathbb{Z}
$$
  
\n
$$
x = \frac{\pi}{3} + \pi k, \ k \in \mathbb{Z}
$$
  
\n
$$
\text{OTBET: } \frac{\pi}{3} + \pi k, \ k \in \mathbb{Z}
$$

#### Варианты заданий практической работы

#### 1 вариант

1. Решите уравнения: a)  $\sin x = \frac{1}{2}$ ; 6)  $\cos \frac{x}{2} = \frac{\sqrt{2}}{2}$ ; B)  $ctg 2x = 2$ ;  $\Gamma \left( \frac{x - \pi}{3} \right) = 1$ 

2. Решите уравнение, сделав подстановку: a)  $2\sin^2 x - 5\sin x - 3 = 0$ ;  $(6)$  2*tgx* + 2*ctgx* = 5

3. Решите уравнение методом разложения на множители: a)  $5 \sin x + 3 \sin 2x = 0$ ; 6)  $\sin 7x - \sin x = 0$ 

4. Решите уравнение, используя однородность:  $(6)$  sin<sup>2</sup> x - 3 sin x · cos x + 2 cos<sup>2</sup> x = 0 a)  $\sin x - \sqrt{3} \cos x = 0$ :

#### 2 вариант

1. Решите уравнения:

a) 
$$
\cos x = \frac{\sqrt{3}}{2}
$$
;   
5)  $\sin \frac{x}{2} = \frac{\sqrt{2}}{2}$ ;   
b)  $tg2x = -\sqrt{3}$ ;   
c)  $ctg\left(x + \frac{\pi}{3}\right) = \sqrt{3}$ 

2. Решите уравнение, сделав подстановку:

a) 
$$
2\cos^2 x + 5\sin x - 4 = 0;
$$
   
5)  $3tgx - 3ctgx = 8$ 

3. Решите уравнение, методом разложения на множители:

a)  $7 \cos x - 4 \sin 2x = 0$ ; <br>  $6) \cos 5x + \cos x = 0$ 

4. Решите уравнение, используя однородность: a)  $\sin x - \cos x = 0$ ;<br>  $\frac{6}{3} \sin^2 x + 4 \sin x \cdot \cos x + \cos^2 x = 0$ 

#### 3 вариант

1. Решите уравнения: а) 2  $\sin x = -\frac{\sqrt{3}}{2};$  6)  $\cos \frac{x}{2} = \frac{1}{2}$ 1 2  $\cos \frac{x}{2} = \frac{1}{2};$  **B**) 3  $ctg3x = \frac{1}{\sqrt{2}}$ ;  $\Gamma$ )  $tg\left(x + \frac{\pi}{4}\right) = -1$ 4  $\vert$  =  $-$ J  $\left(x+\frac{\pi}{4}\right)$  $\setminus$  $tg\left(x+\frac{\pi}{4}\right)$ 

- 2. Решите уравнение, сделав подстановку: a)  $\sin^2 x - 2\sin x - 3 = 0$  $x - 2\sin x - 3 = 0;$  <br>  $6)tg^{2}x + 2tgx - 3 = 0$
- 3. Решите уравнение методом разложения на множители: a)  $\cos 3x - \cos x = 0$ ; <br>  $\frac{6}{\sin 5x} = \sin x$
- 4. Решите уравнение, используя однородность:
- a)  $\sin 2x = 2 \sin^2 x$  $\sin 2x = 2\sin^2 x$ ; <br>  $\qquad \qquad$  6)  $\sin x - \frac{\sqrt{3}}{2}\cos x = 0$ 3  $\sin x - \frac{\sqrt{3}}{2}\cos x =$

#### 4 вариант

1. Решите уравнения: а) 2  $\cos x = \frac{\sqrt{2}}{2};$  (6) 2  $\sin 2x = \frac{\sqrt{3}}{2};$  **B**)  $tg3x = 0;$  **F**)  $ctg\left(x - \frac{\pi}{6}\right) = 3$  $\vert$  = J  $\left(x-\frac{\pi}{6}\right)$  $\setminus$  $ctg\left(x-\frac{\pi}{6}\right)$ 

2. Решите уравнение, сделав подстановку:  $a) 2 \cos^2 x + 3 \sin x = 0$  $x + 3\sin x = 0;$  <br>
5)  $1 - tg^2 x = 2tgx$ 

3. Решите уравнение методом разложения на множители: a)  $\cos 2x = -\cos x$ ; <br> б)  $\sin 2x = 2\sin x$ 

4. Решите уравнение, используя однородность: a)  $\sin x + \frac{1}{2}\cos x = 0$ 2 1  $\sin x + \frac{1}{2}\cos x = 0;$  (b)  $4\sin^2 x - 2\sin x \cdot \cos x = 1$ 

Тема: Показательные уравнения, неравенства, системы уравнений.

Цель: Отработать навыки решения показательных уравнений, неравенств. систем уравнений.

#### Методические рекомендации

#### 1. Показательные уравнения.

Определение. Уравнение, содержащее переменную в показателе степени, называется показательным.

- 1.  $a^x = b$ ,  $a > 0$ ,  $a ≠ 1$  простейшее показательное уравнение
- 2.  $a^{f(x)} = a^{g(x)}$ ,  $a \ne 1$ ,  $a > 0$  равносильно уравнению  $f(x) = g(x)$
- 3.  $A \cdot a^{2x} + B \cdot a^{x} + C = 0$  решается подстановкой  $a^{x} = v$  и сводится к квадратному уравнению  $Ay^2 + By + C = 0$

### II. Показательные неравенства.

Определение. Неравенство, содержащее переменную в показателе степени, называется показательным.

> $a^{f(x)} < a^{g(x)}, a > 0, a \neq 1.$ При  $\frac{a>1}{a^{f(x)} < a^{g(x)}}$ равносильно  $f(x) < g(x)$ при  $\frac{0 < a < 1}{a^{f(x)}}$  равносильно  $f(x) > g(x)$

#### III. Основные показательные тождества.

2.  $a^{x_1} \cdot a^{x_2} = a^{x_1+x_2}$ 6. если  $a > 0$ ,  $a \ne 1$  и  $a^{x_1} = a^{x_2}$ , то 3.  $a^{x_1}$  :  $a^{x_2} = a^{x_1-x_2}$  $x_1 = x_2$ 7. если  $a > 1$  и  $x_1 < x_2$ , то  $a^{x_1} < a^{x_2}$ 4.  $(a^{x_1})^{x_2} = a^{x_1x_2}$ 8. если  $0 < a < 1$  и  $x_1 < x_2$ , то  $a^{x_1} > a^{x_2}$ 5.  $(a \cdot b)^x = a^x \cdot b^x$ 9. если  $a < b$  и  $x > 0$ , то  $a^x < b^x$ 6.  $\left(\frac{a}{b}\right)^x = \frac{a^x}{b^x}$ 10. если  $a < b$  и  $x < 0$ , то  $a^x > b^x$  $a^0 = 1$ ;  $a^{\frac{m}{n}} = \sqrt[n]{a^m}$ ;  $\sqrt{a} = a^{\frac{1}{2}}$ ;  $a^{-n} = \frac{1}{a^n}$ 

#### Варианты заданий практической работы

Работа состоит из двух частей. Выполнение первой части работы (до черты) позволяет получить оценку «3». Для получения оценки «4» необходимо верно решить первую часть работы и одну из задач второй части (за чертой). Чтобы получить оценку «5», помимо выполнения первой части работы, необходимо решить не менее двух любых заданий из второй части.

### 1 вариант

1. Решить уравнение:

$$
a) \left(\frac{1}{5}\right)^{2-3x} = 25 \, ; \, 6) 4^x + 2^x - 20 = 0
$$

- 2. Решить неравенство:  $\left(\frac{3}{4}\right)^{x} > 1\frac{1}{3}$  2. Решите неравенство:  $\left(\frac{6}{5}\right)^{x} > \frac{5}{6}$
- 3. Решить систему уравнений:  $\begin{cases} x - y = 4 \\ 5^{x+y} = 25 \end{cases}$

1. Решите уравнение:

 $a)(0,1)^{2x-3} = 10$ ;  $\overline{0}$ )  $9^x - 7 \cdot 3^x - 18 = 0$ 

2 вариант

- 
- 3. Решить систему уравнений:  $\begin{cases} x+y=-2 \\ 6^{x+5y}=36 \end{cases}$

4. Решить неравенство:

$$
a) \left(\sqrt{5}\right)^{x-6} < \frac{1}{5}; \ \ 6) \left(\frac{2}{13}\right)^{x^2-1} \ge 1
$$

- 5. Решить уравнение:  $7^{x+1} + 3 \cdot 7^x = 2^{x+5} + 3 \cdot 2^x$
- 6. Решите уравнение:

 $4.5^{2x} + 5.4^{2x} = 9.20^{x}$ . В ответе укажите корень уравнения или сумму корней, если их несколько.

#### 3 вариант

- 1. Решить уравнение: a)  $2^{1-x} = 8$ ; 6)  $25^x - 5^x = 20$ 2. Решить неравенство:  $\left(\frac{2}{3}\right)^x = \frac{9}{4}$ 3. Решить систему уравнений:  $\begin{cases} x + y = 1 \\ 4^x + 4^y = 5 \end{cases}$
- 4. Решить неравенство: a)  $(\sqrt{2})^{x+2} < \frac{1}{8}$ ; 6)  $(\frac{1}{2})^{x^2-9} \ge 1$ 5. Решить

уравнение: 5.

4. Решить неравенство:

$$
a) \left(\sqrt[3]{7}\right)^{x-3} > \frac{1}{49}; \ \ 6) \left(\frac{1}{4}\right)^{x-5} \le 1
$$

Решить

уравнение:

- 4. Решить неравенство: a)  $(\sqrt[3]{3})^{x+6} > \frac{1}{9}$ ;  $\sqrt[6]{1\frac{2}{7}}^{x^2-4} \le 1$
- 5. Решить уравнение:
- $3^{x+3} + 3^x = 5 \cdot 2^{x+4} 17 \cdot 2^x$

6. Решите уравнение:

 $3 \cdot 2^{2x} + 2 \cdot 3^{2x} = 5 \cdot 6^x$ . B OTBETE УКАЖИТЕ корень уравнения или сумму корней, если их несколько.

### 4 вариант

1. Решить уравнение: a)  $8^x = 4^{x-1}$ ; 6)  $49^x - 6 \cdot 7^x - 7 = 0$ 2. Решить неравенство:  $\left(\frac{1}{64}\right)^{x} \ge \sqrt{\frac{1}{8}}$ 3. Решить систему уравнений:  $\begin{cases} x + y = 2 \\ 4^{x+2y-1} = 1 \end{cases}$ 

 $5^{2x} - 4^{x+1} = 4^x + 5^{2x-1}$ 

6. Решите уравнение:

корней, если их несколько.

 $x^x - 4^{x+1} = 4^x + 5^{2x-1}$  **4**  $x^2 + 3^{x-1} = 4^{x-1} + 3^{x+2}$ 

6. Решите уравнение:

 $3.4^{x} + 2.25^{x} - 7.10^{x} = 0$ . B ответе ука-  $5.5^{2x} - 13.5^{x} \cdot 3^{x} + 6.3^{2x} = 0$ . B ответе жите корень уравнения или сумму укажите корень уравнения или сумму корней, если их несколько.

Тема: Логарифмические уравнения, неравенства, системы уравнений. Цель: Отработать навыки решения логарифмических уравнений, неравенств и систем уравнений.

### Методические рекомендации

### I. Свойства логарифмов.

1. Основное логарифмическое тождество:  $a^{\log_a x} = x$  $2. \log_a(x \cdot y) = \log_a x + \log_a y$ 3.  $\log_a \frac{x}{v} = \log_a x - \log_a y$ 4.  $\log_a x^n = n \log_a x$ 5.  $\log_a a = 1$ 6.  $log_a 1 = 0$ 7.  $\log_a b = \frac{1}{\log_a a}$ 8.  $\log_a x = \frac{\log_b x}{\log_a a}$  - формула перехода к другому основанию 9.  $\log_{a^n} x = \frac{1}{n} \log_a x$ 

## II. Логарифмические уравнения.

Определение. Уравнение, содержащее переменную под знаком логарифма, называется логарифмическим.  $\log_a x = b$ ,  $a > 1$ ,  $a \ne 1$ . – простейшее логарифмическое уравнение.

Уравнение вида  $\log_a f(x) = \log_a g(x)$  равносильно системе:  $\begin{cases} f(x) = g(x) \\ f(x) > 0 \\ g(x) > 0 \end{cases}$ 

## Методы решения.

- 1. Полученные корни подставляют в исходное уравнение для исключения посторонних корней.
- 2. При решении уравнений полезен метод введения новой переменной.
- 3. При решении уравнений, содержащих переменную и в основании, и в показателе степени, используется метод логарифмирования.

#### Примеры.

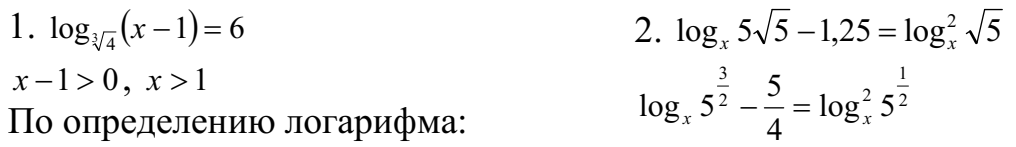

 $x-1 = \left(\sqrt[3]{4}\right)^6$  $x-1=4^2$  $x=17$ Ответ: 17.

$$
\frac{3}{2}\log_x 5 - \frac{5}{4} = \frac{1}{4}\log_x^2 5
$$
  
\n
$$
\frac{1}{4}\log_x^2 5 - \frac{3}{2}\log_x 5 + \frac{5}{4} = 0
$$
  
\n
$$
\log_x^2 5 - 6\log_x 5 + 5 = 0
$$
  
\nIlycrb  $\log_x 5 = y$ ,  $\text{Torra}$   
\n $y^2 - 6y + 5 = 0$   
\n $D = 36 - 20 = 16$   
\n $y_1 = 1$   $MINI$   $y_2 = 5$   
\n $\log_x 5 = 1$   $MINI$   $\log_x 5 = 5$   
\n $x^1 = 5$   $MINI$   $x^5 = 5$   
\n $x = 5$   $MINI$   $x = \sqrt[5]{5}$   
\n $OTBET: 5; \sqrt[5]{5}$ .

III. Логарифмические неравенства.

Определение. Неравенство, содержащее переменную только под знаком логарифма, называется логарифмическим неравенством.

 $\log_a f(x) > \log_a g(x)$ 

 $\begin{cases} f(x) > g(x) \\ f(x) > 0 \\ g(x) > 0 \end{cases}$ при *a* > 1, данное неравенство равносильно системе неравенств при <u>0 < a < 1</u>, данное неравенство равносильно системе неравенств  $\begin{cases} f(x) < g(x) \\ f(x) > 0 \end{cases}$ <br>g(x) > 0

Примеры.

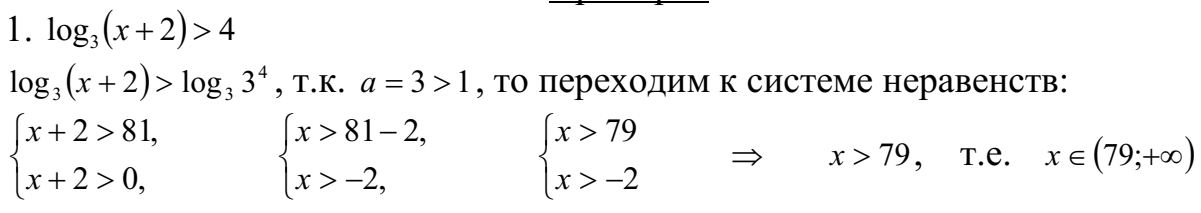

## Варианты заданий практической работы

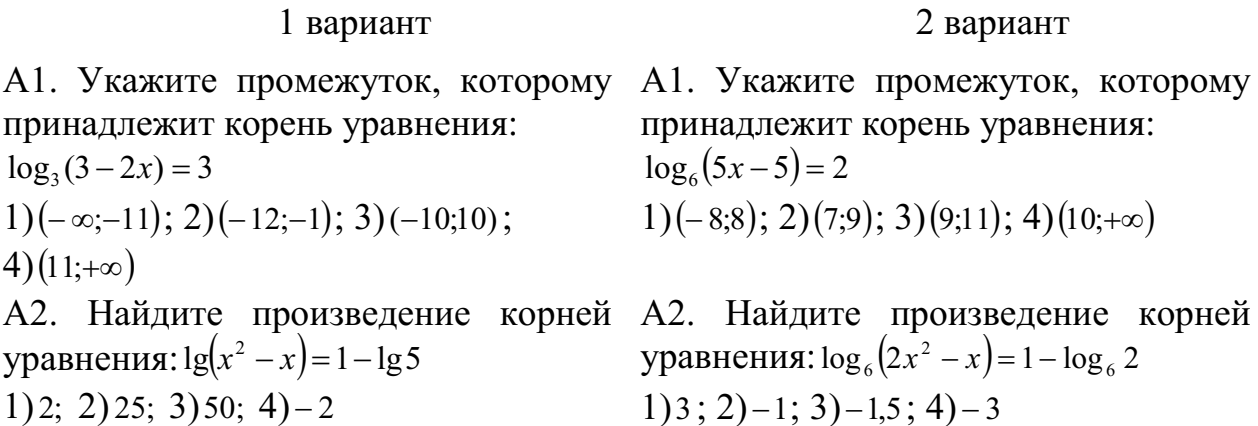

АЗ. Решите неравенство:  $\log_2(2x+1) > \log_2(x-1)$  $3)(-2;+\infty);$ 1)(1;+ $\infty$ ); 2) $(2;+\infty)$ ;  $(-0.5;+\infty)$  $AA$ Решите  $\log_{0.3}(x-7) < 0$  $1)(7;8); 2)(-\infty;7)\cup(8;+\infty); 3)(8;+\infty);$  $4)(-\infty;7)$ В1. Решите уравнение:  $\log_5 x^3 - 6 = 0$ В2. Решите уравнение:  $\log_{4}^{2} x - 3\log_{4} x = 3^{\log_{3} 4}$ . В ответе укажите наименьший из корней данного уравнения. ВЗ. Найдите наибольшее целое значение х, удовлетворяющее неравен-CTBY:  $\log_{\sqrt{3}}(x-5) - \log_3(x-5) < 4$ 

С1. Решите систему уравнений:

 $x + y = 8$  $log_{12} x = 1 - log_{12} y$ 

#### 3 вариант

АЗ. Решить неравенство:  $\log_3(5x-1) < \log_3(4x+3)$ 4) 1)( $-\infty$ ;4); 2)( $-0.75$ ;4); 3)(0,2;4); 4)(4; $+\infty$ )

неравенство: А4. Решить неравенство:  $log_{0.1}(x-3) > 0$  $1)(3;4); 2)(-\infty;4); 3)(4;+\infty); 4)(3;+\infty)$ 

> В1. Решите уравнение:  $\log_4 x^5 + 5 = 0$ В2. Решите уравнение:

 $\log_3^2 x - \log_3 x = 4^{\log_4 6}$ . В ответе укажите наибольший из корней данного уравнения.

ВЗ. Найдите наименьшее целое значение х, удовлетворяющее неравен-CTBY:  $\log_{1.5}(4-x) + \log_{0.2}(4-x) < 1$ 

С1. Решите систему уравнений:

$$
x + y = 6
$$
  

$$
\log_2 y = 3 - \log_2 x
$$

#### 4 вариант

А1. Укажите промежуток, которому А1. Укажите промежуток, которому принадлежит корень уравнения: принадлежит корень уравнения:  $\log_1(3x-5) = -2$  $\log_1(2x-3) = -1$  $1)(2;+\infty); 2)(4;+\infty); 3)(0;2); 4)(-3;-1)$  $1) (-1,2); 2) (3,5;5); 3) (2,3,5); 4) (-4,-2)$ А2. Найдите произведение корней А2. Найдите произведение корней уравнения:  $lg(x-2) = 1 - lg(x+2)$ уравнения:  $lg(x+3) = 1 - lg(x-3)$  $1)\sqrt{19}$ ; 2)19; 3)-2; 4)1 1) 6; 2) 14; 3) – 6; 4)  $\sqrt{14}$ АЗ. Решите неравенство: АЗ. Решите неравенство:  $\log_1(3-2x) \ge \log_1(1-x)$  $\log_2(2x-1) \le \log_2(3x+4)$  $1)(-\infty; -5]; 2)[-5; +\infty); 3)[0,5; +\infty);$  $1)(2;+\infty); 2)[2;+\infty); 3)(1;2); 4$  Here peur.  $4)(0.5;+\infty)$  $A4.$ Решите  $A4.$ Решите неравенство: неравенство:  $\log_{0.8}(3-5x) \ge 0$  $\log_{0.2}(2-5x) \ge 0$  $1)[0,2;0,4);$   $2)(0,2;0.4);$   $3)(0,2;0,4];$  $1)\left(\frac{2}{5},\frac{3}{5}\right);$  2)[0,4;0,6]; 3)(0,4;0,6]; 4)  $4)$  $[0,2;0.4]$  $[0,4;0,6]$ В1. Решите уравнение:  $log_2 x^4 - 4 = 0$ В1. Решите уравнение:  $log_4 x^3 + 3 = 0$ В2. Решите уравнение: В2. Решите уравнение:  $\log_3^2 x - \log_3 x = 5^{\log_5 2}$ . В ответе укажите  $\log_{10}^2 x - \log_{10} x = 4^{\log_4 6}$ . В ответе ука-

наименьший корень данного уравне-жите наибольший корень данного ния

В3. Найдите наибольшее целое зна-В3. Найдите наименьшее целое значение *x* , удовлетворяющее  $\text{crBy: } \log_{\sqrt{2}}(x-3) - \log_2(x-3) < 1$ 

С1. Решите систему уравнений:

$$
\begin{cases}\nx + y = 8 \\
\log_7 y = 1 - \log_7 x\n\end{cases}
$$

уравнения.

неравен- чение, удовлетворяющее неравенству:  $\log_{\sqrt{4}}(1-x) - \log_{4}(1-x) < 1$ 

С1. Решите систему уравнений:

$$
\begin{cases}\nx + y = 6 \\
\log_5 x = 1 - \log_5 y\n\end{cases}
$$

Тема: Степенная и логарифмическая функции, графики и свойства. Тригонометрические функции, их графики и свойства

Цель: студент должен:

знать:

- свойства степенной функции с различными показателями степени;
- основные свойства логарифмов;
- определение тригонометрических функций;
- свойства тригонометрических функций;

уметь:

- строить график степенной функции с различными показателями степени.

- строить график логарифмической функции с разными основаниями.

- строить графики тригонометрических функций.

## Методические рекомендации

Степенная функция с натуральным показателем

Функция  $y=x^n$ , где *n* – натуральное число, называется степенной функцией с натуральным показателем. При  $n=1$  получаем функцию  $y=x$ .

## Прямая пропорциональность

Прямой пропорциональностью называется функция, заданная формулой  $y=kx^n$ , где число  $k$  называется коэффициентом пропорциональности.

Перечислим свойства функции  $y=kx$ :

1. Область определения функции - множество всех действительных чисел.

2.  $y=kx$  – нечетная функция, т.к.  $f(-x)=k(-x)=-kx=k(x)=-f(x)$ .

3. При  $k$  функция возрастает, а при  $k$ <0 убывает на всей числовой прямой.

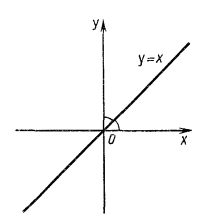

Рисунок 12. График функции  $y=kx$ 

При *n*=2 получаем функцию  $y=x^2$ . Перечислим свойства функции  $y=x^2$ .

1. Область определения функции - вся числовая прямая.

2.  $y=x^2$  – четная функция, т.к.  $f(-x)=(-x)^2=x^2=f(x)$ .

3. На промежутке  $[0; +\infty)$  функция возрастает. На промежутке  $(-\infty; 0]$ функция убывает.

4. Графиком функции  $y=x^2$  является парабола.

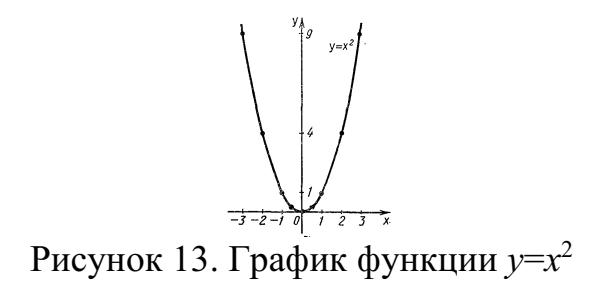

При  $n = 3$  получаем функцию  $y=x^3$ , ее свойства:

- 1. Область определения функции вся числовая прямая.
- 2.  $v=x^3$  нечетная функция, т.к.  $f(-x)=(-x)^3 = -x^3 = -f(x)$ .
- 3. Функция  $y=x^3$  возрастает на всей числовой прямой.
- 4. График функции у= х<sup>3</sup> называется кубической параболой.

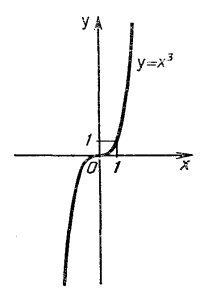

Рисунок 14. График функции  $y=x^3$ 

Пусть *n* – произвольное четное натуральное число, большее двух: *n*=4,  $6, 8, \ldots$ 

В этом случае функция  $y=x^n$  обладает теми же свойствами, что и функция  $y=x^2$ . График такой функции напоминает параболу  $y=x^2$ , только ветви графика при  $|n|>1$  круче идут вверх, чем больше *n*, а при  $|n|<1$  «теснее прижимаются» к оси  $x$ , чем больше  $n$ .

Пусть *n* – произвольное нечетное число, большее трех:  $n=5, 7, 9, ...$ 

В этом случае функция  $y=x^n$  обладает теми же свойствами, что и функция  $y=x^3$ . График такой функции напоминает кубическую параболу (только ветви графика тем круче идут вверх, вниз, чем больше *n*). Отметим также, что на промежутке  $(0; 1)$  график степенной функции  $y=x^n$  тем медленнее отдаляется от оси Ох с ростом  $x$ , чем больше  $n$ .

#### Степенная функция с целым отрицательным показателем.

Рассмотрим функцию  $y=x^{-n}$ , где *n* – натуральное число. При *n*=2 получаем  $y=x^{-2}$  или  $y=\frac{1}{x^2}$ . Свойства этой функции:

1. Функция определена при всех  $x \neq 0$ .

2. 
$$
y=\frac{1}{x^2}
$$
 – четная функция.  
3.  $y=\frac{1}{x^2}$  – убывает на (0; +∞) и возрастает на (-∞; 0).

Теми же свойствами обладают любые функции вида  $y=x^{-n}$  при четном *n*, большем двух.

Функции вида  $y = \sqrt{x}$ ,  $y = \sqrt{x}$ ,  $y = \sqrt[n]{x}$  обладают теми же свойствами, как и функция  $y = x^n$ .

### Степенная функция с положительным дробным показателем

Рассмотрим функцию  $y=x^r$ , где  $r$  – положительная несократимая дробь. Перечислим некоторые свойства этой функции:

- 1. Область определения луч  $[0; +\infty)$ .
- 2. Функция ни четная, ни нечетная.
- 3. Функция  $y = x^r$  возрастает на [0; + $\infty$ ).

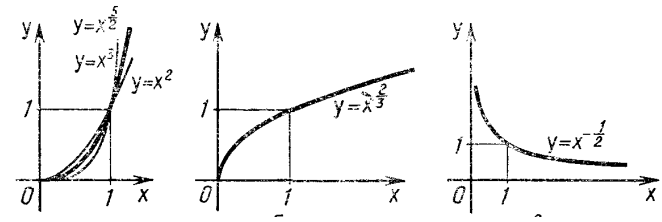

Рисунок 15. Графики степенных функций

На рисунке слева изображен график функции  $y = x^{\frac{5}{2}}$ . Он заключен между графиками функций  $y=x^2$  и  $y=x^3$ , заданных на промежутке [0; + $\infty$ ).

Подобный вид имеет график любой функции вида  $y=x^r$ , где  $r > 1$ .

На том же рисунке посередине изображен график функции  $y = x^{\frac{1}{3}}$ . Подобный вид имеет график любой степенной функции  $y=x^r$ , где  $0 < r < 1$ .

### Степенная функция с отрицательным дробным показателем

Рассмотрим функцию  $y=x^r$ , где  $r$  – положительная несократимая дробь. Перечислим свойства этой функции:

- 1. Область определения промежуток  $(0; +\infty)$ .
- 2. Функция ни четная, ни нечетная.
- 3. Функция  $y=x^r$  убывает на  $(0; +\infty)$ .

### Функции синус и косинус

Числовые функции, заданные формулами  $y=sin x$  и  $y=cos x$ , называют соответственно синусом и косинусом (и обозначают sin и cos).

Область определения этих функций - множество всех действительных чисел. Областью значений функций синус и косинус является отрезок [-1; 1]. T.e.  $D(\sin)=D(\cos)=R$ ;  $E(\sin)=E(\cos)=[-1, 1]$ .

Свойства функций синус и косинус: для любого х справедливы равенства: 1)  $sin(-x) = -sin x$ ,  $cos(-x) = cos x$ ;

2)  $sin(x+2\pi n)$ = $sin x$ ,  $cos(x+2\pi n)$ = $cos x$ , где *n* – произвольное целое число.

## Синусоида

Построим график функции синус на отрезке [0;  $2\pi$ ]. Для этого отметим на оси ординат точки  $(0, -1)$  и  $(0, 1)$ , а на оси абецисс точку с абециссой  $2\pi$ (длина отрезка [0;  $2\pi$ ] шесть клеток ~ 6,28). Далее пользуясь вычисленными значениями синуса построим график функции на отрезке [0;  $2\pi$ ]. Вне этого отрезка заметим, что  $sin(x+2\pi n)=sin x$  и с помощью параллельных переносов вдоль оси Ох влево и вправо достроим график функции на отрезках  $[-4\pi; -2\pi]$ ,  $[-2\pi, 0]$ ,  $[2\pi, 4\pi]$ . График синуса называется синусоидой.

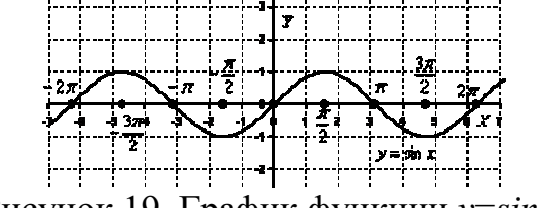

Рисунок 19. График функции *у*=*sin x* 

Для построения графика косинуса необходимо воспользоваться формулой  $cos x=sin(x+\pi/2)$ . Это означает, что график косинуса получается из графика синуса с помощью параллельного переноса на расстояние  $\pi/2$  влево вдоль оси Ох. Поэтому график функции  $y = cos x$  также является синусоидой.

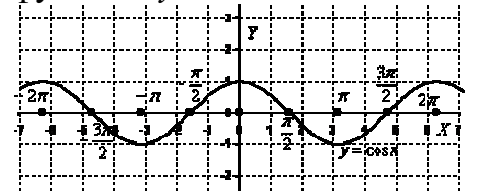

Рисунок 20. График функции  $v = \cos x$ 

Сведем известные свойства функций в таблицу (всюду полагая, что  $n$ произвольное целое число).

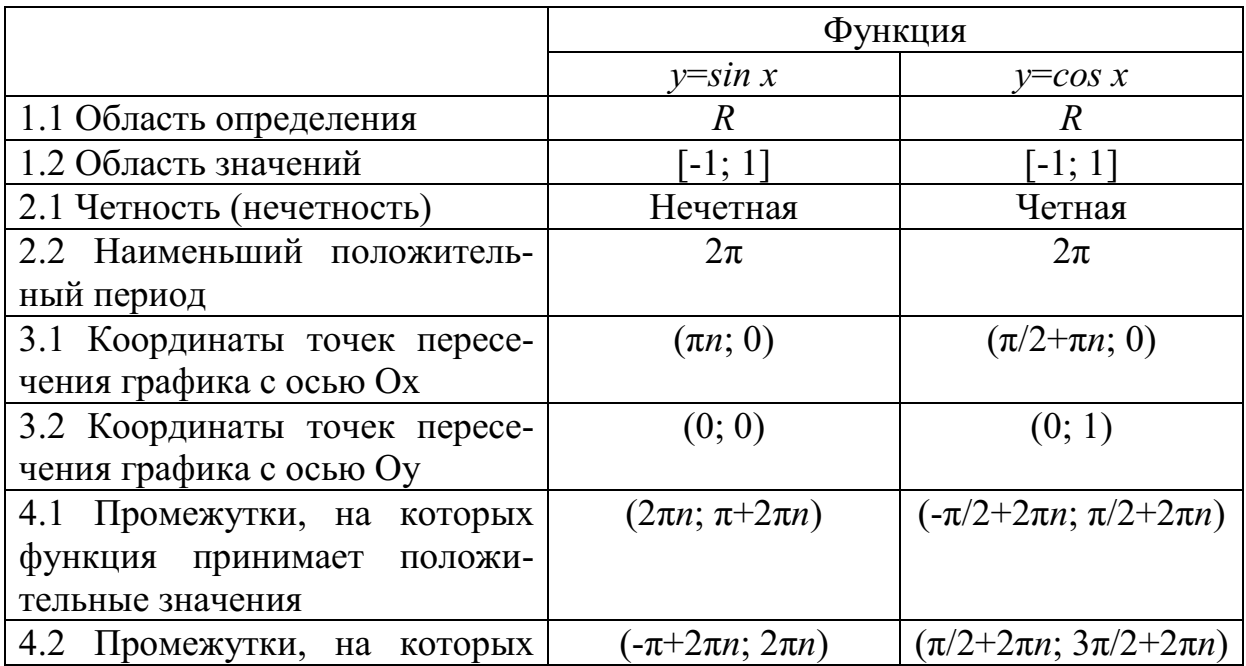

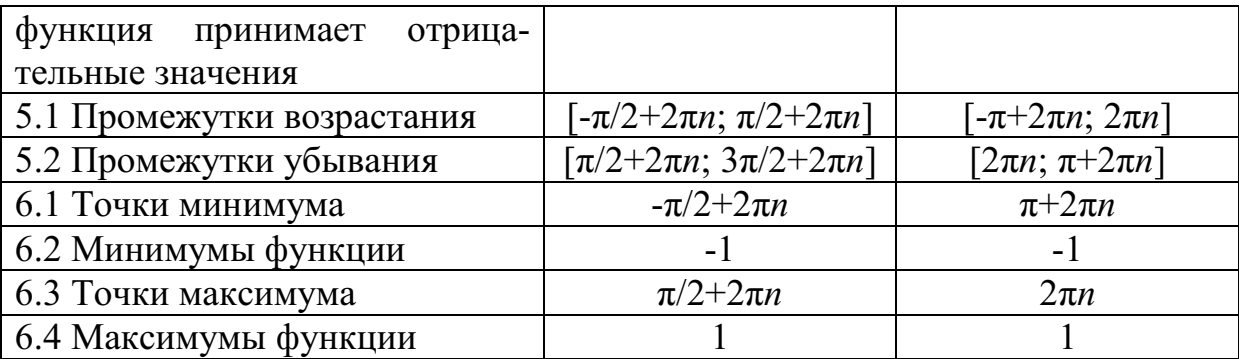

Числовые функции, заданные формулами  $y=tg x$  и  $y=ctg x$ , называют соответственно тангенсом и котангенсом (и обозначают tg и ctg).

Областью определения функции тангенс является множество всех чисел *х*, для которых *cos x* $\neq$ 0, т.е. все числа *x* $\neq$  $\pi/2$ + $\pi n$ , где *n* - произвольное целое число. Областью определения функции котангенс является множество всех чисел *х*, для которых *sin x* $\neq$ 0, т.е. все числа *x* $\neq$ *m*, где *n* - произвольное целое число.

Область значений тангенса (котангенса) – вся числовая прямая.

Свойства функций тангенс и котангенс: для любого х справедливы равенства: 1) tg  $(-x)=-tg x$ ,  $ctg (-x)=-ctg x$ ;

2)  $t\mathbf{g}(x+\pi n)$ = $t\mathbf{g} x$ ,  $ct\mathbf{g}(x+\pi n)$ = $ct\mathbf{g} x$ , где  $n$  – произвольное целое число.

Построение графика тангенса на интервале  $(-\pi/2, \pi/2)$  аналогично построению синуса. Вследствие тождества  $tg(x+\pi n)=tg x$  график тангенса на всей области определения получается из графика на интервале  $(-\pi/2, \pi/2)$  параллельным переносом вдоль оси Ох влево и вправо на  $\pi$ ,  $2\pi$  и т.д. График функции тангенс называют тангенсоидой.

Рисунок 21. График функции  $y=tg x$ 

Для построения графика  $v=ctg x$  воспользуемся тождеством  $ctg x=$  $tg(x+\pi/2)$ . Из этого тождества следует, что для построения графика котангенса необходимо сдвинуть график тангенса на  $\pi/2$  влево вдоль оси Ох и отразить полученную кривую относительно оси Ох.

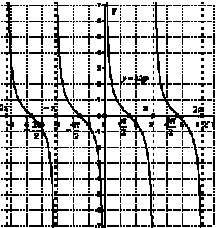

Рисунок 22. График функции  $y=ctg x$ 

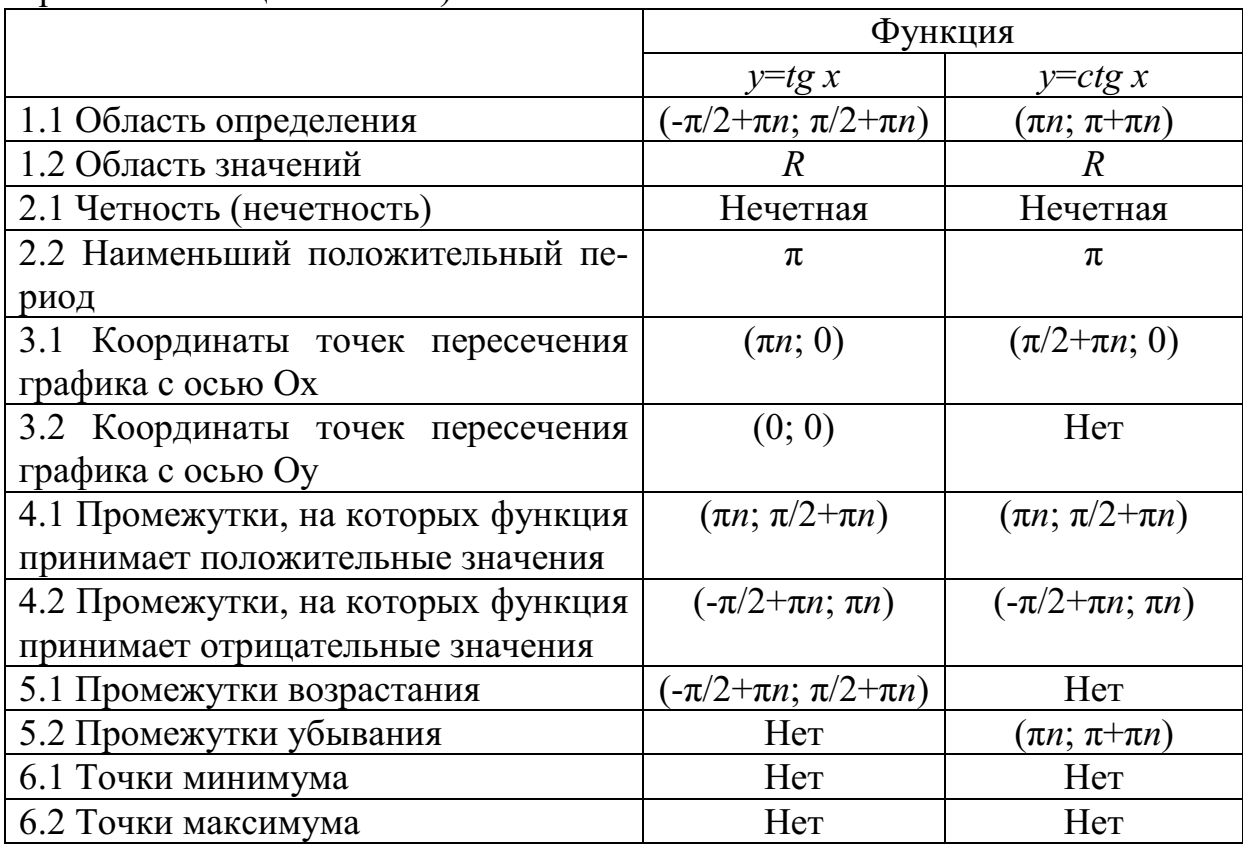

Сведем известные свойства функций в таблицу (всюду полагая, что  $n$ произвольное целое число).

# Пример

Построить график функции  $y = x^{-\frac{1}{2}}$ . Решение:

построим таблицу значений данной функции:

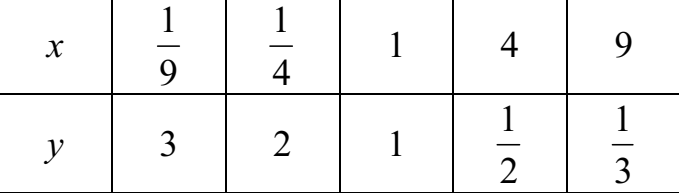

Нанесем полученные точки на координатную плоскость и соединим их плавной кривой:

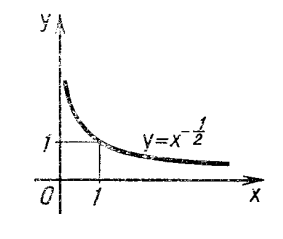

Рисунок 16. График функции  $y = x^{-\frac{1}{2}}$ 

Подобный вид имеет график любой функции  $y=x^r$ , где  $r$  – отрицательная дробь.

Пусть  $a$  – положительное число,  $a\neq 1$ .

Функцию, заданную формулой  $y=log_a x$  называют логарифмической функцией с основанием а.

Перечислим основные свойства логарифмической функции:

1. Область определения – множество всех положительных чисел  $R_+$ , т.е.  $D(log_a)=(0; +\infty)$ .

2. Область значений – множество всех действительных чисел  $R$ , т.е.  $E(log_a) = (-\infty; +\infty).$ 

3. Логарифмическая функция на всей области определения возрастает при  $a>1$  или убывает при  $0 \le a \le 1$ .

Для построения графика заметим, что значение 0 логарифмическая функция принимает в точке 1;  $log_a 1 = 0$  при любом  $a > 1$ , т.к.  $a^0 = 1$ .

Вследствие возрастания функции при  $a>1$  получаем, что при  $x>1$  логарифмическая функция принимает положительные значения, а при  $0 < x < 1$  отрицательные.

Если  $0 \le a \le 1$ , то логарифмическая функция убывает на  $R_+$ , поэтому функция принимает положительные значения при  $0 \le x \le 1$ , а при  $x > 1 -$ отрицательные.

Опираясь на все вышесказанное строим графики логарифмической функции  $y = log_a x$  при  $a > 1$  и при  $0 \le a \le 1$ .

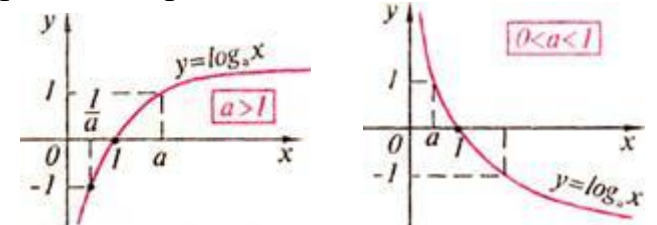

Рисунок 17. График логарифмической функции

Справедливо следующее утверждение: графики показательной и логарифмической функций, имеющих одинаковое основание, симметричны относительно прямой  $y=x$ .

## Пример

Решить графически уравнение  $log_2 x = x+1$ .

Решение:

построим графики функций  $v=log_2x$  и  $v=-x+1$  в одной координатной плоскости:

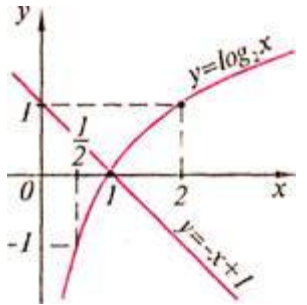

Рисунок 18. Графики функций у= $\log_2 x$  и у=-х+1

Графики этих функций пересекаются в точке с абсциссой  $x=1$ . Проверка показывает, что  $x=1$  – корень данного уравнения.

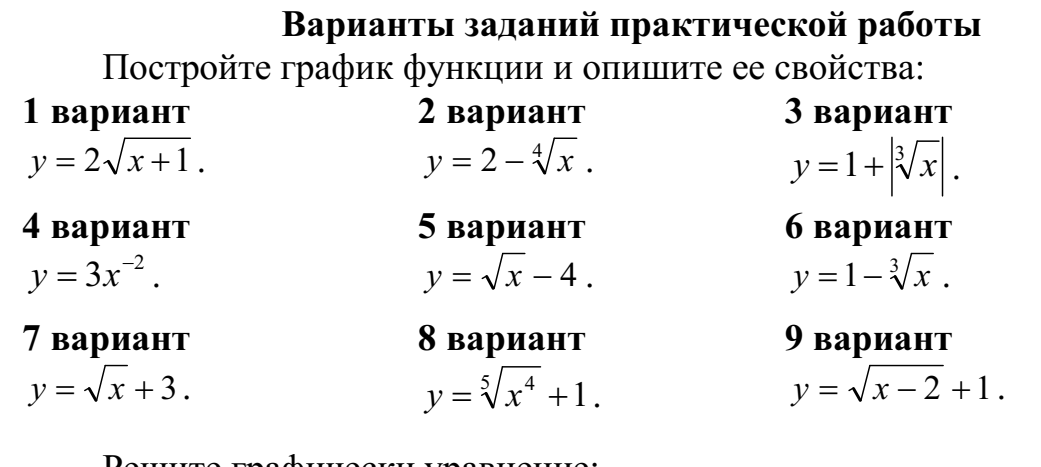

Решите графически уравнение:

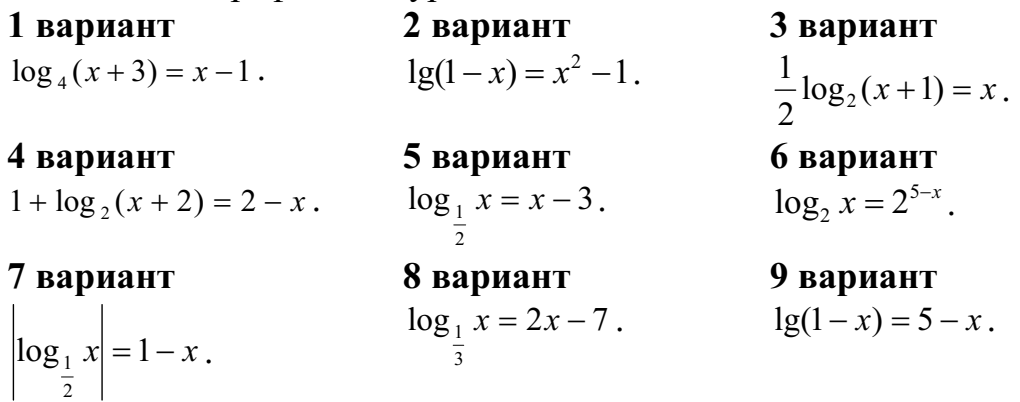

### Варианты заданий практической работы

 $\mathbb{N}$ <sup>2</sup>1. Построить схематически косинусоиду на интервале [-3 $\pi$ ; 3 $\pi$ ] и выполнить следующие упражнения:

1) Проиллюстрировать по графику, что:

а) функция  $cos x$  не может принимать значений, превосходящих по абсолютной величине единицу, т. е.  $-1 < \cos x < 1$ ;

б) каждому действительному значению х соответствует только одно значение соs *x* (свойство однозначности косинуса);

в) при замене произвольного значения аргумента х противоположным ему значением – *х* значение функции не изменяется, т. е.  $cos(-x) = cos x$  (свойство четности косинуса). Как можно использовать свойство четности косинуса при построении его графика;

г) при изменении произвольного значения аргумента на число, кратное числу  $2\pi$ , значение функции соз *х* не изменяется, т. е.  $cos(x+2\pi k) = cos x$  (свойство периодичности косинуса). Как можно использовать периодичность косинуса при построении его графика;

д) при изменении произвольного знамения аргумента на число  $\pi$  значение функции у заменяется противоположным ему значением -у, т. е.  $\cos(x \pm \pi) = -\cos x$ ;

е) уравнение  $\cos x=0.5$  имеет бесчисленное множество решений. Назвать несколько частных решений этого уравнения.

2) Указать интервалы, в которых функция  $y = \cos x$  принимает:

а) положительные значения:

б) отрицательные значения.

Какие четверти единичной окружности соответствуют этим интервалам.

3) Выделить на оси абсцисс и на единичной окружности интервалы, в которых функция *y*=cos *x*:

а) возрастает;

б) убывает.

Проиллю стрировать на графике, что в любом интервале монотонности косинус последовательно принимает все свои возможные значения, каждому из которых соответствует только одно значение аргумента в рассматриваемом интервале.

 $N<sub>2</sub>$ . По графику функции  $v = \cos x$  ответить на следующие вопросы:

1) Как изменяется  $cos x$ , если аргумент  $x$ :

а) увеличивается от -2 $\pi$  до  $\pi$ ;

б) уменьшается от 2,5 $\pi$  до 1,5 $\pi$ ?

2) Чему равен косинус числа: а)  $\pi$ ; б)  $2\pi$ ; в) -0,5 $\pi$ ; г) -2 $\pi$ ?

3) Что меньше: a)  $\cos 0.7$  или  $\cos 1$ ; 6)  $\cos(\pi/2+1)$  или  $\cos(\pi/2-1)$ ?

4) При каких значениях *х* функция  $\cos x$  равна: а) 0; 6) 1; в) -1?

5) Проиллюстрировать на графике, что не существует значений аргумента *х*, при которых функция со *х* была равна 2.

**№3.** Построить схематически тангенсоиду на интервале ( $-3\pi/2$ ;  $3\pi/2$ ). При построении:

1) отметить на оси абсцисс точки, соответствующие числам:

-1,5 $\pi$ ; - $\pi$ ; -0,5 $\pi$ ; 0,5 $\pi$ ;  $\pi$ ; 1,5 $\pi$  (за единицу масштаба принять отрезок, равный 1 см);

2) через точки  $(-1, 5\pi, 0)$ ;  $(-0, 5\pi, 0)$ ;  $(0, 5\pi, 0)$  и  $(1, 5\pi, 0)$  провести (пунктиром) прямые, параллельные оси ординат;

3) отметить точки тангенсоиды с ординатами  $\pm 1$ ;

4) вычертить (от руки) тангенсоиду.

 $N_2$ 4. Пользуясь схематическим графиком функции  $y=tg x$  выполнить следующие упражнения:

1) Указать интервалы, в которых функция принимает: а) положительные значения; б) отрицательные значения.

2) Определить, при каких значениях *х* на интервале (-3 $\pi/2$ ;  $3\pi/2$ ) функция  $y=tg x$ : а) убывает; б) возрастает; в) принимает значение, равное нулю; г) теряет смысл.

Выразить формулой множество таких значений х, при которых  $y=tg x$ теряет смысл.

3) Убедиться, что каждому допустимому значению аргумента х соответствует только одно значение функции.

4) Проиллю стрировать на графике, что функция  $y=tg x$  есть периодическая функция с периодом  $\pi$ , т. е. tg( $x+\pi k$ )=tg x.

5) Показать, что каждому значению функции у соответствует бесчисленное множество определенных значений аргумента х.

6) Решить неравенства: a) tg x>-1; б) | tg x | < 1.

**Nº5.** Построить на одном чертеже графики функций:  $y=x$ ;  $y=sin x$  и  $y=$ tg x, если 0 < $x$ < $\pi/2$ . Пользуясь чертежом, проиллюстрировать неравенство  $\sin x \leq x \leq \tan x$ .

## Контрольные вопросы:

- 1. Что называется степенной функцией?
- 2. Перечислите виды степенных функций.
- 3. Перечислите свойства функции для различных показателей степени.
- 4. Что называется логарифмической функцией?
- 5. Перечислите свойства логарифмической функции.
- 6. Какие функции называют синусом и косинусом?
- 7. Что является графиком функций синус и косинус?
- 8. Перечислите свойства функций синус и косинус.
- 9. Какие функции называют тангенсом и котангенсом?
- 10. Что является графиком функций тангенс и котангенс?

11. Перечислите свойства функций тангенс и котангенс.

Тема: Уравнения и неравенства.

Цель: Отработать навыки преобразования выражений, используя формулы сокращенного умножения, разложения многочлена на множители, а также навыки решения уравнений, неравенств, систем уравнений и неравенств.

### Методические рекомендации

Решение квадратных уравне-Формулы сокращенного умноний: жения:  $a \cdot x^2 + bx + c = 0$  $(a + b)^2 = a^2 + 2ab + b^2$  $D = b^2 - 4ac$  $(a - b)^2 = a^2 - 2ab + b^2$  $a^2 - b^2 = (a - b) \cdot (a + b)$ ECTIN  $D > 0$ , TO  $x_{1,2} = \frac{-b \pm \sqrt{d}}{2a}$  $(a + b)<sup>3</sup> = a<sup>3</sup> + 3a<sup>2</sup>b + 3ab<sup>2</sup> + b<sup>3</sup>$ ECJIN  $D = 0$ , TO  $x = \frac{-b}{2a}$  $(a - b)^3 = a^3 - 3a^2b + 3ab^2 - b^3$ Если  $D < 0$ , то корней нет

### Варианты заданий практической работы

2 вариант 1 вариант 1. Сократите дробь: а)  $\frac{x^2-4}{x+2}$ ; б) 1. Сократите дробь: а)  $\frac{x^2-9}{x-2}$ ;  $\sigma$  $\frac{x^2-2x+1}{x-1}$  $\frac{x^2+2x+1}{x+1}$ Упростите выражение: 2. Упростите выражение:  $\frac{x^2 - x}{2y} \cdot \frac{y}{x-1}$  $\frac{x^2-4x}{v}\cdot\frac{2xy}{x^2-16}$ 3. Решите уравнения: 3. Решите уравнения: a)  $2x+1=3-x$ ;  $6) \frac{2x-1}{3} + \frac{x+1}{2} = 2$ a)  $2x-3=5-2x$ ;  $6)\frac{x}{2}-\frac{3x-2}{4}=3$ 4. Решите систему линейных уравне-4. Решите систему линейных уравнений: ний: a)  $\begin{cases} 2x + 2y = 4 \\ x - y = 3 \end{cases}$ ; 6)  $\begin{cases} x + \frac{1}{3}y = 1 \\ 2x + y = 4 \end{cases}$ a)  $\begin{cases} 2x - y = 1 \\ x + y = 2 \end{cases}$ ; 6)  $\begin{cases} \frac{1}{2}x - y = 3 \\ 2x - 3y = 4 \end{cases}$ 5. Решите уравнения: 5. Решите уравнения: a)  $x^2-2x-1=0$ ; 6)  $\frac{x}{2}+\frac{1}{x}=4$ a)  $x^2 + x - 4 = 0$ ;  $\overline{0}$ ;  $\frac{x}{2} + \frac{2}{x} = 5$ 6. Решите неравенство:  $2x-3 \leq 3-x$ 6. Решите неравенство: 2x + 1 ≥ x − 2 7. Решите систему неравенств: 7. решите систему неравенств:  $\begin{cases} x-1 \leq 3x+2 \\ 2x-4 \leq x \end{cases}$  $\left\{2x+2\leq x+4\right\}$  $x+5 \ge 2x-1$ 

8. Решите неравенство:  $x^2$  − 5x + 4 ≥ 0

## 3 вариант 4 вариант

1. COKparure дробь:  
\na) 
$$
\frac{x^2 - 4}{x - 2}
$$
; 6)  $\frac{x^2 + 6x + 9}{x + 3}$   
\n2. Yпростите   
\n $\frac{x^3 - 1}{y^2 - 4} \cdot \frac{y + 2}{x^2 + x + 1}$ 

3. Решите уравнения:

a) 
$$
x-4 = 2-3x
$$
; 6)  $\frac{x-1}{3} - \frac{x}{4} = 1$ 

4. Решите систему линейных уравнений:

a) 
$$
\begin{cases} 2x - y = 2 \\ x - 2y = 1 \end{cases}
$$
; 6) 
$$
\begin{cases} \frac{x}{3} - \frac{y}{2} = 2 \\ x - y = 3 \end{cases}
$$

5. Решите уравнения:

 $a) x^2 - x - 1 = 0; \space \text{(} \space \overline{0} \text{)} \frac{x}{5} + \frac{1}{5} = 4$ 5  $+ - =$ *x x*

7. Решите систему неравенств:

$$
\begin{cases} x+1 \le 2x-1 \\ x+3 \ge 3x-2 \end{cases}
$$

8. Решите неравенство:  $x^2 - x - 2 > 0$ 

1. Сократите дробь:  
\na) 
$$
\frac{x^2 - 16}{x + 4}
$$
; 6)  $\frac{x^2 - 4x + 4}{x - 2}$   
\n2. Упростите выражение:  $\frac{xy^2}{x^2 - 1} \div \frac{2xy}{x - 1}$ 

3. Решите уравнения:

a) 
$$
2x + 5 = 5 - x
$$
; 6)  $\frac{x}{2} + \frac{3x - 2}{5} = 4$ 

4. Решите систему линейных уравнений:

a) 
$$
\begin{cases} 3x + y = 0 \\ 2x - y = 5 \end{cases}
$$
, b) 
$$
\begin{cases} \frac{x}{2} + \frac{y}{3} = 2 \\ 2x + \frac{y}{4} = 1 \end{cases}
$$

5. Решите уравнения:

 $a) x^2 + 2x - 4 = 0$ ;  $\overline{0} \cdot \frac{x}{2} - \frac{2}{x} = 1$ 3  $-\frac{2}{x}$  = *x x*

6. Решите неравенство:  $x - 1 < 3x + 1$  6. Решите неравенство:  $2x + 2 > x - 3$ 7. Решите систему неравенств:  $\overline{\mathcal{L}}$ ⇃  $\left[2x+4 < x-1\right]$  $x > 3x - 5$ 

 $x^2 - x - 2 > 0$  8. Решите неравенство: 2 $x^2 - x - 1 < 0$ 

Тема: Решение уравнений графическим методом. Нестандартные способы решения уравнений

Цель : студент должен:

знать:

- этапы решения уравнений графическим методом; уметь:

- строить графики элементарных функций;

- решать уравнения различными способами.

## Методические рекомендации

Метод оиенки области значений

Суть данного метода в сравнении областей значений выражений, входящих в уравнение. Часто такой анализ позволяет легко решать сложные уравнения, содержащие различные выражения (рациональные, тригонометрические, логарифмические, показательные и др.). Разберем это на конкретном примере.

# Пример

Решите уравнение, используя метода оценки области значений:  $\cos^2 x = x^2 + 1$ .

Решение:

рассмотрим функцию  $f(x) = \cos^2 x$ . Известно, что −1 ≤ соs  $x \le 1$ , поэтому  $0 \le \cos^2 x \le 1$ . Итак, функция  $f(x) = \cos^2 x$  может принимать значения только из промежутка [0; 1].

Рассмотрим теперь функцию  $g(x) = x^2 + 1$ . Графиком данной функции является парабола, ветви которой направлены вверх, а вершина расположена в точке  $(0; 1)$ .

Т.е. область значений данной функции (те значения, которые может принимать переменная  $y$ ) представляет собой промежуток [1; + $\infty$ ).

Т.о. выражения, стоящие справа и слева от знака равенства в исходном уравнении, могут оказаться равными, только если их значения окажутся равными 1, причем при одном и том же значении х. Непосредственной подстановкой убеждаемся, что это условие выполняется при  $x = 0$ .

Действительно,  $f(0) = cos^2 \theta = 1$  и  $g(0) = 0^2 + 1 = 1$ . При всех остальных значениях х функция  $g(x) = x^2 + 16$ ольше 1. Значит  $x = 0$  – единственный корень уравнения.

Ответ: 0.

# Пример

Peunure уравнение: 
$$
\sqrt{2x - x^2 + 8} + \sqrt{x^2 - 4x} = \sqrt{-x - 2} + 1
$$
.  
Peunение:

определим область допустимых значений (те значения, которые может принимать переменная х в данном уравнении). Исходим из того, что подкоренное выражение не может быть отрицательным:

$$
2x - x2 + 8 \ge 0,
$$
  

$$
x2 - 4x \ge 0,
$$
  

$$
-x - 2 \ge 0
$$

Решая систему методом интервалов, получаем:

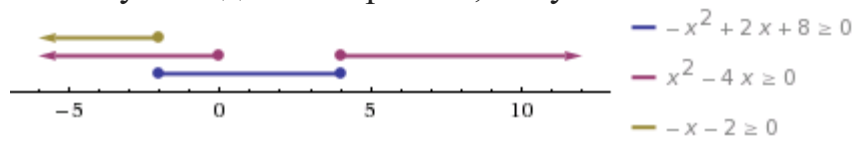

Рисунок 23. Изображение решений системы неравенств на числовой прямой

Т.о. область допустимых значений содержит одно единственное значение x=-2. Является ли это значение корнем уравнения, проще всего проверить прямой подстановкой:

$$
\sqrt{2(-2)-(-2)^2+8}+\sqrt{(-2)^2-4(-2)}=\sqrt{-(-2)-2}+1,
$$
  

$$
\sqrt{12}\neq 1.
$$

Т.е.  $x=2$  не является корнем уравнения. Ответ: корней нет.

### Пример

Pешите уравнение:  $\sqrt{x^2 + 3x - 2} - \sqrt{x^2 + 2x} = 2 - x$ . Решение:

помножим уравнение на  $\sqrt{x^2 + 3x - 2} + \sqrt{x^2 + 2x}$ 

Вообще говоря, это преобразование не является равносильным, даже в области допустимых значений. Ведь могут найтись такие значения х при которых это выражение обратится в нуль. При таком преобразовании могут появиться посторонние корни, поэтому полученные ответы нужно будет проверить непосредственной подстановкой. Но главное, что в результате такого преобразования не произойдет потери корней.

Итак.

$$
x^{2} + 3x - 2 - x^{2} - 2x = (2 - x)(\sqrt{x^{2} + 3x - 2} + \sqrt{x^{2} + 2x})
$$
  
(x - 2) + (x - 2)(\sqrt{x^{2} + 3x - 2} + \sqrt{x^{2} + 2x}) = 0,  
(x - 2)(1 + \sqrt{x^{2} + 3x - 2} + \sqrt{x^{2} + 2x}) = 0.

Выражение во вторых скобках не может быть равно нулю. Действительно, оба корня, по крайней мере, неотрицательны, поэтому если к их сумме прибавить 1, получится положительное выражение. То есть остается, что

$$
x - 2 = 0
$$
 *Hint*  $x = 2$ .

Непосредственной подстановкой убеждаемся, что это корень данного уравнения:
$$
\sqrt{2^2 + 3 \cdot 2 - 2} - \sqrt{2^2 + 2 \cdot 2} = 2 - 2, 0 = 0.
$$

OTRET:  $2$ .

# Варианты заданий практической работы

*M*2. Peunre неравенство: 
$$
\frac{x+17}{x^2 - x - 6} \ge 0
$$
.  
\n*M*2. Peunre неравенство:  $\frac{\sqrt{17 - 15x - 2x^2}}{x + 3} > 0$ .  
\n*M*2. Peunvre неравенство:  $\frac{x}{\sqrt{x+1} + 1} = \sqrt{x+10} - 4$ .

# Контрольные вопросы:

1. Поясните суть метода оценки области значений при решении уравнений.

2. Какие нестандартные способы решения уравнений вы знаете?

# Практическое занятие №9

Тема: Способы задания последовательностей, свойства числовых последовательностей. Вычисление пределов функции в точке, на бесконечности

Цель: студент должен:

знать:

- способы задания последовательностей;
- свойства числовых последовательностей:
- определение предела функции;
- свойства и правила вычисления пределов функции;

yмeть:

- вычислять члены последовательностей по общему члену;
- задавать формулой общий член последовательности.
- вычислять пределы функции в точке, на бесконечности.

### Методические указания

Числовая последовательность - функция вида  $y=f(x)$ ,  $x \in N$ , где  $N$ множество натуральных чисел (или функция натурального аргумента), обозначается  $y=f(n)$  или  $y_1, y_2, ..., y_n, ...$ 

Значения  $y_1, y_2, y_3, \ldots$ называют соответственно первым, вторым, третьим, ... членами последовательности.

# Предел функции

Число A называют пределом функции  $f(x)$  в точке a если при  $x \rightarrow a$ ,  $f(x)$  $\rightarrow$  A

$$
\lim_{x\to a}f(x)=A.
$$

Бесконечно малые и бесконечно большие функции Функция  $f(x)$  называется бесконечно малой при  $x \rightarrow a$ , если

$$
\lim_{x \to a} f(x) = 0
$$

Функция  $f(x)$  называется бесконечно большой при  $x \rightarrow a$ , если  $\lim f(x) = \infty$ 

Свойства бесконечно малых и бесконечно больших функций

Если функции  $f(x)$  и  $g(x)$  бесконечно малые при  $x \rightarrow a$ , то  $(f(x)+g(x))$  бесконечно малая при  $x \rightarrow a$ .

Если функция  $f(x)$  бесконечно малая при  $x \rightarrow a$  и  $g(x)$  – ограниченная, то  $(f(x) \cdot g(x))$  – бесконечно малая.

 $\lim_{x\to a} f(x) = A$ , а  $g(x)$  – бесконечно большая при  $x\to a$ ,  $\lim_{x \to a} (f(x) + g(x)) = \infty$ ,  $\lim_{x \to a} \frac{f(x)}{g(x)} = 0$ 

Если при  $x \rightarrow a$ ,  $f(x)$  – бесконечно большая, то  $\overline{f(x)}$  – бесконечно малая.

# Теоремы о пределах

Если существуют пределы функций  $f(x)$  и  $g(x)$ , то существует предел суммы (разности) этих функций, который равен сумме (разности) пределов функций  $f(x)$  и  $g(x)$ :

$$
\lim_{x \to a} (f(x) \pm g(x)) = \lim_{x \to a} f(x) \pm \lim_{x \to a} g(x)
$$

Если существуют пределы функций  $f(x)$  и  $g(x)$ , то существует предел произведения этих функций, который равен произведению пределов этих функций:

$$
\lim_{x\to a}(f(x)\cdot g(x))=\lim_{x\to a}f(x)\cdot \lim_{x\to a}g(x).
$$

Если существуют пределы функций  $f(x)$  и  $g(x)$  при  $x \rightarrow a$  и предел  $g(x) \neq 0$ , то существует предел частного этих функций, который равен отношению их пределов:

$$
\lim_{x \to a} \frac{f(x)}{g(x)} = \frac{\lim_{x \to a} f(x)}{\lim_{x \to a} g(x)}
$$

Следствие: постоянный множитель можно вынести за знак предела:

$$
\lim_{x \to a} (kf(x)) = k \lim_{x \to a} f(x)
$$

### Пример

Вычислить первые три значения для функции  $y = n^2$ . Решение:

подставляя в  $y=n^2$  значения  $n=1$ ,  $n=2$ ,  $n=3$  получим первые три значения функции:

$$
y_1=1^2=1;
$$
  
\n $y_2=2^2=4;$   
\n $y_3=3^2=9.$ 

### Способы задания последовательностей

Последовательности можно задавать различными способами, среди которых особенно важны три: аналитический, описательный и рекуррентный.

1. Последовательность задана аналитически, если задана формула ее *n*го члена:  $v_n = f(n)$ .

Например,  $y_n = 2n - 1$  – последовательность нечетных чисел: 1, 3, 5, 7, 9,  $\ddotsc$ 

2. Описательный способ задания числовой последовательности состоит в том, что объясняется, из каких элементов строится последовательность.

Например, «Все члены последовательности равны 1». Это значит, речь идет о стационарной последовательности 1, 1, 1, ..., 1, ....

Или, например, «Последовательность состоит из всех простых чисел в порядке возрастания». Таким образом, задана последовательность 2, 3, 5, 7, 11, ... При таком способе задания последовательности в данном примере трудно ответить, чему равен, скажем, 1000-й элемент последовательности.

3. Рекуррентный способ задания последовательности состоит в том, что указывается правило, позволяющее вычислить *п*-й член последовательности, если известны ее предыдущие члены.

Например,  $y_1=3$ ;  $y_n=y_n-1+4$ , если  $n=2, 3, 4, \ldots$ 

Здесь  $v_1 = 3$ ;  $v_2 = 3 + 4 = 7$ ;  $v_3 = 7 + 4 = 11$ ; ...

Можно видеть, что полученная в этом примере последовательность, может быть залана и аналитически:  $v_n = 4n-1$ .

# Пример

Вычислить следующие четыре члена последовательности  $y_1=1$ ;  $y_2=1$ ;  $v_n = v_n - 2 + v_n - 1$ .

Решение:

из формулы  $y_n = y_n - 2 + y_n - 1$  видно, что каждый следующий член последовательности равен сумме двух предыдущих, поэтому:

 $y_1=1; y_2=1; y_3=1+1=2; y_4=1+2=3; y_5=2+3=5; y_6=3+5=8.$ 

Последовательность, составленную в этом примере, специально изучают в математике, поскольку она обладает рядом интересных свойств и приложений. Ее называют последовательностью Фибоначчи - по имени итальянского математика 13в. Задать формулой последовательность Фибоначчи рекуррентно очень легко, а аналитически – очень трудно. *п*-е число Фибоначчи выражается через его порядковый номер следующей формулой:

$$
a_n = \frac{1}{\sqrt{5}} \left( \left( \frac{1+\sqrt{5}}{2} \right)^n + \left( \frac{1-\sqrt{5}}{2} \right)^n \right).
$$

Свойства числовых последовательностей

Числовая последовательность - частный случай числовой функции, поэтому ряд свойств функций рассматриваются и для последовательностей.

Последовательность  $\{v_n\}$  называют возрастающей, если каждый ее член (кроме первого) больше предыдущего:

 $y_1 < y_2 < y_3 < \ldots < y_n < y_n + 1 < \ldots$ 

Последовательность  $\{y_n\}$  называют убывающей, если каждый ее член (кроме первого) меньше предыдущего:

 $y_1 > y_2 > y_3 > ... > y_n > y_n + 1 > ...$ 

Возрастающие и убывающие последовательности объединяют общим термином - монотонные последовательности.

Например,  $v_1=1$ ;  $v_n=n^2$  – возрастающая последовательность, а  $v_1=1$ ;  $y = \frac{1}{n}$  – убывающая последовательность.

Последовательность называется периодической, если существует такое натуральное число  $T$ , что начиная с некоторого  $n$ , выполняется равенство  $v_n = v_n + T$ . Число T называется длиной периода.

Например, последовательность  $v_n = (-1)^n$  периодична с длиной периода  $T=2.$ 

# Пример

Вычислить предел  $\lim_{x\to 1} \frac{9x^2 + 8x - 1}{9x - 1}$ .

Решение:

здесь применима теорема о пределе частного.

Разложим на множители квадратный трехчлен, для этого достаточно найти корни  $x_1$  и  $x_2$  квадратного уравнения  $ax^2+bx+c=a(x-x_1)\cdot (x-x_2)$ :

$$
9x^2+8x-1=9\cdot(x-\frac{1}{9})\cdot(x+1).
$$

Под знаком предела сократим одинаковые множители и перейдем к пределу:

$$
\lim_{x \to 1} \frac{9x^2 + 8x - 1}{9x - 1} = \lim_{x \to 1} \frac{9\left(x - \frac{1}{9}\right)\left(x + 1\right)}{9x - 1} = \lim_{x \to 1} \frac{(9x - 1)\left(x + 1\right)}{9x - 1} = \lim_{x \to 1} (x + 1) = 1 + 1 = 2.
$$

Пример

Вычислить предел  $\lim_{x\to 1} \frac{x^2 + x - 2}{x^3 - x^2 - x + 1}$ .

Решение.

обнаружив неопределенность  $\frac{0}{0}$ , раскладываем многочлены в числите-

ле и в знаменателе на множители:

$$
\lim_{x \to 1} \frac{x^2 + x - 2}{x^3 - x^2 - x + 1} = \left(\frac{0}{0}\right) = \lim_{x \to 1} \frac{(x - 1)(x + 2)}{(x^2 - 1)(x - 1)} = \lim_{x \to 1} \frac{x + 2}{x^2 - 1} = \infty
$$

Числитель дроби стремится к конечному пределу, равному 3, а знаменатель при  $x \rightarrow 1$  является бесконечно малой, тогда дробь при  $x \rightarrow 1$  является бесконечно большой.

Для раскрытия неопределенности  $\frac{\infty}{\infty}$  следует числитель и знаменатель разделить на одну и ту же старшую степень переменной.

# Пример

Вычислить предел  $\lim_{x\to 1} \frac{2x^3 + 5x^2 - 7x + 3}{5x^3 - 3x - 10}$ . Решение:

в заданном пределе  $\lim_{x\to 1} \frac{2x^3 + 5x^2 - 7x + 3}{5x^3 - 3x - 10}$  числитель и знаменатель не

имеют конечных пределов, имеем неопределенность  $\frac{\infty}{\infty}$ . Поделив одновременно числитель и знаменатель на  $x^3$ , получим

$$
\lim_{x \to \infty} \frac{2x^3 + 5x^2 - 7x + 3}{5x^3 - 3x - 10} = \left(\frac{\infty}{\infty}\right) = \lim_{x \to \infty} \frac{\frac{2 + \frac{5}{x} - \frac{7}{x^2} + \frac{3}{x^3}}{5 - \frac{3}{x^2} - \frac{10}{x^3}} = \frac{2}{5}
$$

т. к. каждая из дробей  $\frac{5}{x}$ ,  $\frac{7}{x^2}$ ,  $\frac{3}{x^3}$ ,  $\frac{3}{x^2}$ ,  $\frac{10}{x^3}$  является бесконечно малой и стремится к нулю.

#### Варианты заданий практической работы

#### 1 вариант

1) Найдите первые пять членов последовательности, и определите ее вид по его заданному общему

члену:  $u_n = \frac{n}{n+1}$ 

2) Найдите *п*-й член последовательности по ее данным первым членам:  $\frac{1}{2} + \frac{3}{4} + \frac{5}{6} + \frac{7}{8} + \dots$ 

#### 4 вариант

1) Найдите первые пять членов последовательности, и определите ее вид по его заданному общему члену:  $u_n = \frac{2n}{2n+1}$ 

2) Найдите *п*-й член последовательности по ее данным первым членам:  $\frac{1}{1 \cdot 2} + \frac{\sqrt[3]{2}}{1 \cdot 2 \cdot 3} + \frac{\sqrt[3]{3}}{1 \cdot 2 \cdot 3 \cdot 4} + \dots$ 

#### 7 вариант

1) Найдите первые пять 1) Найдите первые 1) Найдите первые

#### 2 вариант

Найдите 1) первые пять членов последовательности, и определите ее вид по его заданному общему члену:  $u_n = \frac{1 + (-1)^{n+1}}{n}$ 2) Найлите *п*-й член последовательности по ее данным первым членам:  $\frac{1}{3} - \frac{1}{5} + \frac{1}{7} - \frac{1}{9} + \dots$ 

#### 5 вариант

 $\left( \frac{1}{2} \right)$ Найдите первые пять членов последовательности, и определите ее вид по его заданному общему  $\frac{3a}{4}$  and  $\frac{n}{2}$   $\frac{(n+1)!}{2n}$ 

2) Найдите *п*-й член последовательности по ее данным первым членам:

$$
\frac{1}{3\cdot 6} + \frac{1}{5\cdot 8} + \frac{1}{7\cdot 10} + \dots
$$

8 вариант

#### 3 вариант

1) Найдите первые пять членов последовательности, и определите ее вид по его заданному общему члену:  $u_n = \frac{1}{(3n-1)(2n+1)}$ 2) Найдите *п*-й член последовательности

по ее данным первым членам:

$$
\frac{2}{4} - \frac{4}{9} + \frac{6}{16} - \frac{8}{25} + \dots
$$

#### 6 вариант

1) Найдите первые пять членов последовательности, и определите ее вид по его заданному общему  $(1)$ 

4.19.14. 
$$
u_n = \frac{(-1)^n}{2^n}
$$

2) Найдите *п*-й член последовательности по ее данным первым членам:

 $\frac{2}{5} - \frac{3}{8} + \frac{4}{11} - \frac{5}{14} + \dots$ 9 вариант

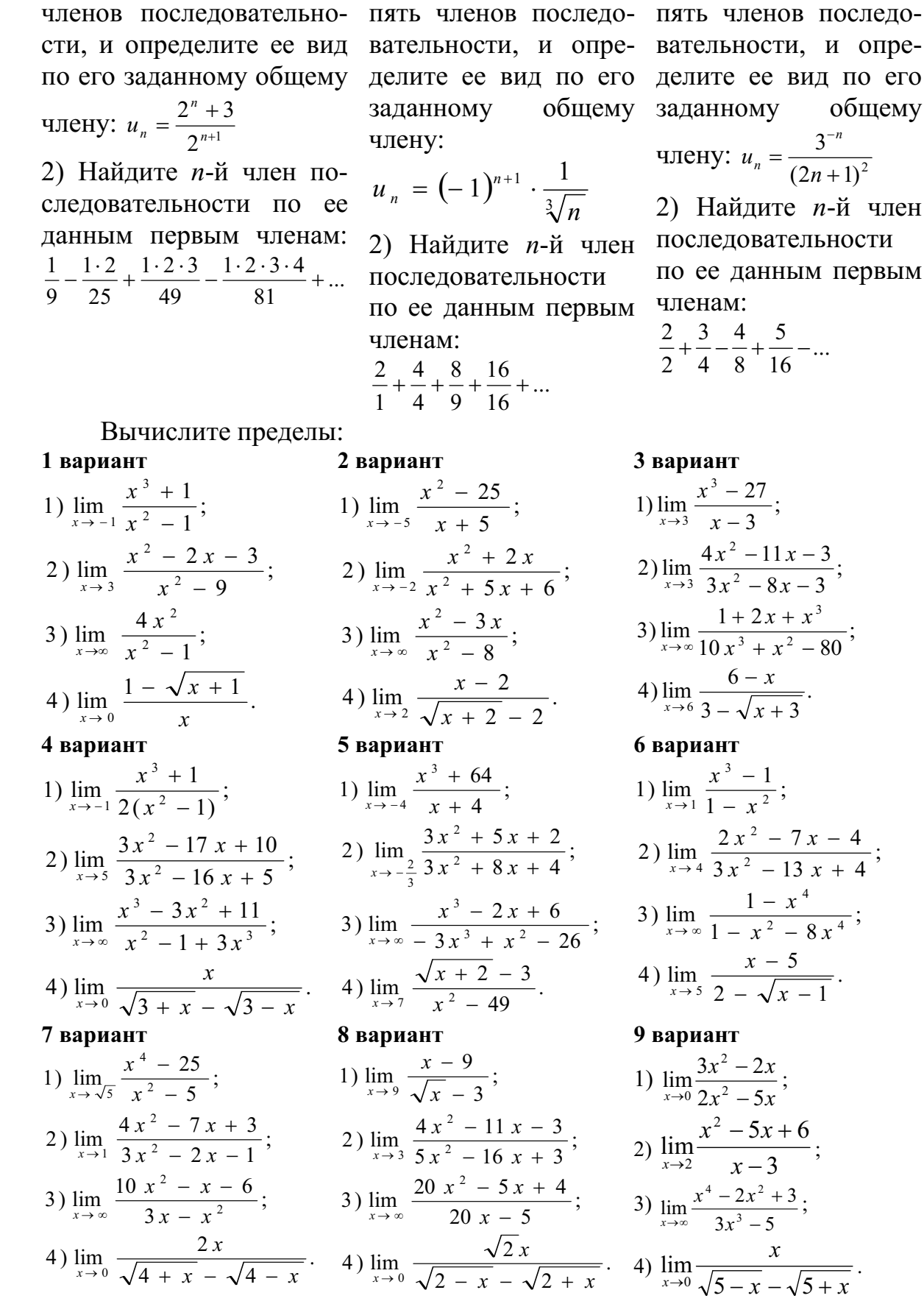

сти, и опрее вид по его общему **IY**  $n = \frac{3^{-n}}{(2n+1)^2}$ ите *п*-й член

ательности нным первым

 $+\frac{5}{16}$  -...

 $\frac{7}{1}$  $\frac{-11x-3}{-8x-3};$  $\frac{2x+x^3}{+x^2-80};$  $\frac{x}{x+3}.$ 

1) 
$$
\lim_{x \to 1} \frac{x^3 - 1}{1 - x^2};
$$
  
2) 
$$
\lim_{x \to 4} \frac{2x^2 - 7x - 4}{3x^2 - 13x + 4};
$$
  
3) 
$$
\lim_{x \to \infty} \frac{1 - x^4}{1 - x^2 - 8x^4};
$$
  
4) 
$$
\lim_{x \to 5} \frac{x - 5}{2 - \sqrt{x - 1}}.
$$

 $\frac{2x}{5x}$ ;  $5x$ <br>  $-3$ <br>  $-3$ <br>  $\frac{x^2+3}{-5}$ ;<br>  $\frac{x}{x-\sqrt{5+x}}$ .

#### Практическое занятие №10

Тема: Уравнение касательной к графику функции. Правила вычисления производных.

Цель: Отработать умения применять геометрический смысл производной при решении различных видов задач. Отработать правила вычисления производных.

#### Методические рекомендации

Геометрический смысл производной

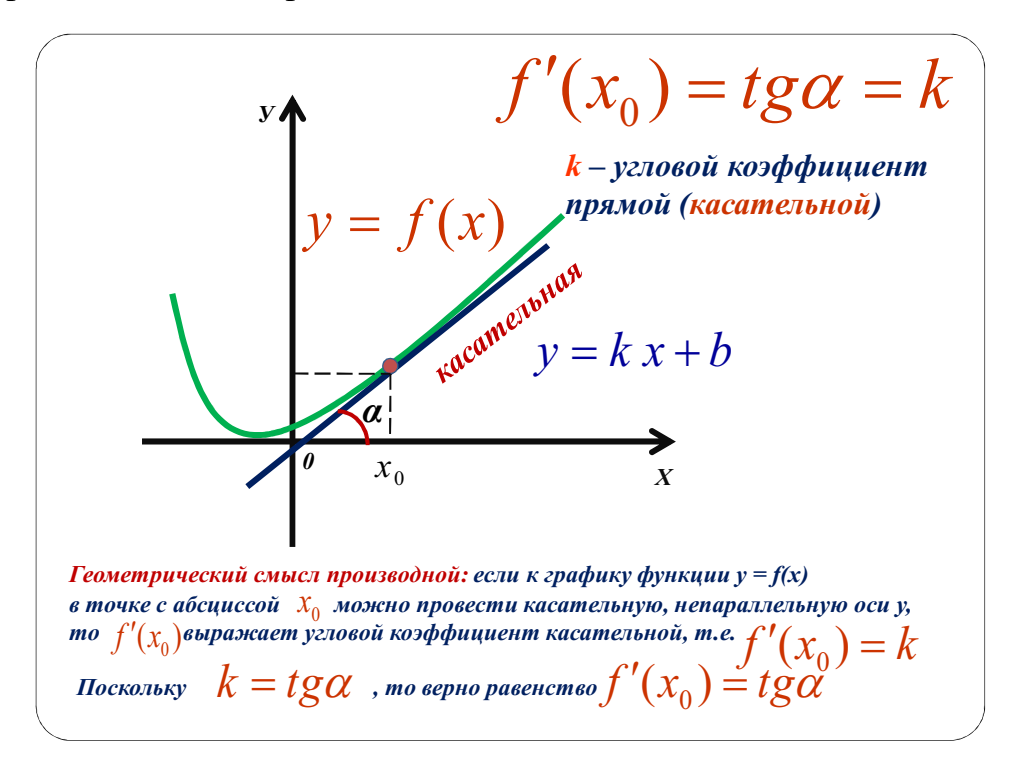

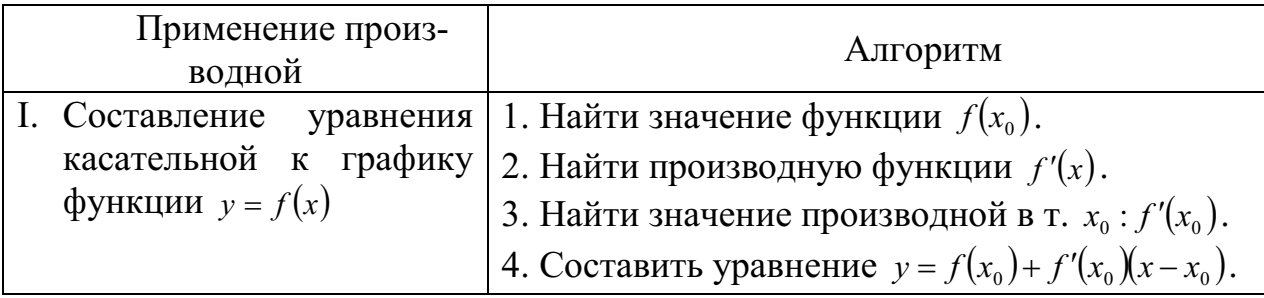

Пример

а) Для функции  $f(x) = x^3 - 5x^2$  составить уравнение касательной в точке

$$
x_0=2.
$$

Решение.

1.  $f(x_0) = f(2) = 2^3 - 5 \cdot 2^2 = 8 - 20 = -16$ 2.  $f'(x) = (x^3 - 5x^2)' = 3x^2 - 10x$ 3.  $f'(x_0) = f'(2) = 3 \cdot 2^2 - 10 \cdot 2 = 12 - 20 = -8$ 4.  $v = -16 - 8(x - 2)$ 

 $y = -16 - 8x + 16$  $y = -8x$  - искомое уравнение.

Правила дифференцирования и таблица производных основных функций.

| IIpaBUMa.                                                                       |                                                                      |
|---------------------------------------------------------------------------------|----------------------------------------------------------------------|
| 1. $C' = 0$                                                                     | 4. $(U \cdot 9)' = U' \cdot 9 + U \cdot 9'$                          |
| 2. $x' = 0$                                                                     | 5. $(C \cdot f(x))' = C \cdot f'(x)$                                 |
| 3.                                                                              | 6. $\left(\frac{U}{9}\right)' = \frac{U' \cdot 9 - U \cdot 9'}{9^2}$ |
| IIpovisbogithete ochobh hux 9.10.10.11. $(x^n)' = n \cdot x^{n-1}$ , $n \neq 0$ | 8. $(tgx)' = \frac{1}{\cos^2 x}$                                     |
| 2. $(e^x)' = e^x$                                                               | 9. $(ctgx)' = -\frac{1}{\sin^2 x}$                                   |
| 3. $(\ln x)' = \frac{1}{x}$                                                     | 10.                                                                  |
| (arcsin x)' = $\frac{1}{\sqrt{1-x^2}}$                                          |                                                                      |
| 4. $(a^x)' = a^x \cdot \ln a$                                                   | 11.                                                                  |
| (arccos x)' = $-\frac{1}{\sqrt{1-x^2}}$                                         |                                                                      |
| 5. $(\log_a x)' = \frac{1}{x \cdot \ln a}$                                      | 12.                                                                  |
| 6. $(\sin x)' = \cos x$                                                         | 13.                                                                  |
| (arcctgx)' = $-\frac{1}{1+x^2}$                                                 |                                                                      |
| 7. $(\cos x)' = -\sin x$                                                        | 13.                                                                  |

### Варианты заданий практической работы

В заданиях выберите правильный ответ среди предложенных, обозначенных буквами А, Б, В.

#### 1 вариант

1. Найти угол, который образует с положительным направлением оси ОХ касательная к графику функции  $y = \frac{1}{3}x^3 + \frac{1}{2}x^2 - 5x - 2$  в точке  $A\left(2, -7\frac{1}{3}\right)$ .  $\overline{A}$  $\int_0^\infty$ 

$$
A) 30^\circ; \qquad \qquad \text{B)} 45^\circ; \qquad \qquad \text{B)} 60^\circ
$$

2. Сравнить углы  $\alpha$  и  $\beta$ , которые образуют с положительным направлением оси ОХ касательные к графикам функций  $f(x) = \sin^2 x - \cos^2 x$  $\overline{M}$  $g(x) = x^2 - 3x + 1$  соответственно в точках  $A\left(\frac{\pi}{6}; -\frac{1}{2}\right)$  и  $B(2;-1)$ . A)  $\alpha > \beta$ ;  $\mathbf{b})\alpha < \beta$ ;  $B\alpha = \beta$ 3. В каких точках угловой коэффициент касательной к графику функции  $f(x) = 2x^3 + 9x^2 + 3x - 5$  papers 3?

- 4. Написать уравнение касательной к графику функции  $f(x) = x^2 7x$ , проходящей через точку с ординатой -6 и наименьшей абсциссой. A)  $v = 5x - 36$ ; B)  $v = -5x-1$ **b**)  $y = -19 - 36$ ;
- 5. Написать уравнение касательной, проходящей через общие точки кривых  $f(x) = 2x^2 - 2x + 3H g(x) + 3$ .

A) 
$$
y = 2x-1;
$$
   
 B)  $y = 2x+1;$    
 B)  $y = x-2$ 

#### 2 вариант

1. Найти угол, который образует с положительным направлением оси ОХ касательная к графику функции  $y = x^3 + x^2 - 2x + 1$  в точке  $A(1,2)$ . B)18°24' A) $45^\circ$ ;  $E$ ) 71°36':

2. Сравнить углы  $\alpha$  и  $\beta$ , которые образуют с положительным направлением оси ОХ касательные к графикам функций  $f(x) = \cos^2 x - 1$  и  $g(x) = \frac{1}{2}x^2 + 4$  соответственно в точках  $A\left(\frac{\pi}{4},\frac{1}{2}\right)$  и  $B(2,1)$ . A)  $\alpha > \beta$ :  $\mathbf{b} \cdot \alpha = \beta$ :  $B\alpha < \beta$ 

3. Найти угол наклона касательной к кривой  $f(x) = (4 - \sqrt{x})^2$  в точке  $x_0 = 4$ .

$$
A) \frac{\pi}{4}; \qquad \qquad B) \frac{3\pi}{4}; \qquad \qquad B) - \frac{\pi}{4}
$$

- 4. Написать уравнение касательной к графику функции  $f(x) = x^3 2$ , проходящей через точку с ординатой 6. **b**)  $v = x + 4$ ; A)  $y = 12x + 4$ ; B)  $v = 12x - 18$
- 5. Найти площадь треугольника, ограниченного осями координат и касательной к графику функции  $y = x^2 - 2$  в точке  $x_0 = 1$ .

A)2;   
B)3
$$
\frac{1}{2}
$$
;   
B)2 $\frac{1}{4}$   
3 **83 1**

- 1. Найти угол, который образует с положительным направлением оси ОХ касательная к графику функции  $y = x^3 - 2x + 10$  в точке  $A(1,2)$ .  $A$ ) 25°:  $\text{E}$ ) 40°12':  $B$ ) 45°
- 2. В каких точках угловой коэффициент касательной к кривой  $f(x) = x^3 + 4x 2$ равен 7?  $A)1$ ;  $E$ ) – 1:1  $B$ ) – 1

3. Сравнить углы  $\alpha$  и  $\beta$ , которые образуют с положительным направлением оси ОХ касательные к графикам функций  $f(x) = \sin^2 x + 1$  и  $g(x) = x^2 - 2x$  соответственно в точках  $A\left(-\frac{\pi}{4};\frac{1}{2}\right)$  и  $B(1;-2)$ .  $B)\alpha < \beta$  $A)\alpha > \beta$ :  $\mathbf{b} \cdot \alpha = \beta$ :

- 4. Написать уравнение касательной к графику функции  $f(x) = x^2 + 5x$ , проходящей через точку с ординатой 6 и наибольшей абсциссой. **B**)  $v = x - 1$ A)  $v = 7x-1$ ; **b**)  $y = -7x + 1$ ;
- 5. Написать уравнение касательной, проходящей через общие точки кривых  $f(x) = x^2 - x + 4$   $\text{H}$   $g(x) = x^2 + 5$ .

**b**)  $y = 2 - 4x$ ; A)  $v = x - 2$ : **B**)  $v = 4x + 2$ 

- 1. Найти угол, который образует с положительным направлением оси ОХ касательная к графику функции  $f(x) = x^3 + 3x^2 + 5$  в точке  $A(1, -2)$ . A $6°20$ ;  $\text{E}$ ) 30°:  $B$ ) 83°40'
- 2. Сравнить углы  $\alpha$  и  $\beta$ , которые образуют с положительным направлением оси ОХ касательные к графикам функций  $f(x) = -(\cos^2 x - \sin^2 x)$  и  $g(x) = \frac{1}{3}x^3 - 4$  соответственно в точках  $A\left(\frac{\pi}{6};1\right)$  и  $B(-2;-1)$ . A)  $\alpha < \beta$ :  $\mathbf{b})\alpha = \beta$ ;  $B)\alpha > \beta$
- 3. Найти угол наклона касательной к кривой  $f(x) = (6 \sqrt{x})^2$ , в точке  $x_0 = 9$ . A) $\frac{3\pi}{4}$ ;  $E(\frac{\pi}{4})$  $B)-\frac{\pi}{4}$

4. Написать уравнение касательной к графику функции  $f(x) = x^3 + 6$ , проходящей через точку с ординатой -2.

A) 
$$
y = -12x + 22
$$
;  
B)  $y = 12x + 22$ ;  
B)  $y = 12x - 22$ 

5. Найти площадь треугольника, ограниченного осями координат и касательной к графику функции  $y = x^2 + x$  в точке  $x_0 = 2$ .

# **Практическое занятие № 11**

Тема: Экстремум функции.

Цель: Отработать навыки нахождения точек максимума и минимума, промежутков возрастания и убывания функции, используя график функции и график производной функции.

# **Методические рекомендации**

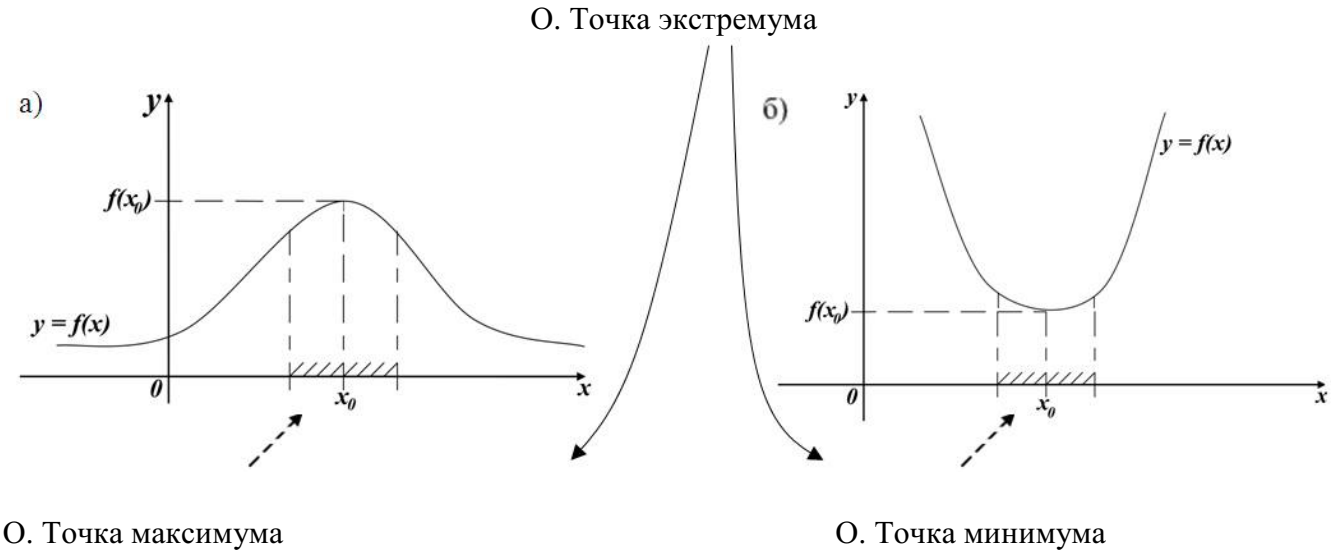

для всех *x*,  $f(x) \ge f(x_0)$ 

Т. (необходимое условие экстремума)

1.  $f(x)$  определена в окрестности точки  $x_0$ 

2.  $f'(x)$  существует

3. 
$$
x_0
$$
 - точка экспума

$$
f'(x_0) = 0
$$

для всех *x*,  $f(x) \le f(x_0)$ 

О. Стационарная точка  $f(x)$ 1.  $x_0 \in D(f)$ 2. корень  $f'(x) = 0$ 

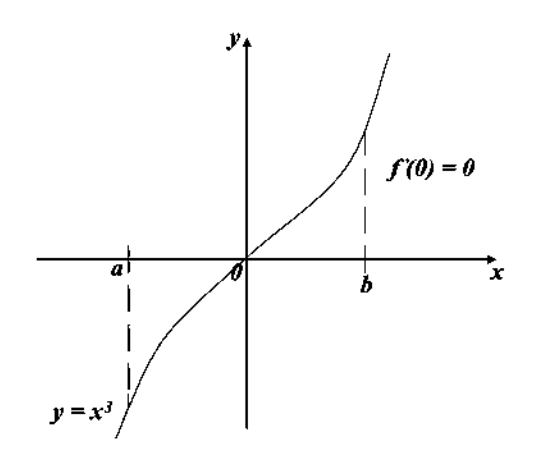

Примеры.

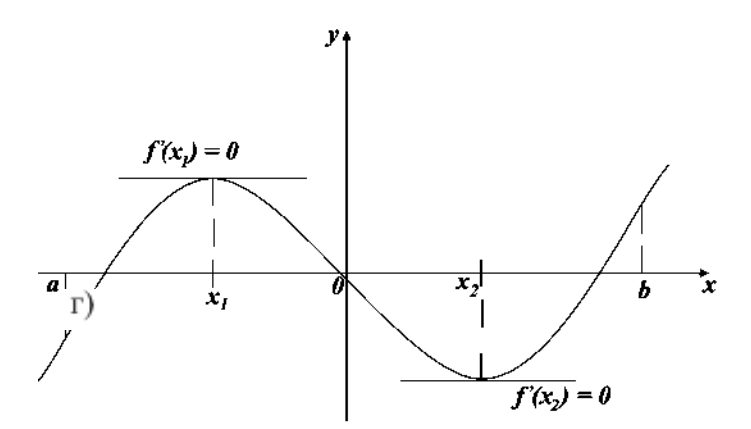

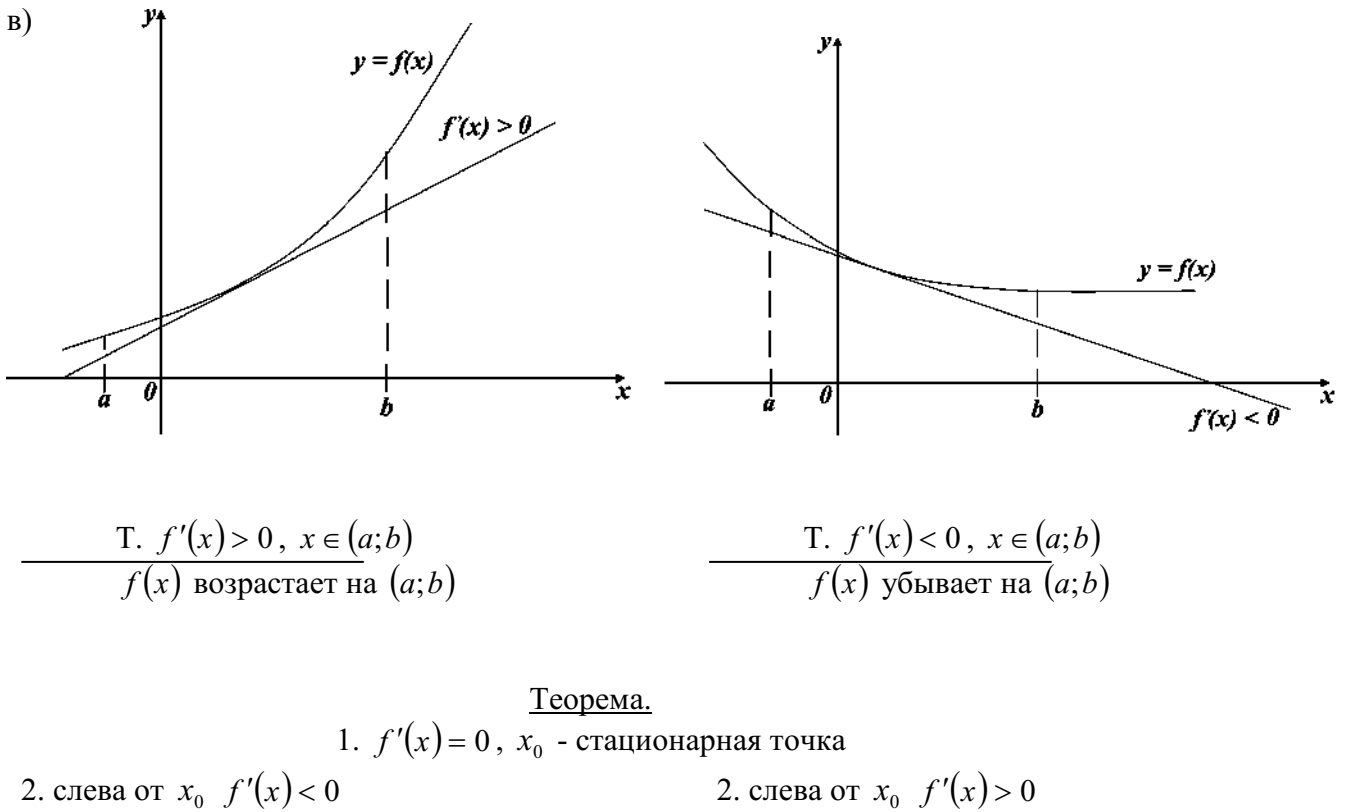

справа от  $x_0$   $f'(x) > 0$ 

$$
x_0 - \text{TOHKA MHHMYMA}
$$

2. слева от  $x_0$   $f'(x) > 0$ справа от  $x_0$   $f'(x) < 0$ 

 $x_0$  - точка максимума

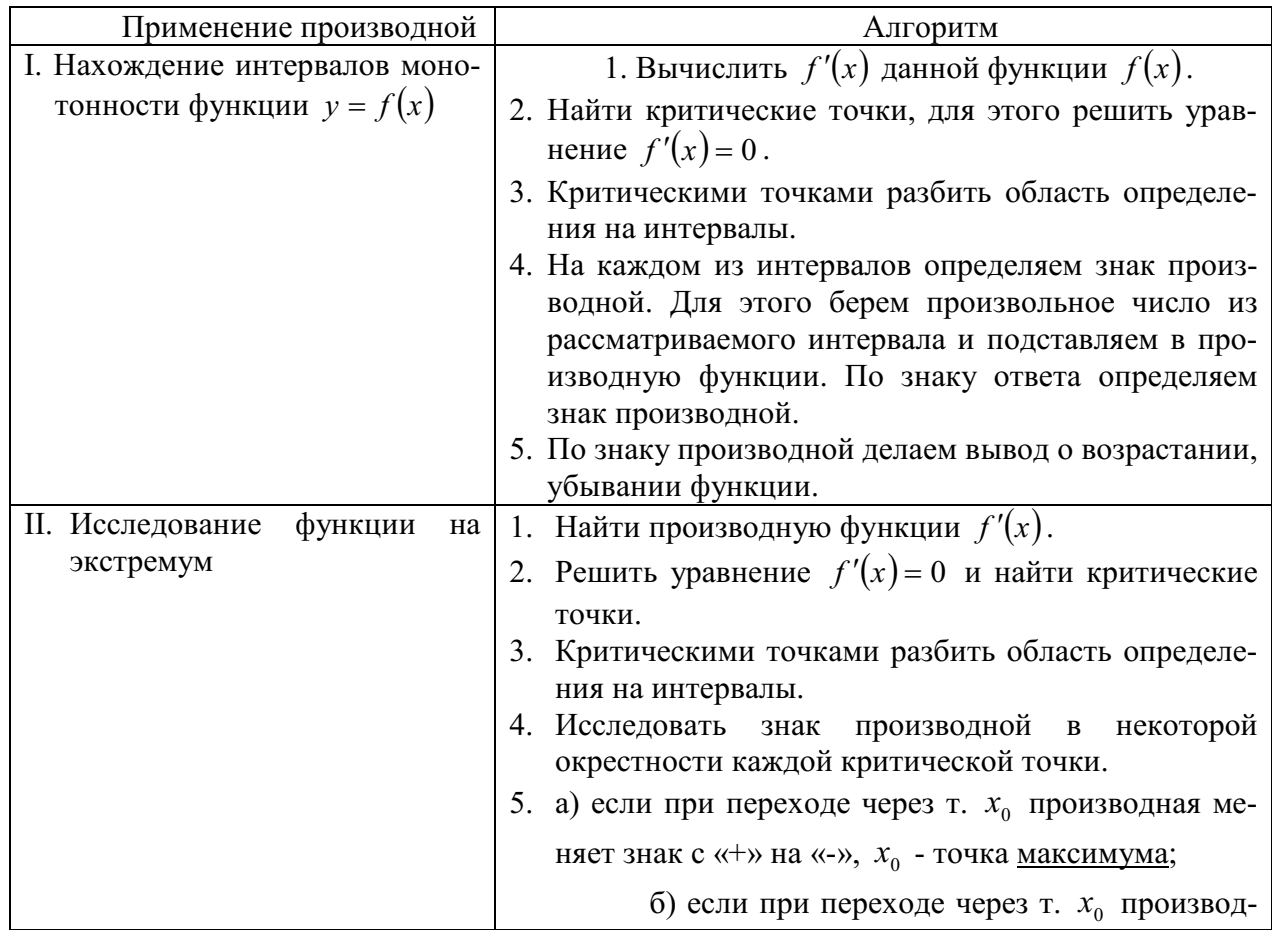

# Варианты заданий практической работы

# 1 вариант

- 1. Производная функции  $f(x)$  на отрезке  $[-2,8]$  меняет свой знак в точке  $x = 0$ , при этом  $f'(0) > 0$ . Поэтому данная функция на промежутке ... возрастает, а убывает на промежутке ... .
- 2. Если  $f'(x) > 0$  для всех  $x \in D(f)$ , то функция является ...
- $f(x) = 3x + \cos x$ ;  $g(x) = x^2 + 5x + \cos 2x$ ;  $3<sub>1</sub>$  $$ данных функций  $h(x) = -3\sin\left(x - \frac{\pi}{4}\right) - 4x + \pi$  убывающей является...
- 4. Знак производной функции  $g(x)$  изменяется по схеме:

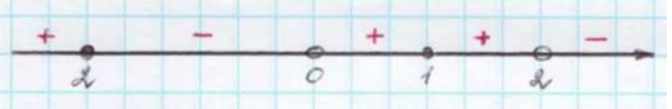

функция  $g(x)$  убывает на промежутках... функция  $g(x)$  возрастает на промежутках ... функция  $g(x)$  имеет точки максимума...

5. Дан график функции  $f(x)$ :

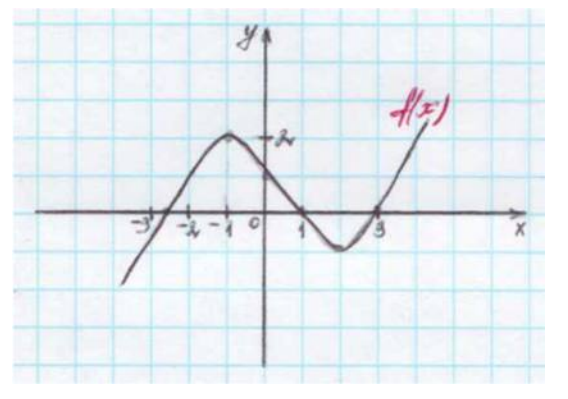

 $f'(x)$  > 0 на промежутках ...  $f'(x)$  < 0 на промежутках ... точки максимума функции  $f(x)$  ... точки минимума функции  $f(x)$  ....

6. Дан график производной функции  $f(x)$ 

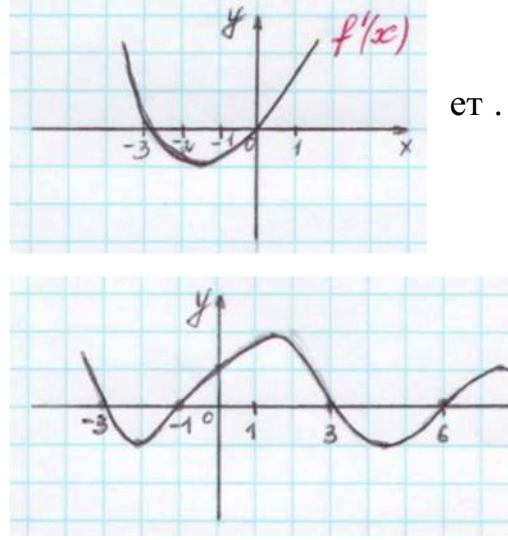

тогда функция  $f(x)$  возрастает ..., убывает ... . Точки экстремума функции  $f(x)$ ...

7. Дан график производной функции  $g(x)$ :

точки максимума функции  $f(x)$ ...

точки минимума функции  $f(x)$ ...

8. Функция  $h(x) = -\frac{1}{x^3}$ *x*  $h(x) = -\frac{1}{x}$  ... точек экстремума, так как ...

#### 2 вариант

- 1. Производная функции  $f(x)$  на отрезке  $[-4,2]$  меняет свой знак в точке  $x = -1$ , при этом  $f'(-1) < 0$ . При этом данная функция на промежутке ... возрастает, а убывает на промежутке … .
- 2. Если  $f'(x) < 0$  для всех  $x \in D(f)$ , то функция является ...
- 3. Из данных функций  $f(x) = 2x + \sin x$ ;  $g(x) = x^3 + 4x$ ;  $h(x) = -x^2 7x + \pi$ , возрастающей является … .
- 4. Знак производной функции  $g(x)$  изменяется по схеме:

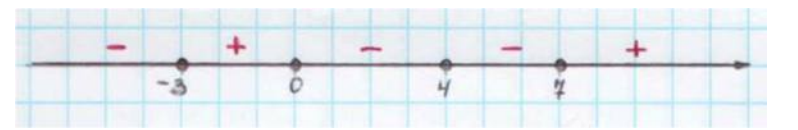

функция  $g(x)$ убывает на промежутках ... функция  $g(x)$ возрастает на промежутках ... функция  $g(x)$ имеет точки минимума ...

5. Дан график функции  $f(x)$ :

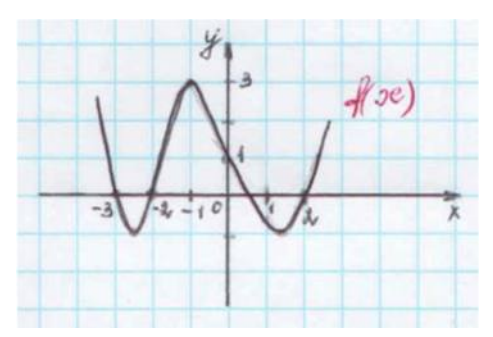

 $f'(x) > 0$  на промежутках ...  $f'(x)$  < 0 на промежутках ... точки максимума функции  $f(x)$  ... точки минимума функции  $f(x)$  ...

6. Дан график производной функции  $f(x)$ :

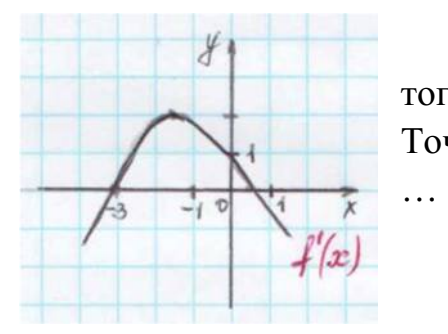

тогда функция  $f(x)$  возрастает ..., убывает ... . Точки экстремума функции  $f(x)$ 

7. Дан график производной функции  $g(x)$ :

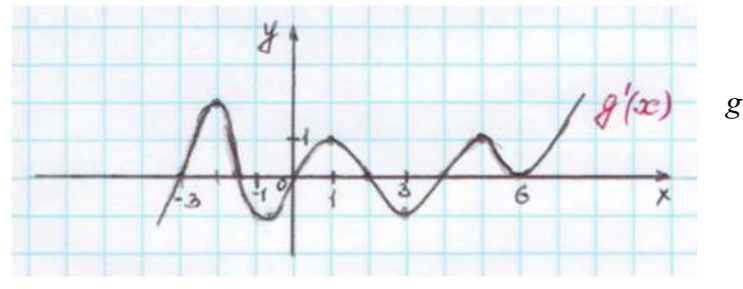

 точки максимума функции  $g(x)$  ...

точки минимума функции  $g(x)$  ...

8. функция 
$$
h(x) = \frac{1}{2x^2}
$$
 ... точек экспктеремума, так как ...

### 3 вариант

- 1. Производная функции  $f(x)$  на отрезке [1;5] меняет свой знак в точке  $x = 3$ , при этом  $f'(3) > 0$ . Поэтому на промежутке ... возрастает, а убывает на промежутке …
- 2. Если  $f'(x) > 0$  для всех  $x \in D(f)$ , то функция является ...
- 3. Из данных функций  $f(x) = 2x + \cos x$ ;  $g(x) = x^2 + 3x + \cos 2x$ ;  $h(x) = -3\sin\left(x - \frac{\pi}{2}\right) - 2x$ 3  $3\sin x - \frac{\pi}{2}$  |-J  $\left(x-\frac{\pi}{2}\right)$  $\setminus$  $=-3\sin\left(x-\frac{\pi}{2}\right)$

убывающей является … .

4. Знак производной функции  $g(x)$  изменяется по схеме:

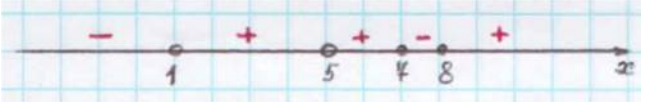

функция  $g(x)$  убывает на промежутке ...

функция  $g(x)$  возрастает на промежутке ...

функция  $g(x)$  имеет точки максимума ...

5. Дан график функции $f(x)$ :

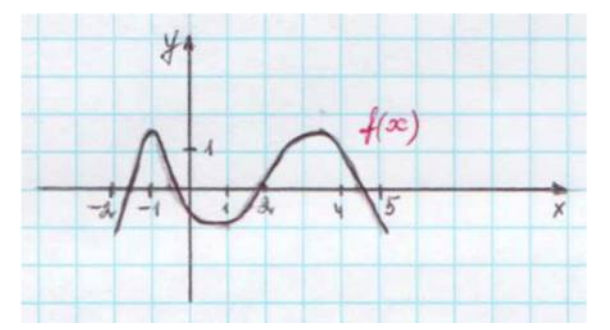

 $f'(x) > 0$  на промежутках ...  $f'(x)$  < 0 на промежутках ... точки минимума функции  $f(x)$  ...

6. Дан график производной функции  $f(x)$ :

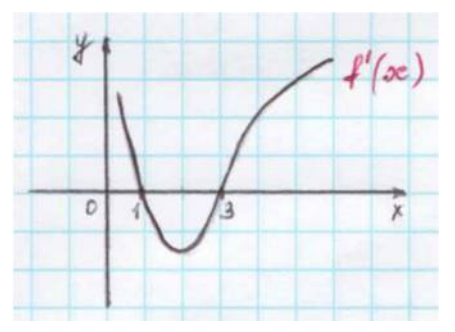

тогда функция  $f(x)$  возрастает ..., убывает ... . Точки экстремума функции  $f(x)$  ...

7. Дан график производной функции  $g(x)$ :

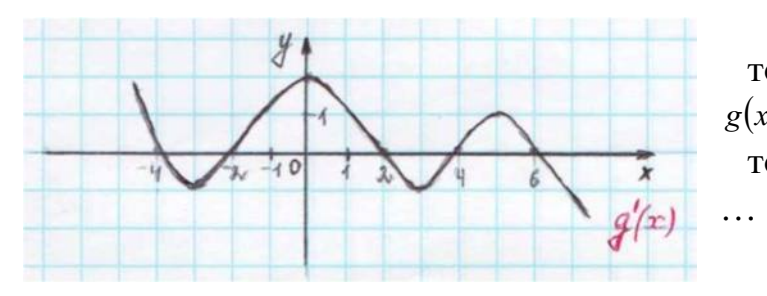

 точки максимума функции  $g(x)$  ...

точки минимума функции  $g(x)$ 

8. Функция  $h(x) = x^2 - 2x + 1$  ... точек экстремума, так как ...

#### 4 вариант

- 1. Производная функции  $f(x)$  на отрезке  $[-3,4]$  меняет свой знак в точке  $x = 0$ , при этом  $f'(0) < 0$ . Поэтому данная функция на промежутке ... возрастает, а убывает на промежутке … .
- 2. Если  $f'(x) < 0$  для всех  $x \in D(f)$ , то функция является ....
- 3. Из данных функций  $f(x) = 2x + \sin x$ ;  $g(x) = x^3 + 3x$ ;  $h(x) = -x^2 5x + 8$  возрастающей является …
- 4. Знак производной функции  $g(x)$  изменяется по схеме:

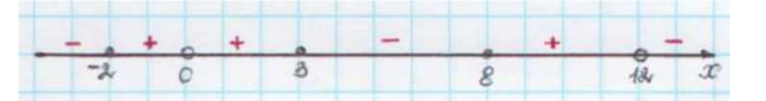

функция  $g(x)$  убывает на промежутке ...

функция  $g(x)$  возрастает на промежутке ...

функция  $g(x)$  имеет точки минимума ...

5. Дан график функции $f(x)$ :

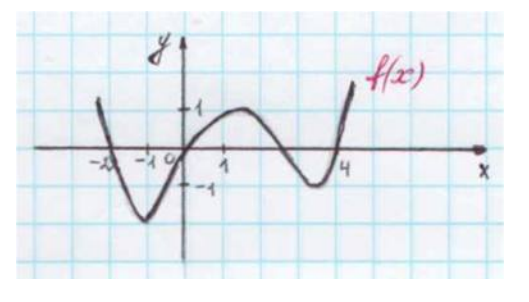

 $f'(x) > 0$  на промежутках ...  $f'(x)$  < 0 на промежутках ... точки максимума функции  $f(x)$  ...

6. Дан график производной функции  $f(x)$ :

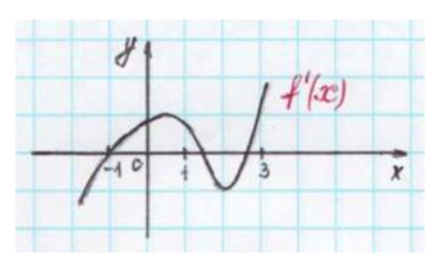

тогда функция  $f(x)$  возрастает ..., убывает ... . Точки экстремума функции  $f(x)$  ...

7. Дан график производной функции  $g(x)$ :

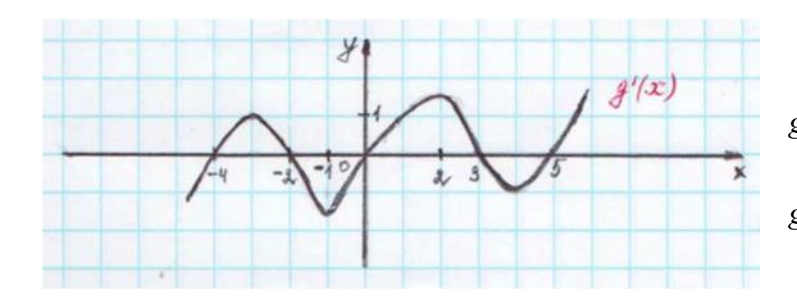

 точки максимума функции  $g(x) \dots$ 

 точки минимума функции  $g(x) \dots$ 

8. Функция  $h(x)$ = *x*  $h(x) = x^3 - \frac{2}{x}$  ... точек экстремума, так как ... Тема: Первообразная и интеграл.

Цель: Отработать навыки нахождения первообразной функции, значения определенного интеграла, использования геометрического и физического смысла определенного интеграла при решении прикладных задач.

#### Методические рекомендации

**Определение 1.** Функция  $F(x)$  называется первообразной от функции  $f(x)$  на отрезке [a; b], если для всех  $x \in [a;b]$  выполняется равенство:

$$
F'(x) = f(x)
$$

Таблица интегралов.

1.  $\int x^n dx = \frac{x^{n+1}}{n+1} + C, \quad n \neq -1$ 2.  $\int \frac{dx}{x} = \ln |x| + C$ , 3.  $\int a^x dx = \frac{a^x}{\ln a} + C$ , 4.  $\int e^x dx = e^x + C$ , 5.  $\int \sin x dx = -\cos x + C$ , 6.  $\int \cos x dx = \sin x + C$ , 7.  $\int \frac{dx}{\cos^2 x} = tgx + C$ , 8.  $\int \frac{dx}{\sin^2 x} = -ctgx + C$ ,

9. 
$$
\int \frac{dx}{x^2} = -\frac{1}{x} + C,
$$
  
\n10. 
$$
\int \sqrt{x} dx = \frac{2}{3}x\sqrt{x} + C,
$$
  
\n11. 
$$
\int \frac{dx}{\sqrt{x}} = 2\sqrt{x} + C,
$$
  
\n12. 
$$
\int t g x dx = -\ln|\cos x| + C,
$$
  
\n13. 
$$
\int ct g x dx = \ln|\sin x| + C,
$$
  
\n14. 
$$
\int dx = x + C,
$$
  
\n15. 
$$
\int 0 dx = C.
$$

### I. Геометрический смысл определенного интеграла.

Пусть дана функция  $f(x)$  непрерывная на [a;b]. Рассмотрим график этой функции (некоторую кривую).

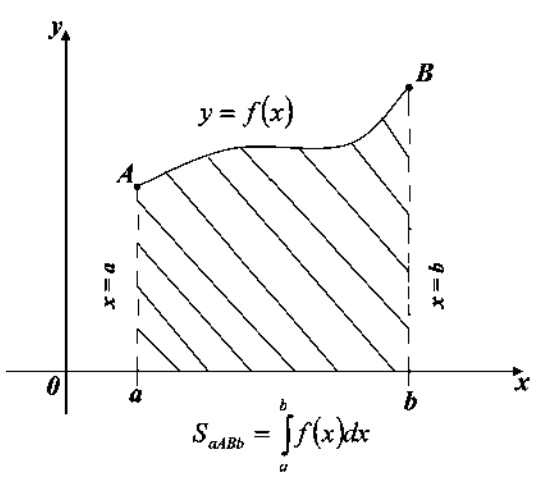

• фигура  $aABb$ , ограниченная отрезком [ $a,b$ ] оси ОХ, отрезками параллельных прямых  $x = a$   $X = b$ ,  $X = b$ ,  $X = b$   $y = f(x)$ ,  $x = f(x)$ ,  $x = f(x)$ криволинейной трапецией.

• Если интегрируемая на [a;b] функция  $f(x)$ неотрицательна, то определенный интеграл численно равен площади криволинейной трапеции, ограниченной  $[a,b]$  оси ОХ, отрезками прямых  $x = a$ ,  $x = b$  и графиком данной функции. В этом заключается геометрический смысл определенного интеграла.

II. Вычисление площадей плоских фигур.

Из геометрического смысла определенного интеграла известно, что если  $f(x) \ge 0$ ,  $x \in [a, b]$ , то площадь соответствующей криволинейной трапеции вычисляется по формуле:

*b*

 $=\int f(x)d x$ *a*  $S_{aABb} = \int f(x)dx$ Очевидно, что если  $f(x) \le 0$ ,  $x \in [a;b]$ , то  $S_{\text{aABb}} = \iint f(x)dx$ *b a*  $S_{aABb} = \int f(x)dx$ 

Рассмотрим основные случаи расположения плоских фигур:

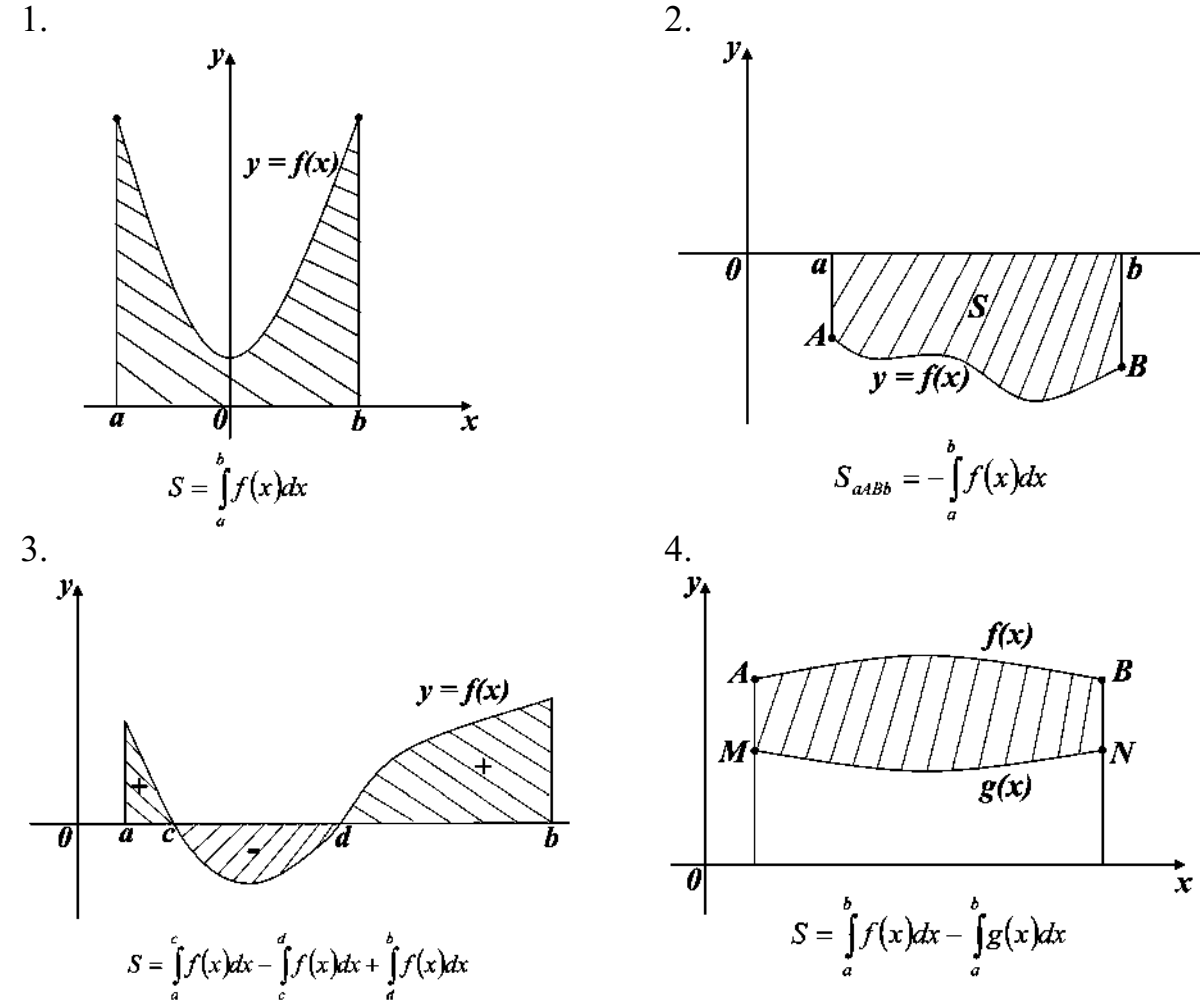

*III. Применение определенного интеграла в физике.* 

1. Путь, пройденный точкой при неравномерном движении за промежуток времени от  $t_1$  до  $t_2$  вычисляется по формуле:

$$
S=\int\limits_{t_1}^{t_2}\mathcal{G}(t)dt
$$

#### **Варианты заданий практической работы**

#### 1 вариант

1. Определите функцию, для которой  $F(x) = x^2 - \sin 2x - 1$  является первообразной:

1) 
$$
f(x) = \frac{x^3}{3} + \cos 2x + x
$$
;  
\n2)  $f(x) = 2x - 2\cos 2x$ ;  
\n3)  $f(x) = 2x + \frac{1}{2}\cos 2x$ ;  
\n3)  $f(x) = \frac{x^3}{3} + \frac{1}{2}\cos 2x + x$ 

2. Для функции  $f(x) = x^2$ , найдите первообразную  $F(x)$ , принимающую заданное значение в заданной точке  $F(-1) = 2$ .

1) 2) 3) 4)  

$$
F(x) = \frac{x^3}{3} + 2\frac{1}{3}
$$
; 2)  $F(x) = 2x + 2\frac{1}{3}$ ;  $F(x) = -\frac{x^3}{3} + 2\frac{1}{3}$ ;  $F(x) = \frac{x^3}{3} - 2\frac{1}{3}$ 

3. Точка движется по прямой так, что ее скорость в момент времени *t* равна  $v(t) = t + t^2$ . Найдите путь, пройденный точкой за время от 1 до 3 секунд, если скорость измеряется в м/с.

1)18*m*;  
\n2)12
$$
\frac{1}{3}m
$$
;  
\n3)17 $\frac{1}{3}m$ ;  
\n4. Bbiuuc*m*re: a)  $\int_{0}^{\frac{\pi}{6}} \frac{6}{\cos^2 x} dx$ ; 6)  $\int_{2}^{4} 4x dx$ .  
\na) 1)6 $\sqrt{3}$ ;  
\n2)6;  
\n3)2 $\sqrt{3}$ ;  
\n4)

5. Найдите площадь фигуры, ограниченной линиями:

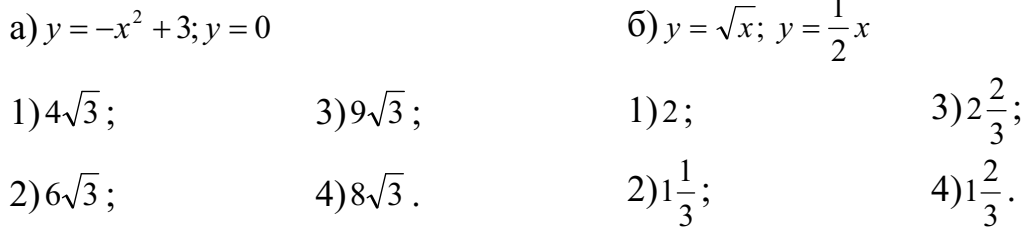

#### 2 вариант

1. Определите функцию, для которой  $F(x) = -\cos{\frac{x}{2}} - x^3 + 4$  является первообразной:

1) 
$$
f(x) = -\sin\frac{x}{2} - 3x^2
$$
;  
\n2)  $f(x) = \frac{1}{2}\sin\frac{x}{2} - 3x^2$ ;  
\n3)  $f(x) = -\frac{1}{2}\sin\frac{x}{2} - 3x^2$ ;  
\n4)  $f(x) = 2\sin\frac{x}{2} - 3x^2$ .

2. Для функции  $f(x) = 2x - 2$  найдите первообразную  $F(x)$ , график которой проходит через точку  $A(2,1)$ .

 $1)$ 2)  $3)$  $4)$  $F(x) = -x^2 - 2x - 1$   $F(x) = x^2 + 2x + 2$ ;  $F(x) = 2x^2 - 2$   $F(x) = x^2 - 2x + 1$ 3. Точка движется по прямой так, что ее скорость в момент времени *t* равна  $v(t) = 3 + 0.2t$ . Найдите путь, пройденный точкой за время от 1 до 7 секунд, если измеряется в м/с.  $2) 29M;$  $3)$  23*m*;  $4)13_M$  $1) 22, 8M$ 

4. Вычислите: a) 
$$
\int_{\pi}^{2\pi} \cos \frac{x}{6} dx
$$
; 6)  $\int_{1}^{4} (x^2 - 6x) dx$   
\na)  $1) \frac{\sqrt{3} - 1}{2}$ ;  $2) 3\sqrt{3} - 3$ ;  $3) 0$ ;  $4) 3 - 3\sqrt{3}$ 

# 5. Найдите площадь фигуры, ограниченной линиями:

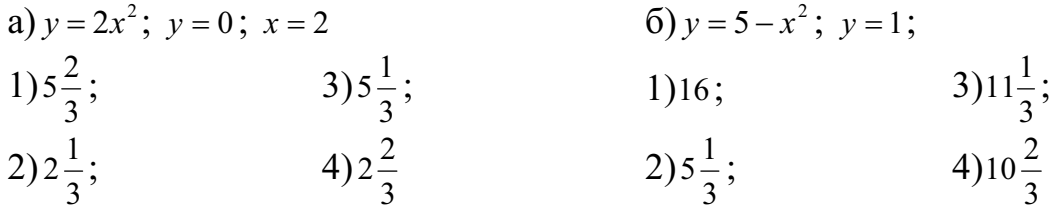

#### 3 вариант

1. Определите функцию, для которой  $F(x) = x^3 - \sin 3x + 2$  является первообразной:

1) 
$$
f(x) = \frac{x^2}{2} - \frac{1}{3}\cos 3x
$$
;  
\n2)  $f(x) = 3x^2 - 3\cos 3x$ ;  
\n3)  $f(x) = 3x^2 + \sin 3x$ ;  
\n4)  $f(x) = \frac{x^2}{2} + \frac{1}{3}\cos 3x$ 

2. Для функции  $f(x) = x^3$ найдите первообразную  $F(x)$ , принимающую заданное значение в заданной точке:  $F(1) = \frac{1}{4}$ 

1) 
$$
P(x) = \frac{x^3}{3} - 2
$$
;   
  $P(x) = \frac{1}{4}x^4$   $P(x) = \frac{1}{4}x^4 + 3$ ;   
  $P(x) = -\frac{x^3}{3}$   $P(x) = -\frac{x^3}{3}$ 

3. Скорость движения точки  $v(t) = (18t - 3t^2)w/c$ . Найдите путь, пройденный точкой от начала движения до остановки.

1)108*m*;  
\n2)92*m*;  
\n3)36*m*;  
\n4)20*m*  
\n4)20*m*  
\n5)36*m*;  
\n6) 
$$
\int_{0}^{\frac{\pi}{2}} (1 + \cos 2x) dx
$$
; 6)  $\int_{0}^{2} x^3 dx$ 

a)  
\n
$$
1\frac{\pi}{2}
$$
; \n $2\frac{\pi}{2}$ ; \n3)0; \n4)1

5. Найдите площадь фигуры, ограниченной линиями:

a)  $y = x^2 - 1$ ;  $y = 0$ 6)  $y = x^3$ ;  $x = 2$ ;  $x = 0$  $3)^{\frac{3}{2}};$  $1)\frac{2}{3};$  $1)2;$  $3)4:$  $4)\frac{3}{4}$  $2)^{\frac{4}{3}}$ ;  $2)3;$  $4)1$ 

#### 4 вариант

1. Определите функцию, для которой  $F(x) = x^3 - \cos 3x + 2$  является первообразной:

1) 
$$
f(x) = \frac{x^2}{2} - \frac{1}{3}\cos 3x
$$
;  
\n2)  $f(x) = 3x^2 - 3\cos 3x$ ;  
\n3)  $f(x) = 3x^2 + 3\sin 3x$ ;  
\n4)  $f(x) = \frac{x^2}{2} + \frac{1}{3}\cos 3x$ 

2. Для функции  $f(x)=3x^2-3$  найдите первообразную  $F(x)$ , график которой проходит через точку  $A(2,2)$ .

1) 2) 3) 4)  

$$
F(x) = -x^3 - 3x
$$
; 2) 3) 4)   
 $F(x) = x^3 + 3x - 1$ ; 5)  $F(x) + x^3 - 3x$ ; 6)  $F(x) = x^2 - 5$ 

3. Скорость движения точки  $v(t) = (24t - t^2)$ м/с. Найдите путь. Пройденный точкой за третью секунду.  $3)108_M;$  $4)24M$  $1)10M;$  $2)32M;$ 

- 5. Найдите площадь фигуры, ограниченной линиями:
	- a)  $y = x^2 + 1$ ;  $x = 0$ ;  $x = 1$ 6)  $y = 4 - x^2$ ;  $y = 0$  $1\frac{16}{3}$ ;  $1)^{\frac{2}{2}};$  $3)^{\frac{4}{2}}$ ;  $3) \frac{1}{3};$  $4)\frac{32}{2}$  $2)1;$  $2)1;$  $4)2$

# Практическое занятие №13

Тема: Вычисление определенных интегралов различными способами Цель: студент должен:

знать:

- формулу Ньютона-Лейбница;

- суть методов вычисления определенных интегралов;

vметь:

- вычислять определенные интегралы методами: замены переменной, по частям.

# Методические рекомендации

Для вычисления определенного интеграла от функции  $f(x)$  в том случае, когда можно найти соответствующий неопределенный интеграл  $F(x)$ , служит формула Ньютона - Лейбница:

$$
\int_{a}^{b} f(x)dx = F(x)\Big|_{a}^{b} = F(b) - F(a),
$$

т.е. определенный интеграл равен разности значений первообразной при верхнем и нижнем пределах интегрирования.

# Пример

Вычислить определенный интеграл

$$
\int_{0}^{10} (3t^2 + 2t + 1) dt
$$

Решение:

по формуле Ньютона - Лейбница:

$$
\int_{2}^{10} (3t^2 + 2t + 1) dt = \left(\frac{3t^3}{3} + \frac{2t^2}{2} + t\right)\Big|_{2}^{10} = \left(t^3 + t^2 + t\right)\Big|_{2}^{10} =
$$
  
=  $\left(10^3 + 10^2 + 10\right) - \left(2^3 + 2^2 + 2\right) = 1110 - 14 = 1096.$ 

Вычисление определенного интеграла методом замены переменной При вычислении определенного интеграла методом замены перемен-

ной (способом подстановки) определенный интеграл  $\int f(x)dx$  преобразуется

с помощью подстановки  $u=g(x)$  в определенный интеграл относительно новой переменной  $u$ . При этом старые пределы интегрирования  $a$  и  $b$  заменяются соответственно новыми пределами интегрирования  $\alpha$  и  $\beta$ , которые вычисляются по формулам:  $a = g(a)$  и  $\beta = g(b)$ .

# Пример

Вычислить определенный интеграл  $\int (2x-1)^3 dx$ .

Решение:

преобразуя части подынтегрального выражения, приведем заданный интеграл к табличному виду, далее воспользуемся формулой Ньютона - Лейбница:

$$
\int_{2}^{3} (2x-1)^{3} dx = \begin{vmatrix} u = 2x-1 \\ du = (2x-1)' dx & u_{1} = 2 \cdot 3 - 1 = 5 \\ du = 2 dx & u_{2} = 2 \cdot 2 - 1 = 3 \end{vmatrix} = \int_{3}^{5} u^{3} \frac{1}{2} du = \frac{1}{2} \cdot \frac{u^{4}}{4} \Big|_{3}^{5} = \frac{5^{4}}{8} - \frac{3^{4}}{8} = \frac{625-81}{8} = \frac{544}{8} = 68.
$$

Интегрирование по частям в определенном интеграле

Если функции  $u(x)$  и  $v(x)$  и их производные непрерывны в промежутке [a; b], то формула интегрирования по частям для определенного интеграла имеет вид:

$$
\int_a^b u dv = uv \Big|_a^b - \int_a^b v du.
$$

#### Пример

Вычислить определенный интеграл  $\int x \ln x dx$ .

Решение:

преобразуя части подынтегрального выражения, приведем заданный интеграл к табличному виду, далее воспользуемся формулой Ньютона – Лейбница:

$$
\int_{e}^{4} x \ln x dx = \begin{vmatrix} u = \ln x & dv = x dx \\ du = (\ln x)' dx & \int dv = \int x dx \\ du = \frac{dx}{x} & v = \frac{x^2}{2} \end{vmatrix} = \frac{x^2}{2} \cdot \ln x \Big|_{e}^{4} - \int_{e}^{4} \frac{x^2}{2} \cdot \frac{dx}{x} = \frac{16}{2} \ln 4 - \frac{e^2}{2} \ln e - \int_{e}^{4} \frac{x}{2} \cdot \frac{dx}{1} = 8 \ln 4 - \frac{e^2}{2} - \left( \frac{x^2}{4} \right) \Big|_{e}^{4} = 8 \ln 4 - \frac{e^2}{2} - \left( \frac{4^2}{4} - \frac{e^2}{4} \right) = 8 \ln 4 - \frac{e^2}{2} - 4 + \frac{e^2}{4} = 8 \ln 4 - \frac{e^2}{4} - 4.
$$

#### Задания практической работы: Вычислите следующие интегралы:

2 вариант 3 вариант 1 вариант 1) Методом замены пе- 1) Методом замены пе- 1) Методом замены переменной:  $\int_{-1}^{2} (x^2+3)^5 x dx$ . ременной:  $\int_{2}^{3} 4(x^4-1)^2 x^3 dx$  ременной:  $\int_{-1}^{0} \frac{6x^2 dx}{(1-2x^3)^4}$ .

2) Методом интегрирования по частям:

 $\int x \cos x dx$ . 2/ 0 π

# **4 вариант**

1) Методом замены пе-

ременной: - $\frac{J}{2}(5x +$ 1 2  $(5x+1)^3$  $\frac{dx}{\sqrt{3}}$ .

2) Методом интегрирования по частям:

 $\int$ *е*  $\ln^2 x dx$ . 1

# **7 вариант**

1) Методом замены пе-

ременной:  $\int_{-2}^{\infty} \frac{x}{\sqrt{1-x^2}}$ 0  $x^3-2x^3$ 2  $1 - x$  $x^2 dx$ .

2) Методом интегрирования по частям:

 $\int$ 1 0 arccos*xdx* .

. 2) Методом интегрирования по частям: 2/ π

 $\int (1-x)\sin x dx$ . 3/ π

# **5 вариант**

1) Методом замены пе-

pеменной: 
$$
\int_{3}^{4} \frac{x}{x^2 - 1} dx.
$$

2) Методом интегрирования по частям:

 $\int \ln x dx$ . 4 *е*

**8 вариант**  1) Методом замены переменной:

$$
\int x^2 \sqrt{x^3 + 5} dx
$$

2) Методом интегрирования по частям:

 arcsin*xdx* . 1 0

0

2) Методом интегрирования по частям:

$$
\int_{1}^{e} \frac{\ln x dx}{x^3}.
$$

# **6 вариант**

1) Методом замены пе-

ременной: 
$$
\int_{1}^{3} (x^3 + 1)x^2 dx
$$

2) Методом интегрирования по частям:

$$
\int\limits_{0}^{1} xe^{-x} dx
$$
.

.

# **9 вариант**

1) Методом замены переменной:

$$
\int\limits_{1}^{3} x\sqrt{10-x^2} dx
$$

2) Методом интегрирования по частям:  $\pi/2$ 

$$
\int_{0}^{\infty} x^2 \sin x dx
$$

#### *Контрольные вопросы:*

1. Какая функция называется первообразной для функции *f(x),* при *x (a; b)*?

2. Что называется неопределенным интегралом?

- 3. Перечислите основные формулы интегрирования.
- 4. Сформулируйте суть метода непосредственного интегрирования.

5. Сформулируйте суть метода замены переменной.

6. Сформулируйте суть метода интегрирования по частям.

7. Приведите примеры приложения определенных интегралов.

# Практическое занятие №14

Тема: Элементы комбинаторики, теории вероятностей и математической статистики.

Цель: Знать формулы комбинаторики, теории вероятностей и уметь применять их при решении задач.

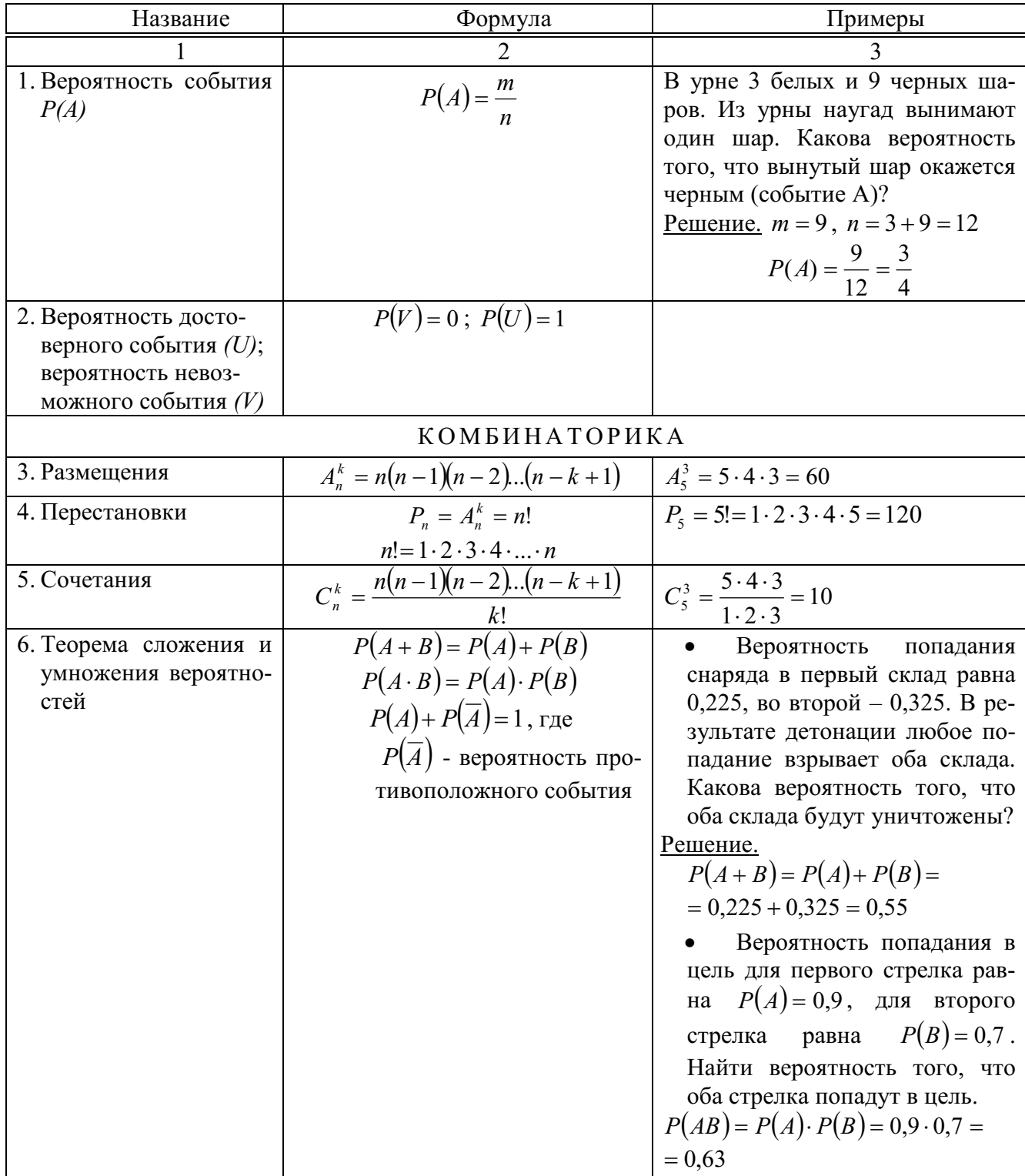

# Методические рекомендации

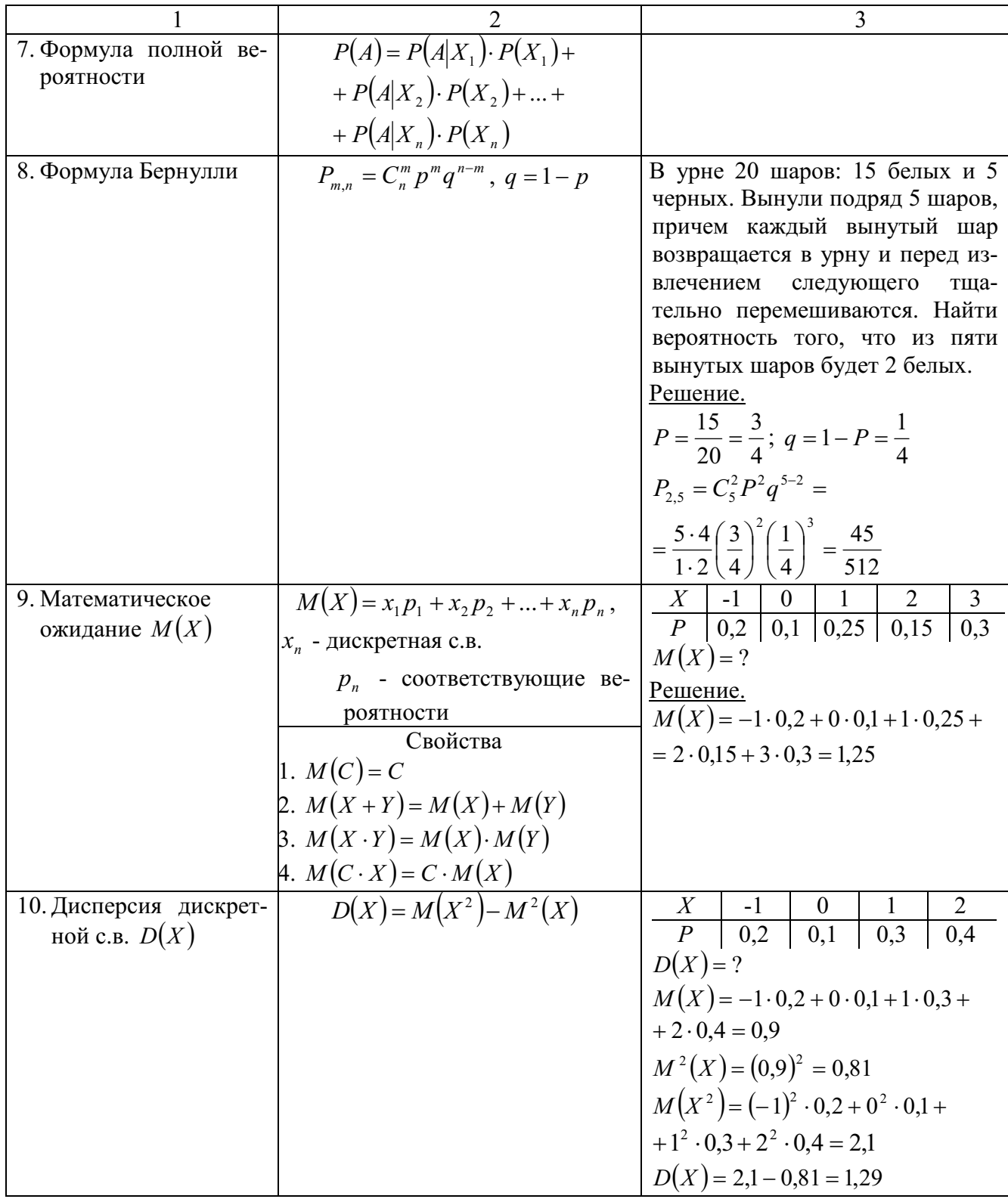

# Варианты заданий практической работы

1. Peunure уравнение: 
$$
A_x^3 = \frac{1}{20} \cdot A_x^4
$$

- 2. Бригадир должен отправить на работу бригаду из 3-х человек. Сколько таких бригад можно составить из 8 человек?
	- 3. Брошена игральная кость. Найти вероятность:
		- а) появления четного числа очков;
		- б) появления не больше двух очков.
- 4. В партии из 15 деталей имеется 8 стандартных. Найти вероятность того, что среди пяти взятых наугад деталей 3 стандартные.

# 2 вариант

- 1. Решите уравнение:  $30x = A_x^3$
- 2. Сколькими способами можно расставить 6 томов энциклопедии, чтобы они стояли в беспорядке?
- 3. В урне 5 белых и 10 черных шаров. Из урны наугад вынимают один шар. Какова вероятность того, что вынутый шар окажется:
	- а) черным;
	- б) белым.
- 4. Первенство по футболу оспаривают 20 команд, среди которых 7 лидирующих. Путем жеребьевки команды распределяются на две группы по 10 команд в каждой. Какова вероятность попадания всех лидирующих команд в одну группу?

### 3 вариант

- 1. Решите уравнение:  $30A_{x-2}^4 = A_x^5$
- 2. Из 10 кандидатов нужно выбрать 3-х на конференцию. Сколькими способами это можно сделать?
- 3. Брошена игральная кость. Найти вероятность:
	- а) появления четного числа очков;
	- б) появления не больше трех очков.
- 4. Восемь различных книг расставляются наудачу на одной полке. Найти вероятность того, что две определенные книги окажутся поставленными рядом.

- 1. Решите уравнение:  $20 A_{x-2}^3 = A_x^5$
- 2. Сколькими способами могут разместиться 5 человек вокруг стола?
- 3. Два стрелка стреляют по одной и той же цели. Вероятность попадания в цель для первого стрелка равна 0,82, для второго 0,75. Найти вероятность того, что оба стрелка попадут в цель.

4. В ящике имеется 80 стандартных деталей и 20 нестандартных. Из ящика наудачу берут одну за другой две детали. Какова вероятность появления стандартной детали при первом испытании, при втором испытании?

5 вариант

- 1. Решите уравнение: 12 1  $rac{1}{3}$  =  $A_x^3$ *x*
- 2. Бригадир должен отправить на работу 4 человек. Сколькими способами это можно сделать, если бригада состоит из 10 человек?
- 3. В урне 20 шаров. 17 белых и 3 черных. Вынули подряд 5 шаров, причем каждый вынутый шар возвращается в урну и перед извлечением следующего, шары в урне тщательно перемешиваются. Найти вероятность того, что из пяти вынутых шаров три белых.
- 4. Найти математическое ожидание с.в. *Х*, если закон ее распределения задан таблицей:

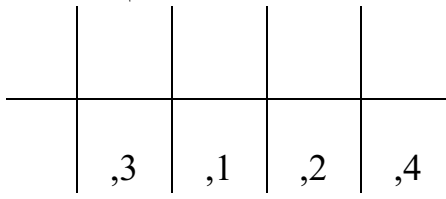

- 1. Решите уравнение:  $4C_{x+2}^{x-1} = A_x^3$  $^{+}$
- 2. Сколькими способами можно расставить 5 томов, чтобы они стояли в беспорядке?
- 3. В учебных мастерских на станках *а*, *b* и *c* изготавливают соответственно 30 %, 45 % и 25 % всех деталей. В их продукции брак составляет соответственно 13 %, 11 % и 5 %. Найти вероятность того, что наугад взятая деталь дефектна.
- 4. Найти дисперсию дискретной с.в. *Х*, зная закон ее распределения:

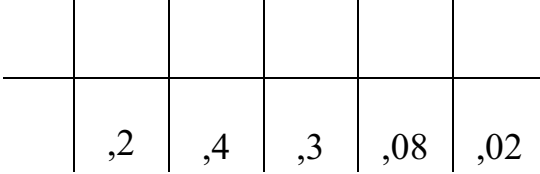

# **Практическое занятие №15**

Тема: Параллельность прямой и плоскости. Геометрические преобразования пространства: параллельный перенос, симметрия относительно плоскости

Цель: студент должен:

знать:

- признаки параллельности прямой и плоскости;

- признаки параллельности плоскостей;

- признаки параллельности прямых в пространстве;

- определение параллельного переноса и его свойства;

- формулы для параллельного переноса.

уметь:

- строить параллельные прямые, плоскости в пространстве;

- выполнять геометрические преобразования пространства: параллельный перенос, симметрия относительно плоскости.

### **Методические указания**

#### *Признаки параллельности прямой и плоскости*

1) Если прямая, лежащая вне плоскости, параллельна какой-либо прямой, лежащей в этой плоскости, то она параллельна этой плоскости.

2) Если прямая и плоскость перпендикулярны одной и той же прямой, то они параллельны.

### *Признаки параллельности плоскостей*

1) Если две пересекающиеся прямые одной плоскости cоответственно параллельны двум пересекающимся прямым другой плоскости, то эти плоскости параллельны.

2) Если две плоскости перпендикулярны одной и той же прямой, то они параллельны.

### *Признаки параллельности прямых в пространстве*

1) Если две прямые перпендикулярны одной и той же плоскости, то они параллельны.

2) Если в одной из пересекающихся плоскостей лежит прямая, параллельная другой плоскости, то она параллельна линии пересечения плоскостей.

# *Параллельные прямые*

Возьмём, например, две такие прямые *АВ* и *DЕ*, из которых одна пересекает некоторую плоскость *Р*, а другая лежит на ней, но не проходит через точку (*С*) пересечения первой прямой и плоскости Р.

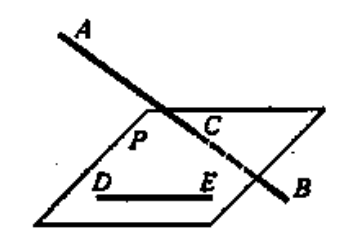

Рисунок 40. Непересекающиеся прямые

Через такие две прямые нельзя провести плоскость, потому что в противном случае через прямую и точку *С* проходили бы две различные плоскости: одна *Р*, пересекающая прямую *АВ*, и другая, содержащая её, а это невозможно.

Две прямые, не лежащие в одной плоскости, конечно, не пересекаются, сколько бы их ни продолжали; однако их не называют параллельными.

Две прямые, не лежащие в одной плоскости, называются *скрещивающимися*.

#### *Прямая и плоскость параллельные между собой*

Плоскость и прямая, не лежащая в этой плоскости, называются параллельными, если они не пересекаются, сколько бы их ни продолжали.

Если прямая (*АВ*) параллельна какой-нибудь прямой (*СD*), расположенной в плоскости (*Р*), то она параллельна самой плоскости.

Если плоскость (*R*) проходит через прямую (*АВ*), параллельную другой плоскости (*Р*), и пересекает эту плоскость, то линия пересечения (*СD*) параллельна первой прямой (*АВ*).

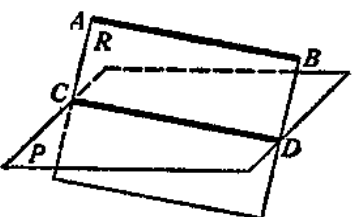

Рисунок 41. Прямая и плоскость параллельные между собой

Если прямая (*АВ*) параллельна каждой из двух пересекающихся плоскостей (*Р* и *Q*), то она параллельна линии их пересечения (*СD*).

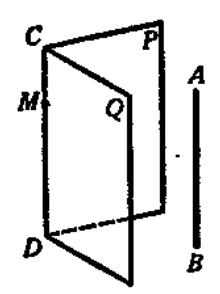

Рисунок 42. Параллельность прямой линии пересечения плоскостей

Если две прямые (*АВ* и *СD*) параллельны третьей прямой (*ЕF*), то они параллельны между собой.

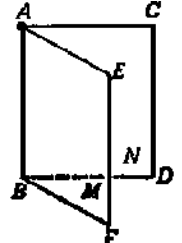

Рисунок 43. Параллельность трех прямых

#### *Параллельные плоскости*

Две плоскости называются *параллельными*, если они не пересекаются, сколько бы их ни продолжали.

Если две пересекающиеся прямые (*АВ* и *АС*) одной плоскости (*Р*) соответственно параллельны двум прямым (*А*1*В*1 и *А*1*С*1) другой плоскости(*Q*), то эти плоскости параллельны. Прямые *АВ* и *АС* параллельны плоскости *Q*.

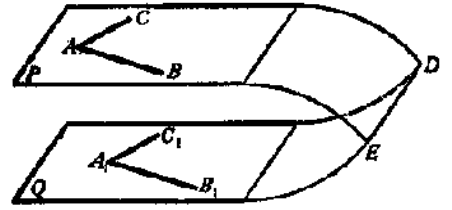

Рисунок 44. Параллельные плоскости

#### *Параллельный перенос и его свойства*

Наглядно *параллельный перенос* определяется как преобразование, при котором точки смещаются в одном и том же направлении на одно и то же расстояние. Такое определение не является математически строгим, потому что в нем употребляется выражение «в одном и том же направлении», которое само нуждается в точном определении. В связи с этим параллельному переносу мы дадим другое, отвечающее тому же наглядному представлению, но уже строгое определение.

Введем на плоскости декартовы координаты *х*, *у*. Преобразование фигуры *F*, при котором произвольная ее точка (*х*; *у*) переходит в точку (*х*+*а*; *у*+*b*), где *а* и *b* одни и те же для всех точек (*х*; *у*), называется параллельным переносом. Параллельный перенос задается формулами *x*'=*x*+*а*, *у*=*у*+*b*.

Эти формулы выражают координаты *х*', *у*' точки, в которую переходит точка (*х*; *у*) при параллельном переносе.

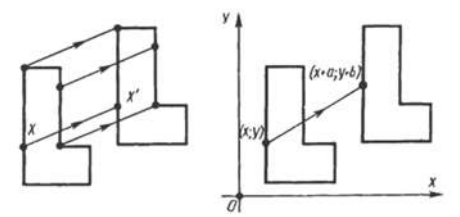

Рисунок 45. Параллельный перенос

*Параллельный перенос есть движение* 

Действительно, две произвольные точки  $A(x_1; y_1)$  к  $B(x_2; y_2)$  переходят при параллельном переносе в точки  $A'(x_1+a; y_1+b)$ ,  $B'(x_2+a; y_2+b)$ .

Поэтому

$$
AB2=(x2-x1)2+(y2-y1)2,A'B'2=(x2-x1)2+(y2-y1)2.
$$

Отсюда АВ=А'В'. Т. о., параллельный перенос сохраняет расстояния, а значит, является движением, что и требовалось доказать.

Название «параллельный перенос» оправдывается тем, что при параллельном переносе точки смещаются по параллельным (или совпадающим) прямым на одно и то же расстояние.

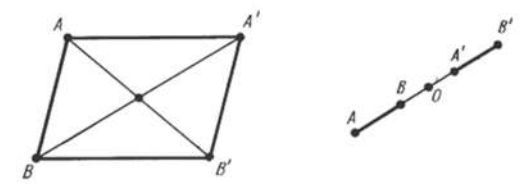

Рисунок 46. Параллельный перенос

#### Симметрия относительно плоскости

Симметрия относительно плоскости - это такое свойство геометрической фигуры, когда любой точке, расположенной по одну сторону плоскости, всегда будет соответствовать точка, расположенная по другую сторону плоскости, а отрезки, соединяющие эти точки, будут перпендикулярны плоскости симметрии и делятся ею пополам.

Следует отметить, что две симметричные фигуры или две симметричные части одной фигуры при всем их сходстве, равенстве объемов и площадей поверхностей, в общем случае, неравны, т.е. их нельзя совместить друг с другом. Это разные фигуры, их нельзя заменить друг другом, например, правая перчатка, ботинок и т.д. не годятся для левой руки, ноги. Предметы могут иметь одну, две, три и т.д. плоскостей симметрии.

Например, прямая пирамида (рис. 47а, 48а), основанием которой является равнобедренный треугольник, симметрична относительно одной плоскости Р. Призма с таким же основанием (рис. 476, 486) имеет две плоскости симметрии. У правильной шестиугольной призмы (рис. 47*6*, 48*6*) их семь. Тела вращения: шар, тор, цилиндр, конус и т.д. имеют бесконечное количество плоскостей симметрии.

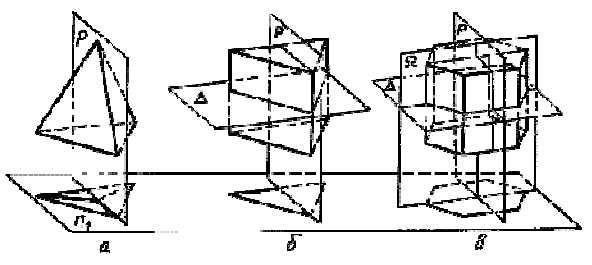

Рисунок 47. Плоскости симметрии

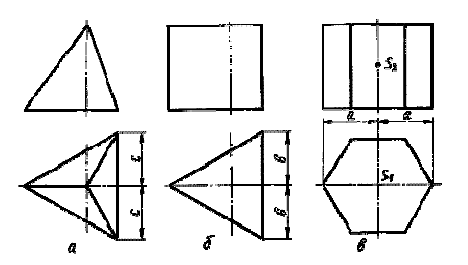

Рисунок 48. Изображение плоскостей симметрии

На чертежах плоскости симметрии изображаются тонкими штрихпунктирными линиями, являющимися как бы следами этих плоскостей. Если такой след совпадает с другой линией чертежа, например, с контурной, то она проводится в виде тонких штрихов, выводимых за контур изображения на 5 – 8 мм. На чертеже наносятся следы только тех плоскостей симметрии, которые перпендикулярны плоскости проекций данного изображения.

При наличии нескольких подобно расположенных плоскостей симметрии, как у призмы (рис. 47*в*), на чертеже изображается только одна взаимно перпендикулярная пара следов, по возможности тех, которые параллельны плоскостям проекций.

Для геометрических тел с плоскостями симметрии, параллельными их основаниям, например для призм, следы плоскостей симметрии на чертежах показывать не принято.

### *Задания практической работы:*

Решите следующие задачи (выполнить чертеж, дать подробные пояснения):

1) Сторона *АС* треугольника *АВС* параллельна плоскости *a*, а стороны *АВ* и *ВС* пересекаются с этой плоскостью в точках *М* и *N*. Докажите, что треугольники *АВС* и *МВN* подобны.

2) Сколько существует плоскостей, проходящих через данные прямую и точку в пространстве?

3) В пространстве даны прямая *a* и точка *M*. Сколько существует прямых, проходящих через *M* и параллельных прямой *a*?

4) Даны плоскость и точка *M* вне плоскости. Сколько существует прямых, проходящих через *M* и параллельных плоскости?

5) В пространстве даны две параллельные прямые *a* и *b*. Сколько существует плоскостей, проходящих через прямую *a* и параллельных прямой *b*?

6) Даны две скрещивающиеся прямые *a* и *b*. Сколько существует пар параллельных плоскостей, одна из которых проходит через *a*, а другая – через *b*?

7) В пространстве даны две пересекающиеся прямые *a*, *b* и не лежащая на них точка *M*. Сколько существует плоскостей, проходящих через *M* и параллельных прямым *a* и *b*?

Решите задачи:

1) Докажите, что при движении параллельные прямые отображаются на параллельные прямые.
2) Докажите, что при движении: а) параллелограмм отображается на параллелограмм; б) трапеция отображается на трапецию; в) ромб отображается на ромб; г) прямоугольник отображается на прямоугольник, а квадрат – на квадрат.

3) На сторонах *AB* и *CD* параллелограмма *ABCD* построены квадраты (плоскости квадратов перпендикулярны плоскости параллелограмма). Используя параллельный перенос, докажите, что отрезок, соединяющий центры этих квадратов, равен и параллелен стороне *AD*.

### *Контрольные вопросы:*

1. Сформулируйте признаки параллельности прямой и плоскости.

2. Сформулируйте признаки параллельности плоскостей.

3. Сформулируйте признаки параллельности прямых в пространстве.

4. Дайте определение параллельного переноса и перечислите его свойства.

5. Запишите формулы для параллельного переноса.

### **Практическое занятие №15\***

Тема: Параллельное проектирование. Изображения пространственных фигур

Цель работы: *студент должен: знать:*  - свойства параллельного проектирования;

*уметь:* 

- строить фигуры с помощью параллельного проектирования;

- изображать пространственные фигуры на плоскости с помощью параллельного проектирования.

#### **Методические рекомендации**

*Параллельное проектирование* 

Пусть даны плоскость α и прямая *l*, пересекающая плоскость *а*. Возьмем произвольную точку пространства *A*1 и проведем через эту точку прямую *l*1, параллельную *l*. Прямая *l*1 пересечет плоскость α в некоторой точке *A*. Полученная таким образом точка *A* называется проекцией точки *A* на плоскость α при проектировании параллельно прямой *l*. Обычно кратко говорят, что точка *A* есть параллельная проекция точки *A*1.

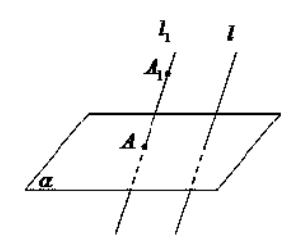

Рисунок 49. Параллельное проектирование

*Параллельной проекцией* пространственной фигуры *Φ*1 называется множество Φ параллельных проекций всех точек данной фигуры.

*Свойства параллельного проектирования* 

1) Проекция прямой есть прямая.

2) Проекции параллельных прямых параллельны.

3) Отношение проекций двух параллельных отрезков равно отношению проектируемых отрезков.

### *Ортогональное проектирование*

Частным случаем параллельного проектирования является *ортогональное проектирование*

Пусть даны плоскость α и прямая *l*, перпендикулярная α. Возьмем произвольную точку пространства  $A_1$  и проведем через нее прямую  $l_1$  параллельную *l* (и, следовательно, перпендикулярную плоскости α). Прямая *l*1 пересечет плоскость α в некоторой точке *A*.

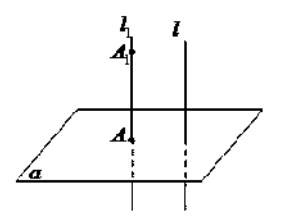

Рисунок 50. Ортогональное проектирование

Полученная точка *A* называется ортогональной проекцией точки *A*1 на плоскость α.

*Ортогональной проекцией фигуры Φ*1 на плоскость α называется множество *Φ* ортогональных проекций всех точек данной фигуры *Φ*1. Как частный случай параллельного проектирования, ортогональное проектирование обладает всеми свойствами параллельного проектирования.

*Свойство ортогональной проекции плоского многоугольника* 

Площадь *s* ортогональной проекции плоского многоугольника на плоскость α равна площади *S* проектируемого многоугольника, умноженной на косинус угла γ между плоскостью многоугольника и плоскостью α:

$$
s = S \cdot \cos(\gamma).
$$

#### *Пример*

Через сторону основания правильной треугольной призмы проведена плоскость под углом  $\gamma = 30^0$  к плоскости ее основания. Найти площадь образующегося сечения, если сторона основания равна 6 см.

Решение:

т.к. призма правильная, то ее боковые ребра перпендикулярны плоскости основания. Следовательно, плоскость основания есть проекция плоскости сечения.

Т.к. в основании правильный треугольник, то его площадь равна:

$$
s=\frac{a^2\sqrt{3}}{4}.
$$

Используя свойство ортогональной проекции, имеем:

$$
S=\frac{a^2\sqrt{3}}{4\cos\gamma}.
$$

Зная, что сторона основания равна 6 см и угол  $\gamma=30^0$ , вычислим площадь:

$$
S = \frac{6^2 \sqrt{3}}{4 \cos 30} = \frac{36 \sqrt{3}}{4 \frac{\sqrt{3}}{2}} = \frac{36}{2} = 18.
$$

*Изображение пространственных фигур на плоскости* 

Для изображения пространственных фигур на плоскости обычно пользуются параллельным проектированием.

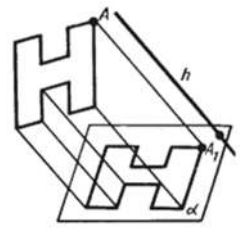

Рисунок 51. Изображение пространственных фигур на плоскости

Прямолинейные отрезки фигуры изображаются на плоскости чертежа отрезками.

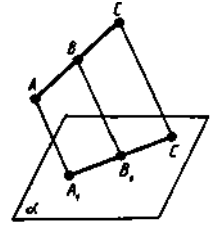

Рисунок 52. Изображение отрезка на плоскости

Действительно, все прямые, проектирующие точки отрезка *АС*, лежат в одной плоскости, пересекающей плоскость *а* по прямой *А*1*С*1. Произвольная точка *В* отрезка *АС* изображается точкой *В*1 отрезка *А*1*С*1.

Отношение отрезков одной прямой или параллельных прямых сохраняется при параллельном проектировании:

$$
\frac{AB}{BC} = \frac{A_1B_1}{B_1C_1}.
$$

### *Пример*

Дана параллельная проекция треугольника. Как построить проекции медиан этого треугольника?

Решение:

при параллельном проектировании сохраняется отношение отрезков прямой. Поэтому середина стороны треугольника проектируется в середину проекции этой стороны. Следовательно, проекции медиан треугольника будут медианами его проекции.

### *Задания практической работы*

Решите задачи:

1) Каковы проекции двух прямых на плоскость, если: а) прямые пересекаются; б) прямые скрещиваются; в) прямые параллельны.

2) На модели куба *ABCDA*1*B*1*C*1*D*1 укажите проекции на плоскость грани *АА*1*В*1*В* отрезков *C*1*D*1, *AD*, *C*1*D* и *DB*1, треугольников *C*1*CD* и *ACD*, квадрата  $BB_1C_1C$ .

3) Гипотенуза прямоугольного треугольника равна 10 см, а острый угол  $60^0$ . Найдите площадь проекции этого треугольника на плоскость, составляющую с плоскостью треугольника угол  $30^0$ .

4) Стороны треугольника равны 3,9 см, 4,1 см и 2,8 см. Найдите площадь его проекции на плоскость, составляющую с плоскостью треугольника угол 60 $^{\rm 0}.$ 

5) Построить изображение правильного треугольника *ABC* , изображение высоты *BH* и биссектрисы *АK*.

6) Трапеция *ABCD* – параллельная проекция равнобедренной трапеции. Построить ось симметрии и высоту данной трапеции.

7) Начертите параллельную проекцию ромба *АBCD*, имеющего угол  $A = 60^0$ . Постройте изображение высоты этого ромба, проведенной из вершины острого угла.

### *Контрольные вопросы:*

- 1. Что называется параллельной проекцией?
- 2. Перечислите свойства параллельного проектирования.
- 3. Что называется ортогональной проекцией фигуры?

4. Что является параллельной проекцией отрезка, треугольника, прямоугольника, квадрата, окружности?

5. Какие величины не изменяются при параллельном проецировании? (длина отрезка, градусная мера углов, отношения длин отрезков, отношение площадей двух фигур)?

6. Может ли при параллельном проецировании параллелограмма получиться трапеция и наоборот?

#### **Практическое занятие №16**

Тема: Координаты вектора

Цель: Отработать умения использовать формулы координат вектора при решении задач.

#### **Методические рекомендации**

Вектором (геометрическим) называется направленный отрезок. Обозначается  $\vec{a}$ ,  $\vec{e}$ ,  $\overrightarrow{AB}$ 

Отложим вектор так, чтобы его начало совпало с началом координат. Тогда координаты его конца называются координатами вектора. Обозначим  $\vec{i}, \vec{j}, \vec{k}$  векторы с координатами  $(1, 0, 0), (0, 1, 0), (0, 0, 1)$  соответственно. Их длины равны единице, а направления совпадают с направлениями соответствующих осей координат. Будем изображать эти векторы, отложенными от начала координат и называть их координатными векторами.

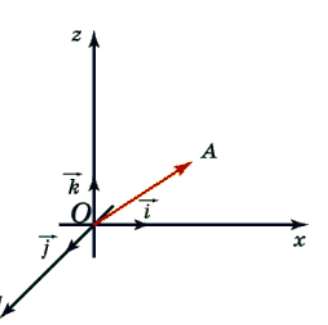

<u>Теорема.</u> Вектор  $\vec{a}$  имеет координаты  $(x, y, z)$  тогда и только тогда, когда он представим в виде  $\vec{a} = x\vec{i} + y\vec{j} + z\vec{k}$ /

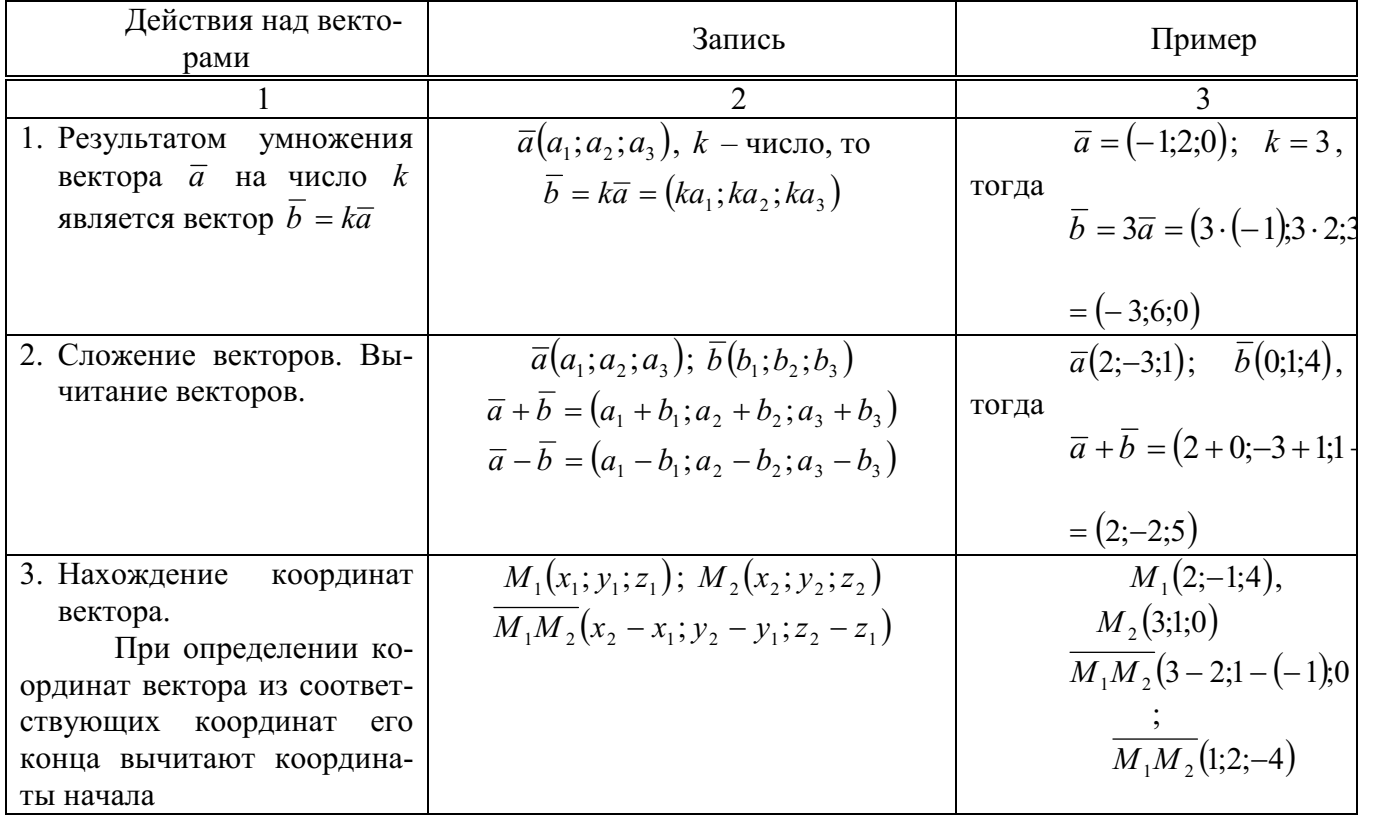

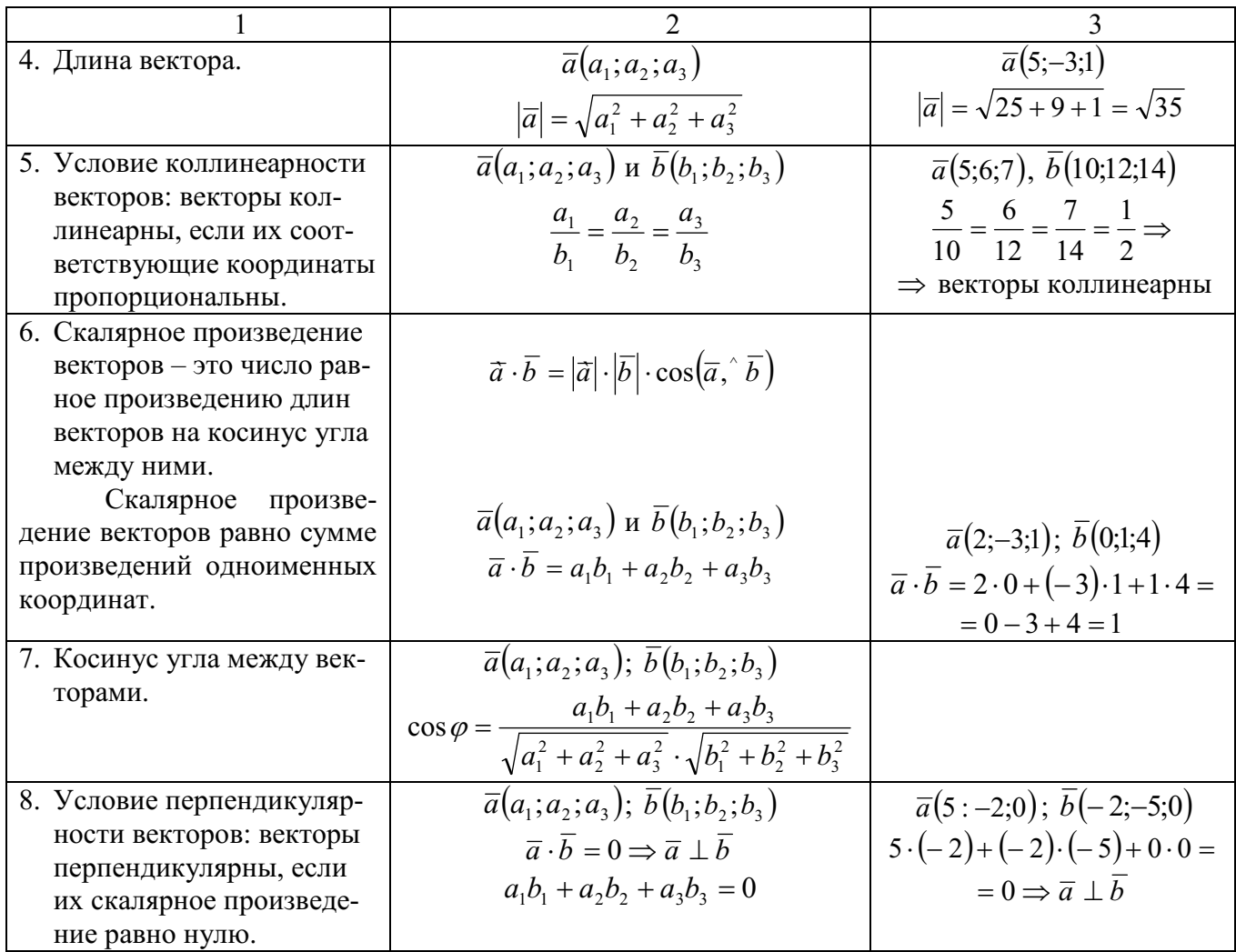

### **Задания практической работы**

Даны точки:  $A(0; -N)$ ,  $B(N;0)$ ,  $C(N-5;1-N)$ ,  $D(-N-2;N+1)$ , где  $N - HO$ мер студента по списку.

1. Найти координаты, абсолютные величины векторов  $\overline{AB}$  и  $\overline{CD}$ .

2. При каком значении *m* перпендикулярны векторы  $\vec{a}(1; -m; -2)$  и  $b(m;2;-4)$  $\overline{a}$ ?

3<sup>\*</sup>. Проверьте, коллинеарные ли векторы  $\overline{AD}$  и  $\overline{CD}$ ?

- 4<sup>\*</sup>. Образуют ли векторы  $\bar{a}(-1;-2;N)$ ,  $\bar{b}(3;N;-2)$ ,  $\bar{c}(-N;0;7)$  базис?
- $5^{**}$ . Найти угол между векторами  $A\overline{C}$  и  $B\overline{D}$ .
- $6^{**}$ . Образуют ли векторы  $\bar{a}(N;0;5)$ ,  $\bar{b}(3;2;N)$ ,  $\bar{c}(5;N;9)$  базис? Если да, то найти в нем координаты вектора  $\overline{d}(-4;2;N)$ .

### **Примечание.**

Чтобы получить оценку «3», достаточно решить задания: 1-3. Для получения оценки «4», необходимо решить задания: 1-5, а для получения оценки «5», нужно выполнить все задания.

Тема: Многогранники.

Цель: Знать формулы вычисления боковой и полной поверхности призмы. пирамиды, параллелепипеда и уметь применять их к решению задач.

### **Методические рекомендации**

Площадью поверхности многогранника по определению считается сумма площадей, входящих в эту поверхность многоугольников.

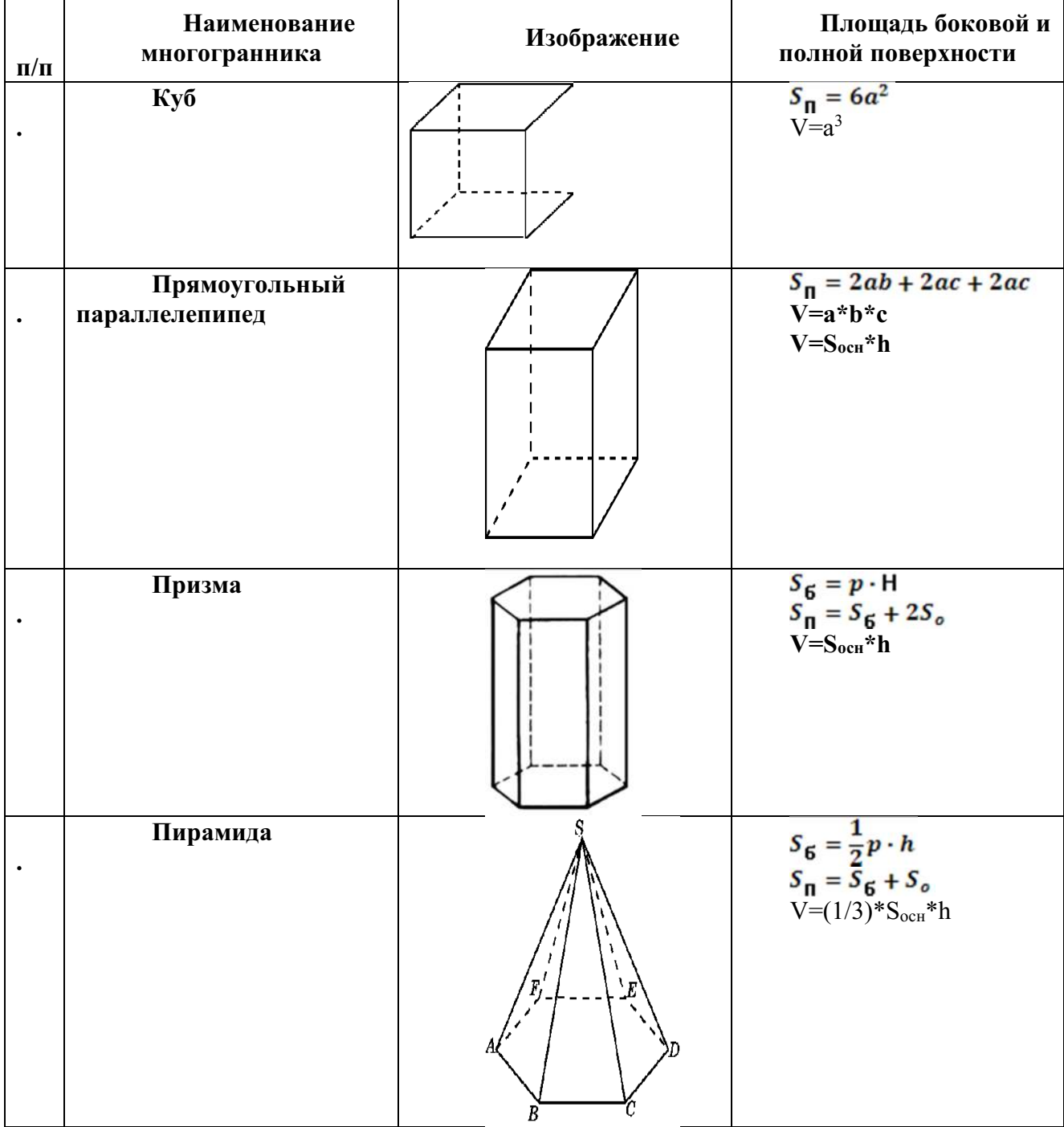

**Основные формулы** 

# **Варианты заданий практической работы**

### 1 вариант

- 1. Основанием прямой призмы  $ABCDA<sub>1</sub>B<sub>1</sub>C<sub>1</sub>D<sub>1</sub>$  является параллелограмм *ABCD* со сторонами 6 см и 12 см и углом  $60^\circ$ . Диагональ  $B<sub>1</sub>D$  призмы образует с плоскостью основания угол в 30°. Найдите площадь полной поверхности призмы.
- 2. Сторона основания правильной треугольной пирамиды равна 3 см, а угол между боковой гранью и основанием равен 45°. Найдите площадь полной поверхности пирамиды.
- 3. Сторона основания правильной треугольной пирамиды равна *а,* а боковая грань наклонена к плоскости основания под углом  $\alpha$ . Найдите площадь полной поверхности пирамиды.

### 2 вариант

- 1. Основанием прямой призмы *ABCDA1B1C1D1* является параллелограмм *ABCD* со сторонами 4 см и  $4\sqrt{3}$  см и углом  $30^\circ$ . Диагональ  $AC_I$  призмы образует с плоскостью основания угол в 60. Найдите площадь полной поверхности призмы.
- 2. Высота основания правильной треугольной пирамиды равна 3 см, а угол между боковой гранью и основанием пирамиды равен 45°. Найдите площадь полной поверхности пирамиды.
- 3. Основание пирамиды квадрат со стороной *а*. Одна из боковых граней перпендикулярна основанию, а две смежные с ней грани составляют с плоскостью основания угол . Найдите площадь полной поверхности пирамиды.

### 3 вариант

- 1. Основанием прямой призмы *ABCDA1B1C1D1* является параллелограмм *ABCD* со сторонами 6 см и  $6\sqrt{3}$  см и углом  $150^\circ$ . Диагональ  $B_1D$  призмы образует с плоскостью основания угол в 60. Найдите площадь полной поверхности призмы.
- 2. Сторона правильной треугольной пирамиды равна 4 см, а угол между боковым ребром и основанием равен 60. Найдите площадь полной поверхности пирамиды.
- 3. Высота правильной четырехугольной пирамиды равна *H*, а боковое ребро составляет с основанием угол . Найдите площадь полной поверхности пирамиды.

### 4 вариант

1. Основанием прямой призмы  $ABCDA<sub>1</sub>B<sub>1</sub>C<sub>1</sub>D<sub>1</sub>$  является параллелограмм *ABCD* со сторонами 3 см и 6 см и углом 120°. Диагональ *AC*<sub>*I*</sub> призмы образует с плоскостью основания угол в 30. Найдите площадь полной поверхности призмы.

- 2. Высота основания правильной треугольной пирамиды равна 4 см, а угол между боковым ребром и основанием пирамиды равен 30°. Найдите площадь полной поверхности пирамиды.
- 3. Основание прямоугольного параллелепипеда квадрат. Угол между диагоналями смежных граней, исходящих из одной вершины, равен  $\alpha$ . Диагональ параллелепипеда равна *d*. Найдите площадь полной поверхности параллелепипеда.

# **Практическое занятие № 18**

Тема: Тела и поверхности вращения.

Цель: Знать формулы для нахождения площадей поверхностей тел вращения и уметь применять их к решению задач.

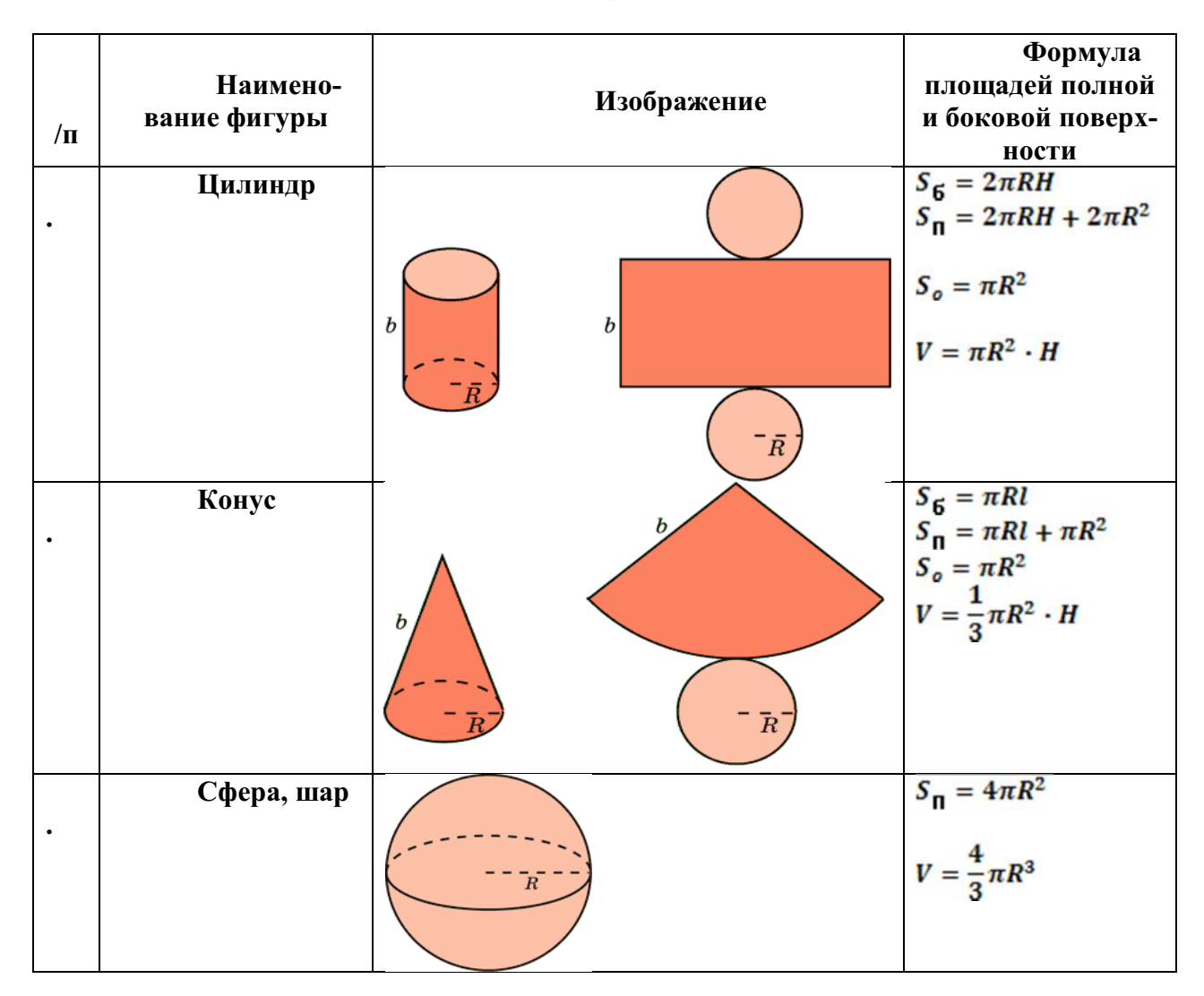

### **Методические рекомендации**

# **Варианты заданий практической работы**

1 вариант

- 1. Осевое сечение цилиндра квадрат, длина диагонали которого равна 20 см. Найдите радиус основания цилиндра.
	- 1)  $5\sqrt{2}$  cm; 2)  $8\sqrt{2}$  cm; 3) 10 cm; 4)  $10\sqrt{2}$  cm
- 2. Площадь осевого сечения цилиндра равна  $6\sqrt{\pi}$  дм<sup>2</sup>, а площадь основания цилиндра равна 25 дм<sup>2</sup>. Найдите высоту цилиндра.

1) 
$$
\frac{2}{3}\pi
$$
  $\text{µm}$ ; 2)  $\frac{\pi}{2}$   $\text{µm}$ ; 3)  $0.6\pi$   $\text{µm}$ ; 4)  $2 \text{ µm}$ 

- 3. Длина образующей конуса равна  $2\sqrt{3}$  см, а угол при вершине осевого сечения конуса равен  $120^{\circ}$ . Найдите площадь основания конуса. 1)  $8\pi$  cm<sup>2</sup>; 2)  $8\sqrt{2}\pi$  cm<sup>2</sup>; 3)  $9\pi$  cm<sup>2</sup>; 4)  $6\sqrt{3}\pi$  cm<sup>2</sup>
- 4. Радиус основания конуса  $3\sqrt{2}$  см. Найдите наибольшую возможную площадь осевого сечения данного конуса. 1)  $16\sqrt{2}$  cm<sup>2</sup>; 2)  $18 \text{ cm}^2$ ; 3)  $12\sqrt{3}$  cm<sup>2</sup>; 4)  $16 \text{ cm}^2$
- 5. Стороны треугольника АВС касаются шара. Найдите радиус шара, если АВ =8 см, ВС=10 см, АС=12 см и расстояние от центра шара О до плоскости треугольника АВС равно  $\sqrt{2}$  см.
	- 1)  $3\sqrt{3}$  cm; 2)  $2\sqrt{3}$  cm; 3)  $3$  cm; 4)  $3\sqrt{2}$  cm

# 2 вариант

- 1. Осевое сечение цилиндра квадрат, длина диагонали которого равна 36 см. Найдите радиус основания цилиндра.
	- 1) 9 см; 2) 8 см; 3)  $8\sqrt{3}$  см; 4)  $9\sqrt{2}$  см
- 2. Площадь осевого сечения цилиндра равна 12 $\sqrt{\pi}$  дм<sup>2</sup>, а площадь основания равна 64дм<sup>2</sup> . Найдите высоту цилиндра.
	- 1) 2  $\frac{\pi}{2}$  дм; 2) 0,75 $\pi$  дм; 3) 6  $\frac{5\pi}{6}$  дм; 4) 3 дм
- 3. Высота конуса равна  $4\sqrt{3}$  см, а угол при вершине осевого сечения конуса равен 120°. Найдите площадь основания конуса. 1)  $120\sqrt{2} \pi$  cm<sup>2</sup>; 2)  $136\pi$  cm<sup>2</sup>; 3)  $144\pi$  cm<sup>2</sup>; 4)  $24\sqrt{3} \pi$  cm<sup>2</sup>
- 4. Радиус основания конуса равен  $7\sqrt{2}$  см. Найдите наибольшую возможную площадь осевого сечения данного конуса. 1)  $54\sqrt{2}$  cm<sup>2</sup>; 2)  $35$  cm<sup>2</sup>; 3)  $21\sqrt{2}$  cm<sup>2</sup>; 4) 98 cm<sup>2</sup>
- 5. Стороны треугольника MKN касаются шара. Найдите радиус шара, если  $MK = 9$  см,  $MN = 13$  см,  $KN = 14$  см и расстояние от центра шара O до плоскости MKN равно  $\sqrt{6}$  см.
- 6.  $4\sqrt{2}$  cm; 2) 4 cm; 3)  $3\sqrt{3}$  cm; 4)  $3\sqrt{2}$  cm

# МИНОБРНАУКИ РОССИИ

Федеральное государственное бюджетное образовательное учреждение высшего образования Башкирский государственный педагогический университет им. М.Акмуллы Колледж

# МЕТОДИЧЕСКИЕ РЕКОМЕНДАЦИИ к практическим занятиям студентов специальности 54.02.06 Изобразительное искусство и черчение ОУД.04 Основы безопасности жизнедеятельности

Разработал: З.Н. Юнусов, преподаватель Колледжа БГПУ им.М.Акмуллы

# **СОДЕРЖАНИЕ**

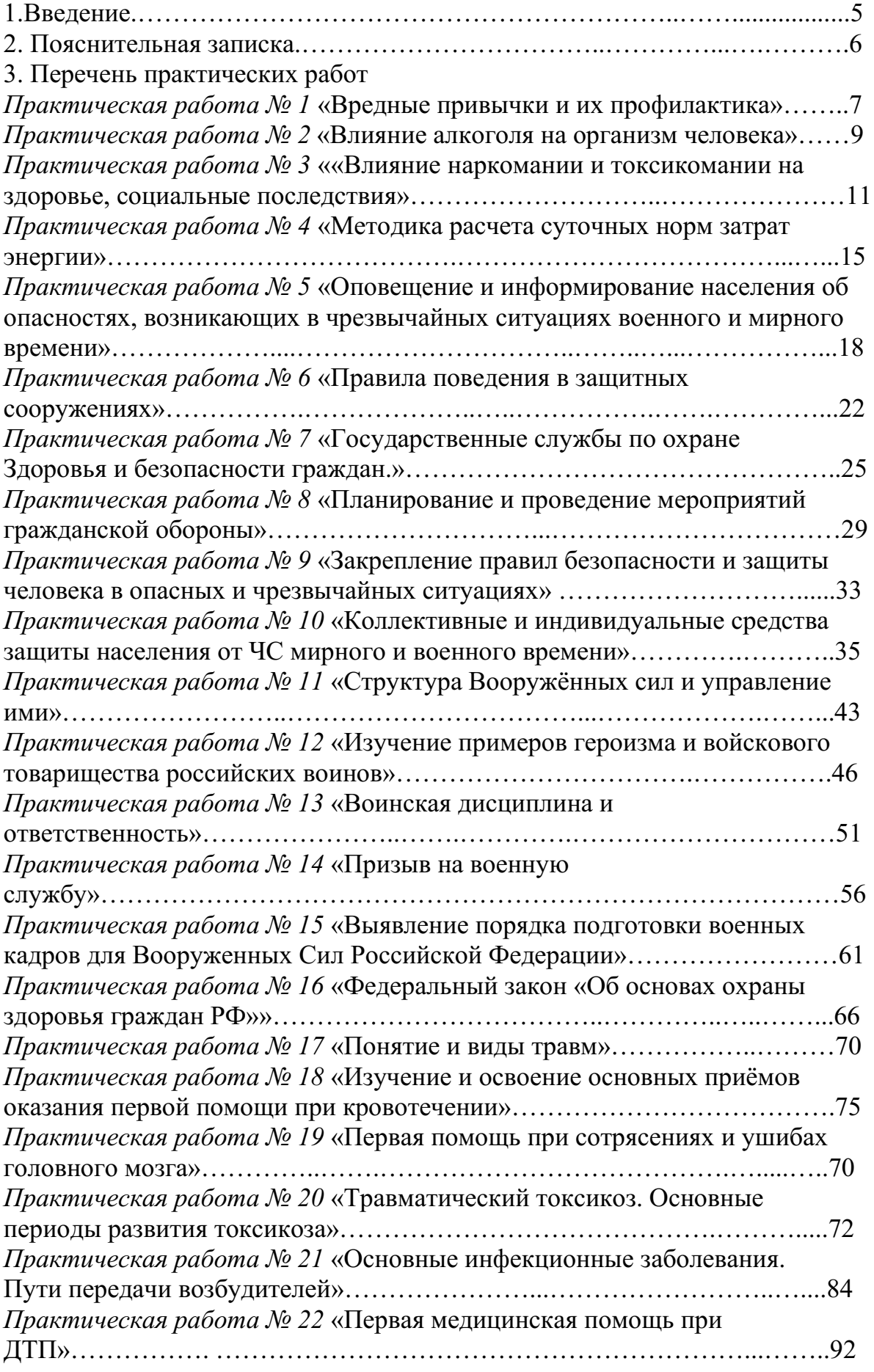

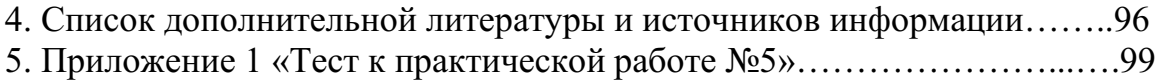

### **ПОЯСНИТЕЛЬНАЯ ЗАПИСКА**

Ведущей дидактической целью практических занятий является формирование практических умений, необходимых в последующей учебной деятельности и жизни.

В соответствии с ведущей дидактической целью и содержанием практических занятий рассматривается решение разного рода задач, в том числе профессиональных, анализ проблемных ситуаций, решение ситуационных задач, средствами индивидуальной защиты, работа с нормативными документами, инструктивными материалами, справочниками.

На практических занятиях студенты овладевают первоначальными умениями и навыками, которые будут использовать в профессиональной деятельности и жизненных ситуациях.

Наряду с формированием умений и навыков в процессе практических занятий обобщаются, систематизируются, углубляются и конкретизируются теоретические знания, вырабатывается способность и готовность использовать теоретические знания на практике, развиваются интеллектуальные умения.

В результате изучения учебной дисциплины в области жизнедеятельности студент должен

**Знать:**

- принципы обеспечения устойчивости объектов экономики, прогнозирования развития событий и оценки последствий при техногенных чрезвычайных ситуациях и стихийных явлениях, в том числе в условиях противодействия терроризму как серьезной угрозе национальной безопасности России;

- основные виды потенциальных опасностей и их последствия в профессиональной деятельности и быту, принципы снижения вероятности их реализации;

- основы военной службы и обороны государства;

- задачи и основные мероприятия гражданской обороны;

- способы защиты населения от оружия массового поражения

- меры пожарной безопасности и правила безопасного поведения при пожарах;

- организацию и порядок призыва граждан на военную службу и поступления на неё в добровольном порядке;

- основные виды вооружения, военной техники и специального снаряжения, состоящих на вооружении (оснащении) воинских подразделений, в которых имеются военно-учетные специальности, родственные специальностям СПО;

- область применения получаемых знаний при исполнении обязанностей военной службы;

- порядок и правила оказания первой помощи пострадавшим;

**Уметь:**

- организовывать и проводить мероприятия по защите работающих и населения от негативных воздействий чрезвычайных ситуаций;

- предпринимать профилактические меры для снижения уровня опасностей различного вида и их последствий в профессиональной деятельности и быту;

- использовать средства индивидуальной и коллективной защиты от оружия массового поражения;

- применять первичные средства пожаротушения;

- владеть способами бесконфликтного общения и саморегуляции в повседневной деятельности;

- оказывать первую помощь пострадавшим.

Данная дисциплина базируется на знаниях умениях и навыках, полученных студентами при изучении социально-экономических, естественнонаучных и общетехнических дисциплин и в процессе изучения прослеживается теснейшая ее связь с этими дисциплинами.

Данная дисциплина базируется на знаниях умениях и навыках, полученных студентами при изучении социально-экономических, естественнонаучных и общетехнических дисциплин и в процессе изучения прослеживается теснейшая ее связь с этими дисциплинами.

Обучающийся должен прийти на практическое занятие подготовленным к выполнению практической работы.

#### **Условия выполнения практических работ:**

- Каждый обучающийся после проведения работы должен представить отчет о проделанной работе с расчетом полученных результатов и ответами на контрольные вопросы.

- Таблицы, рисунки должны выполняться с помощью чертежных инструментов (линейки, циркуля) карандашом.

- Расчеты проводить под обозначением пункта выполняемой работы.

- Выполненные расчеты проводятся на листах отчета.

- Если обучающийся не выполнил практическую работу или часть работы, то он может выполнить ее во внеурочное время, согласованное с преподавателем.

#### **Критерии оценок:**

- **оценка «5»** ставится: практическая работа выполнена в полном объеме, в соответствии с заданием, с соблюдением последовательности выполнения, расчеты выполнены без ошибок, самостоятельно; работа оформлена аккуратно.

- **оценка «4»** ставится: практическая работа выполнена в полном объеме, в соответствии с заданием, с соблюдением последовательности выполнения, частично с помощью преподавателя, присутствуют незначительные ошибки при расчетах; работа оформлена аккуратно.

- **оценка «3»** ставится: практическая работа выполнена в полном объеме, в соответствии с заданием, частично с помощью преподавателя, присутствуют ошибки при расчетах; по оформлению работы имеются замечания.

- **оценка «2»** ставится: если обучающийся не подготовился к практической работе, при расчетах допустил грубые ошибки, по оформлению работы имеются множественные замечания.

# **Практическая работа №1**

### **Тема**: **Вредные привычки и их профилактика**

**Цель:** Предпринимать профилактические меры для снижения уровня опасностей различного вида и их последствий

#### **Задачи:**

1. Закрепить знания о влиянии вредных привычек на организм человека.

2. Определить социальную опасность вредных привычек.

3. Составить перечень профилактических мероприятий, уменьшающий вред здоровью и способствующих искоренению вредных привычек.

### **Методические рекомендации по выполнению работы:**

1. Изучить литературу по теме.

2. Составить план или графическую структуру ответа.

3. Выделить основные понятия.

4. Ввести в текст дополнительные данные, характеризующие объект изучения.

5. Оформить ответ в виде таблицы.

6. Сдать на контроль преподавателю.

### *Теоретическая часть:*

**О вредных для здоровья факторах – о пьянстве, курении, алкоголизме и наркомании —** говорят как о вредных привычках. В результате вредных привычек сокращается продолжительность жизни, повышается смертность населения, рождается неполноценное потомство. Насильственная, противоестественная для организма адаптация к окружающим условиям, ситуациям, стрессам действует кратковременно. Преступность, агрессивность поведения, пагубное влияние на потомство – вот социальные последствия алкоголизма, наркомании, токсикомании.

**Алкоголизм** – серьезное заболевание, обусловленное пристрастием к употреблению алкоголя. Систематическое пьянство предрасполагает ко многим заболеваниям, ведет к развитию преждевременной старости, сокращает жизнь. В социальном аспекте алкоголизм является причиной разводов в семье. Более половины трудновоспитуемых детей и подростков воспитываются в неполных семьях.

Особенно резко алкоголь снижает производительность труда при тех его видах, которые требуют более напряженной мозговой деятельности.

В социальном отношении менее вредной, чем алкоголизм, но более распространенной привычкой является курение. Масштаб потерь, наносимых человечеству табакокурением, – это и многочисленные пожары, взрывы, ожоги и некоторые транспортные катастрофы.

Проблема курения представлена различными аспектами: этическим, биологическим, психологическим и гигиеническим, эстетическим, экономическим и социальным. Курильщик отравляет не только свой организм, но и окружающий воздух, на что не имеет никакого права.

Неприлично курить в присутствии пожилых людей, детей, на собраниях, совещаниях, заседаниях, в гостях, в присутствии малознакомых людей и женщин. Курильщик невольно поощряет к курению подростков и детей. От курящего юноши или девушки распространяется неприятный запах, который может вызвать чувство отвращения. Даже некурящие люди вынуждены курить принудительно, что при массовом распространении курения становится социально опасным явлением.

Наркомания, как и алкоголизм, – не только болезнь, но и социальное явление, заботу избавления от которого должно принять на себя все общество в целом.

Социальная опасность наркомании заключается в следующем: физическая и умственная трудоспособность наркомана снижена, все мысли связаны с наркотиком – где и как его добыть, употребить. Наркомания наносит большой материальный и моральный ущерб, являясь причиной несчастных случаев, различных правонарушений, способствует росту преступности. Наркоманы создают невыносимые условия для своей семьи, деградируя физически и морально, являются обузой для общества, втягивают в этот порок других людей, в первую очередь молодежь, а затем преждевременно погибают.

Наркологическая болезнь во всех ее видах (наркомания, токсикомания, алкоголизм, никотинизм), или **наркотизм**, – социально опасное психическое заболевание, угрожающее самому будущему нации, благополучию и здоровью населения всего государства. Этим определяется и общечеловеческое, глобальное значение проблемы.

#### **Контрольные вопросы:**

1. Что происходит в результате вредных привычек?

2. В чем заключается социальная опасность вредных привычек?

3. Чем определяется общечеловеческое, глобальное значение проблемы вредных привычек?

#### **Практическая работа №2**

### **Тема: Влияние алкоголя на организм человека**

**Цель:** Предпринимать профилактические меры для снижения уровня опасностей различного вида и их последствий

### **Задачи:**

1. Закрепить знания о влиянии алкоголя на здоровье на организм человека.

2. Определить социальную опасность алкоголизма.

3. Составить перечень профилактических мероприятий, уменьшающий вред здоровью и способствующий искоренению вредных привычек.

### **Методические рекомендации по выполнению работы:**

1. Изучить литературу по теме.

2. Составить план или графическую структуру ответа.

3. Выделить основные понятия.

4. Ввести в текст дополнительные данные, характеризующие объект изучения.

5. Оформить ответ в виде таблицы.

6. Сдать на контроль преподавателю.

#### *Теоретическая часть:*

**Алкоголизм** – болезнь, и болезнь коварная. Различают три его стадии.

**Начальная стадия** характеризуется появлением влечения к алкоголю: возрастает устойчивость к принимаемым дозам, появляется психическая зависимость.

**Средняя стадия** – нарастающее влечение к алкоголю, изменение характера опьянения, потеря контроля над количеством выпитого, появление состояния похмелья.

**Последняя стадия** – снижение устойчивости к принимаемым дозам алкоголя, развитие запойного пьянства.

Вслед за психической зависимостью наступает физическая зависимость: алкоголь включается в процессы обмена веществ, лишение его приводит к тягостному заболеванию – похмелью, которое характеризуется дрожанием рук, тревожным настроением, тяжелым сном с кошмарами, неприятными ощущениями со стороны внутренних органов. Алкоголь, накапливаясь в крови, нарушает проницаемость клеточных мембран, угнетает биологически активные соединения, прежде всего ферменты, понижает усвоение тканями кислорода.

Алкоголь является наркотическим ядом, не стимулятором, а депрессантом. Биологические последствия алкоголизма заключаются в прогрессирующем истощении нервной системы. Особенно чувствительны нервные клетки и сосуды мозга. Кровоснабжение мозга начинает терять свой ритм. Возникают психопатии, снижение интеллекта, вплоть до слабоумия, падение творческих способностей, эмоционально-волевые расстройства, разнообразные изменения личности (утрата интересов, сужение круга общения, искажение нравственных убеждений) – наступает деградация личности. У выпившего человека возникает чувство возвышенного настроения, что связано с действием алкоголя на важные психические процессы в коре головного мозга. Появляется переоценка своих сил, утрата чувства самоконтроля, необыкновенно легкое принятие любого решения, но в то же время понижается работоспособность, которая ведет к быстрой утомляемости, рассеянности, затруднению восприятия, заметному ослаблению воли.

Непосредственное токсическое действие алкоголь оказывает на обмен витаминов (особенно группы В), нарушение которого обусловливают поражение периферической нервной системы в виде полиневритов. Возникает снижение зрения, слуха и обоняния.

Алкоголь снижает активность иммунной системы, поэтому алкоголики чаще и тяжелее болеют. У них в полтора раза чаще развиваются заболевания органов дыхания: возникает туберкулез, воспалительные процессы в легких (бронхит, пневмония) приобретают затяжной характер.

Вследствие действия спирта возникает воспаление слизистой оболочки пищевода, желудка (хронический гастрит), кишечника (хронический колит), развиваются заболевания поджелудочной железы: панкреатит и сахарный диабет.

Печень как орган, в котором протекают основные процессы дезинтоксикации, первая принимает на себя действие алкоголя. Развивается тяжелое поражение печени – алкогольный гепатит (воспаление печени) и цирроз печени (рубцовое перерождение).

Атеросклероз сосудов головного мозга развивается у алкоголиков в 4–5 раз, а гипертоническая болезнь в 3–4 раза чаще, чем у непьющих.

У мужчин снижается половая функция, наступает алкогольная импотенция, а у женщин под влиянием алкоголя снижается способность к деторождению.

### **Контрольные вопросы:**

1. Чем характеризуются стадии алкоголизма?

2. Какие зависимости присущи алкоголизму?

3. Перечислите биологические последствия алкоголизма?

### **Практическая работа №3**

# **Тема: Влияние наркомании и токсикомании на здоровье, социальные последствия**

**Цель:** Предпринимать профилактические меры для снижения уровня опасностей различного вида и их последствий

### **Задачи:**

1. Закрепить знания о влиянии наркомании и токсикомании на здоровье на организм человека.

2. Определить социальную опасность наркомании и токсикомании.

3. Составить перечень профилактических мероприятий, уменьшающий вред здоровью и способствующий искоренению вредных привычек.

### **Методические рекомендации по выполнению работы:**

1. Изучить литературу по теме.

2. Составить план или графическую структуру ответа.

3. Выделить основные понятия.

4. Ввести в текст дополнительные данные, характеризующие объект изучения.

5. Оформить ответ в виде таблицы.

6. Сдать на контроль преподавателю.

### *Теоретическая часть:*

Потребление различных наркотиков – **наркомания —** настоящий бич во многих странах мира.

Часто первый шаг к наркотикам делается из любопытства (до 60% наркоманов именно так впервые «попробовали» наркотики). При этом каждый убежден, что он лично всегда сможет остановиться, если надо.

Но это – глубокое заблуждение. Обычно годы проходят, прежде чем пьяница становится алкоголиком, наркотическая же зависимость формируется в течение нескольких месяцев, и процесс деградации идет столь быстро, что в 30–40 лет наркоман – это уже глубокий старик. От психологической склонности до физической зависимости проходит всего 2–3 месяца.

**Наркомания** – заболевание, возникшее в результате злоупотребления наркотиками и наркотически действующими веществами. Наркомания проявляется постоянной потребностью в приеме наркотических веществ, так как психическое и физическое состояние человека зависит от того, принял он необходимый ему препарат или нет. Наркомания ведет к грубому нарушению жизнедеятельности организма и социальной деградации.

**Наркомания** – это болезнь с хроническим течением, которая начинается исподволь. Причиной болезни является способность наркотических веществ вызывать состояние опьянения, сопровождающееся ощущением полного физического и психического комфорта и благополучия.

Развитие болезненного пристрастия к наркотикам – сознательный прием наркотиков с целью получения эффекта наркотического опьянения.

К этому, как правило, склонны личности эмоционально неустойчивые, психически незрелые, несамостоятельные, склонные к подражательным действиям, крайне эгоистичные, интересы которых ограничиваются элементарными потребностями. Самоконтроль у таких людей отсутствует, поэтому стремление к опьянению не встречает внутреннего сопротивления, наркомания развивается быстро и сопровождается поглощением больших доз наркотических веществ.

Наркомания начинается с повторных приемов наркотиков вследствие желания вновь и вновь испытать ощущения, вызываемые наркотическим опьянением. Без приема наркотика человек испытывает неудовлетворенность, ему «чего-то» не хватает. Успокоение и удовольствие приносит только очередной прием наркотика. Так формируется пристрастие к наркотику. Пристрастие болезненное, поскольку оно не отражает естественную потребность и постепенно подавляет и вытесняет естественные влечения.

По мере употребления действие наркотика слабеет, и больной для достижения прежнего эффекта вынужден увеличивать дозу наркотического вещества. Опьянение становится приятно скорее потому, что неприятно состояние трезвости, человек становится беспокойным, напряженным, не в силах на чем-либо сосредоточиться, отвлечься от мыслей о наркотике. Лишь введение очередной порции наркотика приводит его в «нормальное» состояние. Так формируется наркотическая зависимость.

Токсикомания формируется по тем же принципам, только наркотическая зависимость связана с сильнодействующими и психотропными лекарственными препаратами.

По данным Всемирной организации здравоохранения наркотики заняли первое место среди виновников преждевременной смерти людей и уже опередили сердечно-сосудистые заболевания и злокачественные опухоли.

Наркомания развивается быстро и сопровождается поглощением больших доз наркотических веществ. Течение болезни в этих случаях тяжелое, и заканчивается оно, как правило, катастрофически.

Наркотические вещества оказывают на организм человека чрезвычайно выраженное влияние. Нервные клетки под действием наркотиков теряют свою функцию, резко снижаются защитные силы организма. Страдают буквально все органы и системы организма. Глубокой деформации подвергается личность человека, зачастую развиваются серьезные психические заболевания.

Процессы жизнедеятельности при регулярной наркотизации протекают в условиях постоянного присутствия наркотика в организме, а прекращение его приема нарушает эти процессы.

Сигналом потребности в наркотике, ставшем уже жизненно необходимым, служит физическое влечение. В начале болезни влечение к наркотику выражается расстройством психических функций (раздражительность, подавленное настроение, неспособность сосредоточиться), а затем появляются признаки нарушения физического состояния: потливость, сердцебиение, сухость во рту, мышечная слабость, дрожание конечностей, бледность, расширенные зрачки.

Если наркотик не поступает в организм больше суток, развивается абстинентный синдром – тягостное состояние, сопровождающееся тяжелыми психическими и физическим расстройствами, в ряде случаев опасное для жизни.

На фоне неукротимого влечения возникают возбуждение, беспокойство, тревога, страх, сменяющиеся часто мыслями о безысходности.

В зависимости от вида наркотика в абстинентном периоде могут возникнуть судорожные припадки и острый психоз с нарушением сознания, наплывом галлюцинаций, бредом. Нарушается функция всех систем организма. Повышается артериальное давление, резко учащается сердцебиение. Мышцы напряжены, бывают сильные мышечные боли и дрожание, подергивания и судороги. Характерно двигательное беспокойство, которое чередуется с резкой слабостью и обездвиженностью. Нарушается работа пищеварительного аппарата: возникает рвота, понос, боли в желудке и по ходу кишечника, отсутствует аппетит, нарушается сон.

По мере развития болезни наступает глубокое истощение организма, падает переносимость наркотика, прежние дозы вызывают тяжелое отравление. Без наркотика состояние слабости столь сильное, что он может погибнуть. Часто при этом медицинская помощь оказывается безрезультативной.

Смерть грозит наркоману не только в далеко зашедших случаях, она подстерегает его с первых же недель заболевания. Больные погибают от случайной передозировки, от приема неизвестных, непроверенных веществ, от заражения при инъекциях.

Психическое истощение определяет глубокие расстройства эмоциональной сферы: развиваются депрессии, во время которых совершаются самоубийства. Ослабление организма способствует развитию инфекционных заболеваний; даже нетяжелая болезнь может привести к смерти. Наркоман в опьянении легко становится жертвой несчастного случая.

**Наркомания** – заболевание, которое развивается при злоупотреблении наркотическими веществами и выражаются в патологическом влечении к этим вещества, возрастающем неконтролируемом злоупотреблении ими.

Один из признаков наркомании – неудержимое влечение к эйфории, достигаемой посредством приема наркотического вещества; способность к эйфорическим ощущениям с развитием болезни снижается. При наркомании жизнедеятельность организма поддерживается на определенном уровне только при условии постоянного приема наркотического вещества. Резкое прекращение приема наркотика вызывает нарушение многих функций организма – абстиненцию.

При регулярном приеме необходимой дозы наркотика состояние больного улучшается, так формируется наркологическая зависимость.

Влечение к наркотику – очень устойчивый симптом, поэтому наркоман долго не способен критически оценить свое состояние, и, как правило, он не хочет лечиться. Поэтому наркоманов лечат принудительно.

Общество борется с наркоманией и препятствует ее распространению. Во всех странах мира уголовному наказанию подлежат лица, противозаконно производящие или распространяющие наркотические вещества. В большинстве стран уголовно наказуем наркоман, уклоняющийся от лечения.

Борьба с наркоманией предусматривает строгую уголовную ответственность за нарушение правил обращения с наркотиками лишением свободы: за незаконное изготовление, приобретение, хранение, перевозку или пересылку с целью быта, а равно незаконный сбыт наркотических веществ; за склонение к потреблению наркотических веществ на срок до 5 лет, а если это деяние совершено в отношении двух и более лиц либо несовершеннолетнего, то оно наказывается лишением свободы до десяти лет.

За похищение наркотических средств, вверенных на хранение в связи со служебным положением с лишением права занимать определенные должности или заниматься определенной деятельностью.

В настоящее время **негативное воздействие окружающей человека среды** проявляется в развитии абиологической тенденции в организации жизни (курение, наркомания, алкоголизм и прочее), возрастание удельного веса хронических заболеваний, развитие профессиональных заболеваний и т. д.

### **Контрольные вопросы:**

1. В чем выражается развитие болезненного пристрастия к наркотикам?

- 2. Как формируется наркотическая зависимость?
- 3. Каковы последствия употребления наркотиков?

4. В чем выражается борьба общества с наркоманией?

### **Практическая работа №4**

### **Тема**: **Методика расчета суточных норм затрат энергии**

**Цель:** составить суточный рацион питания человека и рассчитать его калорийность в соответствии с потребностями организма в питательных веществах.

### **Задачи**:

- актуализация полученных ранее знаний о рациональном питании;

- балансировать соотношение белков, жиров и углеводов в своем рационе;

- акцентировать внимание на рациональном питании с целью сохранения своего здоровья.

### **Методические рекомендации по выполнению работы:**

1. Составьте суточный пищевой рацион подростка 15-16 лет.

2. Рассчитать калорийность суточного пищевого рациона подростка 15- 16 лет.

3. Результат расчетов занесите в таблицу.

4. Сделайте выводы: - об оптимальности пищевого рациона, о выполнении суточных норм в потреблении питательных веществ.

### **Интернет-ресурсы**

1. Основы безопасности жизнедеятельности. Журнал [Электронный ресурс]. - Режим доступа: http://www.school-obz.org/- Загл. с экрана

2. Обучение основам безопасности жизнедеятельности. [Электронный ресурс]. - Режим доступа: http://www.maaam.ru/detskijsad/-obuchenie-osnovambezopasnosti-zhiznedejatelnosti. html- Загл. с экрана.

3. info@russmag.ru Журнал ОБЖ. Основы безопасности жизни.

4. vps@mail.ru Журнал Основы безопасности жизнедеятельности. Каталог вебресурсов по обеспечению безопасности.

5. http://www.school-obz.org – Основы безопасности жизнедеятельности.

6. http://www.alleng.ru/edu/saf3.htm – Книги, пособия по безопасности жизнедеятельности.

### *Теоретическая часть:*

**Состав и калорийность суточного пищевого рациона**

**Вывод**:

**Состав пищевых продуктов и их калорийность Название продукта Белки Жиры Углеводы Калорийность на 100г. продукта, ккал. в процентах**

Гречневая крупа 12,5 2,5 67,4 351,5 Манная крупа 11,2

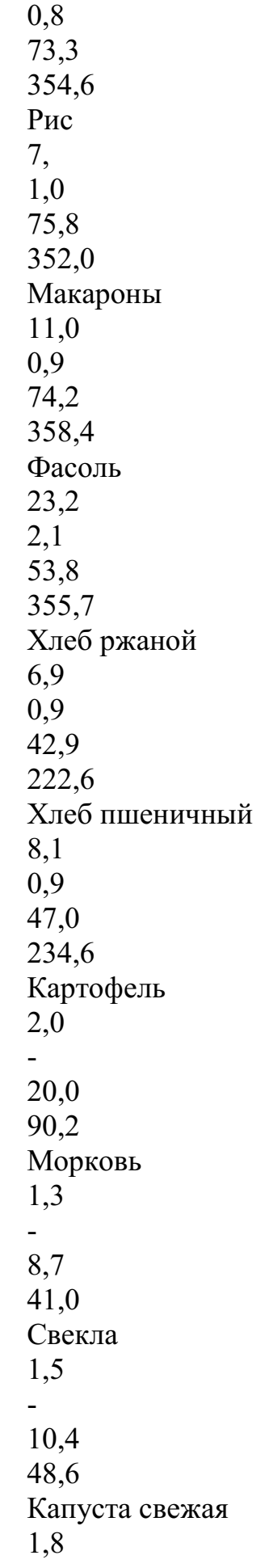

- 5,3 29,1 Капуста квашеная 1,0 - 2,1 12,6 Лук зеленый 1,3 - 4,4 23,3 Арбузы 0,6 - 9,0 39,37 Дыни 0,7 - 11,3 49,8 Огурцы свежие 1,0 - 2,4 13,8 Огурцы соленые 0,5 - 1,2 6,92 Помидоры 1,0 - 3,8 19,5 Апельсины 0,9 - 9,1 41,05 Виноград 0,7

- 16,2 69,4 Лимоны 0,6 - 10,3 44,6 Мандарины 0,9 - 10,0 44,6 Яблоки 0,5 - 11,2 47,9 Сахар-рафинад - - 99,9 41,7 Шоколад 6,3 37,2 53,2 59,7 Какао 23,6 20,2 40,2 450,3 Масло подсолнечное - 99,8 - 930,3 Масло сливочное 0,5 83,5 0,5 782,3 Кефир  $3,5$ 

3,5 4,3 64,4 Сметана 3,0 30,0 2,5 302,1 Творожная масса 12,5 16,0 15,0 262,05 Творог жирный 15,0 18,0 1,0 233,4 Мороженое сливочное 4,0 10,0 17,0 179,4 Сыр 22,5 25,0 3,5 339,8 Мясо говяжье 20,0 10,7 - 181,8 Мясо баранье 19,0 5,9 - 132,9 Мясо, свинина нежирная 23,5 10,0 - 189,7 Гусь 16,5

29,0 - 338,1 Курица 20,0 5,0 - 128,6 Колбаса любительская 13,7 27,9 - 316,2 Сосиски 12,4 19,4 0,4 233,4 Яйца 12,5 12,0 0,5 165,1 Сало 2,0 91,0 - 856,3 Лещ 16,8 7,6 1,0 139,8 Судак 19,0 0,8 1,3 85,4 Треска 17,6 0,4 1,2 75,8 Икра красная 31,6

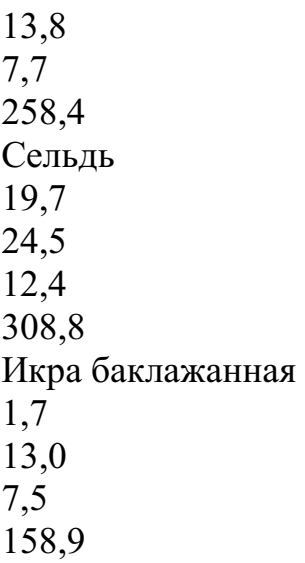

### **Практическая работа №5**

### **Тема**: **Оповещение и информирование населения об опасностях, возникающих в чрезвычайных ситуациях военного и мирного времени**

**Цель**: закрепить знания основных мер защиты и правил поведения в условиях опасных и чрезвычайных ситуаций

**Задачи**: - определить цели и задачи Единой дежурно – диспетчерской службы Российской Федерации;

- научиться определять основные действия при сигналах и полученной информации о ЧС;

- акцентировать внимание на то, что правильные действия при получении информации приводят к сохранению жизни.

### **Методические рекомендации по выполнению работы:**

1. Объяснить, для каких целей подаётся сигнал «Внимание всем!» и что необходимо сделать по этому сигналу. При выполнении задания можно использовать раздел «Дополнительные материалы».

2. Подготовь сообщение на тему «Создание в Российской Федерации единых дежурно-диспетчерских служб (ЕДДС) на базе телефона 01. Положительный эффект, полученный в результате этого мероприятия».

3. Используя средства массовой информации и Интернет, привести конкретные примеры обращения граждан Российской Федерации в единую дежурно-диспетчерскую службу и быстрого реагирования служб МЧС на сигналы населения.

4. Заполнить в тетрадях для практических работ карточку – вкладыш.

5. Решить тест, приложение №1

### **Интернет – ресурсы:**

1. tepka.ru›10 класс›33.html;

2. StudFiles.ru›preview/2094737/page:20/;

3. infopedia.su›6x6bfe.html

*Теоретическая часть:*

### **Оповещение и информирование населения о чрезвычайных ситуациях мирного и военного времени**

*Оповещение и информирование населения об опасностях, возникающих при ведении военных действий или вследствие этих действий, предусматривают своевременное доведение до населения сигналов опасности и необходимой информации об обстановке и порядке поведения в создавшихся условиях с помощью комплексного использования государственных и коммерческих систем проводного, радио- и телевизионного вещания и других технических средств передачи информации.*

В соответствии с федеральными законами «О гражданской обороне» и «О защите населения и территорий от чрезвычайных ситуаций природного и техногенного характера» силы и средства гражданской обороны участвуют в защите населения при чрезвычайных ситуациях природного и техногенного характера. Поэтому вопросы оповещения и информирования населения об опасностях мы рассмотрим в комплексе в случае возникновения чрезвычайных ситуаций как в военное, так и в мирное время.

*Система управления и оповещения населения в чрезвычайных ситуациях входит в РСЧС.*

На территории всех субъектов Российской Федерации созданы территориальные системы централизованного оповещения, которые находятся на постоянном дежурстве.

Кроме централизованной системы оповещения, в районах размещения потенциально опасных объектов (атомных станций, гидроузлов, аварийно опасных объектов) создаются локальные системы оповещения, которые являются частью территориальных систем.

Основным способом оповещения населения о чрезвычайных ситуациях является передача речевой информации с использованием сетей проводного, радио- и телевизионного вещания. Для привлечения внимания населения перед передачей речевой информации включаются сирены, производственные гудки и другие сигнальные средства. Это сигнал «Внимание всем!». По сигналу необходимо включить радио или телевизионные приёмники на местной программе передач и прослушать сообщение органов ГОЧС.

Действия населения после прослушивания речевой информации зависят от конкретных условий.

В 2004 г. завершена работа по созданию единых дежурнодиспетчерских служб (ЕДДС) на базе телефона 01 (единый телефон пожарных и спасателей МЧС России). Анализ конкретных ситуаций показал, что эффективность реагирования на обращения граждан на территориях, где функционирует ЕДДС, увеличилась на 40%.

Постановлением Правительства Российской Федерации от 31 декабря 2004 г. № 894 в качестве единого номера вызова экстренных оперативных служб на всей территории Российской Федерации начиная с 2008 г. назначен номер 112.

Некоторые задачи, которые должна решать система ЕДДС-112:

- приём оператором по номеру 11 2 вызовов (сообщений о происшествиях) и обеспечение психологической поддержки позвонившему лицу;

- передача информации о происшествиях в дежурно-диспетчерские службы в соответствии с их компетенцией для организации экстренного реагирования;

- автоматический дозвон до позвонившего лица в случае внезапного прерывания соединения;

- регистрация и документирование всех входящих и исходящих звонков по номеру 112 (запись, архивирование, поиск, передача и др.);

- ведение базы данных об основных характеристиках происшествий, о начале и завершении экстренного реагирования на полученные вызовы (сообщения о происшествиях), а также о его основных результатах.

Федеральные органы государственной власти, органы государственной власти субъектов Российской Федерации, органы местного самоуправления и администрация организаций обязаны оперативно и достоверно информировать население через средства массовой информации, в том числе с использованием специализированных технических средств оповещения и информирования населения в местах массового пребывания людей, и по иным каналам о состоянии защиты населения и территорий от чрезвычайных ситуаций и принятых мерах по обеспечению их безопасности, о прогнозируемых и возникших чрезвычайных ситуациях, о приёмах и способах защиты населения от них.

Специализированные технические средства оповещения и информирования населения в местах массового пребывания людей - это специально созданные технические устройства, осуществляющие приём, обработку и передачу аудиосообщений и (или) аудиовизуальных, а также иных сообщений об угрозе возникновения, о возникновении чрезвычайных ситуаций и правилах поведения населения.

МЧС завершило создание «Общероссийской комплексной системы информирования и оповещения населения» (ОКСИОН) в городах с населением более миллиона человек. Система ОКСИОН направлена на своевременное оповещение населения в местах массового пребывания людей при угрозе или возникновении чрезвычайной ситуации, на предупреждение преступлений, контроль за радиационной и химической обстановкой, для профилактики чрезвычайных ситуаций и правонарушений, а также сбора информации о предпосылках возникновения кризисных ситуаций.

### **Выводы**

1. Основным способом оповещения населения о чрезвычайных ситуациях в мирное время и в условиях войны, а также доведения до населения информации об обстановке и его действиях в сложившихся условиях является речевая информация с использованием государственных и местных сетей проводного, радио- и телевизионного вещания.

2. Перед подачей речевой информации даётся предупредительный сигнал «Внимание всем!» (гудки, сирены).

3. Умелые и чёткие действия каждого гражданина по сигналу «Внимание всем!» и строгое соблюдение правил поведения позволят своевременно принять меры защиты, сохранить и спасти жизнь себе и окружающим.

### *Дополнительные материалы*

Сигнал тревоги «Внимание всем!»

Услышав сигнал, немедленно включите радио, телевизор для прослушивания экстренных сообщений штаба гражданской обороны.

Сообщите соседям и родственникам о случившемся, приведите домой детей и действуйте согласно полученной вами информации.

При необходимости эвакуации выполните следующие рекомендации:

- соберите в небольшой чемодан (рюкзак) вещи первой необходимости, документы, деньги, ценности;

- налейте в ёмкость с плотно закрывающейся крышкой питьевую воду, приготовьте консервированные и сухие продукты питания;

- подготовьте квартиру к консервации (закройте окна, балконы; перекройте подачу газа, воды, электроэнергии; приготовьте второй экземпляр ключей для сдачи в РЭУ; возьмите необходимую одежду и средства индивидуальной защиты);

- окажите помощь престарелым и больным, проживающим по соседству.

Чтобы встретить во всеоружии любое стихийное бедствие или аварию, постарайтесь с помощью работников вашего РЭУ или районного управления ГОЧС заполнить прилагаемую карточку-вкладыш, ознакомьте с ней всех членов вашей семьи и соседей. Жизнь полна неприятных неожиданностей, и пренебрегать полезной информацией по меньшей мере неразумно.

### **Карточка-вкладыш**

1. Номера телефонов РЭУ (ЖЭК, ДЭЗ и т. п.), где вы проживаете:

2. Размеры средств индивидуальной защиты органов дыхания для каждого члена семьи:

противогазы

респираторы

3. Средства индивидуальной защиты вы получите по  $a_{\text{A}}$ ресу:

4. Местонахождение (адрес) защитного сооружения, в котором укрывается ваша  $c$ емья:

5. Населённый пункт (адрес), куда вы эвакуируетесь:

6. Номер сборного эвакуационного пункта (СЭП) и его  $a_{\text{A}}$ рес:

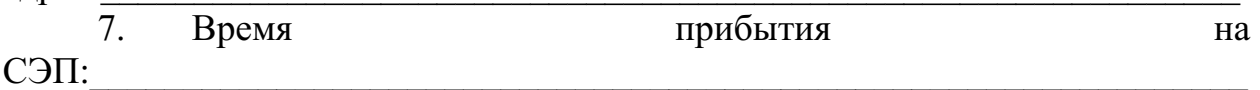

(По материалам специалиста в области ОБЖ Г. Е. Цвилюка) **Контрольные вопросы:**

1. С какой целью создаются системы оповещения населения при угрозе возникновения чрезвычайных ситуаций?

2. Как организованы централизованные системы оповещения населения в чрезвычайных ситуациях?

3. Для каких целей создаётся единая дежурно-диспетчерская служба на базе телефона 112?

4. Как вы будете действовать, если по радио услышали об угрозе наводнения (например, в результате гидродинамической аварии) и распоряжение об эвакуации? Что возьмёте с собой в первую очередь? Обоснуйте свой ответ.

### **Практическая работа №6**

### **Тема: Правила поведения в защитных сооружениях**

**Цель:** приобрести опыт самостоятельного поиска, анализа и отбора информации в области безопасности жизнедеятельности с использованием различных источников и новых информационных технологий.

**Задачи**: - найти, отобрать и проанализировать информацию о видах защитных сооружений и их характеристиках;

- показать роль инженерной защиты в системе обеспечения безопасности населения;

- научиться обобщать материал и составлять правила поведения в защитных сооружениях.

#### **Методические рекомендации по выполнению работы:**

1. Изучить материал.

2. Выделить основные моменты.

3. Составить памятку правильного поведения в защитных сооружениях.

4. Оформить работу в виде таблицы.

### **Интернет – ресурсы:**

1. BiblioFond.ru›view.aspx?id=785942

2. StudFiles.ru›preview/5661785/page:14/

3. nsportal.ru›Школа›ОБЖ›…/osnovy-bezopasnosti

4. vtpp-spo.ru›downloads/files/lektsiioudb.06.pdf

#### *Теоретическая часть:*

**Защитные сооружения гражданской обороны предназначены для защиты людей от современных средств поражения. Они подразделяются на убежища и укрытия.**

*Убежища — коллективные средства защиты.*
Убежище — защитное сооружение герметического типа, обеспечивающее защиту укрываемых в нем людей от всех поражающих факторов ядерного взрыва, а также от отравляющих веществ, бактериальных средств, высоких температур и вредных газов в зоне пожаров. По месту расположения убежища могут быть встроенные и отдельно стоящие. Встроенные убежища оборудуются в заглубленной части зданий, отдельно стоящие располагаются вне зданий. Под убежища могут приспосабливаться горные выработки, метрополитен и пр.

Убежища ослабляют радиоактивное излучение в 1000 и более раз. Убежища обычно имеют следующие помещения:

- помещение для размещения людей;
- шлюзные камеры;
- фильтровентиляционную камеру;
- помещение для дизельной электростанции;
- кладовую для продуктов питания;
- санитарный узел (умывальник и туалет);
- медицинскую комнату.

Запас продуктов питания создается из расчета не менее чем на двое суток для каждого укрываемого. Убежища обычно имеют не менее двух входов, расположенных в противоположных сторонах. Входы в убежище оборудуются в большинстве случаев в виде шлюзовых камер (тамбуров).

Противорадиационные укрытия, их назначение и устройство. Противорадиационные укрытия (ПРУ) защищают людей от ионизирующего излучения при радиоактивном заражении местности, светового излучения, проникающей радиации (в том числе и от нейтронного потока) и частично от ударной волны ядерного взрыва, а также от непосредственного попадания на кожу и одежду радиоактивных, отравляющих веществ и бактериальных средств.

В качестве ПРУ используются подвалы зданий, погреба, овощехранилища, подземные горные выработки и др.

Приспособление указанных помещений (сооружений) под ПРУ включает проведение следующих работ:

• герметизацию;

- повышение защитных свойств;
- устройство простейшей вентиляции.

Защитные свойства ПРУ от воздействия радиоактивного излучения оцениваются коэффициентом защиты (ослабления радиации), который показывает, во сколько раз доза радиации на открытой местности больше дозы радиации в укрытии. Средняя часть подвала многоэтажного бетонного здания имеет коэффициент защиты 500—1000, а внутренние помещения первого этажа деревянного дома — 2, кирпичного - 5-7.

В укрытии оборудуются: помещения для защиты людей с местами для сидения и сна по тем же нормам, как и в убежище; помещения для санитарного узла, вентиляции и хранения загрязненной верхней одежды. В укрытии необходимо иметь не менее двух входов. Заполняются ПРУ по сигналам гражданской обороны.

## *Простейшие укрытия, их краткая характеристика.*

Наиболее доступными простейшими укрытиями являются щели открытые и перекрытые. Щель представляет собой ров глубиной 180—200 см, шириной по верху 120 см и по дну 80 см. Строительство ее может проводиться в два этапа: на первом этапе отрывается и оборудуется открытая щель, на втором этапе она перекрывается. Щели следует строить вне зон возможных завалов при ядерных взрывах, т. е. на расстоянии от наземных зданий не менее их высоты (но не ближе 7 м), а при наличии свободной территории — еще дальше. Вместе с тем их следует располагать по возможности ближе к местам постоянного или предполагаемого пребывания людей, которые будут пользоваться щелями. Входы в щель делаются ступенчатыми под прямым углом к конечным участкам щели. Входы оборудуются двумя дверями с тамбуром примерно 1 м. В крайнем случае входы в щель можно завешивать брезентом, прорезиненной или другой плотной тканью, мешковиной в два слоя.

Открытая щель уменьшает вероятность поражения ударной волной, световым излучением и проникающей радиацией в 1,2—2 раза, снижает облучение в зоне радиоактивного заражения в 2—3 раза.

Перекрытая щель защищает от светового излучения полностью, снижает поражение ударной волной в 2,5—3 раза, ослабляет воздействие проникающей радиации и радиоактивного излучения в 200— 300 раз. Оно предохраняет также от непосредственного попадания на одежду и кожу человека радиоактивных, отравляющих веществ и бактериальных средств.

# *Правила поведения в защитных сооружениях.*

Население укрывается в защитных сооружениях в случае аварии на АЭС, химическом предприятии, при стихийных бедствиях (смерч, ураган) и возникновении военных конфликтов. В убежище (укрытие) люди приходят со средствами индивидуальной защиты, с продуктами питания и личными документами. Нельзя приносить с собой громоздкие вещи, сильно пахнущие и воспламеняющиеся вещества, приводить домашних животных. В защитном сооружении запрещается ходить без надобности, шуметь, курить, выходить наружу без разрешения коменданта (старшего), самостоятельно включать и выключать электроосвещение, инженерные агрегаты, открывать защитногерметические двери, а также зажигать керосиновые лампы, свечи, фонари. Аварийные источники освещения применяются только с разрешения коменданта укрытия на ограниченное время в случае крайней необходимости. В убежище можно читать, слушать радио, беседовать, играть в тихие игры (шашки, шахматы, современные электронные).

Прием пищи осуществляется, если вентиляция отключена. Предпочтительнее продукты без острых запахов и в защитной упаковке. Рекомендуют следующий набор для дневной нормы питания взрослого человека: сухари, печенье, галеты, мясные или рыбные консервы, готовые к употреблению, конфеты, сахар-рафинад. Для детей можно брать сгущенное

молоко, фрукты, фруктовые напитки. Для всех, за исключением детей, больных и слабых, устанавливается определенный порядок приема пищи, например 2—3 раза в сутки, и в это время раздают воду, если она лимитирована. Медицинское обслуживание проводится силами санитарных постов и медпунктов предприятий, организаций и учреждений, в чьем распоряжении находится убежище. Здесь могут пригодиться навыки оказания само- и взаимопомощи. После заполнения убежища герметизируется и включается режим чистой вентиляции. Для нормальных условий внутри убежища поддерживается определенная температура и влажность. Если в убежище предстоит находиться длительное время, людям создаются условия для отдыха. Уборка помещения производится два раза в сутки самими укрываемыми по указанию старших групп. В случае обнаружения проникновения вместе с воздухом ядовитых или отравляющих веществ укрываемые немедленно надевают средства защиты органов дыхания, а убежище переводится на режим фильтравентиляции.

При возникновении вблизи убежища пожаров или образовании опасных концентраций РВ, ОВ, АХОВ или БС защитное сооружение переводят на режим полной изоляции и включают установку регенерации воздуха.

## **Контрольные вопросы:**

1. Для чего предназначены защитные сооружения?

2. Какие помещения имеют убежища?

3. Простейшие укрытия и их характеристики.

4. Правила поведения в защитных сооружениях.

5. Какие мероприятия запрещено производить в защитных сооружениях?

6. На какой режим переводят защитные сооружения при возникновении вблизи убежища пожаров или образовании опасных концентраций РВ, ОВ, АХОВ или БС?

## **Практическая работа №7**

# **Тема: Государственные службы по охране здоровья и безопасности граждан**

**Цель:** Закрепить знание основ государственной системы, российского законодательства, направленных на защиту населения от внешних и внутренних угроз

#### **Задачи:**

- закрепить знания о государственных службах, направленных на защиту населения от внешних и внутренних угроз;

- определить основные функции государственных службах, направленных на защиту населения от внешних и внутренних угроз;

- изучить нормативно – правовую базу государственных службах, направленных на защиту населения от внешних и внутренних угроз.

#### **Методические рекомендации по выполнению работы:**

1. Изучить литературу по теме.

2. Составить план или графическую структуру ответа.

3. Выделить основные понятия.

4. Ввести в текст дополнительные данные, характеризующие объект изучения.

5. Оформить ответ в виде таблицы.

6. Сдать на контроль преподавателю.

# **Интернет – ресурсы:**

1. BiblioFond.ru›view.aspx?id=785942

2. StudFiles.ru›preview/5661785/page:14/

3. nsportal.ru›Школа›ОБЖ›…/osnovy-bezopasnosti

4. vtpp-spo.ru›downloads/files/lektsiioudb.06.pdf

# *Теоретическая часть:*

**Государственные службы по охране здоровья и безопасности граждан**

Государственными службами по охране здоровья и безопасности граждан являются:

1. противопожарная служба Российской Федерации;

2. милиция Российской Федерации;

3. служба скорой медицинской помощи;

4. государственная санитарно-эпидемиологическая служба Российской Федерации;

5. гидрометеорологическая служба.

**Противопожарная служба Российской Федерации** создана в целях защиты граждан, личного, общественного и государственного имущества от пожаров и реализации на территории субъектов Российской Федерации единой государственной политики в области пожарной безопасности. Правовые основы деятельности противопожарной службы РФ заложены в Федеральном законе от 21 декабря 1994 г. № 69-ФЗ «О пожарной безопасности». Государственная противопожарная служба является самостоятельной оперативной службой в составе Министерства РФ по делам гражданской обороны, чрезвычайным ситуациям и ликвидации последствий стихийных бедствий (МЧС России).

Кроме государственной противопожарной службы в систему пожарной охраны входят:

ведомственная пожарная охрана;

- добровольная пожарная охрана;
- объединения пожарной охраны.

*Основными задачами противопожарной службы являются:*

 организация и осуществление профилактики пожаров на территории субъектов Российской Федерации;

 организация и осуществление тушения пожаров и проведение аварийно-спасательных работ на территории субъектов Российской Федерации;

спасение людей и имущества при пожарах.

Согласно Федеральному закону «О милиции» от 18 апреля 1991 г. № 1026-1 (действует в последней редакции от 22 декабря 2008 г. № 272- ФЗ) **милиция (полиция) в Российской Федерации** это система «государственных органов исполнительной власти, призванных защищать жизнь, здоровье, права и свободы граждан, собственность, интересы общества и государства от преступных и иных противоправных посягательств и наделенных правом применения мер принуждения» в пределах, установленных законом.

*Задачами полиции являются:*

обеспечение безопасности личности;

 предупреждение и пресечение преступлений и административных правонарушений;

выявление и раскрытие преступлений;

 охрана общественного порядка и обеспечение общественной безопасности;

 защита частной, государственной, муниципальной и иных форм собственности;

 оказание помощи физическим и юридическим лицам в защите их прав и законных интересов.

Деятельность полиции строится в соответствии с принципами уважения прав и свобод человека и гражданина, законности, гуманизма, гласности.

Стоящие перед ней задачи российская полиция решает в тесном взаимодействии с другими государственными органами и организациями, общественными объединениями, трудовыми коллективами и отдельными гражданами.

Следует различать криминальную полицию (занимается выявлением, предупреждением, пресечением и раскрытием преступлений) и полицию общественной безопасности (занимается обеспечением безопасности граждан и общественного порядка).

В своей деятельности криминальная полиция подчиняется Министерству внутренних дел РФ, а полиция общественной безопасности соответствующим органам исполнительной власти субъектов РФ.

Полиция защищает права и свободы человека и гражданина независимо от пола, расы, национальности, языка, происхождения, имущественного и должностного положения, места жительства, отношения к религии, убеждений, принадлежности к общественным объединениям, а также других обстоятельств. Полиции запрещается прибегать к пыткам, насилию, другому жестокому или унижающему человеческое достоинство обращению. Сотрудник милиции во всех случаях ограничения прав и свобод гражданина обязан разъяснить ему основание и повод такого ограничения, а также возникающие в связи с этим его права и обязанности.

Задержанные полицией лица могут реализовать установленное законом право на юридическую помощь. По их просьбе (а в случае задержания несовершеннолетних в обязательном порядке) о задержании сообщается родственникам либо администрации по месту работы или учебы. Полиция обязана обеспечить лицу возможность ознакомления с документами и материалами, в которых непосредственно затрагиваются его права и свободы, если иное не предусмотрено законом.

Полиция не имеет права собирать, хранить, использовать и распространять информацию о частной жизни лица без его согласия, за исключением случаев, предусмотренных федеральным законом.

**Служба скорой медицинской помощи** социально значимая служба, представленная в Российской Федерации станциями (отделениями) скорой медицинской помощи, организуемыми органами государственной власти субъектов Российской Федерации. Служба скорой медицинской помощи является первым звеном медицинского обеспечения при ликвидации медицинских последствий аварий, катастроф и стихийных бедствий. Организационно-методическое руководство службой скорой медицинской помощи осуществляется Министерством здравоохранения и социального развития Российской Федерации и подчиненными ему органами управления здравоохранения субъектов Российской Федерации с учетом научных разработок научно-исследовательских институтов и профильных кафедр вузов.

*Служба скорой медицинской помощи решает следующие задачи:*

 оказание скорой медицинской помощи при состояниях, угрожающих жизни и здоровью больного;

 транспортировка больных по экстренным показаниям в лечебнопрофилактические учреждения;

 участие в ликвидации медицинских последствий чрезвычайных происшествий, аварий, катастроф и стихийных бедствий.

Каждый гражданин Российской Федерации и иное лицо, находящееся на ее территории, имеет право на получение бесплатной экстренной медицинской помощи на догоспитальном этапе круглосуточно, во все дни недели. Такая помощь оказывается выездными бригадами «скорой помощи» основными функциональными единицами службы скорой медицинской помощи.

**Государственная санитарно-эпидемиологическая служба** Российской Федерации представляет собой систему органов, предприятий и учреждений, действующих в целях обеспечения санитарноэпидемиологического благополучия населения и профилактики заболеваний человека.

Существенной задачей Государственной санитарноэпидемиологической службы РФ является предупреждение, выявление и ликвидация вредного и опасного влияния среды обитания человека на его здоровье.

Государственная санитарно-эпидемиологическая служба выполняет следующие основные функции:

 подготавливает и вносит предложения по вопросам обеспечения санитарно-эпидемиологического благополучия населения в органы

государственной власти Российской Федерации, в органы власти субъектов РФ и в органы местного самоуправления;

 разрабатывает целевые программы обеспечения санитарноэпидемиологического благополучия населения, а также программы по вопросам охраны здоровья граждан, профилактики заболеваний и оздоровления среды обитания человека;

 разрабатывает и утверждает санитарные правила и нормы, гигиенические нормативы;

 проводит социально-гигиенический мониторинг (оценка состояния здоровья населения в связи с состоянием среды его обитания);

 выявляет причины возникновения и распространения инфекционных, паразитарных и профессиональных заболеваний, пищевых отравлений, заболеваний, связанных с воздействием неблагоприятных факторов среды;

 осуществляет контроль за выполнением гигиенических и противоэпидемических мероприятий, санитарных правил и норм, гигиенических нормативов при размещении объектов промышленности, планировке и застройке населенных пунктов, реконструкции предприятий и зданий, размещение инженерных сетей и коммуникаций и т.д.;

 координирует деятельность предприятий, организаций и учреждений всех форм собственности в проведении контроля за соблюдением санитарных правил и норм, гигиенических нормативов, осуществляет методическое руководство по этим вопросам;

 проводит работу по гигиеническому воспитанию и образованию граждан;

проводит научные исследования в соответствующей области.

Гидрометеорологическая служба система функционально объединенных юридических и физических лиц, осуществляющих деятельность в области гидрометеорологии, метеорологии, климатологии, агрометеорологии, гидрологии, океанологии и гелиогеофизики.

*Основное назначение гидрометеорологической службы* мониторинг окружающей природной среды, выявление ее загрязнения, в том числе загрязнение ионосферы и околоземного космического пространства, предоставление информации о состоянии окружающей среды и опасных природных явлениях.

*Гидрометеорологическая служба осуществляет свою деятельность на основе следующих принципов:*

 единство, глобальность, непрерывность и сопоставимость наблюдений за состоянием окружающей природной среды, ее загрязнением;

 единство методов сбора, обработки, хранения и распространения полученной в результате наблюдений информации;

 интеграция с внутригосударственными и международными системами мониторинга окружающей природной среды, ее загрязнения;

 эффективность использования информации о фактическом и прогнозируемом состоянии окружающей природной среды, ее загрязнении;

 обеспечение достоверности информации о состоянии окружающей природной среды, ее загрязнении и ее доступности для пользователей (потребителей);

 безопасность проведения работ по активному воздействию на метеорологические и другие геофизические процессы;

 соответствие деятельности гидрометеорологической службы задачам охраны здоровья населения, защиты окружающей природной среды и обеспечения экологической безопасности.

#### **Контрольные вопросы:**

1. Каковы функции противопожарной службы Российской Федерации?

2. Какие задачи решает милиция Российской Федерации?

3. Охарактеризуйте деятельность службы скорой медицинской помощи.

4. Каковы функции государственной санитарноэпидемиологической службы Российской Федерации?

5. Назовите принципы, лежащие в основе гидрометеорологической службы России.

## **Практическая работа №8**

**Тема: Планирование и проведение мероприятий гражданской обороны**

**Цель:** закрепить знания основ государственной системы, российского законодательства, направленных на защиту населения от внешних и внутренних угроз.

**Задачи: -** определить основу плана гражданской обороны и защиты населения;

- изучить нормативно – правовую основу планирования и проведения мероприятий гражданской обороны;

- применять на практике полученные знания.

## **Методические рекомендации по выполнению работы:**

1. Изучить литературу по теме.

2. Составить план или графическую структуру ответа.

3. Выделить основные понятия.

4. Ввести в текст дополнительные данные, характеризующие объект изучения.

5. Оформить ответ в виде теста.

6. Решить тест.

7. Сдать на контроль преподавателю.

## *Теоретическая часть:*

Планирование мероприятий гражданской обороны включает оперативное планирование, которое является составной частью подготовки и ведения гражданской обороны и имеет основной целью обеспечение организованного перевода гражданской обороны с мирного на военное время, проведения мероприятий по защите населения, его первоочередному

жизнеобеспечению и повышению устойчивости функционирования объектов экономики в военное время, поддержанию в готовности систем управления, связи и оповещения, а также по созданию группировок сил и средств для проведения аварийно-спасательных и других неотложных работ в возможных очагах поражения и их всестороннего обеспечения.

В обязательном порядке разрабатываются План гражданской обороны и защиты населения Российской Федерации, планы гражданской обороны федеральных органов исполнительной власти, планы гражданской обороны и защиты населения субъектов Российской Федерации, муниципальных образований, планы гражданской обороны организаций.

План гражданской обороны и защиты населения Российской Федерации разрабатывается Министерством Российской Федерации по делам гражданской обороны, чрезвычайным ситуациям и ликвидации последствий стихийных бедствий в соответствии с Положением о Министерстве Российской Федерации по делам гражданской обороны, чрезвычайным ситуациям и ликвидации последствий стихийных бедствий, утвержденным Указом Президента Российской Федерации от 11 июля 2004 г. № 868.

Федеральные органы исполнительной власти, органы исполнительной власти субъектов Российской Федерации и органы местного самоуправления разрабатывают и реализуют планы гражданской обороны, а организации планируют и организуют проведение мероприятий по гражданской обороне в соответствии с Федеральным законом «О гражданской обороне».

В соответствии с пунктом 5 постановления Правительства Российской Федерации от 26 ноября 2007 г. № 804 «Об утверждении Положения о гражданской обороне в Российской Федерации» ведение гражданской обороны осуществляется:

в субъектах Российской Федерации и муниципальных образованиях на основе соответствующих планов гражданской обороны и защиты населения субъектов Российской Федерации и муниципальных образований;

в федеральных органах исполнительной власти и организациях - на основе соответствующих планов гражданской обороны федеральных органов исполнительной власти и организаций.

План гражданской обороны и защиты населения (план гражданской обороны) представляет собой комплекс документов, в которых на основе оценки возможной обстановки детализируется решение соответствующего руководителя гражданской обороны по реализации мероприятий ГО, действиям органов управления и сил гражданской обороны, намечаются целесообразные способы и последовательность выполнения важнейших оперативных задач, порядок взаимодействия, организации всех видов обеспечения и управления мероприятиями гражданской обороны.

План гражданской обороны и защиты населения Российской Федерации разрабатывается на основе единых подходов к отражению возможных вооружённых агрессий в рамках подготовки Плана обороны Российской Федерации. Наиболее вероятный сценарий ведения военных действий на территории Российской Федерации предусматривает

применение по объектам тыла только обычных, специальных или высокоточных неядерных боеприпасов, имеющихся на вооружении вероятного противника.

В основу Плана гражданской обороны и защиты населения Российской Федерации заложены базовые сценарии ведения войн и вооружённых конфликтов, согласованные с Генеральным штабом Вооружённых сил Российской Федерации. Впервые в практике планирования оценка возможной обстановки была возложена на территориальные органы МЧС России. Это обусловлено тем, что грамотно выбрать объекты, разрушение которых окажет существенное влияние на условия жизнеобеспечения региона и устойчивость его функционирования, можно только зная реальную обстановку на данной территории. Исходя из данного порядка планирования мероприятий гражданской обороны издан приказ МЧС России от 16.03.2012 № 70, на основе которого органы исполнительной власти субъектов Российской Федерации и федеральные органы исполнительной власти разрабатывают планы гражданской обороны и защиты населения (планы гражданской обороны).

Текстовая часть планов гражданской обороны и защиты населения Российской Федерации состоят из разделов:

общие положения;

оценка возможной обстановки на территории Российской Федерации при ведении военных действий;

организация управления гражданской обороной в Российской Федерации;

порядок приведения в готовность гражданской обороны в Российской Федерации;

порядок приведения в готовность сил гражданской обороны;

ведение гражданской обороны.

Текстовая часть планов гражданской обороны и защиты населения субъектов Российской Федерации и муниципальных образований состоит из трех разделов:

краткая оценка возможной обстановки после нападения противника с применением современных средств поражения;

выполнение мероприятий по гражданской обороне при приведении в готовность гражданской обороны;

выполнение мероприятий по гражданской обороне при внезапном нападении противника.

Текстовая часть гражданской обороны федеральных органов исполнительной власти состоят из разделов:

краткая оценка возможной обстановки в результате воздействия противника;

выполнение мероприятий при планомерном приведении в готовность гражданской обороны;

выполнение мероприятий по гражданской обороне при внезапном нападении противника.

Основу плана гражданской обороны и защиты населения составляет его оперативная часть – детально разработанное решение на подготовку и ведение гражданской обороны – на карте с пояснительной запиской.

К планам разрабатываются необходимые приложения, в которых раскрывается и детализируется содержание текстовой части.

План гражданской обороны и защиты населения Российской Федерации разрабатывается МЧС России, согласовывается с Минобороны России и представляется на утверждение Президенту Российской Федерации.

План гражданской обороны и защиты населения субъекта Российской Федерации:

согласовывается с начальником регионального центра по делам гражданской обороны, чрезвычайным ситуациям и ликвидации последствий стихийных бедствий и руководителями органов военного управления – командующим войсками военного округа и начальником территориального гарнизона;

подписывается заместителем высшего должностного лица субъекта Российской Федерации (заместителем руководителя высшего исполнительного органа государственной власти субъекта Российской Федерации);

утверждается высшим должностным лицом субъекта Российской Федерации (руководителем высшего исполнительного органа государственной власти субъекта Российской Федерации).

План гражданской обороны и защиты населения муниципального образования:

согласовывается с начальником Главного управления МЧС России по субъекту Российской Федерации и руководителем органа военного управления – начальником местного гарнизона. В случае отсутствия на территории муниципального образования местного гарнизона план гражданской обороны и защиты населения муниципального образования согласовывается с начальником территориального гарнизона.

 подписывается руководителем структурного подразделения органа местного самоуправления, уполномоченного на решение задач в области гражданской обороны;

утверждается руководителем органа местного самоуправления.

По решению органов местного самоуправления городским и сельским поселениям, входящим в состав муниципального образования, направляются соответствующие выписки из плана гражданской обороны и защиты населения муниципального образования.

План гражданской обороны федерального органа исполнительной власти согласовывается с Главным управлением МЧС России по городу Москве и МЧС России, подписывается руководителем структурного подразделения, уполномоченного на решение задач в области гражданской обороны федерального органа исполнительной власти, утверждается руководителем федерального органа исполнительной власти.

План гражданской обороны организации, отнесенной к категориям по гражданской обороне согласовывается с органом местного самоуправления и Главным управлением МЧС России по субъекту Российской Федерации, подписывается работником, уполномоченным на решение задач в области гражданской обороны организации, утверждается руководителем организации.

План гражданской обороны и защиты населения (планы гражданской обороны) ежегодно уточняется до 1 марта по состоянию на 1 января текущего года, а также при принятии Президентом Российской Федерации решения о непосредственной подготовке к переводу Российской Федерации на условия военного времени при нарастании угрозы агрессии против Российской Федерации до объявления мобилизации в Российской Федерации.

Корректировка планов гражданской обороны осуществляется при необходимости в ходе ведения гражданской обороны в соответствии с реально складывающейся обстановкой.

Переработка плана гражданской обороны осуществляется в случае существенных изменений структуры федерального органа исполнительной власти (организации) по решению соответствующего руководителя федерального органа исполнительной власти (организации) или по решению МЧС России.

*Предоставление населению убежищ и средств индивидуальной защиты*

*Проведение мероприятий по световой маскировке и другим видам маскировки*

*Проведение аварийно-спасательных работ в случае возникновения опасностей для населения при ведении военных действий или вследствие этих действий, а также вследствие чрезвычайных ситуаций природного и техногенного характера*

*Первоочередное обеспечение населения, пострадавшего при проведении военных действий или вследствие этих действий, в том числе медицинское обслуживание, оказание первой помощи, срочное предоставление жилья и принятие других необходимых мер*

*Борьба с пожарами, возникшими при ведении военных действий или вследствие этих действий*

*Обнаружение и обозначение районов, подвергшихся радиоактивному, химическому, биологическому и иному заражению*

*Санитарная обработка населения, обеззараживание зданий и сооружений, специальная обработка техники и территорий*

*Восстановление и поддержание порядка в районах, пострадавших при ведении военных действий или вследствии этих действий а также вследствие чрезвычайных ситуаций природного и техногенного характера*

*Срочное восстановление функционирования необходимых коммунальных служб в военное время*

*Срочное захоронение трупов в военное время*

*Обеспечение постоянной готовности сил и средств гражданской обороны*

#### **Контрольные вопросы:**

1. Что включает в себя планирование мероприятий гражданской обороны?

2. Кем разрабатывается план гражданской обороны и защиты населения Российской Федерации?

3. Из каких разделов состоит текстовая часть планов гражданской обороны и защиты населения Российской Федерации?

4. С кем согласовывается и подписывается план гражданской обороны и защиты населения Российской Федерации?

5. Какие мероприятия включает в себя план гражданской обороны и защиты населения Российской Федерации

#### **Практическая работа №9**

**Тема: Закрепление правил безопасности и защиты человека в опасных и чрезвычайных ситуациях**

**Цель:** развивать умения применять . теоретические знания на практике - принимать обоснованные решения и вырабатывать план действий в конкретной опасной ситуации с учетом реально складывающейся обстановки и индивидуальных возможностей.

**Задачи:** – обеспечение готовности студентов, к действиям по защите обучающихся и постоянного состава (администрация, преподаватели и специалисты, учебно-вспомогательный персонал) в условиях чрезвычайной ситуации в мирное время;

– организованный переход с мирного на военное положение;

– приобретение знаний и практических навыков по сохранению жизни и здоровья в различных чрезвычайных ситуациях.

#### **Методические рекомендации по выполнению работы:**

Практическое занятие проводится в аудитории, коридоре. Оно состоит из трех этапов, в которых принимают участие все обучающиеся. Этапы примерно равноценны по продолжительности.

Первый этап. Отработка порядка действий при эвакуации обучающихся из здания. Преподаватель объявляет тему первого этапа урока, затем выстраивает обучающих перед планом эвакуации из данного кабинета и дает учащимся 1 минуту на то, чтобы они ознакомились с ним. После этого подается команда «Пожарная тревога». Обучающие должны покинуть аудиторию в соответствии с планом эвакуации и действующей в техникуме инструкцией. Преподаватель засекает время эвакуации и фиксирует ошибки. После окончания этапа – краткое подведение итогов с указанием ошибок и мер по их устранению. Преподаватель может выставить лучшим учащимся отметки за этот этап, а может оценить и всех.

Второй этап. Пользование штатными средствами пожаротушения в техникуме. Учащиеся выстраиваются в коридоре у ближайшей аудитории ОБЖ пожарного крана. Преподаватель кратко напоминает учащимся правил его использования, а затем 3–4 ученика раскатывают пожарный рукав, подключают его к пожарному трубопроводу и пускают воду с минимальным напором.

После того как вода пройдет весь пожарный рукав, под его наконечник подставляют ведро, как только вода в него польется, пожарный водопровод перекрывают. Пожарный рукав выносят в туалет, сливают с него остатки воды, раскладывают рукав для просушки в установленном месте. Таким образом, кроме проведения урока, осуществляется и проверка пожарного трубопровода. В конце второго этапа преподаватель подводит итоги, указывает как на отработанные вопросы, так и на недостатки.

# *Теоретическая часть:*

# *Обучение населения защите от чрезвычайных ситуаций*

Обучение населения защите от чрезвычайных ситуаций осуществляется в рамках единой системы подготовки населения, основы которой изложены в постановлении Правительства РФ от 2 ноября 2000 г.

В соответствии с постановлением в области безопасности жизнедеятельности перед обучаемыми ставятся задачи:

1. изучения способов защиты от опасностей, возникающих при ведении военных действий или вследствие этих действий, порядка действий по сигналам оповещения, приемов оказания первой медицинской помощи, правил пользования коллективными и индивидуальными средствами защиты;

2. совершенствования навыков по организации и проведению мероприятий по гражданской обороне;

3. проведения противопожарной пропаганды и обучения мерам пожарной безопасности;

4. выработки умений и навыков для проведения аварийноспасательных и других неотложных работ;

5. овладения личным составом гражданских организаций ГО приемами и способами действий по защите населения, материальных и культурных ценностей от опасностей, возникающих при ведении военных действий или вследствие этих действий;

6. обучения руководителей всех уровней управления действиям по защите населения от чрезвычайных ситуаций;

7. выработки у руководителей и специалистов федеральных органов власти, органов исполнительной власти субъектов Российской Федерации, органов местного самоуправления, предприятий, учреждений и организаций навыков в подготовке и управлении силами и средствами, входящими в РСЧС.

Лица, подлежащие обучению, подразделяются на следующие группы:

а) начальники ГО;

б) должностные лица и работники ГО;

в) личный состав формирований;

г) работающее население, не входящее в состав формирований;

д) учащиеся учреждений общего образования и студенты учреждений профессионального образования;

е) неработающее население.

#### **Контрольные вопросы:**

1. Какие документы затрагивают вопросы обучения населения в области безопасности жизнедеятельности в России?

2. Перечислите основные задачи обучения населения по защите от чрезвычайных ситуаций.

3. Назовите группы лиц, подлежащие обучению в области защиты населения и территорий от чрезвычайных ситуаций.

## **Практическая работа №10**

**Тема: Коллективные и индивидуальные средства защиты населения от ЧС мирного и военного времени.**

**Цель:** закрепить знания основных мер защиты (в том числе в области гражданской обороны) и правил поведения в условиях опасных и чрезвычайных ситуаций

**Задачи:** - закрепить теоретические знания о коллективных и индивидуальных средства защиты населения от ЧС мирного и военного времени;

- формировать умения выделять основные технические характеристики и назначение коллективных и индивидуальных средств защиты населения.

#### **Методические рекомендации по выполнению работы:**

1. Изучить литературу по теме.

2. Составить план или графическую структуру ответа.

3. Выделить основные понятия.

4. Ввести в текст дополнительные данные, характеризующие объект изучения.

5. Оформить ответ в виде конспекта.

6. Сдать на контроль преподавателю.

## *Теоретическая часть:*

*Средства индивидуальной защиты* (СИЗ) это предмет или группа предметов, предназначенные для защиты (обеспечения безопасности) одного человека от радиоактивных, опасных химических и биологических веществ, а также светового излучения ядерного взрыва.

По своему назначению они делятся на индивидуальные средства защиты органов дыхания (СИЗОД) и средства защиты кожи (СЗК). По принципу защитного действия СИЗ подразделяются на фильтрующие и изолирующие.

В фильтрующих СИЗ воздух, необходимый для поддержания жизнедеятельности организма, очищается от вредных примесей при прохождении через СИЗ. СИЗ изолирующего типа полностью изолируют человека от окружающей среды.

СИЗОД подразделяются на противогазы (фильтрующие и изолирующие), респираторы и простейшие средства.

Простейшие средства защиты органов дыхания противопыльные тканевые маски (ПТМ-1) и ватно-марлевые повязки (ВМП) могут применяться для защиты органов дыхания человека от радиоактивных веществ и при работах во вторичном облаке биологических средств

Для защиты органов дыхания взрослого населения используются фильтрующие противогазы: общевойсковой противогаз и гражданский противогаз ГП-7.

Гражданский противогаз ГП-7 на сегодня является самым совершенным и наиболее надёжным средством защиты.

Гражданский противогаз ГП-7 (и его модификация ГП-7В) предназначен для защиты органов дыхания, зрения и кожи лица. Противогаз обеспечивает надёжную защиту от отравляющих, многих аварийно химически опасных и радиоактивных веществ. Не менее 6 ч. он защищает от паров ОВ нервнопаралитического действия (типа зарин, зоран) и общеядовитого (синильная кислота, хлорциан), радиоактивных веществ (радионуклидов йода и его органических соединений типа йодистого метила), а также не менее 2 ч от капель ОВ кожно-нарывного действия. Для защиты детей и подростков используются камеры защитные детские и фильтрующие противогазы:

1. ДП-6 (для детей старшего возраста от 12 до 17 лет);

2. ПДФ-7 противогаз детский фильтрующий (предназначен для детей в возрасте от 1,5 до 17 лет);

3. ПДФ-Ш противогаз детский фильтрующий школьный (предназначен для детей в возрасте от 7 до 1 7 лет).

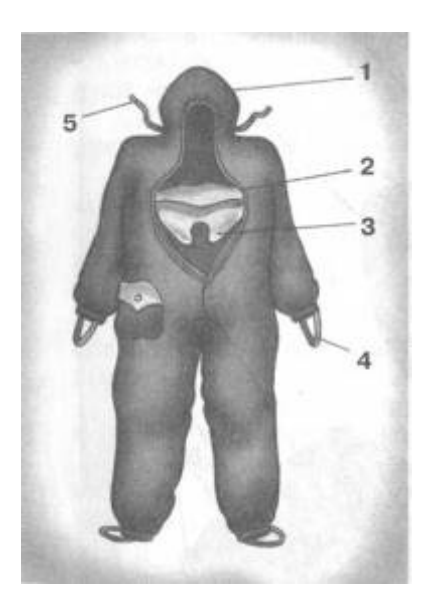

Рис. 4. Комбинезон защитной фильтрующей одежды (ЗФО):

1 капюшон; 2 нагрудный клапан;

3 горловой клапан; 4 штрипки подрукавников; 5 вздержки

Лицевые части детских противогазов дополнительно дифференцированы по ростам, в зависимости от возраста ребенка и размера его головы.

Средства защиты кожи (СЗК) состоят из специальной защитной одежды, в которую входят общевойсковой защитный комплект, лёгкий защитный костюм Л-2, защитный комбинезон (рис. 4), защитная фильтрующая одежда.

Защитная одежда применяется только личным составом формирований гражданской обороны, а население должно уметь приспосабливать повседневную одежду и обувь для использования их в качестве подручных средств для защиты кожи.

В качестве простейших средств защиты кожи человека может быть использована производственная спецодежда: куртки и брюки, комбинезоны, халаты с капюшонами, сшитые из брезента, огнезащитной ткани, прорезиненной ткани или грубого сукна. Такая одежда способна не только защитить от попадания на кожу человека радиоактивных веществ и бактериальных средств, но и предохранить в течение некоторого времени от капельно-жидких ОВ.

Из предметов бытовой одежды наиболее пригодны для защиты кожи плащи и накидки из прорезиненной ткани или ткани, покрытой хлорвиниловой плёнкой. Такая одежда предохраняет от попадания на кожу радиоактивных веществ и биологических средств, от капельно-жидких ОВ она защищает в летнее время примерно 10 мин. Защиту могут обеспечить также зимние вещи - пальто из грубого сукна или драпа. После соответствующей подготовки защиту кожи могут обеспечить и другие виды верхней одежды (костюмы, куртки, брюки и т. д.).

Для защиты головы и шеи и одежда должна быть застёгнута на все пуговицы, крючки и кнопки, воротник и капюшон должны быть подняты. Шея может быть обвязана шарфом.

Рукава должны быть обвязаны поверх запястий тесёмками, брюки выпущены поверх сапог и внизу завязаны тесьмой. Низ куртки, пиджака или рубашки следует заправить в брюки.

Для защиты ног можно использовать резиновые сапоги промышленного и бытового назначения, резиновые боты и галоши. Резиновые изделия способны не пропускать капельно-жидкие ОВ до 3-6 ч.

Для защиты рук необходимо использовать резиновые или кожаные перчатки и рукавицы.

Выйдя из заражённого района, следует быстро снять одежду, соблюдая меры предосторожности.

К табельным медицинским средствам индивидуальной защиты (МСИЗ) относятся аптечка индивидуальная (АИ-2), индивидуальный противохимический пакет (ИПП-8) и индивидуальный перевязочный пакет.

Аптечка индивидуальная (АИ-2) предназначена для оказания само- и взаимопомощи в целях предотвращения тяжёлых последствий воздействия поражающих факторов применения средств поражения или аварий на АЭС, а также предупреждения и ослабления инфекционных заболеваний (рис. 5). Она содержит различные средства профилактики и первой помощи (см. раздел «Дополнительные материалы»).

Индивидуальный противохимический пакет (ИПП-8) предназначен для обеззараживания капельно-жидких ОВ, попавших на открытые участки кожи и одежду.

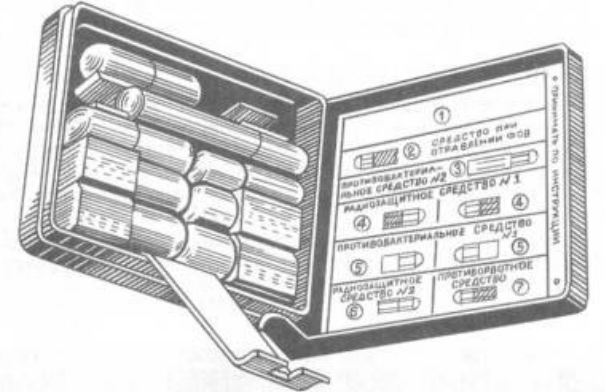

Рис. 5 Аптечка индивидуальная (АИ-2)

# **Виды защитных сооружений.**

Защитные сооружения предназначаются для защиты людей от последствий аварий (катастроф) и стихийных бедствий, а также от поражающих факторов оружия массового поражения и обычных средств нападения, воздействия вторичных поражающих факторов ядерного взрыва.

Защитные сооружения подразделяются:

 *по назначению*: для защиты населения, для размещения органов управления и медицинских учреждений;

 *месту расположения*: встроенные, отдельно стоящие, метрополитены, в горных выработках;

 *срокам строительства*: возводимые заблаговременно и быстровозводимые;

 *защитным свойствам*: убежища и противорадиационные укрытия (ПРУ), а также простейшие укрытия щели (открытые и перекрытые) (схема 1).

Схема 1. Виды защитных сооружений

*Убежища* это основной вид укрытий, предназначенных для защиты людей и материальных средств от воздействия поражающих факторов ядерного взрыва, химически токсичных веществ, биологически опасных средств, продуктов горения, высоких температур.

В зависимости от расчетной величины избыточного давления ударной волны ядерного взрыва, на которую они рассчитаны, а также от степени ослабления радиационного воздействия, убежища подразделяют на пять классов: от А-1 до А-5. Наибольшую степень защиты имеют убежища класса А-1, которые выдерживают избыточное давление ударной волны 500 кПа и имеют коэффициент защиты от ионизирующих излучений 5000. Основной тип убежища для населения это А-4. Убежища класса А-1 возводятся на территории АЭС, класса А-2 в трехкилометровой зоне АЭС.

По срокам строительства и месту расположения убежища подразделяются на заблаговременно построенные и быстровозводимые, на отдельно стоящие и встроенные, возвышающиеся, полузаглубленные и заглубленные, малой, средней и большой вместимости (рис. 6).

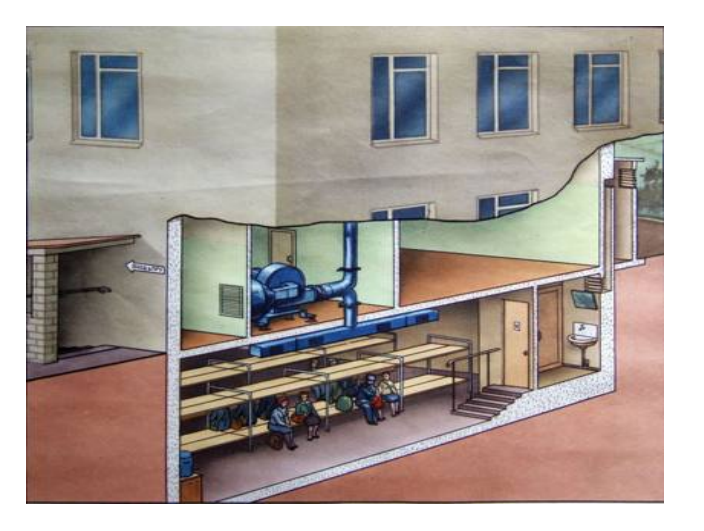

# Рис. 6 Встроенное убежище

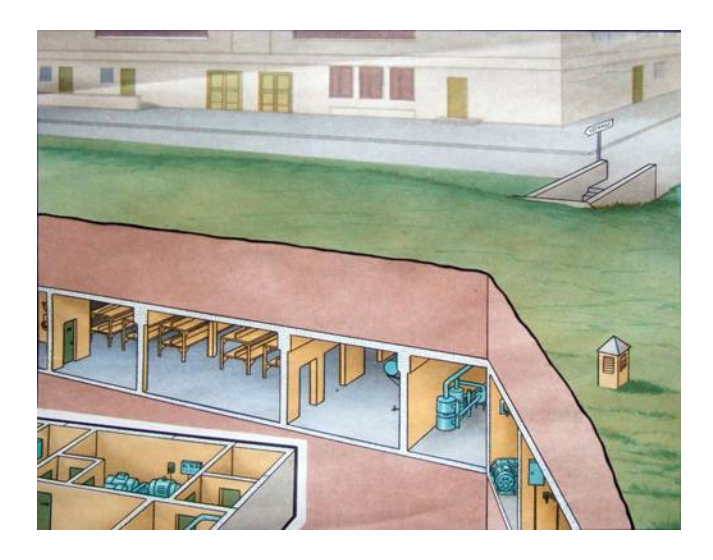

Рис. 7. Отдельно стоящее убежище

Заблаговременно построенные убежища вмещают:

- 1. малого объема до 150 человек;
- 2. среднего объема до 150 600 человек;
- 3. большого объема более 600 человек.

Убежища, возводимые при угрозе войны (быстровозводимые), вмещают:

- 1. малого объема до 60 человек;
- 2. среднего объема 60 100 человек;
- 3. большого объема более 100 человек.

Современные убежища это сложные в техническом отношении сооружения, оснащенные многочисленными инженерными системами, коммуникациями, приборами, которые обеспечивают условия пребывания в них людей в течение длительного времени (не менее двух суток).

Испытания показали, что убежища обеспечивают наиболее надежную защиту людей от всех поражающих факторов (высоких температур и вредных газов в зонах пожаров, радиоактивных и ядовитых веществ, обвалов, обломков разрушенных сооружений и др.), а также от оружия массового поражения и обычных средств нападения.

Убежища должны возводиться с учетом следующих основных требований:

1. обеспечивать непрерывное пребывание в них людей;

2. строиться на участках местности, не подвергающихся затоплению;

3. быть удаленными от линий водостока и напорной канализации (прокладка транзитных инженерных коммуникаций через убежища не допускается);

4. иметь входы и выходы с той же степенью защиты, что и основные помещения, а на случай завала аварийные выходы.

Убежища должны быть оборудованы:

вентиляцией;

• санитарно-техническими устройствами;

 средствами очистки воздуха от отравляющих веществ, радиоактивных веществ и биологически опасных веществ.

Убежища состоят из основных и вспомогательных помещений.

К *основным помещениям* относятся помещения для размещения людей и материальных ценностей, пунктов управления и медпунктов, а в убежищах лечебных учреждений операционно-перевязочные и предоперационностерилизационные.

К *вспомогательным помещениям* относятся фильтровентиляционные помещения (ФВП), санитарные узлы, защищенные дизельные электростанции (ДЭС), помещения для хранения продовольствия, тамбуршлюзы, тамбуры, станция перекачки и помещение для кислородных баллонов, а в убежищах лечебных учреждений буфетные и санитарные комнаты.

коричневый трубы системы отопления. На всех трубах (кроме труб электропроводки) в местах их ввода стрелками указывают направление движения воздуха или воды.

*Противорадиационные укрытия* в сравнении с убежищами имеют более простое устройство. Они предназначены для защиты людей от воздействия проникающей радиации, радиоактивной пыли, химически токсичных веществ, биологических средств поражения, светового излучения, ударной волны.

К противорадиационным укрытиям можно отнести не только специально построенные сооружения (заблаговременно или быстро), но и сооружения хозяйственного назначения (например, погреба, подполья, овощехранилища), приспособленные под укрытия, и обычные жилые строения (Рис. 8).

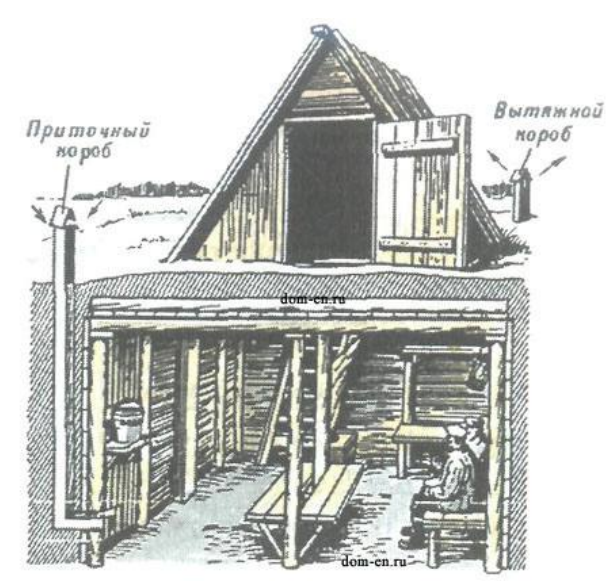

Рис. 8. Подвал, приспособленный под укрытие

Защитные свойства укрытий определяются коэффициентом ослабления радиации. Он зависит от толщины ограждающих конструкций, свойств материала, из которого изготовлены конструкции, а также от энергии гаммаизлучения. Например, подвалы деревянных домов ослабляют радиацию в 7 12 раз, а каменных в 200 300 раз.

В противорадиационных укрытиях вместимостью свыше пятидесяти человек должно быть не менее двух входов размером 80x180 сантиметров, причем желательно, чтобы они были расположены в противоположных концах укрытия под углом 90° друг к другу.

Противорадиационные укрытия могут не иметь системы воздухоснабжения. Поэтому состав воздуха в них непрерывно ухудшается. Пребывание людей в таких укрытиях ограничивается 4 6 часами.

В системе защиты населения особо важное значение имеет строительство простейших укрытий типа щелей. *Щель* является массовым защитным сооружением, строительство которого может быть выполнено населением за короткий срок.

Щели бывают открытые или перекрытые. Открытая щель уменьшает дозы излучения от радиоактивного заражения в 2 3 раза (без дезактивации) и до двадцати раз (после дезактивации щели). Перекрытая щель снижает дозу излучения от радиоактивного заражения в 40 50 раз.

Щель представляет собой ров глубиной 2 метра, шириной поверху 120 сантиметров и по дну 80 сантиметров. Длина определяется по количеству укрываемых. Щель на 10 человек, к примеру, имеет длину 8 10 метров, в ней рекомендуется оборудовать 7 мест для сидения и 3 для лежания.

Строительство щели проводится в два этапа: вначале отрывается и оборудуется открытая щель, а затем ее перекрывают (рис. 9). Перекрытие щели делают из бревен диаметром 18 20 сантиметров, толстых брусьев, железобетонных плит и из других прочных материалов. Сверху укладывают гидроизоляцию из рубероида, полиэтиленовой пленки или слоя мятой глины толщиной 20 30 сантиметров, а затем насыпают слой грунта толщиной 70 80 сантиметров и накрывают дерном.

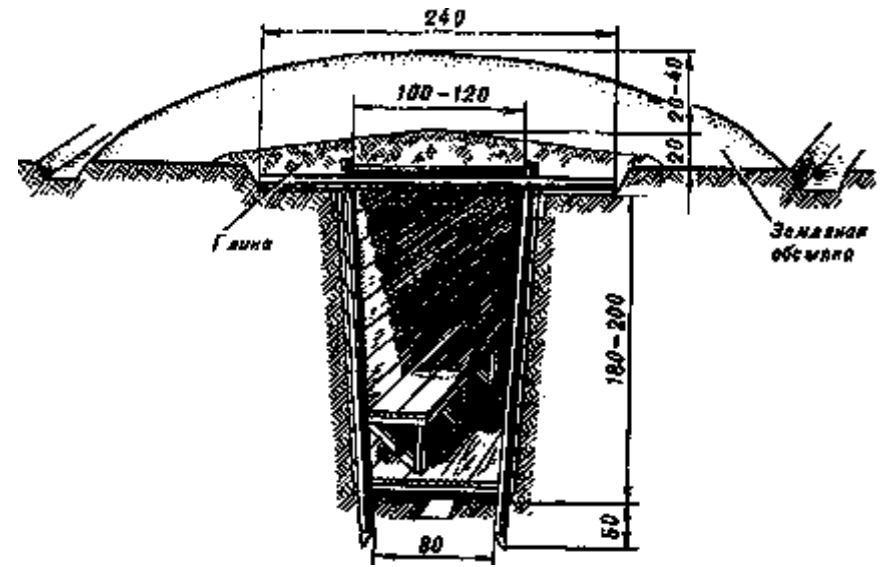

Рис. 9. Устройство «Щели»

Для строительства простейших укрытий на 3 4 человека можно применять фашины из хвороста, камыша и других подручных материалов.

Щель на 20 40 человек отрывается в виде нескольких прямолинейных участков, расположенных под прямым углом друг к другу. Длина каждого участка не более 10 метров, а длина щели определяется из расчета не менее 0,5 0,6 метра на одного укрываемого при общей вместимости не более сорока человек. Нормальная вместимость щели 10 15 человек.

Входы в щель устраивают под прямым углом к первому прямолинейному участку, при этом в щелях вместимостью до двадцати человек делают один вход, а более двадцати два на противоположных концах. Вдоль одной из стен устраивают скамью для сидения, а в стенах ниши для хранения продуктов и бочек с водой.

#### **Контрольные вопросы:**

1. Для чего предназначены средства индивидуальной защиты?

2. Что из ваших вещей можно использовать в качестве простейших средств защиты кожи при радиационной опасности?

3. Какие средства индивидуальной защиты можно попробовать использовать в домашних условиях в случае радиоактивного загрязнения местности?

4. Для чего предназначена аптечка индивидуальная (АИ-2)?

5. Для чего предназначены инженерные защитные сооружения?

6. Назовите основные виды защитных сооружений.

7. Каким требованиям должны соответствовать современные убежища?

8. Расскажите об основных и вспомогательных помещениях убежищ?

9. Какими техническими системами жизнеобеспечения должны быть оборудованы убежища?

10. Каковы нормы воздуха и воды, подаваемые в убежища?

11. Особенности противорадиационных укрытий.

12. Каковы назначение и технические характеристики простейших укрытий?

# **Практическая работа №11**

# **Тема**: **Структура Вооружённых сил и управление ими**

**Цель**: обобщить знания о составе Вооруженных Сил Российской Федерации, о руководстве и управлении ими.

**Задачи:** - рассмотреть структуру Вооруженных Сил Российской Федерации;

- научится выделять основные задачи деятельности Вооруженных Сил Российской Федерации;

- определить роль управления Вооруженных Сил Российской Федерации.

# **Методические рекомендации по выполнению работы:**

1. Изучить §39, стр. 208-211.

2. Составить конспект по теме.

3. Выделить основные понятия.

4. Сдать на контроль преподавателю.

# **Интернет – ресурсы:**

1. studopedia.ru›5\_28590\_voinskaya-distsiplina-ee…i…

2. militaryarticle.ru›voennaya…vm…voinskoj-discipliny

3. myspbrf.ru›voinskaya-disciplina.html

4. armyrus.ru>index.php?option=com\_content…view&id=72

## *Теоретическая часть:*

**Военная организация нашего государства включает в себя Вооруженные Силы Российской Федерации, составляющие ее ядро, и другие войска, воинские формирования и органы, предназначенные для выполнения задач военной безопасности военными методами, а также органы управления ими.**

Обеспечение военной безопасности Российской Федерации является важнейшим направлением деятельности государства. Целям обеспечения военной безопасности Российской Федерации служит военная организация государства.

Вооруженные Силы Российской Федерации состоят из центральных органов военного управления, объединений (военных округов, флотов, армий, флотилий, корпусов), соединений (дивизий, бригад), воинских частей и организаций, которые входят в виды и рода войск Вооруженных Сил Российской Федерации, в Тыл Вооруженных Сил и в войска, не входящие в виды и рода войск.

Личный состав Вооруженных Сил России включает в себя военнослужащих и лиц гражданского персонала.

В настоящее время Вооруженные Силы Российской Федерации состоят из **трех видов войск**: **Сухопутных войск, Военно-Воздушных Сил Военно-Морского Флота** — и **трех родов войск**: **Ракетных войск стратегического назначения, Воздушно-десантных войск, Космических войск**, а также Тыла Вооруженных Сил и специальных войск.

**Сухопутные войска** — вид Вооруженных Сил Российской Федерации, предназначенный для прикрытия государственной границы, отражения ударов агрессора, удержания занимаемой территории, разгрома группировок войск и овладения территорией противника. Оснащенные различными видами военной техники и оружия, они включают в себя органы военного управления, мотострелковые, танковые войска, ракетные войска и артиллерию, войска противовоздушной обороны (ПВО), являющиеся родами войск, а также специальные войска, воинские части и учреждения тыла, другие воинские части, учреждения, предприятия и организации.

**Военно-Воздушные Силы** — вид Вооруженных Сил, предназначенный для защиты органов высшего государственного и военного управления, стратегических ядерных сил, группировок войск, важных административно промышленных центров и районов страны от разведки и ударов с воздуха, для завоевания господства в воздухе, огневого и ядерного поражения противника с воздуха, повышения мобильности и обеспечения действий формирований видов Вооруженных Сил, ведения комплексной разведки и выполнения специальных задач.

**Военно-Морской Флот России (ВМФ России)** — вид Вооруженных Сил, предназначенный для обеспечения военной безопасности государства с океанских (морских) направлений, защиты стратегических интересов Российской Федерации в океанских, морских районах (зонах). Для управления и всестороннего обеспечения боевой и повседневной деятельности сил флот имеет системы управления, базирования и обеспечения. Флот возглавляется командующим.

**Ракетные войска стратегического назначения** — самостоятельный род войск, предназначенный для реализации мер ядерного сдерживания и поражения стратегических объектов, составляющих основу военного и военно-экономического потенциала противника.

**Космические войска** — это принципиально новый самостоятельный род войск, который предназначен для вскрытия начала ракетного нападения на Российскую Федерацию и ее союзников; борьбы с баллистическими ракетами противника, атакующими обороняемый район; поддержания в установленном составе орбитальных группировок космических аппаратов военного и двойного назначения и обеспечения применения космических аппаратов по целевому назначению; контроля космического пространства; обеспечения выполнения Федеральной космической программы России, программ международного сотрудничества и коммерческих космических программ.

**Воздушно-десантные войска** — высокомобильный самостоятельный род войск, предназначенный для охвата противника по воздуху и выполнения задач в его тылу.

Воздушно-десантные войска способны самостоятельно или в составе группировок Сухопутных войск решать оперативные и тактические боевые задачи как в крупномасштабной войне, так и в локальных

конфликтах.

**Специальные войска** предназначены для обеспечения боевой деятельности видов и родов войск Вооруженных Сил Российской Федерации и решения присущих им задач.

**Руководство Вооруженными Силами** осуществляет Президент Российской Федерации, который в соответствии с Конституцией является Верховным главнокомандующим Вооруженными Силами Российской Федерации.

Президенту Российской Федерации предоставлено право в случае агрессии или непосредственной угрозы агрессии вводить на территории страны военное положение. Президент как Верховный главнокомандующий в пределах своих полномочий может издавать приказы и директивы, обязательные для исполнения Вооруженными Силами Российской Федерации, другими войсками, воинскими формированиями и органами.

Управление Вооруженными Силами Российской Федерации осуществляет министр обороны через Министерство обороны.

## **Выводы:**

1. Вооруженные Силы Российской Федерации составляют ядро военной организации государства.

2. Свои задачи Вооруженные Силы Российской Федерации выполняют в определенной организационной структуре, включающей виды и рода войск.

3. Вооруженные Силы Российской Федерации, оснащенные современным вооружением и военной техникой, способны создать в случае войны мощную оборону на суше, в воздухе и на море.

4. Президент Российской Федерации является Верховным главнокомандующим Вооруженными Силами Российской Федерации.

# **Дополнительные материалы. О военных округах.**

Военный округ Вооруженных Сил Российской Федерации является основной военно-административной единицей РФ, общевойсковым оперативно-стратегическим территориальным объединением ВС РФ и предназначен для осуществления мер по подготовке к вооруженной защите и для вооруженной защиты РФ, целостности и неприкосновенности ее территории в установленных границах ответственности.

В военно-административном отношении территория России разделена на шесть военных округов: Ленинградский, Московский, Северо-Кавказский, Приволжско-Уральский, Сибирский и Дальневосточный.

В состав каждого военного округа входят находящиеся на его территории органы военного управления, объединения, соединения, воинские части, организации ВС и военные комиссариаты.

Руководство военными округами осуществляет МО РФ. Оперативное управление военным округом осуществляет Генеральный штаб, который обеспечивает контроль за исполнением решений МО.

Непосредственное управление отдельным военным округом осуществляет командующий войсками военного округа, он является прямым начальником всего личного состава военного округа. Ему непосредственно подчиняются входящие в состав военного округа органы военного

управления, объединения, соединения, воинские части, организации ВС и военные комиссариаты. Командующий войсками военного округа подчиняется МО РФ, а также начальнику Генерального штаба ВС – первому заместителю МО РФ по вопросам, отнесенным к его компетенции, и главнокомандующему Сухопутными войсками.

# **Контрольные вопросы:**

1. Что входит в состав Вооруженных Сил Российской Федерации?

2. Каковы задачи Вооруженные Силы Российской Федерации?

3. Кто осуществляет руководство Вооруженными Силами Российской Федерации?

4. Кто осуществляет управление Вооруженными Силами Российской Федерации?

# **Практическая работа №12**

# **Тема: Изучение примеров героизма и войскового товарищества российских воинов**

**Цель:** закрепление знаний о героизме, войсковом товариществе и приобретение практических умений при работе с учебником.

**Задачи:** - формировать готовность обучающихся к служению Отечеству, его защите.

## **Методические рекомендации по выполнению работы:**

1.Прочитать материал учебника ОБЖ стр. 103-105, 117-120

2. Составить тезисный конспект.

3. Ответить на вопросы.

# *Теоретическая часть:*

# **Войсковое товарищество – боевая традиция армии и флота.**

Существенную роль в укреплении морально-психологических основ военной службы играют дружба и войсковое товарищество, присущие всем поколениям российских воинов и являющиеся замечательной традицией нашей армии.

Эта традиция складывалась и развивалась на протяжении многих столетий. Уже в "Слове о полку Игореве" мы находим свидетельство того, как высоко ценили древнерусские воины дружбу, товарищество. И с тех пор придерживаются на Руси правила: "нет службы без дружбы".

Наиболее точно сформулировал основной принцип войскового товарищества великий русский полководец А.В. Суворов. Он писал в "Науке побеждать": "Сам погибай, а товарища выручай". Солдатам русской армии по душе пришлось это правило. На поле брани они выручали друг друга, вместе чтили память погибших товарищей.

Как в этой связи не вспомнить подвиг экипажа крейсера "Варяг", сплоченного войсковым товариществом. И сегодня нельзя остаться равнодушным, когда звучат слова песни: "Наверх вы, товарищи, все по местам..."

Традиция войскового товарищества получила наиболее полное развитие в годы Великой Отечественной войны. Верные своему народу, Родине воины нашей армии и флота в первых же боях с врагом показали высокие образцы героизма, сплоченности, стойкости и взаимовыручки. Всегда, когда возникала опасность, каждый боец отдавал все силы*,* действовал самоотверженно, шел на подвиг ради достижения победы в бою, спасения своих товарищей и друзей.

Фашисты подбили один из наших танков и пытались захватить его экипаж. Под прикрытием артиллерийского огня группа вражеских автоматчиков начала ползком передвигаться к подбитой машине. Однако экипажи других четырех танков устремились на выручку своих товарищей. Два танка открыли беглый огонь по орудиям противника, чтобы заставить их замолчать. Третий танк пушечным и пулеметным огнем прижал автоматчиков, а четвертый, которым командовал старшина В. Приходько, на предельной скорости помчался к подбитому танку. Танкисты взяли машину на буксир и быстро двинулись к оврагу. Гитлеровцам удалось поджечь ведущий танк, но он все-таки продолжал двигаться и вскоре достиг оврага. Старшина Приходько и другие члены экипажа получили ожоги, но до конца остались верными войсковому товариществу, выручили своих боевых друзей.

И еще один пример боевого братства.

Два солдата — Иван Наумов и Григор Кинасян выполняли боевое задание в тылу врага. В перестрелке оба были ранены. Наумов пришел в сознание первым. Ползком подобрался к Кинасяну, перевязал его раны, взвалил себе на спину и пополз. Было неимоверно трудно, но Наумов и мысли не допускал, чтобы бросить товарища. Он отверг эту мысль и тогда, когда ее высказал сам Кинасян. В течение нескольких дней пробирались к линии фронта два солдата, два товарища. И благополучно вышли к своим. Вот она, сила боевого товарищества!

О таких бойцах, о фронтовой дружбе находим проникновенные строки в поэме А. Твардовского "Василий Теркин":

*Свет пройди* — *нигде не сыщешь,*

*Не случалось видеть мне*

*Дружбы той святей и чище,*

*Что бывает на войне.*

Давно замечено в нашем народе, писал Г.К. Жуков, что нет святее уз, чем узы боевого товарищества.

Особенно необходимы были на фронте помощь и дружба молодым неопытным воинам. Герой Советского Союза генерал-майор в отставке К. Кирсанов, вспоминая годы войны, пишет: "Дружба крепила нашу волю и дух. Дружба возвышала нас нравственно, обогащала интеллектуально... А какой заботой, вниманием были окружены у нас молодые, неопытные бойцы. Их опекали, поддерживали. Их берегли..." Тысячу раз правы фронтовики, утверждая, что с другом жить и воевать легче, солдатская дружба, спаянная на войне кровью, - большая сила. Когда в бою чувствуешь, что плечом к плечу с тобой идет испытанный друг, готовый за тебя пойти в огонь и в воду, то, естественно, дерешься смелее, яростнее и увереннее. "Дружба, взаимовыручка, — пишет рядовой запаса 3. Агаев, воевавший в Афганистане, — нам были нужны не меньше, чем патроны в бою".

Сегодняшние воины достойно продолжают фронтовые традиции войскового товарищества. В ходе боя с дудаевцами в Чечне тяжело ранило командира батальона майора А. Кумова, и тот остался лежать на открытом пространстве. Одним из первых заметил случившееся младший сержант Алексей Хабаров и бросился к офицеру на помощь. И хотя офицер был тяжелее Хабарова в полтора раза и фактически не мог двигаться, тот тащил его на себе и спас ему жизнь. А вот сам А. Хабаров на следующий день погиб.

История войн сохранила бесчисленное количество примеров святости и верности фронтовой дружбе и товарищеской взаимовыручки. В них отражался дух товарищества и красота человеческих взаимоотношений между воинами подразделения, части, соединения.

Примечательно, что возвращавшиеся в строй после лечения в медсанбатах бойцы и командиры стремились попасть в свою роту, полк, дивизию, считая их лучшими, близкими, родными, фронтовики утверждают, что в родном полку и раны быстрее заживали.

Многие героические подвиги наших воинов, связанные с проявлением взаимовыручки и солдатского братства, воспеты в песнях, стали легендами. Можно без преувеличения сказать, что история побед российского оружия это и история боевого товарищества.

Дружба, войсковое товарищество нужны не только в военное время, не менее важны они в повседневной армейской жизни. Это вытекает из сущности войскового товарищества и той роли, какую играет оно в повышении морального духа войск, в укреплении боевой мощи Вооруженных Сил.

Как известно, под войсковым товариществом понимаются устойчивые взаимоотношения воинов, которые характеризуются общностью служебных интересов, взаимным доверием, взаимопомощью, глубокой привязанностью друг к другу.

Армия, воинский коллектив являются благодатной основой для зарождения и упрочения дружбы и войскового товарищества, так как армейские подразделения имеют одну общую цель — защита Отечества, давние и прочные традиции, специфические условия совместного воинского труда и проживания.

Для дружеских, товарищеских отношений военнослужащих характерны стремление к взаимопомощи, взаимовыручке в учебе и службе, единство и сплоченность при выполнении учебно-боевых задач.

В современных условиях роль и значение крепкой боевой дружбы, войскового товарищества, коллективизма еще более возрастают. Это обусловлено рядом обстоятельств.

Следует прежде всего подчеркнуть, что выполнение возложенных на воинские коллективы задач, особенно когда ведутся боевые действия, а также при несении боевого дежурства, караульной службы,

сопряжено **с** риском, опасностью, и в этих условиях коллективизм и взаимная выручка приобретают особое, а порой и решающее значение.

Необходимость взаимопомощи, товарищеской поддержки настоятельно диктуется и самим характером воинского труда, применением современных видов оружия. Сегодняшнее оружие, как правило, коллективное, а **это** значит, что целая группа воинов занята решением одной общей задачи. 3 таких условиях ошибка даже одного номера расчета может не только нанести ущерб боевой готовности, но и сорвать выполнение поставленной задачи. Кроме того, современное оружие требует взаимозаменяемости в расчете, отделении, экипаже.

Немаловажным фактором, определяющим возрастание роли коллективизма, товарищества в достижении победы в современном бою является необходимость согласованных действий частей разных видов Вооруженных Сил и родов войск, повышение требований к их четкому взаимодействию. Современный бой проходит в высоком темпе. Велико насыщение войск огневыми средствами. В этих условиях требуются особен четкое взаимодействие, взаимная помощь м поддержка между всеми частями и подразделениями, ведущими бой. Да и в своем подразделение, части, на корабле воин чувствует себя значительно сильнее, если ощущает рядом локоть товарища, получает от него *в* трудную минуту необходимую помощь.

И еще один аргумент. Сами армейские будни накладывают специфический отпечаток на взаимоотношения между военнослужащими. Воинский коллектив становится для воина, по существу, второй семьей, а подразделение, корабль — вторым домом. А в хорошей семье складываются добрые, теплые, дружеские отношения, царит атмосфера взаимопомощи и поддержки.

Таким образом, дружба, взаимопомощь, товарищеская выручка сплачивают воинский коллектив, делают его в сто крат сильнее, монолитнее. Без них в современных условиях немыслимо достижение победы в бою. С ними легче переносятся тяготы и лишения суровой армейской жизни. Локоть товарища, его поддержка окрыляют солдата и матроса, придают им смелость, уверенность, помогают с честью выполнять свой воинский долг перед Родиной.

Одним из факторов, влияющих на боеготовность войск и сил флота,являются сплоченность воинскихколлективов, характер взаимоотношений военнослужащих. Каждому понятно, что чем сплоченнее армейский или флотский коллектив, чем выше чувство ответственности его членов и чем сильнее в нем традиции взаимовыручки и взаимопомощи, тем значительнее успехи в боевой выучке. Чувства подлинного товарищества и доверия, устанавливающиеся между воинами в ходе службы, являются могучим средством усиления боеготовности частей и кораблей.

Какими же критериями измеряется дружба в воинских коллективах? Что влияет на ее укрепление?

Проявление товарищества — это проявление уважения и внимания к сослуживцам, общая забота о том, чтобы годы армейской или флотской службы стали большой жизненной школой, школой выдержки и дисциплины, чтобы поведение каждого воина отвечало интересам службы, воинского коллектива.

Прежде всего для этого необходимо помнить уставные требования: дорожить войсковым товариществом, не щадя своей жизни, выручать товарищей из опасности, помогать им словом и делом, уважать честь и достоинство каждого, не допускать в отношении сослуживцев грубости и издевательств, удерживать их от недостойных поступков.

Воин, который дорожит войсковой дружбой, всегда придет на помощь товарищу, даст ему необходимый совет, поделится опытом. Помощь товарищу выражается в обмене знаниями и навыками боевой подготовки, в передаче сослуживцам более совершенных приемов работы, в совместном изучении боевой техники и оружия и т.д. И, конечно, помощь необходимо оказать, если товарищи попали в беду или в трудную ситуацию, как, например, это сделали сослуживцы в одном из подразделений танкистов.

На тактических учениях танк, которым командовал Юрий Дружинин, провалился в болото. Над экипажем нависла смертельная опасность, но никто из попавших в беду не сомневался в том, что их выручат. Один за другим опускались в болото солдаты батальона, чтобы подцепить тросами затонувшую машину. И спасли экипаж. Танк с помощью других машин был вытащен на берег.

Успех любого подразделения, части, корабля складывается из достижений каждого воина. Солдат или матрос всегда должен помнить, что является частицей боевого коллектива, и если он служит без огонька, отстает в учебе, то тем самым тянет этот коллектив назад, подводит товарищей. К сожалению, порой встречаются воины, которые не проявляют упорства в преодолении трудностей. Свою ленность такие солдаты, матросы оправдывают плохой памятью, недостаточной тренировкой. Помогать, а не опекать — вот правило воинской дружбы. Помочь товарищу — значит прежде всего мобилизовать его, убедить в необходимости трудиться в полную силу, внушить ему уверенность, что он имеет все возможности стать отличным воином.

Крепость воинской дружбы проявляется также в честности и прямодушии, в принципиальной оценке поведения и поступков друга, в стремлении предостеречь товарища от неверного шага, уберечь его доброе имя и репутацию.

К сожалению, есть еще факты, когда отдельные военнослужащие неуважительно, нетактично относятся к сослуживцам, а подчас и оскорбляют чувство личного достоинства человека, стараются умолчать, не заметить некоторые недостатки в поведении своих товарищей. Это, как правило, ведет к нарушению воинской дисциплины, конфликтам, неуставным взаимоотношениям.

Нельзя закрывать глаза на нарушения требований уставов даже самыми лучшими своими друзьями. Кто потворствует неправильным действиям товарищей, молчаливо сними соглашается или, того хуже, потакает им, стремясь не обидеть, тот вольно или невольно оказывает им медвежью услугу. Ведь недаром говорят в народе: "Не тот друг, кто медом мажет, а тот, кто правду в глаза скажет", "Друг спорит, недруг поддакивает". Нерушимая прочность уз дружбы и войскового товарищества не имеет ничего общего с панибратством, круговой порукой, вседозволенностью, попустительством. Правдивость, честность и откровенность — норма поведения российских воинов.

Тот, кто не борется с отрицательными чертами своего характера, поддается на всевозможные соблазны, рано или поздно оказывается у них в моральном плену. Нужно, как учил Николай Островский, чаще производить суровый, беспристрастный суд над собой. Необходимо научиться тщательно анализировать свои поступки, поведение и действия сослуживцев, при этом важно замечать не только недостатки, а в первую очередь достоинства людей.

Важным критерием сплоченности воинского коллектива, утверждения в нем дружбы и войскового товарищества является правильность отношений опытных и только начинающих службу солдат и матросов. Именно старшие товарищи, знающие службу, способны открыть для молодых воинов радость повседневного ратного труда, приобщить их к уставному порядку, дать им почувствовать романтику армейской и флотской жизни. Особенно наставления бывалых воинов необходимы в боевых условиях. Об этом свидетельствует опыт боев в Афганистане и Чечне. И надо сказать, что во многих подразделениях, принимавших участие в боевых действиях, наставничество стало доброй традицией.

Герой Советского Союза старшина запаса Ю. Шиков, проходивший службу в составе Ограниченного контингента советских войск в Афганистане, вспоминает: "Мой боевой товарищ, замкомвзвода сержант Сафо Азизов, всех молодых солдат под свою опеку взял, чтобы зря, как он любил выражаться, матерей наших не старить. Учил, как при обстреле бросаться на землю, и в бой как правильно войти, и как под огнем автоматные магазины набивать...". Сила, прочность дружбы проверяются и закаляются в экстремальной обстановке, в минуты испытаний и опасности. Это верно. Но верно и то, что повседневное внимание к человеку, уважение к нему тоже укрепляют искренние дружеские чувства. Видный педагог А.С. Макаренко сформулировал замечательное правило: необходимо проявлять как можно больше уважения к человеку, как можно больше внимания к нему. Если каждый из нас будет руководствоваться этим правилом, успех в укреплении дружбы будет обеспечен.

Вот что, к примеру, рассказывает еще один воин-интернационалист М. Олейник: "И еще помнится мой день рождения, там, в Афганистане. Мне повезло: только что вернулись из тяжелого похода, представилась редкая возможность отметить его в относительно спокойной обстановке.

Конечно, все устали, но во взводной палатке по этому случаю был накрыт стол, скажу вам, не менее вкусный, чем на "гражданке". Мой друг рядовой Богачев сотворил торт "Фантазия". И еще были блины, пончики, орехи земляные и грецкие. Пили чай. И самая большая радость — на "торжестве" присутствовал наш командир старший лейтенант С. Татарчук. Подарил мне свою авторучку. Сказал обо мне много хороших слов. С того дня я еще больше полюбил, стал ценить и своих друзей, и своего командира".

Боевая дружба воинов армии и флота — один из важнейших источников укрепления морально-психологических основ воинской службы, повышения мощи Вооруженных Сил. Она является существенным условием успешного выполнения ими задач боевой подготовки, дальнейшего укрепления дисциплины и боевой готовности.

Долг защитников Родины — бережно хранить и укреплять войсковое товарищество, дорожить честью воинских коллективов, повышать их организованность и сплоченность.

#### **Контрольные вопросы:**

1. Какое значение имеет дружба и войсковое товарищество для боевой готовности и боеспособности подразделений Вооруженных Сил РФ?

2. В чем выражается долг Защитников Отечества?

3. Какими критериями измеряется дружба в воинских коллективах?

4. Сформулируйте основной принцип войскового товарищества.

# **Практическая работа №13**

## **Тема: Воинская дисциплина и ответственность**

**Цель:** обобщить знания о воинской дисциплине и ответственности военнослужащих.

**Задачи: -** познакомиться с основными критериями воинской дисциплины;

- выявить обязанности военнослужащих;

- определить нормативно – правовую основу деятельности военнослужащих.

## **Методические рекомендации по выполнению работы:**

1. Изучить литературу по теме.

2. Составить план или графическую структуру ответа.

3. Выделить основные понятия.

4. Ввести в текст дополнительные данные, характеризующие объект изучения.

5. Оформить ответ в виде конспекта.

6. Сдать на контроль преподавателю.

## **Интернет – ресурсы:**

1. studopedia.ru›5\_28590\_voinskaya-distsiplina-ee…i…

2. militaryarticle.ru›voennaya…vm…voinskoj-discipliny

3. myspbrf.ru›voinskaya-disciplina.html

4. armyrus.ru>index.php?option=com\_content…view&id=72

## *Теоретическая часть:*

Дисциплина – это установленный порядок поведения людей, отвечающий сложившимся в обществе нормам и права морали, а так же определенным требования той или иной организации.

В соответствии со сферами проявления дисциплина может подразделяться на государственную, производственную, общественную, техническую и т.п.

Воинская дисциплина, являясь разновидностью государственной дисциплины, имеет свою специфику и особенности.

Она соответствует предназначению Вооруженных сил, характеру и условиям их деятельности. Суть воинской дисциплины изложена в Дисциплинарном уставе Вооруженных сил Российской Федерации. В нем указывается, что воинская дисциплина есть строгое и точное соблюдение всеми военнослужащими порядка и правил, установленных законами, воинскими уставами и приказами командиров (начальников). Она основывается на осознании каждым военнослужащим воинского долга и личной ответственности за защиту своего Отечества, на его преданности своему народу.

История развития Вооруженных сил и вооруженной борьбы неразрывно связана с историей государства. Армия всегда была зеркалом того государства, того народа, которые она представляла. Историки не раз задавались вопросом: в чем же заключается та могучая непреодолимая сила, которая заставляет воина отрешиться от личной воли, чувства страха и идти в бой, почти на верную смерть? Определение этой силы звучит так — воинская дисциплина. Это — душа армии, делающая ее такой, какой армия и должна быть.

Только высокая воинская дисциплина может объединить волю, энергию, храбрость и профессионализм каждой отдельной личности в единое целое и обеспечить в конечном счете победу в вооруженной борьбе.

Высокая воинская дисциплина является одним из решающих условий боеспособности и боеготовности войск, важнейшим фактором, обеспечивающим победу на поле боя.

Воинская дисциплина обязывает каждого военнослужащего:

- быть верным военной присяге, строго соблюдать Конституцию и законы Российской Федерации;

- выполнять свой воинский долг умело и мужественно;

- добросовестно изучать военное дело, беречь военное и государственное имущество;

стойко переносить трудности военной службы, не щадить своей жизни для выполнения воинского долга;

- быть бдительным, строго хранить военную и государственную тайну;

- поддерживать определенные воинскими уставами правила взаимоотношений между военнослужащими;

- крепить войсковое товарищество.

Беспрекословное выполнение приказов не исключает проявления разумной инициативы, находчивости. Более того, уставы обязывают

военнослужащего в сложных ситуациях смело принимать самостоятельные решения, брать на себя ответственность за их исполнение, искать выход из трудного положения. Однако всегда следует помнить, что приказ командира имеет для военнослужащего силу закона. В суровую военную пору родилась поговорка: «Можно умереть, но нельзя не выполнить приказ». С полным основанием можно сказать, что и в мирное время строгое и точное выполнение приказа командира является первой солдатской заповедью.

Каждый солдат и матрос обязаны помнить, что без крепкой воинской дисциплины немыслима высокая боевая готовность подразделения, части, корабля. Развитие способов боевых действий, наличие сложнейших коллективных систем оружия и боевой техники, требующих строго согласованных, последовательных действий, усиливают личную ответственность каждого воина за выполнение своих обязанностей, приказов и распоряжений командиров. Чтобы обеспечить выполнение боевой задачи в этих условиях, нужны быстрые и четкие действия всех членов экипажей и расчетов, умение понимать друг друга с полуслова, все подчинять интересам коллектива.

В современных условиях неизмеримо повысилась роль таких важнейших условий боеспособности, как дисциплина боевого дежурства, дисциплина времени, дисциплина полетов, дисциплина грамотной эксплуатации боевой техники и т. п.

Особо хотелось бы выделить такое понятие, как «дисциплина времени». Фактор времени имеет исключительное значение для боевой готовности. Если в недавнем прошлом на приведение войск в боевую готовность отводились продолжительные сроки, то теперь скорость полета современных ракет и самолетов ограничивает это время до считаных минут, а то и секунд. Вот почему при выполнении учебно-боевых задач и нормативов ведется непрерывная борьба за каждую секунду, за быстроту и точность действий каждого воина.

Большое значение в современных условиях имеет дисциплина грамотной эксплуатации боевой техники. Она включает в себя высокую культуру и своевременность ее обслуживания, четкие и умелые действия в ходе настройки и регулировки аппаратуры. Даже малейшее отступление от требований инструкций и наставлений, правил эксплуатации может привести к выходу из строя сложнейших механизмов. Воинская дисциплина, соблюдение уставных требований в любой обстановке позволяют военнослужащим научиться концентрировать свои духовные и физические силы на преодолении трудностей, воспитать в себе высокие моральнопсихологические и боевые качества, способствующие выполнению поставленных задач.

Поддержание крепкой воинской дисциплины и твердого порядка задача сложная и может быть решена усилиями всех военнослужащих на основе следования уставным правилам поведения. Даже в эпоху высокоразвитой боевой техники и совершенного оружия главная роль на войне принадлежит солдату. Результаты боевых действий в современных

условиях во многом зависят от морально-психологического состояния солдат, их способности нести военные тяготы и лишения, преодолевать страх в бою и сохранять волю к победе.

Военная дисциплина имеет свою специфику и особенности, связанные прежде всего с основным предназначением Вооруженных сил страны в целом и каждого военнослужащего в частности. Речь идет о вооруженной защите границ и независимости нашей Родины.

Таким образом, становление военнослужащего начинается с беспрекословного подчинения требованиям воинской службы. Армия без дисциплины — это слишком дорогостоящее учреждение, непригодное для выполнения своих задач даже в мирное время.

А.В.Суворов в своей знаменитой «Науке побеждать» приводит основные слагаемые победы.

Первое — субординация (подчинение) — альфа и омега всего воинского единства. Затем экзерциция (упражнение, развитие, закалка). Далее дисциплина, слагающаяся из элементов подчинения и совместного обучения. Только соблюдение дисциплины приносит победу, другого пути нет.

Душой воинской дисциплины является сознательное подчинение командирам, точное выполнение приказов, распоряжений, команд. Беспрекословное выполнение приказа командира, вера в него — залог победы. Обсуждение приказа в армии недопустимо, а неповиновение приказу или его неисполнение является воинским преступлением.

Приведем пример высокой воинской исполнительности из истории России.

Генерал М.Д.Скобелев в русско-турецкой войне 1877 —1878 гг. успешно командовал отрядом под Плевной, затем дивизией в сражении при Шипке — Шейково. В разгар сражения с турками он обратился к батальону, который посылал в атаку: «Братцы, я посылаю вас на смерть. Видите позицию? Взять ее нельзя. Да я брать ее и не думаю. Но нужно, чтобы турки перебросили туда все свои силы, а я тем временем ударю им в центр. Вы дадите России победу. Смерть ваша будет честной, славной смертью!» Батальон, посылаемый на смерть, ответил бодрым «Ура!» и бросился в атаку

Одним из основных принципов строительства Вооруженных сил Российской Федерации, руководства ими и взаимоотношений военнослужащих между собой является принцип единоначалия, который выражается в праве командира единолично принимать решения, отдавать соответствующие приказы и обеспечивать их выполнение. За неисполнение подчиненными приказа начальника, за нанесенный ущерб интересам военной службы предусмотрено уголовное наказание. Неисполнение приказа вследствие небрежного либо недобросовестного отношения к службе, влекущее за собой тяжкие последствия, наказывается ограничением по военной службе на срок до одного года, либо арестом на срок от трех до шести месяцев, либо содержанием в дисциплинарной воинской части на срок до двух лет.

Оценка последствий неисполнения приказа зависит от конкретных обстоятельств совершенного преступления. Ими могут быть несчастные случаи с людьми, причинение им тяжких телесных повреждений, повреждение боевой техники и вооружения, причинение крупного материального ущерба и т.д.

Военнослужащим, проходящим военную службу по контракту, назначается наказание в виде ограничения по военной службе. Из денежного содержания осужденного к ограничению производится удержание в доход государства в размере, установленном приговором суда, но не свыше 20 % от заработной платы (платы по контракту). Во время отбывания наказания осужденный не может быть повышен в должности, в воинском звании, а срок наказания не засчитывается в срок выслуги лет для присвоения очередного воинского звания.

Наказание в виде содержания в дисциплинарной воинской части назначается военнослужащим, проходящим военную службу по призыву, а также проходящим военную службу по контракту на должностях рядового и сержантского состава, если они на момент вынесения судом приговора не отслужили установленного законом срока службы по призыву.

При содержании в дисциплинарной воинской части вместо лишения свободы срок определяется следующим образом: один день лишения свободы за один день содержания в дисциплинарной воинской части.

Следует подчеркнуть, что в современных условиях особенно высокие требования предъявляются к военнослужащим, несущим боевое дежурство, боевую службу. Боевое дежурство регламентируется строго установленными правилами, соблюдение которых является законом для каждого военнослужащего. Нарушение этих правил является воинским преступлением, влекущим за собой уголовную ответственность.

Статья 340 Уголовного кодекса Российской Федерации «Нарушение правил несения боевого дежурства» предусматривает следующие виды наказаний:

«1. Нарушение правил несения боевого дежурства (боевой службы) по своевременному обнаружению и отражению внезапного нападения на Российскую Федераций либо по обеспечению ее безопасности, если это деяние повлекло или могло повлечь причинение вреда интересам безопасности государства, наказывается ограничением по военной службе на срок до двух лет, либо содержанием в дисциплинарной воинской части на срок до двух лет, либо лишением свободы на срок до пяти лет.

2. То же деяние, повлекшее тяжкие последствия, наказывается лишением свободы на срок до десяти лет.

3. Нарушение правил несения боевого дежурства (боевой службы) вследствие небрежного или недобросовестного к ним отношения, повлекшее тяжкие последствия, наказывается ограничением по военной службе на срок до двух лет, либо содержанием в дисциплинарной воинской части на срок до двух лет, либо лишением свободы на срок до трех лет».
Нормы и требования воинской дисциплины охватывают все стороны жизни и деятельности военнослужащего: они распространяются не только на служебную деятельность, но и на поведение вне службы, на взаимоотношение военнослужащих между собой, на все, из чего складываются жизнь и быт военнослужащего.

Внутренний порядок и дисциплина - понятия неотделимые. Без уставного внутреннего порядка в воинской части не может быть крепкой воинской дисциплины. Внутренний порядок является надежным воспитательным средством как сила, действующая непрерывно в течение всего дня, всей службы молодого человека. Строгий уставной порядок в подразделении обеспечивает наиболее эффективную организацию обучения и воспитания воинов полноценными защитниками Отечества, способными в любое время с оружием в руках встать на защиту Родины. Неукоснительное соблюдение порядка способно защитить и от дедовщины, позорного явления современной армии.

Важнейшими элементами уставного порядка являются: выполнение распорядка дня, организация боевой подготовки, служба суточного наряда, несение караульной и гарнизонной служб, организация парковой службы, хранение и выдача оружия, соблюдение правил ношения формы одежды, поддержание чистоты в помещениях и городках.

#### **Контрольные вопросы:**

1.Дайте определение понятия «дисциплина».

2.Что такое воинская дисциплина? На чем она основывается? Каково ее значение в современных условиях?

3.Назовите основные критерии, определяющие дисциплинированность военнослужащего.

4. Приведите примеры высокой воинской исполнительности из истории России.

5. Назовите основные виды ответственности за нарушение воинской дисциплины.

6. Как вы понимаете высказывание немецкого писателя Г.Бёлля: «Люди были спасены от смерти, города и мосты — от разрушения, потому что ктото не выполнил приказ...»?

7. Каково соотношение понятий «внутренний порядок» и «дисциплина»?

8. Назовите основные элементы уставного порядка

### **Практическая работа №14**

### **Тема: Призыв на военную службу**

**Цель:** сформировать представления обучающихся о призыве на военную службу.

**Задачи: -** выявить порядок призыва на военную службу;

- закрепить знания о прохождении службы по призыву, контракту и альтернативной службы;

- составить перечень особенностей военной службы.

# **Методические рекомендации по выполнению работы:**

1. Изучить литературу по теме.

2. Составить план или графическую структуру ответа.

3. Выделить основные понятия.

4. Ввести в текст дополнительные данные, характеризующие объект изучения.

5. Оформить ответ в виде таблицы.

6. Сдать на контроль преподавателю.

# **Интернет – ресурсы:**

1. studopedia.ru›5\_28590\_voinskaya-distsiplina-ee…i…

2. militaryarticle.ru›voennaya…vm…voinskoj-discipliny

3. myspbrf.ru›voinskaya-disciplina.html

4. armyrus.ru>index.php?option=com\_content…view&id=72

## *Теоретическая часть:*

Призыву на военную службу подлежат: а) граждане мужского пола в возрасте от 18 до 27 лет, состоящие или обязанные состоять на воинском учете и не пребывающие в запасе.

Граждане мужского пола, зачисленные в запас с присвоением воинского звания офицера, призванные на военную службу, имеют статус военнослужащих, проходящих военную службу по контракту. Особенности прохождения ими военной службы определяются Федеральным законом "О воинской обязанности и военной службе" и Положением о порядке прохождения военной службы, утверждаемым Президентом РФ.

Призыв граждан на военную службу осуществляется на основании указов Президента РФ. Решение о призыве граждан на военную службу может быть принято только после достижения ими возраста 18 лет.

Призыв на военную службу граждан, не пребывающих в запасе, осуществляется два раза в год с 1 апреля по 15 июля и с 1 октября по 31 декабря за следующими исключениями:

а) граждане, проживающие в отдельных районах Крайнего Севера или отдельных местностях, приравненных к районам Крайнего Севера, призываются на военную службу с 1 мая по 15 июля или с 1 ноября по 31 декабря. Перечень указанных районов и местностей, а также сроки призыва на военную службу граждан, проживающих в этих районах и местностях, определяются Генеральным штабом Вооруженных Сил РФ;

б) граждане, проживающие в сельской местности и непосредственно занятые на посевных и уборочных работах, призываются на военную службу с 15 октября по 31 декабря;

в) граждане, являющиеся педагогическими работниками образовательных учреждений, призываются на военную службу с 1 мая по 15 июля.

*Организация призыва граждан на военную службу*

Призыв на военную службу граждан, не пребывающих в запасе, включает:

явку на медицинское освидетельствование и заседание призывной комиссии;

явку в военный комиссариат для отправки к месту прохождения военной службы и нахождение в военном комиссариате до отправки к месту прохождения военной службы.

Призыв на военную службу указанных граждан организует военный комиссар и осуществляет призывная комиссия. На мероприятия, связанные с призывом на военную службу, граждане вызываются повестками военного комиссариата.

Граждане, подлежащие призыву на военную службу, проходят медицинское освидетельствование врачами-специалистами. В случае невозможности дать медицинское заключение о годности гражданина к военной службе на месте указанный гражданин направляется на амбулаторное или стационарное медицинское обследование в медицинское учреждение.

Врачи, руководящие работой по медицинскому освидетельствованию граждан, подлежащих призыву на военную службу, по результатам медицинского освидетельствования дают заключение о годности указанных граждан к военной службе по следующим категориям:

А - годен к военной службе;

Б - годен к военной службе с незначительными ограничениями;

В - ограниченно годен к военной службе;

Г - временно не годен к военной службе;

Д - не годен к военной службе.

На военную службу не призываются граждане, которые в соответствии Федеральным законом «О воинской обязанности и военной службе» освобождены от исполнения воинской обязанности, призыва на военную службу, граждане, которым предоставлена отсрочка от призыва на военную службу, а также граждане, не подлежащие призыву на военную службу.

*От призыва на военную службу освобождаются граждане:*

а) признанные не годными или ограниченно годными к военной службе по состоянию здоровья;

б) проходящие или прошедшие военную службу в РФ;

в) проходящие или прошедшие альтернативную гражданскую службу;

г) прошедшие военную службу в другом государстве;

*Право на освобождение от призыва на военную службу имеют граждане:*

а) имеющие предусмотренную государственной системой аттестации ученую степень;

б) являющиеся сыновьями (родными братьями):

военнослужащих, проходивших военную службу по призыву, погибших (умерших) в связи с исполнением ими обязанностей военной службы, и граждан, проходивших военные сборы, погибших (умерших) в связи с исполнением ими обязанностей военной службы в период прохождения военных сборов;

граждан, умерших вследствие увечья (ранения, травмы, контузии) либо заболевания, полученных в связи с исполнением ими обязанностей военной службы в период прохождения военной службы по призыву, после увольнения с военной службы либо после отчисления с военных сборов или окончания военных сборов.

*Не подлежат призыву на военную службу граждане:*

а) отбывающие наказание в виде обязательных работ, исправительных работ, ограничения свободы, ареста или лишения свободы;

б) имеющие неснятую или непогашенную судимость за совершение преступления;

в) в отношении которых ведется дознание либо предварительное следствие или уголовное дело в отношении которых передано в суд.

Отсрочка от призыва на военную службу предоставляется гражданам:

а) признанным временно не годными к военной службе по состоянию здоровья, - на срок до одного года;

б) занятым постоянным уходом за отцом, матерью, женой, родным братом, родной сестрой, дедушкой, бабушкой или усыновителем, если отсутствуют другие лица, обязанные по закону содержать указанных граждан, а также при условии, что последние не находятся на полном государственном обеспечении и нуждаются по состоянию здоровья в соответствии с заключением федерального учреждения медико-социальной экспертизы по месту жительства граждан, призываемых на военную службу, в постоянном постороннем уходе (помощи, надзоре), или являющимся опекуном или попечителем несовершеннолетнего родного брата или несовершеннолетней родной сестры при отсутствии других лиц, обязанных по закону содержать указанных граждан;

в) имеющим ребенка и воспитывающим его без матери;

г) имеющим двух и более детей;

д) имеющим ребенка-инвалида в возрасте до трех лет;

з) поступившим на службу в органы внутренних дел, Государственную противопожарную службу, учреждения и органы уголовно-исполнительной системы, органы по контролю за оборотом наркотических средств и психотропных веществ и таможенные органы Российской Федерации непосредственно по окончании образовательных учреждений высшего профессионального образования указанных органов и учреждений соответственно, при наличии у них специальных званий - на время службы в этих органах и учреждениях;

и) имеющим ребенка и жену, срок беременности которой составляет не менее 26 недель;

к) избранным депутатами Государственной Думы Федерального Собрания РФ, депутатами законодательных (представительных) органов государственной власти субъектов РФ, депутатами представительных органов муниципальных образований или главами муниципальных образований и осуществляющим свои полномочия на постоянной основе, - на срок полномочий в указанных органах;

л) зарегистрированным в соответствии с законодательством РФ о выборах в качестве кандидатов на замещаемые посредством прямых выборов должности или на членство в органах (палатах органов) государственной власти или органах местного самоуправления, - на срок до дня официального опубликования (обнародования) общих результатов выборов включительно, а при досрочном выбытии - до дня выбытия включительно.

*Право на отсрочку от призыва на военную службу имеют граждане:*

а) обучающиеся по очной форме обучения в:

имеющих государственную аккредитацию образовательных учреждениях по образовательным программам среднего (полного) общего образования на время обучения, но до достижения указанными гражданами возраста 20 лет;

имеющих государственную аккредитацию по соответствующим направлениям подготовки (специальностям) образовательных учреждениях по программам начального профессионального или программам среднего профессионального образования, если они до поступления в указанные образовательные учреждения не получили среднее (полное) общее образование, на время обучения, но не свыше нормативных сроков освоения основных образовательных программ и до достижения указанными гражданами возраста 20 лет;

имеющих государственную аккредитацию по соответствующим направлениям подготовки (специальностям) образовательных учреждениях по программам среднего профессионального образования, если они до поступления в указанные образовательные учреждения получили среднее (полное) общее образование и достигают призывного возраста в последний год обучения, на время обучения, но не свыше нормативных сроков освоения основных образовательных программ;

имеющих государственную аккредитацию по соответствующим направлениям подготовки (специальностям) образовательных учреждениях высшего профессионального образования по:

программам бакалавриата, если они не имеют диплом бакалавра, диплом специалиста или диплом магистра, на время обучения, но не свыше нормативных сроков освоения основных образовательных программ;

программам подготовки специалиста, если они не имеют диплом бакалавра, диплом специалиста или диплом магистра, на время обучения, но не свыше нормативных сроков освоения основных образовательных программ;

программам магистратуры, если они не имеют диплом специалиста или диплом магистра и поступили в указанные образовательные учреждения в год получения квалификации (степени) "бакалавр", на время обучения, но не свыше нормативных сроков освоения основных образовательных программ. Такая отсрочка от призыва на военную службу предоставляется гражданину только один раз, за исключением одного из случаев, если:

получившим в период обучения академический отпуск или перешедшим в том же образовательном учреждении с одной образовательной программы на другую образовательную программу того же уровня либо переведенным в другое имеющее государственную аккредитацию по соответствующим направлениям подготовки (специальностям) образовательное учреждение для обучения по образовательной программе того же уровня. Право на отсрочку от призыва на военную службу сохраняется за гражданином только при условии, если общий срок, на который гражданину была предоставлена отсрочка от призыва на военную службу для обучения в данном образовательном учреждении или в образовательном учреждении, из которого осуществлен перевод, не увеличивается или увеличивается не более чем на один год;

восстановившимся в том же образовательном учреждении (за исключением граждан, восстановившихся в образовательных учреждениях после отчисления за нарушение их уставов, правил внутреннего распорядка или по другим неуважительным причинам), если срок, на который гражданину была предоставлена отсрочка от призыва на военную службу для обучения в данном образовательном учреждении, не увеличивается;

б) получающие послевузовское профессиональное образование по очной форме обучения в имеющих государственную аккредитацию по соответствующим направлениям подготовки (специальностям) образовательных учреждениях высшего профессионального образования или научных учреждениях, имеющих лицензию на ведение образовательной деятельности по образовательным программам послевузовского профессионального образования, - на время обучения, но не свыше нормативных сроков освоения основных образовательных программ и на время защиты квалификационной работы, но не более одного года после завершения обучения по образовательной программе послевузовского профессионального образования;

в) которым это право дано на основании указов Президента Российской Федерации. Граждане, подлежащие призыву на военную службу, обязаны получать повестки военного комиссариата под расписку. Повестки вручаются гражданам работниками военного комиссариата или по месту работы (учебы) гражданина руководителями, другими ответственными за военно-учетную работу должностными лицами (работниками) организаций. В повестках должны быть указаны правовые последствия невыполнения гражданами изложенных в них требований.

### **Контрольные вопросы:**

1. Какой основной закон определяет правовую ocнoвy призыва на военную службу?

2. Каков общий порядок призыва на военную службу граждан Российской Федерации, не пребывающих в запасе?

3. Какова роль военного комиссариата в организации призыва на военную службу?

4. Как организуется работа призывной комиссии?

5. Для какой цеди осуществляется медицинское освидетельствование призывников?

6. Что должен знать призывники о прибытии на сборный пункт?

7. Укажите особенность порядка призыва на военную службу граждан Российской Федерации, зачисленных в запас с присвоением воинского звания офицера.

## **Практическая работа №15**

# **Тема: Выявление порядка подготовки военных кадров для Вооруженных Сил Российской Федерации**

**Цель:** углубить знания о существующей системе подготовки военных кадров в военных образовательных учреждениях профессионального образования Министерства обороны Российской Федерации и порядке поступления в военные образовательные учреждения, приобретение умений составлять опорные схемы по изученному материалу.

**Задачи:** - выявить порядок подготовки военных кадров ВС РФ;

- составить опорную схему «Как стать офицером Российской армии»;

- работать в паре с сокурсником.

## **Методические рекомендации по выполнению работы:**

1. Изучить литературу по теме.

2. Составить план или графическую структуру ответа.

3. Выделить основные понятия.

4. Ввести в текст дополнительные данные, характеризующие объект изучения.

5. Оформить ответ в виде таблицы.

6. Сдать на контроль преподавателю.

### *Теоретическая часть:*

Статья 17. Подготовка кадров для Вооруженных Сил Российской Федерации. Подготовка кадров для Вооруженных Сил Российской Федерации осуществляется в соответствии с законодательством Российской Федерации и нормативными правовыми актами Министерства обороны Российской Федерации.

Порядок подготовки кадров для Вооруженных Сил Российской Федерации устанавливает Правительство Российской Федерации.

Подготовка кадров для Вооруженных Сил Российской Федерации включает:

а) получение гражданами:

среднего и высшего профессионального образования в военных образовательных учреждениях профессионального образования по военным профессиональным образовательным программам;

послевузовского профессионального образования в военных образовательных учреждениях высшего профессионального образования и научных организациях,

имеющих соответствующие лицензии;

дополнительного профессионального образования в образовательных учреждениях и структурных подразделениях дополнительного профессионального образования образовательных учреждений;

б) обучение граждан по программам подготовки офицеров запаса на военных кафедрах при государственных, муниципальных или имеющих государственную аккредитацию негосударственных образовательных учреждениях высшего профессионального образования;

в) обучение граждан по программам военно-профессиональной подготовки без повышения их образовательного уровня;

г) подготовку граждан по военно-учетным специальностям солдат, матросов, сержантов и старшин до призыва на военную службу;

д) подготовку граждан по военно-учетным специальностям солдат, матросов, сержантов и старшин в ходе военной службы;

е) обучение и подготовку граждан для участия в операциях по поддержанию мира и других видов миротворческой деятельности;

ж) подготовку граждан, пребывающих в запасе, к военной службе;

з) переподготовку лиц гражданского персонала по специальностям, требующим

повышения квалификации.

Подготовка кадров для Вооруженных Сил Российской Федерации на основании пунктов "а" и "в" настоящей статьи осуществляется соответствии с установленной численностью и потребностью Вооруженных Сил Российской Федерации; пункта "б" - в соответствии с Мобилизационным планом Вооруженных Сил Российской Федерации, утвержденным Президентом Российской Федерации.

Порядок подготовки и поступления в военные образовательные учреждения

В соответствии с Приказом министра обороны Российской Федерации от 20 мая 2002 г. № 205 "Об утверждении Инструкции об условиях и порядке приема в военные образовательные учреждения высшего профессионального образования Министерства обороны Российской Федерации" в качестве кандидатов для зачисления в военно–учебные заведения курсантами могут быть рассмотрены следующие категории граждан Российской Федерации, окончивших образовательные учреждения среднего (полного) общего или среднего профессионального образования:

• не проходившие военную службу в возрасте от 16 до 22 лет;[7]

• прошедшие военную службу и военнослужащие, проходящие военную службу по призыву, до достижения ими возраста 24 лет;

• военнослужащие, проходящие военную службу по контракту (кроме

Кандидаты, поступающие в Военный институт физической культуры, по одному из видов спорта; а поступающие на Военно–дирижерский факультет при Московской государственной консерватории им. П. И. Чайковского, должны иметь навыки игры на одном из инструментов духового оркестра.

офицеров), по истечении половины срока военной службы, указанного в первом контракте, до достижения ими возраста 24 лет. должны иметь спортивные звания или спортивные разряды не ниже второго

В военно–медицинские институты для продолжения обучения принимаются граждане Российской Федерации из числа студентов, окончивших четыре курса государственных образовательных учреждений высшего профессионального образования по специальностям "Лечебное дело", "Педиатрия" и "Медико–профилактическое дело", а по специальностям фармацевтов и стоматологов – три курса фармацевтических и стоматологических университетов, институтов (факультетов), в возрасте не старше 27 лет.

На Военно–ветеринарный факультет при Московской государственной академии ветеринарной медицины и биотехнологии для продолжения обучения принимаются граждане Российской Федерации из числа студентов, окончивших четыре курса ветеринарных университетов, институтов (факультетов), в возрасте не старше 27 лет. Граждане, прошедшие или не проходившие военную службу и изъявившие желание поступить в военно–учебные заведения, подают заявления в военный комиссариат по месту жительства до 20 апреля года поступления. В заявлении они указывают фамилию, имя и отчество, год, число и месяц рождения, адрес места жительства, наименование военно–учебного заведения и специальность, по которой желают обучаться. К заявлению прилагаются копия свидетельства о рождении, автобиография, характеристика с места работы или учебы, копия документа о среднем образовании (учащиеся предоставляют справку о текущей успеваемости, а лица, окончившие первые и последующие курсы образовательных учреждений высшего профессионального образования, предоставляют академическую справку), три фотографии размером 4,5 х 6 см без головного убора. Паспорт, военный билет или удостоверение гражданина, подлежащего призыву на военную службу, и подлинный документ о среднем образовании предоставляются кандидатом в приемную комиссию военно–учебного заведения по прибытии.

Предварительный отбор кандидатов из числа граждан, прошедших или не проходивших военную службу, проводится призывными комиссиями военных комиссариатов районов до 15 мая года поступления на учебу и заключается в определении их соответствия вышеуказанным требованиям и пригодности к обучению в военно–учебных заведениях по результатам медицинского освидетельствования и профессионального психологического отбора. Решение о направлении кандидатов из числа этих граждан в военно– учебные заведения для прохождения профессионального отбора принимается призывными комиссиями военных комиссариатов, оформляется протоколом и объявляется кандидатам в десятидневный срок.

Граждане, прошедшие или не проходившие военную службу, члены семей военнослужащих или лица из числа гражданского персонала Вооруженных Сил Российской Федерации, проходящих военную службу (работающих) в группах войск (воинских частях), дислоцирующихся за пределами России, подают заявления с приложением необходимых

документов непосредственно на имя начальника соответствующего вуза до 20 мая года поступления на учебу.

Приемные комиссии военно–учебных заведений, рассмотрев поступившие документы кандидатов, принимают решение о их допуске к профессиональному отбору. Решение оформляется протоколом и доводится до кандидатов через соответствующие военные комиссариаты или штабы групп войск до 20июня года поступления на учебу с указанием времени и места вступительных испытаний или причин отказа.

ПРОФЕССИОНАЛЬНЫЙ ОТБОР КАНДИДАТОВ ДЛЯ ЗАЧИСЛЕНИЯ В ВОЕННО–УЧЕБНЫЕ ЗАВЕДЕНИЯ

Профессиональный отбор кандидатов для зачисления в вузы курсантами проводится приемными комиссиями (выездными приемными комиссиями) военно–учебных заведений и включает в себя определение годности кандидатов к поступлению в вуз по состоянию здоровья и вступительные испытания.

Вступительные испытания состоят из трех этапов:

• определение профессиональной пригодности кандидатов для обучения на основе их социально–психологического изучения, психологического и психофизиологического обследования;

• оценка уровня общеобразовательной подготовленности кандидатов;

• оценки уровня физической подготовленности кандидатов.

Кандидаты, успешно прошедшие профессиональный отбор, на конкурсной основе зачисляются на учебу в военные образовательные учреждения профессионального образования. Вне конкурса зачисляются успешно прошедшие профессиональный отбор следующие кандидаты:

• дети–сироты и дети, оставшиеся без попечения родителей;

• граждане в возрасте до 20 лет, имеющие только одного родителя – инвалида I группы, если среднедушевой доход семьи ниже величины прожиточного минимума, установленного в соответствующем субъекте Российской Федерации;

• граждане, уволенные с военной службы и поступающие в вузы по рекомендациям командиров воинских частей;

• участники боевых действий;

• другие граждане, которым в соответствии с законодательством РФ предоставлено право внеконкурсного поступления в учреждения высшего профессионального образования.

Преимущественным правом при зачислении в вузы курсантами пользуются следующие кандидаты, показавшие в ходе вступительных испытаний равные результаты:

• граждане, уволенные с военной службы;

• дети военнослужащих, проходящих военную службу по контракту и имеющих общую продолжительность военной службы 20 лет и более;

• дети граждан, уволенных с военной службы по достижении ими предельного возраста пребывания на военной службе, состоянию здоровья или в связи с организационно–штатными мероприятиями, общая продолжительность военной службы которых составляет 20 лет и более;

• дети военнослужащих, погибших при исполнении обязанностей военной службы или умерших вследствие увечья (ранения, травмы, контузии) либо заболевания, полученных ими при исполнении обязанностей военной службы;

• выпускники общеобразовательных школ–интернатов с первоначальной летной подготовкой;

• другие граждане, которым в соответствии с законодательством Российской Федерации предоставлено преимущественное право при поступлении в вузы.

От проверки знаний по общеобразовательным предметам освобождаются следующие кандидаты:

• военнослужащие, проходившие военную службу по призыву и при этом выполнявшие задачи в условиях вооруженного конфликта немеждународного характера в Чеченской Республике и на непосредственно прилегающих к ней территориях Северного Кавказа, отнесенных к зоне вооруженного конфликта;

• выпускники суворовских училищ, награжденные золотой или серебряной медалью "За особые успехи в учении", при поступлении во все вузы;

• остальные выпускники суворовских училищ – при направлении в вузы, не включенные в перечень военно–учебных заведений, при поступлении в которые они должны сдавать экзамены по общеобразовательным предметам;

• выпускники Московского военно–музыкального училища при поступлении на учебу на Военно–дирижерский факультет при Московской государственной консерватории;

• окончившие с золотой или серебряной медалью "За особые успехи в учении" имеющие государственную аккредитацию образовательные учреждения среднего (полного) общего или начального профессионального образования, а также окончившие с отличием имеющие государственную аккредитацию образовательные учреждения среднего профессионального образования, при положительных результатах собеседования;

• другие граждане, которые в соответствии с законодательством Российской Федерации освобождаются от проверки знаний по общеобразовательным предметам при поступлении в вузы. Приемная комиссия вуза, рассмотрев конкурсный список, принимает решение о зачислении установленного количества кандидатов на учебу. Материалы сдачи вступительных экзаменов кандидатов, не прошедших по конкурсу в вуз (письменные экзаменационные работы и листы устных ответов), оформляются соответствующим образом и высылаются в двухдневный срок по запросу учебного заведения, в которое они прошли по конкурсу.

#### **Контрольные вопросы:**

1. Какова роль офицерского корпуса в российской армии?

2. Какие виды военных образовательных учреждений осуществляют подготовку будущих офицеров российской армии?

3. Каковы правила приема граждан в военные образовательные учреждения профессионального образования?

4. Каковы правила заключения контракта с военнослужащими, обучающимися в военных вузах?

5. Какие категории граждан имеют льготы для поступления в военные образовательные учреждения?

6. Как организуется учебный процесс в военных образовательных учреждениях профессионального образования?

# **Практическая работа №16**

## **Тема: Федеральный закон «Об основах охраны здоровья граждан РФ»**

**Цель:** закрепить знания о законодательстве в области охраны здоровья.

**Задачи: -** проанализировать статьи Федерального закона «Об основах охраны здоровья граждан Российской Федерации;

- закрепить полученные знания закона на примере решения ситуационных задач.

## **Методические рекомендации по выполнению работы:**

1. Изучить литературу по теме.

- 2. Выделить основные понятия.
- 3. решить ситуационные задачи.
- 4. Сделать вывод.
- 5. Сдать на контроль преподавателю.

# **Интернет – ресурсы:**

1. Consultant.ru›document/cons\_doc\_LAW\_121895/

2. docs.cntd.ru›document/499033446

# *Теоретическая часть:*

Глава 1. Общие положения

Статья 1. Предмет регулирования настоящего Федерального закона

Статья 2. Основные понятия, используемые в настоящем Федеральном

законе

Статья 3. Законодательство в сфере охраны здоровья

Глава 2. Основные принципы охраны здоровья

Статья 4. Основные принципы охраны здоровья

Статья 5. Соблюдение прав граждан в сфере охраны здоровья и обеспечение связанных с этими правами государственных гарантий

Статья 6. Приоритет интересов пациента при оказании медицинской помощи

Статья 7. Приоритет охраны здоровья детей

Статья 8. Социальная защищенность граждан в случае утраты здоровья

Статья 9. Ответственность органов государственной власти и органов местного самоуправления, должностных лиц организаций за обеспечение прав граждан в сфере охраны здоровья

Статья 10. Доступность и качество медицинской помощи

Статья 11. Недопустимость отказа в оказании медицинской помощи

Статья 12. Приоритет профилактики в сфере охраны здоровья

Статья 13. Соблюдение врачебной тайны

Глава 3. Полномочия федеральных органов государственной власти, органов государственной власти субъектов Российской Федерации и органов местного самоуправления в сфере охраны здоровья

Статья 14. Полномочия федеральных органов государственной власти в сфере охраны здоровья

Статья 15. Передача осуществления полномочий Российской Федерации в сфере охраны здоровья органам государственной власти субъектов Российской Федерации

Статья 16. Полномочия органов государственной власти субъектов Российской Федерации в сфере охраны здоровья

Статья 17. Полномочия органов местного самоуправления в сфере охраны здоровья

Глава 4. Права и обязанности граждан в сфере охраны здоровья

Статья 18. Право на охрану здоровья

Статья 19. Право на медицинскую помощь

Статья 20. Информированное добровольное согласие на медицинское вмешательство и на отказ от медицинского вмешательства

Статья 21. Выбор врача и медицинской организации

Статья 22. Информация о состоянии здоровья

Статья 23. Информация о факторах, влияющих на здоровье

Статья 24. Права работников, занятых на отдельных видах работ, на охрану здоровья

Статья 25. Права военнослужащих и лиц, приравненных по медицинскому обеспечению к военнослужащим, а также граждан, проходящих альтернативную гражданскую службу, граждан, подлежащих призыву на военную службу (направляемых на альтернативную гражданскую службу), и граждан, поступающих на военную службу или приравненную к ней службу по контракту, на охрану здоровья

Статья 26. Права лиц, задержанных, заключенных под стражу, отбывающих наказание в виде ограничения свободы, ареста, лишения свободы либо административного ареста, на получение медицинской помощи

Статья 27. Обязанности граждан в сфере охраны здоровья

Статья 28. Общественные объединения по защите прав граждан в сфере охраны здоровья

Глава 5. Организация охраны здоровья

Статья 29. Организация охраны здоровья

Статья 30. Профилактика заболеваний и формирование здорового образа жизни

Статья 31. Первая помощь

Статья 32. Медицинская помощь

Статья 33. Первичная медико-санитарная помощь

Статья 34. Специализированная, в том числе высокотехнологичная, медицинская помощь

Статья 35. Скорая, в том числе скорая специализированная, медицинская помощь

Статья 36. Паллиативная медицинская помощь

Статья 36.1. Особенности медицинской помощи, оказываемой в рамках клинической апробации

Статья 37. Порядки оказания медицинской помощи и стандарты медицинской помощи

Статья 38. Медицинские изделия

Статья 39. Лечебное питание

Статья 40. Медицинская реабилитация и санаторно-курортное лечение

Статья 41. Организация и оказание медицинской помощи при чрезвычайных ситуациях

Статья 42. Особенности организации оказания медицинской помощи отдельным категориям граждан

Статья 43. Медицинская помощь гражданам, страдающим социально значимыми заболеваниями, и гражданам, страдающим заболеваниями, представляющими опасность для окружающих

Статья 44. Медицинская помощь гражданам, которым предоставляются государственные гарантии в виде обеспечения лекарственными препаратами и специализированными продуктами лечебного питания

Статья 45. Запрет эвтаназии

Статья 46. Медицинские осмотры, диспансеризация

Статья 47. Донорство органов и тканей человека и их трансплантация (пересадка)

Статья 48. Врачебная комиссия и консилиум врачей

Статья 49. Медицинские отходы

Статья 50. Народная медицина

Глава 6. Охрана здоровья матери и ребенка, вопросы семьи и репродуктивного здоровья

Статья 51. Права семьи в сфере охраны здоровья

Статья 52. Права беременных женщин и матерей в сфере охраны здоровья

Статья 53. Рождение ребенка

Статья 54. Права несовершеннолетних в сфере охраны здоровья

Статья 55. Применение вспомогательных репродуктивных технологий

Статья 56. Искусственное прерывание беременности

Статья 57. Медицинская стерилизация

Глава 7. Медицинская экспертиза и медицинское освидетельствование

Статья 58. Медицинская экспертиза

Статья 59. Экспертиза временной нетрудоспособности

Статья 60. Медико-социальная экспертиза

Статья 61. Военно-врачебная экспертиза

Статья 62. Судебно-медицинская и судебно-психиатрическая экспертизы

Статья 63. Экспертиза профессиональной пригодности и экспертиза связи заболевания с профессией

Статья 64. Экспертиза качества медицинской помощи

Статья 65. Медицинское освидетельствование

Глава 8. Медицинские мероприятия, осуществляемые в связи со смертью человека

Статья 66. Определение момента смерти человека и прекращения реанимационных мероприятий

Статья 67. Проведение патолого-анатомических вскрытий

Статья 68. Использование тела, органов и тканей умершего человека

Глава 9. Медицинские работники и фармацевтические работники, медицинские организации

Статья 69. Право на осуществление медицинской деятельности и фармацевтической деятельности

Статья 70. Лечащий врач

Статья 71. Клятва врача

Статья 72. Права медицинских работников и фармацевтических работников и меры их стимулирования

Статья 73. Обязанности медицинских работников и фармацевтических работников

Статья 74. Ограничения, налагаемые на медицинских работников и фармацевтических работников при осуществлении ими профессиональной деятельности

Статья 75. Урегулирование конфликта интересов при осуществлении медицинской деятельности и фармацевтической деятельности

Статья 76. Профессиональные некоммерческие организации, создаваемые медицинскими работниками и фармацевтическими работниками

Статья 77. Утратила силу

Статья 78. Права медицинских организаций

Статья 79. Обязанности медицинских организаций

Статья 79.1. Независимая оценка качества оказания услуг медицинскими организациями

Глава 10. Программа государственных гарантий бесплатного оказания гражданам медицинской помощи

Статья 80. Программа государственных гарантий бесплатного оказания гражданам медицинской помощи

Статья 81. Территориальная программа государственных гарантий бесплатного оказания гражданам медицинской помощи

Глава 11. Финансовое обеспечение в сфере охраны здоровья

Статья 82. Источники финансового обеспечения в сфере охраны здоровья

Статья 83. Финансовое обеспечение оказания гражданам медицинской помощи и санаторно-курортного лечения

Статья 84. Оплата медицинских услуг

Глава 12. Организация контроля в сфере охраны здоровья

Статья 85. Контроль в сфере охраны здоровья

Статья 86. Полномочия органов, осуществляющих государственный контроль в сфере охраны здоровья

Статья 87. Контроль качества и безопасности медицинской деятельности

Статья 88. Государственный контроль качества и безопасности медицинской деятельности

Статья 89. Ведомственный контроль качества и безопасности медицинской деятельности

Статья 90. Внутренний контроль качества и безопасности медицинской деятельности

Статья 91. Информационные системы в сфере здравоохранения

Статья 92. Ведение персонифицированного учета при осуществлении медицинской деятельности

Статья 93. Сведения о лицах, которые участвуют в оказании медицинских услуг

Статья 94. Сведения о лицах, которым оказываются медицинские услуги

Статья 95. Государственный контроль за обращением медицинских изделий

Статья 96. Мониторинг безопасности медицинских изделий

Статья 97. Медицинская статистика

Глава 13. Ответственность в сфере охраны здоровья

Статья 98. Ответственность в сфере охраны здоровья

Глава 14. Заключительные положения

Статья 99. Признание не действующими на территории Российской Федерации отдельных законодательных актов Союза ССР и утратившими силу отдельных законодательных актов РСФСР и Российской Федерации (их отдельных положений)

Статья 100. Заключительные положения

Статья 101. Порядок вступления в силу настоящего Федерального закона

### **Контрольные вопросы:**

1. Когда принят Федеральный закон «Об основах охраны здоровья граждан РФ»?

2. Какие статьи отражают Порядок оказания медицинской помощи и стандарты медицинской помощи?

3. В чем заключаются права и обязанности граждан в сфере охраны здоровья?

4. Какова программа государственных гарантий бесплатного оказания гражданам медицинской помощи?

## **Практическая работа №17**

#### **Тема: Понятие и виды травм**

**Цель:** совершенствовать умения владеть основами медицинских знаний и оказания первой помощи пострадавшим при неотложных состояниях.

**Задачи:** - закрепить теоретические знания оказания помощи при кровотечениях, переломах, профилактике осложнений ран;

- совершенствовать практические умения наложения повязок, закрутки, шин.

#### **Методические рекомендации по выполнению работы:**

1. Изучить литературу по теме.

2. Составить план или графическую структуру ответа.

3. Выделить основные понятия.

4. Ввести в текст дополнительные данные, характеризующие объект изучения.

5.Составить ситуационные задачи по теме с учетом специфики профессии.

6. Решить составленные задачи.

7. Сдать на контроль преподавателю.

#### *Теоретическая часть:*

Травма. Это воздействие окружающей среды или внешних факторов на органы, ткани или организм человека в целом. Вследствие этих действий происходят различного рода анатомо-физиологические изменения, которые могут сопровождаться как местной, так и общей реакцией организма.

Травматизм – это совокупность травм, которые повторяются при определенных обстоятельствах для одинаковых групп населения и на одинаковом отрезке времени.

#### *Вариант 1. Целостность кожных покровов*

В самом начале нужно сказать о том, что существует огромное количество различных видов травм. Классифицируются они по самым разным характеристикам. Так, травмы бывают:

1. Закрытые. Когда при повреждениях не нарушается целостный кожный покров.

2. Открытые. В таком случае целостность кожи нарушается. Также происходит разрыв слизистых оболочек, что повышает возможность инфицирования поврежденных тканей (а это, в свою очередь, приводит к возникновению различного рода осложнений). Чаще всего такие травмы возникают в том случае, если речь идет о переломе костей.

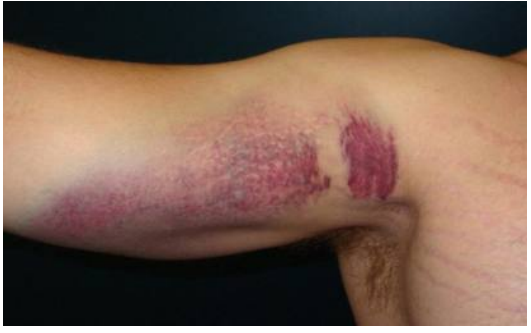

*Вариант 2. По степени тяжести*

Какие еще существуют виды травм? Так, их можно различать по такому показателю, как степень тяжести.

1. Легкая травма. Она не вызывает в организме человека серьезных нарушений или потери работоспособности. К таким травмам относят ссадины, царапины, легкие ушибы, потертости, растяжения легких степеней. Однако при таких повреждениях человеку также требуется оказание врачебной помощи. В некоторых случаях больного могут поместить на амбулаторное лечение. Также позволительными остаются умеренные физические нагрузки.

2. Травмы средней тяжести. Это травмы, которые приводят к выраженным изменениям в организме. В таком случае без докторской помощи не обойтись (нужно обратиться к травматологу). Больной получит отпуск (больничный) на срок от 10 дней до 1 месяца. Физические нагрузки в этот период нежелательны.

3. Тяжелые травмы. Они вызывают серьезные и резко выраженные изменения в организме. Приводят к потере работоспособности на срок более чем на 1 месяц. Пострадавших в самом начале госпитализируют, потом же возможно амбулаторное лечение.

В зависимости от степени травм, различаются лечение и физическая активность пациента. Однако в любом случае нужно обращаться за докторской помощью. Ведь игнорирование проблемы может привести к возникновению серьезных проблем в работе организма.

### *Вариант 3. Воздействие*

Различают такие виды травм, как острые и хронические. В первом случае они возникают как следствие внезапного воздействия травмирующего фактора. Если речь идет о хронических травмах, то тут принято говорить о периодическом воздействии травмирующего фактора на определенную область человеческого организма.

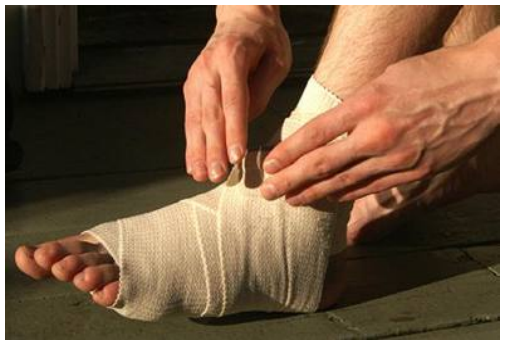

## *Вариант 3. Спортивный*

Еще одна классификация травм связана с физическими упражнениями (о таких речь идет, если говорят о спортсменах или людях, занимающихся спортом):

1. Тендиниты. Так называют воспаления сухожилий. Данная проблема отличается воспалительным процессом в сухожилии, а также болевыми ощущениями.

2. Растяжения связок и сухожилий. Чаще всего возникает вследствие неправильно проведенной разминки перед тренировкой. Также причиной могут быть недолеченные травмы или недостаточный реабилитационный период.

3. Бурсит. Это воспаление суставной сумки, которая содержит синовиальную жидкость. Чаще всего встречаются бурситы плечевого, коленного и локтевого суставов.

4. Суставные мыши (или же рассекающий остеохондрит). Данная проблема появляется при частом соударении костей, что является причиной отделения небольших частичек кости или хряща. Образовывается так называемая суставная мышь, которая нарушает работу сустава.

5. Перелом. Возникает при резкой нагрузке на кость. Сопровождается чаще всего разрывом внутренних тканей. Наиболее распространенная причина перелома – неправильное падение, а точнее – неправильное приземление во время падения.

6. Следующие виды травм – это ушибы. Они появляются вследствие резкого сильного удара по мышечным тканям. Сопровождающая симптоматика: опухание в месте удара, кровоподтек и возможное последующее образование синяка. Наиболее болезненным является ушиб сустава.

### *Немного статистики*

Какие физические травмы наиболее распространены у спортсменов и людей, которые активно занимаются спортом?

1. Для большинства видов спорта характерно повреждение верхних конечностей. К примеру, это спортивная гимнастика (70% всех травм).

2. Также могут повреждаться нижние конечности. К примеру, это может быть при занятиях легкой атлетикой (66%).

Для боксеров характерно повреждение лица и головы (это происходит более чем в 65% случаев). Баскетболисты и волейболисты нередко повреждают пальцы рук (80%). У теннисистов страдает локтевой сустав (в 70% случаев), у футболистов – коленный сустав (48% случаев).

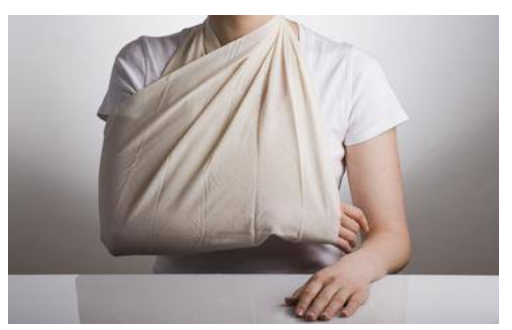

*Вариант 4. Локализация повреждения*

Следующая классификация травм – по локализации повреждения. В таком случае принято говорить о следующих повреждениях:

1. Изолированные. Повреждается в таком случае один орган или же сегмент опорно-двигательного аппарата.

2. Множественные. Происходит несколько одинаковых повреждений.

3. Сочетанные. В таком случае сочетается несколько поврежденных областей. К примеру, может травмироваться голова, грудь и тазовая область. Данные травмы также принято называть политравмами. Если у пациента более пяти областей повреждения, нередко случается травматический шок.

4. Комбинированные травмы. Это поражения, которые наносятся последовательно или одномоментно. Однако механический фактор сочетается с разным агентом (химическая, термическая травма). Клиническая картина в таком случае очень тяжелая, а смертность пациентов высокая.

*Вариант 5. По глубине проникновения*

Существует еще одна классификация травм. Различают их еще по глубине проникновения.

1. Поверхностные травмы. Повреждается только кожа или же кожные сосуды. В результате могут возникать гематомы или ссадины.

2. Подкожные травмы. В таком случае повреждаются сухожилия, связки, мышцы, суставы, кости.

3. Наиболее тяжелая разновидность при данной классификации – полостная травма. Характеризируется сложными повреждениями внутренних органов, которые располагаются в естественных полостях тела.

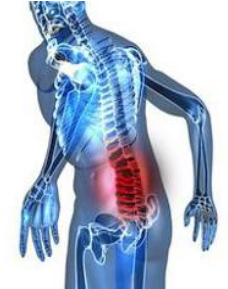

*Травмы позвоночника*

Отдельно также хочется рассмотреть различные травмы позвоночника. Причины их возникновения чаще всего бывают следующими:

1. Падение с высоты.

2. Автомобильные аварии.

3. Силовые виды спорта.

Стоит сказать о том, что получить травму позвоночника можно даже в том случае, если неправильно поднят тяжесть. Какие же виды травм в таком случае бывают? В зависимости от причины возникновения, они могут быть:

1. Компрессионные. В таком случае происходит сдавливание или перелом тел позвонков. Сюда также относятся трещины в них. При компрессионных травмах может поражаться не только один позвонок, но и несколько.

2. Травмы могут возникать вследствие чрезмерного сгибанияразгибания позвоночника. Причиной нередко становятся не только автомобильные аварии, но и несоблюдение техники безопасности.

3. Причиной может стать ушиб позвоночника. Серьезные проблемы могут возникать в том случае, если своевременно после ушиба позвоночнику не была оказана нужная помощь.

4. Ну и огнестрельное ранение также может привести к травматизации позвоночника.

Различают травмы позвоночника в зависимости от места их размещения. В таком случае принято говорить о:

1. Травмах шейного отдела позвоночника.

2. Травмах грудного отдела позвоночника (встречаются реже всего).

3. Травмах пояснично-крестцового отдела (наиболее часто распространены).

4. А также о травмах копчика.

И еще травмы позвоночника различают по характеру травмирования. В таком случае речь идет о:

1. Закрытых и открытых травмах.

2. Травмах с повреждением спинного мозга и без него.

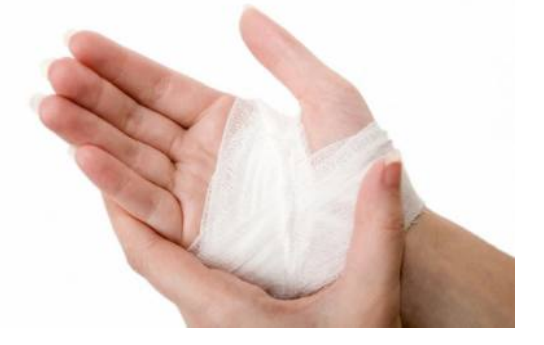

Мышечные травмы

Существуют также различные травмы мышц. О чем же может идти речь в данном случае?

1. Контрактура. Это повышение мышечного тонуса, что вызывает спазм. В таком случае ощущается боль. Нет четкой локализации.

2. Крепатура. Это необратимые изменения, происходящие в мышце. Причина - перегрузка мышечной ткани.

3. Растяжения. В таком случае происходит повреждение некоторых мышечных волокон. Однако соединительные ткани в данном случае не затрагиваются.

4. Разрыв некоторых мышечных волокон. В минимальной степени страдает соединительная ткань.

5. Разрыв мышц. Страдает не только мышечная, но и соединительная ткань. Симптоматика: болевой синдром и потеря двигательной функции мышцы.

6. Полный разрыв или же отрыв мышцы. В данной классификации самая серьезная травма. Мышца рвется на отдельные части поперечно.

*Суставы и кости*

Отдельно также нужно рассмотреть травмы суставов и костей. Какие они бывают?

1. Ушибы.

2. Повреждения внутрисуставных образований.

3. Переломы.

4. Вывихи и подвывихи.

5. Внутрисуставные переломы.

Также травматические повреждения суставов могут быть открытыми (внутрисуставные переломы и ранения) и закрытыми.

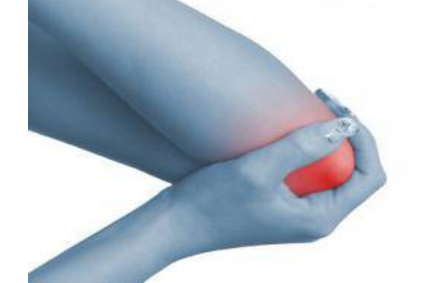

*Причины травматизма*

Какие же существуют наиболее распространенные причины травм? Почему люди так часто травмируются?

1. Невнимательность. Человек может просто не увидеть и удариться обо что-то.

2. Неосторожность и переоценка своих возможностей нередко также приводят к травматизму.

3. Незнание техники безопасности. Особенно актуально это для спортсменов, которые самостоятельно тренируются, или же людей, работающих на производстве.

4. Недолеченные травмы. Ранее недолеченные травмы могут становиться причиной нового травматизма.

5. Если речь идет о спортсменах, неправильно подобранные упражнения для тренировок также могут стать причиной травматизма.

Причин, почему могут возникать различные травмы, ушибы, множество. Но всегда они связаны с неправильной деятельностью человека.

### **Контрольные вопросы:**

1. Какие еще существуют виды травм? Как их можно различать по такому показателю, как степень тяжести.

2. Какие существуют травмы мышц?

3. Какие они бывают травмы суставов и костей?

- 4. Какие существуют наиболее распространенные причины травм?
- 5. Почему люди так часто травмируются?

### **Практическая работа №18**

## **Тема: Изучение и освоение основных приёмов оказания первой помощи при кровотечении**

**Цель:** совершенствовать умения владеть основами медицинских знаний и оказания первой помощи пострадавшим при неотложных состояниях.

#### **Задачи:**

### **Методические рекомендации по выполнению работы:**

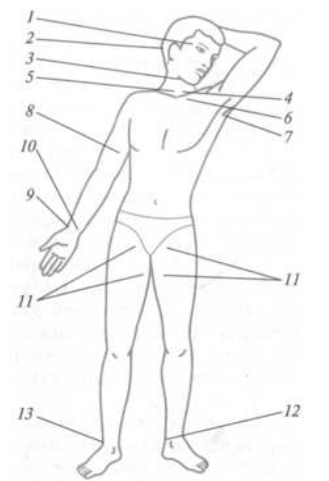

#### **Интернет – ресурсы:**

http:// 1siteedit.ru/otravlenie/1/0 – Первая помощь *Теоретическая часть:*

Различают следующие виды кровотечения:

- 1. капиллярное;
- 2. артериальное;
- 3. венозное;
- 4. смешанное.

*Капиллярное кровотечение* происходит при повреждении мелких сосудов. Кровь сочится по всей поверхности раны, как из губки. Такое кровотечение не

бывает обильным. Останавливается капиллярное кровотечение наложением давящей повязки непосредственно на рану.

*Артериальное кровотечение* определяется по алому (ярко-красному) цвету крови, которая выбрасывается из раны пульсирующей струей, иногда в виде фонтана. Такое кровотечение опасно для жизни, поскольку раненый за короткий промежуток времени может потерять большое количество крови. Первая задача при оказании помощи – быстро остановить кровотечение. Самым простым способом его остановки является пальцевое прижатое артерии выше места ранения (рис. 8).

Важно знать, что пальцевое прижатие применяют только в течение очень короткого срока, необходимого для подготовки к наложению жгута (также выше места ранения) или стерильной давящей повязки.

При артериальном кровотечении на голени прижимается подколенная артерия. Прижатие производится обеими руками. Большие пальцы при этом кладут на переднюю поверхность коленного сустава, а остальными пальцами нащупывают артерию в подколенной ямке и прижимают ее к кости.

При артериальном кровотечении из бедра прижимают бедренную артерию, которая находится на внутренней поверхности верхней части бедра непосредственно под паховой складкой.

При артериальном кровотечении из раненого сосуда верхней конечности прижимают плечевую артерию к плечевой кости у внутренней поверхности двуглавой мышцы плеча четырьмя пальцами руки. Эффективность прижима проверяют по пульсации лучевой артерии на внутренней поверхности локтевого сгиба.

При кровотечении из раны, расположенной на шее, прижимают сонную артерию на стороне ранения ниже раны.

Наиболее надежный способ остановки артериального кровотечения из конечностей – наложение резинового или матерчатого жгута (закрутки), сделанного из подручных материалов: ремня, полотенца и т.п. (рис. 9, 10).

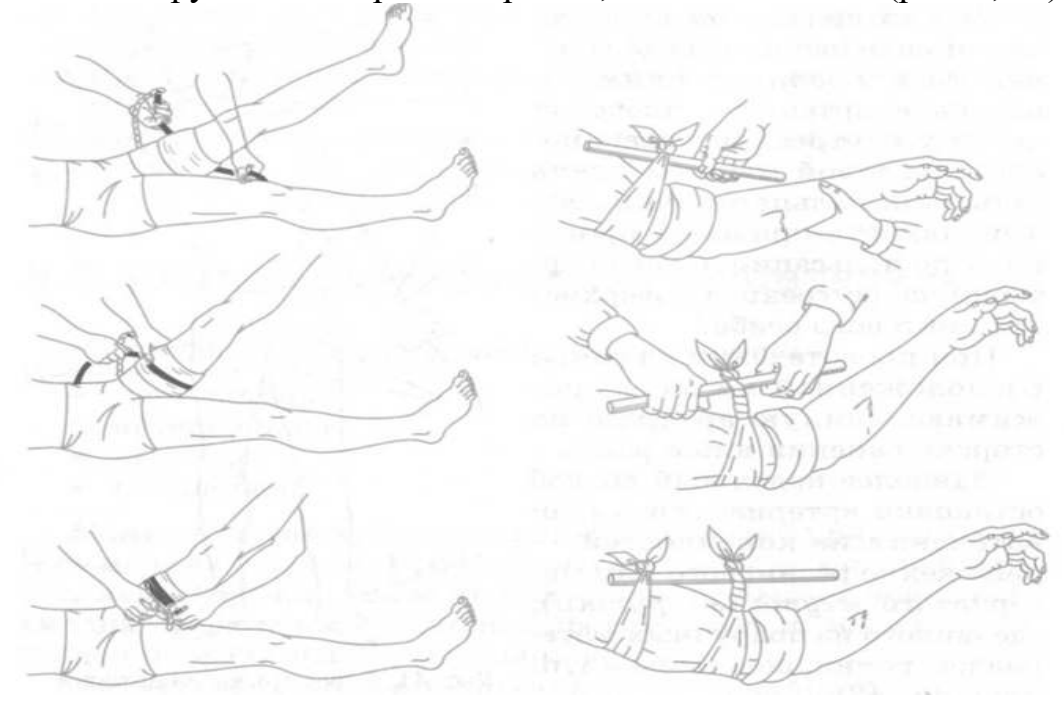

Рис. 9. Наложение резинового жгута Рис. 10. Остановка артериального кровотечения закруткой

При этом необходимо соблюдать следующие правила:

1. жгут (закрутку) следует накладывать как можно ближе к кровоточащей ране, но выше ее;

2. жгут (закрутку) следует накладывать поверх одежды (или поверх бинта, обвернутого несколько раз);

3. наложенный жгут (закрутка) должен быть хорошо виден, его нельзя закрывать одеждой или бинтом;

4. затягивать жгут (закрутку) надлежит до прекращения кровотечения;

5. чрезмерное затягивание жгута (закрутки) увеличивает болевые ощущения и нередко травмирует нервные стволы;

6. слабо затянутый жгут (закрутка) усиливает кровотечение;

7. в холодное время года конечность ниже жгута следует тепло укутать, искусственное согревание применять нельзя;

8. жгут (закрутку) нельзя держать более 1,5 – 2 часов, иначе может наступить омертвение конечности.

Если после наложения жгута (закрутки) прошло 1,5 – 2 часа, жгут нужно слегка ослабить, а поврежденную артерию в это время прижать

пальцами выше раны. Затем жгут накладывают снова, но чуть выше того места, где он был ранее. Под жгут (закрутку) обязательно подкладывают записку, в которой указывается время (часы, минуты) наложения.

Раненых с сильным артериальным кровотечением после наложения жгута (закрутки) нужно немедленно доставить в ближайший медицинский пункт или больницу. В очень холодное время жгут желательно на короткое время ослаблять через каждые полчаса.

Следующим способом остановки артериального кровотечения является способ максимального сгибания конечностей.

Для остановки кровотечения из ран кисти и предплечья нужно положить свернутый из марли, ваты или тугого мягкого материала валик в локтевой сгиб, согнуть руку в локте и плотно привязать предплечье к плечу.

Для остановки кровотечения из плечевой артерии валик кладут в подмышечную впадину, а согнутую в локте руку крепко прибинтовывают к грудной клетке.

При кровотечении в подмышечной впадине согнутые в локте руки максимально отводят назад, а локти связывают. При этом подключичная артерия прижимается ключицей к первому ребру. Однако указанным приемом нельзя пользоваться при переломе костей конечностей.

При повреждении мелких артерий, а также при ранении груди, головы, живота, шеи и других мест тела артериальное кровотечение останавливают наложением стерильной давящей повязки. В этом случае на рану накладывают несколько слоев стерильной марли или бинта и плотно забинтовывают.

Венозное кровотечение определяется по темно-красному (вишневому) цвету крови, которая вытекает из раны непрерывной струей, но медленно, без толчков. Такое кровотечение часто может быть обильным. Для его остановки достаточно наложить тугую стерильную давящую повязку и придать возвышенное положение пострадавшей части тела. При повреждении крупных вен на конечности накладывают жгут. В этом случае жгут накладывают ниже раны и затягивают менее туго, чем при артериальном кровотечении.

Большое значение имеет правильная остановка носового кровотечения. В этом случае пострадавший должен лежать или сидеть с расстегнутым воротником рубашки, без головного убора, голова должна быть слегка запрокинута назад, к ногам следует положить грелку, на переносицу – холодные примочки.

Кровотечение из внутренних органов возникает вследствие сильных ушибов. Его признаки: резкая бледность лица, слабость, частый пульс, одышка, головокружение, сильная жажда и обморочное состояние. В таких случаях надо немедленно доставить пострадавшего в лечебное учреждение, а до этого создать пострадавшему полный покой. На живот или к месту травмы следует положить пузырь со льдом (холод суживает сосуды, способствует остановке кровотечения), без разрешения врача пораженному нельзя давать пить. Эвакуация таких пострадавших производится с особой осторожностью и в первую очередь.

Смешанное кровотечение имеет признаки артериального, венозного и капиллярного кровотечений.

#### **Контрольные вопросы:**

1. Назовите основные виды кровотечений.

2. Как можно остановить капиллярное кровотечение?

3. Каковы признаки артериального кровотечения и чем оно опасно для пострадавшего?

4. В каких случаях следует накладывать медицинский жгут?

5. Каковы основные правила наложения жгута?

6. Назовите признаки венозного кровотечения и способы его остановки.

7. Каковы способы оказания первой медицинской помощи при признаках кровотечения из внутренних органов?

### **Практическая работа №19**

### **Тема: Первая помощь при сотрясениях и ушибах головного мозга**

**Цель:** совершенствовать умения владеть основами медицинских знаний и оказания первой помощи пострадавшим при неотложных состояниях.

**Задачи:** - проанализировать изученный материал и определить симптоматику сотрясения головного мозга;

- выделить потенциальные опасности, которые могут возникнуть при оказании первой помощи при ушибах и сотрясениях головного мозга;

- научиться составлять алгоритм действий при оказании первой помощи при ушибах и сотрясениях головного мозга.

### **Методические рекомендации по выполнению работы:**

1. Изучить литературу по теме.

2. Составить план или графическую структуру ответа.

3. Выделить основные понятия.

4. Ввести в текст дополнительные данные, характеризующие объект изучения.

5. Оформить ответ в виде таблицы.

6. Сдать на контроль преподавателю.

### *Теоретическая часть:*

В настоящее время травмы головы и мозга встречаются в 40% случаев повреждений. Каждый пятый пострадавший получает тяжелое повреждение головного мозга. Черепно-мозговые травмы приводят к большой смертности и инвалидности среди наиболее активных и трудоспособных групп населения — людей молодого и среднего возраста, от 17 до 50 лет, преимущественно мужчин.

Основной причиной черепно-мозговых повреждений является дорожно-транспортный травматизм, затем уличный, бытовой, спортивный и на последнем месте — производственный.

Многочисленные клинические наблюдения показали, что больные с сотрясением или ушибом головного мозга, которым не была своевременно оказана первая помощь, нередко на длительное время теряют способность выполнять даже несложную работу, получают временную или постоянную инвалидность. Эти больные, так же как и пациенты с тяжелой травмой мозга, требуют с самого начала соответствующего лечения.

Тяжелая травма черепа и головного мозга приводит к нарушению жизненно важных функций организма, поэтому от своевременной и правильной первой помощи зависит не только дальнейший исход травматической болезни головного мозга, но нередко и жизнь пострадавшего.

Сотрясение головного мозга представляет собой более легкую форму повреждения по сравнению ушибом. Нарушения при нем носят функциональный характер.

Основные симптомы:

оглушение, реже кратковременная потеря сознания;

утрата пострадавшим способности вспомнить, что было с ним до травмы;

головная боль, головокружение;

тошнота;

звон и шум в ушах;

приливы крови к лицу, потливость;

быстро проходящие расстройства дыхания;

изменения пульса (кратковременное учащение или замедление).

Хотя сотрясение головного мозга считается относительно легкой травмой, однако не следует забывать, что в острый его период вышеперечисленные симптомы могут замаскировать более тяжелые и жизнеопасные повреждения мозга, такие как ушиб, кровотечение, сдавление его важных центров излившейся кровью.

#### *Первая помощь при сотрясении головного мозга:*

Все пострадавшие с сотрясением головного мозга подлежат госпитализации.

Такие больные транспортируются на носилках, в горизонтальном положении на спине с фиксацией шейного отдела позвоночника.

На голову нужно положить пузырь со льдом.

Если у пострадавшего имеется рана головы, ее необходимо закрыть чистой повязкой, предварительно обработав кожу вокруг раны спиртовым раствором йода.

Ушибы головного мозга различают по локализации, глубине повреждений мозговой ткани и степени тяжести.

Ушибы головного мозга бывают легкими, средней тяжести и тяжелыми.

Первая помощь при ушибах головного мозга определяется как общим состоянием больного, так и условиями места происшествия.

Вызвать бригаду «Скорой помощи».

Выяснить обстоятельства травмы и состояние пострадавшего в первый момент после травмы.

Больного надо удобно уложить, расстегнуть воротник и ослабить пояс.

Обратить внимание на пульс, состояние кожных покровов, их цвет, температуру, влажность.

Немедленно освободить дыхательные пути от крови, слизи, рвотных масс, инородных тел (сломанных зубов и др.).

Никогда не следует извлекать из раны костные отломки и инородные тела, так как эти манипуляции нередко сопровождаются обильным кровотечением.

При массивных кровотечениях из ран головы накладывают давящую повязку.

При кровотечении из наружного слухового прохода производится тампонада его. Вводить тампон глубоко в слуховой проход не рекомендуется, так как возможно инфицирование раны.

#### **Контрольные вопросы:**

1. Что является основной причиной черепно-мозговых повреждений?

2. Что представляет собой сотрясение головного мозга?

3. Назовите симптомы сотрясения головного мозга?

4. В чем заключается первая помощь при сотрясении головного мозга?

5. Какими бывают ушибы головного мозга?

6. Первая помощь при ушибах головного мозга.

# **Практическая работа №20**

# **Тема: Травматический токсикоз. Основные периоды развития токсикоза**

**Цель:** совершенствовать умения владеть основами медицинских знаний и оказания первой помощи пострадавшим при неотложных состояниях.

**Задачи:** - проанализировать изученный материал о травматическом токсикозе;

- выделить основные понятия и термины;

- составить алгоритм действий при травматическом токсикозе.

### **Методические рекомендации по выполнению работы:**

1. Изучить (используя интернет – ресурсы) и проанализировать изученный материал о травматическом токсикозе;

2. выделить основные понятия и термины, составив тест;

3. решить тест;

4. составить алгоритм действий при травматическом токсикозе письменно или в виде сообщения (на выбор).

### *Теоретическая часть:*

**Травматический токсикоз,** или **Синдром длительного сдавливания (синдром длительного сжатия)** — синдром длительного сокрушения тканей — возникает при длительном сжатии участков тела тяжелыми предметами или при длительном пребывании в одном положении

на твердой поверхности. Синдром длительного сдавления (СТС) (травматический токсикоз, мышечно-почечный синдром, краш-синдром) чрезвычайно тяжелое повреждение, которое может возникать при длительном сдавливании тканей через всасывания продуктов нарушенного обмена веществ.

### **Причины развития**

Чаще всего в мирное время СТЗ развивается при стихийных бедствиях, ДТП, тяжелом алкогольном опьянении, употреблении различных психотропных и наркотических средств (метадон, дезоморфин) и др.

## **Механизм развития СТЗ и симптоматика**

Пусковым механизмом СТЗ является освобождение от сдавливания декомпрессия. В первые часы после декомпрессии состояние пострадавшего может быть удовлетворительным и не вызывать у сторонних тревоги. Это может привести к недооценке тяжести повреждения, неполноценного оказания помощи и к гибели пострадавшего. Сразу после декомпрессии на конечности видно ссадины, углубления, повторяющие форму предметов, сдавливали, кожа конечности бледная, местами умеренно синюшная, холодная на ощупь, чувствительность отсутствует. Через 30-40 мин начинает развиваться отек. Общее состояние резко ухудшается через 2-3 часа после декомпрессии, появляются жажда, тошнота, рвота, вялость, сонливость и быстро развивается острая почечная недостаточность. Через 6-12 часов после освобождения от сдавливания возникает тяжелое состояние, вызванное всасыванием большого количества токсинов из поврежденных мышечных тканей и блокировки почек токсическими продуктами распада (миоглобинурия). Развивается острая почечная недостаточность. Смерть наступает от почечной комы.

# **Периоды развития травматического токсикоза**

В развитии травматического токсикоза различают три периода: ранний, промежуточный и поздний.

- Ранний период характеризуется возбуждением. Пострадавший пытается освободиться от предмета, его сдавливает, просит помощи.

- После пребывания в таком состоянии в течение 1,5-2 ч развивается промежуточный период. В организме начинают проявляться токсические явления. Возбуждение проходит, пострадавший иногда впадает в дремотное состояние, чувствует общую слабость, сухость во рту, жажду.

- В поздний период состояние человека резко ухудшается: снова появляется возбуждение, неадекватная реакция на окружающий мир, потерпевший бредит, может быть озноб, рвота. Зрачки пострадавшего сначала сильно сужаются, а через некоторое время расширяются. Пульс слабый, частый. В тяжелых случаях наступает смерть

# **Оказание первой помощи при СВХ**

1. Если есть возможность, сразу начинают инфузию (желательно без препаратов, содержащих калий).

2. Устранить причину сдавливания.

3. Если конечности имеют синюшный цвет, холодные и сильно травмированы, на них накладывают жгут, но не сильно затягивают, чтобы не нарушить кровообращение. Это замедлит распространение кровью токсических веществ из разбитых участков. Если конечности теплые на ощупь, поврежденную конечность обложить ватой или другим мягким материалом и туго забинтовать обычным или эластичным бинтом.

4. Травмированную конечность обкладывают пакетами со льдом или холодной водой, накладывают транспортную шину, как при переломе.

5. Если есть возможность, то выше места наложения жгута или бинта конечность обкалывают новокаином (при отсутствии аллергии на него).

6. Обязательно необходимо ввести обезболивающие и сердечные средства.

7. С первых минут оказания помощи рекомендуется дать пострадавшему горячий напиток (чай, кофе с небольшим количеством соды — 2 ч.л. соды на 0,5 л жидкости). Сода способствует восстановлению кислотно-щелочного равновесия, а жидкость — выведению токсинов из организма с мочой.

8. Пострадавшего тепло укутать и осторожно транспортировать в больницу.

## **Дальнейшее лечение**

Дальнейшее лечение в больнице заключается в восстановлении водного баланса, соответствующей хирургической обработке поврежденных участков и замещения функции почек (гемодиализ) до времени восстановления их функции или к переходу в хроническую болезнь почек (хроническая почечная недостаточность).

### **Контрольные вопросы:**

1. Что такое травматический токсикоз?

2. Причины развития травматического токсикоза?

3. Каковы основные периоды развития токсикоза?

4. Оказание первой помощи при СВХ.

# **Практическая работа №21**

# **Тема: Основные инфекционные заболевания. Пути передачи возбудителей**

**Цель:** совершенствовать умения владеть основами медицинских знаний и оказания первой помощи пострадавшим при неотложных состояниях (при травмах, отравлениях и различных видах поражений), включая знания об основных инфекционных заболеваниях и их профилактике.

**Задачи:** - научиться определять симптома инфекционных заболеваний;

- рассмотреть правила профилактики инфекционных заболеваниях;

- уметь составлять алгоритм действий при оказании первой помощи при инфекционных заболеваниях.

# **Методические рекомендации по выполнению работы:**

1. Проанализировать изученный материал.

2. Выделить основные принципы распространения инфекций.

3. Письменно составить перечень профилактических мероприятий.

4. Сдать работу преподавателю.

### *Теоретическая часть:*

## *Понятие об инфекционных заболеваниях и их возбудителях*

 Инфекционные болезни известны человечеству с глубокой древности, когда эпидемиями охватывались огромные территории, включая целые государства и народы. Недаром инфекционные болезни получили название "моровых болезней". Профилактика инфекционных заболеваний, борьба с ними во все времена и у всех народов представляли собой самую серьезную общественную проблему.

Инфекционные заболевания - это заболевания, которые вызываются и поддерживаются присутствием в организме живого повреждающего чужеродного агента - возбудителя. Он вступает в сложное биологическое взаимодействие с организмом человека, что приводит к инфекционному процессу, затем - инфекционной болезни. Инфекционный процесс представляет собой взаимодействие возбудителя и организма человека в определенных условиях внешней среды, на воздействие возбудителя организм отвечает защитными реакциями. Понятие "инфекция" означает состояние зараженности организма и проявляется в виде болезни или носительства.

Как правило, каждое инфекционное заболевание имеет своего возбудителя. Встречаются исключения, когда у одной болезни может быть несколько возбудителей, например сепсис. И наоборот, один возбудитель - стрептококк вызывает разные болезни - ангину, скарлатину, рожу.

По локализации возбудителя в организме человека, путям передачи и способам его выделения во внешнюю среду выделяют 5 групп инфекционных болезней:

1.Кишечные инфекции (фекально-оральный путь передачи). Возбудитель локализуется в кишечнике и выделяется во внешнюю среду с испражнениями, они способны вызвать заболевание здорового человека в том случае, если попали в его организм через рот вместе с пищевыми продуктами, водой, либо занесены грязными руками. Иначе говоря, для кишечных инфекций характерен фекально-оральный механизм передачи.

2. Инфекции дыхательных путей (воздушно-капельный - аэрозольный путь распространения). Заражение здорового человека происходит при попадании инфицированных частиц слизи в дыхательные пути.

3. Кровяные инфекции трансмиссивные (передача возбудителя через переносчиков - комары, блохи, клещи и др.). Возбудители проникают в ток крови при укусе блохами, комарами, вшами, москитами, клещами с последующей локализацией возбудителей в крови.

4. Кровяные инфекции нетрансмиссивные (заражение при инъекциях, переливании крови, плазмы и т.п.).

5. Инфекции наружных покровов (контактный путь распространения, заражение через кожу или слизистые оболочки).

По характеру источников инфекционные заболевания подразделяются на две основные группы: антропонозы, при которых источником инфекции является человек, и зоонозы, когда источником инфекции служат животные.

Главное отличие инфекционных болезней от остальных заключается в том, что больной выделяет во внешнюю среду возбудителей, т. е. является источником заражения и распространения инфекции. Выделение возбудителя в окружающую среду происходит по-разному: с выдыхаемым воздухом при кашле и насморке, с мочой, с фекалиями и т. д. Зависит это от местонахождения очага инфекции в организме. Инфекционные заболевания всегда сопровождаются общими реакциями организма: повышением температуры тела, лихорадкой, токсическим поражением нервной системы и др. У некоторых инфекционных больных могут развиться даже нервно-психические расстройства. Инфекционные болезни очень динамичны - симптомы заболевания могут быстро сменять друг друга. Например, сыпь на коже быстро появляется и быстро исчезает, расстройства стула сохраняются только в течение нескольких часов, признаки обезвоживания также нарастают довольно быстро и т. д. Из-за частой смены симптомов могут возникать сложности в диагностике.

Еще одна особенность инфекционных болезней состоит в том, что отсутствие жалоб часто опережает полное восстановление всех нарушенных болезнью функций. Очень часто в периоде выздоровления сохраняются существенные изменения отдельных органов и систем: сердца после перенесенной дифтерии или ангины, толстой кишки при дизентерии, печени при вирусных гепатитах, почек при геморрагической лихорадке и др.

При встрече с возбудителями инфекционных болезней люди не всегда заболевают. Это может быть связано с врожденной или приобретенной устойчивостью ряда людей к болезнетворным микробам. Важным в предохранении от инфекционных заболеваний является постоянное соблюдение мер профилактики.

В человеческом организме на пути проникновения болезнетворных микробов стоят защитные барьеры организма: сухая чистая здоровая кожа, соляная кислота и ферменты желудка, в крови лейкоциты (белые кровяные тельца), которые захватывают и уничтожают болезнетворных микробов. В здоровом организме защитные силы более эффективны. Основными возбудителями инфекционных болезней являются: простейшие, бактерии, спирохеты, риккетсии, хламидии, микоплазмы, вирусы и др. Большинство инфекционных заболеваний вызываются бактериями и вирусами.

В передаче возбудителей участвуют несколько основных факторов: воздух, вода, пищевые продукты, почва, предметы обихода, живые переносчики. Воздух служит фактором передачи так называемой капельной инфекции, т.е. участвует в механизме передачи возбудителей инфекций дыхательных путей. В воздух возбудители попадают с каплями слизи в огромных количествах при чиханье, кашле и разговоре. Во взвешенном состоянии они находятся в течение нескольких часов и могут переноситься с током воздуха в другие помещения и оседать на окружающих предметах. После высыхания капель слизи и мокроты возбудители попадают в пыль и проникают с вдыхаемым воздухом в организм здорового человека. Таким образом распространяются туберкулез, сибирская язва, туляремия.

Не менее важным фактором передачи возбудителей является вода. В воду возбудители попадают различными путями: при спуске в водоемы сточных вод канализации, с талыми и дождевыми водами, при неправильном устройстве и содержании колодцев, водопое скота, попадании в воду трупов грызунов. Передача инфекции происходит при питье зараженной воды, при использовании ее в хозяйственных нуждах, купании.

Через воду распространяются холера, брюшной тиф, лептоспирозы, вирусный гепатит А, туляремия.

Передача возбудителей через пищевые продукты имеет большое значение, т.к. в них возбудитель не только сохраняется, но и размножается. В пищевые продукты возбудители попадают через грязные руки больного или носителя инфекции, через мух, грызунов, через мясо, молоко и другие продукты от больного животного, при неправильной перевозке, хранении и приготовлении пищевых продуктов. Через молоко и молочные продукты передается бруцеллез, брюшной тиф, дизентерия, туберкулез. Мясо, мясные продукты и рыба играют роль в возникновении пищевых токсикоинфекций, ботулизма. Через овощи и фрукты, хлебобулочные продукты чаще передаются кишечные болезни.

В почву возбудители попадают с выделениями человека и животных, с различными отбросами. Почва является местом обитания и размножения паразитов, созревания яиц некоторых гельминтов. Непосредственно через почву происходит заражение при столбняке, газовой гангрене. Из почвы возбудители попадают на пищевые продукты, в воду и различные объекты в окружении человека.

Живые переносчики возбудителей чаще всего являются биологическими хозяевами возбудителей и реже механическими переносчиками. Живые переносчики, активно перемещаясь, способствуют быстрейшему и наиболее благоприятному для возбудителя переносу его через внешнюю среду.

Инфекционные заболевания — это заболевания, которые возникают в результате проникновения в организм человека патогенных (болезнетворных) микроорганизмов.

Основными возбудителями инфекционных заболеваний являются: прионы, простейшие, бактерии, спирохеты, риккетсии, хламидии, микоплазмы, грибы, вирусы и др. Но большинство инфекционных заболеваний вызываются бактериями и вирусами. Правда, иногда, простого проникновения в организм патогенного микроорганизма недостаточно, чтобы развилась инфекционная болезнь. Организм человека должен быть восприимчивым к данной инфекции и должен отвечать на внедрение микроба особой реакцией, определяющей клиническую картину болезни и все другие ее проявления. А для того, чтобы патогенный микроб вызвал инфекционное заболевание, он должен обладать вирулентностью (ядовитостью; лат. virus — яд), то есть способностью преодолевать сопротивляемость организма и проявлять токсическое действие. Патогенный микроорганизм вступает в сложное биологическое взаимодействие с организмом человека, что приводит к инфекционному процессу, затем — инфекционной болезни.

В человеческом организме на пути проникновения болезнетворных микробов на страже всегда стоят защитные барьеры организма: здоровая кожа, соляная кислота и ферменты желудка, лейкоциты крови (белые кровяные шарики крови), которые захватывают и уничтожают болезнетворных микробов.

Как же действуют патогенные микроорганизмы? Одни патогенные агенты вызывают отравление организма выделяемыми ими в процессе жизнедеятельности экзотоксинами (например, столбняк, дифтерия), а другие просто высвобождают токсины (эндотоксины) при разрушении своих же тел (например, холера, брюшной тиф).

Передача инфекционного агента может осуществляться посредством прямых контактов (горизонтальная передача возбудителя), а также через плаценту от матери к плоду (вертикальная передача возбудителя).

Как правило, каждая инфекционная болезнь имеет своего специфического возбудителя, но, иногда встречаются и исключения, когда у одной болезни может быть несколько возбудителей (сепсис). И, наоборот, когда один возбудитель (стрептококк) вызывает разные болезни (например, ангина, скарлатина, рожа). Ежегодно открываются новые возбудители инфекционных болезней.

Инфекционные болезни характеризуются:

1. этиологией (патогенный микроб или его токсины);

2. заразительностью, нередко — наклонностью к широкому эпидемическому распространению;

3. цикличностью течения;

4. формированием иммунитета;

В части случаев они отличаются возможным развитием микробоносительства или хронических форм болезни.

Кроме патогенных микроорганизмов, существуют и такие микроорганизмы, которые обнаруживаются как в окружающей среде, так и в составе нормальной микрофлоры человека. Их называют условнопатогенными микроорганизмами (УПМ). УПМ обычно безвредные для здорового человека. Но у пациентов с иммунодефицитом УПМ могут вызывать эндогенные или экзогенные инфекции после проникновения в органы и ткани, где их существование обычно исключено. Разновидностью эндогенной инфекции является аутоинфекции, возникающие в результате распространения из одного очага организма-хозяина в другой.

Многие возбудители инфекционных заболеваний видны под обычным микроскопом, а иногда их можно увидеть только при увеличении в тысячи раз, через электронный микроскоп.

В развитии инфекционной болезни различают несколько периодов это инкубационный период, начальный период, разгар болезни и выздоровления. Каждый период имеет свои характерные признаки.

Одной из особенностей инфекционных заболеваний является наличие инкубационного периода.

Инкубационный период — время от момента заражения и до первых клинических проявлений болезни. Разные инфекционные болезни имеют различную длительность этого периода от нескольких часов до месяцев, и даже лет. Для некоторых болезней длительность инкубационного периода строго определена.

Начальный период - это время с момента появления первых признаков болезни до ее разгара. В этом периоде нет характерных признаков, присущих для конкретного заболевания, преобладают общие симптомы болезни.

Период разгара болезни — появление характерных для данной болезни признаки, многие признаки могут достигать своей максимальной выраженности.

Период выздоровления начинается с момента уменьшения выраженности проявлений инфекционного заболевания, длительность которого зависит от многих факторов: тяжести перенесенного заболевания, сопутствующих заболеваний, особенностей организма и др.

Иногда после перенесенного инфекционного заболевания наблюдаются остаточные явления, возникающие, как правило, в период разгара, но сохраняющиеся на протяжении многих месяцев, лет и даже всей жизни.

*Классификация инфекционных заболеваний*

Сегодня наиболее широко используется классификация инфекционных заболеваний Л. В. Громашевского:

- кишечные (холера, дизентерия, сальмонеллёз, эшерихиоз);

- дыхательных путей (грипп, аденовирусная инфекция, коклюш, корь, ветряная оспа);

- «кровяные» (малярия, ВИЧ-инфекция);

- наружных покровов (сибирская язва, столбняк);

- с различными механизмами передачи (энтеровирусная инфекция).

При встрече с возбудителями инфекционных болезней люди не всегда заболевают. Это может быть связано с врожденной или приобретенной устойчивостью ряда людей к болезнетворным микробам. Важным в предохранении от инфекционных заболеваний является постоянное соблюдение профилактических мер предупреждения заражения.

К профилактическим мерам относятся:

- повышение сопротивляемости организма гигиеной и физкультурой;

- проведение профилактических прививок;

- карантинные мероприятия;

- излечивание источника инфекции.

Карантин — это комплекс мероприятий по прекращению распространения инфекции, сюда включается изоляция ранее заболевших, дезинфекция места жительства, выявление контактирующих с больными и т. п.

Инфекции не признают географических преград и государственных границ. Эпидемия, разразившаяся в любой точке земного шара, представляет угрозу и для жителей других стран. Активная иммунизация дает возможность резко снизить заболеваемость инфекциями и полностью искоренить некоторые из них. В последнем случае вакцинация становится уже ненужной, как это произошло с натуральной оспой.

## **Контрольные вопросы:**

1. Что такое инфекционные заболевания?

2. Каковы пути передачи инфекционных заболеваний?

3. Чем характеризуются инфекционные заболевания?

4. Что представляет собой инкубационный период развития инфекционного заболевания?

### **Практическая работа №22**

### **Тема: Первая медицинская помощь при ДТП**

**Цель:** совершенствовать умения владеть основами медицинских знаний и оказания первой помощи пострадавшим при неотложных состояниях.

**Задачи:** - знать правила оказания первой помощи;

- выделить основные принцы, которыми следует руководствоваться при оказании первой медицинской помощи;

- научиться пользоваться алгоритмом действий при оказании первой помощи.

### **Методические рекомендации по выполнению работы:**

1. Проанализировать изученный материал.

2. Выделить основные принципы оказания первой медицинской помощи.

3. Письменно составить алгоритм действий при оказании первой помощи.

4. Сдать работу преподавателю.

### **Интернет – ресурсы:**

http:// 1siteedit.ru/otravlenie/1/0 – Первая помощь

### *Теоретическая часть:*

# *Основное требование при оказание первой медицинской помощи: НЕ НАВРЕДИ!*

Необходимая последовательность действий:

 *Убедитесь в личной безопасности.* Автомобиль с бензиновым двигателем сгорает за 5 минут, реальна угроза взрыва. Ваши действия должны быть продуманными.
*Эвакуация пострадавшего.* При ДТП наиболее вероятно повреждение шейного отдела позвоночника. Неправильное извлечение пострадавшего может привести к его смерти.

 *Определите уровень сознания.* Задайте любой вопрос пострадавшему, одновременно фиксируя ему голову: большие пальцы - на затылке, указательные - с боков, средние - на углах нижней челюсти, безымянные - на сонной артерии для определения пульсации. Наложите шейный воротник. Извлеките пострадавшего как единое целое. Проверьте реакцию зрачка на свет, наличие дыхания и сердцебиения.

*Первая помощь* – это совокупность простых, целесообразных мер по охране здоровья и жизни пострадавшего от травмы или внезапно заболевшего человека.

Первую помощь оказывают на месте происшествия, еще до прихода врача или до транспортировки пострадавшего в больницу. Правильно оказанная первая помощь сокращает время лечения, способствует быстрейшему заживлению ран и часто является решающим фактором при спасении жизни.

По мере своих способностей и возможностей первую помощь может оказать каждый человек. В соответствии с этим первая помощь делится на дилетантскую (неквалифицированную), санитарную и специальную. Бывают случаи, когда пострадавшему приходится оказывать первую помощь самому себе; это так называемая самопомощь.

Сущность первой помощи заключается в прекращении дальнейшего воздействия травмирующих факторов, проведении простейших мероприятий и в обеспечении скорейшей транспортировки пострадавшего в лечебное учреждение. Задача первой помощи заключается в предупреждении опасных последствий травм, кровотечений, инфекций и шока.

При оказании первой помощи следует руководствоваться следующими принципами:

- целесообразность и правильность;
- быстрота;
- обдуманность и решительность;
- спокойствие и хладнокровие.

При оказании первой помощи необходимо придерживаться определенной последовательности действий, требующей быстрой и правильной оценки состояния пострадавшего. Это особенно важно в тех случаях, когда пострадавший находится без сознания и внешне выглядит мертвым. Данные, установленные лицом, оказывающим первую помощь, позднее могут помочь врачу при оказании квалифицированной помощи. Прежде всего следует установить:

- обстоятельства, при которых произошла травма;
- время возникновения травмы;
- место возникновения травмы.
- При досмотре пострадавшего устанавливают:
- вид и тяжесть травмы;

способ обработки ран или повреждений;

 необходимые средства для оказания помощи в зависимости от имеющихся возможностей и обстоятельств.

Путем проведения простейших мероприятий можно спасти жизнь пострадавшему, уменьшить его страдания, предупредить развитие возможных осложнений и облегчить тяжесть течения травмы или заболевания.

К мероприятиям первой медицинской помощи относятся временная остановка кровотечения, наложение стерильной повязки на рану или ожоговую поверхность, искусственное дыхание, непрямой массаж сердца, введение антидотов и болеутоляющих средств (при шоке), тушение горящей одежды и др.

Оказание первой медицинской помощи в короткие сроки имеет решающее значение для дальнейшего течения и исхода поражения, а иногда и спасения жизни. Выше уже говорилось о том, что пострадавший человек внешне может выглядеть мертвым. Оказывающий помощь должен уметь отличить потерю сознания от смерти.

Признаки жизни:

- наличие пульса на сонной артерии;
- наличие самостоятельного дыхания;

 реакция зрачка на свет (если открытый глаз пострадавшего заслонить рукой, а затем быстро отвести ее в сторону, то наблюдается сужение зрачка).

При обнаружении признаков жизни к оказанию первой помощи приступают немедленно, особенно в тяжелых случаях (артериальное кровотечение, бессознательное состояние, удушье). Если в распоряжении оказывающего помощь нет необходимых средств, то ему следует призвать окружающих. Первая помощь должна оказываться быстро, но таким образом, чтобы это не отразилось на ее качестве.

Во всех случаях оказания первой помощи следует принять меры по доставке пострадавшего в лечебное учреждение или вызвать «скорую помощь».

# **Контрольные вопросы:**

- 1. В чем заключается сущность первой медицинской помощи?
- 2. Кем и когда должна оказываться первая медицинская помощь?

3. Какими принципами следует руководствоваться при оказании первой медицинской помощи?

- 4. Что необходимо установить при первом осмотре пострадавшего?
- 5. Каковы признаки жизни?

Тест к практической работе №5

# **Оповещение и информирование населения об опасностях, возникающих в чрезвычайных ситуациях военного и мирного времени**

**1. Что такое Единая дежурно – диспетчерской служба Российской Федерации?**

а - это система, в обязанности которой входят приём оператором по номеру **112** вызовов (сообщений о происшествиях) и обеспечение психологической поддержки позвонившему лицу; передача информации о происшествиях в дежурно-диспетчерские службы; автоматический дозвон до позвонившего лица в случае внезапного прерывания соединения; регистрация и документирование всех входящих и исходящих звонков по номеру 112; ведение базы данных об основных характеристиках происшествий, о начале и завершении экстренного реагирования на полученные вызовы;

б - это система средств массовой информации, предоставляющая услуги по выдаче информации о чрезвычайных ситуациях;

в - это система оповещения и информирования входящая в состав РСЧС.

# **2. Что представляет собой оповещение и информирование населения об опасностях, возникающих при ведении военных действий или вследствие этих действий?**

а – это система средств массовой информации, оснащающая вопросы оповещения и информирования населения об опасностях, возникающих при ведении военных действий или вследствие этих действий;

б – это своевременное доведение до населения сигналов опасности и необходимой информации об обстановке и порядке поведения в создавшихся условиях с помощью комплексного использования государственных и коммерческих систем проводного, радио- и телевизионного вещания и других технических средств передачи информации;

в – это система переговоров населения и специальных служб по вопросам оповещения и информирования населения об опасностях, возникающих при ведении военных действий или вследствие этих действий.

# **3. Какие системы оповещения созданы на территории всех субъектов Российской Федерации?**

а - системы централизованного оповещения, которые находятся на постоянном дежурстве;

б - местные системы оповещения, которые предназначены для оповещения населения о чрезвычайных ситуациях природного характера;

в - региональные системы оповещения для передачи информации только для предприятий и учреждений.

# **4. Назовите основной способ оповещения населения о чрезвычайных ситуациях?**

а - передача речевой информации с использованием сетей проводного, радио- и телевизионного вещания;

б – звуковые сигналы сирен, производственных гудков, громкоговорителей;

в – передача информации о ЧС через печать в средствах массовой информации, журналах и газетах.

# **5. Что используют для привлечения внимания населения перед передачей речевой информации?**

а - используют специальные системы по привлечению внимания;

б - включаются сирены, производственные гудки и другие сигнальные средства - это сигнал «Внимание всем!»;

в – удары в барабаны, бубны, громкие крики, удары по железу.

# **6. Каковы действия населения после сигнала «Внимание всем!».**

а - нужно быстро выключить электричество, закрыть окна, двери и прослушать сообщение органов ГОЧС;

б - по сигналу необходимо включить радио или телевизионные приёмники на программе передач Центрального телевидения и прослушать сообщение органов ГОЧС;

в - по сигналу необходимо включить радио или телевизионные приёмники на местной программе передач и прослушать сообщение органов ГОЧС.

**7. Что обязаны предоставлять Федеральные органы государственной власти, органы государственной власти субъектов Российской Федерации, органы местного самоуправления и администрация организаций населению в области защиты от ЧС?**

а - предоставлять жилье, питание, медицинскую помощь, телефонную связь;

б - предоставлять информацию о ведение базы данных об основных характеристиках происшествий, о начале и завершении экстренного реагирования на полученные вызовы (сообщения о происшествиях), а также о его основных результатах;

в - обязаны оперативно и достоверно информировать население через средства массовой информации о состоянии защиты населения и территорий от чрезвычайных ситуаций и принятых мерах по обеспечению их безопасности, о прогнозируемых и возникших чрезвычайных ситуациях, о приёмах и способах защиты населения от них.

# **8. Какие действия рекомендуется выполнять при необходимости эвакуации?**

а - сообщить соседям и родственникам о случившемся, привести домой детей и придумать свой план и маршрут эвакуации;

б - собрать вещи первой необходимости, документы, деньги, ценности; консервированные и сухие продукты питания и питьевую воду; подготовить квартиру к консервации; оказать помощь престарелым и больным, проживающим по соседству;

в – заправить автомобиль наибольшим количеством ГСМ и быстро уезжать.

# **9. По каким федеральным законам силы и средства гражданской обороны участвуют в защите населения при чрезвычайных ситуациях природного и техногенного характера?**

а - Уголовный кодекс Российской Федерации;

б - Федеральный закон « Об оказании первой медицинской помощи при чрезвычайных ситуациях природного и техногенного характера»;

в - «О гражданской обороне» и «О защите населения и территорий от чрезвычайных ситуаций природного и техногенного характера».

# **10. Что позволяет своевременно принять меры защиты, сохранить и спасти жизнь себе и окружающим?**

а - умелые и чёткие действия каждого гражданина по сигналу «Внимание всем!» и строгое соблюдение правил поведения;

б - знания Основ безопасности жизнедеятельности и строгое соблюдение правил поведения;

в - строгое соблюдение правил поведения и умение сохранять спокойствие в экстренных ситуациях связанных ситуациями военного и мирного времени.

# МИНОБРНАУКИ РОССИИ

Федеральное государственное бюджетное образовательное учреждение высшего образования Башкирский государственный педагогический университет им. М.Акмуллы Колледж

# МЕТОДИЧЕСКИЕ РЕКОМЕНДАЦИИ к практическим занятиям студентов специальности 54.02.06 Изобразительное искусство и черчение ОУД.05 Информатика

Разработал: К.О. Нигматзянова, преподаватель Колледжа БГПУ им.М.Акмуллы

# **Пояснительная записка**

# **Методические рекомендации включают в себя:**

- Перечень тем и заданий для практических работ. 1.
- 2.Методические указания и пояснения по выполнению данных работ.
- 3.Критерии оценки практических работ.

# **Тематический план практических занятий учебной дисциплины «Информатика»**

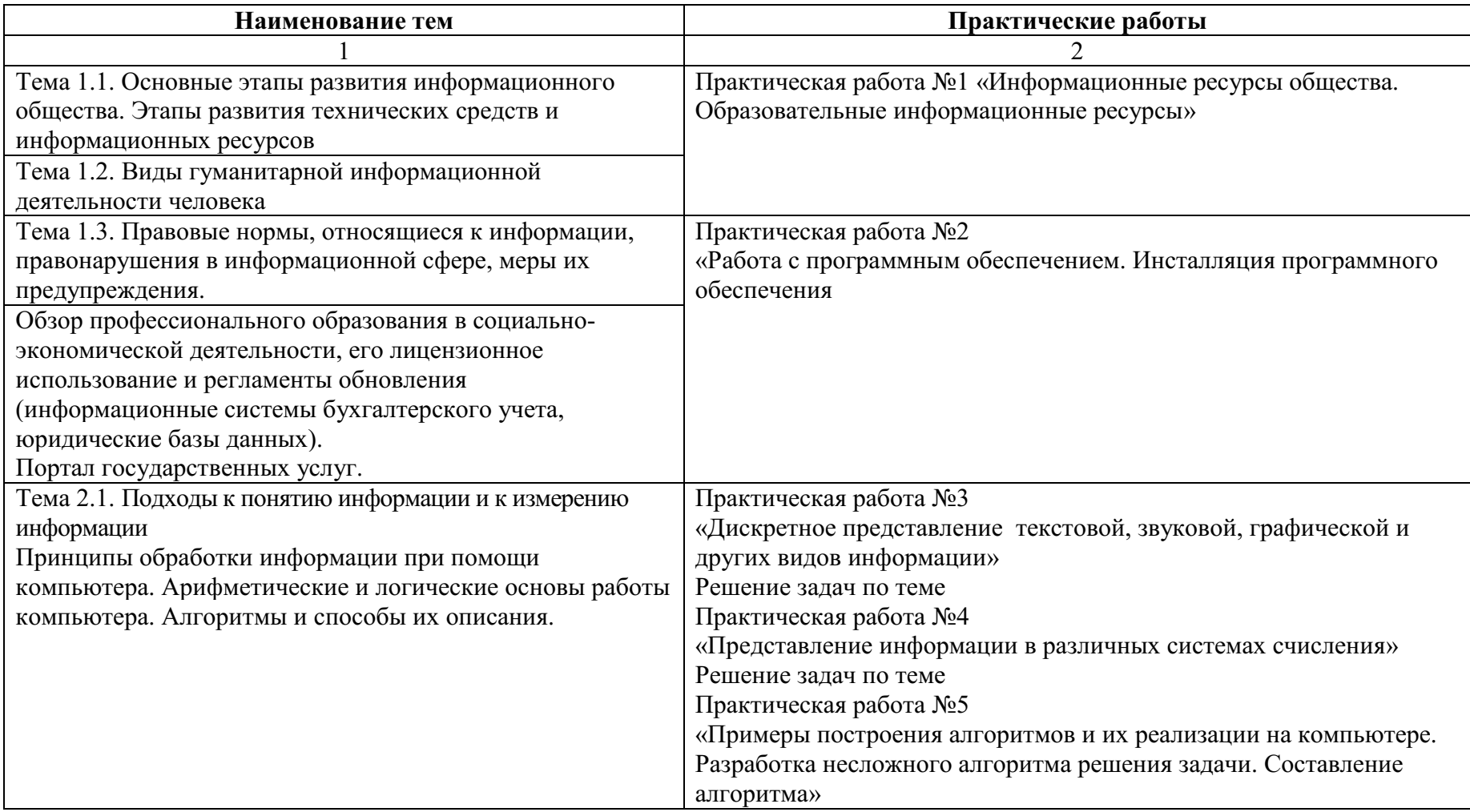

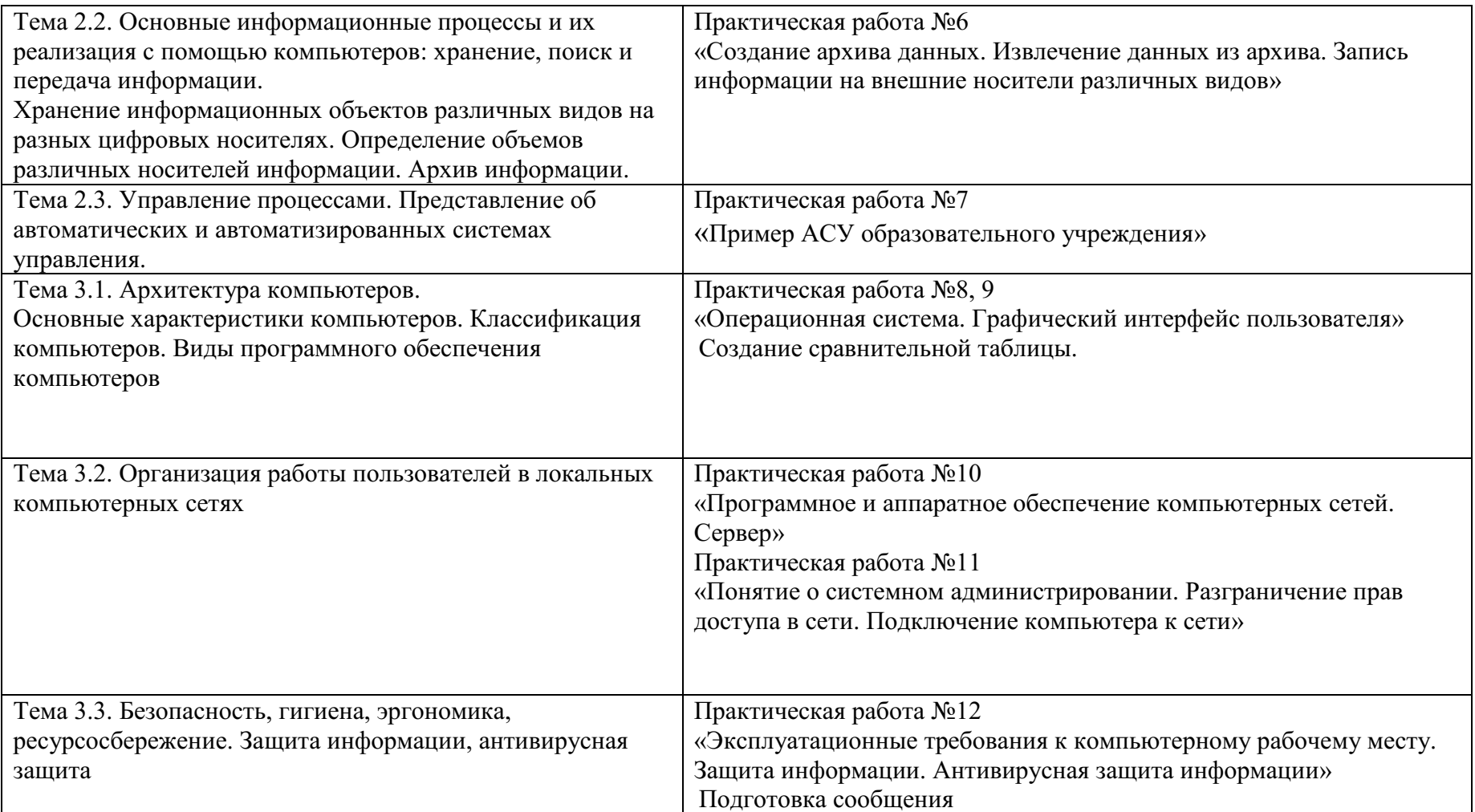

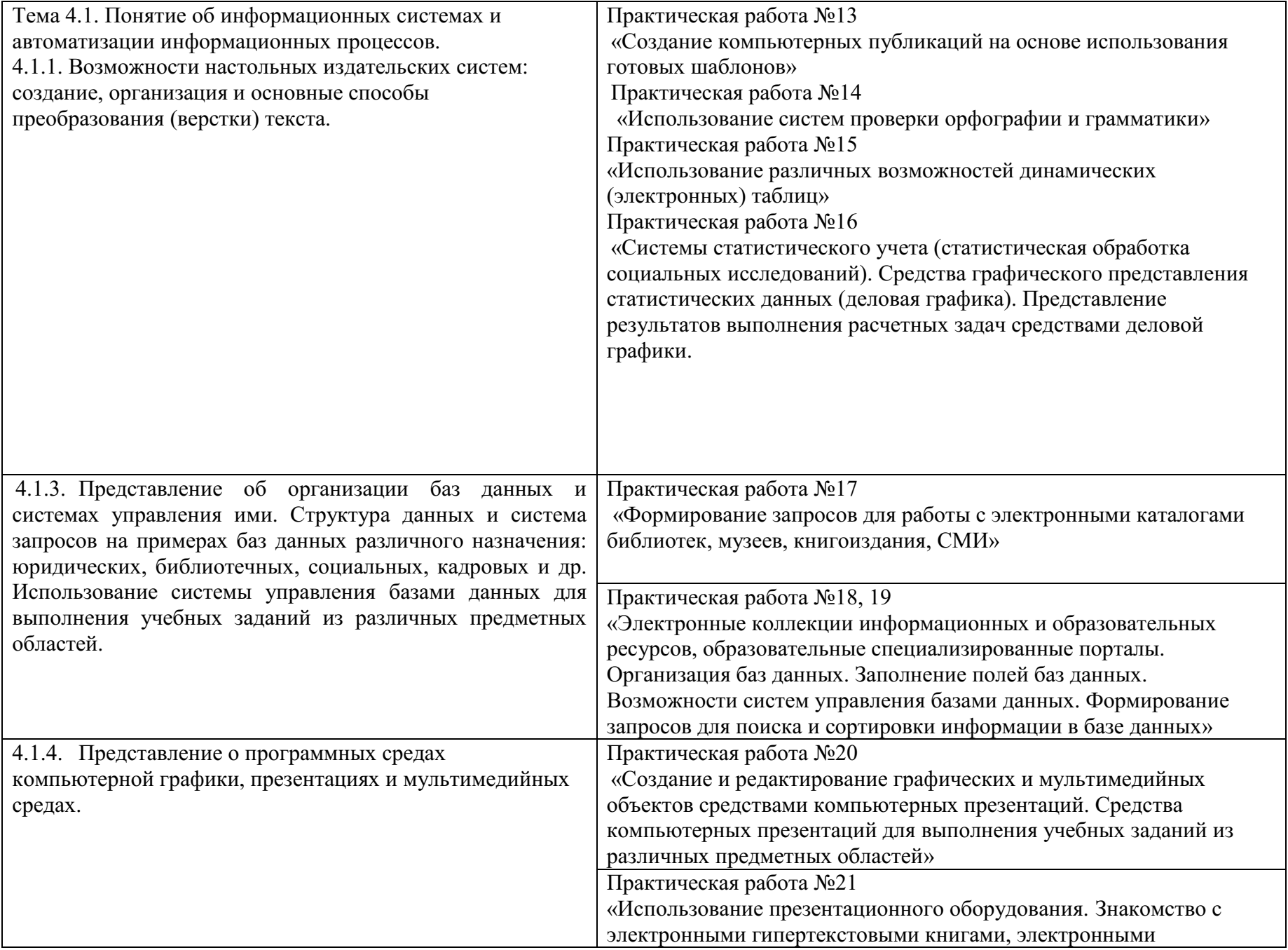

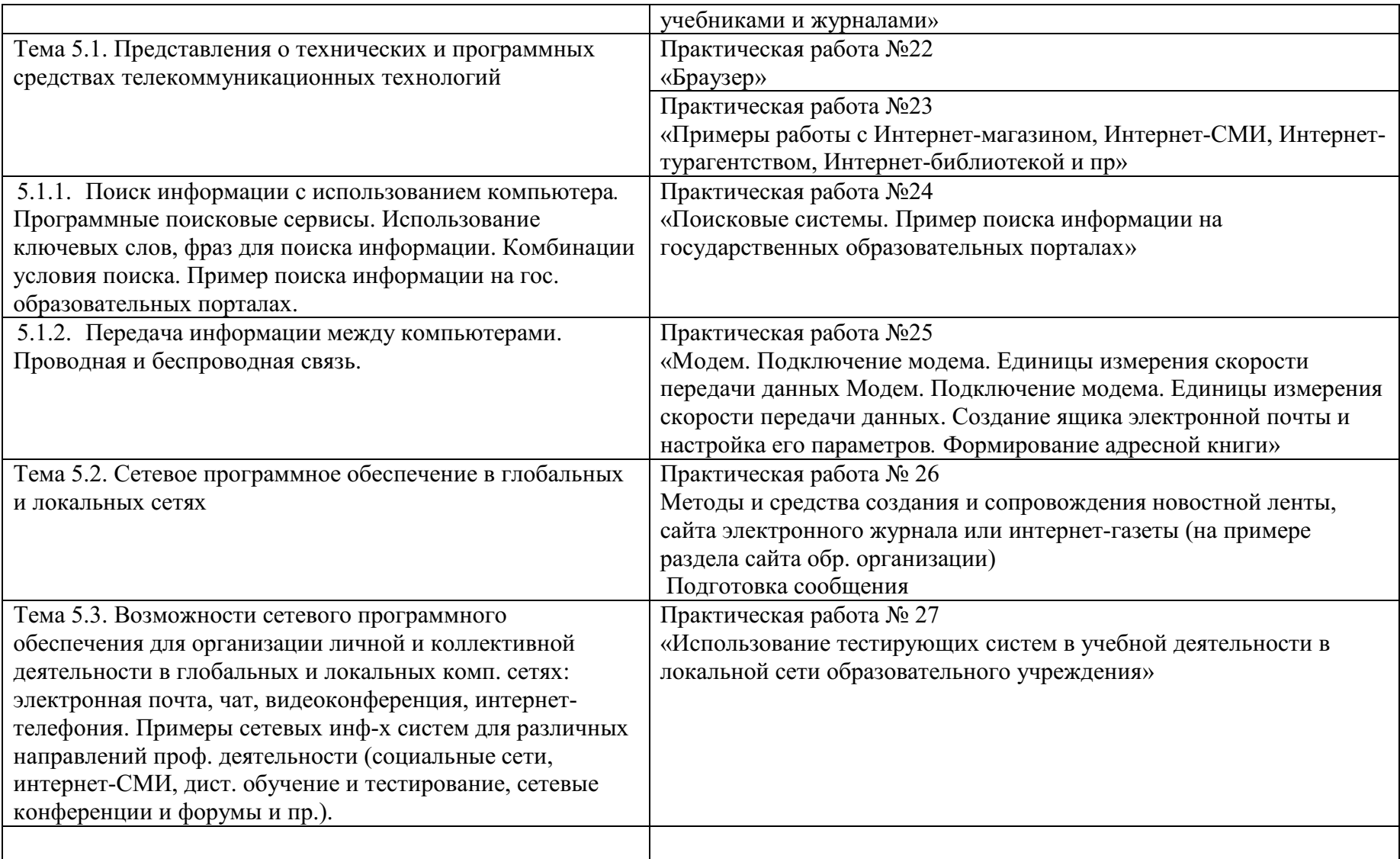

# **МЕТОДИЧЕСКИЕ РЕКОМЕНДАЦИИ ДЛЯ ВЫПОЛНЕНИЯ ПРАКТИЧЕСКИХ ЗАНЯТИЙ**

Методические рекомендации состоят практических работ, содержащих: тему, цель работы, теоретическую часть, контрольные вопросы, практическую часть, содержание отчета.

#### **Правила выполнения практических работ**

В ходе выполнения практических работ студент должен:

- выполнять требования по охране труда
- соблюдать инструкцию по правилам и мерам безопасности в кабинете информационных технологий
- строго выполнять весь объем работы, указанный в задании
- соблюдать требования эксплуатации компьютерной техники (правила включения и выключения)
- предоставить отчет о проделанной работе по окончании выполненной работы

### **Описание рабочего места студента**

Каждый студент обеспечивается автоматизированным рабочим местом, обеспеченным компьютером, подключенным в локальную сеть с выходом в сеть Интернет.

Перечень средств ИКТ, необходимых для выполнения лабораторных работ

# **Аппаратные средства**

- Компьютер универсальное устройство обработки информации.
- Устройства вывода звуковой информации наушники для индивидуальной работы со звуковой информацией.

 Устройства для ручного ввода текстовой информации и манипулирования экранными объектами – клавиатура и мышь (и разнообразные устройства аналогичного назначения).

- Устройства для записи (ввода) визуальной и звуковой информации: сканер;
- Программные средства
- Операционная система.
- Файловый менеджер (в составе операционной системы или др.).
- Антивирусная программа.
- Программа-архиватор.

 Интегрированное офисное приложение, включающее текстовый редактор, растровый и векторный графические редакторы, программу разработки презентаций и электронные таблицы.

- Звуковой редактор.
- Простая система управления базами данных.
- Мультимедиа проигрыватель (входит в состав операционных систем или др.).
- Почтовый клиент (входит в состав операционных систем или др.).
- Браузер (входит в состав операционных систем или др.).
- Программа интерактивного общения

#### **Критерии оценок при выполнении практических заданий**

Оценка «5» - работа выполнена в заданное время, самостоятельно, с соблюдением технологической последовательности, качественно и творчески;

Оценка «4» - работа выполнена в заданное время, самостоятельно, с соблюдением технологической последовательности, при выполнении отдельных операций допущены небольшие отклонения; общий вид аккуратный;

Оценка «3» - работа выполнена в заданное время, самостоятельно, с нарушением технологической последовательности, отдельные операции выполнены с отклонением от образца (если не было на то установки); оформлено небрежно или не закончено в срок;

Оценка «2» - ученик самостоятельно не справился с работой, технологическая последовательность нарушена, при выполнении операций допущены большие отклонения, оформлено небрежно и имеет незавершенный вид.

# **Практическое занятие №1**

**Тема**: Информационные ресурсы общества. Образовательные информационные ресурсы. Работа с программным обеспечением. Инсталляция программного обеспечения (в соответствии с техническим направлением профессиональной деятельности), его использование и обновление

# **Цель занятия:**

 научиться пользоваться образовательными информационными ресурсами, искать нужную информацию с их помощью.

**Оборудование**: (приборы, материалы, дидактическое обеспечение): методические рекомендации к выполнению работы; задание и инструкционная карта для проведения практического занятия.

**Компьютерные программы:** Web-браузер **Содержание работы:** 

#### Основные понятия.

1. "…Информационный ресурс - совокупность отдельных документов, массивов документов, обычно структурированных в базы данных и используемых определенной информационной системой..."

2. Под образовательными информационными ресурсами понимают текстовую, графическую и мультимедийную информацию, а также исполняемые программы (дистрибутивы), то есть электронные ресурсы, созданные специально для использования в процессе обучения на определенной ступени образования и для определённой предметной области.

- 3. К образовательным электронным ресурсам можно отнести:
	- учебные материалы (электронные учебники, учебные пособия, рефераты, дипломы)
	- учебно-методические материалы (электронные методики, учебные программы);
	- научно-методические (диссертации, кандидатские работы);
	- дополнительные текстовые и иллюстративные материалы (лабораторные работы, лекции);
	- системы тестирования (тесты электронная проверка знаний);
	- электронные полнотекстовые библиотеки;
	- электронные периодические издания сферы образования;
	- электронные оглавления и аннотации статей периодических изданий сферы образования;
	- электронные архивы выпусков.

4. При работе с образовательными ресурсами появляются такие понятия, как субъект и объект этих ресурсов. Субъекты информационной деятельности классифицируются следующим образом:

- субъект, создающий объекты (все пользователи образовательной системы преподаватель, студент);
- субъект, использующий объекты (все пользователи образовательной системы);
- субъект, администрирующий объекты, то есть обеспечивающий среду работы с объектами других субъектов (администраторы сети);
- субъект, контролирующий использование объектов субъектами (инженеры).

# **Задания**

**Задание 1.** Привести примеры:

1 достоверной, но необъективной информации;

2 объективной, но недостоверной информации;

3 полной, достоверной, но бесполезной информации;

4 неактуальной информации;

5 актуальной, но непонятной информации.

**Задание 2.** Познакомиться с каталогом образовательных ресурсов Интернет. Охарактеризовать любой раздел.

**Задание 3.** С помощью Универсального справочника-энциклопедии найдите ответы на вопросы по вариантам.

# **Порядок выполнения:**

# **Задание 1.**

1. Достоверная, но необъективная информация – это …

# **Задание 2.**

1. Загрузим поисковый сайт Интернет ... (название сайта).

2. В строке поиска введем фразу «каталог образовательных ресурсов Интернет».

3. Разделы образовательных ресурсов сети Интернет включают в себя ...

(перечислите).

4. Раздел ... содержит … (Охарактеризуйте любой по выбору).

# **Задание 3.**

1 WWW – это …

# **…Задания к практической работе.**

# **Задание 3.**

Варианты с нечетным номером:

- 1. Что такое WWW?
- 2. Кто родоначальник понятия информации?
- 3. Кто такой Норберт Виннер? Годы его жизни. Место работы.
- 4. Дата первых Олимпийских игр.
- 5. Укажите смертельный уровень звука.
- 6. Какова температура плавления ртути?
- 7. Какова масса Земли?
- 8. Укажите годы правления Екатерины I.
- 9. Укажите годы правления Ивана IV.
- 10. Когда была Троянская война?

Варианты с четным номером:

- 1. Когда отмечают Всемирный день информации?
- 2. Кто разработчик первого компьютера?
- 3. Кто такой Джон Фон Нейман? Годы его жизни. Место работы.
- 4. Укажите время утверждения григорианского календаря.
- 5. Каков диаметр атома?
- 6. Какова температура кипения железа?
- 7. Укажите скорость обращения Луны вокруг Земли?
- 8. Укажите годы правления Ивана I.
- 9. Укажите годы правления Хрущева Н.С.
- 10. В каком году был изобретен первый деревянный велосипед?

Порядок выполнения задания, методические указания:

- ознакомиться с теоретическими положениями по данной теме;
- выполнить задания практической работы;
- сформулировать вывод

Содержание отчета: отчет по практической работе должен содержать: основные определения; рассуждения по выполнению заданий; вывод по работе.

Контрольные вопросы:

- 1. Что такое информационные ресурсы?
- 2. Что такое образовательные информационные ресурсы?
- 3. Что относится к образовательным информационным ресурсам?
- 4. Каковы субъекты и объекты образовательных информационных ресурсов?

## Практическое занятие №2

Тема: Работа с программным обеспечением. Инсталляция программного обеспечения (в направлением профессиональной соответствии  $\mathbf{c}$ техническим деятельности).  $er<sub>o</sub>$ использование и обновление

Цель занятия: изучить основные термины программного обеспечения; научиться устанавливать программное обеспечение, обновлять и использовать по назначению. Оборудование: Персональный компьютер.

## Теоретические сведения к практической работе

#### Установка программного обеспечения  $1.$

Без подходящего, хорошо настроенного программного обеспечения даже самый мошный и современный компьютер не будет работать в полную силу, а его реальные возможности останутся не использованными.

Настройка разнообразных программ непосредственно под задачи каждого пользователя является залогом комфортной и уверенной работы на компьютере. Установка программ широчайшее поле леятельности: количество приложений настолько велико. что сориентироваться в новинках и системных требованиях бывает порой весьма затруднительно.

**Установка или инсталляция** — процесс установки программного обеспечения на компьютер конечного пользователя.

Рассмотрим понятия:

- Что такое дистрибутив.
- Типы инсталляции программного обеспечения.
- Лицензионное соглашение

Дистрибутив (англ. distribute — распространять) — это форма распространения программного обеспечения.

Например, дистрибутив операционной системы обычно содержит программы для начальной инициализации — инициализация аппаратной части, загрузка урезанной версии системы и запуск программы-установщика), программу-установщик (для выбора режимов и параметров установки) и набор специальных файлов, содержащих отдельные части системы (так называемые пакеты).

Листрибутив - это пакет, сборка, изготовленная специально для удобства инсталляции программы в достаточно произвольный компьютер.

Дистрибутив также может содержать README-файл (от англ. read me «прочти меня») текстовый файл, содержащий информацию о других файлах.

2. Инсталляция программного обеспечения

Дистрибутив (ПО) - это комплект (как правило, набор файлов), приспособленный для распространения ПО. Может включать вспомогательные инструменты для автоматической или автоматизированной начальной настройки ПО (установщик). Так и при использовании дистрибутива программного обеспечения - устанавливаются только необходимые файлы, при таким образом, чтобы их правильно видела операционная система. Также чем конфигурируются начальные параметры, язык, способ подключения, например, к Интернет.

# Виды дистрибутивов:

- Архив (.zip, .rar, .tar.gz и др.) неавтоматизированный дистрибутив
- Исполняемый файл дистрибутив с автоматизированным установщиком, позволяет пользователю указать необходимые параметры при установке.
- $\bullet$ Комплект на CD/DVD - такой листрибутив, как правило, состоит из нескольких файлов и сопровождается автоматизированным установщиком. Используется для крупных пакетов ПО и системного программного обеспечения (дистрибутивы ОС Windows, различные дистрибутивы Linux).

Большинство программ поставляются для продажи и распространения в сжатом (упакованном) виде. Для нормальной работы они должны быть распакованы, а необходимые данные правильно размещены на компьютере, учитывая различия между компьютерами и настройками пользователя. В процессе установки выполняются различные тесты на соответствие заданным требованиям, а компьютер необходимым образом конфигурируется (настраивается) для хранения файлов и данных, необходимых для правильной работы

программы. Установка включает в себя размещение всех необходимых программе файлов в соответствующих местах файловой системы. Многие программы (включая операционные системы) поставляются вместе с универсальным или специальным инсталлятором программой, которая автоматизирует большую часть работы, необходимой для их установки.

Инсталлятор — это компьютерная программа, которая устанавливает файлы, такие как приложения, драйверы, или другое ПО, на компьютер. Она запускается из файла SETUP.EXE или INSTALL.EXE Дистрибутив также может содержать README-файл (от англ. read me — «прочти меня») текстовый файл, содержащий информацию о других файлах.

#### Лицензионное соглашение  $3.$

Программы по их юрилическому статусу можно разлелить на три большие группы: Запишите в тетрадь:

- лицензионные  $\bullet$
- условно бесплатные (shareware)  $\bullet$
- свободно распространяемые программы (freeware).

Дистрибутивы лицензионных программ продаются пользователям. В соответствии с лицензионным соглашением разработчики программы гарантируют ee нормальное функционирование в определенной операционной системе и несут за это ответственность.

Условно бесплатные программы предлагаются пользователям в целях их рекламы и продвижения на рынок. Пользователю предоставляется версия программы с ограниченным сроком действия (после истечения указанного срока программа перестает работать, если за нее не произведена оплата) или версия программы с ограниченными функциональными возможностями (в случае оплаты пользователю сообщается код, включающий все функции).

Производители бесплатного программного обеспечения заинтересованы в его широком распространении. К таким программным средствам можно отнести следующие:

- новые недоработанные (бета) версии программных продуктов
- программные продукты, являющиеся частью принципиально новых технологий
- дополнения к ранее выпущенным программам, исправляющие найденные устаревшие версии программ:
- драйверы к новым устройствам или улучшенные драйверы к уже существующим.

Производители программного обеспечения предлагают пользователям лицензионное соглашение.

Принимая настоящее соглашение. Вы выражаете свое полное согласие со всеми его положениями и условиями. Если Вас не устраивают условия, описанные в нем, то не устанавливайте программу. Использование программы однозначно подразумевает принятие Вами всех положений и условий данного соглашения.

Принятие положений и условий настоящего соглашения не является передачей каких бы то ни было прав собственности на программы и продукты.

#### $\overline{4}$ . Порядок установки

Чтобы ознакомиться с процессом установки программного обеспечения, запустите видео ролик Установка антивируса Avast.mpg

Все осознают необходимость надёжной защиты компьютера от вирусов и других опасных программ. Каждый квартал по миру прокатывается очередная новая волна компьютерной инфекции, вирусы, черви, трояны постоянно ведут свою деятельность целью которой является инфицирование всё новых и новых компьютеров. Только надёжная антивирусная система в состоянии противостоять этой навале.

Как защитить свой домашний компьютер или ноутбук знают почти все - надёжная антивирусная программа. Но стоимость такого программного обеспечения (особенно надёжного и качественного) довольно высока и не многие готовы платить большие деньги за защиту домашних ПК. Правда есть выход - использовать бесплатные версии антивирусов. Бесплатных антивирусов довольно много, но очень много нареканий на их надёжность, если с устаревшими вирусами они ещё могут справиться, то новые инфекции в большинстве проходят их защиту без проблем.

Основная опасность в инфицировании компьютера опасными программами - эта порча или потеря пользовательских данных, в редких случаях возможен и выход из строя компьютера или его составных частей. Поэтому защищаться обязательно необходимо. Домашняя версия антивируса AVAST Home Edition отличается от коммерческой только типом лицензии (доступна для не коммерческого домашнего использования) и меньшим количеством настроек (что даже больше плюс чем минус). Она обеспечивает комплексную защиту вашего компьютера от различных видов инфекций распространяющихся различными путями. Кроме того антивирус AVAST Home Edition имеет обновляемую антивирусную базу (обновление происходит автоматически при подключении к интернету) что даёт возможность защищаться и от новых вирусов. Такие возможности бывают только у платных антивирусов, но AVAST Home Edition - это исключение.

Для бесплатного использования антивируса AVAST Home Edition с возможностью его обновления на протяжении целого года достаточно пройти бесплатную регистрацию и скачать Avast бесплатно Home Edition.

### Технология выполнения залания:

### Задание №1

- 1. Зайдите на сайт Avast! (http://www.avast.ru).
- 2. Установите на свой компьютер антивирусную программу для домашнего использования, размещая пиктограммы этого антивируса на Рабочем столе.
- 3. Сохраните скриншот рабочего стола с пиктограммами установочного файла антивируса и пиктограммой самого антивируса с именем Virus.jpg.
- 4. Отошлите скриншот Virus.jpg преподавателю.
	- Сделать копию изображения текущего состояния экрана нажав при этом клавиши Alt+PrintScreen.
	- Установить курсор в то место, куда будет вставлено изображение;
	- Используя контекстное меню команда Вставить, или комбинацию клавиш Ctrl+V вставить изображение на котором будет отражаться ход решения задания.

#### Задание для самостоятельной работы

Подготовить доклад: «Лицензионные и свободно распространяемые программные продукты. Организация обновления программного обеспечения с использованием сети Интернет».

#### Подведение итогов

Предъявить преподавателю: выполнение заданий 1, краткий конспект.

# Практическое занятие №3

Тема: Лицензионные и свободно распространяемые программные продукты. Организация обновления программного обеспечения с использованием сети Интернет Часть 1.

Цель работы: изучить лицензионные и свободно распространяемые программные продукты; изучить организацию обновления программного обеспечения с использованием сети Интернет. Приобретаемые умения и навыки: студент должен ознакомиться с видами программного

обеспечения; овладеть навыками поиска информации.

Оснащение рабочего места: ПК, браузер Internet Explorer

### Теоретические сведения

### Программное обеспечение персонального компьютера

Неотъемлемой частью компьютера является программное обеспечение, ведь компьютер работает по программе и с программами. Сам компьютер не обладает знаниями ни в одной области применения. Все эти знания сосредоточены в выполняемых на компьютерах программах. Программное обеспечение (ПО) современных компьютеров включает в себя миллионы программ - от игровых до научных.

Под *программным обеспечением (Software***)** понимается совокупность программ, которые могут выполняться вычислительной системой.

Рассмотрим программное обеспечение (ПО) по способу доступа к нему и условиям использования. Вы знаете, что некоторые программы находятся в свободном доступе, их, например, можно бесплатно скачать из Интернет, установить на своем компьютере и беспрепятственно пользоваться.

Программы по их правовому статусу можно разделить на три большие группы: лицензионные, условно бесплатные и свободно - распространяемые.

**1.Коммерческие лицензионные программы**. В соответствии с лицензионным соглашением разработчики программы гарантируют её нормальное функционирование в определенной операционной системе и несут за это ответственность. Лицензионные программы разработчики обычно продают в коробочных дистрибутивах.

В коробке находятся CD-диски, с которых производится установка программы на компьютеры пользователей, и руководство пользователей по работе с программой.

Довольно часто разработчики предоставляют существенные скидки при покупке лицензий на использовании программы на большом количестве компьютеров или учебных заведениях.

**2.Свободно распространяемые программы** (Freeware). Многие производители программного обеспечения и компьютерного оборудования заинтересованы в широком бесплатном распространении программного обеспечения. К таким программным средствам можно отнести:

 Новые недоработанные (бета) версии программных продуктов (это позволяет провести их широкое тестирование).

 Программные продукты, являющиеся частью принципиально новых технологий (это позволяет завоевать рынок).

Дополнения к ранее выпущенным программам, исправляющие найденные ошибки или расширяющие возможности.

Драйверы к новым или улучшенные драйверы к уже существующим устройствам.

**3. Условно бесплатные программы**. Некоторые фирмы разработчики программного обеспечения предлагают пользователям условно бесплатные программы в целях рекламы и продвижения на рынок. Пользователю предоставляется версия программы с определённым сроком действия (после истечения указанного срока действия программы прекращает работать, если за неё не была произведена оплата) или версия программы с ограниченными функциональными возможностями (в случае оплаты пользователю сообщается код, включающий все функции программы).

**Регистрационный ключ** — набор цифр и букв, необходимый для подтверждения лицензии, установки и использования некоторых компьютерных программ. Длина ключа может быть любой, но чаще всего ключ имеет длину от 10 до 30 символов.

Регистрационный ключ нужен для того, чтобы подтвердить уникальность копии программного обеспечения. Регистрационный ключ чаще всего пишется на упаковке, диске или в сопроводительной документации.

#### **Организация обновления программного обеспечения через Интернет**

Любая операционная система, как и программные продукты, через какое-то время после установки должна обновляться. Обновления выпускаются для:

устранения в системе безопасности;

 обеспечения совместимости со вновь появившимися на рынке комплектующими компьютеров;

оптимизации программного кода;

повышения производительности всей системы.

**Обновления** представляют собой дополнения к программному обеспечению, предназначенные для предотвращения или устранения проблем и улучшения работы компьютера. Обновления безопасности для Windows способствуют защите от новых и существующих угроз для конфиденциальности и устойчивой работы компьютера.

Обновления и программное обеспечение от Microsoft для продуктов Microsoft являются бесплатным предложением от службы поддержки.

Для автоматического обновления программ необходимо: Нажать кнопку Пуск, выбрать команду Панель управления и два раза щелкните значок Автоматическое обновление. Выберите вариант Автоматически (рекомендуется). Под вариантом Автоматически загружать и устанавливать на компьютер рекомендуемые обновления выберите день и время, когда операционная система Windows должна устанавливать обновления.

Автоматическое обновление обеспечивает установку первоочередных обновлений, которые включают в себя обновления безопасности и другие важные обновления, помогающие защитить компьютер. Также рекомендуется регулярно посещать веб-узел Windows Update (http://www.microsoft.com/) для получения необязательных обновлений, например рекомендованных обновлений программного обеспечения и оборудования, которые помогут улучшить производительность компьютера.

### **Задания к практической работе:**

**Задание № 1**. Найти в Интернет закон РФ «Об информации, информатизации и защите информации» и выделить определения понятий:

- 1. информация
- 2. информационные технологии
- 3. обладатель информации
- 4. конфиденциальность информации

**Задание №2.** Найдите в законе РФ «Об информации, информатизации и защите информации» информацию об ответственности за правонарушения в сфере информации, информационных технологий и защите информации.

**Задание №3.** Заполнить таблицу «Платное и бесплатное программное обеспечение».

#### **Таблица «Платное и бесплатное программное обеспечение»**

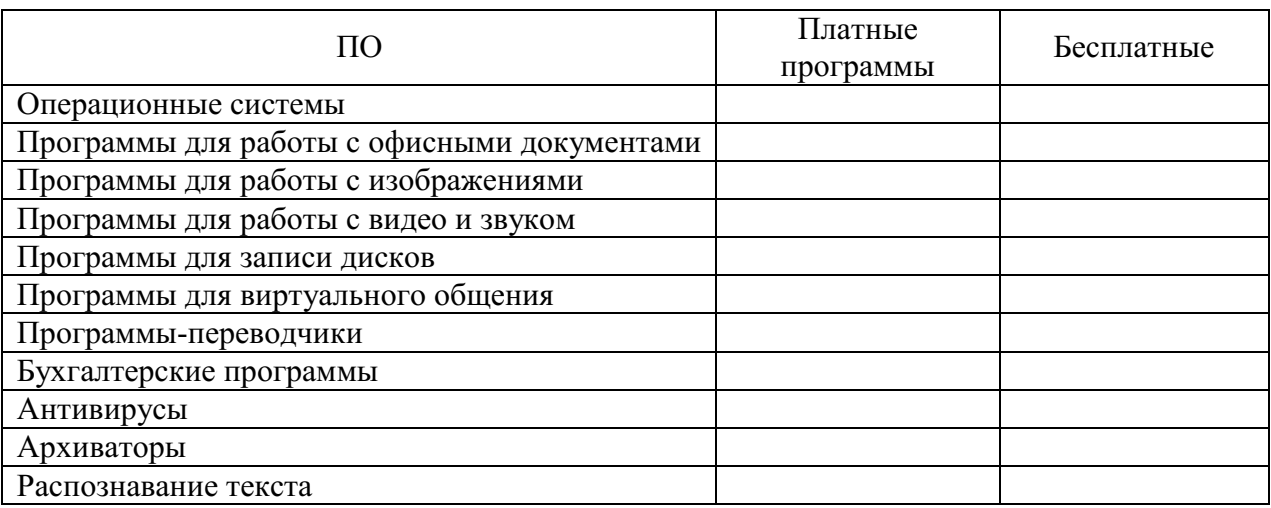

#### **Ответьте на вопросы:**

- 1. Что такое программное обеспечение компьютера?
- 2. Какие программы являются условно бесплатными?
- 3. Какие программные средства относят к свободно распространяемым программам?
- 4. В чем преимущества лицензионного программного обеспечения?
- 5. Какие проблемы могут возникнуть при использовании нелицензионного программного продукта?

#### **Часть 2.**

**Тема:** Организация обновления программного обеспечения с использованием сети Интернет **Цели занятия:**

*Образовательная* - изучить лицензионные и свободно распространяемые программные продукты; научиться осуществлять обновление программного обеспечения с использованием сети Интернет.

*Воспитательная* - воспитание информационной культуры учащихся, внимательности, аккуратности, дисциплинированности, усидчивости.

*Развивающая* - развитие познавательных интересов, навыков установки программного обеспечения, самоконтроля, умения конспектировать.

**Оборудование, приборы, аппаратура, материалы:** персональный компьютер с выходом в Интернет.

# **Теоретический материал:**

Классификация программ по их правовому статусу

Программы по их правовому статусу можно разделить на три большие группы: лицензионные, условно бесплатные и свободно распространяемые.

Лицензионные программы. В соответствии с лицензионным соглашением разработчики программы гарантируют её нормальное функционирование в определенной операционной системе и несут за это ответственность.

Лицензионные программы разработчики обычно продают в коробочных дистрибутивах. В коробочке находятся CD - диски, с которых производится установка программы на компьютеры пользователей, и руководство пользователей по работе с программой.

Довольно часто разработчики предоставляют существенные скидки при покупке лицензий на использовании программы на большом количестве компьютеров или учебных заведениях.

Условно бесплатные программы. Некоторые фирмы разработчики программного обеспечения предлагают пользователям условно бесплатные программы в целях рекламы и продвижения на рынок. Пользователю предоставляется версия программы с определённым сроком действия (после истечения указанного срока действия программы прекращает работать, если за неё не была произведена оплата) или версия программы с ограниченными функциональными возможностями (в случае оплаты пользователю сообщается код, включающий все функции программы).

Свободно распространяемые программы. Многие производители программного обеспечения и компьютерного оборудования заинтересованы в широком бесплатном распространении программного обеспечения. К таким программным средствам можно отнести:

Новые недоработанные (бета) версии программных продуктов (это позволяет провести их широкое тестирование).

Программные продукты, являющиеся частью принципиально новых технологий (это позволяет завоевать рынок).

Дополнения к ранее выпущенным программам, исправляющие найденные ошибки или расширяющие возможности.

Драйверы к новым или улучшенные драйверы к уже существующим устройствам.

 Но какое бы программное обеспечение вы не выбрали, существуют общие требования ко всем группам программного обеспечения:

Лицензионная чистота (применение программного обеспечения допустимо только в рамках лицензионного соглашения).

Возможность консультации и других форм сопровождения.

Соответствие характеристикам, комплектации, классу и типу компьютеров, а также архитектуре применяемой вычислительной техники.

Надежность и работоспособность в любом из предусмотренных режимов работы, как минимум, в русскоязычной среде.

Наличие интерфейса, поддерживающего работу с использованием русского языка. Для системного и инструментального программного обеспечения допустимо наличие интерфейса на английском языке.

Наличие документации, необходимой для практического применения и освоения программного обеспечения, на русском языке.

Возможность использования шрифтов, поддерживающих работу с кириллицей.

Наличие спецификации, оговаривающей все требования к аппаратным и программным средствам, необходимым для функционирования данного программного обеспечения.

Преимущества лицензионного нелостатки нелипензионного программного  $\mathbf{M}$ обеспечения

Лицензионное программное обеспечение имеет ряд преимуществ:

Техническая поддержка производителя программного обеспечения. При эксплуатации приобретенного лицензионного программного обеспечения у пользователей могут возникнуть различные вопросы. Владельцы лицензионных программ имеют право воспользоваться технической поддержкой производителя программного обеспечения, что в большинстве случаев позволяет разрешить возникшие проблемы.

Обновление программ. Производители программного обеспечения регулярно выпускают пакеты обновлений лицензионных программ (patch, service - pack). Их своевременная установка - одно из основных средств защиты персонального компьютера (особенно это касается антивирусных программ). Легальные пользователи оперативно и бесплатно получают все вышелшие обновления.

### Практическое задание:

Задание 1. Найти в Интернет закон РФ «Об информации, информатизации и защите информации» и выделить определения понятий:

информация; информационные технологии; информационно - телекоммуникационная сеть; лоступ к информации: конфиденциальность информации; электронное сообщение: документированная информация.

Задание 2. Изучив источник «Пользовательское соглашение» Яндекс ответьте на следующие вопросы:

По какому адресу находится страница с пользовательским соглашением Яндекс?

В каких случаях Яндекс имеет право отказать пользователю в использовании своих служб?

Каким образом Яндекс следит за операциями пользователей?

Что подразумевается под термином «контент» в ПС?

Что в ПС сказано о запрете публикации материалов, связанных с:

нарушением авторских прав и дискриминацией людей;

рассылкой спама:

обращением с животными?

Какого максимального объема могут быть файлы и архивы, размещаемые пользователями при использовании службы бесплатного хостинга?

Ваш почтовый ящик на Почте Яндекса будет удален, если Вы не пользовались им более

Задание 3. Изучив организацию обновления программного обеспечения через Интернет. Настройте автоматическое обновление программного обеспечения еженедельно в 12. 00. Опишите порядок установки автоматического обновления программного обеспечения.

#### Контрольные вопросы:

Какие программы называют лицензионными?

Какие программы называют условно бесплатными?

Какие программы называют свободно распространяемыми?

В чем состоит различие между лицензионными, условно бесплатными и бесплатными программами?

Как можно зафиксировать свое авторское право на программный продукт?

Какие используются способы идентификации личности при предоставлении доступа к информации?

Почему компьютерное пиратство наносит ущерб обществу?

Какие существуют программные и аппаратные способы защиты информации?

# Практическое занятие №4

Тема: Дискретное представление текстовой, звуковой, графической и других видов информации

Цель работы: изучить способы представления текстовой, графической, звуковой информации и видеоинформации, научиться записывать информацию в различных кодировках.

## Краткие теоретические сведения.

Вся информация, которую обрабатывает компьютер, должна быть представлена двоичным кодом с помощью двух цифр 0 и 1. Эти два символа принято называть двоичными цифрами или битами. С помощью двух цифр 0 и 1 можно закодировать любое сообщение. Это явилось причиной того, что в компьютере обязательно должно быть организованно два важных процесса: кодирование и декодирование.

Кодирование - преобразование входной информации в форму, воспринимаемую компьютером, то есть двоичный код.

Декодирование - преобразование данных из двоичного кода в форму, понятную человеку.

С точки зрения технической реализации использование двоичной системы счисления для кодирования информации оказалось намного более простым, чем применение других способов. Действительно, удобно кодировать информацию в виде последовательности нулей и единиц. если представить эти значения как два возможных устойчивых состояния электронного элемента:

•  $0 -$  отсутствие электрического сигнала;

• 1 – наличие электрического сигнала.

Эти состояния легко различать. Недостаток двоичного кодирования - длинные коды. Но в технике легче иметь дело с большим количеством простых элементов, чем с небольшим числом сложных.

Способы кодирования и декодирования информации в компьютере, в первую очередь, зависит от вида информации, а именно, что должно кодироваться: числа, текст, графические изображения или звук.

#### Аналоговый и дискретный способ кодирования

Человек способен воспринимать и хранить информацию в форме образов (зрительных, звуковых, осязательных, вкусовых и обонятельных). Зрительные образы могут быть сохранены в виде изображений (рисунков, фотографий и так далее), а звуковые - зафиксированы на пластинках, магнитных лентах, лазерных дисках и так далее.

Информация, в том числе графическая и звуковая, может быть представлена в аналоговой или дискретной форме. При аналоговом представлении физическая величина принимает бесконечное множество значений, причем ее значения изменяются непрерывно. При дискретном представлении физическая величина принимает конечное множество значений, причем ее величина изменяется скачкообразно.

Примером аналогового представления графической информации может служить, например, живописное полотно, цвет которого изменяется непрерывно, а дискретного изображение, напечатанное с помощью струйного принтера и состоящее из отдельных точек разного цвета. Примером аналогового хранения звуковой информации является виниловая пластинка (звуковая дорожка изменяет свою форму непрерывно), а дискретного - аудио компакт-диск (звуковая дорожка которого содержит участки с различной отражающей способностью).

Преобразование графической и звуковой информации из аналоговой формы в дискретную производится путем дискретизации, то есть разбиения непрерывного графического изображения и непрерывного (аналогового) звукового сигнала на отдельные элементы. В процессе дискретизации производится кодирование, то есть присвоение каждому элементу конкретного значения в форме кода.

Дискретизация - это преобразование непрерывных изображений и звука в набор дискретных значений в форме кодов.

# Кодирование изображений

Создавать и хранить графические объекты в компьютере можно двумя способами - как растровое или как векторное изображение. Для каждого типа изображений используется свой способ кодирования.

#### **Кодирование растровых изображений**

Растровое изображение представляет собой совокупность точек (пикселей) разных цветов. Пиксель – минимальный участок изображения, цвет которого можно задать независимым образом.

В процессе кодирования изображения производится его пространственная дискретизация. Пространственную дискретизацию изображения можно сравнить с построением изображения из мозаики (большого количества маленьких разноцветных стекол). Изображение разбивается на отдельные маленькие фрагменты (точки), причем каждому фрагменту присваивается значение его цвета, то есть код цвета (красный, зеленый, синий и так далее).

Для черно-белого изображения информационный объем одной точки равен одному биту (либо черная, либо белая – либо 1, либо 0).

Для четырех цветного – 2 бита.

Для 8 цветов необходимо – 3 бита.

Для 16 цветов – 4 бита.

Для 256 цветов – 8 бит (1 байт).

Качество изображения зависит от количества точек (чем меньше размер точки и, соответственно, больше их количество, тем лучше качество) и количества используемых цветов (чем больше цветов, тем качественнее кодируется изображение).

Для представления цвета в виде числового кода используются две обратных друг другу цветовые модели: RGB или CMYK. Модель RGB используется в телевизорах, мониторах, проекторах, сканерах, цифровых фотоаппаратах… Основные цвета в этой модели: красный (Red), зеленый (Green), синий (Blue). Цветовая модель CMYK используется в полиграфии при формировании изображений, предназначенных для печати на бумаге.

Цветные изображения могут иметь различную глубину цвета, которая задается количеством битов, используемых для кодирования цвета точки.

Если кодировать цвет одной точки изображения тремя битами (по одному биту на каждый цвет RGB), то мы получим все восемь различных цветов.

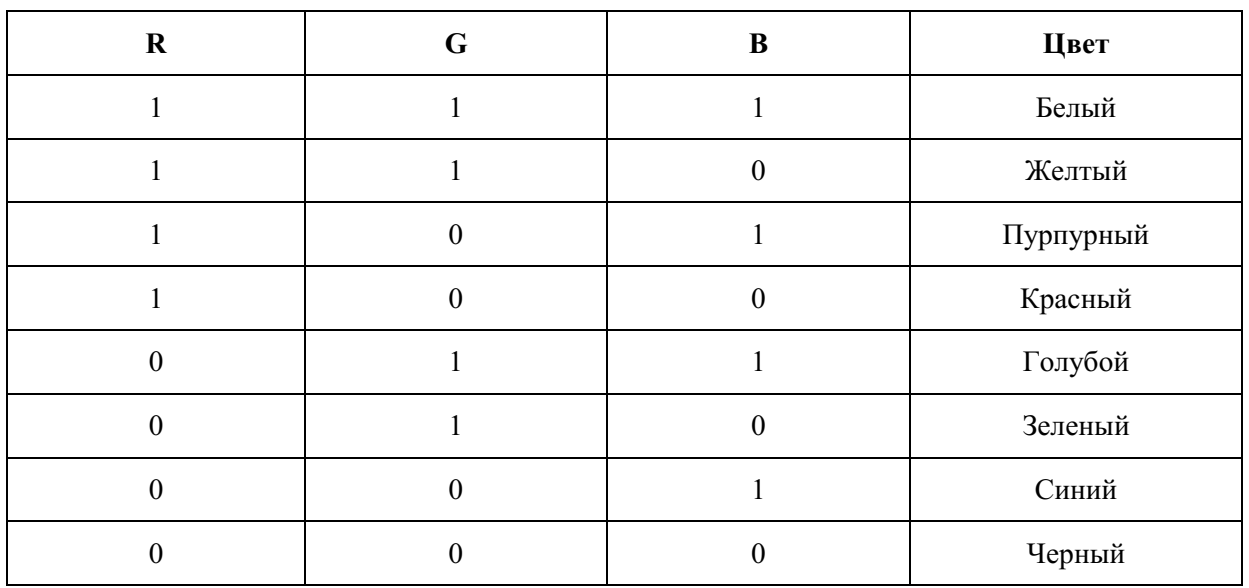

На практике же, для сохранения информации о цвете каждой точки цветного изображения в модели RGB обычно отводится 3 байта (то есть 2<sup>4</sup> бита) - по 1 байту (то есть по 8 бит) под значение цвета каждой составляющей. Таким образом, каждая RGB-составляющая может принимать значение в диапазоне от 0 до 255 (всего  $2^{8}$ =256 значений), а каждая точка изображения, при такой системе кодирования может быть окрашена в один из 16 777 216 цветов. Такой набор цветов принято называть True Color (правдивые цвета), потому что человеческий глаз все равно не в состоянии различить большего разнообразия.

Для того чтобы на экране монитора формировалось изображение, информация о каждой точке (код цвета точки) должна храниться в видеопамяти компьютера. Рассчитаем необходимый объем видеопамяти для одного из графических режимов. В современных

компьютерах разрешение экрана обычно составляет  $1280x1024$  точек. Т.е. всего  $1280 * 1024 =$ 1310720 точек. При глубине цвета 32 бита на точку необходимый объем видеопамяти:

 $32 * 1310720 = 41943040$  бит = 5242880 байт = 5120 Кб = 5 Мб.

Растровые изображения очень чувствительны к масштабированию (увеличению или уменьшению). При уменьшении растрового изображения несколько соседних точек преобразуются в одну, поэтому теряется различимость мелких деталей изображения. При увеличении изображения увеличивается размер каждой точки и появляется ступенчатый эффект, который можно увидеть невооруженным глазом.

## **Кодирование векторных изображений**

**Векторное изображение** представляет собой совокупность графических примитивов (точка, отрезок, эллипс…). Каждый примитив описывается математическими формулами. Кодирование зависит от прикладной среды.

Достоинством векторной графики является то, что файлы, хранящие векторные графические изображения, имеют сравнительно небольшой объем.

Важно также, что векторные графические изображения могут быть увеличены или уменьшены без потери качества.

# **Графические форматы файлов**

Форматы графических файлов определяют способ хранения информации в файле (растровый или векторный), а также форму хранения информации (используемый алгоритм сжатия). Наиболее популярные растровые форматы:

Bit MaP image (BMP) – универсальный формат растровых графических файлов, используется в операционной системе Windows. Этот формат поддерживается многими графическими редакторами, в том числе редактором Paint. Рекомендуется для хранения и обмена данными с другими приложениями.

Tagged Image File Format (TIFF) – формат растровых графических файлов, поддерживается всеми основными графическими редакторами и компьютерными платформами. Включает в себя алгоритм сжатия без потерь информации. Используется для обмена документами между различными программами. Рекомендуется для использования при работе с издательскими системами.

Graphics Interchange Format (GIF) – формат растровых графических файлов, поддерживается приложениями для различных операционных систем. Включает алгоритм сжатия без потерь информации, позволяющий уменьшить объем файла в несколько раз. Рекомендуется для хранения изображений, создаваемых программным путем (диаграмм, графиков и так далее) и рисунков (типа аппликации) с ограниченным количеством цветов (до 256). Используется для размещения графических изображений на Web-страницах в Интернете.

Portable Network Graphic (PNG) – формат растровых графических файлов, аналогичный формату GIF. Рекомендуется для размещения графических изображений на Web-страницах в Интернете.

Joint Photographic Expert Group (JPEG) – формат растровых графических файлов, который реализует эффективный алгоритм сжатия (метод JPEG) для отсканированных фотографий и иллюстраций. Алгоритм сжатия позволяет уменьшить объем файла в десятки раз, однако приводит к необратимой потере части информации. Поддерживается приложениями для различных операционных систем. Используется для размещения графических изображений на Web-страницах в Интернете.

### **Двоичное кодирование звука**

Использование компьютера для обработки звука началось позднее, нежели чисел, текстов и графики.

**Звук** – волна с непрерывно изменяющейся амплитудой и частотой. Чем больше амплитуда, тем он громче для человека, чем больше частота, тем выше тон.

Звуковые сигналы в окружающем нас мире необычайно разнообразны. Сложные непрерывные сигналы можно с достаточной точностью представлять в виде суммы некоторого числа простейших синусоидальных колебаний.

Причем каждое слагаемое, то есть каждая синусоида, может быть точно задана некоторым набором числовых параметров – амплитуды, фазы и частоты, которые можно рассматривать как код звука в некоторый момент времени.

В процессе кодирования звукового сигнала производится его временная дискретизация– непрерывная волна разбивается на отдельные маленькие временные участки и для каждого такого участка устанавливается определенная величина амплитуды.

Таким образом непрерывная зависимость амплитуды сигнала от времени заменяется на дискретную последовательность уровней громкости.

Каждому уровню громкости присваивается его код. Чем большее количество уровней громкости будет выделено в процессе кодирования, тем большее количество информации будет нести значение каждого уровня и тем более качественным будет звучание.

Качество двоичного кодирования звука определяется глубиной кодирования и частотой дискретизации.

Частота дискретизации – количество измерений уровня сигнала в единицу времени. Количество уровней громкости определяет глубину кодирования. Современные звуковые карты обеспечивают 16-битную глубину кодирования звука. При этом количество уровней громкости равно  $N = 216 = 65536$ .

#### **Представление видеоинформации**

В последнее время компьютер все чаще используется для работы с видеоинформацией. Простейшей такой работой является просмотр кинофильмов и видеоклипов. Следует четко представлять, что обработка видеоинформации требует очень высокого быстродействия компьютерной системы.

Что представляет собой фильм с точки зрения информатики? Прежде всего, это сочетание звуковой и графической информации. Кроме того, для создания на экране эффекта движения используется дискретная по своей сути технология быстрой смены статических картинок. Исследования показали, что если за одну секунду сменяется более 10-12 кадров, то человеческий глаз воспринимает изменения на них как непрерывные.

Казалось бы, если проблемы кодирования статической графики и звука решены, то сохранить видеоизображение уже не составит труда. Но это только на первый взгляд, поскольку, как показывает разобранный выше пример, при использовании традиционных методов сохранения информации электронная версия фильма получится слишком большой. Достаточно очевидное усовершенствование состоит в том, чтобы первый кадр запомнить целиком (в литературе его принято называть ключевым), а в следующих сохранять лишь отличия от начального кадра (разностные кадры).

Существует множество различных форматов представления видеоданных.

В среде Windows, например, уже более 10 лет (начиная с версии 3.1) применяется формат Video for Windows, базирующийся на

универсальных файлах с расширением AVI (Audio Video Interleave – чередование аудио и видео).

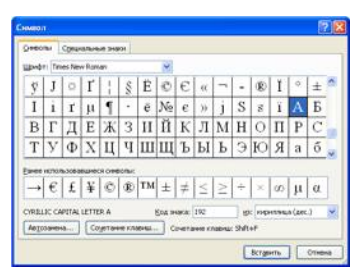

Более универсальным является мультимедийный формат Quick Time, первоначально возникший на компьютерах Apple.

#### **Задания**

**Задание 1.** Используя таблицу символов, записать последовательность десятичных числовых кодов в кодировке Windows для своих ФИО, названия улицы, по которой проживаете. Таблица символов отображается в редакторе MS Word с помощью команды: вкладка Вставка>Символ>Другие символы.

В поле Шрифт выбираете Times New Roman, в поле из выбираете кириллица. Например, для буквы «А» (русской заглавной) код знака– 192.

Пример:

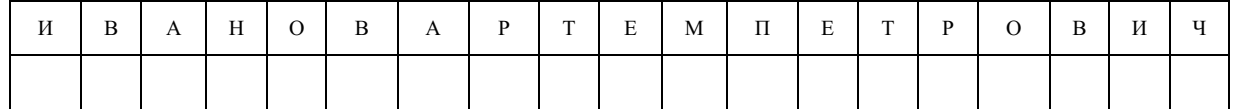

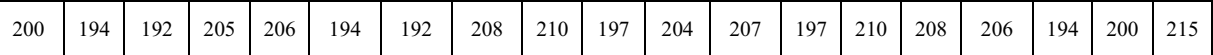

## Залание 2.

1) Используя стандартную программу БЛОКНОТ, определить, какая фраза в кодировке Windows задана последовательностью числовых кодов и продолжить код. Запустить БЛОКНОТ. С помощью дополнительной цифровой клавиатуры при нажатой клавише ALT ввести код, отпустить клавишу ALT. В документе появиться соответствующий символ.

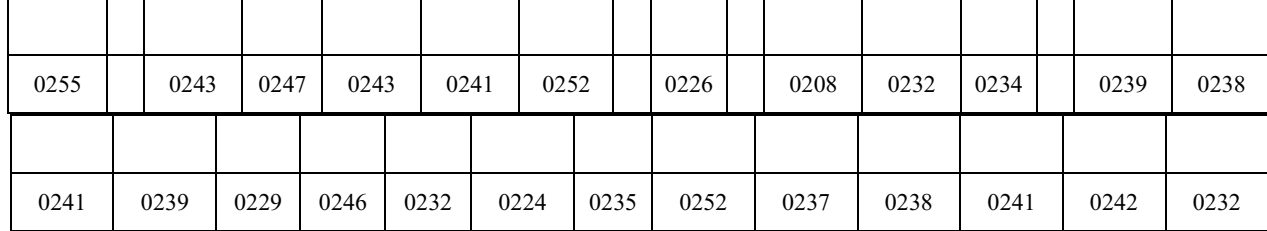

#### Контрольные вопросы

- 1. Чем отличается непрерывный сигнал от дискретного?
- 2. Что такое частота дискретизации и на что она влияет?
- 3. В чем суть FM-метода кодирования звука?
- 4. В чем суть Wave-Table-метода кодирования звука?
- 5. Какие звуковые форматы вы знаете?
- 6. Какие этапы кодирования видеоинформации вам известны?
- 7. Какие форматы видео файлов вы знаете?

### Практическое занятие №5

Тема: Представление информации в различных системах счисления Цель работы: научиться переводить числа из одной системы счисления в другую.

### Краткие теоретические сведения. Примеры решения заданий.

Система счисления - это совокупность правил для обозначения и наименования чисел. Непозиционной называется такая система счисления, в которой количественный

эквивалент каждой цифры не зависит от ее положения (места, позиции) в записи числа.

Основанием системы счисления называется количество знаков или символов, используемых для изображения числа в данной системе счисления.

Наименование системы счисления соответствует ее основанию (например, десятичной называется система счисления так потому, что ее основание равно 10, т.е. используется десять цифр).

Система счисления называется позиционной, если значение цифры зависит от ее места (позиции) в записи числа.

## Системы счисления, используемые в компьютерах

**Двоичная система счисления**. Для записи чисел используются только две цифры - 0 и 1. Выбор двоичной системы объясняется тем, что электронные элементы, из которых строятся ЭВМ, могут находиться только в двух хорошо различимых состояниях. По существу эти элементы представляют собой выключатели. Как известно выключатель либо включен, либо выключен. Третьего не дано. Одно из состояний обозначается цифрой 1, другое - 0. Благодаря таким особенностям двоичная система стала стандартом при построении ЭВМ.

Восьмеричная система счисления. Для записи чисел используется восемь чисел  $0,1,2,3,4,5,6,7.$ 

Шестнадцатеричная система счисления. Для записи чисел в шестнадцатеричной системе необходимо располагать шестнадцатью символами, используемыми как цифры. В качестве первых десяти используются те же, что и в десятичной системе. Для обозначения остальных шести цифр (в десятичной они соответствуют числам 10,11,12,13,14,15) используются буквы латинского алфавита - A,B,C,D,E,F.

Перевод чисел из одной системы счисления в другую.

Правило перевода целых чисел из десятичной системы счисления в систему с основанием q:

- 1. Последовательно выполнять деление исходного числа и получаемых частных на д до тех пор, пока не получим частное, меньшее делителя.
- 2. Полученные при таком делении остатки цифры числа в системе счисления q записать в обратном порядке (снизу вверх).

Примеры:

III (3), IV (4), XXII (22), XLI (41), LXXXIII (83)

Количество цифр применяемых в позиционной системе счисления называется основанием системы счисления р. Местоположение символа в числе называется разрядом, каждый разряд имеет свой вес.

В любой системе счисления число можно представить

 $A_n A_{n-1} \dots A_2 A_1 A_0$ ,  $A_{-1} A_2 \dots A_{-m} = A_n * p^n + A_{n-1} * p^{n-1} + \dots + A_2 * p^2 + A_1 * p^1 + A_0 * p^0 + A_1 * p^1$  $1 * p^{-1} + A_{-2} * p^{-2} + ... + A_{-m} * p^{-m}$ 

Например:

 $345,16_{(10)} = 3 * 10^2 + 4 * 10^1 + 5 * 10^0 + 1 * 10^{-1} * 6 * 10^{-2}$ 

где (10) - основание десятичной системы счисления.

Наиболее употребляемыми в настоящее время позиционными системами являются:

2 — двоичная (в дискретной математике, информатике, программировании);

3 — троичная;

8 — восьмеричная;

10 — десятичная (используется повсеместно);

12 — двенадцатеричная (счёт дюжинами);

13 — тринадцатеричная;

16 — шестнадцатеричная (используется в программировании, информатике);

60 — шестидесятеричная (единицы измерения времени, измерение углов и, в частности, координат, долготы и широты).

В позиционных системах чем больше основание системы, тем меньшее количество разрядов (то есть записываемых цифр) требуется при записи числа.

В вычислительной технике при колировании информации широко используются двоичная, восьмеричная и шестнадцатеричная системы счисления, которые представлены в таблице 1.

Таблина 1

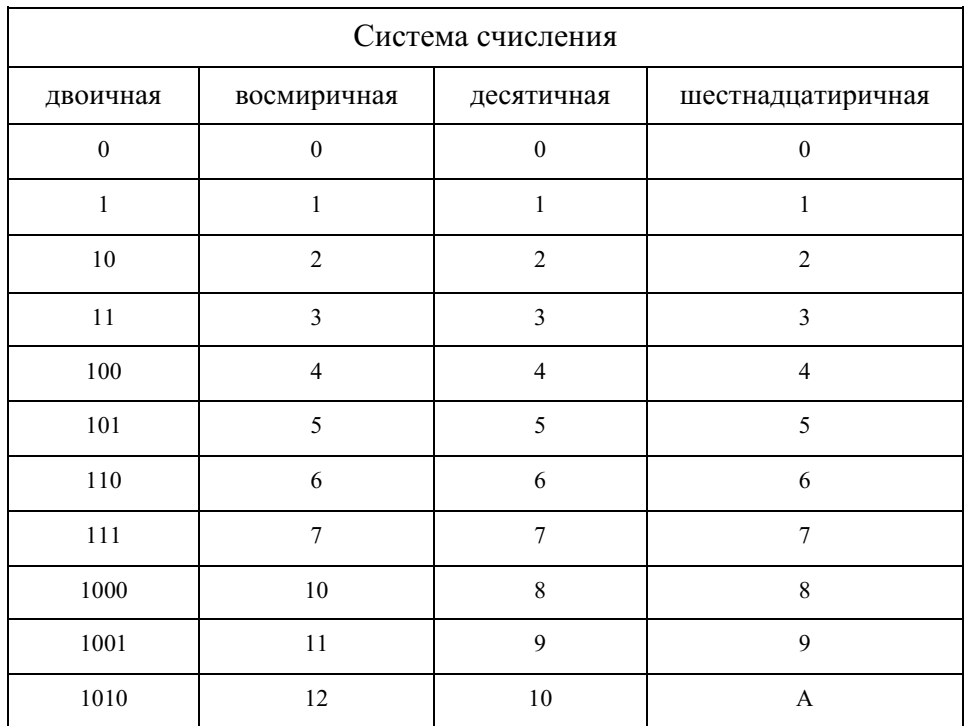

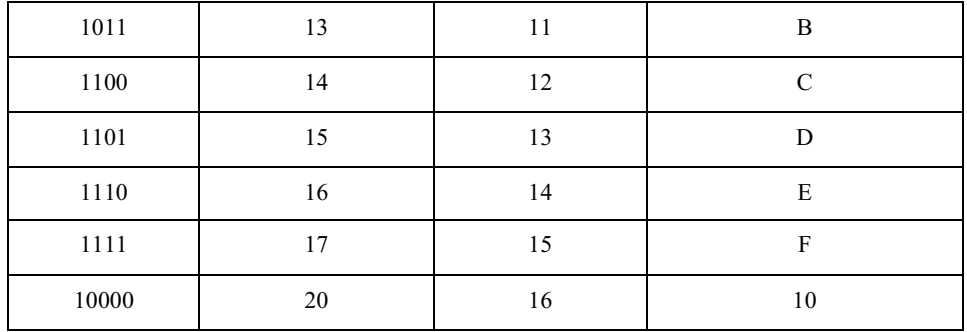

Чтобы перевести число из одной системы счисления в другую необходимо разделить его на основание той системы в которую оно переводится, полученный остаток будет младшим разрядом числа в новой системе счисления, частное от деления делится на основание, остаток следующий разряд и так далее, деление продолжается до тех пор, пока не получится частное меньше основания системы, в которую мы переводим - это будет старший разряд число в новой системе счисления.

Например, перевести число 351 из десятичной системы счисления в шестнадцатеричную и двоичную:

 $351_{(10)} = 101011111_{(2)}$ 

перевода Для **ИЗ** двоичной системы счисления восьмеричную, чисел  $\bf{B}$ шестнадцатеричную и наоборот можно воспользоваться следующим правилом: группа цифр из 3-х, 4-х двоичной системы заменяется на соответствующую цифру для восьмеричной, шестнадцатеричной системы и наоборот в соответствии с таблицей 2.

### Например:

110 111 100 001<sub>(2)</sub> =  $6741_{(8)}$  $2305_{(8)} = 010\ 011\ 000\ 101_{(2)}$ 1111 0000  $1011_{(2)} = F0B_{(16)}$  $577_{(16)} = 0101\ 0111\ 0111_{(2)}$ 

Таблина 2

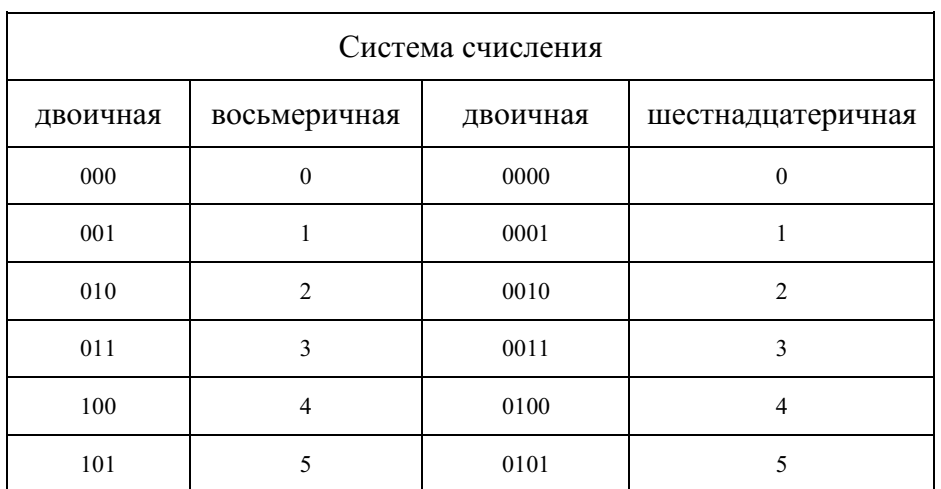

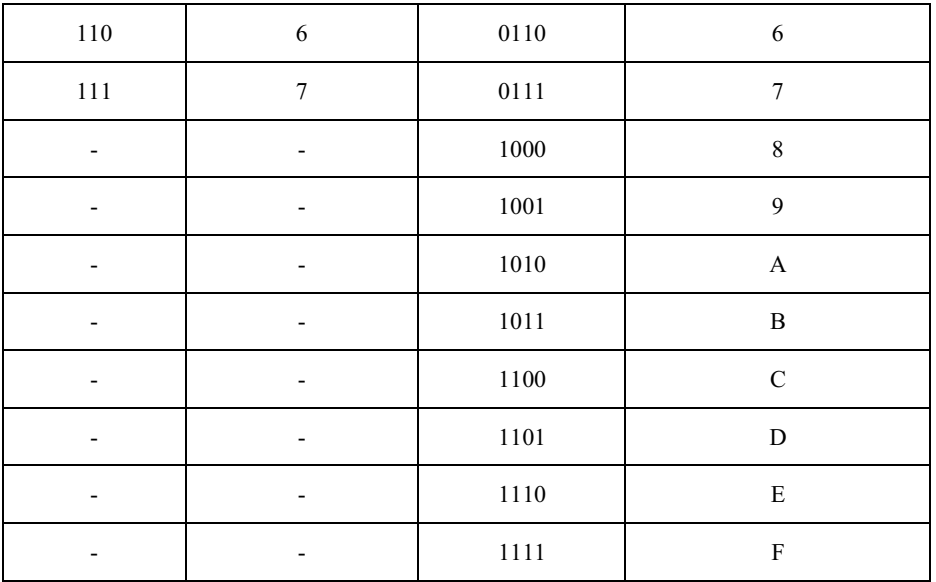

# Задание

# Таблица заданий:

Перевести:

- из двоичной в восьмеричную и 16-ричную;
- из восьмерочной в двоичную и 16-ричную;
- из десятичной в двоичную, восьмерочную и 16-ричную;
- из 16-ричной в двоичную, восьмеричную и десятичную.

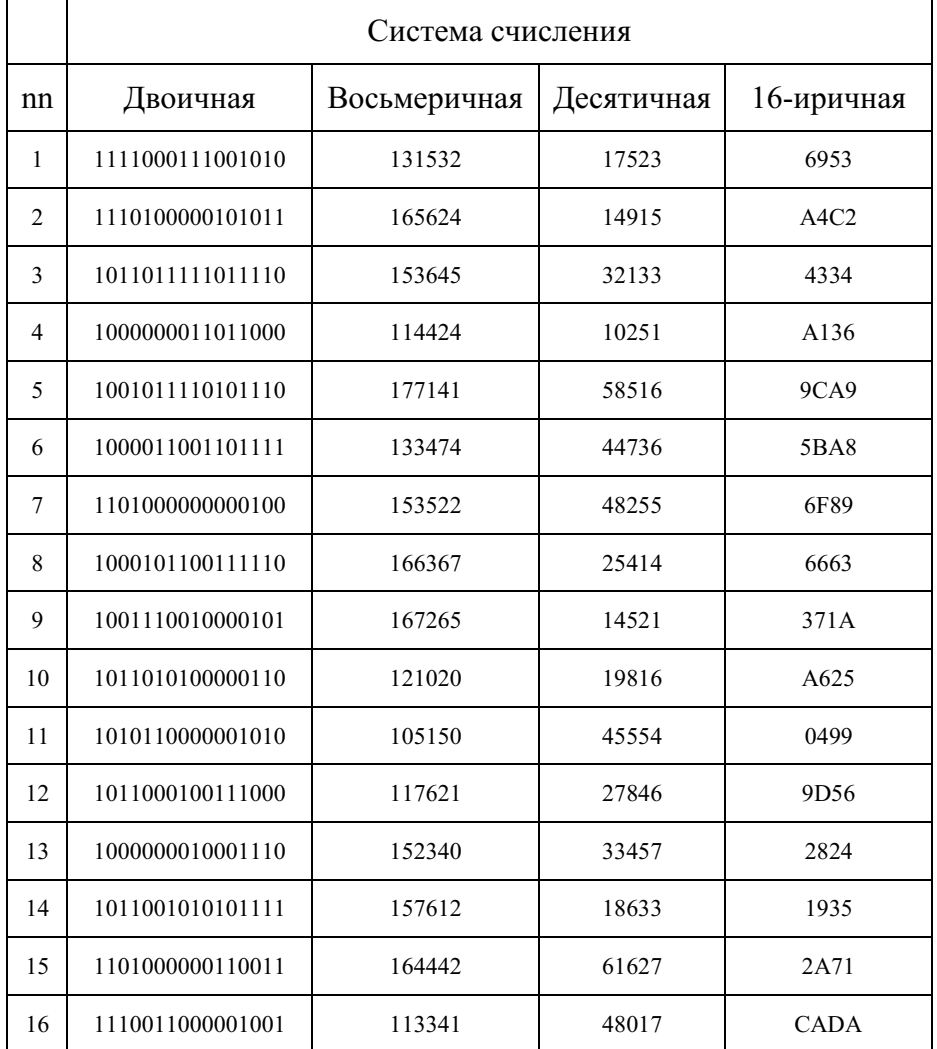

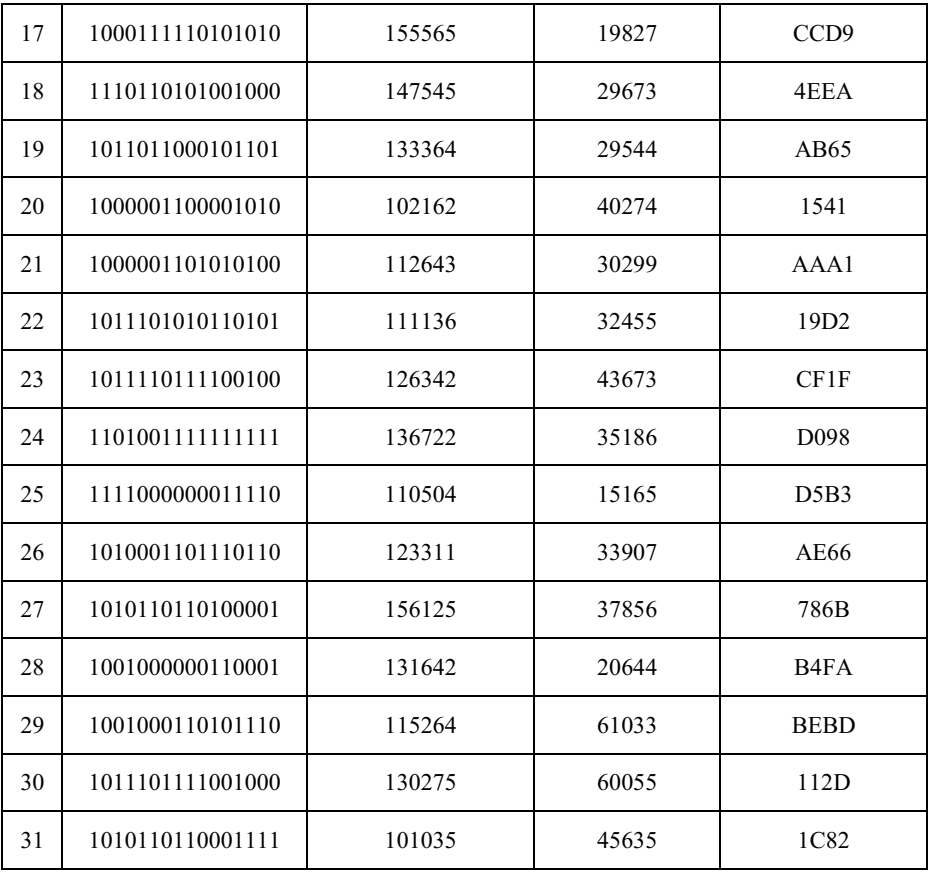

# Контрольные вопросы

- 1. Что такое система счисления?
- 2. Что такое основание системы счисления?
- 3. Что такое непозиционная система счисления?
- 4. Что такое позиционная система счисления?
- 5. Из каких знаков состоит алфавит десятичной и двоичной систем?
- 6. Почему в вычислительной технике взята за основу двоичная система счисления?
- 7. Какое наибольшее десятичное число можно записать тремя цифрами:
	- в двоичной системе;
	- в восьмеричной системе;
	- в шестнадцатеричной системе?

# Практическое занятие №6

Тема Примеры построения алгоритмов и их реализации на компьютере. Разработка несложного алгоритма решения залачи

# Часть 1.

Пели:

- образовательные: развитие знаний по составлению алгоритмов с использованием различных структур
- развивающая: развитие познавательного интереса, логического мышления, речи и внимания учащихся, формирование информационной культуры и потребности приобретения знаний;
- воспитательная: привитие учащимся навыка самостоятельности в работе, воспитание трудолюбия, эстетического отношения к результатам своего труда.

### Теоретический материал:

АЛГОРИТМ - это последовательность команд, ведущих к какой-либо цели.

Это строго определенная процедура, гарантирующая получение результата за конечное число шагов. Это правило, указывающее действия, в результате цепочки которых происходит переход от исходных данных к искомому результату. Указанная цепочка действий называется алгоритмическим процессом, а каждое отдельное действие - его шагом. Пример: площадь прямоугольника S=a · b.

Виды алгоритмов: вычислительные, диалоговые, графические, обработки данных, управления объектами и процессами и др.

Свойства алгоритмов - однозначность (и определенность), результативность (и выполнимость), правильность (и понятность), массовость или универсальность  $(T.e.$ применимость для целого класса задач, к различным наборам исходных данных).

Способы записи алгоритмов:

В виде блок-схем, в виде программ, в виде текстовых описаний (рецепты, например, рецепты приготовления пищи, лекарств и др.).

## Практические залания:

По вариантам написать предложенные преподавателем алгоритмы при помощи различных способах записи алгоритмов и при помощи различных структур.

## Контрольные вопросы:

- 1. Что такое алгоритм?
- 2. Какие способы записи алгоритмов вы знаете?
- 3. Какие свойства алгоритмов Вам известны?
- 4. Составьте алгоритм приготовления любого блюда?
- 5. Постройте блок-схему на составленный алгоритм?

Напишите вывод.

# Часть 2.

Тема Разработка несложного алгоритма решения задачи

# Цель работы

Усвоить понятия: алгоритм как фундаментальное понятие информатики, способы описания, основные типы алгоритмов, освоить принципы решения задач с использованием основных алгоритмических конструкций.

## Залачи работы

После выполнения работы студент должен знать и уметь:

- знать назначение алгоритма и его определение;
- знать формы представления алгоритма;
- уметь работать с основными алгоритмическими конструкциями:
- уметь представлять алгоритм в виде блок-схемы;
- уметь приводить примеры алгоритмов и применять их для построения блок-схем;
- уметь составлять и записывать алгоритм одним из способов.

### Перечень обеспечивающих средств

Для обеспечения выполнения работы необходимо иметь методические указания по выполнению работы.

### Общие теоретические сведения

Решение любой задачи на ЭВМ можно разбить на следующие этапы: разработка алгоритма решения задачи, составление программы решения задачи на алгоритмическом языке, ввод программы в ЭВМ, отладка программы (исправление ошибок), выполнение программы на ПК, анализ полученных результатов.

Первый этап решения задачи состоит в разработке алгоритма.

Алгоритм - это точная конечная система правил, определяющая содержание и порядок действий исполнителя над некоторыми объектами (исходными и промежуточными данными) для получения после конечного числа шагов искомого результата.

Алгоритм может быть описан одним из трех способов:

словесным (пример в начале раздела);

- графическим (виде специальной блок-схемы);
- с помощью специальных языков программирования.

Блок-схема - распространенный тип схем, описывающий алгоритмы или процессы, изображая шаги в виде блоков различной формы, соединенных между собой стрелками.

Линейный алгоритм - это такой алгоритм, в котором все операции выполняются  $1.$ последовательно одна за другой.

2. Алгоритмы разветвленной структуры применяются, когда в зависимости от некоторого условия необходимо выполнить либо одно, либо другое действие.

3. Алгоритмы циклической структуры.

Циклом называют повторение одних и тех же действий (шагов). Последовательность действий, которые повторяются в цикле, называют телом цикла.

Циклические алгоритмы подразделяют на алгоритмы с предусловием, постусловием и алгоритмы с конечным числом повторов. В алгоритмах с предусловием сначала выполняется проверка условия окончания цикла и затем, в зависимости от результата проверки, выполняется (или не выполняется) так называемое тело цикла.

Задание 1. Определить плошаль трапеции по введенным значениям оснований (а и b) и высоты (h).

Запись решения задачи на алгоритмическом языке:

алг трапеция вещ  $a,b,h,s$ нач ввод  $f, b, h$  $s:=(a+b)/2$ <sup>\*</sup>h **ВЫВОД S** KOH

Запись алгоритма в виде блок-схемы (рис. 1):

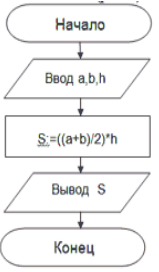

Рисунок 1. Блок-схема линейного алгоритма

Задание 2. Определить среднее арифметическое двух чисел, если а положительное и частное (a/b) в противном случае.

Запись решения задачи на алгоритмическом языке: алг числа

```
 вещ a,b,c 
нач 
   ввод a,b 
   если a>0 
     то c:=(a+b)/2 иначе с:=a/b 
   все 
   вывод с
```
кон

Запись алгоритма в виде блок-схемы (рис. 2):

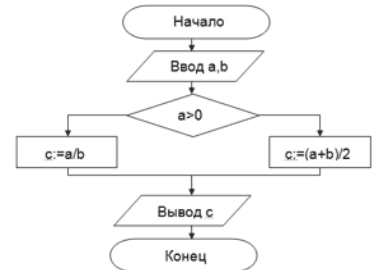

Рисунок 2. Блок-схема алгоритма с ветвлением

**Задание 3.** Составить алгоритм нахождения суммы целых чисел в диапазоне от 1 до 10. Запись решения задачи на алгоритмическом языке:

алг сумма вещ a,s нач  $S:=0;$  $A:=1;$  нц пока a<=10  $S:=S+a$ ;  $A:=a+1$ ; кц вывод S кон

Запись алгоритма в виде блок-схемы (рис. 3):

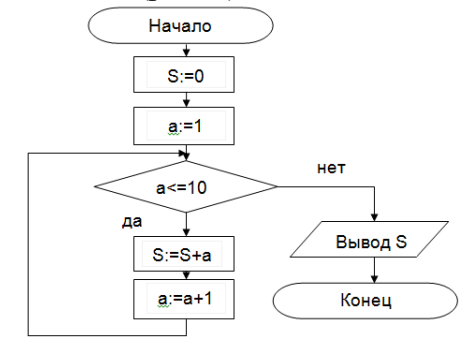

Рисунок 3. Циклический алгоритм с предусловием

В алгоритме с постусловием сначала выполняется тело цикла, а затем проверяется условие окончания цикла. Решение задачи нахождения суммы первых десяти целых чисел в данном случае будет выглядеть следующим образом:

алг сумма вещ a,s нач

 S:=0; A:=1; нц S:=S+a; A:=a+1; пока a<=10 кц вывод S

кон

Запись алгоритма в виде блок-схемы (рис. 4):

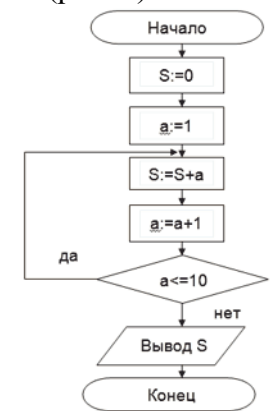

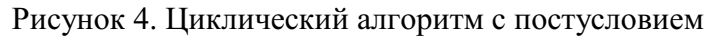

# **Технология выполнения работы**

В рамках выполнения работы необходимо составить алгоритм решения задачи в виде блок-схемы и с помощью языка псевдокода.

### **Содержание отчета**

- 1. Цель работы и задание.<br>2. Условие залачи.
- 2. Условие задачи.
- 3. Алгоритм, написанный с помощью псевдокода и блок- схемы.

### **Вопросы для защиты работы**

- 1. Что такое алгоритм?<br>2. Свойства алгоритма.
- Свойства алгоритма.
- 3. Способы записи алгоритма.
- 4. Основные элементы блок-схемы.
- 5. Виды алгоритмов.
- 6. Отличительные особенности алгоритмов с предусловием и постусловием.

### **Практическое занятие №7**

**Тема** Создание архива данных. Извлечение данных из архива

**Цель работы:** изучение принципов архивации файлов, функций и режимов работы наиболее распространенных архиваторов, приобретение практических навыков работы по созданию архивных файлов и извлечению файлов из архивов.

## *Краткие теоретические сведения.* **Архивы данных. Архивация.**

**Архивация (упаковка)** — помещение (загрузка) исходных файлов в архивный файл в сжатом или несжатом виде.

Архивация предназначена для создания резервных копий используемых файлов, на случай потери или порчи по каким-либо причинам основной копии (невнимательность пользователя, повреждение магнитного диска, заражение вирусом и т.д.).

Для архивации используются специальные программы, архиваторы, осуществляющие упаковку и позволяющие уменьшать размер архива, по сравнению с оригиналом, примерно в два и более раз.

**Архиваторы** позволяют защищать созданные ими архивы паролем, сохранять и восстанавливать структуру подкаталогов, записывать большой архивный файл на несколько дисков (многотомный архив).

Сжиматься могут как один, так и несколько файлов, которые в сжатом виде помещаются в так называемый архивный файл или архив. Программы большого объема, распространяемые на дискетах, также находятся на них в виде архивов.

**Архивный файл** — это специальным образом организованный файл, содержащий в себе один или несколько файлов в сжатом или несжатом виде и служебную информацию об именах файлов, дате и времени их создания или модификации.

Выигрыш в размере архива достигается за счет замены часто встречающихся в файле последовательностей кодов на ссылки к первой обнаруженной последовательности и использования алгоритмов сжатия информации.

Степень сжатия зависит от используемой программы, метода сжатия и типа исходного файла. Наиболее хорошо сжимаются файлы графических образов, текстовые файлы и файлы данных, для которых степень сжатия может достигать 5 - 40%, меньше сжимаются файлы исполняемых программ и загрузочных модулей — 60 - 90%. Почти не сжимаются архивные файлы. Программы для архивации отличаются используемыми методами сжатия, что соответственно влияет на степень сжатия.

Для того чтобы воспользоваться информацией, запакованной в архив, необходимо архив раскрыть или распаковать. Это делается либо той же программой-архиватором, либо парной к ней программой-разархиватором.

**Разархивация (распаковка)** — процесс восстановления файлов из архива в первоначальном виде. При распаковке файлы извлекаются из архива и помещаются на диск или в оперативную память.

**Самораспаковывающийся архивный файл** — это загрузочный, исполняемый модуль, который способен к самостоятельной разархивации находящихся в нем файлов без использования программы-архиватора.

Самораспаковывающийся архив получил название SFX-архив (SelF-eXtracting). Архивы такого типа в обычно создаются в форме .ЕХЕ-файла.

Архиваторы, служащие для сжатия и хранения информации, обеспечивают представление в едином архивном файле одного или нескольких файлов, каждый из которых может быть при необходимости извлечен в первоначальном виде. В оглавлении архивного файла, для каждого содержащегося в нем файла, хранится следующая информация:

- имя файла;
- сведения о каталоге, в котором содержится файл;
- дата и время последней модификации файла;
- размер файла на диске и в архиве;
код циклического контроля для каждого файла, используемый для проверки целостности архива.

Архиваторы имеют следующие функциональные возможности:

- 1. Уменьшение требуемого объема памяти для хранения файлов от 20% до 90% первоначального объема.
- 2. Обновление в архиве только тех файлов, которые изменялись со времени их последнего занесения в архив, т.е. программа-упаковщик сама следит за изменениями, внесенными пользователем в архивируемые файлы, и помещает в архив только новые и измененные файлы.
- 3. Объединение группы файлов с сохранением в архиве имен директорий с именами файлов, что позволяет при разархивации восстанавливать полную структуру директорий и файлов.
- 4. Написания комментариев к архиву и файлам в архиве.
- 5. Создание саморазархивируемых архивов, которые для извлечения файлов не требуют наличия самого архиватора.
- 6. Создание многотомных архивов– последовательности архивных файлов. Многотомные архивы предназначены для архивации больших комплексов файлов на дискеты.

# **Задания:**

**Задание 1.** Архивация файлов WinZip

- 1. Запустите WinZip 7. (Пуск>Все программы > 7-Zip>7 ZipFileManager).
- 2. В появившемся диалоговом окне выберите папку, в которой будет создан архив: ...\Рабочий стол\Archives\Pictures. Установите курсор на имя графического файла Зима.jpg. Выполните команду Добавить (+).
- 3. Введите имя архива в поле Архив Зима.zip и убедитесь, что в поле Формат архива установлен тип Zip.
- 4. Установите в поле Режим изменения: добавить и заменить.
- 5. В раскрывающемся списке Уровень сжатия: выберите пункт Нормальный. Запустите процесс архивации кнопкой ОК.
- 6. Сравните размер исходного файла с размером архивного файла. Данные запишите в таблицу\_1.
- 7. Создайте архив Зима1.zip, защищенный паролем. Для ввода пароля в диалоговом окне Добавить к архиву в поле Введите пароль: ведите пароль, в поле Повторите пароль: подтвердите пароль. Обратите внимание на флажок Показать пароль. Если он не установлен, пароль при вводе не будет отображаться на экране, а его символы будут заменены подстановочным символом "\*". Это мера защиты пароля от посторонних. Однако в данном случае пользователь не может быть уверен в том, что он набрал пароль правильно. Поэтому при не установленном флажке система запрашивает повторный (контрольный) ввод пароля. Щелкните на кнопке ОК - начнется процесс создания защищенного архива.
- 8. Выделите архив Зима1.zip, выполните команду Извлечь. В появившемся диалоговом окне Извлечь в поле Распаковать в: выберите папку-приемник - …Рабочий стол\Archives\Pictures\Зима1\.
- 9. Щелкните на кнопке ОК. Процесс извлечения данных из архива не запустится, а вместо него откроется диалоговое окно для ввода пароля.
- 10. Убедитесь в том, что ввод неправильного пароля не позволяет извлечь файлы из архива.
- 11. Убедитесь в том, что ввод правильного пароля действительно запускает процесс.
- 12. Удалите созданный вами защищенный архив и извлеченные файлы.
- 13. Создайте самораспаковывающийся ZIP-архив. Для этого установите курсор на имя архива Зима.zip, выполните команду Добавить (+).
- 14. Введите имя архива в поле Архив Зима.7z и убедитесь, что в поле Формат архива установлен тип 7z.
- 15. Установите в поле Режим изменения: добавить и заменить.
- 16. Установите флажок Создать SFX-архив.
- 17. Запустите процесс архивации кнопкой ОК.
- 18. Аналогичным образом создайте архивы для файлов Рябина.bmp, Документ1.doc, Документ2.doc, Документ3.doc. Сравнительные характеристики исходных файлов и их архивов занести в таблицу\_1.

### **Задание 2.** Архивация файлов WinRar

- 1. Запустите WinRar (Пуск>Все программы >WinRar).
- 2. В появившемся диалоговом окне выберите папку, в которой будет создан архив: Рабочий стол\Archives\Pictures.
- 3. Установите курсор на имя графического файла Зима.jpg.
- 4. Выполните команду Добавить. В появившемся диалоговом окне введите имя архива Зима.rar. Выберите формат нового архива - RAR, метод сжатия - Обычный. Убедитесь, что в группе Параметры архивации ни в одном из окошечек нет флажков. Щелкните на кнопке ОК для создания архива. Во время архивации отображается окно со статистикой. По окончании архивации окно статистики исчезнет, а созданный архив станет текущим выделенным файлом.
- 5. Аналогичным образом создайте архивы для файлов Рябина.bmp, Документ1.doc, Документ2.doc, Документ3.doc. Сравнительные характеристики исходных файлов и их архивов занести в таблицу 1.
- 6. Создайте самораспаковывающийся RAR архив, включающий в себя текстовые и графические файлы.
- 7. Определите процент сжатия файлов и заполните таблицу 1. Процент сжатия определяется по формуле  $P=S/S_0$ , где S – размер архивных файлов, S<sub>0</sub> – размер исходных файлов. Таблица 1

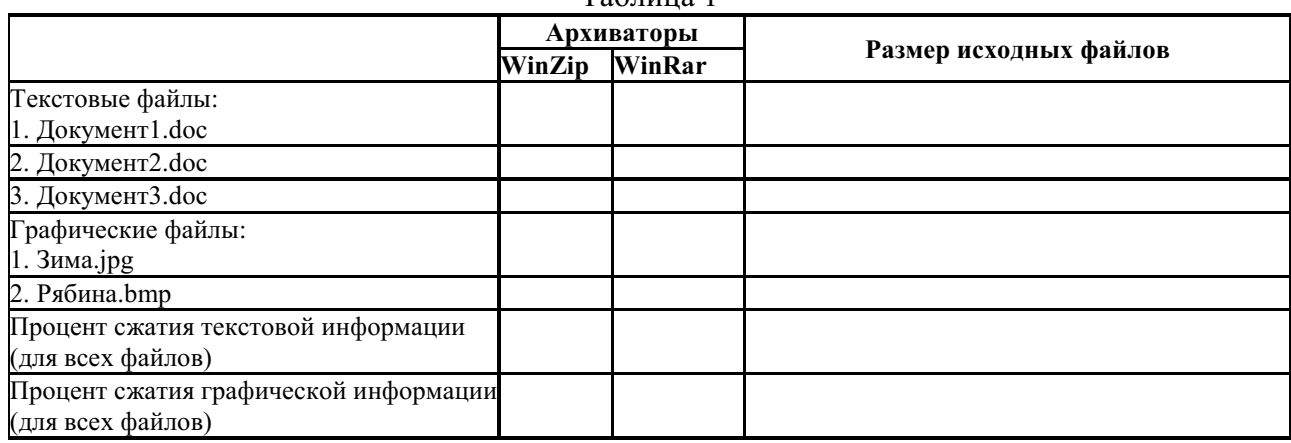

### **Контрольные вопросы:**

- 1. Что такое архивация? Для чего она нужна?
- 2. Как создать архив, самораспаковывающийся архив?
- 3. Как установить пароль на архив?

### **Практическое занятие №8**

**Тема:** Запись информации на внешние носители различных видов

**Цель:** научить записывать файлы и папки с компьютера на пустой CD и DVD диски; флэшпамять; узнать какие бывают диски, и чем они друг от друга отличаются.

**Оборудование:** компьютер, компакт-диски различных видов

# **Теоретическая часть:**

Для долговременного хранения информации используются магнитные диски (ранее) – гибкие (дискеты) и жёсткие (винчестеры); оптические (лазерные) диски (компакт-диски) и электронный флеш-память.

**CD диски, или компакт-диски**, изначально были предназначены для записи и воспроизведения музыки, но теперь используются для хранения практически любой компьютерной информации. Запись и чтение информации дисков осуществляются при помощи лазера. Толщина компакт-диска – 1,2 мм, диаметр – 120 мм, емкость – 650 или 700 MB

Существуют **мини CD** диаметром 80 мм, но их емкость меньше - 190-200 MB (21 минута звучания).

CD диски можно разделить на CD-ROM, CD-R и CD-RW. Это деление обусловлено возможностью записать на диск информацию и предназначением диска. Информация на диске **CD-ROM** записана производителем, изменить или удалить ее нельзя, можно только прочитать данные. На диски **CD-R** можно записать свою информацию, но стереть или изменить ее будет невозможно. Если на диске осталось свободное место, и при записи вы разрешили опцию добавления информации, можно будет дописать на диск файлы. Диски **CD-RW** поддерживают удаление и перезапись информации, но такие диски будут читаться не всеми приводами.

**DVD диски** позволяют хранить больший объем информации, чем компакт-диски, благодаря использованию лазера с меньшей длиной волны. Емкость DVD диска стандартного размера (120 мм) может колебаться от 4,7 GB до 17 GB, а емкость мини DVD (80 мм) - 1,6 GB.

**В зависимости от емкости DVD выделяют такие виды дисков:**

- **DVD-5** однослойный односторонний диск, емкость 4,7 GB
- **DVD-9** двухслойный односторонний диск, емкость 8,5 GB
- **DVD-10** однослойный двухсторонний диск, емкость 9,4 GB
- **DVD-14** двухсторонний диск, двухслойный с одной стороны и однослойный с другой, емкость - 13,24 GB
- **DVD-18** двухслойный двухсторонний диск, емкость 17,1 GB

Двухслойные диски содержат два информационных слоя на одной стороне, они помечаются аббревиатурой DL. Двухсторонний диск - это фактически два диска, склеенные нерабочими поверхностями. Естественно, толщина такого диска контролируется, чтобы соответствовать толщине обычного однослойного DVD.

По возможности записи, перезаписи и удаления информации DVD диски, как и CD, делятся на ROM, R и RW. **Но дополнительно различают такие виды дисков:**

- **DVD-R for general, DVD-R(G)** единожды записываемый диск, предназначенный для домашнего использования.
- DVD-R for authoring, DVD-R(A) единожды записываемый диск для профессиональных целей.
- **DVD-RW** перезаписываемый диск. Перезаписывать или стирать информацию можно до 1000 раз. Но нельзя стирать часть информации, можно только стереть диск полностью и полностью перезаписать.
- **DVD-RAM** используют технологию смены фазы. Их можно перезаписывать до 100000 раз, теоретический срок службы - до 30 лет. Но они дороги, выпускаются в основном в специальных картриджах и не поддерживаются большинством приводов и проигрывателей.
- **DVD+RW** основаны на технологии CD-RW и поддерживают перезапись информации до 1000 раз. Этот формат появился позже, чем DVD-RW.
- **DVD+R** единожды записываемый диск, подобный DVD-R.

**Диски HD DVD (DVD высокой плотности)** могут иметь емкость до 15 GB, а двухслойные - до 30 GB. Основной их конкурент - **BD, Blu-ray Disc** вмещает от 23 до 66 GB в зависимости от количества слоев.

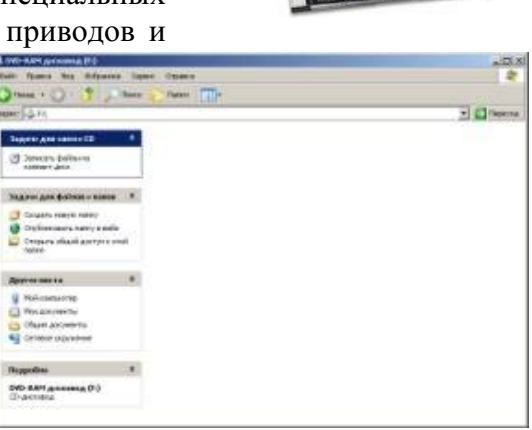

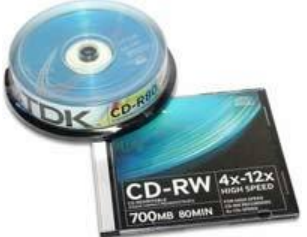

### **Как записать на диск**

Для того чтобы записать информацию на диск необходимо выделить файлы в папке с файлами, и нажав правую кнопку мыши выбрать пункт "Копировать на компакт-диск или устройство". Либо скопировать выделенный файлы, и перейдя в открытый Дисковод вставить скопированный файлы. И выполнить действие "Записать файлы на диск".

## **Инструкция записи дисков в ОС Windows.**

Выделить файлы и папки, которые нужно записать на пустой CD диск:

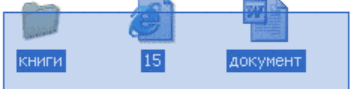

Скопировать их, то есть нажать правую кнопку мыши на любом из выделенных файлов (папок) и в появившемся списке выбрать пункт "Копировать".

Вставить пустой диск в дисковод.

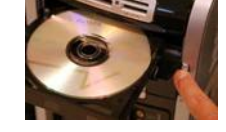

Открыть диск на компьютере. Для этого нужно открыть "Мой компьютер":

И в нем открыть CD/DVD дисковод:

(E:) DVD-RW дисковод

Щелкнуть правой кнопкой мыши по пустому месту и нажать на пункт "Вставить".

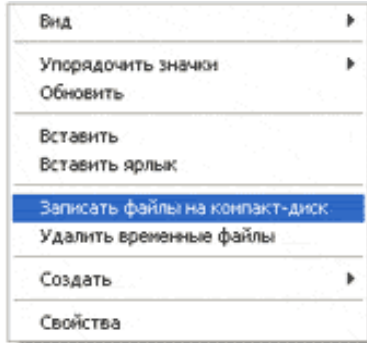

Файлы и папки, которые Вы скопировали, вставятся на диск. Но это еще не означает, что они уже записаны на диск. Для того, чтобы записать эти файлы и папки на пустой диск, нужно

нажать правой кнопкой мыши по пустому месту и из списка выбрать пункт *"Записать файлы на компакт-диск"*.

Откроется окошко *"Мастер записи компакт-дисков"*. Можно

напечатать название для диска в поле «Имя компакт-диска», но это необязательно. Нажать кнопку *"Далее"* и ждать.

Когда диск запишется, откроется новое окошко, в котором нужно нажать кнопку *"Готово"*.

Даже если такое окошко не появилось, диск все равно записан.

### **Практическая часть:**

**Задание 1.** Записать на CD-R, CD-RW, DVD-R, DVD-RW информацию:

- 1. Несколько текстовых файлов;
- 2. Несколько звуковых файлов;
- 3. Несколько видео-файлов

### **Задание 2.** Сравнить скорости записи разных файлов, на разные диски.

**Задание 3.** Ответить на вопросы:

- 1. Какие виды дисков вы знаете?
- 2. Чем отличаются CD-R и CD-RW диски?
- 3. Чем отличаются CD-R и DVD-R?
- 4. Чем отличаются двухслойные диски от однослойных?

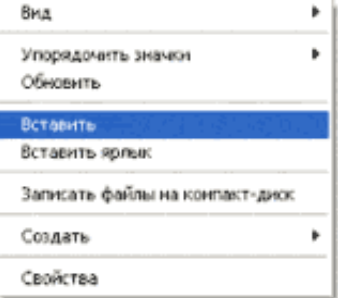

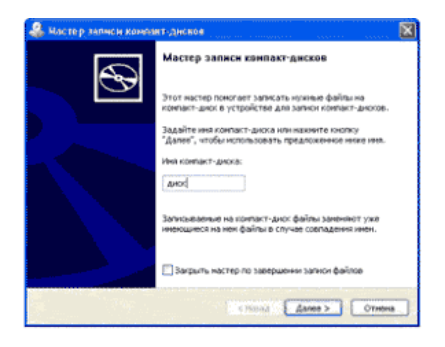

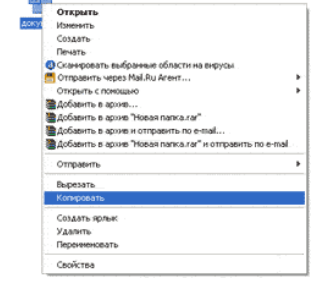

**Задание 4.** Сделать вывод о проделанной практической работе.

**Результат**: отчет о проделанной работе

# **Практическая работа № 9**

# **Тема: Пример АСУ образовательного учреждения. Демонстрация использования различных видов АСУ**

**Цель:** получить представление об автоматических и автоматизированных системах управления в социально-экономической сфере деятельности.

# **Содержание работы:**

# **Задание 1.**

- 1. Просмотрите презентацию «**Автоматизированные системы управления**» (расположена на сетевом диске компьютера), в которой представлены виды АСУ. С помощью гиперссылок перейдите на web-страницы, в которых приведены примеры автоматизированных систем управления.
- 2. В качестве примера автоматизации на производстве просмотрите видеоролики предложенные преподавателем

**Задание 2.** Сделать вывод о проделанной практической работе

# **Практическое занятие №10 (1 час)**

**Тема:** Операционная система. Графический интерфейс пользователя

# **Цель работы:**

- уметь использовать разные приёмы при работе с мышью;
- уметь запускать программы и работать с окнами Windows;
- уметь управлять элементами Рабочего стола Windows.

## **Краткие теоретические сведения:**

**Рабочий стол** - это главное окно операционной системы Windows, в котором располагаются основные элементы управления операционной системы. На Рабочем столе располагаются **пиктограммы** и **панель задач**. На панели задач находится кнопка **"Пуск", индикатор времени, индикатор раскладки клавиатуры.**

**Пиктограмма** - это значок, представляющий папку или файл.

**Панель задач** - это серая полоса, обычно располагающаяся в нижней части окна, в которой появляются кнопки запущенных программ.

**Кнопка "Пуск"** - вызывает на экран Главное меню, которое открывает доступ ко всем файлам, настройке и режиму завершения работы.

**Папка** - это логический контейнер, в котором могут храниться файлы и другие папки. **Файл** - это совокупность данных, имеющая имя.

Окна операционной системы Windows имеют три варианта представления на экране:

1. полноэкранный - окно развернуто и занимает весь экран (Рабочий стол);

- 2. нормальный окно занимает часть экрана;
- 3. значок (пиктограмма) окно «свернуто» в пиктограмму (кнопку) в Панели задач.

# **Задание 1. Отработка приёмов управления мышью**

**1. Зависание.** Слева на Панели задач имеется кнопка Пуск. Это элемент управления *Windows,* называемый *командной кнопкой.* Наведите на нее указатель мыши и задержите на некоторое время — появится *всплывающая подсказка:* Начните работу с нажатия этой кнопки, Справа на Панели задач расположена *панель индикации.* На этой панели, в частности, расположен индикатор *системных часов.* Наведите на него указатель мыши и задержите на некоторое время — появится всплывающая подсказка с показаниями *системного календаря.*

**2. Щелчок.** Наведите указатель мыши на кнопку Пуск и щелкните левой кнопкой — над ней откроется *Главное меню Windows.* Меню — это один из элементов управления, представляющий собой список возможных команд. Команды, представленные в меню, выполняются щелчком на соответствующем пункте. Все команды, связанные с элементами управления, выполняются одним обычным щелчком. Щелкните на другом объекте, например на значке Корзина. Выделение значка Мой компьютер снимется, а вместо него выделится значок Корзина. Если нужно снять выделение со всех объектов, для этого достаточно щелкнуть на свободном от объектов месте Рабочего стола,

3. **Двойной щелчок.** Двойной щелчок применяют для *использования* объектов. Например, двойной щелчок на значке, связанном с приложением, приводит к запуску этого приложения, а двойной щелчок на значке документа приводит к открытию данного документа в том приложении, в котором он был создан. При этом происходит одновременно и запуск этого приложения. Относительно документа оно считается *родительским.* Сколько бы действий ни было возможно с объектом, всегда существует одно *основное действие.* Оно и выполняется двойным щелчком.

Выполните двойной щелчок на значке Мой компьютер, и на экране откроется одноименное окно Мой компьютер, в котором можно увидеть значки дисков, подключенных к компьютеру, значок Панели управления и другие значки.

Если нужно закрыть окно, надо щелкнуть один раз на *закрывающей кнопке,* которая находится в правом верхнем углу окна. Закрывающая кнопка — это элемент управления, и для работы с ним достаточно одного щелчка.

4. **Щелчок правой кнопкой.** Щелкните правой кнопкой на значке Мой компьютер, и рядом с ним откроется элемент управления, который называется *контекстным меню.* У каждого объекта *Windows* свое контекстное меню. Состав его пунктов зависит от свойств объекта, на котором произошел щелчок. Для примера сравните содержание контекстного меню объектов Мой компьютер и Корзина, обращая внимание на их различия.

Контекстное меню чрезвычайно важно для работы с объектами операционной системы. Выше мы говорили, что двойной щелчок позволяет выполнить только то действие над объектом, которое считается *основным.* В противоположность этому в контекстном меню приведены *все действия,* которые можно выполнить над данным объектом. Более того, во всех контекстных меню любых объектов имеется пункт Свойства. Он позволяет просматривать и изменять свойства объектов, то есть выполнять настройки программ, устройств и самой операционной системы.

5. **Перетаскивание.** Перетаскивание — очень мощный прием для работы с объектами операционной системы. Наведите указатель мыши на значок Мой компьютер. Нажмите левую кнопку и, не отпуская ее, переместите указатель — значок Мой компьютер переместится по поверхности Рабочего стола вместе с ним.

Откройте окно Мой компьютер. Окно можно перетаскивать с одного места на другое, если «подцепить» его указателем мыши за строку заголовка. Так прием перетаскивания используют для оформления рабочей среды.

6. **Протягивание.** Откройте окно Мой компьютер. Наведите указатель мыши на одну из рамок окна и дождитесь, когда он изменит форму, превратившись в двунаправленную стрелку. После этого нажмите левую кнопку и переместите мышь. Окно изменит размер. Если навести указатель мыши на правый нижний угол окна и выполнить протягивание, то произойдет изменение размера сразу по двум координатам (по вертикали и горизонтали).

Изменение формы объектов *Windows —* полезное, но не единственное использование протягивания. Нередко этот прием используют для *группового выделения* объектов. Наведите указатель мыши па поверхность Рабочего стола, нажмите кнопку мыши и протяните мышь вправо-вниз — за указателем потянется прямоугольный контур выделения. Все объекты, которые окажутся внутри этого контура, будут выделены одновременно.

## **Задание 2. Запуск программ**

1. Для исполнения команды щелкнуть на ней мышью или нажать клавишу Enter.

- 2. Запустить Блокнот из главного меню: Пуск Программы Стандартные Блокнот.
- 3. Закрыть окно программы Блокнот щелкнув мышью на кнопке "Закрыть" (кнопка с крестиком в правом верхнем углу окна).
- 4. Найти на рабочем столе любой значок и запустить программу выполнив двойной щелчок мышью на значке. Закрыть окно программы.
- 5. Еще раз запустить эту же программу другим способом: щелкнуть на значке правой кнопкой мыши и в появившемся меню выбрать команду Открыть. Закрыть программу.

### **Задание 3. Размещение окон на экране**

Окна - это основные объекты Windows. На экране они открываются при открытии лапок, документов, а также при запуске программ. На практике приходится работать одновременно с нескольким окнами. В этом случае их нужно разместить на рабочем столе так, чтобы с ними было удобно работать.

Открыть Блокнот (Пуск - Программы - Стандартные - Блокнот)

Структура окна Windows (зарисовать в тетрадь и записать основные объекты окна).

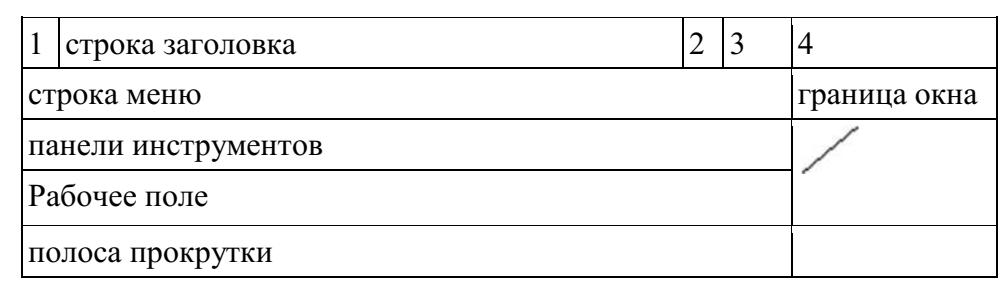

- 1. кнопка системного меню вызов системного меню, управляющего работой окна.
- 2. кнопка "Свернуть" убирает окно с экрана и превращает в кнопку на панели задач
- 3. Кнопка "Развернуть" распахивает окно на весь экран, после этого кнопка превращается в кнопку "Восстановить", которая уменьшает окно до прежних размеров
- 4. кнопка "Закрыть" удаляет окно с экрана и прекращает работу с объектом

В **строке заголовка** содержится имя окна. **Меню окна** содержит различные команды. **Панели инструментов** содержат кнопки и комбинированные поля. **Строка состояния** служит для вывода информации о назначении кнопок панели инструментов, пунктах меню и т.д. **Рабочее поле** занимает оставшуюся часть окна. **Граница окна** позволяет управлять размером окна и его положением на экране. **Полоса прокрутки** позволяет просмотреть документ, размеры которого больше рабочего поля.

## **Задание 4. Работа с окнами**

- 1. Перетащить окно программы в правый нижний угол экрана: установить указатель мыши на строку заголовка окна, нажать левую кнопку мыши и не отпуская ее перетащить окно.
- 2. Уменьшить размер окна: а) установить курсор мыши на правую границу окна, он примет вид двунаправленной

стрелки  $(\leftrightarrow)$ , нажать левую кнопку мыши и не отпуская ее перетащить границу окна;

б) аналогично перетащить нижнюю границу окна;

в) установить курсор мыши в правый нижний угол окна нажать левую кнопку мыши и не отпуская ее перетащить одновременно правую и нижнюю границы окна. Развернуть окно на весь экран: щелкнуть левой кнопкой мыши по кнопке "Развернуть".

- 3. Восстановить прежний размер окна: щелкнуть мышью по кнопке "Восстановить".
- 4. Свернуть окно: щелкнуть по кнопке "Свернуть". Обратить внимание на панель задач (нижняя строка экрана). Там появилась кнопка активного приложения. Для восстановления окна щелкнуть мышью по этой кнопке.
- 5. Закрыть окно: щелкнуть мышью по кнопке "Закрыть".

## **Задание 5. Переключение между окнами**

При работе с Windows удобно открыть несколько окон и переключаться между ними. Все открытые окна отображаются на панели задач в виде кнопок. Одно из окон - активное. Оно отображается поверх остальные окон.

- 1. Открыть Блокнот (Пуск Программы Стандартные Блокнот).
- 2. Открыть редактор WordPad (Пуск Программы Стандартные Word Pad).
- 3. Открыть графический редактор Paint (Пуск Программы Стандартные -Paint).
- 4. С помощью клавиатуры переключение между открытыми окнами осуществляется нажатием клавиши Alt и не отпуская ее нажать клавишу Tab.
- 5. С помощью мыши, щелкнуть по видимой части окна.
- 6. С помощью панели задач щелкнуть мышью на кнопке активного приложения.

## **Задание 6. Размещение окон с помощью панели задач**

- 1. Щелкнуть правой кнопкой мыши в любом месте панели задач.
- 2. В появившемся меню выбрать команду **Каскадом**  наложение окон друг на друга: ни одно окно не закрыто целиком.
- 3. Еще раз щелкнуть мышью на панели задач, выбрать команду **Сверху вниз** размещение всех окон на рабочем столе без наложения.
- 4. Еще раз щелкнуть мышью на панели задач, выбрать команду **Слева направо**  размещение всех окон на рабочем столе без наложения.
- 5. Закрыть все окна.

# **Задание 7. Элементы Рабочего стола.**

1. Откройте папку "Мой компьютер".

- a) Сверните окно в панель задач. Вызовите окно обратно на экран.
- b) Нажмите на кнопку вида "Восстановить" или "Развернуть" для того, чтобы восстановить исходный размер окна или для того, чтобы развернуть его на весь экран.
- c) Закройте окно.

2. 1) Переместите панель задач с помощью мыши вправо, удерживая левую киота мыши. Переместите панель задач вверх; влево. Верните панель задач в исходное положение.

2) Увеличьте размер панели задач с помощью левой кнопки мыши. С помощью мыши верните размер панели задач к исходному размеру.

- 3. Щелкните правой кнопкой мыши на Панели задач. В появившемся меню выберите команду Свойства.
- 4. Установите флажок Автоматически убирать с экрана Щелкните мышью по кнопке ОК.
- 5. Щелкните один раз левой кнопкой мыши в любую свободную область Рабочего стола. Попробуйте передвигать курсор в верхнюю, а затем нижнюю часть Рабочего стола (Панель задач появляется только тогда, когда курсор находится в нижней части).
- 6. Верните Панель задач в исходное состояние (уберите флажок Автоматически убирать с экрана).
- 3. Наведите курсор на индикатор времени. Щелкните по нему два раза левой кнопкой мыши. С помощью появившегося диалогового окна можно изменить текущее время и дату. Если время или дат установлены неверно, то измените их на правильные
- 4. Наведите курсор мыши на индикатор раскладки клавиатуры (Rn или En) Попробуйте изменить язык Нажмите кнопку "Пуск". На экране появится Главное меню

9. 1) Запустите Калькулятор: Пуск - Программы - Стандартные Калькулятор. Закройте эту программу'.

2) Запустите текстовый редактор Word: Пуск - Программы - Microsoft Word Сверните окне программы. Вызовите окно из панели задач. Закройте окно.

## **Практическое занятие №11**

**Тема** Программное и аппаратное обеспечение компьютерных сетей. Сервер **Цели:** 

- определять виды программного обеспечения компьютерных сетей.
- определять виды аппаратного обеспечения компьютерных сетей.

## **Теоретические сведения к работе**

Сеть - комплекс аппаратного и программного обеспечения, поддерживающий функции обмена информацией между отдельно расположенными (на расстояниях от нескольких метров до тысяч километров) компьютерами. Сеть с централизованным управлением содержат одну или более выделенных ЭВМ (серверов), управляющих обменом по сети (остальные ЭВМ в этом случае называются рабочими станциями), одноранговая сеть не содержит выделенных машин (функции управления сетью осуществляются рабочими станциями поочередно).

Соответственно программное обеспечение компьютерных сетей - комплекс программ, поддерживающий функции обмена информацией между отдельно расположенными ЭВМ. В настоящее время программное обеспечение компьютерных сетей обычно является составной часть операционных систем.

### «Файл-серверная» и «клиент-серверная» архитектуры

Сервер - логический процесс, который обеспечивает некоторый сервис по запросу от клиента. Обычно сервер не только выполняет запрос, но и управляет очередностью запросов, буферами обмена, извещает своих клиентов о выполнении запроса и т.д.

Клиент - процесс, который запрашивает обслуживание от сервера. Процесс не является клиентом по каким-то параметрам своей структуры, он является процессом по отношению к серверу.

При взаимодействии клиента и сервера инициатором диалога с сервером, как правило, является клиент. Сервер сам не инициирует собственную работу. Это не исключает, однако, того, что сервер может извещать клиентов о каких-нибудь зарегистрированных им событиях. Инициирование взаимодействия, запрос на обслуживание, восприятие результатов от сервера, обработка ошибок - это обязанности клиента.

- определять виды программного обеспечения компьютерных сетей.
- определять виды аппаратного обеспечения компьютерных сетей.

### Теоретические сведения к работе

Сеть - комплекс аппаратного и программного обеспечения, поддерживающий функции обмена информацией между отдельно расположенными (на расстояниях от нескольких метров до тысяч километров) компьютерами. Сеть с централизованным управлением содержат одну или более выделенных ЭВМ (серверов), управляющих обменом по сети (остальные ЭВМ в этом случае называются рабочими станциями), одноранговая сеть не содержит выделенных машин (функции управления сетью осуществляются рабочими станциями поочередно).

Соответственно программное обеспечение компьютерных сетей - комплекс программ, поддерживающий функции обмена информацией между отдельно расположенными ЭВМ. В настоящее время программное обеспечение компьютерных сетей обычно является составной часть операционных систем.

## «Файл-серверная» и «клиент-серверная» архитектуры

Сервер - логический процесс, который обеспечивает некоторый сервис по запросу от клиента. Обычно сервер не только выполняет запрос, но и управляет очередностью запросов, буферами обмена, извещает своих клиентов о выполнении запроса и т.д.

Клиент - процесс, который запрашивает обслуживание от сервера. Процесс не является клиентом по каким-то параметрам своей структуры, он является процессом по отношению к серверу.

При взаимодействии клиента и сервера инициатором диалога с сервером, как правило, является клиент. Сервер сам не инициирует собственную работу. Это не исключает, однако, того, что сервер может извещать клиентов о каких-нибудь зарегистрированных им событиях. Инициирование взаимодействия, запрос на обслуживание, восприятие результатов от сервера, обработка ошибок - это обязанности клиента.

### Преимушества сетей

Рассмотрим преимущества, получаемые при сетевом объединении персональных компьютеров в виде внутрипроизводственной вычислительной сети.

• Разделение ресурсов.

Разделение ресурсов позволяет экономно использовать ресурсы, например, управлять периферийными устройствами, такими как печатающие устройства, внешние устройства хранения информации, модемы и т.д. со всех подключенных рабочих станций.

• Разделение данных.

Разделение данных предоставляет возможность доступа и управления базами данных с периферийных рабочих мест, нуждающихся в информации.

● Разделение программных средств.

Разделение программных средств предоставляет возможность одновременного использования централизованных, ранее установленных программных средств.

● Разделение ресурсов процессора.

При разделении ресурсов процессора возможно использование вычислительных мощностей для обработки данных другими системами, входящими в сеть. Предоставляемая возможность заключается в том, что на имеющиеся ресурсы не «набрасываются» моментально, а только лишь через специальный процессор, доступный каждой рабочей станции.

● Многопользовательский режим.

Многопользовательские свойства системы содействуют одновременному использованию централизованных прикладных программных средств, обычно заранее установленных на сервере приложения (англ. Application Server).

Все ЛВС работают в одном стандарте, принятом для компьютерных сетей – в стандарте Open Systems Interconnection (OSI).

### *Сетевые устройства и средства коммуникаций.*

Для соединения устройств в сети используется специальное оборудование:

- 1. Сетевой интерфейсный адаптер или сетевая плата для приёма и передачи данных. В соответствии с определённым протоколом управляют доступом к среде передачи данных. Размещаются в системных блоках компьютеров, подключенных к сети. К разъёмам адаптеров подключается сетевой кабель.
- 2. Коннекторы (соединители) и терминаторы для подключения кабелей к компьютеру; разъёмы для соединения отрезков кабеля.
- 3. Трансиверы повышают уровень качества передачи данных по кабелю, отвечают за приём сигналов из сети и обнаружение конфликтов.
- 4. Хабы (концентраторы) и коммутирующие хабы (коммутаторы) расширяют топологические, функциональные и скоростные возможности компьютерных сетей.
- 5. Повторители (репитеры) усиливают сигналы, передаваемые по кабелю при его большой длине.
- 6. Сетевые кабели (наиболее часто используются витая пара, коаксиальный кабель и оптоволоконные линии).

### *Задание №1.*

### **Технология выполнения задания:**

- 1. Создайте на локальном диске Z аудитории папку под именем Почта\_1 (цифра в имени соответствует номеру вашего компьютера).
- 2. С помощью текстового редактора Word или WordPad создайте письмо к одногруппникам.
- 3. Сохраните данный текст в папке Почта\_1 своего компьютера в файле письмо1.doc, где 1 номер компьютера.
- 4. Откройте папку другого компьютера, например, Почта\_2 и скопируйте в него файл письмо1 из своей папки Почта\_1.
- 5. В своей папке Почта 1 прочитайте письма от других пользователей, например, письмо2. Допишите в них свой ответ.
- 6. Переименуйте файл письмо2 .doc в файл письмо2\_ответ1.doc
- 7. Переместите файл письмо2\_ответ1.doc в папку Почта \_2 и удалите его из своей папки
- 8. Далее повторите п.2-4 для других компьютеров.
- 9. Прочитайте сообщения от других пользователей в своей папке и повторите для них действия п.5-8.

## *Задание №2.* Ответить на вопросы:

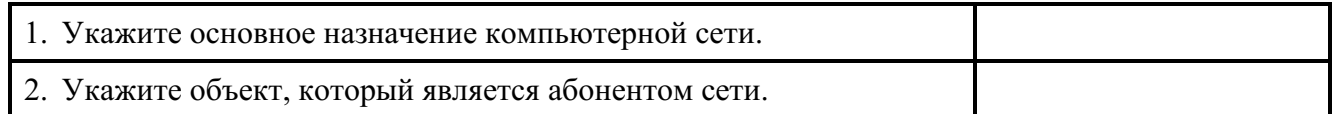

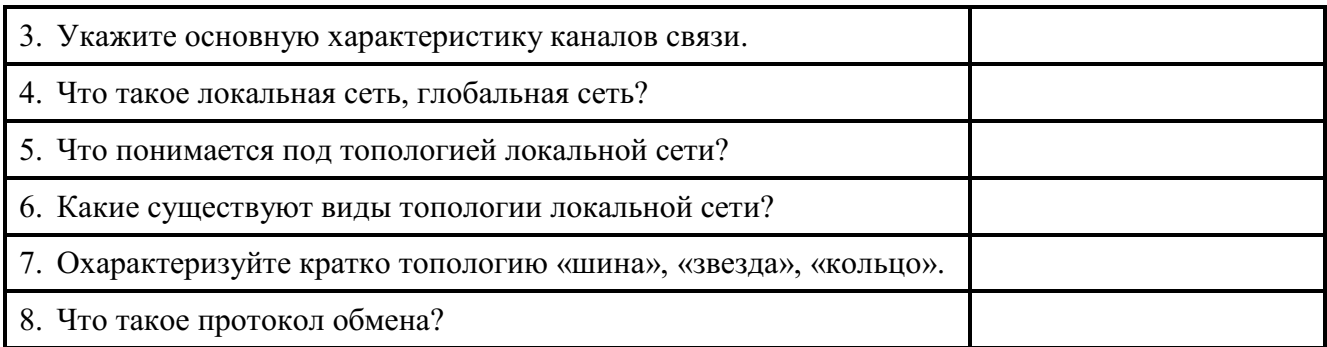

Задание №3. Сделать вывод о проделанной работе:

### Полвеление итогов

Предъявить преподавателю: выполнение заданий, краткий конспект,

### Практическое занятие №12 (2 часа)

Тема: Понятие о системном администрировании. Разграничение прав доступа в сети. Полключение компьютера к сети

Цели занятия: изучить процесс регистрации (открытия почтового ящика), подготовки, отправки и приема писем на почтовом сайте.

Оборудование, программное обеспечение: ПК, ОС Windows, браузер InternetExplorer

### Методические рекомендации

### Теоретические сведения к практической работе

Глобальная сеть - это объединения компьютеров, расположенных на удаленном расстоянии, для общего использования мировых информационных ресурсов. На сегодняшний день их насчитывается в мире более 200. Из них наиболее известной и самой популярной является сеть Интернет.

В отличие от локальных сетей в глобальных сетях нет какого-либо единого центра управления. Основу сети составляют десятки и сотни тысяч компьютеров, соединенных теми или иными каналами связи. Каждый компьютер имеет уникальный идентификатор, что позволяет "проложить к нему маршрут" для доставки информации. Обычно в глобальной сети объединяются компьютеры, работающие по разным правилам (имеющие различную архитектуру, системное программное обеспечение и т.д.). Поэтому для передачи информации из одного вида сетей в другой используются шлюзы.

Шлюзы (gateway)- это устройства (компьютеры), служащие для объединения сетей с совершенно различными протоколами обмена.

Протокол обмена - это набор правил (соглашение, стандарт), определяющий принципы обмена данными между различными компьютерами в сети.

Протоколы условно делятся на базовые (более низкого уровня), отвечающие за передачу информации любого типа, и прикладные (более высокого уровня), отвечающие за функционирование специализированных служб.

Главный компьютер сети, который предоставляет доступ к общей базе данных, обеспечивает совместное использование устройств ввода-вывода и взаимодействия пользователей называется сервером.

Компьютер сети, который только использует сетевые ресурсы, но сам свои ресурсы в сеть не отдает, называется клиентом (часто его еще называют рабочей станцией).

Для работы в глобальной сети пользователю необходимо иметь соответствующее аппаратное и программное обеспечение.

Программное обеспечение можно разделить на два класса:

- программы-серверы, которые размещаются на узле сети, обслуживающем компьютер пользователя;
- программы-клиенты, размещенные на компьютере пользователя и пользующиеся услугами сервера.

Глобальные сети предоставляют пользователям разнообразные услуги: электронная почта, удаленный доступ к любому компьютеру сети, поиск данных и программ и так далее.

## **Содержание работы:**

**Задание №1.** Определите общий ресурс компьютера. Для этого:

- В операционной системе Windows найти на рабочем столе значок Сеть.
- Открыть папку, где будут видны все компьютеры, которые подключены в одну сеть.
- В данном окне появятся все компьютеры, которые подключены к сети.
	- Открыть один из них. Посмотреть ресурсы компьютера, которыми можно воспользоваться. Такие ресурсы называются общими.

**Задание № 2.** Предоставьте доступ для пользователей локальной сети к папке на своем компьютере, подключенном к локальной сети. Для этого:

- 1. В операционной системе Windows открыть окно папки Компьютер и на одном из дисков С: или D: создать свою папку. Назвать ее номером своей группы.
- 2. Щелкнуть правой кнопкой мыши по значку папки и в контекстном меню папки выберите команду Общий доступ.
- 3. В появившемся диалоговом окне Дополнительный общий доступ установить флажок Открыть общий доступ к этой папке.

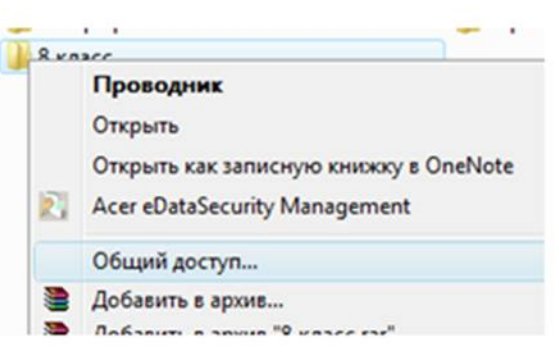

4. Если все правильно сделано, то на диске (у вашей папки) появится значок, который показывает, что папка является общей.

**Задание №3.** Проверьте возможности доступа к ресурсам компьютеров, подключенных к локальной сети. Для этого:

- Щелкнуть по значку Сеть, в окне появится список компьютеров, подключенных к локальной сети (смотри задание 1.)
- Открыть свой компьютер и внимательно посмотреть: какие из ресурсов доступны пользователям. Если название Вашей папки есть в перечне, то все сделано правильно.

**Задание №4.** Максимальная скорость передачи данных в локальной сети 100 Мбит/с. Сколько страниц текста можно передать за 1 сек, если 1 страница текста содержит 50 строк и на каждой строке - 70 символов?

**Сделайте вывод о проделанной работе**

## Практическое занятие №13

Тема: Защита информации. Антивирусная защита информации

Цель работы. Изучение вредоносных программ и антивирусного программного обеспечения План

- 1) Изучить теоретические основы
- 2) Выполнить тестирование съемных носителей и локальных дисков компьютера на наличие компьютерных вирусов
- 3) Ответить на контрольные вопросы

# Краткие сведения

Вредоносная программа — компьютерная программа или переносной кол. предназначенный для реализации угроз информации, хранящейся в компьютерной системе, либо для скрытого нецелевого использования ресурсов системы, либо иного воздействия, препятствующего нормальному функционированию компьютерной системы. К вредоносному программному обеспечению относятся сетевые черви, классические файловые вирусы, троянские программы, хакерские утилиты и прочие программы, наносящие вред компьютеру, на котором они запускаются на выполнение, или другим компьютерам в сети.

Независимо от типа, вредоносные программы способны наносить значительный ущерб, реализуя любые угрозы информации — угрозы нарушения целостности, конфиденциальности, доступности.

Задание. В операционной системе Windows проверить выбранные объекты на наличие вредоносных объектов, выполнить лечение или удаление зараженных объектов

# Порядок работы

- Запустить на выполнение антивирусную программу. 1)
- $2)$ Запустить обновление из контекстного меню.
- $3)$ Выполнить проверку съемного носителя.
- $4)$ Выполнить проверку локального диска.
- $5)$ Отчет о работе антивирусной содержит информацию о результатах проверки.

## Контрольные вопросы

## Основная часть

- 1. Дайте понятие компьютерного вируса.
- 2. Какие угрозы информации способны нанести вредоносные программы?
- 3. Для чего предназначены антивирусные программы?
- 4. Каковы функции брандмауэра?
- 5. В чем разница между антивирусными сканерами и мониторами?
- 6. Какие существуют признаки заражения компьютерным вирусом?
- 7. Что необходимо сделать в первую очередь в случае заражения компьютерным вирусом?

## Лополнительная часть

- 8. Каковы характерные особенности компьютерных вирусов как типа вредоносных программ?
- 9. Какие существуют типы компьютерных вирусов?
- 10. Как сетевые черви проникают на компьютер?
- 11. Какие вредоносные действия выполняют троянские программы?
- 12. Какие типы хакерских атак и методы защиты от них существуют?
- 13. К какому типу вредоносных программ относятся руткиты?
- 14. Приведите классификацию антивирусных программ. Приведите примеры.

### **Практическое занятие №14**

**Тема** Эксплуатационные требования к компьютерному рабочему месту

**Цель работы.** Изучение эксплуатационных требований к компьютерному рабочему месту; выполнить характеристику и анализ организации своего рабочего места

### **План**

- 1. Изучить требования к организации компьютерного рабочего места.
- 2. Выполнить замеры своего рабочего места и заполнить протокол выполнения работы.
- 3. Выполнить сравнительную характеристику полученных показателей и требований СанПиН
- 4. Ответить на контрольные вопросы

### **Краткие сведения**

Согласно СанПиН 2.2.2/2.4.1340—03 «Гигиенические требования к персональным электронно-вычислительным машинам и организации работы»: площадь на одно рабочее место пользователей ПЭВМ с ВДТ на базе электроннолучевой трубки (ЭЛТ) должна составлять не менее 6 м2, в помещениях культурно-развлекательных учреждений и с ВДТ на базе плоских дискретных экранов (жидкокристаллические, плазменные) — 4,5 м2.

При размещении рабочих мест с ПЭВМ расстояние между рабочими столами с видеомониторами (в направлении тыла поверхности одного видеомонитора и экрана другого видеомонитора), должно быть не менее 2,0 м, а расстояние между боковыми поверхностями видеомониторов — не менее 1,2 м.

Рабочие места с ПЭВМ при выполнении творческой работы, требующей значительного умственного напряжения или высокой концентрации внимания, рекомендуется изолировать друг от друга перегородками высотой  $1,5 - 2,0$  м.

Экран видеомонитора должен находиться от глаз пользователя на расстоянии 600 — 700 мм, но не ближе 500 мм с учетом размеров алфавитно-цифровых знаков и символов.

Высота рабочей поверхности стола для взрослых пользователей должна регулироваться в пределах 680 —800 мм; при отсутствии такой возможности высота рабочей поверхности стола должна составлять 725 мм.

Модульными размерами рабочей поверхности стола для ПЭВМ, на основании которых должны рассчитываться конструктивные размеры, следует считать: ширину 800, 1000, 1200 и 1400 мм, глубину 800 и 1000 мм при нерегулируемой его высоте, равной 725 мм.

Рабочий стол должен иметь пространство для ног высотой не менее 600 мм, шириной не менее500 мм, глубиной на уровне колен — не менее 450 мм и на уровне вытянутых ног не менее 650 мм.

## **Задание**

Выполнить необходимые замеры на своем рабочем месте, заполнить протокол выполнения работы. Выполнить анализ полученных результатов.

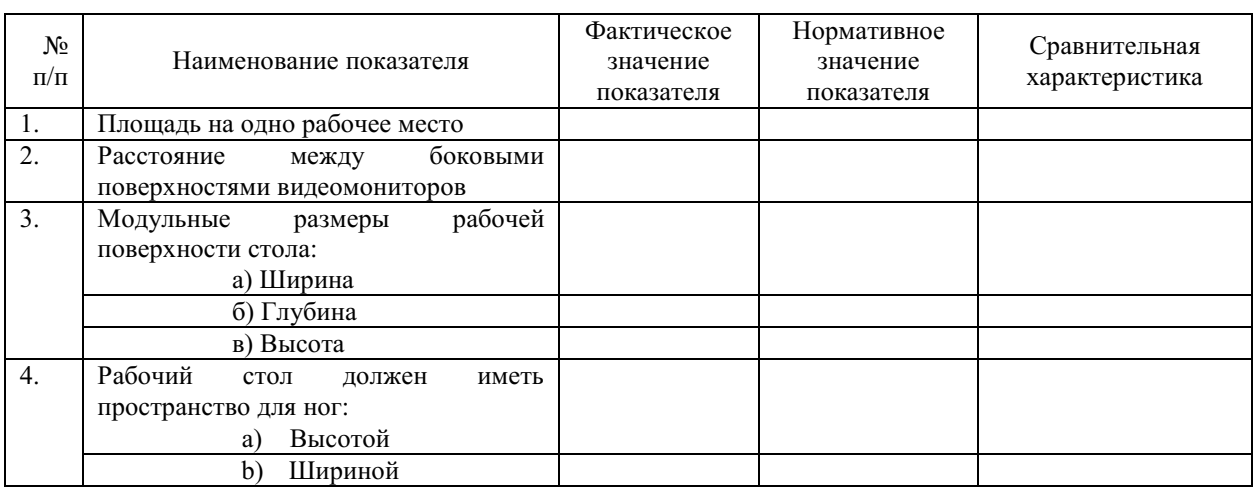

**Протокол выполнения практической работы** 

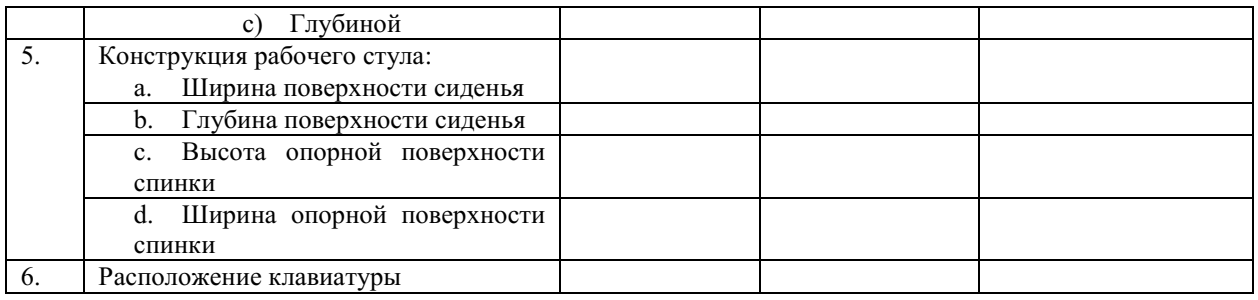

# **Контрольные вопросы**

# **Обязательная часть**

1. Какой нормативный документ регулирует гигиенические требования к персональным электронно-вычислительным машинам и организацию их работы?

- 2. Чем должны быть оборудованы помещения с компьютерами?
- 3. Какие требования предъявляются к поверхности пола?
- 4. Какие требования предъявляются к микроклимату в помещениях?
- 5. Какие требования предъявляются к освещению помещений?
- 6. Какие требования предъявляются к шуму в помещениях?

## **Дополнительная часть**

7. Определите к какой группе относится ваша работа на персональном компьютере по уровню нагрузки? Ответ обоснуйте.

8. Определите категорию вашей работы по тяжести и напряженности. Ответ обоснуйте.

Какой режим работы рекомендован для Вас согласно фактическому уровню нагрузки и категории работы по тяжести и напряженности

## **Практическое занятие №15**

**Тема** Создание компьютерных публикаций на основе использования готовых шаблонов *Цель работы:* выработать практические навыки создания публикаций средствами MS Publisher. **Оборудование, приборы, аппаратура, материалы:** персональный компьютер, программа MS Publisher.

## **Краткие теоретические сведения.**

**Программа MS Publisher** позволяет создание публикаций, предназначенных для издания на принтере или в издательстве, рассылки электронной почтой или размещения в Интернете. Вместе с программой предоставлены заготовки (шаблоны) публикаций для широкого диапазона публикаций, бюллетени, брошюры, визитные карточки, листовки, объявления, сертификаты, резюме, каталоги и страницы веб-узлов.

Во время выбора типа создаваемой публикации в Publisher отображаются эскизы доступных заготовок (шаблонов). Для разработки публикации на основе одной из заготовок хватит щелкнуть её эскиз.

После того как откроется шаблон публикации, вам необходимо заменить текст и рисунки. Также можно менять цветовую и шрифтовую схемы, удалять или добавлять элементы макета и совершать любые другие необходимые изменения, чтоб публикация точно отображала стиль конкретной организации или деятельности.

Все элементы публикации, включая блоки текста, не зависят друг от друга. Любой элемент можно размещать точно в необходимом месте с возможностью управления размером, формой и внешнем видом каждого элемента.

# Способы создания публикации:

- Публикация для печати выбор шаблона определенного типа и задание для него шаблона оформления (имеются шаблоны нескольких категорий – бланки, буклеты, календари и др.)
- Web-узлы и электронная почта
- Наборы макетов
- Пустые публикации

Создание публикации на основе уже имеющейся.

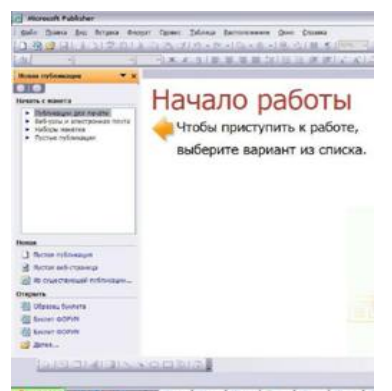

Запуск Publisher осуществляется по команде Пуск / Программы / Microsoft Office / Microsoft Publisher щелчком мыши. Либо щёлчком мыши по ярлыку Publisher, находящемуся на Рабочем столе или на Панели задач. После запуска приложения на экране появляется следующее окно:

.

В отличие от Word и Excel при непосредственном запуске (а не открытии существующей публикации) Publisher не создает нового документа. Для того чтобы

добраться до панелей инструментов и меню, необходимо создать новую публикацию.

Слева в окне располагается Область задач, в которой предлагается Новая публикация. Чтобы начать работу,

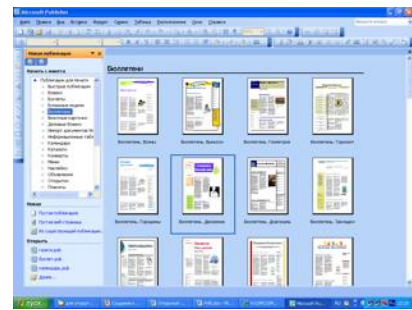

необходимо выбрать из ниже предлагаемого списка требуемую категорию публикации:

- Публикации для печати
- Веб-узлы и электронная почта
- Наборы макетов
- Пустые публикации

(Если Область задач не видна, нажмите на клавиатуре Ctrl+F1 или в меню Вид поставьте галочку в пункте Область задач.)

В Публикациях для печати (открыть) предлагается достаточно большое число типов публикации:

- Быстрые публикации
- Бланки
- Буклеты
- Бумажные модели
- Бюллетени
- Визитные карточки
- Деловые бланки
- Календари
- Каталоги
- Наклейки
- Плакаты
- Приглашения
- Резюме и др.

(Выбираем Буклет). (Показать бумажный вариант буклета)

Все шаблоны содержат и текстовую и графическую информацию, и, что особенно важно, при выводе на печать сохраняется отличное качество графики.

Вся работа в Publisher организуется на специальном поле, которое можно назвать "монтажным столом". Его особенность – это возможность

одновременного размещения на нем различных

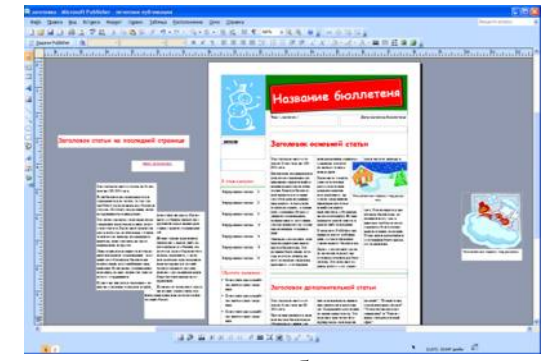

материалов для верстки: текстовых блоков, рисунков. Количество страниц, необходимое для вашего издания, неограниченно, можно сверстать целую книгу.

Можно изменить цветовую схему уже выбранного макета. Для этого в Области задач

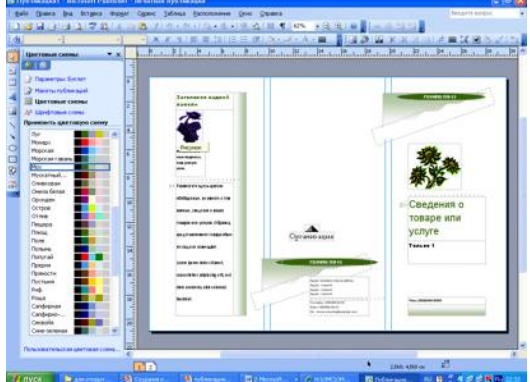

необходимо щелкнуть по слову Цветовые схемы и выбрать ту схему, которая вам нравится.

Также можно изменить и шрифтовые схемы выбранного вами макета, для чего щелкнуть в Области задач по слову Шрифтовые схемы и выбрать те шрифты, которые вам нужны.

Если же вам вдруг перестал нравиться выбранный макет публикации, то его можно легко поменять на другой простым щелчком мыши (там же в Области задач) по слову Макеты публикаций. Просто выберите новый макет и щелкните по нему мышью.

### **Задание**

**Задание 1***.* Создать визитную карточку на основе шаблона. Сохраните визитную карточку в своей папке под именем ПР15\_1.pub.

**Задание 2.** Подготовить необходимые графические файлы и создать календарь на основе шаблона. Сохраните календарь в своей папке под именем ПР15\_2.pub.

### *Содержание отчета*

Отчет должен содержать:

- 1. Название работы.
- 2. Цель работы.
- 3. Задание и краткое описание его выполнения.
- 4. Ответы на контрольные вопросы.
- 5. Вывод по работе.

### **Контрольные вопросы**

- 1. Каковы возможности MS Publisher?
- 2. Какие виды публикаций различают в MS Publisher?
- 3. Охарактеризуйте основные этапы создания публикаций MS Publisher.

### **Практическое занятие №16**

**Тема** Использование систем проверки орфографии и грамматики

*Цель работы:* выработать практические навыки использования систем проверки орфографии и грамматики.

*Оборудование, приборы, аппаратура, материалы:* персональный компьютер, текстовый процессор MS Word.

## *Краткие теоретические сведения.*

## **Проверка орфографии**

Одним из важных качеств текста является отсутствие грамматических ошибок. Грамматические ошибки в тексте могут возникнуть, во-первых, по незнанию человека, вовторых, в результате

опечатки при наборе текста. Для устранения грамматических ошибок в среду Word встроена автоматизированная система проверки правописания. Основу этой системы составляет база данных — вариантов написания русских и английских слов, и база знаний — правил грамматики. Эта система сверяет каждое написанное слово с базой данных, а также анализирует правильность написания словосочетаний и предложений (согласованность падежей, расстановку запятых и т. д.). При обнаружении ошибок система выдает подсказку и в некоторых случаях — варианты исправления ошибок. Эта система является примером системы искусственного интеллекта.

По умолчанию Microsoft Word проверяет орфографию и грамматику автоматически при вводе текста, выделяя возможные орфографические ошибки красной волнистой линией, а возможные грамматические ошибки — зеленой волнистой линией. Система проверки орфографии по умолчанию включена всегда.

Исправлять ошибки можно по мере ввода текста, а можно провести проверку сразу во всем тексте по окончании ввода.

Для исправления ошибки по мере ввода щелкните правой кнопкой мыши на тексте, подчеркнутом волнистой зеленой или красной линией, а затем выберите предложенный вариант или соответствующую команду в контекстном меню.

При исправлении орфографической ошибки в контекстном меню часто предлагаются слова, близкие по написанию.

Но лучше осуществить проверку правописания сразу во всем тексте по окончании ввода. Это существенно сэкономит время.

Следует заметить, что не всегда слово, подчеркнутое красной линией, написано неправильно. Вполне возможно, что это какой-нибудь специальный термин, которого нет в словаре. Очень часто подчеркиваются имена собственные, а также составные лова (например, «автотекст», «автозамена» и пр.), которые также отсутствуют в базе данных приложения.

Если слово написано правильно, но подчеркнуто красной линией, можно добавить его в пользовательский словарь, и больше не будет вылеляться полчеркиванием.

Если в результате опечатки получается слово, имеющееся в словаре, то программа проверки орфографии его не пометит, например, если вместо слова «кот» написано слово «кто» или вместо слова «парта» написано слово «пара». Чтобы устранить такие ситуации, следует внимательно перечитать текст самому или, что еще лучше, попросить об этом другого человека.

### Автозамена и Автотекст

Для автоматизации ввода и исправления текста в среде Word существуют инструменты Автозамена и Автотекст.

Бывает, что при вводе текста с клавиатуры вместо нужной клавиши нажимается соседняя или две буквы нажимаются в обратном порядке. Инструмент Автозамена имеет встроенный словарь наиболее типичных опечаток и ошибочных написаний.

При обнаружении таких опечаток слово автоматически заменяется на правильное. Словарь автозамены можно пополнять.

Практически у каждого пользователя есть свои особенности набора и «индивидуальные» опечатки и ошибки. Если в процессе набора вы ввели слово с опечаткой, то можно не только исправить его, но и включить в словарь автозамен. Для этого в контекстном меню следует выбрать команду Автозамена.

Инструменты Автотекст и Автозамена можно использовать для быстрого ввода стандартных фраз по нескольким первым буквам.

Инструмент Автотекст содержит список фраз длиной до 32 символов, которые среда автоматически предлагает вставить, когда набраны первые несколько букв. Эти фразы можно выбирать из списка элементов автотекста. Кроме того, в этом списке содержатся элементы для вставки служебной информации, которая, как правило, вставляется в колонтитул, например, имя автора, дата создания, дата печати, имя файла.

Иногда ошибки в словах исправляются без выделения и предупреждения, несмотря на то, что они не записаны в словарь автозамен. Это происходит в тех случаях, когда есть только один вариант исправления слова, например, в причастиях и прилагательных с двойными согласными («вызванный», «переданный», «деревянный» и пр.), или если вместо одной буквы написаны одинаковые буквы подряд («теекст», «слуучай»).

### Залание

Задание 1. Опишите основные команды MS Word, позволяющие проверить правописание текста, и действия, которые нужно сделать для проверки.

#### Задание 2.

- Подберите фрагмент текста из истории города Рославля (3 листа формата А4, шрифт 14  $1_{-}$ пт, абзац - 1,5), внесите в него ошибки различного типа – орфографические, грамматические, пунктуационные, стилистические и т.п. Сохраните файл с ошибками в вашей папке на Рабочем столе в папке ПР13 под именем ПР13 1. doc.
- $2.$ Проверьте правописание этого фрагмента средствами MS Word.
- Убедитесь, что Word находит и выделяет ошибки, исправьте ошибки в процессе ввода  $\overline{3}$ . текста с помошью контекстного меню.
- $\overline{4}$ . Убедитесь, что при вводе текста в нем автоматически появляются переносы слов по слогам. Сохраните этот файл в вашей папке на Рабочем столе в папке ПР13 под именем ΠP13 2.doc.

# *Задание 3.*

Наберите следующие слова, нажмите пробел и проследите за исправлениями: пРИМЕР, напирмер, нелзя.

# *Задание 4.*

Для проверки Автозамены наберите следующие слова в 1),2),3) пунктах, достаточно набрать несколько символов, пока не появится все слово и нажать ENTER, в 4),5) пунктах набрать полностью и нажать пробел.

- 1. Текущую дату (ДД.ММ.ГГГГ)
- 2. Пятница
- 3. Апрель
- 4. ПРимер
- 5. НОМЕР

В файле ПР13\_2.doc сделайте подпись (используя автозамену) текущей даты.

# *Содержание отчета*

Отчет должен содержать:

- 1. Название работы.
- 2. Цель работы.
- 3. Задание и его решение.
- 4. Ответы на контрольные вопросы.
- 5. Вывод по работе.

## *Контрольные вопросы*

- 1. Каковы возможности MS Word для проверки ошибок различного рода в текстовых документах?
- 2. Каков порядок проверки орфографии и грамматики в MS Word?
- 3. Для каких целей нужны функции автозамены и автотекста?

# **Практическое занятие №17, 18**

**Тема:** Использование различных возможностей динамических (электронных) таблиц

# **Цель занятия**

освоить основные приёмы работы с табличным процессором MS Excel, научиться создавать электронные таблицы, вводить и редактировать данные, использовать в таблице формулы

# **Оборудование**: ПК

# **Задание.**

1) Создать таблицы ведомости начисления заработной платы за два месяца на разных листах электронной книги, произвести расчёты, форматирование, сортировку и защиту данных

# **Порядок работы:**

- 1. Запустите редактор электронных таблиц Microsoft Excel и создайте электронную книгу.
- 2. Создайте таблицу расчёта заработной платы по образцу (см рис)

Введите исходные данные – Табельный номер, ФИО и Оклад, %Премии =27%,  $\%$  удержания = 13 $\%$ 

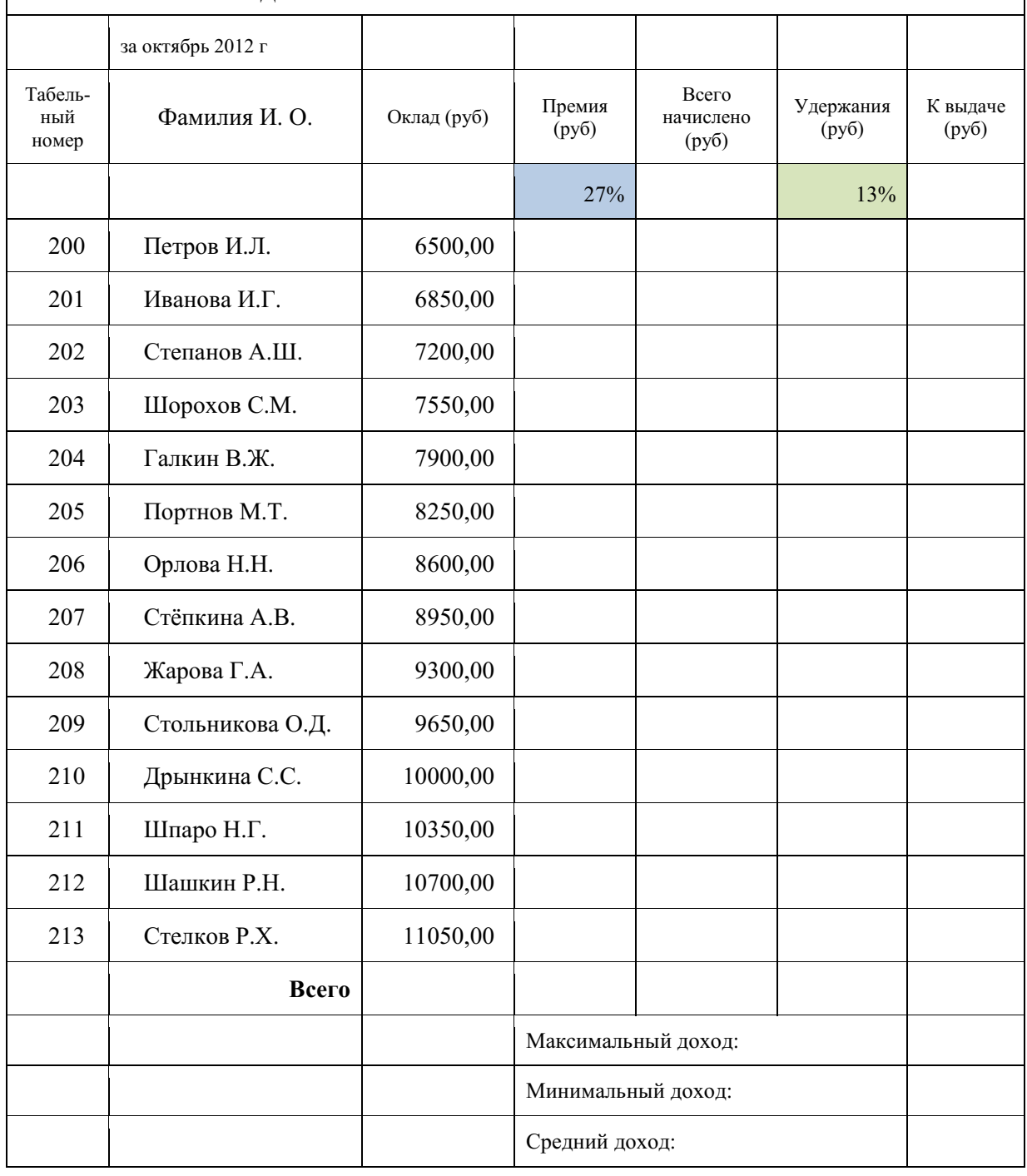

**ВЕДОМОСТЬ НАЧИСЛЕНИЯ ЗАРАБОТНОЙ ПЛАТЫ**

Примечания: Выделите отдельные ячейки для значений % Премии(D4) и % Удержания (F4). Произведите расчёты во всех столбцах таблицы.

3. Рассчитайте итоги по столбцам, а также максимальный и минимальный и средний доходы по данным колонки «К выдаче» (с помощью Автосуммы или Функции-категория - Статистические функции)

4. Переименуйте ярлычок Листа 1, присвоив ему имя «Зарплата октябрь»

5. Скопируйте содержимое Листа «Зарплата октябрь» на новый лист. Можно воспользоваться командой Переместить – Скопировать.

6. Присвоить скопированному листу имя «Зарплата ноябрь». Исправьте название месяца в названии таблицы. Измените значение Премии на 32%. Убедитесь, что программа произвела пересчёт формул.

7. Между колонками «Премия» и «Всего начислено» вставьте новую колонку «Доплата» (Вставка/Столбец) и рассчитайте значение доплаты по формуле Доплата = Оклад \* %Доплаты. Значение Доплаты примите равным 5%.

8. Измените формулу для расчёта значений колонки «Всего начислено».

Всего начислено = Оклад + Премия + Доплата

9. проведите условное форматирование значений колонки «К выдаче». Установите формат вывода значений между 7000 и 10000 – зелёным цветом шрифта; меньше 7000- красным; больше или равно 10000 – синим цветом шрифта. (Формат/ условное форматирование)

10. Проведите сортировку по фамилиям в алфавитном порядке по возрастанию.

11. Поставьте в ячейке (D3) комментарии: «Премия пропорциональна окладу» (Вставка/Примечание). При этом в правом верхнем углу появится красная точка, которая свидетельствует о наличии примечания.

12. Защитите лист «Зарплата ноябрь» от изменений. (Сервис/Защита/Защитить лист) Задайте пароль на лист. Убедитесь, что лист защищён и невозможно удаление данных. Снимите защиту листа.

13. Сохраните созданную электронную книгу под именем «Зарплата» в своей папке.

### **Порядок выполнения работы.**

Повторить требования по соблюдению техники безопасности Ознакомиться с пунктами практической работы;

### **Контрольные вопросы:**

1. Назовите функции MS Excel?

2. Объясните понятие формат ячеек?

- 3. Какие типы данных вы знаете?
- 4. Как можно скрыть (отобразить) столбец?
- 5. Как можно объединить ячейки?
- 6. Что такое относительная и абсолютная адресации?

7. Что такое Автозаполнение?

### **Практическое занятие №19**

**Тема** Формирование запросов для работы с электронными каталогами библиотек, музеев, книгоиздания, СМИ

*Цель работы:* выработать практические навыки работы с базами данных, формирования запросов к базам данных.

*Оборудование, приборы, аппаратура, материалы:* персональный компьютер, MS Access.

## *Краткие теоретические сведения.*

Хранение информации – одна из важнейших функций компьютера. Одним из распространенных средств такого хранения являются базы данных. База данных – это файл специального формата, содержащий информацию, структурированную заданным образом.

Базы данных играют особую роль в современном мире. Все с чем мы ежедневно сталкиваемся в жизни, скорее всего, зарегистрировано в той или иной базе. Умение работать с базами данных сегодня является одним из важнейших навыков в работе с компьютером, а специалисты в этой области никогда не окажутся безработными.

# Структура базы данных

Большинство баз данных имеют табличную структуру, состоящую из многих связанных таблиц. Такие базы данных называются реляционными. Как вы знаете, в таблице алрес данных определяется пересечением строе и столбцов. В базе данных столбцы называются полями, а строки - записями. Поля образуют структуру базы данных, а записи составляют информацию, которая в ней содержится.

# Свойства полей. Типы полей

Поля - это основные элементы структуры базы данных. Они обладают свойствами. От свойств полей зависит, какие типы данных можно вносить в поле, а какие нет, а также то, что можно лелать с данными, содержащимися в поле.

Основным свойством любого поля является его размер. Размер поля выражается в символах. Символы кодируются одним или двумя байтами, поэтому можно условно считать, что размер поля измеряется в байтах. От размера поля зависит, сколько информации в нем может поместиться.

Уникальным свойством любого поля является его Имя. Одна база данных не может иметь двух полей с одинаковыми именами.

Кроме имени у поля есть еще свойство Подпись. Подпись – это та информация, которая отображается в заголовке столбца. Если подпись не задана, то в заголовке столбца отображается имя поля. Разным полям можно задать одинаковые подписи.

При работе с базой данных Access допустимы следующие типы полей:

- 1. Текстовый одна строка текста (до 255 символов)
- 2. Поле МЕМО текст, состоящий из нескольких строк, которые затем можно будет просмотреть при помощи полос прокрутки (до 65 535 символов).
- 3. Числовой число любого типа (целое, вещественное и т.д.).
- 4. Дата/время поле, содержащее дату или время.
- 5. Денежный поле, выраженное в денежных единицах (р., \$ и т.д.)
- 6. Счетчик поле, которое вводится автоматически с вводом каждой записи.
- 7. Логический содержит одно из значений TRUE (истина) или FALSE (ложно) и применяется в логических операциях.
- 8. Поле объекта OLE содержит рисунки, звуковые файлы, таблицы Excel, документ Word И Т.Д.

## Следует продумывать выбор того, или иного типа в процессе создания модели базы данных. Объекты Access

- 1. Таблицы основные объекты базы данных. В них хранятся данные. Реляционная база данных может иметь много взаимосвязанных полей.
- 2. Запросы это специальные структуры, предназначенные для обработки данных. С помощью запросов данные упорядочивают, фильтруют, отбирают, изменяют, объединяют, то есть обрабатывают.
- 3. Формы это объекты, с помощью которых в базу вводят новые данные или просматривают имеющиеся.
- 4. Отчеты это формы "наоборот". С их помощью данные выдают на принтер в удобном и наглядном виде.
- 5. Макросы это макрокоманды. Если какие-то операции с базой производятся особенно часто, имеет смысл сгруппировать несколько команд в один макрос и назначить его вылеленной комбинации клавиш.
- 6. Модули это программные процедуры, написанные на языке Visual Basic.

Кроме шести вкладок для основных объектов стартовое окно базы данных Access содержит три командные кнопки: Открыть, Конструктор, Создать. С их помощью выбирается режим работы с базой.

Кнопка Открыть - открывает избранный объект для просмотра, внесения новых записей или изменения тех, что были внесены ранее.

Кнопка Конструктор - режим, в котором осуществляется построение таблицы или формы.

Кнопка Создать служит для создания новых объектов. Таблицы, запросы, формы и отчеты можно создавать несколькими разными способами: автоматически, вручную или с помошью мастера. Мастер - программный молуль для выполнения каких-либо операций.

Базой данных (БД) является совокупность данных, которые определенным образом структурированы и взаимосвязаны между собой, независимы от прикладных программ. В БД хранится информация об объектах. Для поиска необходимой информации можно воспользоваться фильтром. Для того чтобы выбрать нужную запись, нужно открыть таблицу, которая содержит необходимые вам записи. Для этого следует установить курсор на слово, по которому вы хотите проводить поиск, и нажать кнопку Фильтр по выделенному слову.

При необходимости можно воспользоваться средством «Поиск». В диалоговое окно необходимо ввести значение поля и запустить поиск.

Запросы позволяют отобрать данные, содержащиеся в различных таблицах базы, а также выполнить отбор согласно заданным условиям. Создание запроса возможно при помощи Мастера или в режиме Конструктора, который позволяет задавать различные условия отбора и использовать функции. Условия поиска - логическое выражение. Простое логическое выражение является операцией отношений (>, <, =, <>, >=, <=). Сложное логическое выражение содержит логические операции AND, OR, NOT.

### **Задание**

Задание 1. Создайте БД «Библиотека».

1. Запустите программу MS Access: Пуск/Программы/ MS Access.

2. Выберите Новая база данных.

3. Укажите папку, в которую будете сохранять вашу базу данных.

4. Укажите имя БД «ПРМ 17 Библиотека».

5. Нажмите кнопку Создать.

Задание 2. Создайте таблицы «Автор» и «Книги».

1. Перейдите на вкладку «Таблицы».

2. Нажмите кнопку Создать в окне БД.

3. Выберите вариант «Конструктор».

4. В поле «Имя поля» введите имена полей.

5. В поле Тип данных введите типы данных согласно ниже приведенной таблицы. Свойства полей залайте в нижней части окна.

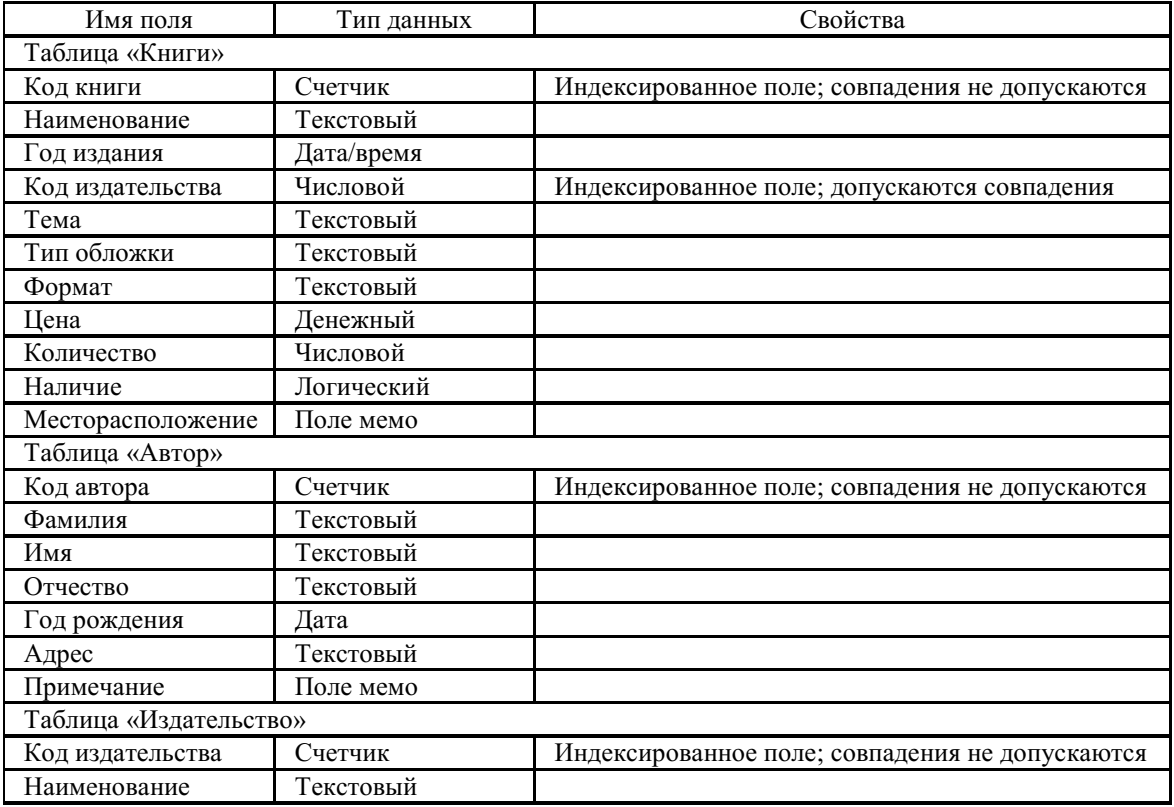

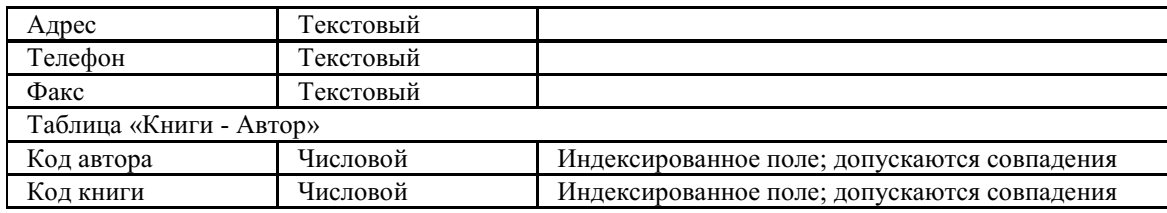

*Задание 3.* Задайте связи между таблицами.

1. Откройте окно диалога «Схема данных», выполнив команду Сервис/Схема данных.

2. В диалоговом окне добавьте ваши таблицы, выбрав из контекстного меню «Добавить таблицу».

3. Выберите поле «Код автора» в таблице «Автор» и переместите его с помощью мыши на поле «Код автора» из таблицы «Книги».

4. В диалоге «Связи» проверьте правильность имен связываемых полей и включите опцию Обеспечить целостность данных.

5. Нажмите кнопку Создать.

*Задание 4.* Заполните таблицу «Автор».

1. Откройте таблицу Автор двойным щелчком.

2. Заполняйте таблицу согласно именам полей.

*Задание 5.* Заполните таблицу «Книги».

1. В таблице Книги в поле Код автора поставьте значение кода автора из таблицы Автор,

которое соответствует имени нужного вам автора.

2. Поле Код издательства не заполняйте.

*Задание 6.* Найдите книги в мягкой обложке.

1. Откройте таблицу «Книги».

2. Выберите меню Записи Фильтр - Изменить фильтр; поставьте курсор в поле Тип обложки и введите Мягкая.

3. Выберите меню Записи – Применить фильтр.

*Задание 7.* Выведите на экран данные о книге и издательстве.

1. Зайдите на вкладку Запросы.

2. Выберите пункт Создание запроса с помощью Мастера.

- 3. В открывшемся окне выберите таблицу Книги. Добавьте в запрос необходимые поля.
- 4. Выберите таблицу Издательство и добавьте нужные поля.

*Задание 8.* Просмотрите результат запроса.

На вкладке Запросы выберите название созданного вами запроса и откройте его.

*Задание 9.* Напечатайте данные о книгах.

- 1. Перейдите на вкладку Отчеты.
- 2. Выберите пункт Создание отчетов с помощью Мастера. Нажмите клавишу ОК.
- 3. Выберите таблицу Книги.
- 4. Укажите поля, необходимые для отчета, и создайте отчет.
- 5. Выберите пункт меню Файл Печать.
- 6. Задайте параметры печати.

*Задание 10.* Напечатайте отчет о наличии книг А.С. Пушкина.

1. При создании отчета выбирайте не таблицу, а запрос по книгам А.С. Пушкина.

# *Содержание отчета*

Отчет должен содержать:

- 1. Название работы.
- 2. Цель работы.
- 3. Задание и его решение.
- 4. Вывод по работе.

## *Контрольные вопросы*

- 1. Что такое база данных?
- 2. В чем назначение системы управления базами данных?
- 3. Какие требования предъявляются к базам данных?
- 4. Указать модели организации баз данных. Дать краткую характеристику. Привести примеры.
- 5. Указать особенности реляционных баз данных?
- 6. Что такое запись, поле базы данных?
- 7. Этапы проектирования баз данных.
- 8. Что такое сортировка, фильтрация данных?
- 9. Перечислить этапы разработки баз данных. Дать им характеристику.

## **Практическое занятие № 20, 21**

**Тема** Создание и редактирование графических и мультимедийных объектов средствами компьютерных презентаций. Средства компьютерных презентаций для выполнения учебных заданий из различных предметных областей

## **Цель занятия**

*Обучающая.* Повторение и закрепление материала по темам: «Компьютерные презентации»; «Устройства ЭВМ», «Создание гиперссылок и управляющих элементов».

*Мотивационная.* Стимулирование интереса учащихся к данным темам и предмету в целом.

*Воспитательная.* Воспитание у учащихся самостоятельности.

*Развивающая.* Развитие логического и алгоритмического мышления через установление причинно-следственных связей, умения применять полученные знания при решении задач различной направленности.

## **Задачи урока:**

*Воспитательная* – развитие познавательного интереса, логического мышления.

*Учебная* – совершенствование навыков составления, оформления интерактивных презентаций. *Развивающая* – развитие алгоритмического мышления, памяти, внимательности.

**Оборудование:** Инструкционные карты. Компьютеры с установленным на них PowerPoint

## **Технология выполнения задания:**

*Задание № 1.* Создать презентацию с использованием мастера автосодержания. Способ 1.

- 1. Запустить программу Microsoft Power Point.
- 2. В диалоговом окне установить переключатель на «мастер автосодержания».
- 3. Подтвердить выбор, нажав на «ОК».
- 4. Следуя указаниям, мастера выполняем все шаги.

Способ 2.

- 1. Выбрать в основном меню пункт «Файл».
- 2. Выбрать в раскрывшимся списке команду «Создать».
- 3. Перейти на вкладку «Общие» и выбрать «Мастер автосодержания»
- 4. Следуя указаниям, мастера выполняем все шаги.

*Задание № 2.* Изучить интерфейс программы, выделить области экрана, режимы работы с компьютерной презентацией.

Элементы экрана:

- заголовка;
- основное меню;
- панели инструментов;
- полосы прокрутки;
- режимы работы;
- строка состояния;
- панель задач.

### Обычный режим

- область структуры;
- область слайла:
- область заметок

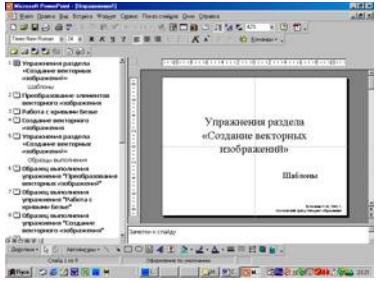

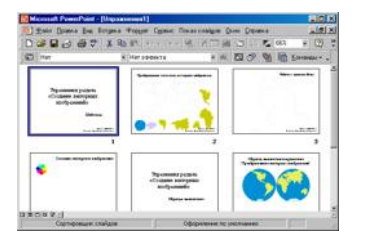

*Задание № 3.* Удалить слайд презентации. Изменить порядок предъявления слайдов.

Скопировать слайд внутри презентации и между презентациями.

Перейти в режим сортировщика слайдов.

Выполнить задание

используя:

- основное меню;
- контекстное меню (нажав на правую клавишу мыши в тот момент, когда указатель находится на объекте).
- Сохранить презентацию в своей папке.

Просмотреть слайды презентации, выбрав режим «Показ слайдов».

*Задание № 4.* Изменить оформление презентации, используя готовый шаблон.

- 1. Выбрать в основном меню пункт «Формат».
- 2. В раскрывающемся списке выбрать команду «Применить шаблон оформления».
- 3. Выбрать из перечня понравившийся шаблон.
- 4. Подтвердить выбор, нажав на кнопку «ОК»

*Задание № 5.*Создать презентацию, используя готовый шаблон оформления. Способ 1.

- 1. Запустить программу Microsoft Power Point.
- 2. В диалоговом окне установить переключатель на «шаблон оформления».
- 3. Выбрать из перечня понравившийся шаблон.
- 4. Подтвердить выбор, нажав на кнопку «ОК»

Способ 2.

- 1. Выбрать в основном меню пункт «Файл».
- 2. Выбрать в раскрывшимся списке команду «Создать».
- 3. Перейти на вкладку «Шаблоны оформления».
- 4. Выбрать из перечня понравившийся шаблон.
- 5. Подтвердить выбор, нажав на кнопку «ОК»

*Задание № 5.*Сохранить презентацию как:

- файл презентации (\*.ppt);
- шаблон (\*.pot);
- файл демонстрации (\*.pps);
- Web сайт (папка \*.files и файл \*.htm);
- упакованный файл (\*.ppz);
- графический файл  $(*.gif, *.ipg);$

*Задание № 6.*Продемонстрировать презентацию, используя средства навигации, различные способы смены слайдов, использовав пункт основного меню «Показ слайдов». 1 способ. Демонстрация презентации с первого слайда.

- 1. Выбрать пункт основного меню «Показ слайдов».
- 2. Выбрать команду «Начать показ».

2 способ. Демонстрация презентации с выделенного слайда. Выбрать режим «Показ слайдов».

Вызов диалогового окна настройки смены слайдов при их показе: Выбор пункта основного меню «Показ слайдов».

Выбор команды «Смена слайдов».

- Демонстрационное окно.
- Раскрывающийся список эффектов.
- Переключатель скорости выполнения эффекта.
- Переход к следующему слайду

Для автоматического показа слайдов презентации надо вначале настроить время показа каждого слайда, запустив репетицию командой «Настройка времени» основного меню «Показ слайдов», а затем

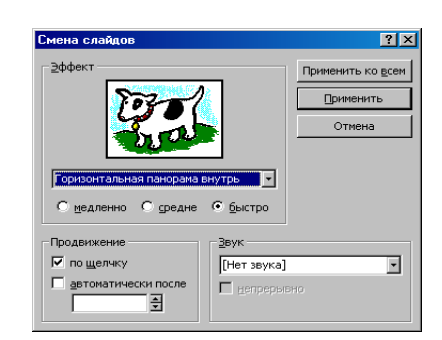

вызвать диалоговое окно «Настройка презентации» через пункт основного меню «Показ слайдов»

- Показ автоматический
- Показ всех слайдов
- Показ по времени
- Подтверждение

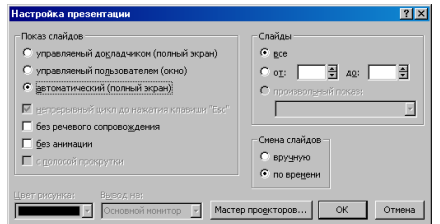

Установка показа от 2 слайда до 4 слайда с помощью нажатия на левую клавишу мыши.

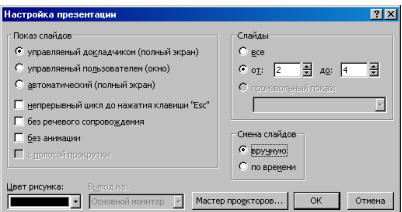

- Показ от 2 до 4 слайда
- Управление докладчиком
- Смена слайдов вручную
- Подтверждение

*Задание № 7.*Создание презентации с нуля.

Способ 1.

- 1. Запустить программу Microsoft Power Point.
- 2. В диалоговом окне установить переключатель на «пустую презентацию».
- 3. Подтвердить выбор, нажав на клавишу «ОК».

Способ 2.

 Выбрать на панели инструментов значок «Создать» (или через пункт основного меню «Файл»).

*Задание № 8.* Создание слайда № 1.

- 1. Выбрать разметку «Титульный лист».
- 2. Щелкнув внутри рамки «Заголовок слайда», набрать текст «Дебют».
- 3. Щелкнув внутри рамки «Подзаголовок слайда» набрать текст «Анонс».
- 4. Изменить все буквы слова «Дебют» на прописные.
- 5. Изменить цвет текста (в контекстном меню «Шрифт» или в основном меню пункта «Формат»).
- 6. Изменить цвет фона (в контекстном меню «Фон» или в основном меню через пункт «Формат»).
- 7. Изменить местоположение текста.
- 8. Сохранить презентацию «Дебют».

*Задание № 9.* Создание слайда № 2.

- 1. Вставить новый слайд (на панели инструментов значок «Новый слайд» или в основном меню через пункт «Вставка»).
- 2. Выбрать разметку «Пустой слайд».
- 3. Установить рамку для надписи (на панели инструментов «Рисование» значок «Надпись» или в основном меню через пункт «Вставка»).
- 4. Набрать текст внутри рамки «Градиентная заливка».
- 5. Обрамить линией (в контекстном меню «Формат надписи» или в основном меню через пункт «Формат»).
- 6. Увеличить толщину линии (в контекстном меню «Формат надписи» или в основном меню через пункт «Формат»).
- 7. Сделать узорной линию (в контекстном меню «Формат надписи» или в основном меню через пункт «Формат»).
- 8. Внутри рамки с надписью выполнить градиентную заливку (в контекстном меню «Формат надписи» или в основном меню через пункт «Формат»).
- 9. Фон залить градиентной заливкой (в контекстном меню «Фон» или в основном меню через пункт «Формат»).

10. Сохранить презентацию «Дебют».

*Задание № 10*. Создание слайда № 3.

- 1. Вставить новый слайд (на панели инструментов значок «Новый слайд» или в основном меню через пункт «Вставка»).
- 2. Выбрать разметку «Маркированный список».
- 3. В качестве заголовка слайда набрать текст «Заливка текстурой».
- 4. В качестве пунктов списка набрать алгоритм создания нового слайда.
- 5. Залить текстурой фон (в контекстном меню «Фон» или в основном меню через пункт «Формат»).
- 6. Сохранить презентацию «Дебют».

*Задание № 11.* Создание слайда № 4.

- 1. Вставить новый слайд (на панели инструментов значок «Новый слайд» или в основном меню через пункт «Вставка»).
- 2. Выбрать разметку «Пустой слайд».
- 3. Залить фон рисунком (в контекстном меню «Фон» или в основном меню через пункт «Формат»).
- 4. Вставить рисунок (в основном меню «Вставка» командой «Рисунок»).
- 5. Сделать под рисунком подпись (Вставка Надпись).
- 6. Вставить движущийся рисунок, скопировав его с какого-либо сайта.
- 7. Сохранить презентацию «Дебют».

*Задание № 12.* Просмотр слайдов 1 – 4.

- 1. Просмотреть презентацию вручную.
- 2. Просмотреть презентацию автоматически.
- 3. Просмотреть презентацию вручную, используя различную смену слайдов.

*Задание № 13.* Слайд № 5.

- 1. Вставить новый слайд (на панели инструментов значок «Новый слайд» или в основном меню через пункт «Вставка»).
- 2. Выбрать разметку «Пустой слайд».
- 3. Набрать текст «Объекты», используя текстовый эффект (на панели инструментов «Рисования» выбрать значок «Объект WordArt»).
- 4. Вращать текст.
- 5. Изменить цвет текста.
- 6. Настроить объем, перспективу, глубину.
- 7. Нарисовать три геометрические фигуры и написать внутри них «Блок 1» и т.п.
- 8. Придать фигурам объем.
- 9. Изменить цвет фигур.
- 10. Сделать заливку фигур: в блоке 1 градиентную, во 2 – текстурой, в 3 – рисунком.
- 11. Нарисовать соединительные стрелки.
- 12. Сохранить презентацию «Дебют».

*Задание № 14.* Создание гиперссылок.

- 1. Выделить объект «Блок 1».
- 2. Выбрать в контекстном меню команду «Гиперссылка» (или команду «Гиперссылка» в основном меню пункта «Вставка»).
- 3. Сделать соответствующие установки в диалоговом окне.
- 4. Выделить «2 Местом в этом документе».
- 5. Выделить тот слайд, который будет связан.
- 6. Проверить, выделение нужного слайда.
- 7. Подтвердить установки.
- 8. Включить режим «Показ слайдов».
- 9. Перейти по гиперссылке от объекта «Блок 1» слайда №

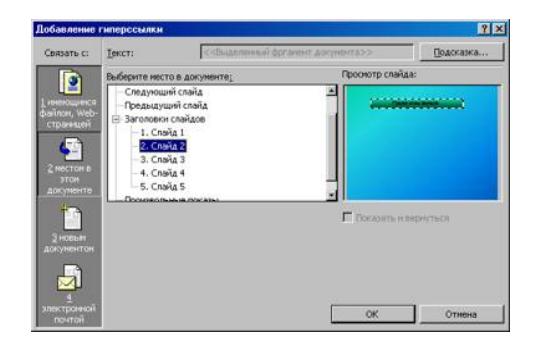

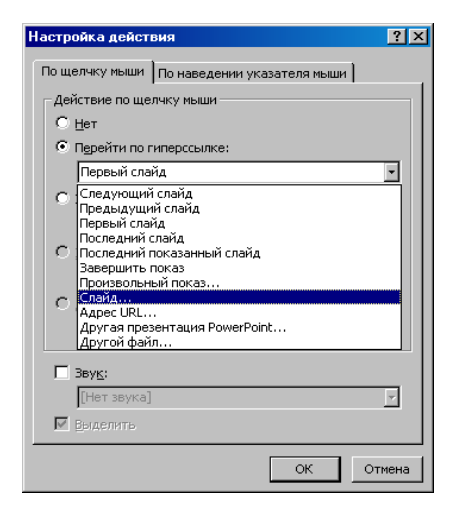

5 на слайд № 2.

- 10. Установить по аналогии гиперссылки от объектов «Блок 2» и «Блок 3» на слайды № 3 и № 4 соответственно.
- 11. Включить режим «Показ слайдов» и проверить переходы по гиперссылкам.

*Задание № 15.* Создание управляющих кнопок.

- 1. Перейти на слайд №2.
- 2. Выбрать команду «Управляющие кнопки» в пункте «Показ слайдов» основного меню.
- 3. Выбрать образец кнопки.
- 4. Растянуть кнопку до нужных размеров, прижав левую клавишу мыши и перемещая ее по диагонали.
- 5. В диалоговом окне «Настройка действий» сделать следующие установки:
- 6. Вкладка «По щелчку мыши»
- 7. Переключатель «Перейти по гиперссылке
- 8. Раскрыть список
- 9. Выбрать пункт «Слайд…»
- 10. Подтвердить установки «ОК»
- 11. В диалоговом окне «Гиперссылка на слайд»
- 12. Выделить тот слайд, который будет связан
- 13. Проверить выделение нужного слайда
- 14. Подтвердить установки «ОК»

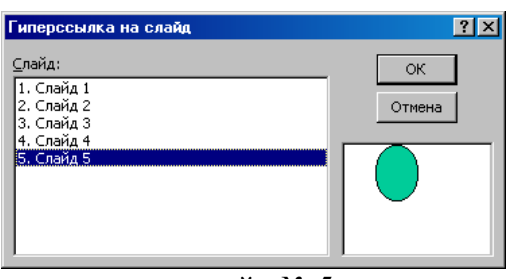

Создать управляющие кнопки на слайдах № 3 и № 4 для перехода на слайд № 5.

Включить режим «Показ слайдов» и проверить возможность перехода по гиперссылкам как в прямом направлении, так и в обратном.

Сохранить презентацию «Дебют».

# **Отчет о практической работе**

Создайте отдельную папку с полученными презентациями и текстовым файлом с выводом о проделанной работе. Поместите ее в архив.

## **Сделать вывод:**

# **Практическое занятие №22**

**Тема** Использование презентационного оборудования.

Знакомство с электронными гипертекстовыми книгами, электронными учебниками и журналами

## **Цель занятия**

выработать практические навыки создания презентаций, настройки эффектов анимации, управления показом презентации при помощи гиперссылок.

 **Оборудование, приборы, аппаратура, материалы:** персональный компьютер, программа MS Power Point.

## **Краткие теоретические сведения.**

**Мультимедиа технологии** - интерактивные (диалоговые) системы, обеспечивающие одновременную работу со звуком, анимированной компьютерной графикой, видеокадрами, изображениями и текстами.

**Интерактивность** – возможность диалога компьютера с пользователем на основе графического интерфейса с управляющими элементами (кнопки, текстовые окна и т.д.).

**Компьютерная презентация** является одним из типов мультимедийных проектов – последовательности слайдов (электронных карточек), содержащих мультимедийные объекты.

Применяется в рекламе, на конференциях и совещаниях, на уроках и т.д.

Переход между слайдами или на другие документы осуществляется с помощью кнопок или гиперссылок.

Создание презентаций осуществляется в программе PowerPoint.

## **Основные правила разработки и создания презентации**

Правила шрифтового оформления:

- Шрифты с засечками читаются легче, чем гротески (шрифты без засечек);
- Для основного текста не рекомендуется использовать прописные буквы.
- Шрифтовой контраст можно создать посредством: размера шрифта, толщины шрифта, начертания, формы, направления и цвета.

## Правила выбора цветовой гаммы.

Цветовая гамма должна состоять не более чем из двух-трех цветов.

Существуют не сочетаемые комбинации цветов.

Черный цвет имеет негативный (мрачный) подтекст.

Белый текст на черном фоне читается плохо (инверсия плохо читается).

## Правила общей композиции.

На полосе не должно быть больше семи значимых объектов, так как человек не в состоянии запомнить за один раз более семи пунктов чего-либо.

Логотип на полосе должен располагаться справа внизу (слева наверху и т. д.).

Логотип должен быть простой и лаконичной формы.

Дизайн должен быть простым, а текст — коротким.

- Изображения домашних животных, детей, женщин и т.д. являются положительными образами.
- Крупные объекты в составе любой композиции смотрятся довольно неважно. Аршинные буквы в заголовках, кнопки навигации высотой в 40 пикселей, верстка в одну колонку шириной в 600 точек, разделитель одного цвета, растянутый на весь экран — все это придает дизайну непрофессиональный вид.

## Единое стилевое оформление

- стиль может включать: определенный шрифт (гарнитура и цвет), цвет фона или фоновый рисунок, декоративный элемент небольшого размера и др.;
- не рекомендуется использовать в стилевом оформлении презентации более 3 цветов и более 3 типов шрифта;
- оформление слайда не должно отвлекать внимание слушателей от его содержательной части;

все слайды презентации должны быть выдержаны в одном стиле;

Содержание и расположение информационных блоков на слайде

информационных блоков не должно быть слишком много (3-6);

рекомендуемый размер одного информационного блока — не более 1/2 размера слайда; желательно присутствие на странице блоков с разнотипной информацией (текст, графики,

диаграммы, таблицы, рисунки), дополняющей друг друга;

ключевые слова в информационном блоке необходимо выделить;

информационные блоки лучше располагать горизонтально, связанные по смыслу блоки слева направо;

наиболее важную информацию следует поместить в центр слайда;

логика предъявления информации на слайдах и в презентации должна соответствовать логике ее изложения.

Помимо правильного расположения текстовых блоков, нужно не забывать и об их содержании — тексте. В нем ни в коем случае не должно содержаться орфографических ошибок. Также следует учитывать общие правила оформления текста.

### *Задание*

*Задание 1.* С помощью справочной системы выясните назначение пунктов меню панели инструментов PowerPoint. Результаты представьте в таблице.

*Задание 2.* Создайте презентацию из Мастера автосодержания и преобразуйте ее следующим образом:

- замените стандартный текст в слайдах шаблона вашим текстом;
- перейдя в режим Сортировщик слайдов, ознакомьтесь с вариантами:
- оформления слайдов;
- стандартных цветовых схем;
- эффектов смены слайдов и их звукового сопровождения;
- озвучьте первый слайд презентации с помощью звукового музыкального файла, второй — с помощью звукозаписи речевого комментария;
- ознакомьтесь с вариантами эффектов анимации текста и графических объектов слайдов;
- после третьего слайда презентации создайте новый слайд, оформив его собственной цветовой схемой. Используя Автофигуры меню Рисование, вставьте в этот слайд управляющую кнопку для запуска программы Paint;
- вставьте в последний слайд гиперссылку, позволяющую вернуться в начало презентации;
- сохраните презентацию в своей рабочей папке в двух форматах: презентации (ПР18.ppt) и демонстрации (ПР18.pps);
- последовательно запустите на выполнение оба файла, отметьте различия операций запуска;
- ознакомьтесь с вариантами выделения отдельных элементов слайда в момент его демонстрации с помощью ручки, фломастера, маркера, расположенных в левом нижнем углу демонстрируемого слайда;
- установите автоматические режимы анимации объектов и смены слайдов презентации;
- запустите на выполнение слайд-фильм в режиме презентации и отрегулируйте временные интервалы показа слайдов, эффекты анимации и звука;
- запустите на выполнение слайд-фильм в режиме демонстрации.

*Задание 3.* Используя Power Point, подготовьте презентацию. Примените наибольшее число возможностей и эффектов, реализуемых программой. Предусмотрите гиперссылки как внутри презентации, так и внешние презентации.

## *Содержание отчета*

Отчет должен содержать:

Название работы. Цель работы. Задание и его решение. Вывод по работе.

### *Контрольные вопросы*

Что такое мультимедиа технологии? Их назначение.

Для чего нужны компьютерные презентации?

Перечислите основные правила разработки и создания презентаций:

- правила шрифтового оформления;
- правила выбора цветовой гаммы;
- правила общей композиции;
- правила расположения информационных блоков на слайде.

## **Практическое занятие №23**

**Тема** Браузер.

**Цель занятия:** освоение приемов работы с браузером; изучение среды браузера и его настройка; получение навыков извлечения web-страниц путем указания URL-адресов; навигация по гиперссылкам.

**Оборудование** (приборы, материалы, дидактическое обеспечение): методические рекомендации к выполнению работы; задание и инструкционная карта для проведения практического занятия

**Компьютерные программы**: Компьютерная программа Windows, Ms Word, любой браузер

# **Содержание работы.**

### **Основные понятия.**

1. Браузер (Browzer) – программа навигации (ориентирования, перехода по сайтам) и просмотра вэб- ресурсов

- 2. В настоящее время наиболее популярными являются 5 браузеров:
	- o Internet Explorer (совместно с Microsoft Windows);
	- o Mozilla Firefox (бесплатно, свободное ПО, совместимо с некоторыми дистрибутивами Linux);
	- o Opera (бесплатно начиная с версии 8.50);
	- o Google Chrome (бесплатно);
	- o Safari (совместно с Mac OS Xи бесплатно для Microsoft Windows).

3. Всемирная паутина (англ. World Wide Web) — распределенная система, предоставляющая доступ к связанным между собой документам, расположенным на различных компьютерах, подключенных к Интернету.

4. Для обозначения Всемирной паутины также используют слово веб (англ. web «паутина») и аббревиатуру WWW

## **Задание 1**

Произвести настройку браузера.

## **Задание 2**

Выполните работу с интернет-магазином, интернет-СМИ, интернет-турагентством или интернет-библиотекой.

## **Задание 3**

Познакомьтесь с сайтом госуслуг. Изучите

### **Порядок выполнения задания**

### **Методические указания:**

- ознакомиться с теоретическими положениями по данной теме;
- выполнить задания практической работы;
- сформулировать вывод

**Содержание отчета:** отчет по практической работе должен содержать: основные определения, рассуждения по выполнению заданий, необходимые изображения, вывод по работе

### **Контрольные вопросы:**

- 1. Что такое браузер?
- 2. Для чего служит браузер?
- 3. Наиболее популярные браузеры.
- 4. Что такое всемирная паутина?
- 5. Как осуществляется переходы во всемирной паутине?
- 6. Что такое WWW?

## **Практическое занятие №24**

**Тема** Примеры работы с Интернет-магазином, Интернет-СМИ, Интернет-турагентством, Интернет-библиотекой и пр.

**Цель занятия:** освоение приемов работы с браузером Internet Explorer; изучение среды браузера и его настройка; получение навыков извлечения web-страниц путем указания URLадресов; навигация по гиперссылкам.

*Оборудование, приборы, аппаратура, материалы:* персональный компьютер с выходом в Интернет, браузер Internet Explorer.

### *Краткие теоретические сведения.*

**Браузер** – это программа для просмотра web-страниц.

Настройка браузера. Все браузеры позволяют выполнить некоторые настройки для оптимизации работы пользователей в Интернете. В браузере Internet Explorer основная часть настроек содержится в меню Сервис – Свойства обозревателя.

Вкладка Общие позволяет задать адрес домашней страницы, которая будет автоматически загружаться в окно браузера при его запуске, цвета гиперссылок по умолчанию, название шрифта по умолчанию. Здесь же определяется сколько дней будет храниться ссылка посещенных страниц в журнале. Кроме того, для ускорения просмотра. Все посещенные страницы помещаются в специальную папку, и с помощью кнопки Параметры можно задать разные способы обновления таких страниц.

С помощью вкладки Безопасность можно создать списки надежных узлов и узлов с ограниченными функциями. Зона Интернет будет при этом включать все остальные узлы, не вошедшие в эти две папки. Для каждой из них с помощью кнопки Другой можно изменить параметры безопасности, установленные для них по умолчанию. Здесь можно запретить выполнение сценариев, отображение всплывающих окон, загрузку файлов и т.д.

Вкладка Конфиденциальность дает возможность настроить работу с файлами cookie, с помощью которых информация о пользователе автоматически передается на сервер.

Вкладка Содержание позволяет ограничить доступ к некоторой информации (насилие, ненормативная лексика и т.д.).

Вкладка Подключения позволяет установить подключение к Интернету.

На вкладке Дополнительно можно задать некоторые дополнительные параметры работы (отключить загрузку графических изображений, отменить подчеркивание ссылок, запретить отладку сценариев и т.д.).

Вкладка Программы позволяет определить программы, которые будут по умолчанию использоваться службами Интернета (почтовые программы, html-редакторы и т.п.).

### *Задание*

*1.* Зайдите на сайт интернет-библиотеки по адресу http://www.internet-biblioteka.ru, зарегистрируйтесь. Изучите правила работы с библиотекой. Найдите книгу Комоловой Н. "Компьютерная верстка и дизайн. Самоучитель". Скопируйте ссылку на нее. Составьте список книг библиотеки по информатике. Ссылку и список сохраните в документе MS Word под именем СР\_12-1.doc.

*2.* Изучите новости Саратовской области, открыв, например, адрес http://novostimo.ru/. Сохраните последние новости в документе MS Word под именем СР\_12-2.doc.

*3.* Зайдите на сайт турагентства по адресу http://www.tomis-tour.ru/. Изучите возможности организации тур-поездок на ближайший месяц по России. Сохраните ближайшие туры в текстовом документе под именем СР\_12-3.txt.

## *Содержание отчета*

Отчет должен содержать:

- 1. Название работы.
- 2. Цель работы.
- 3. Задание и порядок его выполнения.
- 4. Вывод по работе.

## *Контрольные вопросы*

- 1. Что такое браузер?
- 2. Как осуществить настройку браузера?
- 3. Для чего нужна адресная строка в браузере?
- 4. Как осуществить поиск информации в Интернете с помощью браузера?

# **Практическое занятие № 25**

**Тема** Поисковые системы. Пример поиска информации на государственных образовательных порталах

## **Часть 1.**

**Цель занятия:** Изучение способов поиска информации в тексте, в файловых структурах, в базах данных, в сети Интернет.

## **План**

- 1. Изучить основные понятия поиска информации
- 2. Выполнить поиск информационного объекта в тексте
- 3. Выполнить поиск информационного объекта в файловых структурах
- 4. Выполнить поиск информационного объекта в сети Интернет
- 5. Ответить на контрольные вопросы

## **Краткие сведения**

Поиск информации - задача, которую человечество решает уже многие столетия. По мере роста объема информационных ресурсов, потенциально доступных одному человеку, были выработаны все более изощренные и совершенные поисковые средства и приемы, позволяющие найти необходимый документ. Обширные возможности для работы с большими массивами информации дают поисковые сервисы Internet.

При наличии первичных сведений по теме поиска, документы можно разыскивать поисковых системах. При этом следует различать приемы *простого, расширенного, контекстного и специального поиска*.

Под *простым поиском* понимается поиск Web-ресурсов по одному или нескольким ключевым словам. Недостаток простого поиска заключается в том, что обычно он выдает слишком много документов, среди которых трудно выбрать наиболее подходящие.

При использовании *расширенного поиска* ключевые слова связывают между собой операторами логических отношений. Расширенный поиск применяют в тех случаях, когда приемы простого поиска дают слишком много результатов. С помощью логических отношений поисковое задание формируют так, чтобы более точно детализировать задание и ограничить область отбора, например по дате публикации или типу данных.

*Контекстный поиск* – это поиск по точной фразе. Он удобен для реферативного поиска информации, но доступен далеко не во всех поисковых системах. Прежде всего, чтобы обеспечивать такую возможность, система должна работать не только индексированными файлами, но и с полноценными образами Web-страниц. Эта операция достаточно медленная, и ее выполняют не все поисковые системы.

*Специальный поиск* применяют при розыске Web-страниц, содержащих ссылки на заданные адреса URL, содержащих заданные данные в служебных полях, например в поле заголовка и т.п.

*Расширенный поиск.* Кроме средства простого поиска обычно поисковые службы предоставляют средства расширенного поиска. Эти средства позволяют более точно формулировать поисковое задание, но требуют определенного опыта и работают заметно медленнее. В большинстве поисковых систем команды расширенного поиска формируются с помощью логических команд. Удобство использования логических команд в частности связано с тем, что команды простого поиска у многих поисковых систем реализованы по-разному. Каждая система стремится сделать средства простого поиска наиболее удобными, а средства расширенного поиска – наиболее стандартными. Тем не менее, для обозначения логических операторов в различных поисковых системах используются разные обозначения. Поэтому желательно перед осуществлением расширенного поиска желательно изучить синтаксис поисковых запросов выбранной поисковой системы.

**Задание 3.** Выполнить поиск информационного объекта в сети Интернет

## **Порядок работы**

- 1. Произведите простой поиск информации по ключевым словам «информационные технологии» в поисковых указателях Яndex (http://www.yandex.ru), rambler (http://www.rambler.ru), АПОРТ (http://www.aport.ru). Результаты поиска по каждой поисковой системе запишите в отчёт.
- 2. Осуществите контекстный поиск (поиск по точной фразе) информации в поисковой машине rambler по ключевым словам «информационные технологии». В файл отчета запишите запрос, удовлетворяющий данному условию и результат выполнения запроса в rambler.
- 3. Выполните поиск информации в поисковой машине Aport по ключевым словам «информационные технологии», но с помощью операторов расстояния задайте поиск так, чтобы слова «информационные» «технологии» стояли рядом.
- 4. Используя любую поисковую систему, найдите материал, который помог бы Вам ответит на следующие вопросы:

1. Сколько медалей было завоевано российскими спортсменами на летней олимпиаде 2012 года в Лондоне?

2. Годы царствования Петра I.

- 5. Выполните поиск документов, в которых ключевые слова «информационные технологии» находятся в заголовке. В файл отчета запишите запрос, удовлетворяющий данному условию и результат выполнения запроса в Яndex.
- 6. Перейдите на сайт по адресу http://www.edu.ru/. В разделе учреждения выполните поиск информации о вашем техникуме. Запишите последовательность поиска в файл отчета.

## **Контрольные вопросы Обязательная часть**

- 1. Как выполнить поиск информационного объекта в текстовом процессоре MS Word?
- 2. Как выполнить поиск информационного объекта в файловых структурах Windows?
- 3. Перечислите известные вам поисковые машины.
- 4. Для чего в некоторых поисковых системах используется расширенный поиск?

5. Каким логическим оператором связаны ключевые слова в простом запросе в рассмотренных поисковых машинах?

- 6. Как в поисковой машине Яndex осуществить поиск точной формы слов?
- 7. Какие области поиска можно определить в Яndex?
- 8. Как в Яndex указать расстояние между ключевыми словами?

### **Дополнительная часть**

- 9. Что обозначает двойное  $\&$   $(\&\&)$  в запросе Япdex?
- 10. Как правильно в запросе Яndex поставить знаки «**+**» и «–» ?
- 11. Как в поисковых машинах осуществить поиск по точной фразе?
- 12. Для чего используются скобки в запросах?
- 13. Что обозначает двойное **|** (**||**) в запросе Rambler?
- 14. Как выполнить поиск фразы к заголовке в Aport?

# **Часть 2.**

**Тема** Пример поиска информации на государственных образовательных порталах

**Цель занятия:** научиться осуществлять поиск информации с помощью поисковых систем.

**Оборудование, приборы, аппаратура, материалы:** ПК с выходом в Интернет.

## *Краткие теоретические сведения.*

Поиск информации в Интернете осуществляется с помощью специальных программ, обрабатывающих запросы —**информационно-поисковых систем** (ИПС).

Существует несколько моделей, на которых основана работа поисковых систем, но исторически две модели приобрели наибольшую популярность — это поисковые каталоги и поисковые указатели.

Поисковые каталоги устроены по тому же принципу, что и тематические каталоги крупных библиотек. Они обычно представляют собой иерархические гипертекстовые меню с пунктами и подпунктами, определяющими тематику сайтов, адреса которых содержатся в данном каталоге, с постепенным, от уровня к уровню, уточнением темы. Поисковые каталоги создаются вручную. Высококвалифицированные редакторы лично просматривают информационное пространство WWW, отбирают то, что, по их мнению, представляет общественный интерес, и заносят в каталог.

Основной проблемой поисковых каталогов является чрезвычайно низкий коэффициент охвата ресурсов WWW. Чтобы многократно увеличить коэффициент охвата ресурсов Web, из процесса наполнения базы данных поисковой системы необходимо исключить человеческий фактор — работа должна быть автоматизирована.

Автоматическую каталогизацию Web-ресурсов и удовлетворение запросов клиентов выполняют поисковые указатели. Работу поискового указателя можно условно разделить на три этапа:

- сбор первичной базы данных. Для сканирования информационного пространства WWW используются специальные агентские программы — черви, задача которых состоит в поиске неизвестных ресурсов и регистрация их в базе данных;
- индексация базы данных первичная обработка с целью оптимизации поиска. На этапе индексации создаются специализированные документы — собственно поисковые указатели;
- рафинирование результирующего списка. На этом этапе создается список ссылок, который будет передан пользователю в качестве результирующего. Рафинирование результирующего списка заключается в фильтрации и ранжировании результатов поиска.

Под **фильтрацией** понимается отсев ссылок, которые нецелесообразно выдавать пользователю (например, проверяется наличие дубликатов). Ранжирование заключается в создании специального порядка представления результирующего списка (по количеству ключевых слов, сопутствующих слов и др.).

В России наиболее крупными и популярными поисковыми системами являются:

- «*Andex*» (www.yandex.ru)
- «Pамблер» (www.rambler.ru)
- «Google» (www.google.ru)
- «Апорт2000» (www.aport.ru)

### *Задание*

# *Задание .*

- 1. Загрузите Интернет.
- 2. С помощью строки поиска найдите каталог ссылок на государственные образовательные порталы.
- 3. Выпишите электронные адреса шести государственных образовательных порталов и дайте им краткую характеристику. Оформите в виде таблицы.
### *Контрольные вопросы*

- 1. Что понимают под поисковой системой?
- 2. Перечислите популярные русскоязычные поисковые системы.
- 3. Что такое ссылка и как определить, является ли элемент страницы ссылкой
- 4. Возможно ли копирование сведений с одной Web-страницы на другую?
- 5. Каким образом производится поиск картинок и фотографий в поисковых системах Интернет?

### **Практическое занятие №26**

**Тема:** Модем. Подключение модема. Единицы измерения скорости передачи данных. Создание ящика электронной почты и настройка его параметров*.* Формирование адресной книги **Часть 1.** 

**Цель занятия:** выработать практические навыки определение скорости передачи данных **Оборудование, приборы, аппаратура, материалы:** персональный компьютер с выходом в Интернет.

### *Краткие теоретические сведения.*

Для связи удаленных друг с другом компьютеров могут использоваться обычные телефонные сети, которые в той или иной степени покрывают территории большинства государств. **Телекоммуникаци**я – дистанционная передача данных на базе компьютерных сетей и современных технических средств связи. Единственной проблемой в этом случае является преобразование цифровой (дискретной) информации, с которой оперирует компьютер, в аналоговую (непрерывную).

**Модем** – устройство, присоединяемое к персональному компьютеру и предназначенное для пересылки информации (файлов) по сети (локальной, телефонной). Модем осуществляет преобразование аналоговой информации в дискретную и наоборот. Работа модулятора модема заключается в том, что поток битов из компьютера преобразуется в аналоговые сигналы, пригодные для передачи по телефонному каналу связи. Демодулятор модема выполняет обратную задачу. Факс-модем – устройство, сочетающее возможность модема и средства для обмена факсимильными изображениями с другими факс-модемами и обычными телефаксными аппаратами.

Таким образом, данные, подлежащие передаче, преобразуются в аналоговый сигнал модулятором модема «передающего» компьютера. Принимающий модем, находящийся на противоположном конце линии, «слушает» передаваемый сигнал и преобразует его обратно в цифровой при помощи демодулятора. После того, как эта работа выполнена, информация может передаваться в принимающий компьютер.

Оба компьютера, как правило, могут одновременно обмениваться информацией в обе стороны. Этот режим работы называется полным дуплексным.

Дуплексный режим передачи данных – режим, при котором передача данных осуществляется одновременно в обоих направлениях.

В отличие от дуплексного режима передачи данных, полудуплексный подразумевает передачу в каждый момент времени только в одном направлении.

Кроме собственно модуляции и демодуляции сигналов модемы могут выполнять сжатие и декомпрессию пересылаемой информации, а также заниматься поиском и исправлением ошибок, возникнувших в процессе передачи данных по линиям связи.

Одной из основных характеристик модема является скорость модуляции (modulation speed), которая определяет физическую скорость передачи данных без учета исправления ошибок и сжатия данных. Единицей измерения этого параметра является количество бит в секунду (бит/с), называемое бодом.

Любой канал связи имеет ограниченную пропускную способность (скорость передачи информации), это число ограничивается свойствами аппаратуры и самой линии (кабеля).

Объем переданной информации вычисляется по формуле Q=q\*t, где q – пропускная способность канала (в битах в секунду), а t – время передачи

### *Примеры решения задач*

*Пример 1.* Скорость передачи данных через ADSL-соединение равна 128000 бит/c. Через данное соединение передают файл размером 625 кбайт. Определить время передачи файла в секундах. *Решение:*

1. выделим в заданных больших числах степени двойки и переведем размер файла в биты, чтобы «согласовать» единиц измерения:

128000 бит/с = 128 · 1000 бит/с =  $2^7 \cdot 125 \cdot 8$  бит/с =  $2^7 \cdot 5^3 \cdot 2^3$  бит/с =  $2^{10} \cdot 5^3$  бит/с 625 кбайт = 5<sup>4</sup> кбайт = 5<sup>4</sup> · 2<sup>13</sup> бит.

2. чтобы найти время передачи в секундах, нужно разделить размер файла на скорость передачи:

$$
t=(5^4 \cdot 2^{13})6\pi r / 2^{10} \cdot 5^3 6\pi r/c = 40 c.
$$

Ответ: 40 с.

### *Задание*

*Задание.* Решите задачу о передаче информации с помощью модема.

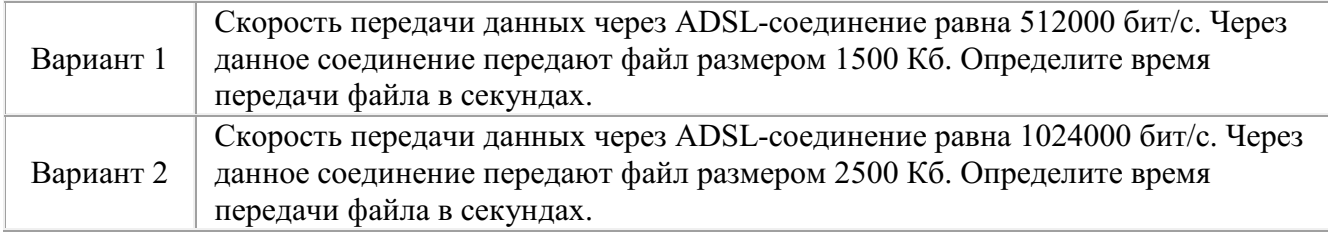

### *Контрольные вопросы*

- 1. Что такое модем? Для чего он предназначен?
- 2. Дайте характеристику режимам передачи данных.

### **Часть 2.**

**Тема** Создание ящика электронной почты и настройка его параметров*.* Формирование адресной книги

### **Цель занятия**

- создавать ящик электронной почты,
- работать с сообщениями,
- формировать адресную книгу.

### **Теоретические сведения к работе**

*Электронная почта* – одна из наиболее распространенных и популярных функций компьютерных сетей, обеспечивающая обмен сообщениями между пользователями сети.

Порядок использования электронной почты во многом сходен с обычной почтой. Роль почтовых отделений играют узлы сети Интернет – *почтовые серверы*, на которых абонентам организуются специальные *почтовые ящики*.

При пересылке сообщений по электронной почте необходимо указывать адрес получателя в сети Интернет. Он состоит из: имени пользователя, символа @, имени почтового сервера.

Например: sasha\_007@mail.ru

По электронной почте можно пересылать не только текстовые сообщения, но и готовые файлы, созданные в любых других программах.

Работать с электронной почтой можно при помощи почтовой программы (почтового клиента), установленной на компьютере пользователя или при помощи браузера, с помощью web-интерфейса.

*Почтовая программа* (клиент электронной почты, почтовый клиент) — программное обеспечение, устанавливаемое на компьютере пользователя, предназначенное для получения, написания, отправки, хранения и обработки сообщений электронной почты пользователя (например, Microsoft Outlook Express, The Bat!, Netscape Messager, Mozilla).

В системе пересылки электронной почты еще необходим почтовый сервер (сервер электронной почты). *Почтовый сервер* - это компьютерная программа, которая передаёт сообщения от одного компьютера к другому. Почтовые серверы работают на узловых компьютерах Интернета, а почтовые клиенты должны быть у каждого пользователя e-mail.

Существует большое количество WWW-серверов, которые предлагают завести бесплатный почтовый ящик и позволяют работать с почтой, используя только браузер. Чтобы получить бесплатный почтовый ящик на таком сервере, необходимо зарегистрироваться. Для этого нужно заполнить несколько обязательных полей – ввести свой логин, пароль, возраст, пол и т.д. В случае успешной регистрации, за Вами будет закреплен бесплатный почтовый электронный адрес.

*Спам* – рассылка коммерческой, политической и иной рекламы или иного вида сообщений лицам, не выражавшим желания их получать. Старайтесь не рассылать одно письмо сразу большому количеству людей, т.к. многие могут воспринять это письмо как спам (нежелательную корреспонденцию).

*Спамер* – пользователь, рассылающий спам по интернету, локальным сетям, системам сотовой связи, и т. д. Яндекс

#### **Технология выполнения задания:**

**Задание 1.** Регистрация на бесплатном почтовом сервере.

Зарегистрироваться на одном из бесплатных серверов www.yandex.ru,

www.mail.ru, www.nm.ru, www.rambler.ru, www.ok.ru, www.pochta.ru и т.п.

1. Запустите интернет-браузер **Internet Explorer** или **Opera** с помощью значка на **Рабочем столе**.

2. В адресной строке браузера введите адрес сайта (например, www.yandex.ru).

3. Выберите ссылку **Почта - Зарегистрироваться** или **Завести почтовый ящик**.

4. Заполните форму регистрации.

*Примечание.* Помните, что

- при введении **Вашего имени** и **Фамилии** будут предложены автоматически свободные логины, понравившийся вы можете выбрать или придумать собственный, который будет проверен почтовым сервером, занят ли он другим пользователем.
- поля **Логин**, **Пароль** и **Подтверждение пароля** должны заполняться латинскими буквами, причем пароль должен содержать не менее 4-х символов;
- обязательные поля для заполнения отмечены звездочками.

5. Подтвердите данные, нажав кнопку **Зарегистрировать**.

- 6. После успешной регистрации появляется ваш личный адрес.
- 7. Подтвердите согласие, нажав кнопку **Сохранить**.

*Задание 2.* Знакомство с основными возможностями и элементами интерфейса Web–mail.

1. Откройте свой новый почтовый ящик на бесплатном почтовом сервере и изучите основные элементы интерфейса.

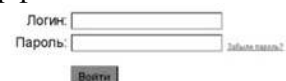

Примерно так выглядит интерфейс вашего почтового ящика:

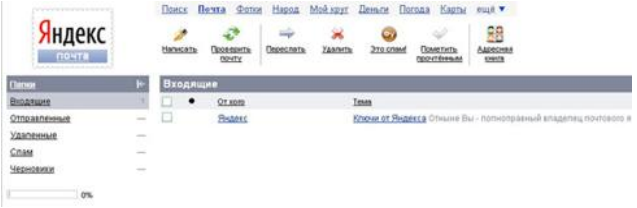

### *Примечание:*

- Папка **Входящие** содержит всю поступившую к вам корреспонденцию (на ваш почтовый ящик).
- Папка **Отправленные** содержит всю отправленную вами другим адресатам в Internet корреспонденцию.
- В папку **Рассылки** складываются письма, которые были одновременно разосланы большому числу пользователей.
- Папка **Удаленные** хранит удаленные письма из любой другой папки.
- Папка **Черновики** хранит не отправленные письма.

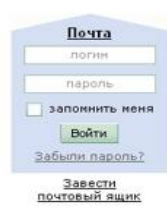

*Задание 3.* Работа с почтовыми сообщениями.

1. Создайте сообщение с темой **«ФИО»**:

щелкните по кнопке **написать**;

заполните заголовки сообщения: **Кому**, **Копия**, **Тема** следующим образом: в заголовке **Кому** укажите адрес преподавателя **kashaev** 1971@mail.ru, **Копия** – адрес соседа справа. В качестве **Темы** укажите «**ФИО»**;

впишите свои фамилию, имя, отчество, номер группы в текст сообщения.

2. Отправьте сообщение с помощью кнопки **Отправить**.

3. Перейдите в папку **Входящие**. Вам должно прийти сообщение от соседа слева. Для того, чтобы прочитать полученное сообщение, необходимо нажать на ссылку в поле **От кого.**

4. В появившемся окне нажмите на кнопку **Ответить**. Напишите ответ на это письмо и нажмите на кнопку **Отправить**.

- 5. Создайте новое сообщение и **вложите в него текстовый файл**:
- На рабочем столе правой кнопкой мыши создайте **документ Microsoft Word**, назовите «Приглашение», наберите текст приглашения на день рожденья, закройте файл, сохраните;
- вернитесь в свой электронный ящик;
- щелкните по кнопке **Написать.**
- заполните заголовки сообщения: **Кому**, **Копия**, **Тема** следующим образом: в заголовке **Кому** укажите адрес соседа справа. В качестве **Темы** укажите **«Приглашение»**;
- нажмите на кнопку **Обзор**, укажите местонахождение файла (**Рабочий стол**);
- напишите текст сообщения.
- 6. Отправьте сообщение, нажав на соответствующую кнопку.
- 7. Создайте новое сообщение и **вложите в него графический файл**:
- заполните заголовки сообщения: **Кому**, **Копия**, **Тема** следующим образом: в заголовке **Кому** укажите адрес соседа справа. В качестве **Темы** укажите **«Картинка»**;
- нажмите на кнопку **Обзор**, укажите местонахождение файла (свою папку **Общие документы/181/…**);
- напишите текст сообщения.
- 8. Отправьте сообщение, нажав на соответствующую кнопку.
- 9. Перейдите в папку **Входящие**. В списке сообщений найдите электронное письмо с темой **«Приглашение»**, отправленное соседом слева. Значок в виде скрепки свидетельствует о наличии в полученном письме вложения. Сохраните вложенный файл в свою папку **Общие документы/181/…**
- откройте полученное сообщение;
- щелкните по значку вложенного файла левой кнопкой мыши;
- в появившимся окне нажмите на кнопку Сохранить;
- укажите путь сохранения

10. Сообщение с темой **«Приглашение»** перешлите преподавателю:

откройте нужное письмо и нажмите на кнопку **Переслать**;

*Задание 4.* Заполнение адресной книги.

Занесите в Адресную книгу новых абонентов.

1. Пополните **Адресную книгу**, воспользовавшись пунктом меню **Сервис - Адресная книга** или соответствующей кнопкой на панели инструментов.

2. Внесите в **Адресную книгу** преподавателя, соседа справа и слева. Для этого выполните команду **Файл - Создать контакт** (или щелкните левой кнопкой мыши на кнопке **Создать** и выберите пункт меню **Создать контакт**). Внимательно изучите вкладки, представленные в данном диалоговом окне. Обратите внимание на то, что в нем имеются средства для ввода как личной, так и служебной информации (для практической деятельности, как правило, достаточно заполнить лишь несколько полей на вкладке **Имя**).

3. Начните заполнение полей вкладки **Имя** с поля **Имя в книге**. Введите сюда такую запись, которую хотели бы видеть в списке контактов, например Сорокин И.И.;

- 4. Заполните поля **Фамилия** (Сорокин), **Имя** (Иван) и **Отчество** (Иванович);
- 5. В поле **Адреса электронной почты** введите его электронный адрес.

6. Занесите введенные данные в **Адресную книгу**, нажав на кнопку **Добавить**.

*Примечание.* Если необходимо изменить внесенные данные, следует щелкнуть на записи правой кнопкой мыши, в контекстном меню выбрать пункт **Свойства** и перейти на вкладку **Имя**.

После выполнения задания необходимо:

- 1. Сделать копию изображения текущего состояния экрана нажав при этом клавиши Alt+PrintScreen.
- 2. Установить курсор в то место, куда будет вставлено изображение;
- 3. Используя контекстное меню команда *Вставить,* или комбинацию клавиш Ctrl+V вставить изображение на котором будет отражаться ход решения задания.

### **Практическое занятие № 27**

**Тема** Организация форумов, общие ресурсы в сети Интернет Организация форумов, общие ресурсы в сети Интернет

**Цель занятия:** выработать практические навыки работы с форумами, регистрации, настройки и работы в системах

*Оборудование, приборы, аппаратура, материалы:* персональный компьютер с выходом в Интернет, инсталляторы программ Skype, интернет-браузер.

### *Краткие теоретические сведения.*

**Форум** – это тематическое общение. В отличие от чата, на форуме обсуждают какую-то определенную тему. Можно сказать, что форум – это клуб по интересам. То есть форум – это такое место в Интернете, где собираются люди, которых объединяет одно увлечение или идея, и общаются на интересующую их тему. Они помогают друг другу советами и подсказками, обмениваются жизненным опытом, поддерживают друг друга.

Для того чтобы найти форум на интересующую тему, можно воспользоваться поисковой системой. Например, открыть сайт yandex.ru и напечатать в оранжевой строке поиска «форум интересующая тема». Например, «форум кошки».

Для общения в системе мгновенных сообщений ICQ каждому пользователю необходимо иметь специальный идентификационный номер, называемый ICQ UIN.

**Skype** – программное обеспечение с закрытым кодом, обеспечивающее шифрованную голосовую связь и видеосвязь через Интернет между компьютерами, а также платные услуги для звонков на мобильные и стационарные телефоны.

Программа также позволяет совершать конференц-звонки (до 25 голосовых абонентов, включая инициатора), видеозвонки (в том числе видеоконференции до 10 абонентов), а также обеспечивает передачу текстовых сообщений (чат) и передачу файлов. Есть возможность вместо изображения с веб-камеры передавать изображение с экрана монитора

Регистрация в скайп:

- 1. Для начала вам необходимо скачать программу Скайп. После того как программа загрузилась, нажмите на файл установки «SkypeSetup».
- 2. Далее после распаковки должно открыться окно, в котором надо выбрать русский язык и нажать на кнопку «Я согласен - установить».
- 3. Дожидаемся конца установки.
- 4. В открывшимся окне, предварительно проверив соединение с интернетом, нажмите на надпись «У вас нет логина?».
- 5. Далее появится окно, в котором и произойдет регистрация Скайп. Вам необходимо заполнить все поля (Имя, пароль, электронная почта, а также надо будет придумать уникальный логин) и нажать на кнопку «Я согласен (-на). Создать учетную запись».

6. В появившимся окне вводим свой логин и пароль, который указали при регистрации.

Настройка Скайпа - основные настройки Скайпа включают в себя настройку аудио параметров (микрофон и наушники) и видео (веб-камера). Обычно пользователям самостоятельно не приходиться в ручную настраивать Скайп, все необходимые настройки происходят автоматически. Но, не стандартный, старый и слабый микрофон или наушники могут потребовать вашего вмешательства.

Для начала попробуйте тестовый звонок, он совершенно бесплатен. Вам предложат прослушать сообщение что бы оценить качества звука через наушники или колонки, после этого Вам предложат оставить свое голосовое сообщение, которое Вы же потом и прослушаете. Это позволяет оценить качество работы вашего микрофона и качество передачи звука через интернет.

Если есть проблемы с качеством звука или качеством интернет соединения, то обычно Скайп сам вам об этом сообщит после тестового звонка и предложит пути решения проблемы.

Если все ж вас не устроило качество, то имеет смысл попытаться отключить автоматическую настройку микрофона и в ручную установить уровень звука

Настройка камеры в Скайпе

Если камера уже работала до Скайпа, то проблем обычно не возникает, Скайп сам корректно найдет и настроит веб-камеру. Если веб-камера подключается в первые, то следует подключить камеру, а после установить драйвера с диска, который шел с камерой.

#### *Задание*

Задание 1. Найти с помощью одной из поисковых систем Интернета форумы по следующим темам:

- Компьютеры
- Информатика
- Информационные технологии в строительстве
- Информационные технологии для механиков и т.п.

Зарегистрироваться на форуме. Предложить на форуме обсуждение интересующего вас вопроса по теме форума. Сохранить скрин окна форума в текстовом документе под именем ПР25.doc. *Задание 2.* Зарегистрироваться в системе Scype, настроить систему, найти в системе трех одногруппников. Добавить их свои Контакты. Осуществить видео-звонок одному из них. Выполнить видео-сессию с тремя одногруппниками одновременно.

#### *Содержание отчета*

Отчет должен содержать:

- 1. Название работы.
- 2. Цель работы.
- 3. Описание порядка регистрации на форумах, в scype.
- 4. Вывод по работе.

#### *Контрольные вопросы*

- 1. Какие формы общения в реальном времени существуют в Интернете?
- 2. Порядок регистрации в Scype.
- 3. Как осуществить настройку web-камеры в Scype?
- 4. Как добавить пользователя в Scype?

#### **Практическое занятие № 28**

**Тема** Использование тестирующих систем в учебной деятельности в локальной сети образовательного учреждения

#### **Цель занятия**

Ознакомиться с использованием тестирующих систем в учебной деятельности в локальной сети образовательного учреждения

#### *Краткие теоретические сведения*

**На сегодняшний день использование системы тестирования для контроля качества знаний учащихся занимает центральное место в системе российского образования**. А с введением в 2001 году Единого государственного экзамена как одной из форм проведения государственной (итоговой) аттестации учащихся использование различных тестирующих систем становится необходимым компонентом учебного процесса.

Почти все современные системы тестирования, которые используются в учебном процессе, требуют автоматизированных компьютерных классов, которые оснащены необходимым программным обеспечением. Такие классы есть в каждом учебном заведении, и работают в них в основном учителя информатики. А как проводить тестирование, если Вы

являетесь учителем биологии или русского языка и у Вас только один учительский компьютер? Или Вы хотите использовать на своих уроках современные информационные технологии? Или Вы хотите, чтобы Ваши уроки были интересными и запоминающимися, а учащиеся сразу видели результаты своей работы?

**В этом случае к Вам на помощь придет интерактивная система тестирования и опроса VOTUM.** Уникальность нашей системы состоит в том, что для использования её в учебном процессе Вам не нужен компьютерный класс. Интерактивную систему тестирования VOTUM можно использовать в любом предметном кабинете, который оснащен одним компьютером или ноутбуком (нетбуком). Если ответ на вопрос теста подразумевает выбор "один из многих" или "многие из многих", то помимо компьютера нужны также интерактивная доска или проектор с белым экраном. Если учитель использует вариант ответа «Т2» или «Т9» или применил на уроке индивидуальный тест, то в этом случае интерактивная доска или проектор с белым экраном не потребуются.

**Наша интерактивная система тестирования может работать, если в учебном заведении есть локальная сеть.** В этом случае VOTUM устанавливают на сервер, а клиентскую часть нашей системы - на учительские компьютеры, которые подключены к локальной сети. **Это дает очень много возможностей**:

- 1. Доступ всех педагогов к полной базе тестов, что позволяет исключить дублирование и потерю вопросов или теста;
- 2. Просмотр результатов теста не только по классу, но и по каждому конкретному ученику, а также проведение сравнительного анализа по тестам между классами;
- 3. Результаты тестов могут просмотреть не только учителя, но и родители, которые имеют доступ к серверу;
- 4. Создание тестов или вопросов к тестам могут сразу несколькими педагогами, которые одновременно находятся в локальной сети;
- 5. Возможность редактирования уже имеющихся вопросов, создания новых тестов на основе созданных вопросов;
- 6. Возможность проводить соревнования в классе на выполнение тестового задания или проводить соревнования между классами или школами на выполнение какоголибо теста.

Если в учебном заведении отсутствует локальная сеть, интерактивную систему тестирования и опроса VOTUM ставят на каждый компьютер, где и работают с ней.

Также на современном этапе имеются множество других систем:

- Система дистанционного обучения БГПУ им. М.Акмуллы
- Online Test Pad Онлайн тесты, опросы, кроссворды. Онлайн конструктор тестов, опросов, кроссвордов. Виджеты для вашего сайта. | Online Test Pad

# МИНОБРНАУКИ РОССИИ

Федеральное государственное бюджетное образовательное учреждение высшего образования Башкирский государственный педагогический университет им. М.Акмуллы Колледж

# МЕТОДИЧЕСКИЕ РЕКОМЕНДАЦИИ к практическим занятиям студентов специальности 54.02.06 Изобразительное искусство и черчение ОУД.06 Естествознание

Разработал: З.В. Гущина, преподаватель Колледжа БГПУ им.М.Акмуллы

# **ПОЯСНИТЕЛЬНАЯ ЗАПИСКА**

Методическая рекомендация к выполнению практических занятий по учебной дисциплине Естествознание разработана для студентов специальности 54.02.06 Изобразительное искусство и черчение

Содержание методических рекомендаций по «Естествознанию» направлено на достижение следующих **целей:**

• освоение знаний о современной естественно-научной картине мира и методах естественных наук; знакомство с наиболее важными идеями и достижениями естествознания, оказавшими определяющее влияние на развитие техники и технологий;

• овладение умениями применять полученные знания для объяснения явлений окружающего мира, восприятия информации естественно-научного и профессионально значимого содержания; развитие интеллектуальных, творческих способностей и критического мышления в ходе проведения простейших исследований, анализа явлений, восприятия и интерпретации естественно-научной информации;

• воспитание убежденности в возможности познания законной природы и использования достижений естественных наук для развития цивилизации и повышения качества жизни;

• применение естественно-научных знаний в профессиональной деятельности и повседневной жизни для обеспечения безопасности жизнедеятельности; грамотного использования современных технологий; охраны здоровья, окружающей среды.

# **ОБЩАЯ ХАРАКТЕРИСТИКА УЧЕБНОЙ ДИСЦИПЛИНЫ «ЕСТЕСТВОЗНАНИЕ»**

Естествознание — наука о явлениях и законах природы. Современное естествознание включает множество естественно-научных отраслей, из которых наиболее важными являются физика, химия и биология. Оно охватывает широкий спектр вопросов о разнообразных свойствах объектов природы, которые можно рассматривать как единое целое.

Естественно-научные знания, основанные на них технологии формируют новый образ жизни. Высокообразованный человек не может дистанцироваться от фундаментальных знаний об окружающем мире, не рискуя оказаться беспомощным в профессиональной деятельности. Любое перспективное направление деятельности человека прямо или косвенно связано с новой материальной базой и новыми технологиями, и знание их естественно-научной сущности — закон успеха.

Естествознание — неотъемлемая составляющая культуры: определяя мировоззрение человека, оно проникает и в гуманитарную сферу, и в общественную жизнь. Рациональный естественно-научный метод, сформировавшийся в рамках естественных наук, образует естественнонаучную картину мира, некое образно-философское обобщение научных знаний.

Основу естествознания представляет физика — наука о природе, изучающая наиболее важные явления, законы и свойства материального мира. В физике устанавливаются универсальные законы, справедливость которых подтверждается не только в земных условиях и в околоземных пространствах, но и во всей Вселенной. В этом заключается один из существенных признаков физики как фундаментальной науки. Физика занимает особое место среди естественных наук, поэтому ее принято считать лидером естествознания.

Естествознание как наука о явлениях и законах природы включает также одну из важнейших отраслей — химию.

Химия — наука о веществах, их составе, строении, свойствах, процессах превращения, использовании законов химии в практической деятельности людей, в создании новых материалов.

Биология — составная часть естествознания. Это наука о живой природе. Она изучает растительный, животный мир и человека, используя как собственные методы, так и методы других наук, в частности физики, химии и математики: наблюдения, эксперименты, исследования с помощью светового и электронного микроскопа, обработку статистических данных методами математической статистики и др. Биология выявляет закономерности, присущие жизни во всех ее проявлениях, в том числе обмен веществ, рост, размножение, наследственность, изменчивость, эволюцию и др.

В процессе реализации содержания учебной дисциплины «Естествознание» значимо изучение раздела «Физика», который вносит существенный вклад в систему знаний об окружающем мире. Этот раздел является системообразующим для других разделов учебной дисциплины, поскольку физические законы лежат в основе содержания курсов химии и биологии.

При изучении разделов «Химия» и «Биология» акцентировано внимание на обучение жизненно важных объектах природы и организме человека. Это гидросфера, атмосфера и биосфера, которые рассматриваются с точки зрения химических составов и свойств, их значения для жизнедеятельности людей, это содержание, освещающее роль важнейших химических элементов в организме человека, вопросы охраны здоровья, профилактики заболеваний и вредных привычек, последствий изменения среды обитания человека для человеческой цивилизации.

Заметное место в содержании учебной дисциплины занимает учебный материал, не только формирующий естественно-научную картину мира у студентов, но и раскрывающий практическое значение естественно-научных знаний во всех сферах жизни современного общества, в том числе в гуманитарной сфере.

В целом учебная дисциплина «Естествознание», в содержании которой ведущим компонентом являются научные знания и научные методы познания, позволяет сформировать у обучающихся целостную естественнонаучную картину мира, пробудить у них эмоционально-ценностное отношение к изучаемому материалу, готовность к выбору действий определенной направленности, умение критически оценивать свои и чужие действия и поступки.

Изучение общеобразовательной учебной дисциплины «Естествознание» завершается подведением итогов в форме дифференцированного зачета в рамках промежуточной аттестации студентов в процессе освоения ППССЗ.

# **РЕЗУЛЬТАТЫ ОСВОЕНИЯ УЧЕБНОЙ ДИСЦИПЛИНЫ**

Освоение содержания учебной дисциплины «Естествознание» обеспечивает достижение студентами следующих **результатов:**

**•** *личностных:* 

- устойчивый интерес к истории и достижениям в области естественных наук, чувство гордости за российские естественные науки;

- готовность к продолжению образования, повышению квалификации в избранной профессиональной деятельности с использованием знаний в области естественных наук;

- объективное осознание значимости компетенций в области естественных наук для человека и общества, умение использовать технологические достижения в области физики, химии, биологии для повышения собственного интеллектуального развития в выбранной профессиональной деятельности;

- умение проанализировать техногенные последствия для окружающей среды, бытовой и производственной деятельности человека;

- готовность самостоятельно добывать новые для себя естественнонаучные знания с использованием для этого доступных источников информации;

- умение управлять своей познавательной деятельностью, проводить самооценку уровня собственного интеллектуального развития;

-• умение выстраивать конструктивные взаимоотношения в команде по решению общих задач в области естествознания;

• *метапредметных:* 

- овладение умениями и навыками различных видов познавательной деятельности для изучения разных сторон окружающего естественного мира;

- применение основных методов познания (наблюдения, научного эксперимента) для изучения различных сторон естественно-научной картины мира, с которыми возникает необходимость сталкиваться в профессиональной сфере;

- умение определять цели и задачи деятельности, выбирать средства для их достижения на практике;

- умение использовать различные источники для получения естественнонаучной информации и оценивать ее достоверность для достижения поставленных целей и задач;

• *предметных:* 

-• сформированность представлений о целостной современной естественнонаучной картине мира, природе как единой целостной системе, взаимосвязи человека, природы и общества, пространственно-временных масштабах Вселенной;

-• владение знаниями о наиболее важных открытиях и достижениях в области естествознания, повлиявших на эволюцию представлений о природе, на развитие техники и технологий;

- сформированность умения применять естественно-научные знания для объяснения окружающих явлений, сохранения здоровья, обеспечения безопасности жизнедеятельности, бережного отношения к природе, рационального природопользования, а также выполнения роли грамотного потребителя;

-• сформированность представлений о научном методе познания природы и средствах изучения мегамира, макромира и микромира; владение приемами естественно-научных наблюдений, опытов, исследований и оценки достоверности полученных результатов;

-• владение понятийным аппаратом естественных наук, позволяющим познавать мир, участвовать в дискуссиях по естественно-научным вопросам, использовать различные источники информации для подготовки собственных работ, критически относиться к сообщениям СМИ, содержащим научную информацию;

-• сформированность умений понимать значимость естественнонаучного знания для каждого человека независимо от его профессиональной деятельности, различать факты и оценки, сравнивать оценочные выводы, видеть их связь с критериями оценок и связь критериев с определенной системой ценностей.

# **СОДЕРЖАНИЕ ПРАКТИЧЕСКИХ ЗАНЯТИЙ ФИЗИКА**

### Механика

Тема: Кинематика

Цель: Закрепить знания по теме «Кинематика», сформировать умения и навыки нахождения физической величины, вывод физической величины из формулы.

Теория:

Кинема́тика— раздел механики, изучающий математическое описание (средствами геометрии, алгебры, математического анализа…) движения идеализированных тел (материальная точка, абсолютно твердое тело, идеальная жидкость), без рассмотрения причин движения (массы, сил и т. д.). Исходные понятия кинематики — пространство и время. Например, если тело движется по окружности, то кинематика предсказывает необходимость существования центростремительного ускорения без уточнения того, какую природу имеет сила, его порождающая. Причинами возникновения механического движения занимается другой раздел механики — динамика. Главной задачей кинематики является математическое (уравнениями, графиками, таблицами и т. п.) определение положения и характеристик движения точек или тел во времени. Любое движения рассматривается в определённой системе отсчёта. Также кинематика занимается изучением составных движений (движений в двух взаимно перемещающихся системах отсчёта).

Ускорение. Равноускоренное движение

*Равноускоренным* называется движение, при котором скорость тела за любые равные промежутки времени изменяется одинаково.

*Ускорением тела* называют отношение изменения скорости тела ко времени, за которое это изменение произошло.

Ускорение характеризует быстроту изменения скорости.

$$
\vec{a} = \frac{\vec{V} - \vec{V}_0}{t}.
$$
  
\n
$$
[a] = \frac{\lambda t/c}{c} = \frac{\lambda t}{c^2}
$$
 (1)

Ускорение - векторная величина. Оно показывает, как изменяется мгновенная скорость тела за единицу времени.

Зная начальную скорость тела и его ускорение, из формулы (1) можно найти скорость в любой момент времени:  $\vec{V} = \vec{V}_0 + \vec{a}t$  (2)

Для этого уравнение нужно записать в проекциях на выбранную ось:  $V_x = V_{0x} + a_x t$ 

Графиком скорости при равноускоренном движении является прямая

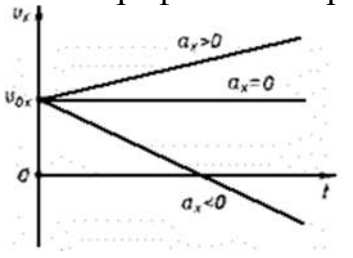

Перемещение и путь при прямолинейном равноускоренном движении Предположим, что тело совершило перемещение за время t, двигаясь с ускорением . Если скорость изменяется от  $\vec{v}_{0}$ до  $\vec{v}_{H}$  учитывая, что,

$$
\vec{V} = \vec{V}_0 + \vec{a}t \cdot \text{no}
$$
\n
$$
\vec{s} = \frac{\vec{V}_0 + \vec{V}_0 + \vec{a}t}{2}t = \frac{2\vec{V}_0t + \vec{a}t^2}{2},
$$
\n
$$
\vec{s} = \vec{V}_0t + \frac{\vec{a}t^2}{2}.
$$

Используя график скорости, можно определить пройденный телом за известное время путь - он численно равен площади заштрихованной поверхности.

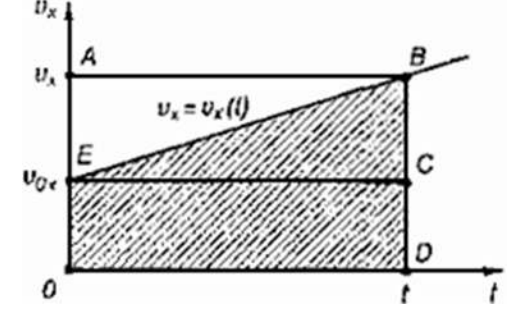

### Свободное падение тел

Движение тел в безвоздушном пространстве под действием силы тяжести называют *свободным падением* .

Свободное падение - это равноускоренное движение. Ускорение свободного падения в данном месте Земли постоянно для всех тел и не зависит от массы падающего тела:  $g = 9.8$  м/с<sup>2</sup>.

Для решения различных задач из раздела "Кинематика" необходимы два уравнения:

$$
\vec{s} = \vec{V}_0 t + \frac{\vec{a}t^2}{2}
$$
  

$$
u
$$
  

$$
\vec{V}_1 = \vec{V}_0 + \vec{a}t
$$

Задача№1: Тело, двигаясь равноускоренно из состояния покоя, за пятую секунду прошло путь 18 м. Чему равно ускорение и какой путь прошло тело за 5 с?

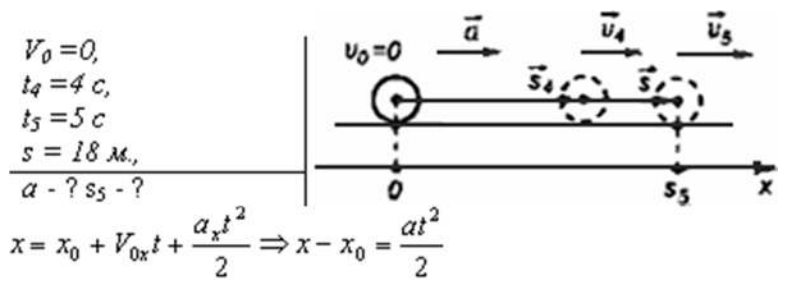

За пятую секунду тело прошло путь  $s = s_5 - s_4$  и  $s_5$  и  $s_4$  - расстояния, пройденные телом соответственно за 4 и 5 с.

$$
s = \frac{at_5^2}{2} - \frac{at_4^2}{2} = \frac{a}{2} (t_5^2 - t_4^2) \Rightarrow a = \frac{2s}{t_5^2 - t_4^2}.
$$
  

$$
a = \frac{2 \cdot 18x}{25c^2 - 16c^2} = 4 \times 1c^2
$$
  

$$
s_5 = \frac{4 \times 1c^2 \cdot 25c^2}{2} = 50 \times 16
$$

Ответ: тело, двигаясь с ускорением 4 м/с<sup>2</sup>, за 5 с прошло 50 м.

Задача№2: С подводной лодки, погружающейся равномерно, испускаются звуковые импульсы длительностью  $t_1 = 30, 1$  с. Длительность импульса, принятого на лодке после его отражения от дна, равна  $t_2 = 29.9$  с. Определите скорость погружения лодки v. Скорость звука в воде с = 1500 м/с.

Решение.

Звуковой импульс не является материальной частицей, однако уравнения движения звукового импульса такие же, как и у материальной точки, поэтому можно применять законы кинематики материальной точки.

За время  $t_1$  лодка переместится на расстояние vt<sub>1</sub>, поэтому расстояние в воде между началом импульса и его концом равно

 $L = ct_1 - vt_1$ .

Такая длина сигнала сохранится и после отражения от дна. Прием импульса закончится в тот момент, когда лодка встретится с задним концом импульса. Поскольку скорость их сближения равна  $c + v$ , то продолжительность приема равна

 $t_2 = L/(c + v)$ Решая эти уравнения совместно, получим  $q = \frac{q_1 \bar{R}_1 - q_2 \bar{R}_1}{\bar{R}_1 + \bar{R}_2} = 5$  M/c. OTBeT: 5 M/c

Задания:

1. Движение тел задано уравнениями:  $x_1 = 3t$ ,  $x_2 = 130-10t$ . Когда и где они встретятся?

2. Координата тела меняется с течением времени согласно формуле х=10-4t. Чему равна координата тела через 5 с после начала движения?

3. При равноускоренном прямолинейном движении скорость катера увеличилась за 10 с от 2 м/с до 8 м/с. Чему равен путь, пройденный катером за это время?

4. Вертолёт и самолёт летят навстречу друг другу: первый – со скоростью v, второй – со скоростью 3v. Какова скорость вертолёта относительно самолёта?

5. Может ли человек на эскалаторе находиться в покое относительно Земли если эскалатор поднимается со скоростью 1 м/с?

6. Ускорение шайбы, соскальзывающей с гладкой наклонной плоскости, равно 1,2 м/ $c^2$ . На этом спуске её скорость увеличилась на 9м/с. Определите полное время спуска шайбы с наклонной плоскости.

7. Камень брошен с некоторой высоты вертикально вниз с начальной скоростью 1м/с. Какова скорость камня через 0,6 с после бросания?

8. Мотоциклист, двигаясь по хорошей дороге с постоянной скоростью 108 км/ч, проехал 4/7 всего пути. Оставшуюся часть пути по плохой дороге он проехал со скоростью 15 м/с. Какова средняя скорость мотоциклиста на всём пути?

9. Автомобиль двигался по окружности. Половину длины окружности он проехал со скоростью 60 км/ч, а вторую – ехал со скоростью 40 км/ч. Чему равна средняя скорость автомобиля?

10. Шар, двигаясь из состояния покоя равноускоренно, за первую секунду прошёл путь 10см. Какой путь ( в сантиметрах) он пройдёт за 3 с от начала движения?

11. С балкона дома на высоте 5 м вверх подбросили мяч со скоростью 4 м/с. Какой будет скорость мяча через 0,4 с?

12. Автомобиль, трогаясь с места, движется с ускорением  $3\text{m}/\text{c}^2$ . Какова будет скорость автомобиля через 5 с?

13. Колесо равномерно вращается с угловой скоростью 4π рад/с. За какое время сделает колесо 100 оборотов?

Тема: Динамика

Цель: Закрепить знания по теме «Динамика», сформировать умения и навыки нахождения физической величины, её вывод из формулы.

Теория:

Динамика исследует причины движения тел. Известно, что любое тело изменяет свою скорость в результате взаимодействия с другими телами. Сила есть характеристика взаимодействия. Обычно сила обозначается буквой F . Если на тело действует несколько сил, то они складываются как векторы. Сумма всех сил действующих на тело, называется равнодействующей

 $\overline{R} = \overline{F}_1 + \overline{F}_2 + \overline{F}_3 + \dots$  Масса есть характеристика инертности. Обычно масса обозначается буквой m. Масса — суть скаляр, сила — суть вектор. В основе динамики лежат три закона Ньютона. Первый закон Ньютона утверждает, что существуют такие системы отсчета, в которых, если на тело не действуют никакие внешние силы, оно движется равномерно и прямолинейно. Такие системы отсчета называют инерциальными. Второй закон Ньютона

утверждает, что, если на тело массой m действует сила F, то ускорение тела а

$$
\overline{\alpha}=\frac{F}{m}.
$$

Третий закон Ньютона утверждает, что, если на тело A со стороны тела В действует сила  $F_{BA}$ , то на тело В со стороны тела А действует сила  $F_{ab}$ , причем  $\overline{F}_{BA} = -\overline{F}_{AB}$ .

Виды сил:

будет равно

1. *Сила упругости.* Эта сила возникает при деформации тела. Свойство силы упругости F таково, что при небольших деформациях Δх , F пропорционально Δx и направлена против деформации. Коэффициент пропорциональности к носит название коэффициента жесткости. Таким образом,  $\overline{F} = -k\Delta \overline{x}$ 

2. *Гравитационная сила.* Известно, что все тела притягиваются друг к другу с силой F пропорциональной массе каждого тела m<sub>1</sub> и m<sub>2</sub> и обратно<br> $F = G \frac{m_1 m_2}{R^2}$ .

пропорциональной квадрату расстояния R между телами.

 $G = 6{,}672.10^{-11}$  HM<sup>2</sup>/KT<sup>2</sup>.

где R0 — радиус Земли, M — масса Земли. Ускорение свободного падения g не зависит от массы притягиваемого тела, поэтому все тела падают с одинаковым ускорением. На поверхности Земли, где Н равно нулю, g≈9,8  $M/C<sup>2</sup>$ .

3. *Вес тела.* Весом тела P называют силу, которая давит на опору или растягивает подвес. Эта сила вообще приложена не к телу, а к опоре или подвесу; на тело же действует нормальная реакция опоры или сила натяжения нити. Вес тела может быть равен силе тяжести, а может быть и не равен. Например, если тело лежит на горизонтальной плоскости, то вес тела равен силе тяжести, а если на наклонной, то нет.

4. *Сила трения*. Силой трения F<sub>TP</sub> называют силу, которая препятствует

$$
F_{\text{rp}} = F_{\text{rp}\,\text{max}} = \mu N.
$$

движению, т.е. направлена против скорости, и равна

*Задача:* На тело массой 2160 кг, лежащее на горизонтальной дороге, действует сила, под действием которой тело за 30 секунд пройдет расстояние 500 метров. Найти величину этой силы.

Дано: m=2160кг  $t=30c$ S=500м  $F-?$ Решение:  $F=ma$  $S = \frac{at^2}{2} \quad a = \frac{2S}{t^2}$   $F = \frac{2mS}{r^2}$  $F = \frac{2 * 2160 \kappa \varepsilon * 500 \kappa}{900 c^2} = 2400 H$ Ответ: 2400 Н

Задания:

1. После удара теннисной ракеткой мячик массой 5 г получил ускорение  $12 \text{ m/c}^2$ . Какова сила удара?

2. Брусок массой 5 кг равномерно скользит по поверхности стола под действием силы 15 Н. Определите коэффициент трения между бруском и столом.

3. Две силы по 200 Н каждая направлены под углом  $120^{\circ}$ друг к другу. Найдите равнодействующую силу.

4. С каким ускорением будет двигаться тело массой 1 кг под действием двух взаимно перпендикулярных сил 3Н и 4 Н?

5. С каким ускорением будет двигаться тело массой 20 кг, на которое действуют три равные силы по 40 Н каждая, лежащие в одной плоскости и направлены под углом  $120^{\circ}$ друг к другу?

6. Под действием некоторой силы первое тело приобретает ускорение а. Под действием вдвое большей силы второе тело приобретает ускорение в 2 раза меньше, чем первое. Как относится масса первого тела к массе второго?

7. Если пружина изменила свою длину на 6 см под действием груза массой 4 кг, то как бы она растянулась под действием груза массой 6 кг?

8. Сила 10 Н сообщает телу ускорение 0,4 м/с<sup>2</sup>. Какая сила сообщит этому же телу ускорение  $2 \text{ m/c}^2$ ?

9. Мальчик массой 50 кг, скатившись на санках с горы, проехал по горизонтальной дороге до остановки 20 м за 10 с. Найдите силу трения.

10. Чему равен модуль равнодействующей сил, приложенных к телу массой 2 кг, если зависимость его координат от времени имеет вид  $x(t)=4t^2+5t-2$  и  $y(t)=3t^2+4t+14$ ?

11. Тело массой 5,6 кг лежит на наклонной плоскости, составляющей угол  $30^{\circ}$  с горизонтом. Коэффициент трения скольжения 0,7. Чему равна сила трения, действующая на тело?

12. Две силы 6 Н и 8 Н приложены к телу. Угол между векторами этих сил равен  $90^0$ . Определите модуль равнодействующей этих сил.

13. Тело массой 6 кг начинает двигаться из состояния покоя под действием постоянной силы. За первую секунду тело перемещается на 5м. Определите величину этой силы.

### **Колебания и волны**

Тема: Колебания и волны

Цель: Закрепить знания по теме «Колебания и волны», сформировать умения и навыки нахождения физической величины, её вывода из формулы.

Теория:

Колебания, рассматриваемые в разделе «Механика», называются механическими, при которых рассматриваются изменения положений, скоростей, ускорений и энергий каких-либо тел или их частей.

Силу, под действием которой происходит колебательный процесс, называют возвращающей силой.

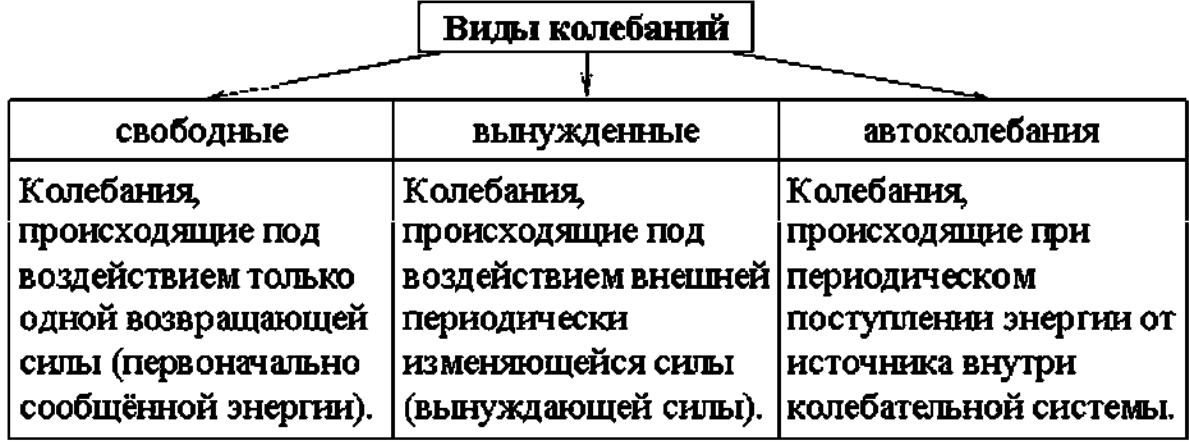

Простейшим видом периодических колебаний являются гармонические колебания, происходящие по закону синуса или косинуса.

Гармоническая колебательная система (система тел, совершающих колебания) обычно имеет одно положение, в котором может пребывать сколь угодно долго – положение равновесия О.

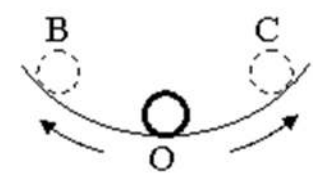

Отклонения от положения равновесия называют смещением, и обозначается Х, а наибольшее смещение (точки В или С) называется амплитудой колебания и обозначается А.

Периодические колебания совершаются циклично. Движение в течение одного цикла (когда тело, пройдя все промежуточные положения, возвращается в исходное) называется полным колебанием (О-С-О-В-О). Время одного полного колебания называется периодом колебания (обозначается Т). Если тело за время t совершает n полных<br>  $\mathbf{T} = \frac{\mathbf{t}}{\mathbf{n}} \cdot \frac{\mathbf{l}}{\mathbf{n}} = \frac{\mathbf{n}}{\mathbf{n}} = \mathbf{v}$ <br>
колебаний то  $\mathbf{v} = \frac{\mathbf{t}}{\mathbf{n}} \cdot \mathbf{a}$   $\mathbf{T} = \frac{\mathbf{v}}{\mathbf{n}}$  называется частотой колебани

колебаний то  $\blacksquare$ , а  $\blacksquare$   $\blacksquare$  и называется частотой колебаний. Число колебаний за  $2\pi$  единиц времени называется циклической (круговой) частотой и обозначается  $\omega$ :  $\omega = 2\pi v$ .

Математическая запись гармонического колебания:

$$
X = A \cos(\omega t + \phi_0) = A \cos \phi
$$

 $X = A \sin(\omega t + \phi_0) = A \sin \phi$ 

где  $\varphi = \omega t + \varphi_0$  – фаза колебания (физическая величина, определяющая положение колебательной системы в данный момент времени), $\varphi_0$  – начальная

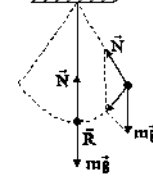

фаза колебания

Простейшими колебательными системами являются:

а) математический маятник – материальная точка, подвешенная на невесомой нерастяжимой нити и совершающая колебания под действием силы тяжести.

Период колебания определяется уравнением:

$$
T = 2\pi \sqrt{\frac{\ell}{g}}
$$

Период Т зависит лишь от длины маятника и местоположения (удалённости от центра Земли или другого небесного тела), которое

$$
\left(g=\gamma\frac{M}{r^2}\right)_{;}
$$

определяется величиной ускорения свободного падения ;

б) пружинный маятник – материальная точка, закреплённая на абсолютно упругой пружине.

Период колебания определяется уравнением:  $\mathbf{T} = 2\pi \sqrt{\frac{\mathbf{m}}{\mathbf{k}}}$ 

Задача:

Какова масса груза, колеблющегося на пружине жесткостью 0,5 кН/м, если при амплитуде колебаний 6 см он имеет максимальную скорость 3 м/с?

Дано:  
\n
$$
k = 0.5 \text{ kH/M} - 500 \text{ H/m},
$$
  
\n $x = 6 \text{ cm} - 0.06 \text{ m},$   
\n $v = 3 \text{ m/c}.$  Найти: m  
\nPeшение.  
\n $\frac{mv^2}{2} = \frac{kx^2}{2}; m = k\frac{x^2}{v^2} = k\left(\frac{x}{v}\right)^2 = ;$ 

$$
v = 500 \text{ H/m} \cdot \left(\frac{0.06 \text{ m}}{3 \text{ m/e}}\right)^2 = 0.2 \text{ Kr}.
$$
  
OTBET: m = 0.2 Kr.

# Задания:

1.Найти массу груза, который на пружине жёсткостью 250Н/м делает 20 колебаний за 16 с.

2. Груз, подвешенный на пружине жёсткостью 600Н/м, совершает гармонически колебания. Какой должна быть жёсткость пружины, чтобы частота колебаний уменьшилась в 2 раза?

3. Пружинный маятник массой 0,16 кг совершает гармонические колебания. Какой должна стать масса этого маятника, чтобы период колебаний увеличился в 2 раза?

4. Как изменится период колебаний математического маятника, если длину нити увеличить в4 раза, а массу груза уменьшить в 4 раза?

5. Девушка-горянка несёт на коромысле вёдра с водой, период собственных колебаний которых 1,6 с. При какой скорости движения девушки вода начнёт особенно сильно выплёскиваться из вёдер, если длина её шага 60 см?

6. Рыболов заметил, что за 10 с поплавок совершил на волнах 20 колебаний, а расстояние между соседними гребнями волн 1,2 м. Какова скорость распространения волны?

7.По поверхности жидкости распространяется волна со скоростью 2,4 м/с при частоте 2 Гц. Какова разность фаз для точек, лежащих на одном луче и отстоящих друг от друга на 90 см?

8. Амплитуда колебаний математического маятника А=10 см. Наибольшая скорость маятника 0,5 м/с. Определите длину такого маятника, если ускорение свободного падения равно  $10 \text{ m/c}^2$ .

9. Если длину математического маятника уменьшить в 4 раза, то как изменится частота его малых колебаний?

10. Маятник при свободных колебаниях отклонился в крайнее положение 15 раз в минуту. Какова частота колебаний?

11. При свободных колебаниях пружинного маятника максимальное значение его потенциальной энергии 10 Дж, максимальное значение его кинетической энергии10 Дж. Какова полная механическая энергия груза и пружины?

12. Маятник длиной 1 м совершил 60 колебаний за 2 минуты. Найти ускорение свободного падения для данной местности.

Элементы квантовой физики

Тема: Оптика

Цель: Закрепить знания по теме «Оптика», сформировать умения и навыки нахождения физической величины, её выражение из формулы.

Теория:

Законы отражения света:

1.Угол падения α равен углу отражения β.

Углы падения и отражения измеряются между направлением луча и перпендикуляром к поверхности. 2.Падающий луч, отраженный луч и перпендикуляр лежат в одной плоскости.

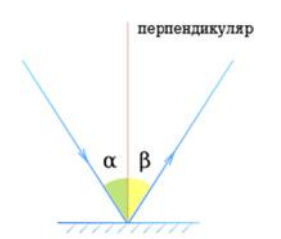

Законы преломления света (см. практическое занятие №21).

Основной закон тонкой линзы принимает вид:  $\frac{1}{F} = \frac{1}{d} + \frac{1}{f}$ , где d расстояние от источника света до линзы, f - расстояние от линзы до изображения, F- фокусное расстояние линзы. Такой вид формулы линзы принадлежит Рене Декарту.

Увеличение линзы (Г) показывает во сколько раз величина изображения предмета (H) превышает размеры (h) самого предмета и равно отношению расстояния (f) от линзы до изображения к расстоянию (d) от предмета до линзы.

 $\overline{\Gamma} = \overline{h} = \overline{d}$  Оптическая сила системы линз (D) равна сумме оптической силы каждой линзы  $(D_1, D_2, D_3,...)$ , входящей в систему

 $D = D_1 + D_2 + D_3 + \cdots$ СИ:дптр. В интерференционной картине:

1) усиление света происходит в случае, когда величина отставания (Δd) преломленной волны от отраженной волны составляет целое число (k) длин волн ( $\lambda$ ):  $\Delta d = k \times \lambda$  (k=0, 1, 2, …);2) ослабление света наблюдается в случае, когда величина отставания (Δd) преломленной волны от отраженной волны составляет половину длины волны  $(\lambda/2)$  или нечетное число (k) полуволн:  $\Delta d = (2 \times k + 1) \times \frac{\lambda}{2}$ 

 $(k=0, 1, 2, ...)$ 

2) СИ: м При прохождении монохроматического света с длиной волны λ через дифракционную решетку с периодом решетки d максимальное усиление волн в направлении, определяемом углом  $\varphi$ , происходит при условии:  $d \times \sin \phi = k \times \lambda$  (k=0, 1, 2, ...) Задача

Свеча находится на расстоянии 12,5 см от собирающей линзы, оптическая сила которой равна 10 дптр. На каком расстоянии от линзы получится изображение и каким оно будет?

Дано:

D=10дптр D=1/d+1/f, 1/f=D-1/d  $d=12,5$ см=0,125 м 1/f=10-1/0,125=10-8=2 f-?  $f=1/2=0.5$  м Ответ: 0.5 м

Задания:

1. Угол падения луча света на поверхность подсолнечного масла  $60^{\circ}$ , а угол преломления  $36^0$ . Найти показатель преломления масла.

2. На какой угол отклонится луч света от первоначального направления, упав под углом  $45^{\circ}$  на поверхность стекла? На поверхность алмаза?

3. Свеча находится на расстоянии 12,5 см от собирающей линзы, оптическая сила которой равна 10 дптр. На каком расстоянии от линзы получится изображение и каким оно будет?

4. Выразить линейное увеличение Г в зависимости от фокусного расстояния линзы F и расстояния предмета от линзы d.

5. Определить оптическую силу рассеивающей линзы, если известно, что предмет, помещённый перед ней на расстоянии 40 см, даёт мнимое изображение, уменьшенное в 4 раза.

6. Расстояние от предмета до экрана 90 см. Где надо поместить между ними линзу с фокусным расстоянием 20 см, чтобы получить на экране отчётливое изображение предмета?

7. Дифракционная решётка содержит 120 штрихов на 1 мм. Найти длину волны монохроматического света, падающего на решётку, если угол между двумя спектрами первого прядка равен  $8^0$  .

8. Определить угол отклонения лучей зелёного света (длина волны 0,55 мкм) в спектре первого порядка, полученном с помощью дифракционной решётки, период который равен 0,02 мм.

9. Сколько времени идёт свет от Солнца до Земли?

10. Вода освещена красным светом, для которого длина волны в воздухе 0,7 мкм. Какой будет длина волны в воде?

# **ХИМИЯ**

## Общая и неорганическая химия

Тема: Периодический закон и Периодическая система химических элементов Д.И.Менделеева и строение атома.

Цель: Смоделировать периодическую таблицу Д.И. Менделеева и найти закономерности в изменении свойств химических элементов.

Материально-техническое оснащение: инструкционные карты, учебник, рабочие тетради.

Теоретическое обоснование

В 1896 году Д.И. Менделеев открыл периодический закон химических элементов: «Свойство простых тел, а так же формы и свойства соединений элементов находятся в периодической зависимости от величины атомных весов элементов».

За основу периодической системы он берет не только атомную массу, но и химические свойства элементов.

Изменение химических свойств при последовательном переходе от элемента к элементу происходит посредством отрицания. Внутри периода происходит отрицание одних свойств (металлических) другими, прямо противоположными (неметаллическими).

Каждый период завершается благородным элементом, который так же является отрицанием предыдущего.

Новый период начинается с элемента, как бы повторяющего свойства предшествующего, но это повторение происходит на иной, более высокой основе.

В периодической системе видно, как количественные изменения (атомная масса) приводят к качественным (химические свойства) и, дойдя до определенного предела, незначительное изменение количества приводит к резкому изменению качества - скачку, например от  $F$  к Ne, от Ne к Na.

Таким образом, свойства химических элементов по мере возрастания их атомных масс имеют периодический характер.

Периодический закон был оформлен Д.И. Менделеевым в виде периодической системы элементов.

Период - это горизонтальный ряд элементов, в котором свойства изменяются от типичного металла до типичного неметалла и заканчиваются благородным газом (за исключением пока седьмого периода).

Группа - вертикальная группировка элементов, в которой один под другим размещены сходные между собой элементы.

В современной периодической системе всего восемь групп. Каждая из них делится на главную и побочную подгруппы.

Главные подгруппы образованы вертикальными рядами элементов, начинающихся с элементов малых периодов, в которых сверху вниз нарастают металлические свойства.

Побочные подгруппы составляют только элементы больших периодов, все они являются металлами и объединяются по сходным признакам.

В 1911 году Резерфорд высказал гипотезу о планетарном строении атома. Согласно этой гипотезе атом представляет собой систему из очень малого по размерам ядра (10 -12 -10 -13 см), вокруг которого по круговым орбитам движется такое число электронов, что они своим отрицательным зарядом нейтрализуют положительный заряд ядра. Д.Д. Иваненко и Е.Н. Гапон и одновременно В.Гейзенберг в 1932 году предложили протоннонейтронную теорию строения атомного ядра. Согласно этой теории атомные ядра состоят из протонов и нейтронов. Так как масса электронов в атоме очень мала, поэтому разности между атомной массой и массой протонов определяется число нейтронов. Массовое число определяет общее число протонов и нейтронов, а порядковый номер - число протонов в ядре и электронов в атоме.

В 1913 году датский ученый Н.Бор на основе квантовой теории излучения М.Планка развил квантовую теорию строения атома. В основу своей теории Бор положил следующие постулаты: электрон может двигаться вокруг ядра атома на по любым орбитам, а только по вполне определенным, дозволенным.

Обозначая орбиту дугой, а число электронов цифрами, схемы атомов по Косселю можно изобразить так: Пример:

**1Н 2 Не 3 Li 11 Na 52 Te**  $+1) +2) +3) +11) +52)$ ) ) ) **1 2 21 2 8 1 2 8 18 18 6**

При движении электронов по этим дозволенным орбитам атом не излучает энергию, излучение и поглощение энергии происходит при переходе электрона с одной орбиты на другую. При этом энергия излучения меняется порциями, или квантами.

Положению электрона на каждой из стационарных орбит соответствует определенный запас энергии атома. Когда электрон движется по первой орбите, прочность его связи с ядром максимальная, а запас энергии минимальный. Такое состояние атома называется нормальным.

Если подвести энергию к атому, то электрон переместится на одну из более удаленных орбит; при этом прочность связи его с ядром уменьшится, а запас энергии атома увеличится. Такое состояния атома называется возбужденным.

Для характеристики орбиты Бор ввел *квантовое число,* впоследствии получившее название *главного п.* Число орбит элемента определяется номером периода. Так как периодов семь, то различают 1, 2, 3, 4, 5, 6, 7-й уровни энергии, которые называют также квантовыми слоями.

Общее число электронов в квантовом слое (энергетическом уровне) соответствует **2п***,* где **п** - номер слоя.

У элементов главных подгрупп число электронов на последнем квантовом слое равно номеру группы, предпоследний слой - законченный (2,8,18 электронов), на остальных число электронов равно **2п<sup>2</sup> .** Пример:

 $(15 P)$ )  $(52 Te)$ ) ) )  $(85 At)$ ) ) ) )

2 8 5 2 8 18 18 6 2 8 18 32 18 7

У элементов побочных подгрупп число электронов на последнем квантовом слое равно двум (исключение Си, Аg, Аu, Nb, Мо, Сг, Ru, Rh, Рt — 1 электрон, у Рd - 0)**,** предпоследний квантовый слой не закончен, на остальных составляет **2п<sup>2</sup> .**

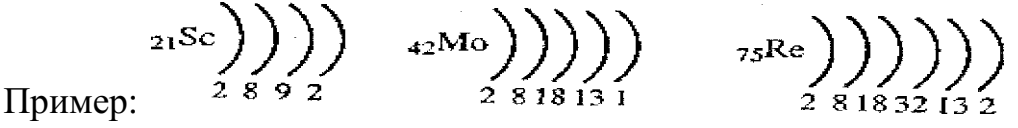

Электрон может находиться в любой точке пространства вокруг ядра. Поэтому квантовая механика вводит понятие электронного облака. Электронное облако может иметь разную геометрическую форму. У атома водорода, обладающего одним электроном, орбиталь сферически симметрична и называется 1\$ - орбиталью (1 -квантовое число, s - тип орбитали). Так называемые орбитали первого типа - s -*орбитали.* Орбитали второго типа-р - орбитали являются вытянутыми. Область нахождения электрона - то по одну , то по другую сторону от ядра. Эти смежные облака образуют вместе нечто вроде гантели.

Орбитали третьего типа - *d - орбитали* имеют более сложную форму они представляют собой как бы две скрещенные гантели, а -**f** орбитали образуют еще более сложные облака (орбитали четвертого типа).

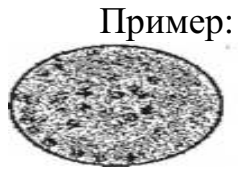

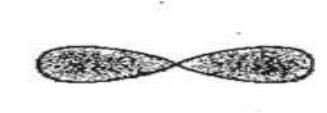

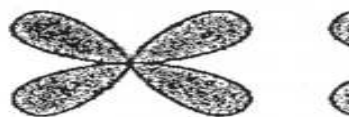

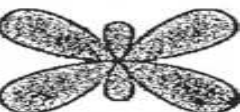

Форма электронного облака определяется вторым орбитальным квантовым числом l, состояние электрона при различных значениях l называют энергетическими подуровнями электрона в атоме и обозначают буквами s,р,d,f. Максимальное число электронов, размещающихся на каждом подуровне, равно:

**S-2 электрона (\$<sup>2</sup> );** *р - 6 электронов (р<sup>6</sup> ); d-10электронов (d<sup>10</sup> );* **f-14 электронов(f<sup>14</sup>);**

распределение электронов в атомах по энергетическим уровням и подуровням изображают в виде так называемых электронных формул (электронных конфигураций). Например, электронная формула (конфигурация) атома натрия, занимающего 11-е место в периодической системе, выразится так:

11 **Na**  $1s^2 2s^2 2p^6 3s^1$ .

Структуру электронных оболочек атомов часто изображают графически при помощи энергетических ячеек (электронных структур).

Каждый электрон обладает еще и внутренним движением. Эффект, вызванный внутренним движением электрона вокруг собственной оси, характеризуется четвертым квантовым числом - *спиновым т\$* это вращение электрона может иметь два противоположных направления: по часовой стрелке и против часовой стрелки.

Таким образом, атом состоит из ядра и электронов, ядро - из протонов и нейтронов.

**+** Число электронов **е** и протонов **р**, а также заряд ядра определяются порядковым номером элемента (установлен Мозелем в 1913 году), а число нейтронов п - по разности между атомной массой и порядковым номером например: для атома ^ **Р - 15** *р + ,* **15** *е* **и 31-15 = 16 п°**

Элементы в периодической системе Д.И. Менделеева расположены строго последовательно в порядке возрастания заряда ядер их атомов. Величина положительного заряда атомного ядра, возрастает от элемента к элементу на единицу. Эти количественные изменения обуславливают качественные изменения, повторение свойств в новом периоде происходит на более высокой основе. Поэтому периодический закон Д.И. Менделеева в настоящее время формулируется так:

Свойства химических элементов находятся в периодической зависимости от заряда их атомных ядер.

Ход работ:

- 1. Изучить теоретическое обоснование.
- 2. Выполнить предложенные задания.
- 3. Составить отчет.

17

Задание № 1

Расположить химические элементы 2,3,4 периодов в порядке возрастания относительных атомных масс, разделить их на ряды, начинающиеся щелочным металлом и заканчивающиеся инертным газом.

Выявить:

1. Закономерности изменения свойств химических элементов в рядах, объяснить почему.

2. Закономерности изменения валентности в кислородных соединениях химических элементов, объяснить

3. Закономерности изменения валентности по в водородных соединениях химических элементов.

Задание № 2

Ряды химических элементов в которых свойства изменяются последовательно (металлические усиливаются, а неметаллические ослабевают) расположить друг под другом.

Выявить:

1. Закономерности изменения свойств химических элементов от периода к периоду, объяснить почему.

2. Определить группы сходных элементов.

Задание № 3

Записать схемы строения атомов химических элементов, электронные формулы и их графическое изображение, дать общую характеристику химических элементов периодической таблицы Д.И. Менделеева.

### Органическая химия

Тема: Органическая химия.

Наименование работы: Решение задач по теме: "Классификация и номенклатура органических соединений".

Цель: сформировать знания основных правил систематической номенклатуры органических соединений и умение использовать их для построения названий углеводородов.

Теория

Углеводороды (УВ)-органические вещества, молекулы, которых состоят из атомов только двух элементов: С и Н.

Алканы - углеводороды с общей формулой  $\text{ChH}_{2n+2}$ , которые не присоединяют водород и другие элементы.

В отличие от предельных углеводородов, в молекулах которых все углеродные атомы образуют открытые цепи, имеются углеводороды с замкнутыми цепями (циклами). Их называют циклопарафинами. Общая формула  $\text{ChH}_{2n}$ 

Алкены - углеводороды с общей формулой CnH<sub>2</sub>n в молекулах, которых имеется двойная связь.

Алкадиены - углеводороды с общей формулой СnН2n-2 в молекулах, которых две двойных связи.

Алкины - углеводороды с общей формулой СnН2n-2 в молекулах, которых имеется тройная связь.

Соединения углерода с водородом, в молекулах которых имеется бензольное кольцо, или ядро, относятся к ароматическим углеводородам. Общая формула ряда аренов  $\text{ChH}_{2n-6}$ 

Основы номенклатуры органических соединений

В начале развития органической химии открываемым соединениям приписывались тривиальные названия, часто связанные с историей их получения: уксусная кислота (являющаяся основой винного уксуса), масляная кислота (образующаяся в сливочном масле), гликоль (т.е. сладкий) и т.д. По мере увеличения числа новых открытых веществ возникла необходимость связывать названия с их строением. Так появились рациональные названия: метиламин, диэтиламин, этиловый спирт, метилэтилкетон, - в основе которых лежит название простейшего соединения. Для более сложных соединений рациональная номенклатура непригодна.

Теория строения А. М. Бутлерова дала основу для классификации и номенклатуры органических соединений по структурным элементам и по расположению атомов углерода в молекуле. В настоящее время наиболее употребляемой является номенклатура, разработанная Международным союзом теоретической и прикладной химии (IUPAC), которая называется номенклатурой ИЮПАК. Правила ИЮПАК рекомендуют для образования названий несколько принципов, один из них - принцип замещения. На основе этого разработана заместительная номенклатура, которая является наиболее универсальной.

1. В основе названия соединений лежит родоначальная структура (главная цепь ациклической молекулы, карбоциклическая или гетероциклическая система). Название родоначальной структуры составляет основу названия, корень слова.

2. Характеристические группы и заместители (структурные элементы) обозначаются префиксами и суффиксами.

Характеристические группы подразделяются по старшинству. Порядок старшинства основных групп:  $-$  COOH  $>$   $-$  COH  $>$   $\geq$ C=O  $>$   $-$  OH  $>$   $-$  NH2 Выявляют старшую характеристическую группу, которую обозначают в суффиксе. Все остальные заместители называют в префиксе в алфавитном порядке.

3. В название включают обозначение двойной и тройной связи, которое идет сразу после корня.

4. Атомы родоначальной структуры нумеруют. Нумерацию начинают с того конца углеродной цепи, к которой ближе расположена старшая характеристическая группа.

Гомологи – органические вещества сходные по составу, строению и свойствам

Изомерия - это свойство органических молекул существовать в виде изомеров.

Изомеры - это вещества, имеющие одинаковый состав, но различное строение, а поэтому и различные свойства.

Изомерия и ее виды

Различают два вида изомерии: структурную и пространственную (стереоизомерию).

Структурные изомеры отличаются друг от друга порядком связи атомов в молекуле, стереоизомеры - расположением атомов в пространстве при одинаковом порядке связей между ними.

Выделяют следующие разновидности структурной изомерии: изомерию углеродного скелета, изомерию положения, изомерию различных классов органических соединений (межклассовую изомерию).

Структурная изомерия

Изомерия углеродного скелета обусловлена различным порядком связи между атомами углерода, образующими скелет молекулы.

Изомерия положения обусловлена различным положением кратной связи, заместителя, функциональной группы при одинаковом углеродном скелете молекулы:

Изомерия различных классов органических соединений (межклассовая изомерия) обусловлена различным положением и сочетанием атомов в молекулах веществ, имеющих одинаковую молекулярную формулу, но принадлежащих разным классам.

Пространственная изомерия

Геометрическая изомерия характерна для соединений, содержащих двойные связи, и циклических соединений. Так как свободное вращение атомов вокруг двойной связи или в цикле невозможно, заместители могут располагаться либо по одну сторону плоскости двойной связи или цикла (цисположение), либо по разные стороны (трансположение). Обозначения цис и транс- обычно относят к паре одинаковых заместителей.

Содержание и последовательность выполнения задания.

Задание 1. Укажите изомеры среди веществ, формулы которых приведены ниже:

```
a) CH_3- CH_2- CH - CH_3; \ddot{\text{o}}) CH_3- CH - CH_3;
\BoxCH<sub>3</sub>CH<sub>3</sub>CН<sub>3</sub>
| 
в) CH_3-C-CH_3; г) CH_3 - CH_2 - CH_2- CH - CH_3;
| | 
CH<sub>3</sub>CH<sub>3</sub>д) СН<sub>3</sub>- СН<sub>2</sub> - СН<sub>2</sub> - СН<sub>2</sub> – СН<sub>3</sub>; e) СН<sub>3</sub> - СН<sub>2</sub> - СН<sub>2</sub> - СН<sub>3</sub>;
```
ж) СН<sub>3</sub> - СН - С – СН<sub>3</sub>;  $||$  $CH<sub>3</sub>CH<sub>3</sub>$ 

Задание 2. Составьте структурные формулы: а) 3-этилгептана, б) 2,4 – диметилгексана, в) 2-метил-3-этилгептана, г) 3-метил-5-этилгептана.

Задание 3. Назовите по систематической номенклатуре вещества, формулы которых приведены ниже:

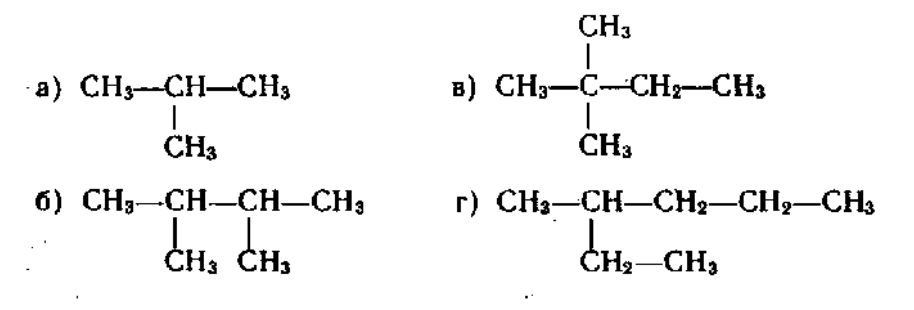

Задание 4. Дайте название по систематической номенклатуре следующим углеводородам:

 $CH<sub>3</sub>$ **a**)  $CH_2=CH_2-CH_3$ <br>  $CH_3$ <br> **b**)  $CH_2=CH_2-CH_3$ <br>  $CH_3$ <br>  $CH_3$ **6)** CH<sub>3</sub>-CH=C-CH-CH<sub>2</sub>-CH<sub>2</sub> CH<sub>3</sub> r) CH<sub>3</sub>-CH-C=CH<sub>2</sub><br>CH<sub>3</sub>C<sub>2</sub>H<sub>5</sub> cH<sub>3</sub>C<sub>2</sub>H<sub>5</sub> cH<sub>3</sub> CH<sub>3</sub> CH<sub>3</sub>

Задание 5. Среди веществ, формулы которых приведены ниже, укажите:

а) изомеры

б) гомологи пентена – 2 СН<sub>3</sub> – СН = СН – СН<sub>2</sub> – СН<sub>3</sub>;

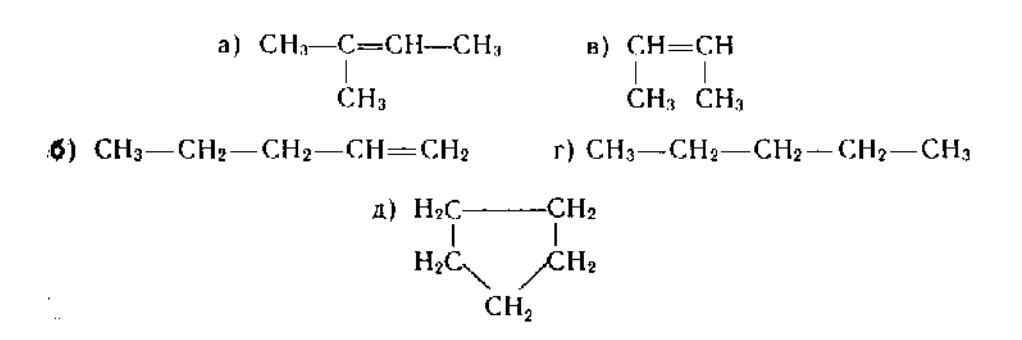

Задание 6. Дайте название по систематической номенклатуре следующим углеводородам:

 $\mathrm{CH_3-C} \text{=} \mathrm{C} \text{=} \mathrm{CH} \text{--} \mathrm{CH}_3 \text{} \begin{array}{c} \mathrm{CH_3-CH}_2\text{--} \mathrm{CH}_2\text{--} \mathrm{CH}_2\text{--} \mathrm{CH}_3 \\ | \\ \mathrm{CH_3} \\ | \\ \mathrm{CH_3} \end{array}$  $CH<sub>2</sub>=CH-CH-CH=CH-CH<sub>3</sub>$ <br>  $CH<sub>3</sub>CH<sub>3</sub>$ <br>  $CH<sub>3</sub>CH<sub>3</sub>$ <br>  $CH<sub>3</sub>CH<sub>3</sub>$ 

21

Задание 7. Составьте структурные формулы ароматических углеводородов, изомерных пропил бензолу, и назовите их.

Контрольные вопросы:

1. Кто автор теории строения органических соединений?

2. Какие признаки положены в основу классификаций органических соединений?

3. Какую группу атомов называют функциональной?

## Химия и жизнь

Подготовить доклады (презентации) по предложенным темам:

- 1. Химия и организм человека.
- 2. Химия в быту.
- 3. Химия и организм человека.
- 4. Химические элементы в организме человека.
- 5. Органические и неорганические вещества.

6. Основные жизненно необходимые соединения: белки, углеводы, жиры, витамины.

7. Углеводы — главный источник энергии организма. Роль жиров в организме.

8. Холестерин и его роль в здоровье человека.

9. Минеральные вещества в продуктах питания, пищевые добавки. Сбалансированное питание.

10. Химия в быту.

11. Вода. Качество воды.

12. Моющие и чистящие средства. Правила безопасной работы со средствами бытовой химии.

## **БИОЛОГИЯ**

### Клетка

Тема: Сравнительная характеристика клеток.

Цель работы: пронаблюдать строение клеток растений и животных на рисунках; сравнить строение клеток растительных и животных организмов; выявить особенности строения клеток растений и животных и единство их строения; пронаблюдать строение клеток прокариот и эукариот.

Задание:

1. Рассмотрите предложенные рисунки растительных и животных клеток.

2. Зарисуйте одну клетку растений и одну клетку животных. Подпишите структуры клеток.

3. Сравните строение растительной и животной клеток, опираясь на имеющиеся у вас знания и наблюдения. Заполните таблицу «Сравнение клеток животных, растений и грибов».

4. Сравните строение клеток прокариот и эукариот, опираясь на имеющиеся у вас знания и наблюдения. Заполните таблицу «Сравнение клеток прокариот и эукариот».

5. Сделайте вывод в соответствии с целью работы, опираясь на имеющиеся у вас знания.

## Организм

Составление простейших схем скрещивания и решение генетических задач.

Цель: Закрепить основные генетические законы и понятия, научиться составлять простейшие схемы скрещивания для решения генетических задач, на конкретных примерах показать, как наследуются признаки при моногибридном и дигибридном скрещивании.

Задание:

- I. Вспомните генетическую символику и допишите символы:
- Р родители,
- $\Gamma$  гаметы,
- F потомство

А – доминантные признаки

? – рецессивные признаки

? - женский пол,

- ? мужской пол,
- ? скрещивание

II. Решите задачи совместно с преподавателем:

1) У гусей признак красные лапы доминирует над желтой окраской лап. Гетерозиготного гуся с красной окраской лап скрестили с гусихой с желтыми лапами. Определите генотип и фенотип возможного потомства?

2) У человека длинные ресницы и карие глаза доминируют над короткими ресницами и голубыми глазами. Женщина с длинными ресницами и карими глазами, гомозигота по генотипу, вышла замуж за мужчину с короткими ресницами и голубыми глазами. Определите фенотип их возможных детей?

III. Самостоятельно решите задачи:

1) У томатов красная окраска доминирует над оранжевой окраской. Определите генотип и фенотип потомства от скрещивания гетерозиготного мужского томата с красной окраской с женским томатом с оранжевой окраской?

2) У человека римский нос и веснушки доминируют над прямым носом и отсутствием веснушек. Женщина по генотипу – гомозигота рецессивная (по двум признакам) вышла замуж за мужчину по генотипу – гетерозигота (по двум признакам). Определите фенотип родителей и их возможных детей?

Тема: Анализ фенотипической изменчивости

Цель: изучить и проанализировать особенности модификационной изменчивости, выявить ее причины.

Оборудование: линейка, листья, простой карандаш, калькулятор. Ход работы:

1. Измерте длину листьев в миллиметрах и запишите данные.

2. Составьте таблицу, где укажите длину листьев по возрастанию и их количество.

3. По данным таблицы постройте график вариационной кривой длины листьев.

По оси Х – длина листьев в мм, по оси V - количество листьев.

4. По формуле найдите среднюю длину листьев

 $M =$ 

M - средняя длина листьев

n – общее число листьев

p - частота встречаемости, шт

V– длина листа

- знак суммы

5. Сформулируйте и запишите определение «модификационная изменчивость».

6. Сделайте вывод об особенностях и причинах модификационной изменчивости, используя текст учебника

## Вид

Тема: Описание особей по морфологическому критерию.

Цель работы: усвоить понятие морфологический критерий вида, закрепить умения составлять описательную характеристику растений, работать с различными источниками информации.

Оборудование: гербарные материалы растений разных видов или наглядный раздаточный материал (рисунок), карточка - определитель.

Задание:

1. Пользуясь карточкой-определителем, определите названия видов растений, предложенных для работы.

2. Сравните растения двух видов, выявите черты сходства и различия. Чем объясняются сходства (различия) растений?

3. Сделайте вывод о достоинстве и недостатках морфологического критерия в определении вида.

Тема: Анализ и оценка различных гипотез происхождения жизни.

Цель: изучить и проанализировать различные гипотезы происхождения жизни на Земле.

Ход работы.

1. Прочитать текст «Многообразие теорий возникновения жизни на Земле».

2. Заполнить таблицу, используя опорный конспект и текст учебника.

3.Сделайте вывод: Какая теория является наиболее правдоподобной с вашей точки зрения? Почему?

«Многообразие теорий возникновения жизни на Земле».

1. Теория креационизма.

Согласно этой теории жизнь возникла в результате какого-то сверхъестественного события в прошлом всемогущим Творцом. Ее придерживаются последователи почти всех наиболее распространенных религиозных учений.

Традиционное иудейско-христианское представление о сотворении мира, изложенное в Книге Бытия, вызывало и продолжает вызывать споры. Хотя все христиане признают, что Библия — это завет Господа людям, по вопросу о длине «дня», упоминавшегося в Книге Бытия, существуют разногласия.

Некоторые считают, что мир и все населяющие его организмы были созданы за 6 дней по 24 часа. Другие христиане не относятся к Библии как к научной книге и считают, что в Книге Бытия изложено в понятной для людей форме теологическое откровение о сотворении всех живых существ всемогущим Творцом.

Процесс божественного сотворения мира мыслится как имевший место лишь однажды и потому недоступный для наблюдения. Этого достаточно, чтобы вынести всю концепцию божественного сотворения за рамки научного исследования. Наука занимается только теми явлениями, которые поддаются наблюдению, а потому она никогда не будет в состоянии ни доказать, ни опровергнуть эту концепцию.

Теория креационизма и в настоящее время достаточно широко распространена, причем не только в религиозных, но и в научных кругах. Обычно ее используют для объяснения наиболее сложных, не имеющих на сегодняшний день решения вопросов биохимической и биологической эволюции

2. Теория панспермии.

Эта теория не предлагает никакого механизма для объяснения первичного возникновения жизни, а выдвигает идею о ее внеземном происхождении. Поэтому ее нельзя считать теорией возникновения жизни как таковой; она просто переносит проблему в какое-то другое место во Вселенной.

Согласно гипотезе панспермии жизнь существует вечно и переносится с планеты на планету метеоритами. Простейшие организмы или их споры («семена жизни»), попадая на новую планету и найдя здесь благоприятные условия, размножаются, давая начало эволюции от простейших форм к сложным. Возможно, что жизнь на Земле возникла из одной-единственной колонии микроорганизмов, заброшенных из космоса.

Для обоснования этой теории используются многократные появления НЛО, наскальные изображения предметов, похожих на ракеты и «космонавтов», а также сообщения якобы о встречах с инопланетянами. При изучении материалов метеоритов и комет в них были обнаружены многие «предшественники живого» — такие вещества, как цианогены, синильная кислота и органические соединения, которые, возможно, сыграли роль «семян», падавших на голую Землю.

Сторонниками этой гипотезы были лауреаты Нобелевской премии Ф. Крик, Л. Оргел. Ф. Крик основывался на двух косвенных доказательствах:

•универсальности генетического кода;

•необходимости для нормального метаболизма всех живых существ молибдена, который встречается сейчас на планете крайне редко.

3.Теория самопроизвольного (спонтанного) зарождения.

Теория самопроизвольного зарождения жизни была широко распространена в Древнем мире — Вавилоне, Китае, Древнем Египте и Древней Греции (этой теории придерживался, в частности, Аристотель).

Ученые Древнего мира и средневековой Европы верили в то, что живые существа постоянно возникают из неживой материи: черви — из грязи, лягушки — из тины, светлячки — из утренней росы и т.п. Так, известный голландский ученый 17 в. Ван-Гельмонт совершенно серьезно описывал в своем научном трактате опыт, в котором он за 3 недели получил в запертом темном шкафу мышей непосредственно из грязной рубашки и горсти пшеницы. Впервые широко распространенную теорию решился подвергнуть экспериментальной проверке итальянский ученый Франческо Реди (1688). Он поместил несколько кусков мяса в сосуды и часть из них закрыл кисеей. В открытых сосудах на поверхности гниющего мяса появились белые червячки — личинки мух. В сосудах же, прикрытых кисеей, личинки мух отсутствовали. Таким образом Ф. Реди удалось доказать, что личинки мух появляются не из гниющего мяса, а из яиц, отложенных мухами на его поверхность. В1862 г. знаменитый французский химик и микробиолог Луи Пастер опроверг эту теорию, он прокипятил питательный бульон в стеклянной колбе, но колба была не обычная, а с горлышком в виде Sобразной трубки. Воздух, а следовательно и «жизненная сила», могли проникать в колбу, но пыль, а вместе с нею и микроорганизмы, присутствующие в воздухе, оседали в нижнем колене 5-образной трубки, и бульон в колбе оставался стерильным (рис.1). Однако стоило сломать горло колбы или ополоснуть стерильным бульоном нижнее колено S -образной трубки, как бульон начинал быстро мутнеть — в нем появлялись микроорганизмы.

Таким образом, благодаря работам Луи Пастера теория самозарождения была признана.

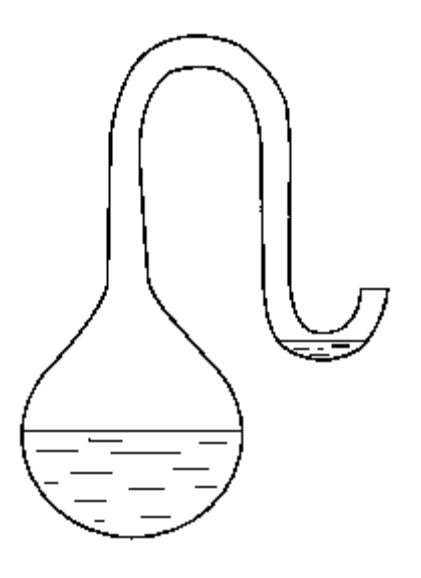

1. Пастеровская колба

5. Гипотеза биохимической эволюции.

Из всех теорий происхождения жизни наиболее распространенной и признанной в научном мире является теория биохимической эволюции, предложенная в 1924 г. советским биохимиком академиком А.И. Опариным (в 1936 г. он подробно изложил ее в своей книге «Возникновение жизни»).

Сущность этой теории состоит в том, что биологической эволюции т.е. появлению, развитию и усложнению различных форм живых организмов, предшествовала химическая эволюция — длительный период в истории Земли, связанный с появлением, усложнением и совершенствованием взаимодействия между элементарными единицами, «кирпичиками», из которых состоит все живое — органическими молекулами.

Предбиологическая (химическая) эволюция

По мнению большинства ученых (в первую очередь астрономов и геологов), Земля сформировалась как небесное тело около 5 млрд лет т.н. путем конденсации частиц вращавшегося вокруг Солнца газопылевого облака.

Под влиянием сил сжатия частицы, из которых формируется Земля, выделяют огромное количество тепла. В недрах Земли начинаются термоядерные реакции. В результате Земля сильно разогревается. Таким образом, 5 млрд лет т.н. Земля представляла собой несущийся в космическом пространстве раскаленный шар, температура поверхности которою достигала 4000-8000°С .

Постепенно, за счет излучения тепловой энергии в космическое пространство, Земля начинает остывать. Около 4 млрд лет т.н. Земля остывает настолько, что на ее поверхности формируется твердая кора; одновременно из ее недр вырываются легкие, газообразные вещества, поднимающиеся вверх и формирующие первичную атмосферу. По составу первичная атмосфера существенно отличалась от современной. Свободный кислород в атмосфере древней Земли, по-видимому, отсутствовал, а в ее состав входили вещества в восстановленном состоянии, такие, как водород
(Н2), метан (СН4), аммиак (NH3), пары воды (Н2О), а возможно, также азот (N2), окись и двуокись углерода (СО и С02).

Восстановительный характер первичной атмосферы Земли чрезвычайно важен для зарождения жизни, поскольку вещества в восстановленном состоянии обладают высокой реакционной способностью и в определенных условиях способны взаимодействовать друг с другом, образуя органические молекулы. Отсутствие в атмосфере первичной Земли свободного кислорода (практически весь кислород Земли был связан в виде окислов) также является важной предпосылкой возникновения жизни, поскольку кислород легко окисляет и тем самым разрушает органические соединения. Поэтому при наличии в атмосфере свободного кислорода накопление на древней Земле значительного количества органических веществ было бы невозможно.

Около 5 млрд лет т.п. — возникновение Земли как небесного тела; температура поверхности — 4000-8000°С

Около 4 млрд лет т.н. - формирование земной коры и первичной атмосферы.

Когда температура первичной атмосферы достигает 1000°С, в ней начинается синтез простых органических молекул, таких, как аминокислоты, нуклеотиды, жирные кислоты, простые сахара, многоатомные спирты, органические кислоты и др. Энергию для синтеза поставляют грозовые разряды, вулканическая деятельность, жесткое космическое излучение и, наконец, ультрафиолетовое излучение Солнца, от которого Земля еще не защищена озоновым экраном, причем именно ультрафиолетовое излучение ученые считают основным источником энергии для абиогенного (т.е. проходящею без участия живых организмов) синтеза органических веществ. Признанию и широкому распространению теории А.И. Опарина во многом способствовало то, что процессы абиогенного синтеза органических молекул легко воспроизводятся в модельных экспериментах.

Однако возможность абиогенного синтеза органических веществ в условиях, близких к условиям древней Земли, была впервые показана в опыте С. Миллера.

В 1953 г. Стенли Миллер воспроизвел в стеклянной колбе с впаянными в неё электродами первичную атмосферу Земли, которая, по мнению ученых того времени, состояла из водорода метана СН4, аммиака NH, и паров воды. Через эту газовую смесь С. Миллер в течение недели пропускал электрические разряды, имитирующие грозовые. По окончании эксперимента в колбе были обнаружены α-аминокислоты, органические кислоты и мочевина. При повторении опыта С. Миллеру удалось получить отдельные нуклеотиды и короткие полинуклеотидные цепочки из пяти-шести звеньев.

В дальнейших опытах по абиогенному синтезу, проводимых различными исследователями, использовались не только электрические разряды, но и другие виды энергии, характерные для древней Земли, космическое, ультрафиолетовое и радиоактивное излучения, высокие температуры, присущие вулканической деятельности, а также разнообразные

варианты газовых смеси, имитирующих первичную атмосферу. В результате был получен практически весь спектр органических молекул, характерных для живого: аминокислоты, нуклеотиды, жироподобные вещества, простые сахара, органические кислоты.

Когда температура первичной атмосферы опустилась ниже 100°С, на Землю обрушились горячие дожди и появился первичный океан. С потоками дождя в первичный океан поступали абиогенно синтезированные органические вещества, что превратило его, но образному выражению английского биохимика Джона Холдейна, в разбавленный «первичный бульон». По-видимому, именно в первичном океане начинаются процессы образования из простых органических молекул — мономеров сложных органических молекул — биополимеров (белков, нуклеиновых кислот).

Жизнь всех современных живых существ — это процесс непрерывного взаимодействия важнейших биополимеров живой клетки — белков и нуклеиновых кислот.

Белки — это «молекулы-рабочие», «молекулы-инженеры» живой клетки.

Таким образом, тайна зарождения жизни — это тайна возникновения механизма взаимодействия белков и нуклеиновых кислот. Какими же сведениями об этом процессе располагает современная наука? Какие молекулы явились первичной основой жизни — белки или нуклеиновые кислоты?

Ученые полагают, что, несмотря на ключевую роль белков в обмене веществ современных живых организмов, первыми «живыми» молекулами были не белки, а нуклеиновые кислоты, а именно рибонуклеиновые кислоты (РНК).

Исключительно сложный, не до конца понятный современной науке процесс возникновения жизни на Земле прошел с исторической точки зрения чрезвычайно быстро. Уже 3,5 млрд лет т.н. химическая эволюция завершилась появлением первых живых клеток и началась биологическая эволюция.

Тема: Анализ и оценка различных гипотез происхождения человека.

Цель работы: научиться анализировать и давать оценку различным гипотезам происхождения человека, аргументировать свой ответ.

Ход работы:

1. Изучите опорный конспект «Многообразие теорий о происхождении человека».

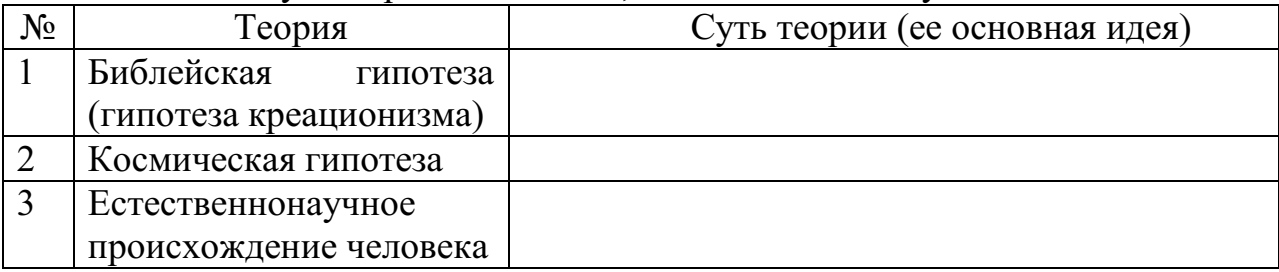

2. Используя опорный конспект, заполните таблицу:

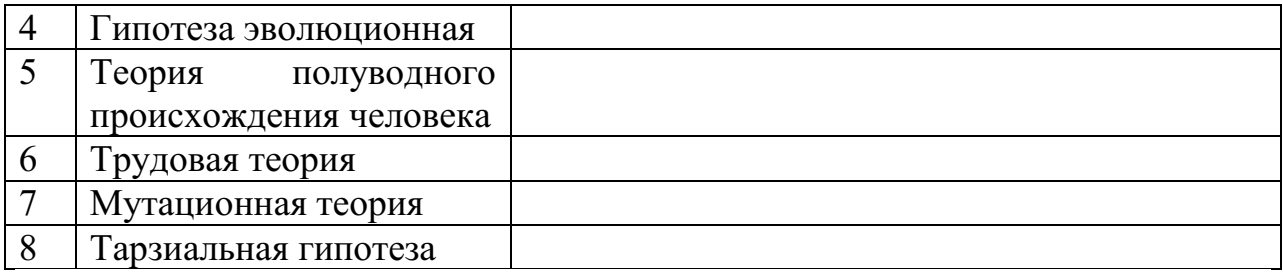

3. Укажите ту точку зрения, которую вы разделяете. Аргументируйте свой ответ.

4. Сделайте выводы о решении проблемы происхождения человека.

Дополнительное задание.

1) Человек – биосоциальное существо. Перечислите, проведя самоанализ, какие свои характеристики вы считаете биологическими, а какие социальными. Можно ли их изменить?

«Многообразие теорий о происхождении человека».

1. Библейская гипотеза (гипотеза креационизма).

Его последователи отрицают все основные теории происхождения человека. Считается, что людей сотворил Бог, который является высшим звеном в мире.

Человек был создан по его подобию из небиологического материала. Библейская версия теории гласит, что первыми людьми были Адам и Ева. Их Бог сотворил из небиологического материала, например из глины. Подавляющее большинство скептиков считают эту теорию невозможной, оценивая ее вероятность в миллиардные доли процента. Версия сотворения всего живого Богом не требует доказательства, она просто существует и имеет на это право.

2. Теория космического вмешательства.

В основе этой версии происхождения человека стоит деятельность посторонних цивилизаций.

Считается, что люди являются потомками инопланетных созданий, которые высадились на Землю миллионы лет назад. Такая история происхождения человека имеет сразу несколько развязок. По мнению одних, люди появились в результате скрещивания инопланетян с прародителями.

Другие считают, что всему виной генная инженерия высших форм разума, которые вывели гомо сапиенс из колбы и собственных ДНК.

Кто-то уверен, что люди произошли в результате ошибки опытов над животными. С другой стороны, весьма интересной и вероятной является версия об инопланетном вмешательстве в эволюционное развитие гомо сапиенса.

Не секрет, что археологи до сих пор находят в различных уголках планеты многочисленные рисунки, записи и прочие свидетельства о том, что античным людям помогали какие-то сверхъестественные силы. Это касается и индейцев Майя, которых якобы просвещали внеземные создания с крыльями на странных небесных колесницах.

Также существует теория о том, что вся жизнь человечества от происхождения до пика эволюции протекает по давно прописанной программе, заложенной инопланетным разумом. Есть и альтернативные версии о переселении землян с планет таких систем и созвездий, как Сириус, Скорпион, Весы и т. д.

Естественнонаучные теории происхождение человека.

3. *Эволюционная гипотеза.*

Последователи этой версии полагают, что появление человека на Земле связано с видоизменением приматов в процессе естественного отбора.

Исходя из нее, люди произошли от некоторых видов обезьян (шимпанзе). По Дарвину причиной преобразования обезьяны в человека послужили медленные эволюционные изменения. Эволюция началась под влиянием естественного отбора и прочих внешних факторов. Последователи этого движения сходятся во мнении, что все типы представителей фауны и флоры на Земле изменчивы и происходят из других, ранее существовавших, видов. Таким образом, теория основывается на непостоянстве всего живого в природе. На планете выживают только сильнейшие формы, которые способны приспосабливаться к текущим условиям среды. Человек как раз и является таким существом. Благодаря эволюции и стремлению выживать люди стали развивать свои умения и познания. Теория эволюции действительно имеет ряд интересных доказательств и свидетельств, как археологических, палеонтологических, генетических, так и психологических.

4. *Полуводная теория*.

Эту гипотезу отстаивает доцент кафедры философии Марийского государственного университета Леонард Иванович Ибраев. Согласно его гипотезе люди произошли не от "волосатых, маломозглых и неуклюжих на земле человекообразных обезьян, а ведут свой род от бесшерстных, большеголовых и двуногих прибрежных полуводных обезьян (нияпитеков), которые обитали три – два миллиона лет назад, по берегам рек, ручьёв и озёр.

В качестве подтверждений гипотезы автор приводит следующие особенности строения и жизнедеятельности современного человека:

— ребёнок до 3-х месяцев способен плавать в воде, затаивая дыхание, а лишь позднее учится ходить;

— ноздри у человека направлены вниз, что является приспособлением к защите дыхательных путей от волн при плавании (направленность ноздрей у человекообразных обезьян вперёд крайне неудобна для полуводного образа жизни);

— волосяной покров на теле современного человека редуцирован, потому что мокрая шерсть при выходе на сушу была у полуводных обезьян существенной помехой в терморегуляции (у всех обезьян шерстный покров сохранился, т.к. ночью в тропиках достаточно холодно);

— волосы, лучше развитые на голове у современных женщин, чем у мужчин, являются наследием мощного волосяного покрова самок нияпитеков, который способствовал удержанию на голове детёнышей при плавании;

— питание нияпитеков мягкими моллюсками, водорослями, полуводными растениями благоприятствовало формированию современного типа зубной системы человека.

5. *Трудовая теория.*

Энгельс, в книге «Роль труда в процессе превращения обезьяны в человека» объяснил, что именно труд превратил обезьяноподобных предков в людей. Начало изготовления орудия труда совпадает с возникновением речи и мышления. Около5 млн. лет назад австралопитеки начали трудиться и при этом развивали свои руки и мозг. Прямохождение перестроило организм, освободив передние конечности, тем самым было создано условие для совершения труда, изменения положения головы и глаз. Это привело к возрастанию зрительной информации. Труд привел к зарождению и развитию социальных отношений, сознания, мышления, языка, и тем самым превратил обезьяну в человека.

Жизненный опыт в познании природы совершенствовался от поколения к поколению, из-за чего существующие инстинкты (генетически заложенные программы поведения в определенных условиях) постепенно отмирали. Поэтому возникла необходимость в небиологическом способе хранения и передачи информации. Так появилась символическая деятельность – применение символов в качестве образов объектов при хранении и передаче информации и при речи. Все это развивало мозг, и привело к возникновению абстрактного мышления.

С появлением труда, человек перестал подчиняться биологическим факторам эволюции, т.е. триадам Дарвина. В дальнейшем эволюция человека начала зависеть от социальных факторов: трудовой деятельности, общественного образа жизни, речи и мышления. Социальные факторы начали влиять на человека современного вида (кроманьонца) около 40 тысяч лет назад.

6. *Мутационная теория.*

В начале ХХ века, появилась мутационная теория эволюции нидерландского ученого Хуго де Фриза. Согласно этой теории, новые виды возникают скачкообразно, в результате крупных единичных мутаций в геноме.

Ученые считают, что биологическая основа появления человека – это полезные мутации. Причины возникновения полезных мутаций могут быть разными. Еще в 30 годы ХХ века, ученый А. А. Чижевский доказал, что периодические колебания интенсивности излучения Солнца влияют на биосферу Земли.

Причиной мутаций могла стать геологическая активность Земли. Например, в Восточной Африке около 20 млн. лет назад в земной коре образовались трещины. Благодаря этим трещинам, на поверхности Земли возникли залежи урановых руд. Урановые руды значительно повышают естественную радиацию в Восточной Африке. Вероятно, радиация положительно влияла на приматов, живших в пещерах, расположенных вблизи урановых руд, вызывая мутации разного рода.

Следующей причиной возникновения мутаций ученые считают нервные запредельные нагрузки, т.е. стресс. Стресс – это острая гормональная реакция организма на внешние раздражения. При этом возникают резко отрицательные эмоции, вспышки страха, гнева и т. д.

Согласно мутационной теории, человек – это обезьяний мутант. Однако мутанта в природных условиях ждала неминуемая гибель. Но мутант сумел выжить, используя орудия труда, живя в обществе, творя культуру, и стал человеком.

7. *Тарзиальная гипотез*а, изложенная английским биологом Ф. Вудом Джонсом (1929), заключается в замене положения о развитии человека из ископаемых человекообразных приматов идеей о его происхождении от других приматов, в частности, от древнетропического долгопята. Единственными представителями последних являются маленькие долгопяты, живущие в глухих тропических лесах на островах Индо-Малайской области и составляющие характеристический элемент местной фауны. По внешнему виду они напоминают тушканчиков: у них огромные глаза, типичные для ночного животного, очень длинные задние и очень короткие передние конечности, а также длинный хвост, который служит им не только рулём и противовесом при ловких прыжках с ветки на ветку, но и опорой при сидении. Передвигается долгопят в более или менее вертикальном положении с помощью задних конечностей. Пяточная и ладьевидная кости стопы у него очень длинные, откуда и название долгопят, или тарзит.

В обосновании гипотезы Ф. Вуд Джонс указывает на тот факт, что пропорции тела у человека отличны от всех человекообразных обезьян и более сходны с пропорциями тела долгопята, а также выделяет некоторые особенности волосяного покрова, укороченность лицевого отдела черепа, особенности формы и строения наружных половых органов у самки и другие черты видимого сходства человека с долгопятом. Гипотеза Вуда Джонса встретила резкую критику отечественных и зарубежных авторов. Её несостоятельность аргументировалась в первую очередь тем, что долгопяты не являются общественными животными: они встречаются поодиночке или парами и никогда не живут стадами. Существенные возражения, которые вызывает тарзиальная гипотеза антропогенеза Вуда Джонса, её явное несоответствие многочисленным фактам сравнительной анатомии, приматологии, палеонтологии и антропологии указывают на недостаточную обоснованность этой гипотезы.

#### **Экосистемы**

Тема: Описание антропогенных изменений в естественных природных ландшафтах. Сравнительное описание одной из естественных природных систем и какой-нибудь агроэкосистемы. Составление схем передачи веществ и энергии по цепям питания в природной экосистеме и в агроценозе.

Цель: Закрепление знаний о строении, свойствах и устойчивости природных и антропогенных экосистем. Определить основные экологические изменения природы своей местности, составить прогноз возможного состояния окружающей среды в будущем.

Задание:

1. Выберите определённую территорию в своей местности и оцените экологическое состояние природы по примерному плану:

1. Название - Географическое положение.

2. Общая характеристика природных условий.

3. Определить влияние природных условий своей местности на материальную, культурную и духовную жизнь населения.

4. Установите особенности между взаимодействием общества и природы.

5. Охарактеризуйте основные направления хозяйственного использования территории.

6. Выявите факторы антропогенного воздействия.

2. Опишите экономическое положение, проанализируйте причины, опишите изменения, и обоснуйте нерациональное природопользование на данной территории.

3. Составьте прогноз возможного состояния природы своей местности, сделав вывод по необходимости рационального использования данного региона.

4. Сравните данные на фотографиях экосистемы и заполните таблицу

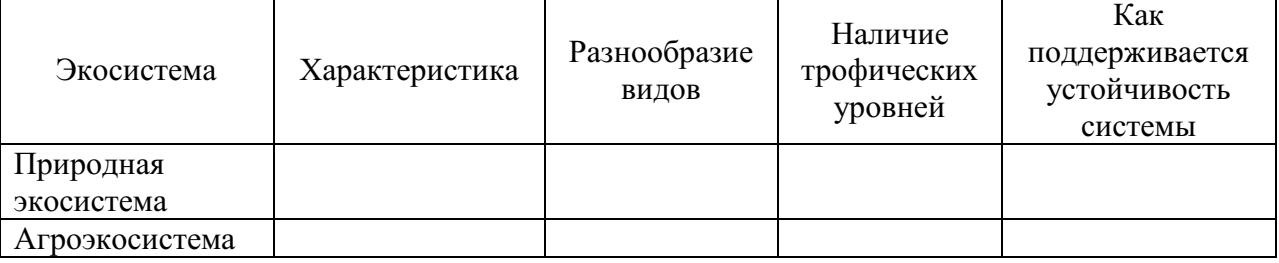

5. Составьте примеры пищевых цепей для данных экосистем. Определите экологическую роль каждого участника цепи.

Контрольные вопросы:

1. Что такое экосистема? Агроценоз?

2. Чем определяется устойчивость экосистемы?

3. В чем проявляется антропогенное воздействие на экосистемы?

4. Что такое пищевые цепи? Какие виды пищевых цепей вам известны?

5. Раскройте сущность понятий: «продуценты», «консументы», «редуценты».

Тема: Решение экологических задач

Цель: Научиться решать экологические задачи на применение правила экологической пирамиды, комплексные задачи с применением знаний по биологии, экологии.

Задание:

1. Разобрать коллективно пример экологической задачи

2. Самостоятельно решить аналогичные задачи. Оформить решение в тетради.

3. Предложить решение комплексной экологической задачи (работа в группах), представить устную защиту.

Задача (Пример) На основании правила экологической пирамиды определите, сколько нужно планктона, что бы в море вырос один дельфин массой 300 кг, если цепь питания имеет вид: планктон, нехищные рыбы, хищные рыбы, дельфин.

Решение: Дельфин, питаясь хищными рыбами, накопил в своем теле только 10% от общей массы пищи, зная, что он весит 300 кг, составим пропорцию.

 $300$ <sub>KT</sub> $-10\%$ ,

 $X - 100\%$ 

 Найдем чему равен Х. Х=3000 кг. (хищные рыбы) Этот вес составляет только 10% от массы нехищных рыб, которой они питались. Снова составим пропорцию

 $3000$ кг –  $10\%$ 

 $X - 100\%$ 

Х=30 000 кг (масса нехищных рыб)

 Сколько же им пришлось съесть планктона, для того чтобы иметь такой вес? Составим пропорцию

30 000<sub>KF</sub>. - 10<sup>%</sup>

 $X = 100\%$ 

 $X = 300000$ KT

Ответ: Для того что бы вырос дельфин массой 300 кг необходимо 300 000 кг планктона

Задачи

1. На основании правила экологической пирамиды определите, сколько нужно зерна, чтобы в лесу вырос один филин массой 3.5 кг, если цепь питания имеет вид: зерно злаков -> мышь -> полевка -> хорек -> филин.

2.На основании правила экологической пирамиды определите, сколько орлов может вырасти при наличии 100 т злаковых растений, если цепь питания имеет вид: злаки -> кузнечики-> лягушки-> змеи-> орел.

3.На основании правила экологической пирамиды определите, сколько орлов может вырасти при наличии 100 т злаковых растений, если цепь питания имеет вид: злаки -> кузнечики-> насекомоядные птицы-> орел.

4. Какие из перечисленных организмов экосистемы тайги относят к продуцентам, первичным консументам, вторичным консументам: бактерии гниения, лось, ель, заяц, волк, лиственница, рысь? Составьте цепь питания из 4 или 5 звеньев.

Комплексная экологическая задача

1. Как спасти Каракумский канал

Каракумский канал протяженностью более 1000 километров был построен для орошения. Но уже в первый год эксплуатации, в 1955 году, он оказался в катастрофическом положении – полностью зарос. Упала скорость течения воды. Сотни тысяч гектаров хлопчатника не получили влаги и засохли. Положение казалось безвыходным.

2. Как победить кроликов?

В 1859 году один из фермеров привез в Австралию 24 диких кролика, которые раньше здесь не водились. В то время австралийский континент начали заселять европейцы, и новых поселенцев нужно было обеспечивать мясом. Вскоре кролики расплодились так, что стали бичом для всего континента. Естественных врагов у них не было, и одичавшие кролики опустошали посевы и пастбища, сады и леса. Никакие охотники не могли с ними справиться. Хотели использовать волков, но от этой идеи благоразумно отказались – ведь эти хищники будут нападать не только на кроликов. Что делать? Для борьбы с кроликами решили использовать вирус болезни миксоматоза. Этот вирус, опасный только для кроликов, передается через кровь. Его специально привезли из Бразилии. Но как заразить вирусом диких кроликов

3. Как уберечь семена от птиц

Во время сева много бед приносят птицы, которые налетают на поля и клюют очень много семян. В старые времена римляне пугали птиц чучелами. Как быть сейчас, ведь поля огромные?

Необходимо устранить вредное действие поедание семян на полях птицами. Используйте посредник что-то необычное, отпугивающее птиц.

4. Браконьеры и нерпы

Активистов движения "Зеленый мир" встревожило уменьшение поголовья нерп из-за уничтожения детенышей нерп - бельков. Браконьеры убивали нерпят с целью добычи их шкурок, отличающихся от шкур взрослых особей своей ослепительной белизной. Попытки "зеленых" бороться с охотниками силой не привели к успеху - силы не равны, да и Закон не на их стороне... А впереди новый охотничий сезон: через месяц возобновится жуткая бойня только-только подросшего молодняка. Как быть? Как сделать бессмысленной для охотников добычу бельков?

# МИНОБРНАУКИ РОССИИ Федеральное государственное бюджетное образовательное учреждение высшего образования Башкирский государственный педагогический университет им. М.Акмуллы Колледж

# МЕТОДИЧЕСКИЕ РЕКОМЕНДАЦИИ к практическим занятиям студентов специальности 54.02.06 Изобразительное искусство и черчение ОУД.07 Искусство

Разработал: Э.А. Валеева, преподаватель Колледжа БГПУ им.М.Акмуллы

## **Практические задания Практическое занятие № 1**

«Знакомство. Что в имени тебе моем? (имя как искусство)».

#### **Цель работы:**

-познакомиться с основными категориями искусства, его видами и жанрами

#### **Задачи:**

-определить термин «искусство», «художественный образ», «сюжет», «композиция», «перспектива», «колорит», «линия», «цвет».

-выявить основные виды и жанры искусства;

-представить свое имя в одном из видов и жанров искусства.

#### **ЗАДАНИЕ:**

1. Перечислить основные виды и жанры искусства.

2. Назвать инструменты, приспособления, которые используются для создания определенных видов искусства.

3. Представить свое имя в одном из видов и жанров искусства. Например, написать литературное произведение о своем имени в жанре сказки, изобразить свое имя в жанре марины, показать в виде танца в жанре перфоманса и т.д.

#### **Практическое занятие № 2**

Поиск древних образов, символов в фольклоре, в художественной литературе, в современной жизни (мифы политики, ТV и др.) и быте

(привычки, суеверия и др).

## **Цель:**

-изучить архаические основы фольклора на примере древних символов и образов

#### **Задачи:**

-определить основные древние образы и символы и их значение,

-проинтерпретировать древние символы и образы на примере фольклора, в современной жизни и быте.

#### **ЗАДАНИЕ:**

Написать эссе на тему «Д*ревние образы и символы в фольклоре/ в художественной литературе/ в современной жизни/ в быте»* 

#### **Методические рекомендации по подготовке к Практическому занятию № 2 Структура эссе**

Эссе состоит из нескольких частей:

1. Титульный лист с указанием общих сведений о студенте: ФИО, номер группы, наименование темы эссе.

2. Введение – краткое описание проблемы, вопроса, цель эссе и актуальность темы.

3. Основная часть – краткие тезисы автора должны подкрепляться доказательствами (фактами, явлениями социальной жизни, событиями, жизненными ситуациями, научными доказательствами и т.д.). Необходимо раскрыть тему, привести различные точки зрения на проблему.

4. Заключение – подведение итогов проблемы, вопроса, резюмируется мнения автора.

5. Список литературы – выполняется в алфавитном порядке.

#### **Требования к эссе**

По форме эссе может быть представлено в виде рецензии, заметки, письма, миниатюры, анализа произведения, рефлексии, критического замечания и т.д.

Эссе излагается эмоциональным, экспрессивным, художественным языком. При этом следует избегать сленга, сокращений, легкомысленного тона. Лучше использовать простые предложения, разнообразные по интонации, чтобы сделать текст интересным. Изложение должно быть грамотным и аргументированным, подкрепленным ссылками на источники и научную литературу. Цитаты даются в кавычках и должны сопровождаться указаниями источников. Например,

*«Концепция – это совокупность основных идей, определенная трактовка, основная точка зрения на какое-либо явление или совокупность явлений»* [2, с. 3],

где 2 – порядковый номер источника из списка литературы, с.3 – страница цитирования.

Если необходимо указать несколько источников, то разделение осуществляется знаком «;»: [1; 10; 3].

Если какая-то мысль из первоисточника излагается своими словами с незначительными изменениями, то ее не следует заключать в кавычки, но ссылаться на источник обязательно.

Список литературы оформляется в конце эссе в алфавитном порядке с указанием использованных источников. При этом указывается *автор, название источника, издательство, год выпуска.* При ссылке на интернетисточник указывается формат издания – электронный ресурс.

При выполнении заданий в печатном виде они предоставляются в формате А 4, шрифт Times New Roman, размер 12, выравнивание по ширине. Поля: верхнее и нижнее по 2 см., левое – 3 см, правое – 1,5 см. Объем – 2-5 страниц.

## **Практическое занятие № 3**

Сравнительный анализ образного языка Древних цивилизаций.

## **Цель:**

-дать общую характеристику культуре и искусству древних цивилизаций

#### **Задачи:**

-определить понятие цивилизации,

-выявить предпосылки перехода от первобытности к цивилизации,

-перечислить первичные цивилизации и этапы их развития,

-изучить общее и особенное древних цивилизаций (Древней Месопотамии, Древнего Египта, Древней Индии, Древнего Китая, Древней Мезоамерики), характер и специфические черты их искусства,

-выявить значение искусства Древних цивилизаций для мировой культуры.

# **ЗАДАНИЕ 1:**

## **Ответьте на вопросы:**

1. Почему Древние цивилизации называются первичными и мифологическими?

2. Какие цивилизации можно отнести к первичным?

3. Что общего у всех Древних цивилизаций?

4. Какой характер имеет искусство Древних цивилизаций?

5. Где и когда распространялась культура Древней Месопотамии, Древнего Египта, Древней Индии, Древнего Китая, Древней Мезоамерики?

6. В чем особенности искусства Древней Месопотамии, Древнего Египта, Древней Индии, Древнего Китая, Древней Мезоамерики?

7. Какой характер имеет изобразительное искусство Древней Месопотамии, Древнего Египта, Древней Индии, Древнего Китая, Древней Мезоамерики? Что у них общего, что особенного?

8. Какие величайшие архитектурные сооружения были построены в Древней Месопотамии, Древнего Египта, Древней Индии, Древнего Китая, Древней Мезоамерики? Что у них общего, что особенного?

9. В чем особенности скульптуры Древней Месопотамии, Древнего Египта, Древней Индии, Древнего Китая, Древней Мезоамерики? Существовал ли канон скульптуры?

10. В чем особенности прикладного искусства Древней Месопотамии, Древнего Египта, Древней Индии, Древнего Китая, Древней Мезоамерики?

11. Какой характер имела музыкальная культура в древних цивилизациях?

12. Какое значение имеет искусство Древней Месопотамии, Древнего Египта, Древней Индии, Древнего Китая, Древней Мезоамерики для мировой культуры?

# **ЗАДАНИЕ 2:**

Студенты делятся на две группы. Каждая группа получает набор карточек с фрагментами изображения, на обратной стороне которых указаны основные черты искусства периода первобытности и Древних цивилизаций. Задача студента – выбрать только те карточки, которые соответствуют особенностям искусства Древних цивилизаций и собрать из них целое изображение (ответ – Бюст царицы Нефертити).

# **Практическое занятие № 4**

Поиск древнегреческого и древнеримского идеала в архитектуре, изобразительном искусстве и литературе.

## **Цель:**

-проанализировать особенности искусства Античных цивилизаций **Задачи:**

-охарактеризовать искусство Древней Греции, основные достопримечательности и имена в сфере искусства,

-охарактеризовать искусство Древнего Рима, основные достопримечательности и имена в сфере искусства,

-определить значение искусства Античности для мировой культуры

## **ЗАДАНИЕ 1:**

Сравнить образ древнегреческого и древнеримского героя на примере скульптур «Дорифор» Поликлета и «Август и Прима Порта».

Что в них общее, что особенное? Каков идеал древнего грека и древнего римлянина?

Общее время на практическое задание – 25 минут.

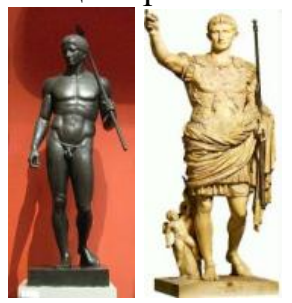

**ЗАДАНИЕ 2:** 

Дать название произведению искусства, изображенному на иллюстрации, определить его автора, принадлежность к культуре (Древняя Греция, Древний Рим).

Общее время задания – 20 минут.

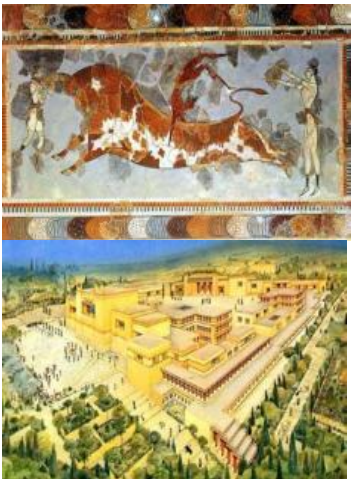

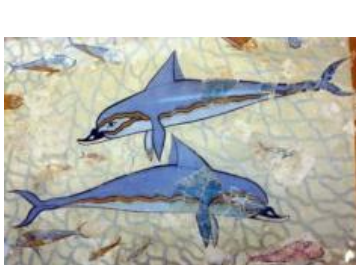

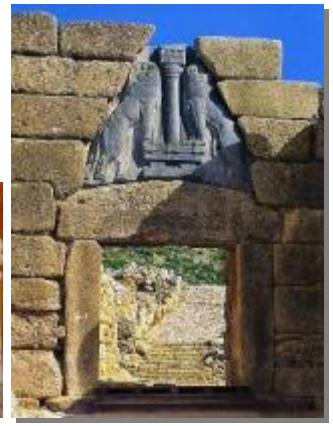

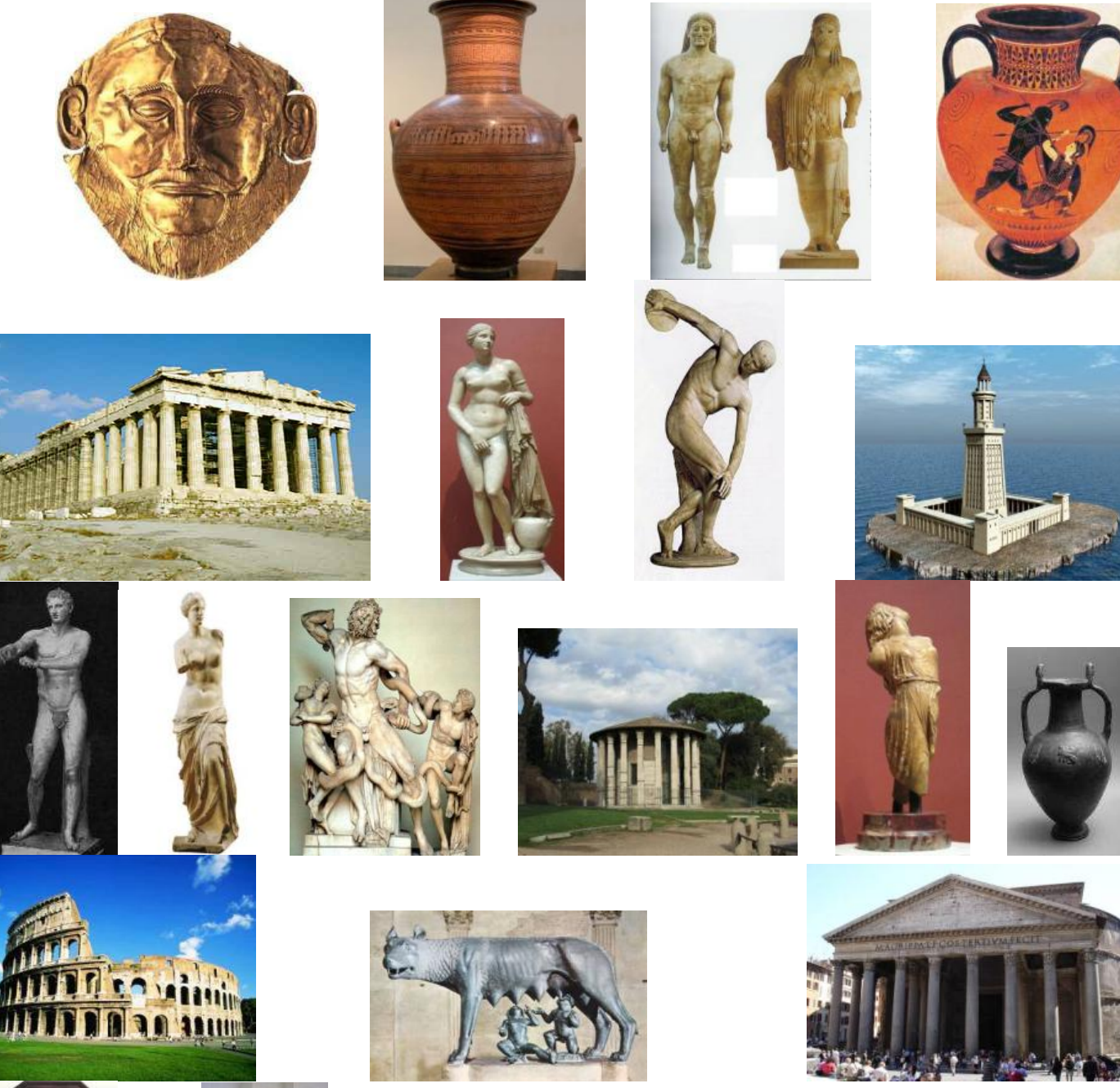

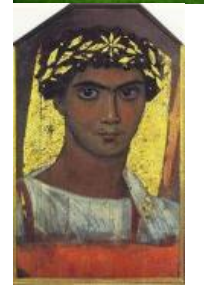

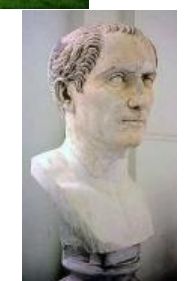

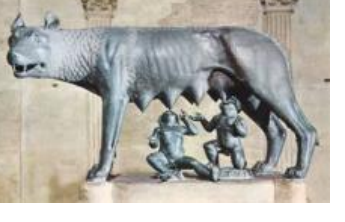

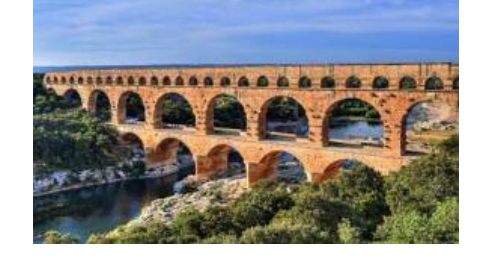

6

2. Составить сравнительную таблицу образа древнего грека и римлянина.

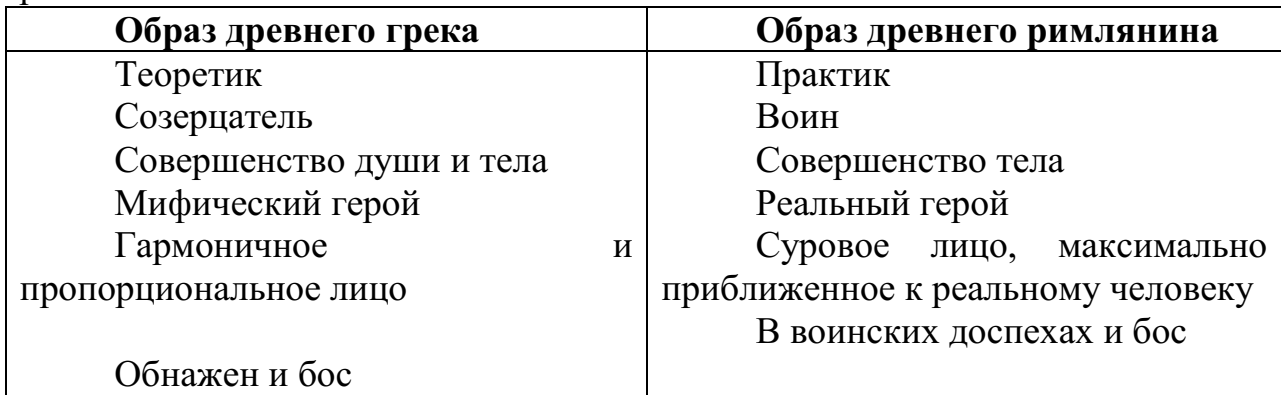

# **Практическое занятие № 5**

Выявление общности и различий средневековых культур разных стран и регионов. Поиск образов средневековой культуры в искусстве

последующих эпохи и их интерпретация. «Восток глазами Запада».

## **Цель:**

-проанализировать особенности искусства Средневековья

## **Задачи:**

-охарактеризовать раннехристианское искусство, искусство средневековой Византии, Западной Европы, Древней Руси, средневекового Китая, Японии, исламское искусство.

-определить значение Средневекового искусства для мировой культуры.

# **ЗАДАНИЕ:**

Подготовить доклад на тему: *Христианство как духовная основа средневекового искусства. Искусство Раннего Средневековья. Искусство классического Средневековья. Искусство Византии. «Золотой век» Юстиниана Великого Искусство Македонского Возрождения Искусство Комнинов Искусство Палеологовского Возрождения Искусство Каролингского Возрождения Художественное наследие Киевской Руси. Творчество Феофана Грека Творчество Андрея Рублева Творчество Дионисия Строгановская школа иконописи. Система художественных направлений Средневековья. Региональные школы Западной Европы (Италия, Испания, Англия и* 

*др.).* 

*Мусульманское искусство Средневековья.* 

*Искусство Китая и Японии в Средние века. Монодический склад средневековой музыкальной культуры.*

## **Методические рекомендации по подготовке к**

#### **Практическому занятию № 5**

Составить словарь основных понятий.

Вопросы для самоконтроля:

1. Опишите этапы развития средневекового искусства?

2. Что оказывало первостепенное влияние на искусство Средневековья?

3. Какие стили в архитектуре сложились в эпоху Средневековья?

4. Какие достопримечательности можно привести в пример искусства Средневековья?

5. Каково значение искусства Средневековья для мировой культуры?

Требования к выступлению:

Выступление имеет определенную структуру: введение, основная часть, заключение, список используемой литературы.

Во введении дается краткая характеристика темы, ее исторической значимости, актуальности, новизны, формулируются цели и задачи работы.

Основная часть представляет собой развернутый ответ на два-три вопроса, в них раскрывается содержание темы, дается решение поставленных задач. Изложение должно быть грамотным и понятным. Выводы следует подкреплять ссылками на источники и научную литературу.

В заключении делаются выводы по всей работе, анализируются возможные перспективы решения проблемы.

В списке использованной литературы оглашаются прочитанные для подготовки выступления студентом источники.

Устный ответ должен быть не более 5-7 минут. При выступлении студента оценивается:

-достаточность и значимость использованных источников;

-содержание и структура текста;

-ясность изложения и глубина проработки материала;

-самостоятельность в работе над текстом;

-степень владения материалом, изложение без чтения записей;

-речевая культура выступления, грамотность;

-ораторские умения (эмоциональность, выразительность речи и пр.);

-компетентность учащегося в выбранной области, ответы на вопросы.

# **Практическое занятие № 6**

Историческое значение и художественная ценность идей Возрождения. **Цель:** 

-проанализировать особенности искусства Возрождения **Задачи:**

-выявить основные периоды развития искусства Возрождения,

-определить основных представителей и достопримечательности искусства эпохи Возрождения в европейской и русской культуре,

-определить значение искусства Возрождения для мировой культуры.

## **ЗАДАНИЕ 1:**

Подготовить доклад на тему:

Флоренция - воплощение ренессансной идеи создания «идеального» города

*Искусство Проторенессанса* в Италии.

*Искусство Раннего Возрождения* 

*Искусство Высокого Возрождения* в Италии. Титаны Высокого Возрождения.

*Искусство Позднего Возрождения*.

*Эстетика Северного Возрождения*.

*Придворная культура французского Ренессанса*.

*Художественные традиции русской культуры в эпоху Возрождения XVII века.*

# **ЗАДАНИЕ 2:**

Определить название и автора произведения искусства.

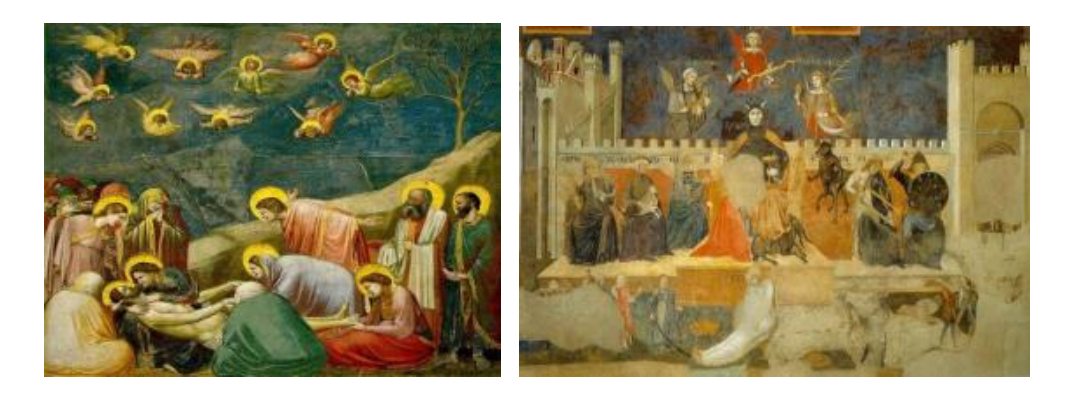

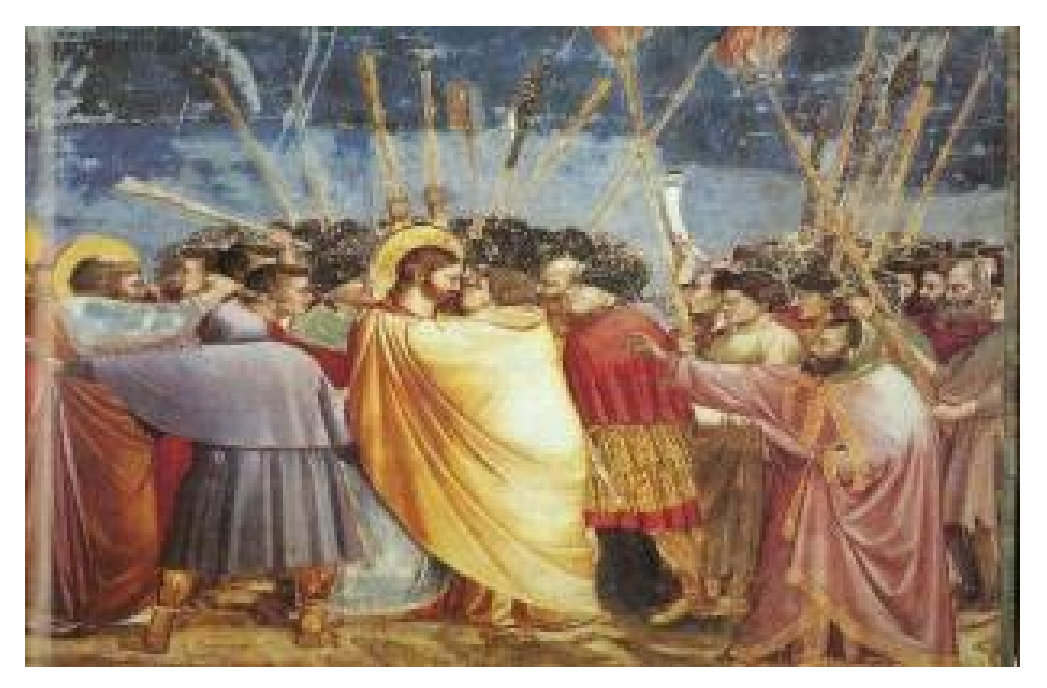

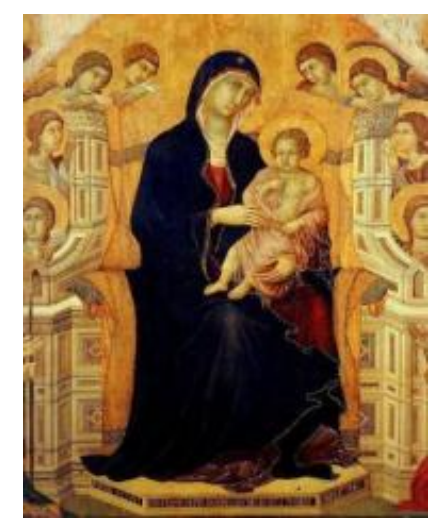

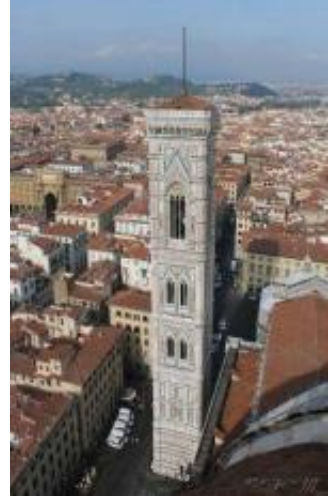

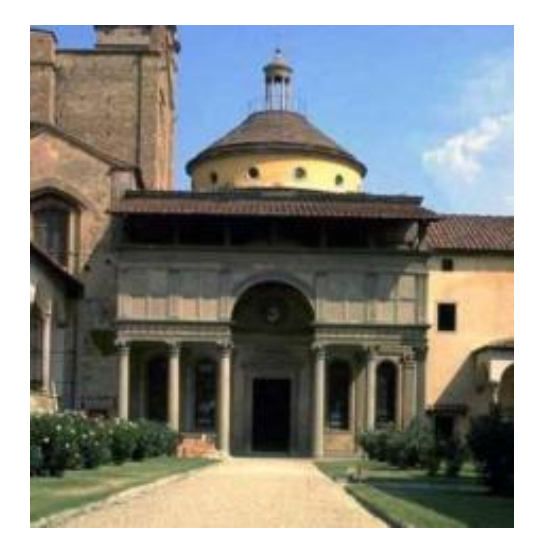

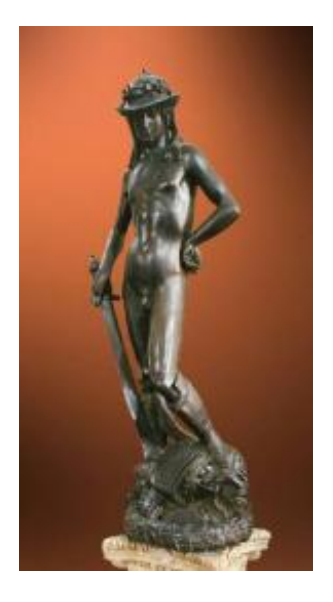

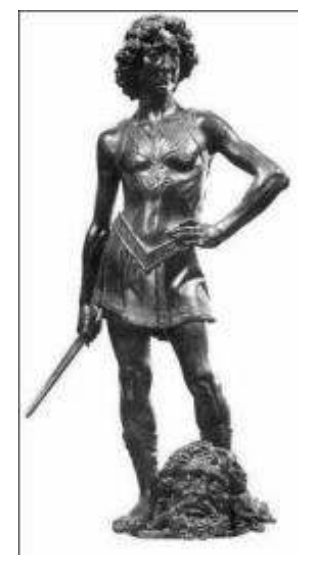

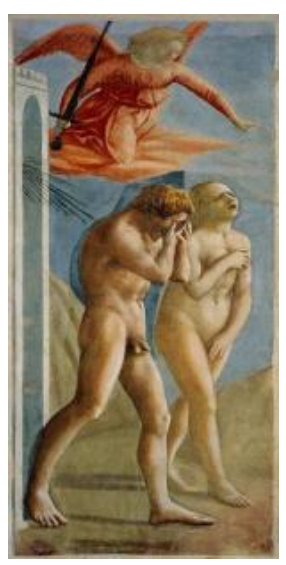

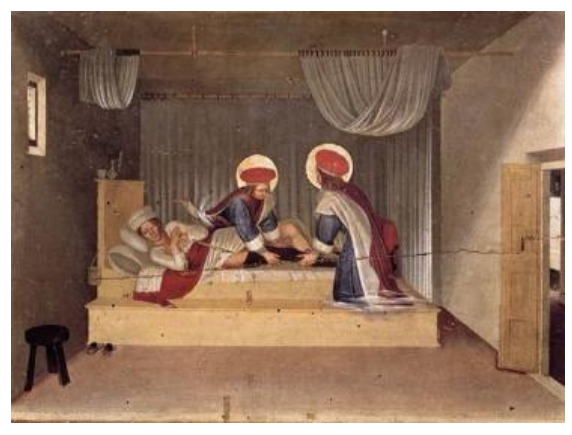

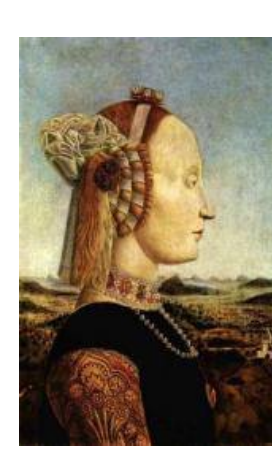

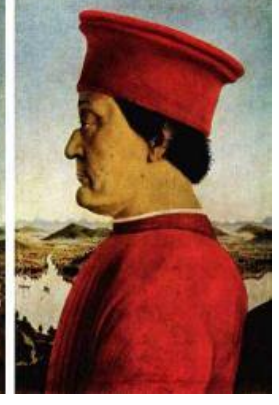

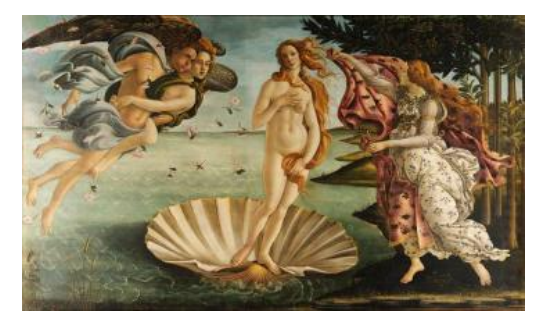

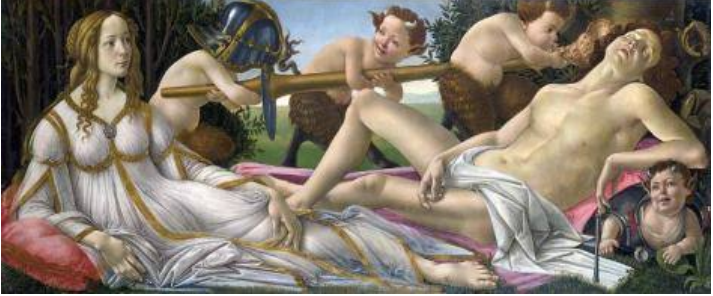

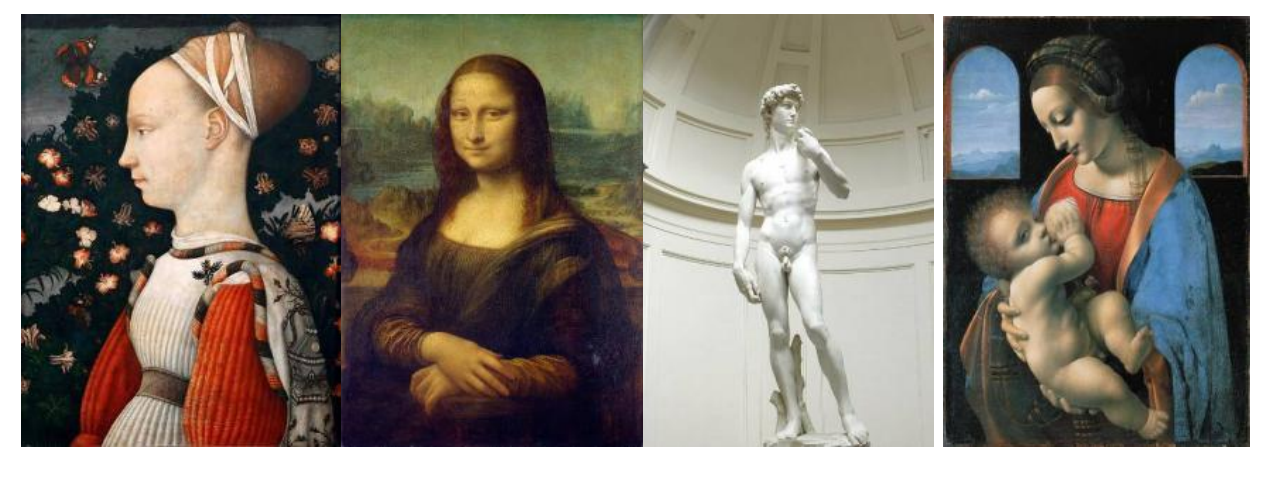

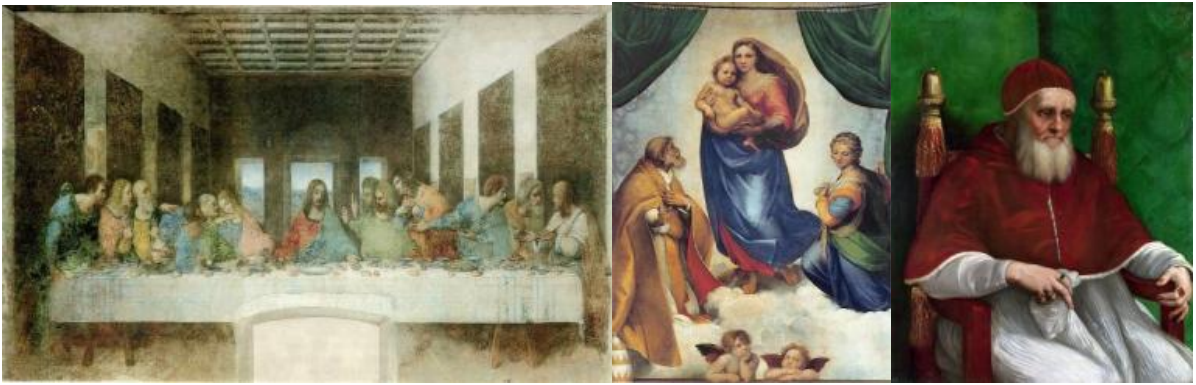

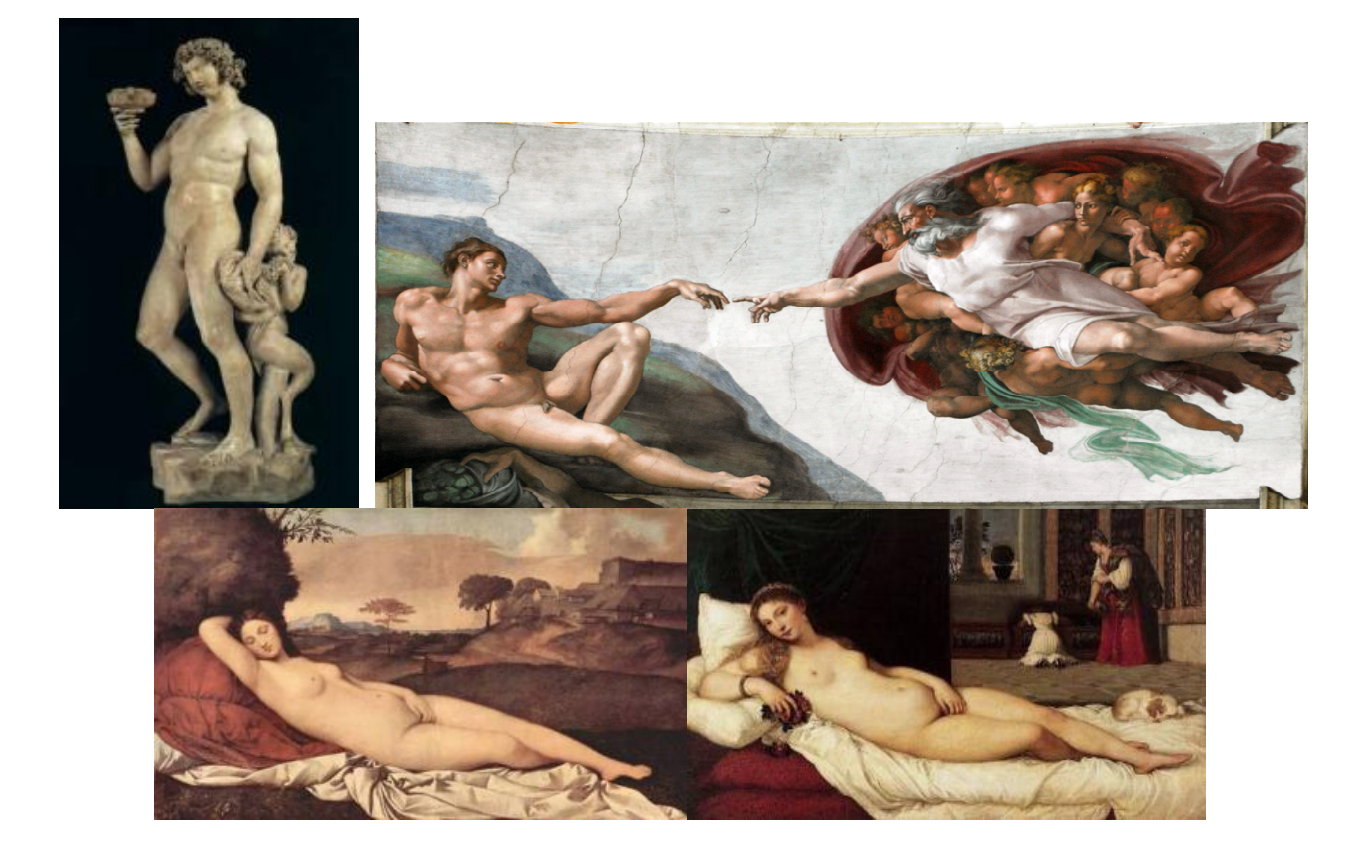

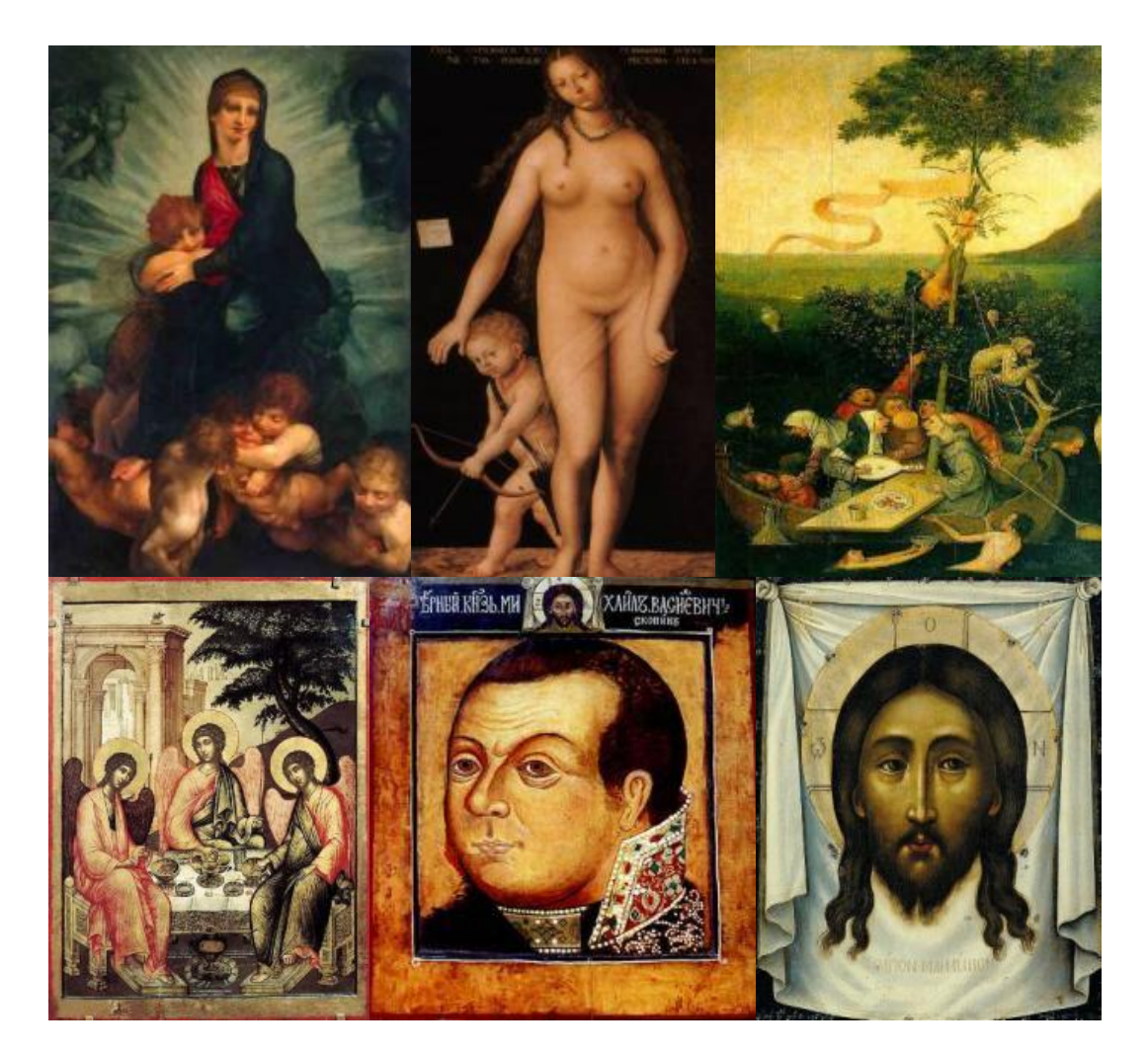

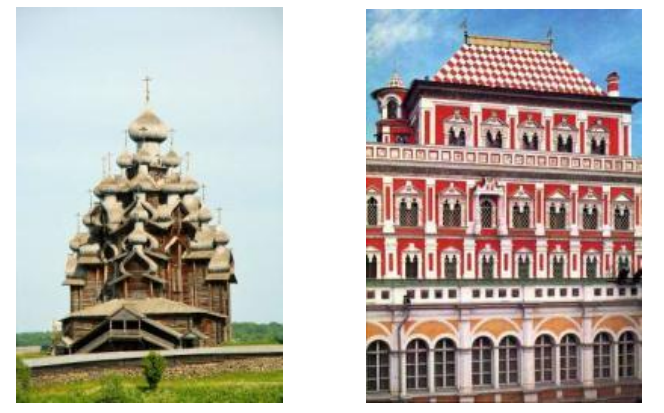

# **Методические рекомендации по подготовке к Практическому занятию № 6**

Составить словарь основных понятий.

Вопросы для самоконтроля:

- 6. Каковы предпосылки перехода к искусству Возрождения?
- 7. Каковы основные принципы эпохи Возрождения, отразившиеся в искусстве?
	- 8. Опишите этапы развития искусства Возрождения?
	- 9. Каковы основные достижения в искусстве Проторенессанса?
	- 10. Каковы основные достижения в искусстве Раннего Возрождения?

11. Каковы основные достижения в искусстве Классического Возрождения?

12. Каковы основные достижения в искусстве Позднего Возрождения?

13. Опишите традиции русской культуры в эпоху Возрождения в XVII веке?

14. Какие стили в архитектуре сложились в эпоху Средневековья?

15. Каково значение искусства Возрождения для мировой культуры? Требования к выступлению:

Выступление имеет определенную структуру: введение, основная часть, заключение, список используемой литературы.

Во введении дается краткая характеристика темы, ее исторической значимости, актуальности, новизны, формулируются цели и задачи работы.

Основная часть представляет собой развернутый ответ на два-три вопроса, в них раскрывается содержание темы, дается решение поставленных задач. Изложение должно быть грамотным и понятным. Выводы следует подкреплять ссылками на источники и научную литературу.

В заключении делаются выводы по всей работе, анализируются возможные перспективы решения проблемы.

В списке использованной литературы оглашаются прочитанные для подготовки выступления студентом источники.

Устный ответ должен быть не более 5-7 минут. При выступлении студента оценивается:

-достаточность и значимость использованных источников;

-содержание и структура текста;

-ясность изложения и глубина проработки материала;

-самостоятельность в работе над текстом;

-степень владения материалом, изложение без чтения записей;

-речевая культура выступления, грамотность;

-ораторские умения (эмоциональность, выразительность речи и пр.);

-компетентность учащегося в выбранной области, ответы на вопросы.

# **Практическое занятие № 7**

Сравнительный анализ художественных стилей, национальных вариантов внутри единого стилевого направления. Соотношение искусства и реальной жизни («реализм без границ»).

# **Цель:**

-проанализировать особенности искусства Нового времени

# **Задачи:**

-выявить основные периоды развития искусства Нового времени,

-определить направления и стили европейского и русского искусства Нового времени,

-изучить основных представителей и достопримечательности искусства эпохи Нового времени в европейской и русской культуре,

-определить значение искусства Нового времени для мировой культуры.

## **ЗАДАНИЕ:**

Студенты делятся на две команды. За каждый правильный ответ участники, первые поднявшие руку, получают жетончики. В конце игры каждая команда подчитывает количество набранных жетончиков. Выигрывает команда, набравшая большее количество.

## **Вопросы для игры:**

1. Назовите предпосылки перехода к искусству Нового времени? (эпоха Возрождения, Реформация)

2. Кто впервые систематизирует знания об искусстве античности в труде «История искусства древности» (XVIII в.)? (И. Винкельман)

3. Какая главная идея отображается в искусстве Нового времени? (разум)

4. Как называется направление в искусстве Нового времени, которое ориентировано на пышностью, помпезностью, экзальтацией образов? (барокко)

5. На какой картине Караваджо изобразил собственный портрет в образе поверженного филистимлянского воина? (Давид с головой Голиафа)

6. Кто является автором картины «Девушка с жемчужной сережкой»? (Вермеер)

7. Какой художник эпохи барокко изображал в своих картинах пышнотелых, получающих удовольствие от жизни мифологических героев? (П.П. Рубенс)

8. Как называется направление в искусстве, которое было представлено художественными образами А. Ватто, Ф. Буше? (рококо)

9. В каком стиле спроектирована Андре Ленотром Оранжерея в Парке Версальского дворца? (классицизм)

10. В каком стиле в эпоху Нового времени используются традиции искусства Римской империи? (ампир)

11. Кто автор картины Наполеон на перевале Сен-Бернар? (Жан Луи Давид)

12. Какое направление в искусстве обращается к внутреннему миру человека и его чувствам в эпоху Нового времени? (романтизм)

13. Какая работа Теодора Жерико отображает реальное событие морской катастрофы 1816 года? (Плот Медузы)

14. В каком стиле построен Зимний дворец в Санкт-Петербурге архитектором Б.Ф. Растрелли? (классицизм)

15. Кто является архитектором Петропавловского собора в Санкт-Петербурге? (Д. Трезини)

15. Кто является автором знаменитого портрета Петра I на смертном ложе 1725 года? (И.Н. Никитин)

16. В каком стиле построен Таврический дворец в Санкт-Петербурге архитектора И.Е.Старова? (классицизм)

17. Какой памятник архитектуры был построен О. Монфераном в Санкт-Петербурге, после строительства которого ему была предсказана смерть? (Исаакиевский собор)

18. В каком скульптурном монументе П.К. Клодт отобразил укрощение природной стихии в 1838-1841 гг.? (Укротители коней)

19. Для какого памятника в Санкт-Петербурге было приказано искать гром-камень в окрестностях и название которого нашло отражение в одноименном произведении А,С. Пушкина? Кто автор этого монумента? (Медный всадник, Э. Фальконе)

20. Кто автор Казанского собора в Санкт-Петербурге, построенного в 1801-1811 гг. (А.Н. Воронихин)

21. Какой монумент был воздвигнут в 1834 году в Санкт-Петербурге по указу императора Николая I в память о победе его старшего брата Александра I над Наполеоном? (Александрийская колонна)

22. Назовите одну из самых известных картин художника И. Айвазовского в стиле романтизма, написанную в 1850 году? (Девятый вал)

23. Назовите автора и произведение искусства, посвященное знаменитому русскому поэту, на котором использован клетчатый шотландский плед как символ связи поэта с Дж. Байроном? (О. Кипренский. Портрет А.С. Пушкина).

24. Определите наименование произведения искусства, его автора, стиль и дайте его полное описание по иллюстрации.

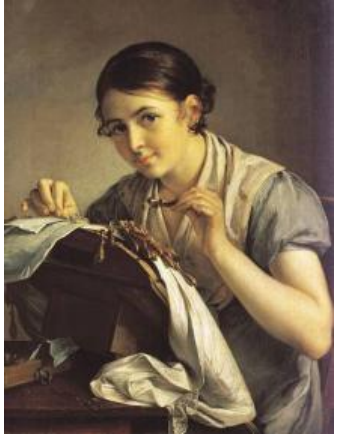

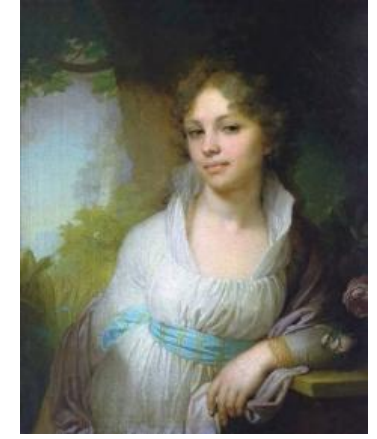

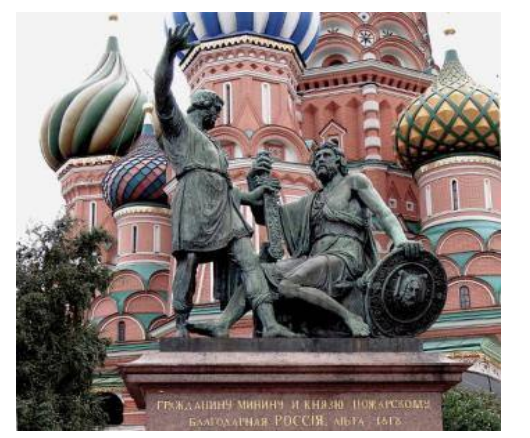

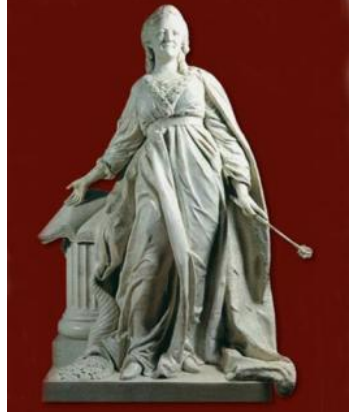

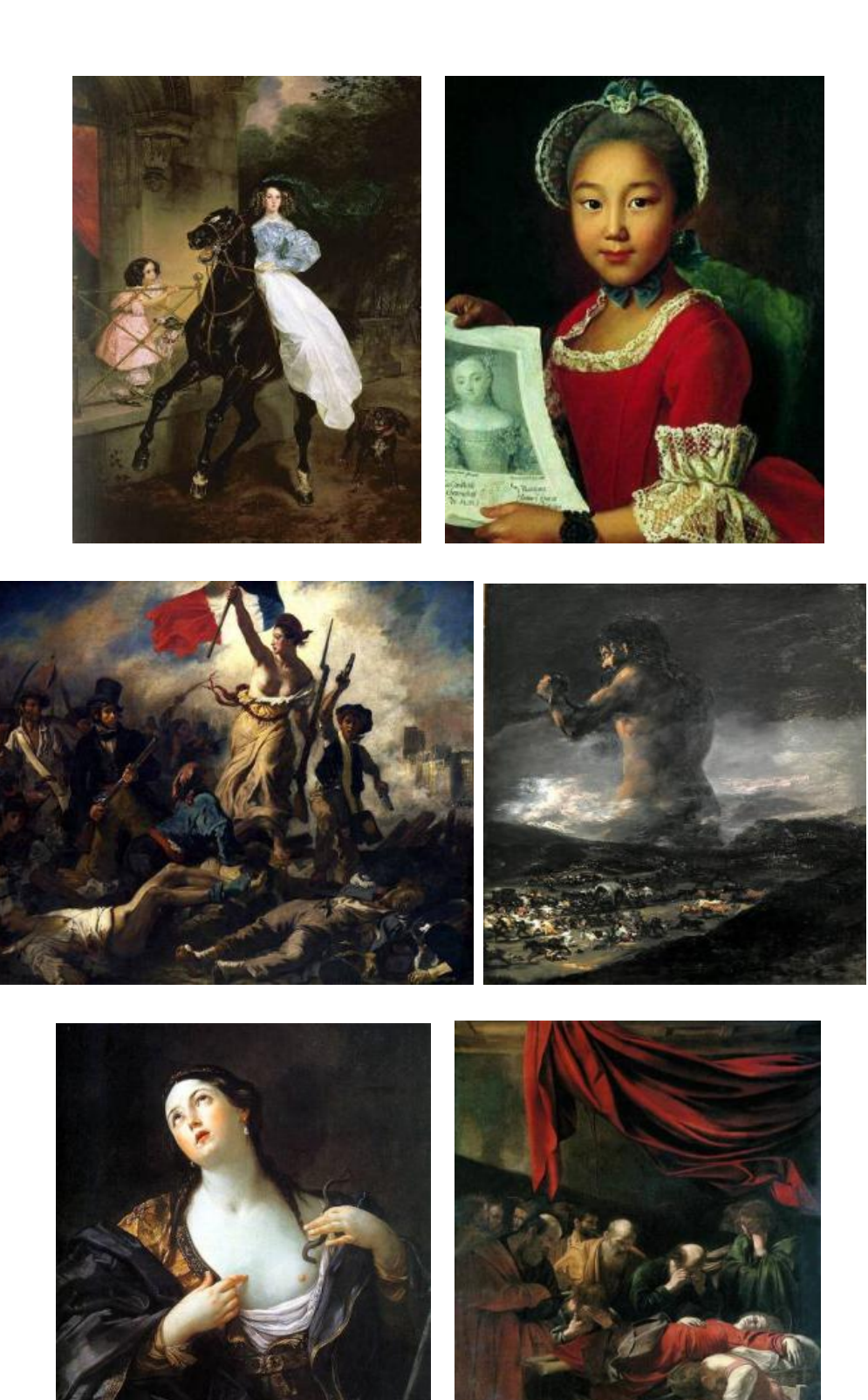

#### **Методические рекомендации по подготовке к Практическому занятию № 7**

Составить словарь основных понятий. Вопросы для самоконтроля:

1. Каковы предпосылки перехода к искусству Нового времени?

2. Какая основная идея отображается в искусстве Нового времени?

3. Каковы основные направления и стили можно выделить в искусстве Нового времени?

4. Назовите основные достопримечательности и их авторов в русском и европейском искусстве Нового времени?

5. Каково значение искусства Нового времени для мировой культуры?

# **Практическое занятие № 8**

Обсуждение выставок, спектаклей, музыкальных представлений с целью определения личной позиции в отношении современного искусства.

**Цель:** 

-проанализировать особенности искусства XIX – XX вв.

## **Задачи:**

-выявить основные стили и направления искусства XIX – XX вв.,

-изучить основных представителей и достопримечательности искусства

XIX – XX вв. в европейской и русской культуре,

-определить значение искусства  $XIX - XX$  вв. для мировой культуры. **ЗАДАНИЕ:** 

Написать эссе по теме *«Мое отношение к современному искусству XIX – XX вв. на примере посещенной выставки, спектакля и т.д.»* 

# **Методические рекомендации по подготовке к**

# **Практическому занятию № 8**

Составить словарь основных понятий.

Посетить выставку, спектакль, концерт или иное мероприятие, связанное с современным искусством XIX-XX вв.

Вспомнить требования к написанию эссе.

# **Практическое занятие № 9**

Участие в дискуссии о современном искусстве, его роли, специфике, и направлениях.

## **Цель:**

-проанализировать особенности искусства XX вв.

## **Задачи:**

-выявить основные стили и направления искусства XX вв.,

-изучить основных представителей и достопримечательности искусства XX вв. в европейской и русской культуре,

-определить значение искусства XX вв. для мировой культуры. **ЗАДАНИЕ:** 

Вопросы для дискуссии:

1. Какие идеи XX века нашли воплощение в искусстве?

2. Что такое авангард, и какие его направления можно выделить?

3. Назовите основные достопримечательности и их авторов в русском и европейском искусстве XX вв.?

4. Что общего можно найти в искусстве XX века по сравнению с другими этапами развития искусства?

5. Каково значение искусства XX вв. для мировой культуры?

# **Методические рекомендации по подготовке к Практическому занятию № 9**

Составить словарь основных понятий.

Определить название, автора и стиль произведения искусства, представленного на иллюстрации.

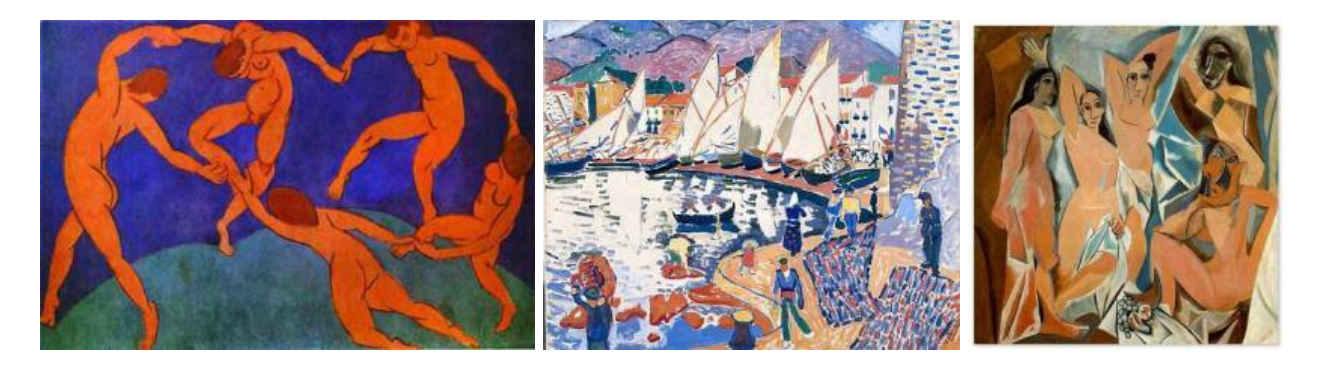

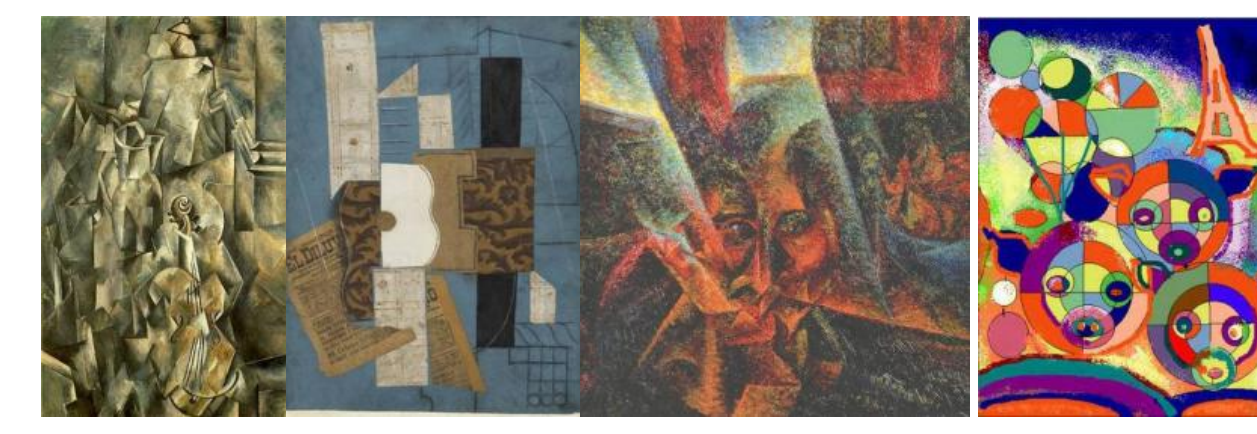

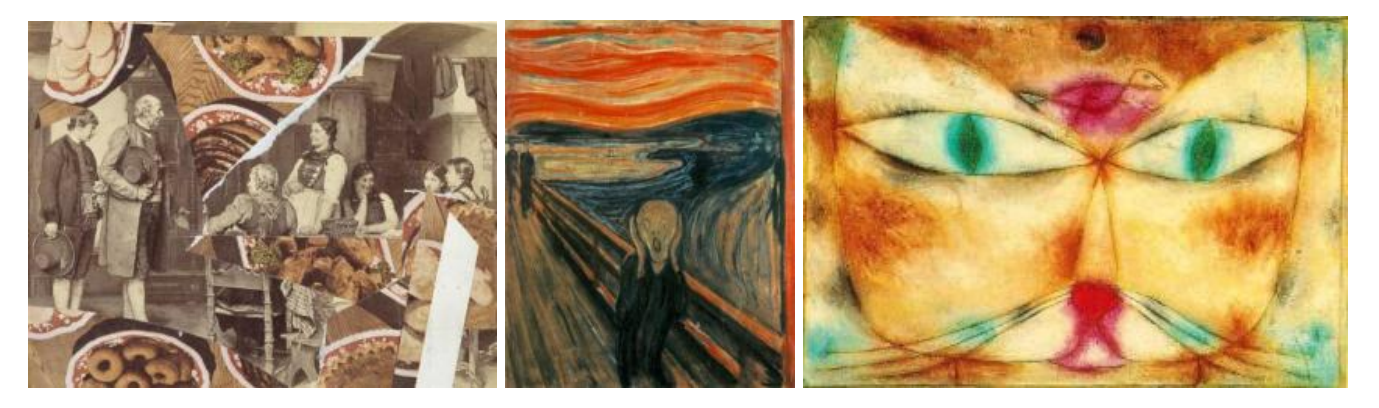

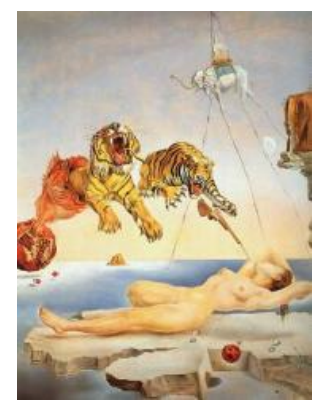

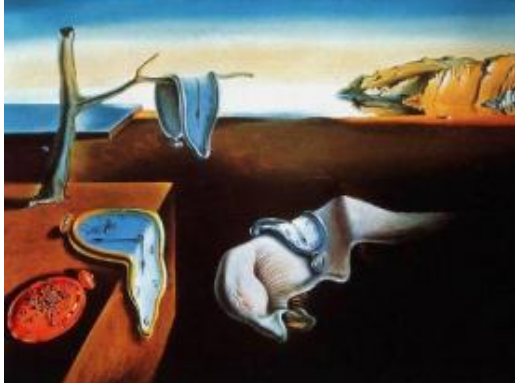

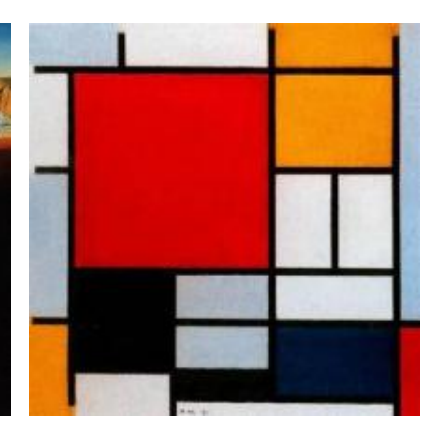

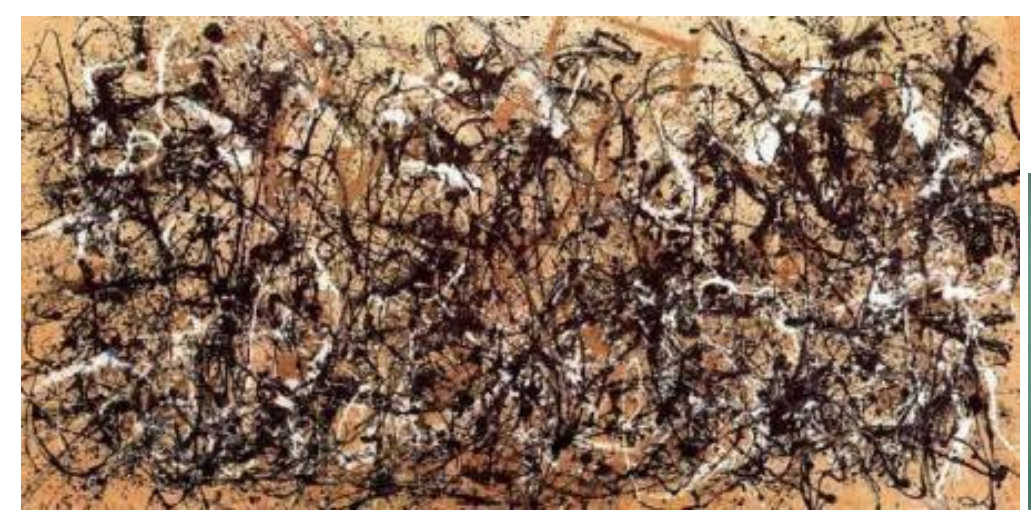

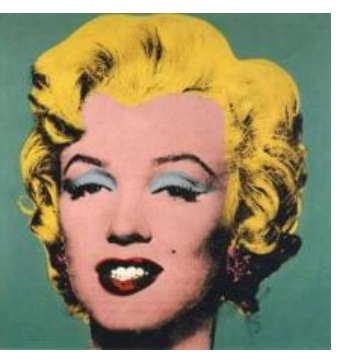

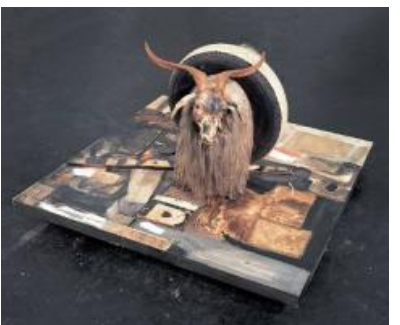

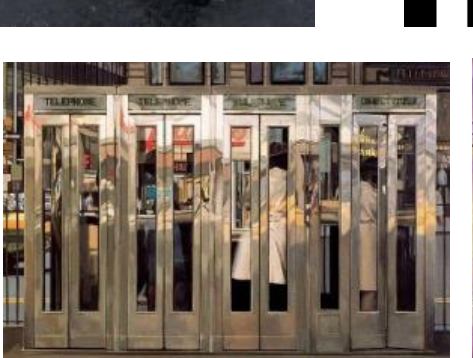

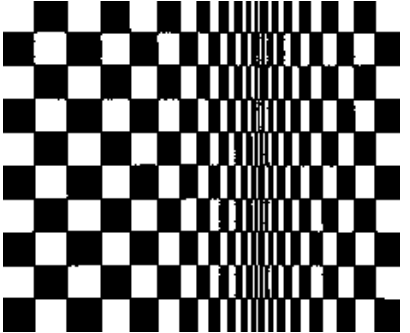

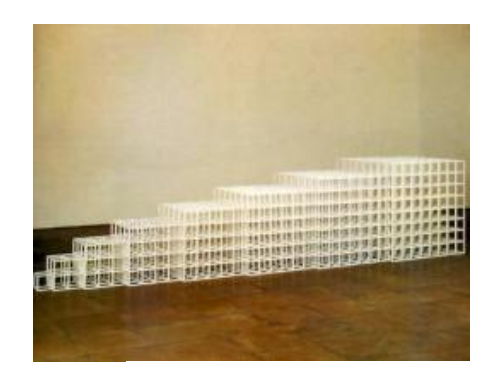

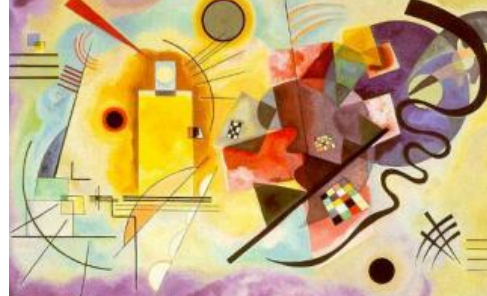

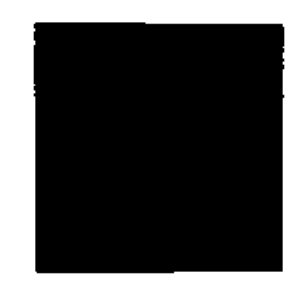

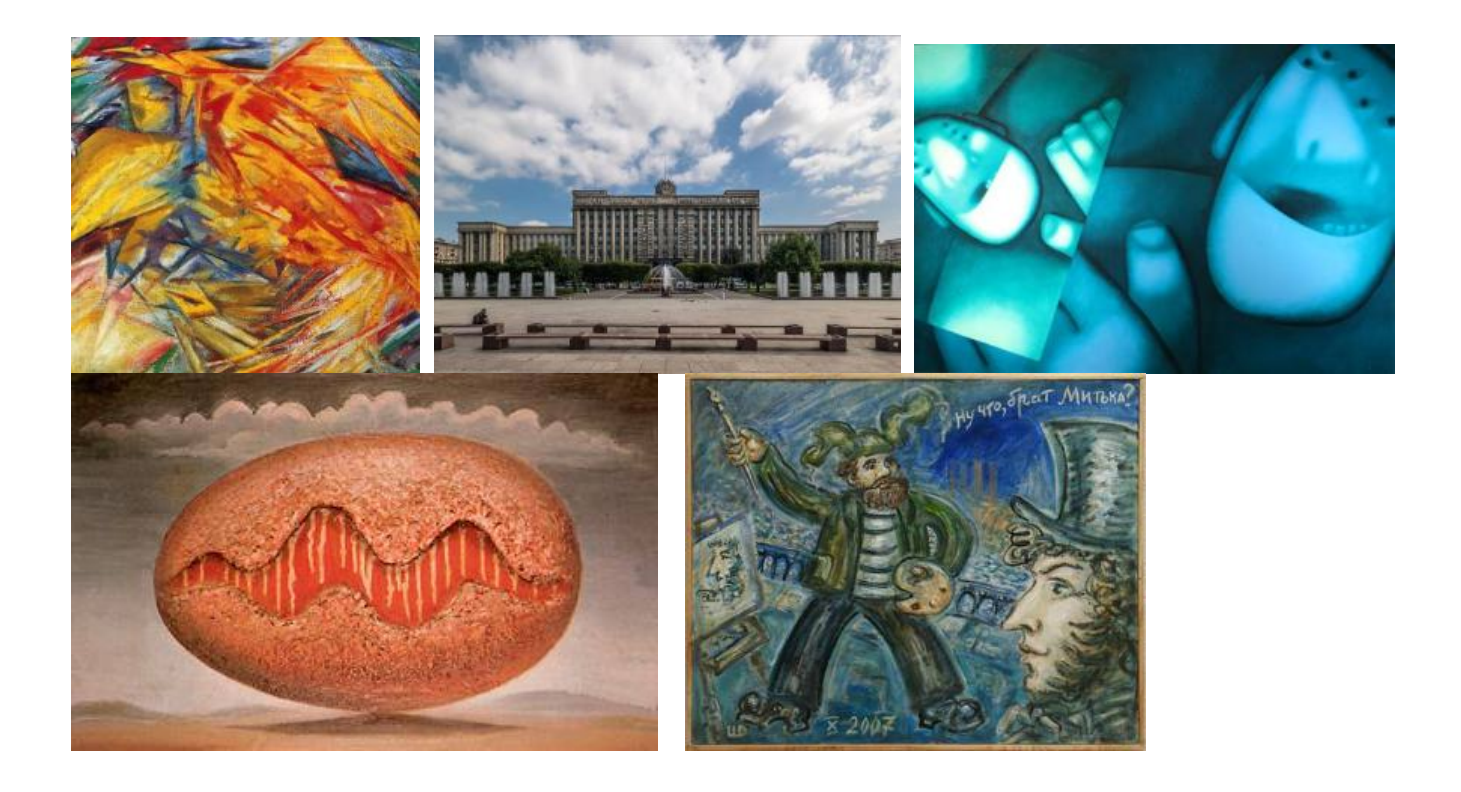

МИНОБРНАУКИ РОССИИ Федеральное государственное бюджетное образовательное учреждение высшего образования Башкирский государственный педагогический университет им. М.Акмуллы Колледж

# МЕТОДИЧЕСКИЕ РЕКОМЕНДАЦИИ к практическим занятиям студентов специальности 54.02.06 Изобразительное искусство и черчение ОУД.08 Основы рисунка

Разработал: Э.А. Валеева, преподаватель Колледжа БГПУ им.М.Акмуллы

## **Методические рекомендации к разделу Основы изобразительной грамоты**

Первые шаги в изучении художественной грамоты часто начинаются с простого карандаша. Доступность и простота использования этого материала делают рисунок самым распространенным.

Первое, в чем следует разобраться–это в видах карандашей, их возможностях. А также–дополнительных материалах, необходимых для рисования вообще, и для профессионального рисунка в частности**.**

## **Виды карандашей.**

Буквы и цифры на корпусе.

При покупке карандашей российского или зарубежного производства вы обязательно столкнетесь с системой обозначения мягкости/твердости грифеля. Подобные маркировки следует различать, чтобы правильно ориентироваться в нужном выборе.

Карандаш российского производства может иметь следующие обозначения:

- $T$  твердый;
- ТМ твердо-мягкий;
- М мягкий;
- $2M_{\odot}$ , 12M.

Европейская маркировка карандашей обозначается буквами:

- $H$  (hardness твердость);
- В (blackness чернота) мягкость грифеля;
- НВ твердо-мягкий;

• F – загадочная для многих буква означает степень твердости карандаша между грифелями НВ и Н;

• 2В…9В.

Карандаши производства США маркируются так:

- #1 соответствует российской М;
- $#2 TM$ ;
- $\#2\frac{1}{2}$  что-то среднее между Т и ТМ;
- $#3 T$ :
- $#4 2T$

Многие предпочитают механические карандаши со вставным грифелем за удобство. Их линии всегда однородны по толщине и интенсивности, и в этом одновременно кроется преимущество и недостаток.

Итак, карандаши различаются по мягкости грифеля буквами Т и М, H и B, и # , который в зависимости от силы нажима оставлял более или менее темную линию.

Цифра, стоящая рядом с буквой, обозначает степень данного показателя.

Чем выше твердость Т, Н, или # карандаша, тем плотнее грифель и светлее линия, тем больше он «царапает бумагу», оставляя в ней бороздувмятину, которую не убрать ластиком.

Мягкий М, B, или # грифель, наоборот, чертит боле темные линии, легко крошится и меньше травмирует бумагу.

Новичкам следует начать с карандаша HB (ТМ) — это стандартный карандаш, средней степени твердости-мягкости.

Рис. 1 Пример маркировки. Европейская маркировка карандашей

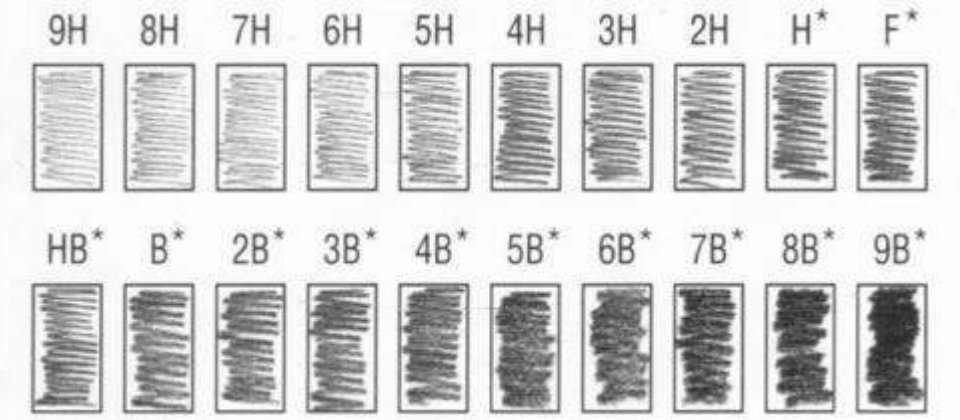

## Виды карандашей

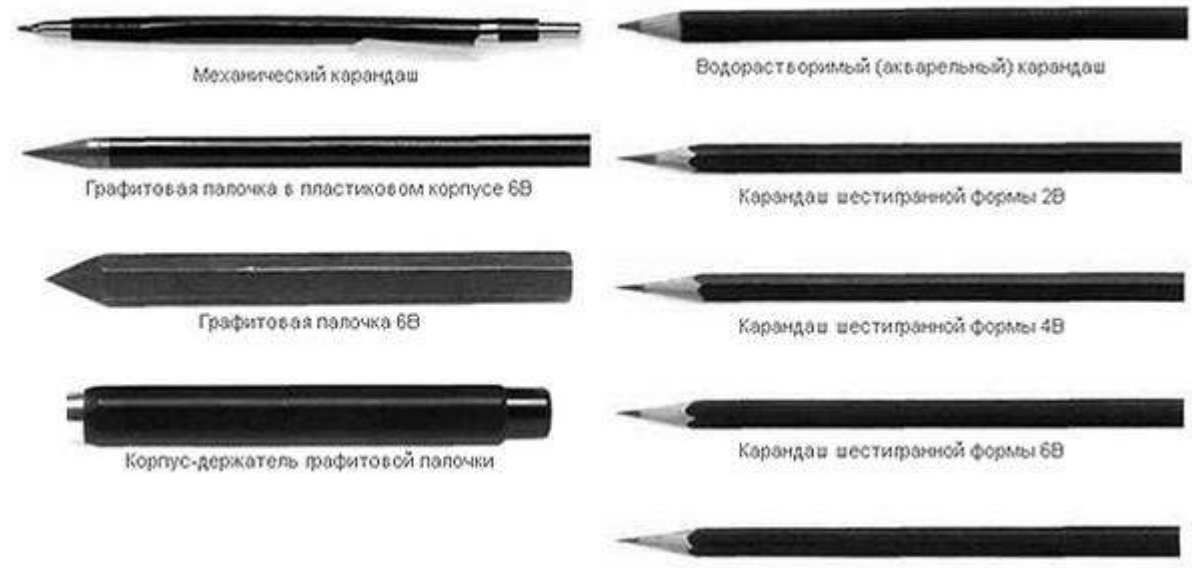

Карандаш шестифанной формы 88

Грифели 2В и 2М – считаются самыми любимыми среди пользователей, они прекрасно подходят как для рисования, так и для записей. Не затемняя, не царапая бумагу, твердо-мягкий карандаш идеален для первых построений, «наметок» на бумаге перед началом серьезной графической работы или долгого академического задания. Этот вид карандаша обычно сразу появляется у [начинающих художников.](https://izokurs.ru/courses/akademicheskij-risunok-i-jivopis/1-stupen/) Мягкие грифели любят художники с опытом или же любители быстрых зарисовок.

Особенность грифеля в его жирности, плотности. Он легко ложится на любую бумагу, быстро закрывает поверхность, создает приятный «живописный» эффект. Но начинающим художникам следует понимать, что увлекшись «глубоким» тоном, легко перетемнить или испачкать работу. Повышенная маслянистость мягких грифелей может создать неаккуратный вид рисунку.

Твердые грифели применяют для особенных случаев: показать легкий тон, проработать тонкие, воздушные детали, сухие, фактурные линии. Так как твердыми карандашами можно поцарапать бумагу – ими работают с небольшим нажимом.

Заточка

Для профессиональных художественных работ карандаши затачиваются не точилкой, а канцелярским ножом. Это позволяет оставлять грифель нужной вам формы, длины и остроты.

Угол заточки позволяет обнажить грифель, который в зависимости от наклона к бумаге рисует то тонкие, то широкие линии. Этот прием помогает создавать выразительные рисунки.

Угол заточки создают резаком: чем шире его лезвие, тем проще увеличить угол.

Точилки-коробочки помогут заострить грифель, но их угол заточки всегда одинаков.

Ластик

Даже неопытный пользователь художественных материалов понимает, что мягкий, эластичный ластик – лучший помощник для удаления следов чернографитного карандаша. Но не все работы можно корректировать такой резинкой. Есть опасность испортить готовый тональный рисунок: нанести слишком заметные нажимы ластиком, которые уже с трудом поддаются корректировке.

Бумага

Классический вариант бумаги для рисунка – это плотный лист ватмана. Но на самом деле, все зависит от ваших задач. Рифленая, фактурная бумага – подойдет для нестандартных творческих задумок. Используют также более тонкие тонированные листы–для всевозможных зарисовок и набросков.

Принятая типизация размеров листов бумаги, которые называют форматами. В России их регламентирует ГОСТ 5773-90. Также есть и другие стандарты бумаги: американские, японские и др. Бумажные производства выпускают форматы обозначая их от **А0, до А10,** см. рисунок.

Для занятий рисунком, как правило используют форматы от **А1** до **А5**. Если Вы посмотрите внимательно на размеры, форматов, то заметите, что, например формат **А4**, это все всем нам известный **альбомный лист**.

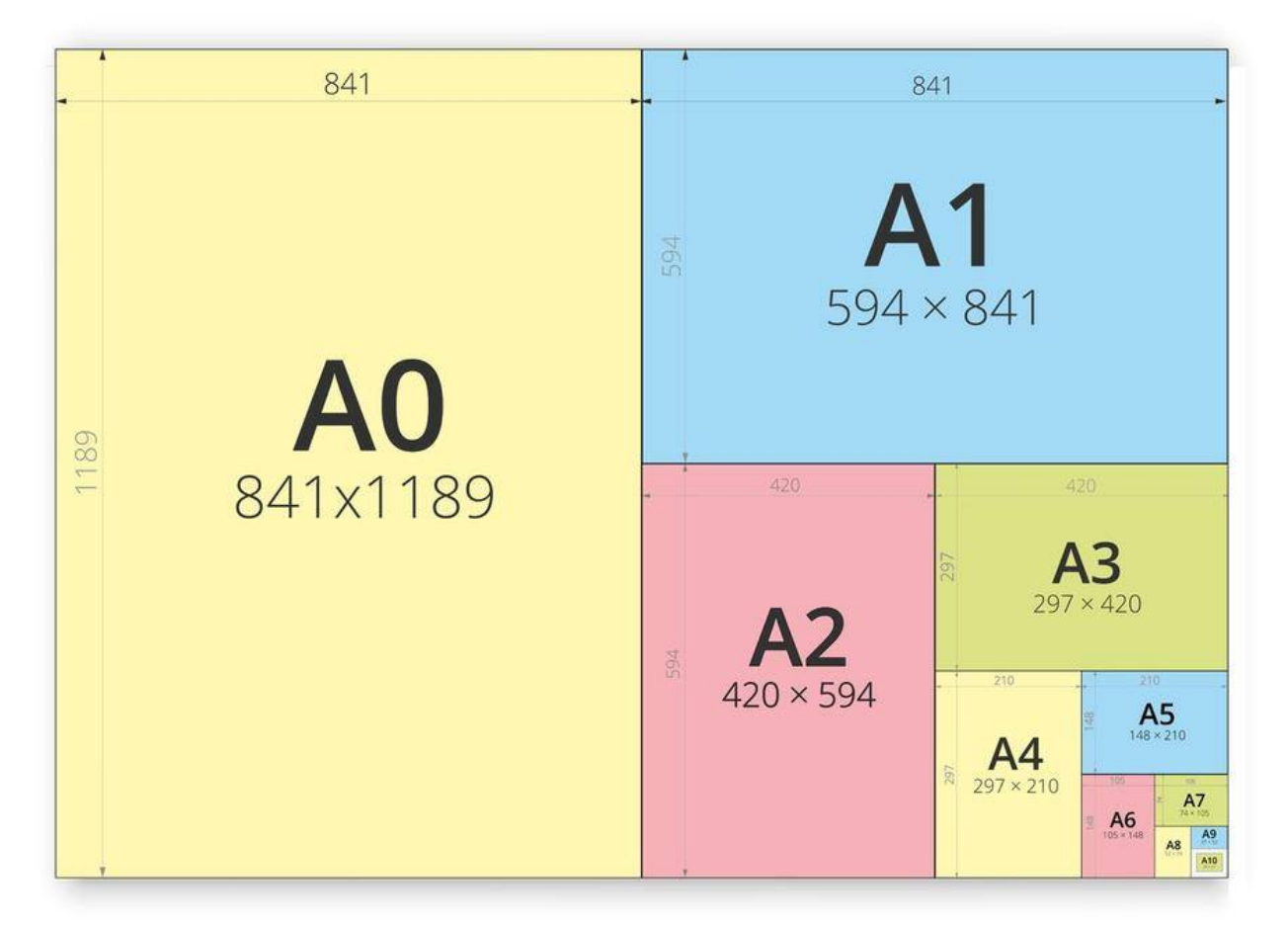

# **•** Визировочная палочка

Как правило, это деревянная палочка, которую рисующий с натуры держит на вытянутой руке, свободной от карандаша, для измерения пропорций и точного их переноса на рисунок.

**Виды рисунков различаются по методам рисования, технике исполнения, темам и жанрам и т.д.**

# **1. Виды рисунка по использованию изобразительных средств**

• **Линейно-конструктивный**— вид рисунка, при котором используют линии и её характеристики — толщину, тон и фактуру. Чаще всего такой вид рисунка используют, где необходима четкость линий и понимания структуры предмета.

**• Линейно-конструктивный с условной светотенью** – этот вид уже позволяет передать степень освещения деталей модели и их положение по отношении к источнику света.

# **2. Виды рисунка по технике выполнения и целевому назначению**

По **технике выполнения** рисунки делятся на **оригинальные** и **печатные**. В первом случае художник выполняет от руки всю работу, она существует в единственном экземпляре. Во втором – рисунок выполняется на клише, и может быть размножен в любом количестве. По целевому назначению рисунки бывают:

• **Академическими** – выполненными профессионально.

• **Учебными** – когда осваиваются определённые этапы рисования.

• **Творческими** – в данных работах художник выражает свой внутренний мир.

• **Набросками** – они сделаны за короткое время с помощью линий. Могут дополняться элементами штриховки или тушёвки.

• **Этюдами** – когда на рисунке выделяются наиболее важные черты модели.

• **Эскизами** – основой для их выполнения являются наброски и этюды. На основании эскизов художник начинает работу над картиной.

## **3. Виды рисунков по способам рисования.**

Появление различных способов изображения обусловлено разницей между образом предмета, каким видит его художник, рисуя с натуры, и тем, каким он хранит его в памяти.

**• По восприятию –** художник рисует с натуры и видит свою модель на протяжении всего творческого процесса. В ходе работы развивается способность осмыслять увиденное, вырабатывается наблюдательность.

**• Копирование –** художник выполняет копию работы, сделанной мастером. Приём приносит большую пользу, позволяет быстро освоить различные техники рисования.

**• По представлению** – художник рисует на основе своих представлений и впечатлений. Здесь многое зависит от памяти, от замысла – поэтому такие работы всегда отличаются индивидуальностью. Упражнения в этом виде позволяют развивать зрительную память и воображение.

#### **4. Выразительные средства**.

Именно эти средства помогают придать работе достоверность, реалистичность, выразительность. **Точки** в рисунках выступают в качестве опоры. Достаточно прикоснуться карандашом, пером, ручкой или кистью к бумаге, как получается точка. Также она образуется при пересечении линий. Основным выразительным средством в рисунке являются именно **линии.** Они бывают прямыми или кривыми (соединяются 3 опорные точки, 2 показывают длину линии, а ещё одна – высоту). Кроме того, различают линии вертикальные, горизонтальные и те, которые проводят по диагонали. Помимо простых, выделяют сложные линии – например, **волнистые** или в форме **зигзага**, **спирали**.

Важным приёмом в достижении выразительности рисунка является **штриховка**. С помощью коротких линий (штрихов) наносится тон, то есть, передаются светотеневые отношения. Ещё один приём – **тушёвка**. Тон наносится с помощью слитных штрихов. Выполняются они боковой поверхностью графита. Из этих составляющих и складывается выразительный рисунок.

**Основные средства художественной выразительности рисунка линия, штрих, пятно, точка.**

**Точка.** Получается от прикосновения острия карандаша, кисти или любого изобразительного материала к изобразительной плоскости или от пересечения линий и штрихов. Чаше всего используется при отображении

светотени или при линейном построении композиции рисунка. В этом случае точка выступает в качестве опоры, поэтому ее называют опорной.

**Линия**—наиболее распространенное изобразительно-выразительное средство, легко наносимое любым материалом.

#### **Линии различают:**

#### **По назначению:**

- **вспомогательные** — используются при компоновке и линейноконструктивном построении формы предметов (объектов);

**- пространственные** — служат для передачи пространственного положения формы в зависимости от освещения и окружающей обстановки;

- плоскостные — применяются чаще всего в декоративном ис-кусстве и графике.

#### **По характеру:**

- **прямые** выполняются короткими соединяющими тонкими штрихами, идущими от намеченной на бумаге точки и обозначающими направление линии;

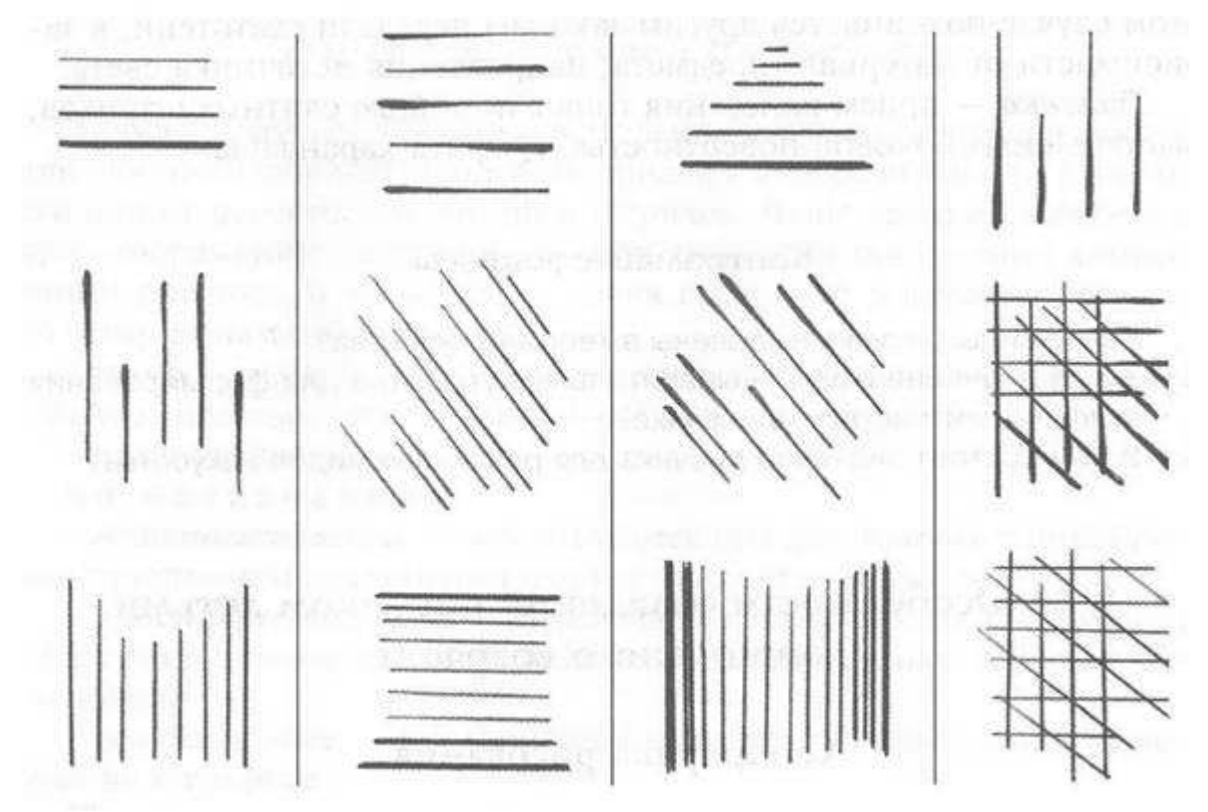

## **Прямые линии:**

- **кривые** изображаются посредством трех опорных точек (две конечные определяют длину линии, третья — указывает на высоту линии). Расстояние между точками оказывает влияние на характер самой линии.

**По направлению:** горизонтальные; вертикальные; диагональные.

## **По технике выполнения:**

**простые** (все прямые и некоторые кривые: замкнутая, дугообразная) **и сложные** (ломаная—зигзагообразная; волнистая; комбинированная; спиралевидная).
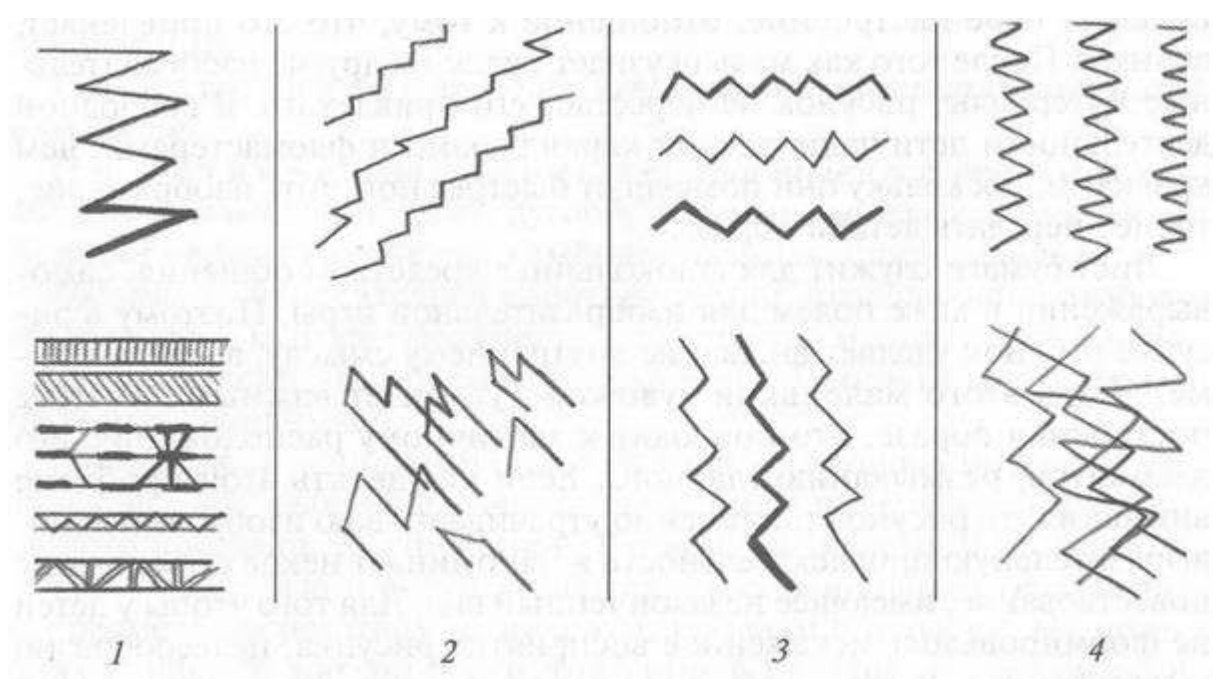

#### *Ломаные линии:*

**Штрих**—относительно короткие линии, позволяющие отобразить размеры, контуры предмета, светотеневую моделировку, характер формы, передать объем и фактурность. Штрихи, как и точки, могут быть опорными.

**Наше зрение устроено** так, что мы воспринимаем форму и объем предмета лишь благодаря **светотени**. Конечно, грамотное контурное построение объекта первостепенно. И все же, для того чтобы научиться рисовать, используя все возможности рисунка, необходимы знания о **светотеневых отношениях**, которые показываются лишь тоном и в разных **графических техниках**.

• **Штриховка**- самая известная техника. Штриховка-это создание параллельных линий с отрывом карандаша от бумаги. **Штрихи**, накладываются параллельно друг другу. Выбор длины штриха зависит от характера поверхности—чем однороднее поверхность, тем длиннее штрих. Изображаемый объект покрывают равномерными, короткими штрихами, сделанными в одном направлении. Путем нажатия на карандаш, увеличения плотности штриха можно добиться любых оттенков серого. **Плотность штриха**—это расстояние между линиями. Чем больше плотность, тем темнее тон поверхности. Штриховки могут накладываться друг на друга. Этот прием классического рисунка одновременно увеличивает затемнение и придает поверхности рельеф.

Штриховка кажется простым приемом, но для её качественного выполнения необходима практика. Штрихи должны быть прямыми, петли в начале или конце линии выдают нетвердую руку. Тренировать нужно так же угол наклона — начинающие рисовальщики штрихуют под одним, удобным руке углом, тогда как рельефность формы добивается именно вариации угла.

**Перекрестная штриховка**

Для более глубокого тона больше всего подходит этот вид штриховки. Пересекающиеся друг с другом штрихи – это два и более слоя разнонаправленных линий, образующих некое подобие сеточки.

**Примеры штриховки**

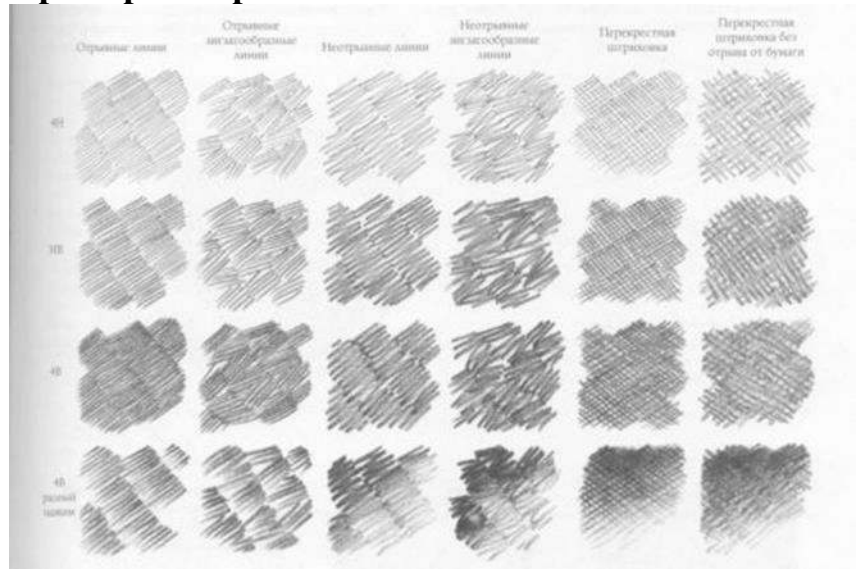

#### **Техника изогнутых линий**

Здесь можно немного расслабиться, поиграть с произвольными, словно клубящимися, линиями, заполняющими определенное пространство. Где применять подобный прием? Ну, скажем, для творческой авторской работы или в изображении какой-либо шерстяной фактуры.

## **Техника параллельных контурных линий**

Чтобы заштриховать яблоко или любой круглый предмет – часто применяют этот прием. Линии повторяют контур объекта и идут параллельно друг другу.

## **Техника рисунка «от тонального пятна»**

Очень интересный, творческий прием рисования карандашом для начинающих художников и высокопрофессиональных мастеров. Вначале мягким карандашом на бумагу наносим тональное пятно нужного размера.

Затем, используя ластик, высветляем те куски, где на объекте предполагается свет. Если вы изображаете набросок фигуры человека или создаете быструю портретную зарисовку – «рисование тоном» отличный вариант. Конечно, высветлять освещенные стороны нужно разумно, не забывая про мягкость контуров, плавность светотеневых переходов, а также – дополнительные штрихи и проработку мелких деталей.

## **Техника растушевки**

Немного схожа с предыдущей техникой. Потому что отвечает тем же задачам: создает некоторую обобщенность, естественность, стирая острые углы и нереалистичные линии. Кроме того, с помощью растушевки штрихов легко добиться объемности изображения, реалистичности, воздушности пространства. Рекомендуемые материалы для растушевки: ватные палочки, мягкая бумага, специальный инструмент для растушки.

Если самые первые шаги к рисованию простым карандашом проложены: подготовлены материалы, изучены азы построения объектов и светотеневые отношения – можно смело приступать к собственным творческим поискам через увлекательные техники графического рисования.

При помощи штриховки, тона и светотени передается **форма, объем, пропорции предметов, линейная и воздушная перспективы.**

**Различными сочетаниями этих средств (комбинации штрихов, сочетание пятна и линии) в рисунке достигаются пластическая моделировка, тональные и светотеневые эффекты рисунка.**

Для дальнейшей работы также необходимы знания следующих специальных терминов **светоте́ни: блик, свет, полутень, тень собственная, рефлекс, падающая тень.**

**Светоте́нь**—наблюдаемое на поверхности объекта распределение освещённости, создающей шкалу яркостей. В изобразительном искусстве свет и тень взаимосвязаны, поскольку используются в качестве изобразительных средств. Отсюда обобщенное понятие: светотень, в котором подразумевается определенное количественное отношение качеств света и тени.

**Блик**—элемент светоте́ни—световое пятно на ярко освещённой выпуклой или плоской глянцевой поверхности. Возникает вследствие зеркального отражения яркого источника света, солнца или лампочки.

**Свет**—элемент светоте́ни—освещенная часть на выпуклой или плоской поверхности. Находится между бликом и полутенью.

**Полутон**—пограничная освещенность, переход от света к тени.

**Полуте́нь**—слабая тень, возникающая, когда объект освещён несколькими источниками света. Она также образуется на поверхности, обращённой к источнику света под небольшим углом.

**Тень собственная**—неосвещенная сторона самого предмета.

**Рефлекс**—это отраженный свет от соседних предметов и появляется он в собственной тени предмета (это важно!) В живописи рефлексы будут цветными, отражающими цвет предметов вокруг. Происходит рефлекс из-за того, что соседний предмет также освещён светом и отбрасывает, отражает свой свет на "соседей ".

**Падающая тень**—это то же, что мы называем тенью в быту, предмет отбрасывает ее на другие поверхности.

## **Рисунок может быть самостоятельным произведением искусства.**

Прежде, чем приступать к практике, нам необходимо хорошо изучить несколько теоретических моментов. Для изучения теории нам придется познакомиться с **перспективой**.

Мы живем в трехмерном мире. Каждый предмет имеет объем и находится от нас на определенном расстоянии. Но как этот мир 3D перенести на плоскую бумагу (плоскость листа), не потеряв при этом ощущение объемности изображения на рисунке. В этом нам помогут **законы перспективы.**

**Перспектива–**это лишь оптическая **иллюзия**. Перед нами стоит задача отобразить на плоскости объемное изображение, то есть на плоскости передать глубину. Поэтому важно знать, как мы можем создать иллюзию,

чтобы сознание воспринимало ее, как изображение, имеющее форму. Для начала запомним, какие **понятия**, связанные с перспективой используются в рисовании и профессиональном рисунке.

**Основными понятиями перспективы** являются **точка схода и линия горизонта**, без них мы не сможем правильно построить изображение.

**Линия горизонта.** Каждому известно, что линия горизонта визуально разделяет небесный свод с поверхностью Земли. Горизонт мы видим сферической линией, однако в рисунке её считают абсолютно прямой. Линия горизонта всегда располагается на уровне ваших глаз. Неважно, где и в каком положении вы находитесь.

**Примеры расположения линии горизонта в зависимости от положения субъекта.**

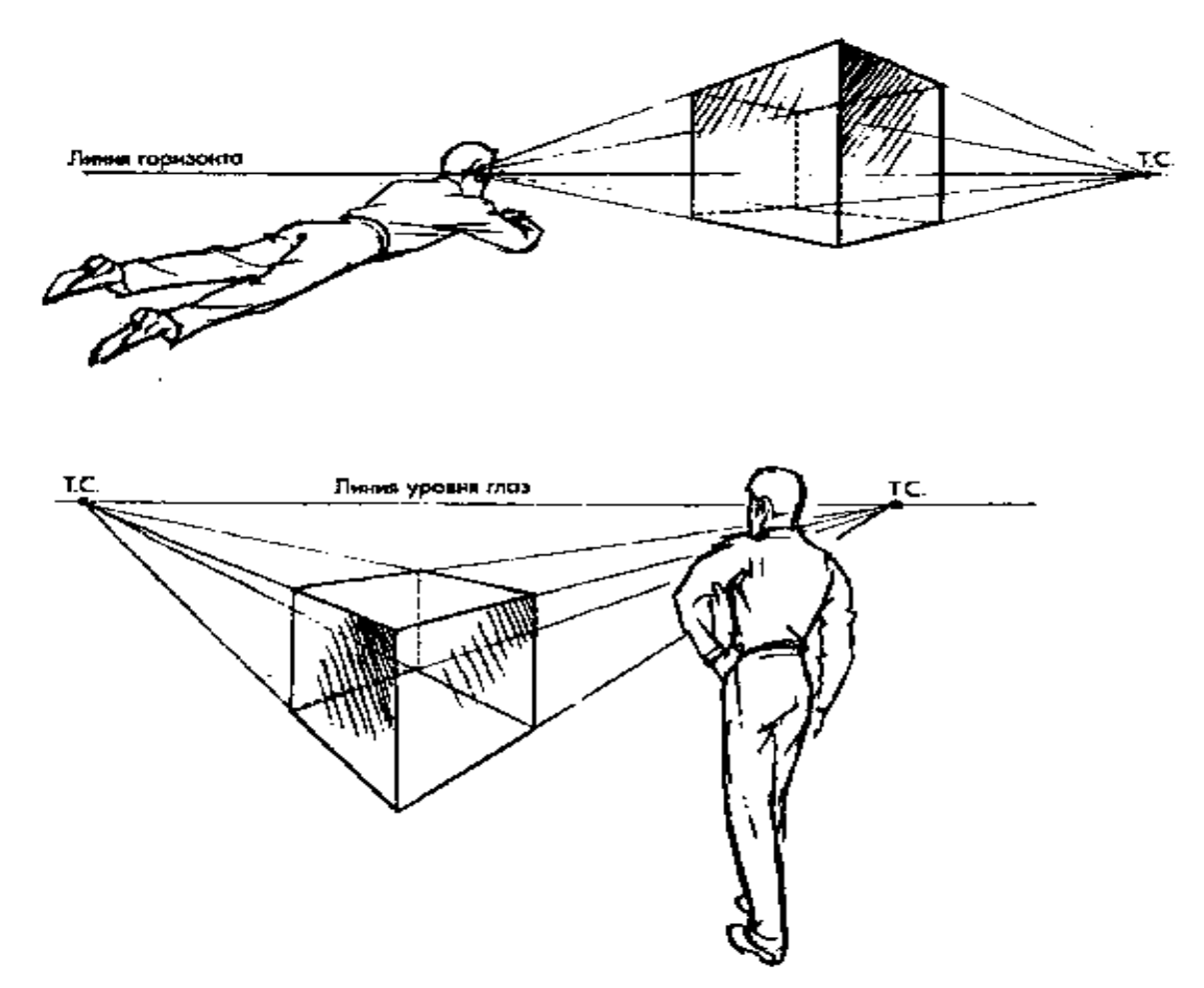

**Точка схода**— это точка, на которой сходятся удаляющиеся от наблюдателя параллельные линии.

**Пример перспективного сокращения с одной точкой схода.**

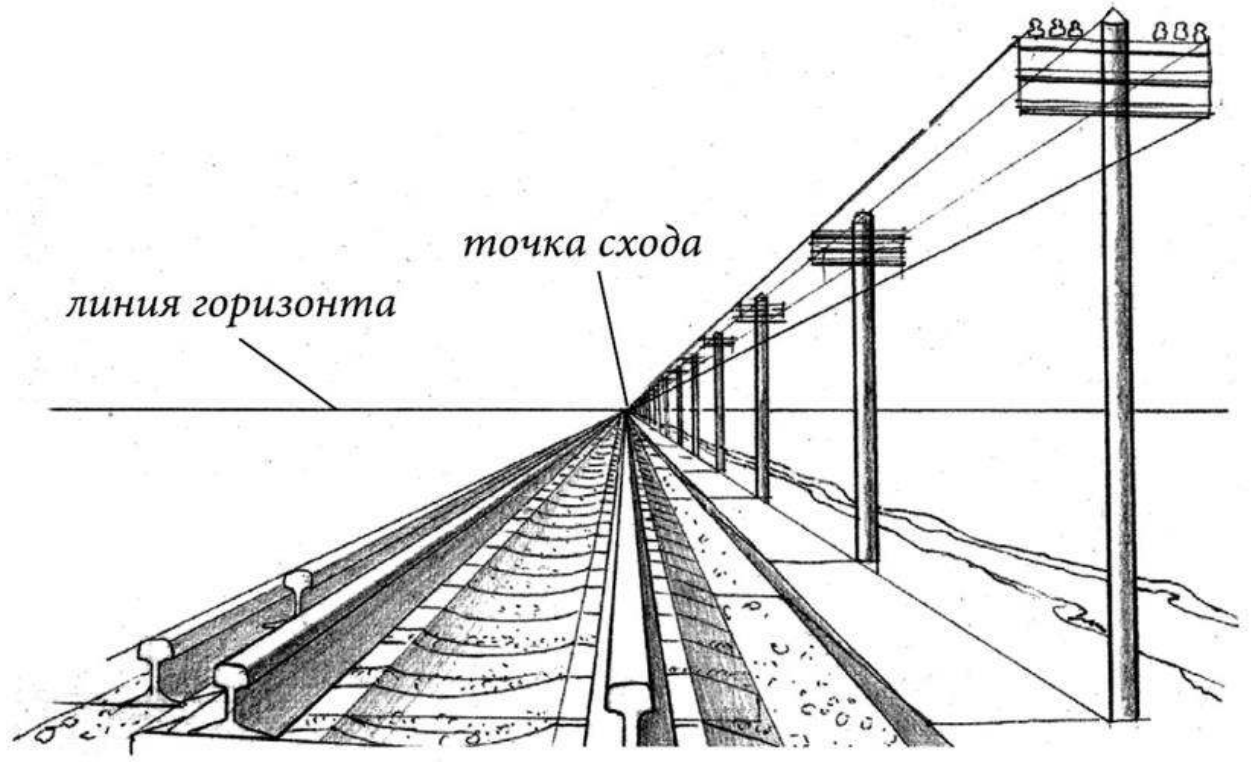

Перспектива в рисунке может быть **линейной и воздушной.**

Переходя к теории, обозначим **три главных принципа**, которые применяются при создании рисунка, чтобы построить **правильную линейную перспективу.**

• Ближний объект (например, деревья, здания, в пейзаже, и предметы в натюрморте) рисуются перед сзадистоящими, то есть создается эффект частичного перекрытия («нахлёста силуэта ближнего объекта на силуэт дальнего.»).

• От нас дальние объекты должны быть более легкие, то есть их не нужно прорисовывать толстыми линиями, должно создаваться ощущение воздушного пространства. Так называемой **воздушной перспективы.**

• Для создания эффекта расстояния дальние объекты должны быть меньше тех, что расположены на переднем плане.

Рассмотрим детально, как нужно строить изображение, чтобы не исказить перспективу. Напомним, что в зависимости от правильности исполнения зависит реалистичность рисунка.

#### **Фронтальная перспектива**

Начнем с простого вида–фронтальной перспективы. За объект возьмем **куб**. Первым делом нам нужно определить базовые элементы, образующие перспективу, то есть, линию горизонта и точку схода. Теоретически, на рисунке их можно расположить в любом месте, но не с каждой позиции получится удачный ракурс. Теперь мы определяем две **линии схода**, которые будут обозначать ширину нашего куба. По ним будут проходить грани фигуры, располагающиеся по бокам. Две линии схода послужат основанием нашей фигуры. Этим мы создаем глубину куба. То есть, прорисовываем левую и правую боковые линии. Далее мы соединяем их двумя параллельными линиями между собой. Эти связующие горизонтальные линии основания будут параллельны линии горизонта. Далее мы будем рисовать вертикальные ребра фигуры. Для этого мы возьмем две боковые точки, которые находятся на переднем плане. Из них мы проведем по одной вертикальной линии вверх. Теперь мы проведем еще две линии схода, которые будут пересекать ранее нарисованные боковые ребра будущей фигуры. Этим мы окончательно определили высоту нашего куба. Если вы заметили, то все линии схода выходят из одной точки, в этом и заключается особенность построения фронтального типа. Далее нам нужно изобразить переднюю грань куба. Для этого проводим горизонтальную линию между боковыми ребрами. Учтите, что они должны находиться на одной высоте относительно друг друга, то есть, соединяющая их линия будет параллельна основанию фигуры. Теперь изобразим ребра, которые находятся на заднем плане. Как и в случае с фронтальными линиями, мы их проводим из точек пересечения основания и боковых линий схода. Вести их нужно до пересечения с верхними линиями схода. Далее мы соединяем эти две линии между собой параллельной основанию горизонталью. Нам осталось обозначить лишь верхнюю поверхность изображаемого объекта. Проводим два отрезка по верхним линиям схода, тем самым соединяя заднюю часть фигуры с фронтальной. Конечно, это самый простой пример, но вне зависимости от того, что вы изображаете, принципы построения останутся неизменными. Главное, чтобы перспектива не исказилась.

**Угловая перспектива.**

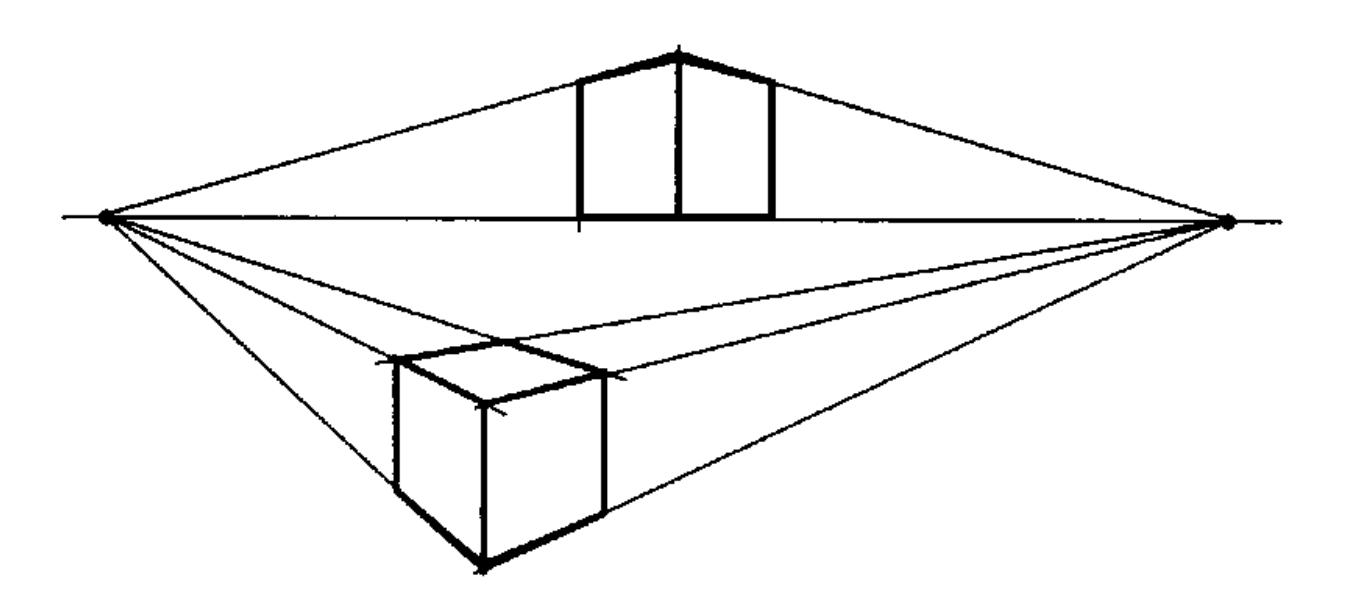

Такая перспектива считается наиболее распространенной. Ее особенность заключается в наличии **двух точек схода**. Предметы в этом ракурсе мы видим под углом. Для примера мы возьмем куб. В зависимости от того, под каким углом он находится, фигура будет представать перед нами фронтально, снизу, сверху или на уровне глаз.

#### **Построение эллипса.**

Для того чтобы понять и нарисовать круг в перспективе с одной точкой схода, начнем с отдельного рисунка квадрата, в который впишем круг. В центре пересечения диагоналей квадрата находится и центр круга. Так же через центр проходят оси круга, они перпендикулярны друг другу.

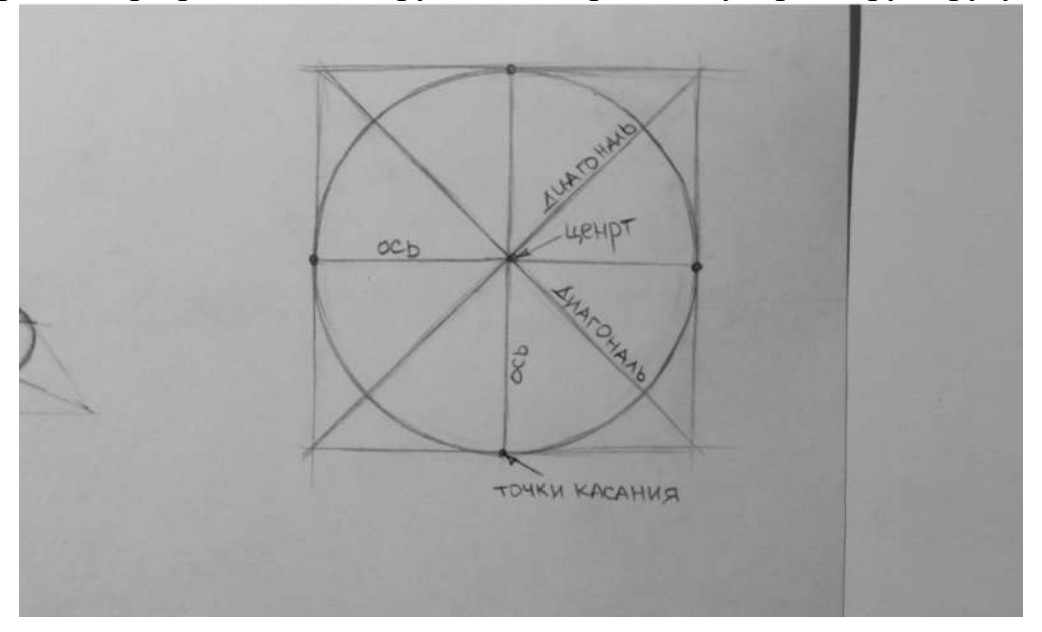

В месте, где оси круга соприкасаются с квадратом, находятся точки касания круга с квадратом. Поэтому оси круга важно изобразить. Изобразим тот же квадрат в одноточечной перспективе. На пересечение его диагоналей находится центр круга. Через этот центр проходят оси круга.

Можете обратить внимание: ось сместилась, и половинки круга стали не равными. Ближняя половинка круга больше, дальняя – меньше.

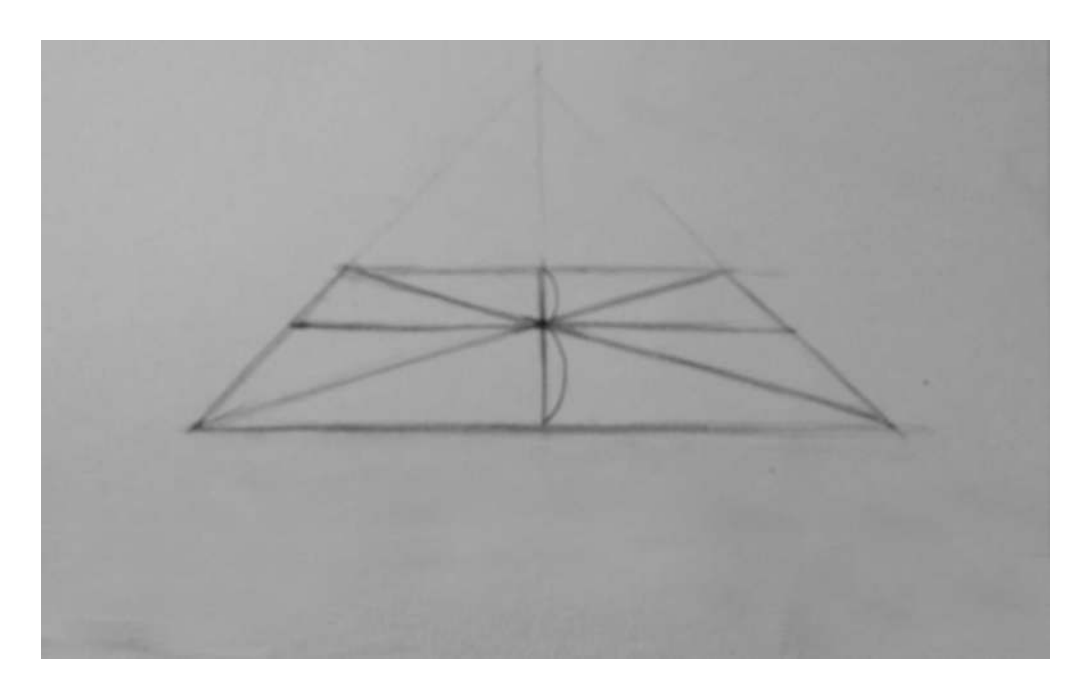

Однако, эллипс симметричен. То есть у него обе половинки равные относительно оси. Чтобы найти ось эллипса, делим вертикальную ось круга пополам и проводим через найденную точку еще одну ось. Видим, что данная линия не совпадает с осью круга.

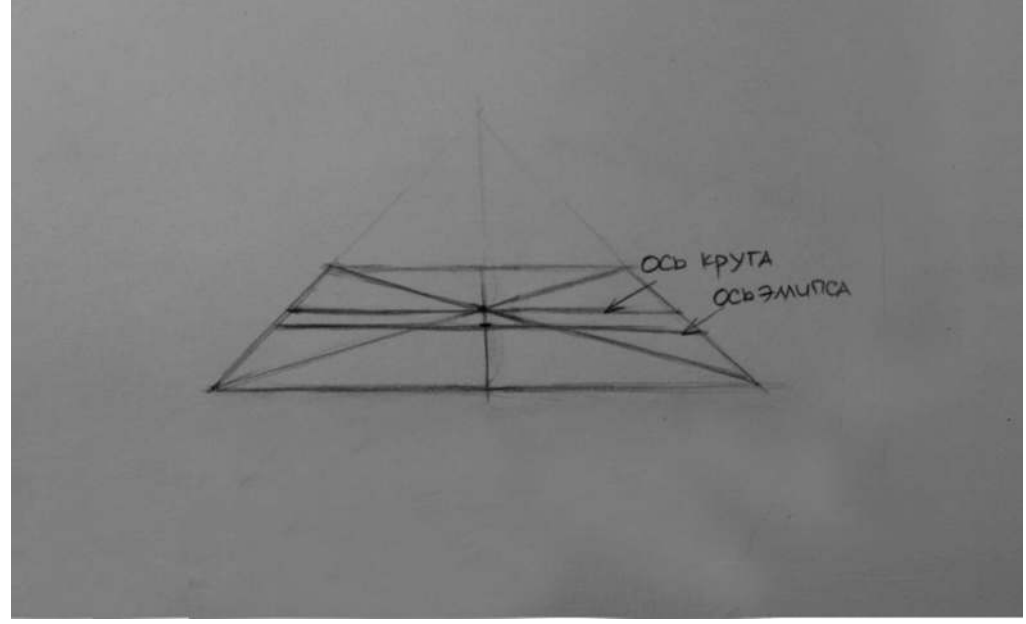

Теперь можно нарисовать эллипс. Делаем его симметричным относительно найденных осей и обрисовываем его, проходя через точки касания.

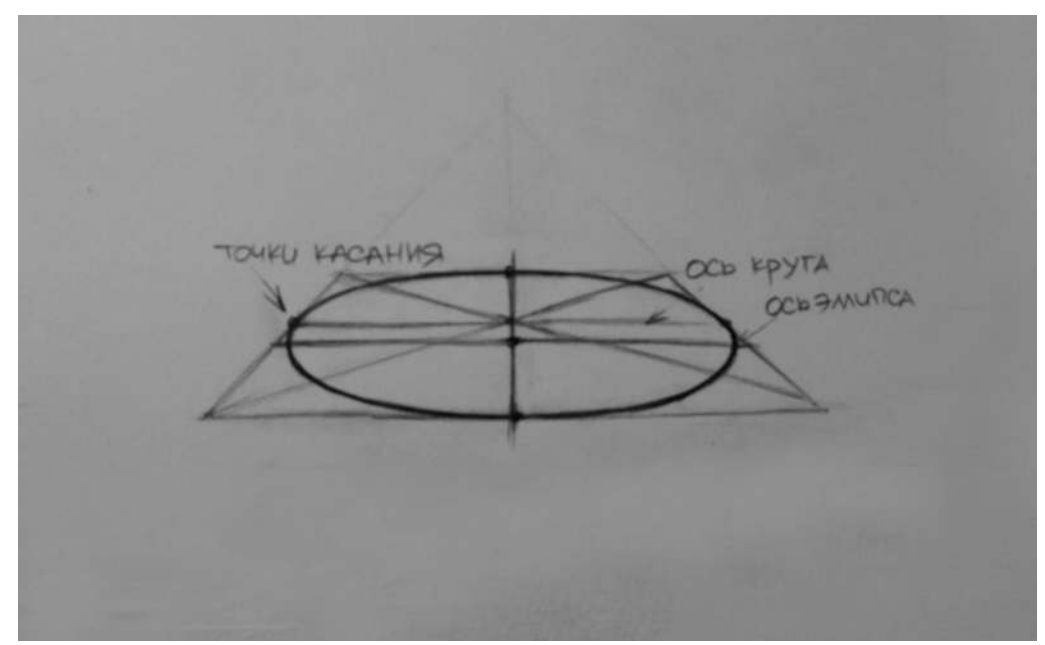

Как видите, все довольно несложно. Но мысль о разных половинках круга не дает покоя, мешает нарисовать эллипс ровным и геометрически правильным. Правда, нарисовать ровный эллипс с первого раза не у всех получается, так что не расстраивайтесь, если все равно не выходит. Главное, что Вы рисуете его правильным подходом.

Возникает вопрос: зачем нам тогда рисовать столько линий, обрисовывать квадрат с осями круга и диагоналями? Зачем тогда все усложнять? Предположим, что мы рисуем сахарницу с крышкой сверху. У крышки есть ручка в центре. Когда мы смотрим на нее под углом, то ручка будет визуально смещаться, то есть располагаться в центре круга. Центр круга находится на пересечение диагоналей, как мы выяснили, то есть со смещением относительно центра эллипса.

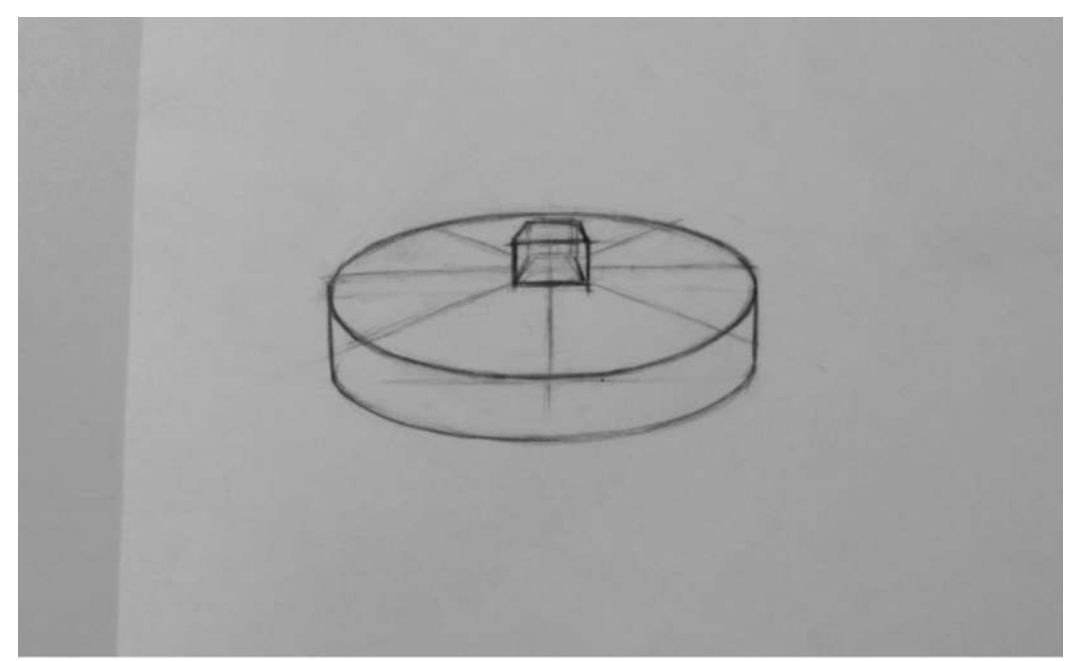

Когда Вы рисуете какой-нибудь сложный предмет, например, балясину, нахождение центра круга Вам будет необходимо. Это поможет разместить отдельные элементы конструкции на одной оси.

#### **Методические рекомендации по выполнению рисунка натюрморта**

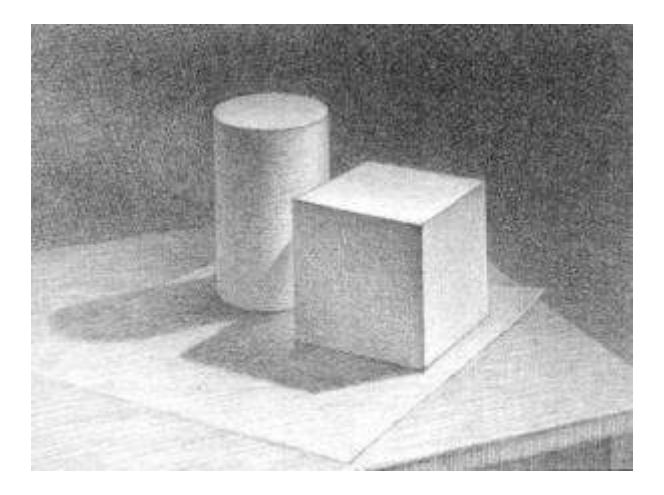

**Натурная постановка: Натюрморт из геометрических тел**. Фон нейтральный. Освещение верхнее боковое.

**Цель:** овладение навыками передачи светотенью объемной формы геометрических тел и передачи единства предметов в группе

#### **Методические рекомендации к выполнению работы:**

Это длительный рисунок, который выполняется с соблюдением [этапов](http://nnosova.ru/risunok/risunok-dlitelnyie-risunki-s-naturyi)  [длительного рисунка](http://nnosova.ru/risunok/risunok-dlitelnyie-risunki-s-naturyi) и с использованием соответствующих [инструментов и](http://nnosova.ru/risunok/instrumentyi-i-materialyi-risunka)  [материалов.](http://nnosova.ru/risunok/instrumentyi-i-materialyi-risunka)

**Как нарисовать натюрморт из геометрических тел**? Особенность изображения группы геометрических тел, в отличие от рисования их по отдельности, заключается во взаимосвязи предметов, состоящих в группе. Это композиционная согласованность предметов, группирующихся между собой и входящих в нее, а также выявление их отдельных форм светотенью с учетом целостности и пространственности композиционного единства. Если при рисовании отдельных геометрических тел, задачу целостности приходилось решать с одним лишь предметом, то в данном случае приходится иметь дело с несколькими, различными по характеру и форме предметами, одновременно, как с одним целым.

Чтобы понять, как нарисовать карандашом натюрморт из геометрических тел, необходимо знать, что все предметы, входящие в композиционную группу, следует начинать рисовать одновременно. Ведя работу над рисунком, следует придерживаться строгой **последовательности «от общего к частному»** и наоборот, решая на каждом этапе определенные изобразительные задачи.

**На первом этапе** занимаемся **компоновкой,** размещением **натюрморта из геометрических тел** на плоскости листа. Наметив на листе местоположение группы предметов, следует приступить к определению размеров отдельных предметов. Соотнося их другом с другом с учетом взаимного расположения, следует наметить легкими линиями основные контуры всей группы предметов.

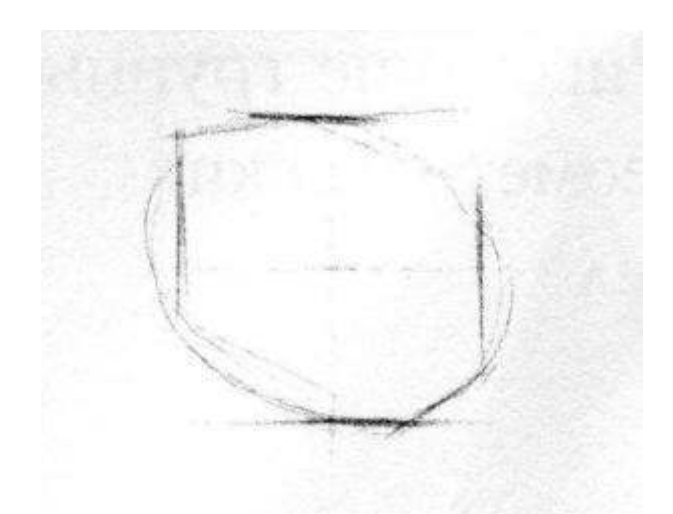

**На втором этапе** занимаемся перспективным построением конструкций объемных тел. Окончательно определив пропорциональные величины каждой из геометрических фигур, следует перейти к перспективному построению их конструкции с учетом линии горизонта. Для правильного размещения и построения группы предметов, находящихся на плоскости стола, важно уточнить **следки** их оснований.

Определяя местоположение следков группы предметов, следует хорошо помнить о характере формы предметов, расположенных близко друг к другу, и не ограничиваться только их основаниями, так как основания некоторых предметов значительно уже, чем площадь корпуса. Следовательно, предельно близкое расстояние следков предметов должно соответствовать точке касания двух корпусов, которые не должны врезаться своими поверхностями друг в друга.

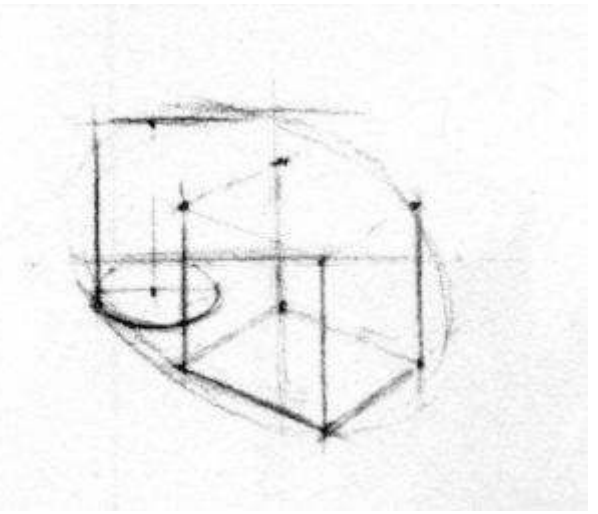

Необходимо помнить, что предметы, расположенные **на предметной плоскости**, в зависимости от их положения по отношению к вам будут иметь свои точки схода на линии горизонта. Для их уточнения следует сделать проверку несколькими вспомогательными линиями, идущими к точке схода. Строя изображение предметов в перспективе, важно уделять особое внимание пропорциональному соотношению частей предметов между собой и с целым, так как правильно взятые пропорции в рисунке во многом предопределяют исход всей работы над построением изображения и всего рисунка в целом. Чтобы проследить за ходом построения отдельного предмета, нужно прорисовывать легкими линиями все его основные очертания, а затем нанести на теневые участки легкую светотень, тем самым подготавливая рисунок к полной светотеневой проработке форм.

На третьем этапе выполняется светотеневая проработка форм. Тон в рисунке следует вводить постепенно, прокладывая основные теневые участки по заранее намеченным линиям собственных и падающих теней, а затем переходят к световому участку. Последовательное и постепенное выявление форм должно производиться по всему рисунку одновременно в соответствии со светотональными отношениями на натуре. Такой способ ведения работы позволяет сохранять цельность в рисунке **натюрморта из геометрических тел**.

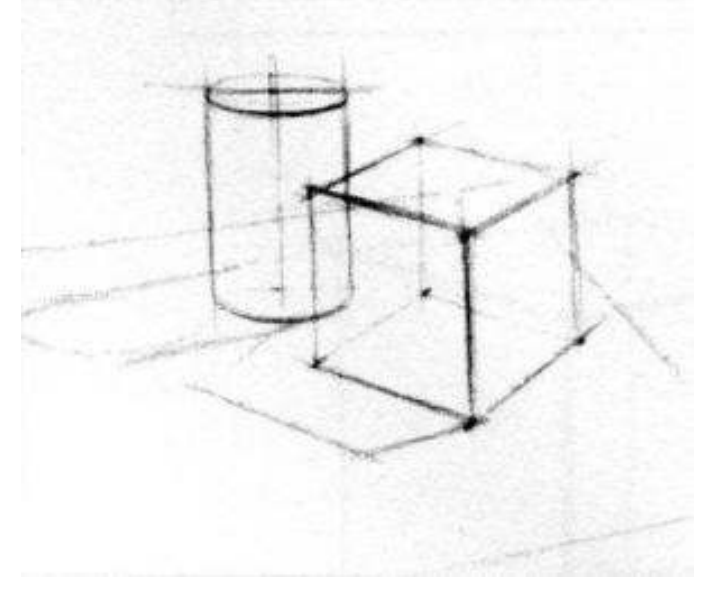

Работу тоном следует вести осознанно, методически последовательно покрывая штрихами самые затененные участки собственных теней, связывая их одновременно с фоном и поверхностью стола, на которой находятся предметы постановки. Для выявления материальности, окраски, белизны гипсовых тел, а также для передачи пространственной окружающей среды, необходимо проложить легким тоном фон пространства, тем самым уменьшая начальную границу светлоты гипсовых тел и темноты фона. Вместе с тем, это позволяет контрастнее выделить свет и тень в рисунке, постепенно усиливая контраст силы тонов от самого светлого через полутона до самого темного в натуре. Часть фона, находящаяся со стороны освещенной поверхности, зрительно воспринимается несколько более темной, чем с теневой стороны. Такого рода световые контрасты в рисунке следует обязательно учитывать, так как без этого невозможно в достаточной мере выявить контраст света и тени на поверхностях предмета.

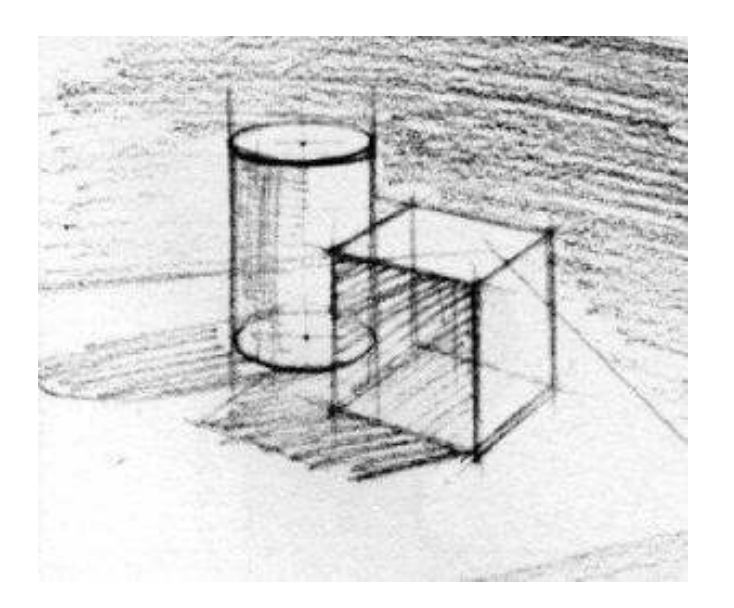

Выявляя объемную форму предмета, необходимо обратить внимание на наличие в них четкости и контрастности границ света и теней. Для этого следует тщательно проработать границы и передний план предметов. При этом усиление контраста света и теней на переднем плане и ослабление его на дальнем способствует передаче глубины изображаемого пространства. Моделируя форму тоном, внимательно следите за формообразованием каждого предмета, т.е. чтобы формы предметов были выявлены наиболее объемно, необходимо усилить контраст света и теней на предметах. При э том следует внимательно следить за полутоном на их освещенных и теневых поверхностях. Работая над рефлексом, не оставляйте чистый лист бумаги, так как сила тона рефлекса всегда темнее полутонов. Наиболее темными тонами являются границы собственных и падающих теней. Причем падающая тень темнее собственной. Выявляя объемную форму предмета светотенью, штрихи следует класть по направлению, соответствующему характеру формы предмета, иначе говоря, по форме.

Итак, тщательно прорисовывая форму предметов **натюрморта из геометрических тел** и увязывая их с фоном, нужно постоянно прослеживать правильность тоновых отношений, начиная от самого светлого и самого темного мест на предмете.

## МИНОБРНАУКИ РОССИИ

Федеральное государственное бюджетное образовательное учреждение высшего образования Башкирский государственный педагогический университет им. М.Акмуллы Колледж

# МЕТОДИЧЕСКИЕ РЕКОМЕНДАЦИИ к практическим занятиям студентов специальности 54.02.06 Изобразительное искусство и черчение ОУД.09 Основы живописи

Разработал: Л.Р. Агишева, преподаватель Колледжа БГПУ им.М.Акмуллы

Методические рекомендации по выполнению практических работ по учебной дисциплине «Основы живописи» для студентов специальности 54.02.06 Изобразительное искусство и черчение.

Методические рекомендации содержат перечень

практических заданий по дисциплине «Основы живописи» по следующим темам:

**Раздел I.** Технические приемы акварели. Основы цветоведения.

- 1. Упражнения на ознакомление с акварельными красками.
- 2. Живописные наброски осенних листьев, овощей, фруктов.
- 3. Простой натюрморт из предметов контрастных по цвету.
- 4. Натюрморт из предметов, объединенных холодной гаммой.
- 5. Натюрморт из предметов преимущественно в теплой гамме.
- 6. Живописные этюды чучел птиц.
- 7. Натюрморт с ярко выраженными цветовыми рефлексами.
- 8. Натюрморт из предметов различных по форме, материалу и цвету.

Общей комплексной задачей данной дисциплины, образовании, ее спецификой изобразительной и колористической подготовки учителя изобразительного искусства является не только мастерство цветопередачи предметов и явлений видимой действительности но, главным образом, действительности виртуальной, созданной и предвидимой в творческом воображении.

Знания, умения и навыки, приобретаемые в ходе практических занятий, успешно применяются и во время прохождения некоторых учебных и производственных практик. Поэтому дисциплина «Основы живописи» является фундаментальной при подготовке специалиста в данной области как в течении обучения Колледже, так и в довузовской подготовке.

Целью дисциплины является формирование эстетического взгляда на окружающую действительность, стремление ее художественно анализировать и перерабатывать, создавая художественный образ на основе колористической и изобразительной подготовки, используя различные методы и формы работы с живописными материалами. А так же приобретение знаний, практических навыков изобразительной грамоты и развитие творческих способностей студентов.

Задачи дисциплины:

- формирование эстетического и художественно-деятельностного взгляда на окружающую действительность,

- выработка стремления художественно и образно анализировать окружающий мир,

- развитие творческого, тектонического, пространственного и колористического мышления,

- развитие и формирование знаний, умений и навыков работы с живописным материалом - акварель,

- выработка индивидуального художественного языка специалиста.

2. Критерии оценки

## **При выставлении оценки «отлично» учитываются:**

-наличие полного объема выполненных работ (аудиторных и самостоятельных)

Учитываются следующие качества работ:

-правильное композиционное размещение объектов на листе, общее композиционное решение, передача условного пространства с учётом закономерностей композиции, передача пропорций, конструктивных особенностей, объёма изображаемых фигур, цветовое или тональное решение композиции, самостоятельность выполнения работы, аккуратность и законченность работы.

**При выставлении оценки «хорошо**» возможны небольшие погрешности и незначительные ошибки:

-композиционного плана, передача конструктивных особенностей и объёма, передача пространства.

**При выставлении оценки «удовлетворительно»** возможны следующие ошибки:

-отсутствие полного объема работ;

-низкое качество выполнения работ: нарушение композиционного расположения на листе, ошибки в передаче пропорций, конструктивных особенностей, неудачно подобранная цветовая гамма, неаккуратность в работе, слабое владение графическими и живописными техниками.

**При выставлении оценки «неудовлетворительно»** возможны следующие ошибки:

-отсутствие полного объема работ

Оценка «неудовлетворительно» ставится, если в работе допущены серьёзные ошибки и нарушение всех перечисленных выше качеств и закономерностей изображения.

**4. Требования к выполнению практических и самостоятельных заданий.** 

**Входной контроль:** 

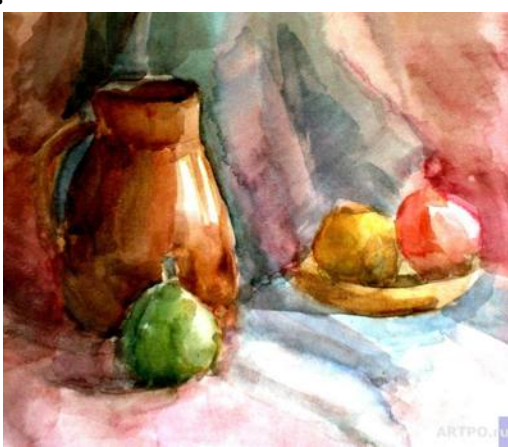

## **Раздел I. Технические приемы акварели. Основы цветоведения 1.Упражнения на ознакомление с акварельными красками**  *Упражнение1. Равномерная заливка.*

Является самым первым, базовым упражнением (в архитектурных проектах называемая «отмывка»). Нарисовать несколько прямоугольников. Развести достаточное количество краски с водой на палитре, чтобы кисть контактировала только с этим раствором (ни в краску, ни в воду кисть не погружается). Планшет держать наклонно под углом примерно 60 градусов. Набрать раствор на кисть (достаточно много, полностью погружая волос), провести по бумаге - «подвесить» каплю раствора. Далее, мелкими движениями будто чиркаете карандашом, не отрывая кончик кисти от бумаги сверху вниз сгонять раствор. Дойдя до конца полоски, снова набрать раствор и снова «подвешиваем» каплю. Работа всегда ведется от начала ряда, слева направо, и только в одно касание кисти к листу. Второй раз подрисовывать нельзя. Кисть в этом упражнении прижимается к бумаге кончиком, она всегда полна раствора. Работать нужно в одном ритме, не задерживаясь, иначе краска начнет подсыхать и останется линия. Внимательно следить, чтобы на полоске всегда был раствор. Дойдя до конца, промокнуть кисть и аккуратно, едва касаясь, собрать оставшийся раствор как губкой. Залить

несколько прямоугольников, пока не будет получаться равномерное покрытие.

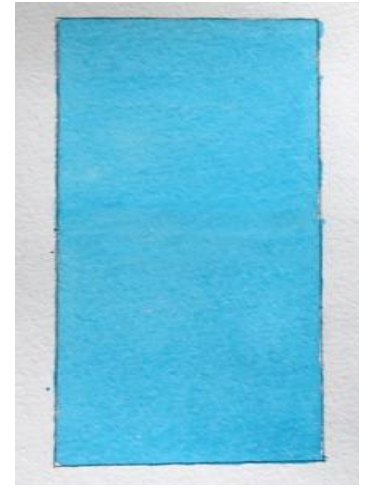

*Упражнение 2. Увеличение плотности красочного слоя (лессировка).* 

Это упражнение учит набирать плотность и яркость цвета за счет наложения слоев раствора. Нарисовать прямоугольник и поделить его на 4 части. Развести краску водой, раствор должен быть малой насыщенности, светлый. Первый слой раствора нанести на весь прямоугольник, как в Упражнении 1, и оставить до полного высыхания. Далее, каждый следующий слой равномерно заливается, отступая от центра прямоугольника на одну полоску, до края прямоугольника с последующим просушиваем каждого слоя. В итоге, на темном слое по периметру прямоугольника должно быть 4 слоя раствора. Повторить то же самое, но только теперь слои накладывать не наружу, а внутрь прямоугольника.

Развести 2 раствора одного цвета: слабый и более насыщенный. Слабым раствором и крупной кистью нанести круги. Дождаться полного высыхания, и насыщенным раствором нанести второй слой кругов. После полного высыхания нанести третий слой кругов слабым раствором. Излишки раствора на кругах осторожно убрать сухой кистью или бумажной салфеткой, не касаясь бумаги, только впитывая краску.

На упражнении видно, что в методе отмывки и лессировки светлые и прозрачные слои всегда накладываются в первую очередь, более насыщенные - сверху.

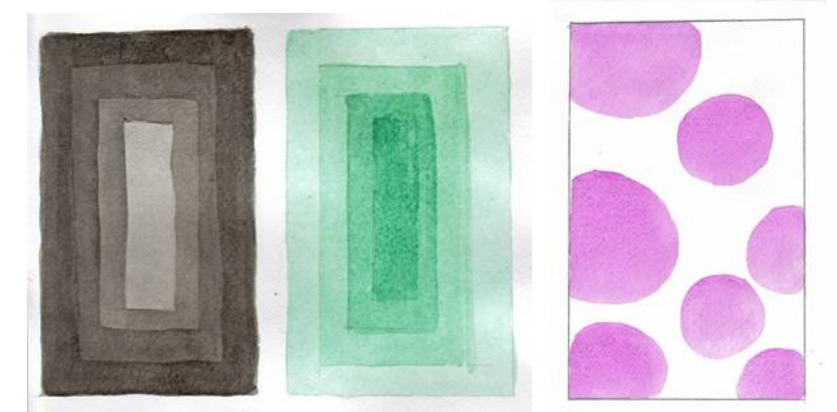

*Упражнение 3. Цветовой круг Иттена.* 

В центре находится треугольник с тремя первоосновами - желтый (кадмий желтый светлый), синий (церулеум синий или кобальт синий светлый), красный (кадмий красный светлый или киноварь). Они так и называются - первичные цвета. Вершины треугольника указывают на три аналогичных сектора круга. После того, как намалевали их в палитре и нарисовали исходные данные, приступаем к смешиванию. Синий+желтый = меньший зеленый треугольник в центре. Желтый+красный = меньший оранжевый треугольник в центре и т.д. Это называется - вторичные цвета. Каждый полученный цвет треугольник занимает свое место в круге. Последний этап - смешивание полученных - третичных (производных) цветов. К этому моменты сектора круга закрашены через один, так что очень понятно, что с чем смешиваем (цвета справа и слева от незакрашенной области).

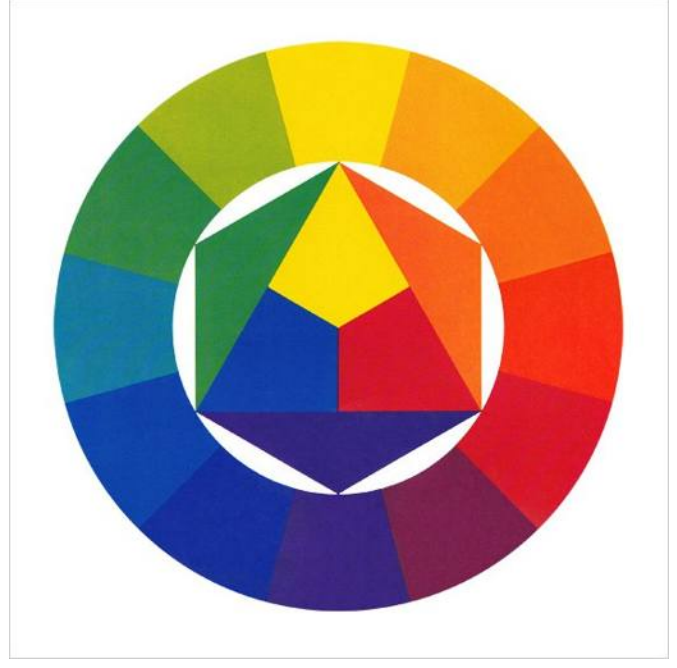

#### *Упражнение 4. Колористическая сетка.*

Часто в послойной живописи наносят слои чистого цвета, не смешанного на палитре. И эффект многоцветности и сложных оттенков достигается грамотным наложением цвета на цвет.

Наметить на листе сетку, как показано на рисунке а. Сделать раствор средней насыщенности красной, оранжевой, желтой, зеленой, голубой, синей, фиолетовой краски. Обратить внимание на то, что растворы разной краски должны быть примерно одинаковыми по яркости. То есть желтую, зеленую и голубую краску развести чуть насыщеннее, поскольку эти цвета относятся к корпусным(менее ярким). Далее, нанести цвета как в Упражнении 1, соблюдая раскладку и высушивая слои. Корпусные краски наносятся в первую очередь. Обратить внимание, какие цвета дает наложение слоев.

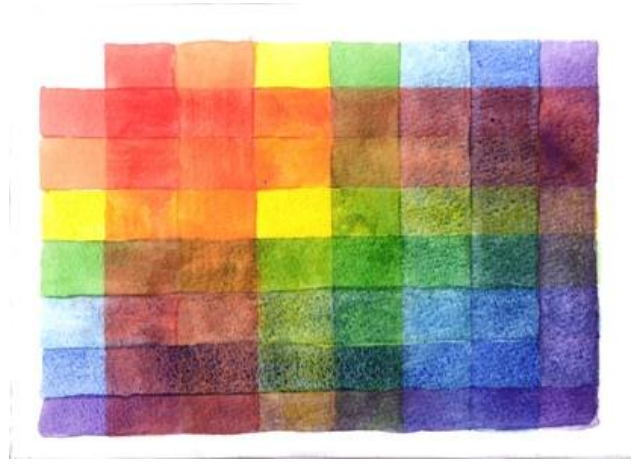

## *Упражнение 5. Размыв цветового пятна.*

Смочить кисть, набрать густо краску прямо из кюветы, поставить кляксу и постепенно растягивать мазок, добиваясь равномерного сведения цвета до белой бумаги. Быстро, пока не высохло пятно, окунуть наполовину кисть в воду и продолжать сводить краску на нет. Если слишком много воды на кисти- слегка помокнуть салфеткой.

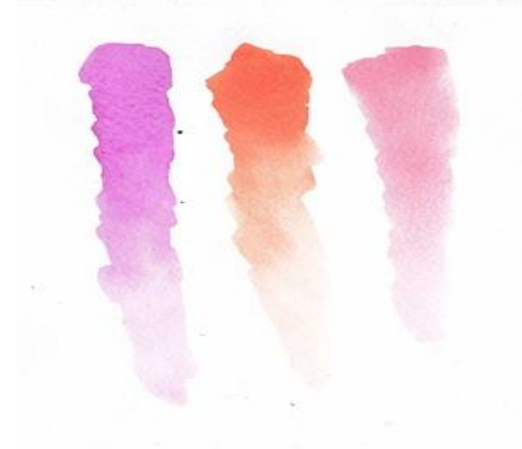

# *Упражнение 6. «Впайка» цвета в цвет.*

Данное упражнение выполняется так же, как градуированная растяжка. На рисунке а показано вливание цвета одной гаммы - вливание контрастного цвета. Сделать несколько прямоугольников, комбинируя родственные и контрастные пары и тройки цветов, стараясь добиться плавного перехода.

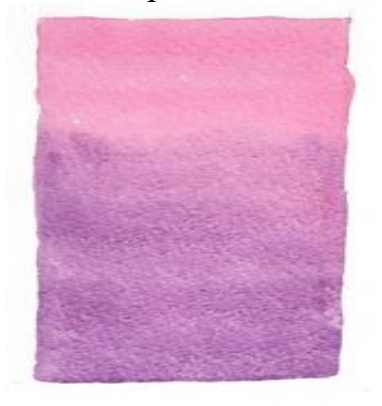

## *Упражнение 7. Заливка по мокрой бумаге.*

Упражнение показывает, как наносить цвет в технике письма по мокрому. Широкой синтетической кистью смочить прямоугольник водой.

Смочить кисть и густо набрать краску. Начать равномерно покрывать прямоугольник сверху вниз, избегая добавлять слишком много воды или краски. Не ждать, пока кисть полностью отдаст краску бумаге, постоянно добирать новую. Краска при этом должна создавать прозрачный, живой, равномерно окрашенный слой. В процессе работы планшет наклоняйте так, чтобы краска равномерно стекала. Сравните с прямоугольником из Упражнения 1.

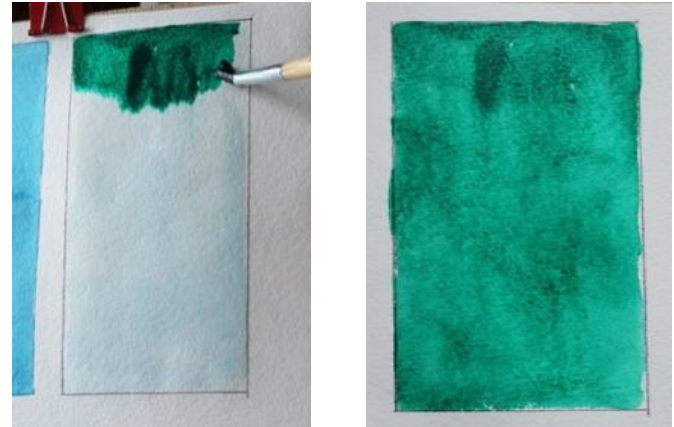

## *Упражнение 8. А la prima.*

Смочить лист. Сделать широкий мазок одной краской. Рядом и чуть поверх нанести вторую краску. На месте соприкосновения цветов краски мгновенно начинают смешиваться. Пока краска не высохла, можно слегка покачать лист или наклонить в разные стороны, чтобы краски немного растеклись и смешались между собой.

По такому же принципу залить прямоугольник с черным цветом и тремя цветами. Стараться, чтобы цвета вливались ровно, корректирую заливку наклоном планшета, следить за количеством краски на кисти, чтобы не было слишком густых пятен, как на рисунке.

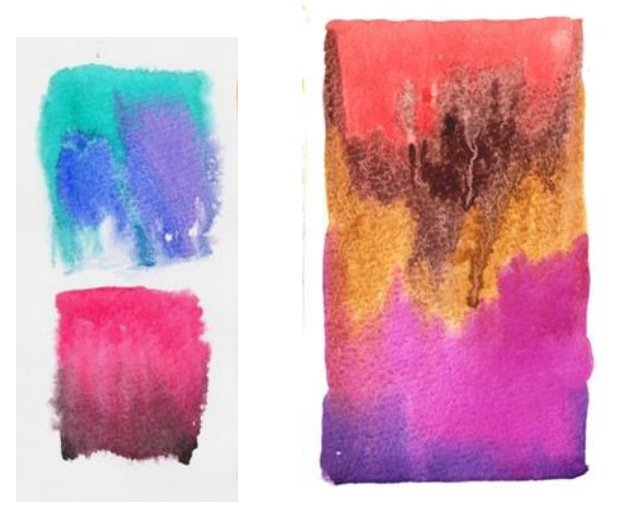

## **2. Живописные наброски осенних листьев, овощей, фруктов. Цель:** Осваивать законы живописной грамотности. **Задачи:** Закрепление полученных знаний работы акварелью. Формировать умения последовательной работы над натюрмортом. **Методические рекомендации:**

#### Этюды выполняются в технике лессировки.

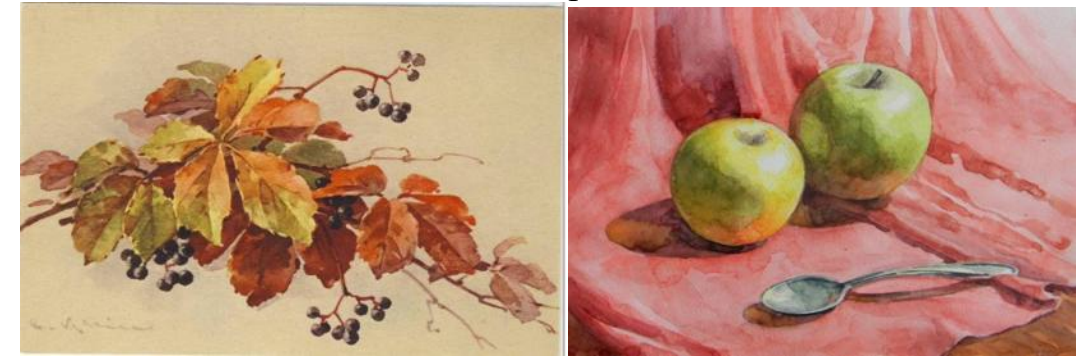

## **3. Простой натюрморт из предметов контрастных по цвету**

**Цель:** Осваивать законы живописной грамотности.

**Задачи:** Расширить знания по изучению цвета.

Развивать умение анализировать форму и цвет предметов.

Усовершенствовать навыки живописи.

Осваивать законы живописной грамотности.

Совершенствовать знания о композиционном решении натюрморта.

Формировать восприятие цвета и цветовых отношений, пространственное мышление.

## **Методические рекомендации**

Вести работу поэтапно. На первом этапе работы краской начнём с общей цветовой характеристики натюрморта. Начинать работу следует с поиска основных цветовых отношений. Обычно колорит картины определяется сочетанием 2-3 основных цветовых пятен, которые обогащаются своими оттенками и сочетаются с другими.

На втором этапе моделируется объёмная форма всех предметов и передаётся их освещённость. Отдельными мазками усиливаем насыщенность цвета освещённых сторон. Цвет теней сплошной, на него влияет среда. Их прокладывают прозрачными, но более тёмными красками. Каждый мазок, положенный для изображения теней, должен быть взят относительно цвета примыкающих к нему поверхностей других предметов и других теней по цветовому тону, насыщенности и светлоте.

На третьем этапе работы продолжается моделирование объёмной формы и пространства более тонкими оттенками цвета. Всякий положенный на бумаге мазок сверяем с натюрмортом, попеременно переводя глаз то на изображение, то на натуру. Это позволяет увидеть, передана ли цветовая пропорция, которая есть в натуре. Изображение цветовых оттенков на свету, полутени, тени постепенно приводит к тонкой моделировке формы, к изображению пространства и освещённости.

На последнем этапе все цвета обобщаются, если надо, выделяются какие-то части более насыщенным цветом, а чрезмерно яркие, вырывающиеся из общей цветовой гаммы, гасятся.

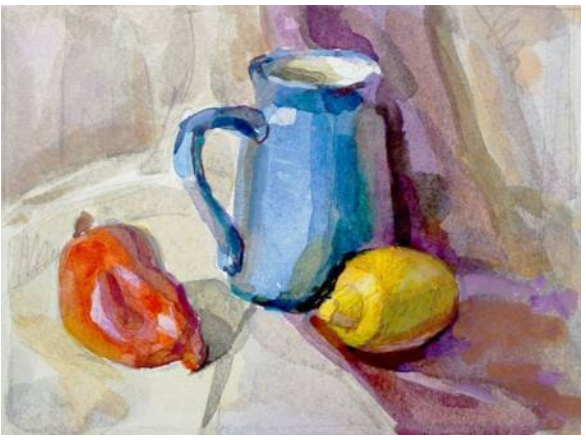

## **4. Натюрморт из предметов, объединенных холодной гаммой**

**Цель:** Осваивать законы живописной грамотности.

**Задачи:** Расширить знания по изучению цвета.

Развивать умение анализировать форму и цвет предметов.

Усовершенствовать навыки живописи.

Осваивать законы живописной грамотности.

Совершенствовать знания о композиционном решении натюрморта.

Формировать восприятие цвета и цветовых отношений, пространственное мышление.

## **Методические рекомендации**

Продуманно и последовательно вести работу над натюрмортом.

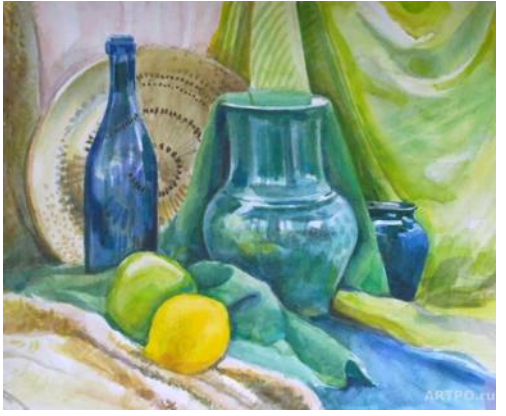

## **5. Натюрморт из предметов преимущественно в теплой гамме**

**Цель:** Расширить знания о тёплой цветовой гамме

**Задачи:** Совершенствовать знания о композиционном решении натюрморта.

Расширить знания по изучению цвета.

Формировать умения последовательной работы тёплой цветовой гаммой над натюрмортом.

Развивать умение композиционного мышления, пространственного воображения, чувства цвета.

Развивать навыки изображения натюрморта в тёплой цветовой гамме.

Осваивать законы живописной грамотности.

Формировать восприятие тёплой цветовой гаммы, пространственное мышление

**Методические рекомендации**

Освоить основные понятия и категории:

Цветовая тёплая гамма, цвет, цветовой круг, контрастные цвета, пастельные цвета, светлота, насыщенность, композиция, перспектива. Одно из отличий акварели от гуашевой и масляной живописи в том, что работу ведут от светлого к темному. Кроме того стоит всегда найти возможность оставить в работе белое, незаписанное пятно, передающее максимальную силу света, идущую с белого листа бумаги.

Можно работать широкими заливками, используя растяжку цвета, впайку цвета в цвет, и можно попробовать работать «A La Prima», размочив большой кистью необходимый для работы участок.

К ближним планам постановки следует использовать другой подход. Здесь необходима детализация, обострение контрастов, убедительная проработка формы предметов и складок. Способ работы здесь рекомендуется по сухой поверхности листа, небольшими заливками или мазками по форме.

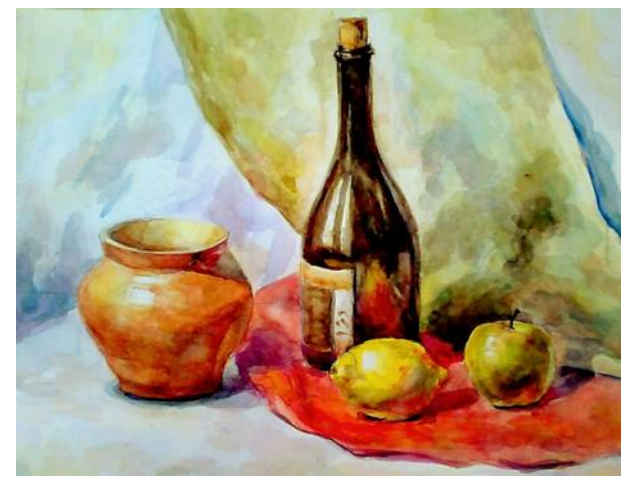

#### **6. Живописные этюды чучел птиц**

**Цель:** Осваивать законы живописной грамотности.

**Задачи:** Расширить знания по изучению цвета.

Развивать умение анализировать форму и цвет предметов.

Усовершенствовать навыки живописи.

Осваивать законы живописной грамотности.

Совершенствовать знания о композиционном решении натюрморта.

Формировать восприятие цвета и цветовых отношений, пространственное мышление.

#### **Методические рекомендации**

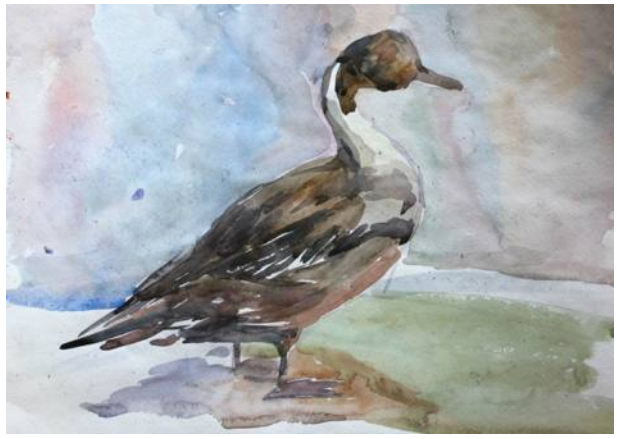

## **7. Натюрморт с ярко выраженными цветовыми рефлексами**

**Цель:** Осваивать законы живописной грамотности.

**Задачи:** Расширить знания по изучению цвета.

Развивать умение анализировать форму и цвет предметов.

Усовершенствовать навыки живописи.

Осваивать законы живописной грамотности.

Совершенствовать знания о композиционном решении натюрморта.

Формировать восприятие цвета и цветовых отношений,

пространственное мышление.

#### **Методические рекомендации**

Продуманно и последовательно вести работу над натюрмортом.

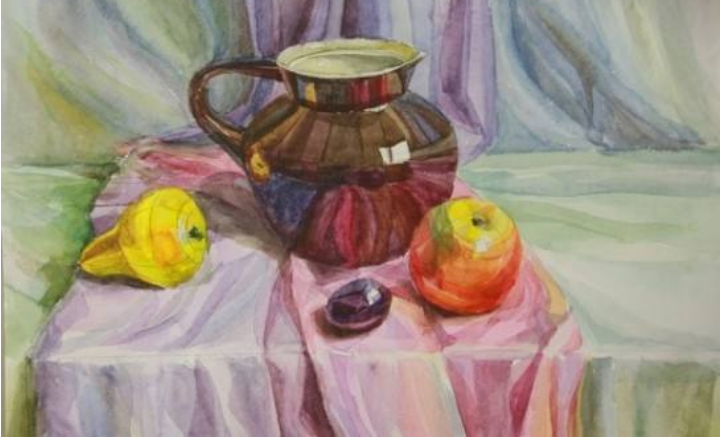

# **8. Натюрморт из предметов различных по форме, материалу и цвету**

**Цель:** Осваивать законы живописной грамотности.

**Задачи:** Расширить знания по изучению цвета.

Развивать умение анализировать форму и цвет предметов.

Усовершенствовать навыки живописи.

Осваивать законы живописной грамотности.

Совершенствовать знания о композиционном решении натюрморта.

Формировать восприятие цвета и цветовых отношений, пространственное мышление.

## **Методические рекомендации**

Закрепить навыки работы акварелью над натюрмортом, с применением различных техник.

## МИНОБРНАУКИ РОССИИ

Федеральное государственное бюджетное образовательное учреждение высшего образования Башкирский государственный педагогический университет им. М.Акмуллы Колледж

# МЕТОДИЧЕСКИЕ РЕКОМЕНДАЦИИ к практическим занятиям студентов специальности 54.02.06 Изобразительное искусство и черчение ОУД.10 Башкирский язык

Разработал: А.А. Бускунова, преподаватели Колледжа БГПУ им.М.Акмуллы

# **Содержание работы**

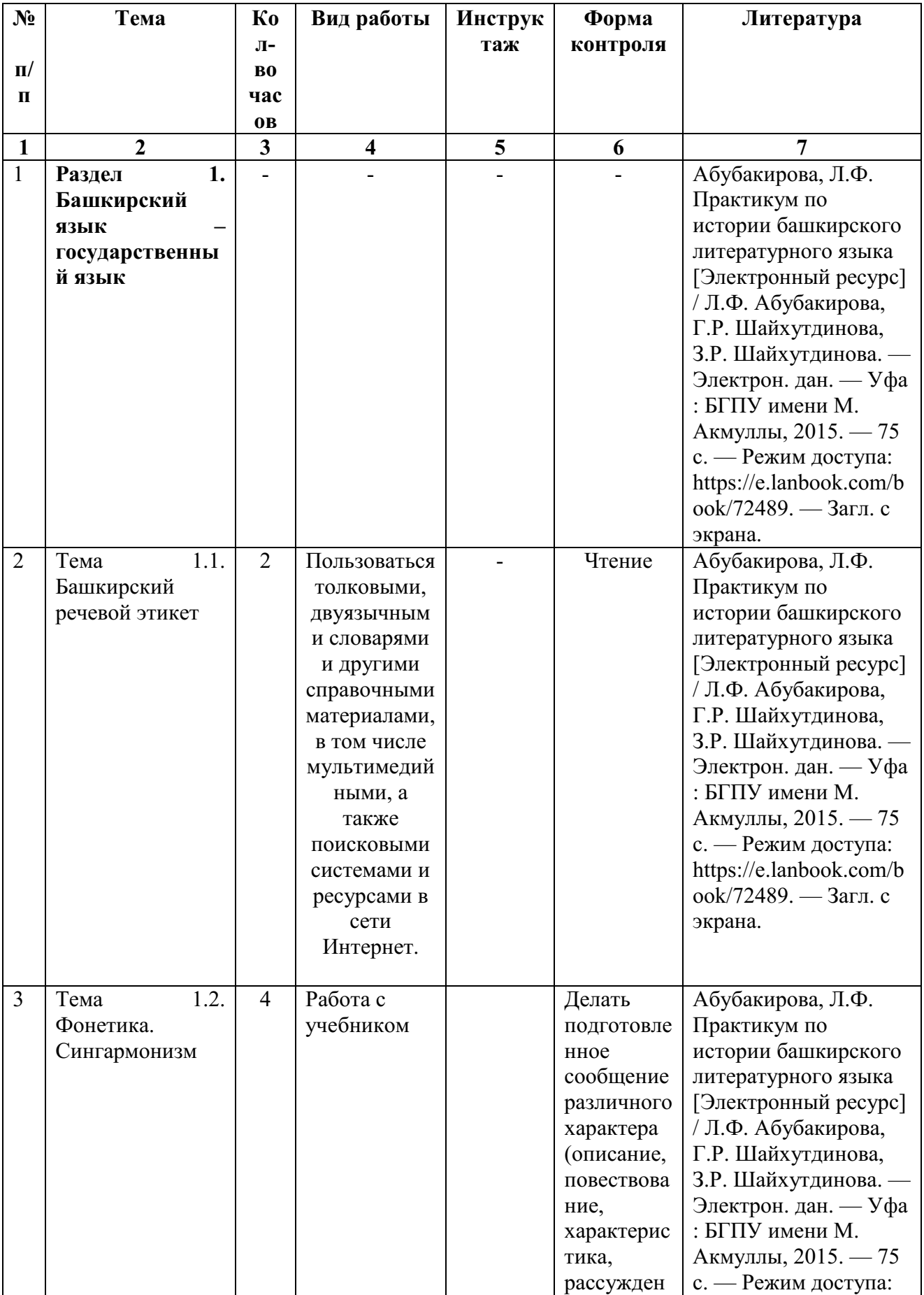

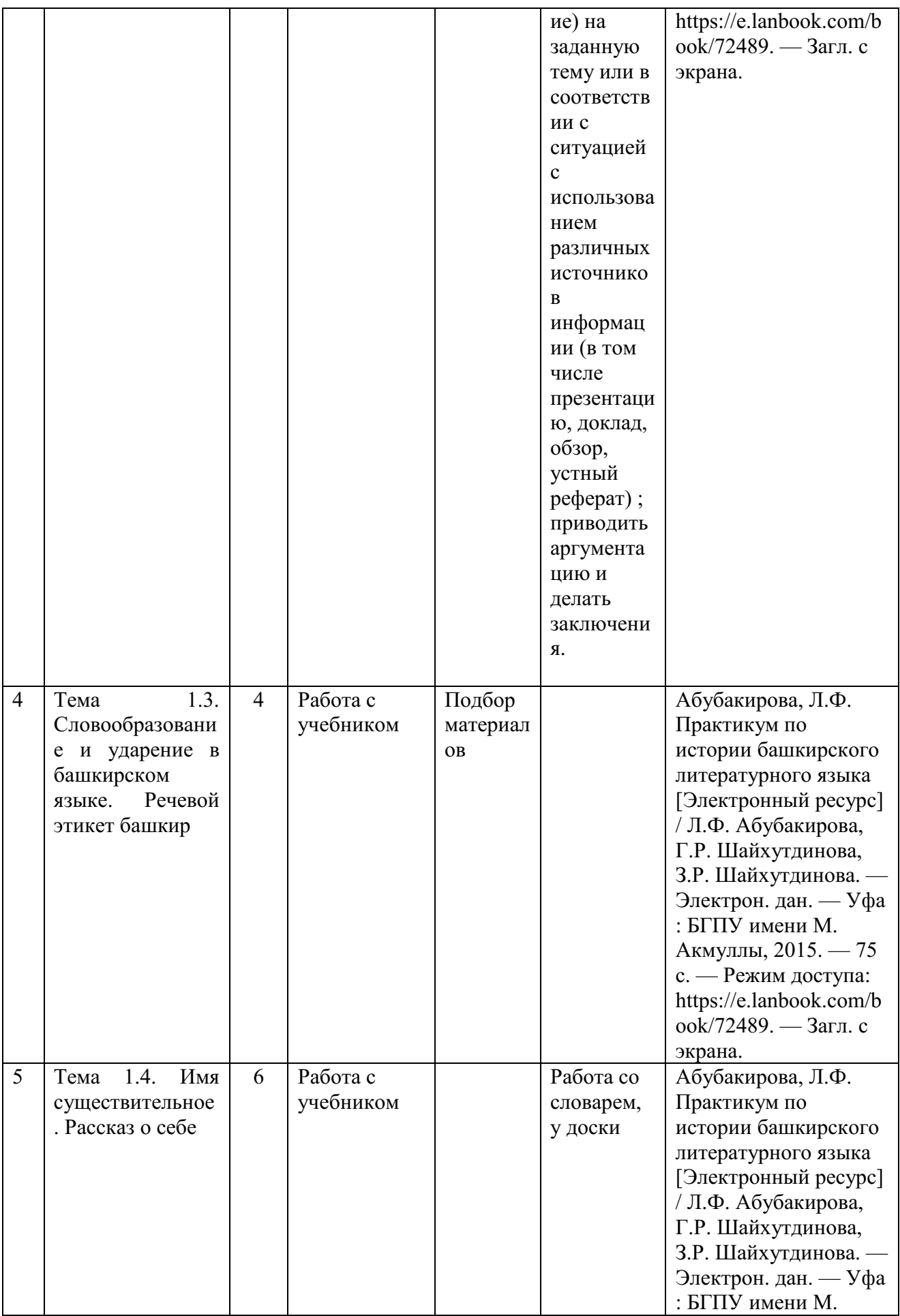

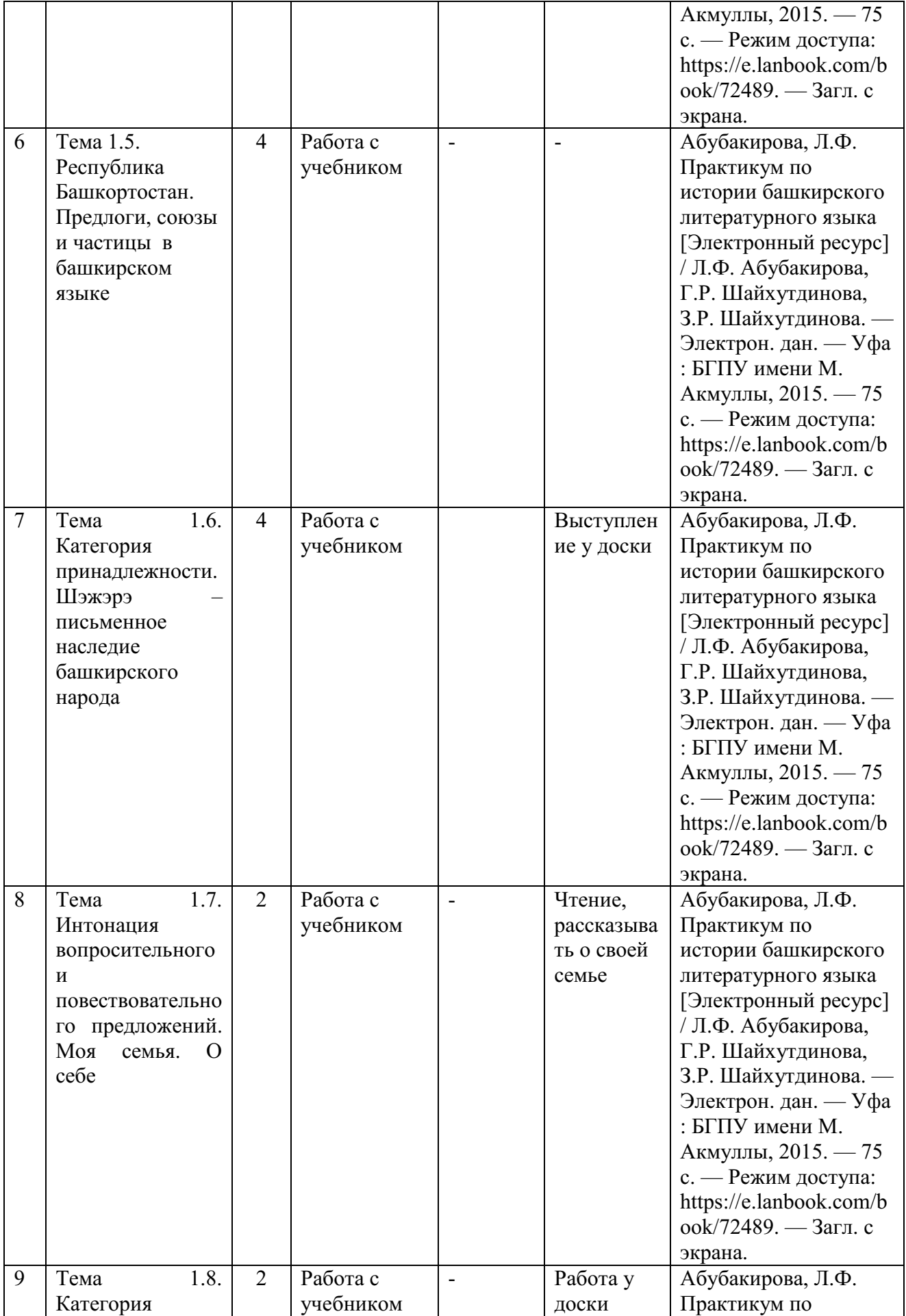

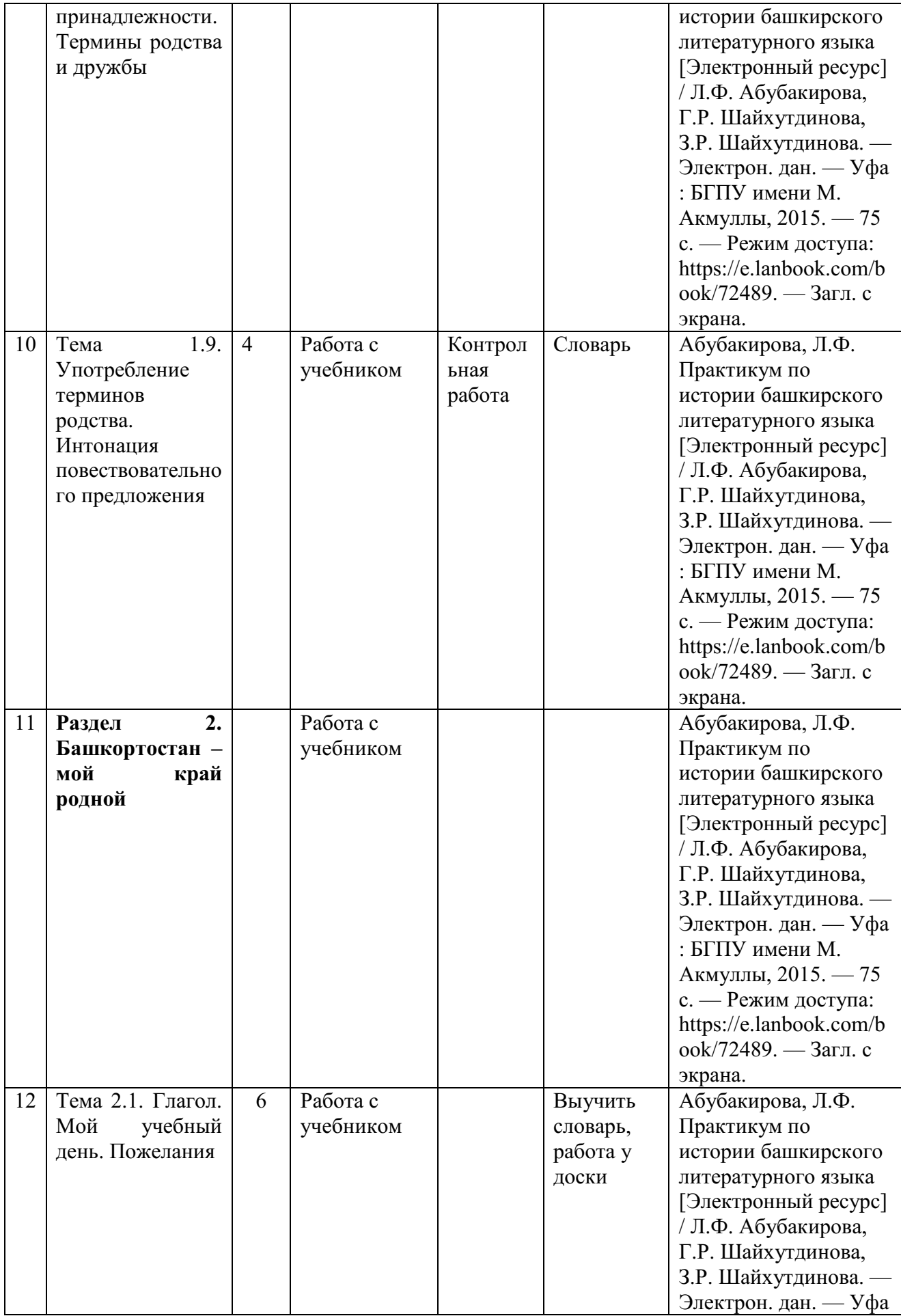

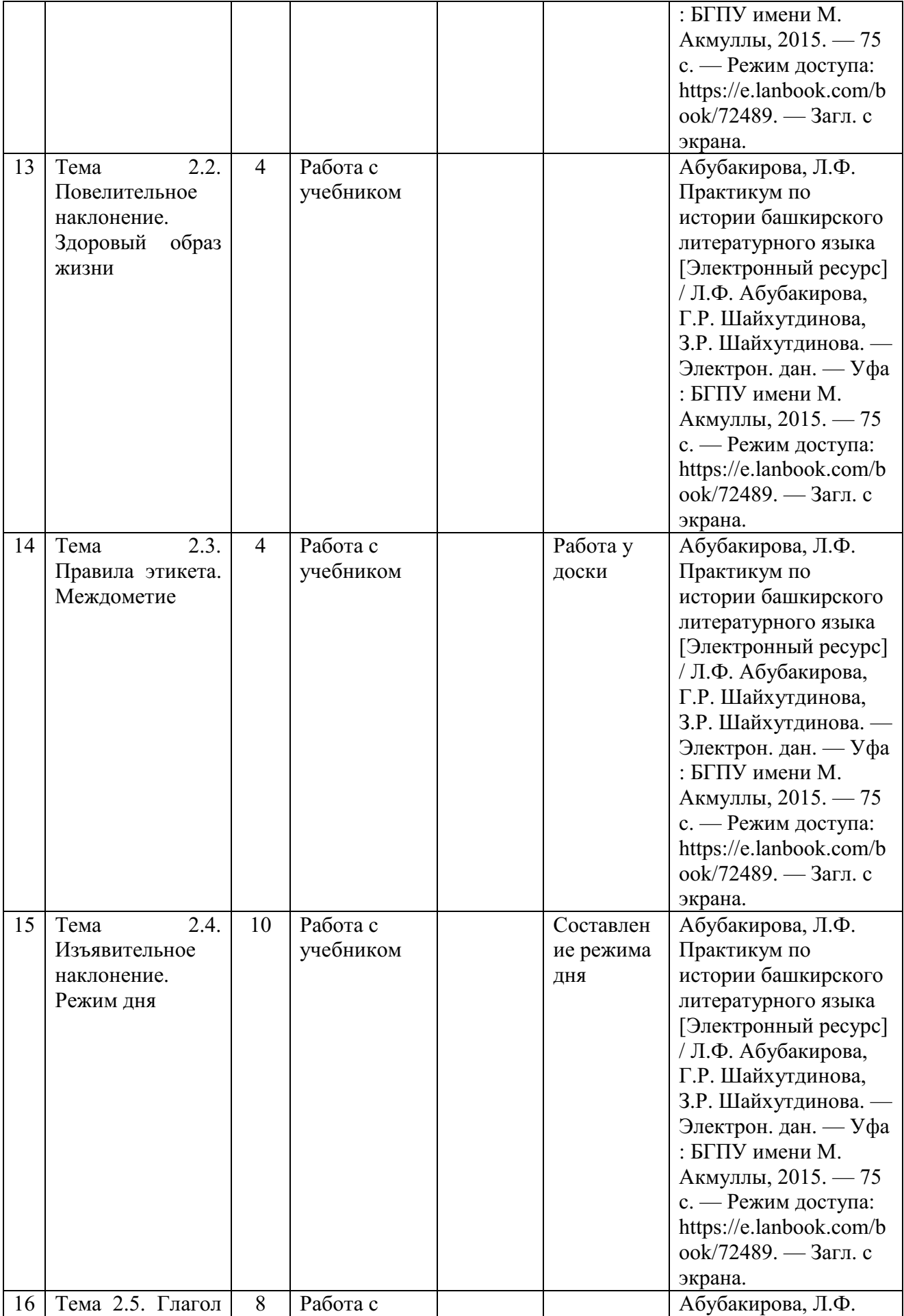

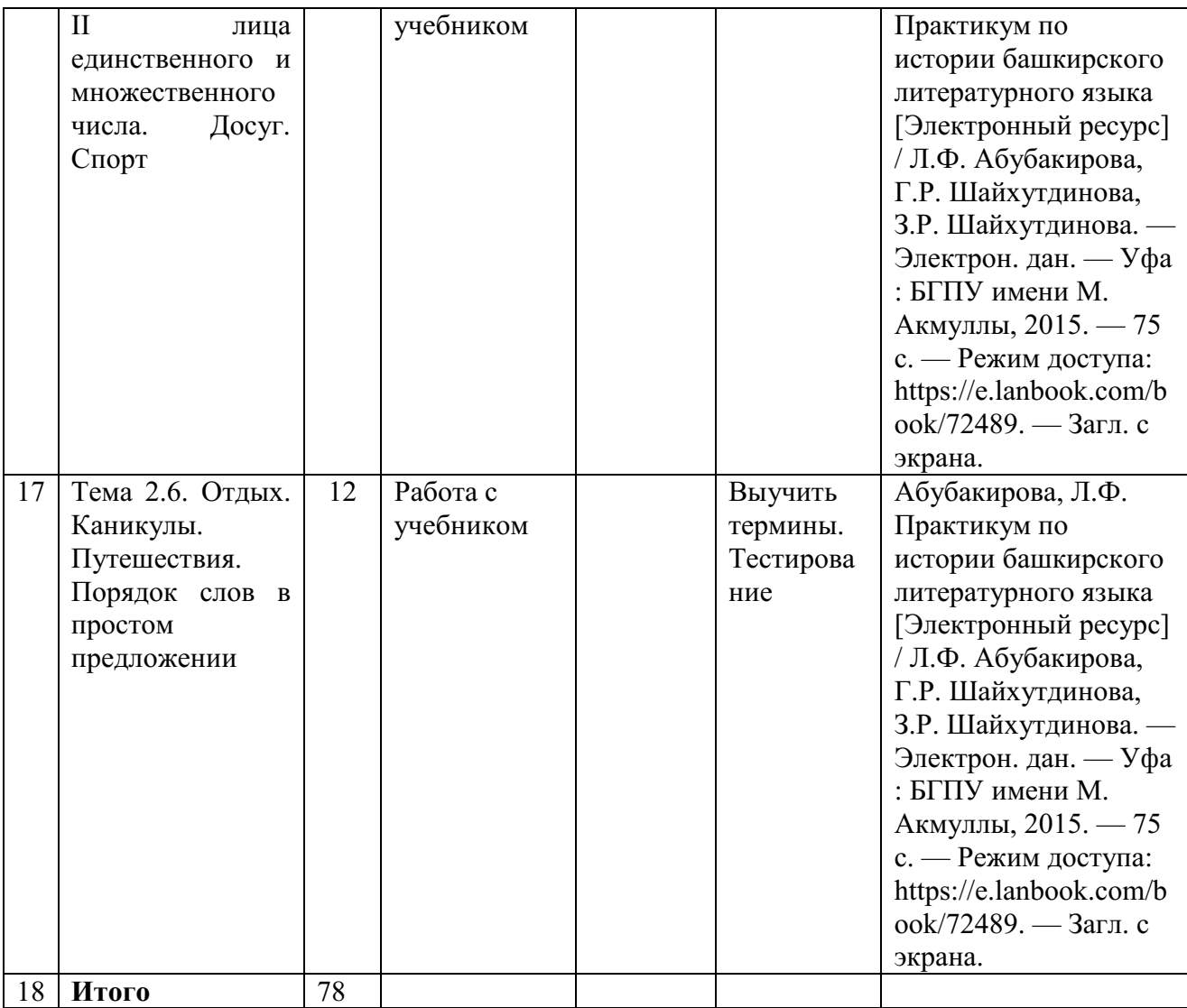

# МИНОБРНАУКИ РОССИИ

Федеральное государственное бюджетное образовательное учреждение высшего образования Башкирский государственный педагогический университет им. М.Акмуллы Колледж

# МЕТОДИЧЕСКИЕ РЕКОМЕНДАЦИИ по выполнению ОУД.11 Индивидуального проекта студентами специальности 54.02.06 Изобразительное искусство и черчение

Разработал: И.А. Карагулова, преподаватель Колледжа БГПУ им.М.Акмуллы

## **ВВЕДЕНИЕ**

Индивидуальный проект предусмотрен учебным планом, выполняя его, студент демонстрирует имеющиеся предметные знания, сформированные навыки анализа, постановки задач, работы с информацией.

Приобретая опыт практической деятельности в той или иной области, студент осуществляет профессиональные пробы и имеет возможность непосредственно оценить привлекательность различных направлений дальнейшего профессионального образования. Результаты проекта станут ключевым элементом портфолио, и именно в проектной деятельности наиболее ярко будут проявлять способности студенты.

# **1. ПЛАН РАБОТЫ НАД ПРОЕКТОМ**

Этапы работы над проектом

1 этап – Проблематизация. Из проблемы проекта следует его *тема*, которая часто является краткой формулировкой исходной проблемы.

2 этап – Планирование. Важно ответить на следующие вопросы: Что необходимо сделать, чтобы достичь цели проекта? – ответ на этот вопрос поможет разбить весь путь от исходной проблемы до цели проекта на отдельные этапы и определить *задачи***.** На этом же этапе необходимо определить, каким будет *проектный продукт*, решить, что будет создано для того, чтобы цель проекта была достигнута.

3 этап – Поиск информации, ее анализ, сбор и уточнение, обсуждение альтернатив, выбор оптимального варианта, уточнение планов деятельности. Цель информационного поиска - быстро и своевременно отыскать необходимую информацию, полезную при создании конкретного проекта.

4 этап – Реализация плана, выполнение проекта, формулирование выводов.

5 этап – Рефлексия. Анализ выполнения проекта, достигнутых результатов (успехов и неудач) и причин этого, анализ достижений поставленной цели.

6 этап – Презентация – это витрина проекта. Презентацию желательно отрепетировать.

Студенты часто делают ошибки при оформлении работы, поэтому подробно рассмотрим её.

# **2. СТРУКТУРА ИНДИВИДУАЛЬНОГО ПРОЕКТА**

Структурными элементами работы являются:

- Титульный лист
- Содержание (перечень частей проекта)

 Введение (указывается актуальность, тема, цель, задачи проекта)

- Основная часть (главы, разделы, параграфы)
- Заключение
- Список использованных источников
- Приложения (при наличии)

Требования к объему индивидуального проекта 10-20 страниц.

# **2.1 Оформление титульного листа**

Оформление титульного листа является необходимой составляющей большинства проектов, рефератов, курсовых, дипломных работ.

Правила оформления титульного листа определено его назначением – указать на принадлежность, вид, тематику, автора, место и дату выполнения работы.

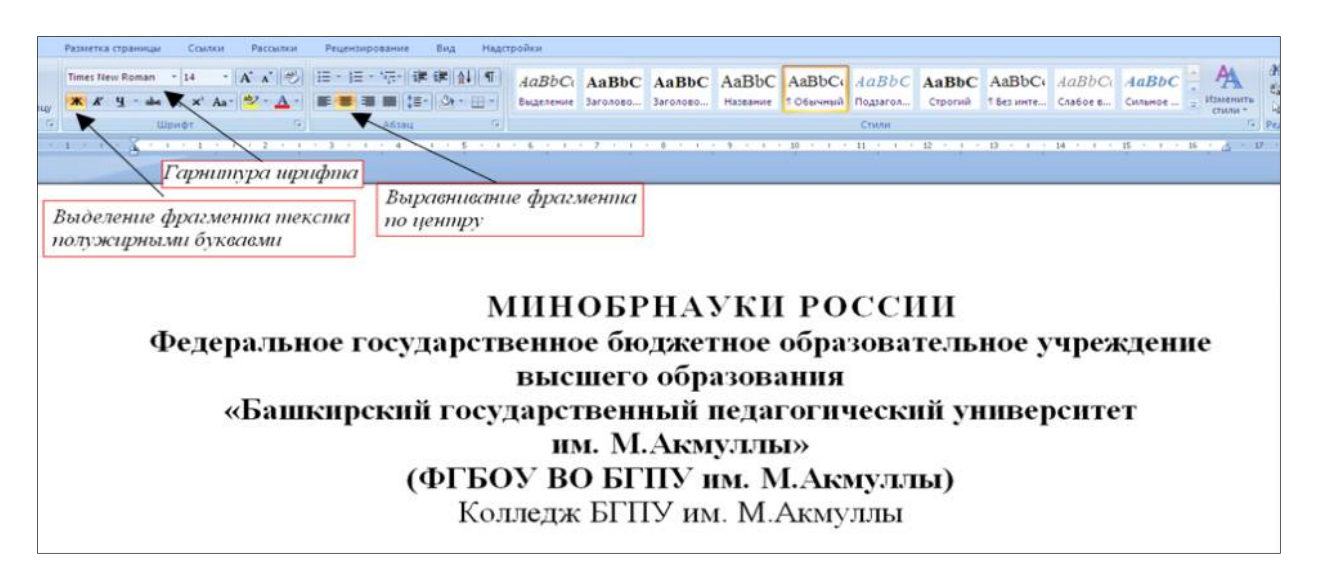

Правила оформления титульного листа предусматривают наличие следующих реквизитов:

 *полное или сокращенное* название министерства, к которому относится учебное заведение;

- полное название учебного заведения;
- тема работы;
- вид работы (инд.проект)
- название учебной дисциплины;
- Ф.И.О. студента, номер группы;
- Ф.И.О. преподавателя;
- город и год выполнения работы.

«НАЗВАНИЕ ТЕМЫ, ИНДИВИДУАЛЬНЫЙ ПРОЕКТ» прописными буквами, «дисциплина» малыми прописными. В данном случае только тему выделяем полужирным.

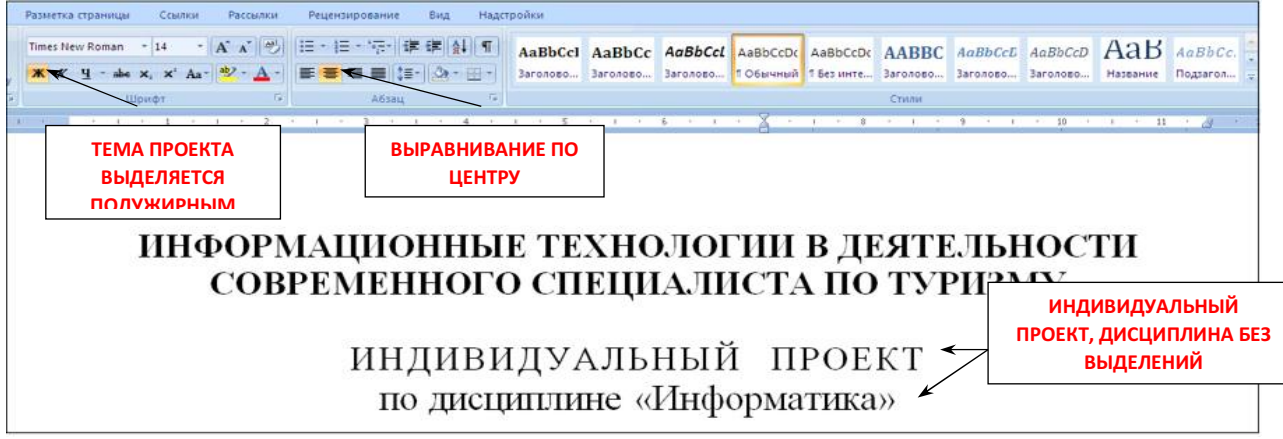

«Выполнил(а) и руководителя» сначала прописываем по левому краю.

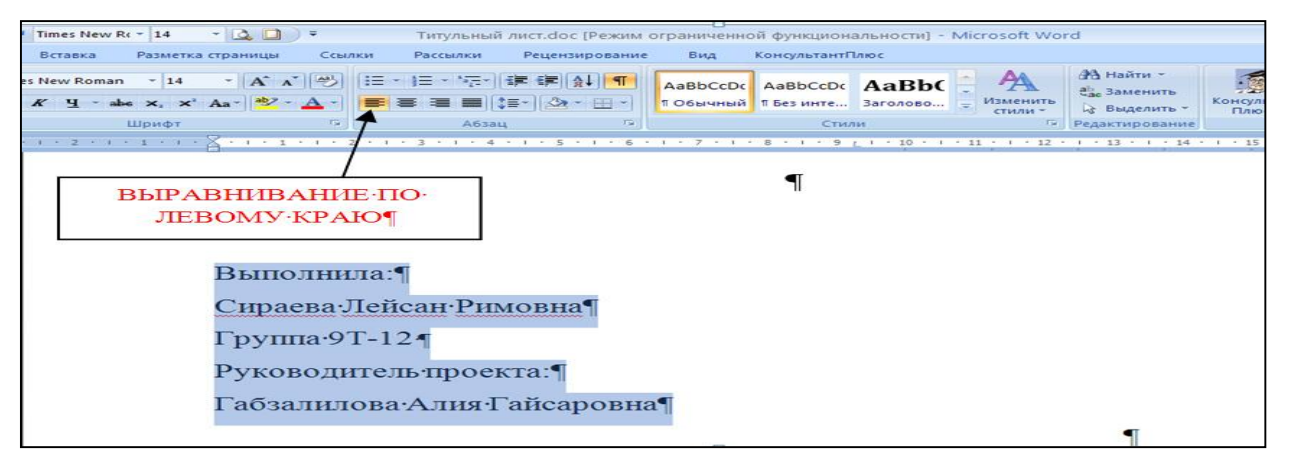

Выделяя «выполнил(а) и руководителя» открываем окно Абзац и отступаем на 10 см.

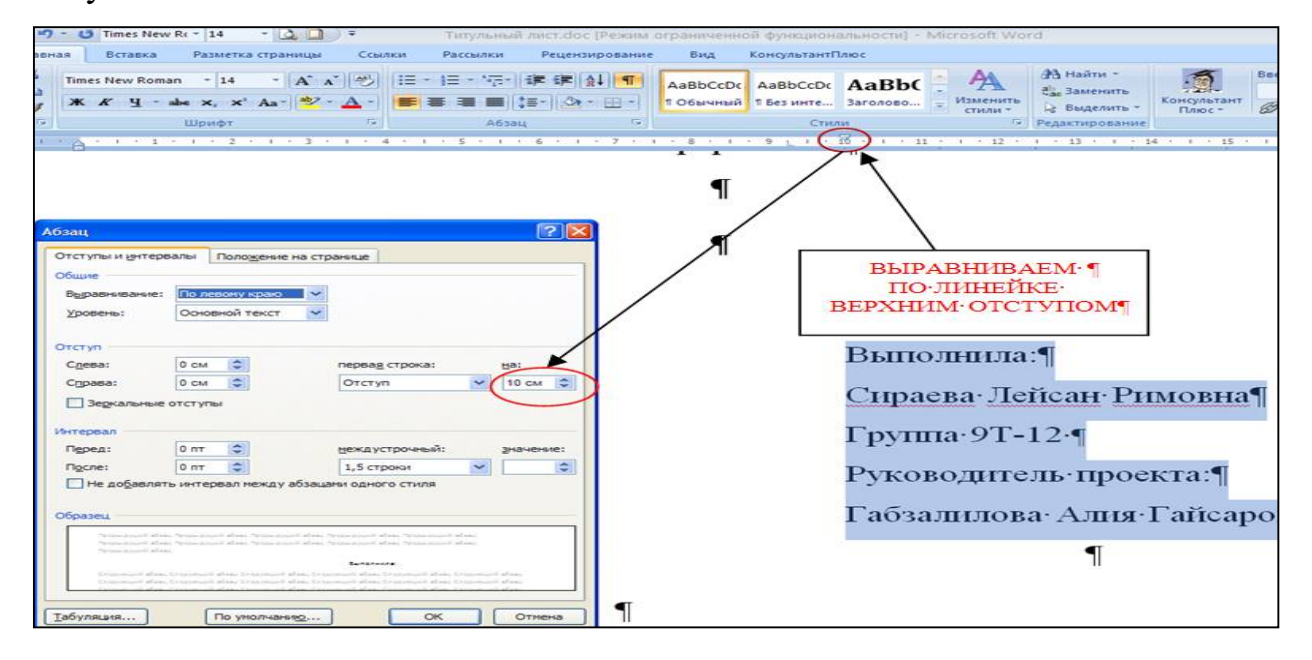

Название города без выделения, выравнивание по центру.

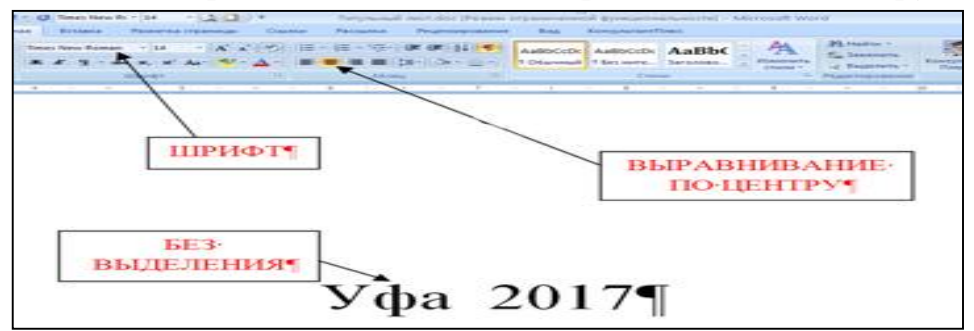

Образец оформления титульного листа представлен в приложении 1.

## **2.2 Содержание**

После титульного листа, помещается содержание, в котором приводятся все заголовки индивидуального проекта и указываются страницы, с которых они начинаются. Заголовки оглавления должны точно
повторять заголовки в тексте. Слово «СОДЕРЖАНИЕ» пишется прописными буквами. Двоеточие после слова «содержание» не ставится. Образец оформления содержание представлен в приложении 2.

#### **2.3 Введение**

Введение должно ориентировать читателя в дальнейшем раскрытии темы и содержать все необходимые квалификационные характеристики самой работы.

Основные части введения:

*- актуальность* – обязательное требование к индивидуальному проекту. То, как автор работы умет выбрать тему и насколько правильно он эту тему понимает и оценивает с точки зрения своевременности и значимости.

- *краткий обзор литературы –* сообщает о состоянии разработки выбранной темы;

- *цели индивидуального проекта и задачи* – обычно делается в форме перечисления (изучить…, проанализировать…, описать…, установить…, выявить…, разработать методику… и т.п.). Формулировки целей и задач нужно делать как можно более тщательно, поскольку описание их решения должно составить содержание глав работы;

- *объект и предмет исследования: объект –* это процесс или явления, порождающие проблемную ситуацию и избранные для изучения. *Предмет –* это то, что находится в границах объекта. Именно предмет определяет тему работы, которая обозначается на титульном листе как заглавие.

- *методы исследования –* это инструменты в добывании фактического материала.

В конце вводной части желательно раскрыть структуру работы, т.е. дать перечень ее структурных элементов. Слово «ВВЕДЕНИЕ» пишется прописными буквами, выделенными полужирным, не нумеруется, точка в конце не ставится.

#### **2.4 Основная часть**

В основной части приводятся все существенные положения, раскрывающие тему индивидуального проекта.

Содержание работы должно быть изложено грамотным литературным языком с применением специальной терминологии.

Завершающим этапов работы является письменное изложение основных теоретических положений, практических выводов и рекомендаций по избранной теме.

В проекте следует отразить свое собственное понимание и осмысление рассматриваемой проблемы на основе изученной литературы и практики.

#### **2.5 Заключение**

Заключение должно быть кратким и обстоятельным. Главная задача раздела «ЗАКЛЮЧЕНИЕ» – подведение итогов всей работы над проектом. Заключение содержит выводы автора и может также указывать на

дальнейшее развитие изучавшегося объекта или явления. Заключение должно отвечать на вопросы:

- для чего проводилось исследование?

- зачем изучалась данная тема?

- что предпринято автором для изучения (исследования)?

- к какому заключению и выводам пришел автор исследования?

- какие рекомендации может дать автор для решения проблемы?

Слово ЗАКЛЮЧЕНИЕ пишется прописными буквами, выделенными полужирным, не нумеруется, точка в конце не ставится.

#### **2.6 Список использованных источников**

Список использованных источников составляется в следующем порядке:

**- Нормативные материалы** располагается в зависимости от силы нормативно-правовых актов;

**- специальная литература** (монографии, учебники, учебные пособия, статьи, авторефераты диссертаций, материалы практики).

Основные требования, предъявляемые к списку использованной литературы:

- соответствие теме работы;

- наличие нормативных актов, документов в последней редакции;

- разнообразие видов изданий – официальные, нормативные, справочные, научные, учебные и др.;

- отсутствие морально устаревших изданий.

# **3. ОБЩИЕ ТРЕБОВАНИЯ К ОФОРМЛЕНИЮ ИНДИВИДУАЛЬНОГО ПРОЕКТА**

1) Поля: правое –1.7см, левое – 3см, верхнее и нижнее – 2см.

2) Отступ по тексту – 1,25 см. Межстрочный интервал – 1,5.

3) Названия глав – шрифт 14, заглавными прописными буквами, выделенными полужирным.

4) Оформление ссылок должно быть единым. [7, с. 4-8] – если приводится цитата из использованной литературы. [7] – страницы не указываются при отсутствии цитаты. [7; 12; 34] – если делается ссылка сразу на несколько работ.

5) Страницы должны быть пронумерованы внизу по центру.

6) Таблицы в тексте подписываются вверху, диаграммы и графики внизу.

1) Поля открываются «Разметки страницы»:

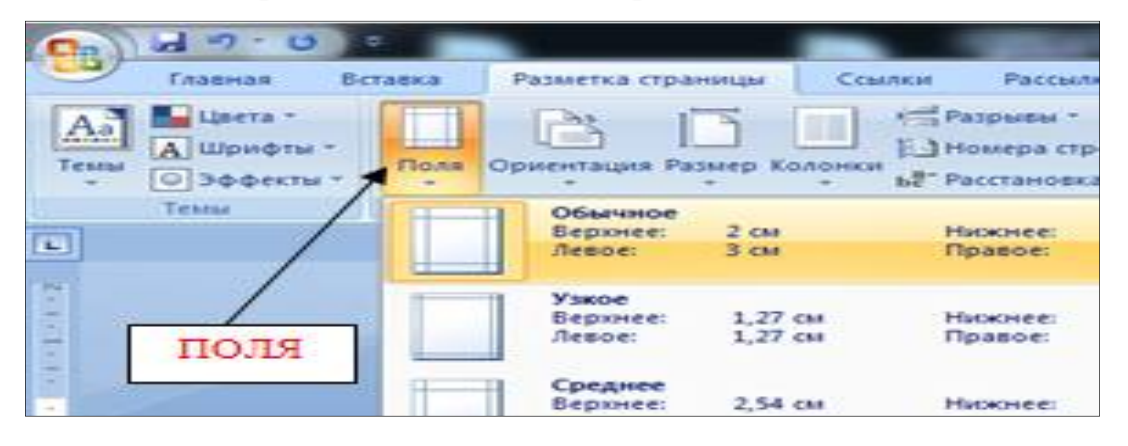

2) Для выравнивания интервала открыть «Абзац»:

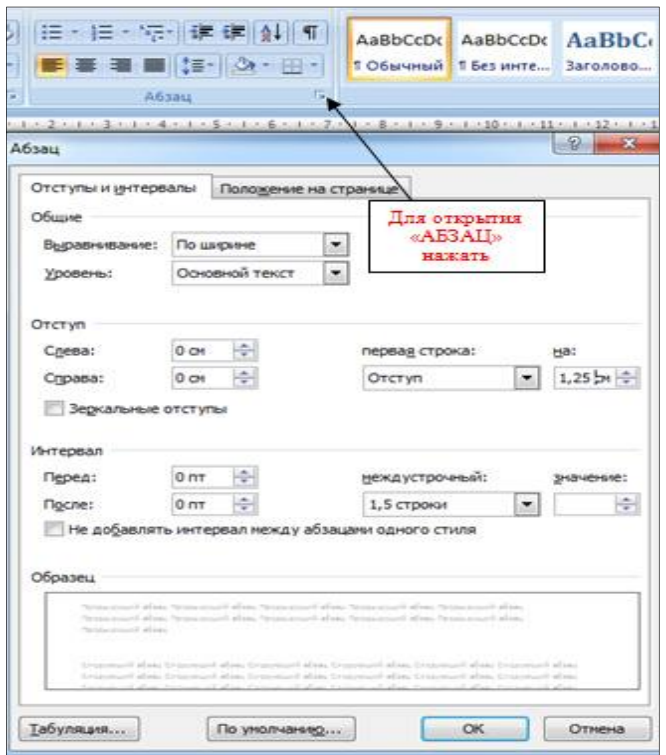

3) Перенос слов в заголовках не допускается. Наименование разделов (ВВЕДЕНИЕ, СОДЕРЖАНИЕ, ЗАКЛЮЧЕНИЕ, СПИСОК ИСПОЛЬЗОВАННЫХ ИСТОЧНИКОВ, ПРИЛОЖЕНИЯ) печатаются в виде заголовков первого порядка, без точки в конце и с новой страницы. Во избежание смещения начала главы рекомендуется перед заголовком ставить разрыв страницы (в меню *Вставка - Разрыв – на новую страницу*).

4) Оформление ссылок «ОБРАЗЕЦ»:

Предоставление информации и обеспечение резервирования являются наиболее значительными функциями турагентств, а перспективы развития информационного обеспечения таковы, что, по сути, они берут на себя функциональную нагрузку турагентства и приводит к требованию изменения стратегического подхода к формированию туристского продукта [2].

5) Нумерация страниц в MS Word 2007

В MS Word версии позже 2007 года очень продуманный и удобный интерфейс. Для того чтобы приступить к *нумерации страниц*, необходимо зайти во вкладку *Вставка*.

Здесь нужно нажать на кнопку *Номер страницы*, после чего в выпавшем меню можно отрегулировать расположение номера страницы (в верхней части страницы, внизу или на полях).

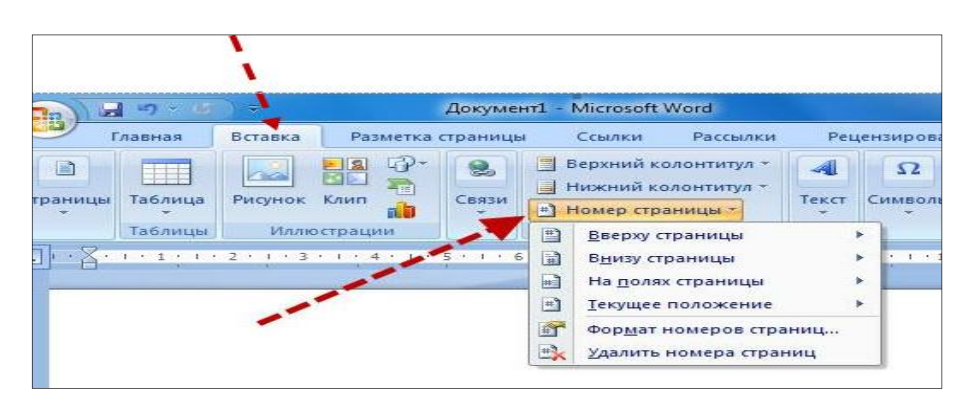

В этом же меню присутствует кнопка *Формат номеров страниц*, выбрав её, можно задать номер страницы, с которой будет начинаться нумерация.

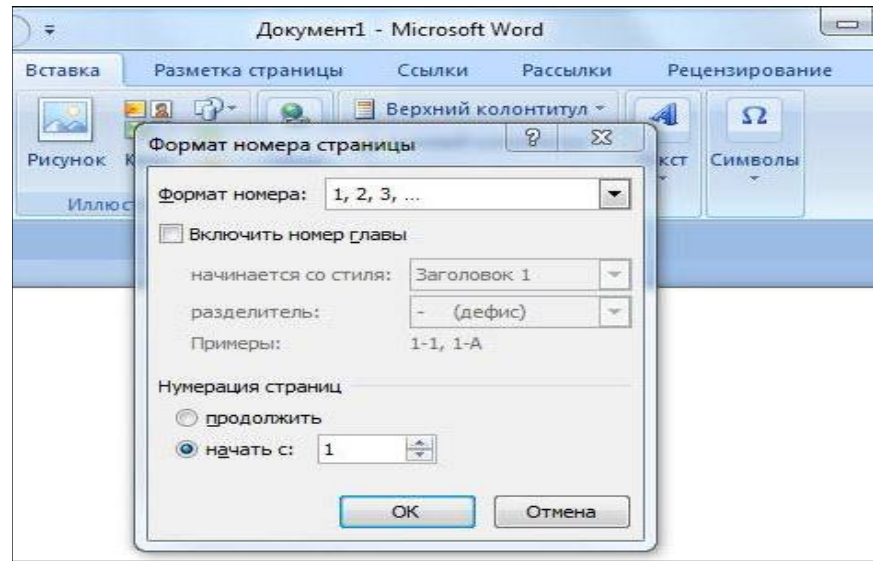

Для этого нужно поставить маркер на нижней отображающейся строке («начать») и вписать в окошко цифру, с которой должна начинаться нумерация документа.

#### **3.1 Как пронумеровать страницы MS Word без титульного листа**

Еще одной проблемой, с которой часто сталкиваются пользователи MS Word, является нумерация страниц без титульного листа. Это означает, что нумеровать страницы нужно начиная не с первой страницы (титульной), а со следующей, при этом нумерация должна начинаться с двойки, ведь первой страницей считается обложка.

Выполнить это довольно просто – нужно вначале проставить номер страниц документа так, как обычно, после чего каждая из страниц будет пронумерована. Теперь отключаем нумерацию титульного листа:

Вариант 1. Для этого нужно поставить «галочку» на строчке *Особый колонтитул для первой страницы.*

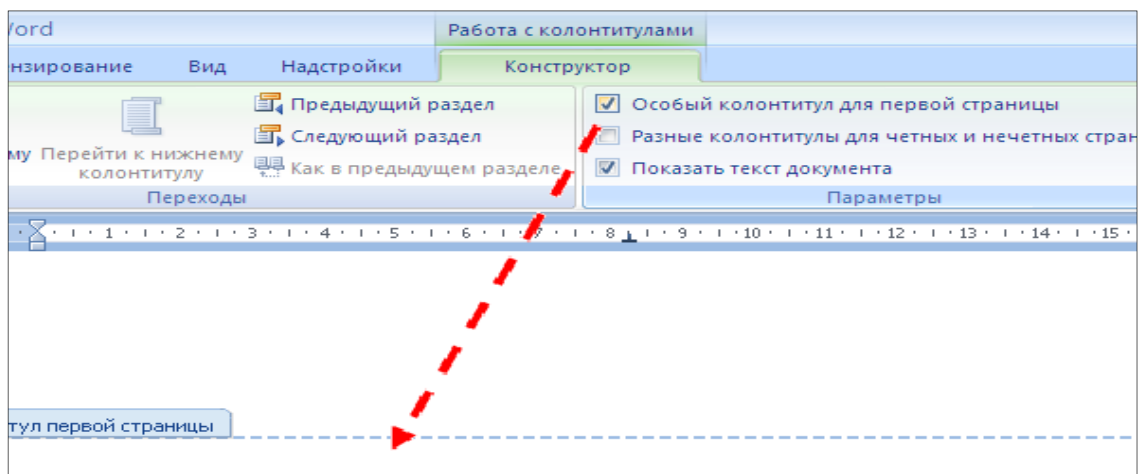

Вариант 2. Для этого из вкладки *Вставка* переходим во вкладку *Разметка страниц*.

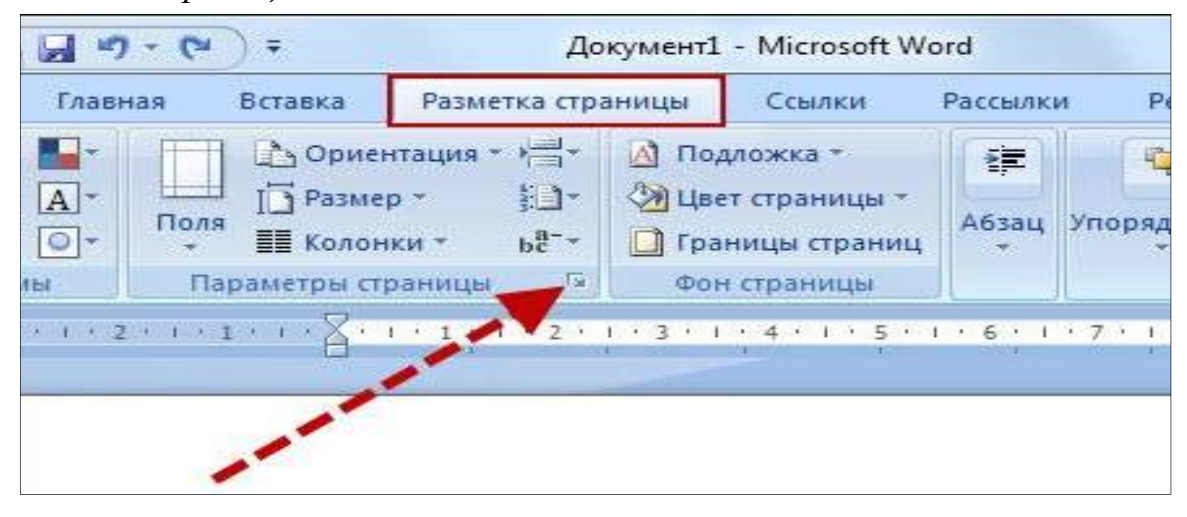

Немного левее центра меню будет строка *Параметры страницы*, возле которой будет маленькая кнопочка в виде серого квадрата с крестиком. Нажав на эту кнопку, пользователь сможет увидеть перед собой окно *Параметры страницы*, где нужно открыть вкладку *источник бумаги* и поставить «галочку» на строчке *Различать колонтитулы первой страницы*.

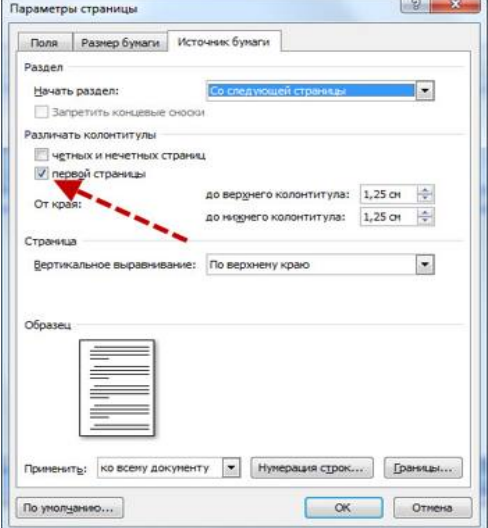

После произведенных действий номер на титульной странице исчезнет, не нарушив при этом общую нумерацию страниц документа.

6) Таблицы печатают при их первом упоминании. Небольшие таблицы следуют за абзацем, в котором была ссылка на них. Таблицы, занимающие больше половины страницы, - на следующей отдельной странице (страницах). Все таблицы в рукописи должны быть пронумерованы. Порядковая нумерация таблиц должна быть сквозной. Ссылки в тексте на таблицы дают в сокращенном виде, например: табл. 1, табл. 5*.* Над таблицей в правом верхнем углу обычным шрифтом пишут полностью: Таблица 3, а по центру – её название (строчным, полужирным), на последующих страницах - Продолжение табл. 3, на последней - Окончание табл. 3.

Пример:

Таблица 3

# **Предельно допустимые концентрации или уровни некоторых суперэкотоксикантов в природных средах**

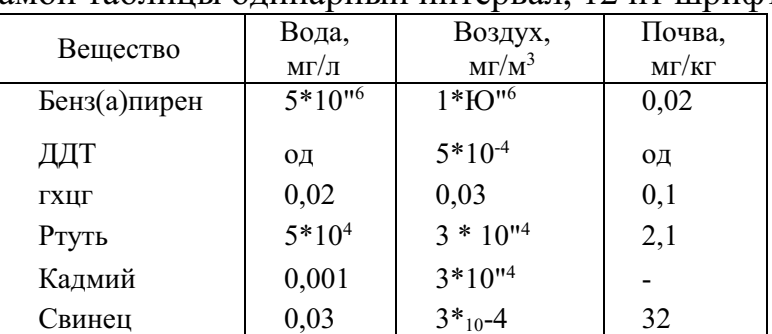

Внутри самой таблицы одинарный интервал, 12 пт шрифт.

Если таблица в работе всего одна, ее не нумеруют и слово *Таблица* над ней не пишут: читатель и так видит, что перед ним таблица.

# **4. КАК СДЕЛАТЬ АВТОМАТИЧЕСКОЕ СОДЕРЖАНИЕ В MICROSOFT WORD 2007**

Заголовок какой-либо главы (параграфа) не должен совпадать с темой работы, так как в этом случае остальные разделы становятся излишними (тема раскрыта в одном разделе). Равно как и заголовки параграфов не должны дублировать наименования глав.

Заголовки «ВВЕДЕНИЕ» и «ЗАКЛЮЧЕНИЕ» не нумеруют, а заголовки остальных частей работы обычно имеют порядковую нумерацию. Наименование главы включает ее порядковый номер – арабская цифра с точкой на конце (1., 2., и т.д.). Наименование параграфа включает номер соответствующей главы, и порядковый номер параграфа в пределах этой главы (для Главы 1. параграфы будут иметь нумерацию: 1.1., 1.2., 1.3. и.т.д.)

Основные структурные элементы работы (оглавление, введение, главы, заключение, список литературы) начинают с новой страницы. Заголовок нового параграфа располагают на той же странице, где закончился текст предыдущего. Текст раздела должен начинаться на той же странице, что и его заголовок.

При оформлении заголовка следует учесть правила:

заголовок располагают «по центру» страницы;

- точка в конце заголовка не ставится;
- перенос слов в заголовках не допускается;

 не желательно переносить часть заголовка, оставляя на конце предлог, или часть названия;

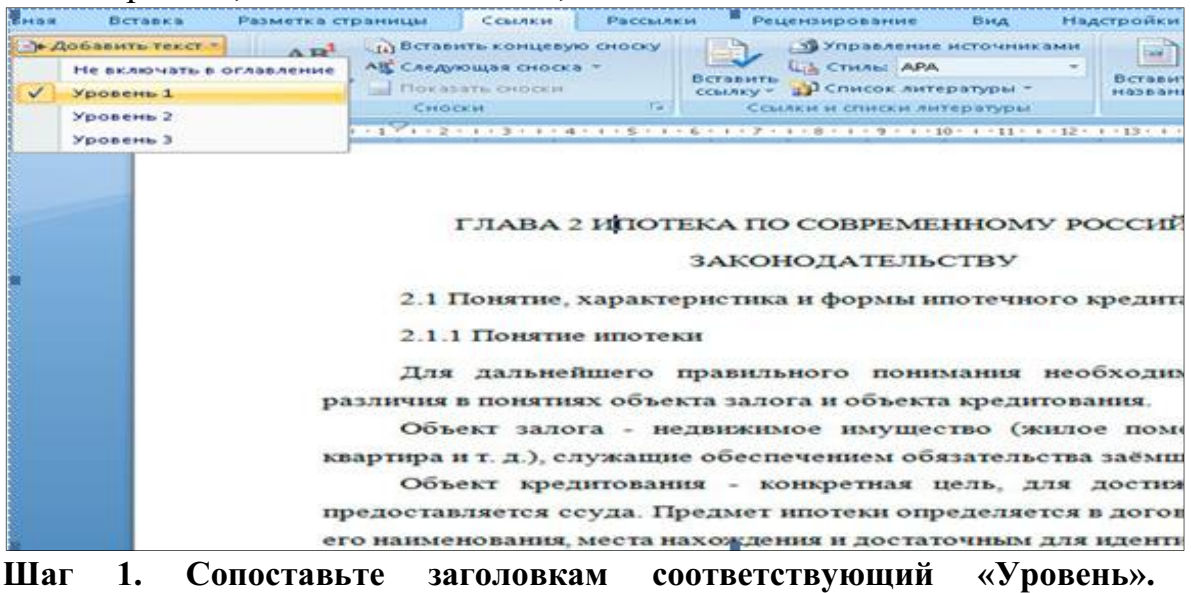

**Вложенности** 

Установите курсор на первый заголовок в тексте. Выберите в меню *Ссылки Добавить текст*, отметьте соответствующий заголовку уровень.

Далее проделайте аналогичную операцию для всех заголовков работы по очереди.

Может случиться, что при этом *слетят* стили оформления заголовков, поэтому Вам после процедуры сопоставления, нужно будет заново задавать им нужные стили.

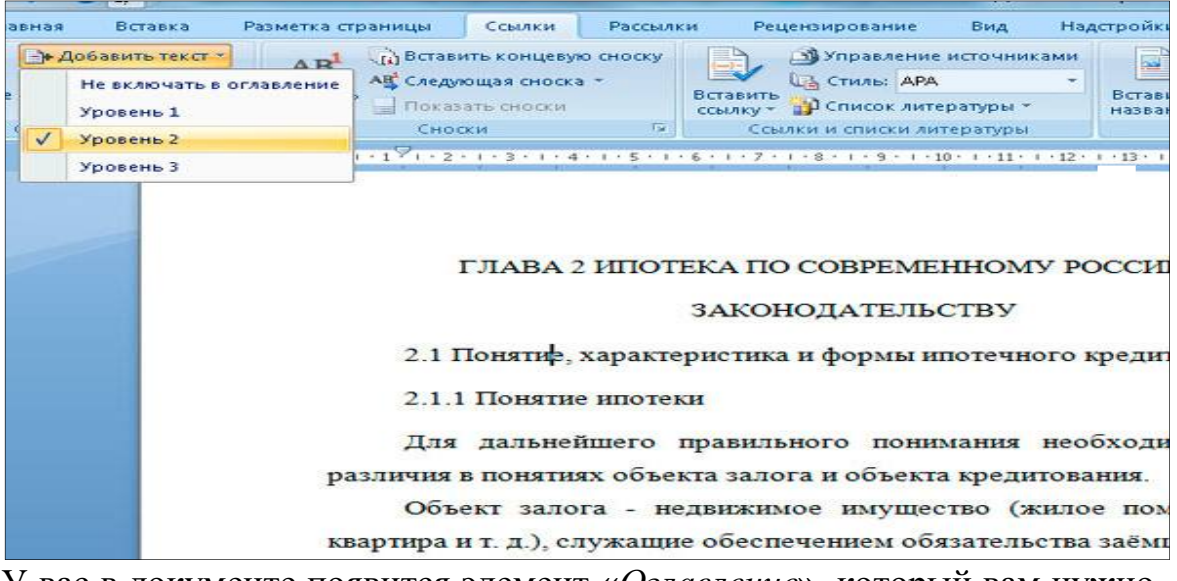

У вас в документе появится элемент **«***Оглавление***»**, который вам нужно переименовать **«**Содержание**»**.

#### **Шаг 2. Вставьте автоматическое оглавление**

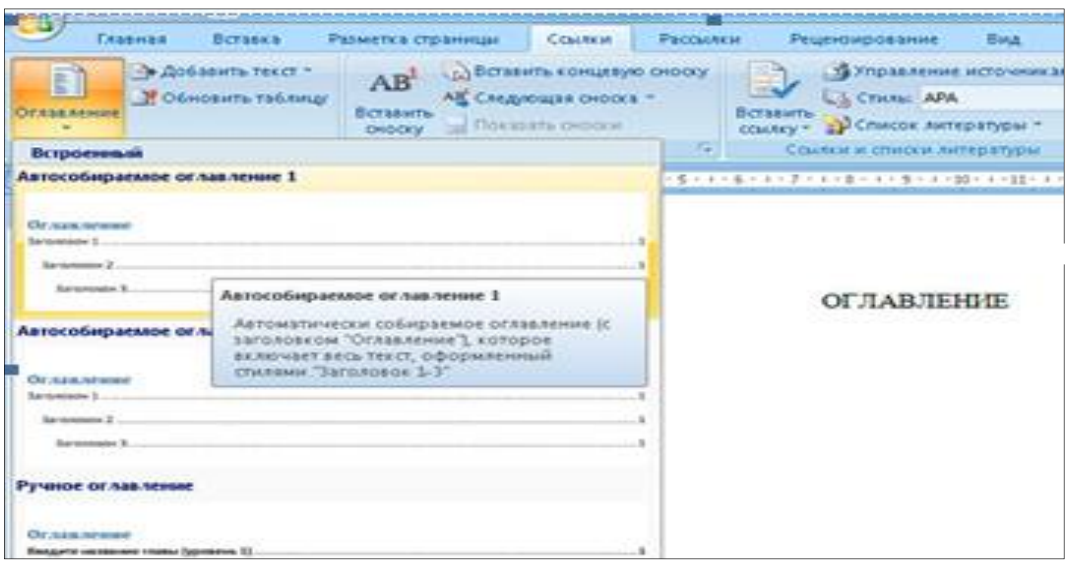

Поставьте курсор на страницу, куда Вы хотите поместить автоматическое оглавление.

Выберите в меню *Ссылки Оглавление* и формат отображения. В выбранном месте, должно отобразиться содержание с автоматически проставленными номерами страниц.

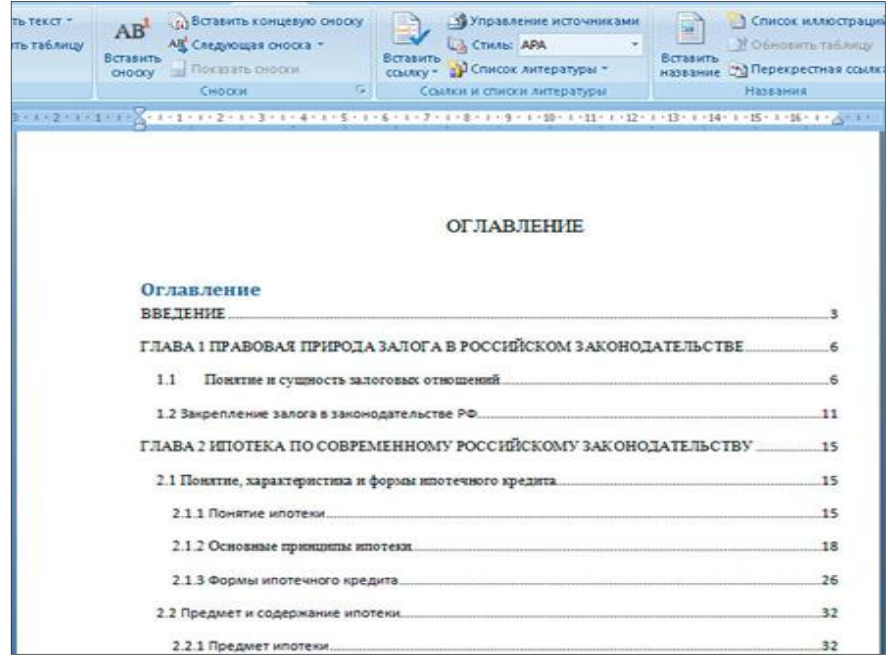

**Шаг 3. Форматирование оглавления** 

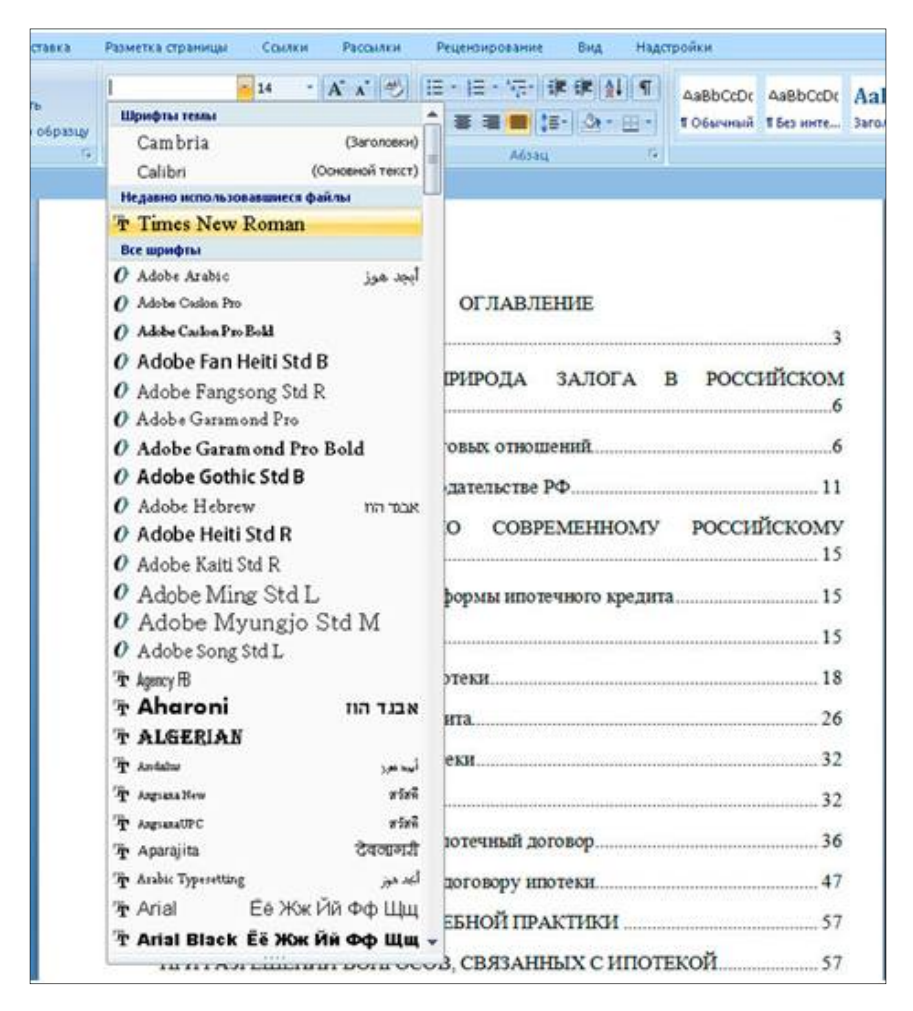

В меню *Главная* Вы можете задать нужное оформление автоматически созданного содержания, и работать с ним как с обычным текстом.

Если в него добавилось слово *Оглавление*, Вам проще его удалить и задать на странице свой заголовок.

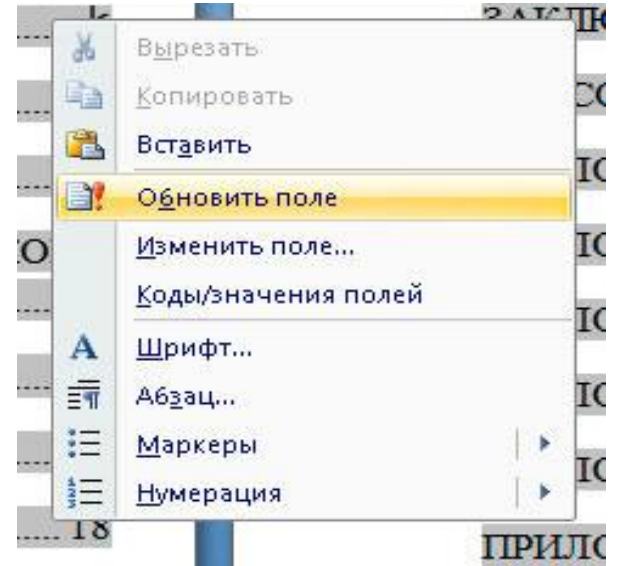

# **Шаг 4. Обновление Автоматического оглавления**

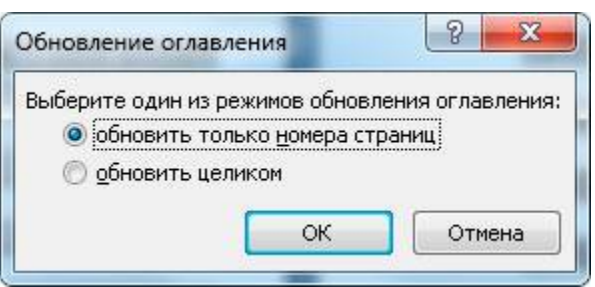

Если после составления содержания Вы изменили текст и поменялись номера страниц, можете обновить автоматическое оглавление без его пересоздания.

Для этого нажмите правой кнопкой мыши на содержание, выберите *Обновить поле.*

Возможны два вида обновления:

1. Когда обновляются только номера страниц. Вы не изменяли сами заголовки;

2. Когда обновляется всё.

*Оглавление* (она расположена в самом низу выпадающего меню), и настраивайте параметры вручную.

Здесь доступны следующие поля:

- отображать или не отображать нумерацию страниц;
- вариант заполнителя;
- форматы оглавления;
- количество уровней.

Когда все параметры будут выбраны, нажимайте кнопку *ОК* для создания содержания.

Обратите внимание на то, что можно использовать *гиперссылки* для создания оглавления. Вариант конечно довольно неудобный и мало распространенный, но знать о нем нужно.

#### **СОДЕРЖАНИЕ**

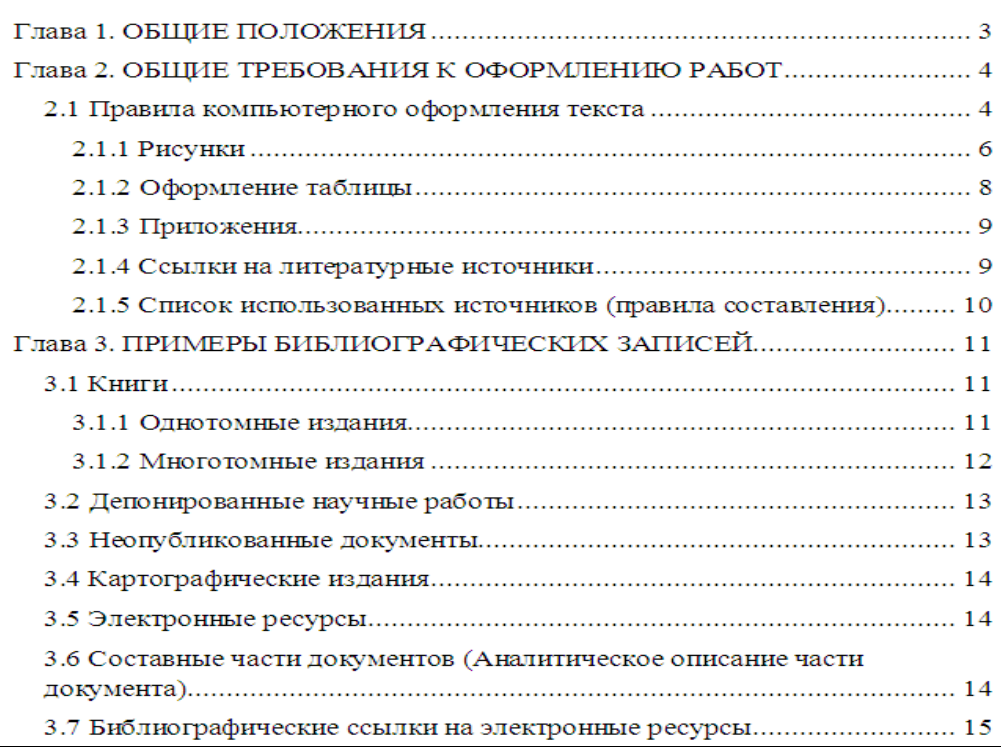

Автоматическое оглавление готово и отформатировано. Оно интерактивное, по нажатию *CTRL + щелчок правой кнопки мыши* по названию раздела, Вы перейдете к данному пункту в тексте документа.

## **4.1 Расстановка переносов**

На вкладке *Разметка страницы*, группа *Параметры страницы* (рис. 7) нажать кнопку *Расстановка* переносов (внизу справа) и выбрать *Авто*. Убедитесь, что в тексте появились переносы.

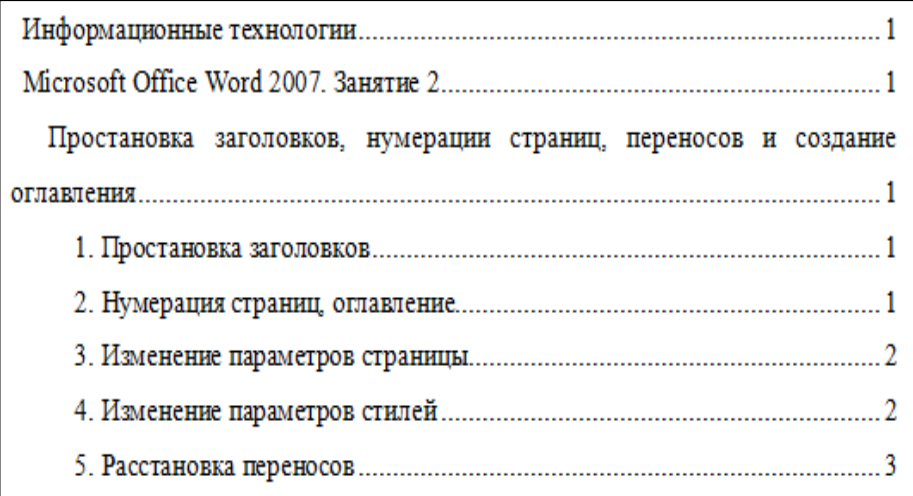

#### **4.2 Рисунки**

Рисунки в работе могут быть двух видов: отсканированные и построенные с использованием графического редактора.

Общими для тех и других являются следующие требования:

1. Площадь изображения вместе с подрисуночной подписью не должна выходить за поля основного текста.

2. Все рисунки должны быть выполнены в едином масштабе или допускать приведение к нему, быть соизмеримы друг с другом.

3. Шрифт, которым выполняются надписи на рисунках, не должен быть крупнее 11-го и мельче 7-го.

Для сканирования следует использовать только оригиналы (первоисточники) рисунков: фотографий, сложных чертежей, диаграмм и т.п. Сканирование с ксерокопий и других вторичных документов не допускается.

Штриховые рисунки - графики, структурные и функциональные схемы - должны строиться только в графическом редакторе в формате JPEG с разрешением 300 dpi. Допустимы форматы TIF (TIFF), WMF, BMP. Другие форматы не используются.

Для того чтобы рисунки, выполненные средствами Word, при попытке открыть их не «разваливались» на составляющие, они должны быть сгруппированы.

В редакторе Word 2007 сгруппировать рисунки, вставленные из файла (вкладка *Вставка* → кнопка *Рисунок*) и автофигуры тем способом, который был доступен в редакторе Word 2003, стало невозможно. Тем не менее, есть один метод обойти такое ограничение. Сначала мы вставим рисунок из файла, затем нарисуем автофигуру, а потом сгруппируем эти объекты друг с другом.

Для того чтобы иметь возможность работать с несколькими графическими объектами, расположенными в документе, как с единым объектом, в редакторе Word есть такой полезный инструмент как группировка объектов. Чтобы сгруппировать объекты (например, вставленные картинки и *автофигуры* или *надписи*), необходимо сначала

преобразовать рисунки в перемещаемые объекты (задать обтекание) пример на рисунке, затем выделить все графические объекты и в контекстном меню выбрать команду *Группировать*.

Пример обтекание рисунка

Перейдите на вкладку *Вставка*.

В группе команд *Текст* нажмите кнопку *Надпись*. В открывшемся подменю выберите команду *Нарисовать надпись*.

Нарисуйте контур для вашего будущего рисунка указателем мыши.

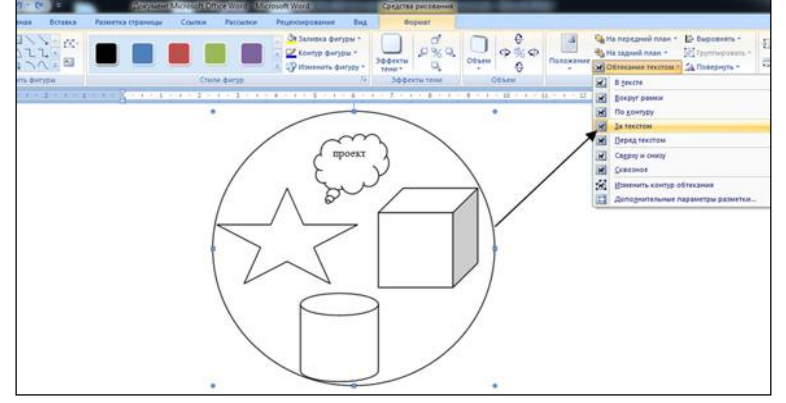

В группе команд *Стили надписей* нажмите кнопку *Заливка фигуры* и в раскрывшемся подменю выберите команду *Рисунок*. Откроется стандартное диалоговое окно *Выбор рисунка*. Выберите нужный рисунок и нажмите кнопку *Вставить*.

Чтобы контур надписи принял размеры вашего рисунка, в группе команд *Размер* нажмите кнопку вызова диалоговых окон. Откроется диалоговое окно *Формат надписи*. Нажмите кнопку *Сброс* и закройте окно.

Нарисуйте или вставьте автофигуру или другой рисунок в документ.

Выделите с помощью кнопки *Shift* или *Ctrl* графические объекты и нажмите правую кнопку мыши. В открывшемся контекстном меню наведите указатель мыши на пункт *Группировка* и затем команду *Группировать*. Объекты будут сгруппированы и с ними можно производить любые действия как с единым объектом.

Есть и другой способ вставки рисунков как перемещаемых объектов - с использованием *Полотна* (область, в которой можно рисовать фигуры). Но приведенный выше способ более простой и удобный.

Пример группировки надписи

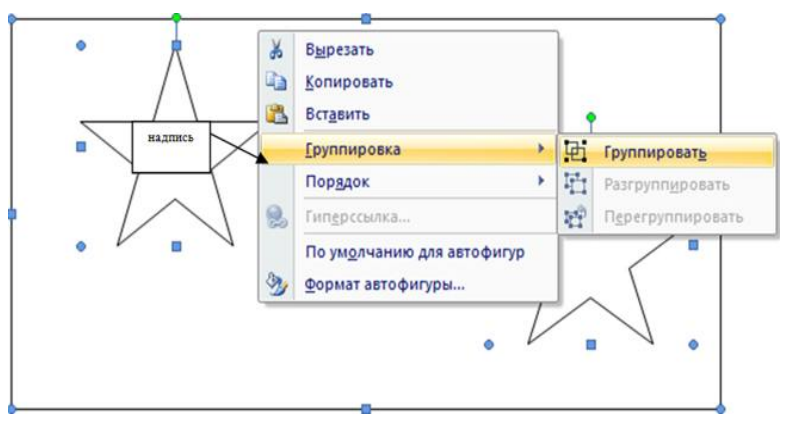

Количество рисунков в работе диктуется целесообразностью. Их следует располагать непосредственно после текста, в котором они упоминаются впервые, а при невозможности размещения на данной странице переносятся на следующую.

Обозначения, термины и другие надписи на рисунках должны соответствовать тексту и подрисуночным подписям. Текст, связанный с рисунком (надписи и подписи), набирается 11-м шрифтом. Текстовые надписи на рисунках следует заменить цифровыми обозначениями, кроме надписей, обозначающих среды и направления (Вода, Газ, К выходу и т.п.). Текстовые надписи начинают с прописной буквы, сокращения в них не допускаются. Цифровые обозначения раскрываются в подрисуночных подписях.

## **ПРИЛОЖЕНИЕ**

*Приложение 1 Образец титульного листа* 

#### **МИНОБРНАУКИ РОССИИ**

## **Федеральное государственное бюджетное образовательное учреждение высшего образования «Башкирский государственный педагогический университет им. М.Акмуллы»**  Колледж

# **ИНФОРМАЦИОННЫЕ ТЕХНОЛОГИИ В ДЕЯТЕЛЬНОСТИ СОВРЕМЕННОГО СПЕЦИАЛИСТА ПО ТУРИЗМУ**

ИНДИВИДУАЛЬНЫЙ ПРОЕКТ по дисциплине «Информатика»

Выполнил(а):

 $\overline{\phantom{a}}$  , where  $\overline{\phantom{a}}$ (ФИО студента)

 $\overline{\phantom{a}}$  , where  $\overline{\phantom{a}}$ (учебная группа)

Руководитель проекта:

Уфа 2017

## **Примеры библиографических ссылок**

## *►* **с 1 автором**

Квартальнов, В. А. Туризм: учебник [Текст] /В.А. Квартальнов. – Москва: Финансы и статистика, 2014.–320 с. (В названии места издания Москва, допустимо сокращение – М.:)

Савин, В. П. Теория и методика хоккея [Текст] /В.П. Савин. – Москва: Академия, 2013.– 400 с.: ил. (Высшее образование).

Верхало, Ю. Н. Тренажеры и устройства для восстановления здоровья и рекреации инвалидов [Текст] / Ю.Н. Верхало. – Москва: Терра, 2011. – 536 с.; ил.

## *►***с 2, 3 авторами**

Солодков, Д. С. Физиология человека. Общая. Спортивная. Возрастная [Текст] /Д.С. Солодков, И.В. Сологуб. – Москва: Олимпия Пресс, 2001. – 519 с.

Веневцев, С. И. Оздоровление и коррекция психофизического развития детей с нарушением интеллекта средствами адаптивной физической культуры [Текст]/ А.А. Дмитриев. – Москва: Терра, 2014. –104 с.

## **► с 4 и более авторами**

Комплексная профилактика заболеваний и реабилитация больных и инвалидов [Текст] / В. А. Лисовский, С. П. Евсеев, В. Ю. Голофеевский, А. Н. Мироненко. – Москва: Олма Пресс, 2011.–319с.

#### **или**

Комплексная профилактика заболеваний и реабилитация больных и инвалидов [Текст] /В. А. Лисовский и др. – Москва: Олма-Пресс , 2011. – 319 с.

#### *►***под редакцией, с указанием составителя**

Психофизиология [Текст]: учебник / под ред. Ю. И. Александрова. 3-е изд., доп. и перераб. – Москва: Альфа, 2006. – 464 с. (Учебник для вузов).

## **►диссертации и автореферата диссертации**

Белозеров, И. В. Религиозная политика Золотой Орды на Руси в XIII– XIV вв. [Текст]: дис. … канд. ист. наук: 07.00.02: защищена 22.01.02; утв. 15.07.02. Москва, 2012. – 215 с.

Ахмедова, А. М. Педагогические условия профессионального саморазвития личности будущего учителя [Текст]: автореф. дис. … канд. пед. наук: 13.00.08. Махачкала, 2012. – 18 с.

#### **►официальные материалы**

Российская Федерация. Законы. О воинской обязанности и военной службе [Текст]: федер. закон: принят Гос. Думой 6 марта 1998 г. – Москва: Ось-89, 2001. – 46 с. (Актуальный закон).

**возможен также другой вариант библиографической записи на официальные документы:** 

О введении в действие части первой Гражданского кодекса Российской Федерации [Текст] : федер. закон от 30 нояб. 1994 г. // Собр. законодательства Рос. Федерации. – 1996. –  $\mathcal{N}_2$  5. – С. 411.

#### **Примеры аналитической библиографической ссылки**

При составлении библиографической ссылки на статьи 1, 2, 3 авторов действуют правила составления библиографической ссылки на книги 1, 2, 3 авторов. При составлении библиографической ссылки на статьи 4 и более авторов действуют правила составления библиографической ссылки на книги 4 и более авторов.

► СТАТЬЯ ИЗ КНИГИ (сборника, хрестоматии и т.п.).

Двинянинова, Г. С. Комплимент: коммуникативный статус или стратегия в дискурсе [Текст] / Г.С. Двинянинова // Социальная власть языка: сборник научных трудов / Воронежский государственный университет. – Воронеж, 2011. – С. 101-106.

► СТАТЬЯ ИЗ ПЕРИОДИЧЕСКОГО ИЗДАНИЯ (ЖУРНАЛА, ГАЗЕТЫ)

Боголюбов, А. Н. О вещественных резонансах в волноводе с неоднородным заполнением [Текст] / А.Н. Боголюбов // Вестник Московского университета. Серия 3, Физика. Астрономия. – 2012. – № 5. – С. 23-25.

Ефимова, Т. Н. Охрана и рациональное использование болот в Республике Марий Эл [Текст] / Т.Н. Ефимова // Проблемы региональной экологии. – 2010.– № 1.– С. 80-86.

ССЫЛКИ НА ЭЛЕКТРОННЫЕ РЕСУРСЫ

Дирина, А. И. Право военнослужащих Российской Федерации на свободу ассоциаций [Электронный ресурс] / Военное право: сетевой журн. 2007. URL: http://www.voennoepravo.ru/node/2149 (дата обращения: 19.09.2007).

Лэтчфорд, Е. У. С Белой армией в Сибири [Электронный ресурс] // Восточный фронт армии адмирала А. В. Колчака: [сайт]. [2004]. URL: http://east-front.narod.ru/memo/latchford.htm (дата обращения: 23.08.2007).

Энциклопедия Кирилла и Мефодия [Электронный ресурс]. Москва: Кирилл и Мефодий: New media generation, 2006. 1 электрон.опт.диск (DVD-R).

Изучение методических рекомендаций дает возможность студентам грамотно оформить индивидуальный проект. Надеемся, рекомендации будут полезны студентам и преподавателям. Желаем удачи.

## МИНОБРНАУКИ РОССИИ

Федеральное государственное бюджетное образовательное учреждение высшего образования Башкирский государственный педагогический университет им. М.Акмуллы Колледж

# МЕТОДИЧЕСКИЕ РЕКОМЕНДАЦИИ к практическим занятиям студентов специальности 54.02.06 Изобразительное искусство и черчение ОУД.13 Литература

Разработал: Ю.В. Крыжановская, преподаватель Колледжа БГПУ им.М.Акмуллы

#### **ВВЕДЕНИЕ**

В данных методических указаниях вы найдете задания для практических занятий, перечень произведений для заучивания наизусть, перечень произведений для подготовки к контрольным работам и зачету.

Учебные и воспитательные цели практических занятий:

1) актуализировать знания студентов из курса литературы по теме занятия;

2) создать условия для развития творческой активности, самостоятельности и критичности мышления, умения работать в коллективе.

3) содействовать развитию у студентов общенаучных компетенций

4) создать условия для развития коммуникативной компетенции.

# **Тематический план практических занятий учебной дисциплины «Литература»**

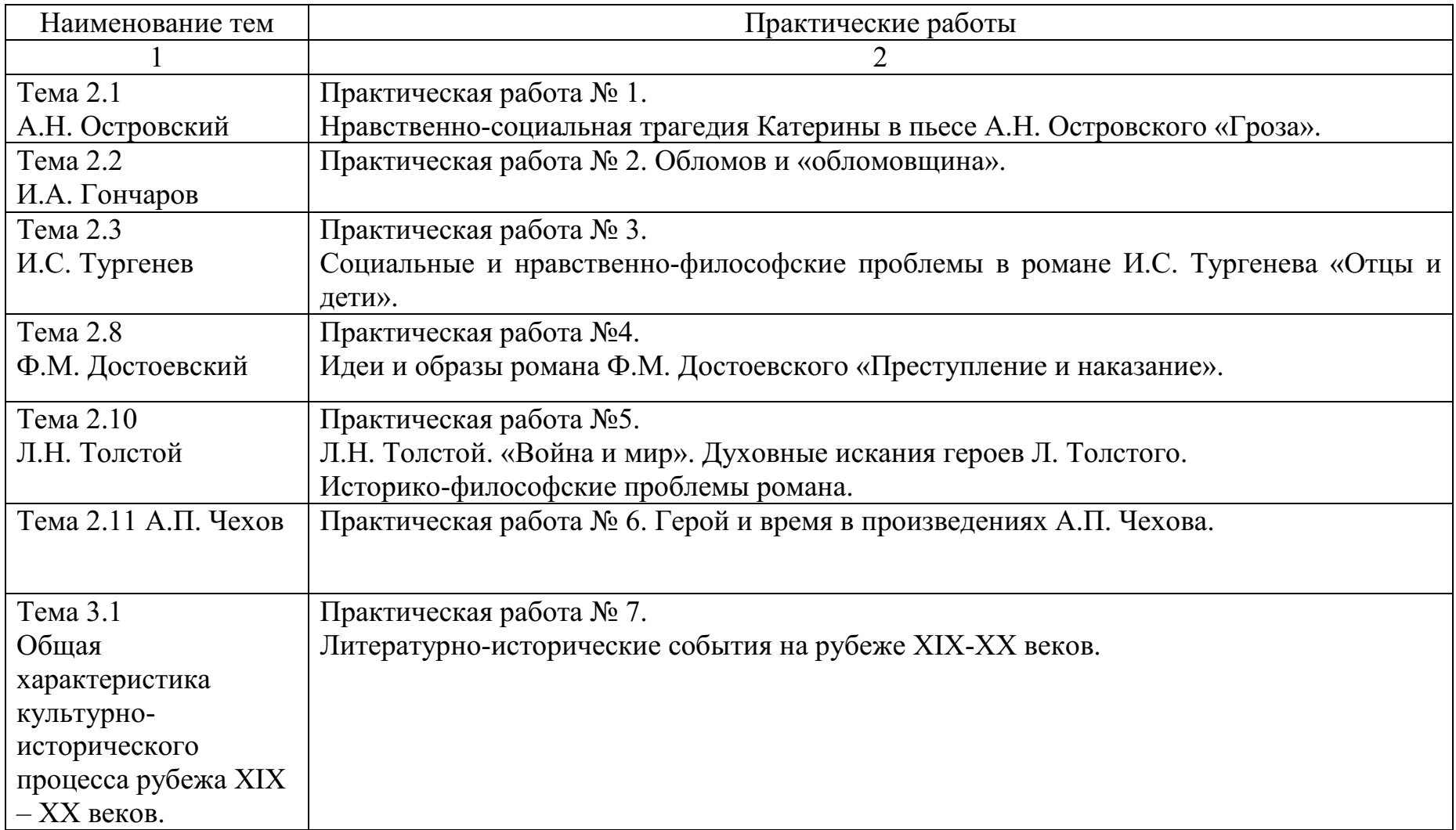

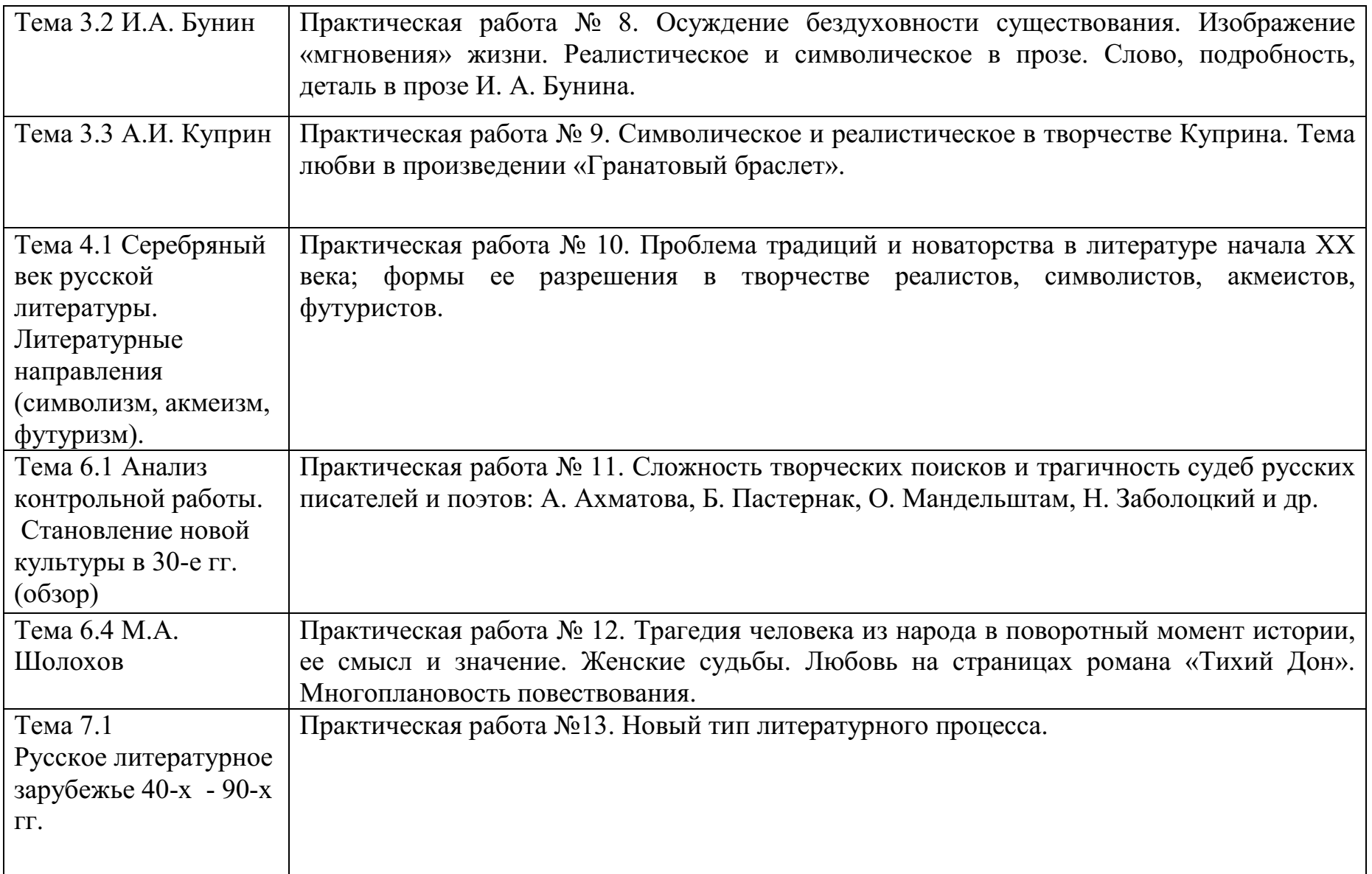

## **Практическая работа № 1**

Нравственно-социальная трагедия Катерины в пьесе А.Н. Островского «Гроза».

## *Цель работы:*

*студент должен:* 

*знать:* 

- содержание пьесы «Гроза» Островского А.Н.

*уметь:* 

- анализировать текст (драма).

## **Контрольные вопросы:**

- 1. Почему Катерина предпочла смерть жизни?
- 2. Сила или слабость характера проявились в этом поступке?
- 3. Почему Добролюбов назвал Катерину «лучом света в темном царстве»?

## **Практическая работа № 2.**

Обломов и «обломовщина».

## *Цель работы:*

*студент должен:* 

*знать:* содержание текста.

*уметь:* анализировать художественный текст.

## **Контрольные вопросы:**

- 1. «Сон Обломова» утопия или нет?
- 2. Какова роль Обломова в формировании представления о русском национальном характере?

## **Практическая работа № 3.**

Социальные и нравственно-философские проблемы в романе И.С. Тургенева «Отцы и дети».

*студент должен:* 

*знать:* содержание текста.

*уметь:* анализировать художественный текст.

## **Контрольные вопросы:**

- 1. В чем сила и в чем слабость Базарова?
- 2. Нужны ли Базаровы своему времени?
- 3. Споры «отцов» и «детей» в романе Тургенева «Отцы и дети». Кто в них победитель?

# **Практическая работа №4.**

Идеи и образы романа Ф.М. Достоевского «Преступление и наказание».

*студент должен: знать:* содержание текста. *уметь:* анализировать художественный текст.

#### **Контрольные вопросы:**

1. Очищение личности через страдания (по роману Достоевского Ф.М. «Преступление и наказание»).

2. Евангелистские мотивы в романе Достоевского Ф.М. «Преступление и наказание».

# **Практическая работа №5.**

Л.Н. Толстой. «Война и мир». Духовные искания героев Л.Н.Толстого.

Историко-философские проблемы романа.

*студент должен:* 

*знать:* содержание текста.

*уметь:* анализировать художественный текст.

## **Контрольные вопросы:**

- 1. Путь исканий героев Л.Н.Толстого в романе эпопее «Война и мир».
- 2. Роль антитезы в создании образов героев романа эпопеи «Война и мир».

## **Практическая работа № 6.**

Герой и время в произведениях А.П. Чехова.

*студент должен:* 

*знать:* содержание текста.

*уметь:* анализировать художественный текст.

## **Контрольные вопросы:**

1.Тема духовного перерождения человека в изображении А.П.Чехова (по рассказу «Ионыч»).

2. Герои и среда в изображении А.П.Чехова (по рассказам «Крыжовник», «О любви», «Человек в футляре»).

# **Практическая работа № 7.**

Литературно-исторические события на рубеже XIX-XX веков.

*студент должен:* 

*знать:* истоки и характер литературных исканий на рубеже XIX-XX веков. Направления философской мысли начала ХХ века.

*уметь:* ориентироваться в литературно-исторических событиях на рубеже XIX-XX веков.

# **Контрольные вопросы:**

- 1. Как раскрыта душа человека в статье Анненского «Бальмонт лирик» (1 вариант).
- 2. Как раскрывается своеобразие литературного процесса начала века в статье Анненского «Три социальные драмы» (2 вариант).

## **Практическая работа № 8.**

Осуждение бездуховности существования. Изображение «мгновения» жизни. Реалистическое и символическое в прозе. Слово, подробность, деталь в прозе И. А. Бунина.

*студент должен:* 

*знать:* содержание тексты И. А. Бунина.

*уметь:* анализировать художественные тексты И. А. Бунина.

## **Контрольные вопросы:**

- 1. Образ греха, в котором протекает жизнь человека («Господин из Сан-Франциско»).
- 2. Тема России в творчестве И. А. Бунина («Косцы»).
- 3. Тема любви в творчестве И.А.Бунина (сборник рассказов «Темные аллеи»).

## **Практическая работа № 9.**

Символическое и реалистическое в творчестве Куприна. Тема любви в произведении «Гранатовый браслет».

*студент должен:* 

*знать:* содержание текста А.И.Куприна «Гранатовый браслет».

*уметь:* анализировать художественный текст А.И.Куприна «Гранатовый браслет».

#### **Контрольные вопросы:**

- 1. Смысл названия повести
- 2. Спор о сильной, бескорыстной любви

## **Практическая работа № 10.**

Проблема традиций и новаторства в литературе начала ХХ века; формы ее разрешения в творчестве реалистов, символистов, акмеистов, футуристов.

*студент должен:* 

*знать:* литературно-поэтические течения начала ХХ века.

*уметь:* анализировать поэтические тексты.

#### **Контрольные вопросы:**

- 1. Особенности новейшей поэзии: модернизм, символизм, футуризм, акмеизм.
- 2. Как проявились традиции литературной классики в творчестве символистов и акмеистов.
- 3. Каковы причины возникновения футуризма?

## **Практическая работа № 11.**

Сложность творческих поисков и трагичность судеб русских писателей и поэтов: А. Ахматова, Б. Пастернак, О. Мандельштам, Н. Заболоцкий и др.

*студент должен:* 

*знать:* жизненный путь и творчество поэтов Серебряного века. *уметь:* анализировать поэтические тексты. Выразительно читать стихотворения.

## **Контрольные вопросы:**

- 1. Разнообразие художественных индивидуальностей поэзии Серебряного века (по вариантам).
- 2. Новая крестьянская поэзия (Н.Клюев, С.Есенин).

## **Практическая работа № 12.**

Трагедия человека из народа в поворотный момент истории, ее смысл и значение. Женские судьбы. Любовь на страницах романа «Тихий Дон». Многоплановость повествования.

*студент должен:* 

*знать:* содержание, исторические события, описанные в романе М.А.Шолохова «Тихий Дон».

*уметь:* анализировать художественный текст.

## **Контрольные вопросы:**

1. «Тихий Дон» - эпос и трагедия: глубина постижения исторических процессов, событий Гражданской войны и личные драмы героев (по вариантам).

## **Практическая работа №13. Новый тип литературного процесса.**

*студент должен:* 

*знать:* начало самовосстановления литературы и нового типа литературного развития. «Оттепель».

*уметь:* анализировать художественный текст.

#### **Контрольные вопросы:**

- 1. «Военная проза» (Бондарев, В.Быков)
- 2. Деревенская проза: ее истоки. (В.Белов, В.Шукшин).
- 3. Человек и природа (В.Астафьев «Царь-рыба»).

#### **Произведения, рекомендуемые для самостоятельного чтения**:

Ч. Айтматов. «Белый пароход» (После сказки)», «Ранние журавли», «Пегий пес, бегущий краем моря».

Д. Андреев. «Роза мира».

В. Астафьев. «Пастух и пастушка».

А. Бек. «Новое назначение».

В. Белов. «Плотницкие рассказы», «Год великого перелома».

А. Битов. «Грузинский альбом».

В. Быков. «Облава», «Сотников», «Знак беды».

А. Вампилов. «Старший сын», «Прощание в июне».

К. Воробьев. «Убиты под Москвой».

В. Высоцкий. Песни.

Ю. Домбровский. «Факультет ненужных вещей».

В. Иванов. «Русь изначальная», «Русь великая».

Б. Можаев. «Мужики и бабы».

В. Набоков. «Защита Лужина».

В. Некрасов. «В окопах Сталинграда», «Маленькая печальная повесть».

Е. Носов. «Усвятские шлемоносцы», «Красное вино победы».

Б. Окуджава. Поэзия и проза.

Б. Пастернак. Поэзия.

В. Распутин. «Живи и помни».

В. Шаламов. «Колымские рассказы.

Поэзия 60–90-х годов и последнего десятилетия (А. Кузнецов, Н. Тряпкин, Г. Айги, Д. Пригов, В. Вишневский и др.).

#### **Перечень произведений, рекомендованных для заучивания наизусть:**

А.С.Пушкин. Лирика. (Два стихотворения на выбор).

М.Ю.Лермонтов. Лирика. (Два стихотворения на выбор).

А. Островский. «Гроза» (монолог на выбор).

Н. Некрасов. «Умру я скоро…». «Безвестен я…». «Кому на Руси жить хорошо» (отрывки на выбор).

Л. Толстой. «Война и мир» (отрывок на выбор).

Ф. Тютчев. «О, как убийственно мы любим…». «Эти бедные селенья…». «Умом Россию не понять…». «Чему молилась ты с любовью» (на выбор).

А. Фет. «Добро и зло». «Жизнь пронеслась без явного следа…». «Бал». «Певице». «Цветы». «Ярким солнцем в лесу пламенеет…» (на выбор).

В. Брюсов. «Я люблю». «Фаэтон». «Идут года, но с прежней страстью…» (и другие по выбору).

Н. Гумилёв. «Из логова змиева». «Капитаны». «Перстень» (и другие по выбору).

М. Цветаева. «Бабушке» (и другие по выбору).

М. Горький. «На дне» (монолог о человеке).

А. Блок. «Незнакомка». «Тропами тайными, ночными…» и другие (на выбор).

С. Есенин. «Выткался на озере алый свет зари…». «Русь советская». «Мы теперь уходим понемногу». «Быть поэтом» и другие (на выбор). «Анна Снегина» (отрывок).

В. Маяковский. «О дряни». «Разговор с фининспектором о поэзии и другие» (на выбор). «Облако в штанах». «Про это» (отрывки на выбор).

А. Ахматова. Лирика. (Два стихотворения на выбор).

Б. Пастернак. Лирика (Два стихотворения на выбор).

## МИНОБРНАУКИ РОССИИ

Федеральное государственное бюджетное образовательное учреждение высшего образования Башкирский государственный педагогический университет им. М.Акмуллы Колледж

## МЕТОДИЧЕСКИЕ РЕКОМЕНДАЦИИ к практическим занятиям студентов специальности 54.02.06 Изобразительное искусство и черчение ОУД.14 История

Разработал: Н.Б.Щербаков, преподаватель Колледжа БГПУ им.М.Акмуллы

Содержание учебного материала по истории структурировано по проблемно-хронологическому или проблемному принципу с учетом полученных обучающимися знаний и умений в общеобразовательной школе.

Так, учебный материал по истории России подается в контексте всемирной истории. Отказ от «изоляционизма» в изучении истории России позволяет формировать у обучающегося целостную картину мира, глубже прослеживать исторический путь страны в его своеобразии и сопричастности к развитию человечества в целом. Кроме того, предлагается интегрированное изложение отечественной и зарубежной истории, преемственность и сочетаемость учебного материала «по горизонтали». Объектом изучения являются основные ступени историкоцивилизационного развития России и мира в целом.

Проводится сравнительное рассмотрение отдельных процессов и явлений отечественной и всеобщей истории, таких, как социальноэкономические и политические отношения в странах Европы и на Руси в раннее Средневековье, политическая раздробленность и формирование централизованных государств, отношения светской и церковной властей, история сословно-представительных органов, становление абсолютизма, индустриализация и др. Раскрываются не только внутренние, но и внешние факторы, влиявшие на развитие страны. Сравнительный анализ позволяет сопоставить социальные, экономические и ментальные структуры, политические и правовые системы, культуру и повседневную жизнь России и зарубежных стран.

Особое значение придается роли нашей страны в контексте мировой истории ХХ—XXI вв. Значительная часть материала посвящена роли географической среды и климата, путей и средств сообщения, особенностям организации поселений и жилищ, одежды и питания, то есть тому, что определяет условия жизни людей. Обращается внимание на формы организации общественной жизни (от семьи до государства) и «механизмы» их функционирования. Знакомство с религиозными и философскими системами осуществляется с точки зрения «потребителя», то есть общества их исповедующего, показывается, как та или иная религия или этическая система определяла социальные ценности общества.

Важное значение придается освещению «диалога» цивилизаций, который представлен как одна из наиболее характерных черт всемирноисторического процесса XIX—XXI вв. Подобный подход позволяет избежать дискретности и в изучении новейшей истории России.

При изложении учебного материала различных тем приведен перечень подлежащих изучению учебных элементов. После наименования учебного элемента в скобках римской цифрой указан уровень необходимого освоения данного элемента.

Изучение истории основывается на знаниях, полученных обучающимися при изучении в школе обществознания, физики, литературы, географии и т.д.

Структура программы линейная, предполагающая последовательное изучение тем по принципу «от общего к частному (конкретному)».

При изучении материала преимущественно используются словесные методы обучения, которые включают рассказ, беседу, дискуссии в сочетании с демонстрацией наглядных пособий. Для успешного усвоения знаний, приобретения обучающимися практических навыков, опыта самостоятельной деятельности в содержание обучения включено выполнение лабораторных и практических работ, рефератов.

Наряду с федеральным базисным компонентом в содержание отдельных тем программы включены региональный и (или) профессиональный компоненты. Особое внимание на уроках истории уделяется внимание развитию железнодорожного транспорта в России, Кузбассе и за рубежом, значению железной дороги в экономике, культуре и т.д.

Наряду с изучением теоретического материала по дисциплине «История» большое внимание должно быть уделено практическим занятиям. Практическим занятиям отводится 46 часов. Последние представляют собой весьма важную часть в общем объеме дисциплины. Они дают, возможность обучающимся ознакомиться с такими вопросами, как основные черты исторических периодов, события в истории России, особенности развития стран Востока и т.д.

# **ОБЩИЕ МЕТОДИЧЕСКИЕ РЕКОМЕНДАЦИИ И УКАЗАНИЯ ПО ВЫПОЛНЕНИЮ ПРАКТИЧЕСКИХ РАБОТ**

#### **1.1 Подготовка к практической работе**

Для выполнения практических работ обучающийся должен руководствоваться следующими положениями:

1.Внимательно ознакомиться с описанием соответствующей практической работы и установить, в чем состоит основная цель и задача этой работы;

2.По лекционному курсу и соответствующим литературным источникам изучить теоретическую часть, относящуюся к данной работе.

#### **1.2. Выполнение практических работ**

Успешное выполнение практических работ может быть достигнуто в том случае, если обучаемый представляет себе цель выполнения практической работы, поэтому важным условием является тщательная подготовка к работе.

#### **1.3 Оформление практических работ**

Оформление практических работ является важнейшим этапом выполнения. Каждую работу обучающиеся выполняют руководствуясь следующими положениями:

1. На новой странице тетради указать название и порядковый номер практической работы, а также кратко сформулировать цель работы;

2.Записать при необходимости план решения заданий;

3. Схемы и графики вычертить с помощью карандаша и линейки с соблюдением принятых стандартных условных обозначений;

4. После проведения практических занятий обучающиеся должны составить отчет о проделанной работе. Практическая работа должна быть написана разборчивым подчерком и выполнена в тетради с полями для проверки работы преподавателем.

Итогом выполнения является устная защита работы, по вопросам которые прописаны в конце каждой работы.

# **СОДЕРЖАНИЕ**

**1.** Первобытный мир и зарождение цивилизации**.** 

**2.** Великое переселение народов и образование варварских государств в Европе.

**3.** Зарождение централизованных государств в Европе.

**4.** Монгольское завоевание и его последствия. Натиск с Запада.

**5.** Смутное время.

**6.** Экономическое и социальное развитие России в XVII в. Народные движения.

**7.** Великие географические открытия. Образование колониальных империй.

**8.** Становление абсолютизма в европейских странах.

- **9.** Международные отношения в XVI-XVIII вв.
- **10.** Россия в эпоху петровских преобразований.

**11.** Внутренняя и внешняя политика России в середине - второй половине XVIII в.

- **12.** Промышленный переворот и его последствия.
- **13.** Политическое развитие стран Европы и Америки в XIX в.
- **14.** Процесс модернизации в традиционных обществах Востока.
- **15.** Внутренняя и внешняя политика России в начале XIX в.
- **16.** Экономическое развитие во второй половине XIX в.
- **17.** Мир в 1900-1914 гг.

**18.** Международные отношения между Первой и Второй мировыми войнами.

- **19.** Россия в 1918-1941 гг.
- **20.** Первый период Второй мировой войны (1939-1941).

# **ПРАКТИЧЕСКАЯ РАБОТА №1**

## **Тема: Первобытный мир и зарождение цивилизации.**

**Цель:** выделить главные моменты в теме «Неолитическая революция», рассмотреть предпосылки создания государств.

## **Перечень оборудования и аппаратуры для проведения работы:** учебники. **Краткие теоретические положения:**

Очаги возникновения земледелия и скотоводства в Старом и Новом Свете. Социальные последствия перехода от присваивающего хозяйства к производящему. Появление частной собственности. Разложение родового строя. Рабы и рабство. Разделение труда. Предпосылки возникновения цивилизации.

**Задание:** составить конспект по алгоритму с целью выделения главных моментов в теме «Неолитическая революция по алгоритму».

## **Последовательность выполнения:**

- 1. В тетрадях для практических работ записать дату и тему.
- 2. Внимательно прочитать текст параграфа.
- 3. Составить конспект, опираясь на алгоритм.

## **Алгоритм составления конспекта:**

1.Запишите в тетради тему конспекта, то есть название параграфа учебника.

2.Прочтите внимательно материал параграфа и подчеркните во время чтения карандашом основные идеи, которые составляют тему конспекта.

3.Запишите в тетради или изобразите с помощью схем основные идеи темы.

4.Прочтите еще раз параграф и проверьте полноту выписанных идей.

## **Отчет о проделанной работе ( или выводы по работе):**

Какие предпосылки создания государств вы можете назвать?

## **Контрольные вопросы:**

1.Какие изменения в хозяйственной деятельности человека дали основание говорить о неолитической революции?

2.Какие проблемы в отношениях человека с природой породило совершенствование орудий труда? Каковы были последствия первого кризиса развития цивилизации?

Какие предпосылки создания государств вы можете назвать?

# **ПРАКТИЧЕСКАЯ РАБОТА № 2**

**Тема: Великое переселение народов и образование варварских государств в Европе.** 

**Цель:** дать характеристики сословного строя в Средние века.

**Перечень оборудования и аппаратуры для проведения работы:**  учебники.

**Краткие теоретические положения:** иерархия, сословный строй средневековья, феодальная лестница.

**Задание:** заполнить таблицу с целью характеристики сословного строя в Средние века.

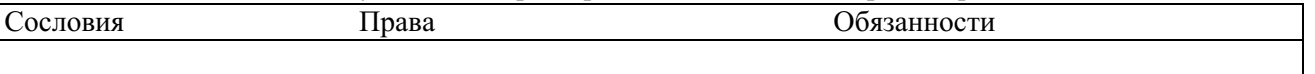

#### **Последовательность выполнения:**

- 1. В тетрадях для практических работ записать дату и тему.
- 2. После темы отступить строчку и записать тему таблицы «Сословный строй в Средние века».
- 3. Начертить таблицу.
- 4. Внимательно прочитать текст параграфа.
- 5. Заполнить таблицу.

#### **Отчет о проделанной работе ( или выводы по работе):**

Каковы были функции сословий средневекового общества?

#### **Контрольные вопросы:**

- 1. Что такое сословие?
- 2. Из каких сословий состояло средневековое общество?
- 3. Какое сословие, в средние века считалось универсальным?

## **ПРАКТИЧЕСКАЯ РАБОТА № 3**

#### **Тема: Зарождение централизованных государств в Европе.**

**Цель:** повторить характерные черты средневековых государств.

## **Перечень оборудования и аппаратуры для проведения работы:**  Учебники.

**Краткие теоретические положения:** феодальная социально-экономическая формация, особенности землевладения и земледелия, ремесло, цеховые правила, товарные отношения.

**Задание:** Заполнить таблицу по теме «Сравнительная характеристика средневековых государств» с целью характеристики экономического развития в средние века по §13 с. 104-107, §14 с.113, 116, §16 с. 130-131 и конспектам по средневековью.

#### **Сравнительная характеристика средневековых государств:**

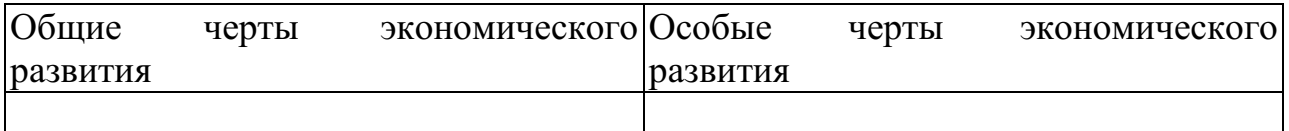

Вывод (причины разницы в экономическом развитии стран Запада Востока)

#### **Последовательность выполнения:**

- 1. В тетрадях для практических работ записать дату и тему.
- 2. После темы отступить строчку и начертить таблицу.
- 3. Внимательно прочитать текст параграфа.
- 4. Заполнить таблицу.

## **Отчет о проделанной работе (или выводы по работе)**

Укажите причины разницы в экономическом развитии стран Запада Востока.

## **Контрольные вопросы:**

- 1. Назовите признаки феодальных отношений.
- 2. Чем отличались черты развития стран Востока и Запада.
- 3. Почему страны Запада и Востока развивались по-разному?

## **ПРАКТИЧЕСКАЯ РАБОТА № 4**

## **Тема: Монгольское завоевание и его последствия. Натиск с Запада.**

Составление конспект по интерактивной карте на тему «Вторжение иноземных захватчиков в XIII в.».

**Цель:** выделить основные события XIII в. в истории нашей страны в хронологической последовательности.

**Перечень оборудования и аппаратуры для проведения работы:** Карта «Вторжение иноземных захватчиков в XIII в.», атласы, персональные компьютеры.

**Краткие теоретические положения:** сражение на р.Калке, вторжение Батыя на Русь, битва на р.Неве, Ледовое побоище.

**Задание:** Составить конспект «Вторжение иноземных захватчиков в XIII в.»

## **Последовательность выполнения:**

- 1. В тетрадях для практических работ записать дату и тему
	- 2. На рабочем столе открыть папку «Тимофеева И.С. практ.раб.», затем «СПО 1 курс», далее «Практ.раб. 11»
- 3. Просмотреть, предложенную интерактивную карту.
	- 4. Внимательно изучить исторические карты, находящиеся в папке и составьте конспект с их помощью.
- 5. Стараться не нарушать хронологию событий.

**Отчет о проделанной работе (или выводы по работе)** 

Сделать вывод, почему в XIII в. наша страна подверглась нападениям врагов.

#### **Контрольные вопросы:**

- 1. Кто завоевал Русь?
- 2. Удалось ли завоевать русские земли крестоносцам? Как вы это определили с помощью карты?

# **ПРАКТИЧЕСКАЯ РАБОТА № 5**

#### **Тема: Смутное время.**

**Цель:** сформировать представление обучающихся о хронологии событий «Смутного времени».

**Перечень оборудования и аппаратуры для проведения работы:** Карта России XVII в. «Смутное время», атласы.

**Краткие теоретические положения:** начало XVII в., поход Лжедмитрия I, восстание крестьян, поход Лжедмитрия II, польско-шведская интервенция, освобождение Москвы Мининым и Пожарским.

**Задание:** Составить конспект «Смутное время в России».

#### **Последовательность выполнения:**

1. Внимательно выслушайте объяснения преподавателя, проследите по карте за объяснениями.

2. Внимательно изучите карту 11 в атласах, особое внимание уделите условным обозначениям.

- 3. Составьте конспект с помощью карты.
- 4. Старайтесь не нарушать хронологию событий.

## **Отчет о проделанной работе (или выводы по работе)**

Сделайте вывод, почему начало XVII в. в России называют «Смутным временем».

## **Контрольные вопросы:**

- 1. Назовите наиболее крупные события «Смутного времени».
- 2. Что такое интервенция?
- 3. Какие страны вторглись на территорию Россию?
- 4. Когда закончилось «Смутное время»?

# **ПРАКТИЧЕСКАЯ РАБОТА № 6**

**Тема: Экономическое и социальное развитие России в XVII в. Народные движения.**

**Цель:** формирование знаний о событиях XVII века в российской истории.

**Перечень оборудования и аппаратуры для проведения работы:** Карта России XVII в. «Смутное время», атласы.

**Краткие теоретические положения:** восстание И.Болотникова, восстановление централизованного государства, медный и соляной бунты.

**Задание:** Составить конспект «Смутное время в России».

## **Последовательность выполнения:**

1. Внимательно выслушайте объяснения преподавателя, проследите по карте за объяснениями.

- 2 Составьте презентацию
- 5. Старайтесь не нарушать хронологию событий.

## **Отчет о проделанной работе (или выводы по работе)**

Сделайте сравнение в социальной базе всех народных движений.

# **ПРАКТИЧЕСКАЯ РАБОТА №7**

# **Тема: Великие географические открытия. Образование колониальных империй.**

**Цель:** формирование знаний о событиях XV века в европейской истории.

**Перечень оборудования и аппаратуры для проведения работы:** Карта Европы XVI в. «ВГО», атласы.

**Краткие теоретические положения:** Первые Великие географические открытия Португалия и Испания. Долгая борьба с арабами. Когда войны с мусульманами подошли к концу, энергия многих молодых, честолюбивых и небогатых дворян и простолюдинов требовала нового выхода. Испания и Португалия были бедны, но за морем лежали Африка и Индия, богатства которых манили европейцев. Революция цен.

**Задание:** Составить карту «ВГО в XV веке».

## **Последовательность выполнения:**

1. Внимательно выслушайте объяснения преподавателя, проследите по карте за объяснениями.

2Составьте карту.

3. Старайтесь не нарушать хронологию событий.

## **Отчет о проделанной работе (или выводы по работе)**

Сделайте сравнительную таблицу ВГО Арагона и Кастильи, Нидерландов и Англии.
# **ПРАКТИЧЕСКАЯ РАБОТА №8**

## **Тема: Становление абсолютизма в европейских странах.**

**Цель:** Знакомство с научным и документальным материалом о жизни и трудах выдающихся библиографов.

## **Задание**:

1.Выявить источники и литературу по теме ПЗ.

2. Изучить выявленные источники и литературу, в том числе электронные документы по теме (как примеры: отечественные классические труды В.Г.Анастасевича, В.С.Сопикова, Г.Н.Геннади, Н.М.Лисовского, Н.А.Рубакина, А.М.Ловягина, М.Н.Куфаев; труды по библиографической эвристике Н.Ю Ульянинского, П.Н.Бекркова; труды С.А.Венгерова, К.Н.Дерунова; Л.Н.Троповского; Е.И.Шамурина; многочисленные теоретические концепции о библиографии Л.А.Астаховой, А.И.Барсука, Э.К.Беспаловой, И.Г.Моргенштерна, Г.Ф.Гордукаловой, А.А.Гречихина, О.П.Коршунова, Н.А.Сдядневой, А.В.Соколова; культурологическая концепция М.Г.Вохрышевой; труды И.Пилко, Г.А.Губановой и многие другие научные труды ученых данной сферы деятельности)

3. Сформировать реферат, подготовить презентацию о жизни и трудах всемирно известных ученых в области библиографоведения, как сопроводительный материал, приветствуются электронные книжные выставки о выдающейся личности.

4. Подготовить устное выступление.

**Оснащение**: ЭК, ЭБС; мультимедийный комплекс.

# **ПРАКТИЧЕСКАЯ РАБОТА №9 Тема: Международные отношения в XVI-XVIII вв.**

**Цель:** сформировать представление обучающихся о внешнеполитических событиях в середине XVI – XVIII вв.

**Перечень оборудования и аппаратуры для проведения работы:** Карта Европы XVI – XVIII вв., атласы, мультимедиа.

**Краткие теоретические положения:** религиозные войны, католики и протестанты, противостояние Испании и Англии.

**Задание:** Составить конспект «противоборство Испании и Англии»

### **Последовательность выполнения:**

- 1. Внимательно выслушать объяснения преподавателя, проследите по карте за объяснениями.
- 2. Составьте конспект с её помощью.

3. Старайтесь не нарушать хронологию событий.

### **Отчет о проделанной работе (или выводы по работе)**

Сделать вывод, насколько успешной была борьба Англии с Испанией за колонии и доходы.

#### **Контрольные вопросы:**

- 1. Причины возникновения протестантизма в Европе.?
- 2. Были ли аналогии у европейского протестантизма в Русской истории?

## **ПРАКТИЧЕСКАЯ РАБОТА №10**

#### **Тема: Россия в эпоху петровских преобразований.**

**Цель:** сформировать представление обучающихся серии дворцовых переворотов в XVII в.

**Перечень оборудования и аппаратуры для проведения работы:**  персональные компьютеры.

**Краткие теоретические положения:** Екатерина I. Верховный Тайный совет. Петр II. «Затейка» верховников и воцарение Анны Иоанновны. Бироновщина. Политическая борьба и дворцовый переворот 1741 г. Социально-экономическая политика Елизаветы Петровны. Участие России в Семилетней войне. Правление Петра III. Дворцовый переворот 1762 г. И воцарение Екатерины II.

**Задание:** Заполнить таблицу «Дворцовые перевороты» с помощью учебника по §45, пп.1-5, с. 268.

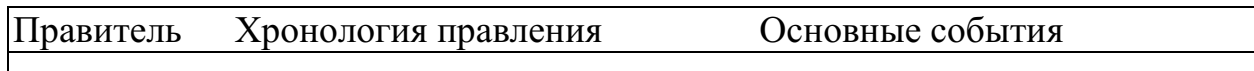

#### **Последовательность выполнения:**

- 1. В тетрадях для практических работ записать дату и тему.
- 2. После темы отступить строчку и начертить таблицу.
- 3. На рабочем столе открыть папку «Тимофеева И.С. практ.раб.», затем «СПО 1 курс», далее «Практ.раб. 16».
- 4. Заполнить таблицу.

### **Отчет о проделанной работе (или выводы по работе)**

Сделать вывод, кто был движущей силой «Дворцовых переворотов».

### **Контрольные вопросы:**

Почему после смерти Петра I начинаются «Дворцовые перевороты»? Дайте характеристику «Дворцовым переворотам». Кто был движущей силой «Дворцовых переворотов».

# **ПРАКТИЧЕСКАЯ РАБОТА №11**

**Тема: Внутренняя и внешняя политика России в середине - второй половине XVIII в.** 

**Цель:** закрепить практические навыки по созданию аналитической библиографической записи.

**Задание:** Основываясь на требованиях ГОСТов: 7.1-2003 Библиографическая запись, Библиографическое описание, Общие требования и правила составления; ГОСТ 2019 года, выполнить библиографическое описание для следующих видов документов:

–статья из профессионального журнала;

- статья из продолжающегося издания;
- глава из книги;
- статья из научного сборника.

Оформить в соответствии с требованиями стандарта на библиографическое описание документов.

**Оборудование:** комплект периодических и продолжающихся изданий лаборатории библиографической деятельности. Персональные компьютеры.

# **ПРАКТИЧЕСКАЯ РАБОТА №12**

### **Тема: Промышленный переворот и его последствия.**

**Цель:** отработка навыков аннотирования.

**Задание:** изучить ГОСТ 7.9–95 Реферат и аннотация. Общие требования. Самостоятельно написать следующие виды аннотаций:

– аналитическая справочная аннотация на учебное издание;

– групповая справочная аннотация на статьи из профессионального журнала  $(2)$ :

– общая справочная аннотация на монографическое издание;

– аналитическая рекомендательная аннотация на научно-популярное издание;

– общая рекомендательная аннотация на литературно-художественное издание.

Основные этапы аннотирования:

– анализ текста произведения;

– изучение дополнительных источников;

– отбор сведений, характеризующих сущность данного произведения;

– литературное редактирование и оформление аннотации.

### **Оснащени**е:

– персональный компьютер, комплект традиционных изданий; электронные документы; ЭБС; маркеры.

# **ПРАКТИЧЕСКАЯ РАБОТА №13**

## **Тема: Политическое развитие стран Европы и Америки в XIX в..**

**Цель работы:** усвоение методики и технологии составления библиографических списков по теме.

**Задание**: составить библиографический список литературы по заданной теме, используя ЭБС библиотеки, ЭК (возможно, по теме курсовой работы).

1. Изучить тему запроса пользователя.

2. Определить актуальность тематики,новизну, уточнить целевое назначение библиографического списка литературы.

3. Определить источники поиска документов электронных и традиционных(ЭБС,ЭК..).

4. Определить поисковый образ запроса.

5. Оценить выявленные материалы (документы) с точки зрения информационной ценности документов.

6. Составить библиографическое описание выявленных источников в соответствии с действующими стандартами на библиографическое описание документов в алфавитном порядке (библиографическая группировка).

7. Оформить справочную аннотацию на каждый источник.

8. Провести научное, библиографическое, литературное редактирование.

9. Распечатать список литературы или представить на флешкарте.

10. Подготовить аргументированный ответ по качеству представленной информации.

**Оснащение**: персональные компьютеры с выходом в Интернет, ЭК лаборатории библиографической деятельности; ЭБС издательств и холдингов.

## **ПРАКТИЧЕСКАЯ РАБОТА №14**

### **Тема: Процесс модернизации в традиционных обществах Востока.**

**Цель:** провести сравнительный анализ стран Востока в XIX в.

**Перечень оборудования и аппаратуры для проведения работы:**  Политическая карта мира, учебник.

#### **Краткие теоретические положения:**

Варианты реакции цивилизаций Востока на экспансию Запада: отторжение и изоляция, сопротивление и подчинение.

Колониальное соперничество и его значение. Создание колониальных

#### **Задание: Заполнить таблицу:**

**Страны Востока в XIX в.** 

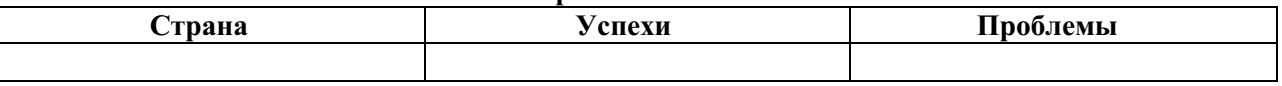

империй, формы их организации. «Освоение» Африки. Судьба Индии **Последовательность выполнения:** 

- 1. В тетрадях для практических работ записать дату и тему.
- 2. После темы отступить строчку и начертить таблицу.
- 3. Внимательно прочитать текст параграфа.

4. Заполнить таблицу. При заполнении таблицы особое внимание обратить на экономическое, политическое и социальное развитие.

### **Отчет о проделанной работе (или выводы по работе)**

Объясните причины проблем в странах Востока в XIX в.

### **Контрольные вопросы:**

- 1. Объясните причины проблем в странах Востока в XIX в.
- 2. Каких успехов достигли страны Востока в XIX в.?
- 3. Почему Япония достигла самых больших успехов?

# **ПРАКТИЧЕСКАЯ РАБОТА №15**

#### **Тема: Внутренняя и внешняя политика России в начале XIX в.**

**Цель:** сформировать представления обучающихся о событиях Отечественной войне.

#### **Перечень оборудования и аппаратуры для проведения работы:** Карта «Отечественная война 1812

г.», атласы.

### **Краткие теоретические положения:**

Вторжение Наполеона на территорию Россию, поражения русских войск, объединение русских армий под Смоленском, взятие Наполеоном Москвы, изгнание французской армии с территории России, заграничные походы русской армии, взятие Парижа.

### **Задание:**

Составить конспект с помощью карты № 1, не нарушая хронологии событий. Внимательно изучите условные обозначения.

### **Последовательность выполнения:**

1. В тетрадях для практических работ записать дату и тему

2. Внимательно выслушайте объяснения преподавателя, проследите по карте за объяснениями.

3. Внимательно изучите карту 1 в атласах, особое внимание уделите условным обозначениям.

- 4. Составьте конспект с помощью карты.
- 5. Старайтесь не нарушать хронологию событий.

## **Отчет о проделанной работе (или выводы по работе)**

Почему войскам Наполеона не удалось захватить нашу страну?

### **Контрольные вопросы:**

- 1. Как разворачивались события в начале войны?
- 2. Когда ход войны изменился?
- 3. Какими событиями завершилась война?

Почему войскам Наполеона не удалось захватить нашу страну?

# **ПРАКТИЧЕСКАЯ РАБОТА №16**

# **Тема: Экономическое развитие во второй половине XIX в.**

**Цель:** дать характеристику основным либеральным реформам 60-70 гг. XIX в.

**Перечень оборудования и аппаратуры для проведения работы:**  учебники.

**Краткие теоретические положения:** Отмена крепостного права, судебная, земская и военная реформы. Финансовые преобразования. Реформы в области просвещения и печати. Итоги реформ, их историческое значение.

**Задание:** заполнить таблицу «Либеральные реформы 60-70 гг. XIX в.»

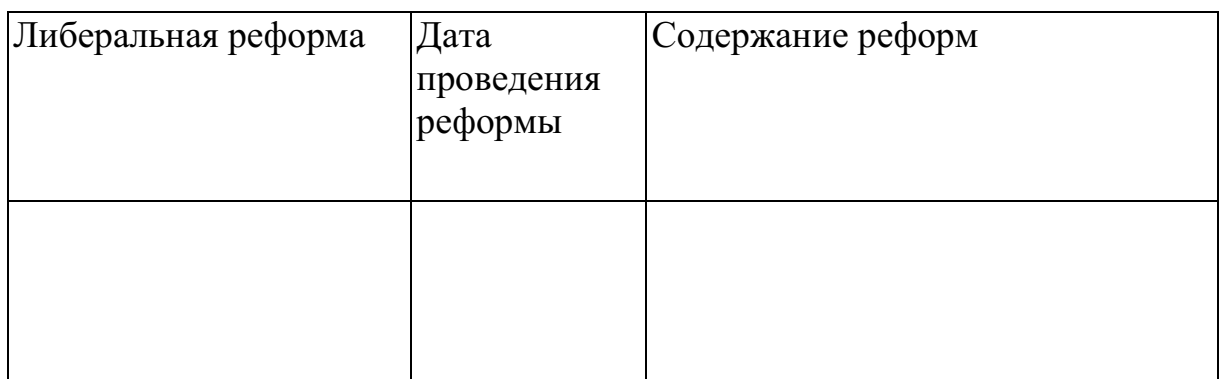

## **Последовательность выполнения:**

- 1. В тетрадях для практических работ записать дату и тему.
- 2. Внимательно прочитать текст параграфа.

3. 3. Выделить главные либеральные реформы 60-70 гг. XIX в. и дайте им характеристику.

**Отчет о проделанной работе (или выводы по работе):** Какая реформа была самой завершённой и продуманной (свой ответ объясните)? **Контрольные вопросы:** 

- 1. Какие либеральные реформы были проведены в 60-70 гг. XIX в.?
- 2. На каких условиях были освобождены крестьяне?
- 3. Какая реформа была самой неудачной?
- 4. Какая реформа была самой завершённой и продуманной? Почему?

# **ПРАКТИЧЕСКАЯ РАБОТА №17**

# **Тема: Мир в 1900-1914 гг.**

**Цель:** составить хронологию Первой мировой войны событий.

**Перечень оборудования и аппаратуры для проведения работы:**  учебники, карта «Россия в Первой мировой войне», атласы.

**Краткие теоретические положения:** начало войны, основные события, этапы войны, Брестский мир.

**Задание:** заполнить таблицу «Россия в Первой мировой войне».

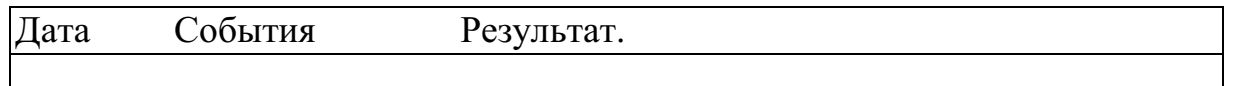

### **Последовательность выполнения:**

- 1. В тетрадях для практических работ записать дату и тему.
- 2. Внимательно прочитать текст параграфа.
- 3. Выделить главные события Первой мировой войны.
- 4. Внести основные события в таблицу в хронологическом порядке.

**Отчет о проделанной работе (или выводы по работе):** Как события Первой мировой войны отразились на истории России?

## **Контрольные вопросы:**

- 1. Как, для России развивались военные события?
- 2. Как события Первой мировой войны отразились на истории России?
- 3. Чем для России закончилась война?

# **ПРАКТИЧЕСКАЯ РАБОТА №18**

### **Тема: Международные отношения между Первой и Второй мировыми войнами.**

**Краткие теоретические положения:** дипломатическое признание СССР, принятие в Лигу Наций, советско-финляндская война, включение стран Прибалтики в СССР, пакты о ненападении, расширение территорий СССР. **Задание:** 

Составить конспект с помощью карты №17, не нарушая хронологии событий. Внимательно изучите условные обозначения.

# **Последовательность выполнения:**

- 1. Внимательно выслушайте объяснения преподавателя, проследите по карте за объяснениями.
- 2. Внимательно изучите карту 17 в атласах, особое внимание уделите условным обозначениям, схемам.
- 3. Составьте конспект с помощью карты.
- 4. Старайтесь не нарушать хронологию событий.

**Отчет о проделанной работе (или выводы по работе):** Сделайте вывод, каковы итоги внешней политики СССР?

### **Контрольные вопросы:**

- 1. За что СССР был исключён из Лиги Наций?
- 2. Какие факты свидетельствовали о подготовке СССР к войне?
- 3. Как проходило включение стран Прибалтики в состав СССР?

# **ПРАКТИЧЕСКАЯ РАБОТА №19**

# **Тема: Россия в 1918-1941 гг.**

**Цель:** сравнить экономические мероприятия советской власти.

**Перечень оборудования и аппаратуры для проведения работы:**  учебники.

**Краткие теоретические положения:** Новая экономическая политика (нэп): сущность и

направления, индустриализация, коллективизация.

**Задание:** заполнить таблицу «Экономическое развитие СССР».

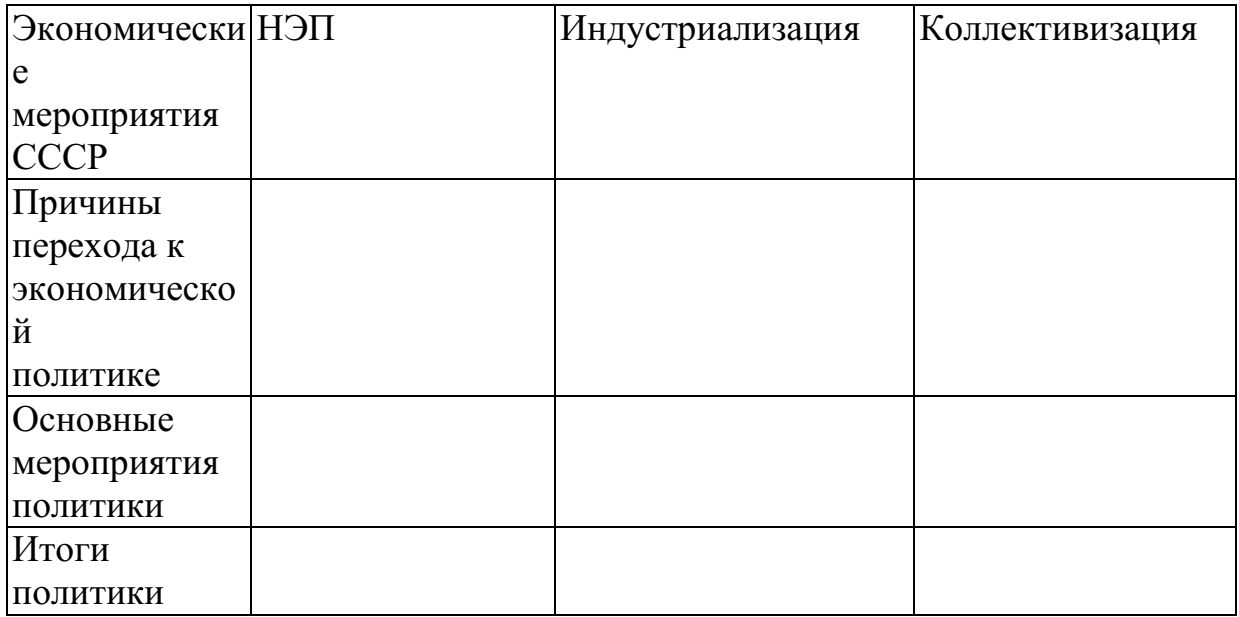

#### **Последовательность выполнения:**

1. В тетрадях для практических работ записать дату и тему.

- 2. Начертить шапку таблицы.
- 3. Внимательно прочитать текст параграфа.
- 4. Внести основные черты экономического развития СССР 20-30-х гг. в таблицу.

**Отчет о проделанной работе (или выводы по работе):** Дайте сравнительную характеристику экономическим мероприятиям советского правительства в 20-30-е гг.(причины, мероприятия, результаты).

#### **Контрольные вопросы:**

- 1. Дайте характеристику НЭПу.
- 2. Почему НЭП был свёрнут?
- 3. Что такое индустриализация?

4. Почему индустриализация и коллективизация проводились одновременно?

# **ПРАКТИЧЕСКАЯ РАБОТА №20**

### **Тема: Первый период Второй мировой войны (1939-1941).**

**Цель:** рассмотреть основные события ВОВ.

**Перечень оборудования и аппаратуры для проведения работы:**  учебники, карта «Великая Отечественная война», атласы.

**Краткие теоретические положения:** начало войны, блокада Ленинграда, контрнаступление под Москвой, Сталинградская битва, Курская дуга, освобождение СССР от немецких оккупантов, капитуляция Германии. **Задание:** заполнить таблицу «Великая Отечественная война». **Задание:** заполнить таблицу «Великая Отечественная война».

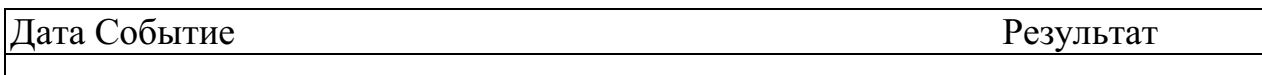

#### **Последовательность выполнения:**

- 1. В тетрадях для практических работ записать дату и тему.
- 2. Начертить шапку таблицы.
- 3. Внимательно прочитать текст параграфа.
- 4. Внести основные события в хронологическом порядке в таблицу.

**Отчет о проделанной работе (или выводы по работе):** Как вы считаете, почему победу в войне одержала наша страна?

## **Интернет-ресурсы**

www.gumer.info (Библиотека Гумер).

http: //www.ostu.ru (historyatlas.narod.ru) Геосинхрония (Атлас всемирной истории).

www.hist.msu.ru/ER/Etext/PICT/feudal. htm (Библиотека Исторического факультета МГУ).

www.plekhanovfound.ru/library (Библиотека социал-демократа).

www.bibliotekar.ru (Библиотекарь. Ру: электронная библиотека нехудожественной литературы по русской и мировой истории, искусству, культуре, прикладным наукам).

https://ru.wikipedia.org (Википедия: свободная энциклопедия).

https://ru. wikisource. org (Викитека: свободная библиотека).

www.wco.ru/icons (Виртуальный каталог икон).

www.militera.lib.ru (Военная литература: собрание текстов).

www.world-war2.chat.ru (Вторая Мировая война в русском Интернете).

www.kulichki.com/~gumilev/HE1 (Древний Восток).

www.old-rus-maps.ru (Европейские гравированные географические чертежи и карты России, изданные в XVI – XVIII столетиях).

www.biograf-book.narod.ru (Избранные биографии: биографическая литература СССР).

www.magister.msk.ru/library/library.htm (Интернет-издательство «Библиотека»: электронные издания произведений и биографических и критических материалов).

www.intellect-video.com/russian-history (История России и СССР: онлайнвидео).

www.historicus.ru (Историк: общественно-политический журнал).

www.history.tom.ru (История России от князей до Президента).

www.statehistory.ru (История государства).

www.kulichki.com/grandwar («Как наши деды воевали»: рассказы о военных конфликтах Российской империи).

www.raremaps.ru (Коллекция старинных карт Российской империи).

www.old-maps.narod.ru (Коллекция старинных карт территорий и городов России).

www.mifologia.chat.ru (Мифология народов мира).

www.krugosvet.ru (Онлайн-энциклопедия «Кругосвет»).

www.liber.rsuh.ru (Информационный комплекс РГГУ «Научная библиотека»).

www.august-1914.ru (Первая мировая война: интернет-проект).

www.9may.ru (Проект-акция: «Наша Победа. День за днем»).

www.temples.ru (Проект «Храмы России»).

www.radzivil.chat.ru (Радзивилловская летопись с иллюстрациями).

www.borodulincollection.com/index.html (Раритеты фотохроники СССР: 1917 – 1991 гг. – коллекция Льва Бородулина).

www.rusrevolution.info (Революция и Гражданская война: интернет-проект).

www.rodina.rg.ru **(**Родина: российский исторический иллюстрированный журнал).

www.all-photo.ru/empire/index.ru.html (Российская империя в фотографиях). www.fershal.narod.ru (Российский мемуарий).

www.avorhist.ru (Русь Древняя и удельная).

www.memoirs.ru (Русские мемуары: Россия в дневниках и воспоминаниях).

www.scepsis.ru/library/history/page1 (Скепсис: научно-просветительский журнал).

www.arhivtime.ru (Следы времени: интернет-архив старинных фотографий, открыток, документов).

www.sovmusic.ru (Советская музыка).

www.infoliolib.info (Университетская электронная библиотека Infolio).

www.hist.msu.ru/ER/Etext/index. html (электронная библиотека Исторического факультета МГУ им. М. В. Ломоносова).

www.library.spbu.ru (Научная библиотека им. М. Горького СПбГУ).

www.ec-dejavu.ru (Энциклопедия культур Dеjа Vu).

### МИНОБРНАУКИ РОССИИ

Федеральное государственное бюджетное образовательное учреждение высшего образования Башкирский государственный педагогический университет им. М.Акмуллы Колледж

## МЕТОДИЧЕСКИЕ РЕКОМЕНДАЦИИ к практическим занятиям студентов специальности 54.02.06 Изобразительное искусство и черчение ОУД.15 Обществознание

Разработал: Н.О. Санкин, преподаватель Колледжа БГПУ им.М.Акмуллы

#### **ВВЕДЕНИЕ**

Методические рекомендации по выполнению практических работ созданы Вам в помощь для работы на занятиях, подготовки к практическим работам*.*

Приступая к выполнению практической работы, Вы должны внимательно прочитать тему, цель работы, ознакомиться с порядком проведения работы, заданием и ответить на контрольные вопросы для закрепления теоретического материала.

Накануне проведения практического занятия необходимо получить домашнее задание на повторение теоретического материала, знание которого необходимо для сознательного выполнения вами работ на практическом занятии.

Формами практических работ по дисциплине «Обществознание (включая экономику и право)» являются:

1.Работа с источниками.

2.Написание эссе.

2.Заполнение таблиц.

4.Решение задач.

5.Составление конспектов.

6. Ответы на вопросы.

7.Составление кроссвордов.

8.Создание презентаций.

9.Подготовка сообщений.

Основные требования по выполнению данных форм практических работ Вы найдете в содержании практических работ.

Если в процессе подготовки к практическим работам или при решении задач у Вас возникают вопросы, разрешить которые самостоятельно не удается, необходимо обратиться к преподавателю для получения разъяснений или указаний в дни проведения дополнительных занятий.

Время проведения дополнительных занятий можно узнать у преподавателя.

#### **ПЕРЕЧЕНЬ ПРАКТИЧЕСКИХ РАБОТ ПО УЧЕБНОЙ ДИСЦИПЛИНЕ «ОБЩЕСТВОЗНАНИЕ»**

ПРАКТИЧЕСКАЯ РАБОТА № 1. Тема: «Сфера общества».

ПРАКТИЧЕСКАЯ РАБОТА № 2.Тема: «Общественный прогресс».

ПРАКТИЧЕСКАЯ РАБОТА № 3.Тема: «Человек как продукт биологической и социальной эволюции».

ПРАКТИЧЕСКАЯ РАБОТА № 4.Тема: «Деятельность как способ существования людей».

ПРАКТИЧЕСКАЯ РАБОТА № 5.Тема: «Человек. Индивид. Личность».

ПРАКТИЧЕСКАЯ РАБОТА № 6.Тема: «Наука и образование в современном мире».

ПРАКТИЧЕСКАЯ РАБОТА № 7.Тема: «Религия».

ПРАКТИЧЕСКАЯ РАБОТА № 8.Тема: «Искусство как элемент духовной культуры».

ПРАКТИЧЕСКАЯ РАБОТА № 9.Тема: «Социальная стратификация. Социальная мобильность людей».

ПРАКТИЧЕСКАЯ РАБОТА № 10.Тема: «Понятие социализации. Социальный и личный статус индивида. Социальная роль».

ПРАКТИЧЕСКАЯ РАБОТА № 11.Тема: «Социальное поведение и конфликты в обществе».

ПРАКТИЧЕСКАЯ РАБОТА № 12.Тема: «Важнейшие социальные общности и группы».

ПРАКТИЧЕСКАЯ РАБОТА № 13.Тема: «Государство в политической системе общества. Форма государственного устройства и формы политического режима».

ПРАКТИЧЕСКАЯ РАБОТА № 14.Тема: «Демократические выборы и политические партии».

ПРАКТИЧЕСКАЯ РАБОТА № 15.Тема: «Экономика и экономическая наука. Экономические системы».

ПРАКТИЧЕСКАЯ РАБОТА № 16.Тема: «Экономический рост и развитие».

ПРАКТИЧЕСКАЯ РАБОТА № 17.Тема: «Рынок труда и безработица».

ПРАКТИЧЕСКАЯ РАБОТА № 18. Тема: «Основные проблемы экономики России. Элементы международной экономики».

ПРАКТИЧЕСКАЯ РАБОТА № 19.Тема: «Правовое регулирование общественных отношений».

ПРАКТИЧЕСКАЯ РАБОТА № 20.Тема: «Основы конституционного права Российской Федерации».

ПРАКТИЧЕСКАЯ РАБОТА № 21.Тема: «Отрасли российского права».

#### **ТРЕБОВАНИЯ К ВЫПОЛНЕНИЮ ПРАКТИЧЕСКИХ РАБОТ ПРАКТИЧЕСКАЯ РАБОТА № 1.**

**Тема: «Сфера общества».** 

**Цель работы:** высказать и аргументировать собственную позицию по предложенной теме.

**Задание:** напишите эссе на тему: «Сферы общества, как единая система»

**Порядок выполнения практической работы:** приготовьте отдельный тетрадный лист, запишите тему и начинайте выполнять работу. Пишите аккуратно, разборчивым почерком, через клетку.

Объем работы: 1,5-2 листа рукописного текста.

## **ПРАКТИЧЕСКАЯ РАБОТА № 2.**

#### **Тема:** «**Общественный прогресс**».

 **Цель работы:** анализ и систематизация информации; представление и аргументация своей точки зрения.

**Задание:** ответить на вопросы

- Что означает слово «прогресс»?

- Чем объяснить многообразие взглядов на прогресс?

- В чем заключается противоречивость общественного прогресса?

- Какой критерий прогресса можно признать универсальным? В чем его преимущества?

- Почему пути и формы общественного развития многообразны?

- В чем вы видите смысл выражения «единство многообразного общественного развития»?

- Выскажите свою точку зрения по поводу революционного и эволюционного путей развития общества. Что, на ваш взгляд, в мировой истории было эффективнее, если говорить о прогрессе, революции или реформы?

**Порядок выполнения практической работы:** приготовьте отдельный тетрадный лист, запишите тему и начинайте выполнять работу. Пишите аккуратно, разборчивым почерком, через клетку.

### **ПРАКТИЧЕСКАЯ РАБОТА № 3.**

**Тема:** «**Человек как продукт биологической и социальной эволюции**».

**Цель работы:** анализ и поиск информации, выступление перед аудиторией

**Источник**: интернет ресурс

**Задание:** подготовить сообщение на тему «Теории происхождения человека»

### **ПРАКТИЧЕСКАЯ РАБОТА № 4.**

**Тема: «Деятельность как способ существования людей».** 

**Цель работы:** высказать и аргументировать собственную позицию по предложенной теме.

**Задание:** прочтите приведенные ниже высказывания. Что говорят авторы о соотношении целей и средств деятельности? Выскажите свое мнение.

А. И. Герцен: «Животное полагает, что все его дело — жить, а человек жизнь принимает только за возможность что-нибудь делать».

Д.Дидро: «Если нет цели, не делаешь ничего, и не делаешь ничего великого, если цель ничтожна».

И.Гёте: «Принимая средства за цель, люди разочаровываются в себе и других, в силу чего из всей деятельности ничего не выходит или выходит обратное тому, к чему они стремятся».

Светоний: «Тех, кто домогался малых выгод ценою больших опасностей, он сравнивал с рыболовом, который удит рыбу на золотой крючок: оторвись крючок — и никакой улов не возместит потери».

И.Гёте: «Поведение — это зеркало, в котором каждый показывает свой лик».

М.Вебер: «Ни одна этика в мире не обходит тот факт, что достижение «хороших» целей во множестве случаев связано с необходимостью смириться и с использованием нравственно сомнительных или, по меньшей мере, опасных средств и с возможностью или даже вероятностью скверных побочных следствий; и ни одна этика в мире не может сказать, когда и в каком объеме этически положительная цель «освящает» этически опасные средства и побочные следствия».

**Норма времени:** 1 академический час.

**Порядок выполнения практической работы:** приготовьте отдельный тетрадный лист, запишите тему и начинайте выполнять работу. Пишите аккуратно, разборчивым почерком, через клетку.

Объем работы: 1,5 листа рукописного текста.

### **ПРАКТИЧЕСКАЯ РАБОТА № 5.**

### **Тема: «Человек. Индивид. Личность».**

**Цель работы:** высказать и аргументировать собственную позицию по предложенной теме.

**Задание:** Прочитайте высказывание Г.В.Плеханова.

«Великий человек велик тем, что у него есть особенности, делающие его наиболее способным для служения великим общественным нуждам своего времени… Великий человек является именно начинателем, потому что он видит дальше других и хочет сильнее других. Он решает научные задачи, поставленные на очередь предыдущим ходом умственного развития общества; он указывает новые общественные нужды, созданные предыдущим развитием общественных отношений; он берет на себя почин удовлетворения этих нужд».

Какие черты великого человека он выделяет? **Норма времени:** 2 академических часа.

**Порядок выполнения практической работы:** приготовьте отдельный тетрадный лист, запишите тему и начинайте выполнять работу. Пишите аккуратно, разборчивым почерком, через клетку.

Объем работы: 1,5 листа рукописного текста.

#### **ПРАКТИЧЕСКАЯ РАБОТА № 6.**

#### **Тема: «Наука и образование в современном мире».**

**Цель работы:** установить соответствие между понятием и определением;

охарактеризовать предложенные понятия; проанализировать и систематизировать информацию.

**Источник:** интернет ресурс

**Порядок выполнения практической работы:** приготовьте отдельный тетрадный лист, запишите тему и начинайте выполнять работу. Пишите аккуратно, разборчивым почерком, через клетку.

**Задание 1.** Установить соответствие между понятием и определением.

*Технические науки* – это вид деятельности, целью которого является познание мира, получение новых знаний и рациональное их осмысление.

*Естественные науки* – это науки, которые изучают человека, общество, взаимоотношения людей, социальных групп в различных областях жизни общества.

*Наука* – это науки, которые исследуют явления материального мира.

*Гуманитарные науки* – это науки, которые непосредственно обслуживают практическую деятельность, создавая основу для совершенствования процесса производства.

**Задание** 2. На основе материала учебника охарактеризуйте предложенные понятия, заполнив пропуски текста.

Наука отличается от обыденного познания тем, что она имеет:

1.особый объект изучения

2.особые цели, обусловленные поиском истины

3………..

4………..

Наука выполняет ряд функций:

1………..

2………..

3……….

4.культурно-мировоззренческую

5.творческую

Научную деятельность осуществляют:

1………

2.научно – исследовательские институты

В настоящее время выделяют науки:

1……

2……

3.технические

К гуманитарным наукам относятся: 1.социология 2.философия 3.политология 4………. 5………. 6………. и др. В число естественных наук входят: 1.химия 2.астрономия 3………. 4………. 5……….и др.

#### **Задание 3. Заполните таблицу.**

Науки Предмет изучения

1.Социология 2.Психология 3.Философия 4.Антропология 5.Педагогика 6.Экономика 7.Политология 8.Юриспруденция 9.Культурология 10.История

#### **ПРАКТИЧЕСКАЯ РАБОТА № 7.**

#### **Тема: «Религия».**

**Цель работы:** высказать и аргументировать собственную позицию по предложенной теме.

**Задание:** ответьте на вопрос, оформив свои мысли в эссе**.**

Вопрос: Существует мнение, что повышение процента верующих среди молодежи в нашей стране связано не столько с верой в Бога, сколько с привлекательностью обрядов (венчание, крещение, причастие…). Считается, что молодежь привлекает внешняя (обрядовая) сторона религии. А как думаете Вы?

**Порядок выполнения практической работы:** приготовьте отдельный тетрадный лист, запишите тему и начинайте выполнять работу. Пишите аккуратно, разборчивым почерком, через клетку.

Объем работы: 1,5-2 листа рукописного текста.

#### **ПРАКТИЧЕСКАЯ РАБОТА № 8.**

**Тема: «Искусство как элемент духовной культуры».** 

**Цель работы:** сбор, анализ, систематизация, трансформация и трансляция информации.

**Задание:** представить публично презентации по предложенной теме.

**Порядок выполнения практической работы:** данной работе предшествовало домашнее задание создать презентацию по предложенной теме, объединившись в микрогруппы (2-3 человека).

*Общие требования к презентации:* Презентация должна быть не более 10 -12 слайдов. 1.Первый лист – это титульный лист, на котором обязательно должны быть представлены:

название образовательного учреждения, тема презентации, фамилия, имя, отчество автора; № группы, название специальности, место и год создания  $(He$ вьянск 20 $)$ 

2.Следующим слайдом должно быть содержание, где представлены основные этапы (моменты) презентации. Желательно, чтобы из содержания по гиперссылке можно перейти на необходимую страницу и вернуться вновь в содержание.

3. Остальные слайды раскрывают тему.

4. Последний слайд – «Благодарю за внимание!»

#### *Этапы создание презентации:*

- 1. Определение целей.
- 2. Сбор информации об аудитории.
- 3. Определение основной идеи презентации.
- 4. Подбор дополнительной информации.
- 5. Планирование выступления.
- 6. Создание структуры презентации.
- 7. Проверка логики подачи материала.
- 8. Подготовка заключения.

#### *Требования к оформлению презентаций:*

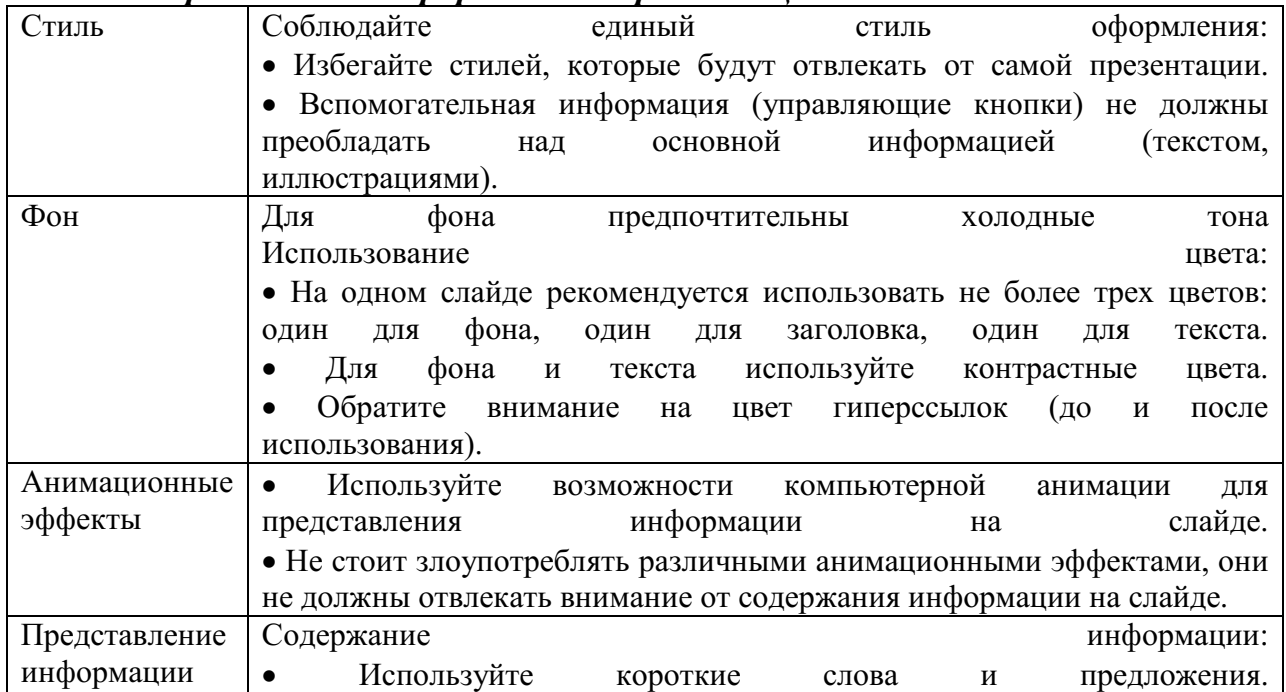

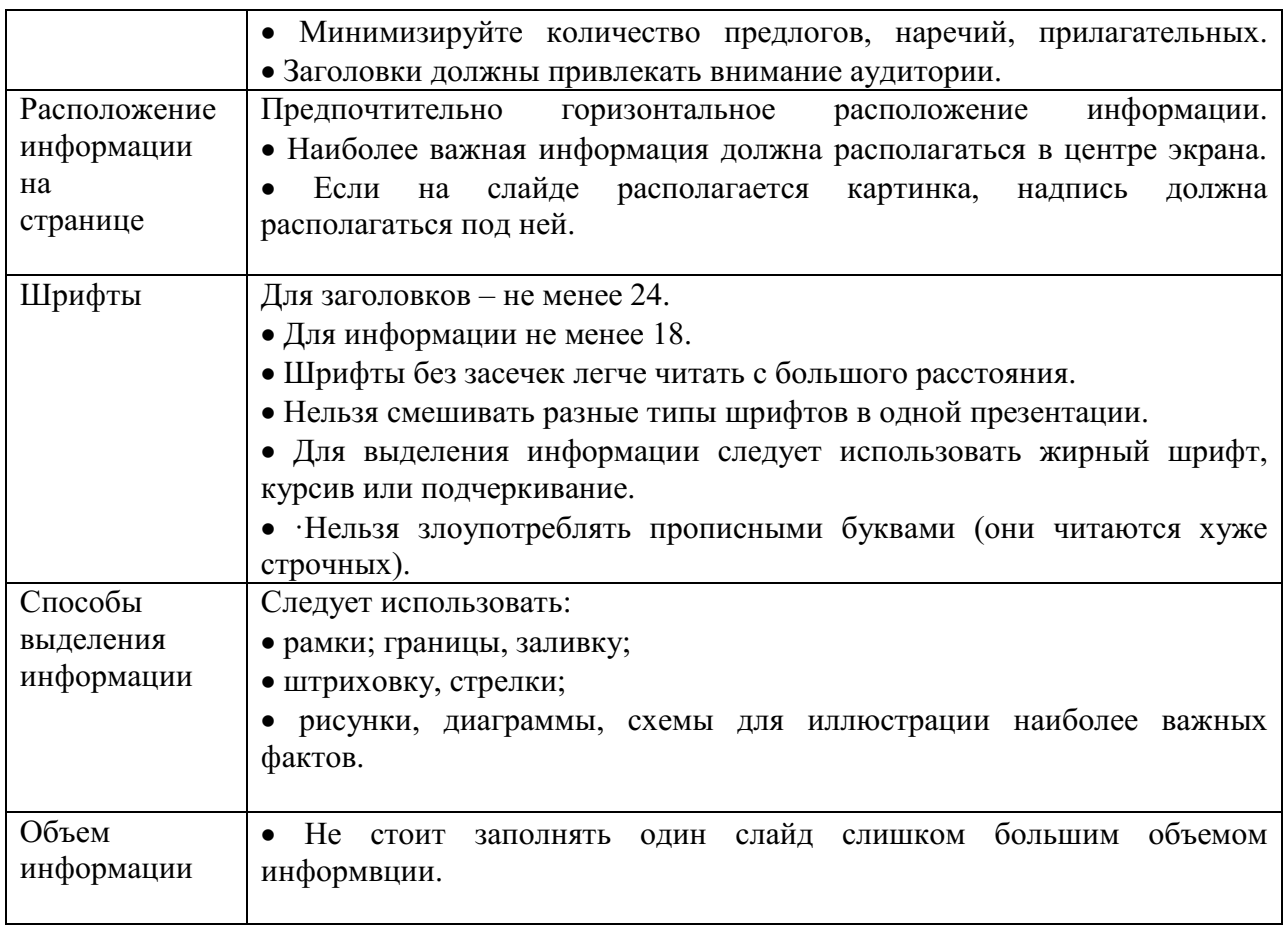

### **ПРАКТИЧЕСКАЯ РАБОТА № 9.**

**Тема: «Социальная стратификация. Социальная мобильность людей».** 

**Цель работы:** работа с респондентами: поиск, анализ и систематизация информации.

Выполнению данной работы предшествовало домашнее задание: опросить респондентов по предложенной теме.

#### **Задание 1:**

Поинтересуйтесь трудовыми книжками своих родителей и родственников или просто опросите их. В них поэтапно описана трудовая карьера. Записи об увольнении и приеме на работу послужат вам надежными показателями. Постарайтесь в каждом конкретном случае проследить карьеру и собрать информацию о том, к какому типу мобильности она относится (вертикальная: восходящая или нисходящая, горизонтальная), как долго она длилась, была ли она скачкообразной или непрерывной, интенсивной или перемещений совершалось немного. Определите дистанцию и скорость социальной мобильности. Таким образом, вы опишете внутрипоколенную мобильность человека.

Данные занесите в таблицу.

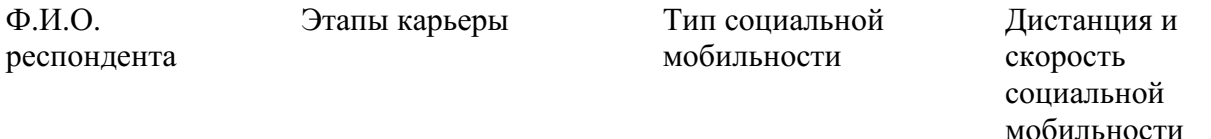

- 1.
- $2<sup>1</sup>$
- 3.
- 4. 5.

**Порядок выполнения практической работы:** работу необходимо выполнить в рабочей тетради. Пишите аккуратно, разборчивым почерком, через клетку.

### **ПРАКТИЧЕСКАЯ РАБОТА № 10.**

**Тема: «Понятие социализации. Социальный и личный статус индивида. Социальная роль».** 

**Цель работы:** поиск**,** анализ, систематизация и представление информации;

высказывание и аргументация собственной позиции по предложенной теме; публичное представление результатов работы.

**Задание:** написать эссе на тему «Мой социальный статус и моя социальная роль».

# **ПРАКТИЧЕСКАЯ РАБОТА № 11.**

## **Тема: «Социальное поведение и социальный конфликт».**

**Цель работы:** анализ информации; применение знаний и умений в новой ситуации; высказывание и аргументация собственной позиции.

**Порядок выполнения практической работы:** работу необходимо выполнить в рабочей тетради. Пишите аккуратно, разборчивым почерком, через клетку.

**Задание 1**. Дать классификационную характеристику конфликтной ситуации (1 – 8), используя теоретический материал.

Предложить способ разрешения конфликта, обосновать свой выбор (1- 5)

1.Ученик допоздна сидел за компьютером и на занятия пришел невыспавшимся. Он сидит вялый, не реагирует на обращение к нему учителя, который делает ученику замечание. Учитель выгнал ученика с урока и вызвал родителей.

2. В десятом классе инициативная группа обратилась к классному руководителю с просьбой провести в субботу классный вечер. Однако группа получила отказ. Классный руководитель аргументировала свое решение тем, что в прошлый раз ученики не соблюдали установленный порядок (в помещении присутствовали посторонние, не убрали за собой мусор и не расставили обратно вынесенную из кабинета мебель, едва не сорвав первый урок в этом кабинете в понедельник).

3.Учитель выставляет оценки за работу на уроке. Один из учеников в течение последних трех уроков подряд получает отлично. И вдруг учитель слышит реплику одного из учеников: «Иванову как всегда пять?!»

4.Рабочие объявили забастовку, требуя повышение зарплаты в 100 раз. Владельцы предприятия уволили инициаторов забастовки.

5.Правительство повысило цены на самые необходимые продукты, народ вышел на улицы, забастовки и митинги парализовали работу транспорта, предприятий .

6.Чеченский конфликт. В 1994 году российское правительство ввело войска на территорию Чечни, с целью разоружения бандформирований.

7.В 1773 году Емельян Пугачев объявил себя «спасшимся» царем Петром III, объявляет войну Екатерине II, началась крестьянская война.

8.В феврале - октябре 1917 года восставший народ привел к власти большевиков, выражавших и защищавших интересы рабочих и крестьян. Эксплуататорские классы –дворянство и буржуазия были уничтожены.

#### *Классификация конфликтов*

*В зависимости от основания, по которому проводится типология, социологи выделяют следующие виды конфликтов:*

а) по длительности: долгосрочные, краткосрочные, разовые, затяжные и повторяющиеся;

б) по источнику возникновения: объективные, субъективные и ложные; в) по форме: внутренние и внешние;

г) по характеру развития: преднамеренные и спонтанные;

д) по объему: глобальные, локальные, региональные, групповые и личные;

е) по используемым средствам: насильственные и ненасильственные;

ж) по влиянию на ход развития общества: прогрессивные и регрессивные;

з) по сферам общественной жизни: экономические (или производственные), политические, этнические, семейно-бытовые.

### **ПРАКТИЧЕСКАЯ РАБОТА № 12.**

#### **Тема: «Важнейшие социальные общности и группы».**

**Цель работы:** поиск, анализ и систематизация информации.

**Задание:** ответить на вопросы

**Источник**: интернет ресурс

**Порядок выполнения практической работы:** задание выполните в тетради. Пишите аккуратно, разборчивым почерком, через клетку.

Вопросы:

- 1. Социальная общность это?
- 2. Основные признаки социальной общности
- 3. Основные характеристики социальной общности
- 4. Социальная группа это?
- 5. Классификация социальной группы

# **ПРАКТИЧЕСКАЯ РАБОТА № 13.**

**Тема: «Государство в политической системе общества. Форма государственного устройства и формы политического режима».** 

**Цель работы:** поиск, анализ и систематизация информации. **Источник**: интернет ресурс

**Порядок выполнения практической работы:** задание выполните в тетради. Пишите аккуратно, разборчивым почерком, через клетку.

**Задание:** на основании данных источника заполнить таблицу. Формы государства Название Краткая характеристика Примеры

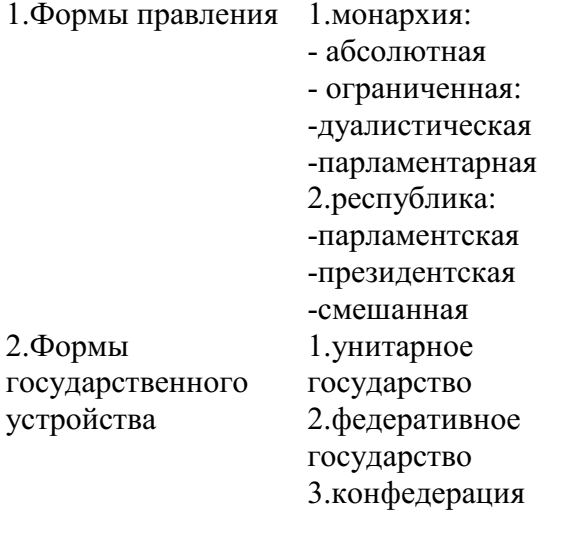

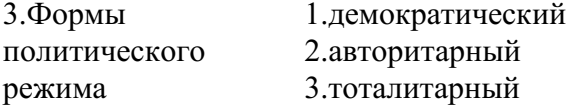

### **ПРАКТИЧЕСКАЯ РАБОТА № 14.**

**Тема: «Демократические выборы и политические партии».** 

**Цель работы:** поиск, анализ и систематизация информации. **Источник**: интернет ресурс

**Порядок выполнения практической работы:** задание выполните в тетради. Пишите аккуратно, разборчивым почерком, через клетку.

**Задание 1.** На основании данных источника заполнить таблицу.

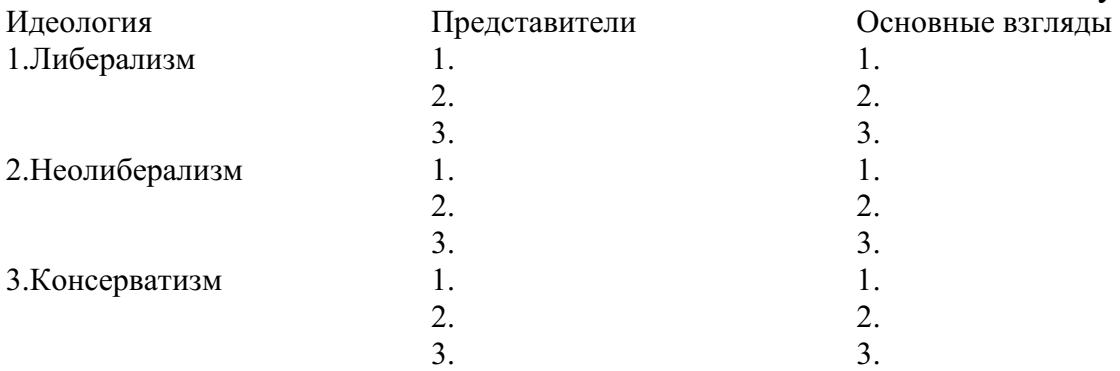

#### **ПРАКТИЧЕСКАЯ РАБОТА № 15.**

**Тема: «Экономика и экономическая система. Экономические системы».** 

**Цель работы:** сбор, анализ, систематизация информации. **Источник:** интернет ресурс

**Задание:** на основе данных учебника заполнить таблицу.

Линии сравнения Основные типы экономических систем Традиционная Централизованная Рыночная Что нужно производить? Как производить? Кто получает товары и услуги? Определение

#### **ПРАКТИЧЕСКАЯ РАБОТА № 16.**

#### **Тема: «Экономический рост и развитие».**

**Цель работы:** высказать и аргументировать собственную позицию по предложенной теме.

**Задание:** напишите эссе на тему «Влияние технологий на экономическое развитие»

**Порядок выполнения практической работы:** приготовьте отдельный тетрадный лист, запишите тему и начинайте выполнять работу. Пишите аккуратно, разборчивым почерком, через клетку.

Объем работы: 1,5-2 листа рукописного текста.

### **ПРАКТИЧЕСКАЯ РАБОТА № 17.**

**Тема: «Рынок труда и безработица».** 

**Цель работы:** сбор, анализ, систематизация, трансформация и трансляция информации.

**Задание:** представить публично презентации по предложенной теме.

**Порядок выполнения практической работы:** данной работе предшествовало домашнее задание создать презентацию по предложенной теме, объединившись в микрогруппы (2-3 человека).

#### *Общие требования к презентации:*

Презентация должна быть не более 10 -12 слайдов.

1.Первый лист – это титульный лист, на котором обязательно должны быть представлены:

название образовательного учреждения, тема презентации, фамилия, имя, отчество автора; № группы, название специальности, место и год создания (Невьянск 20\_\_)

2.Следующим слайдом должно быть содержание, где представлены основные этапы (моменты) презентации. Желательно, чтобы из содержания по гиперссылке можно перейти на необходимую страницу и вернуться вновь в содержание.

3. Остальные слайды раскрывают тему.

4. Последний слайд – «Благодарю за внимание!»

*Этапы создание презентации:* 

- 1. Определение целей.
- 2. Сбор информации об аудитории.
- 3. Определение основной идеи презентации.
- 4. Подбор дополнительной информации.
- 5. Планирование выступления.
- 6. Создание структуры презентации.
- 7. Проверка логики подачи материала.
- 8. Подготовка заключения.

# *Требования к оформлению презентаций:*

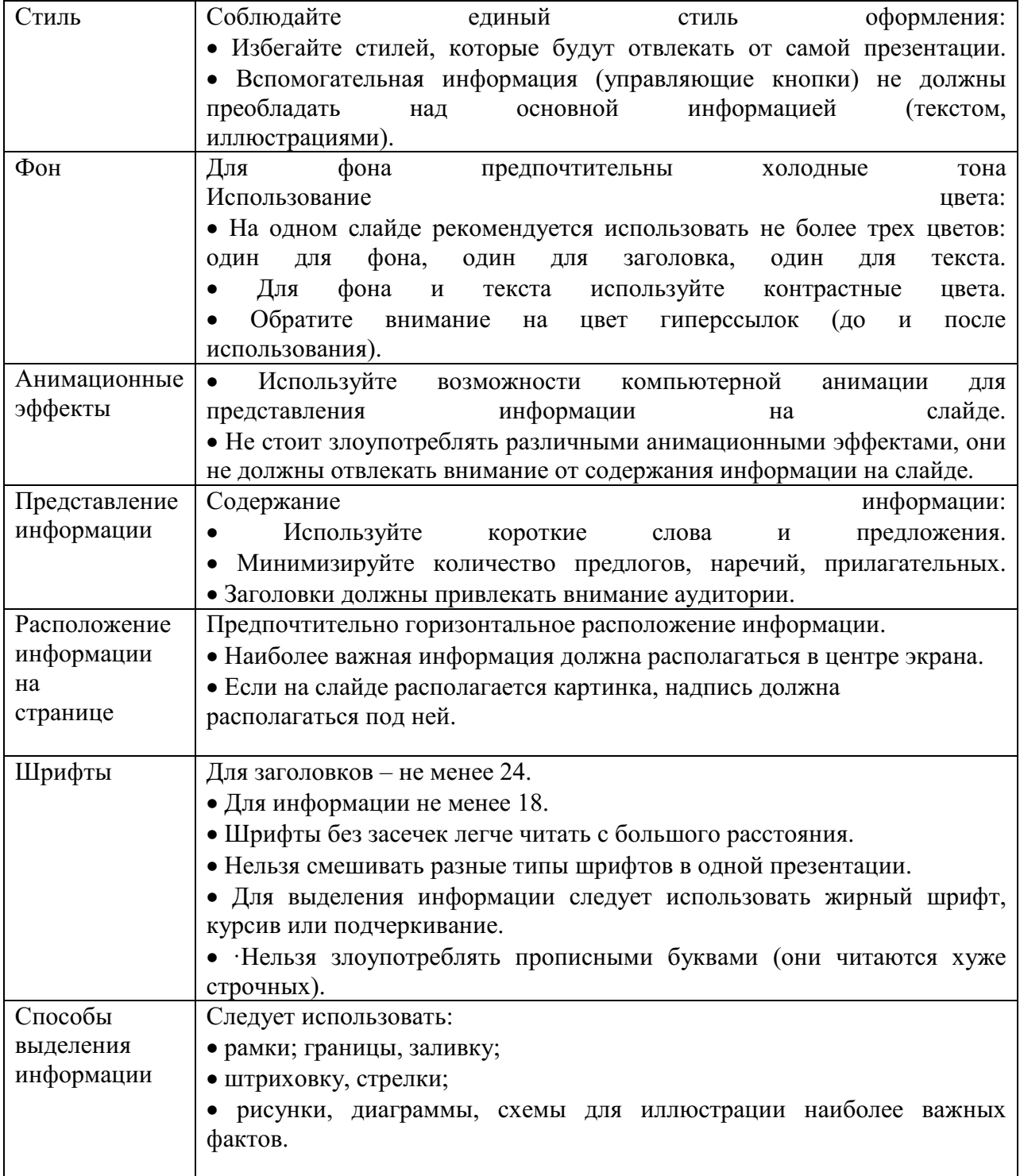

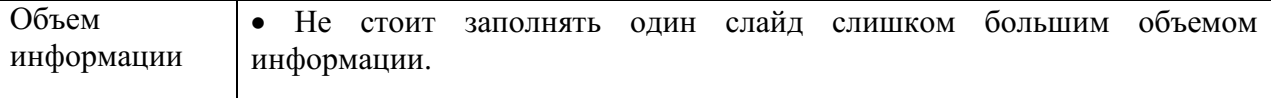

#### **ПРАКТИЧЕСКАЯ РАБОТА № 18.**

**Тема: «Основные проблемы экономики России. Элементы международной экономики».** 

**Цель работы:** сбор, анализ, систематизация, трансформация и трансляция информации.

**Задание:** представить публично презентации по предложенной теме.

**Порядок выполнения практической работы:** данной работе предшествовало домашнее задание создать презентацию по предложенной теме, объединившись в микрогруппы (2-3 человека).

#### *Общие требования к презентации:*

Презентация должна быть не более 10 -12 слайдов.

1.Первый лист – это титульный лист, на котором обязательно должны быть представлены:

название образовательного учреждения, тема презентации, фамилия, имя, отчество автора; № группы, название специальности, место и год создания (Невьянск 20\_\_)

2.Следующим слайдом должно быть содержание, где представлены основные этапы (моменты) презентации. Желательно, чтобы из содержания по гиперссылке можно перейти на необходимую страницу и вернуться вновь в содержание.

3. Остальные слайды раскрывают тему.

4. Последний слайд – «Благодарю за внимание!»

#### *Этапы создание презентации:*

1. Определение целей.

- 2. Сбор информации об аудитории.
- 3. Определение основной идеи презентации.
- 4. Подбор дополнительной информации.
- 5. Планирование выступления.
- 6. Создание структуры презентации.
- 7. Проверка логики подачи материала.
- 8. Подготовка заключения.

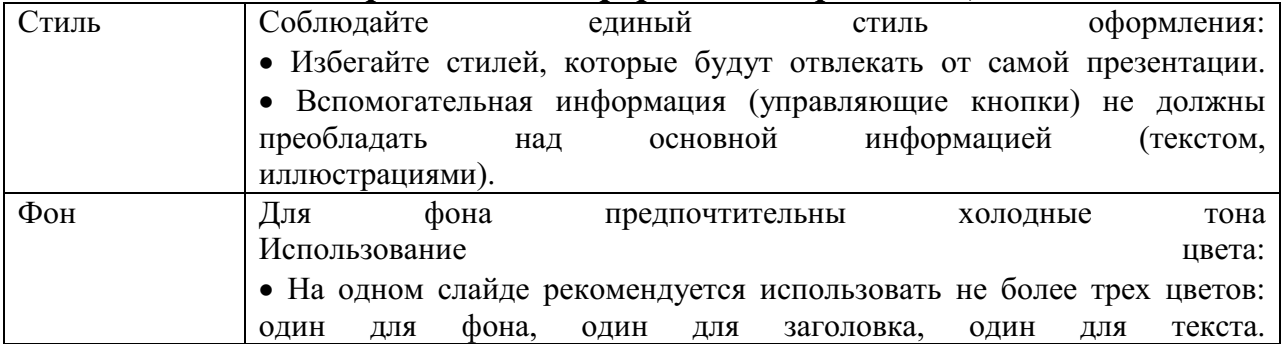

#### *Требования к оформлению презентаций:*

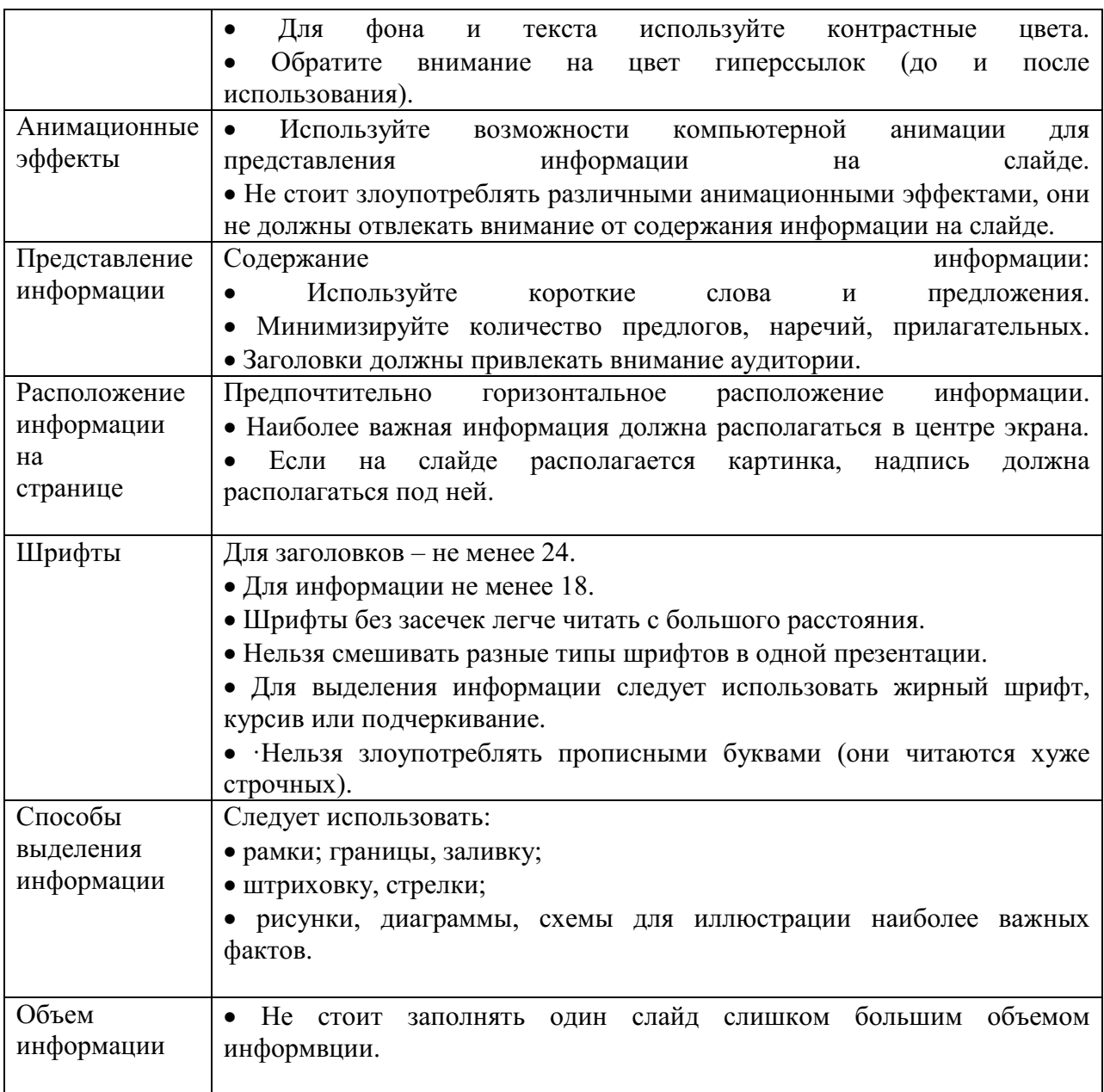

# **ПРАКТИЧЕСКАЯ РАБОТА № 19.**

**Тема: «Правовое регулирование общественных отношений».** 

**Цель работы:** высказать и аргументировать собственную позицию по предложенной теме.

**Задание:** написать эссе по предложенной теме «Мораль и право»

### **ПРАКТИЧЕСКАЯ РАБОТА № 20.**

## **Тема: «Основы конституционного права Российской Федерации».**

**Цель работы:** поиск, анализ и систематизация информации.

**Источник**: Конституция РФ, гл.4 -7.

**Порядок выполнения практической работы:** задание выполните в тетради. Пишите аккуратно, разборчивым почерком, через клетку.

**Задание.** На основании данных источника заполнить таблицу.

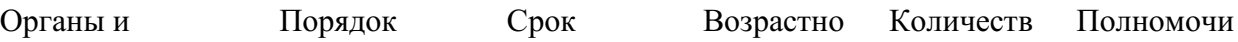

субъекты государственной власти РФ формировани я полномочи й й ценз о сроков я Президент Государственная дума Совет Федерации Правительство Конституционны й суд Верховный суд Высший арбитражный суд Прокуратура

#### **ПРАКТИЧЕСКАЯ РАБОТА № 21.**

# **Тема: «Отрасли российского права».**

**Цель работы:** высказать и аргументировать собственную позицию по предложенной теме.

**Задание:** написать эссе по предложенной теме «Проблемы российского права»

### МИНОБРНАУКИ РОССИИ

Федеральное государственное бюджетное образовательное учреждение высшего образования Башкирский государственный педагогический университет им. М.Акмуллы Колледж

## МЕТОДИЧЕСКИЕ РЕКОМЕНДАЦИИ к практическим занятиям студентов специальности 54.02.06 Изобразительное искусство и черчение ОГСЭ.01 Основы философии

Разработал: З.М. Тимербулатов, преподаватель Колледжа БГПУ им.М.Акмуллы

#### **Методические указания по подготовке к семинарским занятиям**

#### **Подготовка доклада**

Доклад - вид самостоятельной научно - исследовательской работы, где автор раскрывает суть исследуемой проблемы; приводит различные точки зрения, а также собственные взгляды на нее.

1. Подбор и изучение основных источников по теме (как и при написании сообщения, рекомендуется использовать не менее 8 - 10 источников).

2. Составление библиографии.

3. Обработка и систематизация материала. Подготовка выводов и обобщений:

1) студент должен тщательно изучить первоисточник: его следует изучить в целом:

2) необходимо составить конспект первоисточника, выделяя узловые вопросы, касающиеся темы сообщения. На них будет уместно ссылаться и цитировать, готовя сообщение;

3) целесообразно обращаться к биографии автора и справочной литературе;

4) при написании сообщения можно включать туда основные этапы творчества мыслителя, характеристики исторической эпохи, учителей и последователей определенного философа

5) в заключительной части сообщения, делая выводы, необходимо указать то принципиально новое, что привнес мыслитель в развитие философского знания

#### **Критерии оценки докладов (сообщений)**

Зашита доклада или сообщения – одна из форм проведения устной промежуточной аттестации обучающихся. Она предполагает предварительный выбор обучающимся интересующей его проблемы, ее глубокое изучение, изложение результатов и выводов.

В итоге оценка складывается из ряда моментов:

- соблюдения формальных требований к докладу или сообщению;

- грамотного раскрытия темы;

- способности понять суть задаваемых по работе вопросов и сформулировать точные ответы на них.

- 5 баллов выставляется студенту, если доклад (сообщение) содержит полную информацию по представляемой теме, основанную на обязательных литературных источниках и современных публикациях; свободно и корректно отвечает на вопросы и замечания аудитории; точно укладывается в рамки регламента (7-10 минут);

- 4 балла выставляется студенту, если представленная тема раскрыта, однако доклад содержит неполную информацию по представляемой теме; аргументировано отвечает на вопросы и замечания аудитории, однако выступающим допущены незначительные ошибки в изложении материала и ответах на вопросы;

- 3 балла выставляется студенту, если «удовлетворительно» выступающий демонстрирует поверхностные знания по выбранной теме, имеет затруднения с использованием научно-понятийного аппарата и терминологии курса.;

- 2 балла выставляется студенту, если доклад не подготовлен либо имеет существенные пробелы по представленной тематике, основан на недостоверной информации, выступающим допущены принципиальные ошибки при изложении материала..

#### **Подготовка краткого сообщения**

Сообщение предназначено дополнить основной доклад по теме семинарского занятия. Сообщение должно представлять собой связный, логически последовательный текст на заданную тему, показывать умение студента применять определения, правила в конкретных случаях. Сообщение должно дополнять основной доклад, содержать новую информацию, существенную для темы семинара.

При оценке ответа студента надо руководствоваться следующими критериями, учитывать:

1) полноту и правильность ответа;

2) степень осознанности, понимания изученного.

Оценка "отлично" ставится, если студент правильно и полно озвучил ответ на поставленный вопрос, четко и последовательно апеллировал основными понятиями дисциплины при освещении конкретной темы.

Оценка "хорошо" ставится студенту, если он дает четкие ответы на поставленные вопросы, владеет понятийным аппаратом конкретной тематики, однако допускает несущественные ошибки в ответе на поставленные вопросы в рамках изучаемой темы.

Оценку "удовлетворительно" заслуживает студент с трудом ориентирующийся в понятиях и терминологии изученной темы, отвечает на вопросы не полно и поверхностно.

Оценка "неудовлетворительно" ставится в том случае, если учащийся совсем не ориентируется в изучаемом вопросе, не может сформировать ответы на вопросы темы, не знает понятия и термины.

### **Планы семинарских занятий**

### **Семинар 1. Современная философия**

План изучения темы (перечень вопросов, обязательных к изучению):

1. Основные направления философии двадцатого века: неопозитивизм, прагматизм и экзистенционализм.

2. Философия бессознательного.

3. Особенности русской философии. Русская идея.

#### Краткое изложение теоретических вопросов

В развитии западной философии XIX - начала XXI в можно выделить два течения. Рациональное – опирается на разум, науку, социальный прогресс. Однако со временем разработка оружия массового поражения, экологический кризис и другие проблемы все более усиливают разочарование в науке и разуме. Иррациональное – на место разума ставит волю, жизнь, существование, бессознательное. Основными направлениями иррационализма являются философия жизни, фрейдизм и экзистенциализм. Философия жизни Артур Шопенгауэр (1788 -1810 гг.) родился в семье состоятельного купца, который дал ему очень хорошее образование и посылал своего сына учиться в школах Франции, Бельгии, Англии, Швейцарии. В 1820 году вышло основное произведение Шопенгауэра, который по сей день считается выдающимся памятником философской мысли –« Мир как воля и представление». Но по выходе книги автора ждало жестокое разочарование, книгу никто не заметил, не оценил, было продано несколько экземпляров, и издатель спустя некоторое время предложил Шопенгауэру забрать весь тираж домой. В доме у философа тираж хранился долгие годы. Идеи Шопенгауэра оказались несозвучными тому времени, полному оптимистических иллюзий о счастливых временах, которые ожидают человечество в недалеком будущем. Лишь в конце жизни к Шопенгауэру пришла известность, а после смерти слава. Вся человеческая жизнь – это сплошные страдания и разочарования. Человек под влиянием воли все время чего – желает. Но эти желания никогда не удовлетворяются. А там, где они временно удовлетворяются, наступает равнодушие и скука. Между страданиями и скукой мечется человек. Все это доказывает, что земное счастье – иллюзия. Поэтому счастье всегда находится в будущем или в прошлом, так что в настоящем человек никогда счастлив не бывает. Но будущее ненадежно, а прошлое – уже невозможно. Радость бывает только тогда, когда что – нибудь приятное или нужное тебе неожиданно сваливается на тебя как подарок. И это, как правило, самые важные вещи: талант, необычайные способности, или просто доброе сердце, широкая душа. И в то же время подарок нужно заслужить, быть достойным его. Таким подарком является, например, любовь. Никакими усилиями, никакими упражнениями

нельзя заставить себя полюбить кого – нибудь, или кого – нибудь – полюбить вас. Вы должны быть достойны любви, должны быть способны к тому, чтобы любить.

Фридрих Ницше (1844-1900) –немецкий философ, родился в семье сельского священника. Поступил на филологический факультет в Бонне, потом перевелся в Лейпциг. Еще студентом опубликовал несколько работ по древнегреческой литературе. На последнем курсе его пригласили профессором классической филологии в Базельский университет. Через год ему присвоили докторскую степень без защиты диссертации. Несколько лет работал преподавателем, потом оставил службу по болезни. Написал большое количество философских произведений. Основные работы: «Рождение трагедии из духа музыки», «Воля к власти», Сумерки идолов». Всю жизнь Ницше боролся со страшной болезнью, с сильнейшими, до потери сознания, головными болями, которые преследовали его постоянно с 18 лет. Писал в те редкие часы, когда боль отпускала, и все – таки на людях держась весело, своим примером призывая других мужественно переносить невзгоды. Жизнь нельзя понять разумом, ее можно лишь переживать. Наиболее ярко она проявляет себя в человеческих страстях, желаниях, экстазе, «воле к власти», инстинкте самосохранения, творчестве. Однако человечество в своей массе отказывается от свободной жизни, предпочитая безопасность, стадность, подчинение к лидерам и лицемерную мораль. Первопричины этой унылой полужизни Ницше усматривает в идеях христианства и Сократа. Христианство сформировало «мораль рабов», призывая к подчинению власти, униженности, «страху божию»; Сократ же утверждал, что страсти следует укрощать разумом. Необходимо реализовать свою «волю к власти», т. е. начать жить полной жизнью. В этом Ницше усматривает путь к человеку будущего – «сверхчеловеку». В своих работах Ницше отказывается от научности, пользуясь художественным языком. Наш долг – это право, которое другие имеют на нас. Убеждения более опасны для истины, чем ложь. Истина – это неопровержимые человеческие заблуждения. Падающего – толкни. Идешь к женщине – бери плетку. Бог умер. Человек – это канат, натянутый между животным и сверхчеловеком. Он - средство, а не цель.

Фрейдизм Зигмунд Фрейд (1856-1939), который ввел в философию понятие бессознательного. По мнению Фрейда, у каждого есть тайные желания. В детстве человек учится их подавлять под воздействием запретов, законов. Однако они не исчезают, а остаются в бессознательном, где ожидают своего часа. Бессознательные желания имеют ярко выраженный сексуальный характер. Хотя человек и не осознает их, они часто заявляют о себе в сновидениях, юморе, оговорках. Сознание является полем борьбы между бессознательными сексуальными желаниями и запретами сверхсознательного. Постоянное подавление желаний может привести к срывам , неврозам, истерии. Поэтому сексуальные импульсы должны быть или «выпущены на свободу» (реализованы в сексуальных действиях), или сублимированы перенесены на другие, возвышенные объекты, например на

5

творчество). Экзистенциализм (существование)- философское течение, выдвигающее на первый план абсолютную уникальность человеческого бытия. Истоки экзистенциализма содержатся в учении датского мыслителя Серена Кьеркегора (1813-1855).

Кьеркегор был последним ребенком и родился, когда его матери было 46 лет. Все детство находился под полным влиянием отца. О матери почти никогда не упоминал – такие дети, по мнению психологов, несчастны в личной жизни ( в сходной обстановке прошло детство Шопенгауэра). В молодости Кьеркегор отказался от своей невесты и всю оставшуюся жизнь жил одиноко и замкнуто. Окончил теологический факультет Копенгагенского университета, потом учился в Германии, слушал лекции Шеллинга. За четыре года (с 1843-1846 гг.) написал свои основные произведения: «Или – или», «Страх и трепет», «Философские крохи» и др. Всего за 13 лет им написано 28 томов сочинений, из них 14 томов – дневники. Умер, упав на улице от истощения. Существовать для него – значит быть вне толпы, постоянно реализуя свой свободный, не связанный ничем и никем выбор. В жизни человек может пройти три стадии развития. Две первые стадии – эстетическая (чувственность, любовь к наслаждениям и моде), эстетическая (выбор свободы, а вместе с ней и ответственности) связанны с постоянным ощущением отчаяния и ограниченности человека, которое преодолевается только на третьем этапе – религиозном, когда человек вступает в личный, интимный диалог с богом. Основная проблема экзистенциализма – проблема личного выбора человека в состоянии духовного кризиса. Подлинно существовать значит не пытаться соответствовать ожиданиям других, а жить своей жизнью «здесь и сейчас». В пограничной ситуации (перед лицом смерти, в моменты душевных потрясений) многое, казавшееся важным (карьера, богатство), становится бессмысленным. Человек обречен на одиночество и свободу: в этом мире он может опереться только на себя. Он может отказаться от свободы, стать «как все», но только ценой отречения от себя как от уникальной личности. Свобода – тяжкое бремя, поскольку подразумевает личную ответственность за каждый поступок. Человек сам творит себя и свою жизнь – он есть то, как он поступает.

#### **Семинар 2. Учение о бытии и теория познания**

План изучения темы (перечень вопросов, обязательных к изучению):

- 1. Структура философского знания.
- 2. Методология научного познания.
- 3. Гносеология.
- 4. Теория познания.

#### Краткое изложение теоретических вопросов

Методология научного познания.

 Всякое познание есть движение от незнания к знанию. Ступени познавательного процесса

1. Определение того, что мы не знаем. Выявление проблемы. Проблема – (задача) сложный и противоречивый вопрос, требующий разрешения.

2. Выработка гипотезы (предположение). Гипотеза – научно обоснованное предположение, которое требует проверки. Если гипотеза доказывается с привлечением большого числа фактов, она становится теорией (наблюдение, исследование). Теория – система знаний, описывающая и объясняющая определенные явления: эволюционная теория, теория относительности.

Теория надежна, если она характеризуется фактами и если она отличается ясностью, отчетливостью, логической строгостью. Чтобы проверить гипотезу и доказать ее или отбросить как неверную, используются определенные способы, процедуры. Правило, прием, способ познания – метод (путь к цели). Научный метод – это система строгих правил и предписаний, позволяющих исследовать какой либо объект.

Метод – это светильник в руках путника, идущего в темноте. Ф. Бэкон Методология – совокупность применяемых в данной науке методов.

Эмпирические методы – чувственное познание (ощущение, восприятие, представление):

Наблюдение – целенаправленное восприятие явлений без вмешательства в них.

Эксперимент – изучение явлений в контролируемых и управляемых условиях.

Измерение – определение отношения измеряемой величины к эталону.

Сравнение – выявление сходства или различия объектов или их признаков.

Теоретически методы – опираются на рациональное познание (понятие, суждение, умозаключение):

Анализ - процесс мысленного или реального расчленения предмета.

Синтез - соединение в единое целое. К

лассификация – объединение различных объектов в группы на основе общих признаков (классификация животных).

Абстрагирование – отвлечение от некоторых свойств объекта с целью углубленного исследования одной определенной его стороны (цвет, кривизна, красота).

Формализация – отображения знания в знаковом, в символическом виде ( математических формулах, химических символах)

Аналогия – умозаключение о сходстве объектов в определенном отношении на основе их сходства в ряде других отношений.

Моделирование – создание и изучение заместителя объекта.

Идеализация – создание понятий для объектов, не существующих в действительности.
Дедукция – движение от общего к частному.

Индукция – движение от частного к общему утверждению.

Философские методы

Метафизический – рассмотрение глубинных оснований объекта в покое, вне связи с другими объектами.

Диалектический – раскрытие законов развития и изменения вещей в их взаимосвязи.

Догматика – абсолютизация одного метода как единственно верного.

Эклектика – нагромождение различных несвязанных методов.

Гносеология Э

пистемология (гр. episteme — знание, логос — учение) Гносеология (гр. gnosis — познание)

Основные проблемы: - природа познания; -возможности и границы познания; -отношение знания к реальности; -объект и субъект познания; критерии истинности.

Знание– объективная реальность, данная в сознании человека, который в своей деятельности отражает, идеально воспроизводит объективные закономерные связи реального мира.

Познание – обусловленный общественно – исторической практикой процесс приобретения и развития знания, его постоянное углубление, расширение и совершенствование, это такое взаимодействие субъекта и объекта результатом которого является новое знание о мире.

 Субъект и объект познания Субъект познания – это активно действующий, обладающий сознанием и волей индивид, либо группа индивидов.

Субъектом познания может быть:

-индивид;

-коллектив;

-социальная группа;

-общество в целом.

риборы могут быть частью субъекта или предметом, которым пользуется субъект.

Субъект наделен:

-сознанием;

-ощущениями;

-восприятием;

-способностью оперировать образами;

-действует в процессе практики как реальная сила, изменяющая материальные системы.

Общество – универсальный субъект познания. Субъект познания может выступать и как объект познания. Субъект познания зависит от:

-конкретно – исторических условий;

-социокультурных факторов;

возможностей общественной практики.

Объект познания – окружающий мир или фрагмент реальности на который направлена познавательная деятельность субъекта. Объективная реальность не совпадает с объектом познания. Современная философия признает независимое существование субъекта и объекта, но в аспекте их взаимосвязи и взаимодействия. Основа их взаимодействия предметно – практическая деятельность.

Принципы познания:

-Принцип диалектики – с точки зрения развития подходить к проблеме познания, использовать законы, категории, принципы диалектики;

-Принцип историзма – рассматривать все предметы и явления в контексте их исторического возникновения и становления;

Принцип практики – признавать главным способом познания практику – деятельность человека по преобразованию окружающего мира и самого себя;

-Принцип познаваемости – быть убежденным в самой возможности познания;

-Принцип объективности – признавать самостоятельное существование предметов и явлений независимо от воли и сознания;

-Принцип активности – творческое отображения действительности;

-Принцип конкретности истины – искать именно индивидуальную и достоверную истину в конкретных условиях.

Основные подходы к проблеме познания:

Гностицизм – философское направление, в рамках которого оптимистично смотрят на настоящее и будущее познание, мир познаваем, человек обладает потенциально безграничными возможностями познания.

Агностицизм – философское направление, в рамках которого не верят либо в возможности человека познавать мир; либо в познаваемость самого мира; или же допускают ограниченную возможность познания. Термин агностицизм был введен в конце 19 века английским естествоиспытателем Т. Гексли.

Материализм – познание процесс, в результате которого материя, через свою отражательную способность – сознание, изучает саму себя.

Идеализм – познание самостоятельная действительность идеального разума.

Формы агностицизма

Скептицизм. Основателем является Пиррон 4 в. до н.э. Скептицизм (гр. рассматривающий, исследующий) – первоначально возник как направление древнегреческой философии, обращен к тому, чтобы подвергать все сомнению и недоверию. Всех, не разделяющих убеждений скептицизма, считали догматиками. Скептицизм считал, что все меняется, следовательно, ничего определенного ни о чем сказать нельзя, а это значит, что следует воздержаться от суждений.

Юмизм. Основатель Дэвид Юм. Все знания производны от опыта, опыт это поток ощущений, за пределы которого мы не можем выйти, человек судит о впечатлениях но не знает чем эти впечатления вызваны.

Кантианство. Основатель Иммануил Кант. Какая вещь сама по себе мы не знаем, мы можем знать только явление, то есть представление, которое вещь на нас производит:

Трудности познания:

-неисчерпаемость познания;

-невозможность полного познания изменяющегося бытия;

-субъективная форма отражения знания в сознании субъекта.

Философские теории познания

Сенсуализм – философское учение, признающее единственным источником познания ощущения.

Эмпиризм – философское учение, признающее опыт единственным источником познания.

Рационализм – направление в теории познания, признающее разум решающим или даже единственным источником знания.

Иррационализм – направление в философии, отрицающее возможность разумного логического познания действительности, признающее основным видом познания инстинкт, откровение, веру. Ч

увственное познание осуществляется посредством органов чувств:

-Зрение

-Слух

-Осязание

- Вкус

-Обоняние

Формы чувственного познания:

Ощущение – единичный акт чувственного познания (например, синее, большое, соленое, мокрое, шумит, пахнет йодом).

Восприятие – совокупность нескольких ощущений, создающих целостный образ предмета, например, море как целостный образ.

Представление – способность воспроизводить образ ранее воспринятого предмета, например, море как воспринятое ранее.

Рациональное познание. Выражается в мышлении.

Формы рационального познания

Понятие – форма мышления, отражающая, существенные стороны, признаки явлений, которые закрепляются в их определениях. В языковой форме выражается в виде слов или словосочетаний.

Суждение – форма мышления, отражающая явления действительности, их свойства, связи и отношения. В языковой форме выражается предложением. Например, все люди смертны.

Умозаключение – форма мышления, посредством которой, из ранее установленного знания выводится новое знание. Например, «Все люди смертны. Сократ человек. Следовательно, Сократ смертен».

Формы иррационального познания:

Интуиция – лат. Созерцание, непосредственное восприятие, пристальное всматривание. Интуиция – способность прямого, ничем не опосредованного постижения истины. Грэхем Уоллес в книге «Искусство мыслить» в 1926 году создал модель интуитивного творчества: Подготовка – работа над проблемой, ее исследование и сбор информации. Созревание – мы откладываем проблему, она проникает в бессознательное, где начинает работать интуиция. Озарение – составляющие проблемы ложатся в уме по – новому – «счастливая мысль», которая меняет наше видение проблемы. Утверждение – сопоставление нового понимания проблемы с реальностью.

# **Семинар 3. Этика и социальная философия**

План изучения темы (перечень вопросов, обязательных к изучению):

1. Происхождение терминов «этика», «мораль», «нравственность. Структура этики.

2. Биоэтика

3. Смертная казнь

4. Социальная общность

5. Религиозная этика

Краткое изложение теоретических вопросов

1. Происхождение терминов «этика», «мораль», «нравственность.

Структура этики. Термин «этика» восходит к древнегреческому слову «ēthos», которое первоначально обозначало обычай, темперамент, характер, образ мысли. Приблизительный латинский аналог этого слова переводится как закон, предписание, нрав, поведение.

Термины «этика» и «мораль» в дальнейшем получили общеевропейское распространение, наполнившись в процессе культурного развития различным содержанием. Термин «этика» сохраняет первоначальный смысл и обозначает науку. Под моралью же стали подразумевать то реальное явление, которое изучается этой наукой. Русской первоосновой моральной терминологии является слово «нрав». Таким образом, этика есть наука о морали (нравственности).

Особенности межчеловеческих отношений в разные исторические эпохи Античную этику можно охарактеризовать как учение о добродетелях, совершенной личности. Средневековая этика достижение высшего блаженства связывала с благотворящей деятельностью Бога. Основные усилия этики Нового времени были направлены на анализ соотношения общественных норм и индивидуальных потребностей. Буржуазное моральное сознание, выступавшее против феодально -христианского разделения людей на добрых и злых, утвердило моральную самоценность личности, одинаковое право всех на достойную жизнь.

Структура этики

Во-первых, этика описывает качественные границы нравственности. Сбор и первичная систематизация фактов нравственной жизни, их включение в сферу научного осмысления входит в компетенцию таких разделов этики, как история нравов и социология морали.

Во-вторых, этика призвана воспроизвести нравственность теоретически, научно обосновать ее необходимость, происхождение, сущность, специфику, роль в обществе, законы развития.

В-третьих, этика – нормативная наука, она не просто отображает нравы, а дает их критически-ценностный анализ. Таким образом, этика описывает мораль, объясняет мораль, учит морали.

Соответственно этим трем функциям она подразделяется на эмпирически-описательную, философскотеоретическую и нормативную части.

2. Биоэтика

Биоэтика возникла как форма духовно-практической защиты жизни. Поэтому ее основными принципами являются следующие:

1. Принцип «не навреди» (вред, исходящий от врача, должен быть только вредом объективно неизбежным и минимальным).

2. Принцип «делай благо» (норма, которая требует позитивных действий).

3. Принцип уважения автономии пациента.

4. Принцип справедливости.

Проблема эвтаназии – наиболее острая и противоречивая проблема биоэтики. Этическая проблема эвтаназии состоит не в том, каким наиболее благоприятным способом умертвить безнадежного больного, а в принятии решения о проведении эвтаназии. То есть она воспринимается как исключительный случай, когда принцип гуманизма удается утвердить через видимое отступление от него. Анализ моральных аспектов аборта. Беременность – это, с одной стороны, нормальный физиологический процесс, происходящий с женским организмом, а с другой, – это процесс биологического формирования нового человека. Поэтому, даже допуская практику аборта по принципу «меньшего зла», следует иметь в виду, что он представляет собой серьезную травму (моральную и физическую) для женщины, а также является злом, прерывающим уже начавшуюся жизнь нового человека. В условиях современного положения в нашей стране наиболее острой моральной проблемой при обсуждении ситуации в трансплантологии является вопрос об оправданности развития трансплантологии как таковой, так как пересадка органов – это дорогостоящие хирургические операции, которые потребляют значительные ресурсы здравоохранения. Помимо этой, существуют и другие моральные проблемы: получения органов от живых доноров, пересадки органов от трупа, проблема справедливости в распределении дефицитных ресурсов для трансплантации, этические аспекты ксенотрансплантации и другие. Понятие насилия имеет явно негативный нравственный оттенок. В большинстве

12

этических и религиозных учений насилие считается злом. Вместе с тем общественное сознание, в том числе и этика, допускают ситуации нравственно оправданного насилия (в виде исключения и в рамках негативного нравственного отношения к нему). Подходы к пониманию насилия: – в широком смысле под насилием понимается подавление человека во всех разновидностях и формах (убийство, ложь, лицемерие и другие); – в узком смысле насилие сводится к физическому и экономическому ущербу, который люди наносят друг другу (телесные повреждения, ограбления, поджоги и т.д.). Таким образом, насилие есть посягательство на свободу человеческой воли.

Отношение государства к насилию: – монополизация насилия; – институционализация насилия; – замена насилия косвенными формами. Государство должно обеспечивать безопасность своих граждан, поэтому право на насилие локализуется в руках особой группы лиц и осуществляется по установленным правилам. В государстве право насилия оформляется законодательно. Государственное насилие – не форма насилия, а форма ограничения насилия, которая создает предпосылки перехода к ненасильственному общественному устройству. В основе современных концепций ненасилия лежит убеждение, согласно которому человеческая душа является ареной борьбы добра и зла. На этом и построены принципы ненасильственного поведения: – готовность к изменениям, диалогу и компромиссу; – критика своего собственного поведения с целью выявления того, что в нем могло бы провоцировать враждебную позицию; – анализ ситуации глазами оппонента с целью понять его и найти такой выход, который позволил бы ему выйти из конфликта с честью; – борьба со злом, но любовь к людям, стоящим за ним; – полная открытость поведения, отсутствие лжи, хитростей и т.п. Таким образом, по критерию ценности ненасильственное сопротивление выше насильственного сопротивления.

3. Смертная казнь

Смертная казнь – это убийство, осуществляемая государством в рамках его права на легитимное насилие.

Историческая динамика смертной казни имеет следующие тенденции:

– уменьшается число видов преступлений, карой за которые является смерть;

– в прошлом смертная казнь осуществлялась публично и торжественно, в настоящее время смертный приговор приводится в исполнение тайно;

 – сокращается круг лиц, по отношению к которым может быть применена смертная казнь (сейчас из этого круга исключают детей до определенного возраста, стариков после определенного возраста, женщин);

– сокращается число стран, применяющих смертную казнь;

– меняется субъективное отношение к смертной казни.

Основные моральные аргументы в пользу смертной казни и их моральная критика:

•Смертная казнь – это справедливое возмездие и является нравственным деянием, так как применяется в качестве наказания за убийство. Этот аргумент выглядит убедительным, так как справедливость основана на принципе эквивалента. Но в данном случае принцип эквивалента не соблюдается, так как: не учитываются различные оттенки виновности; смертная казнь превышает другие формы убийства по психологическому критерию; силы палача и жертвы являются заведомо неравными.

•Смертная казнь своим устрашающим воздействием предотвращает совершение таких же преступлений другими. Но практика показывает, что наличие или отсутствие смертной казни не влияет на их количество и качественные характеристики.

•Смертная казнь приносит благо обществу тем, что освобождает его от особо опасных преступников. Но смертная казнь не возмещает ущерб, нанесенный преступником.

• Применение смертной казни более гуманно к преступнику, чем пожизненное заключение в одиночной камере. Но, во-первых, условия можно сделать более приемлемыми; а во-вторых, преступник лишен права выбора.

•Смертная казнь есть простой и дешевый способ избавиться от преступника. Но это лишь доказывает, что моральные соображения являются здесь не главными. Таким образом, аргументы в поддержку смертной казни не выдерживают моральной критики. Моральные аргументы против смертной казни.

•Смертная казнь оказывает нравственно развращающее воздействие на общество, так как она фактически воспринимается и практикуется как страшный порок. Она совершается как постыдное дело.

•Смертная казнь является антиправовым актом, поскольку здесь нарушается принцип восстановимости наказания.

•Смертная казнь лжива в том отношении, что она явно нарушает пределы компетенции человека, так как человек не властен над жизнью.

•Смертная казнь есть покушение на основной нравственный принцип самоценности человеческой личности, так как убийство не может быть человеческим, разумным делом.

4. Социальная общность

Социальная общность — реально существующая, эмпирически фиксируемая совокупность индивидов, отличающаяся относительной целостностью и выступающая самостоятельным субъектом социального действия. Существует и другое определение социальной общности, когда под ней понимаются все существующие социальные объединения, члены которых связаны общими интересами и находятся в прямом или косвенном взаимодействии.

Структурные элементы общества Социальная структура общества

Общество - в широком смысле - часть материального мира, неразрывно связанная с природой и включающая в себя способы взаимодействия людей и формы их объединения - в узком смысле - совокупность людей, наделенных волей и сознанием, осуществляющих действия и поступки под влиянием определенных интересов, мотивов, настроений. (напр., общество книголюбов и т.п.) Понятие «общество» неоднозначно. В исторической науке есть понятия - «первобытное общество», «средневековое общество», «российское общество», означающие определенный этап исторического развития человечества или конкретную страну. Под обществом обычно понимают:

- определенный этап человеческой истории (первобытное общество, средневековое и т. д.);

- людей, объединенных общими целями и интересами (общество декабристов, общество книголюбов);

- население страны, государства, региона (европейское общество, российское общество);

все человечество (человеческое общество).

Функции общества:

• производство жизненных благ;

• систематизация производства;

• воспроизводство и социализация человека;

• распределение результатов труда;

• обеспечение законности управленческой деятельности государства;

• структурирование политической системы;

• формирование идеологии;

• историческая передача культуры и духовных ценностей

Человеческое общество включает в себя ряд областей - сфер общественной жизни:

экономическую — отношения между людьми в процессе производства, распределения, обмена и потребления материальных и нематериальных благ, услуг и информации;

- социальную — взаимодействие больших социальных групп, классов, слоев, демографических групп;

- политическую — деятельность государственных организаций, партий и движений, связанная с завоеванием, удержанием и осуществлением власти;

- духовную - мораль, религия, наука, образование, искусство, их влияние на жизнь людей.

Под общественными отношениями понимаются многообразные связи, возникающие между людьми в процессе экономической, социальной, политической, культурной жизни и деятельности. Различают отношения в сфере материального производства, в духовной жизни. Проявление сфер общества:

а) Политико-правовая сфера: - ратификация международного договора; - введение поправок к закону; - проведение выборов в парламент;

б) Экономическая сфера: - рост числа акционерных предприятий увеличение денежной массы в стране - уменьшение производства товаров введение нового налога - отношения собственности

в) Социальная сфера: - демографические изменения в государстве Типы обществ:

1) доиндустриальный (традиционный)- состязание человека с природой Для него характерно преобладающее значение земледелия, рыболовства, скотоводства, горнодобывающей и деревообрабатывающей промышленности. В этих областях хозяйственной деятельности занято около 2/3 работоспособного населения. Доминирует ручной труд. Использование примитивных технологий, основанных на обыденном опыте, передававшемся из поколения в поколение.

2) индустриальный - состязание человека с преобразованной природой Для него характерно развитие производство товаров массового потребления, которое осуществляется за счет широкого применения различного рода техники. В хозяйственной деятельности преобладает централизм, гигантизм, единообразие в труде и жизни, массовая культура, низкий уровень духовных ценностей, угнетение людей, разрушение природы. Время гениальных умельцев, которые могли без фундаментальных специальных знаний изобрести ткацкий станок, паровой двигатель, телефон, самолет и т.п. Монотонный конвейерный труд.

5. Религиозная этика

Религиозная этика - термин, использующийся для обозначения комплекса моральных представлений о поведении человека и содержания морального сознания, опирающихся на божественные заповеди как они изложены в священных писаниях мировых религий. В узком смысле слова Р.э. принято называть также теорию морали — «моральную теологию» или «нравственное богословие». Отличительные черты Р.э. заключаются в том, что, помимо отношений между людьми, она устанавливает также нормы отношений человека к богу и интерпретирует этические нормы как С возникновением этических религий, начиная с середины 1-го тысячелетия до н.э., религия не только устанавливает смысл бытия, делает мир понятным человеку, но и указывает, как должно человеку относиться к другим и к самому себе. Этическое наставление становится ядром религиозной веры. Но при этом ни религия не сводится к этике, ни этика не поглощается религией. Параллельно с Р.э. возникает также философская этика. Если Р.э. выводит этические предписания и запреты из божественного авторитета как последней инстанции, то философская этика, напротив, занята содержательным определением и обоснованием этих предписаний и запретов, выводя их из общего принципа данной этической системы.

# **Семинар 4. Место философии в духовной культуре общества**

План изучения темы (перечень вопросов, обязательных к изучению):

1.Понятие "Культура", его эволюция. Сущность культуры

2. Контркультура, субкультура, массовая культура.

#### Краткое изложение теоретических вопросов

1. Понятие "Культура", его эволюция.

Сущность культуры

Культура -это связующее звено между обществом и природой. Основой этой связи выступает человек, как субъект деятельности, познания, общения, переживания и т.д. Культура выступает, как способ и метод овладения человеком естественным и социальным мирами. Создавая культурные ценности, человек является творцом и даёт новые формы развития природы и общества. В культуре и благодаря культуре, человеку удаётся преодолеть рамки своего временного биологического существования. В культуре раскрываются человеческие способности, его духовный мир. Культура выступает, как "мера человека". Культура служит благу человека, его физическому и духовному здоровью, т.е. это деятельность, отмеченная знаком "+". Культура всегда существует в конкретных национальных формах. Достоевский: "Путь к великому лежит через малое, ко всечеловеческому через национальное."

Общечеловеческое не иначе достигается, как упором в свою национальность. Таким образом, культура - это единство общечеловеческого и национального. Высшие достижения национальной культуры становятся достижениями всего человечества. Мировая культура - это синтез лучших достижений всех национальных культур. Связь с прошлым, традиция - одна из фундаментальных характеристик культуры. Вопрос о соотношении традиции и новаторства - одна из вечных проблем культуры. Традиции формы сохранения ранее достигнутого. Между традицией и новаторством всегда должно сохраняться определённое равновесие. Преобладание традиций ведёт к консервативному застою, а увлечение всем новым - к разрушительному нигилизму. Резкое нарушение традиций, не всегда оправданное, происходит в периоды революционных обновлений общества или отдельных его сфер.

Для современной культуры существенным является соотношение массовой и элитарной культуры.

Структура культуры

Фундаментальные элементы культуры

Познавательный знаково-символический элемент - знания, представления, образцы, находят своё запечатление в знаках и символах, т.е. языке. Язык - это форма накопления, хранения и передачи предметов, явлений, идей, мыслей. В процессе воспитания (образования) происходит освоение знаков и символов культуры, что даёт возможность понимать сказанное, услышанное, изображённое...

 Ценностная система. Ценность - свойство вещей, явлений, удовлетворять потребности и интересы человека (Аксиология - наука о ценностях).

 Образцы поведения - традиции, обычаи, обряды. Функции культуры Основная функция - человекотворческая (гуманистическая).

 Главная функция культуры состоит в том, чтобы формировать человека. Каждая культура формирует соответствующий ей тип человека. Все другие функции культуры подчинены этой

 Функция передачи социального опыта: каждое новое поколение получает от предыдущего отобранный опыт прошлого, но поскольку новые поколения ставят новые задачи, она обращается к прошлому, обнаруживая там то, мимо чего прошли "отцы и деды", следовательно происходит диалог поколений. Однако такой диалог необходим и между различными культурами настоящего. Вне этого невозможно нормальное функционирование и развитие культуры. Следовательно культура диалогична в своей основе - коммуникативная функция.

 Информационная функция Знаково-символическая (семиотическая) функция

 Ценностная функция: культура, есть система ценностей, постоянно изменяет, совершенствует, перерабатывает и создаёт новые ценности.ъ Специализирующая функция: культура приобщает человека к общественнозначимым ценностям, идеалам, нормам.

 Индивидуализирующая функция: многогранность и богатство культуры создаёт возможность для развития у человека именно его личности.

2. Контркультура, субкультура, массовая культура

Массовая культура - коммерческий характер, серийность примитивизация отношений между людьми, развлекательность, сентиментальность, культ личности, условность примитивной символики, натуралистическое смакование насилия и секса, жажда обладания вещами. Контркультура и субкультура Контркультура - это течение, которое отрицает ценности доминирующей культуры. Термин "контркультура" впервые был использован американским социологом Теодором фон Роззаком, применявшим его для обозначения новых течений в искусстве, черпавших вдохновение из источников, противопоставляющих себя традиционной культуре. Помимо прочего, контркультура противопоставляла себя тем, что ставила во главу угла чувственно-эмоциональное переживание бытия, находящееся за рамками умозрительнологических методов познания. Контркультура, как правило, не просто имеет парадигму, отличающуюся от парадигмы доминирующей культуры, но и явным образом противопоставляет себя доминирующей культуре, ставит под сомнение господствующие культурные ценности, нормы и моральные устои, создает свою собственную систему норм и ценностей. Особо ярко выражена контркультура была в "молодежной революции" 1960-х годов, движении хиппи и 70-х панк. В СССР примером контркультуры являлась

18

андерграундная рок-культура. Субкультура - часть культуры общества, отличающаяся от преобладающего большинства, а также социальные группы носителей этой культуры. Субкультура может отличаться от доминирующей культуры собственной системой ценностей, языком, манерой поведения, одеждой и другими аспектами. Различают субкультуры, формирующиеся на национальной, демографической, профессиональной, географической и других базах. Как правило, субкультура проносится человеком на протяжении всей жизни. В частности, субкультуры образуются этническими общностями, отличающимися своим диалектом от языковой нормы. Другим известным примером являются молодежные субкультуры – репперы, эмо, готы, панки, скинхеды и другие.

# МИНОБРНАУКИ РОССИИ

Федеральное государственное бюджетное образовательное учреждение высшего образования Башкирский государственный педагогический университет им. М.Акмуллы Колледж

# МЕТОДИЧЕСКИЕ РЕКОМЕНДАЦИИ к практическим занятиям студентов специальности 54.02.06 Изобразительное искусство и черчение ОГСЭ.02 История

Разработал: Н.Б.Щербаков, преподаватель Колледжа БГПУ им.М.Акмуллы

#### **ВВЕДЕНИЕ**

Содержание учебного материала по истории структурировано по проблемно-хронологическому или проблемному принципу с учетом полученных обучающимися знаний и умений в общеобразовательной школе.

Так, учебный материал по истории России подается в контексте всемирной истории. Отказ от «изоляционизма» в изучении истории России позволяет формировать у обучающегося целостную картину мира, глубже прослеживать исторический путь страны в его своеобразии и сопричастности к развитию человечества в целом. Кроме того, предлагается интегрированное изложение отечественной и зарубежной истории, преемственность и сочетаемость учебного материала «по горизонтали». Объектом изучения являются основные ступени историкоцивилизационного развития России и мира в целом.

Особое значение придается роли нашей страны в контексте мировой истории ХХ—XXI вв. Значительная часть материала посвящена роли географической среды и климата, путей и средств сообщения, особенностям организации поселений и жилищ, одежды и питания, то есть тому, что определяет условия жизни людей. Обращается внимание на формы организации общественной жизни (от семьи до государства) и «механизмы» их функционирования. Знакомство с религиозными и философскими системами осуществляется с точки зрения «потребителя», то есть общества их исповедующего, показывается, как та или иная религия или этическая система определяла социальные ценности общества.

Важное значение придается освещению «диалога» цивилизаций, который представлен как одна из наиболее характерных черт всемирноисторического процесса XIX—XXI вв. Подобный подход позволяет избежать дискретности и в изучении новейшей истории России.

При изложении учебного материала различных тем приведен перечень подлежащих изучению учебных элементов. После наименования учебного элемента в скобках римской цифрой указан уровень необходимого освоения данного элемента.

Изучение истории основывается на знаниях, полученных обучающимися при изучении в школе обществознания, физики, литературы, географии и т.д.

Структура программы линейная, предполагающая последовательное изучение тем по принципу «от общего к частному (конкретному)».

При изучении материала преимущественно используются словесные методы обучения, которые включают рассказ, беседу, дискуссии в сочетании с демонстрацией наглядных пособий. Для успешного усвоения знаний, приобретения обучающимися практических навыков, опыта самостоятельной деятельности в содержание обучения включено выполнение лабораторных и практических работ, рефератов.

Наряду с федеральным базисным компонентом в содержание отдельных тем программы включены региональный и (или) профессиональный компоненты. Особое внимание на уроках истории уделяется внимание развитию железнодорожного транспорта в России, Кузбассе и за рубежом, значению железной дороги в экономике, культуре и т.д.

Наряду с изучением теоретического материала по дисциплине «История» большое внимание должно быть уделено практическим занятиям.

# **ОБЩИЕ МЕТОДИЧЕСКИЕ РЕКОМЕНДАЦИИ И УКАЗАНИЯ ПО ВЫПОЛНЕНИЮ ПРАКТИЧЕСКИХ РАБОТ**

#### **1.1 Подготовка к практической работе**

Для выполнения практических работ обучающийся должен руководствоваться следующими положениями:

1.Внимательно ознакомиться с описанием соответствующей практической работы и установить, в чем состоит основная цель и задача этой работы;

2.По лекционному курсу и соответствующим литературным источникам изучить теоретическую часть, относящуюся к данной работе.

#### **1.2. Выполнение практических работ**

Успешное выполнение практических работ может быть достигнуто в том случае, если обучаемый представляет себе цель выполнения практической работы, поэтому важным условием является тщательная подготовка к работе.

#### **1.3 Оформление практических работ**

Оформление практических работ является важнейшим этапом выполнения. Каждую работу обучающиеся выполняют руководствуясь следующими положениями:

1. На новой странице тетради указать название и порядковый номер практической работы, а также кратко сформулировать цель работы;

2. Записать при необходимости план решения заданий;

3. Схемы и графики вычертить с помощью карандаша и линейки с соблюдением принятых стандартных условных обозначений;

4. После проведения практических занятий обучающиеся должны составить отчет о проделанной работе. Практическая работа должна быть написана разборчивым подчерком и выполнена в тетради с полями для проверки работы преподавателем.

Итогом выполнения является устная защита работы, по вопросам которые прописаны в конце каждой работы.

# **СОДЕРЖАНИЕ**

**1.** Достижения и проблемы стран Азии, Африки и Латинской Америки**.** 

**2.** Оценка политических событий в странах Восточной Европы.

**3.** Выявление причин и определение характера конфликтов на постсоветском пространстве.

**4.** Анализ программных документов и статистических данных по экономическому сотрудничеству ЕС и РФ.

#### **ПРАКТИЧЕСКАЯ РАБОТА №1**

# **Тема: Достижения и проблемы стран Азии, Африки и Латинской Америки.**

**Цели работы:** познакомить студентов с историей и современным состоянием стран азиатского региона, развитие навыков публичного выступления, систематизации информации, работы с информационнокоммуникационными ресурсами.

#### **Цели обучения**

В результате выполнения практического задания студент должен **знать**:

- $\bullet$  основные направления развития ключевых регионов мира на рубеже XX и XXI вв.;
- сущность и причины локальных, региональных, межгосударственных конфликтов в конце XX - начале XXI в.;
- основные процессы (интеграционные, поликультурные, миграционные и иные) политического и экономического развития ведущих государств и регионов мира.

Студент должен **уметь**:

- ориентироваться в современной экономической, политической и культурной ситуации в России и мире;
- выявлять взаимосвязь отечественных, региональных, мировых социально-экономических, политических и культурных проблем;
- понимать сущность и социальную значимость своей будущей профессии, проявлять к ней устойчивый интерес.
- решать проблемы, оценивать риски и принимать решения в нестандартных ситуациях.
- осуществлять поиск, анализ и оценку информации, необходимой для постановки и решения профессиональных задач, профессионального и

личностного развития.

- работать в коллективе, обеспечивать его сплочение, эффективно общаться с коллегами, руководством.
- самостоятельно определять задачи профессионального и личностного развития, заниматься самообразованием, осознанно планировать повышение квалификации.

#### **Обеспеченность занятия:**

Компьютер, проектор.

#### **Задание для практической работы**.

Подготовленные в рамках самостоятельной работы сообщение и электронная презентация публично представляются студентам группы.

Методические указания:

1. Доклад должен содержать информацию согласно плану, данному в рамках самостоятельной работы.

2. Доклад с электронной презентацией не должны занимать более 5 минут.

**Вывод по занятию**: знакомство с историей и современным состоянием азиатского региона.

**Форма контроля выполнения задания:** выполненная работа представляется преподавателю и студентам в группе в виде публичного доклада. Оценка выставляется по итогам публичного доклада.

#### *Критерии оценки:*

Оценка «5» -самостоятельная подготовка доклада с использованием нескольких источников и с обязательным указанием на использованный материал (ссылки на использованную литературу); рассказ перед аудиторией с частичной опорой на текст, без зачитывания; использование компьютерных технологий; создание презентации с картинками, иллюстрациями на каждом слайде, либо создание мини-фильма на основе анализа использованного материала.

Оценка «4» - самостоятельная подготовка доклада с использованием нескольких источников, с указанием на использованный материал (ссылки на использованную литературу); рассказ перед аудиторией с частичной опорой на текст, без зачитывания; наличие элементов компьютерных технологий.

Оценка «3» - самостоятельная подготовка доклада с использованием нескольких источников, с указанием на использованный материал (ссылки на использованную литературу); зачитывание текста доклада; отсутствие компьютерных, мультимедийных технологий.

Оценка «2» - использование в докладе материала без ссылок; не самостоятельное выполнение работы; отсутствие компьютерных, мультимедийных технологий; присутствие грубых ошибок.

#### **ПРАКТИЧЕСКАЯ РАБОТА № 2**

**Тема: Оценка политических событий в странах Восточной Европы.** 

**Цель:** дать характеристики причин политических преобразований в странах Центральной и Восточной Европы.

**Перечень оборудования и аппаратуры для проведения работы:**  учебники, мультимедиа, карты

**Краткие теоретические положения:** «бархатные революции» Центральной и Восточной Европы. формированием национальных государств, переживших процессы фашизации, затем советизации, а с конца 1980-х годов вестернизации и демократизации.

#### **Последовательность выполнения:**

1. В тетрадях для практических работ записать дату и тему.

2. Начертить таблицу.

3. Заполнить таблицу.

#### **Отчет о проделанной работе ( или выводы по работе):**

Каковы были причины «откалывания» стран Центральной и Восточной Европы от СССР, а затем и России?

**Контрольные вопросы:** 

#### **ПРАКТИЧЕСКАЯ РАБОТА №3**

# **Тема: Выявление причин и определение характера конфликтов на постсоветском пространстве.**

Цель: рассмотреть, как изменилась территория России после распада СССР.

Определить границы субъектов РФ. Знать субъекты РФ и их центры.

Методическое обеспечение: учебники, дополнительная литература, карточки, задания; атлас; мультимедиа проектор.

Порядок выполнения:

- 1. подготовиться к выполнению заданий;
- 2. внимательно прочитать задание;
- 3. изучить текст;
- 4. письменно выполнить задание.

Вопросы к работе:

1. Какие изменения в начале XXI века произошли в структуре государственного управления России?

2. Объясните, каким образом образование семи федеральных округов должно было повысить управляемость страной.

3. Почему крайне важно было четко разделить полномочия между федеральным центром и субъектами Федерации

К каким последствиям приводило отсутствие такого деления

#### **ПРАКТИЧЕСКАЯ РАБОТА №4**

# **Тема: Анализ программных документов и статистических данных по экономическому сотрудничеству ЕС и РФ.**

Цель: охарактеризовать деятельность президента В.В. Путина в контексте мировой и российской политики;

определить сферы деятельности Евросоюза, условия вступления в него стран мира;

перечислить и охарактеризовать современные международные рынки труда,

определить трудности их существования;

оценить деятельность России и НАТО в программе «Партнерство во имя мира»,

дать характеристику политическим ориентирам России.

методическое обеспечение: учебники, дополнительная литература, задания; портреты политических лидеров периода; мультимедиа проектор.

Порядок выполнения:

- 1. подготовиться к выполнению заданий;
- 2. внимательно прочитать задание;
- 3. изучить текст;
- 4. письменно выполнить задание.

Темы для обсуждения:

I.Расширение Евросоюза.

II.Формирование мирового «рынка труда», единого образовательного и культурного пространства.

III.Глобальная программа НАТО.

IV.Программа: «Партнерство во имя мира».

V.Политические ориентиры России.

Задание 1. Просмотр и обсуждение документального фильма: «Путин: Россия и Запад» (фильм 1).

Вопросы для обсуждения:

1.Какие качества Путина политика выделены в фильме?

2.Перечислите мероприятия, проведенные президентом в 2000- 2004гг., которые, по мнению авторов фильма, способствовали укреплению российской государственности.

3.Охарактеризуйте дальнейшие перспективы развития РФ.

Задание 2.

Работа с текстом (Приложение к практической работе No 12)

Ответьте на вопросы:

I. 1)Что понимается под «расширением Европейского союза»?

2)Какие государства входят в эту организацию?

3)Каковы условия вступления в Евросоюз?

4)Перечислите страны-кандидаты на вступление в Евросоюз. Какие из Европейских государств предпочли не присоединяться к Евросоюзу? Есть ли у них точки соприкосновения с этой организацией?

II.1)Что такое «международный рынок труда»?

2)Как связаны между собой, формирование международного рынка труда и процессы мировой интеграции? Перечислите области, в которых происходит взаимодействие стран в современном мире.

3)Как осуществляется образование международного рынка труда?

4)Перечислите, какие международные рынки труда существуют в современном мире?

5)Какие выгоды влечет за собой участие в интеграционном процессе (Евросоюзе)?

6)Что такое «трудовая миграция», каковы ее типы?

7)Каковы плюсы и минусы «трудовой миграции»?

8)Какова основная тенденция развития современного международного рынка труда?

9)Назовите и охарактеризуйте главную характерную черту участия России в процессах международной трудовой миграции.

III.1)Определите причины и суть изменения курса НАТО с начала 1990-х годов.

2)Что такое «глобальное НАТО»? Каковы его цели и принципы?

IV.1)Когда и кем была принята программа «Партнерство во имя мира»? В чем ее суть?

2)Каковы цели программы «Партнерство ради мира»?

3)Как вы оцениваете перспективы сотрудничества России и НАТО посредством программы «Партнерство ради мира»? Аргументируйте свой ответ.

4)Заполните таблицу «Россия и НАТО: перспективы и разногласия».

5)Сферы взаимодействия. Сферы разногласия

# МИНОБРНАУКИ РОССИИ

Федеральное государственное бюджетное образовательное учреждение высшего образования Башкирский государственный педагогический университет им. М.Акмуллы Колледж

# МЕТОДИЧЕСКИЕ РЕКОМЕНДАЦИИ к практическим занятиям студентов специальности 54.02.06 Изобразительное искусство и черчение ОГСЭ.03 Иностранный язык

Разработал: Л.Х. Зайнуллина, преподаватель Колледжа БГПУ им.М.Акмуллы

#### **Пояснительная записка**

Методические рекомендации по выполнению практической работы составлены в соответствии с учебной программой дисциплины «Иностранный язык». Учебная дисциплина «Иностранный язык» относится к общегуманитарному и социально – экономическому циклу ППССЗ.

#### **Цели и задачи:**

Обучающийся должен **знать:**

- лексический (1200-1400 лексических единиц) и грамматический минимум, необходимый для чтения и перевода (со словарем) иностранных текстов профессиональной направленности.

В результате освоения дисциплины обучающийся должен **уметь:**

-общаться (устно и письменно) на иностранном языке на профессиональные и повседневные темы;

- переводить (со словарем) иностранные тексты профессиональной направленности;

- самостоятельно совершенствовать устную и письменную речь, пополнять словарный запас;

Методические рекомендации направлены на систематизацию и закрепление знаний навыков и практических умений обучающихся: развитие познавательных способностей и активности обучающихся, творческой инициативы, самостоятельности. Методические указания помогут обучающимся приобрести практические навыки по всем видам речевой деятельности.

#### **Введение**

Практическая работа обучающихся по иностранному языку является неотъемлемой составляющей процесса освоения программы обучения иностранному языку в образовательном учреждении среднего профессионального образования.

Практическая работа обучающихся охватывает все аспекты изучения иностранного языка и в значительной мере определяет результаты и качество освоения дисциплины «Иностранный язык». В связи с этим планирование,

организация, выполнение и контроль практической работы по иностранному языку приобретают особое значение и нуждаются в методическом руководстве и методическом обеспечении.

### **Требования к результатам освоения дисциплины:**

В результате освоения дисциплины обучающийся должен **знать:**

- лексический (1200-1400 лексических единиц) и грамматический минимум, необходимый для чтения и перевода (со словарем) иностранных текстов профессиональной направленности.

В результате освоения дисциплины обучающийся должен **уметь:**

-общаться (устно и письменно) на иностранном языке на профессиональные и повседневные темы;

- переводить (со словарем) иностранные тексты профессиональной направленности;

- самостоятельно совершенствовать устную и письменную речь, пополнять словарный запас;

ОК, которые актуализируются при изучении учебной дисциплины:

- ОК 1. Понимать сущность и социальную значимость своей будущей профессии, проявлять к ней устойчивый интерес.
- ОК 2. Организовывать собственную деятельность, определять методы решения профессиональных задач, оценивать их эффективность и качество.
- ОК 3. Оценивать риски и принимать решения в нестандартных ситуациях.
- ОК 4. Осуществлять поиск, анализ и оценку информации, необходимой для постановки и решения профессиональных задач, профессионального и личностного развития.
- ОК 5. Использовать информационно-коммуникационные технологии для совершенствования профессиональной деятельности.
- ОК 6. Работать в коллективе и команде, взаимодействовать с руководством, коллегами и социальными партнерами.
- ОК 7. Ставить цели, мотивировать деятельность обучающихся, организовывать и контролировать их работу с принятием на себя ответственности за качество образовательного процесса.
- ОК 8. Самостоятельно определять задачи профессионального и личностного развития, заниматься самообразованием, осознанно планировать повышение квалификации.

ОК 9. Осуществлять профессиональную деятельность в условиях обновления ее целей, содержания, смены технологий.

ОК 10. Осуществлять профилактику травматизма, обеспечивать охрану жизни и здоровья обучающихся.

- ОК Строить профессиональную деятельность с соблюдением правовых
- 11. норм ее регулирующих.

Настоящие методические указания освещают виды и формы практических работ по всем аспектам языка, систематизируют формы контроля и содержат методические рекомендации по отдельным аспектам освоения английского языка: произношение и техника чтения, лексика, грамматика, текстовая деятельность, устная и письменная речь, использование учебно-методической литературы. Содержание методических указаний носит универсальный характер, поэтому данные материалы могут быть использованы обучающимися всех специальностей.

Основная цель методических указаний состоит в обеспечении обучающихся необходимыми сведениями, методиками и алгоритмами для успешного выполнения практической работы, в формировании устойчивых навыков и умений по разным аспектам обучения английскому языку, позволяющих решать учебные задачи, выполнять разнообразные задания, преодолевать наиболее трудные моменты в отдельных видах работ.

Используя методические указания, обучающиеся должны овладеть следующими навыками и умениями:

правильного произношения и чтения на английском языке;

 продуктивного активного и пассивного освоения лексики английского языка;

овладения грамматическим строем английского языка;

 работы с учебно-вспомогательной литературой (словарями и справочниками по английскому языку); подготовленного устного монологического высказывания на английском языке в пределах изучаемых тем; письменной речи на английском языке.

Целенаправленная практическая работа обучающихся по английскому языку в соответствии с данными методическими указаниями, а также аудиторная работа под руководством преподавателя призваны обеспечить уровень языковой подготовки обучающихся, соответствующий требованиям ФГОС по дисциплине «Иностранный язык».

В курсе обучения английскому языку используются различные виды и формы работ, служащие для подготовки обучающихся к последующему использованию иностранного (английского) языка в профессиональных целях, а также как средства познавательной и коммуникативной деятельности.

Виды практической обучающихся работы График выполнения

- 1. Работа над произношением и В течение учебного года техникой чтения
- 2. Работа с лексическим В течение учебного года материалом
- 3. Работа со словарем В течение учебного года
- 4. Работа с грамматическим В течение учебного года материалом
- 5. Работа с текстами различной В течение учебного года сложности
- 6. Работа над устной речью В течение учебного года
- 7. Работа над письменной речью В течение учебного года

# **Раздел 1. Работа над произношением и техникой чтения**

# **1.1. Формы работы над произношением и техникой чтения:**

1) фонетические упражнения по формированию навыков произнесения наиболее сложных звуков английского языка;

2) фонетические упражнения по отработке правильного ударения;

3) упражнения по освоению интонационных моделей повествовательных и вопросительных предложений;

4) упражнения на деление предложений на смысловые отрезки,

правильную паузу и интонационное оформление предложений;

5) чтение вслух лексического минимума по отдельным темам и текстам;

6) чтение вслух лексических, лексико-грамматических и грамматических упражнений;

7) чтение вслух текстов для перевода;

8) чтение вслух образцов разговорных тем.

# **1.2. Формы контроля над произношением и техникой чтения:**

фронтальный устный опрос на занятиях по отдельным формам работы;

выборочный индивидуальный устный опрос на занятиях по отдельным формам работы.

# **1.3. Методические рекомендации по практической работе над произношением и техникой чтения**

При работе над произношением и техникой чтения следует обратить внимание на несоответствие между написанием и произношением слов в английском языке. Это различие объясняется тем, что количество звуков значительно превышает число букв: 26 букв алфавита обозначают 44 звука, поэтому одна и та же буква в разных положениях в словах может читаться как несколько разных звуков.

# **Согласные звуки**

Согласные буквы имеют один вариант чтения - как согласный звук,

соответствующий их алфавитному названию.

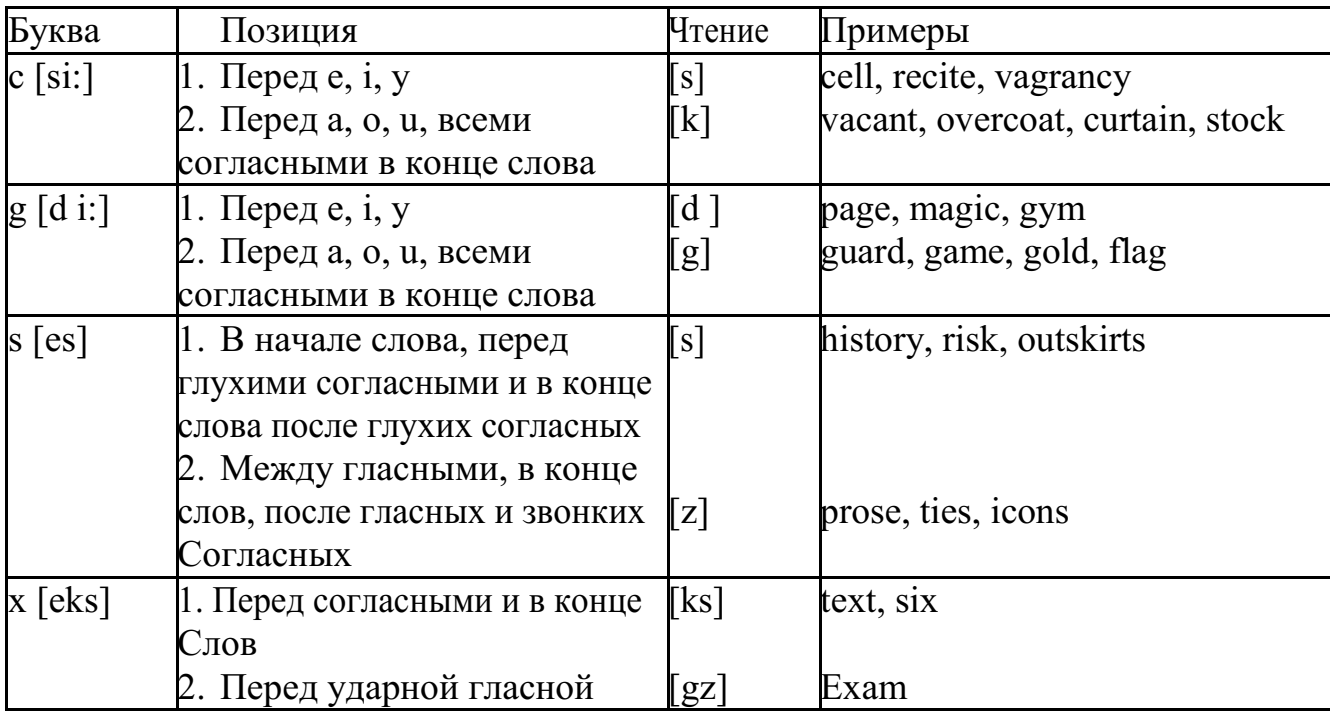

Но есть согласные буквы, имеющие два варианта чтения:

## **Гласные звуки**

Гласные буквы имеют четыре типа чтения:

а) первый тип чтения гласных: гласные буквы читаются так, как они называются в алфавите, если их отделяет от следующей гласной буквы одна согласная буква, например, name [neim], nose [nouz] (кроме буквы "r", например, fire [faiə],

б) второй тип чтения гласных: гласные буквы читаются как краткий звук в словах, оканчивающихся на одну или две согласные буквы, например, big [big], myth [miӨ] (кроме буквы "r" - car [ka:], her [hə:]), или если они отделены от последующей гласной двумя согласными буквами, например, system [sistim], doctor  $\delta$ ktə] (кроме буквы "r", например, large [la:d ]).

в) третий тип чтения гласных: - гласная + "r". Сама буква "r" не читается.

г) четвёртый тип чтения гласных: гласная + "r" + гласная.

Исключение: there  $\lceil \delta \epsilon \vartheta \rceil$  – там, туда, where  $\lceil \text{w}\epsilon \vartheta \rceil$  – где, куда.

Долгота гласного обозначается в транскрипции двумя вертикальными точками [:] , например, be [bi:].

Изложенное выше можно представить в виде таблицы.

Сводная таблица

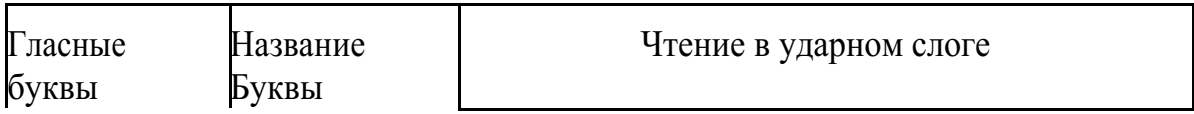

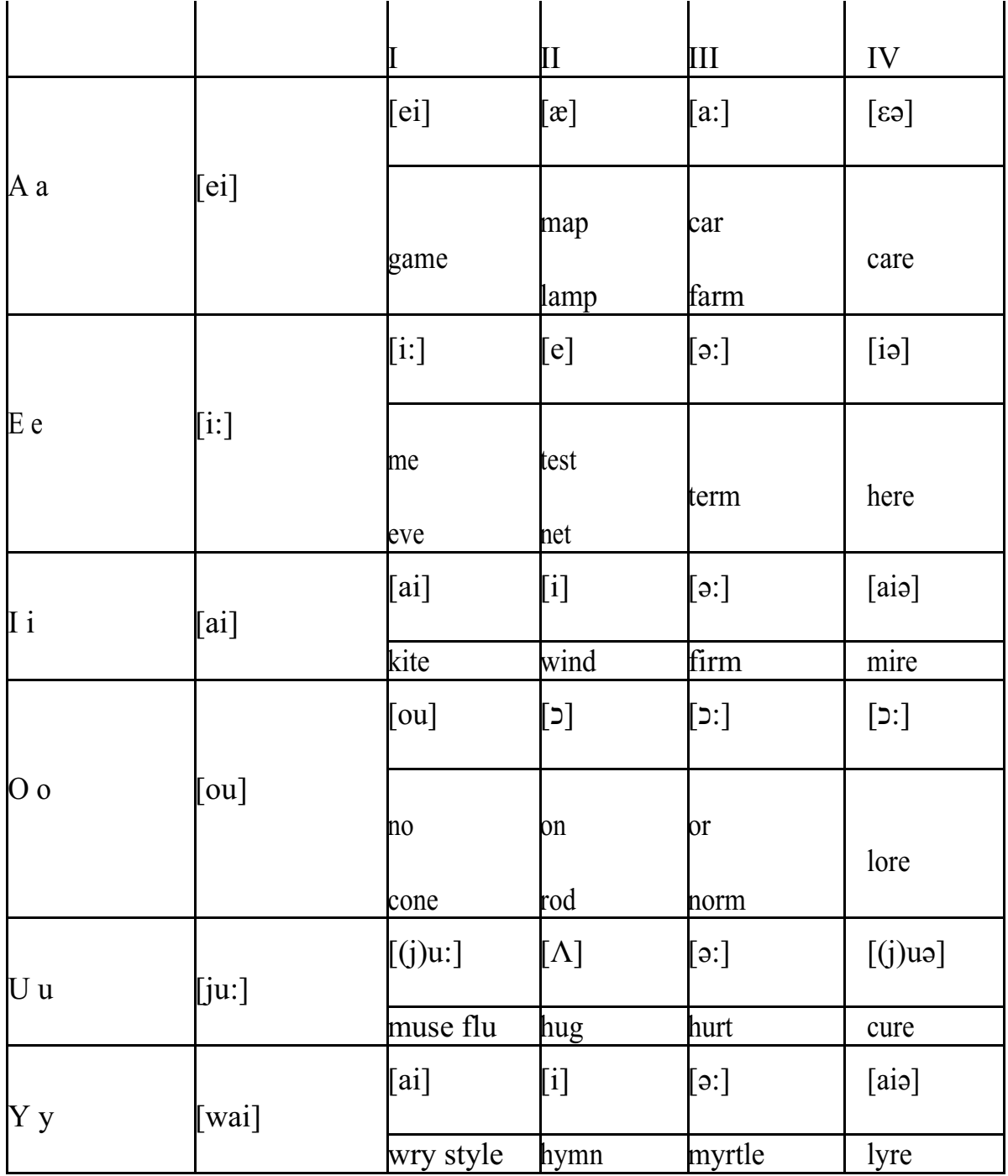

#### **Ударение в словах английского языка**

Главное ударение в транскрипции обозначается вертикальной чёрточкой сверху перед началом слога [ ' ] - yellow ['jelou], второстепенное ударение обозначается знаком [◌ ֽ], стоящим внизу перед началом слога, на который оно падает: timekeeper ['taimֽki:pə].

Ударение в двусложных словах падает, как правило, на первый слог, если он не является приставкой system ['sistim]. В противном случае ударение падает на корень слова induct [in'dukt] (вводить, зачислять).

Ударение в трехсложных и четырёхсложных словах падает, как правило, на третий слог от конца слова: photographer [fə'tɔgrəfə].

Некоторые английские слова имеют два главных ударения. К ним

относятся слова с приставкой, придающие слову новое значение, числительные от 13 до 19: fourteen ['fɔ:'ti:n] - четырнадцать. Однако первое ударение исчезает,

когда числительному предшествует ударное слово, например, topic sixteen ['tɔpik siks'ti:n], второе ударение исчезает, когда слово следует за числительным, например, the sixteenth topic  $\delta \phi$  'siksti:n $\Theta$  't $\delta$ pik].

## **Фразовое ударение:**

- под ударением во фразе стоят, как правило, существительные,

прилагательные, смысловые глаголы, числительные, наречия, вопросительные и указательные местоимения;

> - неударными обычно бывают артикли, союзы, предлоги, вспомогательные глаголы, личные и притяжательные местоимения;

## **Логическое ударение:**

- выделяет логический центр высказываний, подчеркивает элементы противопоставления в высказывании;

- выделяет слова, важные с точки зрения говорящего. Под ударением могут быть и слова, которые обычно бывают неударными, и наоборот, слова,

имеющие фразовое ударение, могут его терять. Таким образом, логическое ударение может не совпадать с фразовым.

## **1.4. При подготовке фонетического чтения текста рекомендуется:**

- освоить правильное произношение читаемых слов;
- обратить внимание на ударение и смысловую паузу;
- обратить внимание на правильную интонацию;

- выработать автоматизированные навыки воспроизведения и употребления изученных интонационных структур;

- отработать темп чтения.

# **Раздел 2. Работа с лексическим материалом**

# **2.1. Формы работы с лексическим материалом:**

1) составление собственного словаря в отдельной тетради;

2) составление списка незнакомых слов и словосочетаний по учебным и индивидуальным текстам, по определённым темам;

- 3) анализ отдельных слов для лучшего понимания их значения;
- 4) подбор синонимов к активной лексике учебных текстов;
- 5) подбор антонимов к активной лексике учебных текстов;
- 6) составление таблиц словообразовательных моделей.

# **2.2 Формы контроля работы с лексическим материалом:**

- фронтальный устный опрос лексики на занятиях;

- выборочный индивидуальный устный опрос лексики на занятиях;
- словарный диктант (с английского языка на русский, с русского языка на английский);

- проверка устных лексических заданий и упражнений на занятиях;

- проверка письменных лексических заданий и упражнений преподавателем / обучающимися.

# **2.3. Методические рекомендации по практической работе с лексикой**

**1)** При составлении списка слов и словосочетаний по какой-либо

теме (тексту), при оформлении лексической картотеки или личной тетради - словаря необходимо выписать из англо-русского словаря лексические единицы в их исходной форме, то есть: имена существительные – в именительном падеже единственного числа (целесообразно также указать форму множественного числа, например: shelf - shelves, man - men, text texts; глаголы– в инфинитиве (целесообразно указать и другие основные формы глагола –

Past и Past Participle, например: teach – taught – taught, read – read – read и т.д.).

**2)** Заучивать лексику рекомендуется с помощью двустороннего перевода

(с английского языка – на русский, с русского языка – на английский) с

использованием разных способов оформления лексики (списка слов, тетради-

словаря, картотеки).

**3)** Для закрепления лексики целесообразно использовать примеры употребления слов и словосочетаний в предложениях, а также словообразовательные и семантические связи заучиваемых слов (однокоренные слова, синонимы, антонимы).

**4)** Для формирования активного и пассивного словаря необходимо освоение наиболее продуктивных словообразовательных моделей английского языка. Среди показателей, помогающих определению частей речи, выделяются:

суффиксы существительных: -er: writer (писатель); -ment: government

(правительство); -ness: kindness (любезность); -ion: connection (связь); dom: freedom (свобода); -hood: childhood (детство); -ship: leadership (руководство);

суффиксы прилагательных: -ful: useful (полезный); -less: useless

(бесполезный); -ous: famous (знаменитый); -al: central (центральный); able,

-ible: eatable (съедобный), accessible (доступный)

префиксы: dis-: disarmament (разоружение); re-: reconstruction (реконструкция); un-: unhappy (несчастный); in-: inequality (неравенство); im-: impossible (невозможный).

# **Раздел 3. Работа со словарем**

### **3.1. Формы работы со словарем:**

- поиск заданных слов в словаре;

- определение форм единственного и множественного числа существительных;

- выбор нужных значений многозначных слов;

- поиск нужного значения слов из числа грамматических омонимов;

- поиск значения глагола по одной из глагольных форм. **3.2. Формы контроля со словарем:**

- устная проверка домашних заданий на занятиях;

- проверка заданий в тетрадях;

- контрольные задания по отдельным формам работы в аудитории (в тетради или на доске);

- перевод предложений, абзацев, текстов с использованием методик поиска слов и их значений в словаре.

**3.3. Методические рекомендации по практической работе со словарем**

**1)** При поиске слова в словаре необходимо следить за точным совпадением графического оформления искомого и найденного слова, в противном случае перевод будет неправильным (ср. plague - бедствие, plaque

тарелка; beside – рядом, besides – кроме того; desert – пустыня, dessert – десерт; personal – личный, personnel – персонал).

**2)** Многие слова являются многозначными, т.е. имеют несколько значений, поэтому при поиске значения слова в словаре необходимо читать всю словарную статью и выбирать для перевода то значение, которое подходит в контекст предложения (текста).

Сравните предложения:

a) Red Square is one of the biggest squares in Europe.

б) You must bring this number to a square.

в) If you want to get to this supermarket you must pass two squares.

г) He broke squares.

Изучение всей словарной статьи о существительном square и

сопоставление данных словаря с переводимыми предложениями показывает,

что в предложении а) существительное Square имеет значение «площадь»

(«Красная площадь - одна из самых больших площадей в Европе»), в

предложении б) – «квадрат» («Вы должны возвести это число в квадрат»), а в предложении в) - «квартал» - («Если Вы хотите добраться до этого супермаркета, Вам нужно пройти два квартала»); в предложении

г) употребляется выражение "brake squares" – «нарушать установленный порядок» («Он нарушил установленный порядок»).

3) При поиске в словаре значения слова в ряде случаев следует

принимать во внимание грамматическую функцию слова в предложении, так как некоторые слова выполняют различные грамматические функции и в зависимости от этого переводятся по-разному. Сравните:

а) The work is done = Работа сделана (work выполняет функцию подлежащего);

б) They work in a big company = Они работают в большой компании (work – выполняет функцию сказуемого).

4) При поиске значения глагола в словаре следует иметь в виду, что глаголы указаны в словаре в неопределенной форме (Infinitive) – sleep, choose, like, bring, в то время как в предложении (тексте) они функционируют в разных временах, в разных грамматических конструкциях. Алгоритм поиска глагола зависит от его принадлежности к классу правильных или неправильных глаголов. Отличие правильных глаголов от неправильных заключается в том, что правильные глаголы образуют форму Past Indefinite и Past Participle при помощи прибавления окончания -ed к инфинитиву.

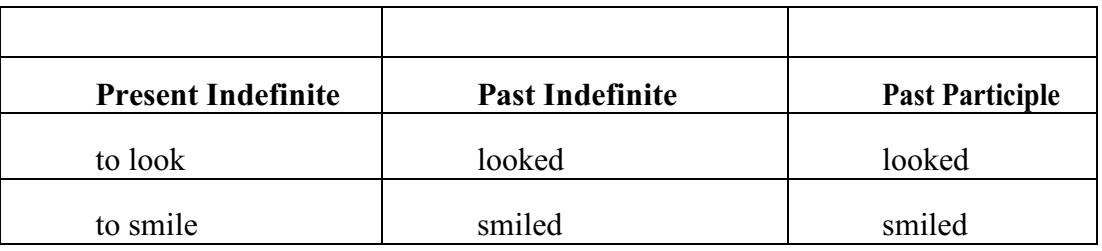

Неправильные глаголы образуют Past Indefinite и Past Participle другими

способами:

- путем изменения корневых гласных формы инфинитива

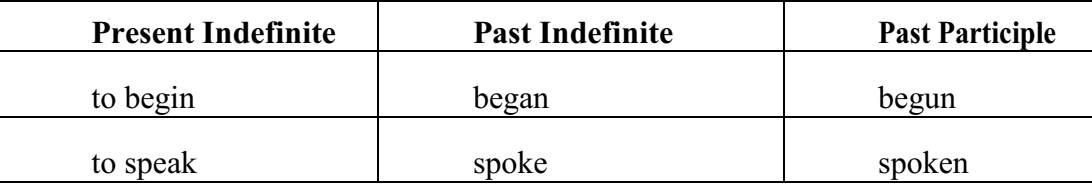

- путём изменения корневых гласных и прибавления окончания к форме

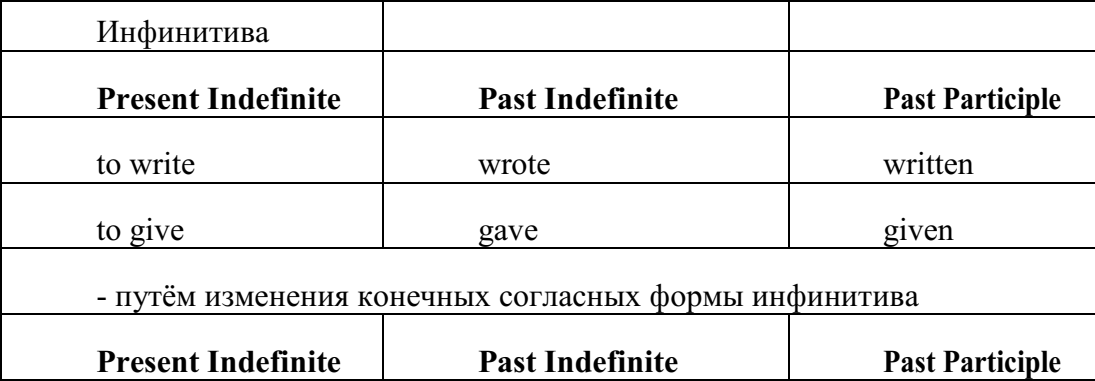

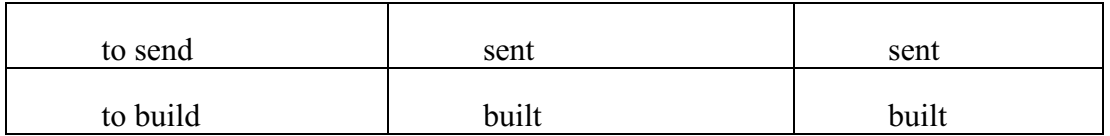

#### **-** у некоторых неправильных глаголов все три формы совпадают

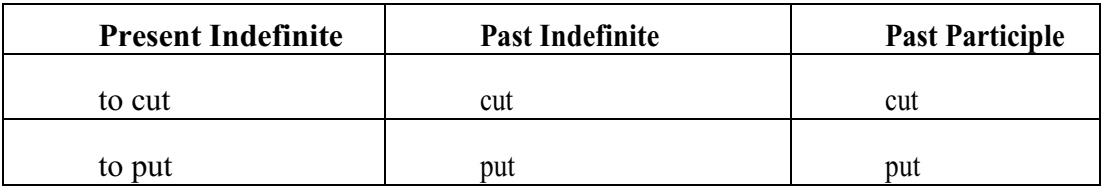

- глаголы **to be** и **to go** образуют **Past Indefinite** от другого корня:

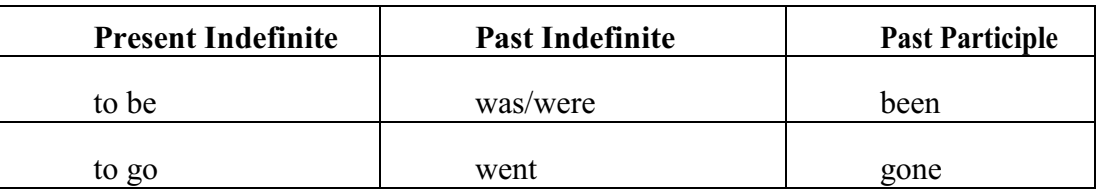

### **Раздел 4. Работа с грамматическим материалом**

### **4.1. Формы работы с грамматическим материалом:**

- устные грамматические и лексико-грамматические упражнения по определенным темам;

- письменные грамматические и лексико-грамматические упражнения по определенным темам;

- составление карточек по отдельным грамматическим темам (части речи;

основные формы правильных и неправильных глаголов и т. д.);

- поиск и перевод определенных грамматических форм, конструкций, явлений в тексте;

- синтаксический анализ и перевод предложений (простых,

сложносочиненных, сложноподчиненных, предложений с усложненными синтаксическими конструкциями);

- перевод текстов, содержащих изучаемый грамматический материал.

**4.2. Формы контроля практической работы с грамматическим материалом:**

устная проверка грамматических и лексикограмматических заданий на занятиях;

- выборочная проверка заданий на доске;

- проверка письменных заданий в тетрадях преподавателем / обучающимися;

- самостоятельная работа в аудитории по определенной теме с последующей проверкой;
- контрольная работа (в соответствии с рабочей программой).

#### **Раздел 5. Работа с текстом**

#### **5.1. Формы практической работы с текстом:**

анализ лексического и грамматического наполнения текста;

- устный перевод текстов небольшого объема (до 1000 печатных знаков)

- письменный перевод текстов небольшого объема (до 1000 печатных знаков);

- устный перевод текстов по долгосрочным заданиям (домашнее чтение);

- изложение содержания текстов большого объема на русском и иностранном языке (реферирование – на продвинутом этапе обучения).

#### **5.2. Формы контроля практической работы с текстом:**

- устный опрос по переводу на занятиях;

- проверка письменных работ по переводу или реферированию текстов;

- устный опрос по реферированию текстов с последующим обсуждением;

- контрольный устный (письменный) перевод текста на занятиях.

**5.3 Методические рекомендации по практической работе с грамматическим материалом и с текстом:**

При изучении определенных грамматических явлений английского языка рекомендуется использовать схемы, таблицы из справочников по грамматике и составлять собственные к конкретному материалу, тщательно выполнять устные и письменные упражнения и готовить их к контролю без опоры на письменный вариант, чтобы обеспечить прочное усвоение грамматического материала.

Следует отметить, что английский язык – это язык твёрдого порядка слов в предложении, т. е. каждый член предложения имеет своё определённое место.

В русском языке члены предложения могут занимать различные места в предложении, не нарушая общего смысла предложения: «Мальчик поймал рыбу», «Рыбу поймал мальчик», «Поймал рыбу мальчик» и т. д. В соответствующем английском предложении (The boy caught a fish) изменение порядка слов невозможно. Если, например, произвести в нём перестановку подлежащего и дополнения, то будет искажён смысл предложения: A fish caught the boy («Рыба поймала мальчика»). Поскольку место слова определяет его функцию в предложении, при построении английского предложения следует располагать слова в строго определённом порядке. Следующий порядок слов является обычным для английского повествовательного предложения.

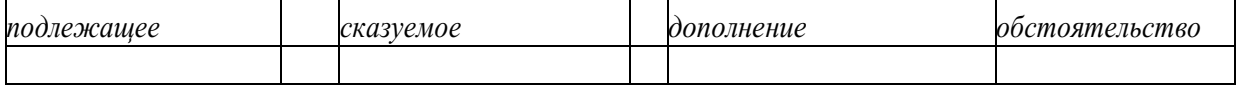

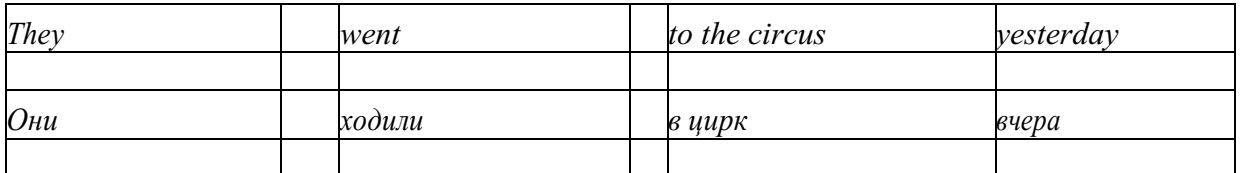

Порядок слов в вопросительном предложении отличается от порядка слов в повествовательном предложении. Это отличие заключается в том, что глагол-связка, вспомогательный или модальный глагол, входящий в состав сказуемого, ставится в начале предложения перед подлежащим. Сказуемое, таким образом, расчленяется на две части, отделяемые одна от другой подлежащим Is he going to school now? = Он сейчас идёт в школу?

Когда в составе сказуемого повествовательного предложения нет вспомогательного глагола, т. е. когда сказуемое выражено глаголом в Present Indefinite и Past Indefinite, то перед подлежащим ставятся соответственно формы do/does или did, смысловые же глаголы ставятся в форме инфинитива (без частицы to) после подлежащего. Порядок остальных членов предложения остается таким же, как и в повествовательном предложении.

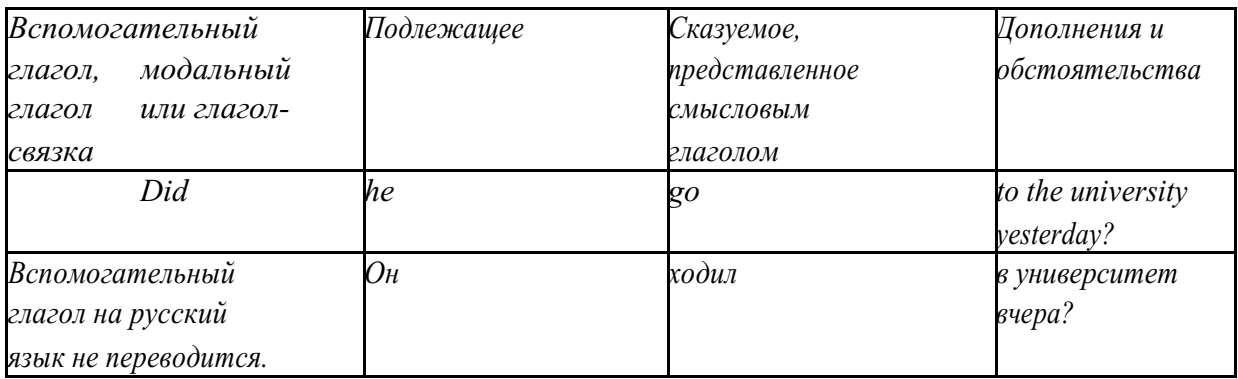

Данный вид вопросов в английском языке называется *общим*. Такие вопросы задаются собеседнику с целью подтверждения или отрицания всей высказанной мысли и требуют ответа *да* или *нет.*

Общие вопросы всегда начинаются либо со вспомогательного, либо с модального глагола, либо с глагола-связки.

Вопросы, которые начинаются с вопросительного слова или группы слов (what? whose? how? when? where? how long? how much? и др.), называются *специальными.*

Порядок слов в специальных вопросах такой же, как и в общих вопросах.

Отличие заключается в том, что перед вспомогательным или модальным глаголом стоит вопросительное слово. Например, к предложению He went to the University to take part in a meeting yesterday («Вчера он пошёл в университет, чтобы принять участие в собрании») можно поставить следующие вопросы:

1) вопрос, относящийся к сказуемому:

What did he do yesterday at the University?  $=$  Что он делал вчера в университете?

2) вопрос, относящийся к наречию:

When did he go to the University to take part in the meeting?  $=$  Когда он ходил в университет, чтобы принять участие в собрание? и т. д.

Исключением являются вопросы к подлежащему, которые начинаются с вопросительных слов who? (кто?) или what? (что?), играющих в вопросе роль подлежащего. Такие вопросительные предложения имеют порядок слов повествовательного предложения. Глагол после who, what в роли подлежащего употребляется, как и глагол после «кто» и «что» в функции подлежащего в русском языке, в форме 3-го лица единственного числа:

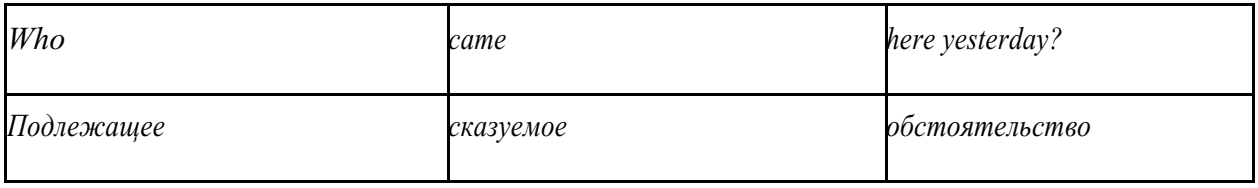

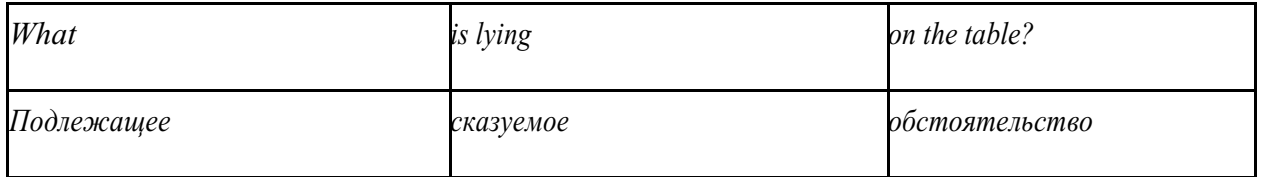

Правильное понимание и осмысление прочитанного текста, извлечение информации, перевод текста базируются на навыках по анализу иноязычного текста, умений извлекать содержательную информацию из форм языка. При

образует группу подлежащего; обычно в группу подлежащего входят определения и дополнения (To invent a perpetual motion machine is impossible);

2) сказуемое может быть:

а) простым глагольным, обозначающим действие и выраженным глаголом в личной форме в любом времени, залоге и наклонении: They will return soon (Они вернутся скоро); She quickly shut the door (Она быстро закрыла дверь).

б) составным именным, обозначающим состояние, качество, принадлежность к классу предметов. Составные именные сказуемые состоят из двух частей:

глагола-связки (например, глагола to be) и именной части. Именная часть

сказуемого может быть выражена:

- именем существительным: I am a student.

(глагол-связка) (именная часть, выраженная существительным)

- местоимением: The book is yours.

(глагол-связка) (именная часть, выраженная местоимением)

- прилагательным: His flat is new.

(глагол-связка) (именная часть, выраженная прилагательным)

 Кроме глагола to be, глаголом-связкой могут служить глаголы to seem

«*казаться»*, to look «*выглядеть»*, to become, to get, to grow, to turn в значении

«*становиться»* и другие:

They seemed tired.  $=$  Они казались усталыми. He looks ill.  $=$  Он выглядит больным.

Во многих случаях сочетание глаголов to become, to get, to grow с именной частью, выраженной прилагательным, переводится на русский язык глаголом со значением перехода в другое состояние: to get warm «потеплеть», to turn red «покраснеть».

в) составным глагольным, представляющим собой сочетание глагола в личной форме с инфинитивом или герундием. Составное глагольное сказуемое может быть выражено:

- сочетанием модальных глаголов с инфинитивом He may return soon. (Он скоро вернётся);

- сочетанием с инфинитивом или герундием многих других глаголов, которые одни без инфинитива, не имеют законченного значения. К числу таких глаголов относятся: to begin (начинать), to continue (продолжать), to like (любить), to intend (намереваться), to hope (надеяться), to promise (обещать) и другие: She began to translate the article. = Она начала переводить статью;

> - сочетанием прилагательного (с предшествующей связкой) с инфинитивом,

иногда и с герундием: He is ready to help her  $=$  Он готов помочь ей:

3) Для выражения наличия или существования в определённом месте или отрезке времени какого-либо лица или предмета, факта, явления, ещё неизвестного собеседнику или читателю, употребляется особый тип простого сказуемого, выраженный оборотом *there is (are)* со значением «имеется», «находится», «существует». Оборот *there is (are)* ставится в начало предложения; за ним следует подлежащее, за которым следует обстоятельство места или времени. Соответствующие русские предложения начинаются с обстоятельства места или времени: *There is a telephone in the room*. = В комнате есть телефон.

*There* в обороте *there is (are)* не имеет самостоятельного значения и составляет одно целое с *is (are)*. Если по смыслу предложения требуется наличие наречия *there* со значением «*там»,* то *there* повторяется в конце предложения: There are many children there = Там много детей.

Глагол to be в данном обороте может употребляться в разных временных формах:

- there is (are) - «есть», «находится», «имеется»;

- there was (were), there has been (have been) - «был», «были», "находился (-ись)», «имелся(-ись)»;

there will be - «будет (будут) находиться».

Глагол to be обычно согласуется с существительным, которое следует непосредственно за ним: There was a pen on the table  $=$  На столе была ручка; There were books on the table  $=$  На столе были книги.

4. Сложносочиненное предложение разбейте на простые предложения,

входящие в его состав, и проанализируйте каждое предложение: I came home early, but he remained to the end of the concert.  $=$   $\pi$  пришёл домой рано, а он остался до конца концерта.

5. Сложноподчиненное предложение выполняет в сложном предложении функцию одного из членов предложения: подлежащего, именной части составного сказуемого, дополнения и обстоятельства. Придаточные предложения обычно отвечают на те же вопросы, на которые отвечают члены простого предложения, и являются как бы развёрнутыми членами простого предложения. Определите по вопросу к придаточному предложению и союзу его тип и переведите сложноподчинённое предложение: It is strange that he has made a mistake.  $=$  Странно, что он сделал ошибку; He told us that he felt ill.  $=$  Он сказал нам, что он болен.

6. Формальные признаки инфинитива Инфинитиву обычно предшествует частица to (I like to read). Но

существуют случаи, когда инфинитив употребляется без частицы to:

- после модальных глаголов can, may, must (He *can* speak German);

- после глаголов to make, to let (He *let* him go there).

Инфинитив может выполнять следующие функции:

- подлежащего (To read a lot is to know a lot.  $=$  Много читать значит много знать);

- части сказуемого (He doesn't seem to be writing anything now. = Кажется, он сейчас ничего не пишет);

- прямого дополнения (Do you want to go to the lecture?  $=$  Вы хотите пойти на лекцию?);

- обстоятельства цели (My brother went to Leningrad to study.  $=$  Мой брат поехал в Ленинград учиться);

определения (Who was the last to come?  $=$  KTo пришёл последним ?);

- сложного дополнения (I want him to deal with it himself.  $=$   $\beta$  xovy, чтобы он сам занялся этим вопросом).

- Инфинитив в английском языке имеет формы действительного и страдательного залога.

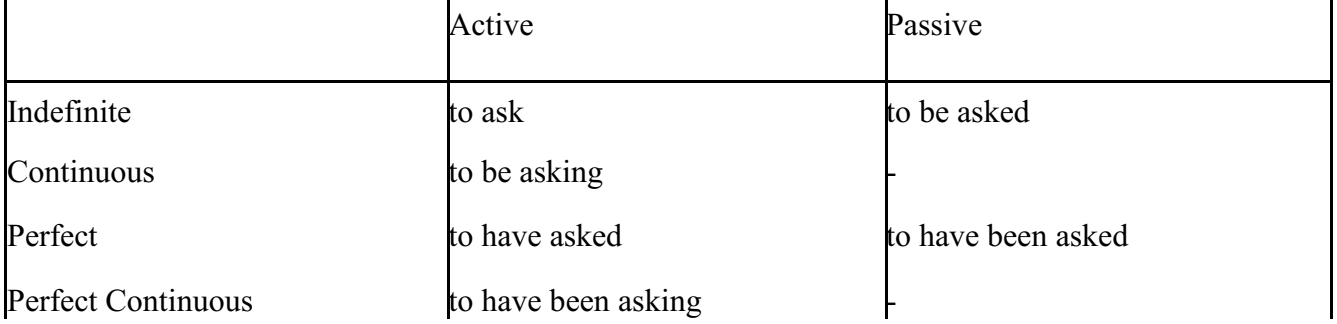

Инфинитивные обороты переводятся:<br>a) оборот «for +существительное а) оборот «for +существительное (местоимение)+инфинитив» переводится на русский язык при помощи инфинитива или придаточного предложения:

This is for you to decide  $=$  Это должен решить именно ты.

The water was too cold for the children to bathe  $=$  Вода была слишком холодной, чтобы дети могли купаться.

б) оборот «объектный падеж с инфинитивом» представляет собой сочетание местоимения в объектном падеже или существительного в общем падеже с инфинитивом. В русском языке нет оборота, соответствующего обороту «объектный падеж с инфинитивом», и он переводится дополнительным придаточным предложением:

I want him to help me  $=$   $\beta$  xovy, чтобы он помог мне.

в) оборот «именительный падеж с инфинитивом»

He is said to live in Toronto =  $\Gamma$ оворят, что он живёт в Торонто.

7. Формальные признаки причастных оборотов:

а) наличие Participle I или Participle II в составе причастного оборота. В зависимости от формы причастие переводится на русский язык причастием, деепричастием или сказуемым придаточного предложения.

The woman standing at the window is my elder sister. = Женщина, стоящая у окна, моя старшая сестра.

A broken cup lay on the table.  $=$  Разбитая чашка лежала на столе.

### **Раздел 6. Работа над устной речью**

### **6.1. Формы работы над устной речью:**

- фонетические упражнения по определенной теме;
- лексические упражнения по определенной теме;
- фонетическое чтение текста-образца;
- перевод текста-образца;
- речевые упражнения по теме;

- подготовка устного монологического высказывания по определенной теме (объем высказывания – 15-20 предложений).

# **6.2. Формы контроля устной речи:**

- проверка фонетических упражнений по теме;
- проверка лексических упражнений по теме;
- контроль лексики по теме;
- контрольное чтение вслух текста-образца;
- контроль перевода текста-образца;
- устный опрос по теме.

# **6.3 Методические рекомендации по работе над устной речью.**

Работу по подготовке устного монологического высказывания по

определенной теме следует начать с изучения тематических текстовобразцов. В первую очередь необходимо выполнить фонетические, лексические и лексико-грамматические упражнения по изучаемой теме, усвоить необходимый лексический материал, прочитать и перевести текстыобразцы, выполнить речевые упражнения по теме. Затем на основе изученных текстов нужно подготовить связное изложение, включающее наиболее важную и интересную информацию. При этом необходимо произвести обработку материала для устного изложения с учетом индивидуальных возможностей и предпочтений обучающихся, а именно:

1) заменить трудные для запоминания и воспроизведения слова известными лексическими единицами:

All people are proud of their magnificent capital. All people are proud of their great capital;

2) сократить «протяженность» предложений:

Culture is a term used by social scientists for a people's whole way of life.

Culture is a term used for the whole people's way of life.

3) упростить грамматическую (синтаксическую) структуру предложений: I felt I was being watched I felt somebody was watching me.

4произвести смысловую (содержательную) компрессию текста: сократить объем текста до оптимального уровня (не менее 12-15 предложений).

Обработанный для устного изложения текст необходимо записать в рабочую тетрадь, прочитать несколько раз вслух, запоминая логическую последовательность освещения темы, и пересказать.

#### **Раздел 7. Работа над письменной речью**

#### **7.1. Формы работы с письменной речью:**

- письменные задания по оформлению тетради-словаря;

- письменные лексические, лексико-грамматические, грамматические задания и упражнения;

- письменные задания по подготовке к монологическому сообщению на английском языке;

- письменные задания по реферированию текстов на английском языке;

- письменный перевод с русского языка на английский.

#### **7.2. Формы контроля письменной речи:**

- орфографический диктант (словарный, текстовый);

- проверка письменных заданий в тетрадях;
- упражнения на доске;

- контрольные задания по навыкам письменной речи на английском языке.

### МИНОБРНАУКИ РОССИИ

Федеральное государственное бюджетное образовательное учреждение высшего образования Башкирский государственный педагогический университет им. М.Акмуллы Колледж

# МЕТОДИЧЕСКИЕ РЕКОМЕНДАЦИИ к практическим занятиям студентов специальности 54.02.06 Изобразительное искусство и черчение ОГСЭ.04 Физическая культура

Разработал: А.О. Аллагулов, преподаватель Колледжа БГПУ им.М.Акмуллы

### **ПОЯСНИТЕЛЬНАЯ ЗАПИСКА**

В соответствии с требованиями федерального государственного образовательного стандарта среднего профессионального образования к основным видам учебных занятий наряду с другими отнесены практические занятия.

Практическая работа направлена на проверку уровня сформированности учебных умений в ходе практической деятельности (выполнение вычислений, расчётов, чертежей, работа с нормативной документацией, инструктивными материалами, справочниками).

В процессе практического занятия как вида учебных занятий обучающиеся выполняют одно или несколько практических заданий под руководством преподавателя в соответствии с изучаемым содержанием учебного материала.

Выполнение обучающимся практических работ проводится с целью:

- систематизации и закрепления полученных теоретических знаний и практических умений;

- углубления теоретических знаний в соответствии с заданной темой;

- формирования умений применять теоретические знания при решении поставленных вопросов;

- развития общих и профессиональных компетенций обучающихся;

- развития творческой инициативы, самостоятельности, ответственности и организованности.

Выполнение обучающимися практических работ направлено на:

- обобщение, систематизацию, углубление, закрепление полученных теоретических знаний по конкретным темам дисциплин;

- формирование умений применять полученные знания на практике, реализацию единства интеллектуальной и практической деятельности;

- развитие общих и профессиональных компетенций обучающихся;

-выработку при решении поставленных задач таких профессионально значимых качеств, как самостоятельность, ответственность, точность, творческая инициатива.

# **Практическая работа № 1.**

**Тема:** «Задачи и содержание предмета».

**Задание 1**. Подготовить Презентацию на тему «Роль физической культуры в общекультурном, профессиональном и социальном развитии человека» Объем работы: 10 слайдов.

Реомендации:

1. Соблюдайте единый стиль оформления

2. Для музыкального сопровождения презентации лучше выбирать спокойную инструментальную или классическую музыку.

3. Используйте возможности компьютерной анимации для представления информации на слайде.

4. Не стоит злоупотреблять различными анимационными эффектами, они не должны отвлекать внимание от содержания

5. Используйте короткие слова и предложения.

6. Минимизируйте количество предлогов, наречий,

7. прилагательных.

8. Если на слайде располагается картинка, надпись должна располагаться под ней

9. Заголовки должны привлекать внимание аудитории.

10. Шрифты без засечек легче читать с большого расстояния.

11. Нежелательно смешивать разные типы шрифтов в одной презентации.

12. Для выделения информации следует использовать жирный шрифт, курсив или подчеркивание.

13. Не стоит заполнять один слайд слишком большим объемом информации: люди могут единовременно запомнить не более трех фактов, выводов, определений

14. Для обеспечения разнообразия следует использовать разные виды слайдов: с текстом, с таблицей, с диаграммами.

### **Практическая работа № 2.**

**Тема: «Бег»** Техника бега на средние и длинные дистанции. Движения рук в беге на месте: движения руками, согнутыми в локтях (угол сгибания постоянный), то же у стенки. Специальные беговые упражнения. Беговые упражнения в в усложненных условиях. Беговые упражнения в облегченных условиях. Бег по прямой с различной скоростью. Равномерный бег на дистанцию 2 км (девушки) и 3 км (юноши).

**Задание 1.** Бег 400 м, 800 м, 1000 м.

**Задание 2.** Выполнения движения рук, согнутых в локтях.

**Задание 3.** Выполнение специально-беговых упражнений.

**Задание 4.** Выполнение беговых упражнений в гору, с утяжелением.

**Задание 5.** Бег по 60 метров с разной скоростью.

**Задание 6.** Бег 2000 и 3000 метров.

#### **Методические указания.**

Бег на 400 и 800 метров выполнять в колонне по 3, соблюдать дистанцию и интервал. Правильно выполнять сгибание рук в локтях, соблюдать градус сгибания рук. Выполнять специально беговые упражнения с максимальной интенсивностью и частотой выполнения. Внимательно слушать указания преподавателя. Выполнение беговых упражнений с утяжелением выполнять по самочувствию. Во время бега по 60 метров регулировать скорость и следить за дыханием. При беге на длинные дистанции не останавливаться, при плохом самочувствии снижать темп.

# **Практическая работа № 3.**

**Тема: «Бег»** Техника бега на короткие дистанции (100). Техника выполнения низкого, высокого старта. Бег по виражу: по окружностям разного радиуса; с увеличением скорости. Бег на отрезке с отработкой элементов техники: бег на отрезках 30-60 метров, разгон 30 метров; на частоту шагов; на отталкивание. Начало бега (старт). Бег на дистанции. Финиширование. ОРУ, виды ОРУ 10 упражнений.

**Задание 1.** Бег 100 метров на время с низкого и высокого старта.

**Задание 2.** Бег по кругу диаметром 20-30 метров в 3\4 силы и в полную силу с постепенным увеличением скорости.

**Задание 3.** Бег с ускорением 30-60 метров в 3\4 интенсивности.

**Задание 4.** Выполнение высокого и низкого стартов.

**Задание 5.** Бег на 100 и 400 метров.

**Задание 6.** Составить комплекс ОРУ.

#### **Методические указания.**

На занятии одежда должна соответствовать погодным условиям, удобная спортивная обувь (кроссовки), спортивные штаны, футболка, кофта.

Бег на 100 метров выполнять в колонне по 2, соблюдать дистанцию и интервал. При выполнении низкого и высокого старта опорную ногу ставить первой к стартовой линии, не выводить в плечи вперёд, соблюдать равновесие. Бег по кругу выполнять против часовой стрелки, следить за изменением наклона туловища внутрь круга и изменением работы рук.

### **Практическая работа № 4.**

**Тема: «Бег».** Техника эстафетного бега. Техника эстафетного бега на короткие дистанции 4\*100 метров. Техника эстафетного бега на средние дистанции 4\*400 метров. Способы держания эстафетной палочки. Способы передачи эстафетной палочки.

**Задание 1.** Изучение техники выполнения передачи эстафетной палочки.

**Задание 2**. Выполнение передачи эстафетной палочки на месте, на шагах.

**Задание 3.** Бег 400 метров с передачей эстафетной палочки.

**Задание 4.** Бег 800 метров с передачей эстафетной палочки.

#### **Методические указания.**

В эстафетах на короткие дистанции могут не использовать палочку. Бегуны 1-го этапа начинают бег с низкого старта, держа палочку в правой руке. Затем они передают из правой руки в 20-ти метровой зоне свою эстафету

следующему бегуну в левую руку, и т.д. Существует несколько способов передачи палочки: с переменой руки и без. Принимающий может перекладывать из одной в другую руку палочку, а может не перекладывать, и передать ее следующему той же рукой, какой и взял ее. Если бегун уронил палочку, то он и должен поднять ее той рукой, в которой она была до падения. Эстафету передают строго в выделенной зоне – от 10 м до конца 1 го этапа до 10 м начала 2-го этапа. Выполнение передачи эстафетной палочки с передвижением в колоннах по 6-8 человек. Во время эстафетного бега стараться принять палочку не оборачиваясь назад. По сигналу передающего вытягивать руку для принятия палочки предварительно набирая разгон.

### **Практическая работа № 5.**

**Тема: «Прыжки»** Техника прыжка в длину «прогнувшись». Техника Выполнения точка. Отталкивание с места в сочетании с движением маховой ноги рук. Отталкивание с 2-3 шагов разбега, приземляясь на маховую ногу. Прыжок на гимнастические снаряды с приземлением на маховую ногу( рейку ш/с, козла, скамейку)

**Задание 1.** Выполнения точка.

**Задание 2.** Имитация постановки ноги при отталкивании

**Задание 3.** Отталкивание с 2-3 шагов разбега, приземляясь на маховую ногу.

**Задание 4.** Прыжок на гимнастические снаряды с приземлением на маховую ногу( рейку ш/с, козла, скамейку)

**Задание 5.** Выполнение прыжка способом «прогнувшись».

### **Методические указания.**

Длина разбега обычно от 7 до 9 шагов. Нельзя делать разбег слишком длинным, это вызовет излишнюю трату сил, а короткий разбег не позволит набрать достаточной скорости, чтобы произвести мощное отталкивание. Разбег следует выполнять свободно, с постепенным ускорением. Толчок осуществляется сильнейшей, дальней по отношению к планке ногой. Если прыгун отталкивается правой ногой, то он разбегается слева, если левой ногой, то – справа. На отталкивание нога ставится сверху на всю ступню. При завершении отталкивания толчковая нога должна полностью выпрямляться во всех суставах. Мах выполняется энергичным движением согнутой в коленном суставе ногой. Туловище необходимо удерживать в вертикальном положении.

### **Практическая работа № 6.**

**Тема «Прыжки».** Техника прыжка в длину способом «согнув ноги». Техника выполнения толчка. Имитация постановки ноги пр отталкивании. Отталкивание с места в сочетании с движением маховой ноги и рук. Отталкивание с 2-3 шагов разбега, приземляясь на маховую ногу. Прыжок на гимнастические снаряды с приземлением на маховую ногу (на рейку гимнастической стенки, на коня на козла и т. д.).

**Задание 1.** Выполнение имитации постановки ног при отталкивании, выполнение правильной постановки рук.

**Задание 2.** Выполнение упражнения для выявления маховой и толчковой ноги.

**Задание 3.** Выполнение толчка с места, выполнение толчка с разбега.

**Задание 4.** Выполнение прыжка в длину с приземлением на маховую ногу.

**Задание 5.** Выполнение прыжка на гимнастические снаряды.

### **Методические указания.**

При имитации поставки ног при отталкивании следить за правильностью выполнения постановки рук. Поочередно быстрые отталкивания от опоры с подниманием бедра выше горизонтали. Обращать внимание на полное разгибание опорной ноги Одновременное отталкивание двумя ногами. При перепрыгивание через препятствие колени прижимать к груди. Приземляться на обе ноги. Обращать внимание на полное выпрямление толчковой ноги. При выполнении прыжков на гимнастические снаряды соблюдать технику безопасности и внимательно слушать указания преподавателя.

# **Практическая работа № 7.**

**Тема: «Прыжки»** Техника прыжка в высоту способом «фосбери-флоп». Техника выполнения перехода через планку в сочетании с приземлением. Прыжки на матах, кувырки вперёд, назад, перекаты в сторону. Прыжки через планку с полным разбегом с акцентов на выполнение отдельных фаз.

**Задание 1.** Выполнение каждой фазы прыжка в высоту по-отдельности.

**Задание 2.** Выполнение правильной техники приземления.

**Задание 3.** Выполнение кувырков назад, вперёд, перекаты в сторону на гимнастических матах.

**Задание 4.** Выполнение перехода через планку.

**Задание 5.** Выполнение прыжка в высоту способом «перешагивание» «прогнувшись», «ножницы», «перекидной».

### **Методические указания.**

Обучение прыжку нужно начинать с малых высот 40-50 см. Длина разбега обычно от 7 до 9 шагов. Нельзя делать разбег слишком длинным, это вызовет излишнюю трату сил, а короткий разбег не позволит набрать достаточной скорости, чтобы произвести мощное отталкивание. Разбег следует выполнять свободно, с постепенным ускорением. Разбег в прыжке производится под углом к планке 35—45° и выполнения прыжков за счёт отталкивания, а не толь за счёт одного перешагивания. Место отталкивания находится на расстоянии 60-70 см от переднего края матов. Толчок осуществляется сильнейшей, дальней по отношению к планке ногой. Если прыгун отталкивается правой ногой, то он разбегается слева, если левой ногой, то – справа. При отталкивании руки согнуты в локтях и подняты вверх

После отталкивания прыгун совершает как бы большой шаг, оставляя толчковую ногу "висеть" внизу. Следует фаза взлета, которая заканчивается в высшей точке траектории, т.е. выше планки. С целью экономичного расположения тела для перехода через планку прыгун наклоняет туловище вперед и в сторону толчковой ноги, опуская руки вниз. Маховая нога

опускается за планку носком, повернутым внутрь, плечи развёрнуты к планке.

Перешагивание получается при опускании маховой ноги вниз за планку и ускоренном поднимании и переносе толчковой ноги.

#### **Практическая работа № 7.**

**Тема: «Метания».** Техника метания малого мяча. Сформировать основные двигательные умения и навыки, характерные в метании гранаты, копья. Ознакомить с методикой обучения техники метания малого мяча. Обучить метаниям по характерным фазам:

- держания снаряда;

- разбег (предварительная часть разбега; заключительная часть разбега, ритм разбега);

- финальное усилие.

**Задание 1.** Выполнение метания малого мяча по отдельным фазам (Предварительная часть, ритм, заключительная часть).

**Задание 2.** Выполнения имитации метания гранаты, копья, с обоих рук.

**Задание 3.** Выполнение метания гранаты, копья.

#### **Методические указания.**

При выполнении метания малого мяча встать лицом в направлении метания, левая впереди на всей стопе, правая сзади на передней части стопы, масса тела преимущественно на левой. Правая рука с мячом согнута в локтевом суставе и находится вверху на уровне головы, локоть опущен вниз, левая рука внизу. За счет сгибания правой перенести массу тела с левой ноги на правую, одновременно с поворотом туловища вправо и отведением руки с мячом назад принять положение левым боком в сторону метания. Четко уметь направлять мяч. Основное в метании мяча – умение сообщить мячу максимальную скорость и нужное направление полета. При выполнении имитации метания чередовать руки, выбрав более сильную. Все виды метаний выполняются только по свистку.

#### **Практическая работа № 8**

#### **Тема: «Волейбол»**

1. Обучение перемещениям, по площадке стойками. Подвижные игры с элементами волейбола.

**Задание 1.** Выполнение перемещений в стойке вдоль сетки.

**Задание 2**. Выполнение перемещений в стойке вперёд\назад.

**Задание 3.** Имитация верхнего и нижнего приёмов из И.П, стойка волейболиста.

**Задание 4.** Перемещение в стойке по зонам площадки (1-6).

**Задание 5.** Подвижная игра «Прими подачу».

**Задание 6.** Эстафета с волейбольными мячами.

**Методические указания.** 

Для принятия оптимальной стоки необходимы относительно небольшая площадь опоры и незначительное сгибание ног в коленях. Она позволяет в начале движения выполнить толчок ногой от опоры, быстро вынести общий центр тяжести (ОЦТ) тела за границу опоры и быстро, без больших усилий начать перемещение в любую сторону. Выполнять перемещения необходимо быстро, не выходя из стойки. Выполнять по свистку.

При игре «прими подачу» Первая произвольно располагается на одной стороне волейбольной площадки. Игроки второй встают на другой стороне площадки за лицевой линией в одну шеренгу, а ее направляющий получает волейбольный мяч. По сигналу игрок второй команды выполняет подачу через сетку. Любой игрок первой команды должен принять подачу и выполнить передачу одному из своих товарищей, а тот – поймать мяч. Если это ему удается, первая команда получает одно очко. Когда все игроки второй команды выполнят подачу, команды меняются местами. Выигрывает команда, набравшая больше очков. Эстафета проводится с элементами волейбола, включающая в себя передачу и приём мяча точно в руки.

### **2.Обучение передачи мяча. Совершенствование. Закрепление.**

**Задание 1**. Работа в парах. Верхняя передача мяча партнеру.

**Задание 2.** Работа в парах. Нижняя передача мяча партнеру.

**Задание 3.** Передача мяча восьмёркой.

### **Методические указания.**

Встать в пары с учётом физических возможностей и опыта игры в волейбол. При верхней передачи мяча стараться максимально напрягать пальцы и отталкивать мяч вверх. Направлять мяч необходимо точно в руки партнеру, чуть выше его головы. Нижнюю передачу направлять прямо на партнера. Руки выпрямить вперёд на приёме, соединив ладони и согнув их. При передаче мяча при касании мяча об руки, принимать положение полуприсед для мягкой дальнейшей передачи. Передачу мяча восьмеркой выполняют по 3 человека. При передаче, студент пробегает вперед, тем временем второй студент принимает мяч и совершает передачу, третий принимает и передает первому и т. д. Каждое из заданных заданий выполнять по 7-8 минут.

### **3**. **Подача мяча (низкая прямая).**

**Задание 1**. Выполнение имитации подачи мяча с места.

**Задание 2.** Выполнение подачи мяча от линии.

**Задание 3.** Выполнение подачи в конкретную зону.

### **Методические указания.**

При выполнении имитации подачи мяча не заводить руку назад, не сильно прогибаться в спине. При выполнении подачи мяча одновременно с подбрасыванием мяча, вес тела переносится на правую ногу, нога сгибается в колене, туловище отклоняется назад, замах выполняется правой согнутой рукой за голову. При ударе правая рука резко разгибается, туловище подается вперед, тяжесть тела переносится на левую ногу, удар производится напряженной ЛАДОНЬЮ сверху - сзади по мячу. Выполнять все подачи строго по свистку преподавателя. При подачи в конкретную зону стараться попасть в цель.

#### **4. Подача, приём мяча.**

**Задание 1.** Выполнение поочередной подачи.

**Задание 2.** Приём соответствующих подач.

**Задание 3**. Подача мяча в конкретные зоны.

#### **Методические указания.**

При выполнении подачи мяча одновременно с подбрасыванием мяча, вес тела переносится на правую ногу, нога сгибается в колене, туловище отклоняется назад, замах выполняется правой согнутой рукой за голову. При ударе правая рука резко разгибается, туловище подается вперед, тяжесть тела переносится на левую ногу, удар производится напряженной ЛАДОНЬЮ сверху - сзади по мячу. Выполнять все подачи строго по свистку преподавателя. При подачи в конкретную зону стараться попасть в цель. Приём осуществлять мягко, в стойке волейболиста. При приёме перекатить мяч на сторону подачи по полу.

# **5. Учебная игра.**

# **Задание 1.** Спортивная игра «Волейбол»

### **Методические указания.**

При игре в волейбол соблюдать правила игры. Учитывать погодные условия, находится в соответствующей одежде. Проверить мяч, разделится на равные по силе команды. Слышать свисток, играть сообща, поддерживая друг друга. Для необходимости брать time out.

### **6. Обучение нападающему удару.**

**Задание 1**. Выполнение прыжков над сеткой.

**Задание 2.** Выполнение прыжков с разбега перед сеткой.

**Задание 3.** Выполнение имитации нападающего удара.

**Задание 4.** Выполнение нападающего удара.

### **Методические указания.**

Выполнять прыжки максимально вверх, при этом руки вверху натянутые и прямые. Стараться не задевать сетку, подпрыгнуть выше неё. Разбег перед прыжком необходимо осуществлять в количестве 2-3 шагов с максимальным выпрыгиванием вверх. В момент постановки ноги в последнем шаге руки отведены назад, а с приставлением другой ноги руки резко идут вниз-вперед и вверх. Бьющая рука сгибается в локте, затем выпрямляется и резким движением направляется к мячу. Сначала выносится предплечие, а затем кисть. Кисть напряжена, рука прямая. Кисть накладывается на мяч сзадисверху. При освоении техники уделять внимание не силе удара, а точности и согласованности. После удара мягко приземлиться на согнутые ноги. Выполнять нападающий удар строго по свистку.

#### **7. Совершенствование нападающего удара.**

**Задание 1.** Выполнение нападающего удара.

**Задание 2.** Выполнение нападающего удара с разных зон волейбольной площадки.

**Задание 3.** Выполнение нападающего удара с утяжелением.

### **Методические указания.**

Разбег перед прыжком необходимо осуществлять в количестве 2-3 шагов с максимальным выпрыгиванием вверх. В момент постановки ноги в последнем шаге руки отведены назад, а с приставлением другой ноги руки резко идут вниз-вперед и вверх. Бьющая рука сгибается в локте, затем выпрямляется и резким движением направляется к мячу. Сначала выносится предплечие, а затем кисть. Кисть напряжена, рука прямая. Кисть накладывается на мяч сзади-сверху. При освоении техники уделять внимание не силе удара, а точности и согласованности. После удара мягко приземлиться на согнутые ноги.

### **Практическая работа № 8**

**Тема: Лыжная подготовка.** 

**1. Способы классических ходов**

**Задание 1.** Передвижение одновременным бесшажным ходом.

**Задание 2.** Передвижение попеременным одношажным ходом.

**Задание 3.** Передвижение попеременным двухшажным ходом.

Задание 4. Передвижение попеременным четырехшажным ходом

### **Методические указания.**

На урок правильно одеться: х/б белье, теплое белье, шерстяной свитер, брюки из толстой ткани; носки х/б, носки шерстяные, вязаная шапочка, варежки. Проверить исправность лыжного инвентаря. Переноска лыж с палками в сборке - вертикально. При передвижении в колонне не подходить к впереди идущему ближе 3 метров. Не размахивать палками. Не наезжать на чужие лыжи. Строго выполнять распоряжения учителя. Во время движения на лыжах не нужно допускать колебаний туловища влево и вправо. Обращать внимание на координацию работы рук и ног.

# **2. Способы коньковых ходов**

**Задание 1.** Передвижение коньковым ходом без отталкивания руками.

**Задание 2.** Передвижение одновременным полуконьковым ходом. Одновременный толчок палками.

# **3. Способы подъемов и спусков**

**Задание 1.** Выполнение спуска в высокой стойке

**Задание 2.** Выполнение спуска в средней стойке

**Задание 3.** Выполнение спуска в низкой стойке

#### **4. Способы спусков**

**Задание 1.** Передвижение коньковым ходом без отталкивания руками.

**Задание 2.** Передвижение одновременным полуконьковым ходом. Одновременный толчок палками.

#### **Методические указания.**

На урок правильно одеться: х/б белье, теплое белье, шерстяной свитер, брюки из толстой ткани; носки х/б, носки шерстяные, вязаная шапочка, варежки. Проверить исправность лыжного инвентаря. Переноска лыж с палками в сборке - вертикально. При передвижении в колонне не подходить к впереди идущему ближе 3 метров. Не размахивать палками. Не наезжать на чужие лыжи. Строго выполнять распоряжения учителя. Во время движения на лыжах не нужно допускать колебаний туловища влево и вправо. Обращать внимание на координацию работы рук и ног. При ухудшении самочувствия прекратить прохождение дистанции и обратиться к преподавателю.

### **Практическая работа № 9**

**Тема: Баскетбол**

**1. Техника передвижений в стойке баскетболиста. Бег. Рывок. Прыжок толчком двумя ногами. Прыжок с разбега. Прыжок толчком одной. Техника остановок прыжком и двумя шагами. Техника прыжков толчков с двух и с одной. Техника поворотов вперёд и назад.**

**Задание 1.** Отработка техники передвижений по полю.

**Задание 2.** Отработка прыжков.

**Задание 3.** Отработка техник остановок.

**Задание 4.** Отработка техник поворотов вперёд и назад.

#### **Методические указания.**

Бег является основным способом передвижений по площадке. Игрок должен уметь бегать и лицом и спиной вперед, боком, приставным шагом, стараясь при этом не терять зрительного контроля за действиями и своих игроков и соперника, как принято говорить, «видеть поле». Рывок может быть очень коротким, всего на 2—3 м, или длинным, в зависимости от решаемой задачи. Приземляться после прыжка следует как можно мягче. При обучении остановкам нужно постепенно усложнять упражнения: увеличивать скорость бега, усиливать внезапность остановки и т. д. Повороты выполняют как на месте, так и в движении, с мячом и без мяча.

**2. Техника ловли мяча. Ловля мяча двумя руками сверху, снизу, одной сверху, снизу, на месте, в движении, в прыжке, при встречном и параллельном движении парами, тройками с изменением расстояния, скорости, исходных положений.** 

Техника передач мяча двумя руками сверху, снизу, одной сверху, снизу на месте, в движении, в прыжке, при встречном и параллельном движении парами, тройками с изменением расстояния, скорости, исходных положений.

Техника ведения мяча. Ведение мяча на месте, в движении, с изменением направления, скорости, высоты отскока, со сменой рук без зрительного контроля, обводка соперника с изменением направления. Сочетание ведения, передач и лови мяча.

Техника бросков в корзину. Броски двумя руками от груди и одной от плеча с месте, слева, справа, с отскоком от щита, в движении после двух шагов, штрафной бросок двумя и одной рукой от плеча, броски с места со средней дистанции, броски с 6-ти метровой линии.

**Задание 1.** Отработка техники ловли мяча.

**Задание 2.** Отработка техники передачи мяча.

**Задание 3.** Отработка техники ведения мяча.

**Задание 4.** Отработка техники бросков в корзину.

#### **Методические указания.**

Начиная упражняться в ловле баскетбольного мяча, нужно изучить основную стойку баскетболиста и держание мяча. Затем изучается ловля на месте двумя руками мяча, летящего на уровне груди, затем совершенствуют технику ловли в различных упражнениях жонглирования мячом, обращая внимание на положение кистей рук при ловле. Постепенно усложняют упражнения в ловле мяча: летящего высоко, низко, сбоку, навстречу (с одновременным выходом к мячу), в прыжке, при передаче мяча в сторону от принимающего и так далее. Передачи мяча в парах. Выполняются различными способами (двумя руками от груди, двумя руками сверху, одной рукой сбоку, с отскоком от площадки) в соответствии с техникой конкретного приема. Обратить внимание на исходное положение ног, туловища, держание мяча. После выпуска мяча из рук локти должны быть выпрямлены, кисть, хлестко пославшая мяч, расслаблена. Ноги помогают движению рук. Перед выполнением упражнения познакомить учащихся с правилом «передвижения» и напомнить правило «ведения мяча». Половина зала мяч вести правой рукой и оставшиеся половина зала – левой. При ведение мяча в низкой стойке, высоту отскока мяча снижать за счёт сгибания ног. Ведение мяча можно осуществлять по диагонали баскетбольной площадки и «змейкой». Обучая броску, обращают особое внимание на

траекторию полета мяча. При бросках с левой или правой стороны от корзины под углом 30—60° мяч направляют в цель ударом о щит. Хорошим ориентиром при этом является малый квадрат над кольцом. Так, при мягком броске, выполненным с позиции под углом 45° к щиту, отраженный от ближнего верхнего угла квадрата мяч попадает точно в цель.

### **3. Совершенствование приемов в учебной игре.**

**Задание 1.** Организовать учебную игру среди учащихся.

#### **Методические указания.**

Организовать класс для проведения разминки. Разбить на 2 команды для проведения учебной игры в баскетбол. Напомнить о правилах игры и о технике безопасности.

# **Практическая работа № 9 Раздел 6. Гимнастика**

**1.Освоение техники обще развивающих упражнений, упражнений в паре с партнером, упражнения с гантелями, набивными мячами, упражнения с мячом, обручем (девушки).** 

**Задание 1**. Составление комплекса ОРУ.

**Задание 2.** Выполнение ОРУ в парах.

**Задание 3.** Выполнение ОРУ с гантелями.

**Задание 4.** Выполнение ОРУ с набивными мячами.

**Задание 5.** Выполнение ОРУ с обручем (девушки).

**Задание 6.** Составление комплекса ОРУ с предметами по желанию. Конспект в тетради.

#### **Методические указания.**

ОРУ принято классифицировать по анатомическому признаку:1) для мышц рук и плечевого пояса; 2) для мышц шеи; 3) для мышц ног и тазового пояса; 4) для мышц туловища; 5) для мышц всего тела. При составлении комплексов нужно учитывать их назначение, место и время проведения, а также возраст, пол и физическую подготовленность занимающихся. В конце комплекса выполняются упражнения умеренной интенсивности. Каждое упражнение в комплексе повторяется от четырех до восьми раз. Конспект ОРУ выполнить в тетради, записывать разборчивым почерком через клетку.

2. Упражнения для профилактики профессиональных заболеваний (упражнения в чередовании напряжения с расслаблением, упражнения для коррекции нарушения осанки, упражнения на внимание, висов и упоров, упражнения у гимнастической стенке), упражнения для коррекции зрения.

**Задание 1.** Составление комплекса упражнений для профилактики заболеваний.

**Задание 2.** Составление комплекса упражнений на расслабление.

**Задание 3.** Составление комплекса упражнений с использованием гимнастического инвентаря.

**Задание 4.** Составление комплекса упражнений для коррекции зрения.

#### **Методические указания.**

Составлять комплексы в тетради, разборчивым почерком через клетку. В каждом комплексе должно быть не менее 10 различных упражнений состоящих из 8 счетов. При составлении конспектов учитывать нагрузку, обём и интенсивность упражнений.

### **3. Комплексы акробатических упражнений, упражнения на снарядах.**

**Задание 1.** Составление акробатической комбинации.

**Задание 2.** Выполнение составленной акробатической комбинации.

**Задание 3.** Выполнение упражнений на бревне (девушки) и на перекладине (юноши).

**Задание 4**. Выполнение прыжка через коня.

#### **Методические указания.**

При составлении акробатической комбинации необходимо учитывать собственную физическую подготовленность, составлять правильно. Упражнения должны логично переходить из одного в другое. Выполнять акробатическую комбинацию необходимо на матах, без обуви, в носках, в обтягивающих штанах и футболке. Выполнение упражнений на акробатических снарядах необходимо по команде преподавателя. Соблюдать технику безопасности. Не выполнять упражнения без разрешения педагога. Все упражнения на снарядах выполнять качественно и аккуратно.